# **Unique Features of Workbook:**

- **One-stop solution:** The book has extensive coverage of practical problems and all-important questions from institute study material, RTP, MTP and suggested answers have been incorporated. This book can act as one-stop solution for students and they need not refer through multiple sources for preparation of Cost and Management Accounting.
- **Coverage of theory:** Full coverage of theory which can help in answering direct theory questions and also help in understanding procedure to be followed for practical problems. Questions have been categorized as per ABC analysis. **Category A are most important questions, category B are moderately important questions and category C are least important questions.**
- **Revision videos:** Revision videos for all chapters is available in Dinesh Jain Youtube channel and same can be used for understanding new concepts. Refer [http://bit.ly/inter\\_costing](http://bit.ly/inter_costing) for revision videos

Any suggestions/feedback will be highly appreciated and incorporated in future editions.

> CA Dinesh Jain [Dineshjain.r@gmail.com](mailto:Dineshjain.r@gmail.com)

# **Disclaimer:**

While every effort is taken to avoid errors or omission in this publication, any mistake or omission that may have crept in, is not intentional. It may be taken note of that neither the publisher, nor the author, will be responsible for any damage or loss of any kind arising to any one in any manner on account of such errors or omissions

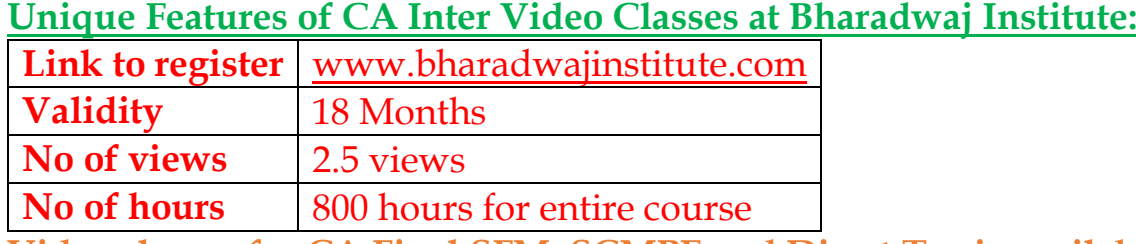

**Video classes for CA Final SFM, SCMPE and Direct Tax is available at [http://bit.ly/video\\_classes](http://bit.ly/video_classes)**

# **TABLE OF CONTENTS**

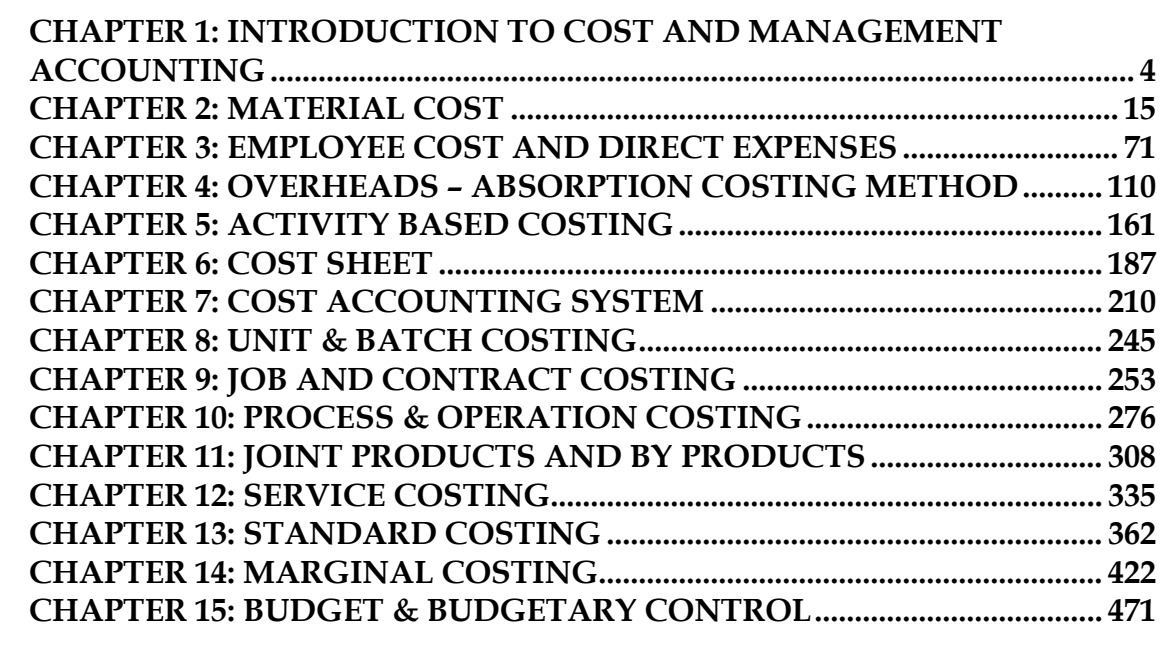

# <span id="page-3-0"></span>**CHAPTER 1: INTRODUCTION TO COST AND MANAGEMENT ACCOUNTING 1.** Define cost, costing, cost accounting, cost accountancy, management accounting and cost management? **Category B**

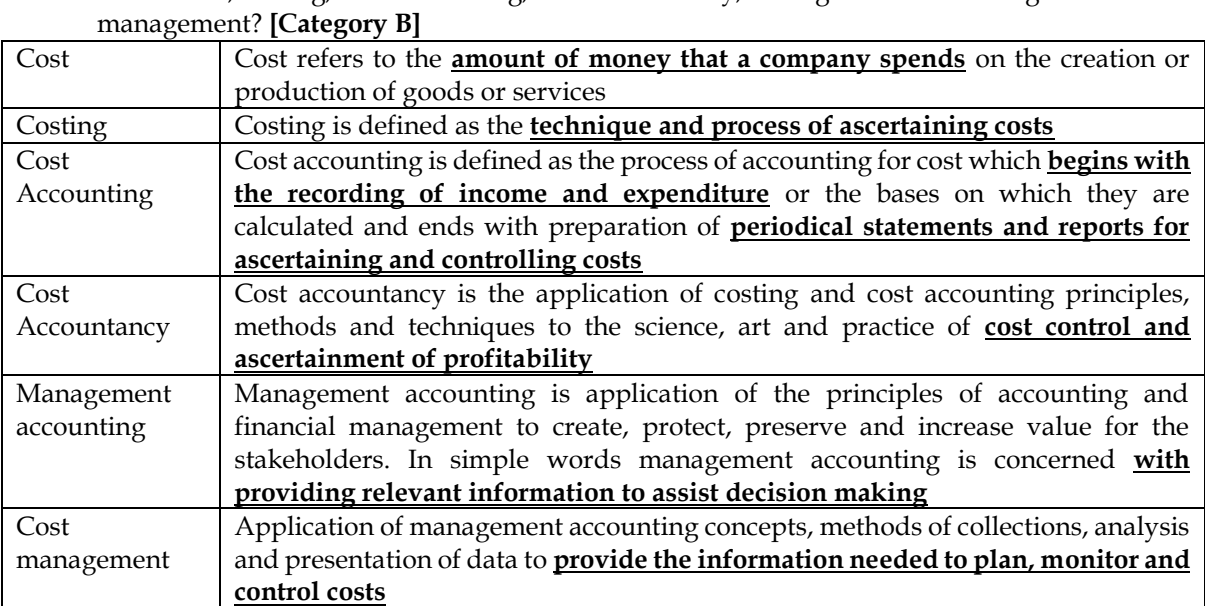

# **2.** What are objectives of cost accounting? **[Category C]**

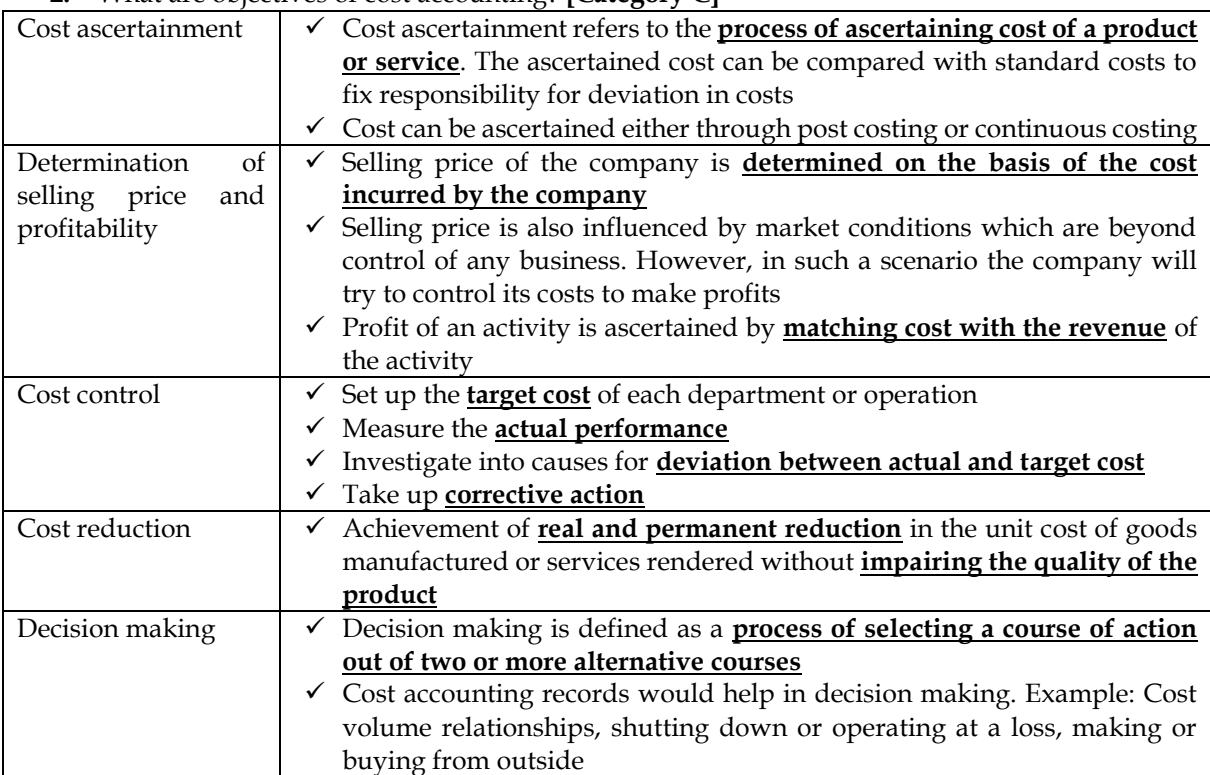

# **3.** Differentiate Cost control and cost reduction? **[Category A]**

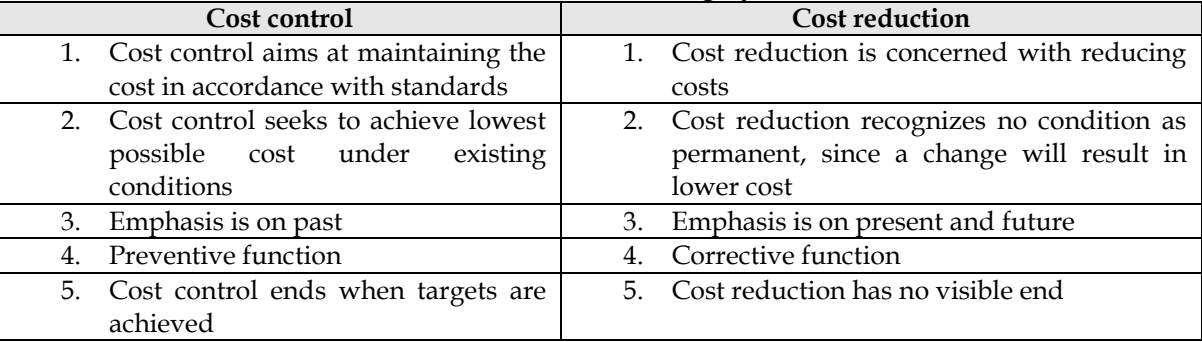

4. What is the scope of cost accounting? **[Category C]**

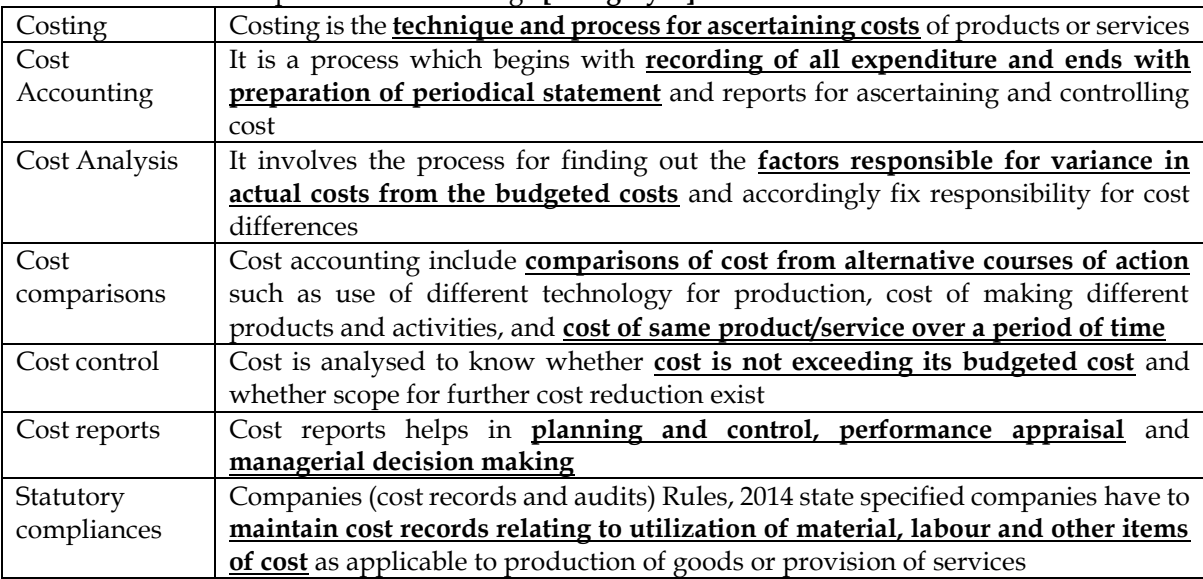

5. Differentiate between Cost Accounting and Management Accounting? **[Category C]**

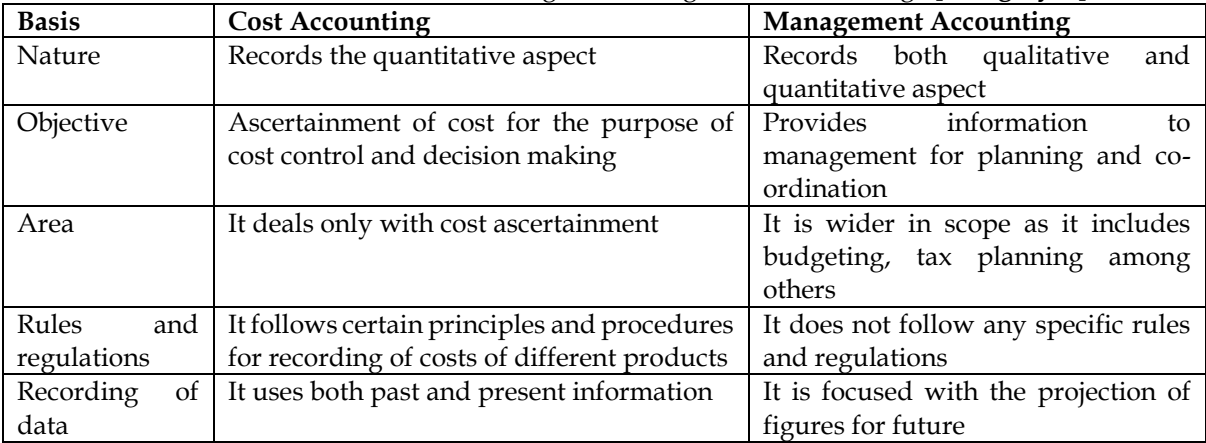

6. Differentiate financial accounting and cost accounting? **[Category C]**

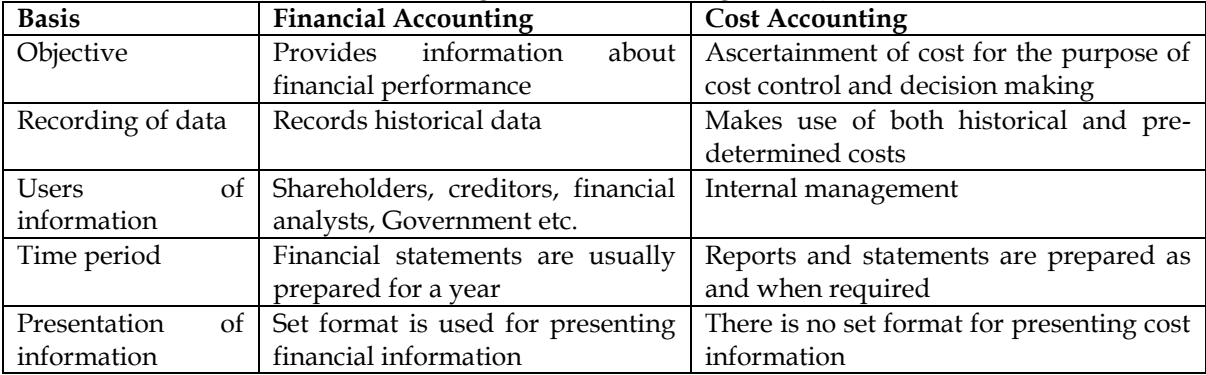

**7.** What are the roles and functions of cost and management accountant? **[Category C]** The role of a cost and management accountant is to:

- ❖ **Provide relevant information** to management for decision making
- ❖ Assist management for **planning, measurement, evaluation and controlling** of business activities

❖ Helps in **allocation of cost to products** and inventories for both external and internal users

- The functions of cost and management accountant include:
	- ❖ **Collection** and accumulation of cost
	- ❖ **Assigning** costs to cost objects to ascertain cost

- ❖ Cost and management accounting department **sets budget for a particular period and the actuals are compared** at the end of the period
- ❖ **Provision of relevant information** to the management for decision making. Decisions like cost optimisation, price fixation, implementation of plan related to product, process, marketing etc.
- **8.** Who are the users of cost and management accounting? **[Category C]**

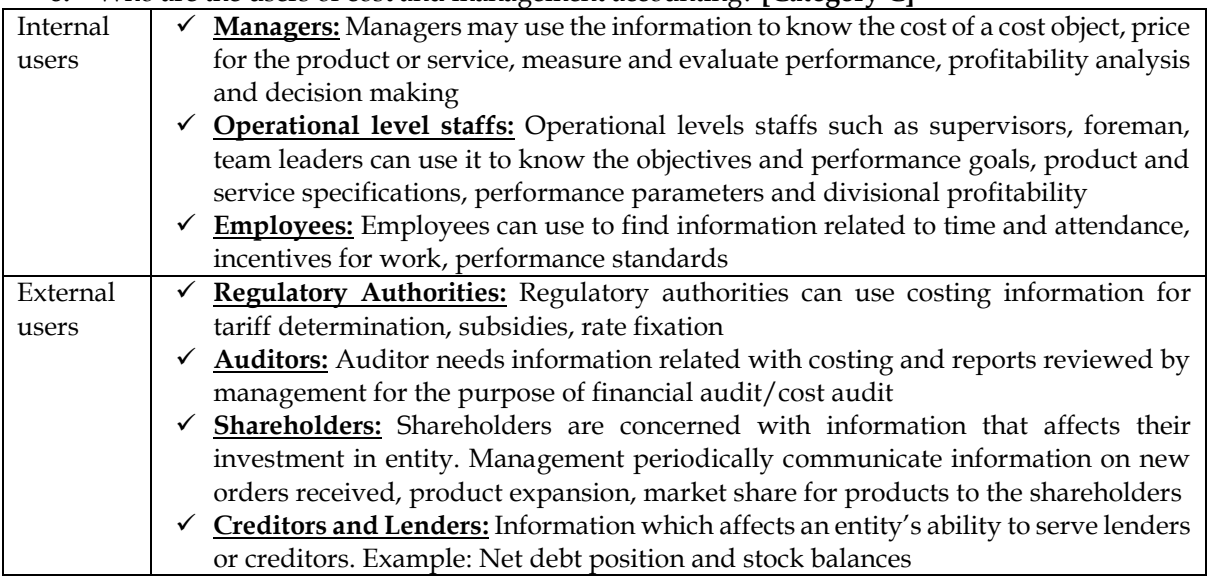

- 9. What are the essentials of a good cost accounting system? **[Category B]**
- ❖ **Informative and simple:** Costing system should be tailor-made, practical, simple and capable of meeting the requirements of the business concern
- ❖ **Accurate and authentic:** The data to be used by the cost accounting system should be accurate to avoid any wrong decisions
- ❖ **Uniformity and consistency:** Uniformity and consistency in classification, treatment and reporting of cost data and related information
- ❖ **Integrated and inclusive:** Cost accounting should be integrated with other systems like financial accounting, taxation, statistics and operational research
- ❖ **Flexible and adaptive:** System should be flexible enough to make necessary amendment and modifications in the system
- ❖ **Trust on the system:** Management should have faith in the costing system and should also provide a helping hand for its development and success

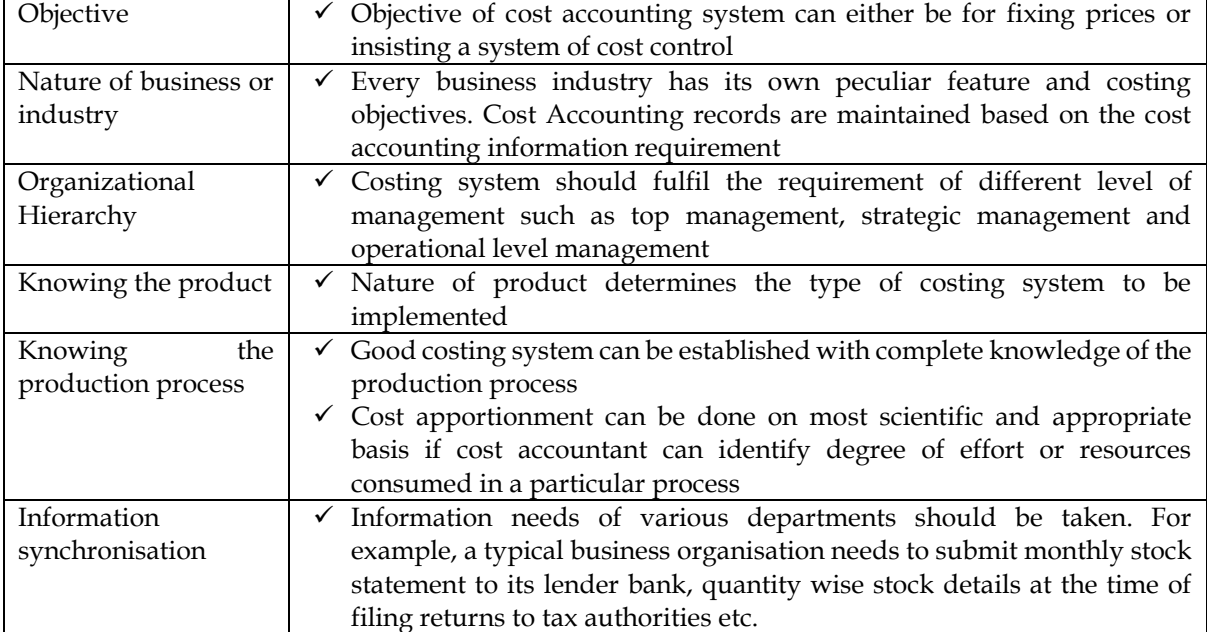

10. What are the factors to be considered before installing a cost accounting system? **[Category C]**

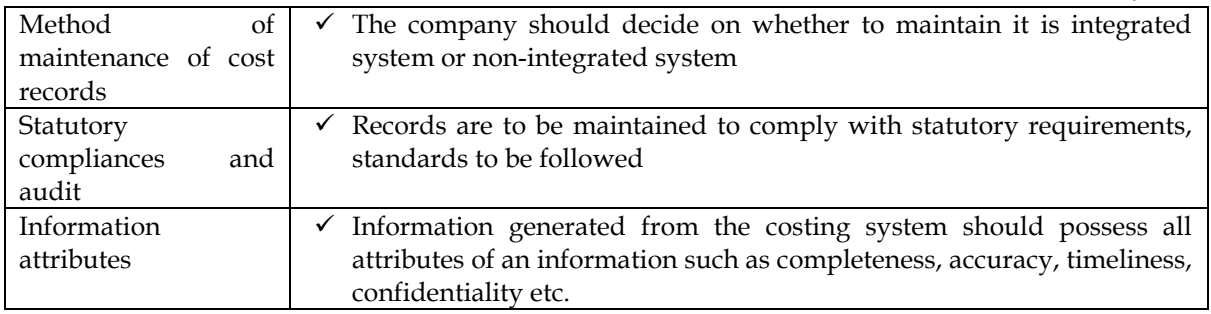

11. What is the impact of information technology on cost accounting system? **[Category B]**

- ❖ Information technology has led to **integration of different functional activities** and as a consequence a single entry into the cost accounting system provide custom made reports for every purpose and saves an organization from preparing different sets of documents
- ❖ **Move towards paperless environment** with all documents like Bill of material, Material requisition note, Goods received note being made in system
- ❖ Information technology with the help of internet can help in **resource procurement and mobilization**
- ❖ **Cost information is ascertained with accuracy in timely manner**. Cost centre and cost object is codified and all related costs are assigned using the codes
- ❖ **Uniformity** in preparation of report, budgets and standards can be achieved with the help of IT
- ❖ Cost and revenue variance reports can be prepared in **real time basis**
- ❖ IT enables an entity to monitor and analyse each process closely to eliminate **non-value-added activities**

12. What is a cost object? **[Category A]**

- ❖ Cost object is anything for which **separate measurement of cost** is required
- ❖ Cost object can be a product, service, project, activity, process and department

13. What is a cost unit? **[Category A]**

- ❖ Cost unit is a **unit of product, service or time** (or combination of these) in relation to which costs may be ascertained or expressed
- ❖ Example: Cost per tonne of steel, cost per tonne kilometre or cost per machine hour
- ❖ Cost units are usually the **units of physical measurement** like number, weight, area, volume, length, time and value
- ❖ Some examples of cost unit in few industries is provided in the below table:

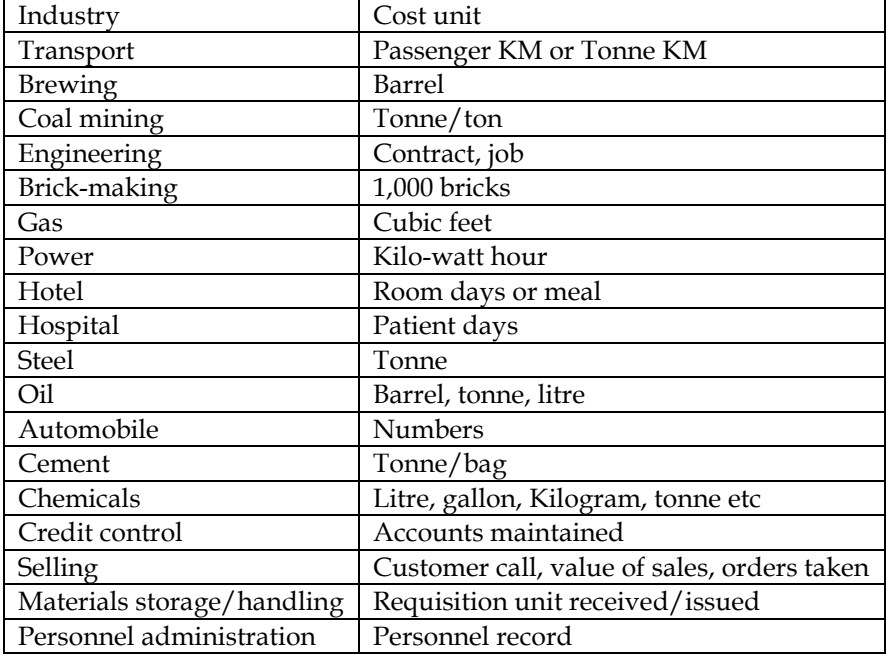

14. What is a cost driver? **[Category A]**

- ❖ A cost driver is a **factor or variable which effect level of cost.** It can also be defined as the factor influencing the level of cost.
- ❖ **Examples of cost drivers** are number of set up hours for set up activity, number of purchase orders for purchase department, number of inspection hours for inspection activity

15. What is a responsibility centre and its types? **[Category A]**

- ❖ Department/function with specific responsibility and authority are known as responsibility centres
- ❖ Responsibility centre can be held responsible for performance in terms of expenditure, revenue, profitability and return on investment
- $\ddot{\bullet}$  Following are the types of responsibility centre:
	- o Cost Centres
	- o Revenue Centres
	- o Profit Centres
	- o Investment Centres

16. What is a cost centre and its types? **[Category A]**

- ❖ Cost centre is held responsible for incurrence of costs which are under its control. Performance of the cost centre is measured against pre-determined standards or budgets
- ❖ Cost centre are of the following two types:

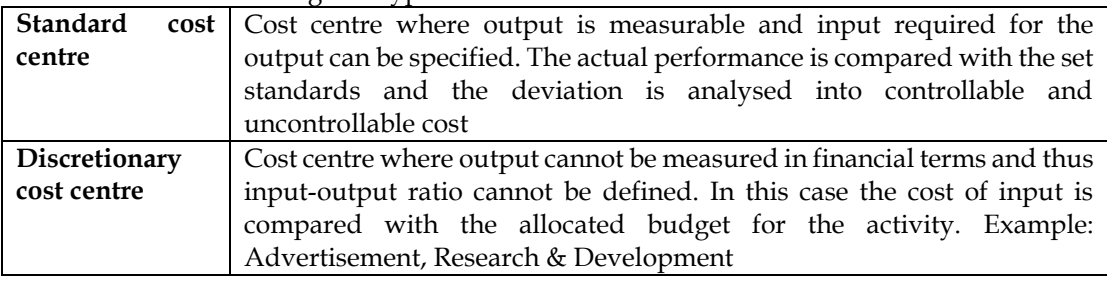

# 17. What are revenue centres, profit centres and investment centres? **[Category A]**

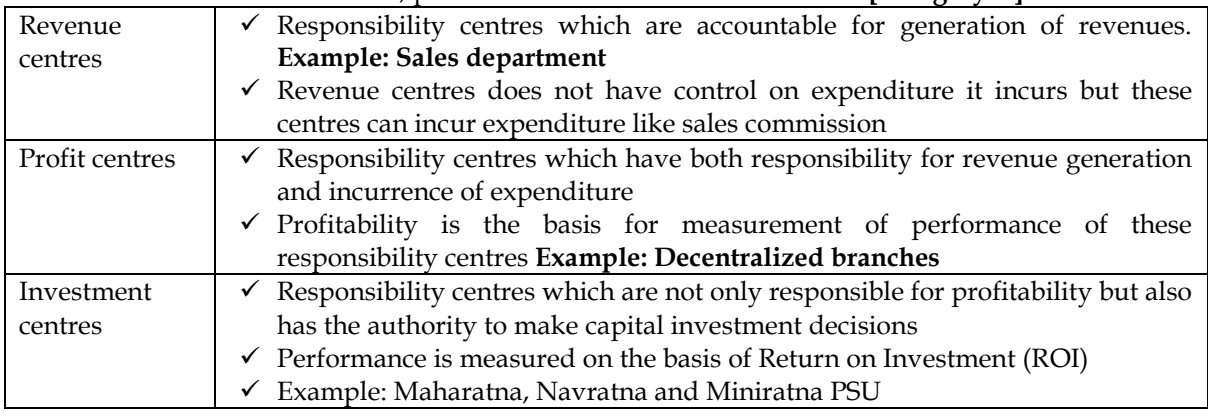

18. What are limitations of cost accounting system? **[Category C]**

- ❖ **Expensive** It is expensive because analysis, allocation and absorption of overheads require considerable amount of additional manpower and hence additional money
- ❖ **Requirement of reconciliation** Results shown by cost accounts will differ from those of financial accounts and hence reconciliation statements are necessary to verify their accuracy
- ❖ **Duplication of work** Duplication of work as organization has to maintain two sets of accounts
- ❖ **Inefficiency** Costing system itself does not control costs but its usage does

#### 19. What is the cost classification on the basis of nature or element? **[Category A]**

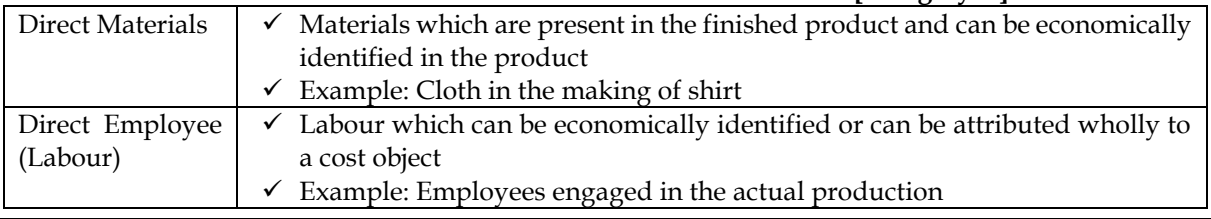

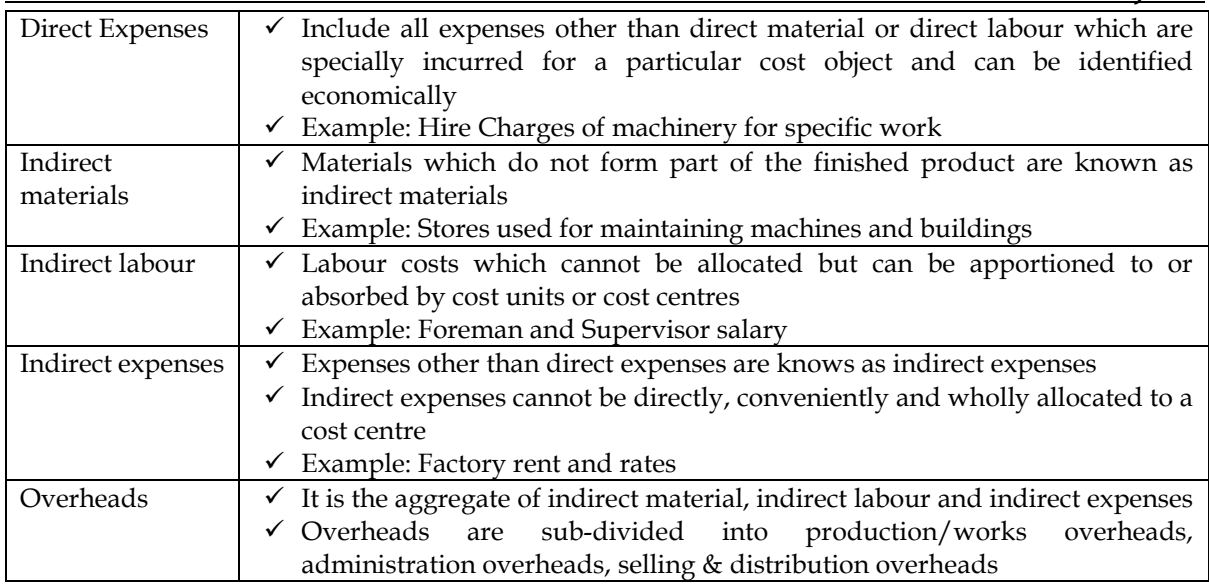

20. Explain the cost classification on the basis of function? **[Category B]**

Under this classification, costs are classification on the basis of the function for which they are incurred. It includes the following:

- ❖ Direct Material Cost
- ❖ Direct Employee (labour) Cost
- ❖ Direct Expenses
- ❖ Production/manufacturing overheads
- ❖ Administration overheads
- ❖ Selling Overheads
- ❖ Distribution Overheads
- ❖ Research and Development Costs

# 21. Explain the cost classification on the basis of variability or behaviour? **[Category A]**

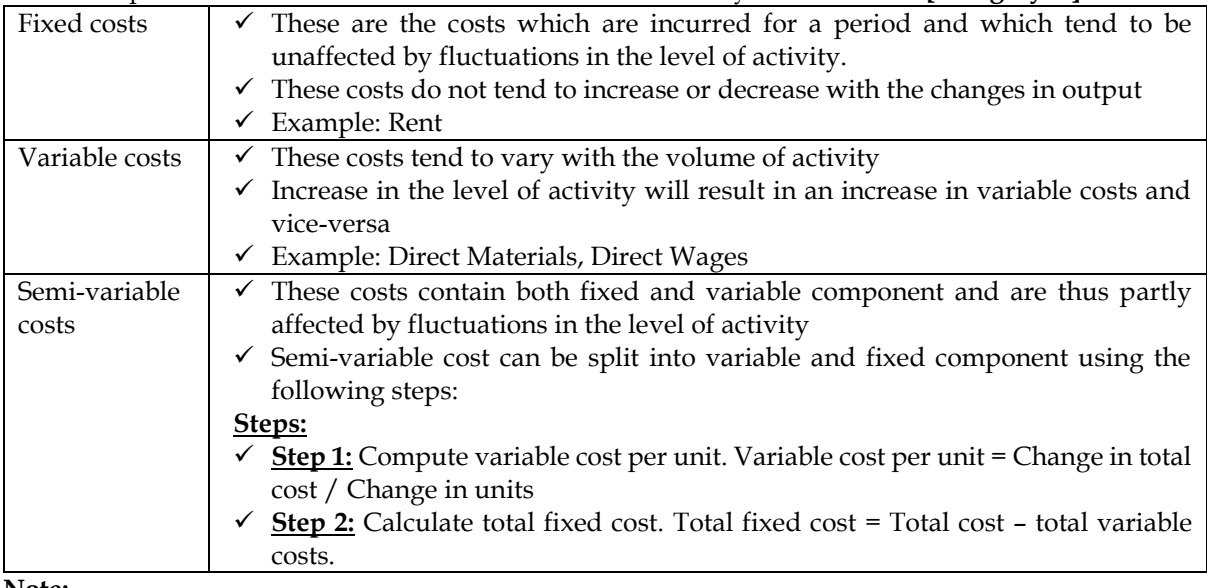

**Note:**

- ❖ **A reference to a change in variable cost has to be interpreted as change in variable cost per unit**
- ❖ **A reference to a change in fixed cost has to be interpreted as change in total fixed cost**
- ❖ **All items of cost under prime cost unless stated otherwise is a variable cost**
- 22. What are the methods to segregate semi-variable costs into fixed and variable costs? **[Category C]**

# **Method 1: Graphical Method:**

- ❖ Large number of observations regarding the total costs at different levels of output are plotted on a graph with output on x-axis and total cost on y-axis
- ❖ A line of "best fit" which passes through all or most of the points is drawn
- ❖ The point at which this line cuts the y-axis indicates total fixed cost component in the total cost
- ❖ Variable cost is computed by deducting the fixed cost from the overall cost

# **Method 2: High points and Low points method:**

- ❖ Under this method the difference between the total cost at highest and lowest sales volume is divided by the difference between the sales value at these two points
- ❖ Variable cost ratio = Change in cost / Change in sales

#### **Method 3: Analytical Method:**

❖ Experienced cost accountant tries to judge what proportion of semi-variable cost would be variable and what would be fixed

#### **Method 4: Comparison by period or level of activity method:**

- ❖ Variable overhead may be determined by comparing two levels of output with the amount of expenses at those levels
- ❖ Variable cost per unit = Change in cost / Change in output

#### **Method 5: Least squares method:**

- ❖ This is a statistical method and is based on finding out a line of best fit for a number of observations
- $\mathbf{\hat{v}}$  Y = mx + c
	- $\circ$  Where Y = Total cost
	- $\circ$  m = Variable cost per unit
	- $\circ$  c = Total fixed cost
	- $\circ$  x = Volume of output

# 23. Explain the cost classification on the basis of controllability? **[Category A]**

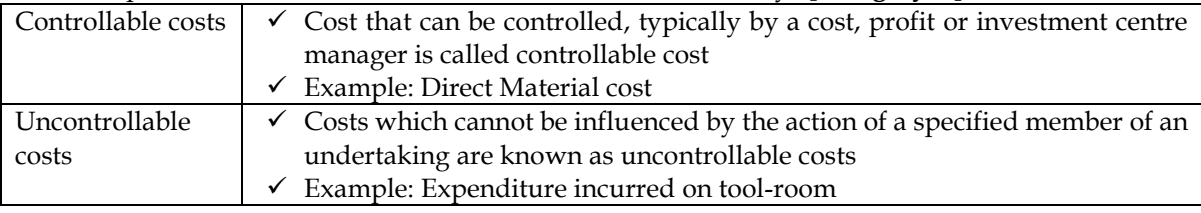

#### 24. Explain the cost Classification on the basis of normality? **[Category A]**

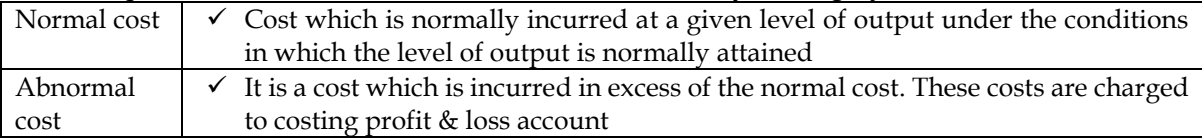

25. Explain the cost classification on the basis of managerial decision making? **[Category A]**

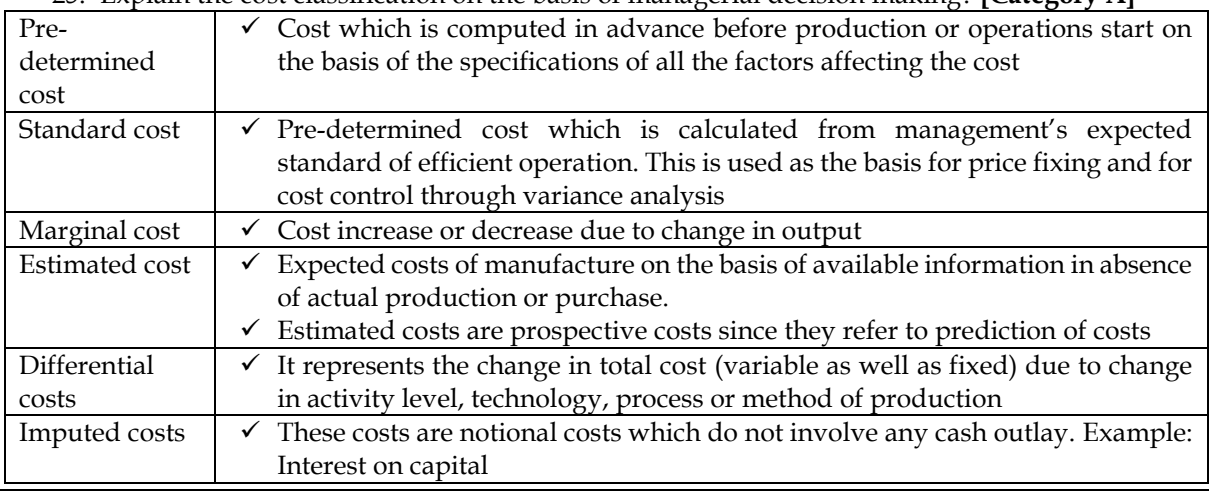

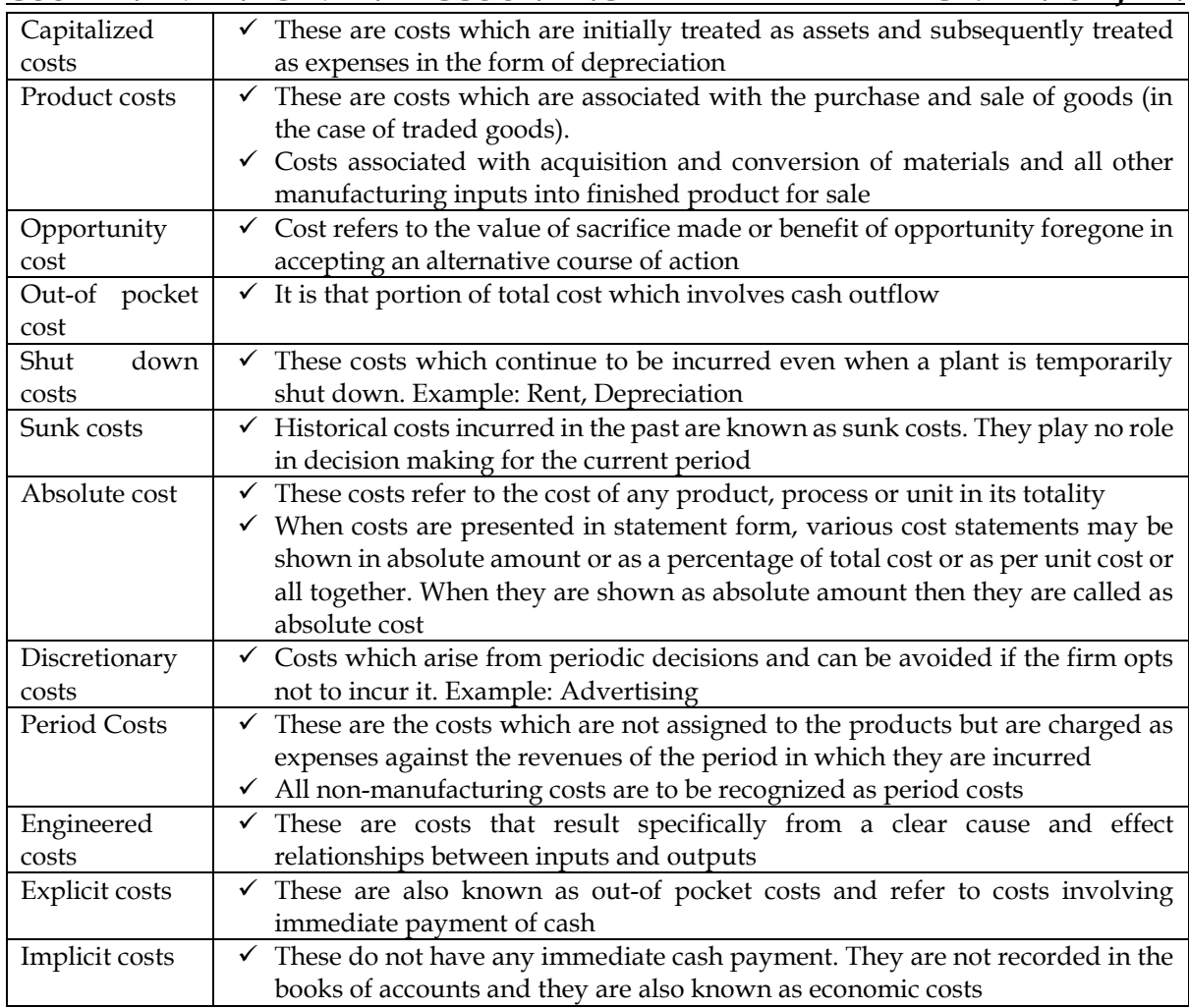

# 26. Explain the different methods of costing? **[Category A]**

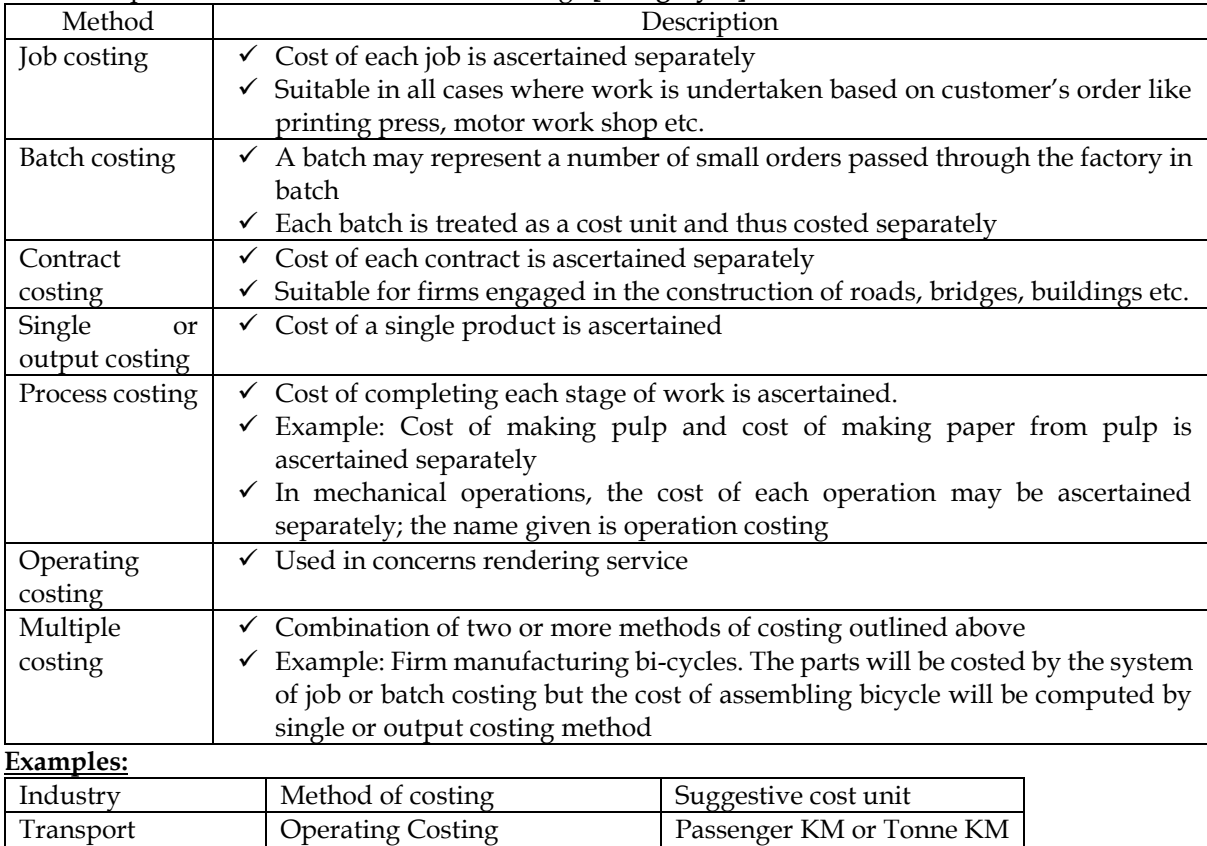

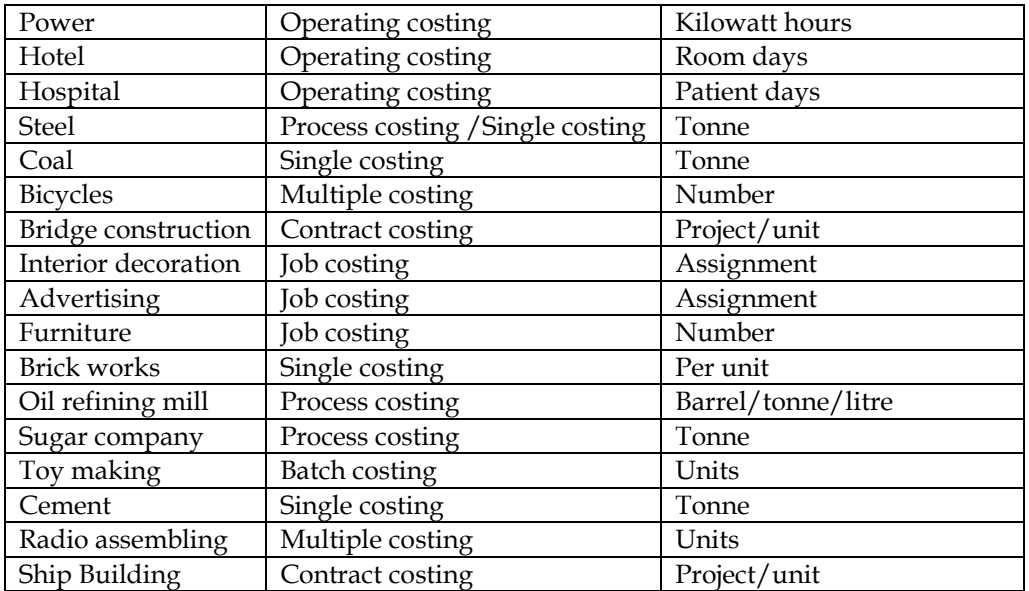

# 27. Explain the different techniques of costing? **[Category B]**

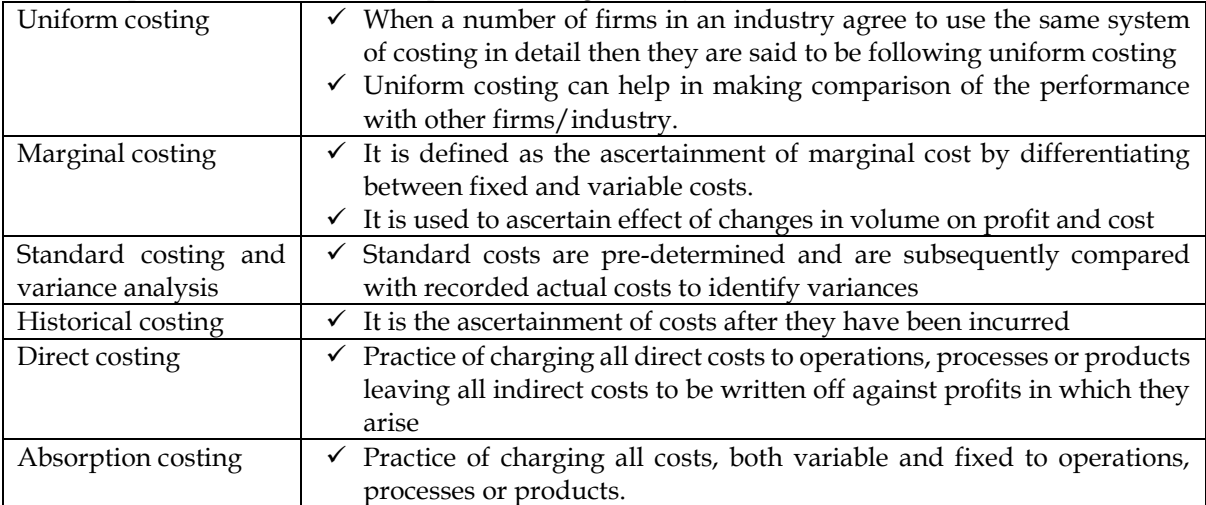

# **Practical Problems**

#### **1. Cost unit**

State the unit of cost for the following industries

- a. Transport
- b. Power
- c. Hotel
- d. Hospital
- e. Steel
- f. Automobile

# **Answer:**

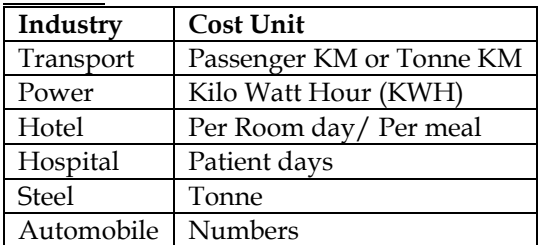

# **2. Identification of type of cost:**

- State the types of cost in the following cases:
	- a. Interest paid on own capital not involving any cash outflow

- b. Withdrawing money from bank deposit for the purpose of purchasing new machine for expansion purpose
- c. Rent paid for the factory building which is temporarily closed
- d. Cost associated with the acquisition and conversion of material into finished product

#### **Answer:**

- a. Imputed Cost
- b. Opportunity cost
- c. Shut down cost
- d. Product Cost

#### **3. Method of costing:**

Identify the methods of costing for the following:

- a. Where all costs are directly charged to a specific job
- b. Where all costs are directly charged to a group of products
- c. Where cost is ascertained for a single product
- d. Where the nature of the product is complex and the method cannot be ascertained

#### **Answer:**

- a. Job Costing
- b. Batch Costing
- c. Unit costing or single or output costing
- d. Multiple costing

### **4. Method of costing:**

State the method of costing that would be most suitable for:

- a. Oil refinery
- b. Bicycle manufacturing
- c. Interior decoration
- d. Airlines company

#### **Answer:**

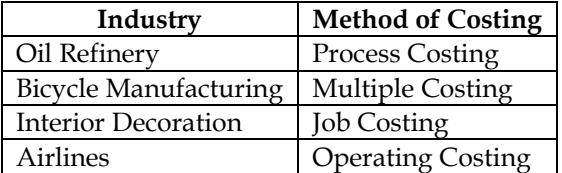

#### **5. Method Costing and cost unit**

State the method of costing and the suggestive cost unit for the following industries:

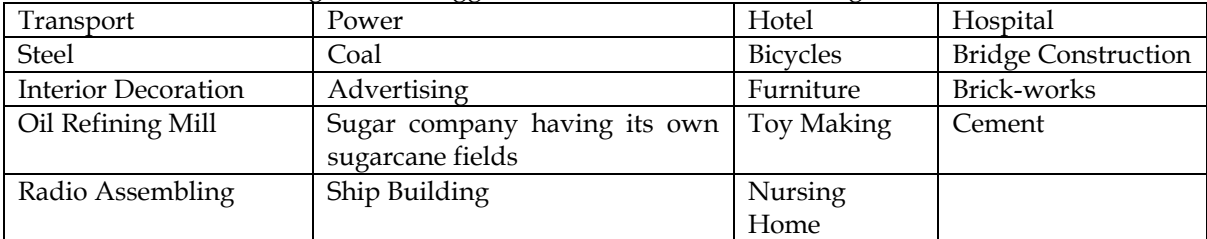

#### **Answer:**

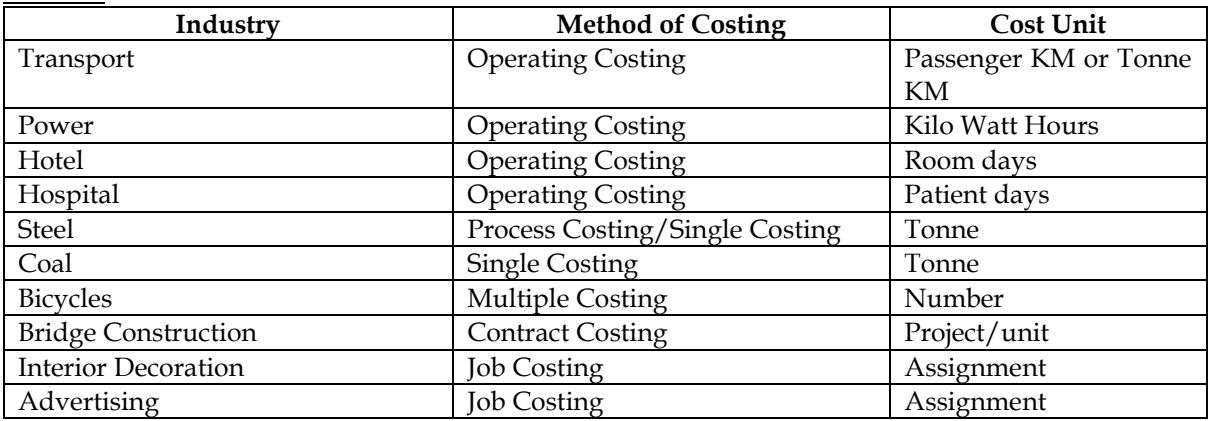

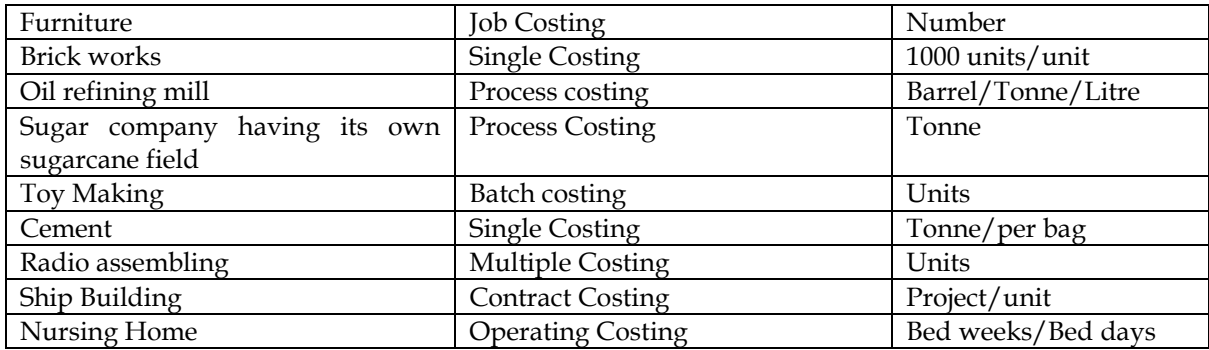

# <span id="page-14-0"></span>**COST AND MANAGEMENT ACCOUNTING CA. DINESH JAIN CHAPTER 2: MATERIAL COST**

- 1. What is material cost and explain its importance? **[Category B]**
- ❖ The term material refers to all commodities/physical objects used by an organization. It can be a direct material or indirect material
- ❖ Materials constitute a significant part of total cost of finished product. Proper recording and control over material cost is essential due to following:

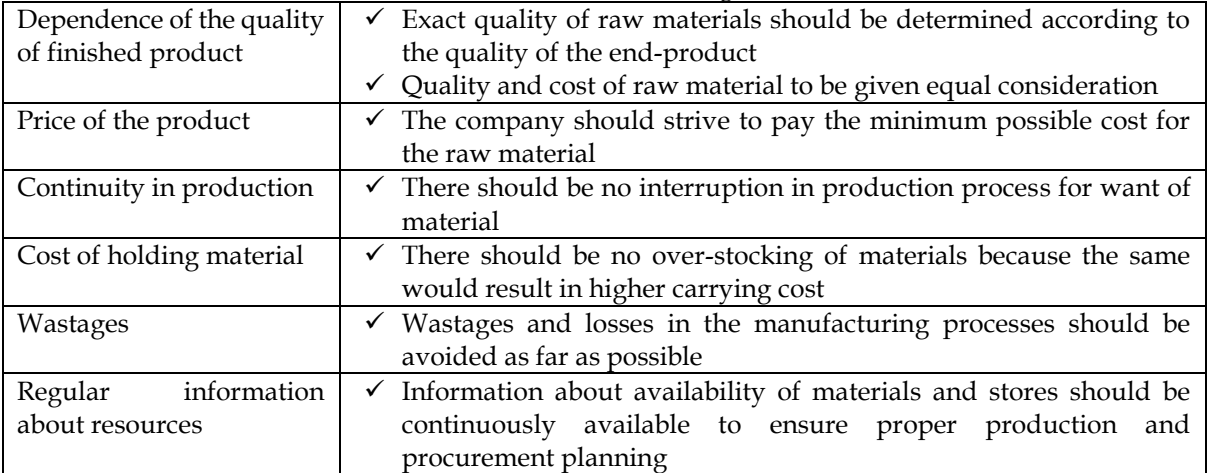

- 2. What is material control and explain its objectives? **[Category B]**
- ❖ Inventory control is defined as the function of **ensuring that sufficient goods are retained in stock** to meet all requirements without carrying unnecessarily large stocks.

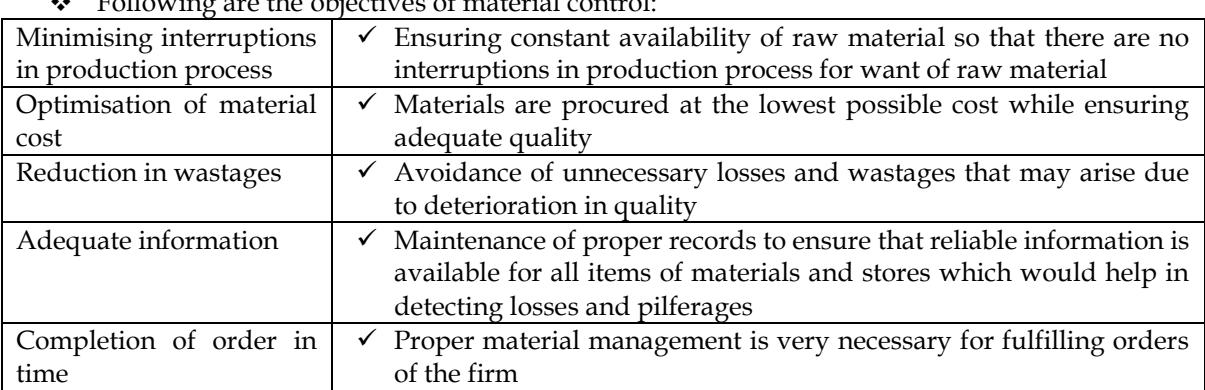

❖ Following are the objectives of material control:

- 3. What are requirements of material control? **[Category C]**
- ❖ Proper co-ordination of all departments involved
- ❖ Determining purchase procedure to see that purchases are made, after making suitable enquiries, at the most favourable terms to the firm
- ❖ Use of standard forms for receipt of goods, placing an order, issuing of materials
- ❖ Preparation of budgets concerning materials, supplies and equipment to ensure economy in purchasing and use of materials
- ❖ Operation of a system of internal check
- ❖ Storage of all materials and supplies in a well designated location with proper safeguards
- ❖ Operation of a system of perpetual inventory together with continuous stock taking
- ❖ Operation of a system of stores control and issue so that there will be proper delivery of materials to user departments
- ❖ Regular reports of materials purchased, issue from stock, inventory balances, obsolete stock, goods returned to vendors and spoiled/defective units
- 4. What are the elements of material control? **[Category B]**

Material control is a systematic control over the procurement, storage and usage of material so as to maintain an even flow of material. Material control involves efficient functioning of following operations:

❖ Purchasing of materials

- ❖ Receiving of materials
- $\div$  Inspection of materials
- $\bullet$  Storage of materials
- ❖ Issuing materials
- ❖ Maintenance of inventory records
- ❖ Stock audit

# 5. What are the documents associated with procurement of materials?

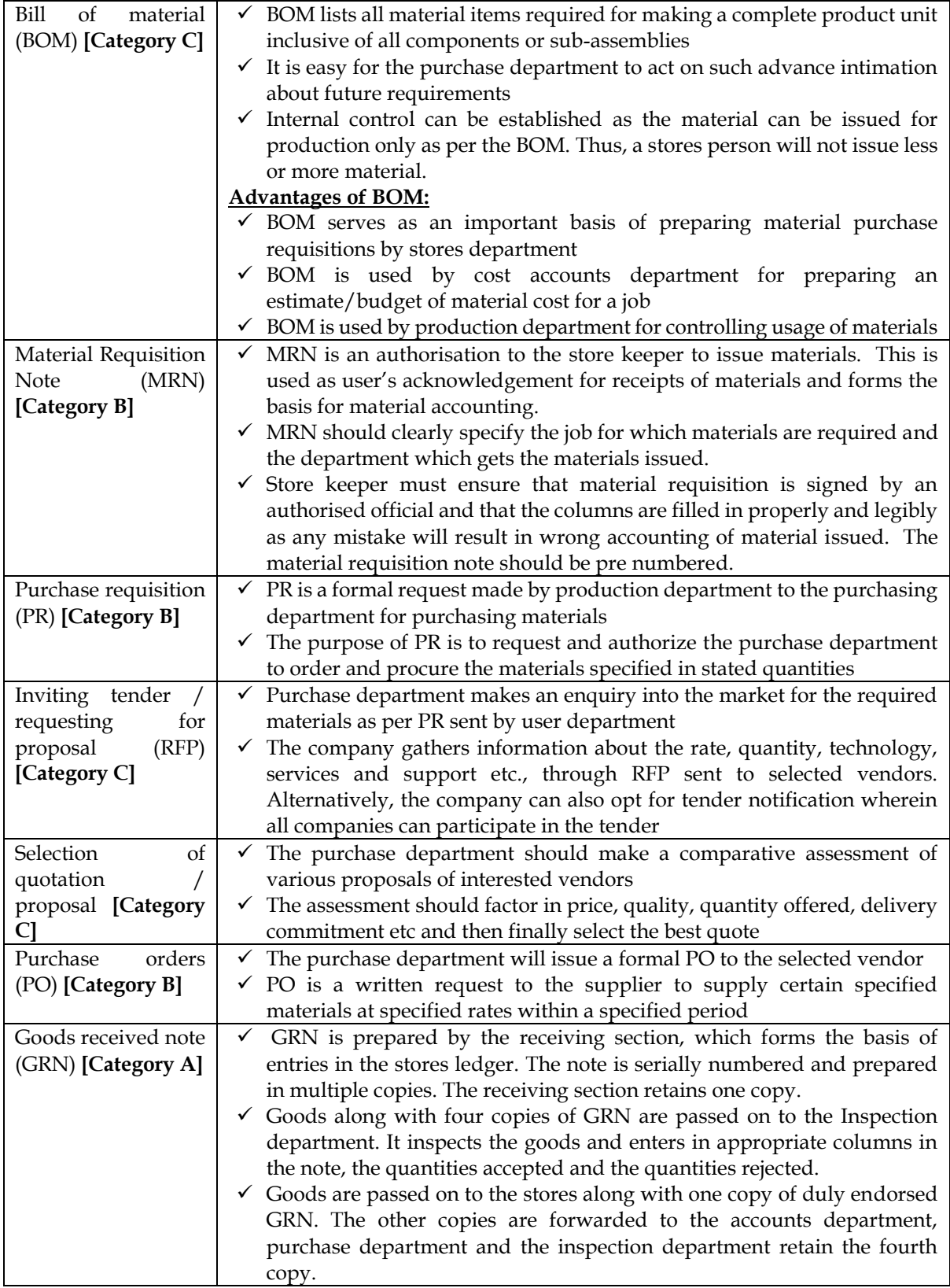

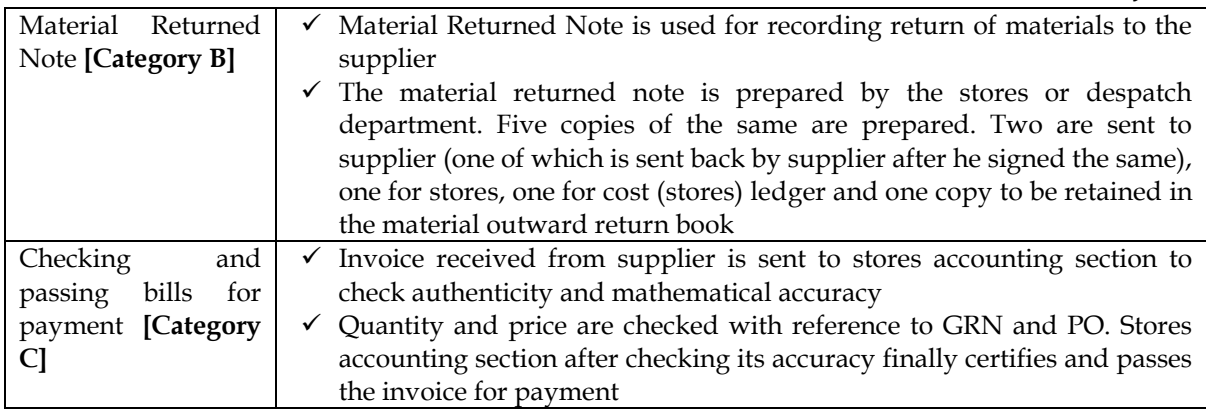

- 6. What are the rules for valuation of material receipts? **[Category A]**
- ❖ Cost of material includes cost of purchase net of trade discounts, rebates, duty draw-back, cenvat credit etc and other costs incurred in bringing the inventories to their present location and condition

#### **Steps in calculation of material cost:**

**Step 1:** Calculate aggregate material cost. Treatment of various items associated with purchase of materials is tabulated as below

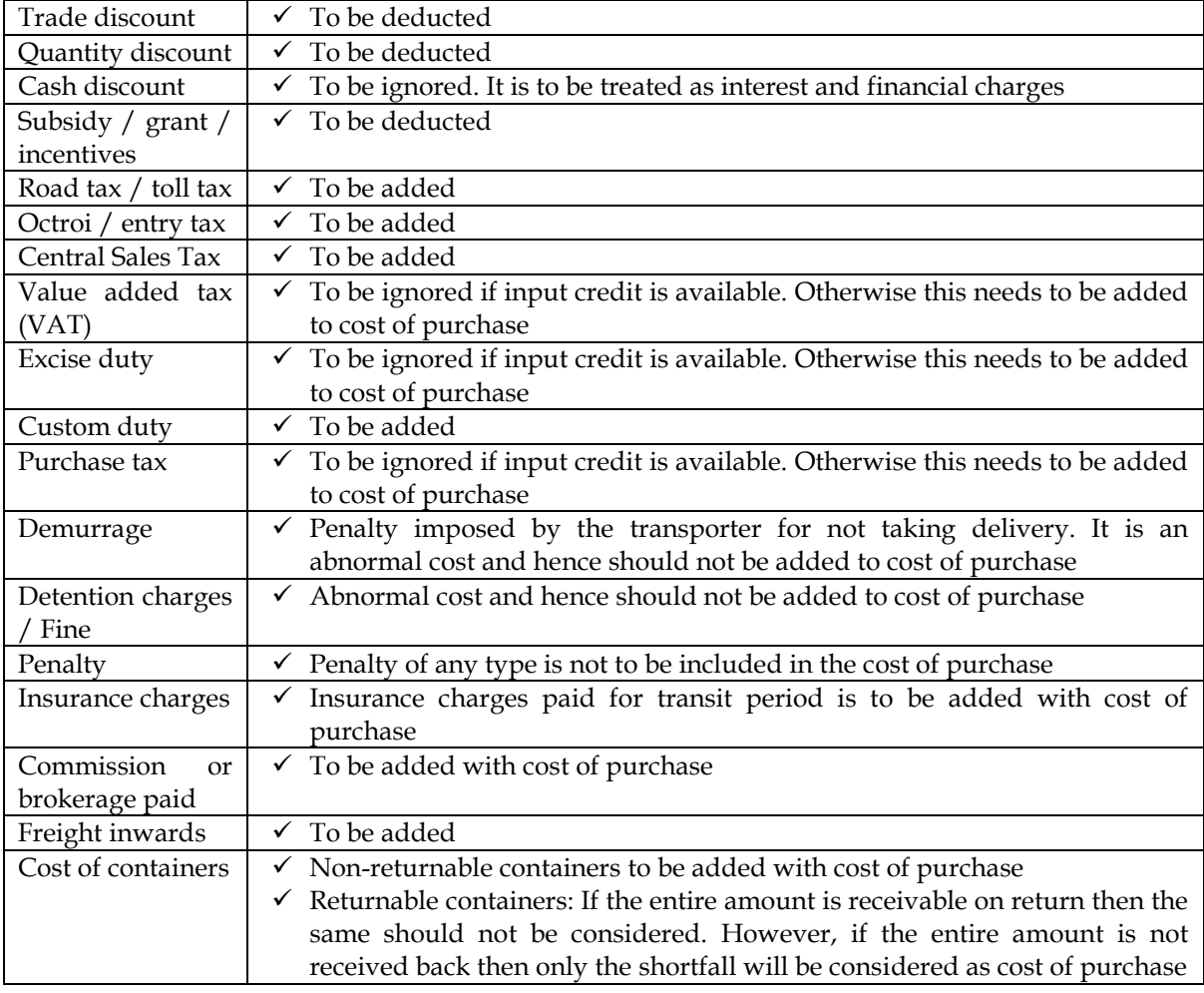

**Step 2:** Calculate effective good units. Effective good units = Total units ordered - Normal loss of material

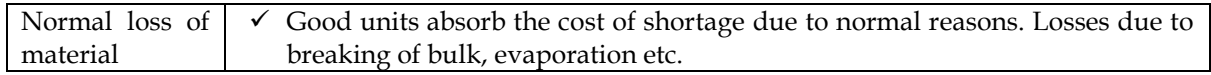

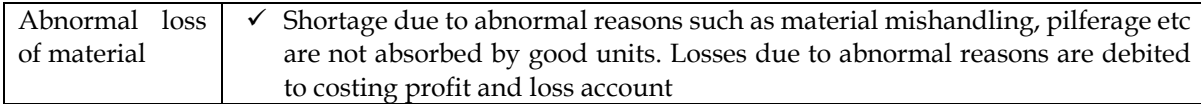

**Step 3:** Cost per unit = Aggregate material cost / Effective good units

- **7.** Why should a company ensure proper storage of raw material? **[Category C]**
- ❖ The company has to ensure proper storage of raw material to preserve the quality of raw material
- ❖ If the purchased quantity is not properly stored, then material deteriorates in quality leading to loss for the company. The store-keeper has to ensure safe custody of raw material to preserve its quality
- 8. What are the Duties of store-keeper? **[Category C]**
- ❖ General control over stores
- ❖ Safe custody of materials
- ❖ Maintaining records
- ❖ Initiate purchase requisition
- ❖ Maintaining adequate level of stock
- ❖ Issue of materials
- ❖ Stock verification and reconciliation

# 9. What are the forms in which Store records can be maintained? **[Category B]**

#### The store records can be maintained in three forms

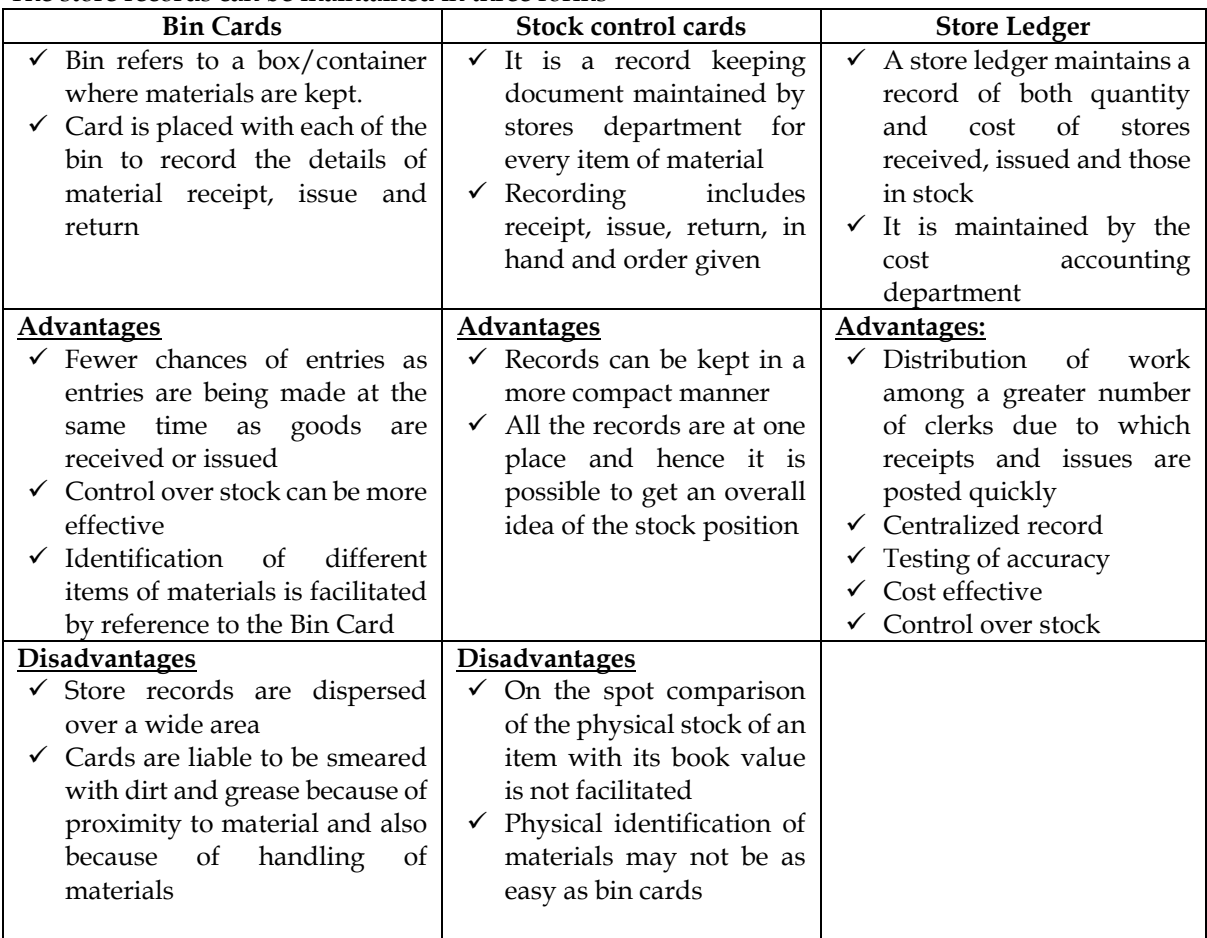

- 10. What is Inventory Control? **[Category B]**
- ❖ The main objective of inventory control is to achieve maximum efficiency in production and sales with the minimum investment in inventory
- ❖ The techniques commonly applied for inventory control are as follows:

✓ Setting of various stock levels

- ✓ ABC analysis
- $\checkmark$  Two bin system
- $\checkmark$  Establishment of system of budgets
- ✓ Use of perpetual inventory records and continuous stock verification
- $\checkmark$  Determination of economic order quantity
- ✓ Review of slow and non-moving items
- $\checkmark$  Use of control ratios
- 11. What is Economic Order Quantity (EOQ)? **[Category A]**
- ❖ EOQ refers to the best quantity to order. It is that quantity at which the total of ordering cost, carrying cost and material cost is lowest
- ❖ **Ordering Cost:** The term ordering cost means the cost of placing an order and receiving the quantity ordered. Example: Time & Documentation costs
- ❖ **Carrying Cost:** The term carrying cost means cost of carrying and holding inventory. Example: Storage cost, interest cost
- ❖ **Material Cost:** The term material cost refers to the basic price of the material

#### **Relationship among quantity per order, ordering cost and carrying cost:**

- ❖ Ordering cost is inversely proportional to quantity per order. If the quantity per order increase then the number of orders will decrease and hence the ordering cost will decrease
- ❖ Carrying cost is directly proportional to quantity per order. If the quantity per order increases then the no. of units carried in inventory increases and hence the carrying cost will increase
- ❖ Material cost will remain irrespective of quantity per order in case there are no price discounts

#### **Formula:**

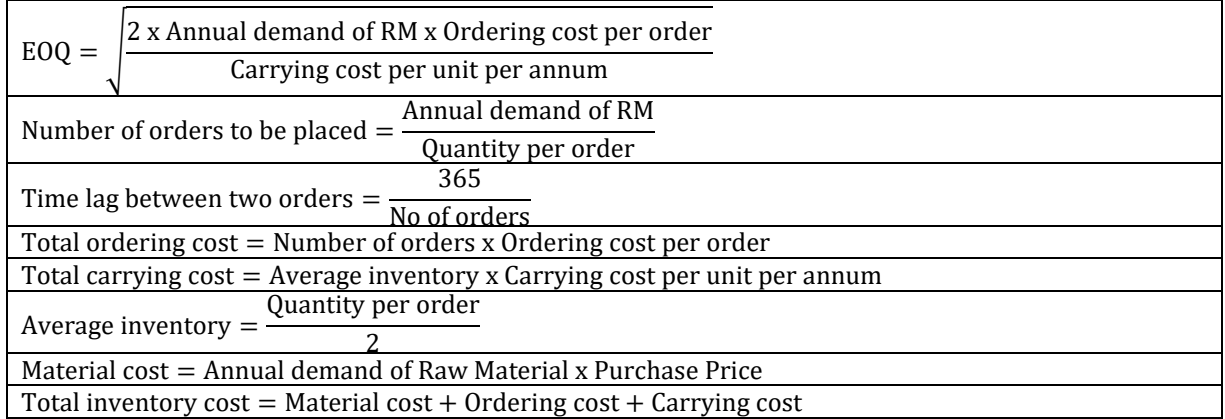

#### **Calculation of Carrying Cost:**

- ❖ Carrying cost is normally expressed as a function of material price
- ❖ If the carrying cost is expressed as a percentage it must be applied as a percentage of material price
- ❖ Total carrying cost is computed based on average inventory. Average inventory is computed as half of quantity ordered due to uniform consumption and just in time purchases

# **Calculation of Annual Demand:**

- $\div$  EOQ is computed for the raw material and hence the annual demand for raw material is required for computation of EOQ
- ❖ In case the annual demand of FG is given then the same is converted into annual demand for raw material using the below formula
	- o **Annual Demand of RM = Annual Demand of FG \* Input / Output**
- $\div$  If annual demand for FG is not given then annual demand for raw material is Q
	- o **Annual Demand of RM = Normal consumption per day \* 365 days**

#### **Price-break and EOQ:**

❖ Price break means price moves in class intervals of volume. The class intervals need not be uniform

**Step 1:** Compute tentative EOQ using normal formula for each class interval. Take the final order quantity as the quantity within the class interval which is closer to computed EOQ

**Step 2:** Compute the total cost for each of the identified quantity in each class interval. The format to be used for computing total cost is as under:

| Qty   | No of $\vert$ Total |      | Average   Carrying   Total                                   |      | Purchase   Material   Total |      |           |
|-------|---------------------|------|--------------------------------------------------------------|------|-----------------------------|------|-----------|
| per   |                     |      | orders   Ordering   Inventory   cost/unit   Carrying   Price |      |                             | cost | inventory |
| order |                     | Cost |                                                              | cost |                             |      | cost      |
|       |                     |      |                                                              |      |                             |      |           |
|       |                     |      |                                                              |      |                             |      |           |
|       |                     |      |                                                              |      |                             |      |           |

#### **12.** What are the various inventory levels? **[Category A]**

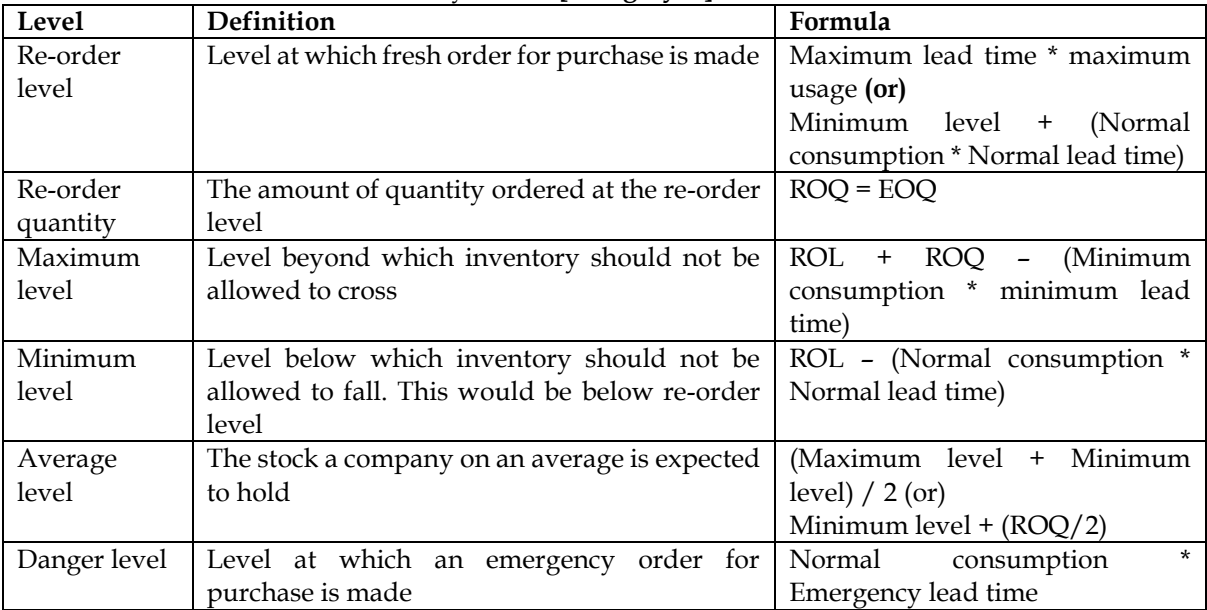

#### **PRINCIPLE:**

IN FIXING INVENTORY LEVELS THE FOLLOWING FACTORS SHOULD BE KEPT IN MIND:

- ❖ THE COMPANY SHOULD NEVER EVER GO OUT OF STOCK
- ❖ THE STORE KEEPER (PERSON RESPONSIBLE FOR MAINTAING INVENTORY) SHOULD NOT HAVE AN OCASSION TO COMPLAIN THAT THE INVENTORY LEVELS COULD NOT BE MAINTAINED ON ACCOUNT OF REASONS WHICH WERE BEYOND HIS CONTROL

#### **Drivers of inventory levels:**

- ❖ Consumption Number of units consumed. The company can calculate maximum consumption, normal consumption and minimum consumption
- ❖ Lead time Time gap between placing an order and receiving the quantity ordered. The company should identify maximum lead time, minimum lead time and normal lead time
- ❖ Lead time and consumption should be expressed in same units of time
- 13. What is Safety Stock? **[Category B]**
- ❖ Safety stock is the buffer stock maintained by the company to protect themselves from stockouts
- ❖ The company will have high stock-out cost in case of no safety stock. Alternatively, it has to incur high carrying cost in case safety stock is maintained
- ❖ **The company should select the optimum safety stock wherein the total of stock-out cost and carrying cost is the lowest**

14. What is ABC analysis? **[Category A]**

- ❖ ABC analysis is an exercise in exercising better control
- ❖ This is based on Pareto's law which is also known as 80:20 rule

❖ The Pareto's law is applied to do an ABC analysis of materials based on their consumption values in order to lead to the following situations:

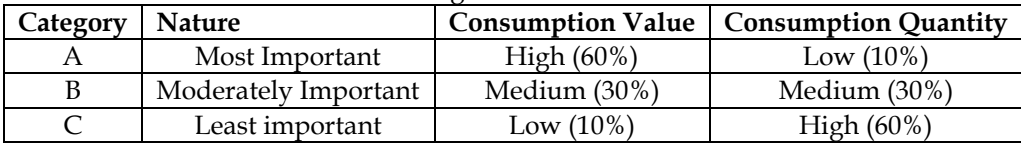

# **Steps in ABC Analysis:**

- ❖ **Step 1:** Sort the various items in the descending order of their consumption value
- ❖ **Step 2:** Compute cumulative value and cumulative quantity at the end of each item of quantity
- ❖ **Step 3:** Compute cumulative value as percentage of total value and cumulative quantity as percentage of total quantity
- ❖ **Step 4:** Split the various items on the basis of a pre-determined rule such as 60:30:10 or 70:20:10.

### **Advantages of ABC analysis:**

- $\triangle$  Continuity in production It ensures that, without there being any danger of interruption of production for want of materials or stores, minimum inventories will be made in inventories of stocks of materials or stocks to be carried
- ❖ Lower cost The cost of placing orders, receiving and maintaining stocks is minimized if the system is complemented with proper EOQ
- ❖ Less attention required Management time is saved since attention needs to be paid only to some of the items rather than all the items
- ❖ Systematic working With ABC, work connected with purchases can be systematized on a routine basis to be handled by subordinate staff

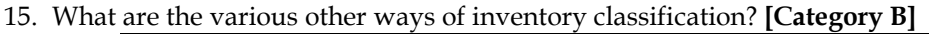

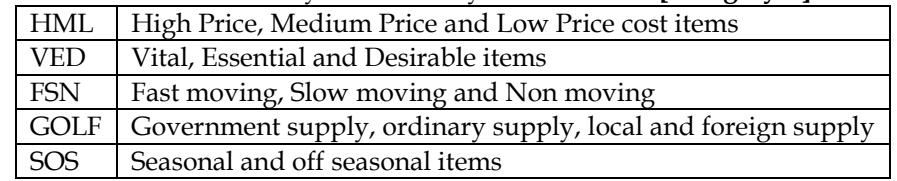

- 16. What is a Two Bin system? **[Category C]**
- ❖ Under this system each bin is divided into two parts (smaller and bigger part)
- ❖ The smaller part should stock the quantity equal to the minimum stock or even the re-ordering level, and the other to keep the remaining quantity
- ❖ Issues are made out of larger part; but as soon as it becomes necessary to use quantity out of smaller part of the bin, fresh order is placed
- 17. How can budgets help in inventory control? **[Category C]**
- ❖ Inventory control can be ensured through proper budgets as the same would indicate how much raw materials will be required in future.
- ❖ The company should prepare raw material purchase and raw material consumption budget at the beginning of the year to ensure adequate control over material cost

#### **18.** What are perpetual records and what are its advantages? **[Category C]**

Perpetual inventory represents a system of records maintained by the stores department. It infact comprise of Bin Cards and Stores Ledger. The process to be followed as under:

- ❖ Maintain stores ledger containing both quantity and amount
- ❖ Maintain stock control cards
- ❖ Reconcile the quantity between stores ledger and stock control cards
- ❖ Daily checking of quantity between stores ledger and stock control cards. Identify reasons for discrepancies and record the same

#### **Advantages:**

- ❖ Physical balance can be checked and reconciled on daily basis
- ❖ Quick compilation of profit and loss account due to prompt availability of stock figures
- ❖ Discrepancies are easily located and thus corrective action can be promptly taken

- **19.** What is continuous stock-taking and its advantages? **[Category C]**
- ❖ System of continuous stock-taking consists of counting and verifying the number of items daily throughout the year so that all items of stores are covered three or four times
- ❖ The stock verifiers are independent of the stores and the stores staff will have no prior knowledge of the items to be verified

#### **Advantages:**

- ❖ Closure of normal functioning is not necessary
- ❖ Stock discrepancies can be brought to notice and corrected much earlier than under the annual stock-taking system
- ❖ Movement of stores items can be watched more closely by the stores auditor so that the chances of obsolescence buying are reduced
- 20. What ratios can be used for controlling material cost? **[Category A]**

### **Input-output ratio:**

- ❖ Input-output ratio is the ratio of quantity of input of material to the quantity of output.
- ❖ The company can compare the standard consumption with actual consumption to identify whether usage of material is favourable or adverse

### **Inventory Turnover Ratio**

- ❖ Inventory turnover measures the speed with which the stock of inventory is being used up.
- ❖ Inventory turnover ratios can help in categorizing goods as fast-moving and slow-moving items

#### **Inventory Turnover Ratio = RM consumed / Average stock Number of days inventory is maintained = 365 / Inventory Turnover Ratio**

❖ The material with more inventory turnover ratio and less inventory days is considered as fastmoving item

#### 21. Explain Material issue procedure and the associated documents? **[Category C]**

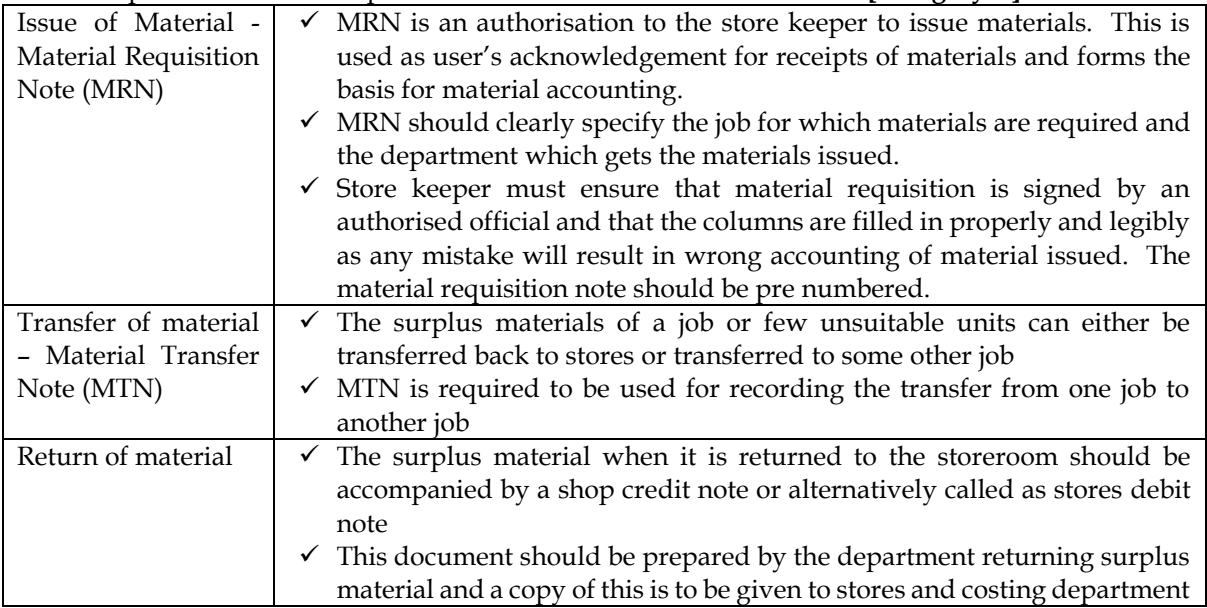

#### 22. What are the various methods for valuation of material issues?

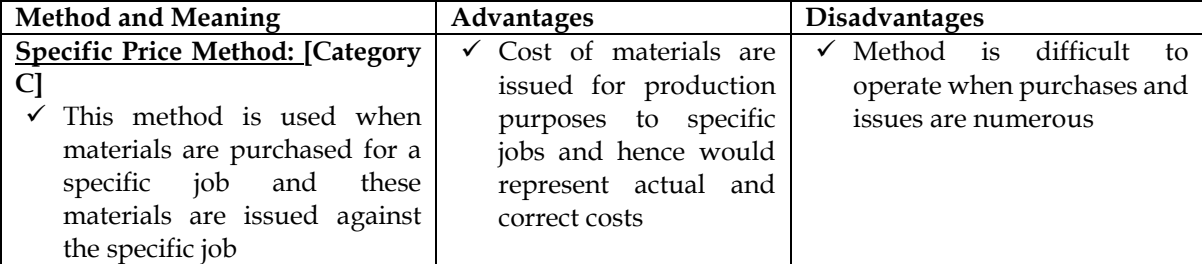

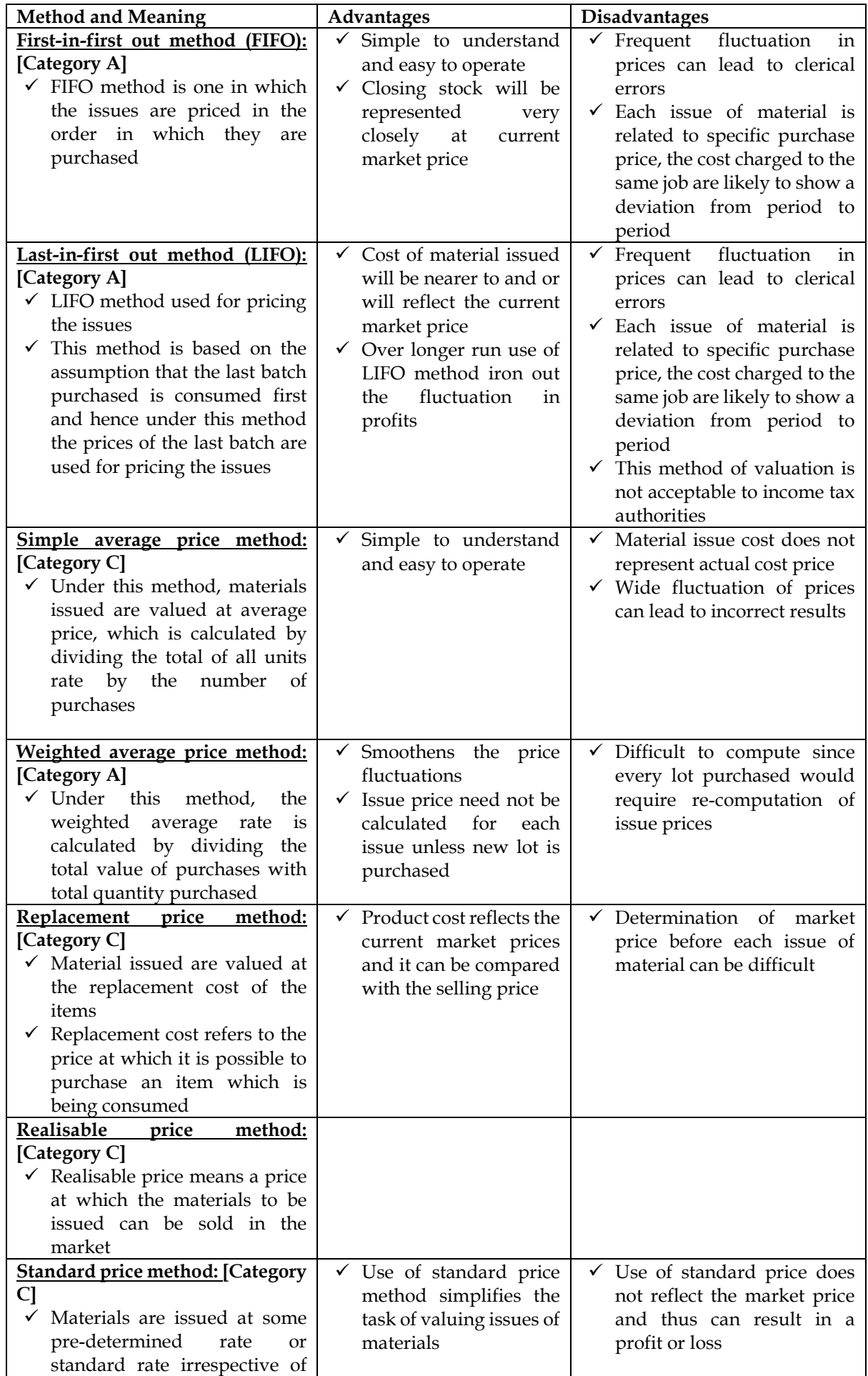

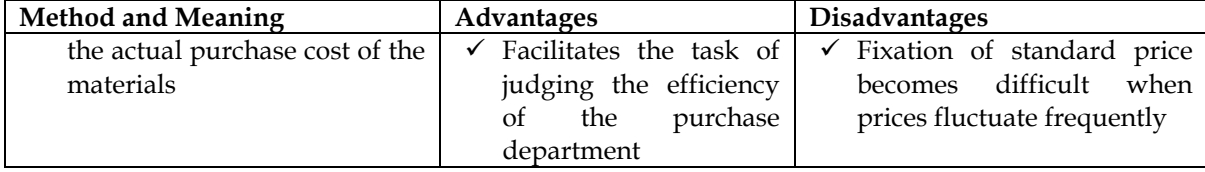

# 23. Explain the treatment of special items associated with materials?

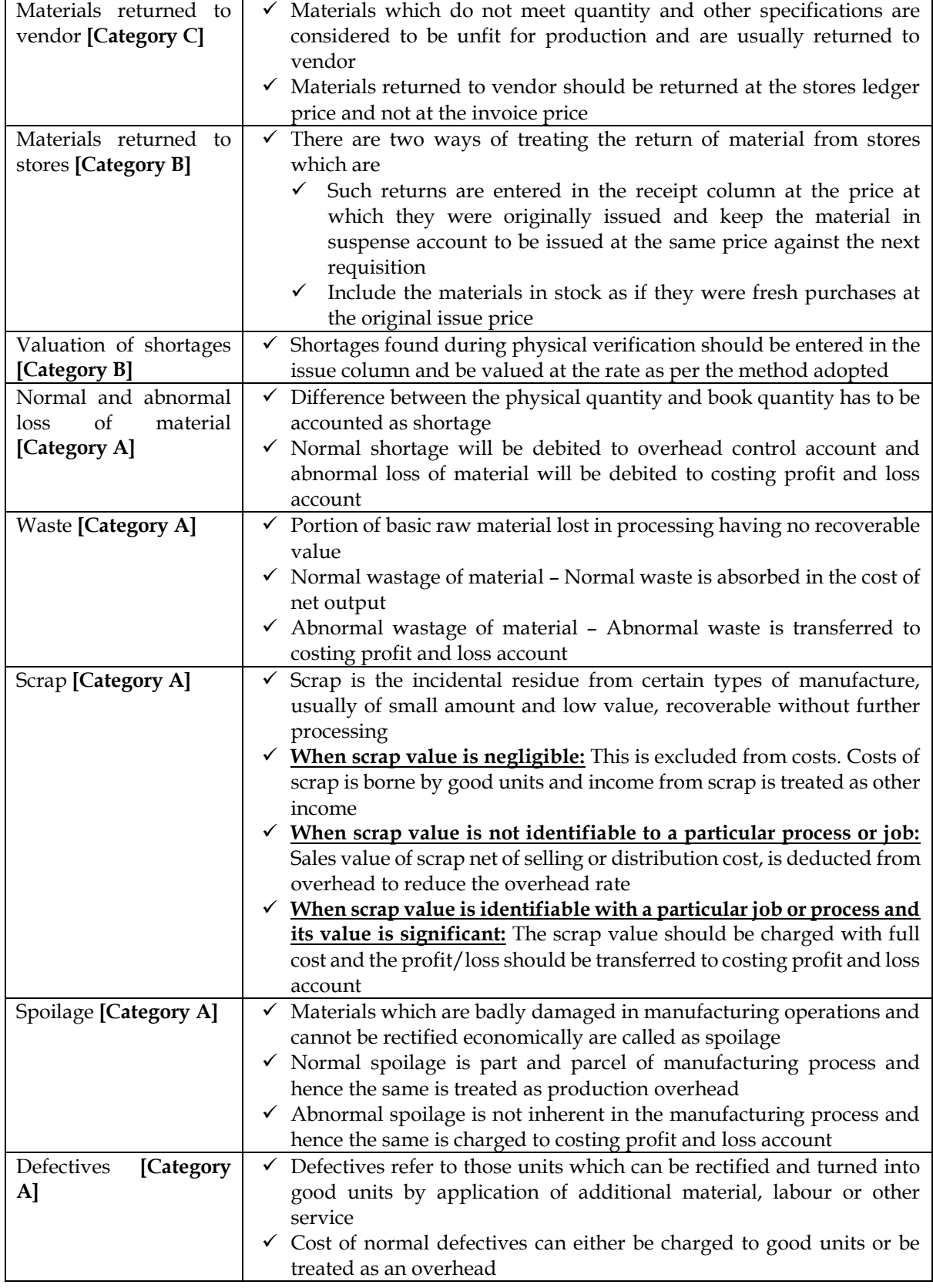

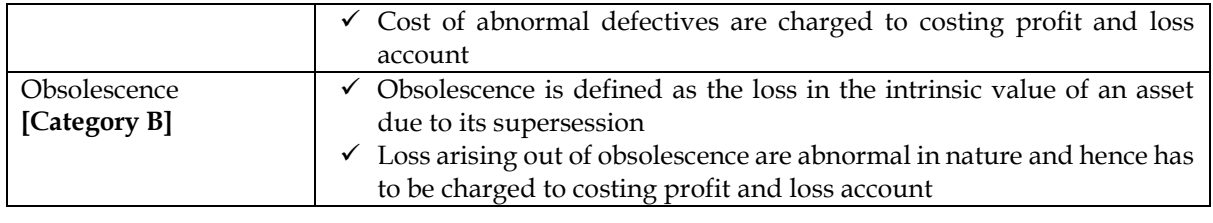

#### Practical Problems

#### **1. Basic EOQ**

PQR Limited produces a product which has a monthly demand of 52,000 units. The product requires a component X which is purchased at Rs. 15 per unit. For every finished product, 2 units of Component X are required. The Ordering cost is Rs. 350 per order and the Carrying cost is 12%p.a. **Required:**

(i) Calculate the economic order quantity for Component X. Also find out the number of orders per annum. Compute the frequency of ordering to be followed by the company?

(ii)If the minimum lot size to be supplied is 52,000 units, what is the extra cost, the company has to incur?

(iii) What is the minimum carrying cost, the Company has to incur?

(iv) Determine when the next order should be placed. (Assume that the company does maintain a safety stock and that the present inventory level be 12,480 units with a year of 360 working days. The lead time for the supply of material is 2 days)

#### **Answer:**

#### **WN 1: Computation of EOQ: Base data:**

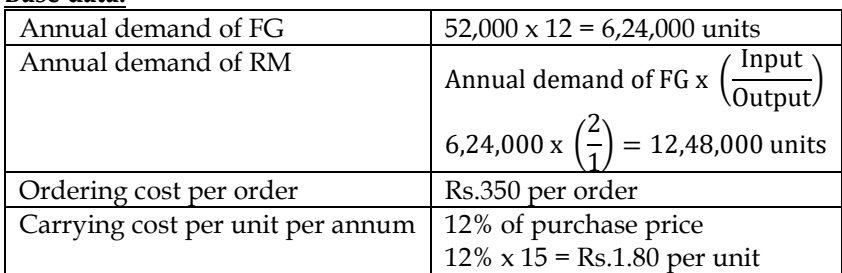

#### **EOQ Calculation**

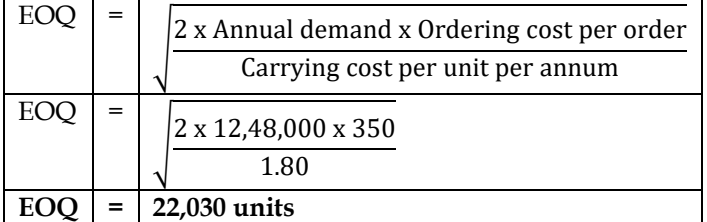

#### **Number of orders calculation:**

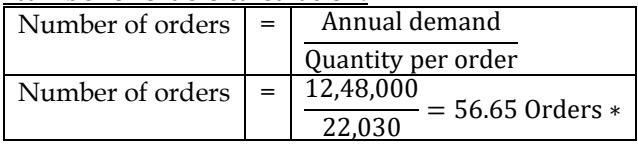

\* Number of orders can also be rounded off to 57

#### **Frequency of ordering:**

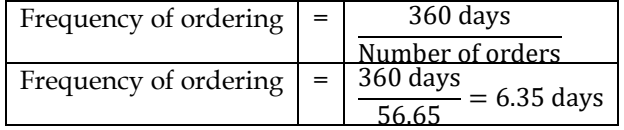

# **WN 2: Comparison of EOQ and Minimum Lot size:**

**Particulars EOQ Minimum Lot size** 

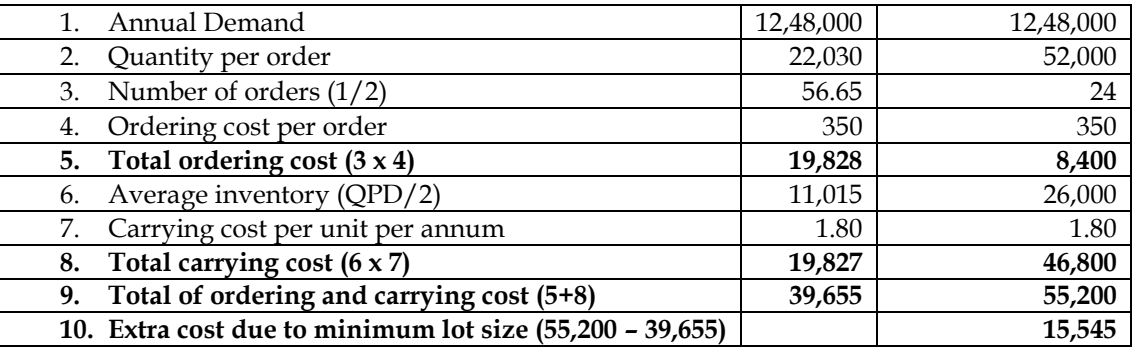

• **Minimum carrying cost = Minimum of (19,827 and 46,800) = Rs.19,827**

#### **WN 3: Timing of next order:**

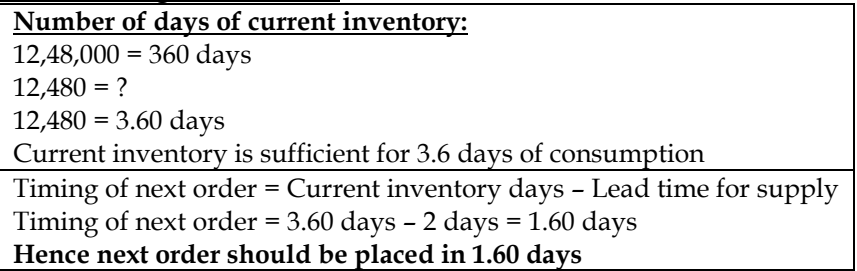

#### **Summary:**

EOQ = 22,030 units (WN 1) Number of orders = 56.65 orders (WN 1) Frequency of ordering = 6.35 days (WN 1) Extra cost due to Minimum lot size = Rs.15,545 (WN 2) Minimum carrying cost = Rs.19,827 (WN 2) Timing of next order  $= 1.60$  days (WN 3)

#### **2. Computation of EOQ**

ZED Company supplies plastic crockery to fast food restaurants in metropolitan city. One of its products is a special bowl, disposable after initial use, for serving soups to its customers. Bowls are sold in pack 10 pieces at a price of Rs. 50 per pack. The demand for plastic bowl has been forecasted at a fairly steady rate of 40,000 packs every year. The company purchases the bowl direct from manufacturer at Rs. 40 per pack within a three days lead time. The ordering and related cost is Rs. 8 per order. The storage cost is 10% per annum of average inventory investment.

#### **Required:**

- (i) Calculate Economic Order Quantity.
- (ii) Calculate number of orders needed every year.
- (iii) Calculate the total cost of ordering and storage bowls for the year.
- (iv) Determine when the next order should be placed. (Assuming that the company does maintain a safety stock and that the present inventory level is 333 packs with a year of 360 working days.

#### **Answer:**

#### **WN 1: Computation of EOQ:**

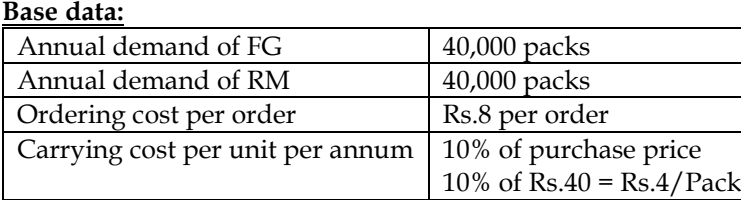

#### **EOQ Calculation**

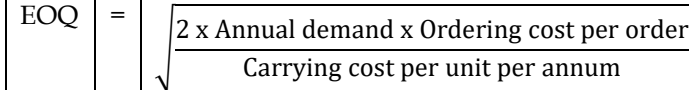

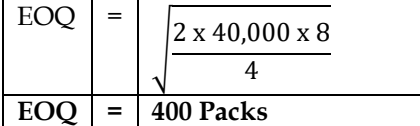

#### **Number of orders calculation:**

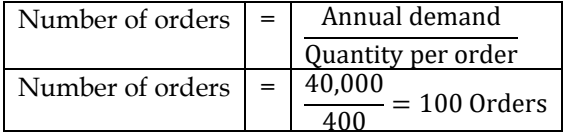

#### **WN 2: Calculation of total ordering and carrying cost:**

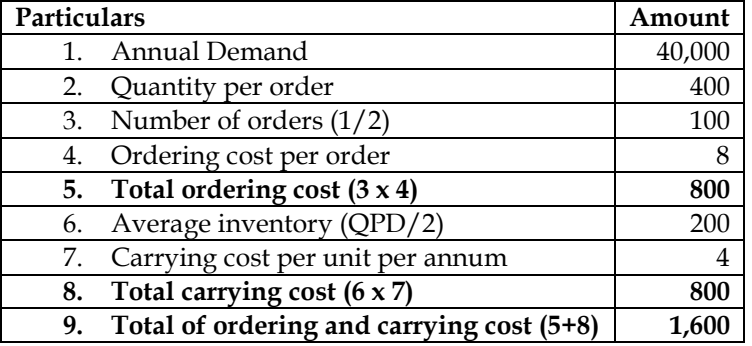

#### **WN 3: Timing of next order:**

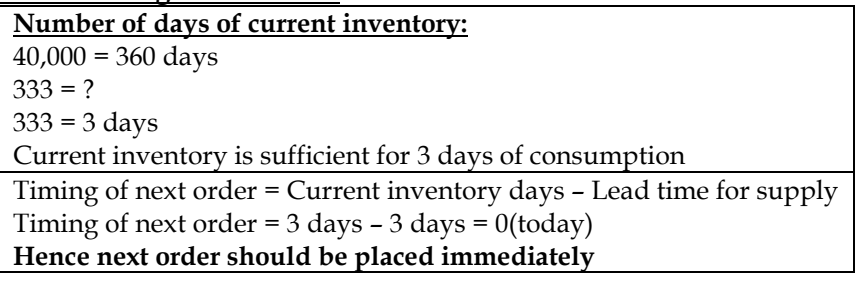

#### **Summary:**

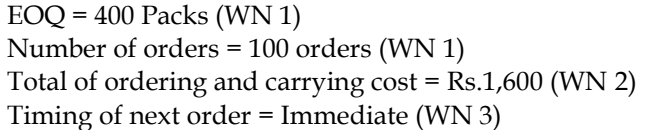

#### **3. Quantity discount and EOQ**

A company manufactures a special product which requires a component 'Alpha'. The following particulars are collected for the year 2013:

- Annual demand of Alpha : 8000 units
- Cost of placing an order : Rs.200 per order
- Cost per unit of Alpha : Rs.400
- Carrying cost % p.a.  $20\%$

The company has been offered a quantity discount of 4% on the purchase of 'Alpha' provided the order size is 4,000 components at a time.

#### **Required:**

- Compute the economic order quantity
- Advise whether the quantity discount can be accepted
- Find out the level of discount at which the company would be indifferent between purchase of 4,000 and EOQ units.

#### **Answer: WN 1: Computation of EOQ:**

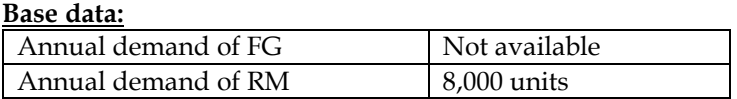

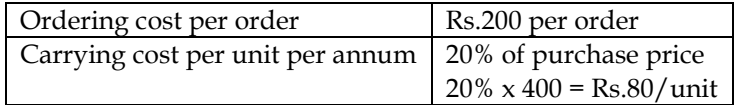

## **EOQ Calculation**

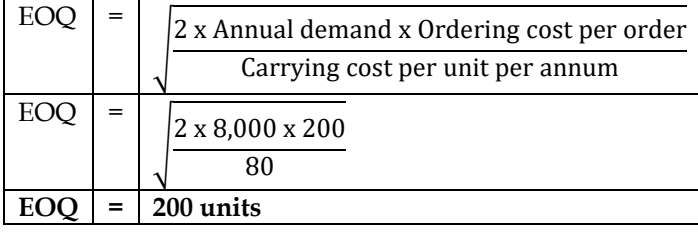

# **WN 2: Comparison of EOQ and Quantity Discount:**

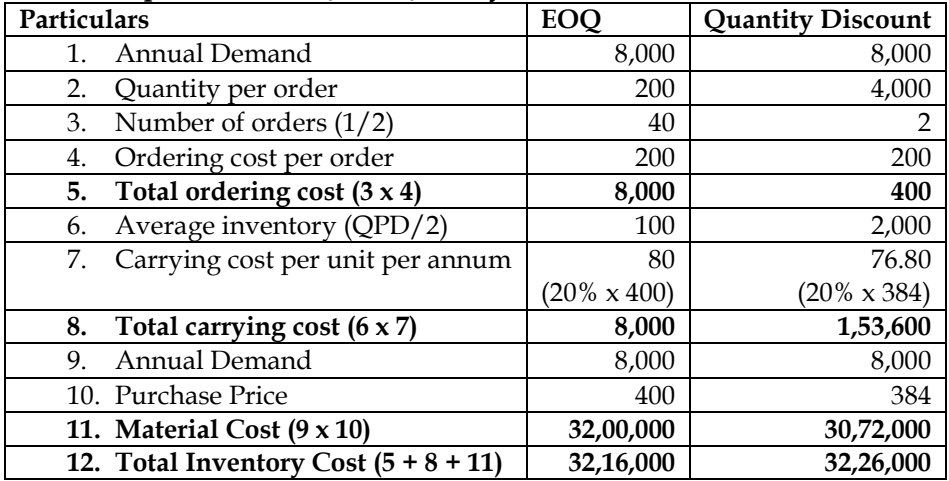

• The company should not accept the quantity discount as the cost under EOQ is lower.

#### **WN 3: Computation of indifferent level of discount:**

- Indifferent level of discount is one where the cost under quantity discount model is Rs.32,16,000 (equal to EOQ cost)
- Let us assume purchase price to be X

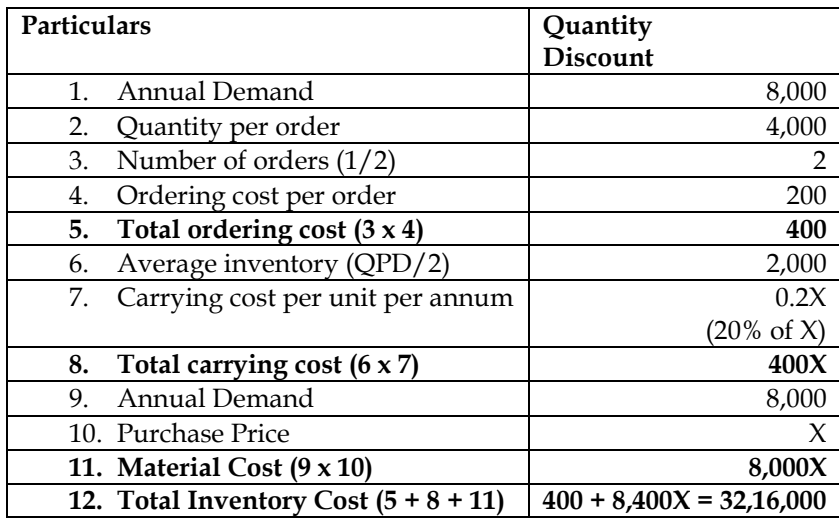

 $400 + 8,400 \text{ X} = 32,16,000$  $8,400$  X = 32,15,600  $X =$  $32, 15, 600$  $\left(\frac{2}{8,400}\right) = 382.81$ Amount of discount = 400 – 382.81 = 17.19 % of discount  $=$   $\frac{17.19}{400}$  x 100 = 4.30%

# **4. Computation of EOQ**

A company manufactures a product from a raw material, which is purchased at Rs.60 per kg. The company incurs a handling cost of Rs.360 plus freight of Rs.390 per order. The incremental carrying cost of inventory of raw material is Rs. 0.50 per kg per month. In addition, the cost of working capital finance on the investment in inventory of raw material is Rs.9 per kg. per annum. The annual production of the product is 1,00,000 units and 2.5 units are obtained from one kg of raw material. **Required**

i. Calculate the economic order quantity of raw materials.

ii. Advise, how frequently orders for procurement should be placed.

iii. If the company proposes to rationalize placement of orders on quarterly basis, what percentage of discount in the price of raw materials should be negotiated?

### **Answer:**

#### **WN 1: Computation of EOQ:**

#### **Base data:**

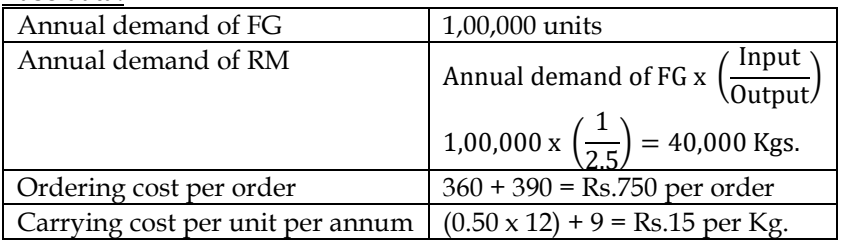

## **EOQ Calculation**

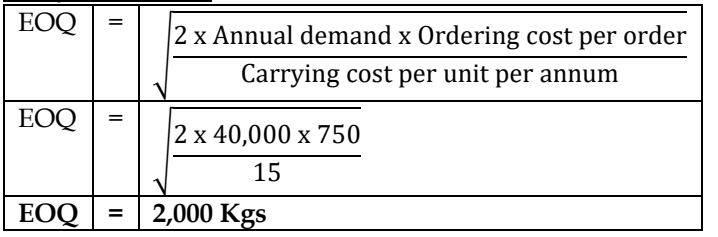

# **WN 2: Frequency of ordering:**

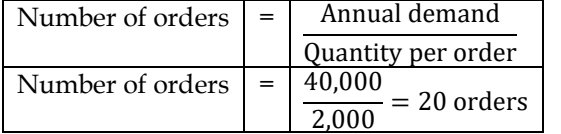

#### **Frequency of ordering:**

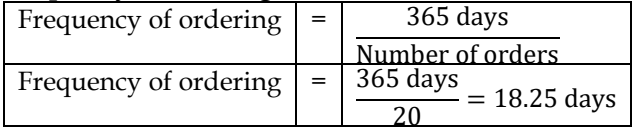

#### **WN 3: Computation of discount for quarterly ordering:**

- Annual demand of the company is 40,000 kgs and quantity per order in case of quarterly ordering is 10,000 kgs
- Let us assumed purchase price under quarterly ordering to be X

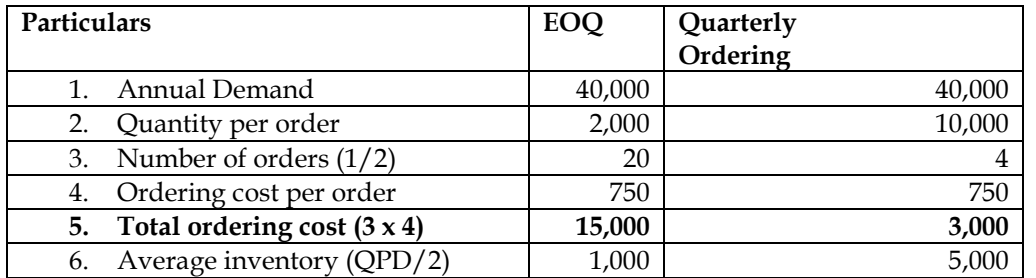

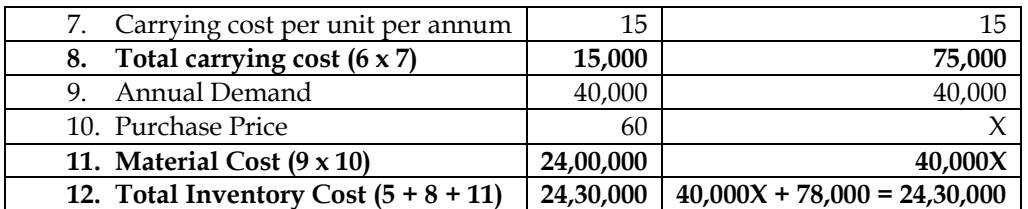

 $40,000X + 78,000 = 24,30,000$  $40,000X = 23,52,000$  $X =$  $\left( \frac{23,52,000}{40,000} \right) = 58.80$ Amount of discount =  $60 - 58.80 = 1.20$ % of discount  $=$ 1.20  $x 100 = 2\%$ 

#### **5. EOQ and allied calculation**

The annual demand for an item of raw material is 4,000 units and the purchase price is expected to be Rs. 90 per unit. The incremental cost of processing an order is Rs. 135 and the annual cost of storage is estimated to be Rs. 12 per unit. What is the optimal order quantity and total relevant cost of this order quantity?

Suppose that Rs. 135 as estimated to be the incremental cost of processing an order is incorrect and should have been Rs. 80. All other estimates are correct. What is the difference in cost on account of this error?

Assume at the commencement of the period that a supplier offers 4,000 units at a price of Rs. 86. The materials will be delivered immediately and placed in the stores. Assume that the incremental cost of placing the order is zero and original estimate of Rs. 135 for placing an order for the economic batch is correct. Should the order be accepted?

#### **Answer: WN 1: Computation of EOQ:**

#### **Base data:**

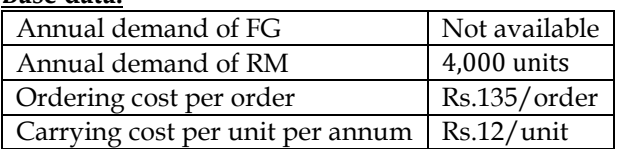

#### **EOQ Calculation**

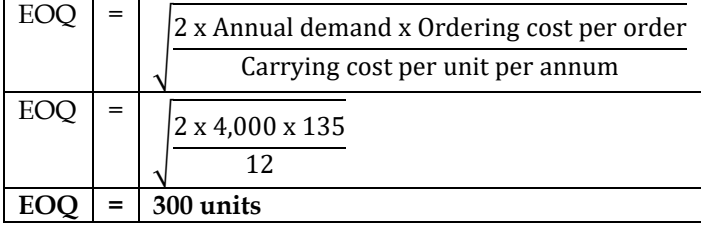

#### **WN 2: Computation of revised EOQ if ordering cost is Rs.80 per unit: EOQ Calculation**

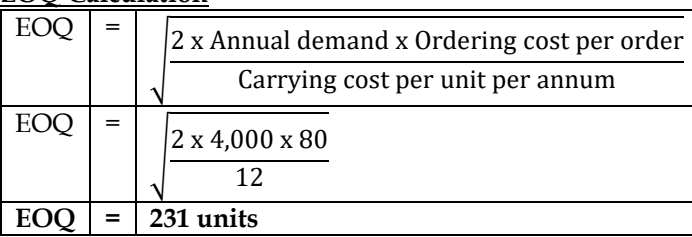

#### **WN 3: Calculation of extra cost due to incorrect EOQ:**

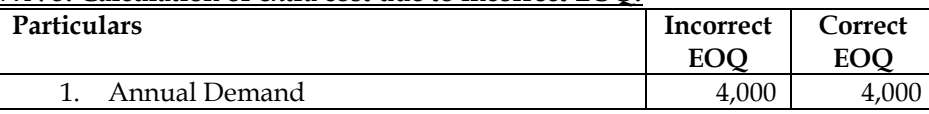

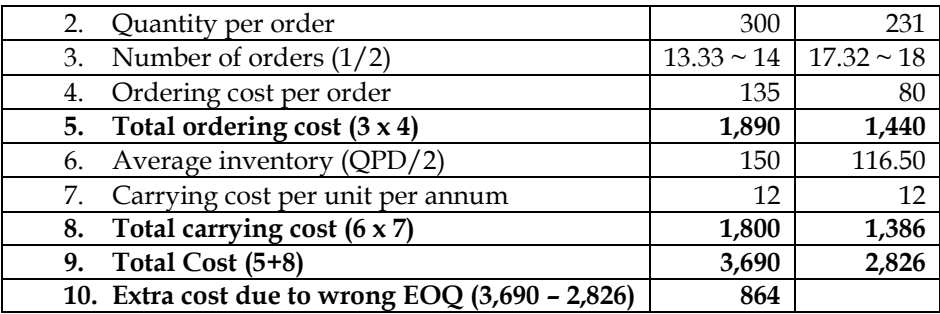

#### **WN 4: Analysis of discount:**

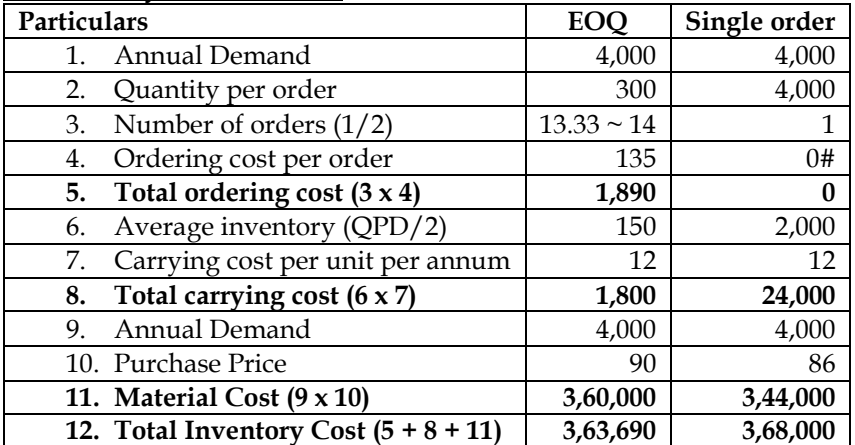

#Ordering cost has been given as zero in case we place a single order for entire 4,000 units **Conclusion:**

The special offer should not be accepted as the total cost is higher by Rs.4,310

#### **6. EOQ for multiple materials**

Arnav Ltd. manufactures a product X which requires two raw materials A and B in a ratio of 1:4. The sales department has estimated a demand of 5,00,000 units for the product for the year. To produce one unit of finished product, 4 units of material A is required.

Stock position at the beginning of the year is as below:

- Product- X 12,000 units
- Material A 24,000 units
- Material B 52,000 units

To place an order the company has to spend Rs.15,000. The company is financing its working capital using a bank cash credit @13% p.a. Product X is sold at Rs.1,040 per unit. Material A and B is purchased at Rs.150 and Rs.200 respectively. Required:

COMPUTE economic order quantity (EOQ):

- (i) If purchase order for the both materials is placed separately.
- (ii) If purchase order for the both materials is not placed separately.

#### **Answer:**

#### **WN 1: Computation of EOQ if purchase order is placed seperately Base data:**

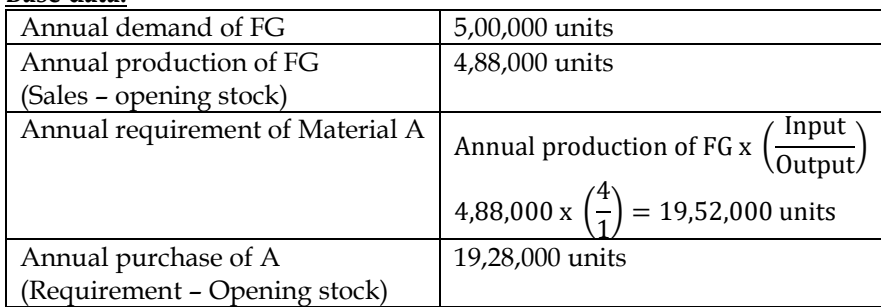

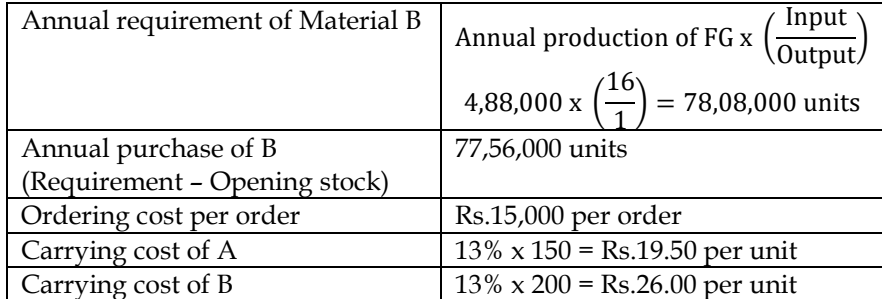

# **EOQ Calculation**

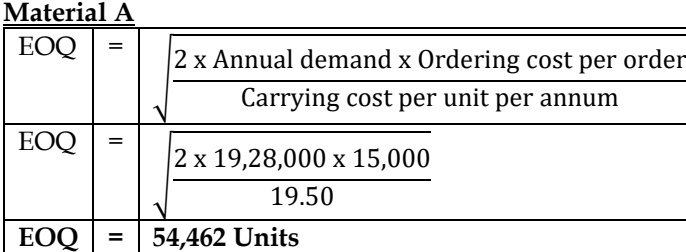

### **Material B**

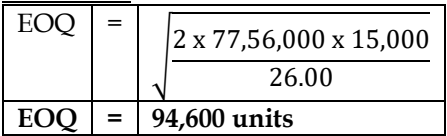

### **WN 2: Computation of EOQ if order is not placed separately:**

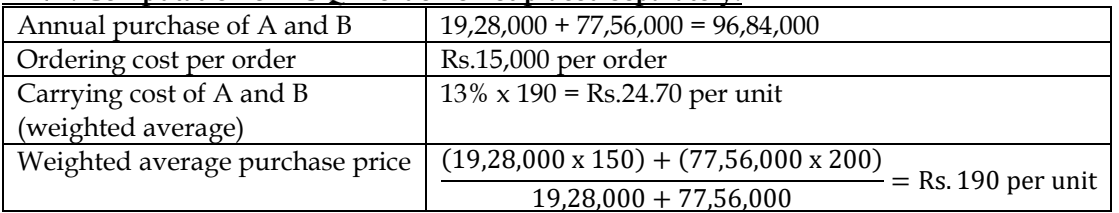

**Note:** In case of a single purchase order we should calculate the weighted average price and weighted average carrying cost. This is because a single ordering cost would be incurred for buying material A and B together.

# **EOQ calculation:**

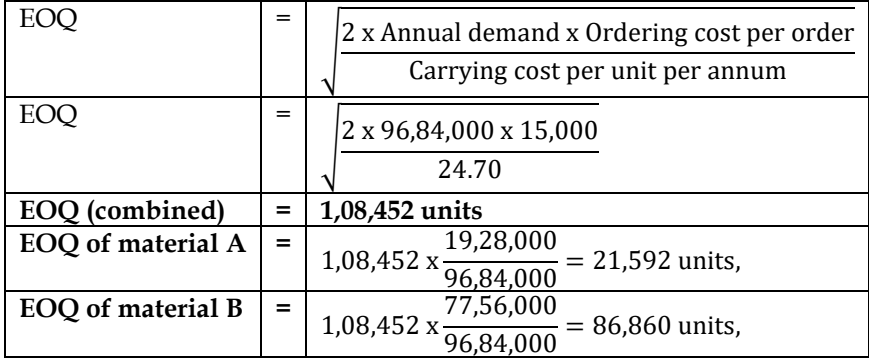

# **7. Computation of EOQ and material cost:**

HBL Limited produces product 'M' which has a quarterly demand of 20,000 units. Each product requires 3 kg. and 4 kg. of material X and Y respectively. Material X is supplied by a local supplier and can be procured at factory stores at any time, hence, no need to keep inventory for material X. The material Y is not locally available, it requires to be purchased from other states in a specially designed truck container with a capacity of 10 tons.

The cost and other information related with the materials are as follows:

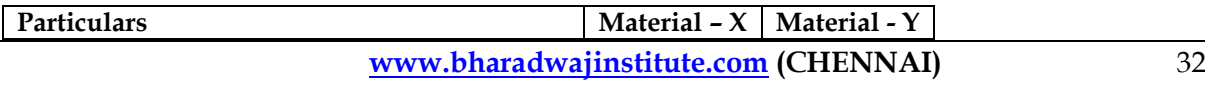

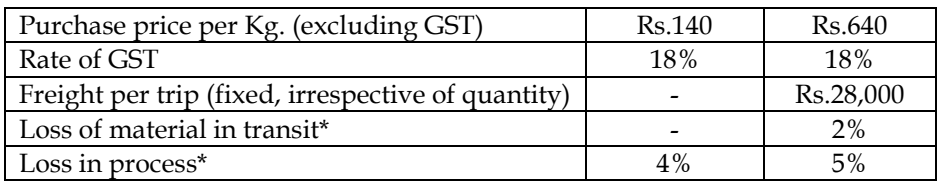

# \* on purchased quantity

#### **Other information:**

- The company has to pay 15% p.a. to bank for cash credit facility
- Input credit is available on GST paid on materials

#### **Required:**

- (i) Calculate cost per kg. of material X and Y
- (ii) Calculate the EOQ for both the materials

# **Answer:**

#### **WN 1: Computation of Cost per KG of Material X and Material Y:**

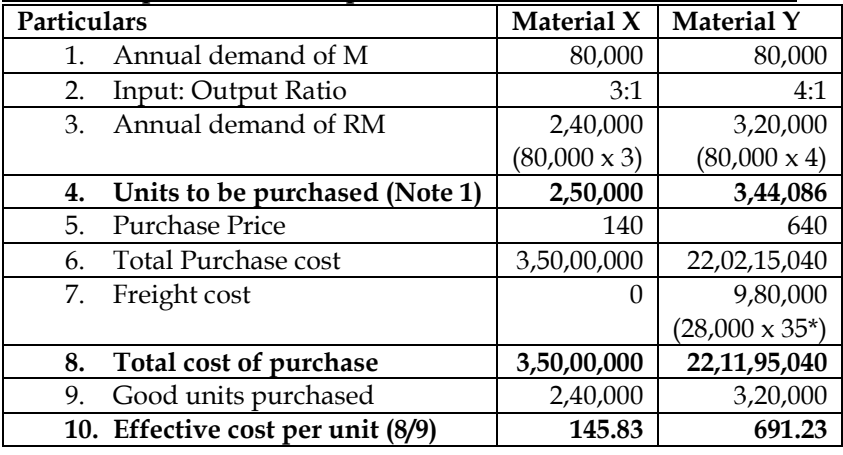

#### **Note 1: Computation of units to be purchased**

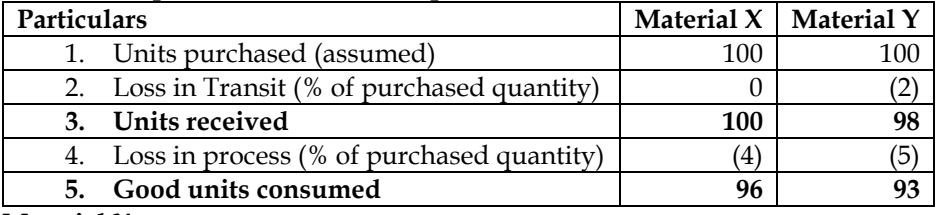

**Material X:** 

• If company purchases 100 units, they will be able to consume 96 Good units. Company needs 2,40,000 KG and hence overall purchase will be 2,50,000 Kg [2,40,000 x (100/96)]

#### **Material Y:**

• If company purchases 100 units, they will be able to consume 93 Good units. Company needs 3,20,000 KG and hence overall purchase will be 3,44,086 Kg [3,20,000 x (100/93)]

 $*$  Number of trips = 3,44,086/10,000 = 34.41. This will be rounded off to 35 trips

#### **WN 2: Computation of EOQ:**

#### **Material X:**

• Material X can be purchased at any time. There is no ordering cost mentioned in the question and hence there is no EOQ for Material X.

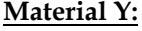

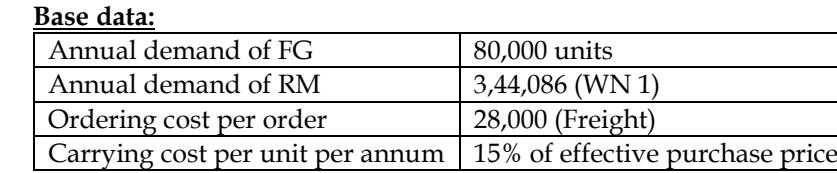

 $15\% \times 691.23 =$ Rs.103.69

#### **EOQ Calculation**

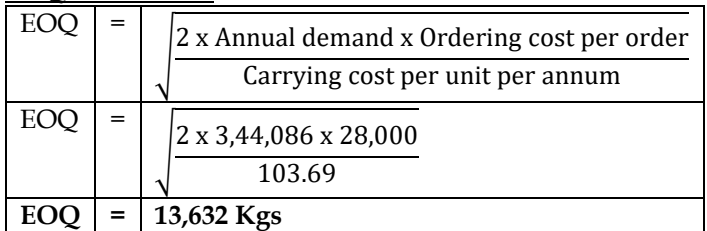

#### **Note:**

• Cost per Kg in WN 1 could have been calculated without freight element. This would have ensured that there is no double counting of freight cost [considered in purchase as well as ordering]

#### **8. Computation of EOQ**

The annual carrying cost of material 'X' is Rs.3.6 per unit and its total carrying cost is Rs.9,000 per annum. What would be the Economic Order quantity for material 'X' if there is no safety stock of material X? **Answer:**

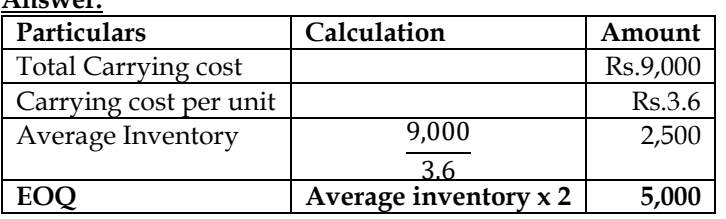

#### **9. Price Break and EOQ**

RST Limited has received an offer of quantity discount on its order of materials as under: Price per tonne Tonnes number

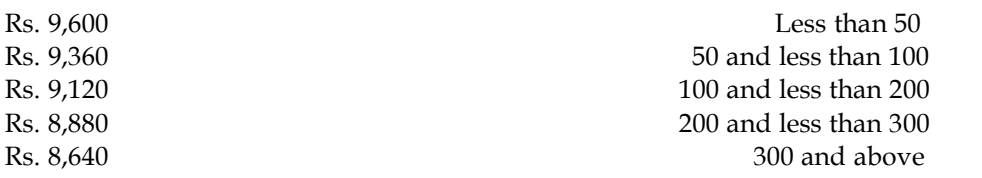

The annual requirement for the material is 500 tonnes. The ordering cost per order is Rs.12,500 and the stock holding cost is estimated at 25% of the material cost per annum.

#### **Required**

(i) Compute the most economical purchase level.

(ii) Compute EOQ if there are no quantity discounts and the price per tonne is Rs.10,500. **Answer:**

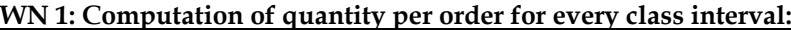

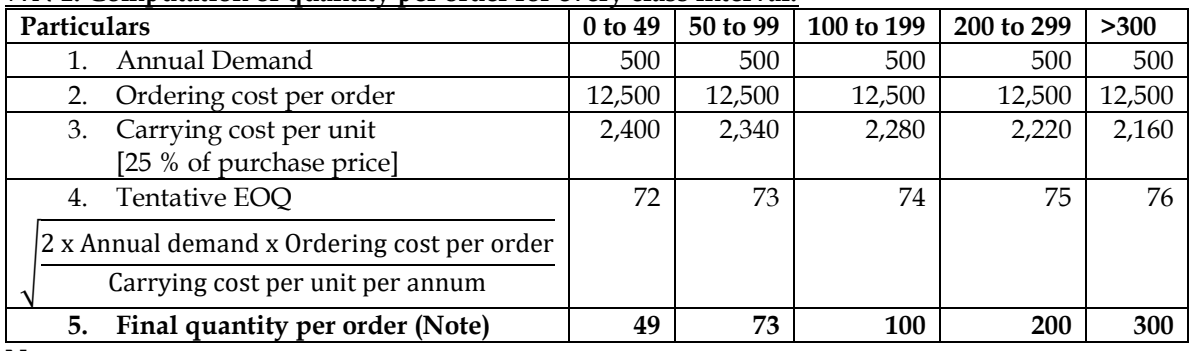

**Note:**

• Final quantity per order is selected as the number which is closest to tentative EOQ. For instance, 0 to 49 units has tentative EOQ of 72 units. However, 72 units is not possible in first class interval and hence quantity per order is 49 units (closest to 72).

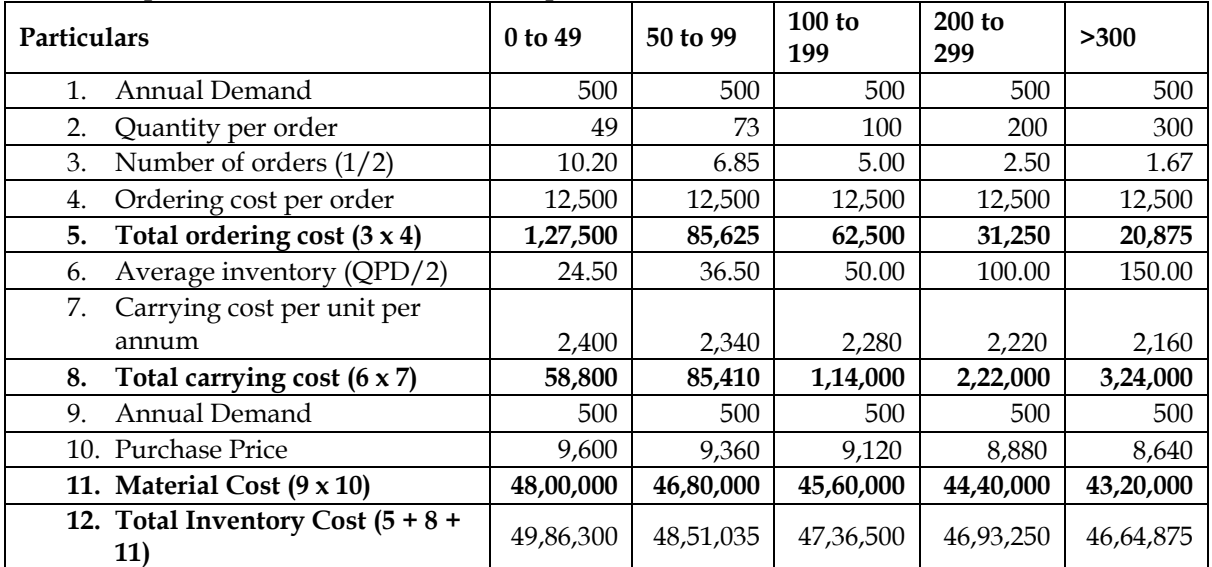

#### **WN 2: Computation of total cost at different purchase levels:**

• Most economical purchase level = 300 tonnes; this is because the overall cost is lowest when quantity per order is 300 tonnes.

# **WN 3: Computation of EOQ if there are no quantity discounts:**

**Base data:**

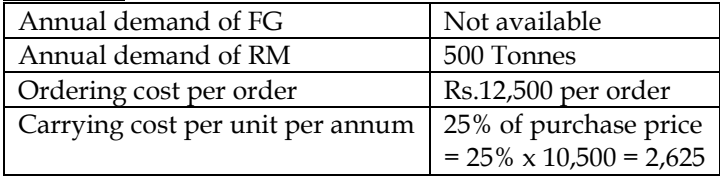

# **EOQ Calculation**

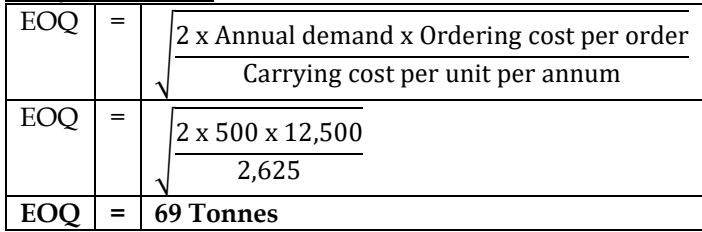

#### **10. EOQ and limitation on number of purchases:**

Aditya Ltd. has a monthly requirement for an item of raw material is 1,000 units. The purchase price per unit of material is Rs.60. The cost of processing an order is Rs.540 and the carrying cost is 20%. There is a single supplier for the material which offers quantity discounts as under:

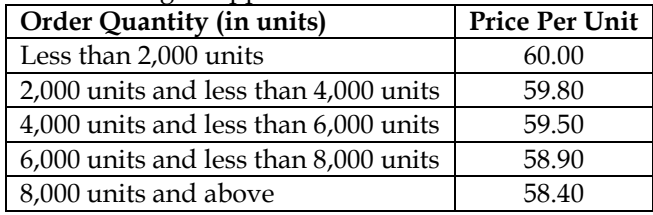

The company uses the cash credit facility provided by the company's banker to finance its raw material purchase. The bank due to its own infrastructural constraint, can accommodate a maximum of five fund transfer (NEFT/ RTGS) requests for any single beneficiary per annum. The company in short term is unable to arrange any other source of finance.

# Required:

(i) Calculate the optimum purchase order size for the company;

- (ii) Calculate the order level where the company could have minimised its total cost;<br>(iii) The amount of loss that the company has to bear due to bank's inability to proc
- The amount of loss that the company has to bear due to bank's inability to process fund transfer requests.

# **Answer: WN 1: Computation of quantity per order for every class interval:**

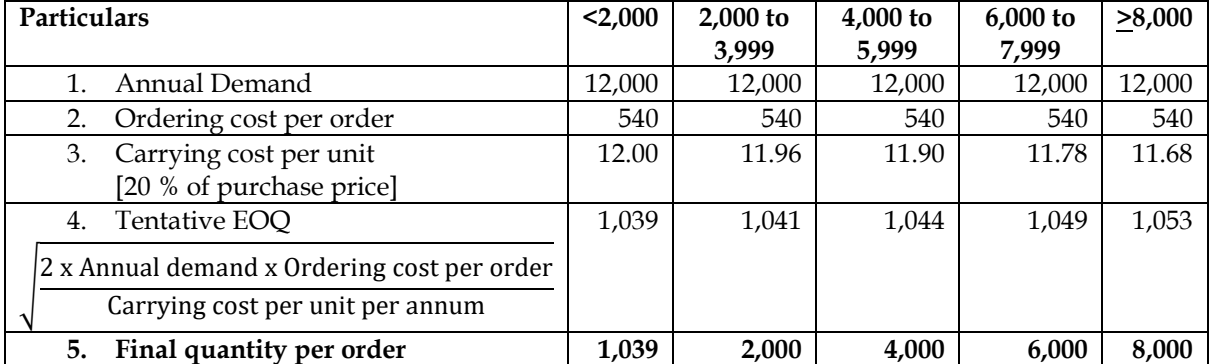

# **WN 2: Computation of total cost at different purchase levels:**

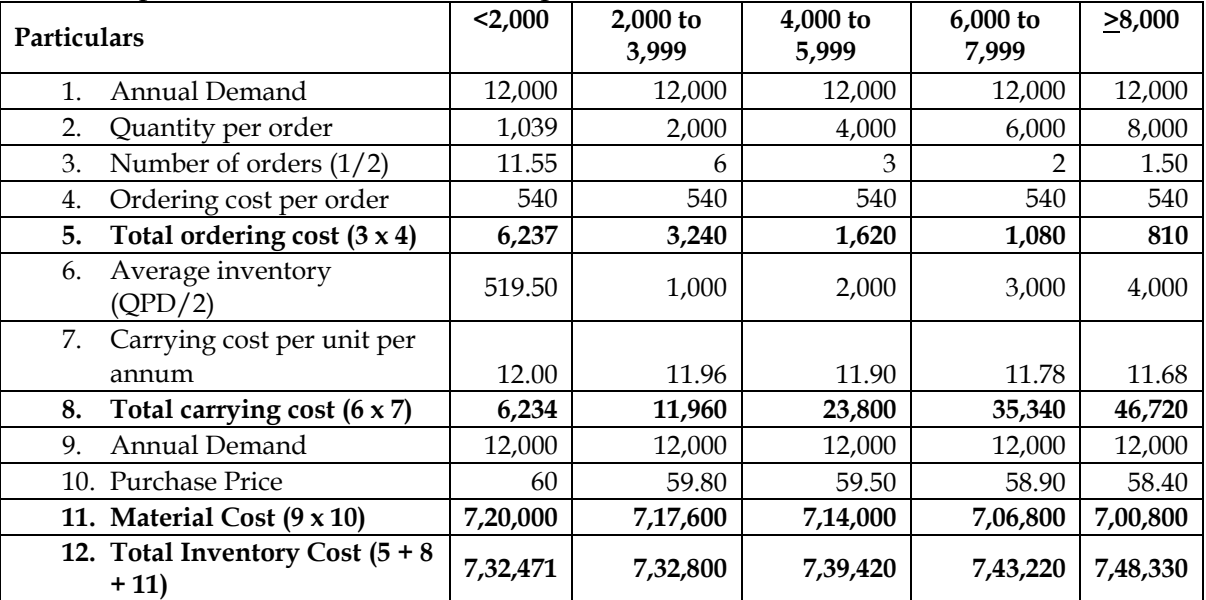

• Most economical purchase level  $= 1,039$  units; this is because the overall cost is lowest when quantity per order is 300 tonnes.

• Number of orders to minimize cost = 11.55 orders

# **WN 3: Computation of amount of loss due to restriction on five fund transfers:**

- The company can do only five fund transfers and hence it would be able to place only five orders.
- Quantity per order =  $12,000/5 = 2,400$  units

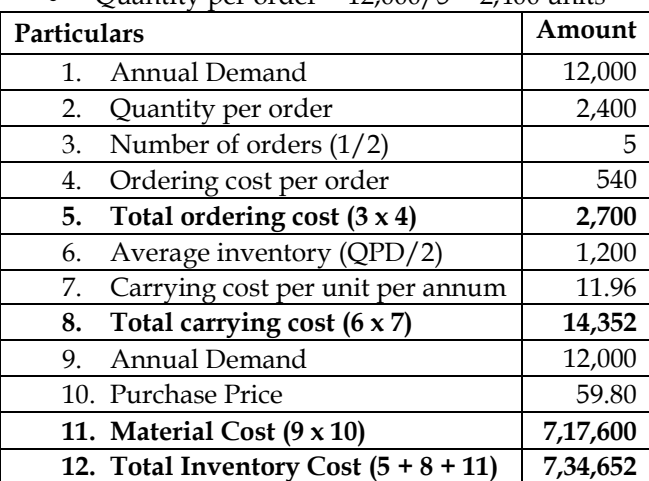
#### • **Amount of loss = 7,34,652 – 7,32,471 = Rs.2,181**

#### **11. ABC Analysis**

You have just joined as a management accountant of an engineering company. Its costs are in shambles and there appears to be very little control over what's happening around. As a smart professional you spot material consumption as the first source of plugging cost leaks. You have collected the following data relating to the 12 items of material used in the company. You intend to do an ABC analysis. Present the analysis.

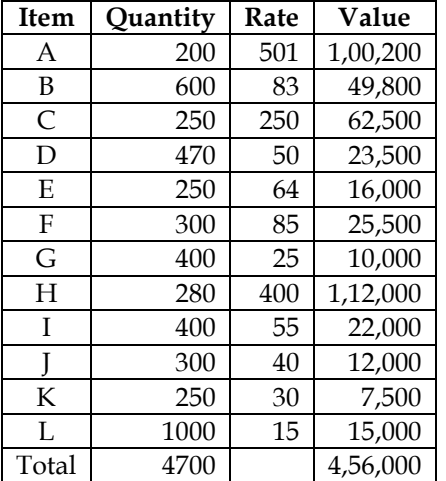

**Answer:**

#### **ABC Analysis of materials:**

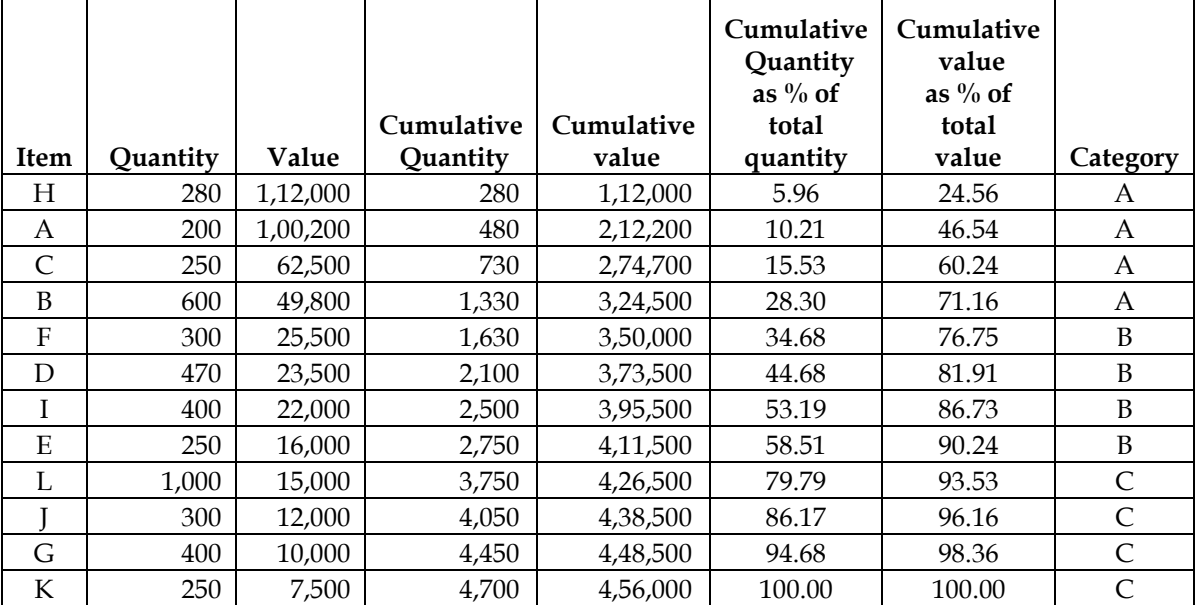

• The above analysis has been done by following 70:20:10 rule for Category A, B and C respectively

#### **Summary of ABC analysis:**

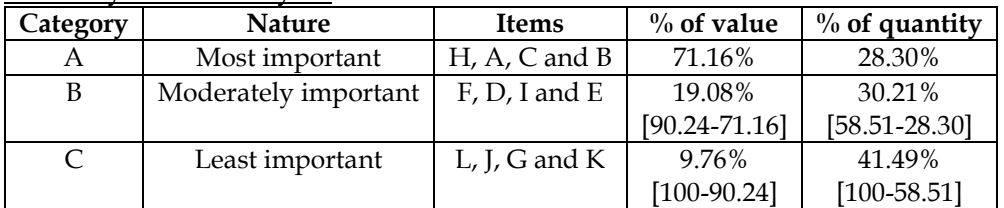

#### **12. ABC Analysis:**

A store keeper has prepared the below list of items kept in the store of the factory.

#### **Item Units Unit Cost** A 12,000 30.00

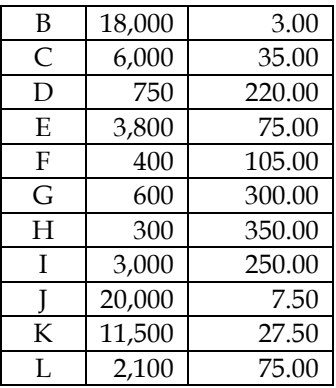

The store keeper required your help to classify the items for prioritization. You are required to apply ABC Analysis to classify the store items as follows:

Store items which constitutes approx. 70%, 20% and 10% of total value as A, B and C respectively **Answer:**

#### **ABC Analysis of Materials:**

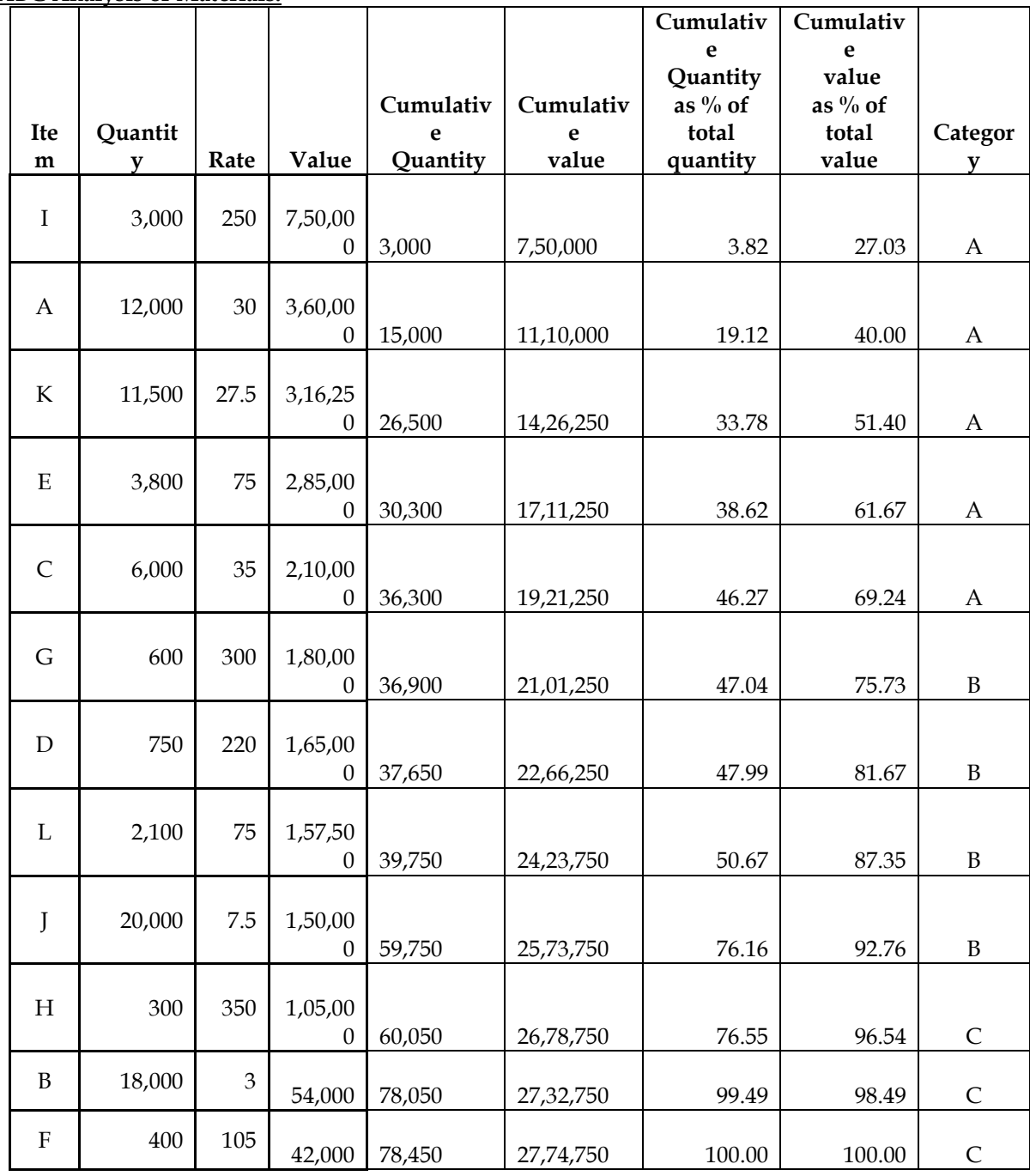

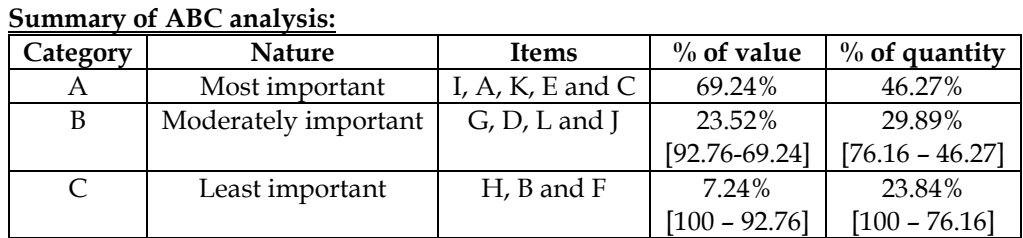

#### **13. Stock levels**

PQR Ltd, manufactures a special product, 'ZED'. The following particulars were collected for the year 2005-06:

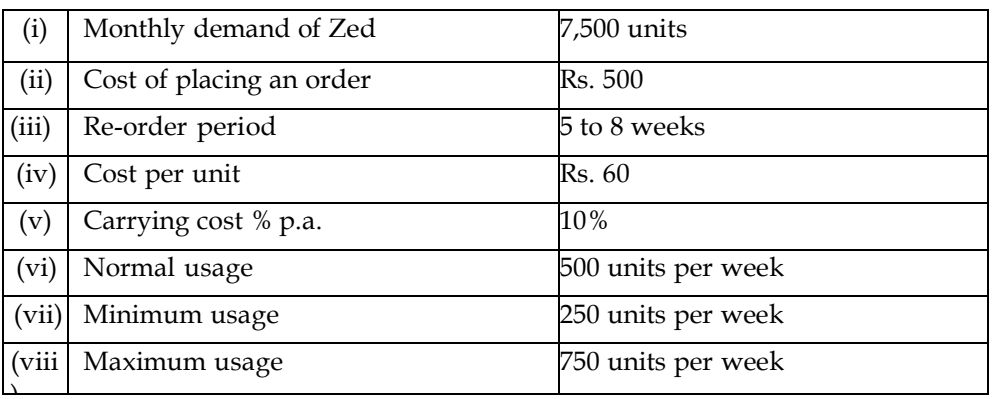

# ) **Required:**

(i) Re-order quantity.

(ii)Re-order level.

(iii) Minimum stock level.

(iv) Maximum stock level.

(v)Average stock level.

(vi) Rework the re-order quantity if ZED was the raw material.

(vii) Rework the re-order level if the company maintains safety stock of 1000 units.

**Answer:**

# **Computation of Re-order quantity (EOQ):**

**Base data:**

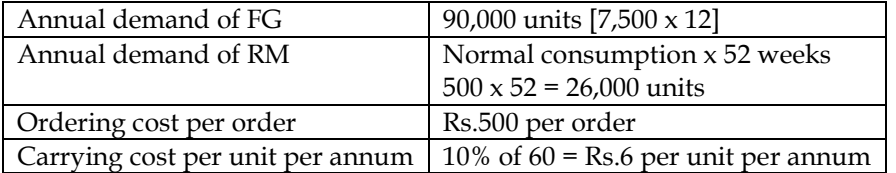

#### **ROQ Calculation**

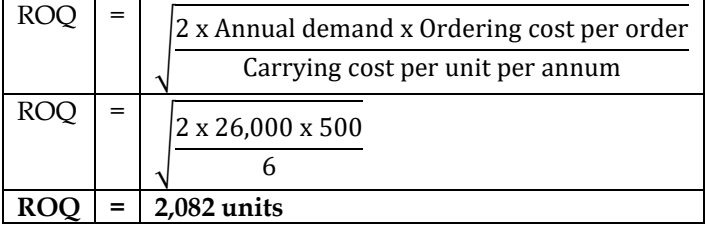

# **Computation of Re-order level:**

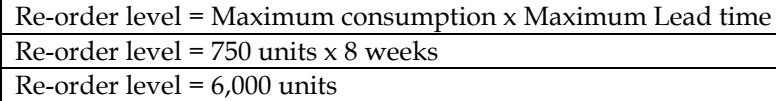

## **Computation of Minimum level:**

Minimum level = Re-order level – (Normal consumption x Normal Lead Time) Minimum level =  $6,000 - (500 \times 6.5)$ 

Minimum level = 2,750 units

# **Computation of maximum level:**

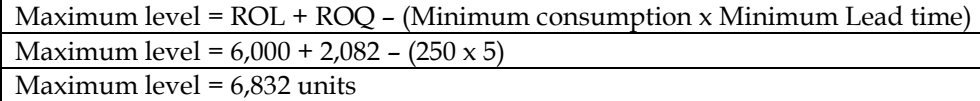

# **Computation of average level:**

**Formula 1:**

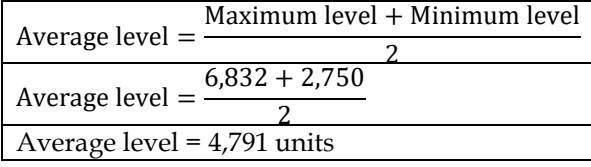

#### **Formula 2:**

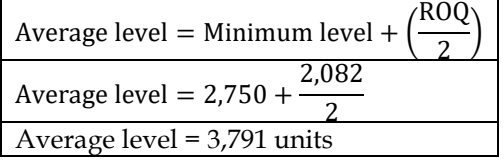

# **Computation of revised ROQ if ZED is the raw material:**

#### **Base data:**

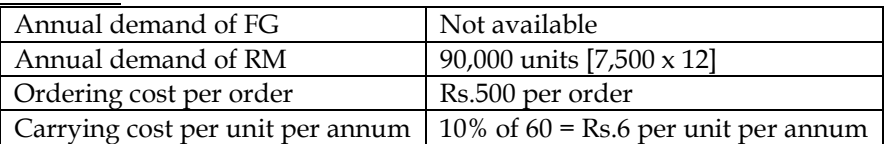

#### **ROQ Calculation**

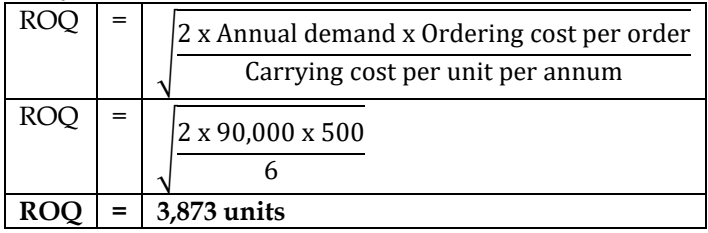

#### **Computation of Re-order level with safety stock:**

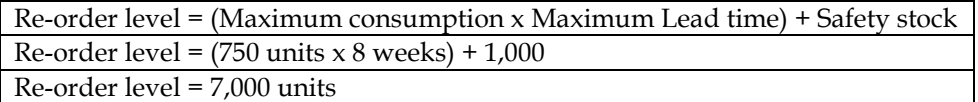

#### **14. Calculation of inventory levels:**

Arnav Electronics manufactures electronic home appliances. It follows weighted average cost method for inventory valuation. Following are the data of component X:

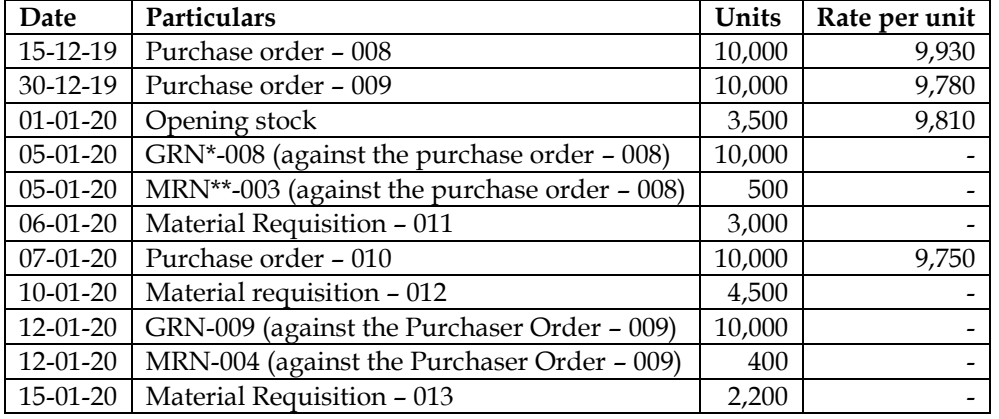

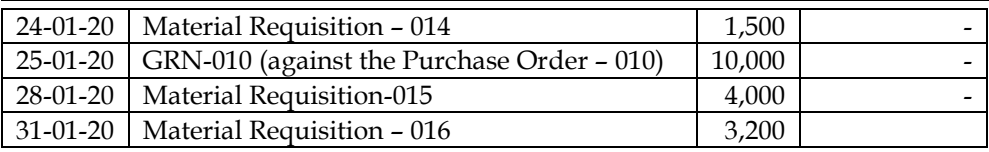

\*GRN – Goods Received Note, \*\*MRN – Material Returned Note

Based on the above data, you are required to calculate:

- (i) Re-order level
- (ii) Maximum stock level
- (iii) Minimum stock level
- (iv) Prepare stores ledger for the period January 2020 and Determine the value of stock as on 31-01-2020
- (v) Value of components used during the month of January, 2020
- (vi) Inventory Turnover Ratio

#### **Answer:**

# **WN 1: Analysis of lead time and consumption:**

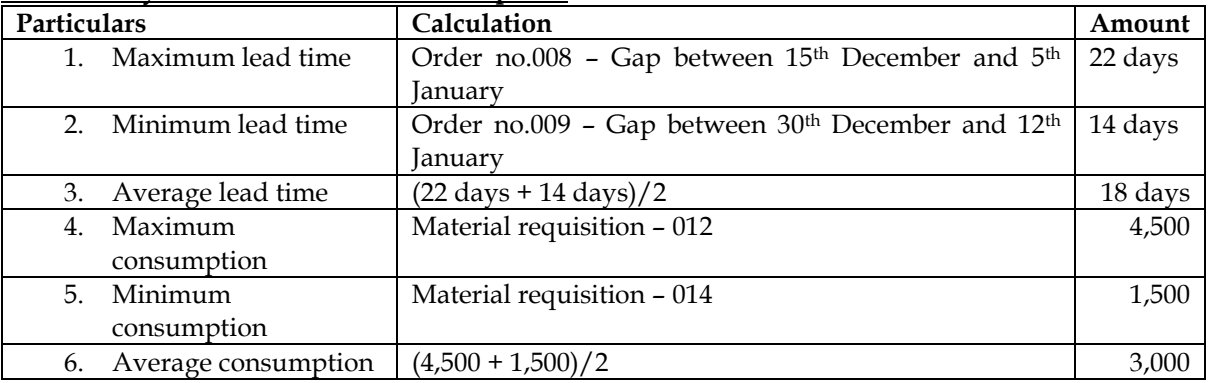

#### **WN 2: Computation of re-order level, maximum level and minimum level:**

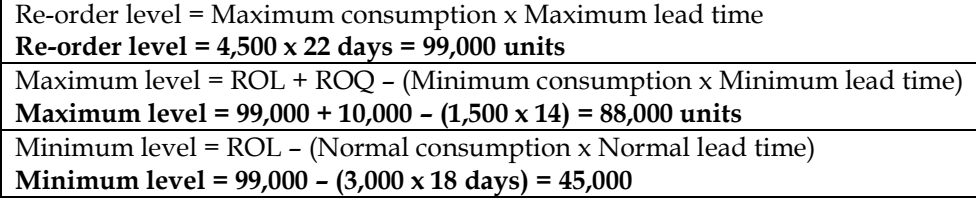

#### **WN 3: Priced Stores Ledger:**

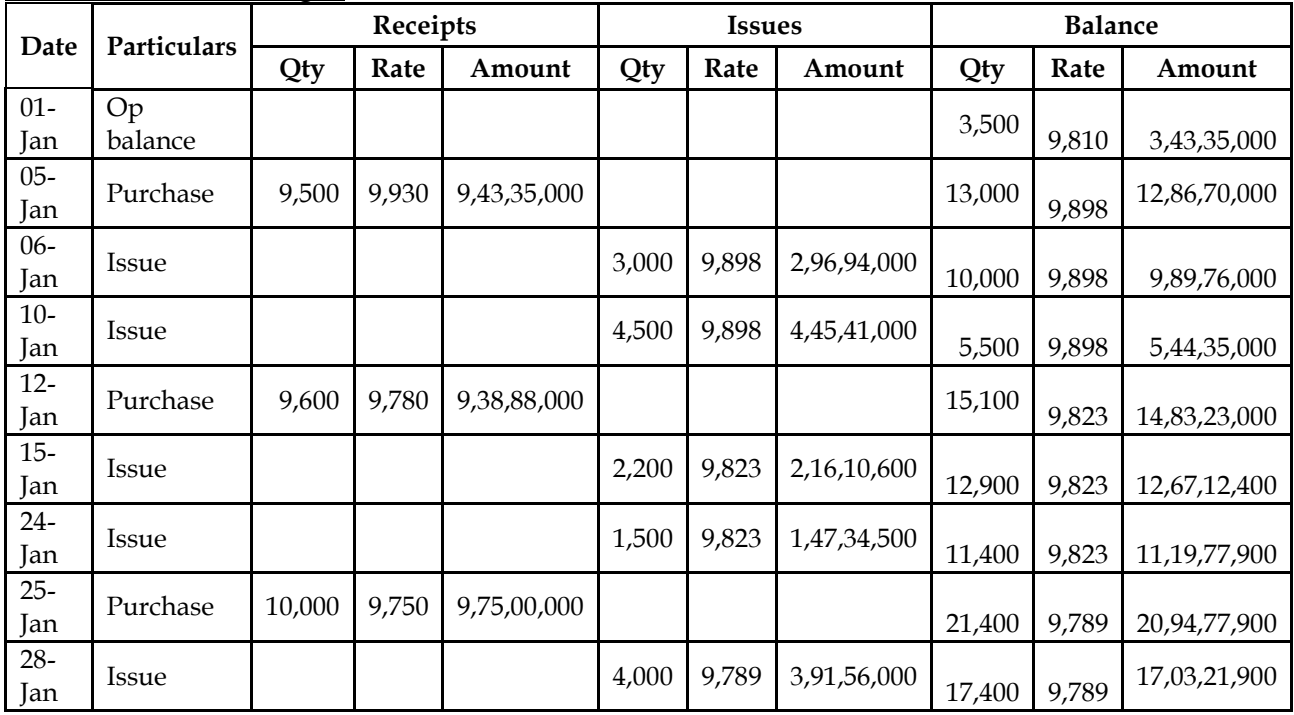

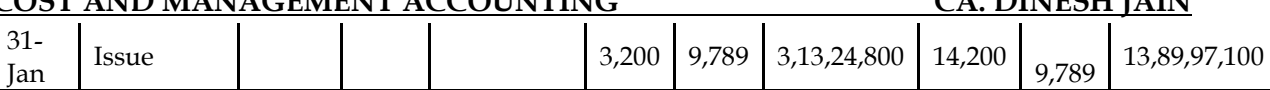

- Value of closing stock =  $Rs.13,89,97,100$
- Value of component used =  $Rs.18,10,60,900$

#### **WN 4: Computation of inventory turnover ratio:**

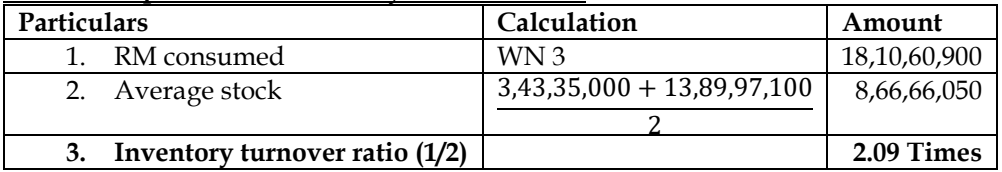

#### **15. EOQ/ROL/Safety stock:**

SK Enterprise manufactures a special product "ZE". The following particulars were collected for the year 2004:

- Annual consumption 12,000 units (360 days)
- Cost per unit Rs.1
- Ordering cost Rs.12 per order
- Inventory carrying cost 24%
- Normal lead time 15 days
- Safety stock 30 days consumption

#### **Required:**

- a. Re-order quantity
- b. Re-order level

c. What should be the inventory level (ideally) immediately before the material order is received?

#### **Answer:**

# **WN 1: Computation of Re-order Quantity (ROQ = EOQ):**

# **Base data:**

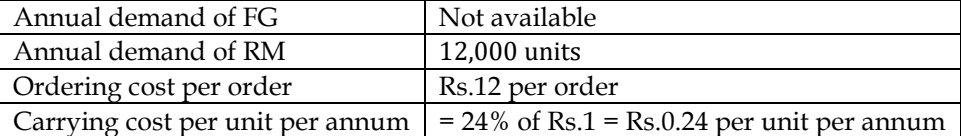

#### **ROQ Calculation**

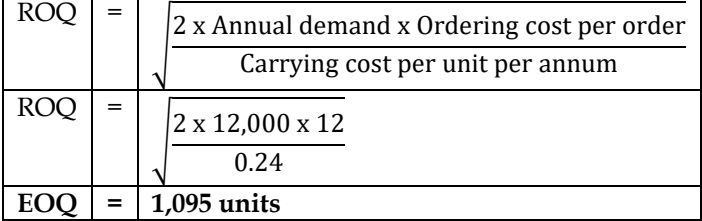

#### **WN 2: Computation of Re-order level:**

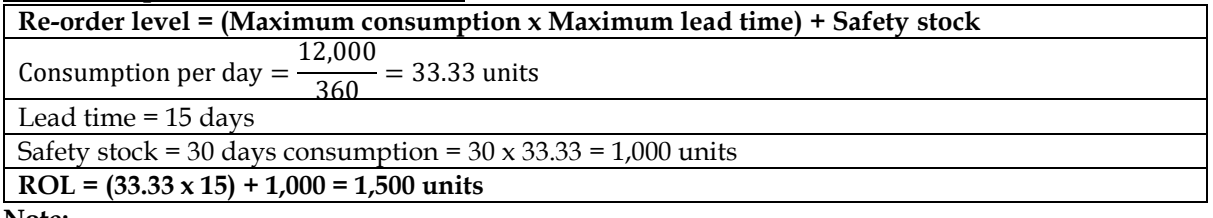

**Note:**

• Maximum consumption, minimum consumption and normal consumption will be taken as 33.33 days in absence of information. Similarly, maximum, minimum and normal lead time will be taken as 15 days

**WN 3: Stock level before the material order is received:**

- The company places an order when the stock level reaches 1,500 units. It will take 15 days for the company to receive material. The company will consume 33.33 units per day and hence total consumption will be 500 units
- **Stock level before material order is received = 1,500 units – 500 units = 1,000 units**

#### **16. Stock levels**

Re-order quantity of material 'X' is 5000 kg: Maximum level 8,000 kg: Minimum usage 50 Kg. per hour; minimum re-order period 4 days; daily working hours in the factory is 8 hours. You are required to calculate the re-order level of material 'X'.

#### **Answer:**

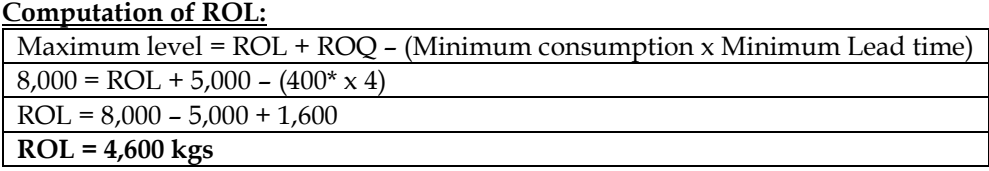

#### **\* Minimum consumption = 50 kgs per hour (or) 400 kgs per day (50 kgs x 8 working hours)**

#### **17. Inventory levels:**

A company uses three raw material A, B and C for a particular product for which the following data apply:-

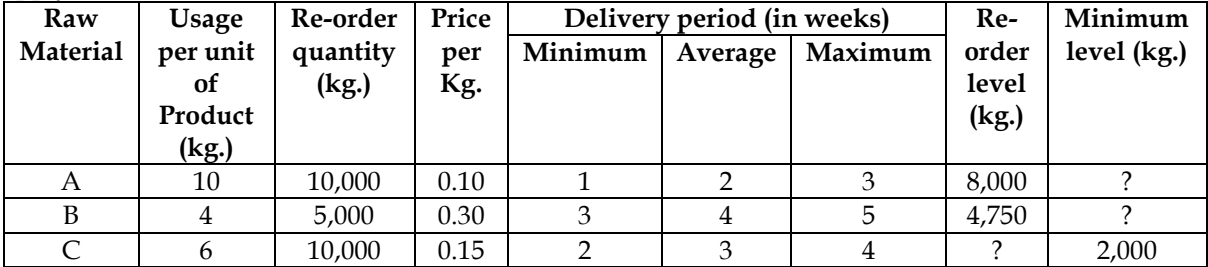

Weekly production varies from 175 to 225 units, averaging 200 units of the said product. What would be the following quantities?

i. Minimum stock of A?

ii. Maximum Stock of B?

- iii. Re-order level of C?
- iv. Average stock level of A?

#### **Answer:**

#### **WN 1: Computation of Minimum stock (Minimum Level) of A:**

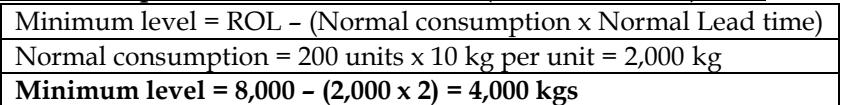

#### **WN 2: Computation of maximum stock(Maximum level) of B:**

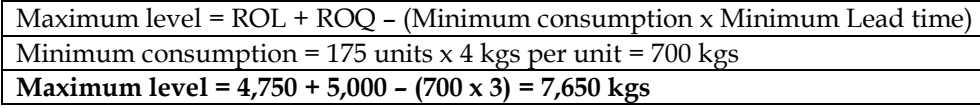

#### **WN 3: Computation of ROL of C:**

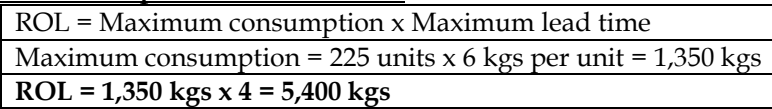

#### **WN 4: Computation of Average level of A: Formula 1:**

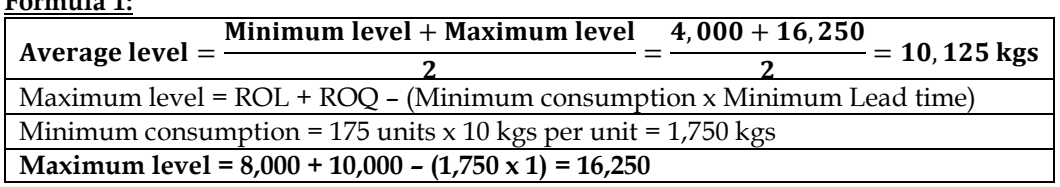

#### **Formula 2:**

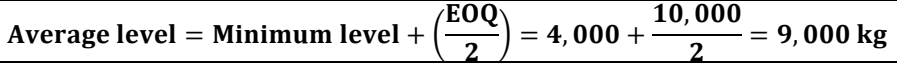

#### **18. Levels**

From the following details given below, calculate:

- Re-ordering level
- Maximum level
- Minimum level
- Danger level

Re-ordering quantity is to be calculated based on the following information:

Cost of placing a purchase order is Rs.20

Number of units to be purchased during the year is 5,000

Purchase price per unit inclusive of transportation costs is Rs.50

Annual cost of storage per unit is Rs.5

Details of lead time : Average 10 days, maximum 15 days, minimum 6 days

For emergency purchases 4 days

Rate of consumption : Average 15 units per day and Maximum 20 units per day

#### **Answer:**

#### **Computation of ROL:**

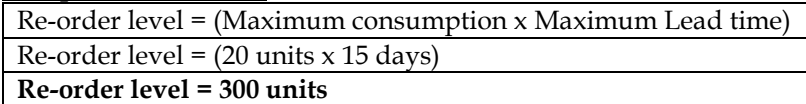

#### **Computation of maximum level:**

#### **Part 1: Computation of ROQ:**

#### **Base data:**

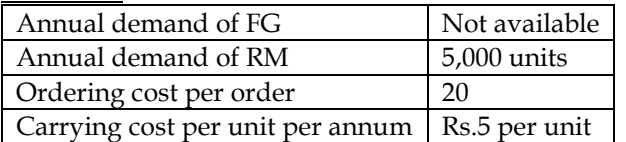

#### **ROQ Calculation**

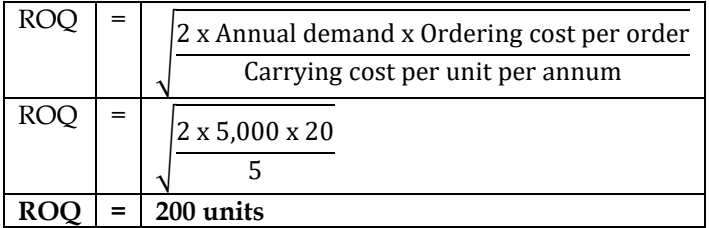

#### **Part 2: Computation of maximum level:**

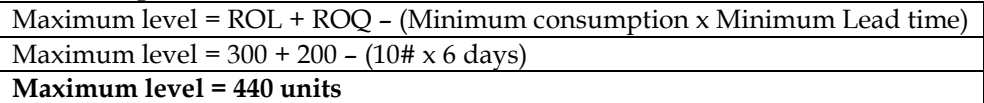

#### **# Minimum consumption:**

- Average consumption = 15 units. Maximum consumption is 20 units
- Average consumption =  $(Min + Max)/2$
- Minimum consumption = 10 units

#### **Computation of Minimum level:**

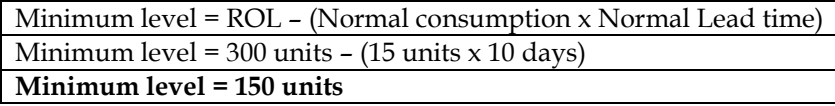

#### **Computation of Danger Level:**

Danger level = Normal consumption x Lead time for emergency purchases

Danger level =  $15 \text{ units} \times 4 \text{ days}$ 

# **Danger level = 60 units**

## **19. EOQ and safety stock:**

You are given the following data relating to AMC Co. Limited:

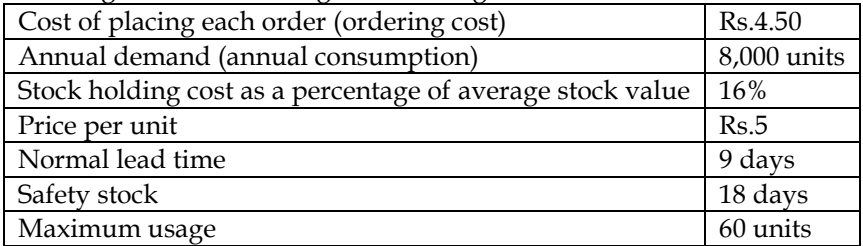

From the above, calculate:

- i. What is the quantity that should be ordered each time?
- ii. How many orders should be placed with the supplier during a year?
- iii. What would be the level of stock just before the material which has been ordered is received?
- iv. When should the material be ordered? (under certainty)

#### **Answer:**

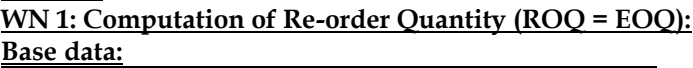

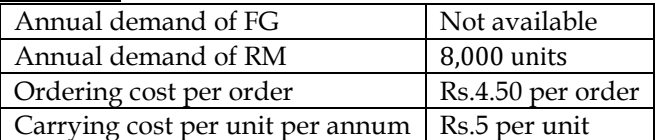

#### **ROQ Calculation**

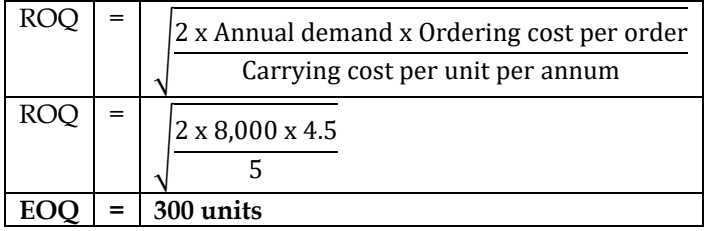

#### **WN 2: Computation of no of orders:**

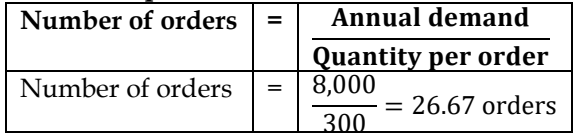

## **WN 3: Stock level before the material order is received:**

- Safety stock will be the stock level of the company before receipt of new order
- Consumption per day =  $(8,000/360)$  = 22.22 units
- **Safety stock = 18 days x 22.22 units = 400 units**

Note: It is assumed that there are 360 days

#### **WN 4: Computation of Re-order level under certainty:**

**Re-order level = Maximum consumption x Maximum lead time**  $ROL = 60$  units  $x 9$  days = 540 units

**20. EOQ and inventory levels:**

M/s Fujitech Limited is the manufacture of monitors for PCs. The following are the details of its operation during 2011:

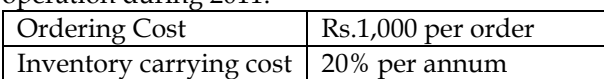

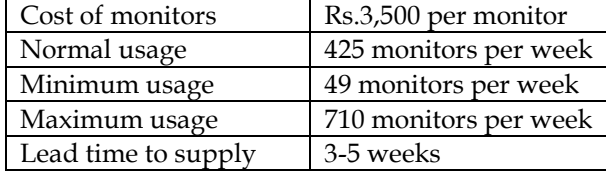

Compute from the above:

- i. Economic order quantity. If the supplier is willing to supply quarterly 5500 units at a discount of 5%, is it worth accepting?
- ii. Reorder level
- iii. Maximum level of stock
- iv. Minimum level of stock

# **Answer:**

# **WN 1: Computation of EOQ:**

#### **Base data:**

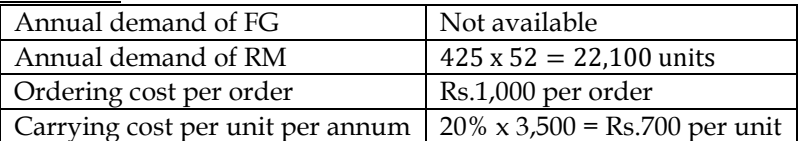

#### **EOQ Calculation**

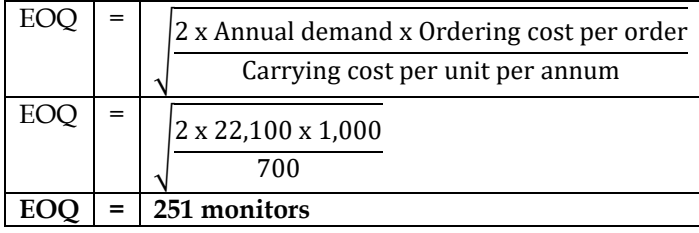

#### **WN 2: Decision on discount of 5 percent:**

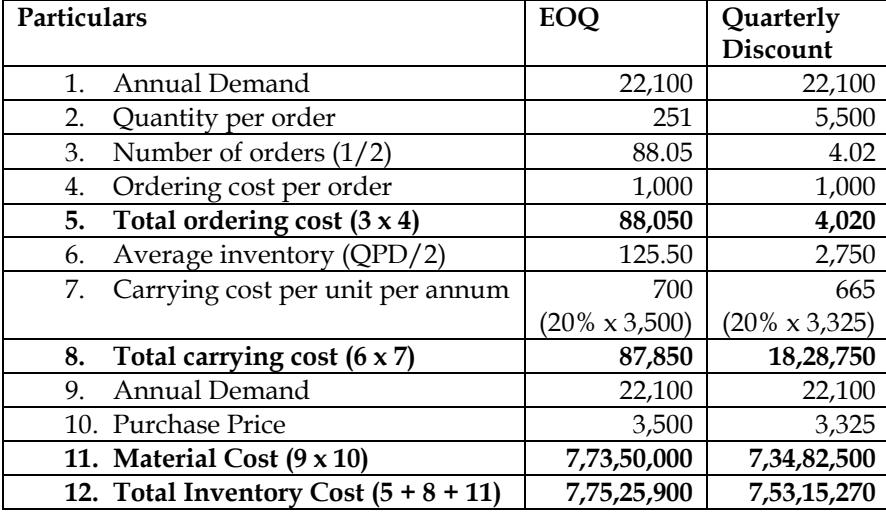

**Conclusion:**

• The company should go ahead with quantity discount as the overall cost is lower with 5 percent discount

**Note:** There is a mistake in the question with respect to quarterly ordering quantity. Ordering 5,500 per quarter will lead to 22,000 units of purchase. However, the annual demand is 22,100 units and hence the number of orders is arrived as 4.02 orders.

# **WN 3: Computation of ROL, Maximum Level and Minimum Level:**

**Computation of ROL of C:**

ROL = Maximum consumption x Maximum lead time **ROL = 710 x 5 weeks = 3,550 units**

#### **Computation of Minimum Level:**

Minimum level =  $ROL - (Normal consumption x Normal$ **Minimum level = 3,550 – (425 x 4) = 1,850 units**

#### **Computation of Maximum level**

Maximum level =  $ROL + ROQ - (Minimum consumption x Minimum Lead time)$ **Maximum level = 3,550 + 251 – (49 x 3) = 3,654 units**

**Note:** It is assumed that ROQ for the above formula is as per computed EOQ. This can alternatively be solved taking ROQ as 5,500 units.

#### **21. Stock levels with safety stock**

Primex Limited produces product 'P'. It uses annually 60,000 units of a material 'Rex' costing Rs.10 per unit. Other relevant information are:

> Cost of placing an order : Rs.800 per order Re-order period : 10 days Safety stock : 600 units

Carrying cost : 15% per annum of average inventory

The company operates 300 days in a year.

#### **You are required to calculate:**

- i. Economic Order Quantity for material 'Rex'.
- ii. Re-order Level
- iii. Maximum Stock Level
- iv. Average Stock Level

#### **Answer:**

#### **Computation of EOQ:**

#### **Base data:**

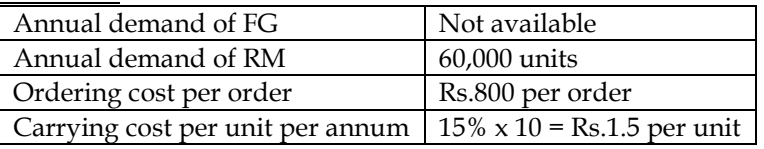

#### **EOQ Calculation**

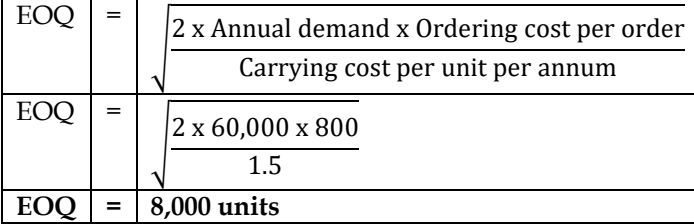

#### **Computation of ROL:**

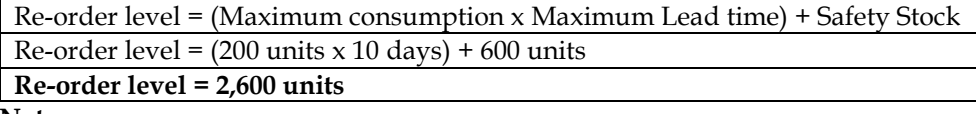

**Note:**

- Consumption per day  $=$   $\frac{60,000}{300}$  $\frac{300}{300}$  = 200 units per day
- It is assumed that maximum consumption, minimum consumption and normal consumption will be 200 units per day
- Re-order period  $= 10$  days. It is assumed that maximum, minimum and normal lead time is 10 days

#### **Computation of Maximum level:**

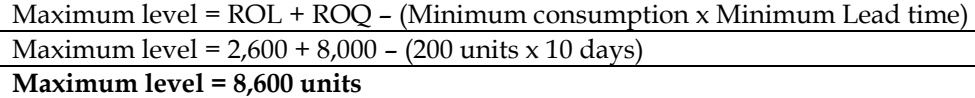

#### **Computation of Minimum level:**

Minimum level = ROL – (Normal consumption x Normal Lead time) Minimum level =  $2,600$  units –  $(200 \text{ units} \times 10 \text{ days})$ **Minimum level = 600 units**

#### **Computation of average level: Formula 1:**

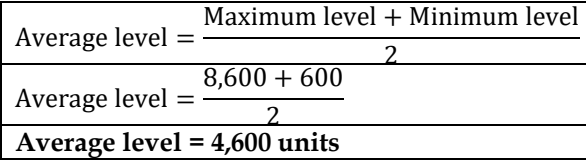

#### **Formula 2:**

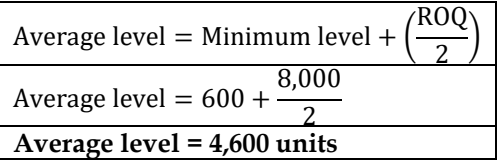

## **22. EOQ and safety stock:**

The Shreya Nath Company uses about 75,000 valves per year and the usage is fairly constant at 6,250 per month. When bought in quantities, the valves cost Rs.1.50 per unit and the carrying cost is estimated at 20% of average inventory investment on an annual basis. The cost to place an order and process the delivery is Rs.18. It takes 45 days to receive delivery from the date of order and a safety stock of 3,250 valves is desired.

You are required to determine:

- a. The most economic order quantity and frequency of orders in a year
- b. The order point and
- c. The most economic order quantity if the valves cost Rs.4.50 each instead of Rs.1.50 each

#### **Answer:**

# **WN 1: Computation of EOQ:**

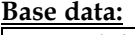

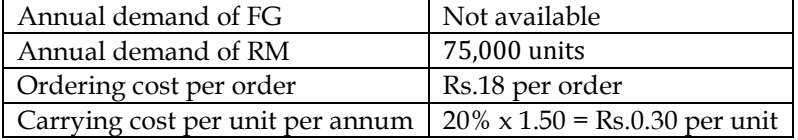

## **EOQ Calculation**

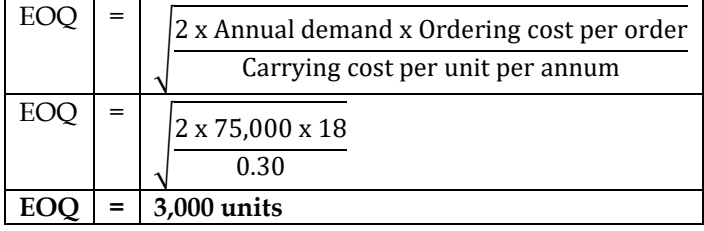

#### **Number of orders calculation:**

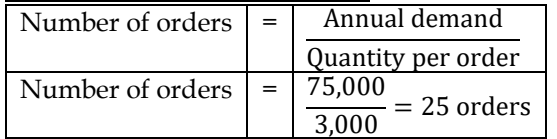

#### **Frequency of ordering:**

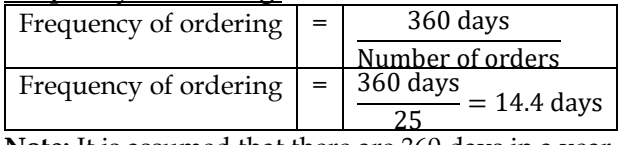

**Note:** It is assumed that there are 360 days in a year

#### **WN 2: Computation of re-order point:**

**Re-order level = (Maximum consumption x Maximum lead time) + Safety stock**

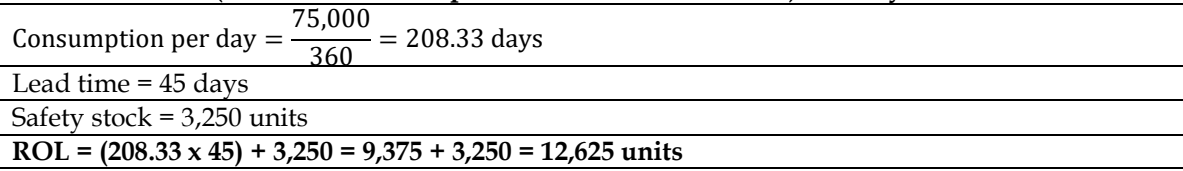

#### **WN 3: Computation of EOQ if valves cost is Rs.4.50 per unit:**

- Carrying cost per unit will increase to Rs.0.90 per unit  $(4.50 \times 20\%)$
- **EOQ Calculation**

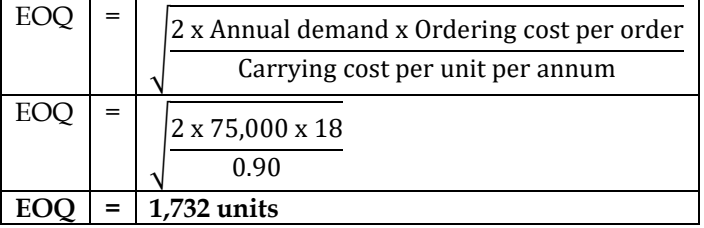

#### **23. EOQ and maximum level:**

Arnav Udyog, a small scale manufacturer, produces a product X by using two raw materials A and B in the ratio of 3:2. Material A is perishable in nature and if not used within 5 days of purchase it becomes obsolete. Material B is durable in nature and can be used even after one year. The company has estimated a sales volume of 30,000 kg. for the month of July 2016 and expects that the trend will continue for the entire year. The ratio of input and output is 5:3. The purchase price of per kilogram of raw material A and B is Rs.15 and Rs.22 respectively exclusive of taxes. Material A can be purchased from the local market within 1 to 2 days period. On the other hand Material B is purchased from neighbouring state and it takes 2 to 4 days to receive the material in the store. To place an order the company has to incur an administrative cost of Rs.120. Carrying cost for Material A and B is 15% and 5% respectively. At present Material A is purchased in a lot of 8,000 kg. to avail 10% discount on market price. VAT applicable for material A is 4% (credit available) and CST on Material B is 2% (credit not available). Company works for 25 days in a month and production is carried out evenly.

You are required to calculate:

- (i) Economic Order Quantity (EOQ) for each material;
- (ii) Maximum stock level for Material A;
- (iii) Calculate saving/ loss in Material A if purchase quantity equals to EOQ.

#### **Answer: WN 1: Computation of EOQ:**

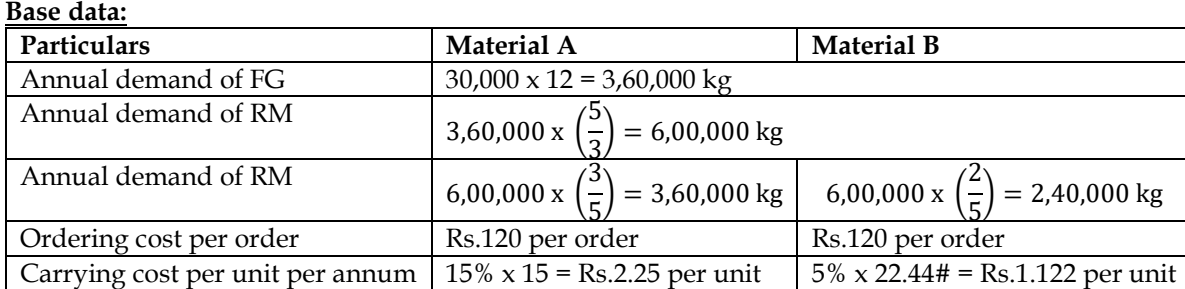

# Material B has CST of 2 percent and there is no input credit available and hence effective purchase price is Rs.22.44 [22 + 2%]

#### **EOQ Calculation**

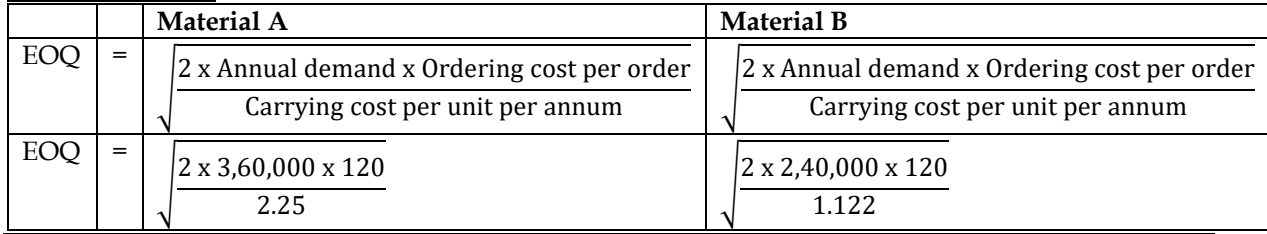

**EOQ = 6,197 KG 7,165 KG**

#### **WN 2: Computation of maximum level of stock A:**

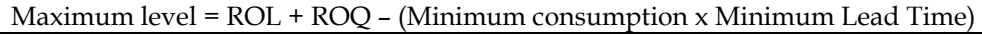

Consumption per day =  $3,60,000/(25 \times 12)$  = 1,200 KG

ROL = Maximum consumption x Maximum Lead Time

 $ROL = 1,200 \times 2 \text{ days} = 2,400 \text{ KG}$ 

#### **Maximum Level = 2,400 + 8,000 – (1,200 x 1) = 9,200 KG**

- Material A is perishable in nature and has a life of 5 days. Hence, we should ensure that maximum level does not exceed 5 days
- Maximum level = 5 days of consumption = 5 days  $x 1,200 = 6,000$  KG
- **Hence, in this case maximum level is restricted to 6,000 KG**

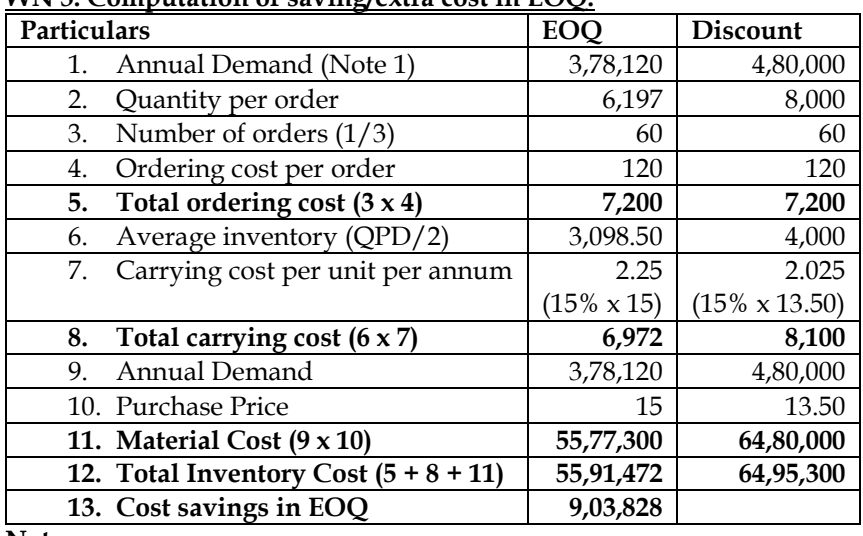

## **WN 3: Computation of saving/extra cost in EOQ:**

**Note:**

1. Company places an order of 6,197 under EOQ. However, any units purchased in excess of 6,000 will become obsolete as the life is only for five days. Hence, we will only get good 6,000 units in every order and we should place 60 orders both in EOQ and discount. Units to be ordered in EOQ = 3,78,120 (60 x 6,197). Units to be ordered in discount model =  $4,80,000$  (60 x 8,000)

## **24. Inventory levels - advanced**

ABC Limited produces a product 'EXE' using a raw material 'DEE'. To produce one unit of Exe, 2 kg of Dee is required. As per the sales forecast conducted by the company, it will be able to sell 10,000 units of Exe in the coming year. The following is the information regarding the raw material DEE:

- The re-order quantity is 200 kg less than economic order quantity (EOQ)
- Maximum consumption per day is 20kg. more than average consumption per day
- There is an opening stock of 1,000 kg.
- Time required to get the raw materials from the suppliers is 4 to 8 days
- The purchase price is Rs.125 per kg.

There is an opening stock of 900 units of finished product EXE. The rate of interest charged by bank on cash credit facility is 13.76 percent. To place an order the company has to incur Rs.720 on paper and documentation work. From the above information find out the following:

- Re-order quantity
- Maximum stock level
- Minimum stock level
- Calculate the impact on the profitability of the company by not ordering EOQ

[Take 364 days for a year]

#### **Answer:**

#### **WN 1: Computation of EOQ: Base data:**

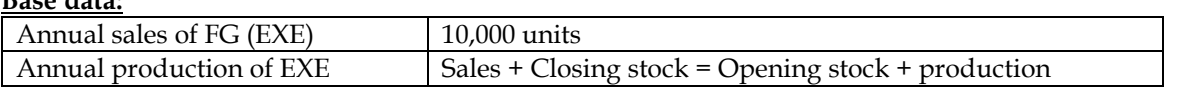

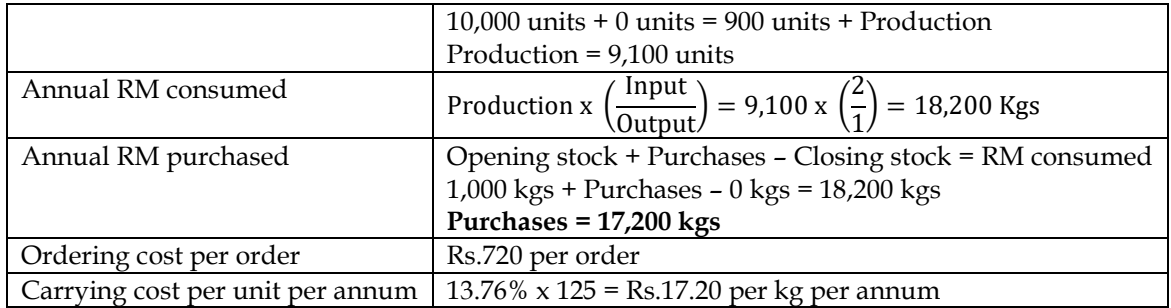

#### **EOQ Calculation**

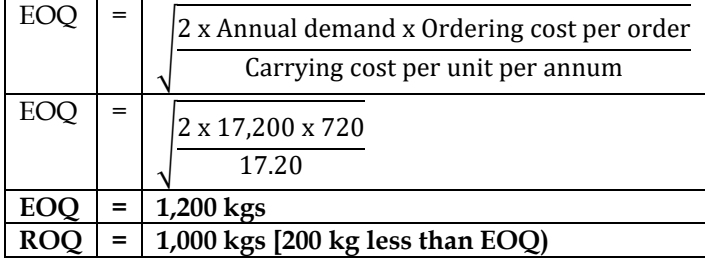

## **WN 2: Computation of maximum level and minimum level:**

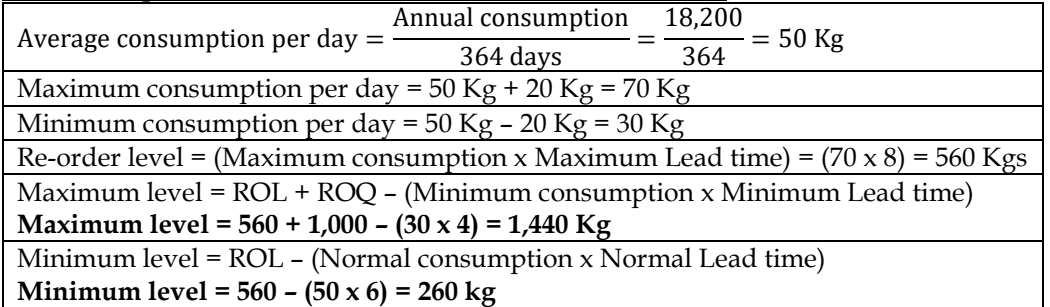

#### **WN 3: Financial impact of not ordering EOQ:**

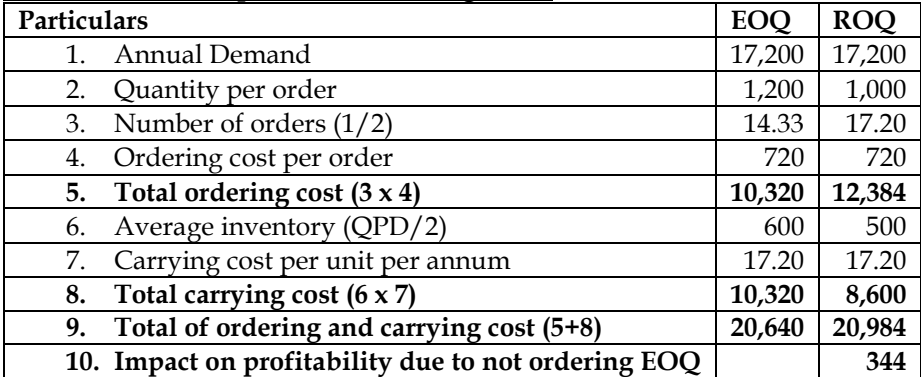

#### **25. EOQ with discounts**

The quarterly production of a company's product which has a steady market is 20,000 units. Each unit of a product requires 0.5 kg. of raw material. The cost of placing one order for raw material is Rs.100 and the inventory carrying cost is Rs.2 per annum. The lead time for procurement of raw material is 36 days and a safety stock of 1,000 kg. of raw materials is maintained by the company. The company has been able to negotiate the following discount structure with the raw material supplier.

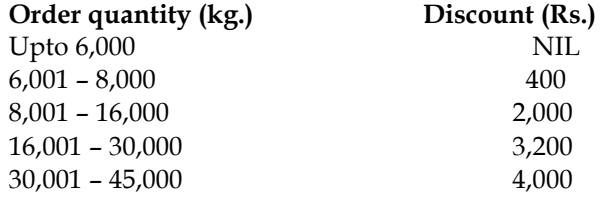

#### **You are required to**

i. Calculate the re-order point taking 30 days in a month.

ii. Prepare a statement showing the total cost of procurement and storage of raw material after considering the discount of the company elects to place one, two, four or six orders in the year. State the number of orders which the company should place to minimize the costs after taking EOQ

#### also into consideration. **Answer:**

## **WN 1: Computation of EOQ: Base data:**

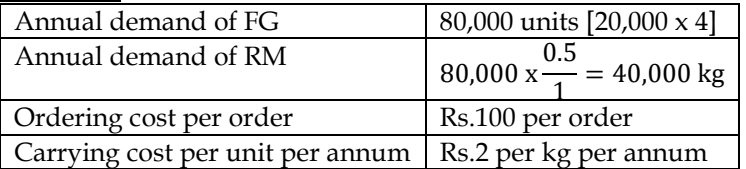

## **EOQ Calculation**

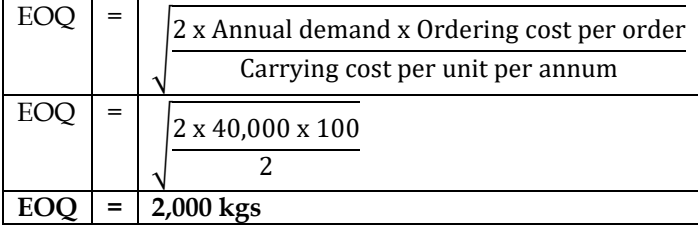

#### **WN 2: Computation of number of orders which will minimize total cost:**

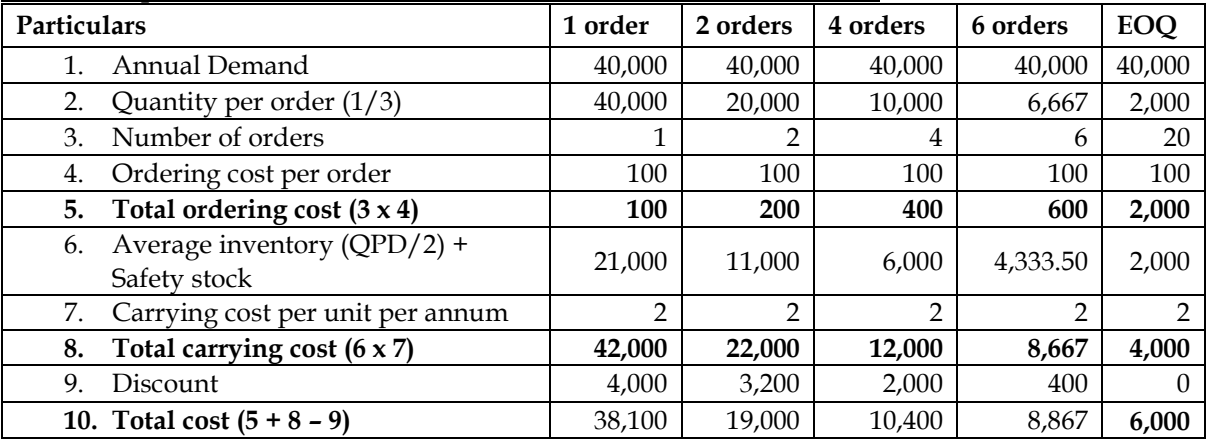

• The company should place 20 orders to minimize its total cost

#### **WN 3: Computation of Re-order level:**

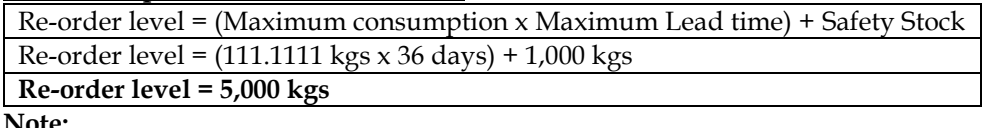

**Note:**

- Consumption per day  $=\frac{40,000}{360}$  $\frac{3600}{360}$  = 111.1111 kgs per day
- It is assumed that maximum consumption, minimum consumption and normal consumption will be 111.1111 kgs per day
- Lead time = 36 days. It is assumed that maximum, minimum and normal lead time is 10 days

#### **26. Inventory Turnover**

From the following data for the year ended 31<sup>st</sup> December 2011 calculate the inventory turnover ratio of the two items and put forward your comments on the same.

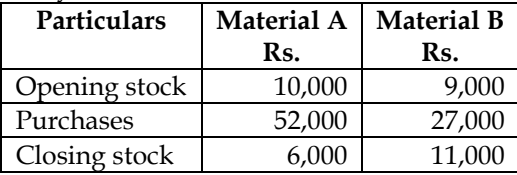

Inventory Turnover Ratio  $=$   $\frac{1}{\text{Average stock}}$ RM Consumed

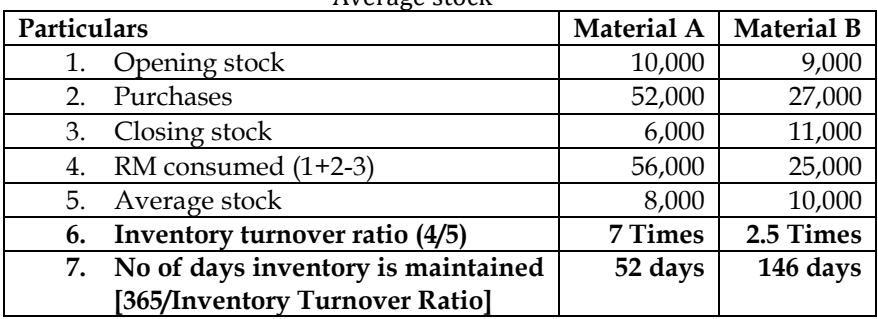

Material A is fast-moving item as it has higher inventory turnover ratio and lower inventory days. Similarly, Material B is slow-moving item due to lower inventory turnover ratio and higher inventory days

#### **27. Maintenance of safety stock:**

IPL Limited uses a small casting in one of its finished products. The castings are purchased from a foundry. IPL Limited purchases 54,000 castings per year at a cost of Rs. 800 per casting. The castings are used evenly throughout the year in the production process on a 360day-per-year basis. The company estimates that it costs Rs.9,000 to place a single purchase order and about Rs.300 to carry one casting in inventory for a year. The high carrying costs result from the need to keep the castings in carefully controlled temperature and humidity conditions, and from the high cost of insurance.

Delivery from the foundry generally takes 6 days, but it can take as much as 10 days. The days of delivery time and percentage of their occurrence are shown in the following tabulation:

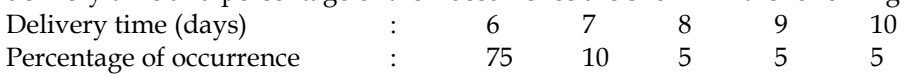

#### **Required:**

(I) Compute the economic order quantity (EOQ).

(ii) Assume the company is willing to assume a 15% risk of being out of stock. What would be the safety stock? The re-order point?

(iii) Assume the company is willing to assume a 5% risk of being out of stock. What would be the safety stock? The re-order point?

(iv) Assume 5% stock-out risk. What would be the total cost of ordering and carrying inventory for one year?

(v) Refer to the original data. Assume that using process re-engineering the company reduces its cost of placing a purchase order to Rs.600. In addition company estimates that when the waste and inefficiency caused by inventories are considered, the true cost of carrying a unit in stock is Rs.720 per year.

- Calculate the new EOQ?
- How frequently would the company be placing an order as compared to the old purchasing policy?

**Answer:**

#### **WN 1: Computation of EOQ:**

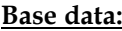

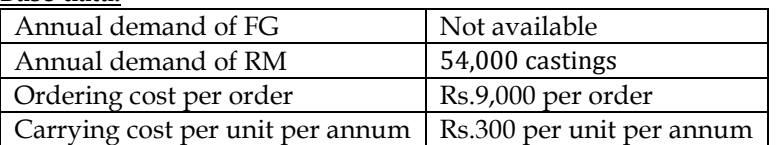

#### **EOQ Calculation**

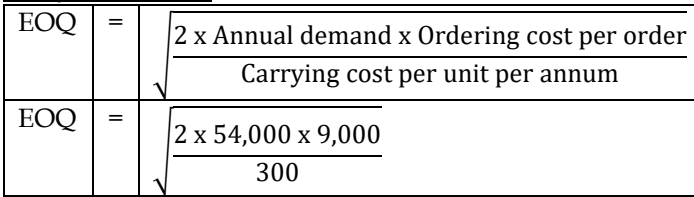

**EOQ = 1,800 castings**

# **WN 2: Analysis of delivery times**

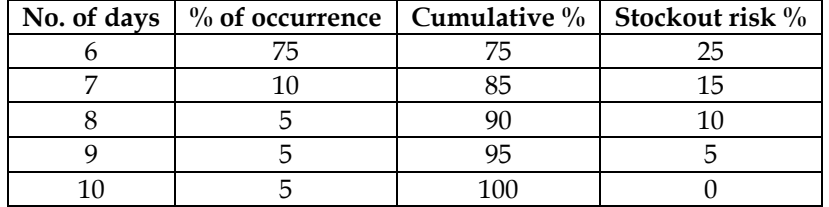

#### **WN 3: Computation of re-order level and safety stock for 15% stockout risk:**

- The company is willing to take 15% stockout risk and hence it should fix ROL equal to 7 days of consumption
- Consumption per day =  $54,000/360$  days = 150 castings
- **Re-order level = 150 castings x 7 days = 1,050 castings**
- Safety stock = 150 castings  $\times$  1 day = 150 castings

#### **WN 4: Computation of re-order level and safety stock for 5% stockout risk:**

- The company is willing to take 5% stockout risk and hence it should fix ROL equal to 9 days of consumption
- **Re-order level = 150 castings x 9 days = 1,350 castings**
- Safety stock = 150 castings  $x$  3 days = 450 castings

#### **WN 5: Computation of total ordering and carrying cost at 5% stockout risk:**

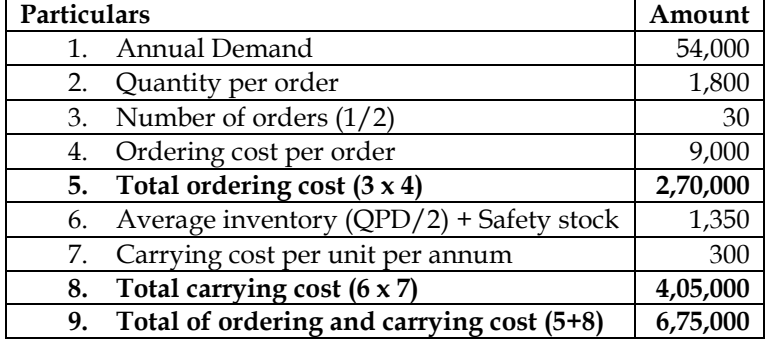

#### **WN 6: Computation of new EOQ:**

#### **Base data:**

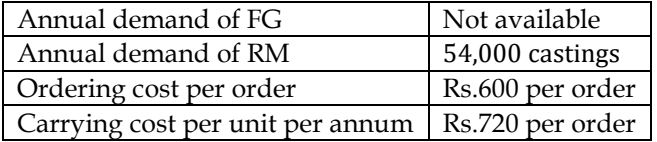

#### **EOQ Calculation**

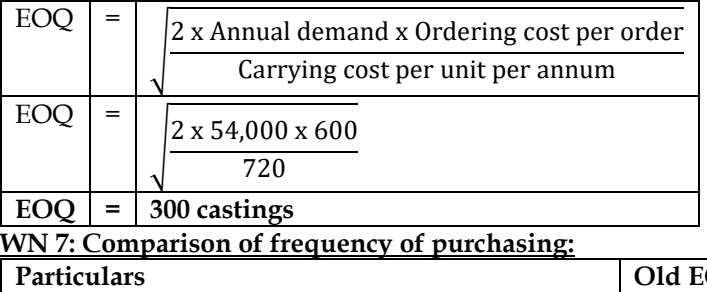

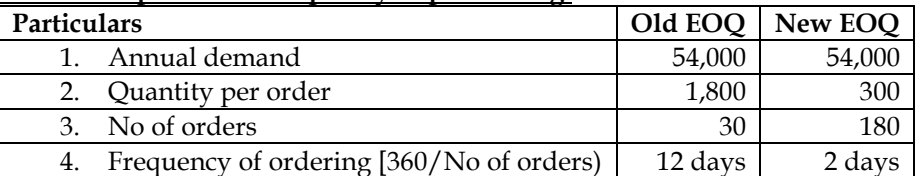

The company will place an order once in 2 days as compared to old policy of once in 12 days

#### **28. Carrying cost versus stock-out costs**

Alians Limited distributes wide range of water purifier systems. One of its best selling items is a standard water purifier. The company uses the EOQ decision model to determine optimal number of standard water purifiers to order. Management now wants to determine how much safety stock to hold. Alians Limited estimates annual demand (360 working days) to be 36,000 standard water purifiers. Using the EOQ decision model, the company orders 3,600 standard water purifiers at a time. The leadtime for an order is 6 days. The annual carrying cost of one standard purifier is Rs.450. Management has also estimated the additional stock out costs would be Rs.900 for shortage of each standard water purifier.

Alians Limited has analysed the demand during 200 past re-order periods. The records indicate the following patterms:

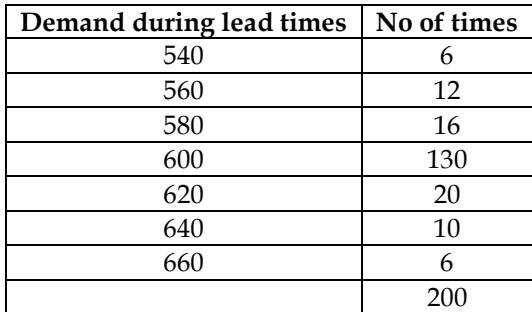

- Determine the level of safety stock for standard water purifier that the Alians Limited should maintain in order to minimize expected stock out costs and carrying costs. Carrying costs should be computed on safety stock which shall remain in hand at all times during the year
- What would be the Alians Limited's new re-order point

#### **Answer:**

#### **WN 1: Computation of normal ROL without safety stock:**

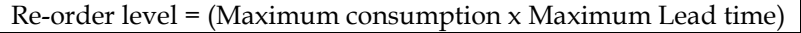

 $Re-order level = (100 units x 6 days)$ 

**Re-order level = 600 units**

**Note:**

• Consumption per day  $=\frac{36,000}{360}$  $\frac{3600}{360}$  = 100 units per day

#### **WN 2: Identification of safety stock level:**

- Demand during lead time can range between 540 units to 660 units. Company will not have any stockout if the demand is below 600 units
- Stockouts will be 20,40 and 60 units if demand is 620, 640 and 660 units respectively
- Following are the possible safety stock levels to reduce stockout cost:
	- o 20 units
	- o 40 units
	- $\circ$  60 units

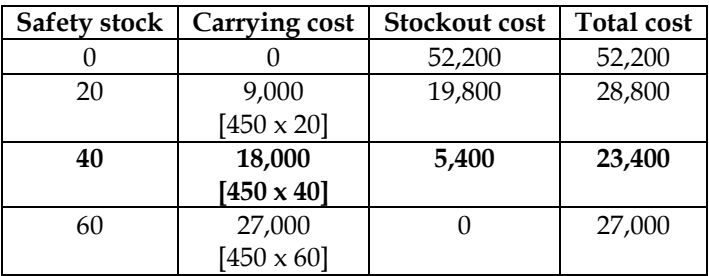

- **Optimum safety stock level = 40 units as the total cost is lowest**
- **New re-order point = Normal ROL + Safety stock = 600 units + 40 units = 640 units**

#### **WN 3: Computation of stockout costs:**

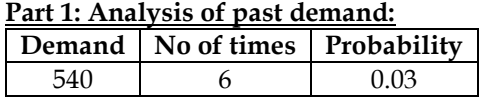

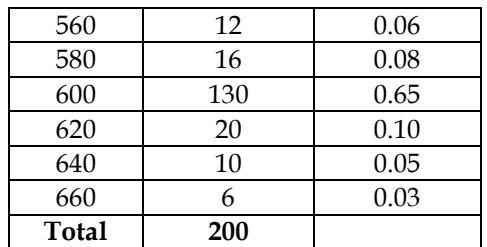

#### **Stockout cost if safety stock is 0 units:**

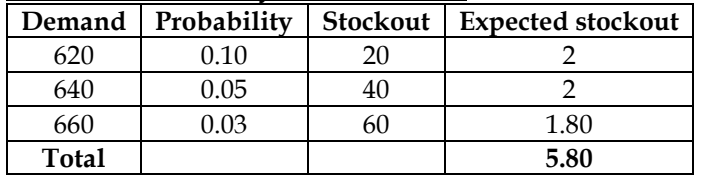

- Stockout costs for a single order =  $5.80 \times 900 = \text{Rs}.5,220$
- **Stockout costs for 10 orders (per year) = 5,220 x 10 = Rs.52,200**

#### **Stockout cost if safety stock is 20 units:**

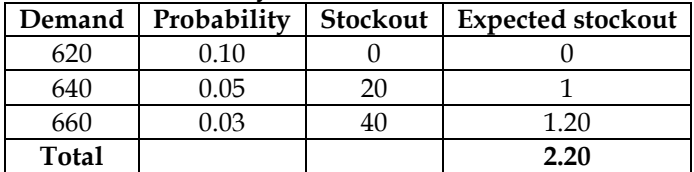

- Stockout costs for a single order =  $2.20 \times 900 = 1,980$
- **Stockout costs for 10 orders (per year) = 1,980 x 10 orders = Rs.19,800**

#### **Stockout cost if safety stock is 40 units:**

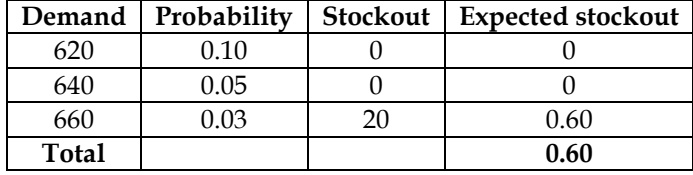

- Stockout costs for a single order =  $0.60 \times 900 =$  Rs.540
- **Stockout costs for 10 orders (per year) = 540 x 10 = Rs.5,400**

#### **29. Costing of material receipts**

A manufacturer of Surat purchased chemicals A, B and C from Bombay. The invoice gave the following information:

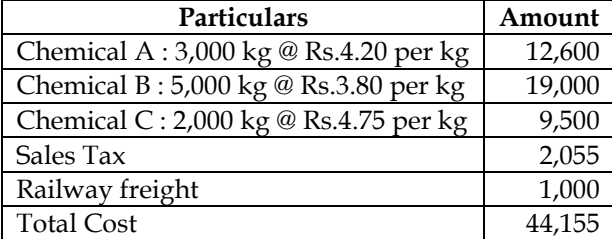

A shortage of 200 kg in Chemical A, of 280 kg in Chemical B and of 100 kg in Chemical C was noticed due to breakages. At Surat, the manufacturer paid Octroi duty @Rs.0.10 per kg. He also paid cartage @Rs.22 for Chemical A, Rs.63.12 for Chemical B and Rs.31.80 for Chemical C. Calculate the stock rate that you would suggest for pricing issue of materials assuming a provision of 5% towards further deterioration.

**Answer:**

**WN 1: Computation of total material cost:**

| Particulars                 | Chemical A | Chemical B   Chemical C |       |  |
|-----------------------------|------------|-------------------------|-------|--|
| Basic purchase cost         | 12,600     | 19,000                  | 9,500 |  |
| Sales tax (based on value)  | 630        | 950                     |       |  |
| Freight (based on quantity) | 300        | 500                     | 200   |  |
| Octroi duty                 | 280        |                         | 190   |  |

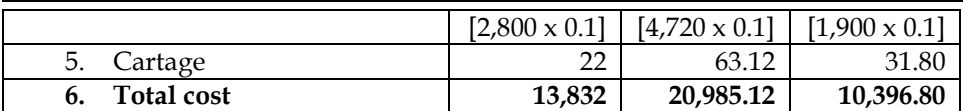

#### **WN 2: Computation of effective good units:**

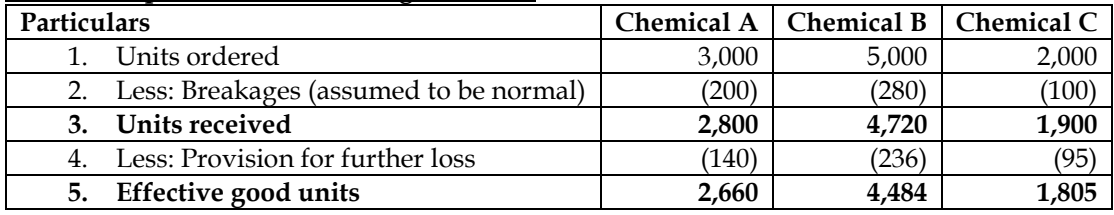

#### **WN 3: Computation of cost per unit:**

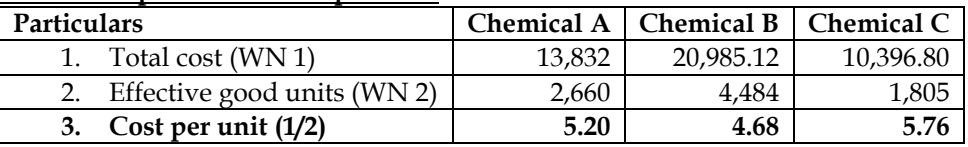

#### **30. Pricing receipts**

The particulars relevant to the import of product A made by ABC & Co during October is given below:

- Product A: 1,000 pieces invoiced @ \$ 2.00 C.I.F, Bombay port
- Customs duty was paid @ 100% on invoice value (which was converted into Indian Currency by adopting an exchange rate of Rs.60 per USD)
- Clearing charges: Rs.1,800 for the entire consignment
- Freight charges: Rs.1,400 for transporting the consignment from Bombay port to Factory Premises

It was found on inspection that 100 pieces of the above material were broken and therefore rejected. There is no scrap value for the rejected part. No refund for the broken material would be admissible as per the terms of the contract. The management decided to treat 60 pieces as normal loss and the rest as abnormal loss. The entire quantity of 900 pieces was issued to production.

Calculate (a) Total cost of material and (b) Unit cost of material issued to production.

## **Answer:**

## **WN 1: Computation of total material cost:**

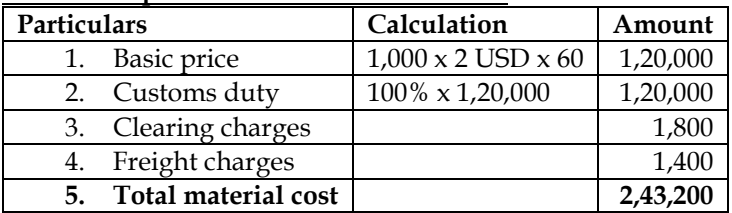

#### **WN 2: Computation of effective good units:**

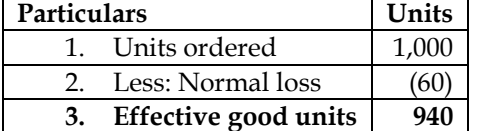

#### **WN 3: Computation of cost per unit:**

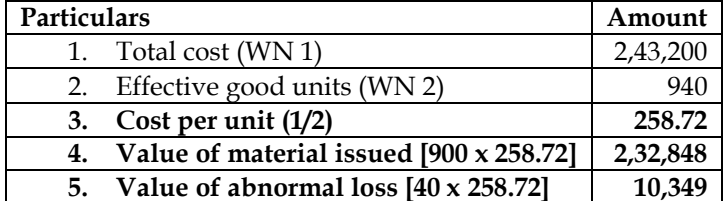

# **31. Valuation of stock under FIFO, LIFO and Weighted Average Method**

The following is the record of an item in a stores ledger

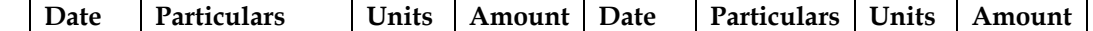

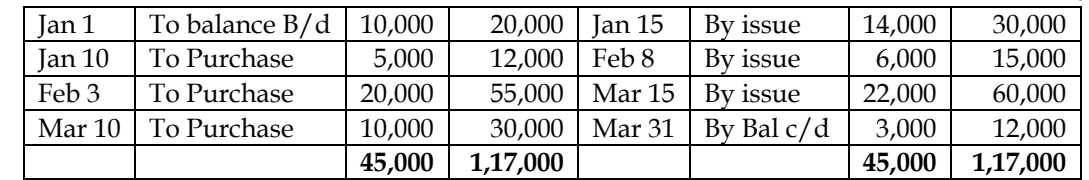

Redraft the above PSL according to the following methods and calculate the value of closing stock:

- FIFO Method
- LIFO Method
- Weighted average method

#### **Answer:**

# **WN 1: Priced stores ledger under FIFO Method**

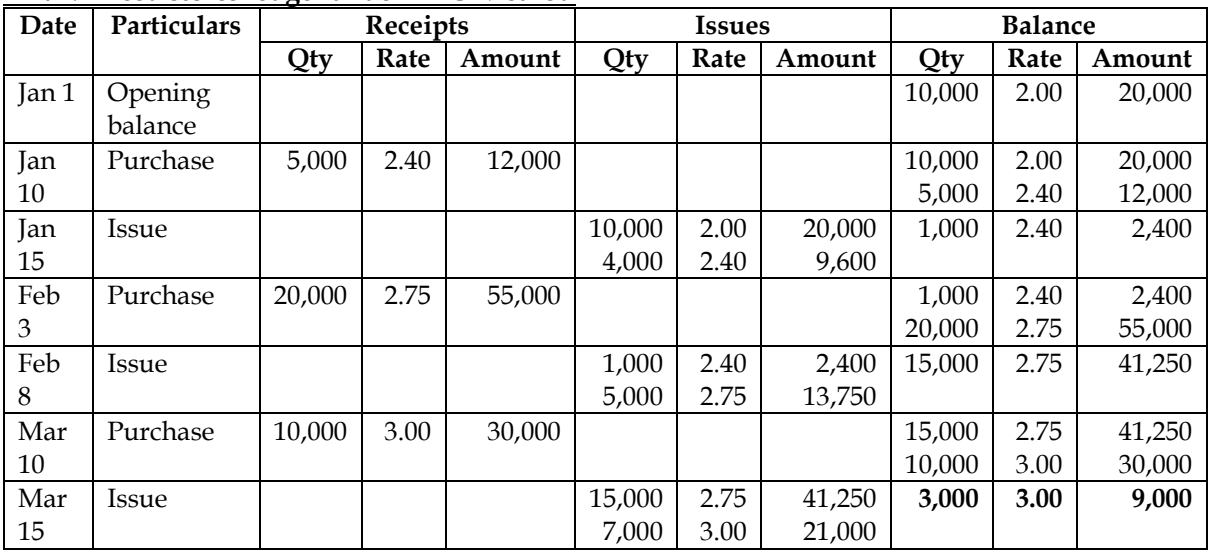

• **Value of closing stock under FIFO method = Rs.9,000**

#### **WN 2: Priced stores ledger under LIFO Method**

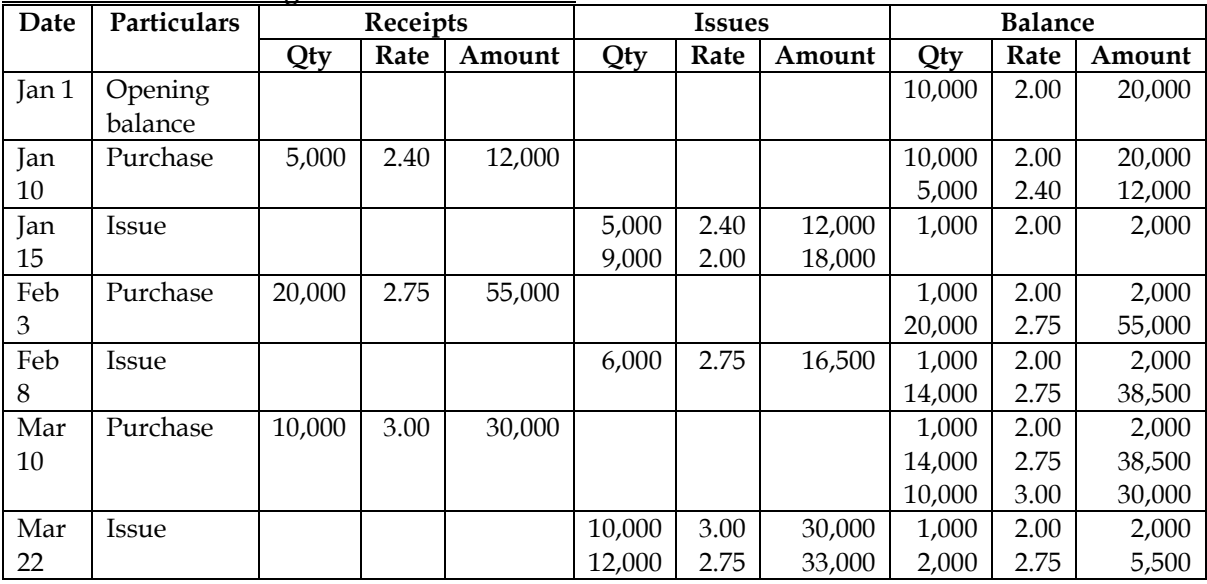

• **Value of closing stock as per LIFO method = Rs.7,500**

#### **WN 3: Priced stores ledger under weighted average method**

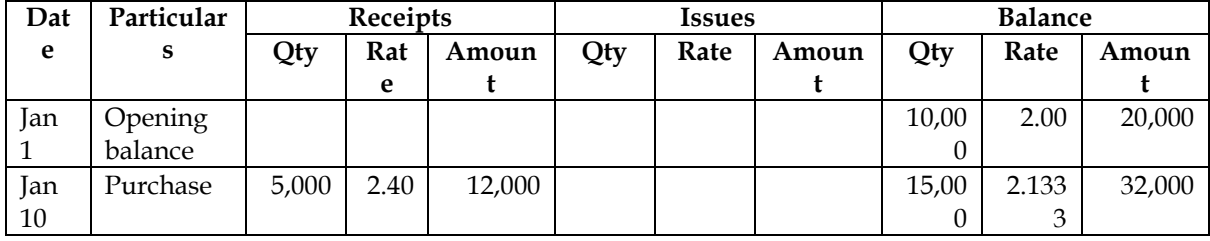

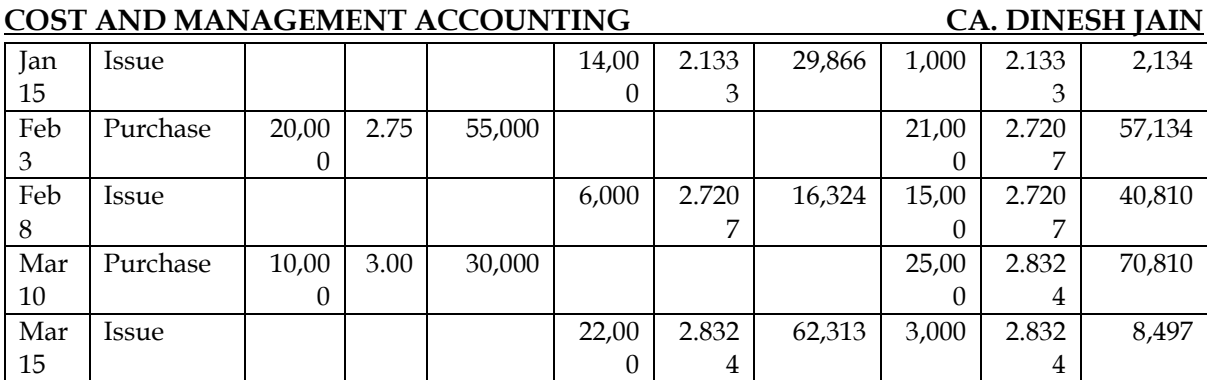

• **Value of closing stock as per weighted average method = Rs.8,497**

#### **32. Priced stores ledger:**

The following are the details of receipts and issues of a material of stores in a manufacturing company for the period of three months ending 30th June, 2014:

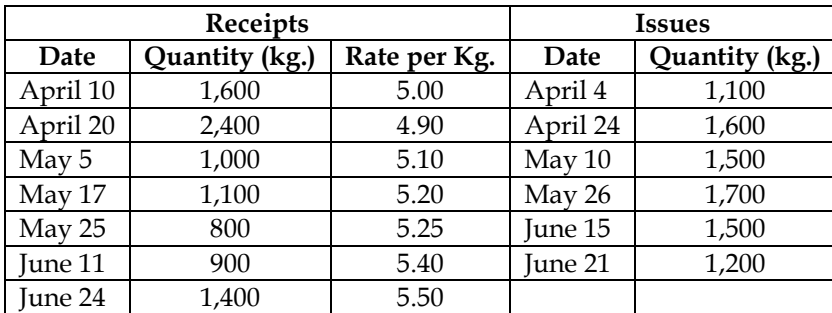

There was 1,500 kg. in stock at April 1, 2014 which was valued at Rs.4.80 per kg. Issues are to be priced on the basis of weighted average method.

The stock verifier of the company reported a shortage of 80 kgs. on 31<sup>st</sup> May, 2014 and 60 kgs. on 30<sup>th</sup> June, 2014. The shortage is treated as inflating the price of remaining material on account of shortage. You are required to prepare a stores ledger account.

#### **Answer:**

#### **Stock Ledger of XY Company Limited (Weighted Average Method)**

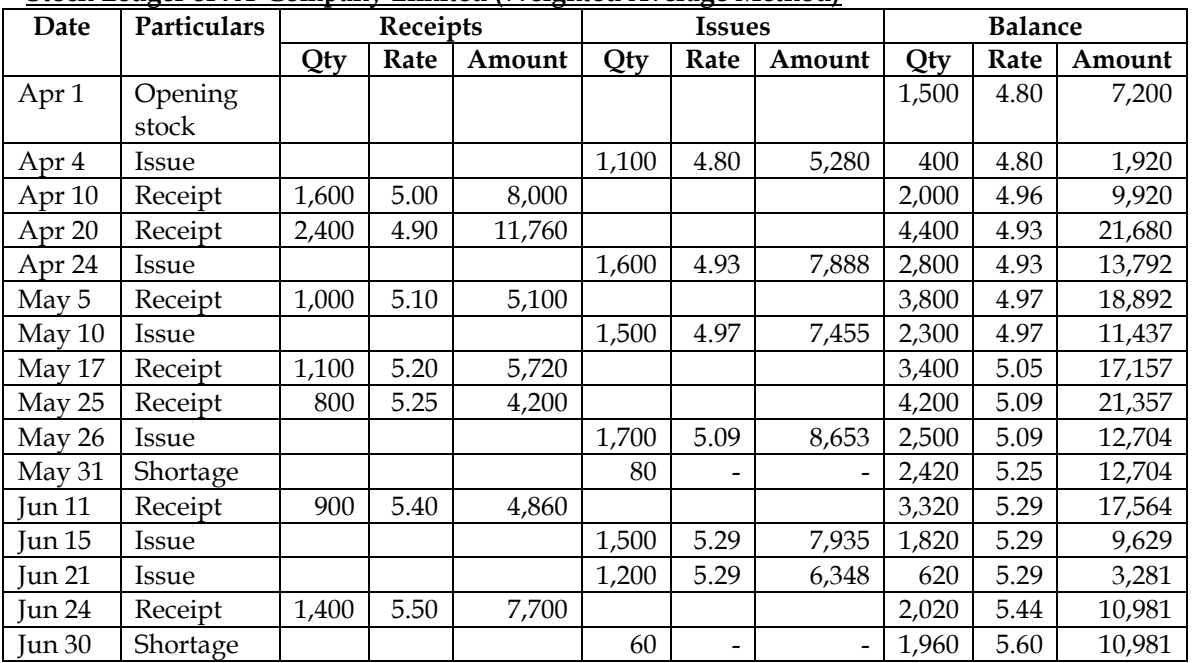

**Comments:**

- Shortage is recorded as issue. There is no value written as the policy of the company is to inflate the per unit cost of existing stock
- **Amount in balance column = Previous Amount + Receipts – Issues**
- **Rate in balance column = Amount/Quantity**

#### **33. Priced stores ledger:**

Prepare a store ledger Account from the following transactions of XY Company Limited.

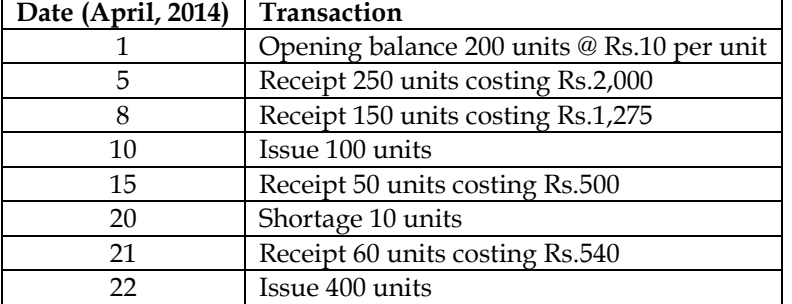

The issues upto 10-4-14 will be priced at LIFO and from 11-4-14 will be priced at FIFO. Shortage will be charged as overhead

#### **Answer:**

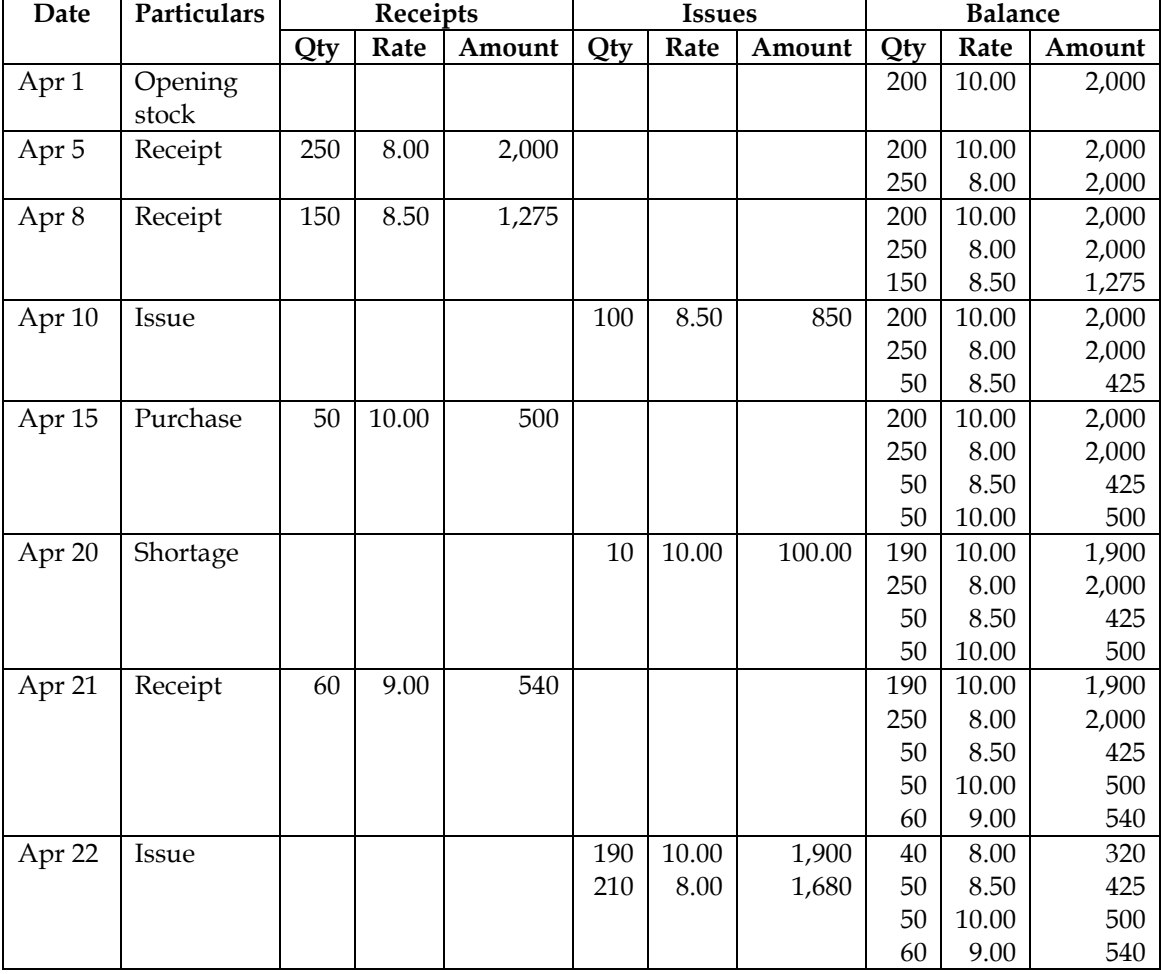

## **Stock Ledger of XY Company Limited (LIFO till April 10 and FIFO from April 11)**

**Notes:**

• Value of closing stock =  $320+425+500+540 = 1,785$ 

## **34. Priced stores ledger:**

Aditya Limited is engaged in heavy engineering works on the basis of job order received from industrial customers. The company has received a job order of making turbine from a power generating company. Below are some details of stores receipts and issues of copper wire, used in the manufacturing of turbine:

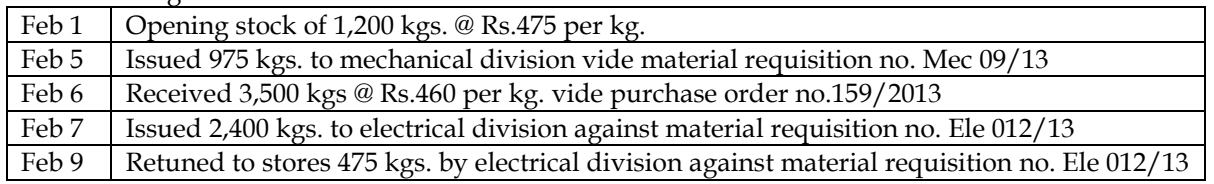

Feb 15 | Received 1,800 kgs @ Rs.480 per kg. vide purchase order no.161/2013

Feb 17 Returned to supplier 140 kgs. out of quantity received vide purchase order no.161/2013

Feb 20 | Issued 1,900 kgs. to electrical division vide material requisition no. Ele 165/2013

On 28th February, 2014 it was found that 180 kgs. of wire was fraudulently misappropriated by the stores assistant and never recovered by the company. From the above information you are required to prepare the stock ledger account using weighted average method of valuing the issues.

## **Answer:**

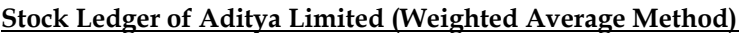

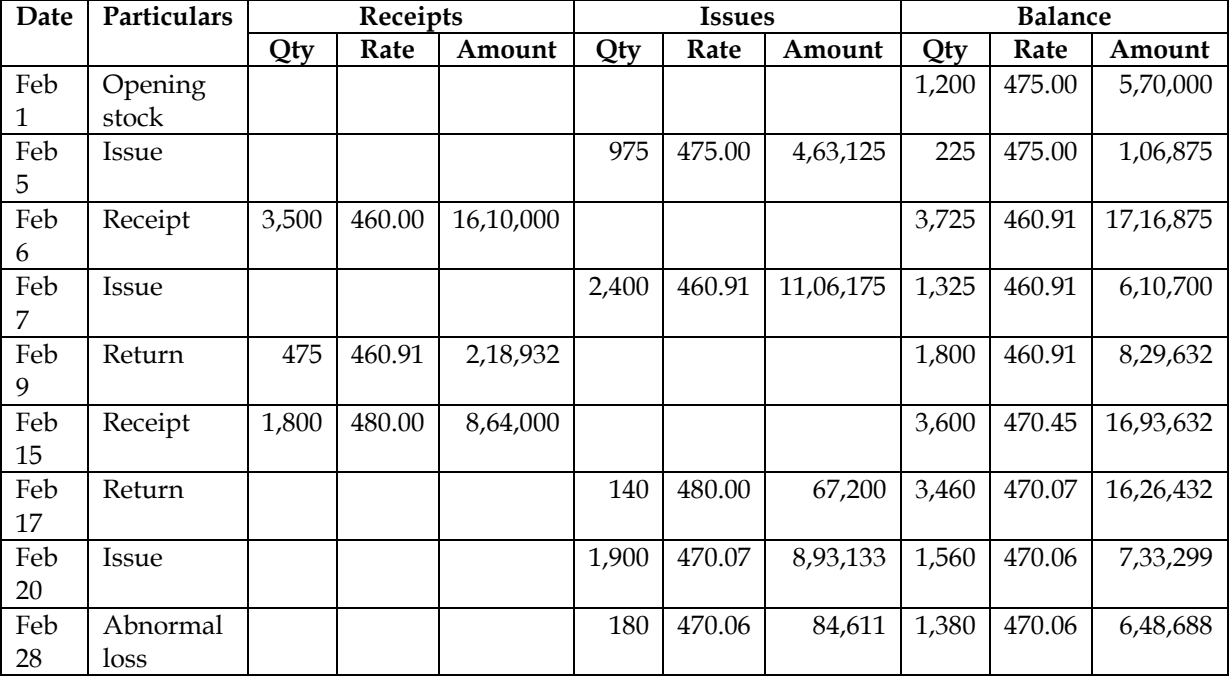

#### **Notes:**

- Abnormal loss of Feb 28 will be debited to Costing Profit and Loss Account
- **Return from production to stores on Feb 9 will be recorded as per the prevailing weighted average rate of Rs.460.91. However, this was issued at Rs.475 per unit but return will get recorded at current rate of Rs.460.91 per unit**
- **Return to supplier on Feb 17 will be recorded at the price at which purchase was made**

#### **35. Computation of inventory levels:**

ACE Limited process a product EMM using a material 'REX'. To produce one unit of EMM 0.80 kg of 'REX' is required. As per the sales forecast conducted by the company it will be able to sell 45,600 units of product EMM in coming year. There is an opening stock of 3,150 units of product EMM and company desires to maintain closing stock equal to one month's forecast sale. Following is the information regarding material 'REX':

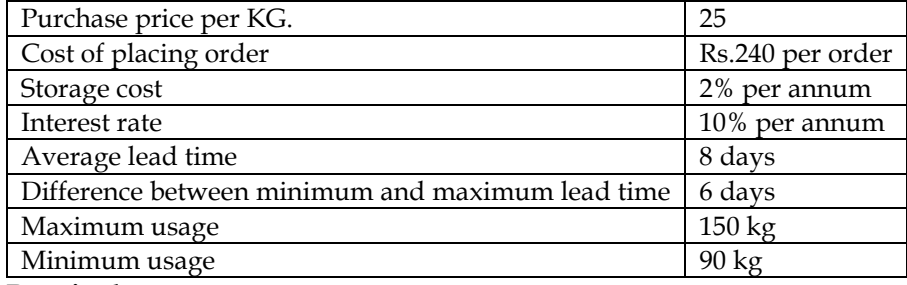

#### **Required:**

- I. Compute the EOQ and total cost as per EOQ
- II. Compute the reorder level and maximum level
- III. If the company places an order of 7,500 kg of REX at a time, it gets 2% discount, should the offer be accepted?

#### **Answer:**

## **WN 1: Computation of EOQ and total cost: Base data:**

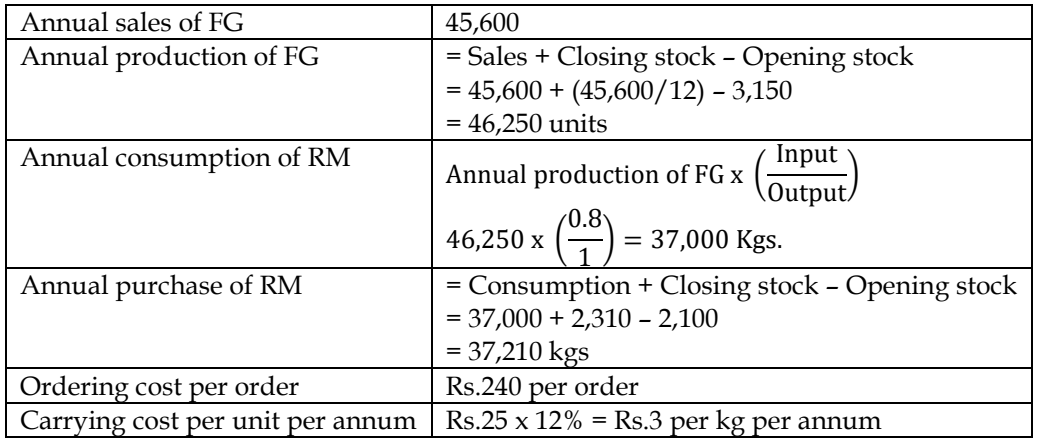

## **EOQ Calculation**

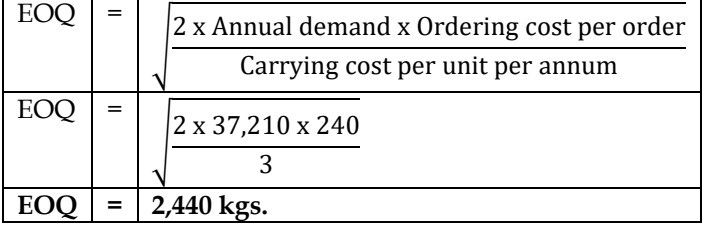

## **Computation of total cost:**

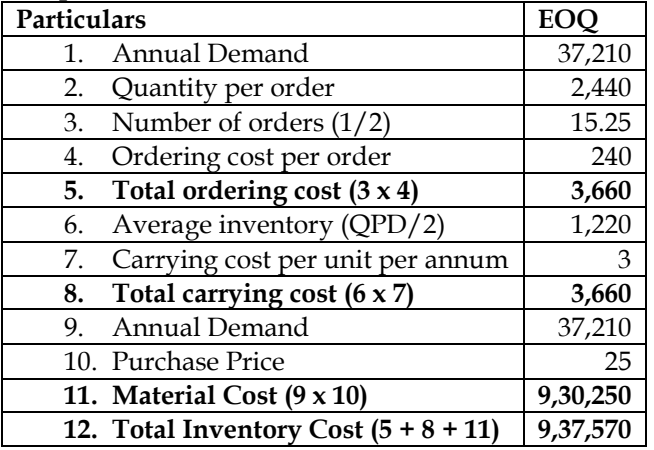

## **WN 2: Computation of re-order level and maximum level:**

# **ROL calculation:**

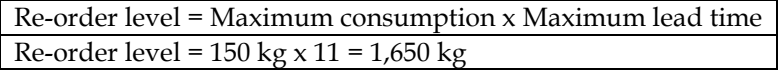

## **Maximum level:**

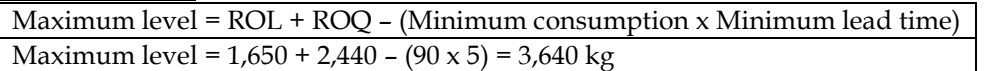

#### **Note: Analysis of lead time:**

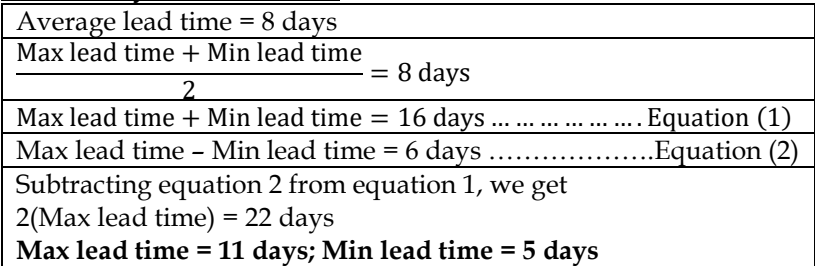

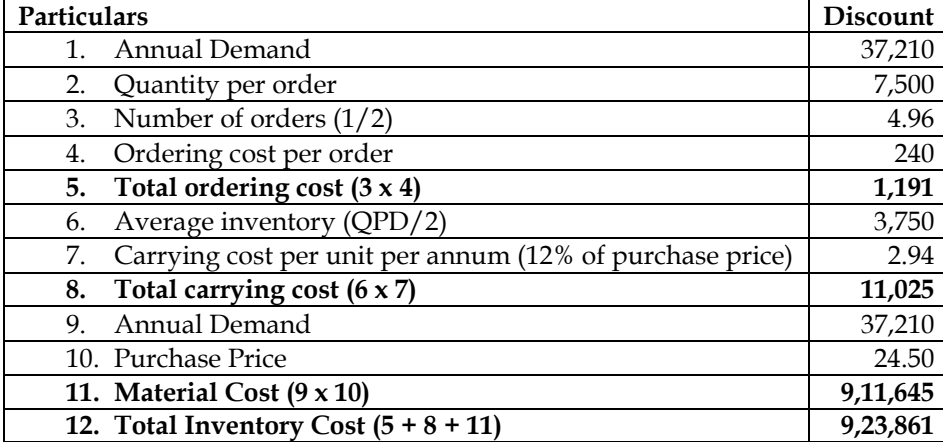

**Conclusion:** The company should go ahead with ordering 7,500 kgs at time as the overall cost declines from Rs.9,37,570 to Rs.9,23,861.

#### **36. Selection of material source:**

A company has the option to procure a particular material from two sources: Source I assures that defectives will not be more than 2% of supplied quantity. Source II does not give any assurance, but on the basis of past experience of supplies received from it, it is observed that defective percentage is 2.8%. The material is supplied in lots of 1,000 units. Source II supplies the lot at a price, which is lower by Rs. 100 as compared to Source I. The defective units of material can be rectified for use at a cost of Rs. 5 per unit. You are required to find out which of the two sources is more economical.

#### **Answer:**

#### **Comparative statement of procuring material from two sources:**

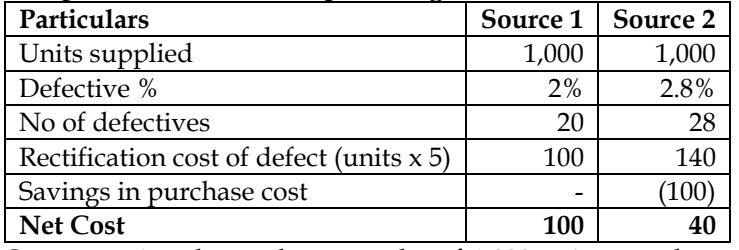

On comparing the total cost per lot of 1,000 units, we observe that it is more economical to procure materials from Source II

#### **Additional Problems for Practice**

#### **37. EOQ - Basics**

a) Compute E.O.Q. and the total variable cost for the following:

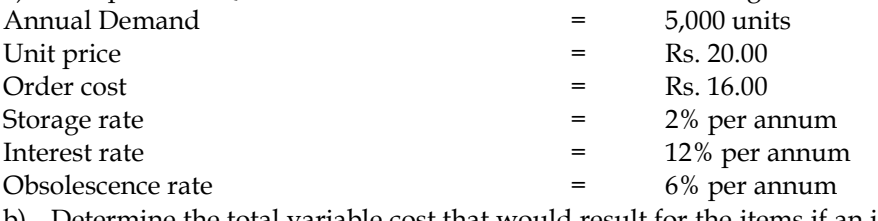

b) Determine the total variable cost that would result for the items if an incorrect price of Rs. 12.80 is used.

#### **Answer:**

# **WN 1: Computation of EOQ and total cost:**

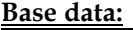

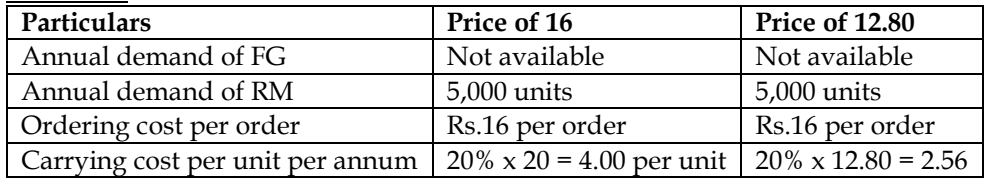

#### **EOQ Calculation**

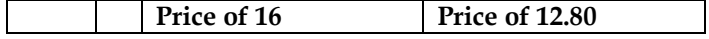

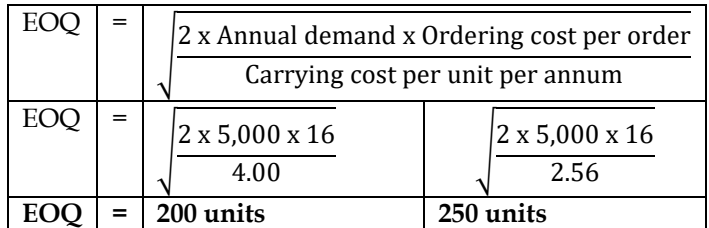

#### **Computation of total cost:**

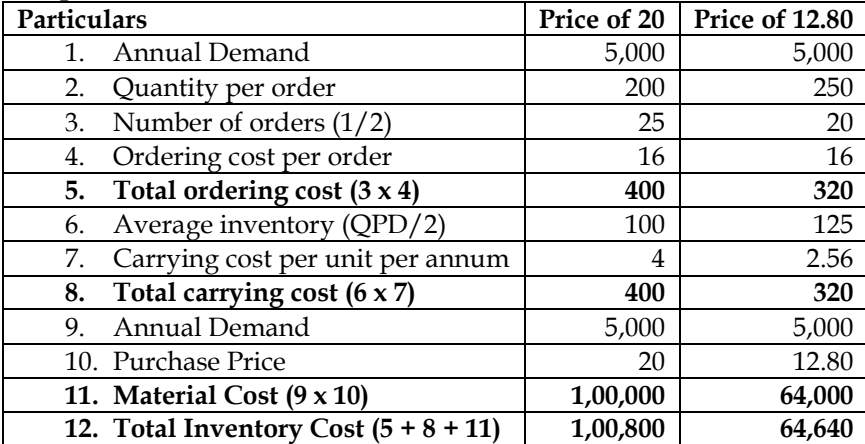

#### **38. EOQ and quantity discount**

Assume that the following quantity discount schedule for a particular bearing is available to a retail store:

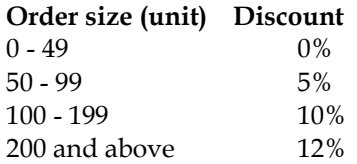

The cost of a single bearing with no discount is Rs.30. The annual demand is 250 units. Ordering cost is Rs.20 per order and annual inventory carrying cost is Rs.4 per unit. Determine the optimal order quantity and the associated minimal total cost of inventory and purchasing costs, if shortages are not allowed.

## **Answer:**

#### **WN 1: Computation of EOQ**

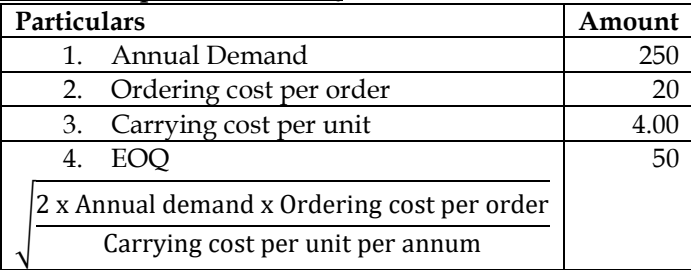

#### **WN 2: Computation of total cost at different purchase levels:**

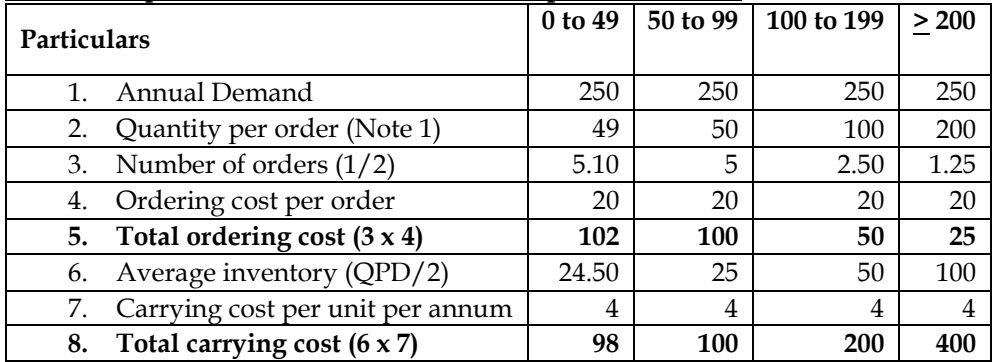

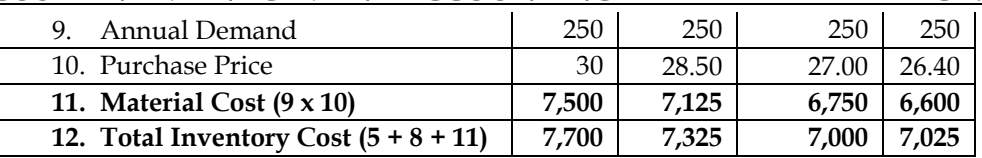

Most economical purchase level  $= 100$  units; this is because the overall cost is lowest when quantity per order is 100 units

**Note:** Computed EOQ is 50 units. Final order quantity in each class interval will be taken as closest to 50 units. Hence in first class interval QPD is taken as 49 and similarly it is calculated for other class interval.

#### **39. ABC Analysis**

A factory uses 4,000 varieties of inventory. In terms of inventory holding and inventory usage, the following information is compiled:

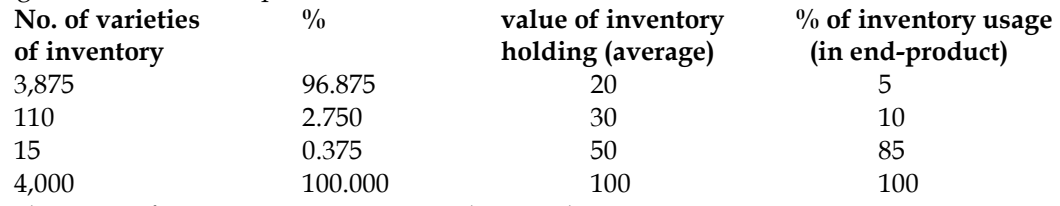

Classify the items of inventory as per ABC analysis with reasons.

#### **Answer:**

#### **Classification of the items of inventory as per ABC analysis**

1. 15 number of varieties of inventory items should be classified as 'A' category items because of the following reasons:

- Constitute 0.375% of total number of varieties of inventory handled by stores of factory, which is minimum as per given classification in the table.
- 50% of total use value of inventory holding (average) which is maximum according to the given table.
- Highest in consumption about 85% of inventory usage (in end-product).

2. 110 number of varieties of inventory items should be classified as 'B' category items because of the following reasons:

- Constitute 2.750% of total number of varieties of inventory items handled by stores of factory.
- Requires moderate investment of about 30% of total use value of inventory holding (average).
- Moderate in consumption about 10% of inventory usage (in end–product).

3. 3,875 number of varieties of inventory items should be classified as 'C' category items because of the following reasons:

- Constitute 96.875% of total varieties of inventory items handled by stores of factory.
- Requires about 20% of total use value of inventory holding (average).
- Minimum inventory consumption i.e. about 5% of inventory usage (in end-product).

#### **40. Stockouts**

ABC Limited trades in four wheelers and tubes. It stock sufficient quantity of tyres of almost every vehicle. In year ended 2011-12, the report revealed that ABC Limited experienced stock-out of tyres. The stock-out data is as follows:

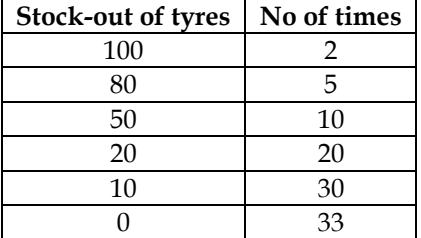

ABC Limited loses Rs.150 per unit due to stock-out and spends Rs.50 per unit on carrying of inventory. Determine optimum safest stock level.

#### **Answer:**

#### **WN 1: Identification of safety stock level:**

• Stockouts will be 10,20,50,80 and 100 and hence we should look at having safety stock level of same number of units to avoid stockouts

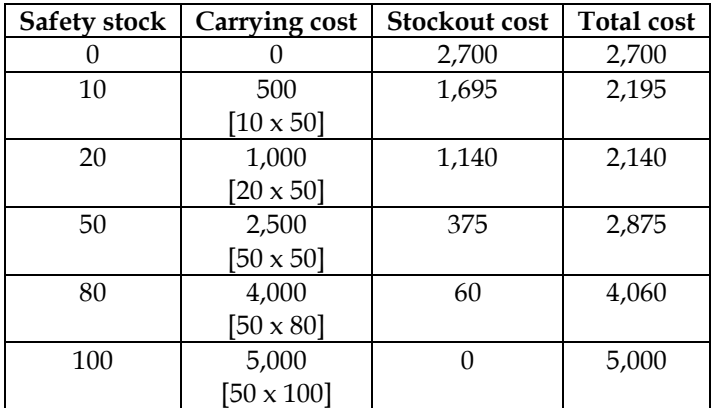

• **Optimum safety stock level = 20 units**

## **WN 2: Computation of stockout costs:**

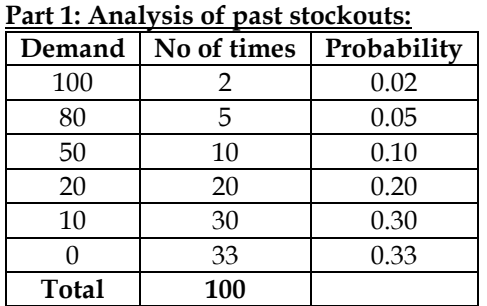

#### **Stockout cost if safety stock is 0 units:**

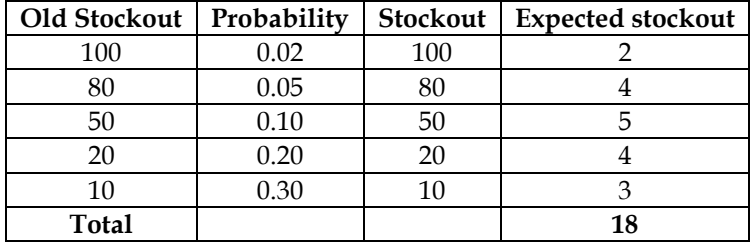

• Stockout costs =  $18 \times 150$  = Rs.2,700

#### **Stockout cost if safety stock is 10 units:**

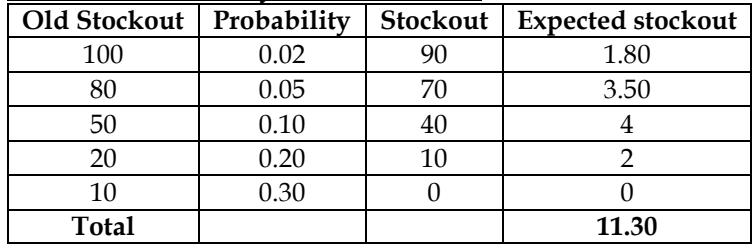

• Stockout costs =  $11.30 \times 150 =$  Rs.1,695

#### **Stockout cost if safety stock is 20 units:**

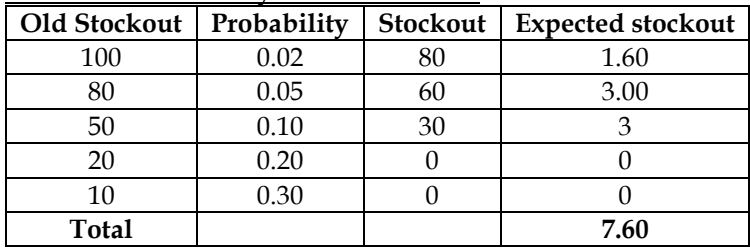

• Stockout costs =  $7.60 \times 150 =$  Rs.1,140

#### **Stockout cost if safety stock is 50 units: Old Stockout Probability Stockout Expected stockout**

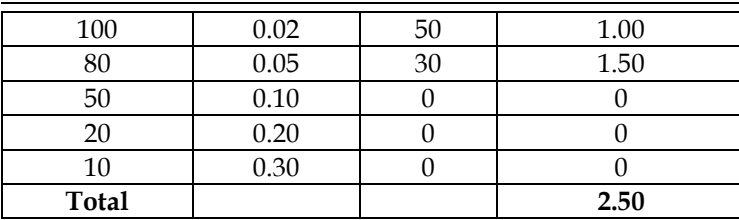

• Stockout costs =  $2.50 \times 150 =$  Rs.375

## **Stockout cost if safety stock is 80 units:**

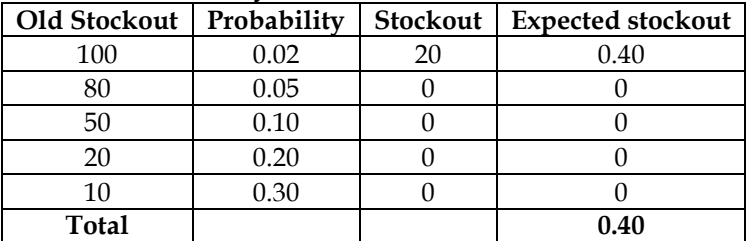

• Stockout costs =  $0.40 \times 150 =$  Rs.60

#### **41. Pricing of material receipts**

At what price per unit would Part No. A 32 be entered in the Stores Ledger, if the following invoice was received from a supplier:

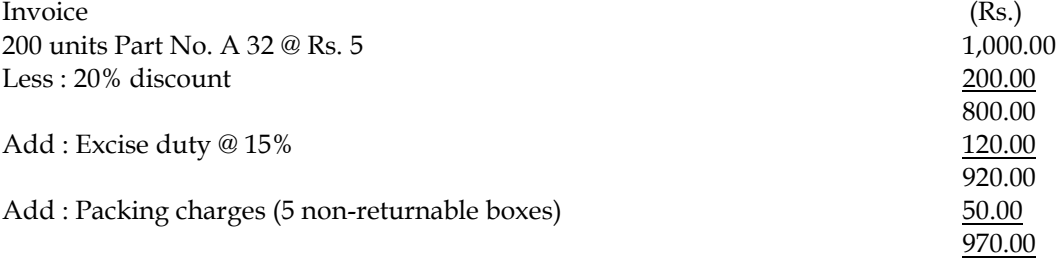

#### **Notes:**

(i) A 2 per cent discount will be given for payment in 30 days.

(ii) Documents substantiating payment of excise duty is enclosed for claiming CENVAT credit **Answer:**

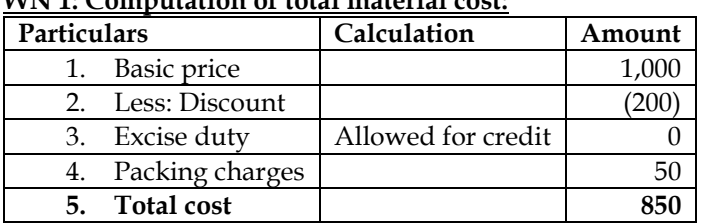

#### **WN 1: Computation of total material cost:**

## **WN 2: Computation of effective good units:**

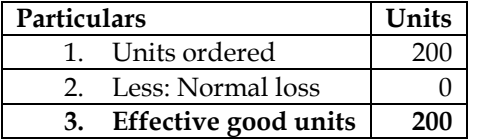

#### **WN 3: Computation of cost per unit:**

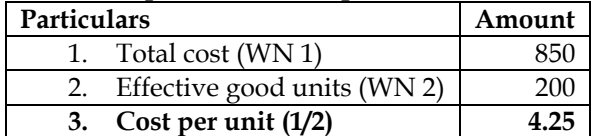

**Note:** Cash discount is related to interest and finance charges and hence not considered for valuation of material.

#### **42. Priced stores ledger**

The following are the details of receipts and issues of a material of stores in a manufacturing company for the period of three months ending 30th June, 2014: **Receipts:**

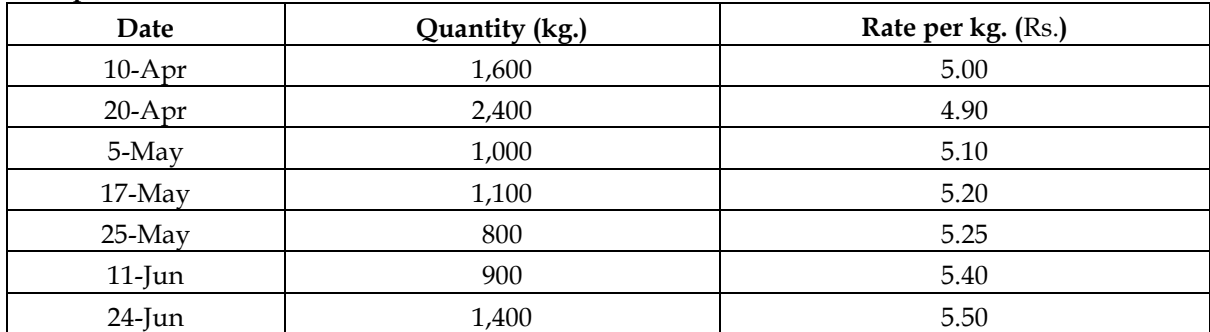

There was 1,500 kg. in stock at April 1, 2014 which was valued at Rs. 4.80 per kg. **Issues:**

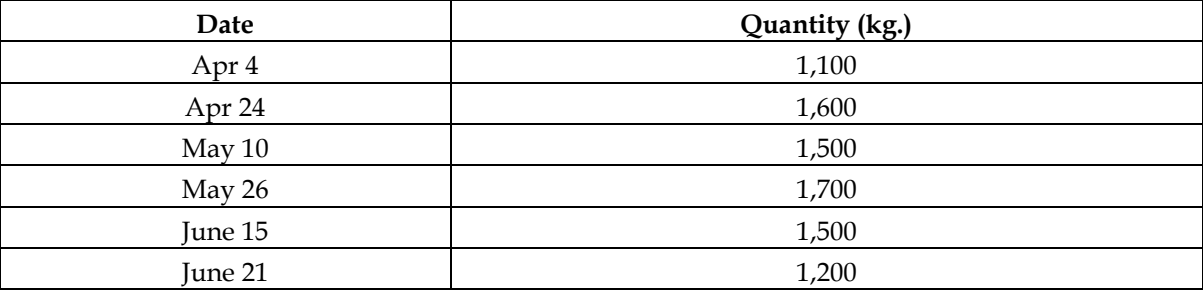

Issues are to be priced on the basis of weighted average method. The stock verifier of the company reported a shortage of 80 kgs. on 31st May, 2014 and 60 kgs. on 30th June, 2014. The shortage is treated as inflating the price of remaining material on account of shortage.

You are required to prepare a Stores Ledger Account.

#### **Answer:**

#### **Stock Ledger for three months ended June 30, 2014 (Weighted Average Method)**

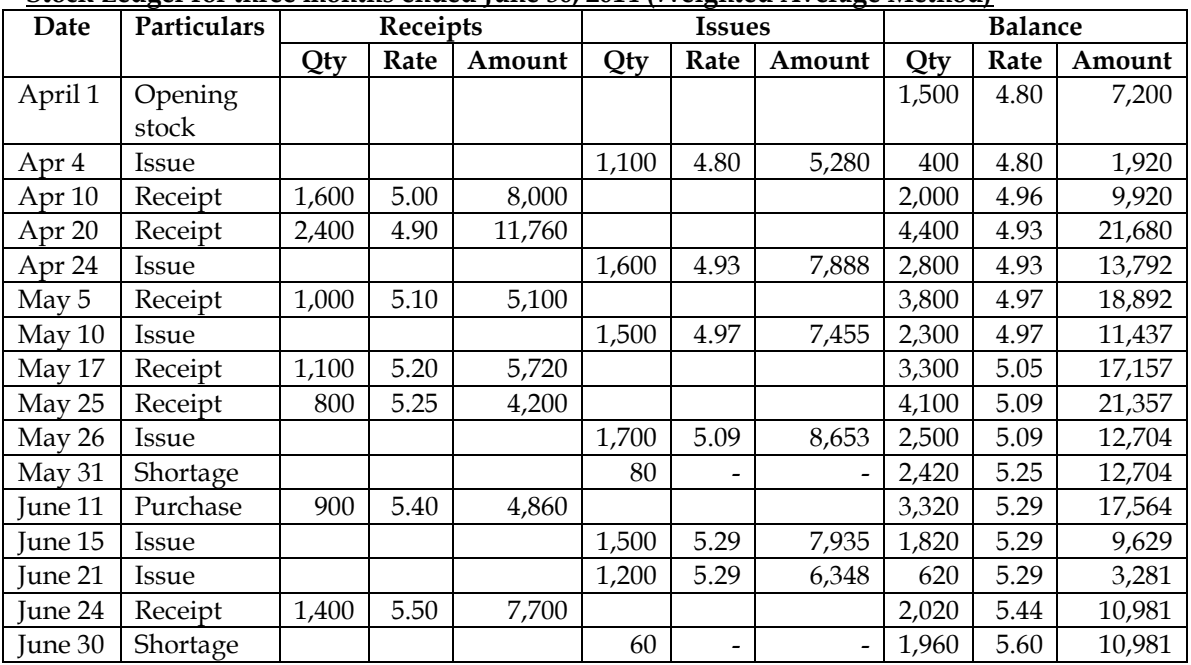

**Note:** Shortage is treated by inflating the value of existing material. This can be done by reducing the quantity while retaining the overall value. Hence, we have recorded this in quantity column in issues while value of the same is recorded as zero.

#### **43. Priced stores ledger**

The following transactions in respect of material Y occurred during the six months ended 30<sup>th</sup> June, 2014:

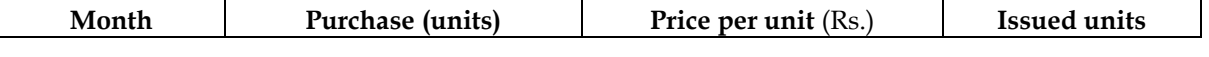

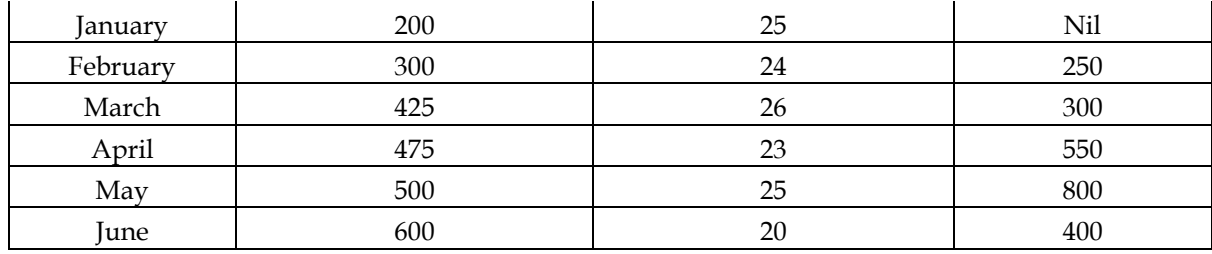

#### **Required**

The chief accountant argues that the value of closing stock remains the same no matter which method of pricing of material issues is used. Do you agree? Why or why not? Detailed stores ledgers are not required.

#### **Answer:**

- The Closing Stock at the end of six months period i.e., on 30th June, 2014 will be 200 units, whereas up to the end of May 2014, total purchases coincide with the total issues i.e., 1,900 units. It means that at the end of May 2014, there was no closing stock.
- In the month of June 2014, 600 units were purchased out of which 400 units were issued. Since there was only one purchase and one issue in the month of June, 2014 and there was no opening stock on 1st June 2014, the Closing Stock of 200 units is to be valued at Rs. 20 per unit.
- In view of this, the argument of the Chief Accountant appears to be correct. Where there is only one purchase and one issue in a month with no opening stock, the method of pricing of material issues becomes irrelevant. Therefore, in the given case one should agree with the argument of the Chief Accountant that the value of Closing Stock remains the same no matter which method of pricing the issue is used. It may, however, be noted that the argument of Chief Accountant would not stand if one finds the value of the Closing Stock at the end of each month

#### **44. Priced stores ledger**

'AT' Ltd. furnishes the following store transactions for September, 2011 :

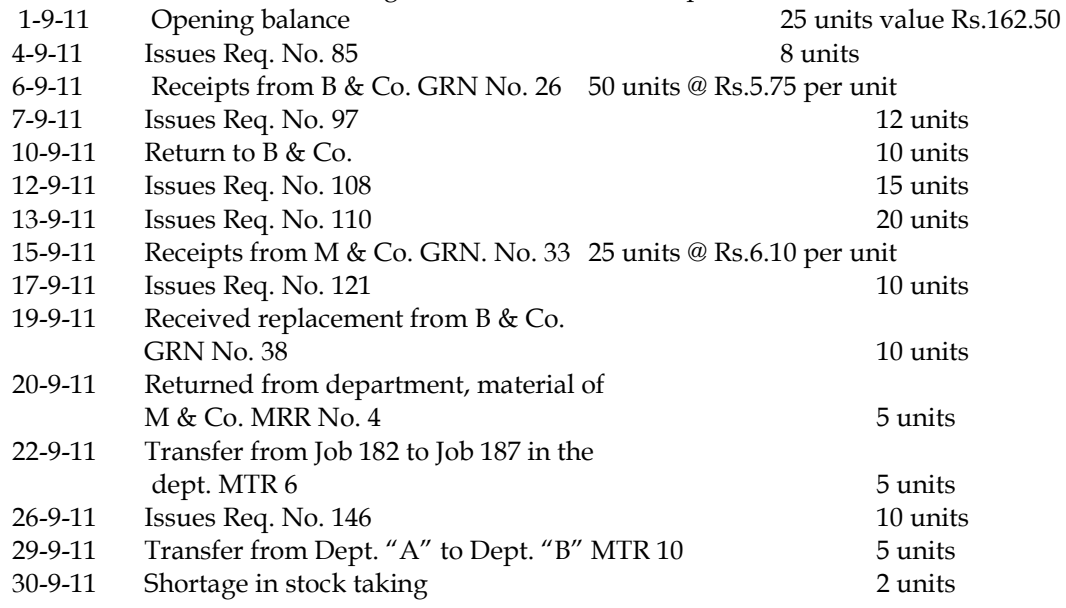

Write up the priced stores ledger on FIFO method and discuss how would you treat the shortage in stock taking

**Answer:**

**Stock Ledger of AT Limited for the month of September 2011**

| Date  | Particulars      | Receipts |      |        | <b>Issues</b> |      |        | <b>Balance</b> |      |        |
|-------|------------------|----------|------|--------|---------------|------|--------|----------------|------|--------|
|       |                  | Qty      | Rate | Amount | Qty           | Rate | Amount | Qty            | Rate | Amount |
| Sep 1 | Opening<br>stock |          |      |        |               |      |        | 25             | 6.50 | 162.50 |
| Sep 4 | lssue            |          |      |        |               | 6.50 | 52     |                | 6.50 | 110.50 |
| Sep 6 | Receipt          | 50       | 5.75 | 287.50 |               |      |        |                | 6.50 | 110.50 |
|       |                  |          |      |        |               |      |        | 50             | 5.75 | 287.50 |

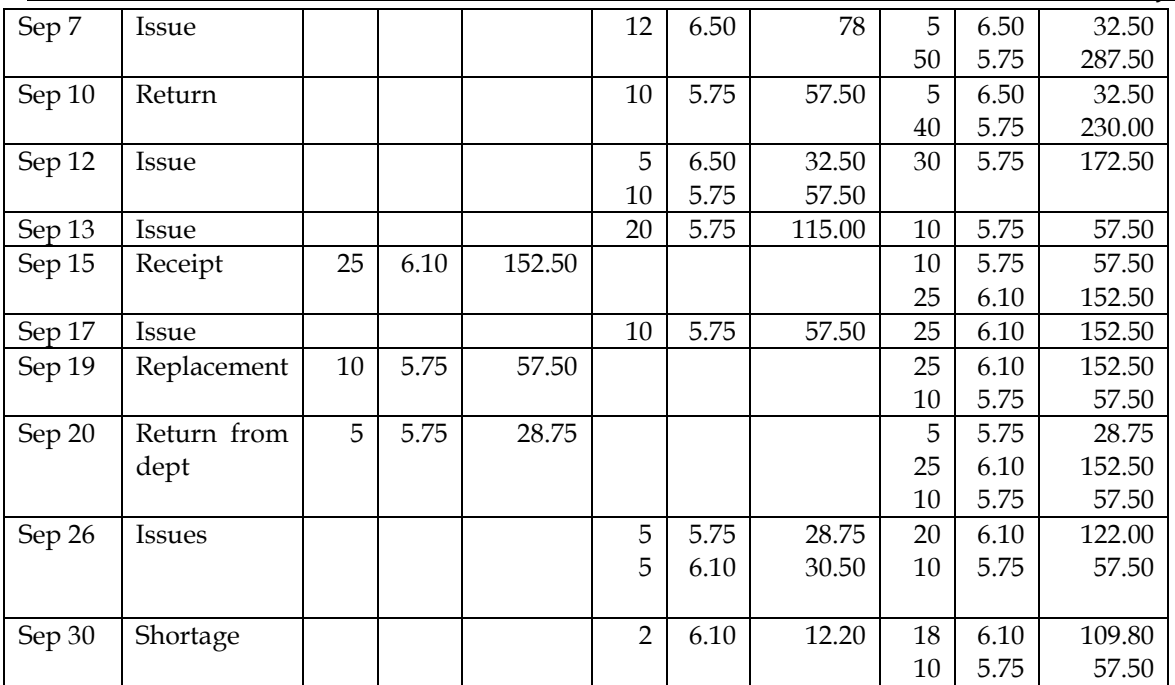

**Notes:**

- Value of closing stock =  $109.80 + 57.50 =$  Rs.167.30
- Material replacement from vendor is treated as fresh supply and is considered as a new lot

• Return from Sep 20 has been accounted based on latest issue made on Sep 17.

- Issue on Sep 26 is first made out of material returned from department and then the balance is made out of the balance lots
- Entries for transfer of material from one job to another will not be recorded in priced stores ledger. This would be recorded in respective WIP accounts to adjust the respective cost of the job
- Material found short on stock taking has been written off and is transferred to costing profit and loss account

#### **CHAPTER 3: EMPLOYEE COST AND DIRECT EXPENSES**

- 1. What is labour cost and its types? **[Category C]**
- ❖ Labour cost can be broadly classified as direct labour cost and indirect labour cost
- ❖ Direct labour cost refers to the wages paid to the employees which can be attributed to a cost object in an economically feasible manner. It is the cost incurred for labourers who are directly engaged in the production process.
- ❖ Indirect labour cost refers to the wages which cannot be attributed to a particular cost object
- **2.** What is labour cost control and important factors for controlling employee cost? **[Category C]**
- ❖ Labour cost control focuses on keeping the wages per unit of output as low as possible. This can be achieved by giving workers appropriate compensation to encourage efficiency so that optimum output can be achieved in effective manner.
- ❖ Factors which need consideration for controlling labour costs are the following:
	- ✓ Assessment of manpower requirements
	- Control over time-keeping and time-booking
	- $\checkmark$  Time & motion study
	- ✓ Control over idle time and overtime
	- ✓ Control over labour turnover
	- ✓ Wage systems
	- $\checkmark$  Incentive systems
	- $\checkmark$  Systems of wage payment and incentives
	- $\checkmark$  Control over casual, contract and other workers
	- $\checkmark$  Job evaluation and merit rating
	- ✓ Labour productivity
- 3. What is the purpose of collection of labour costs? **[Category C]**
- ❖ Collection of labour costs is the responsibility of the costing department which record separately wages paid to direct and indirect labour
- ❖ Total wages is required to be analysed as under:
	- o Direct wages Amount included in direct cost of goods produced or goods completed
	- o Indirect wages Amount treated as indirect labour and hence considered as overheads
	- o Idle time Amount treated as idle time and hence loss
	- o Abnormal loss/gain Any abnormal item and directly recognized in costing profit and loss account
- **4.** What is time-keeping and its objectives? **[Category B]**
- ❖ Time-keeping refers to correct recording of the employees' attendance time
- ❖ Correct recording of employees' attendance is of utmost importance where payment to labour is made on the basis of time worked
- ❖ Following are the objectives of time-keeping:
	- o For preparation of payrolls
	- o For calculating overtime
	- o For ascertaining and controlling cost
	- o For ascertaining idle time
	- o For disciplinary purposes
	- o For overhead distribution

#### **5.** What are the methods of time-keeping? **[Category C]**

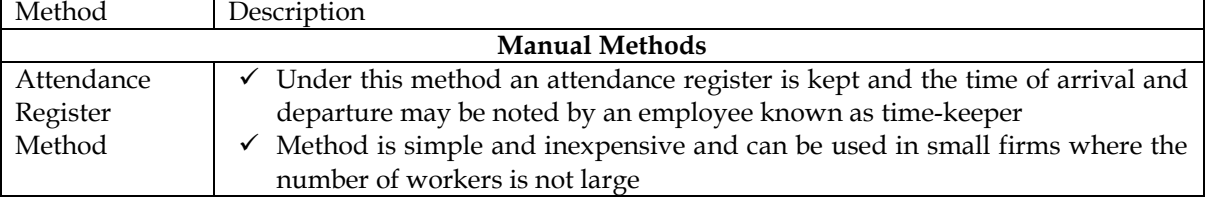

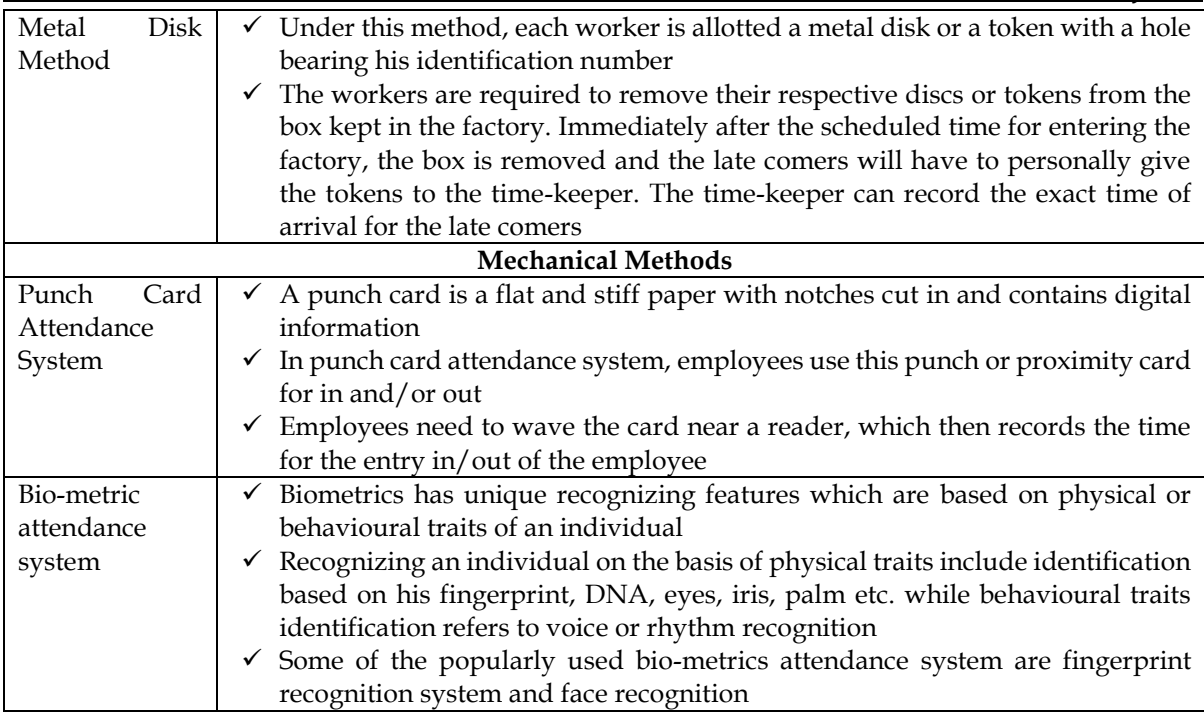

- 6. What are the requisites of a Good Time-Keeping System? **[Category B]**
- ❖ System of time-keeping should be such that it does not allow proxy for another worker
- ❖ Provision for recording attendance of piece workers so that regular attendance and discipline may be maintained
- ❖ Time of arrival as well as time of departure of workers should be recorded
- ❖ Method of recording should be mechanical so that chances of disputes regarding time may not arise between workers and time-keeper
- ❖ Simple, smooth and quick. Unnecessary queuing at the factory gate should be avoided
- ❖ Responsible officer should pay frequent visits at the factory gate so that proper recording of time is being followed
- **7.** What is time-booking and what are its objectives? **[Category B]**
- ❖ Time-keeping merely records the amount of time spent by a person in the factory and the same is used for calculation of wages
- ❖ Time-booking helps in analysing how the total time has spent in the factory on various jobs and waiting time. Reasons for waiting time is also recorded such as lack of material, lack of instructions, machine breakdown, power failure etc.
- ❖ Following are the objectives of time-booking:
	- o To ensure that time paid for has been properly utilized on different jobs
	- o To ascertain cost of each job or work order
	- o To provide a basis for apportionment of overhead expenses
	- o To calculate amount of wages and bonus payable under the wage incentive system
	- o To ascertain labour hours spent on each job and the idle labour hours

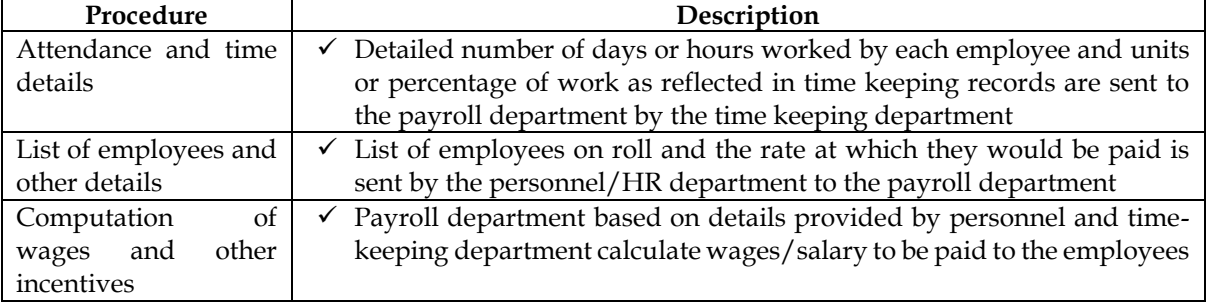

#### **8.** What are the procedures involved in payroll processing? **[Category C]**
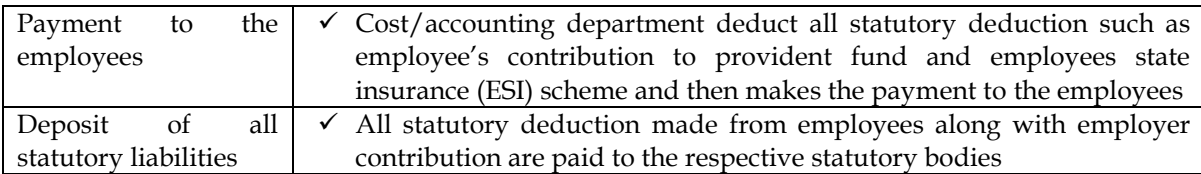

# **9.** What are the general deductions from payroll? **[Category A]**

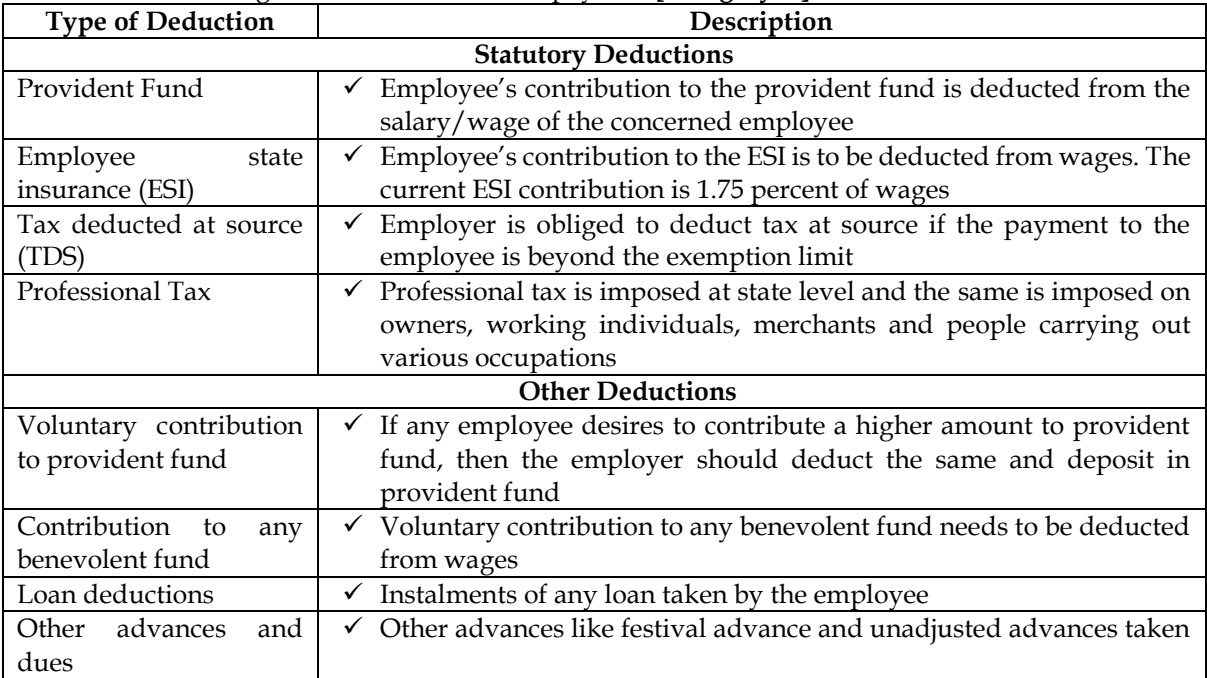

# 10. What is idle time and its accounting treatment? **[Category A]**

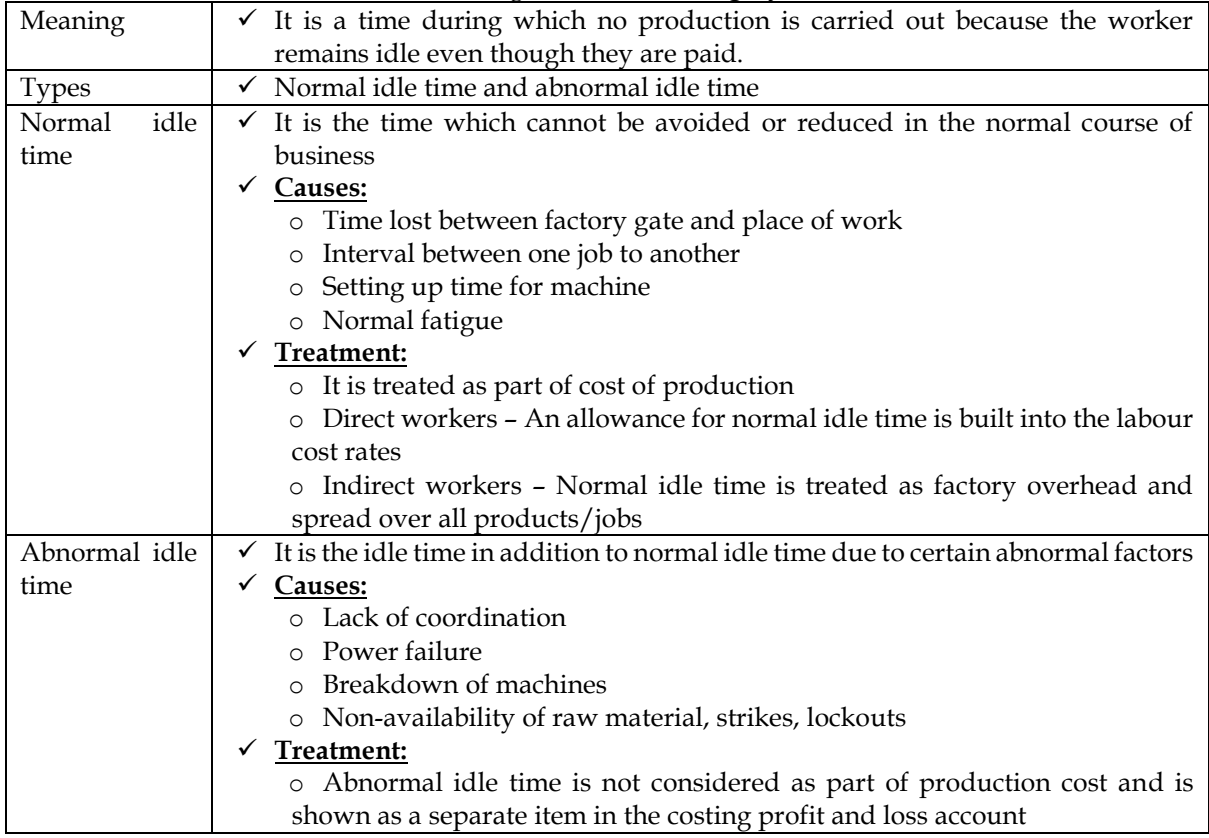

**11.** What is overtime and explain its accounting treatment? **[Category A]**

❖ Work beyond normal working hours is known as 'overtime work'

- ❖ The rate for overtime work is higher than the normal time rate and is usually at double the normal rates
- ❖ As per Factories Act 1948 "Where a worker works in a factory for more than nine hours in any day or for more than forty-eight hours in any week, he shall, in respect of overtime work, be entitled to wages at the rate of twice his ordinary rate of wages"

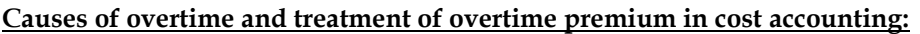

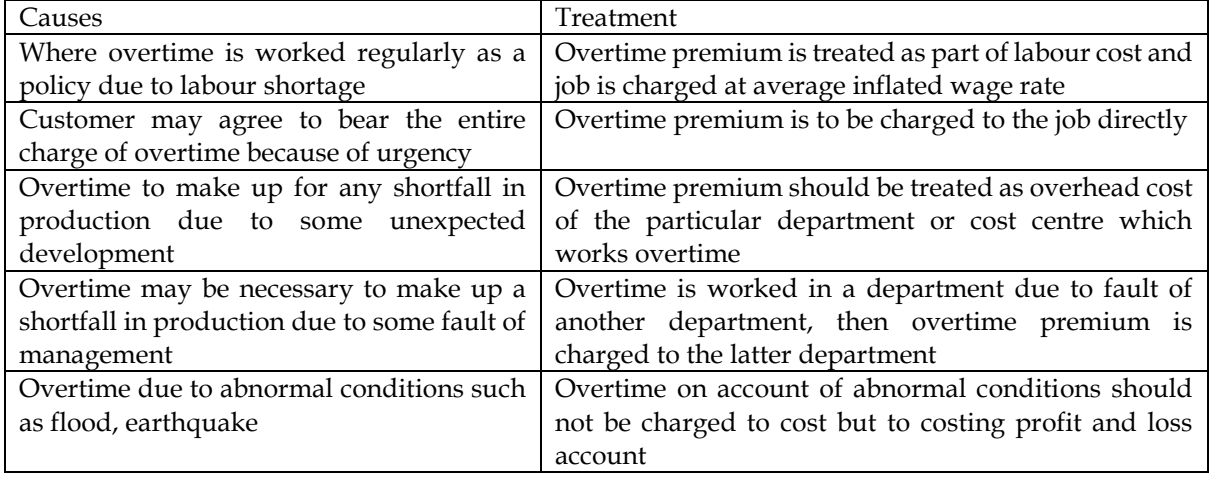

- 12. What is labour turnover and methods to calculate the same? **[Category A]**
- ❖ Labour turnover is the rate of change in the composition of labour force during a specified period measured against a suitable index
- 1. Separation method = No. of employees separated \* 100 / Average labour force
- 2. Replacement method = No. of replacements \* 100 / Average labour force
- 3. New recruitment method = New recruitments (excluding replacements) \* 100 / Average labour force
- 4. Accession method = New recruitments (including replacements) \* 100 / average labour force
- 5. Flux Method = (Separations + New recruitments) \* 100 / average labour force

13. What are the Causes of Labour Turnover? **[Category B]**

Causes of labour turnover can be broadly classified under the following three heads:

- ❖ Personal Causes
	- o Change of jobs for betterment
	- o Premature retirement
	- o Domestic problems and family responsibilities
	- o Discontent over the job and working environment
- ❖ Unavoidable Causes
	- o Seasonal nature of business
	- o Shortage of raw material, power, slack market for the product
	- o Change in the plant location
	- o Disability, making a worker unfit for work
	- o Disciplinary measures
	- o Marriage
- ❖ Avoidable Causes
	- o Dissatisfaction with job, remuneration, hours of work
	- o Strained relationship with management, supervisors
	- o Lack of training facilities and promotional avenues
	- o Lack of recreational and medical facilities
	- o Low wages and allowances

14. What are the Effects of Labour Turnover? **[Category C]**

High Labour Turnover increases the cost of production in the following ways:

- ❖ Even flow of production is disturbed
- ❖ Efficiency of new workers is low and hence costs go up

- ❖ Increased cost of training and induction
- ❖ New workers cause increased breakage of tools and wastage of materials
- ❖ Cost of recruitment and training increases
- 15. What are the Costs associated with Labour Turnover? **[Category C]**
- ❖ **Prevention Costs:** These include costs incurred to keep the labour turnover at a low level. If a company incurs high prevention costs, the rate of labour turnover is usually low
- ❖ **Replacement Costs:** These are costs which arise due to high labour turnover. The company has to incur additional costs on new workers for recruitment, training, costs of inefficiency and wastage
- 16. What are the remedial steps to minimize Labour Turnover? **[Category C]**
- ❖ Exit Interview
- ❖ Job Analysis and Evaluation
- ❖ Scientific system of recruitment, placement and promotion
- ❖ Enlighted attitude of management
- ❖ Use of committee
- 17. What are the important factors, principles and characteristics of good incentive System? **[Category C]**

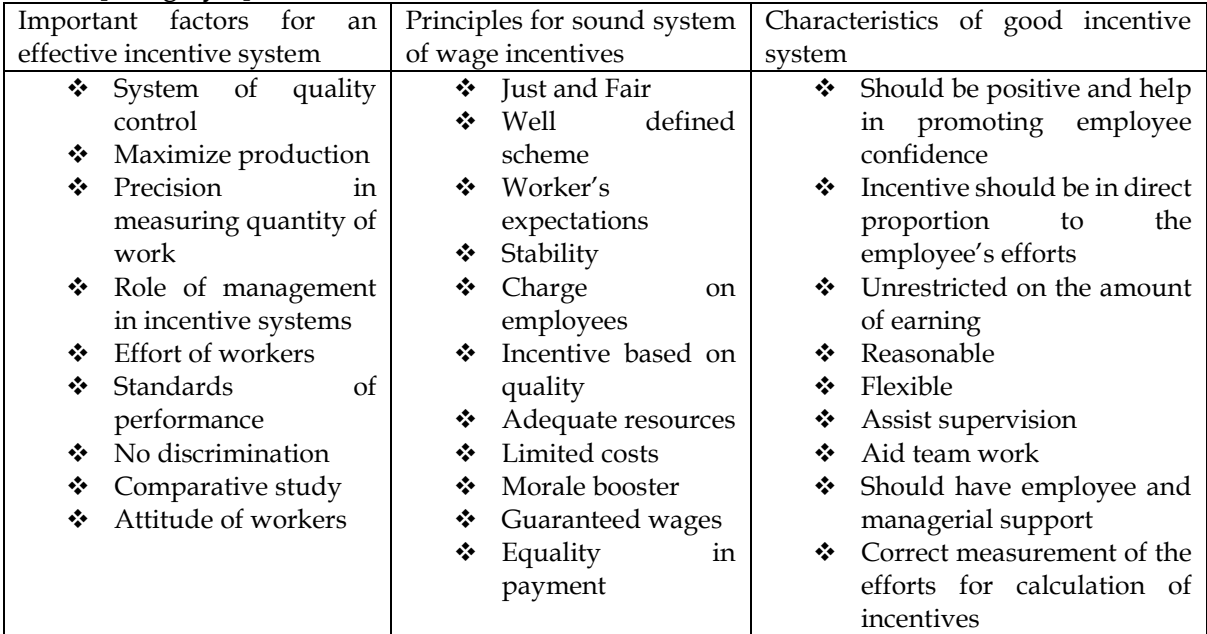

18. What are the different Systems of Wage Payment and Incentives? **[Category A] Formulae for various labour plans:**

- **1. Time rate plan:** Amount of wages = Time taken \* rate/hour
- **2. Piece rate plan:** Amount of wages = Production \* rate/unit
- **3. Halsey premium plan-** this system is also known as Split Bonus Plan or 50-50 plan. Earnings = (Time Taken X Hourly Rate) + 50% of Time Saved X Hourly Rate.

**4. Halsey-weir premium plan**.

Earnings = (Time Taken X Hourly Rate) + 30% of Time Saved X Hourly Rate.

# **5. Rowan Premium plan**

Earnings = (Time Taken X Hourly Rate) + (Time Taken/Standard Time X Time Saved X Hourly Rate)

- 19. What is Group Bonus? **[Category A]**
- ❖ Group bonus refers to the bonus paid for the collective efforts made by a group of workers
- ❖ The amount of bonus is distributed among the individual members of the group on some agreed basis
- ❖ Under group bonus scheme, bonus is paid to a team/group of employees working together

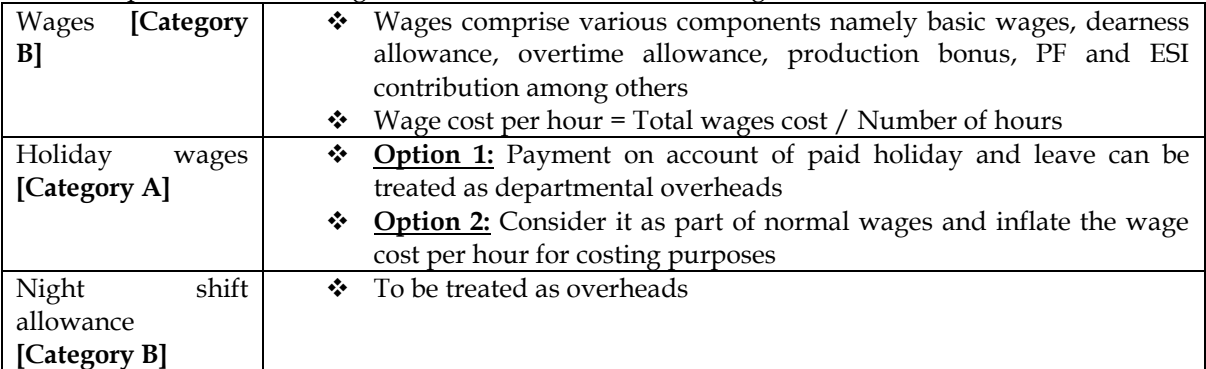

20. Explain the accounting treatment of items related to wages?

- 21. What is direct expense and explain its accounting treatment? **[Category A]**
- ❖ Expenses other than direct material and direct labour which can be directly traced in an economically feasible manner to a cost object
- ❖ Examples: Royalty, Hire Charges, Cost for product/service specific design or drawing
- ❖ Direct expenses are measured at invoice or agreed price net of rebate or discount but includes duties and taxes, commission and other directly attributable costs
- ❖ **Treatment:** Direct expenses form part of prime cost for the product or service for which it can be directly traceable. In case of lump-sum payment the amount can be amortized over the estimated production volume. Furthermore if the expenses are of insignificant amount then the same can be treated as part of overheads

#### **Practical Problems**

#### **1. STANDARD PLANS**

A company is planning a wage incentive system. It has taken up the study of the output of three workers A, B and C. Each worker produces an identical product, but the output varies. They respectively produce 44, 36 and 24 units in a shift of 8 hours. The daily wages are guaranteed at Rs.30 per hour and the piece rate is based on a standard output of 4 units per hour. The company is considering the wage calculations under:

- Time rate system
- Piece rate system
- Halsey-weir premium plans
- Halsey system and
- Rowan System

Calculate under each of the aforesaid four systems for each worker.

- The total earnings per shift of 8 hours
- The effective earnings per hour worked
- The wage cost per unit of output

#### **Answer:**

# **WN 1: Computation of earnings under time rate system:**

Earnings under time rate system  $=$  (Hours worked x Rate per hour)

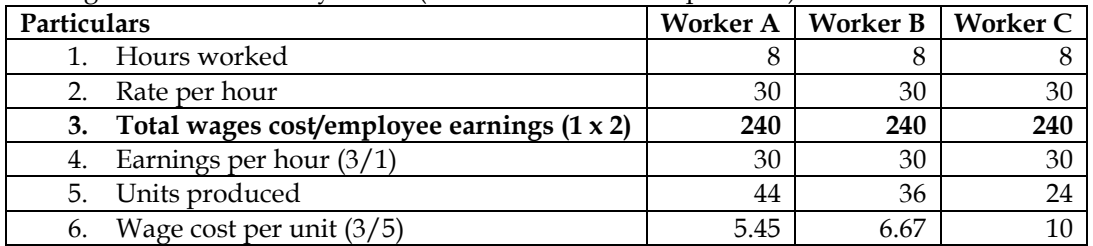

# **WN 2: Computation of earnings under piece rate system:**

Earnings under piece rate system  $=$  (Units produced x Rate per unit)

#### **Rate per unit computation:**

 $1$  hour = Rs.30 1 hour =  $4 \text{ units}$  $4 \text{ units} = \text{Rs}.30$ 1 unit = Rs.7.50

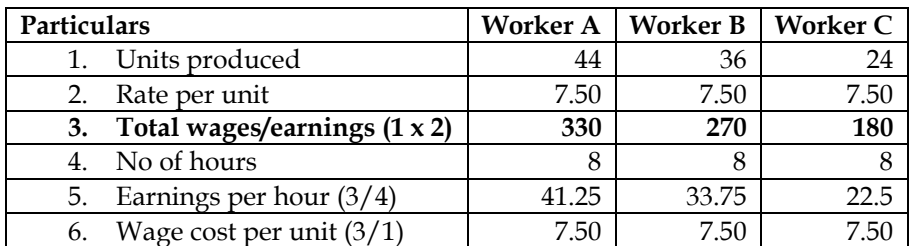

# **WN 3: Computation of earnings under Halsey-weir premium scheme:**

- $\bullet$  Earnings = Basic wages + Bonus
- Basic wages  $=$  (Hours worked x Rate per hour)
- Bonus =  $30\%$  of time saved x Rate per hour

#### **Computation of time saved:**

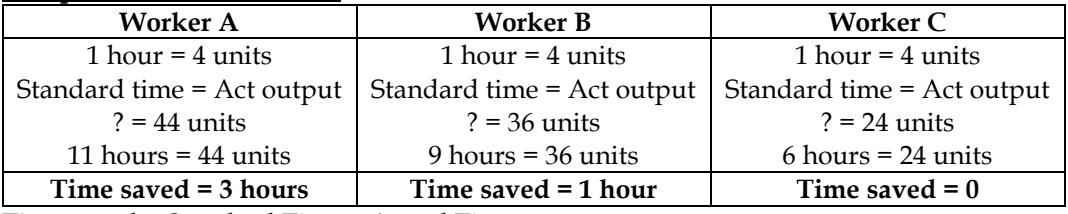

Time saved = Standard Time – Actual Time

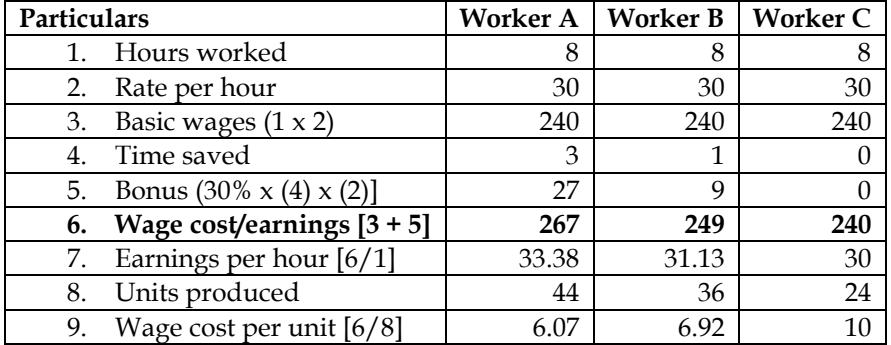

#### **WN 4: Computation of earnings under Halsey scheme:**

- Earnings = Basic wages + Bonus
- $\bullet$  Basic wages = (Hours worked x Rate per hour)
- Bonus = 50% of time saved x Rate per hour

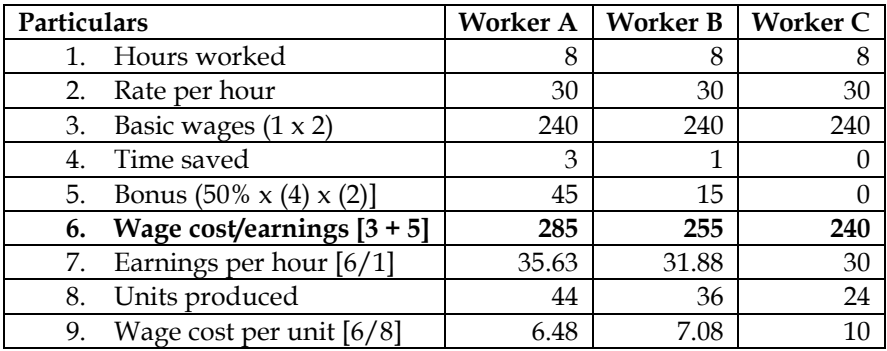

# **WN 5: Computation of earnings under Rowan system:**

- Earnings = Basic wages + Bonus
- Basic wages = (Hours worked x Rate per hour)

• Bonus  $=$   $\frac{\text{Actual Time}}{\text{Standard Time}}$  x Time saved x Rate per hour

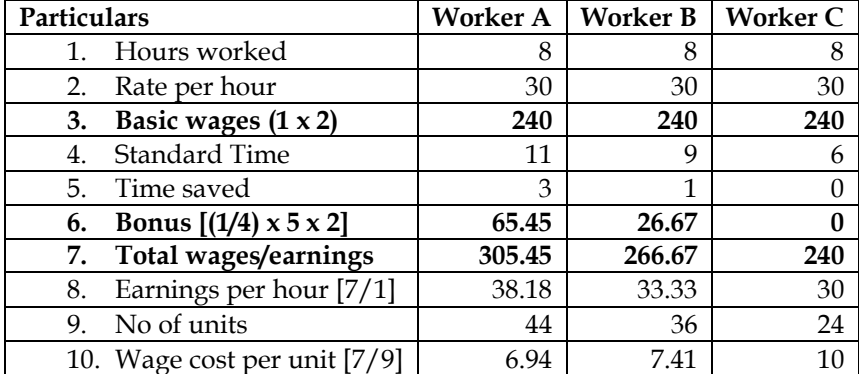

# **2. STANDARD PLANS**

From the following information you are required to calculate the earnings under Rowan system. The relevant information is as under:

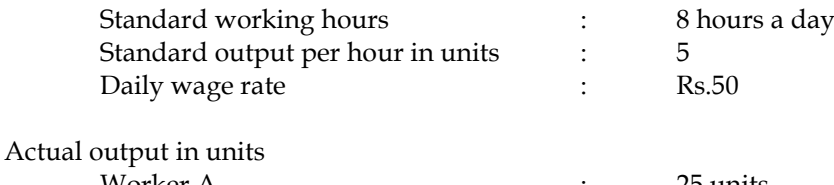

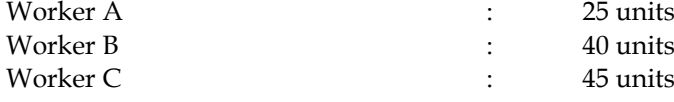

#### **Answer:**

**Computation of earnings under Rowan System:**

- $\bullet$  Earnings = Basic wages + Bonus
- Basic wages = (Hours worked x Rate per hour)
- Bonus =  $\frac{\text{Actual Time}}{\text{Standard Time}}$  x Time saved x Rate per hour

# **Computation of Standard Time and Time saved:**

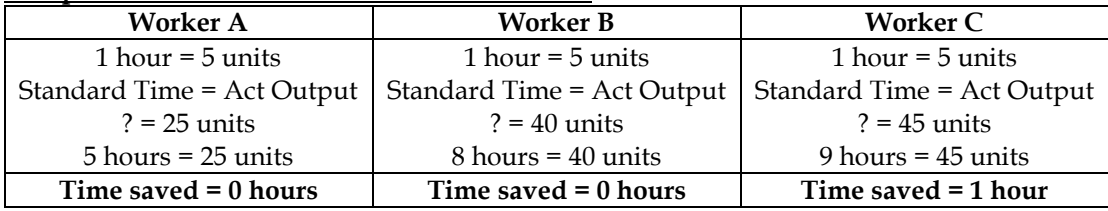

Time saved = Standard Time – Actual Time

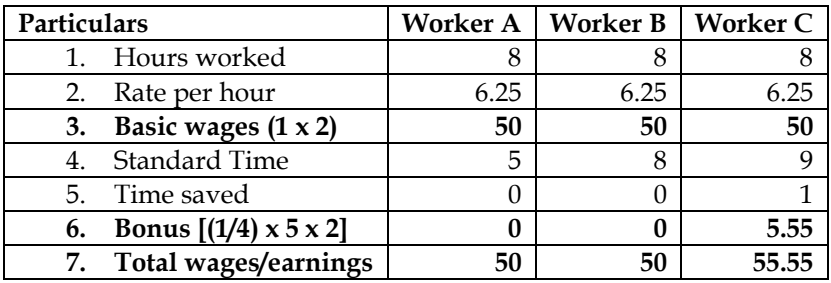

**Note: Computation of rate per hour:**

 $1$  day = Rs.50  $1$  day = 8 hours  $8$  hours =  $Rs.50$ 

**1 hour = Rs.6.25**

3. Using Halsey system, find the earnings of Amar, Akbar and Ali from the following particulars:

Standard time per piece : 20 minutes

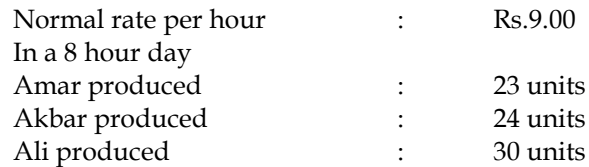

#### **Answer:**

# **Computation of earnings under Halsey System:**

- Earnings = Basic wages + Bonus
- Basic wages  $=$  (Hours worked x Rate per hour)
- Bonus =  $50\%$  of time saved x Rate per hour

# **Computation of time saved:**

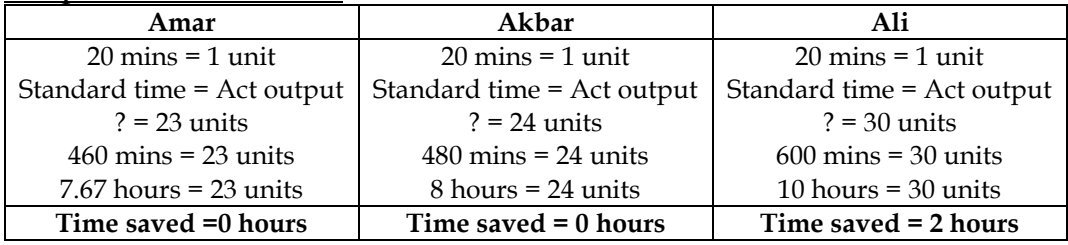

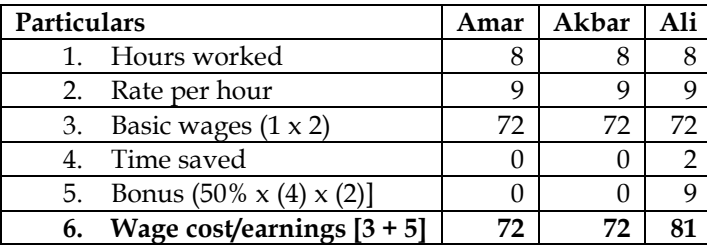

#### **4. Halsey and Rowan**

Calculate the earnings of worker from the following information under Halsey system: Standard time for a product A – 30 seconds plus relaxation allowance of 50% Standard time for a product B – 20 seconds plus relaxation allowance of 50% During 8 hour day for

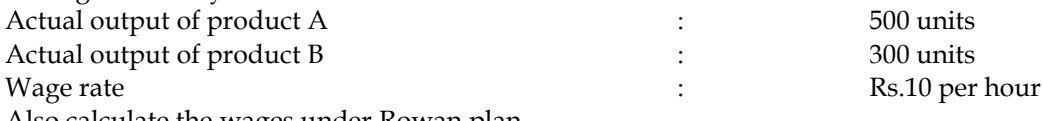

Also calculate the wages under Rowan plan.

#### **Answer:**

# **WN 1: Calculation of earnings under Halsey Scheme:**

- Earnings = Basic wages + Bonus
- Basic wages = (Hours worked x Rate per hour)
- Bonus =  $50\%$  of time saved x Rate per hour

# **Computation of time saved:**

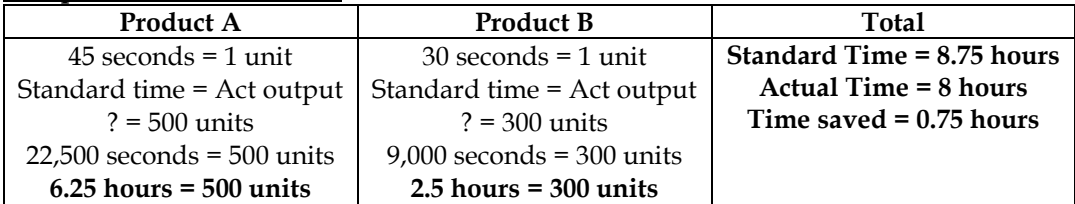

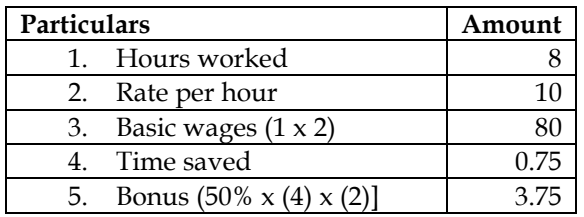

**6. Wage cost/earnings**  $[3 + 5]$  | 83.75

# **WN 2: Computation of earnings under Rowan system:**

- Earnings = Basic wages + Bonus
- Basic wages = (Hours worked x Rate per hour)
- Bonus =  $\frac{\text{Actual Time}}{\text{Standard Time}}$  x Time saved x Rate per hour

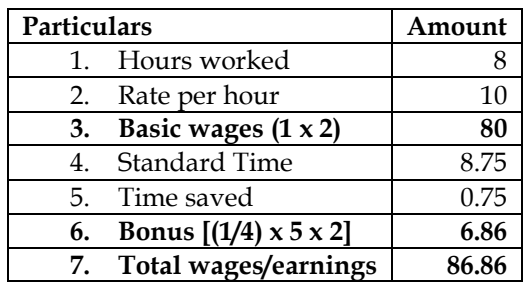

#### **5. Rowan and Halsey plans**

In a factory, bonus to workmen is paid according to the Rowan Plan. The allotted time is 40 hours for a job and the normal rate of wages is Rs.12.50 per hour. The factory overhead charges are Rs.5 per hour for the hours taken. The factory cost of a work order, executed by one worker is Rs.1,618.75. The cost of material in each case is Rs.1,000. (i). Calculate the time taken by the worker. (ii) What would have been his earnings if he worked under Halsey Plan?

# **Answer:**

#### **WN 1: Computation of time taken by the worker**

- Earnings = Basic wages + Bonus
- Basic wages  $=$  (Hours worked x Rate per hour)
- Bonus =  $\frac{\text{Actual Time}}{\text{Standard Time}}$  x Time saved x Rate per hour
- Let us assume Actual Time to be 'Y'

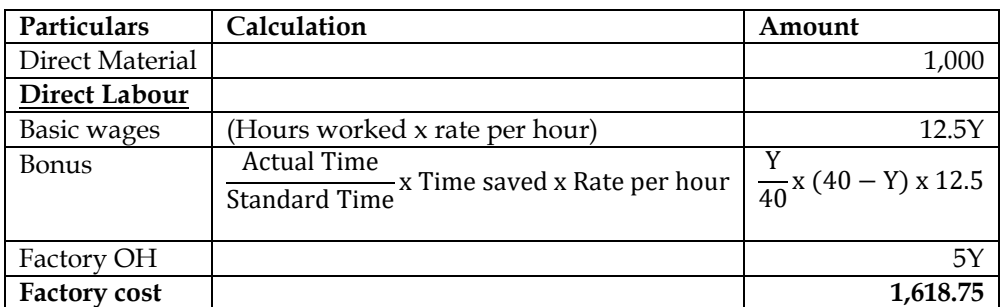

# **Solving Y:**

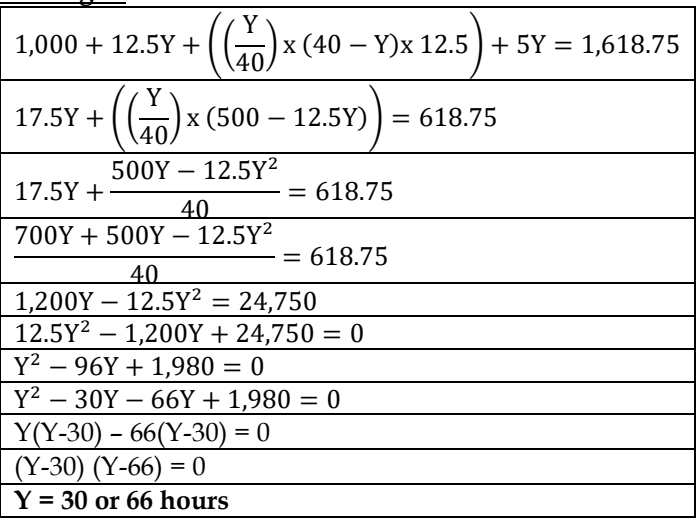

• Actual time = 30 hours; Actual time cannot be 66 hours as the same will lead to negative bonus as per the above formula

# **WN 2: Calculation of earnings under Halsey Scheme:**

- $\bullet$  Earnings = Basic wages + Bonus
- Basic wages = (Hours worked x Rate per hour)
- Bonus =  $50\%$  of time saved x Rate per hour

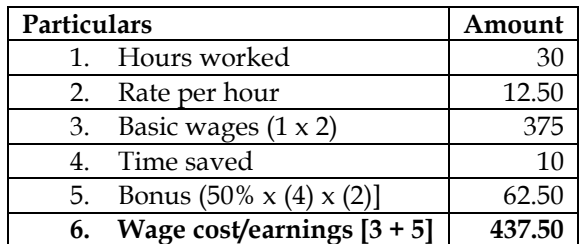

# **6. Rowan and Halsey plans**

Standard time for a job is 90 hours. The hourly rate of guaranteed wages is Rs.50. Because of the saving in time a worker a gets an effective hourly rate of wages of Rs.60 under Rowan premium bonus system. For the same saving in time, calculate the hourly rate of wages a worker B will get under Halsey premium bonus system assuring 40% to worker.

# **Answer:**

# **WN 1: Computation of time taken by the worker**

- Earnings = Basic wages + Bonus
- Basic wages = (Hours worked  $x$  Rate per hour)
- Bonus =  $\frac{\text{Actual Time}}{\text{Standard Time}}$  x Time saved x Rate per hour
- Let us assume Actual Time to be 'Y'

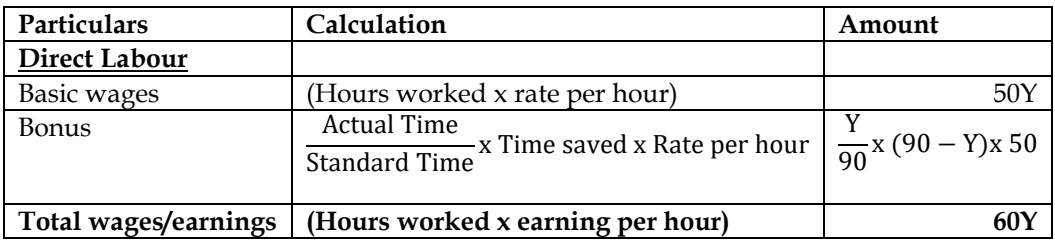

**Solving Y:**

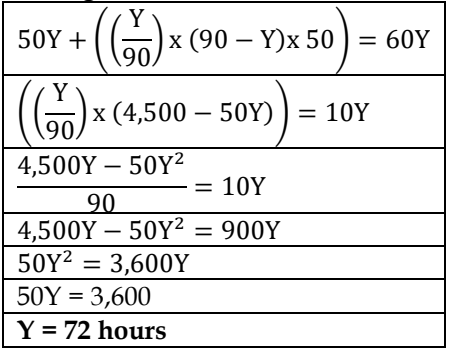

• Actual time  $= 72$  hours

# **WN 2: Calculation of earnings under Halsey Scheme:**

- Earnings = Basic wages + Bonus
- Basic wages  $=$  (Hours worked x Rate per hour)
- Bonus =  $40\%$  of time saved x Rate per hour

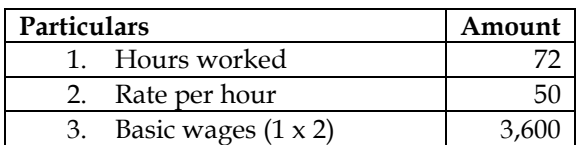

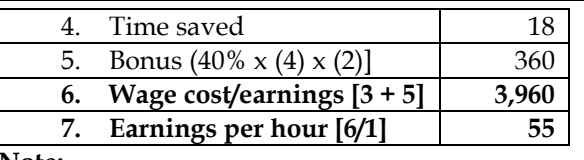

**Note:**

• Bonus under Halsey plan is normally 50% of time saved x rate per hour. However, the question assures only 40% bonus and hence the same is taken as 40% of time saved x rate per hour

# **7. Halsey and Rowan Plan**

Two workers 'A' and 'B' produce the same product using the same material. Their normal wage rate is also the same. 'A' is paid bonus according to Rowan scheme while 'B' is paid bonus according to Halsey scheme. The time allowed to make the product is 50 hours. 'A' takes 30 hours while 'B' takes 40 hours to complete the product. The factory overhead rate is Rs.5 per person-hour actually worked. The factory cost of product manufactured by 'A' is Rs.3,490 and for product manufactured by 'B' is Rs.3,600. **Required:**

- (i) Compute the normal rate of wages.
- (ii) Compute the material cost.

(iii) Prepare a statement comparing the factory cost of the product as made by two workers.

# **Answer:**

# **WN 1: Computation of normal rate of wages and material cost:**

• Let us assume normal rate of wages to be A and material cost to be B

# **Rowan scheme (Worker A):**

- $\bullet$  Earnings = Basic wages + Bonus
- Basic wages  $=$  (Hours worked x Rate per hour)
- Bonus =  $\frac{\text{Actual Time}}{\text{Standard Time}}$  x Time saved x Rate per hour

# **Halsey Scheme (Worker B):**

- Earnings = Basic wages + Bonus
- Basic wages  $=$  (Hours worked x Rate per hour)
- Bonus =  $50\%$  of time saved x Rate per hour

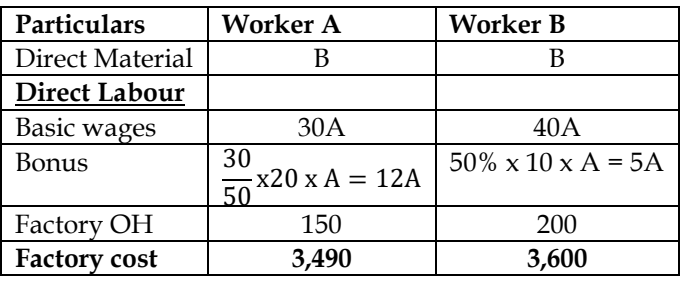

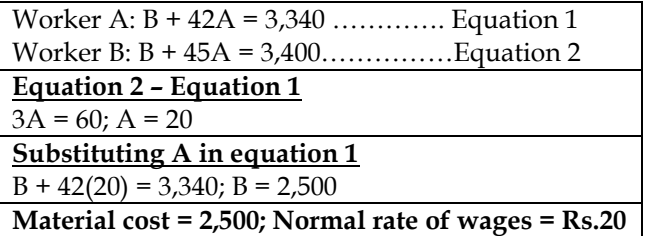

# **WN 2: Statement comparing the factory cost of two workers:**

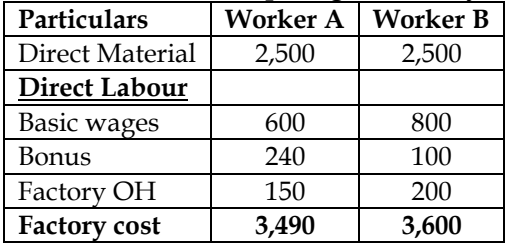

# **8. Computation of labour cost:**

M/s Zeba Private Limited allotted a standard time of 40 hours for a job and the rate per hour is Rs.75. The actual time taken by a worker is 30 hours. You are required to calculate the total earnings under the following plans:

- (i) Halsey Premium Plan (Rate 50%)
- (ii) Rowan Plan
- (iii) Time wage system
- (iv) Piece Rate system

#### **Answer:**

# **WN 1: Computation of earnings under time rate system:**

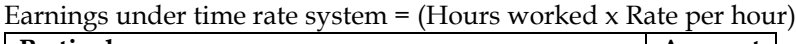

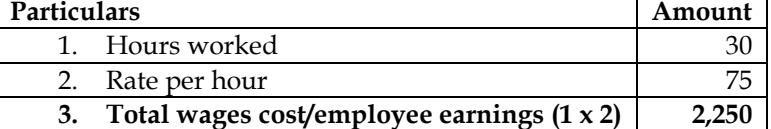

#### **WN 2: Computation of earnings under piece rate system:**

- Earnings under piece rate system  $=$  (Units produced x Rate per unit)
- Let us assume one unit takes one hour. This would mean that rate per hour as well as rate per unit will be Rs.75

#### **Units produced calculation:**

 $1$  hour =  $1$  unit Standard Time = Actual output  $40$  hours = ? **40 hours = 40 units**

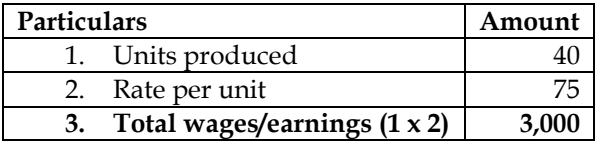

# **WN 3: Computation of earnings under Halsey scheme:**

- Earnings = Basic wages + Bonus
- Basic wages = (Hours worked x Rate per hour)
- Bonus = 50% of time saved x Rate per hour

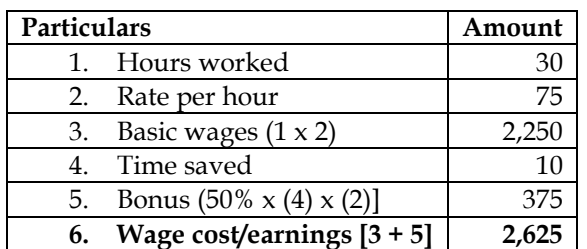

# **WN 4: Computation of earnings under Rowan system:**

- Earnings = Basic wages + Bonus
- Basic wages  $=$  (Hours worked x Rate per hour)
- Bonus  $=$   $\frac{\text{Actual Time}}{\text{Standard Time}}$  x Time saved x Rate per hour

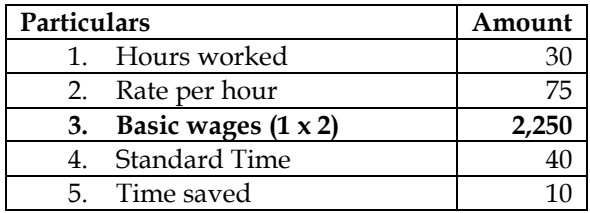

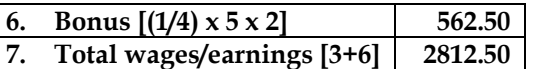

# **9. Computation of labour cost:**

The three workers Govind, Ram and Shyam produced 80, 100 and 120 pieces respectively of a product 'X' on a particular day in May in a factory. The time allowed for 10 units of Product X is 1 hour and their hourly rate is Rs.4. Calculate for each of these three workers the following:

- I. Earnings for the day and
- II. Effective rate of earnings per under (a) Straight piece-rate, (b) Halsey Premium Bonus and (c) Rowan Premium Bonus

#### **Answer:**

# **WN 1: Computation of earnings under piece rate system:**

Earnings under piece rate system  $=$  (Units produced x Rate per unit)

#### **Rate per unit computation:**

1 hour =  $Rs.4$ 1 hour =  $10$  units  $10 \text{ units} = \text{Rs.}4$ 1 unit =  $Rs.0.40$ 

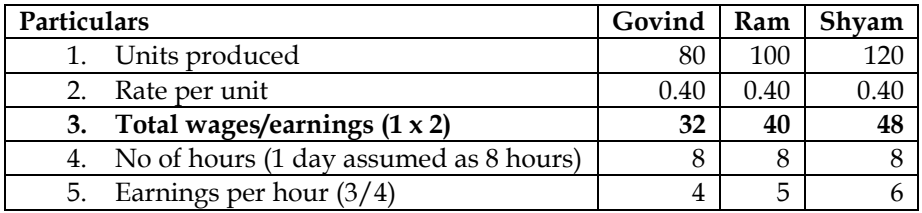

# **WN 2: Computation of earnings under Halsey premium scheme:**

- Earnings = Basic wages + Bonus
- Basic wages  $=$  (Hours worked x Rate per hour)
- Bonus =  $50\%$  of time saved x Rate per hour

# **Computation of time saved:**

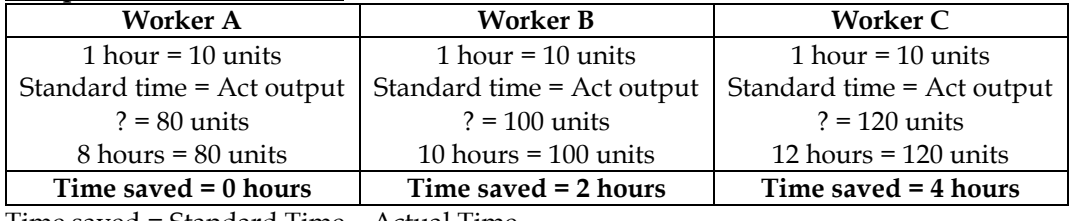

Time saved = Standard Time – Actual Time

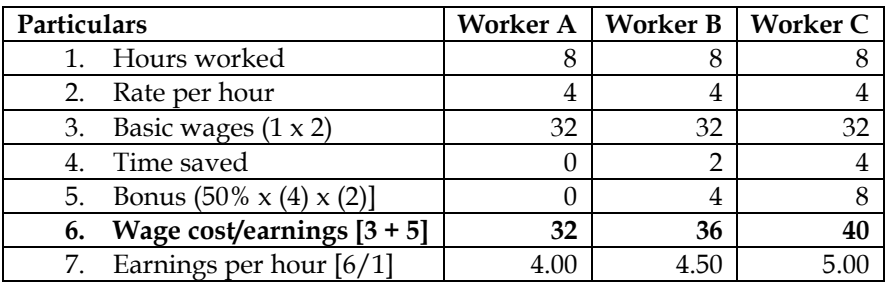

# **WN 3: Computation of earnings under Rowan system:**

- Earnings = Basic wages + Bonus
- Basic wages = (Hours worked x Rate per hour)
- Bonus =  $\frac{\text{Actual Time}}{\text{Standard Time}}$  x Time saved x Rate per hour

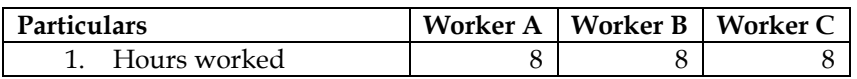

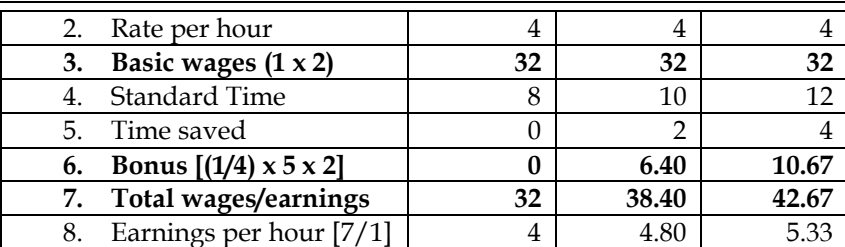

#### **10. Introduction of incentive scheme**

ZED Limited is working by employing 50 skilled workers it is considered the introduction of incentive scheme-either Halsey scheme (with 50% bonus) or Rowan scheme of wage payment for increasing the labour productivity to cope up the increasing demand for the product by 40%. It is believed that proposed incentive scheme could bring about an average 20% increase over the present earnings of the workers; it could act as sufficient incentive for them to produce more.

Because of assurance, the increase in productivity has been observed as revealed by the figures for the month of April, 2004.

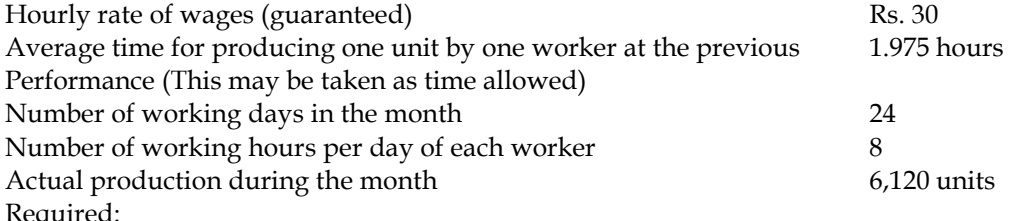

(i) Calculate the effective rate of earnings under the Halsey scheme and the Rowan scheme.

(ii) Calculate the savings to the ZED Limited in terms of direct labour cost per piece.

(iii) Advise ZED Limited about the selection of the scheme to fulfill their assurance.

#### **Answer:**

**WN 1: Computation of earnings under Halsey and Rowan Scheme:**

# **Halsey Plan:**

- Earnings = Basic wages + Bonus
- Basic wages = (Hours worked x Rate per hour)
- Bonus =  $50\%$  of time saved x Rate per hour

# **Rowan Plan:**

- Earnings = Basic wages + Bonus
- Basic wages  $=$  (Hours worked x Rate per hour)
- Bonus =  $\frac{\text{Actual Time}}{\text{Standard Time}}$  x Time saved x Rate per hour

# **Computation of time saved:**

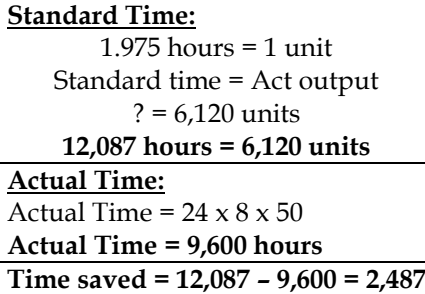

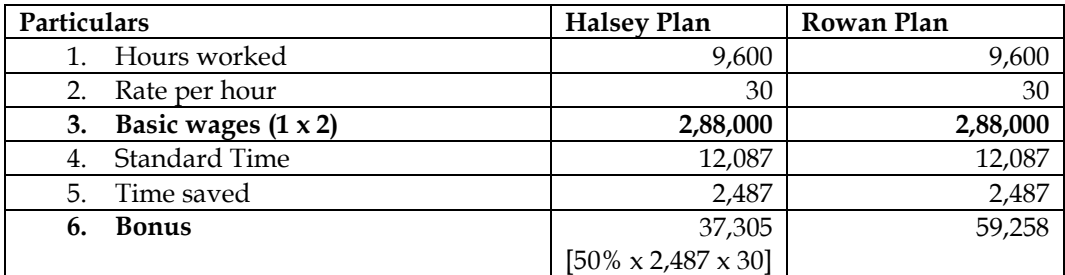

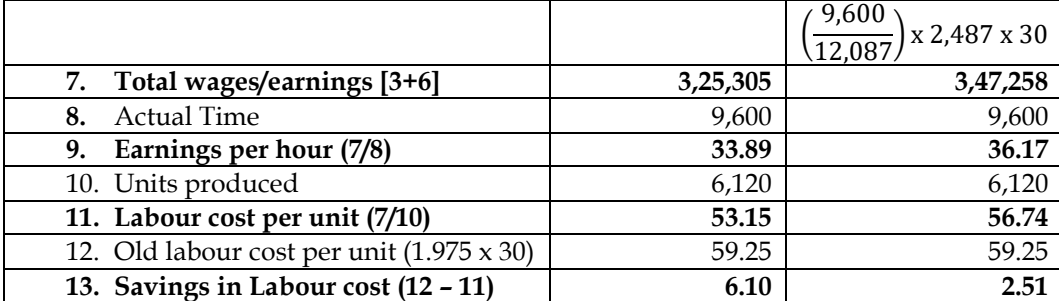

**Conclusion:**

- The employee needs an increase of 20%. This would mean that earning per hour has to increase from Rs.30 to Rs.36. This is possible only under Rowan Plan.
- The company should go ahead with Rowan Plan as there is overall saving of Rs.2.51 per unit and company fulfills its assurance

# **11. Comprehensive incentive plans**

The existing Incentive system of Alpha Limited is as under: Normal working week 5 days of 8 hours each plus 3 late shifts of 3 hours each Rate of Payment Day work: Rs. 160 per hour Late shift: Rs. 225 per hour Average output per operator for 49-hours week 120 articles i.e. including 3 late shifts

In order to increase output and eliminate overtime, it was decided to switch on to a system of payment by results. The following Information is obtained:

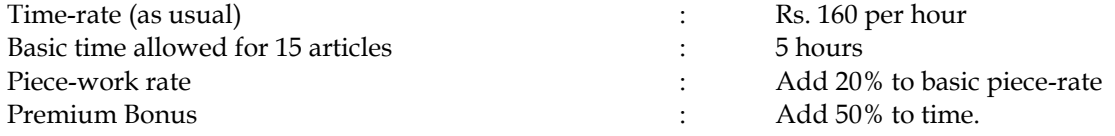

# **Required:**

- Prepare a statement showing hours worked, weekly earnings, number of articles produced and labour cost per article for one operator under the following systems:
	- o Existing time-rate
	- o Straight piece-work
	- o Rowan system
	- o Halsey premium system

Assume that 135 articles are produced in a 40-hour week under straight piece work, rowan premium system, and Halsey premium system above and worker earns half the time saved under Halsey premium system

# **Answer:**

# **Computation of earnings under time rate, piece rate, Halsey system and Rowan System:**

- Earnings under time rate system = Hours worked x Rate per hour
- Earnings under piece rate system = Units produced x Rate per unit

# **Halsey Plan:**

- Earnings = Basic wages + Bonus
- Basic wages  $=$  (Hours worked x Rate per hour)
- Bonus =  $50\%$  of time saved x Rate per hour

# **Rowan Plan:**

- Earnings = Basic wages + Bonus
- Basic wages  $=$  (Hours worked x Rate per hour)
- Bonus =  $\frac{\text{Actual Time}}{\text{Standard Time}}$  x Time saved x Rate per hour

# **Computation of time saved:**

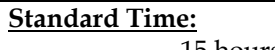

Standard time = Act output  $? = 135$  units **45 hours = 135 units Standard Time = 45 hours + 50% = 67.50 hours Time saved = 67.50 – 40 = 27.50 hours**

# **Calculation of rate per unit:**

 $15$  units =  $5$  hours  $1$  hour =  $Rs.160$  $15 \text{ units} = \text{Rs} 0.800$  $1 \text{ unit} = \text{Rs } 53.33$  $1 \text{ unit} = 53.33 + 20\%$ **1 unit = Rs.64 per unit**

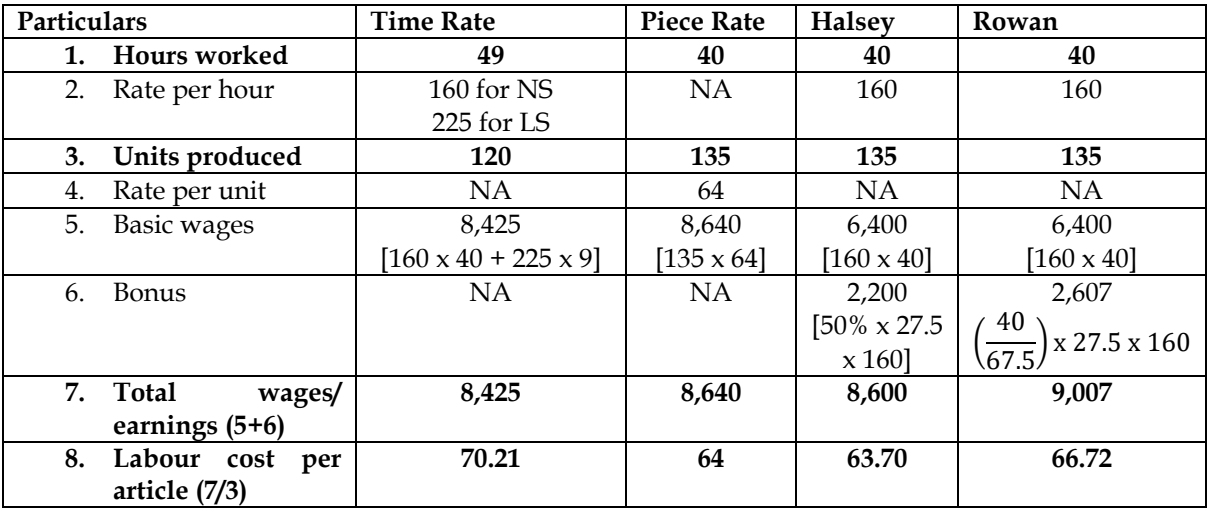

# **12. Best case/worst case/optimal case scenario:**

Arnav Limited manufactures and sales plastic chairs. It pays wages under piece rate system with a standard piece rate of Rs.12.50 per unit of chair produced by the workers. Standard production per hour is 4 chairs. Each worker is supposed to work 8 hours a day from Monday to Friday and 5 hours on Saturday. Presently, there are 118 workers in factory.

The Plant and Machinery used to manufacture the chairs was purchased long back and does not match the efficiency of the workers. Workers appraised their concerns to the management and demanded wages on time rate basis and incentive under Halsey Premium Plan.

The following production estimates has bene made for the month of November, 2015 under the three scenarios:

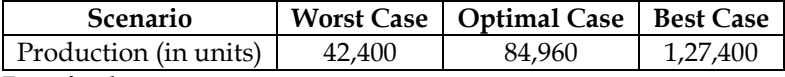

# **Required:**

a. Calculate total wages and average wages per worker per month, under each scenario when

- a. Current system of wages and incentive payment system is followed b. Workers' demand for time rate wages and Halsey Premium Plan is accepted
- b. Mr. K during the month of October 2015 has produced 1,050 units. What will be impact on his earning if he will be able to produce the same number of units in next month also. Should he support the workers' demand? (Take 4 working weeks in a month)

# **Answer:**

# **WN 1: Computation of earnings under piece rate system:**

• Earnings under piece rate system = Units produced x Rate Per Unit

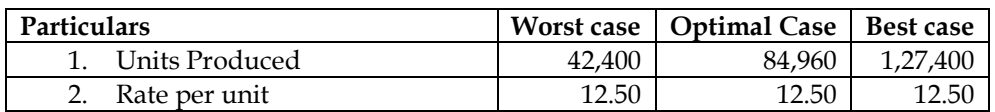

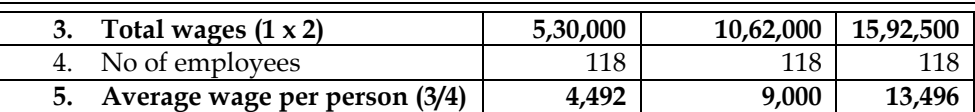

# **WN 2: Computation of earnings under Halsey System:**

- Earnings = Basic wages + Bonus
- Basic wages = (Hours worked x Rate per hour)
- Bonus =  $50\%$  of time saved x Rate per hour

#### **Time saved:**

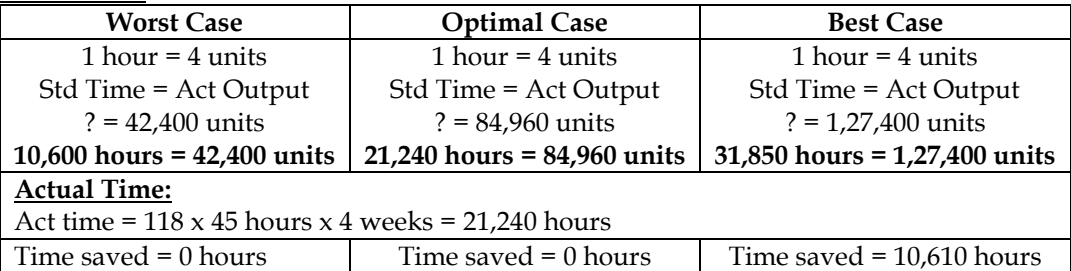

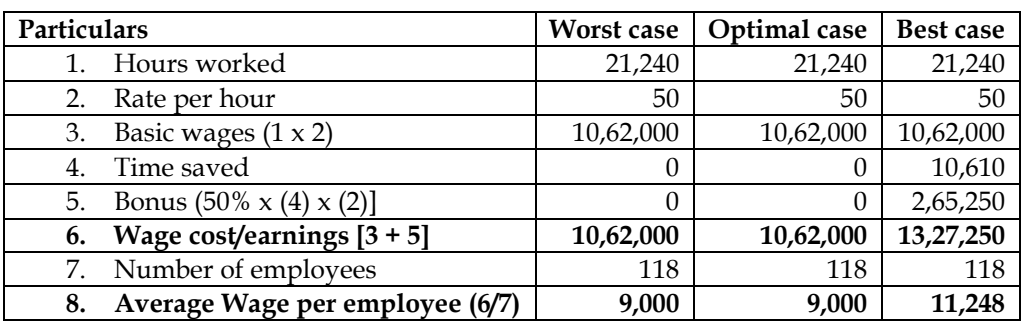

# **WN 2: Computation of earnings of Mr.K and impact of new system on his earnings: Piece rate system:**

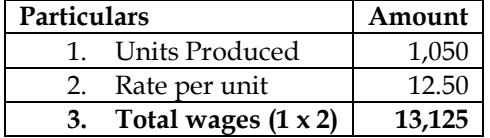

**Halsey System:**

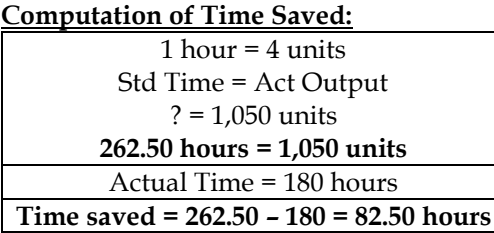

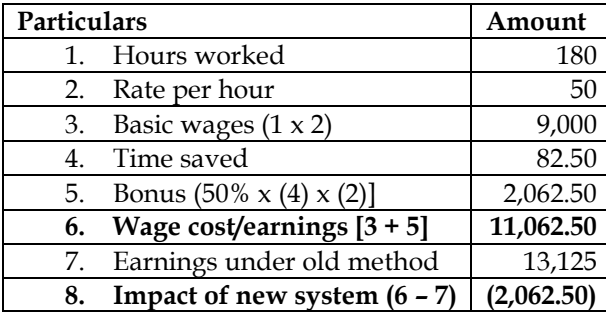

• Mr.K should not support worker's demand as his overall earnings will decline with new system

#### **13. Non Standard Plan**

The present output details of a manufacturing department are: Average output per week 48,000 units from 160 employees Saleable value of output Rs.6,00,000 Contribution Rs.2,40,000

The Board of Directors plans to introduce more mechanization into the department at a capital cost of Rs.1,60,000. The effect of this will be to reduce the number of employees to 120, and increasing the output per individual employee by 60%. To provide the necessary incentive to achieve the increased output, the Board intends to offer a 1% increase on the piece work rate of Rs.1 per unit for every 2% increase in average individual output achieved. To sell the increased output, it will be necessary to decrease the selling price by 4%. Calculate the extra weekly contribution resulting from the proposed change.

#### **Answer:**

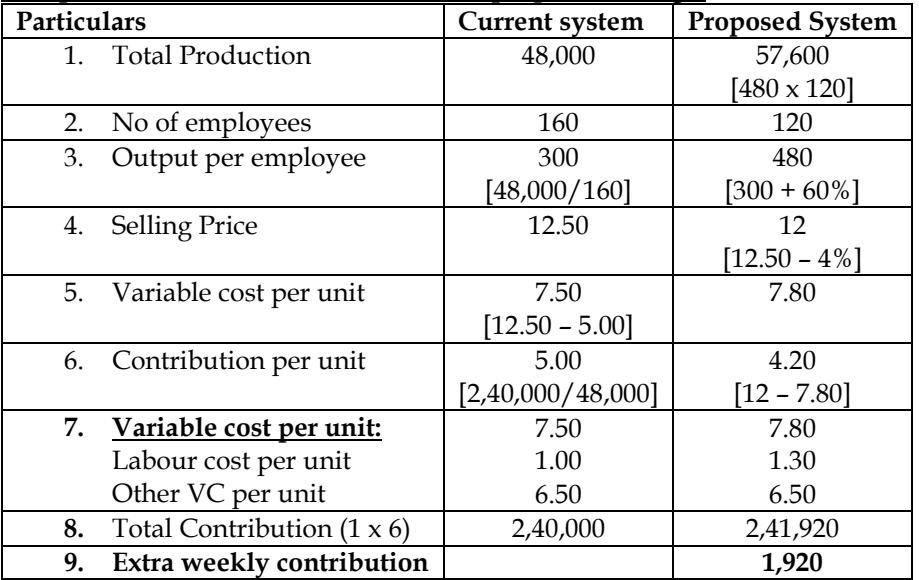

# **Computation of extra contribution from proposed change:**

# **14. Production bonus:**

Calculate total monthly remuneration of three workers Ram, Shyam and Mohan from the following data:

- ❖ Standard production per month per worker 2,000 units. Actual production during the month – Ram 1700 units, Shyam 1500 units and Mohan 1,900 units
- ❖ Piece-work rate is Rs.2 per unit (actual production)
- ❖ Additional production bonus is Rs.100 for each percentage of actual production exceeding 80 percent actual production over standard
- ❖ Dearness allowance fixed at Rs.300 per month

# **Answer:**

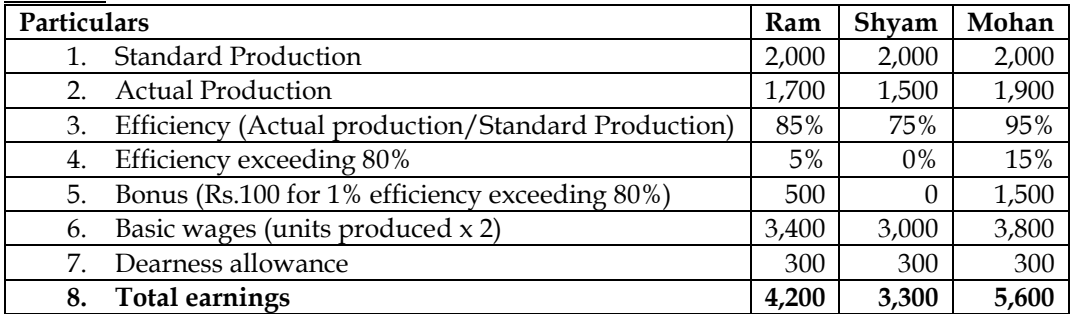

# **15. Earnings of workers:**

Calculate the earnings of A and B from the following particulars for a month and allocate the labour cost to each job X, Y and Z:

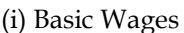

A B (i) Basic Wages Rs.160 Rs.160 Rs.160 Rs.160 Rs.160 Rs.160 Rs.160 Rs.160 Rs.160 Rs.160 Rs.160 Rs.160 Rs.160 Rs.160 Rs.160 Rs.160 Rs.160 Rs.160 Rs.160 Rs.160 Rs.160 Rs.160 Rs.160 Rs.160 Rs.160 Rs.160 Rs.160 Rs.160 Rs.160 Rs.

(ii) Dearness Allowance<br>
(iii) Contribution to provident Fund (on basic wages) 8% 8% 8% 8%  $(iii)$  Contribution to provident Fund (on basic wages)

(iv) Contribution to Employees' State Insurance (on basic wages) 2% 2%

(v) Overtime 10 hours

The normal working hours for the month are 200. Overtime is paid at double the total of normal wages and dearness allowance. Employer's contribution to state Insurance and Provident Fund are at equal rate with employees' contributions. The two workers were employed on jobs X, Y and Z in the following proportions:

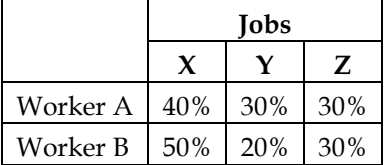

Overtime was done on job Y.

#### **Answer:**

#### **WN 1: Computation of Labour cost:**

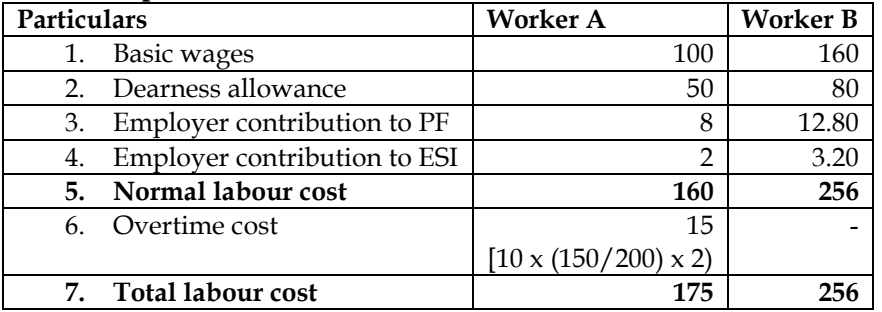

# **WN 2: Computation of employee earnings:**

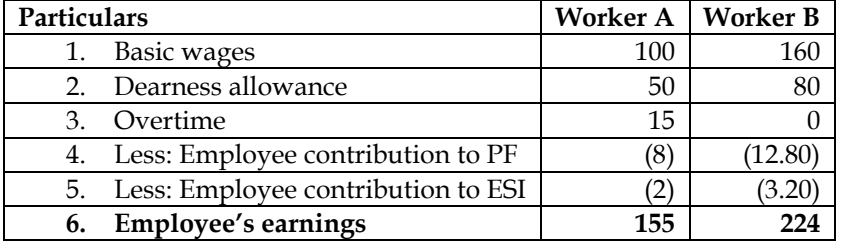

# **WN 3: Allocation of labour cost:**

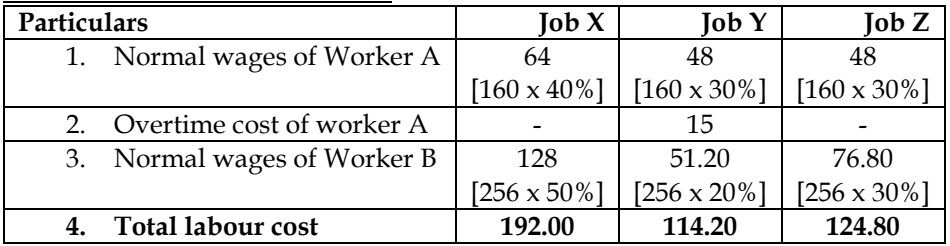

#### **16. Annual cost of employee:**

Following data have been extracted from the books of M/s. ABC Private Limited:

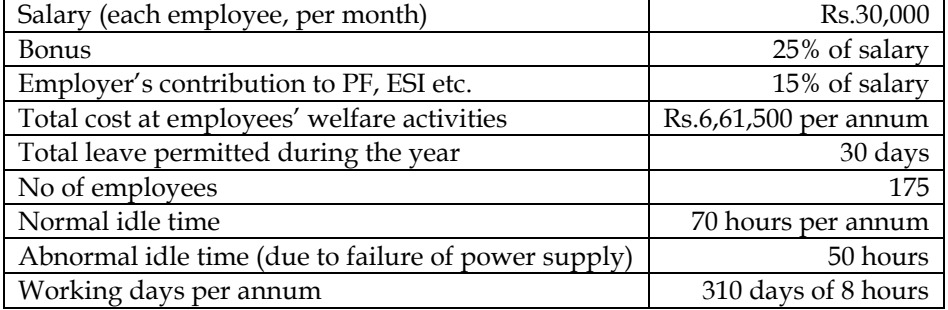

You are required to calculate:

- a. Annual cost of each employee
- b. Employee cost per hour
- c. Cost of abnormal idle time, per employee

#### **Answer:**

#### **WN 1: Computation of Annual Cost of each employee:**

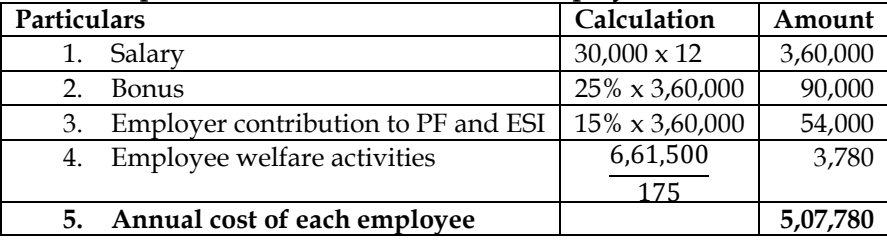

#### **WN 2: Computation of effective working hours:**

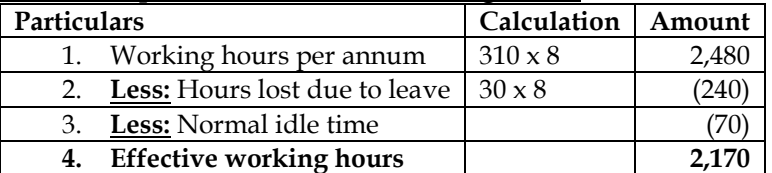

#### **WN 3: Computation of employee cost per hour and cost of abnormal idle time:**

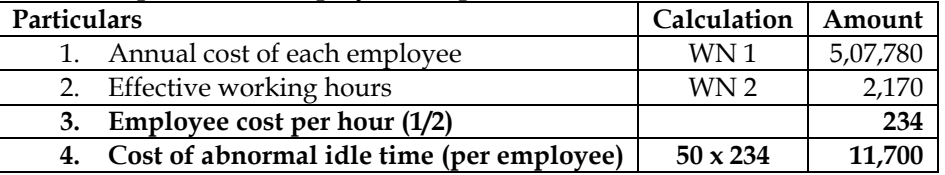

#### **17. Labour cost per man-day:**

Assuming a man-day of 8 hours, you are required to calculate the labour cost per man-day. The following data has been provided.

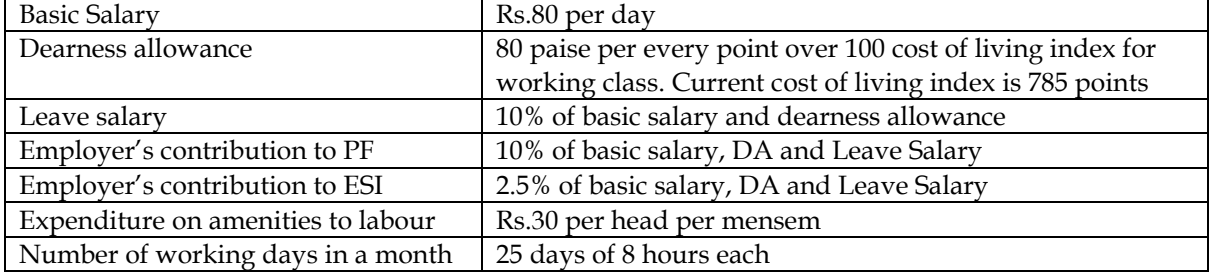

**Answer:**

# **Statement of Labour cost:**

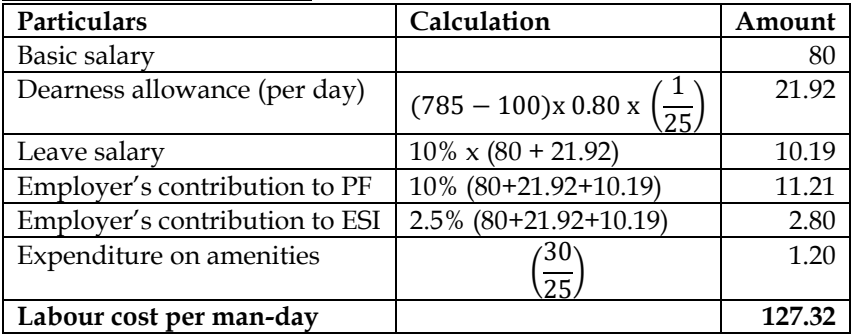

#### **18. Group bonus**

In a unit, 10 men work as a group. When the production exceeds the standard output of 200 pieces per hour, each man is paid an incentive for the excess production in addition to his wages at hourly rates. The incentive is at half the percentage, the excess production over the standard bears to the standard production. Each man is paid an incentive at the rate of this percentage on a wage rate of Rs.2 per hour.

There is no relation between the individual workman's rate and the bonus rate. In a week the hours worked are 500 hours and the total production is 1,20,000 pieces.

- Compute the total amount of bonus for the week
- Calculate the total earnings of two workers A and B of the group
	- o A worked 44 hours and his basic rate is Rs.2.20
	- o B worked 48 hours and his basic rate is Rs.1.90

# **Answer:**

# **WN 1: Computation of group bonus:**

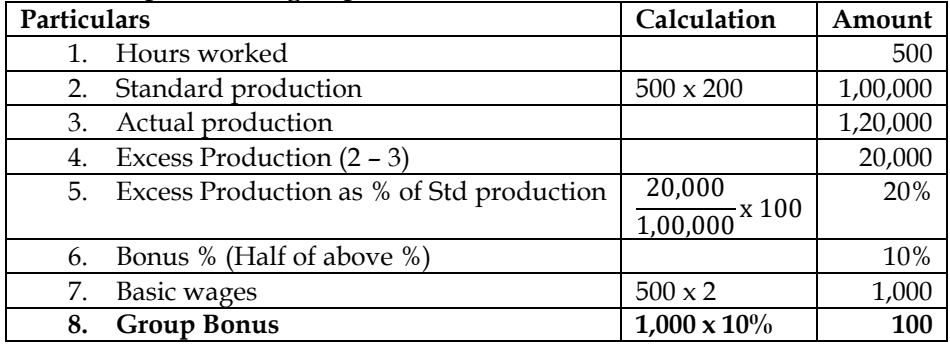

#### **WN 2: Computation of earnings of Worker A and Worker B:**

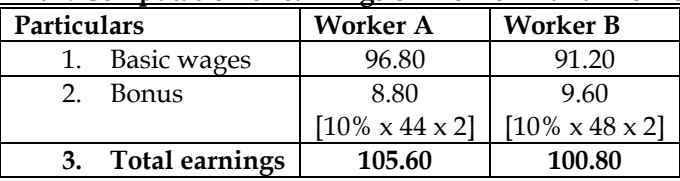

# **19. Computation of award payable**

The company has a suggestion of box scheme and an award equivalent to one and a half months saving in labour cost is passed on to the employee whose suggestion is accepted. Suggestion of an employee to use a jig for a manufacturing operation of a component is accepted. The cost of the jig which has a useful life of one year is Rs.1,000 and the use of the jig will reduce the standard time by 8 minutes.

Compute from the following data the amount of award payable to the employee who has given the suggestion.

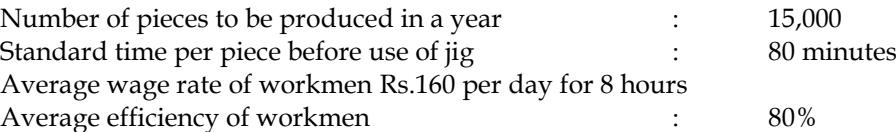

**Answer:**

# **Computation of amount of award:**

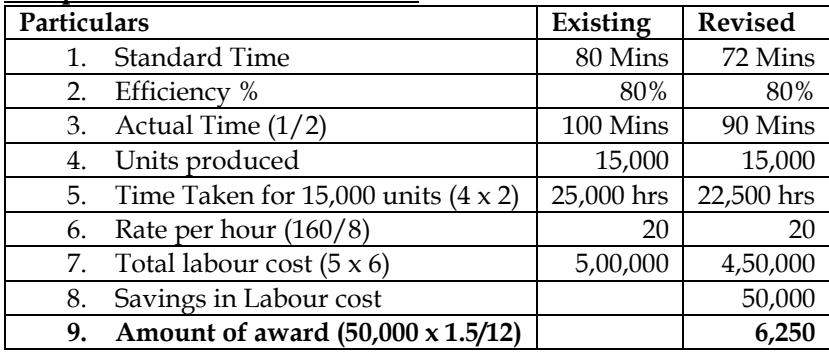

**Note:**

• Cost of Jig is not considered for computing savings. This is because award is equivalent to 1.5 months savings in Labour cost

# **20. Labour Turnover**

From the following data provided by the Personnel department, calculate the labour turnover ratio by applying

- Separation method
- Replacement method
- Flux method

No of workers on payroll at the beginning is 450 and at the end of the month is 500.

During the month 5 persons left, 20 workers were discharged and 75 workers were recruited. Of these 15 workers are recruited in the vacancies of those leaving, while the rest were engaged for an expansion scheme.

# **Answer:**

# **WN 1: Reconciliation of work force:**

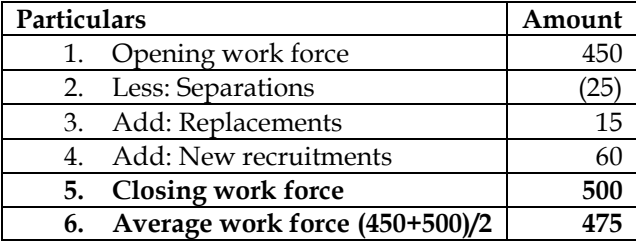

# **WN 2: Computation of labour turnover rate under different methods:**

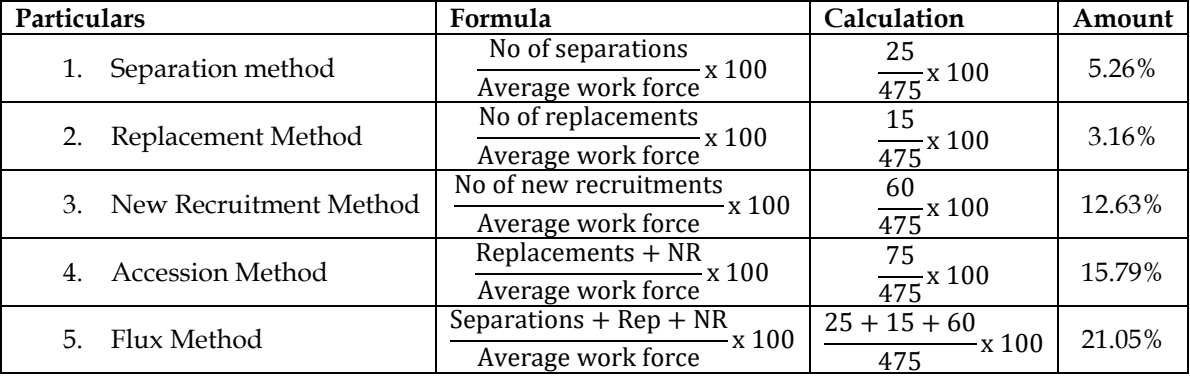

# **21. Labour turnover**

The cost accountant of Y Limited has computed labour turnover rates for the quarter ended 31<sup>st</sup> March 2011 as 10%, 5% and 3% respectively under Flux Method, Replacement Method and Separation Method respectively. If the number of workers replaced during that quarter is 30, find the number of:

- Workers recruited and joined
- Workers left and discharged

# **Answer:**

# **WN 1: Computation of Average Work Force:**

\n**Tabour Turnover under replacement method** = 
$$
\frac{\text{No of replacements}}{\text{Average Work Force}} \times 100
$$
.\n

\n\n**5 =  $\frac{30}{\text{Average Work Force}} \times 100$ ; \n  $5 = \frac{3,000}{\text{Average Work Force}}$ .\n**

Average Work Force =  $\frac{3,000}{5}$  $\frac{1}{5}$  = 600 employees

# **WN 2: Computation of workers left and discharged (Separations):**

\n Labour Turnover under separation method = \n 
$$
\frac{\text{No of separations}}{\text{Average Work Force}} \times 100
$$
\n

\n\n $3 = \frac{\text{No of separations}}{600} \times 100$ ; \n No of separations = \n  $\frac{3 \times 600}{100} = 18$ \n

\n\n Works of the form of the form  $\frac{3 \times 600}{100} = 18$ \n

# **WN 3: Computation of workers recruited and joined:** Labour Turnover under Flux method  $=$   $\frac{\text{Separations} + \text{NR} + \text{Replacements}}{\text{Average Work Force}}$  x 100

$$
10 = \frac{18 + NR + 30}{600} \times 100
$$

 $18 + NR + 30 = {10 \times 600 \over 100} = 60; \text{NR} = 12$ • **Workers recruited and Joined = 12 + 30 = 42**

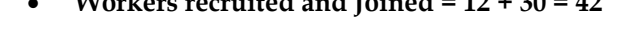

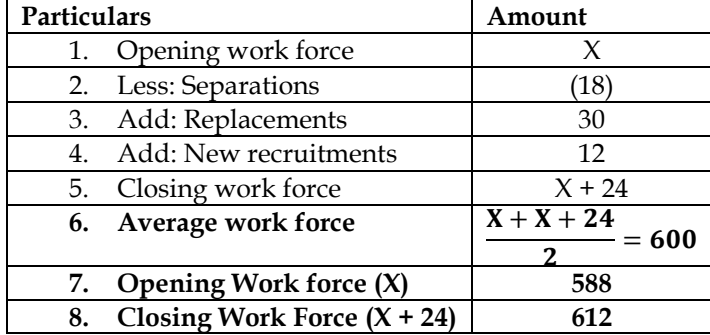

# **WN 4: Computation of Opening and Closing Work Force:**

# **22. Impact of labour turnover**

The management of Sunshine Ltd. wants to have an idea of the profit lost/foregone as a result of labour turnover last year. Last year sales accounted to Rs. 66,00,000 and the P/V Ratio was 20%. The total number of actual hours worked by the direct labour force was 3.45 lakhs. As a result of the delays by the Personnel Department in filling vacancies due to labour turnover, 75,000 potential productive hours were lost. The actual direct labour hours included 30,000 hours attributable to training new recruits, out of which half of the hours were unproductive. The costs incurred consequent on labour turnover revealed on analysis the following:

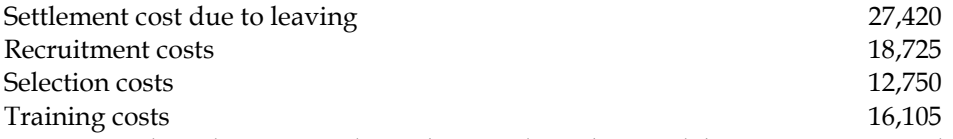

Assuming that the potential production lost due to labour turnover could have been sold at prevailing prices, ascertain the profit foregone/lost last year on account of labour turnover. **Answer:**

# **WN 1: Computation of cost of labour turnover:**

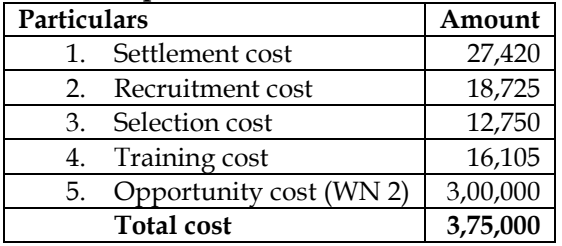

#### **WN 2: Computation of opportunity cost:**

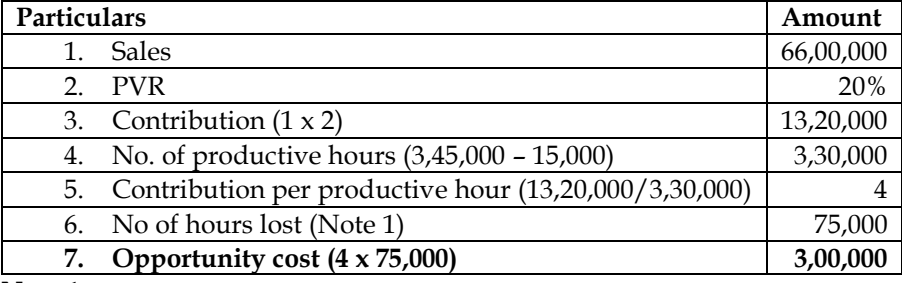

**Note 1:**

It is assumed that loss of 15,000 hours on training new recruits is unavoidable and hence not considered in hours lost

# **23. Overtime payment:**

Jigyasa Ltd. pays a basic wage of Rs. 125 per hour to its production workers. The company works 6 days a week in a single shift of 8:00 AM. to 4:30 PM. The company also pays overtime to its workers apart from basic wages for work beyond its normal working hours. The overtime rule is as under:

- (ii) Rs. 62.50 per hour for any work done after 5:30 PM.<br>(iii) The Maximum over-time payment is restricted to Rs.
- The Maximum over-time payment is restricted to Rs. 375 for a day, However, workers are paid Rs. 80 as diet allowance for work done beyond 8:30 PM.
- (iv) On Sunday or any holiday, workers are paid Rs. 375 provided they work atleast for 4 hours. The extract of attendance of three workers is as follows:

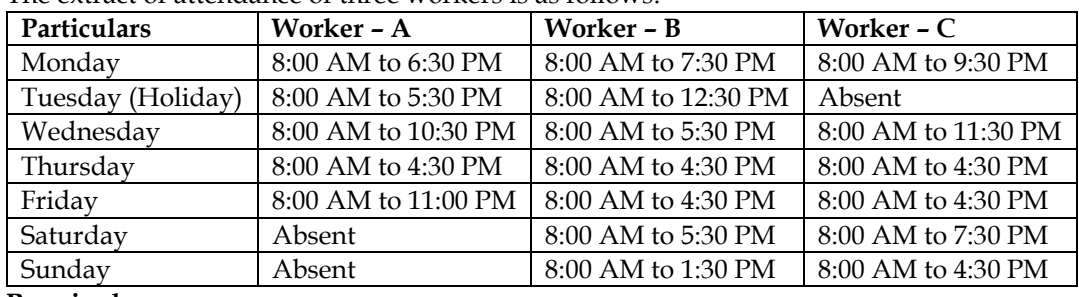

# **Required:**

(i) Calculate the amount of overtime and diet allowance payable to each worker.

- (ii) Calculate the amount and accounting treatment of overtime and diet allowance in each case: a. Worker A and C were involved in a specific job work assigned to them.
	- b. Overtime was due to under-estimation of sales demand provided by the sales department.
	- c. Overtime was due to make up a shortfall in production due to sudden demand.

#### **Answer:**

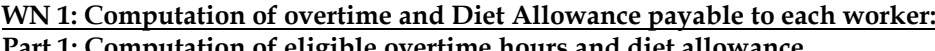

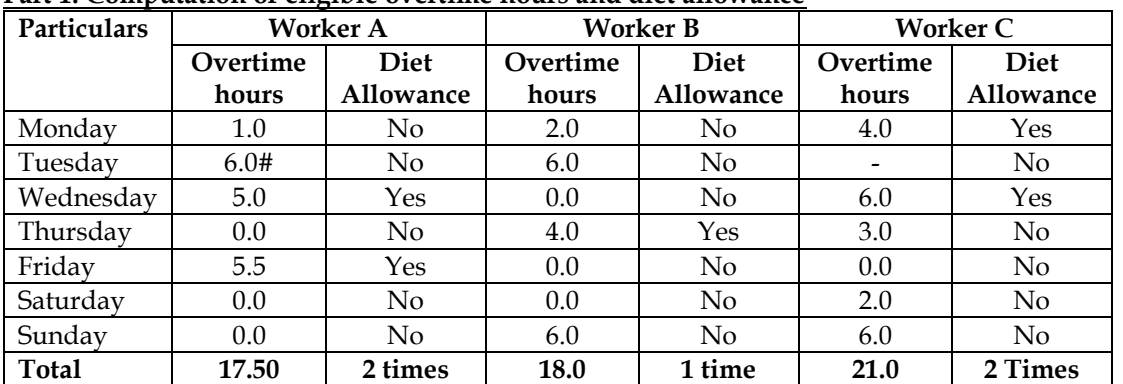

# Workers are paid Rs.375 in case workers work more than 4 hours. Worker A has worked for 9.5 hours on Tuesday and hence he would be eligible for Rs.375. 1 overtime hour is paid at Rs.62.50 and hence Rs.375 would translate into 6 hours of overtime

#### **Part 2: Calculation of overtime and diet allowance amount:**

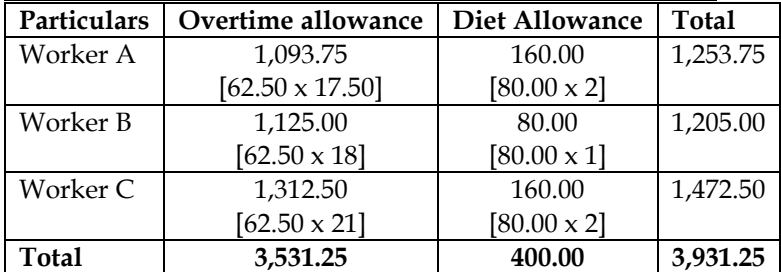

# **WN 2: Accounting treatment of overtime and diet allowance:**

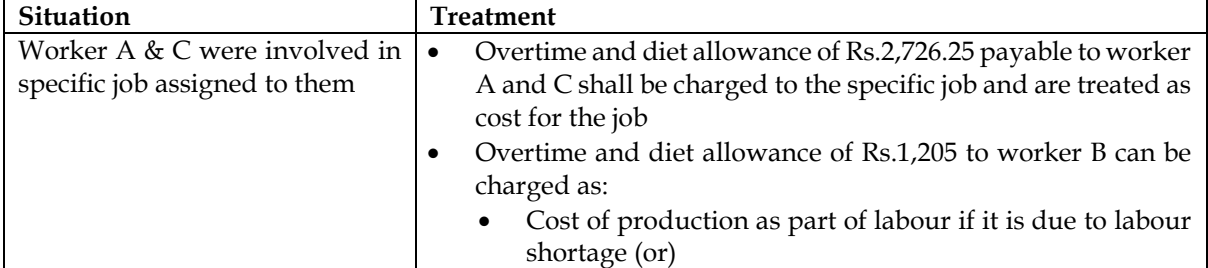

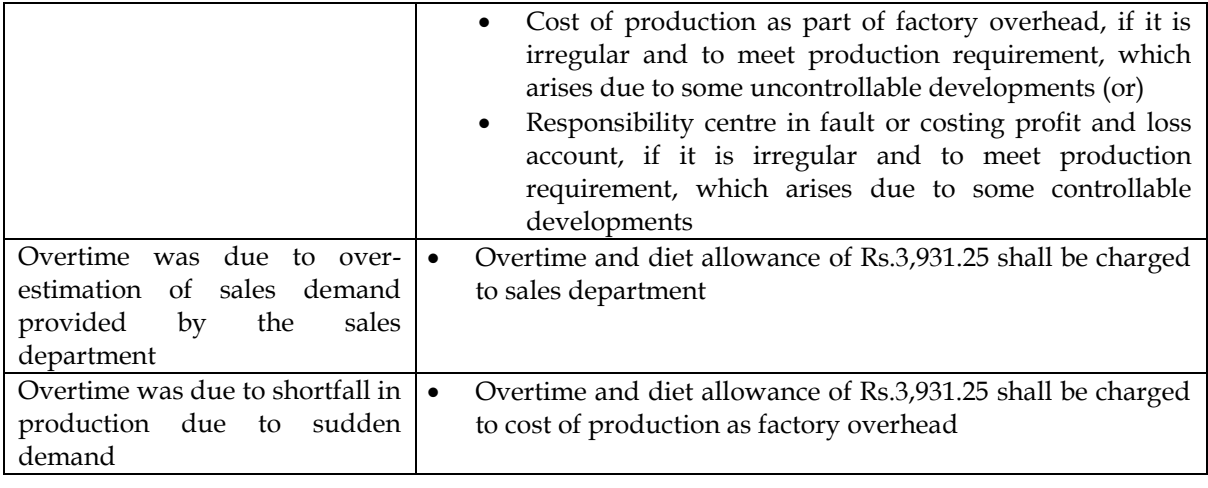

# **Additional Problems for Practice**

# **24. Computation of earnings and hourly rate of wages:**

Two workmen, Andrew and Baker, produce the same product using the same material. Andrew is paid bonus according to Halsey plan, while Baker is paid bonus according to Rowan plan. The time allowed to manufacture the product is 100 hours. Andrew has taken 60 hours and Baker has taken 80 hours to complete the product. The normal hourly rate of wages of workman Andrew is Rs.24 per hour. The total earnings of both the workers are same. Calculate normal hourly rate of wages of workman Baker. **Answer:**

# **WN 1: Computation of normal hourly rate of wages of workman Baker:**

**Earnings under Halsey Plan:**

- Earnings = Basic wages + Bonus
- Basic wages = (Hours worked x Rate per hour)
- Bonus =  $50\%$  of time saved x Rate per hour

# **Earnings under Rowan Plan:**

- Earnings = Basic wages + Bonus
- Basic wages = (Hours worked x Rate per hour)
- Bonus  $=$   $\frac{\text{Actual Time}}{\text{Standard Time}}$  x Time saved x Rate per hour
- Let us assume rate per hour for Baker to be 'A'

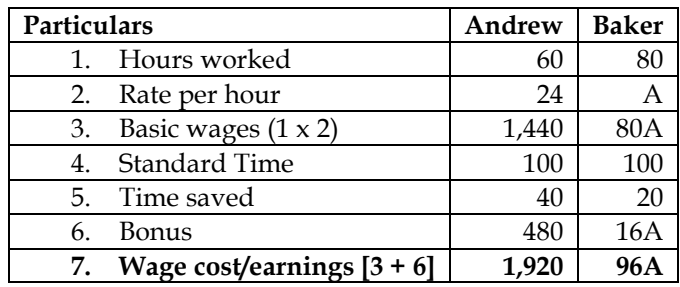

# **Note:**

- Total earnings are expected to remain same and hence we can equate same to calculate normal hourly rate of Baker
- Total earnings for Andrew = Total earnings for Baker
- $1,920 = 96A$ ; A = 20
- Hence normal rate per hour for Baker is Rs.20 per hour

# **25. Computation of earnings under Halsey and Rowan Plan:**

You are given the following information of a worker:

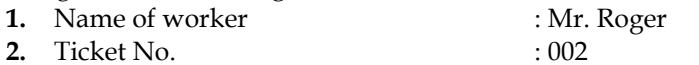

**3.** Work started : 1-4-14 at 8 a.m.

- **4.** Work finished : 5-4-14 at 12 noon<br>
5. Work allotted : Production of 2.1
- 
- **6.** Work done and approved : 2,000 units
- **7.** Time and units allowed : 40 units per hour
- **8.** Wage rate : Rs.25 per hour
- **9.** Mr. Roger worked 9 hours a day.

You are required to calculate the remuneration of Mr. Roger on the following basis:

- i. Halsey plan and
- ii. Rowan plan

#### **Answer:**

# **WN 1: Computation of earnings under Halsey and Rowan Plan: Earnings under Halsey Plan:**

- Earnings = Basic wages + Bonus
- Basic wages  $=$  (Hours worked x Rate per hour)
- Bonus =  $50\%$  of time saved x Rate per hour

# **Earnings under Rowan Plan:**

- Earnings = Basic wages + Bonus
- Basic wages  $=$  (Hours worked x Rate per hour)
- Bonus  $=$   $\frac{\text{Actual Time}}{\text{Standard Time}}$  x Time saved x Rate per hour

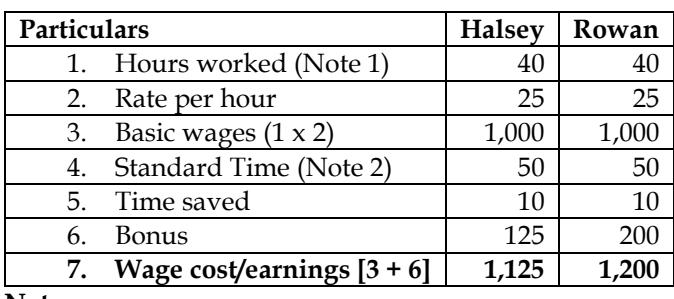

**Note:**

1. The normal working time is 9 hours per day. Hours worked =  $(4 \text{ days} \times 9 \text{ hours}) + 4 \text{ hours} = 40$ hours

# **2. Computation of standard Time:**

**Worker A** 1 hour =  $40$  units Standard time = Act output  $? = 2,000 \text{ units}$ 50 hours = 2,000 units

# **26. Computation of earnings under Rowan Plan:**

Mr. Michael executes a piece of work in 120 hours as against 150 hours allowed to him. His hourly rate is Rs.10 and he gets a dearness allowance @ Rs.30 per day of 8 hours worked in addition to his wages. You are required to calculate total wages received by Mr. Michael under Rowan Premium Plan **Computation of total wages of Mr. Michael:**

**Earnings under Rowan Plan:** 

- $\bullet$  Earnings = Basic wages + Bonus
- Basic wages  $=$  (Hours worked x Rate per hour)
- Bonus  $=$   $\frac{\text{Actual Time}}{\text{Standard Time}}$  x Time saved x Rate per hour

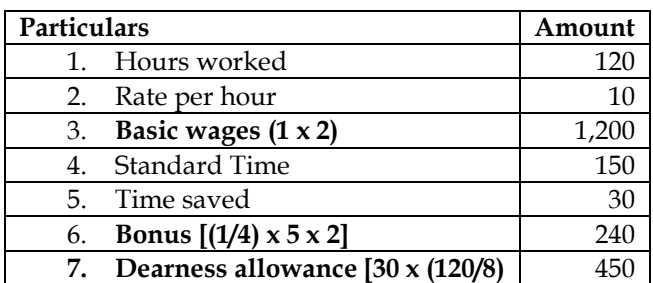

- **: Production of 2.160 units**
- 
- 
- 

**8. Total wages/earnings 1,890**

# **27. Earnings under Halsey and Rowan Plan**

The management of a company wants to formulate an incentive plan for the workers with a view to increase productivity. The following particulars have been extracted from the books of company: Piece Wage rate Rs.10

Weekly working hours 40

Hourly wages rate Rs.40 (guaranteed)

Standard/normal time per unit 15 minutes.

Actual output for a week:

Worker A: 176 pieces

Worker B: 140 pieces

Under Halsey scheme, worker gets a bonus equal to 50% of Wages of time saved.

Calculate Earning of workers under Halsey's and Rowan's premium scheme.

# **Answer:**

# **WN 1: Computation of earnings under Halsey Plan:**

- $\bullet$  Earnings = Basic wages + Bonus
- Basic wages  $=$  (Hours worked x Rate per hour)
- Bonus =  $50\%$  of time saved x Rate per hour

# **Computation of time saved:**

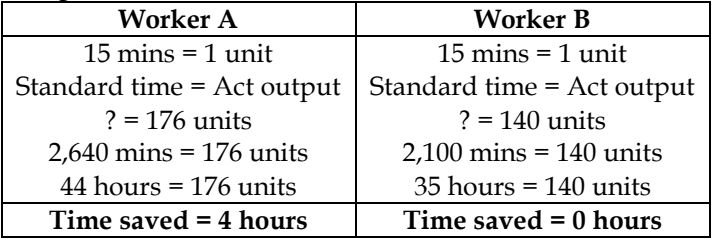

Time saved = Standard Time – Actual Time

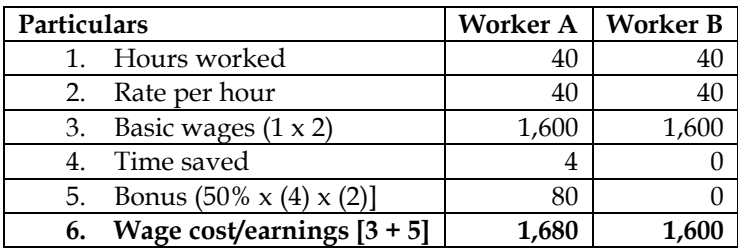

# **WN 2: Computation of earnings under Rowan system:**

- Earnings = Basic wages + Bonus
- Basic wages  $=$  (Hours worked x Rate per hour)
- Bonus  $=$   $\frac{\text{Actual Time}}{\text{Standard Time}}$  x Time saved x Rate per hour

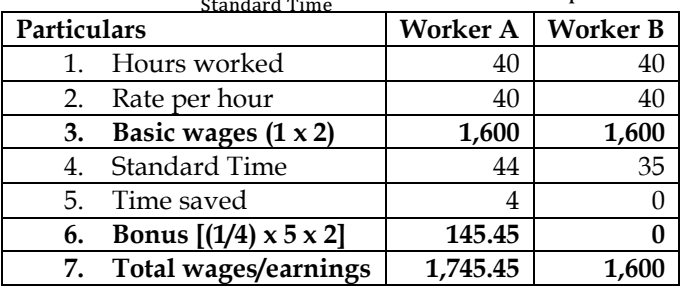

# **28. Computation of earnings under time rate, piece rate and Rowan:**

A Company is undecided as to what kind of wage scheme should be introduced. The following particulars have been compiled in respect of three systems, which are under consideration of the management.

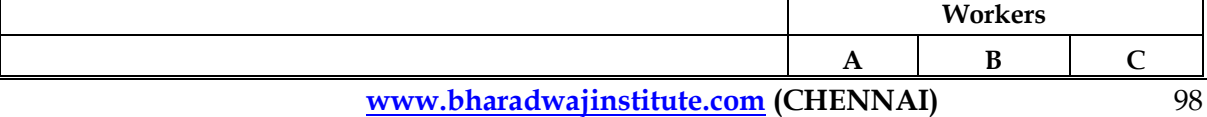

# **COST AND MANAGEMENT ACCOUNTING CA. DINESH JAIN** Actual hours worked in a week 38 40 34 Hourly rate of wages  $\begin{array}{ccc} \text{Rs. 6} & \text{Rs. 5} & \text{Rs. 7.20} \end{array}$ **Production in units** Product- P 21 - 60 Product- Q 36 - 135 Product -R 46 25 - Standard time allowed per unit of each product is:  $P$  **Q R** Minutes 18 12 12 18 30

For the purpose of piece rate, each minute is valued at Rs.0.10

You are required to calculate the wages of each worker under:

- a. Guaranteed hourly rates basis
- b. Piece work earnings basis, but guaranteed at 75% of basic pay (guaranteed hourly rate) if his earnings are less than 50% of basic pay.
- **c.** Premium bonus basis where the worker receives bonus based on Rowan scheme.

# **Answer:**

# **WN 1: Computation of earnings under time rate system:**

Earnings under time rate system = (Hours worked x Rate per hour)

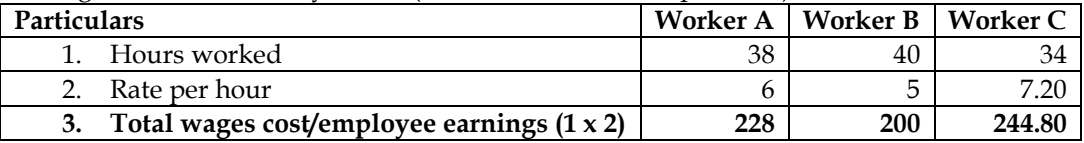

# **WN 2: Computation of earnings under piece rate system:**

Earnings under piece rate system = (Units produced x Rate per unit)

# **Rate per unit computation:**

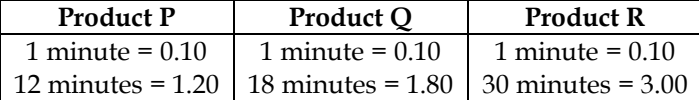

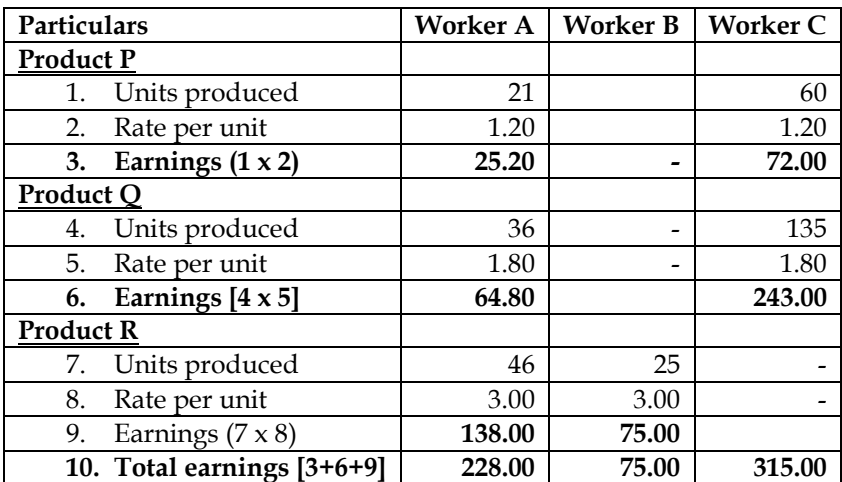

Since each worker has been guaranteed at 75% of basic pay, if his earnings are less than 50% of basic pay (guaranteed hourly rate), therefore, earnings of the workers will be as follows:

- Worker A and C will be paid wages as Rs.228.00 and Rs.315.00 respectively
- Worker B has been paid less than 50% of basic pay (Rs.100) and therefore he would be paid Rs.150 (75% x Rs.200)

# **WN 3: Computation of earnings under Rowan Plan:**

- Earnings = Basic wages + Bonus
- Basic wages  $=$  (Hours worked x Rate per hour)
- Bonus  $=$   $\frac{\text{Actual Time}}{\text{Standard Time}}$  x Time saved x Rate per hour

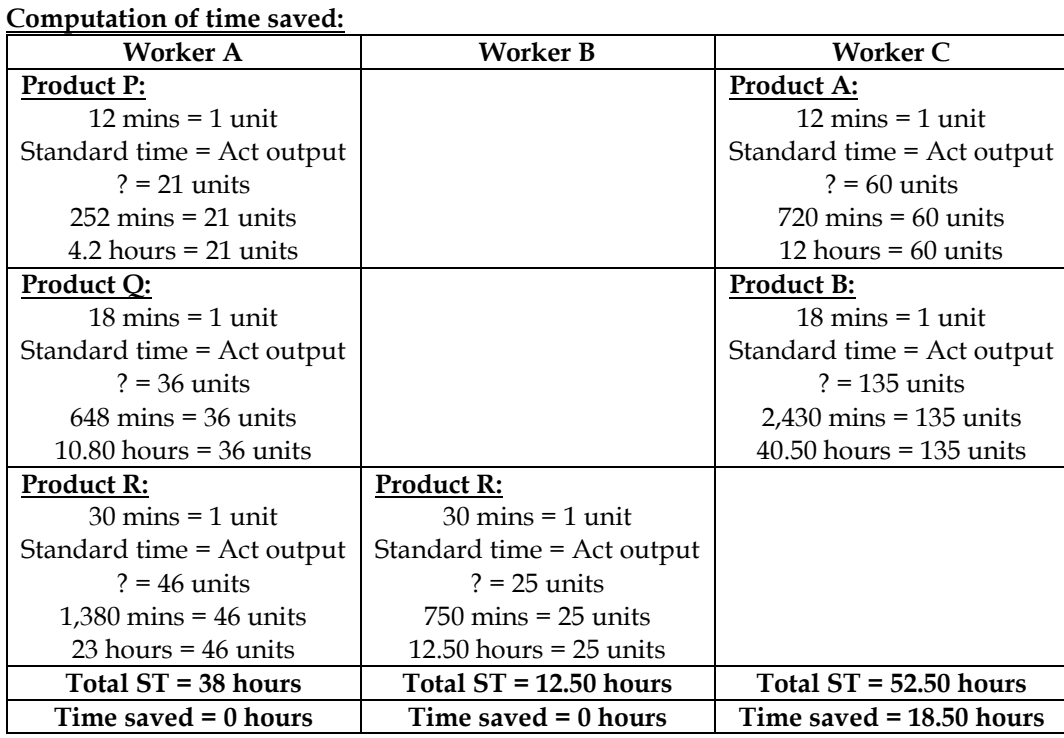

Time saved = Standard Time – Actual Time

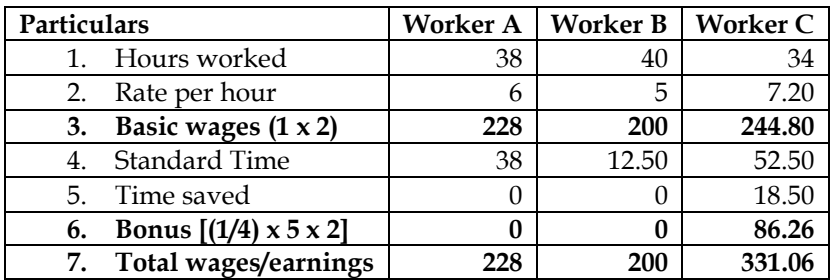

# **29. Earnings under time rate, piece rate, Halsey and Rowan Plan:**

Wage negotiations are going on with the recognised Labour Union and the Management wants you as the Cost Accountant of the Company to formulate an incentive scheme with a view to increase productivity. The case of three typical workers A,B and C who produce respectively 180, 120 and 100 units of the company's product in a normal day of 8 hours is taken up for study. Assuming that day wages would be guaranteed at 75 paise per hour and the piece rate would be based on a standard hourly output of 10 units, calculate the earnings of each of the three workers and the labour cost per 100 pieces under (i) Day wages, (ii) Piece rate, (iii) Halsey scheme, and (iv) The Rowan scheme.

Also calculate under the above schemes the average cost of labour for the company to produce100 pieces.

# **WN 1: Computation of earnings under time rate system:**

Earnings under time rate system  $=$  (Hours worked x Rate per hour)

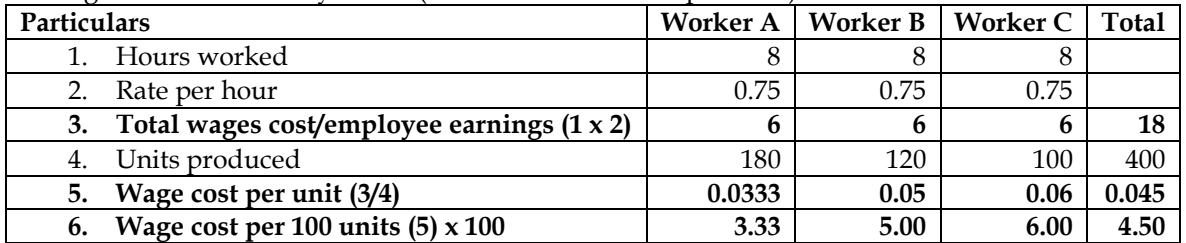

#### **WN 2: Computation of earnings under piece rate system:**

Earnings under piece rate system = (Units produced x Rate per unit) **Rate per unit computation:**

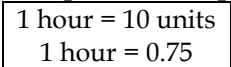

10 units  $= 0.75$ 1 unit =  $0.075$ 

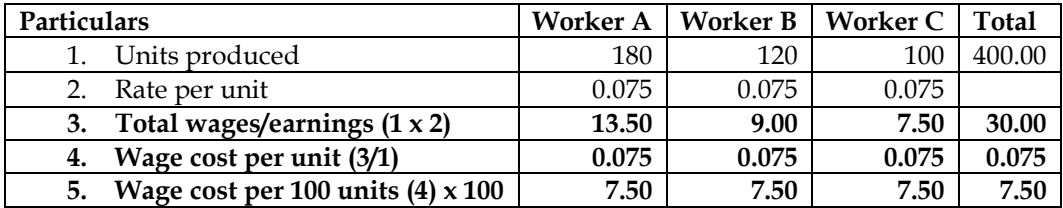

# **WN 3: Computation of earnings under Halsey scheme:**

- Earnings = Basic wages + Bonus
- Basic wages  $=$  (Hours worked x Rate per hour)
- Bonus =  $50\%$  of time saved x Rate per hour

# **Computation of time saved:**

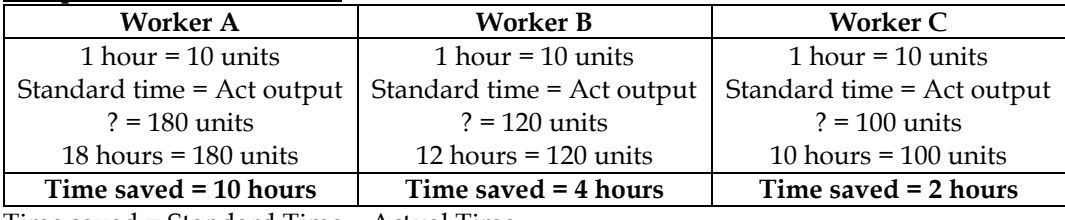

Time saved = Standard Time – Actual Time

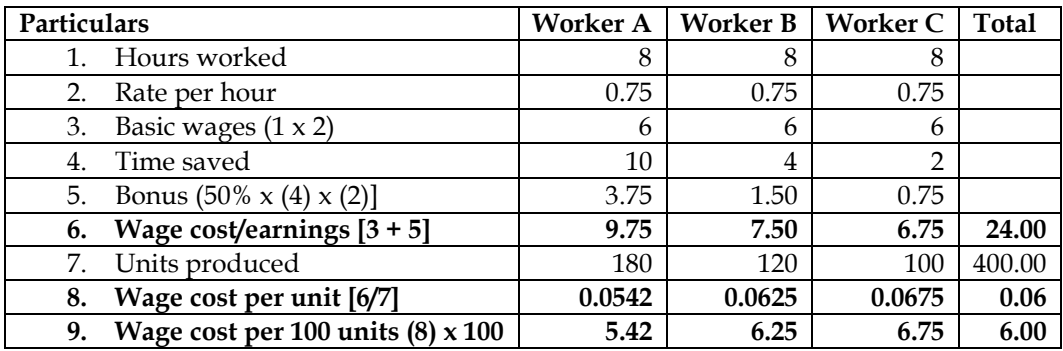

# **WN 4: Computation of earnings under Rowan system:**

- Earnings = Basic wages + Bonus
- Basic wages = (Hours worked x Rate per hour)
- Bonus  $=$   $\frac{\text{Actual Time}}{\text{Standard Time}}$  x Time saved x Rate per hour

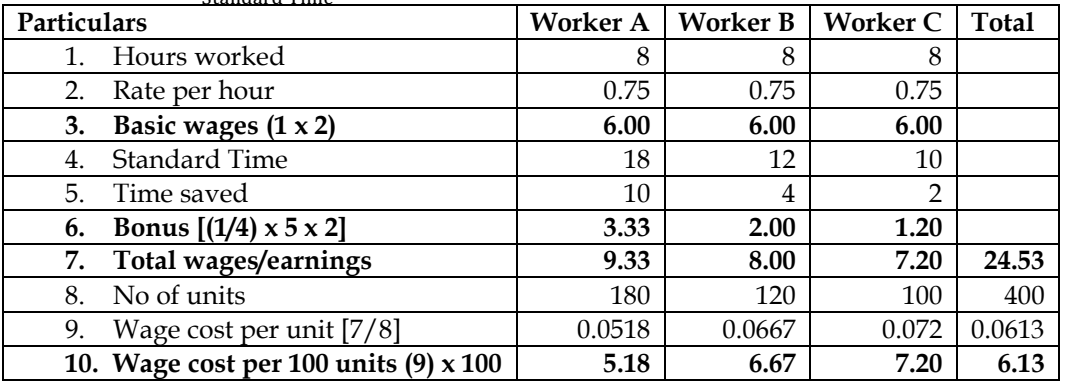

# **30. Earnings under Halsey and Rowan Plan:**

The finishing shop of a company employs 60 direct workers. Each worker is paid Rs. 400 as wages per week of 40 hours. When necessary, overtime is worked up to a maximum of 15 hours per week per worker at time rate plus one-half as premium. The current output on an average is 6 units per man hour which may be regarded as standard output. If bonus scheme is introduced, it is expected that the output

will increase to 8 units per man hour. The workers will, if necessary, continue to work overtime up to the specified limit although no premium on incentives will be paid.

The company is considering introduction of either Halsey Scheme or Rowan Scheme of wages incentive system. The budgeted weekly output is 19,200 units. The selling price is Rs.11 per unit and the direct material cost is Rs.8 per unit. The variable overheads amount to Rs.0.50 per direct labour hour and the fixed overhead is Rs.9,000 per week.

Prepare a statement to show the effect on the company's weekly profit of the proposal to introduce

- i. Halsey Scheme, and
- ii. Rowan Scheme.

# **Answer:**

# **WN 1: Computation of earnings under Halsey scheme:**

- Earnings = Basic wages + Bonus
- Basic wages  $=$  (Hours worked x Rate per hour)
- Bonus =  $50\%$  of time saved x Rate per hour

# **Computation of time saved:**

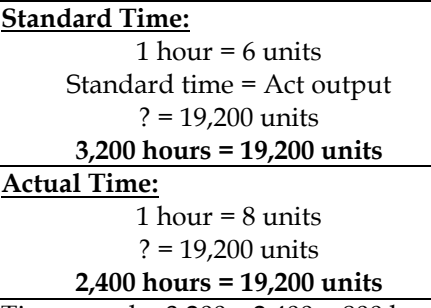

Time saved = 3,200 – 2,400 = 800 hours

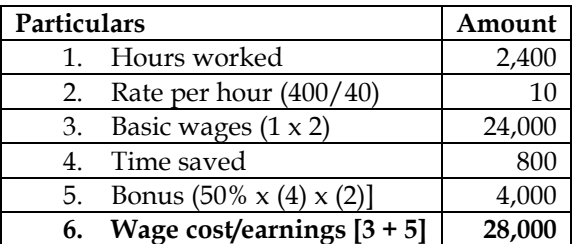

# **WN 2: Computation of earnings under Rowan system:**

- Earnings = Basic wages + Bonus
- Basic wages = (Hours worked x Rate per hour)
- Bonus  $=$   $\frac{\text{Actual Time}}{\text{Standard Time}}$  x Time saved x Rate per hour

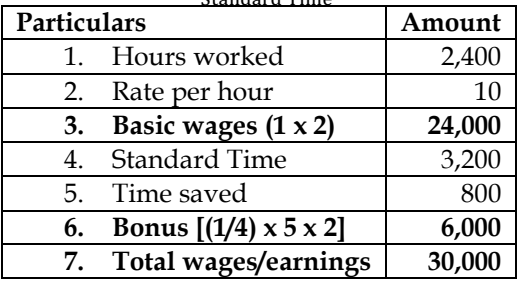

#### **WN 3: Computation of profit of company:**

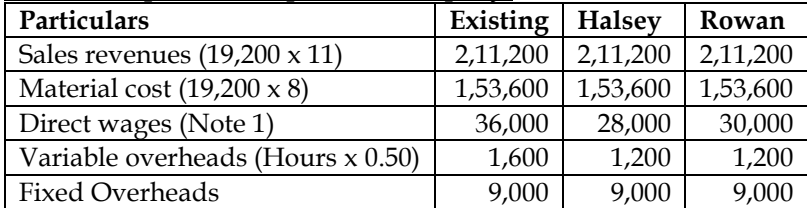

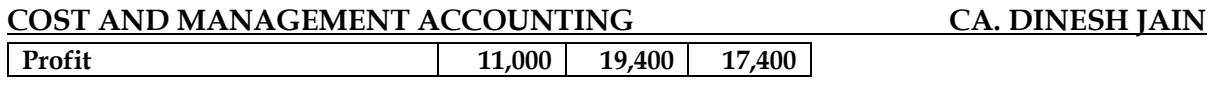

# **Note 1: Computation of direct wages:**

- Total normal hours available =  $2,400$  hours (60 workers x 40 hours)
- Hours required under existing system = 3,200 hours
- Wages under existing system =  $(3,200 \times 10) + (800 \times 5) = 36,000$  [Extra Rs.5 for overtime hours)
- No overtime wages needed under Halsey and Rowan Plan

#### **31. Halsey Versus Rowan Scheme:**

Jigyasa Boutiques LLP (JBL) takes contract on job work basis. It works for various fashion houses and retail stores. It has employed 26 workers and pays them on time rate basis. On an average two hours is allowed for boutique work on a piece of garment. In the month of March 2014, two workers Margaret and Jennifer were given 30 pieces and 42 pieces of garments respectively for boutique work. The following are the details of their work:

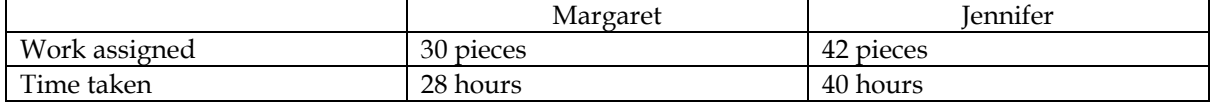

Workers are paid bonus according to Halsey scheme. The existing rate of wages is Rs.50 per hour. As per new wages agreement the workers will be paid Rs.55 per hour w.e.f 1st April 2014. At the end of March 2014 accountant of the company has calculated wages to these two workers taking Rs.55 per hour.

- From the following information calculate the amount of loss that the company has incurred due to incorrect rate selection
- What would have been the loss incurred by JBL due to incorrect rate selection if it had followed Rowan scheme
- Amount that could have been saved if Rowan scheme was followed
- Do you think Rowan scheme of bonus payment is suitable for JBL

#### **Answer:**

# **WN 1: Computation of loss made due to incorrect rate selection:**

- Earnings under Halsey Scheme = Basic wages + Bonus
- Basic wages  $=$  (Hours worked x Rate per hour)
- Bonus =  $50\%$  of time saved x Rate per hour

# **Computation of time saved:**

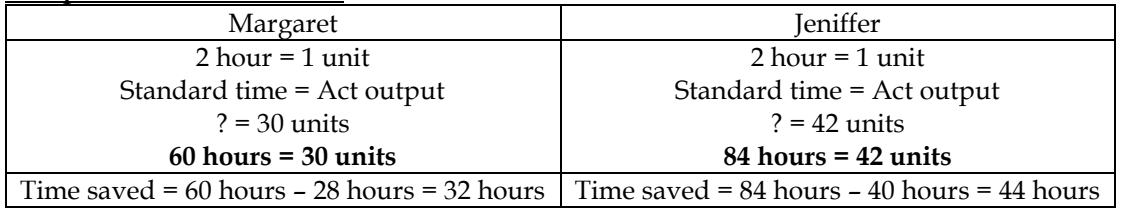

#### **Incorrect rate of Rs.55 per hour:**

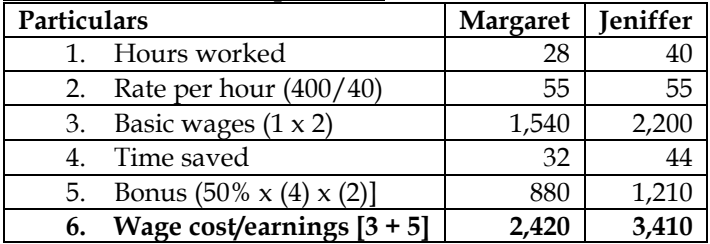

#### **Correct rate of Rs.50 per hour:**

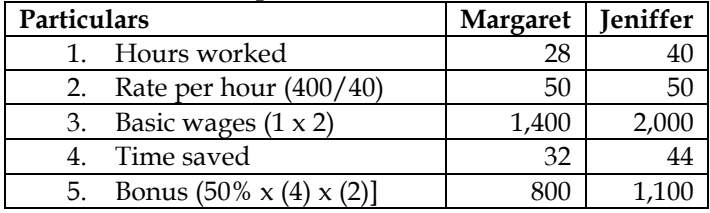

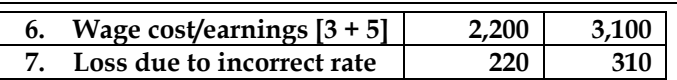

# **WN 2: Computation of loss if Rowan Scheme was followed:**

- Earnings under Rowan Plan = Basic wages + Bonus
- Basic wages = (Hours worked x Rate per hour)
- Bonus =  $\frac{\text{Actual Time}}{\text{Standard Time}}$  x Time saved x Rate per hour

# **Incorrect rate of Rs.55:**

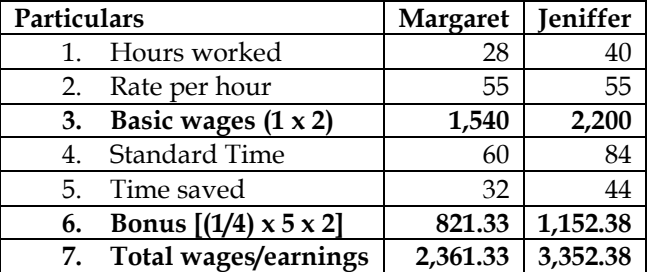

# **Correct rate of Rs.50:**

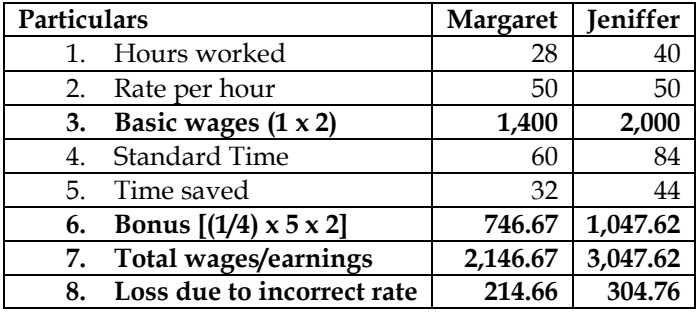

#### **WN 3: Calculation of amount that could have been saved if Rowan Scheme were followed: Savings using the rate which company has paid (Rs.55 per hour):**

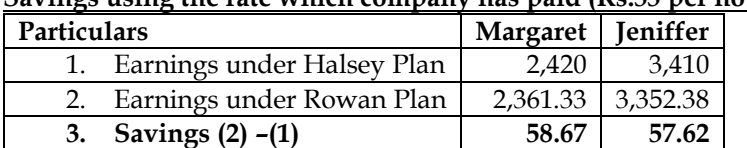

# **Savings using the rate which company should have paid:**

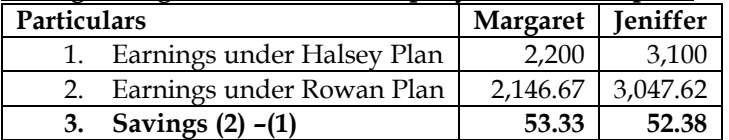

# **Suitability of Rowan Scheme for Jigyasa Boutiques:**

Rowan scheme has the following benefits and it most suitable for Jigyasa Boutiques LLP:

- Under Rowan Scheme of Bonus payment, workers cannot increase their earnings or bonus by merely increasing its work speed. Bonus under Rowan scheme is maximum when the time taken by the worker is half of time allowed. As this fact is known to the workers, they work at a speed which helps them to maintain quality of output too
- If the rate setting department commits any mistake in setting standards for time to be taken to complete the works, the loss incurred will be relatively low

# **32. Computation of earnings**

X' an employee of ABC Co. gets the following emoluments and benefits:

- a. Basic pay Rs.1,000 p.m.
- b. Dearness allowance Rs.200 p.m.
- c. Bonus 20% of salary and D.A.
- d. Other allowances Rs.250 p.m.

e. Employer's contribution to P.F. 10% of salary and D.A.

'X' works for 2,400 hours per annum, out of which 400 hours are non-productive and treated as normal idle time. You are required to find out the effective hourly cost of employee 'X'.

# **Computation of effective hourly cost:**

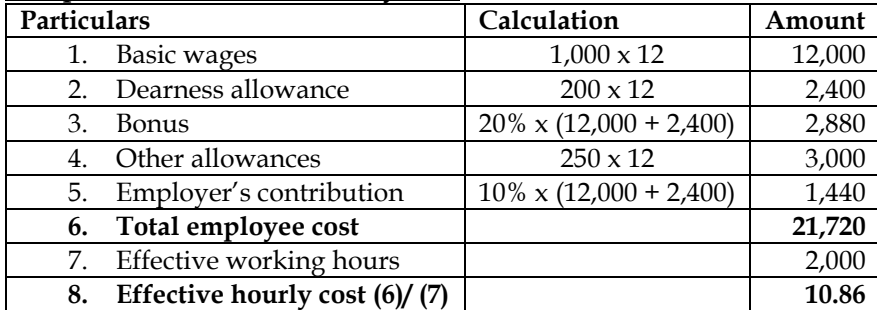

# **33. Group bonus**

A, B and C were engaged on a group task for which a payment of Rs.725 was to be made. A's time basis wages are Rs.8 per day, B's Rs.6 per day and C's Rs. 5 per day. A worked for 25 days; B worked for 30 days; and C for 40 days. Distribute the amount of Rs. 725 among the three workers. **Computation and distribution of bonus:**

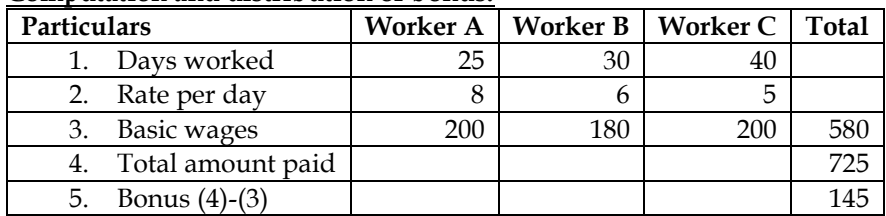

• Group has earned bonus of Rs.145. The same would translate into 25 percent of basic wages

- Bonus of A =  $200 \times 25\%$  = Rs.50
- Bonus of B =  $180 \times 25\%$  = Rs.45
- Bonus of C =  $200 \times 25\%$  = Rs.50

# **34. Group bonus**

Both direct and indirect labours of a department in a factory are entitled to production bonus in accordance with a group incentive scheme, the outline of which is as follows:

- A. For any production in excess of the standard rate fixed at 16,800 tonnes per month (of 28 days) a general incentive of Rs.15 per tonne is paid in aggregate. The total amount payable to each separate group is determined on the basis of an assumed percentage of such excess production being contributed by it, namely @ 65% by direct labour, @ 15% by inspection staff, @ 12% by maintenance staff and @ 8% by supervisory staff.
- B. Moreover, if the excess production is more than 20% above the standard, direct labour also get a special bonus @ Rs.5 per tonne for all production in excess of 120% of standard.
- C. Inspection staff are penalized @ Rs.20 per tonne for rejection by customer in excess of 2% of production.
- D. Maintenance staff are also penalized @ Rs. 20 per hour for breakdown.

From the following particulars for a month, work out production bonus earned by each group:

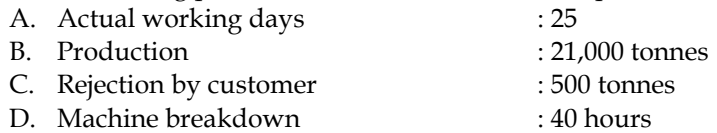

**Answer:**

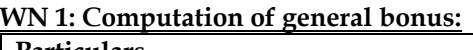

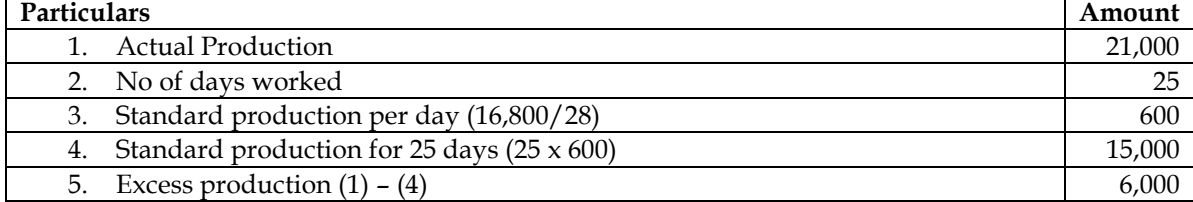

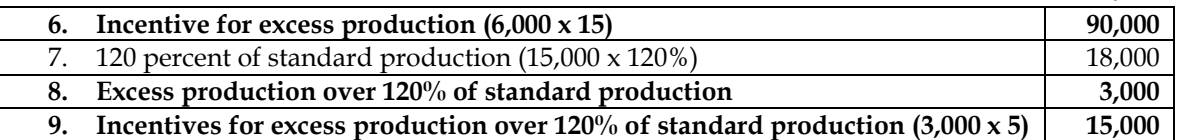

# **WN 2: Distribution of incentive and computation of bonus for different groups:**

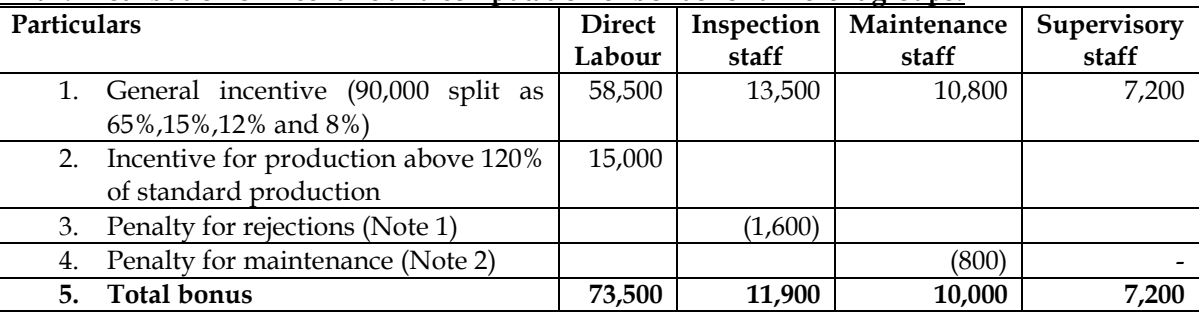

# **Note 1: Computation of Penalty for Rejections:**

• Normal rejections =  $2\%$  of  $21,000 = 420$  tonnes

- Actual rejections = 500 tonnes
- Excess rejections = 80 tonnes
- Penalty for excess rejections =  $80 \times 20 = \text{Rs}.1,600$

# **Note 2: Computation of Penalty for maintenance:**

- Breakdown hours = 40
- Penalty = 40 hours  $x 20$  = Rs.800

# **35. Computation of overtime:**

It is seen from the job card for repair of the customer's equipment that a total of 154 labour hours have been put in as detailed below: In terms of an award in a labour conciliation, the workers are to be paid dearness allowance on the basis of cost of living index figures relating to each month which works out @ Rs.968 for the relevant month. The dearness allowance is payable to all workers irrespective of wages rate if they are present or are on leave with wages on all working days.

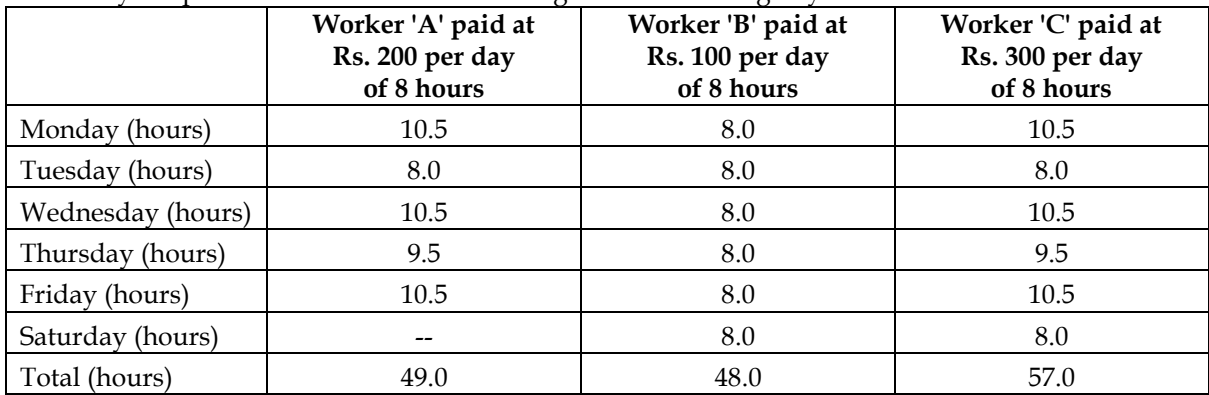

Sunday is a weekly holiday and each worker has to work for 8 hours on all week days and 4 hours on Saturdays; the workers are however paid full wages for Saturday (8 hours for 4 hours worked).

Workers are paid overtime according to the Factories Act, 1948. Excluding holidays the total number of hours works out to 176 in the relevant month. The company's contribution to Provident Fund and Employees State Insurance Premium are absorbed into overheads. Work out the wages payable to each worker

# **WN 1: Computation of normal hours and overtime hours for worker A, B and C:**

- A worker is entitled to overtime when he works for more than 9 hours a day or more than 48 hours in a week.
- Overtime will be paid at double the rate of normal time

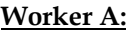

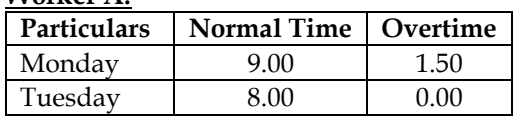

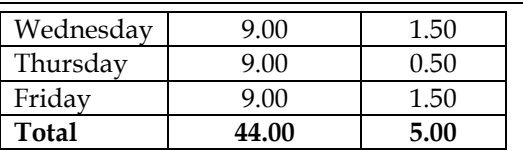

Total hours payable = Normal time + (overtime  $x$  2) = 44 hours + (5 hours  $x$  2) = 54 hours

#### **Worker B:**

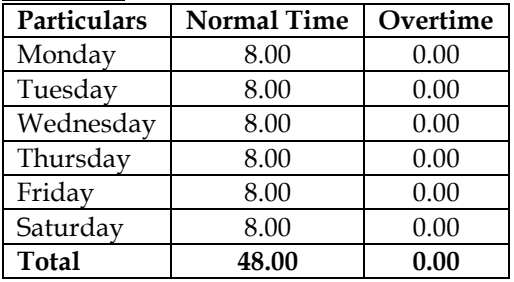

Total hours payable = Normal time + (overtime  $x$  2) = 48 hours + (0 hours  $x$  2) = 48 hours

#### **Worker C:**

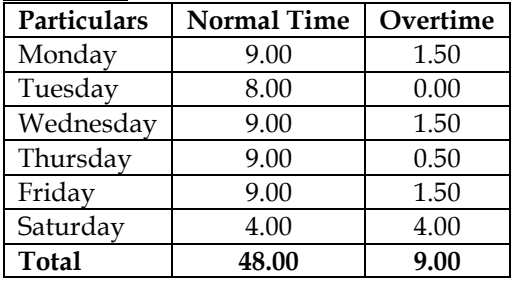

Total hours payable = Normal time + (overtime x 2) = 48 hours + (9 hours x 2) = 66 hours

# **WN 2: Computation of wages payable:**

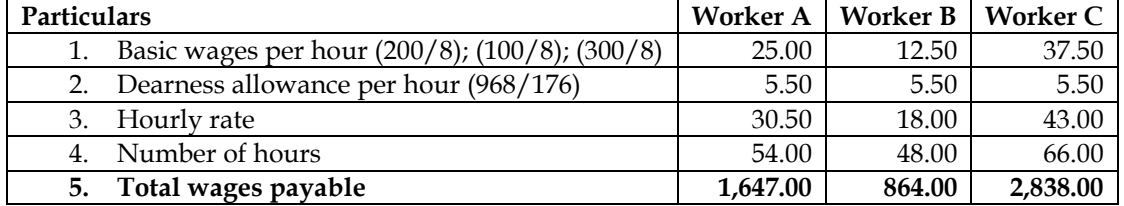

#### **36. Treatment of Overtime Premium:**

In a factory, the basic wage rate is Rs.10 per hour and overtime rates are as follows : Before and after normal working hours in the state in the state in the 175% of basic wage rate Sundays and holidays  $\cdot$  225% of basic wage rate During the previous year, the following hours were worked : Normal time  $: 1,00,000$  hours Overtime before and after working hours : 20,000 hours Overtime on Sundays and holidays  $: 5,000$  hours Total : 1,25,000 hours The following hours have been worked on job 'Z' Normal : 1000 hours. Overtime before and after working hrs. : 100 hours. Sundays and holidays  $\cdot$  25 hours. Total : 1125 hours.

You are required to calculate the labour cost chargeable to job 'Z' and overhead in each of the following instances:

- a. Where overtime is worked regularly throughout the year as a policy due to the labour shortage.
- b. Where overtime is worked irregularly to meet the requirements of production.
- c. Where overtime is worked at the request of the customer to expedite the job
- **Answer:**

# **Treatment of overtime premium:**

- If overtime is worked as a policy = Calculate average inflated wage rate including overtime premium and consider the same on number of hours
- If overtime is irregular to meet the production requirement = Consider overtime as a factory overhead and charge the same to the job
- If overtime is to meet the request of the customer = Charge the actual amount paid as wages to the customer

#### **WN 1: Computation of average inflated wage rate:**

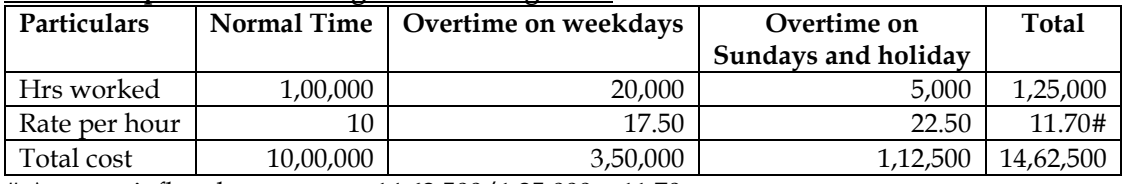

# Average inflated wage rate = 14,62,500/1,25,000 = 11.70

#### **WN 2: Treatment of overtime:**

#### **Situation 1: When overtime is worked regularly as a policy due to labour shortage:**

- Overtime premium is considered as part of cost of labour cost and job is charged at an inflated wage rate
- **Labour cost = 1,125 hours x 11.70 = 13,162.50**

#### **Situation 2: When overtime is worked irregularly to meet requirements of production:**

• Basic wage rate is chargeable to job and overtime premium is treated as factory overheads

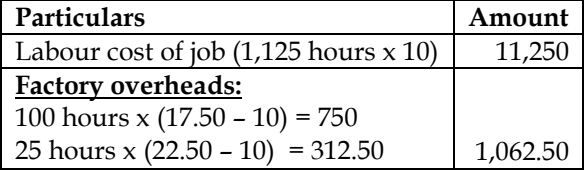

# **Situation 3: When overtime is worked at the request of customer:**

• Overtime premium is charged to job as wages

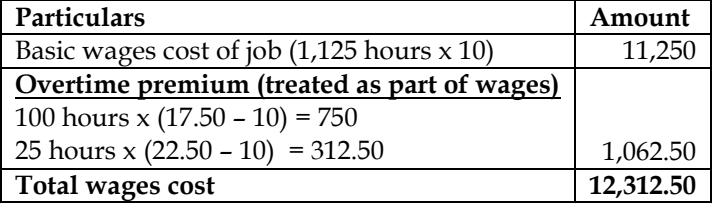

# **37. Computation of effective wage rate per hour:**

A worker is paid Rs.1000 per month and a dearness allowance of Rs. 200 p.m. Worker contribution to provident fund is @ 10% and employer also contributes the same amount as the employee. The Employees State Insurance Corporation premium is 6.5% of wages of which 1.75% is paid by the employees. It is the firm's practice to pay 2 months' wages as bonus each year.

The number of working days in a year are 300 of 8 hours each. Out of these the worker is entitled to 15 days leave on full pay. Calculate the wage rate per hour for costing purposes.

# **Answer:**

#### **Computation of wage rate per hour:**

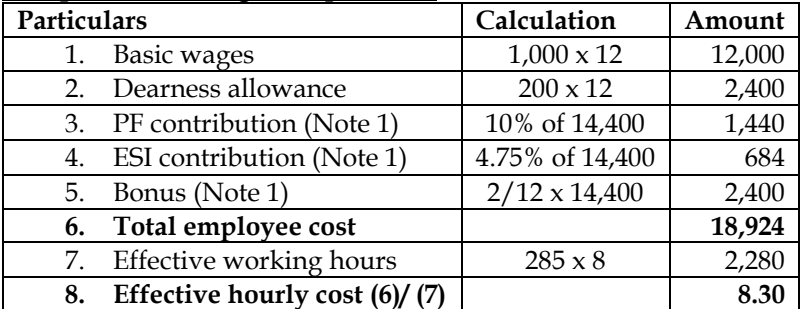
#### **Note:**

1. It is assumed that PF contribution, ESI contribution and bonus is based on basic wages + Dearness allowance

#### **38. Allocation of wages**

In a factory working six days in a week and eight hours each day, a worker is paid at the rate of Rs. 100 per day basic plus D.A. @ 120% of basic. He is allowed to take 30 minutes off during his hours shift for meals-break and a 10 minutes recess for rest. During a week, his card showed that his time was chargeable to :

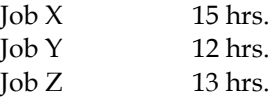

The time not booked was wasted while waiting for a job. In Cost Accounting, how would you allocate the wages of the workers for the week?

#### **Answer:**

#### **WN 1: Computation of time wasted:**

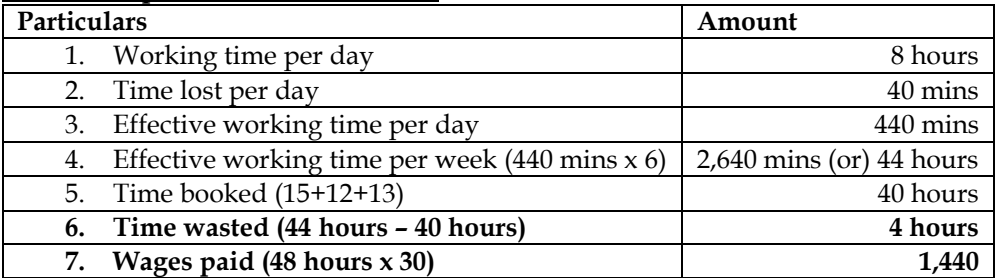

#### **WN 2: Allocation of wages paid:**

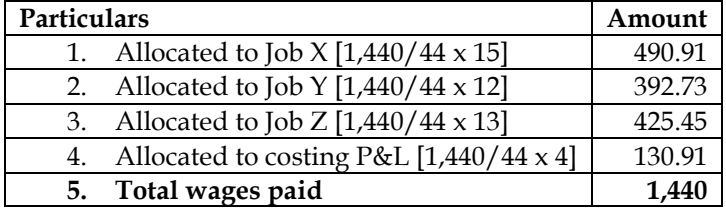

## **CHAPTER 4: OVERHEADS – ABSORPTION COSTING METHOD**

- i. What is overheads cost? **[Category B]**
	- $\bullet$  Overheads are the expenditure which cannot be conveniently traced to or identified with any particular cost unit.
	- ❖ Overheads are incurred for output generally and not for any particular work order
	- ❖ Overheads also represent expenses that have been incurred in providing certain ancillary facilities or services which facilitate the production process

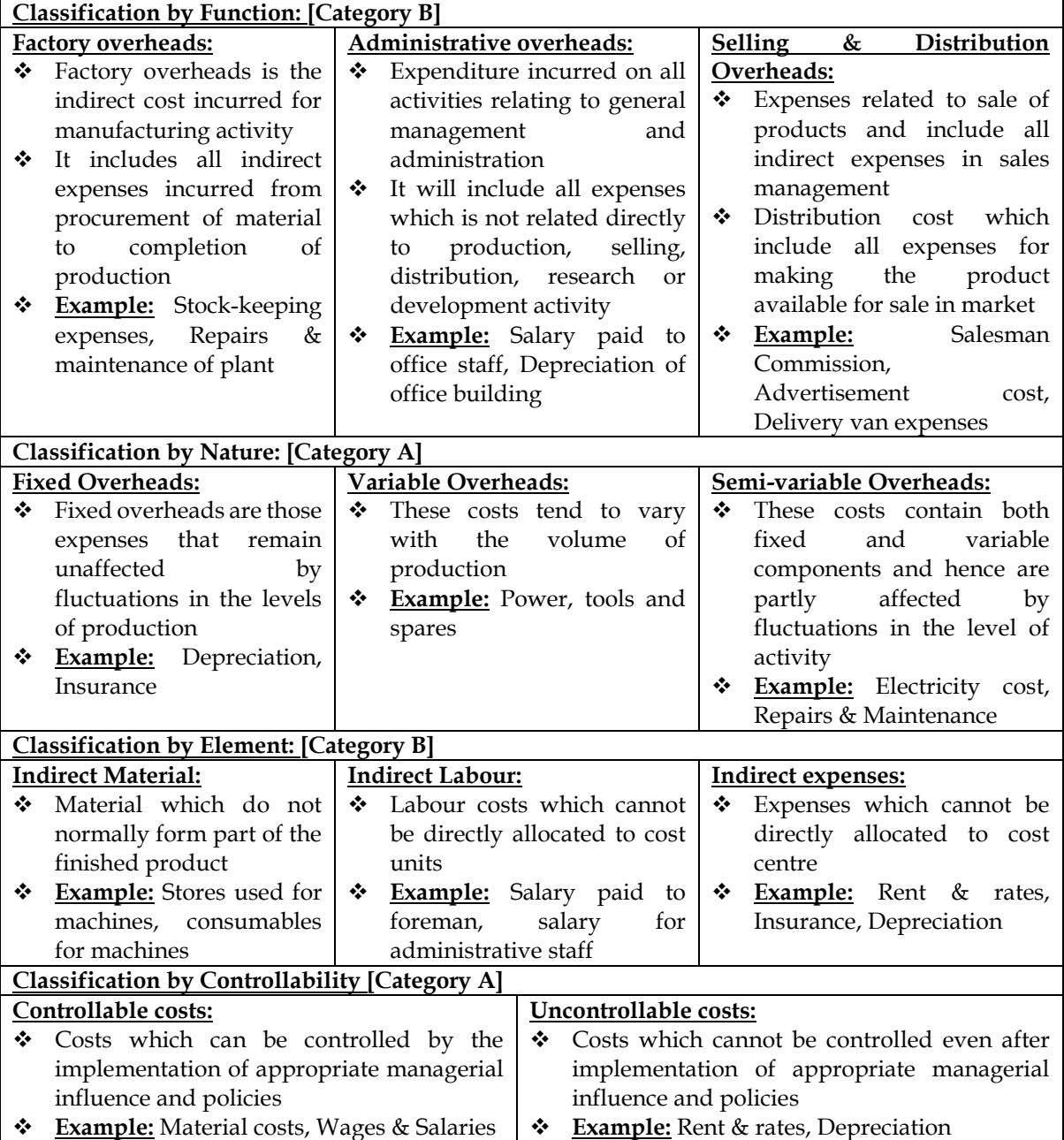

#### ii. What are the various classification of overheads?

iii. What are the advantages of classifying overheads into fixed and variable? **[Category B]**

- ❖ **Controlling expenses:** Classification of expenses into fixed and variable helps in controlling expenses. Fixed costs are generally unavoidable and hence cannot be controlled whereas variable costs are generally avoidable and hence can be controlled
- ❖ **Preparation of budget:** Fixed and variable cost classification is required for preparation of flexible budget. Cost classification can help in identifying the cost at various levels of activity
- ❖ **Decision making:** Decision like price to be charged, shut-down of factory, introduction of new product, acceptance of new contract can be done with accurate cost classification.

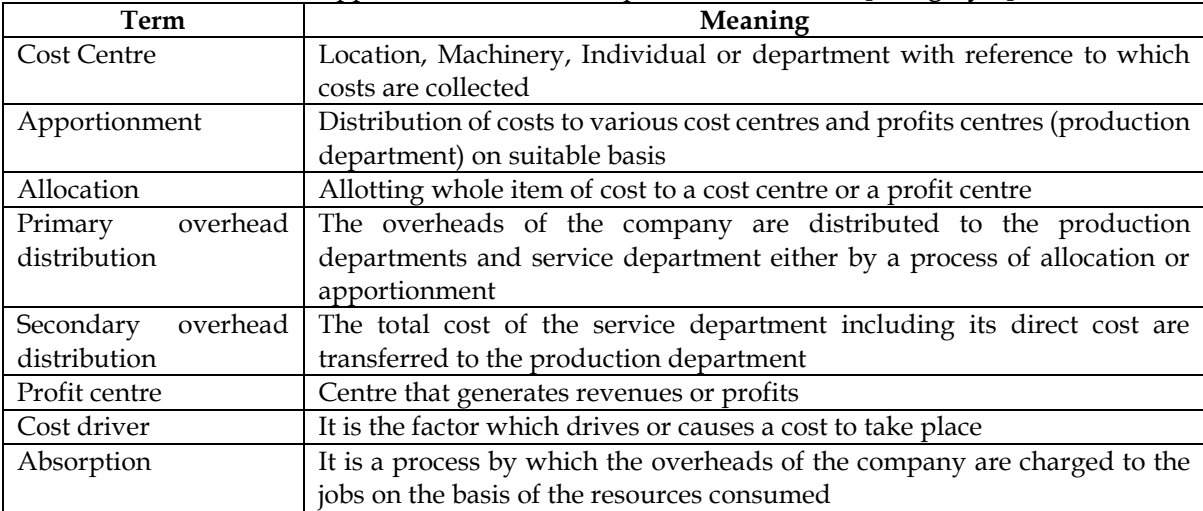

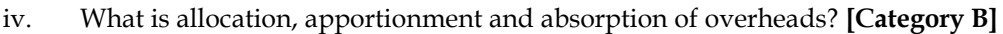

v. How to compute cost of a job? **[Category B]**

- ❖ **Step 1:** Prepare primary overhead distribution statement
- ❖ **Step 2:** Prepare secondary overhead distribution statement
- ❖ **Step 3:** Compute overhead absorption rate using the formula o OAR = Budgeted overheads/Budgeted suitable base
- ❖ **Step 4:** Compute cost of the job using the following format:

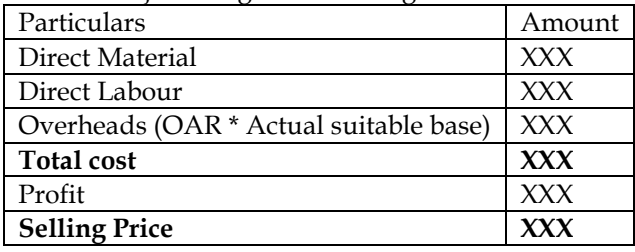

vi. What is the basis of absorbing different overheads? **[Category A]**

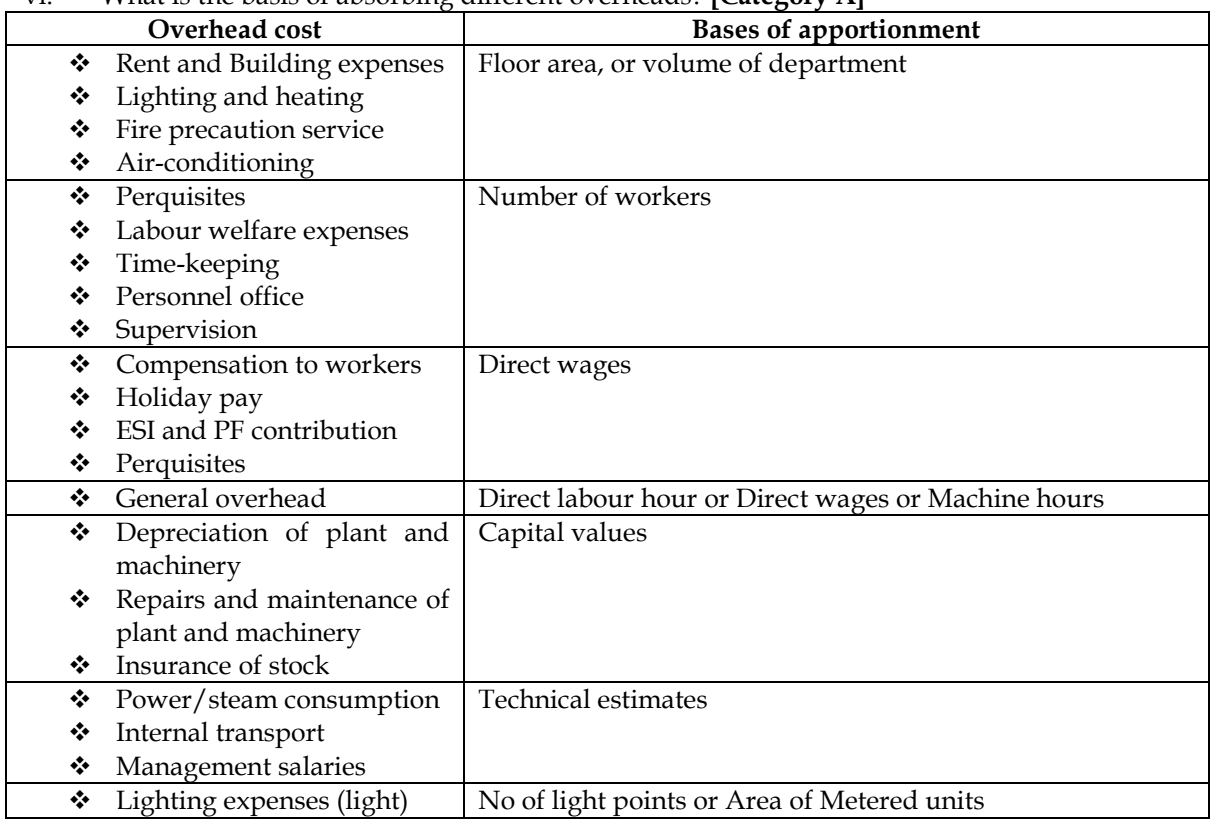

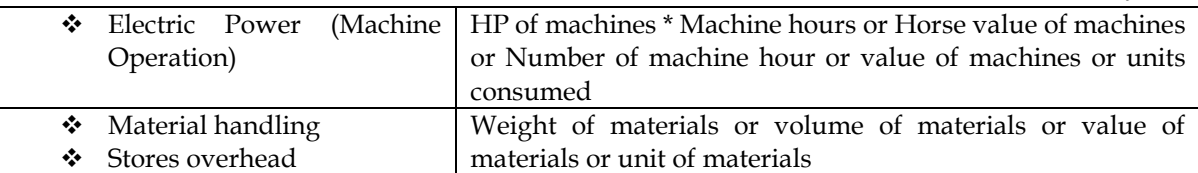

vii. What is the basis of Re-apportionment of service department expenses over production department? **[Category A]**

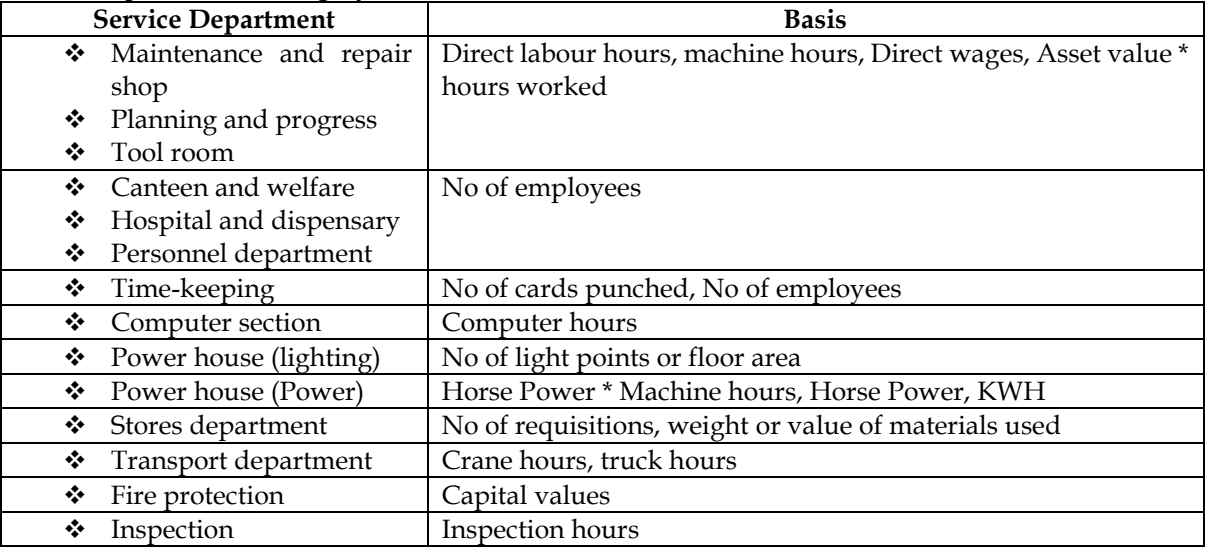

viii. What are the methods for re-apportionment of overheads (Secondary overhead distribution)? **[Category A]**

- ❖ Direct re-distribution method
- ❖ Step method or non-reciprocal method
- ❖ Reciprocal service method
	- o Simultaneous equations method
	- o Trial and error method
	- o Repeated distribution method
- ix. How does direct re-distribution method work? **[Category B]**
	- ❖ This method is used when one service department does not serve another service department
	- ❖ The cost of service department (including direct cost of service department) is distributed to the various production departments
	- ❖ The sequence in which the cost of the service department is taken up for distribution is not relevant
- **x.** Explain Step method or non-reciprocal method? **[Category B]**
	- ❖ This is used when one service department serves another service department but in turn is not served by the other service department
	- ❖ The sequence of service department taken up for distribution is important
	- ❖ The service department which has served the maximum number of service departments is taken up first for distribution. In case there is a tie in the number of departments served then the ranking is done on the basis of the percentage of service offered
	- ❖ Once the cost of service department has been served out, there will be no service back to the department
- **xi.** Explain Simultaneous equations method in detail? **[Category B]**
	- ❖ This method is used when one service department serves the other department and is in turn served by the other department
	- ❖ Following steps are to be used in this method:
		- o **Step 1:** Let the total cost of S1 after all transfers be X and the total cost of S2 after all transfers be Y
		- o **Step 2:** Following equations are made:

- $X =$  Primary overhead of S1 + Direct cost of S1 + % transfer from S2
- $Y = Primary$  overhead of S2 + Direct cost of S2 + % transfer from S1
- o **Step 3:** Solve the two equations and get X and Y
- o **Step 4:** Distribute the amount of X and Y to the other departments in the specified ratio
- **xii.** How does repeated distribution method work? **[Category B]**
	- ❖ This method is used when one service department serves the other department and is in turn served by the other department
	- ❖ Following steps are to be used in this method:
		- o **Step 1:** Distribute the total cost of S1 to all production departments and to the other department which it serves. This reduces the value of S1 to Zero
		- o **Step 2:** Distribute the revised total cost of S2 to all departments and to the other service department it serves. This reduced the value of S2 to Zero
		- o **Step 3a:** While the cost of S1 was reduced to zero in step 1 it has now attained a value on account of distribution from S2. This cost must be redistributed to all production and other service department which it serves
		- o **Step 3b:** While the cost of S2 was reduced to zero in step 2 it has now attained a value on account of distribution from S1. This cost must be redistributed to all production and other service department which it serves
		- o **Step 4:** Repeat step 3 a number of times until the values of S1 and S2 become insignificant
- xiii. Explain the working of Trial and error method? **[Category C]**
	- ❖ This method is used when one service department serves the other department and is in turn served by the other department
	- ❖ **Step 1:** Distribute the cost of S1 department to the other service department to the extent of its share
	- ❖ **Step 2:** Distribute the revised cost of S2 department to the other department to the extent of its share
	- ❖ **Step 3:** Redistribute the cost between S1 and S2 until the values of both department become insignificant
	- ❖ **Step4:** Compute the sum of distributed amount. This amount will be same as X and Y of simultaneous equations method
	- ❖ **Step 5:** Distribute the amount of X and Y to the other departments in the specified ratio

xiv. What are the various methods of absorbing overheads to various products? **[Category A]**

- ❖ The method selected for charging overheads should ensure the following:
	- $\checkmark$  Overheads charged (or recovered) in a period does not differ materially from the actual expenses incurred in the period
	- $\checkmark$  Amount charged to individual jobs or products is equitable
- ❖ Following are the commonly used method for absorbing overheads:
	- ✓ Percentage of direct materials
	- $\checkmark$  Percentage of prime cost
	- ✓ Percentage of direct labour cost
	- ✓ Labour hour rate
	- ✓ Machine hour rate and
	- $\checkmark$  Rate per unit of output

**Formula for overhead absorption rate = Budgeted overheads Budgeted suitable base**

- xv. Explain machine hour rate method in detail? **[Category B]**
	- ❖ Machine hour rate method is the most popular method of absorbing overheads and the same is calculated with the following formula
	- $\triangleleft$  OAR = Budgeted overheads / Effective machine hours

## **Steps for computation of machine hour rate:**

- ❖ **Step 1:** Compute budgeted overheads relatable to the machine
- ❖ **Step 2:** Compute effective machine hours.

- ❖ **Step 3:** Compute machine hour rate. MHR = Step 1/Step 2
- xvi. How is multiple machine hour rate calculated? **[Category B]**
	- ❖ Comprehensive machine hour rate includes the cost of wages attributable to the working of the machine
	- ❖ When a machine performs two different operations in respect of which costs are consumed differently, each operation of the machine will have different machine hour rate
	- ❖ **Example:** A printer can do either colour or black & white printing. The charges for colour printing will be different while the charges for black & white printing will be different as the resourced consumed are different

## **Steps in computation of multiple machine hour rate:**

- ❖ **Step 1:** Compute common cost Common costs are those cost which are commonly and jointly incurred across various operations
- ❖ **Step 2:** Compute specified cost Specific cost refers to those cost which is specifically incurred for one operation or one in respect of which the cost per hour is different for two activities
- ❖ **Step 3:** Compute specific hours Specific hours refer to total number of hours spent on each operation
- ❖ **Step 4:** Compute common hours Common hours means the number of hours across which the common cost is to be distributed. It is the total of specific hours

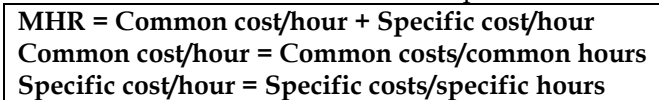

## **xvii.** What are the different types of overhead rates? **[Category B]**

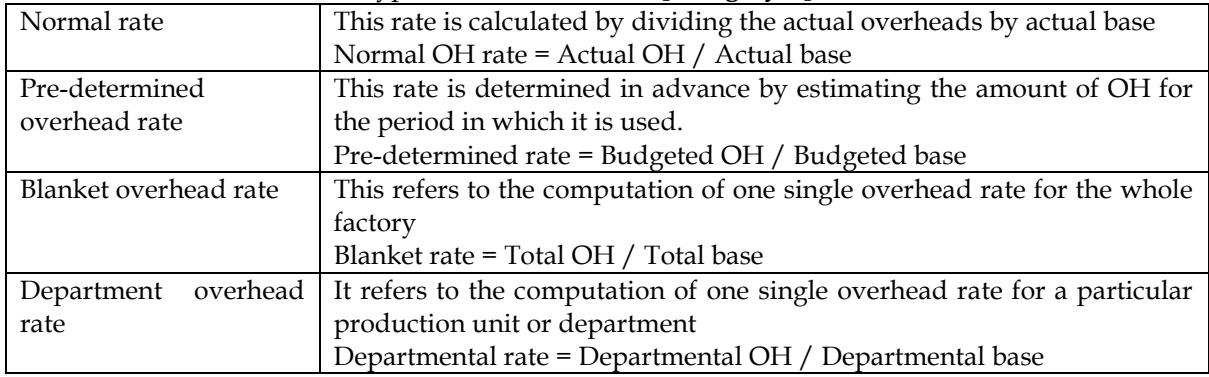

**xviii.** Explain the treatment of under/over absorption of overheads? **[Category A]**

- ❖ Overhead expenses are usually applied to production on the basis of pre-determined rates. However the actual rate is determined at the end of the year and there can be variation between the actual rate and pre-determined rate
- ❖ Variation between actual rate and pre-determined rate will lead to under/over absorption of overheads at the end of the year
- ❖ Treatment of under/over absorption is presented below:

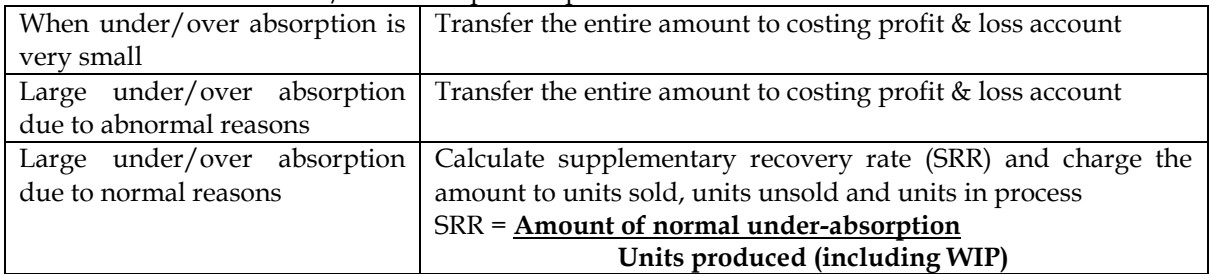

**Note:** Under/over absorption overheads can also be carried forward to the next year and recovered in the next year

**xix.** Explain the accounting treatment of administrative overheads? **[Category B]**

❖ Administrative overhead constitutes the expenses incurred in connection with activities which cannot be directly related to production, marketing, research or development

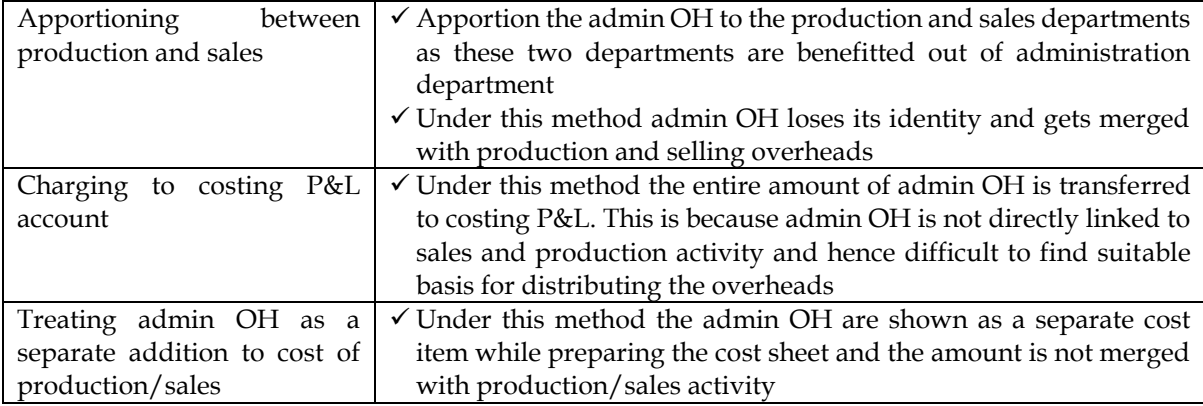

❖ Following are the three methods of accounting for administrative overheads:

## xx. What are the ways to Control Administrative Overheads? **[Category C]**

- Admin OH are generally fixed in nature and hence are non-controllable. However we cannot allow admin OH to increase disproportionately and hence some degree of control is to be exercised on them
- $\checkmark$  Admin OH can be controlled through following ways
	- o Classification and analysis of overheads by administrative departments according to their functions and a comparison with accomplished results
	- o Control through budgets
	- o Control through standard
- xxi. Explain the accounting treatment of selling and distribution overheads? **[Category B]**
	- ❖ Selling expenses are those expenses which are incurred for the purpose of promoting the marketing and sales of different products. Distribution expenses are those expenses that are related to delivery and dispatch of goods
	- ❖ Selling overheads are to be apportioned to various products/services on appropriate basis such as units sold, value of sales, no of salesman among others

## xxii. What are the ways to Control selling and distribution OH? **[Category C]**

- $\checkmark$  Controlling selling and distribution OH is a difficult task as these expenses are normally incurred based on external factors
- ✓ Selling and distribution OH can be controlled through following ways
	- o Comparison with past performance
	- o Budgetary control
	- o Standard costing

## xxiii. What are the different forms of capacity? [Category A]

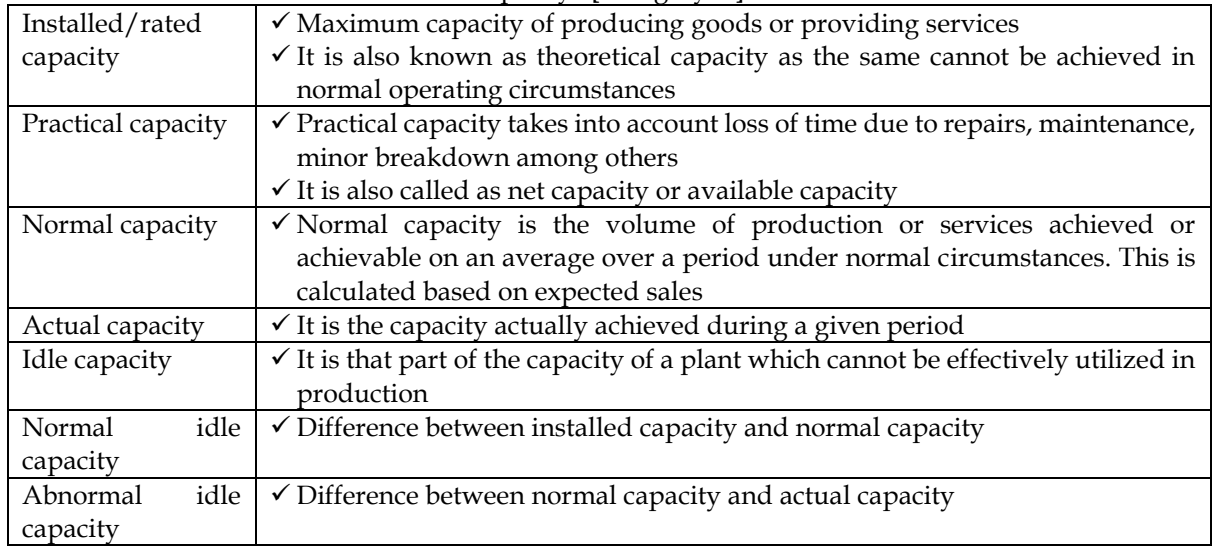

## xxiv. What is the accounting Treatment of idle capacity cost? **[Category A]**

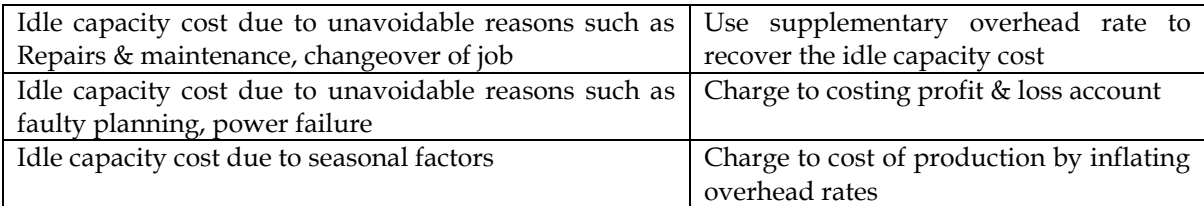

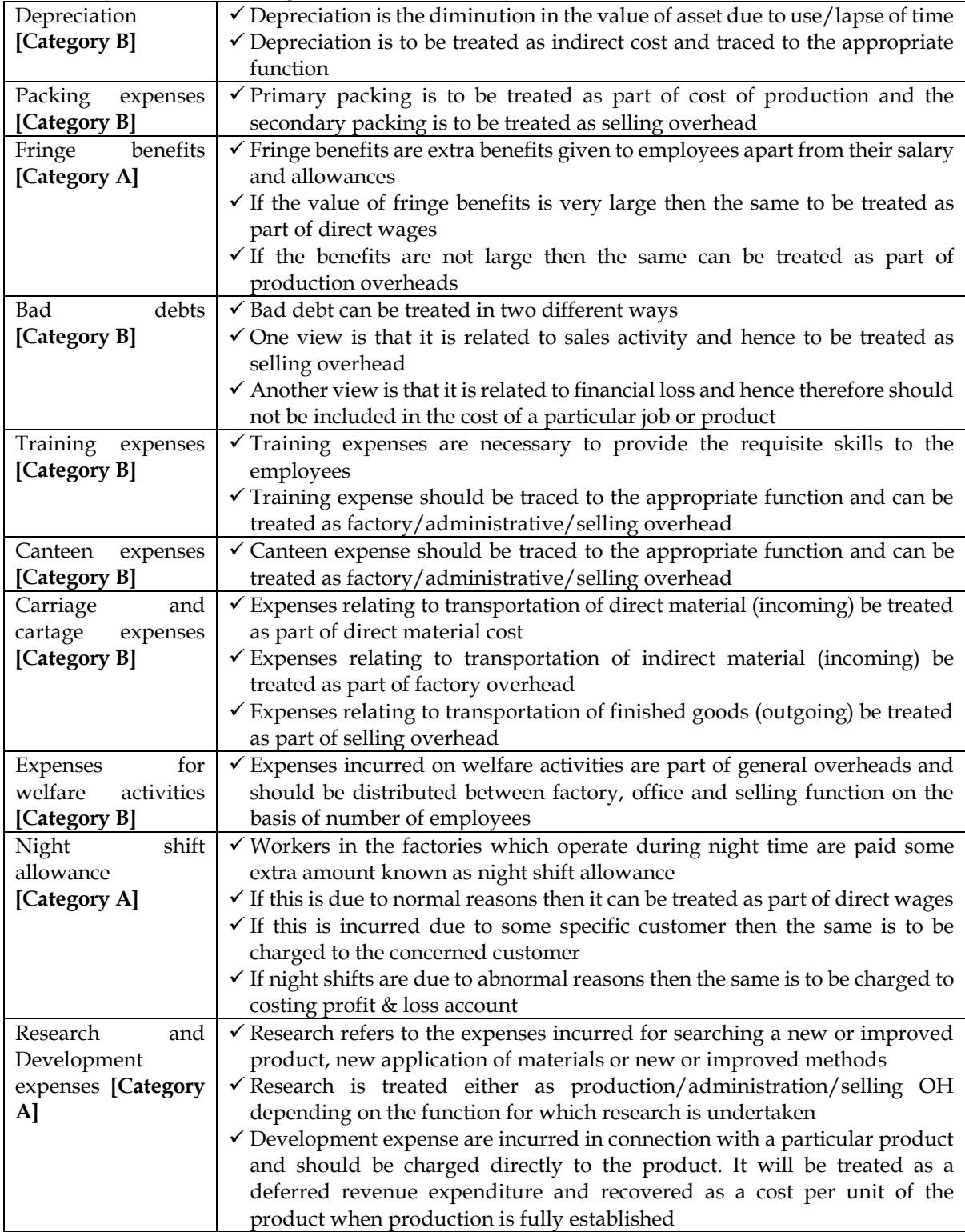

xxv. Explain the accounting treatment of certain special items?

Practical Problems

## **1. Segregation of costs into fixed and variable**

Following information is available for the first and second quarter of the year 2008-09 of ABC Limited

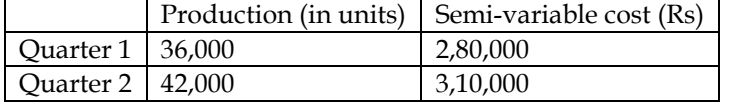

You are required to segregate the semi-variable cost and calculate:

- Variable cost per unit and
- Total fixed cost

#### **Answer:**

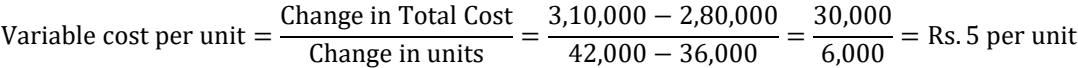

Total cost for 36,000 units = Total Variable cost for 36,000 units + Total Fixed cost 2,80,000 = (36,000 x 5)+ Total Fixed cost; Total Fixed cost = 2,80,000 −1,80,000 = Rs. 1,00,000

## **Final Solution:**

- Variable cost per unit = Rs.5 per unit
- Total Fixed Cost =  $Rs.1,00,000$

## **2. Direct distribution method**

A company has three production departments (M1, M2 and A1) and three service department, one of which Engineering service department, servicing the M1 and M2 only. The hours required to produce one unit are as follows:

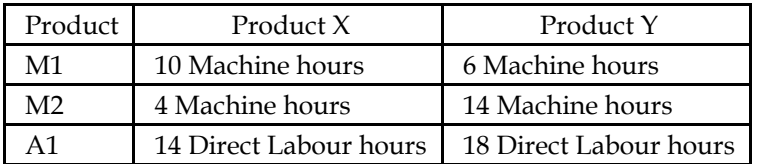

The annual budgeted overhead cost for the year is:

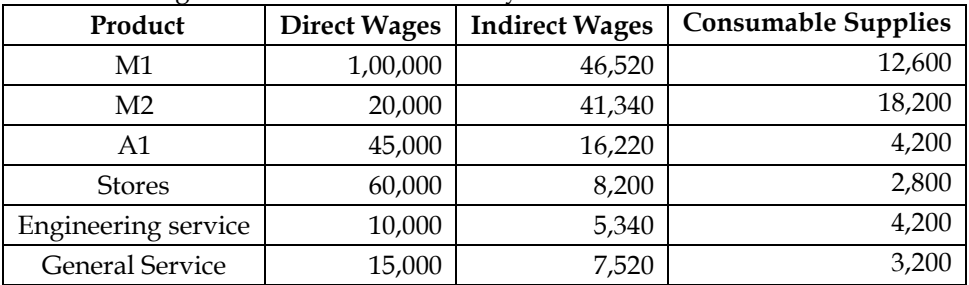

## The other overhead costs are as follows:

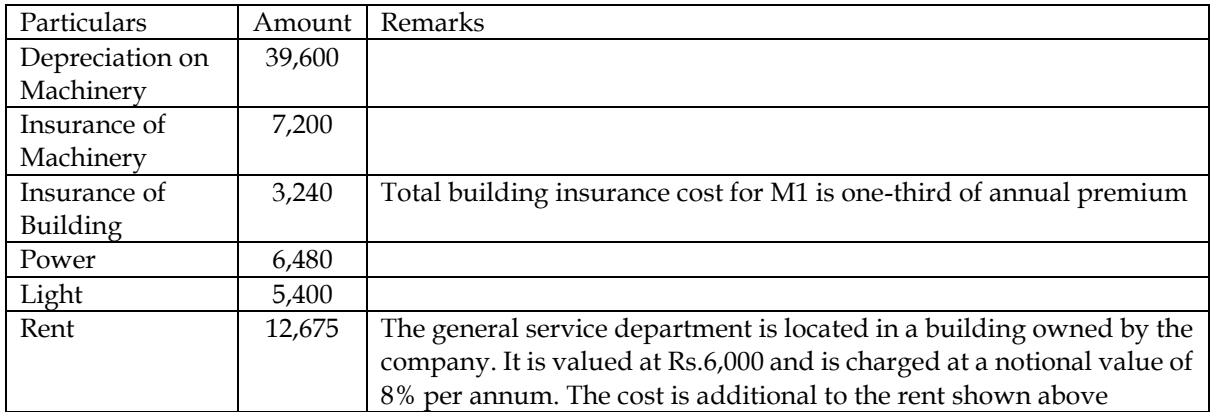

The value of issues of materials to the production departments are in the same proportion as shown above for the Consumable supplies.

The following data are also available:

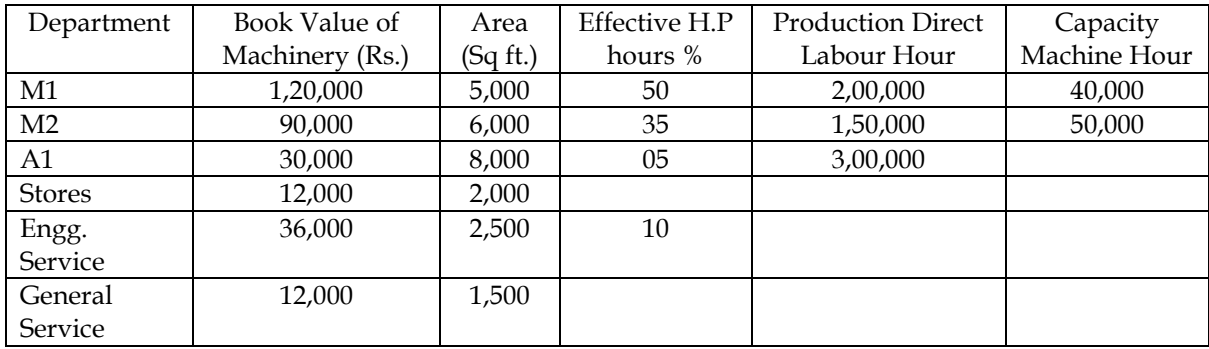

## **Required:**

• Prepare an overhead analysis sheet, showing the bases of apportionment of overhead to departments.

• Allocate service department overheads to production department ignoring the apportionment of service department costs among service departments.

• Calculate suitable overhead absorption rate for the production departments.

• Calculate the overheads to be absorbed by two products, X and Y.

**Answer:**

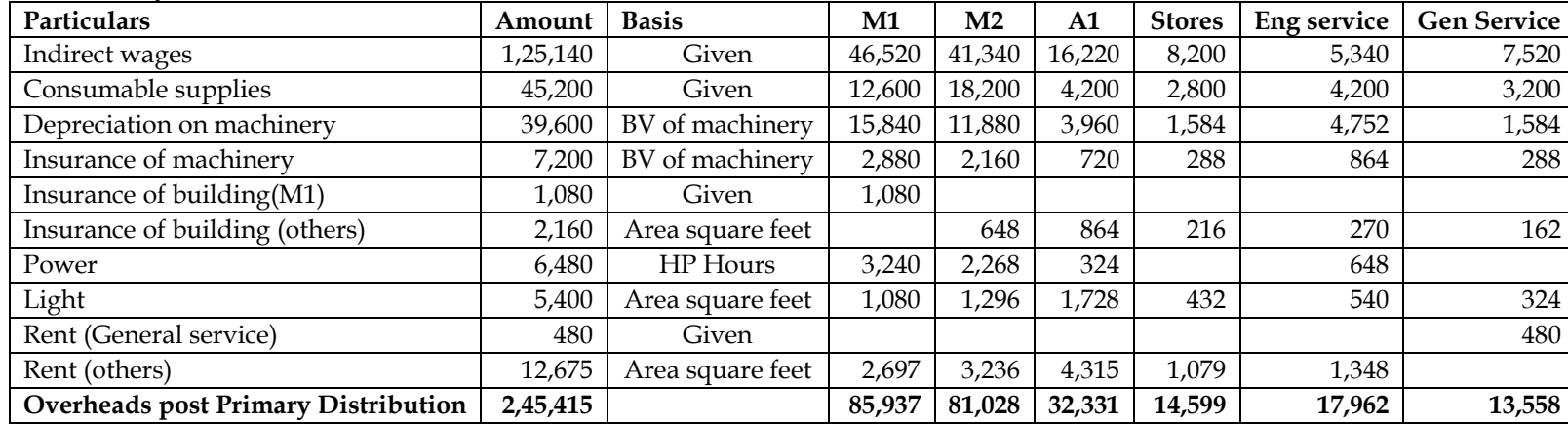

#### **WN 1: Primary Overhead Distribution:**

#### **Note:**

• Depreciation of machinery = 39,600. Appropriate basis to distribute the cost is Book value of machinery. Total book value of machinery for 6 departments is Rs.3,00,000.

- Depreciation for M1 =  $39,600 \times (1,20,000/3,00,000) = 15,840$
- Depreciation of M2 =  $39,600 \times (90,000/3,00,000) = 11,880$ . Cost is allocated in similar manner to other departments
- Other costs given in the question are distributed using the basis given in column 3

#### **WN 2: Secondary Overhead Distribution:**

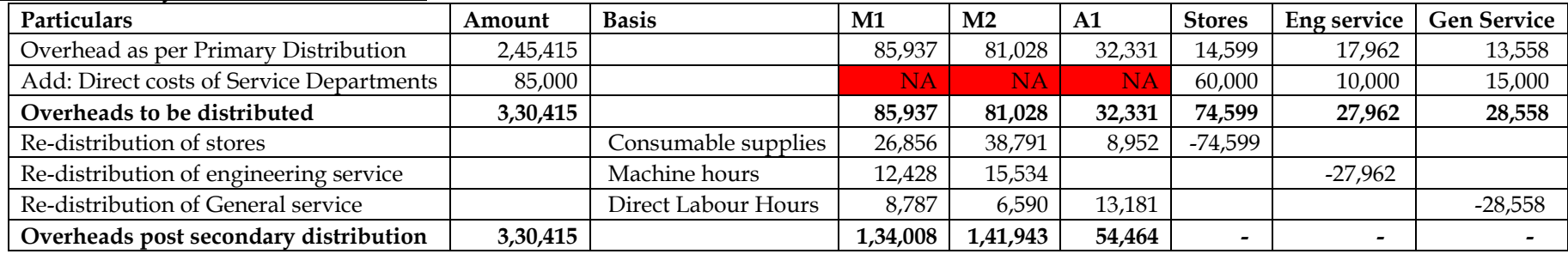

#### **Note:**

• Direct cost of service department is considered as Overhead and hence the same is added in the above working note. Production departments cost will be directly added in cost sheet and hence not considered as overhead

• In this question we are following direct distribution method for secondary overhead distribution. Cost of service department is distributed only to production departments using appropriate basis under this method.

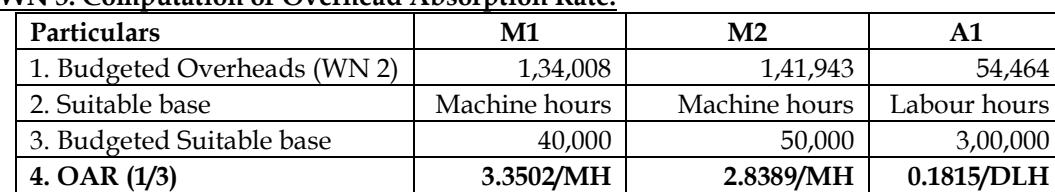

## **WN 3: Computation of Overhead Absorption Rate:**

## **WN 4: Computation of Overheads of Product X and Product Y:**

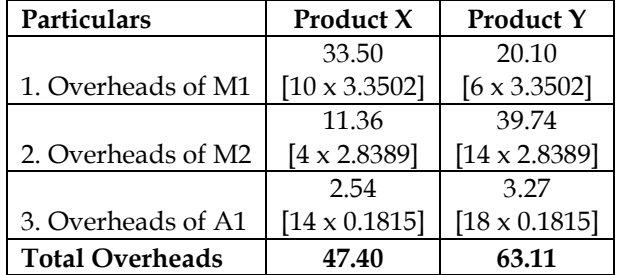

## **3. Step ladder method**

Deccan Manufacturing Ltd., have three departments which are regarded as production departments. Service departments' costs are distributed to these production departments using the "Step Ladder Method" of distribution. Estimates of factory overhead costs to be incurred by each department in the forthcoming year are as follows. Data required for distribution is also shown against each department:

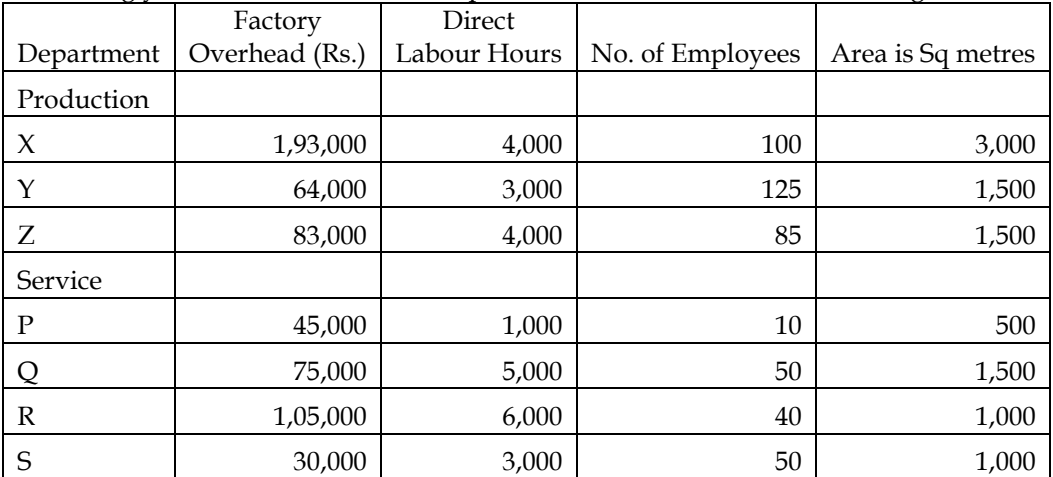

The overhead costs of the four service departments are distributed in the same order, viz., P,Q,R and S respectively on the following basis.

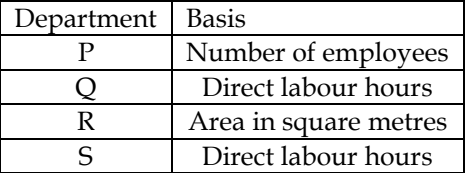

You are required to :

(a) Prepare a schedule showing the distribution of overhead costs of the four service departments to the three production departments; and

(b) Calculate the overhead recovery rate per direct labour hour for each of the production departments (c) Find the cost of the job that involves Rs.25,000 material cost, Rs.30,000 of direct labour cost and which is gone through department X, Y and Z for 15, 20 and 30 hours respectively.

## **Answer:**

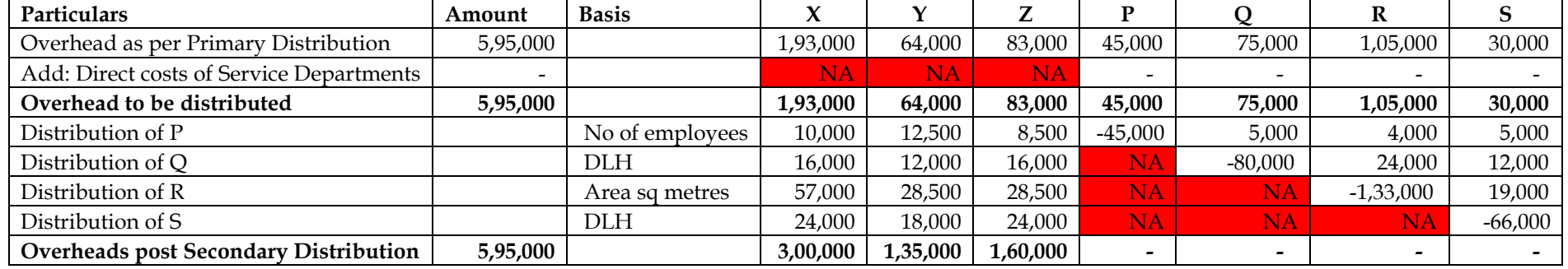

#### **WN 1: Secondary Overhead Distribution under Step-Ladder Method:**

#### **Note:**

• Secondary Overhead Distribution needs to be under Step-ladder method. Under Step-ladder method the sequence of distribution is very important

• Sequence of distribution is given in the question and the same would be P, Q, R and S

• Under Step-ladder method once the cost of service department is transferred there would no transfer back to that service department. For instance, we have transferred cost of Department P using Number of employees

- Next department taken up for distribution is Q. Cost of Q will be distributed on the basis of Direct Labour hours. However, this cost should be transferred only to  $X$ ,  $Y$ ,  $Z$ ,  $R$  and  $S$ . There would be no transfer back to Department P.
	- $\circ$  Total cost of Department Q taken up for distribution = 75,000 + 5,000 = 80,000
	- $\circ$  Total of Direct Labour hours of X, Y, Z, R and S = 4,000 + 3,000 + 4,000 + 6,000 + 3,000 = 20,000
	- $\circ$  Cost allocated to Department X = 80,000 x (4,000/20,000) = 16,000. Cost is allocated in similar manner to other departments

#### **WN 2: Computation of Overhead Absorption Rate:**

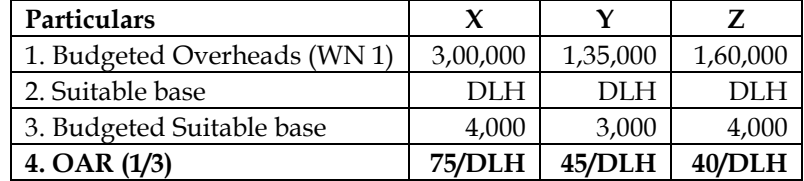

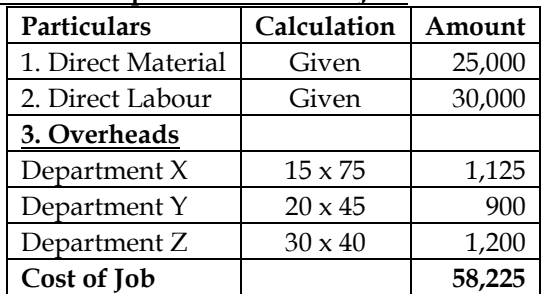

# **WN 3: Computation of cost of Job:**

## **4. Step ladder method – identification of cost driver percentage**

An engine manufacturing company has two production departments: (i) Snow mobile engine and (ii) Boat engine and two service departments: (i) Maintenance and (ii) Factory office. Budgeted cost data and relevant cost drivers are as follows:

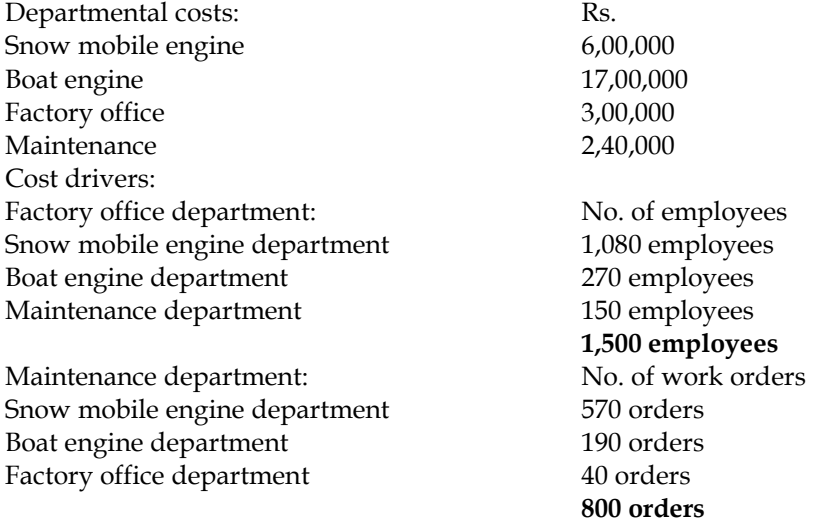

Required:

(i) Compute the cost driver allocation percentage and then use these percentage to allocate the service department costs by using direct method.

(ii) Compute the cost driver allocation percentage and then use these percentage to allocate the service department costs by using non-reciprocal method/step method. **Answer:**

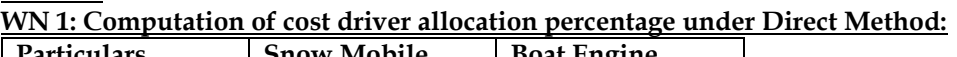

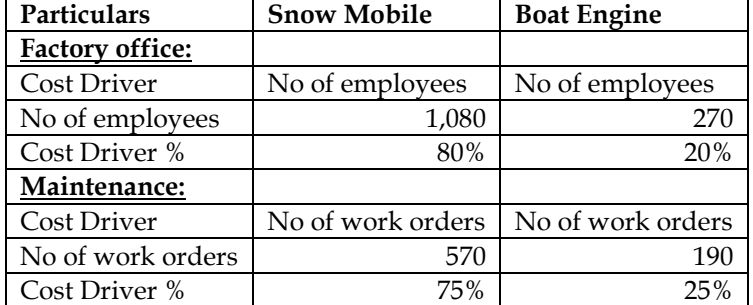

## **WN 2: Secondary Overhead Distribution under Direct Method:**

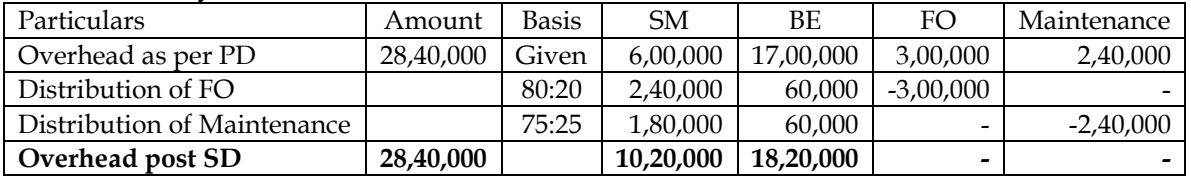

**WN 3: Cost Driver Allocation percentage under step ladder method: Identification of sequence:**

- Factory office provides service to maintenance and in turn maintenance provides service to factory office. There is a tie in the number of service departments served
- We should compute percentage of service provided to decide the sequence
- % of factory office service to maintenance =  $(150/1,500) \times 100 = 10\%$
- % of maintenance service to factory office =  $(40/800) \times 100 = 5\%$
- **Sequence of distribution:**
	- o Factory office
	- o Maintenance

## **Cost driver allocation percentage:**

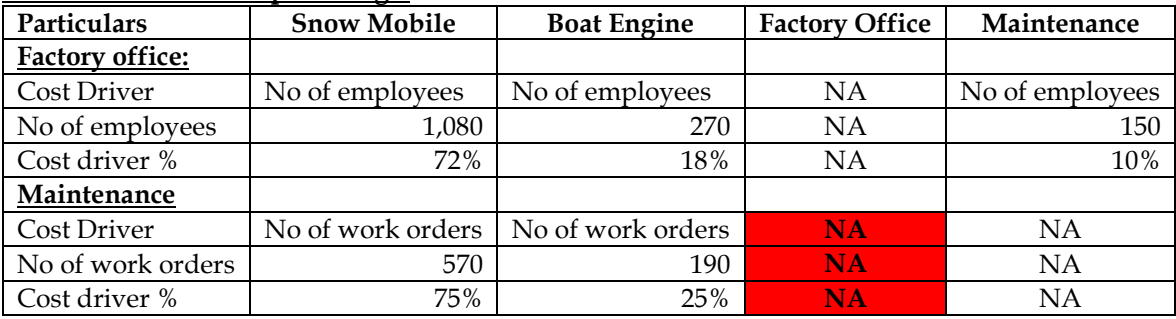

## **WN 4: Secondary Overhead Distribution under Step Ladder Method:**

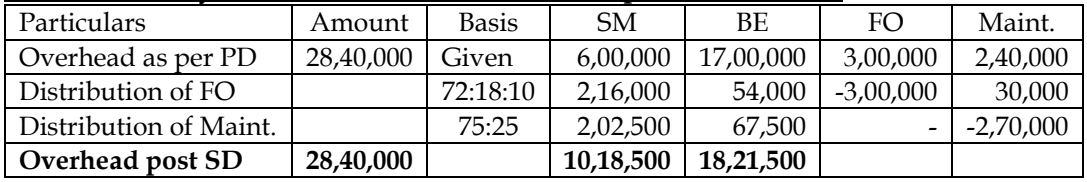

## **5. Simultaneous equations, Repeated distribution method and Trial & error method:**

A company has three production departments and two service departments. The overhead analysis sheet provides the following totals of the overheads analysed to production and service departments:

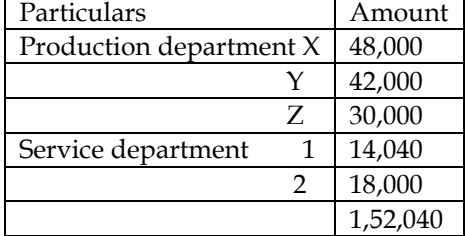

The expenses of the service department are apportioned as follows:

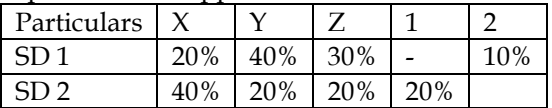

Direct labour hour of X, Y and Z are 1000 hours, 3000 hours and 2000 hours respectively. Find the cost of the job with material cost Rs.5,000, Labour cost Rs.3,000 and overhead which is gone through for X, Y and Z for 100 hours, 150 hours and 200 hours

# **Method 1: Repeated Distribution Method:**

**Secondary Overhead Distribution:**

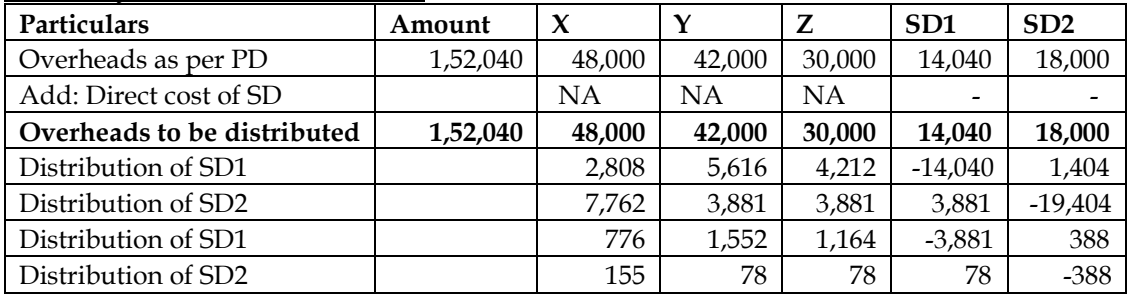

**Answer:**

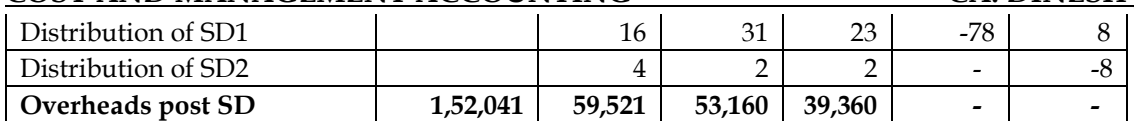

# **Computation of OAR:**

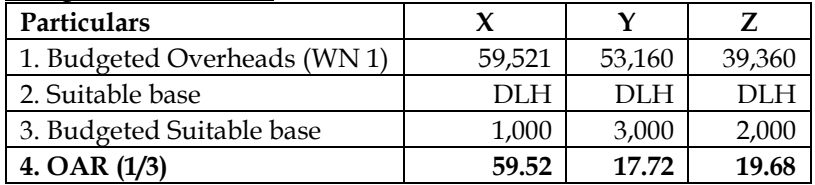

# **Computation of Cost of Job:**

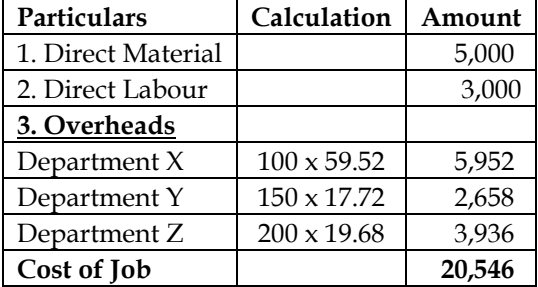

#### **Method 2: Simultaneous equations method:**

Let us assume X and Y to be the distributable amount of SD1 and SD2

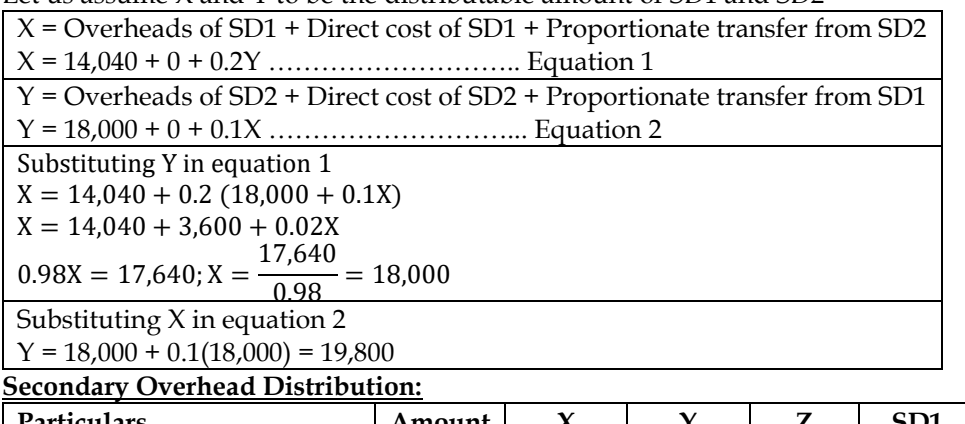

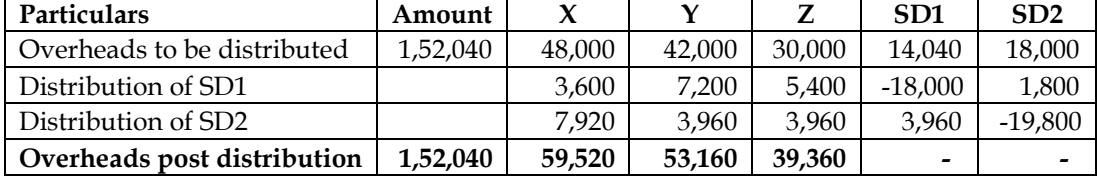

**Note:** OAR and cost of Job computation would remain same as that of method 1. All methods will give same overheads post-secondary overhead distribution

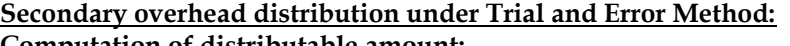

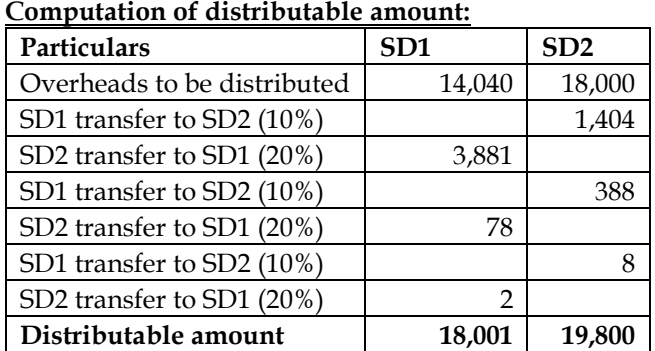

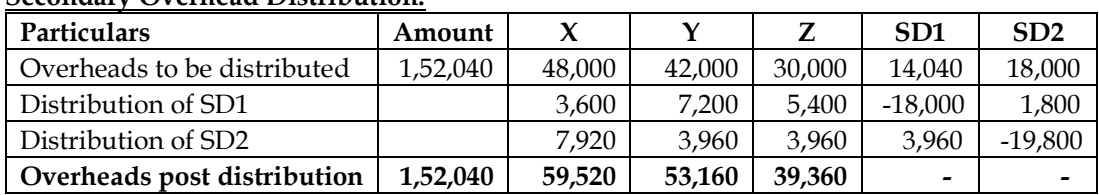

#### **Secondary Overhead Distribution:**

**Note:** OAR and cost of Job computation would remain same as that of method 1. All methods will give same overheads post-secondary overhead distribution

#### **6. Primary overhead distribution**

Arnav Limited has three production departments M, N and O and two service departments P and Q. The following particulars are available for the month of September, 2013:

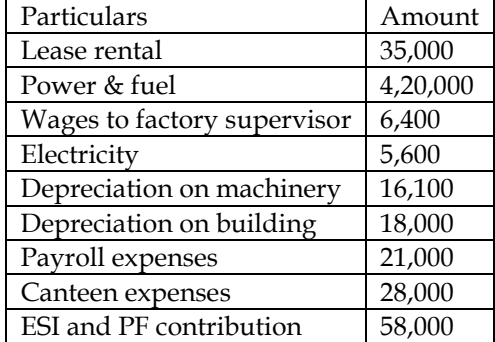

Following are the further details available:

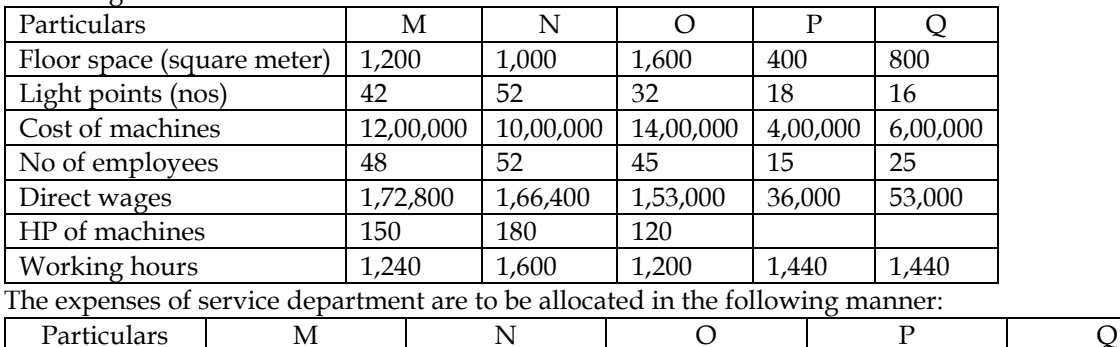

P 30% 35% 25% - 10%  $Q$  | 40% | 25% | 20% | 15% | -

You are required to calculate the overhead absorption rate per hour in respect of three production departments.

**Answer:**

#### **WN 1: Primary Overhead Distribution:**

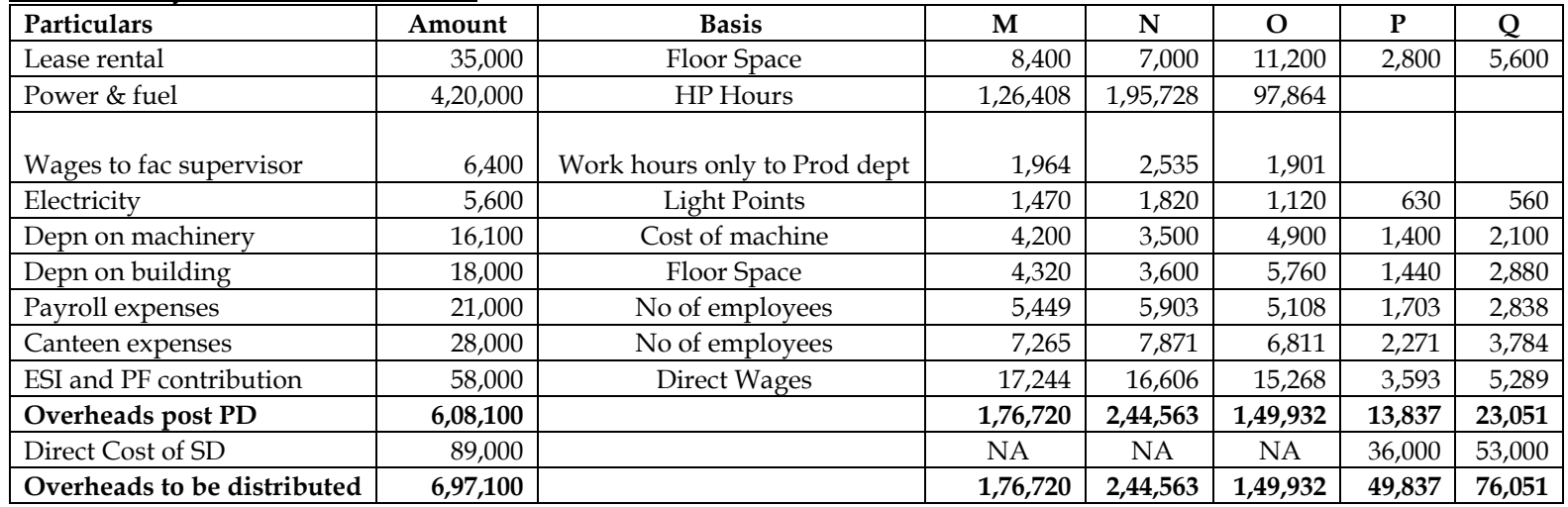

#### **WN 2: Calculation of distributable amount as per simultaneous equations method**

Let us assume  $X$  and  $Y$  to be the distributable amount of  $P$  and  $Q$ 

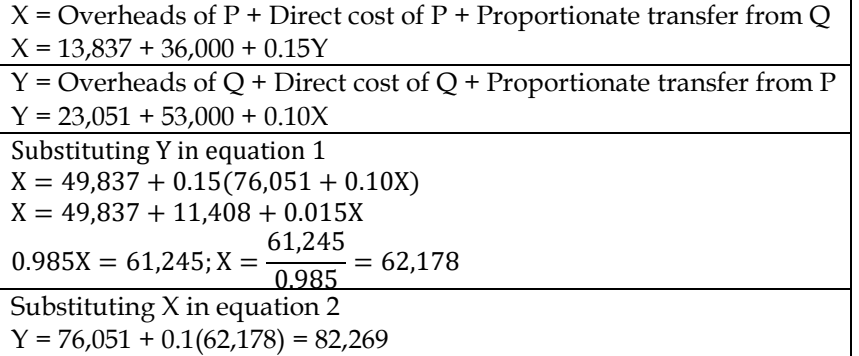

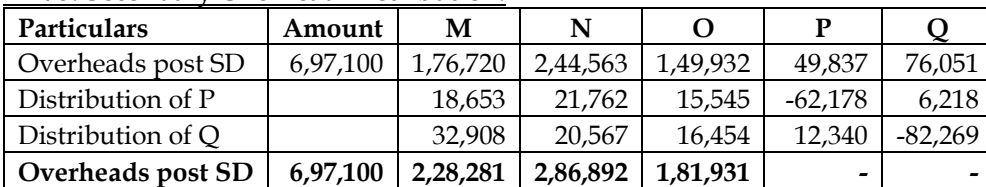

#### **WN 3: Secondary Overhead Distribution:**

## **7. Step-Ladder Method:**

RST Limited has two production departments: Machining and Finishing. There are three service departments: Human Resource (HR), Maintenance and Design. The budgeted costs in these service departments are as follows:

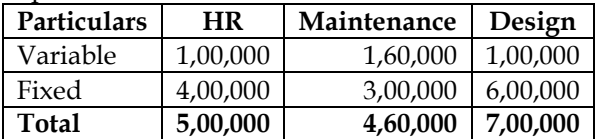

The usage of these service departments' output during the year just completed is as follows: Provision of service output (in hours of service)

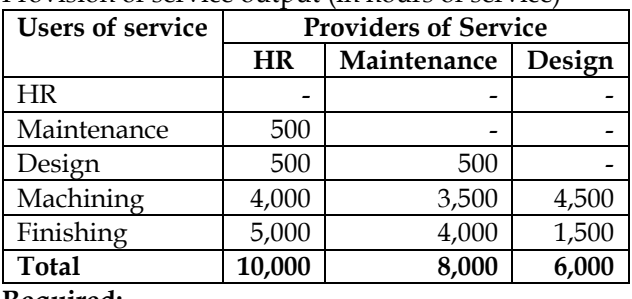

**Required:**

- i. Use the direct method to re-apportion RST Limited's service department cost to its production departments
- ii. Determine the proper sequence to use in re-apportioning the firm's service department cost by step-down method
- iii. Use the step-down method to reapportion the firm's service department cost

#### **Answer:**

## **WN 1: Secondary Overhead distribution under Direct Method:**

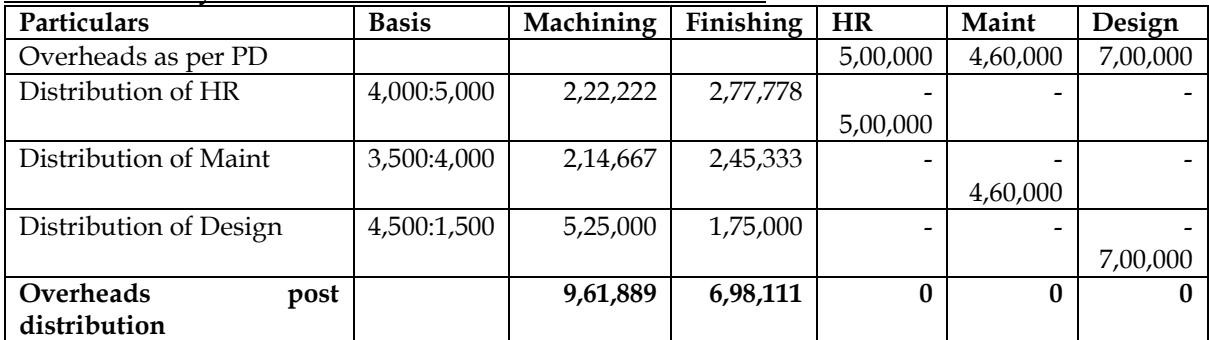

## **WN 2: Secondary Overhead distribution under Step-ladder Method:**

- Sequence of distribution would be based on number of service department served. From users/providers of service table we can find the number of service departments served
- HR department is providing service to Maintenance and Design (2 service departments). Maintenance is providing service to Design (1 service department). Design is not providing service to other service departments
	- Sequence for distribution would be as under:
		- o HR department
		- o Maintenance department
	- o Design department

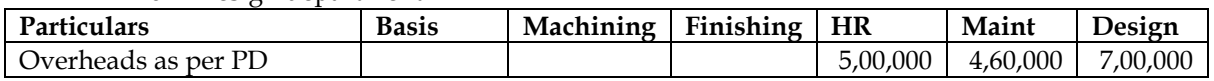

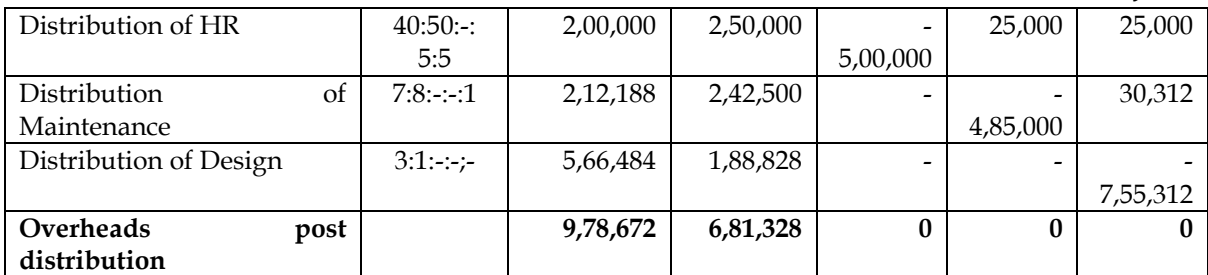

## **8. Absorption of overheads:**

The monthly budget of a department is as under:

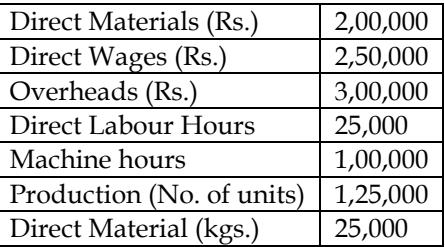

The details of Job X are as under:

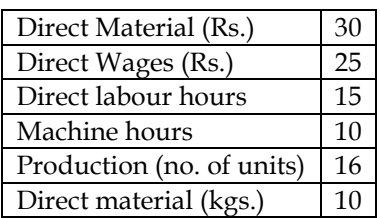

• Calculate the total cost of Job X using the different methods of recovery of overheads.

State which method you would advise the company to follow and why?

## **Answer:**

## **WN 1: Computation of OAR:**

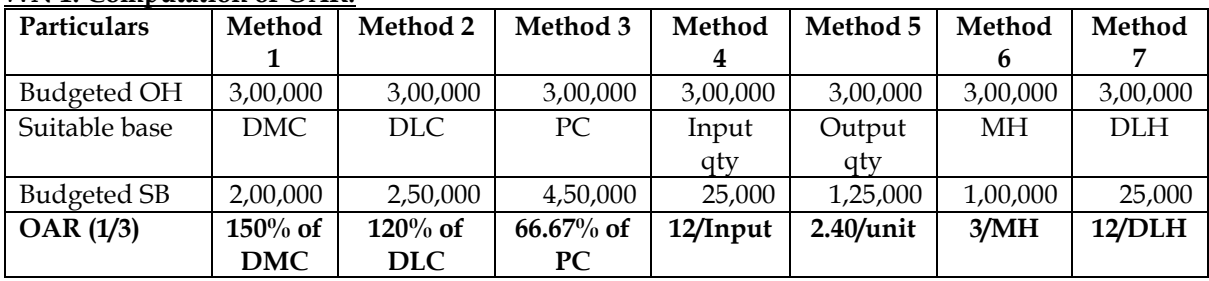

# **WN 2: Computation of cost of job using different recovery methods:**

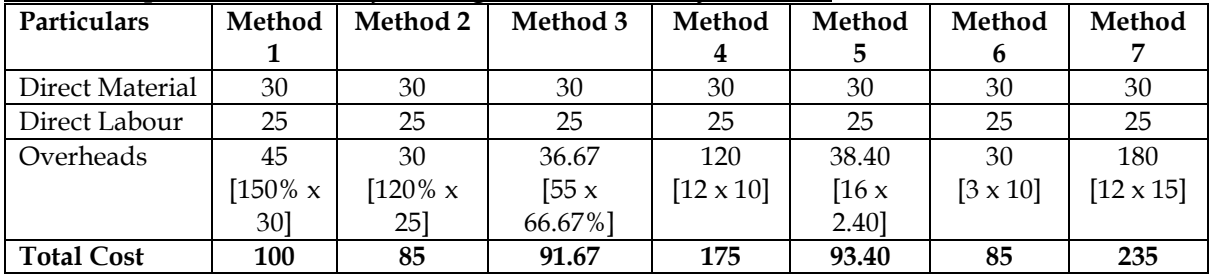

## **Method to be selected:**

- Volume methods are preferred to value methods since overheads are generally driven by volume and not value
- The appropriate volume method to be selected will depend on nature of industry

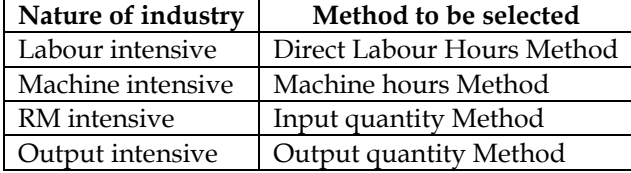

## **9. Different bases for overhead recovery**

The budgeted production overheads and other budget data of Eiffel Limited are as follows:

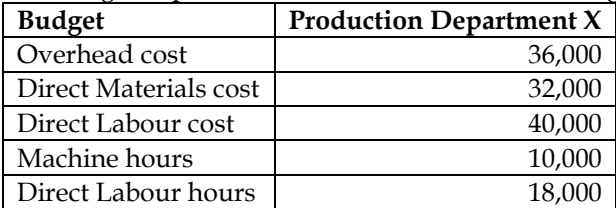

What would be the absorption rate for Department X using the various bases of apportionment?

- a) % of direct material cost
- b) % of direct labour cost
- c) % of total direct cost
- d) Rate per machine hour
- e) Rate per direct labour hour

#### **Answer:**

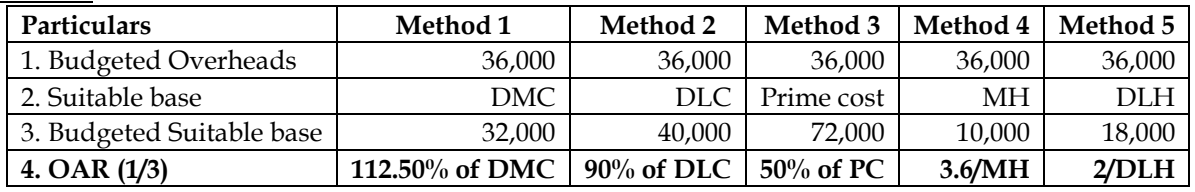

## **10. Performance comparison with budgets**

A Ltd., manufactures two products A and B. The manufacturing division consists of two production departments P1 and P2 and two service departments S1 and S2.

Budgeted overhead rates are used in the production departments to absorb factory overheads to the products. The rate of Department P1 is based on direct machine hours, while the rate of Department P2 is based on direct labour hours. In applying overheads, the pre-determined rates are multiplied by actual hours.

For allocating the service department costs to production departments, the basis adopted is as follows:

- Cost of Department S1 to Department P1 and P2 equally, and
- Cost of Department S2 to Department P1 and P2 in the ratio of 2:1 respectively.

The following budgeted and actual data are available:

Annual profit plan data:

Factory overheads budgeted for the year:

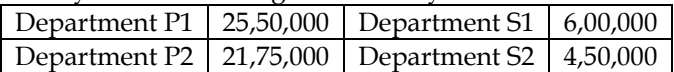

Budgeted output in units:

Product A 50,000 Product B 30,000

Budgeted raw-material cost per unit: Product A Rs.120 Product B Rs.150

#### Budgeted time required for production per unit:

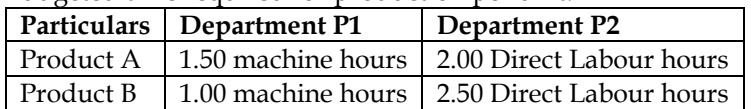

Average wage rates budgeted in Department P2 are:

Product A Rs.72 per hour Product B Rs.75 per hour

All materials are used in Department P1 only.

Actual data: (for the month of July, 2005)

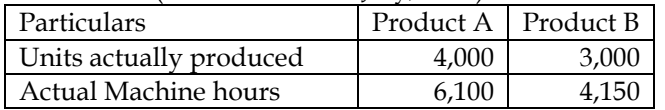

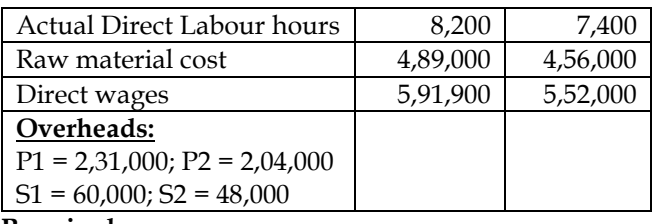

**Required:**

- Compute the pre-determined overhead rate for each production department.
- Prepare a performance report for July, 2005 that will reflect the budgeted costs and actual costs. **Answer:**

# **WN 1: Computation of pre-determined overhead rate:**

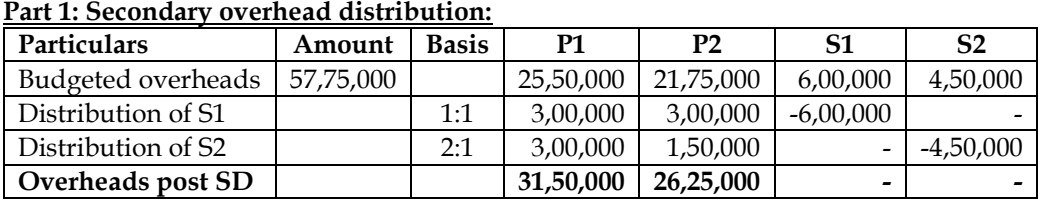

## **Part 2: Computation of OAR:**

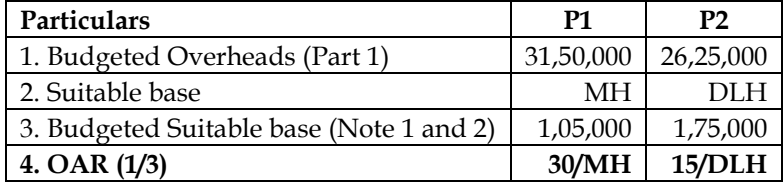

**Note:**

- 1. Budgeted Machine hours in P1 =  $50,000 \times 1.5 + 30,000 \times 1 = 1,05,000$
- 2. Budgeted Direct Labour hours in P2 = 50,000 x 2 + 30,000 x 2.50 = 1,75,000

# **WN 2: Performance report for the month of July 2015:**

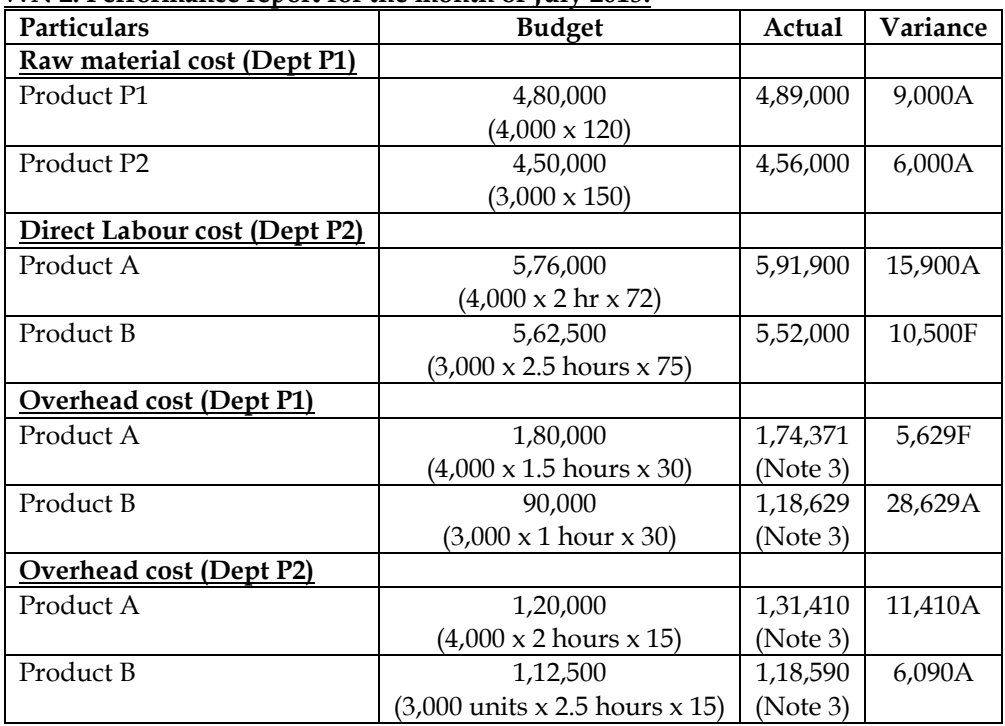

# **Note 3: Computation of Actual Overheads of Product A and B:**

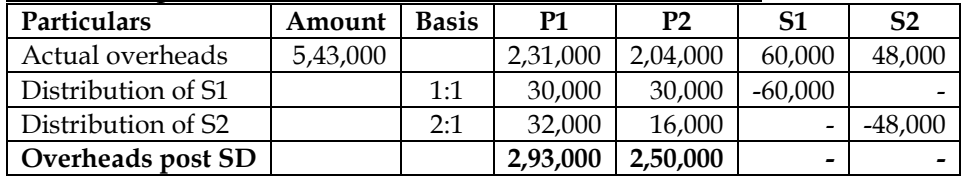

## **Product wise distribution of overheads of P1:**

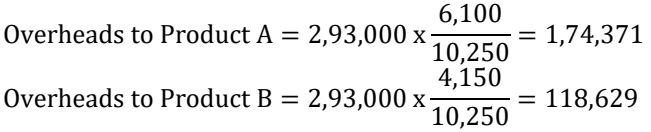

## **Product wise distribution of overheads of P2:**

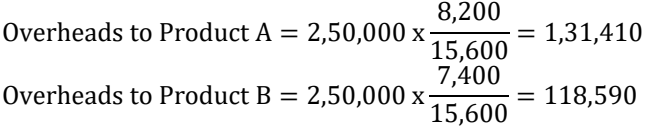

## **11. Distribution of overheads:**

M/s NOP Limited has its own power plant and generates its own power. Information regarding power requirements and power used are as follows:

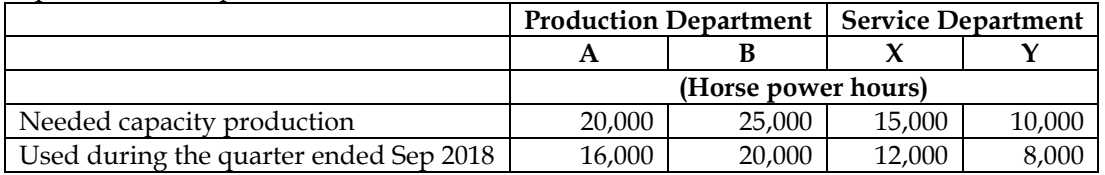

During the quarter ended September 2018, costs for generating power amounted to Rs.12.60 lacs out of which Rs.4.20 lacs was considered as fixed cost. Service Department X renders services to departments A, B and Y in the ratio of 6:4:2 whereas department Y renders services to department A and B in the ratio of 4:1. The direct labour hours of department A and B are 67500 hours and 48750 hours respectively.

# **Required:**

- 1. Prepare overheads distribution sheet
- 2. Calculate factory overheads per labour hour for the department A and department B **Answer:**

## **WN 1: Primary Overhead distribution**

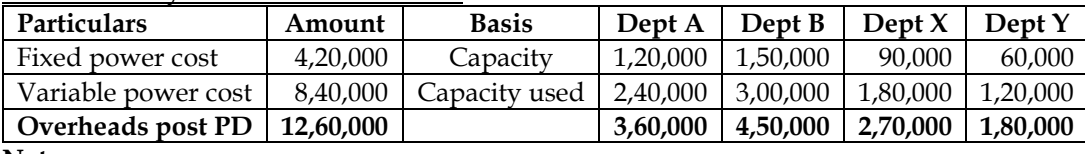

**Note:**

• Fixed costs are dependent on power capacity whereas variable costs are dependent on capacity utilized

## **WN 2: Secondary Overhead distribution**

- Department X provides service to Department Y whereas Department Y does not provide service to Department X. This is a situation of one-way service and hence we should go for step-ladder method of distribution
- Sequence of distribution:
	- o Department X
	- o Department Y

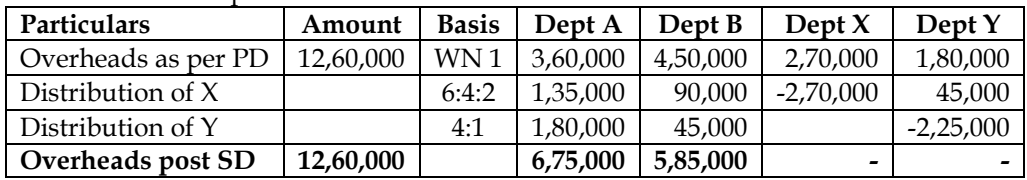

## **WN 3: Computation of OAR:**

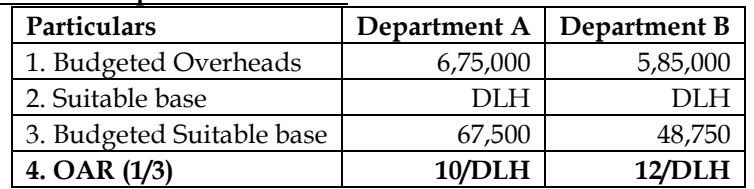

## **12. Identifying capacity**

A machine was purchased from a manufacturer who claimed that his machine could produce 36.5 tonnes in a year comprising of 365 days. Holidays, break-down etc., were normally allowed in the factory for 65 days. Sales were expected to be 25 tonnes during the year and the plant actually produced 25.2 tonnes during the year. You are required to state the following figures:

- Rated capacity
- Practical capacity
- Normal capacity
- Actual capacity

**Answer:**

## **Computation of different forms of capacity:**

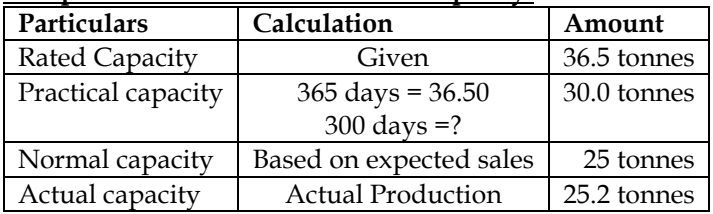

## **13. OAR and capacity production**

S Limited manufactures product A at the rate of 80 pieces per hour. The company has been producing and selling 160,000 units annually. However during the year 2011 the company was able to produce 146,000 units only. The company annual fixed overhead for 2011 amounted to Rs.584,000. The company worked on single shift only at 8 hours per day and 6 days a week. The company has declared 13 holidays during the year 2011. The quarterly preventive maintenance and repairs work involved 77 hours. Calculate:

- Maximum capacity, practical capacity, normal capacity and actual capacity in terms of hour
- Hourly rate of recovery of overhead for each of the above calculated capacity

## **Answer:**

## **WN 1: Computation of different forms of capacity:**

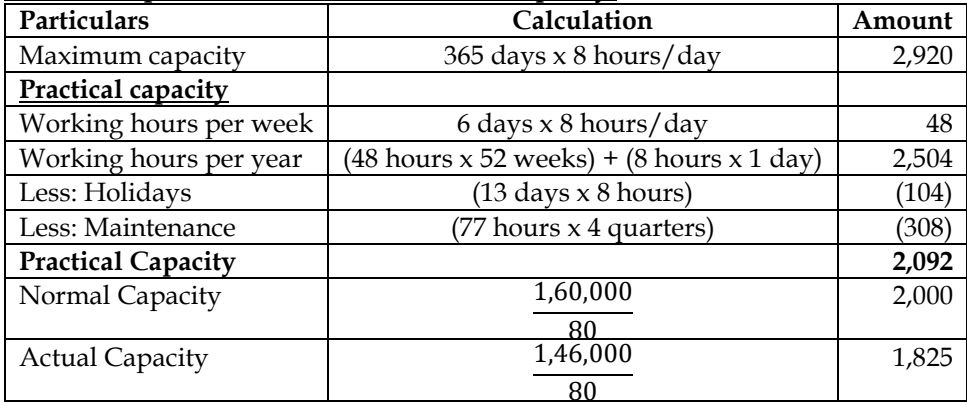

## **WN 2: Computation of recovery rates for different forms of capacity:**

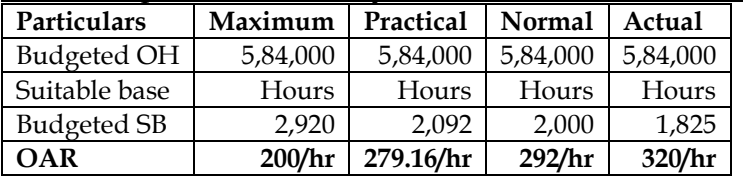

## **14. Under/over absorption of overheads**

The total overhead expense of a factory are Rs.446,380. Taking into account the normal working of the factory, overhead were recovered in production at Rs.1.25 per hour. The actual hours worked were 293,104. How would you proceed to close the books of accounts assuming that besides, 7800 units produced of which 7,000 were sold, there were 200 equivalents units of work-in-progress.

On investigation it was found that 50% of the unabsorbed overhead was on account of increase in the cost of indirect materials and indirect labour and the balance 50% was due to factory inefficiency. Also give the profit implication of the method suggested.

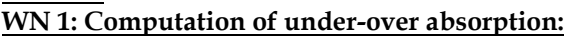

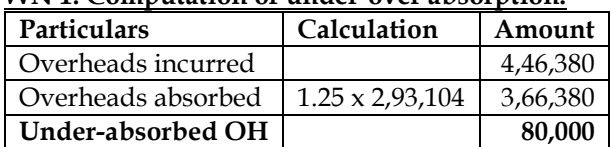

#### **WN 2: Treatment of under-absorption:**

**Answer:**

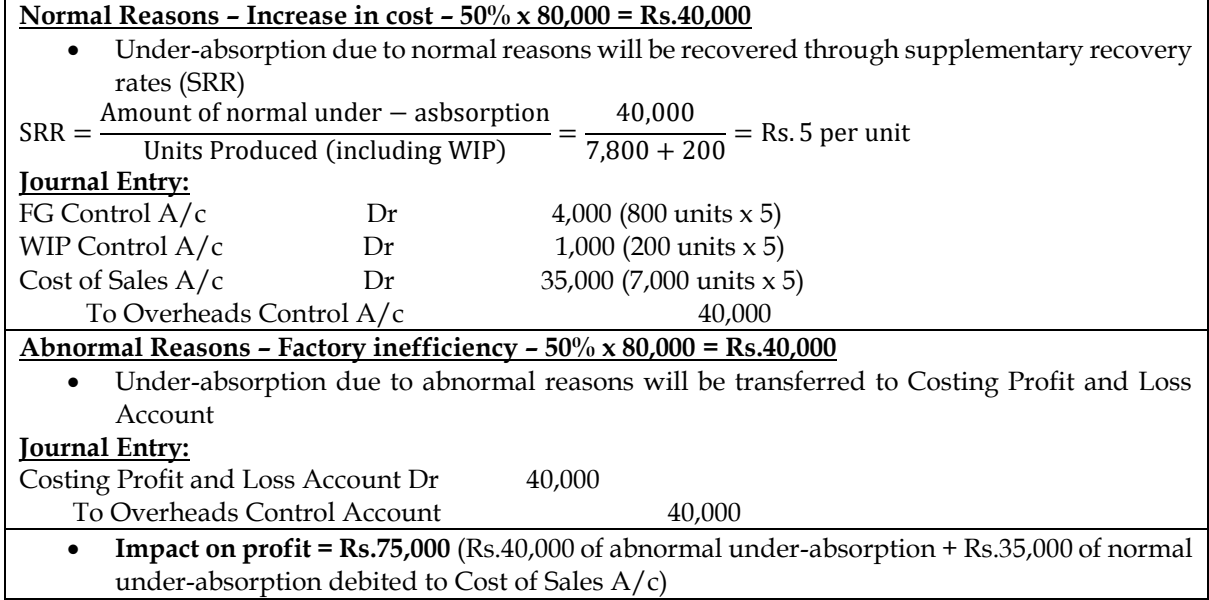

## **15. Disposal of under/over absorption of overheads**

In a factory, overheads of a particular department are recovered on the basis of Rs. 5 per machine hour. The total expenses incurred and the actual machine hours for the department for the month of August were Rs. 80,000 and 10,000 hours respectively. Of the amount of Rs. 80,000, Rs. 15,000 became payable due to an award of the Labour Court and Rs. 5,000 was in respect of expenses of the previous year booked in the current month (August). Actual production was 40,000 units, of which 30,000 units were sold. On analysing the reasons, it was found that 60% of the under-absorbed overhead was due to defective planning and the rest was attributed to normal cost increase. How would you treat the underabsorbed overhead in the cost accounts?

## **Answer:**

**WN 1: Computation of under/over absorption:**

| Particulars                            | Calculation       | Amount   |
|----------------------------------------|-------------------|----------|
| Overheads incurred                     |                   | 80,000   |
| Less: Award of labour court (abnormal) |                   | (15,000) |
| Less: Prior period expenses (abnormal) |                   | (5,000)  |
| Adjusted overheads incurred            |                   | 60,000   |
| Overheads absorbed                     | $5 \times 10,000$ | 50,000   |
| <b>Under-absorbed Overheads</b>        |                   | 10,000   |

## **WN 2: Treatment of under-absorption:**

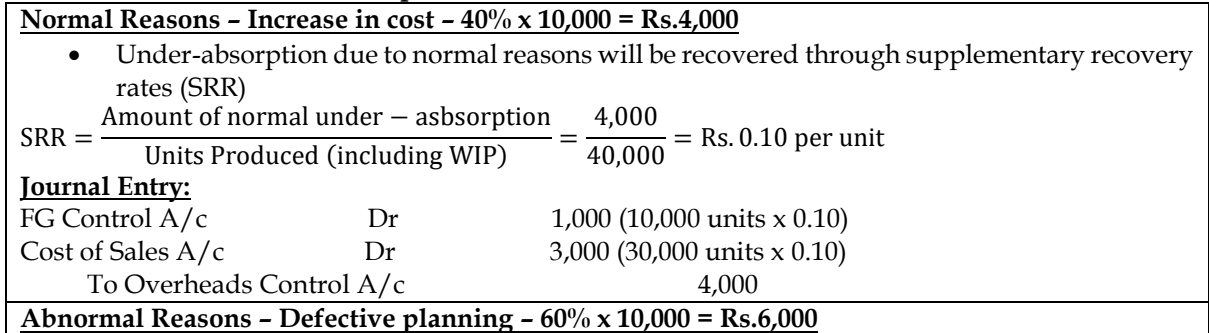

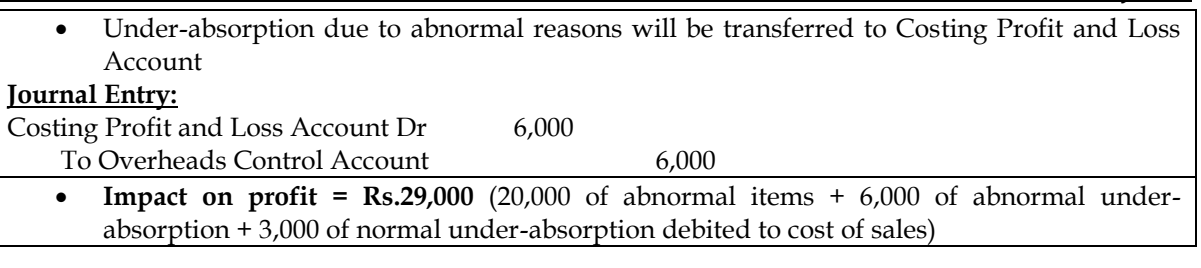

## **16. Disposal of under/over absorption of overheads**

Your company uses a historical cost system and applies overheads on the basis of "predetermined" rates. The following are the figure from the Trial Balance as at 30-9-83:-

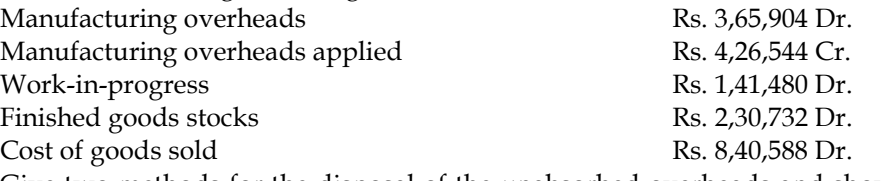

Give two methods for the disposal of the unabsorbed overheads and show the profit implications of each method.

#### **Answer:**

#### **WN 1: Computation of under/over absorption:**

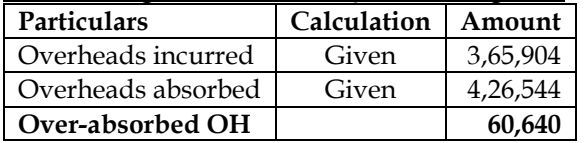

# **WN 2: Treatment of Over-absorption:**

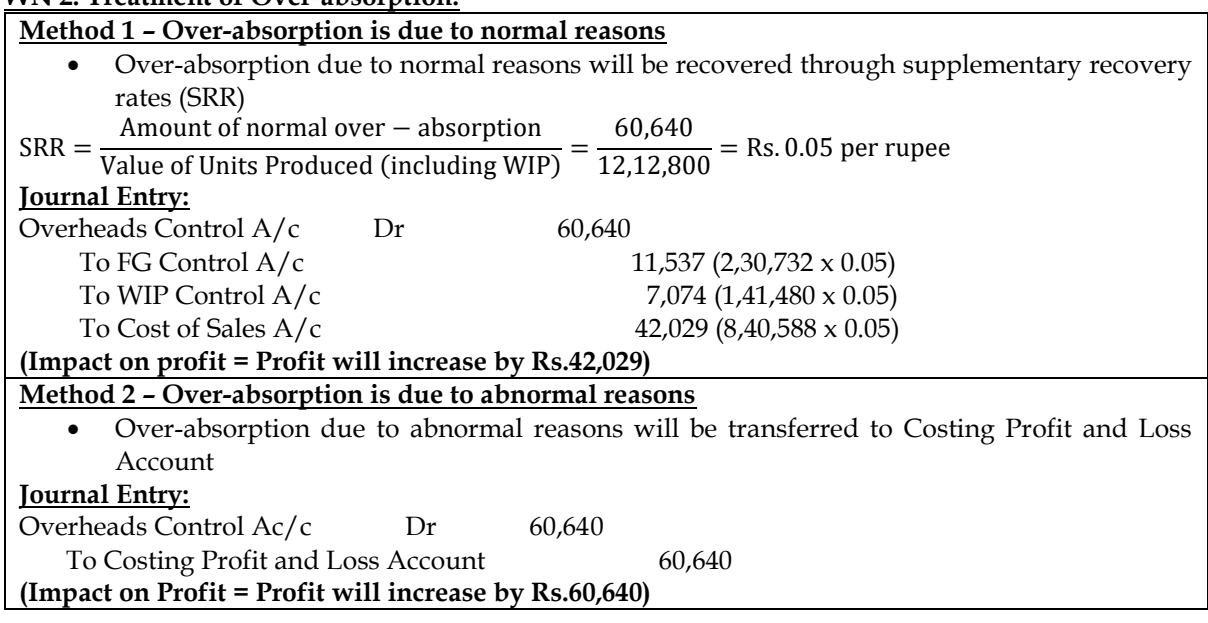

#### **17. Under/over absorption of overheads**

A cost centre in a factory furnishes the following working conditions:

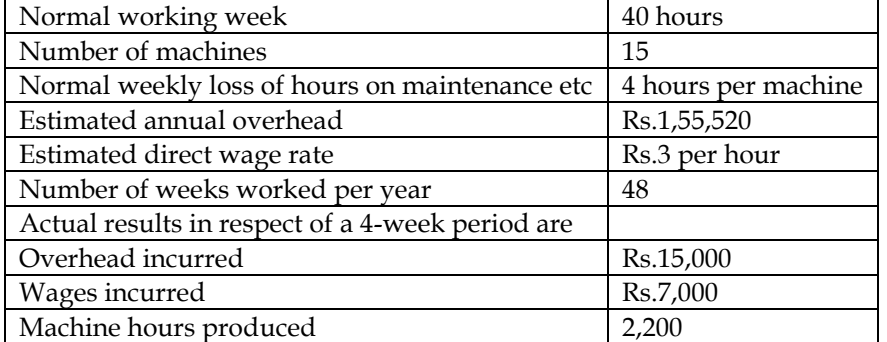

You are required to:

- a) Calculate the overhead rate per machine-hour and
- b) Calculate the amount of under or over-absorption of both wages and overhead

**Answer:**

#### **WN 1: Computation of overhead rate per machine hour:**

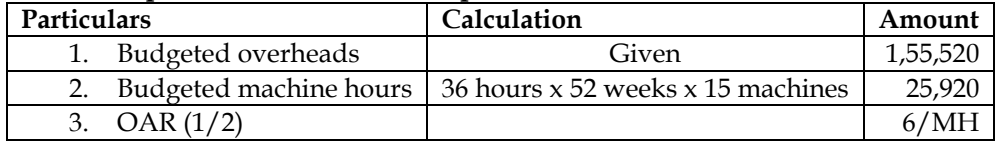

#### **WN 2: Computation of under/over absorption of overheads:**

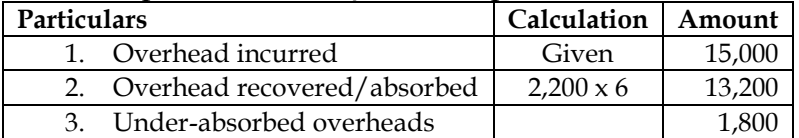

#### **WN 3: Computation of under/over absorption of wages:**

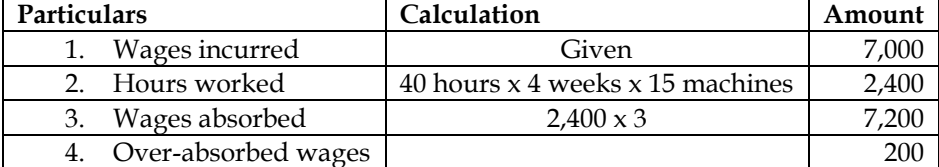

**Note:** Company will continue to incur wages cost even for time lost during maintenance.

## **18. Under/over absorption**

Department L production overheads are absorbed using a direct labour hour rate. Budgeted production overheads for the department were Rs.4,80,000 and the actual labour hours were 1,00,000. Actual production overheads amounted to Rs.5,16,000. Based on the above data, and assuming that the production overheads were over absorbed by Rs.24,000, what was the overhead absorption rate per labour hour?

#### **Answer:**

## **Computation of Overhead Absorption Rate:**

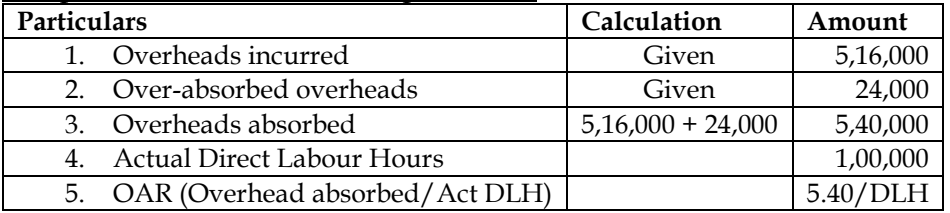

## **19. Under/over absorption**

RSJ produces a single product and absorbs production overheads at a pre-determined rate. Information relating to a period is as under:

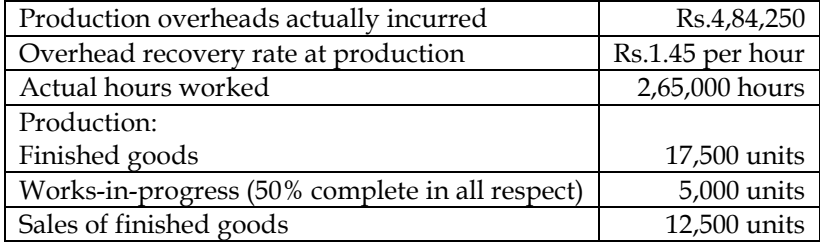

At the end of the period, it was discovered that the actual production overheads incurred included Rs.40,000 on account of 'written off obsolete stores' and wages paid for the strike under an award. It was also found that 30% of the under-absorption of production overheads was due to factory inefficiency and the rest was attributable to normal increase in costs. Required:

- a) The amount of under absorbed production overheads during the period
	- b) Show the accounting treatment of under absorption of production overheads and pass journal entry

#### **Answer:**

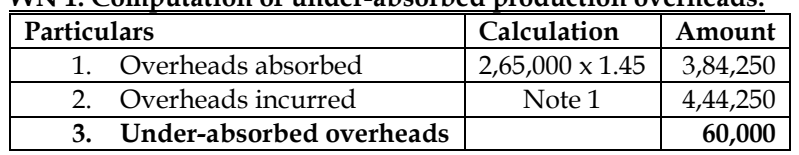

**WN 1: Computation of under-absorbed production overheads:**

#### **Note:**

1. Overheads incurred has been adjusted for abnormal items such as written off obsolete stores and wages paid under strike

## **WN 2: Treatment of under-absorption of overheads:**

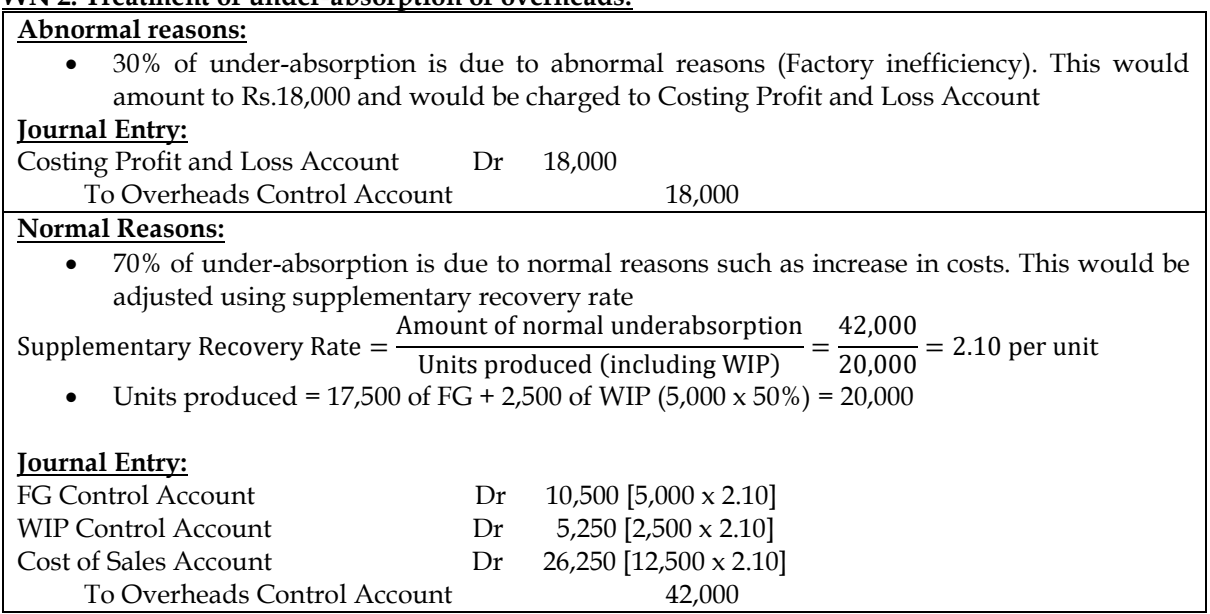

## **20. Under/over absorption**

Madhu Limited has calculate a predetermined overhead rate of Rs.22 per machine hour for its quality check (QC) department. This rate has been calculated for the budgeted level of activity and is considered as appropriate for absorbing overheads. The following overhead expenditures at various activity levels had been estimated

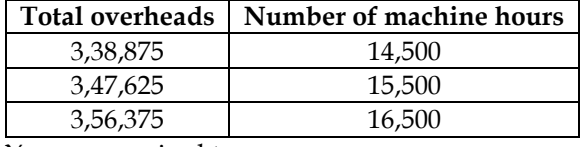

You are required to:

- a) Calculate the variable overhead absorption rate per machine hour
- b) Calculate the estimated total fixed overheads
- c) Calculate the budgeted level of activity in machine hours
- d) Calculate the amount of under/over absorption of overheads if the actual machine hours were 14,970 and actual overheads were Rs.3,22,000
- e) Analyze the arguments for and against using department absorption rate as opposed to a single or blanket factory wide rate

## **Answer:**

## **WN 1: Computation of variable overhead absorption rate per machine hour:**

Variable rate  $=$   $\frac{S}{\text{Change in machine hours}}$   $=$ Change in Total Cost<br>  $\frac{3,47,625 - 3,38,875}{15,500 - 14,500}$  = 8.75 per machine hour

## **WN 2: Computation of total fixed overheads:**

Total cost at 14,500 hours = Total variable overhead at 14,500 hours + Total fixed overheads 3,38,875 = (14,500 x 8.75) + Total Fixed Overheads Total Fixed Overheads = 3,38,875 – 1,26,875 = Rs.2,12,000

## **WN 3: Computation of budgeted level of activity in machine hours:**

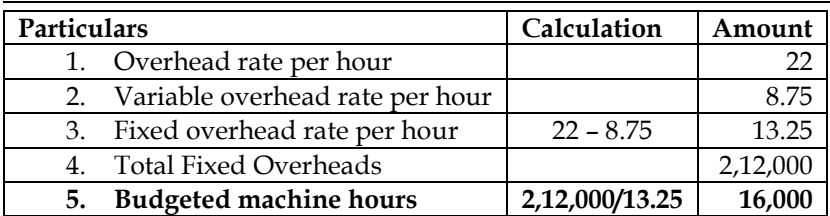

#### **WN 4: Computation of Under/over absorption of overheads:**

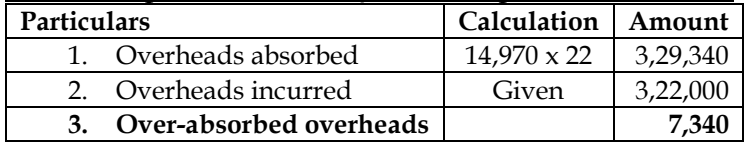

## **WN 5: Benefits of using department absorption rate as compared to single factory wide rate:**

Departmental absorption rates provide costs which are more precise than those provided by the use of blanket absorption rates. Departmental absorption rates facilitate variance analysis and cost control. The application of these rates makes the task of FG and WIP valuation easier and more precise. However, the setting up and monitoring of these rates can be time consuming and expensive.

#### **21. Machine hour rate**

From the following data of a textile factory machine room, compute the hourly machine rate assuming that the machine room will work on 90% capacity throughout the year and a break down allowance of 10% is reasonable. There are 2 holidays for Diwali, 3 holidays for Holi and 1 holiday for Christmas apart from Sundays. The factory works 8 hours a day on 5 days and 4 hours on Saturdays. The number of machines of the same type is 50. The overhead per annum is Rs.455,220.

#### **Answer:**

#### **WN 1: Computation of Machine hours:**

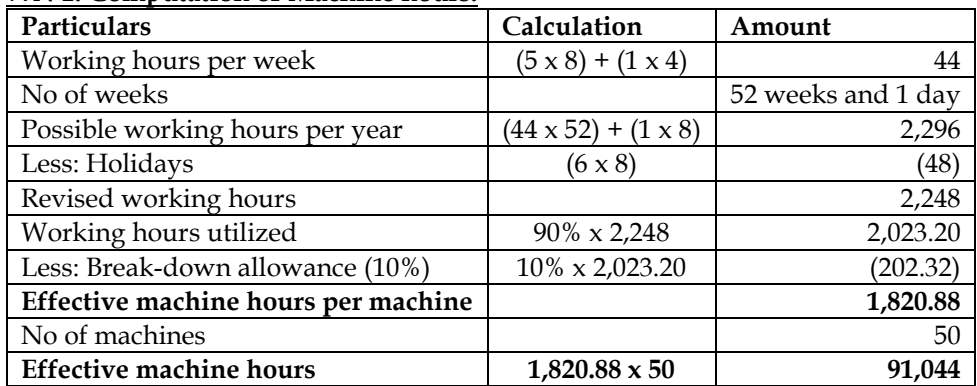

#### **WN 2: Computation of MHR:**

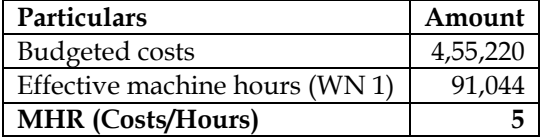

## **22. Machine hour rate**

A manufacturing unit has purchased and installed a new machine of Rs. 12,70,000 to its fleet of 7 existing machines. The new machine has an estimated life of 12 years and is expected to realise Rs. 70,000 as scrap at the end of its working life. Other relevant data are as follows:

(i)Budgeted working hours are 2,592 based on 8 hours per day for 324 days. This includes 300 hours for plant maintenance and 92 hours for setting up of plant.

(ii)Estimated cost of maintenance of the machine is Rs. 25,000 (p.a.).

(iii) 'The machine requires a special chemical solution, which is replaced at the end of each week (6 days in a week) at a cost of Rs. 400 each time.

(iv)Four operators control operation of 8 machines and the average wages per person amounts to Rs. 420 per week plus 15% fringe benefits.

(v) Electricity used by the machine during the production is 16 units per hour at a cost of Rs.3 per unit. No current is taken during maintenance and setting up.

(vi)Departmental and general works overhead allocated to the operation during last year was Rs. 50,000. During the current year it is estimated to increase 10% of this amount.

Calculate machine hour rate, if (a) setting up time is unproductive; (b) setting up time is productive. **Answer:**

#### **Different types of time in relation to machine:**

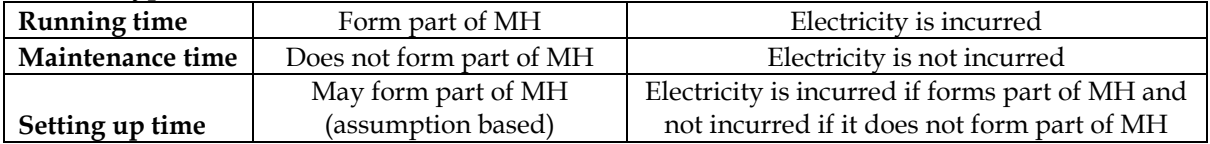

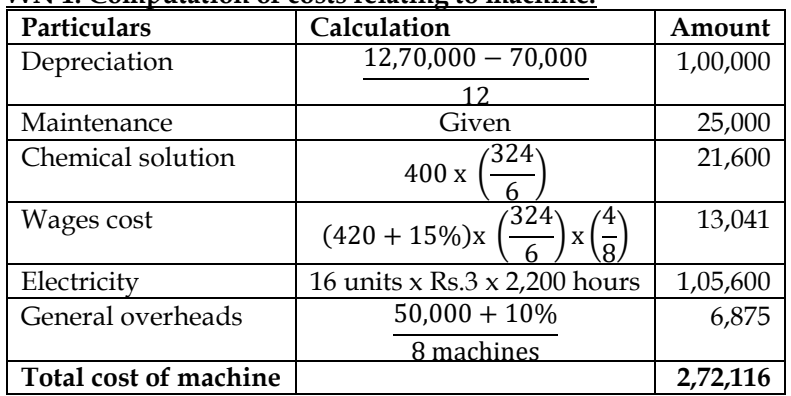

## **WN 1: Computation of costs relating to machine:**

#### **WN 2: Computation of machine hours:**

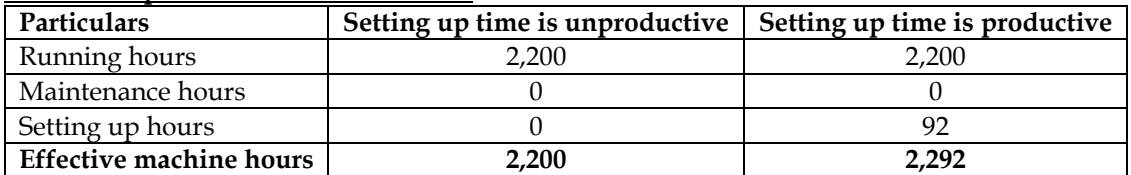

## **WN 3: Computation of MHR:**

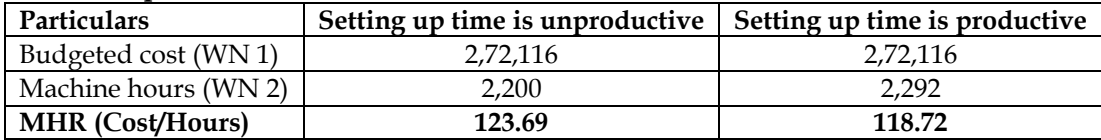

## **23. Machine hour rate**

A machine shop cost centre contains three machines of equal capacities. Three operators are employed on each machine, payable Rs. 20 per hour each. The factory works for forty eight hours in a week which includes 4 hours set up time. The work is jointly done by operators. The operators are paid fully for the forty eight hours. In additions they are paid a bonus of 10 per cent of productive time. Costs are reported for this company on the basis of thirteen four weekly period.

The company for the purpose of computing machine hour rate includes the direct wages of the operator and also recoups the factory overheads allocated to the machines. The following details of factory overheads applicable to the cost centre are available:

- Depreciation 10% per annum on original cost of the machine. Original cost of the each machine is Rs. 52,000.
- Maintenance and repairs per week per machine is Rs. 60.
- Consumable stores per week per machine are Rs. 75.
- Power: 20 units per hour per machine at the rate of 80 paise per unit.
- Apportionment to the cost centre : Rent per annum Rs. 5,400, Heat and Light per annum Rs. 9,720, and foreman's salary per annum Rs. 12,960.

## Required:

• Calculate the cost of running one machine for a four week period.

• Calculate machine hour rate.

#### **Answer:**

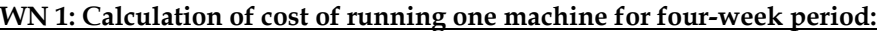

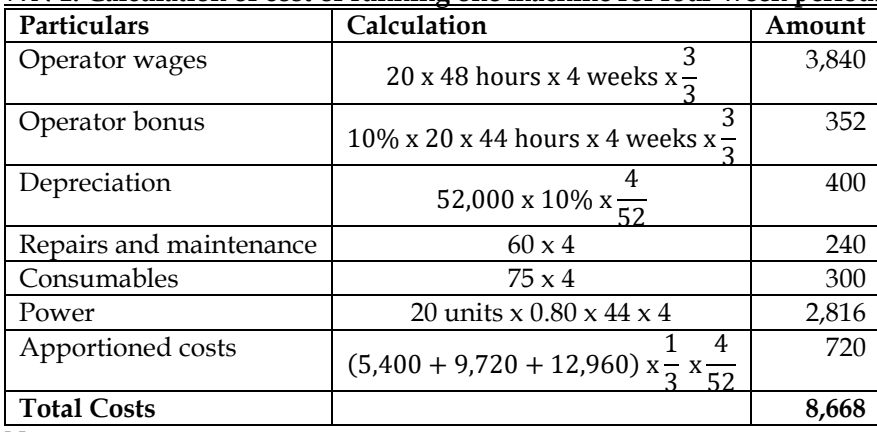

**Note:**

• It is assumed that setting up time is unproductive. Power expense will not be incurred during setting up

## **WN 2: Computation of Machine Hours:**

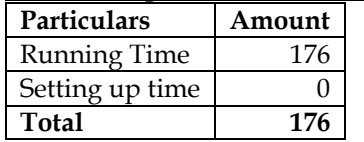

# **WN 3: Computation of MHR:**

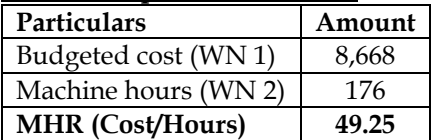

## **24. Machine hour rate**

Gemini Enterprises undertakes three different jobs A, B and C. All of them require the use of a special machine and also the use of a computer. The computer is hired and the hire charges work out to Rs. 4,20,000 per annum. The expenses regarding the machine are estimated as follows :

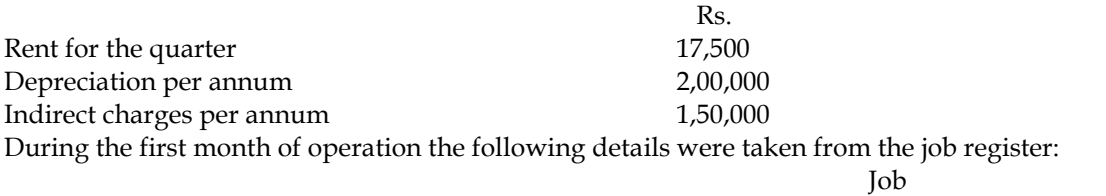

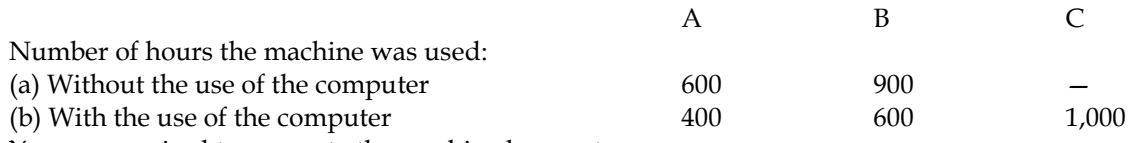

You are required to compute the machine hour rate :

(a) For the firm as a whole for the month when the computer was used and when the computer was not used.

(b) For the individual jobs A, B and C.

**Answer:**

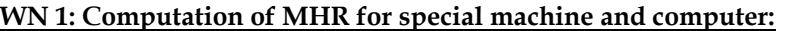

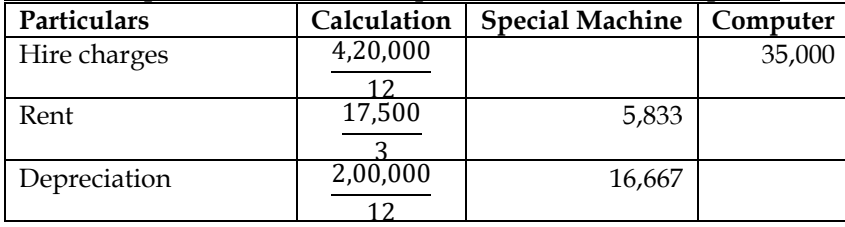

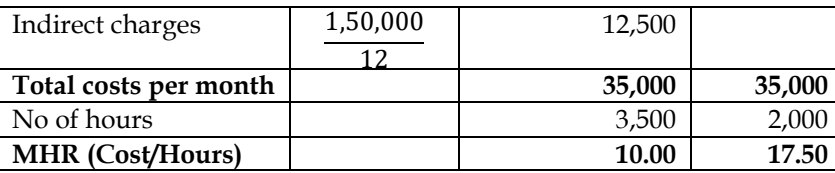

- MHR when computer is not used = Rs.10.00
- MHR when computer is used =  $Rs.27.50$  (10 + 17.50)

#### **WN 2: Computation of MHR for Jobs A, B and C:**

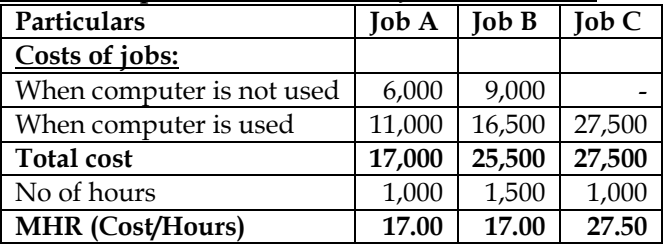

## **25. Multiple machine hour rates**

An engineering company having 25 different types of automatic machines furnishes you with the following data for a year in respect of machine 'B'.

- Cost of machine Rs.5,00,000; Life 10 years and scrap value is nil
- Overhead expenses per annum are:

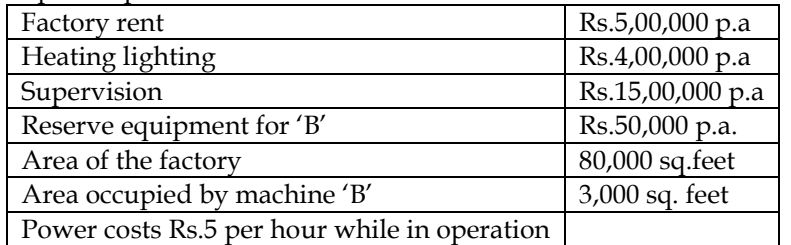

- Wages of operator is Rs.240 per day of 8 hours including fringe benefits. He attends to one machine while it is under set-up and two machines while under operation.
- Estimated production hours =  $3,600$  p.a. and estimated set up time =  $400$  p.a Compute the machine hour rate and find the cost of the following jobs:

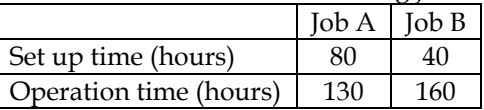

**Answer:**

**WN 1: Computation of costs of machine:**

| Particulars             | Common costs                             | Setting up costs                                                            | <b>Operation costs</b>                            |
|-------------------------|------------------------------------------|-----------------------------------------------------------------------------|---------------------------------------------------|
| Depreciation            | 50,000                                   |                                                                             |                                                   |
|                         | [5,00,000/10]                            |                                                                             |                                                   |
| <b>Factory Rent</b>     | 18,750                                   |                                                                             |                                                   |
|                         | $(5,00,000 \times \frac{3,000}{80,000})$ |                                                                             |                                                   |
| <b>Heating Lighting</b> | 15,000                                   |                                                                             |                                                   |
|                         | $(4,00,000 \times \frac{3,000}{80,000})$ |                                                                             |                                                   |
| Supervision             | 60,000                                   |                                                                             |                                                   |
|                         | (15,00,000/25)                           |                                                                             |                                                   |
| Reserve equipment       | 50,000                                   |                                                                             |                                                   |
| Power                   |                                          |                                                                             | 18,000                                            |
|                         |                                          |                                                                             | $(3,600 \times 5)$                                |
| Operator wages          |                                          | 12,000                                                                      | 54,000                                            |
|                         |                                          | 240<br>$\left(\frac{400 \times \frac{240}{8} \times \frac{1}{1}}{2}\right)$ | $(3,600 \times \frac{240}{8} \times \frac{1}{2})$ |
| <b>Total Cost</b>       | 1,93,750                                 | 12,000                                                                      | 72,000                                            |
| No of hours             | 4,000                                    | 400                                                                         | 3,600                                             |

- **MHR 48.4375 30 20** MHR for set-up time =  $48.4375 + 30 = \text{Rs}.78.4375$  per hour
	- MHR for operation time =  $48.4375 + 20 = \text{Rs}.68.4375$  per hour

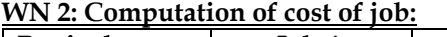

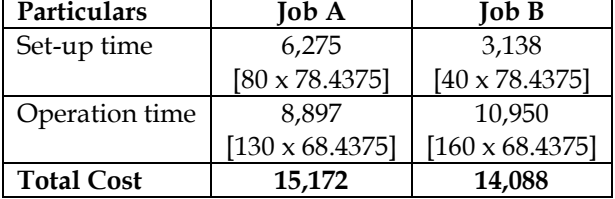

## **26. Machine hour rate**

You are given the following information of the three machines of a manufacturing department of X Ltd:

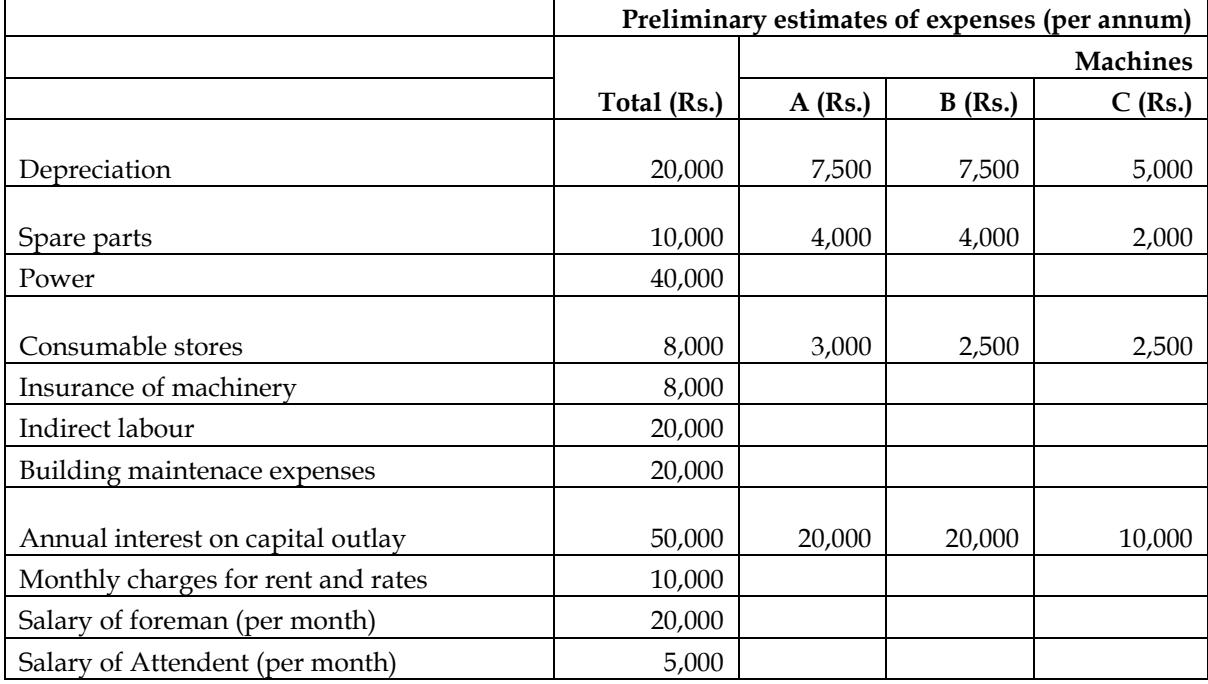

(The foreman and the attendant control all the three machines and spend equal time on them.) The following additional information is also available:

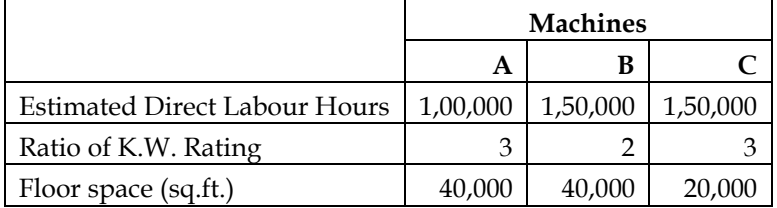

There are 12 holidays besides Sundays in the year, of which two were on Saturdays. The manufacturing department works 8 hours in a day but Saturdays are half days. All machines work at 90% capacity throughout the year and 2% is reasonable for breakdown.

## **You are required to:**

Calculate predetermined machine hour rates for the above machines after taking into consideration the following factors:

- a. An increase of 15% in the price of spare parts.
- b. An increase of 25% in the consumption of spare parts for machine 'B' & 'C' only.
- c. 20% general increase in wages rates.

#### **Answer:**

#### **WN 1: Computation of costs relating to machine:**

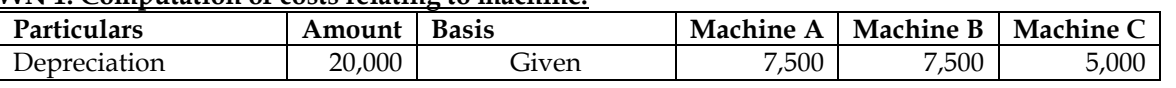

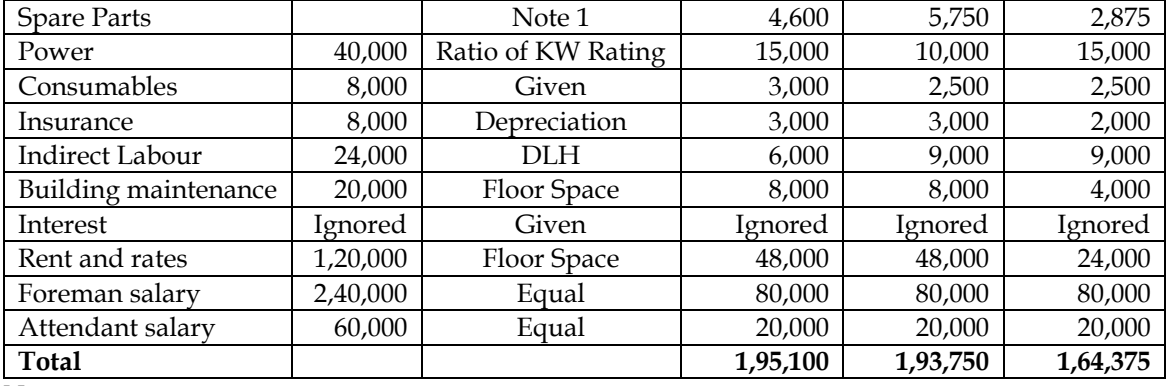

**Note:**

It is assumed that 20 percent increase in wages is applicable only to indirect labour and not applicable to salaries

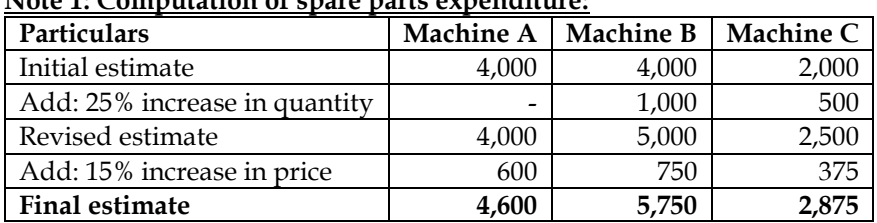

# **Note 1: Computation of spare parts expenditure:**

## **WN 2: Computation of machine hours:**

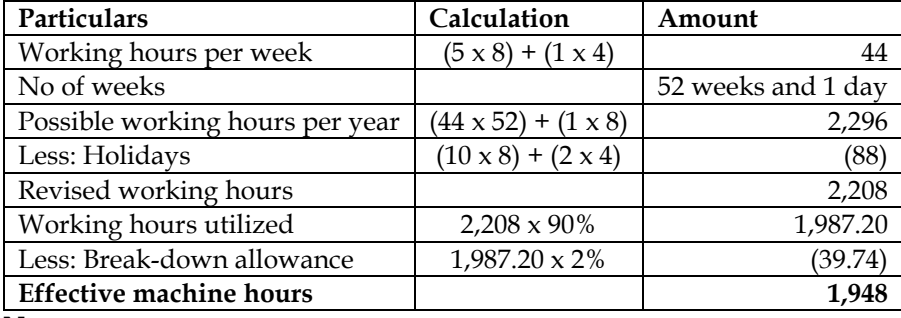

**Note:**

• It is assumed that extra one day in year will be weekday

## **WN 3: Computation of MHR:**

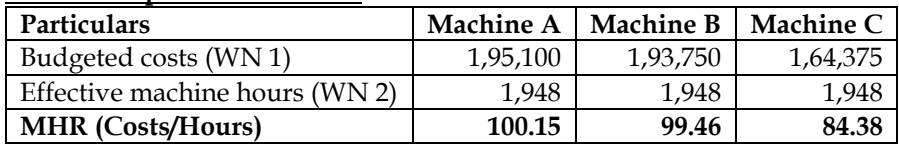

## **Additional Problems for Practice**

# **27. Direct Distribution Method and Step Ladder Method:**

E-books is an online book retailer. The Company has four departments. The two sales departments are Corporate Sales and Consumer Sales. The two support – departments are Administrative (Human Resources Accounting) and Information Systems each of the sales departments conducts merchandising and marketing operations independently. The following data are available for October, 2013:

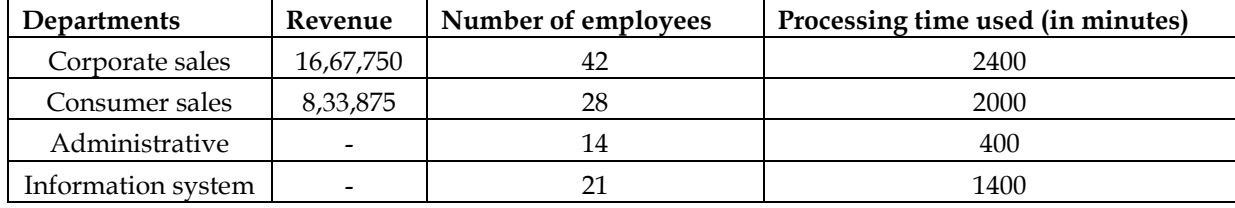

Cost incurred in each of four departments for October, 2013 are as follows:

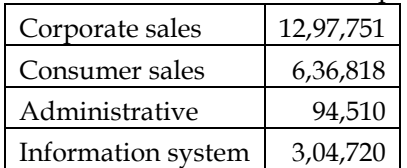

The company uses number of employees as a basis to allocate Administrative costs and processing time as a basis to allocate Information systems costs.

## **Required:**

- i. Allocate the support department costs to the sales departments using the direct method.
- ii. Rank the support departments based on percentage of their services rendered to other support departments. Use this ranking to allocate support costs based on the step-down allocation method.
- iii. How could you have ranked the support departments differently?
- iv. Allocate the support department costs to two sales departments using the reciprocal allocation method

#### **Answer:**

## **WN 1: Secondary Overhead distribution under Direct Method:**

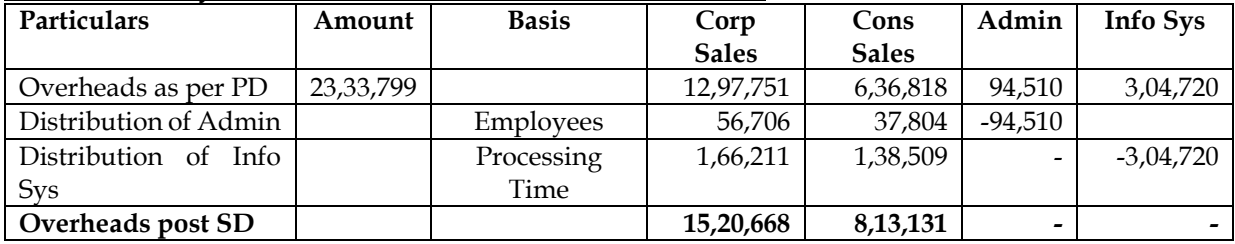

# **WN 2: Secondary Overhead distribution under Step-ladder method:**

## **Identification of sequence:**

- Administrative department provides service to Information System and Information system provides service to Administrative Department. There is a tie in the number of service department served
- We need to find the sequence based on percentage of service provided and the same is calculated below:

% of administrative service to Information system  $=$   $\frac{21}{48 + 28 + 21}$  x 100 = 23.08% 400

% of Information Systems service to adminstrative  $=$   $\frac{1}{2,400 + 2,000 + 400}$  x 100 = 8.33%

- Administrative department provides more service to information systems and hence we will follow below sequence for distribution:
	- o Administrative Department
	- o Information Systems

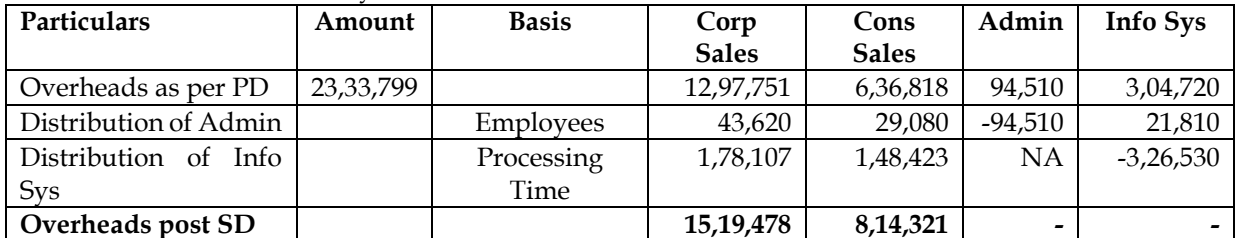

## **WN 3: Alternative way of sequence identification under Step-ladder method:**

• An alternative ranking is based on the amount of service provided to other service department. Amount of service provided is computed below:

Amount of service by admin to Information Systems =  $23.08\%$  x  $94.510 = 21.810$ 

- Amount of service by Information Systems to Admin =  $8.33\%$  x 3,04,720 = 25,383
	- Based on the amount of service provided, the sequence will change and the same is provided below:
		- o Information Systems

## o Administrative Service

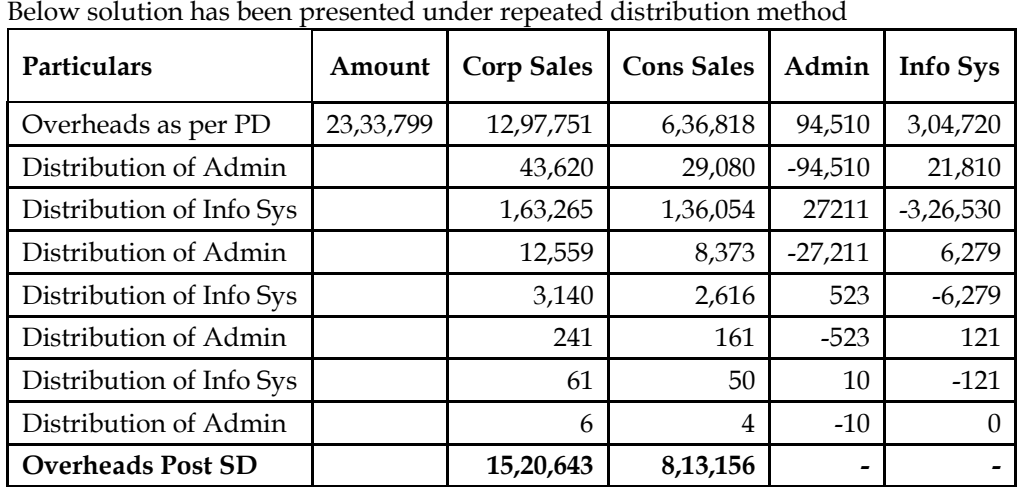

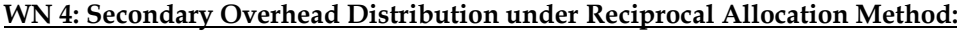

• Administrative department expenses have been distributed on the basis of number of employees whereas Information systems department expenses have been distributed on the basis of processing time

## **28. Primary Overhead Distribution**

Sanz Ltd., is a manufacturing company having three production departments, 'A', 'B' and 'C' and two service departments 'X' and 'Y'. The following is the budget for December 2013:

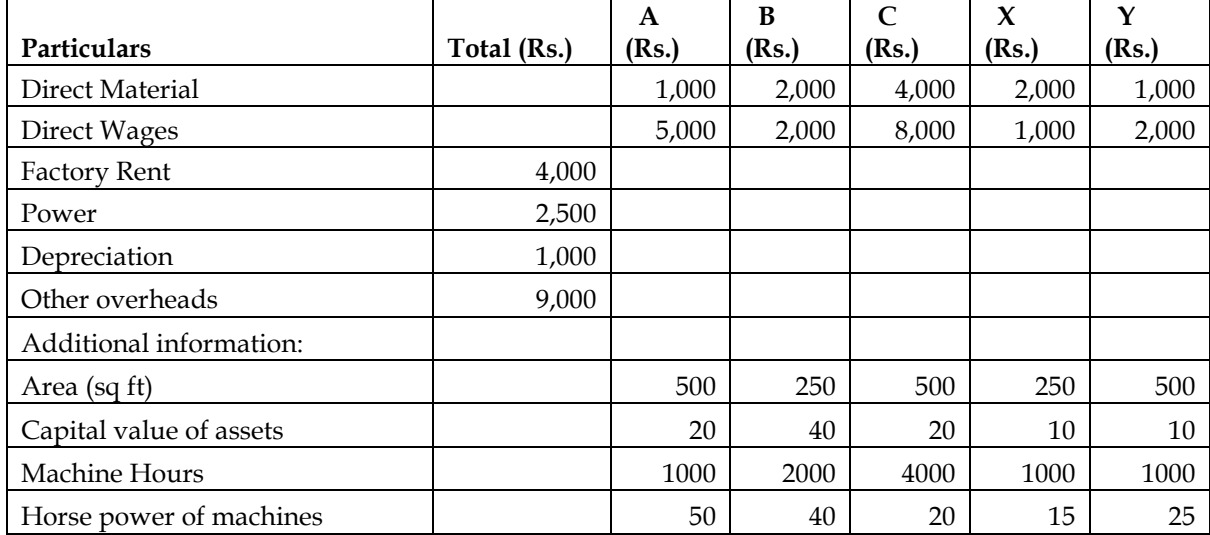

A technical assessment of the apportionment of expenses of service departments is as under:

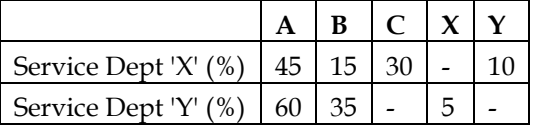

#### **Required:**

- I. A statement showing distribution of overheads to various departments.
- II. A statement showing re-distribution of service departments expenses to production departments using Trial and error method.

#### **Answer:**

#### **WN 1: Primary Overhead Distribution:**

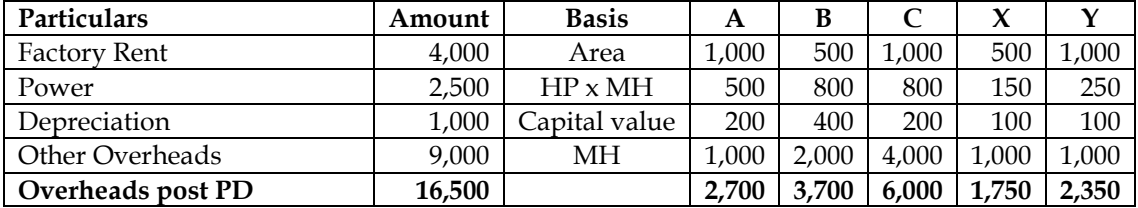
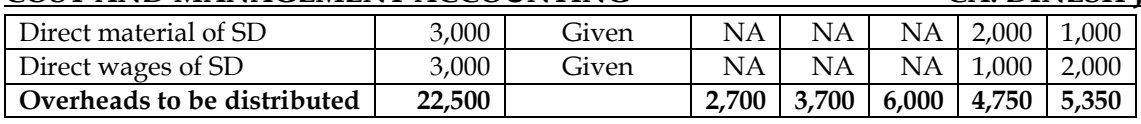

#### **Note:**

• It is assumed that other overheads are driven by volume base of machine hours. Alternatively, other overheads can be distributed on the basis of Direct Wages

#### **WN 2: Computation of distributable amount as per trial and error method:**

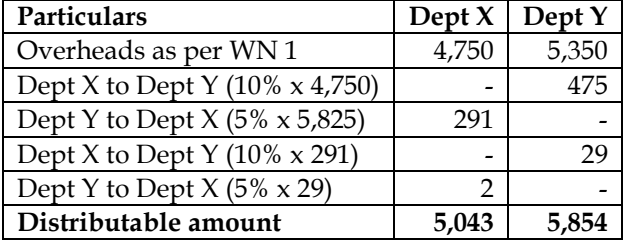

#### **WN 3: Secondary Overhead distribution:**

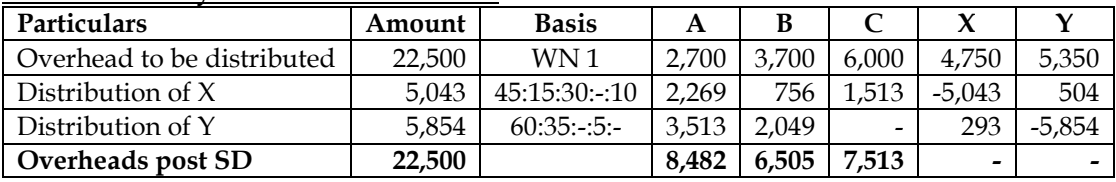

#### **29. Repeated Distribution Method**

The ABC Company has the following account balances and distribution of direct charges on 31st March, 2011.

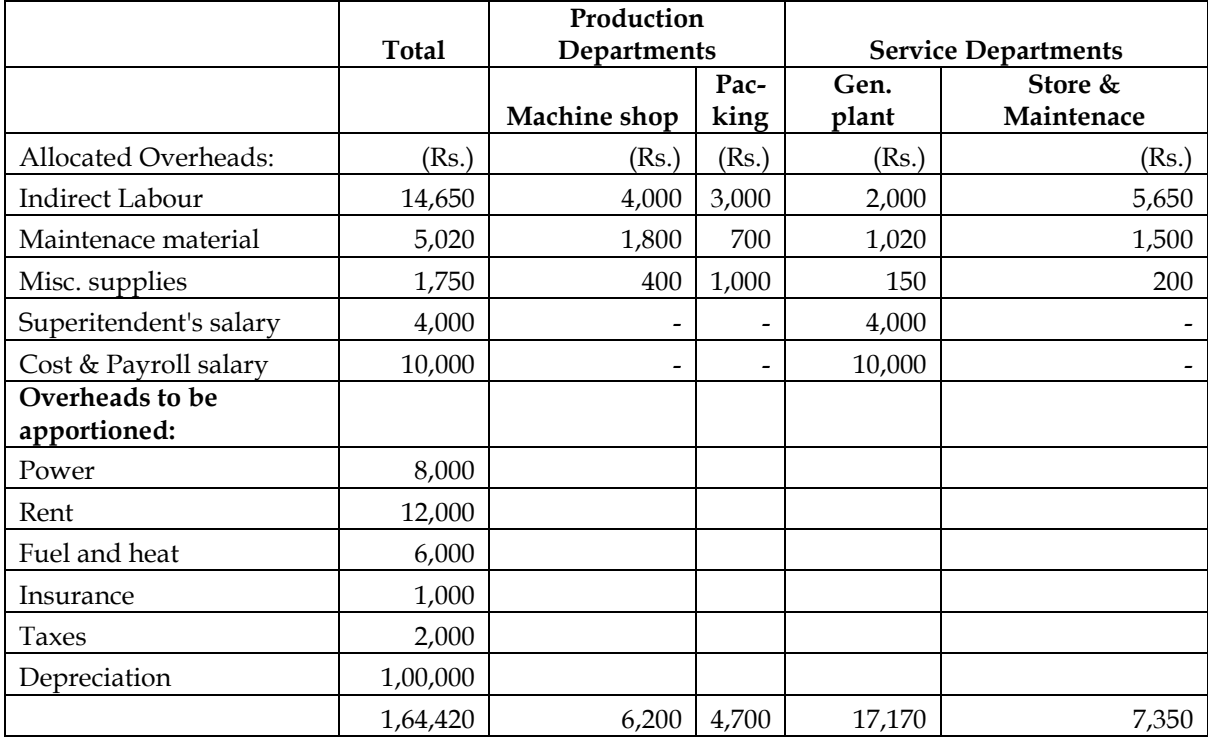

The following data were compiled by means of the factory survey made in the previous year:

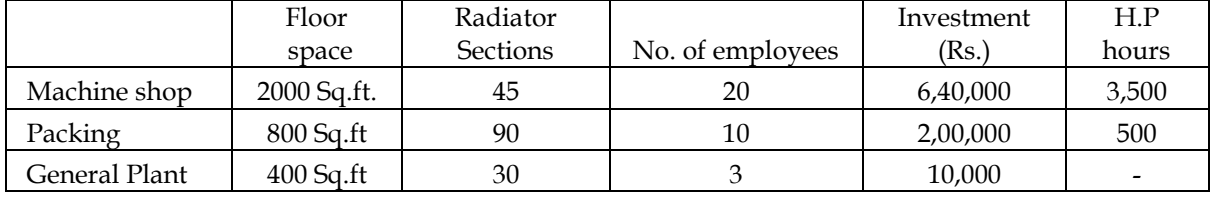

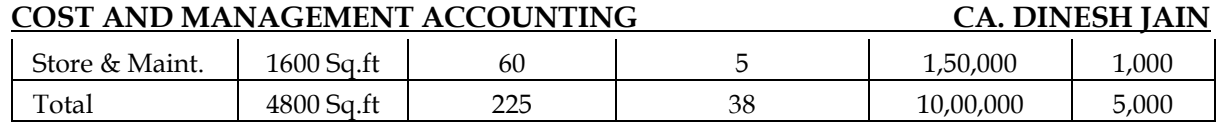

Expenses charged to the stores and maintenance departments are to be distributed to the other departments by the following percentages:

Machine shop 50%; Packing 20%; General Plant 30%; General Plant overheads is distributed on the basis of number of employees:

- a) Prepare an overhead distribution statement with supporting schedules to show computations and basis of distribution including distribution of the service department expenses to producing department.
- b) Determine the service department distribution by the method of continued distribution. Carry through 3 cycles. Show all calculations to the nearest rupee.

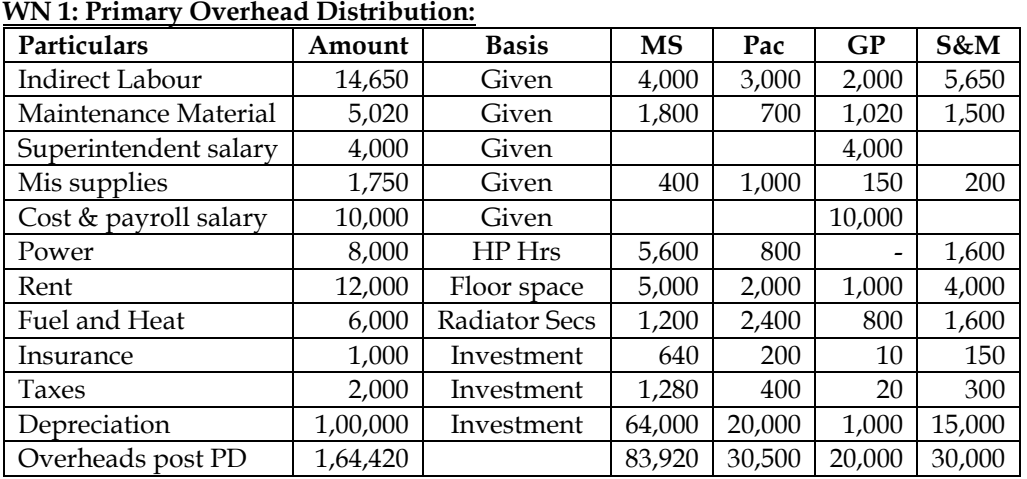

# **Answer:**

•  $MS = Machine Shop; Pac = packing; GP = General Plant; S&M = Stores and Maintenance$ 

#### **WN 2: Secondary Overhead Distribution under repeated distribution method:**

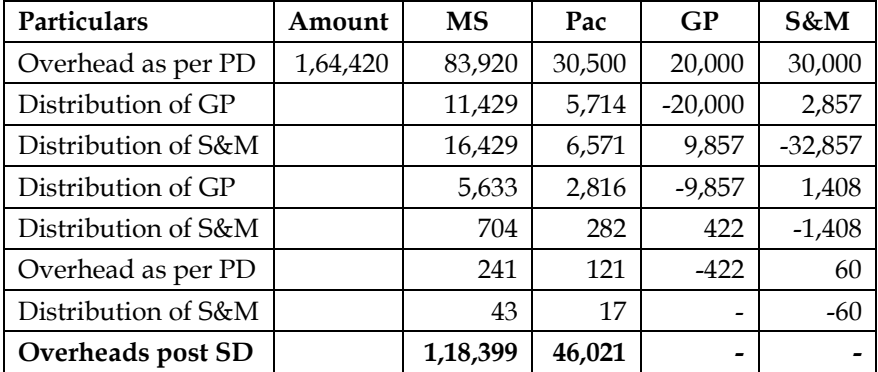

• Overheads of General Plant has been distributed on the basis of number of employees. Overheads of Stores and Maintenance has been distributed on the basis of ratio given in question

#### **30. Two-way service:**

Modern Manufactures Ltd. has three Production Departments P1, P2, P3 and two Service Departments S1 and S2 details pertaining to which are as under:

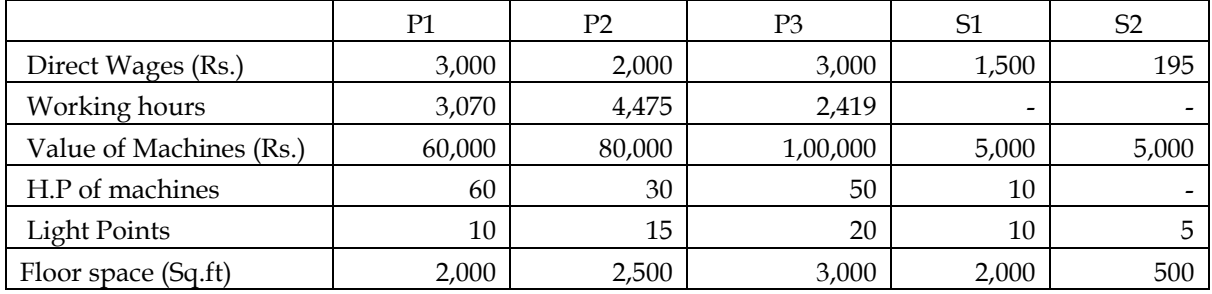

The following figures extracted from the Accounting records are relevant:

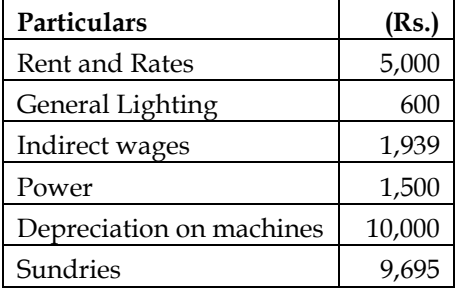

The expenses of the Service Departments are allocated as under:

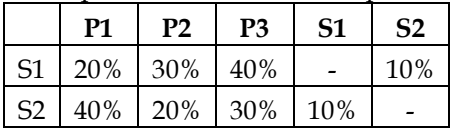

Find out the total cost of product X which is processed for manufacture in Departments P1, P2 and P3 for 4, 5 and 3 hours respectively, given that its Direct Material Cost is Rs. 50 and Direct Labour Cost is Rs. 30.

#### **Answer:**

#### **WN 1: Primary Overhead Distribution**

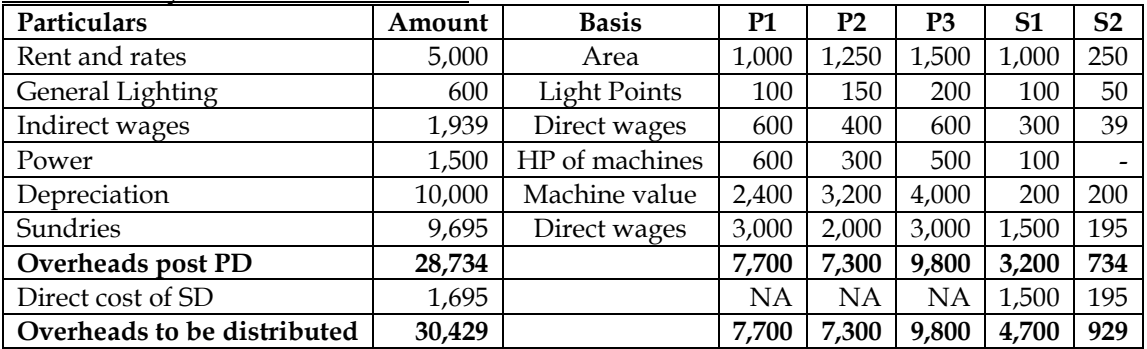

**Note:**

• Power has been allocated on the basis of HP of machines. Working hours is not available for S1. In case the same was available then we can apportion power cost on the basis of HP of machines x working hours

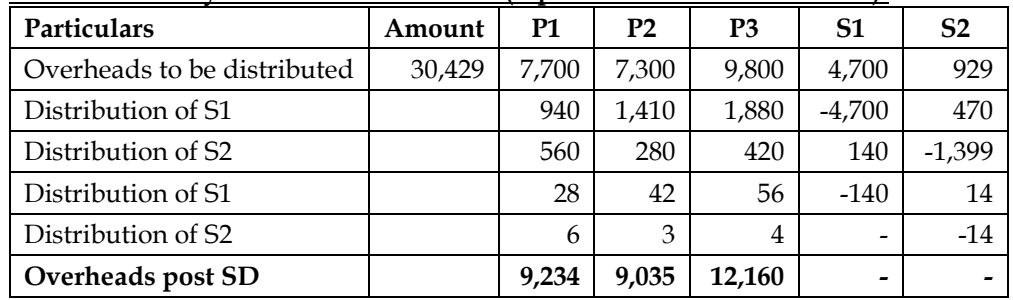

# **WN 2: Secondary Overhead distribution (repeated distribution method):**

#### **WN 3: Computation of OAR:**

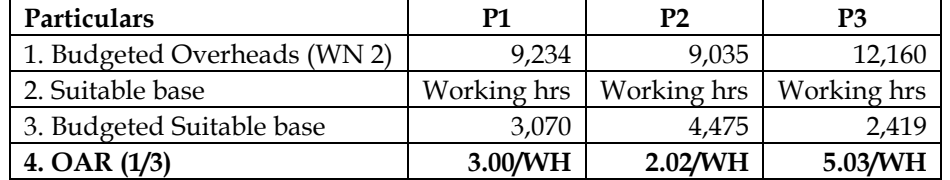

#### **WN 4: Computation of cost of Job:**

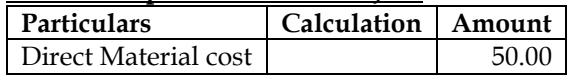

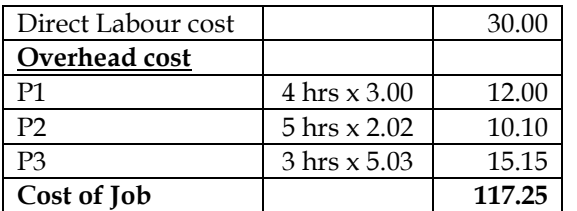

#### **31. Two-way service**

ABC Ltd. has three production departments P1, P2 and P3 and two service departments S1 and S2. The following data are extracted from the records of the Company for the month of October, 2013:

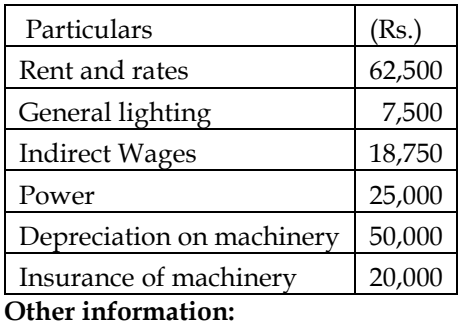

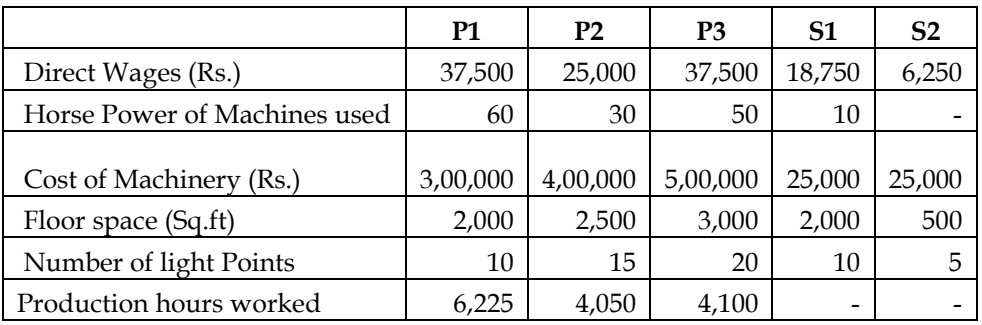

Expenses of the service departments S1 and S2 are reapportioned as below:

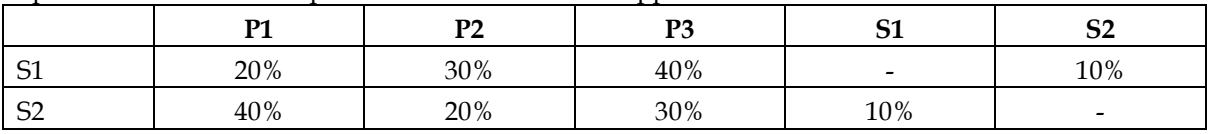

**Required:**

- a. Compute overhead absorption rate per production hour of each production department.
- b. Determine the total cost of product X which is processed for manufacture in department P1, P2 and P3 for 5 hours, 3 hours and 4 hours respectively, given that its direct material cost is Rs. 625 and direct labour cost is Rs. 375.

#### **Answer:**

**WN 1: Primary Overhead Distribution**

| Particulars                 | Amount   | <b>Basis</b>        | <b>P1</b> | P <sub>2</sub> | P <sub>3</sub> | S <sub>1</sub> | S <sub>2</sub> |
|-----------------------------|----------|---------------------|-----------|----------------|----------------|----------------|----------------|
| Rent and rates              | 62,500   | Area                | 12,500    | 15,625         | 18,750         | 12,500         | 3,125          |
| General Lighting            | 7,500    | <b>Light Points</b> | 1,250     | 1,875          | 2,500          | 1,250          | 625            |
| Indirect wages              | 18,750   | Direct wages        | 5,625     | 3,750          | 5,625          | 2,813          | 938            |
| Power                       | 25,000   | HP                  | 10,000    | 5,000          | 8,333          | 1,667          |                |
| Depreciation                | 50,000   | Mac value           | 12,000    | 16,000         | 20,000         | 1,000          | 1,000          |
| Insurance                   | 20,000   | Mac value           | 4,800     | 6,400          | 8,000          | 400            | 400            |
| Overheads post PD           | 1,73,750 |                     | 46,175    | 48,650         | 63,208         | 19,630         | 6,088          |
| Direct cost of SD           | 25,000   |                     | NΑ        | NA             | NΑ             | 18.750         | 6,250          |
| Overheads to be distributed | 2,08,750 |                     | 46,175    | 48,650         | 63,208         | 38,380         | 12,338         |

**Note:**

• Power has been allocated on the basis of HP of machines. Working hours is not available for S1. In case the same was available then we can apportion power cost on the basis of HP of machines x working hours

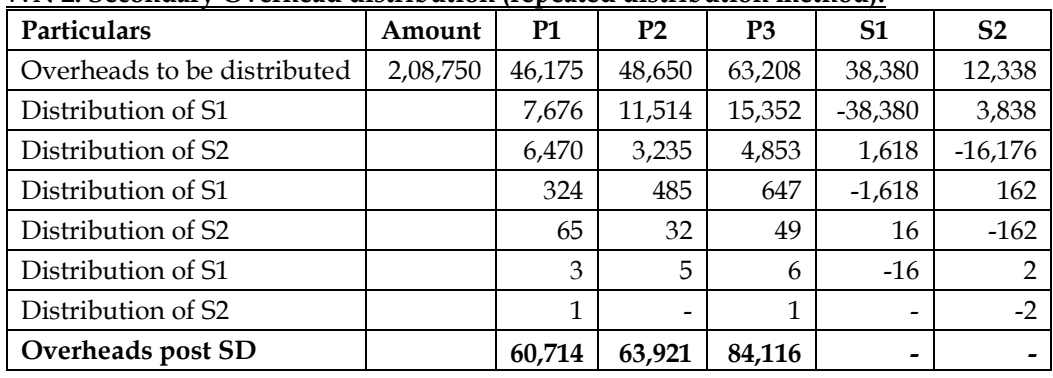

#### **WN 2: Secondary Overhead distribution (repeated distribution method):**

#### **WN 3: Computation of OAR:**

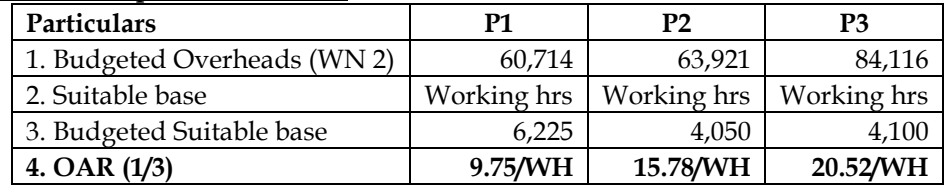

#### **WN 4: Computation of cost of Job:**

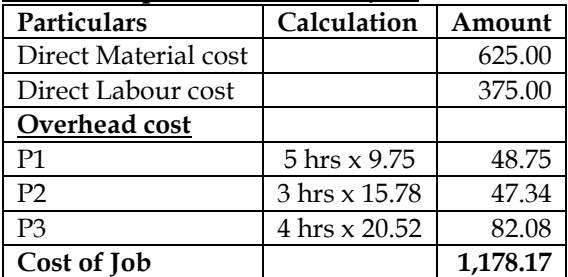

#### **32. Two-way service**

The following account balances and distribution of indirect charges are taken from the accounts of a manufacturing concern for the year ending on 31st March, 2014:

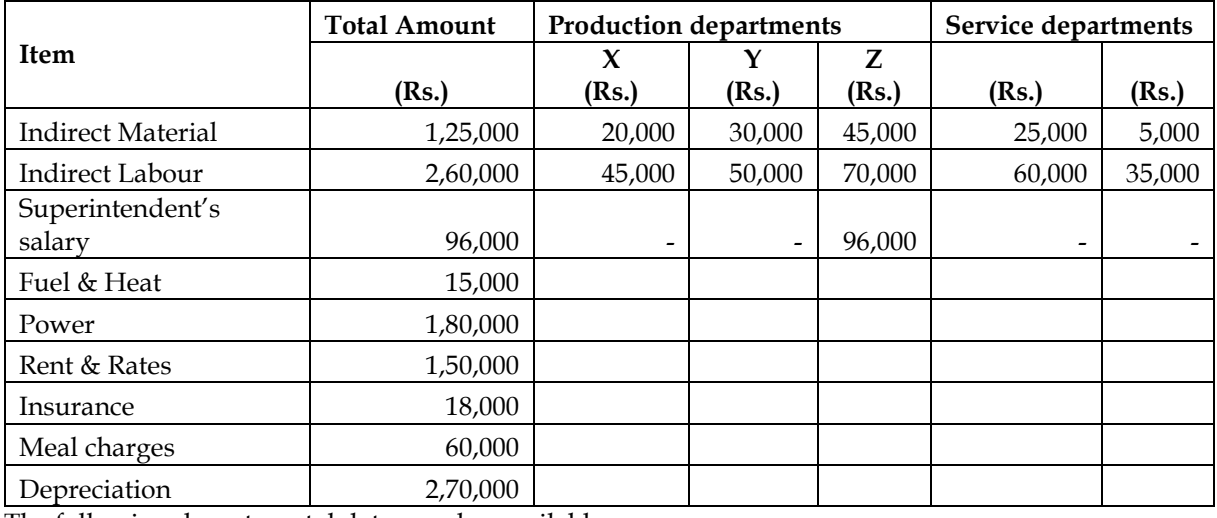

The following departmental data are also available:

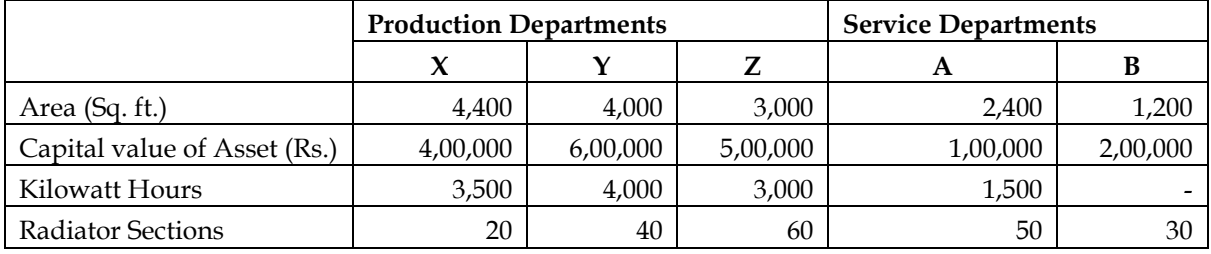

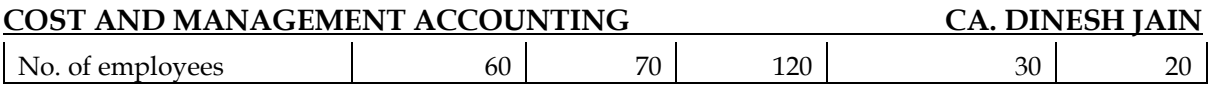

Expenses charged to the service departments are to be distributed to other departments by the following percentages:

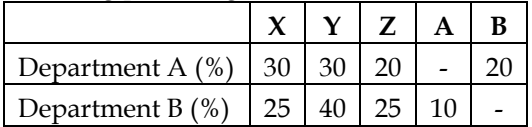

**Required:**

• Prepare primary and secondary Overhead distribution

# **Answer:**

#### **WN 1: Primary Overhead Distribution:**

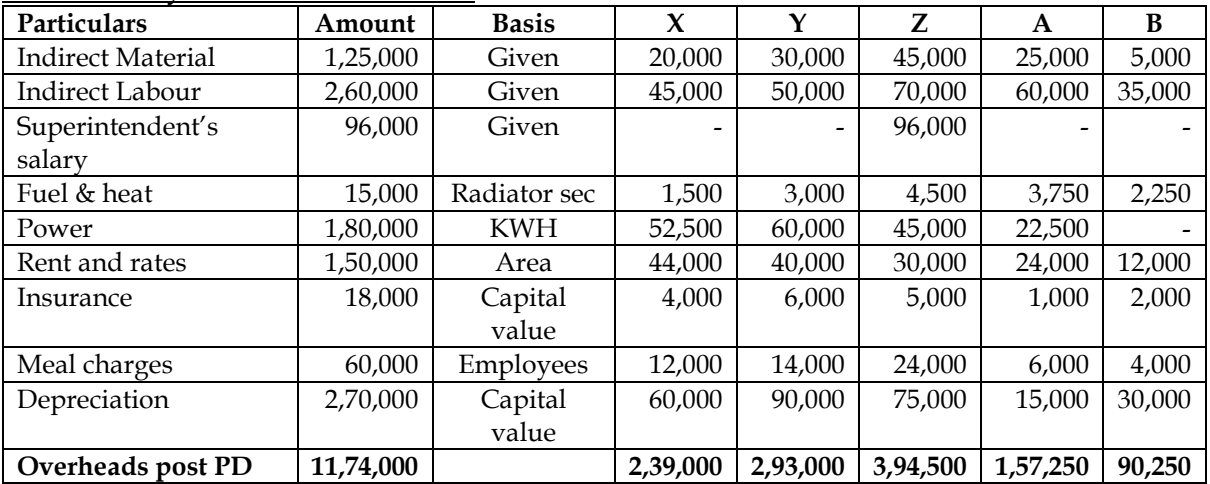

#### **WN 2: Secondary Overhead Distribution (Repeated Distribution Method):**

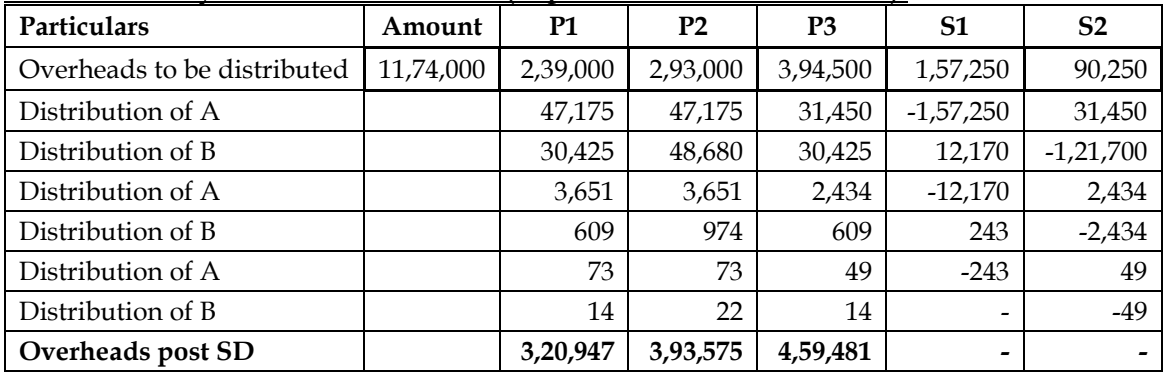

#### **33. Computation of works cost:**

Job No. 198 was commenced on October 10, 2011 and completed on November 1, 2011. Materials used were Rs. 600 and labour charged directly to the job was Rs. 400. Other information is as follows: Machine No. 215 used for 40 hours, the machine hour rate being Rs. 3.50. Machine No. 160 used for 30 hours, the machine hour rate being Rs. 4.00. 6 welders worked on the job for five days of 8 hours each: Direct labour hour per welder is 20P. Expenses not included for calculating the machine hour or direct labour hour rate totaled Rs. 2,000, total direct wages for the period being Rs. 20,000. Ascertain the works costs of job No.198.

**Answer:**

#### **Computation of works cost:**

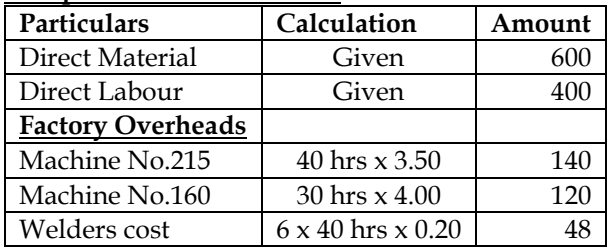

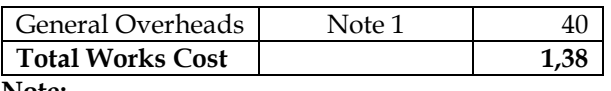

**Note:**

1. The company did not consider Rs.2,000 while computing machine hour rate. This are general overheads and they would be absorbed on basis of direct wages. Direct wages for the period is Rs.20,000. Hence OAR for General Overheads is 10% of Direct wages. Overheads for Job 198 would be equal to Rs.40 (10%  $\times$  400).

# **34. Computation of Cost of Job**

A light engineering factory fabricates machine parts to customers. The factory commenced fabrication of 12 Nos. machine parts to customers' specifications and the expenditure incurred on the job for the week ending 21st August, 2011 is given below:

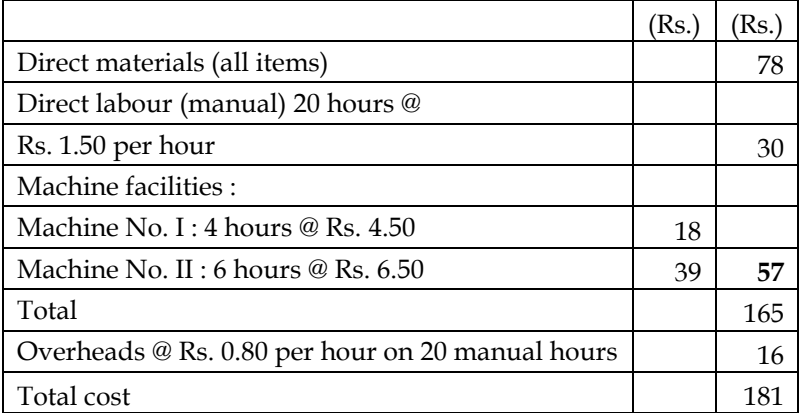

The overhead rate of Rs. 0.80 per hour is based on 3,000 man hours per week; similarly, the machine hour rates are based on the normal working of Machine Nos. I and II for 40 hours out of 45 hours per week.

After the close of each week, the factory levies a supplementary rate for the recovery of full overhead expenses on the basis of actual hours worked during the week. During the week ending 21st August, 2011, the total labour hours worked was 2,400 and Machine Nos. I and II had worked for 30 hours and 32½ hours respectively.

Prepare a Cost Sheet for the job for the fabrication of 12 Nos. machine parts duly levying the supplementary rates.

#### **Answer:**

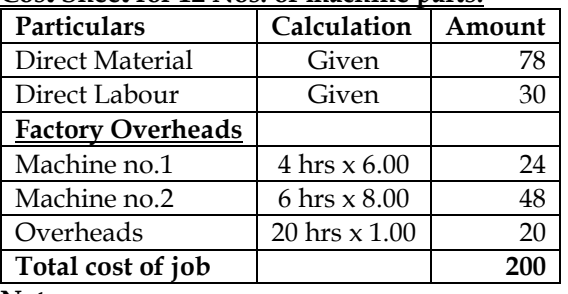

# **Cost Sheet for 12 Nos. of machine parts:**

**Note:**

- 1. **Machine 1:** Overhead recovery rate of Rs.4.50 per hour was on the basis of 40 working hours. Hence budgeted overheads of Machine 1 is Rs.180. Actual hours worked for Machine 1 is 30 hours and hence actual recovery rate is Rs.6.00 per hour (180/30). Rate of 6 would include original rate of 4.50 and supplementary recovery rate of 1.50
- 2. **Machine 2:** Overhead recovery rate of Rs.6.50 per hour was on the basis of 40 working hours. Hence budgeted overheads of Machine 2 is Rs.260. Actual hours worked for Machine 2 is 32.50 hours and hence actual recovery rate is Rs.8.00 per hour (260/32.50). Rate of 8 would include original rate of 6.50 and supplementary recovery rate of 1.50
- 3. **Other Overheads:** Overhead recovery rate of Rs.0.80 per hour was on the basis of 3,000 working hours. Hence budgeted overheads is Rs.2,400. Actual hours worked are 2,400 hours and hence actual recovery rate is Rs.1.00 per hour (2,400/2,400). Rate of 1.00 would include original rate of 0.80 and supplementary recovery rate of 0.20

#### **35. Computation of Selling Price**

A factory has three production departments. The policy of the factory is to recover the production overheads of the entire factory by adopting a single blanket rate based on the percentage of total factory overheads to total factory wages. The relevant data for a month are given below:

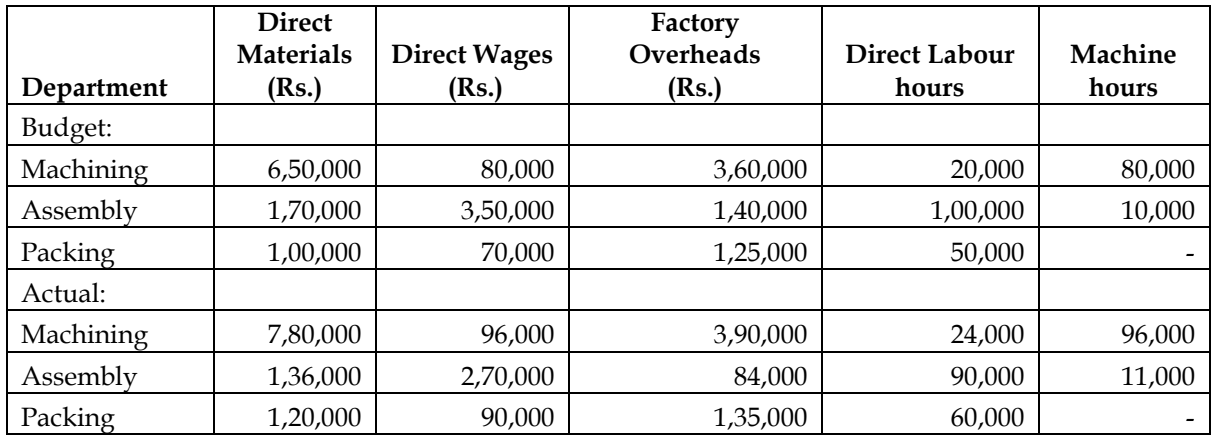

The details of one of the representative jobs produced during the month are as under: **Job No. CW 7083:**

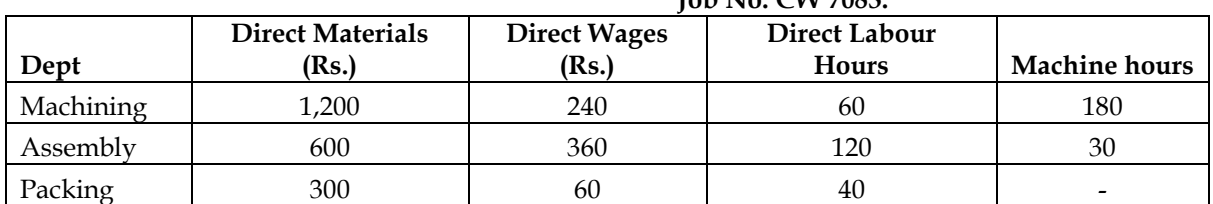

The factory adds 30% on the factory cost to cover administration and selling overheads and profit. **Required:**

- Calculate the overhead absorption rate as per the current policy of the company and determine the selling price of the Job No. CW 7083.
- Suggest any suitable alternative method(s) of absorption of the factory overheads and calculate the overhead recovery rates based on the method(s) so recommended by you.
- Determine the selling price of Job CW 7083 based on the overhead application rates calculated in (ii) above.
- Calculate the department wise and total under or over recovery of overheads based on the company's current policy and the method(s) recommended by you.

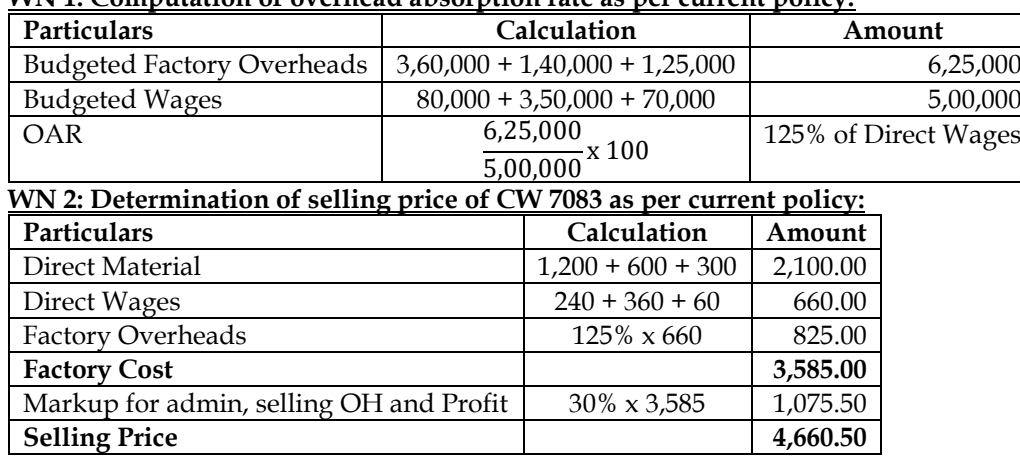

**Answer: WN 1: Computation of overhead absorption rate as per current policy:**

# **WN 3: Alternative overhead recovery rates:**

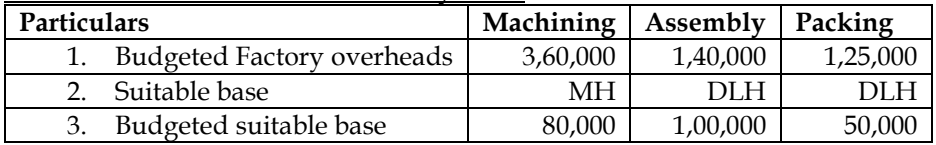

# 4. OAR (1/3) 4.50/MH 1.40/DLH 2.50/DLH

• We can compute department wise OAR as compared to blanket recovery rate. Suitable base has been computed based either on MH/DLH

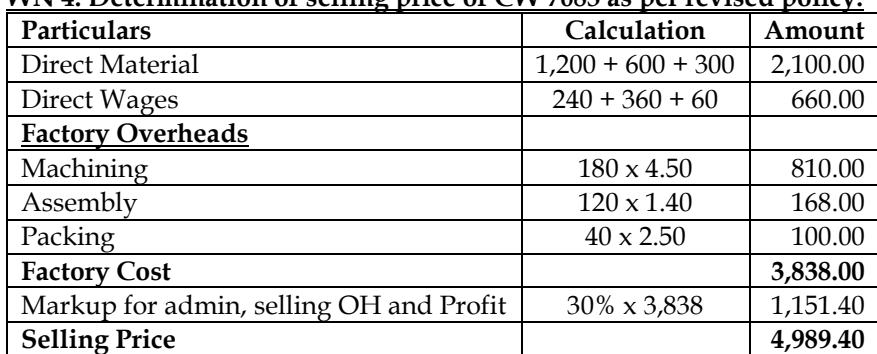

# **WN 4: Determination of selling price of CW 7083 as per revised policy:**

#### **WN 5: Computation of under/over absorption:**

#### **Current Policy:**

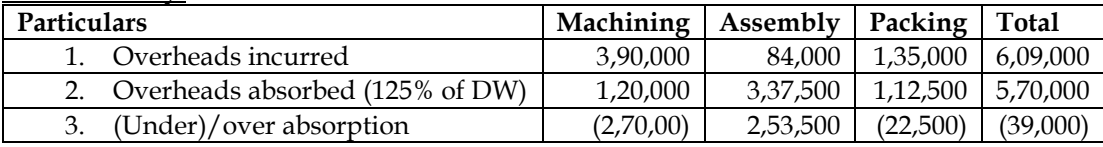

#### **New Policy:**

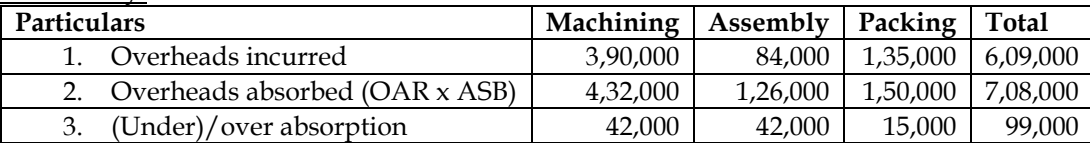

#### **36. Reverse Working Problem**

In an engineering company, the factory overheads are recovered on a fixed percentage basis on direct wages and the administrative overheads are absorbed on a fixed percentage basis on factory cost. The company has furnished the following data relating to two jobs undertaken by it in a period:

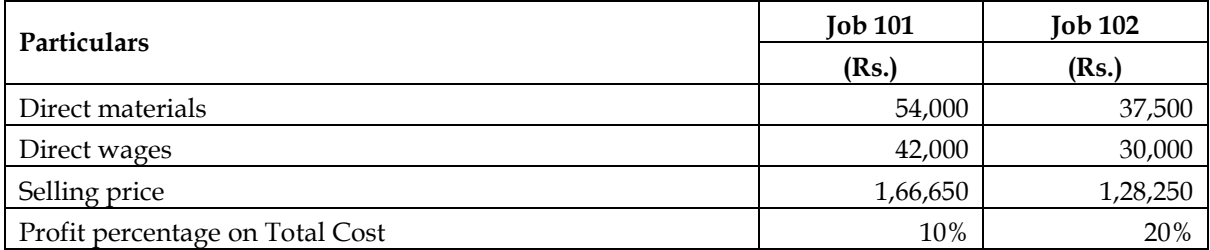

#### **Required:**

(i) Computation of percentage recovery rates of factory overheads and administrative overheads.

(ii) Calculation of the amount of factory overheads, administrative overheads and profit for each of the two jobs.

(iii) Using the above recovery rates fix the selling price of job 103. The additional data being:

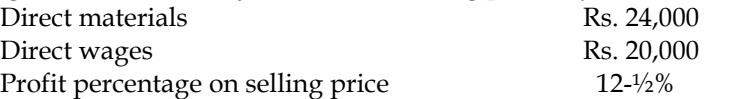

#### **Answer:**

#### **WN 1: Computation of overhead recovery rates:**

Let us assume factory overheads to be X percentage of direct wages and administrative overheads to be Y percentage of factory cost.

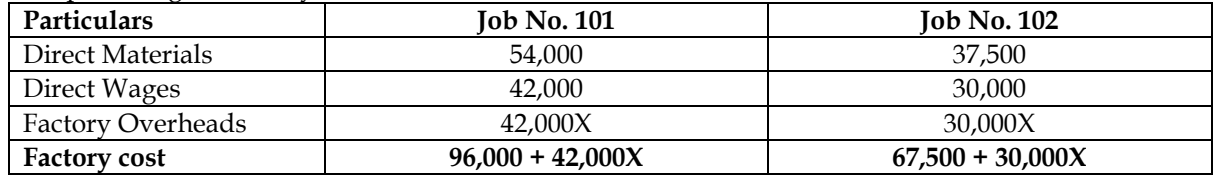

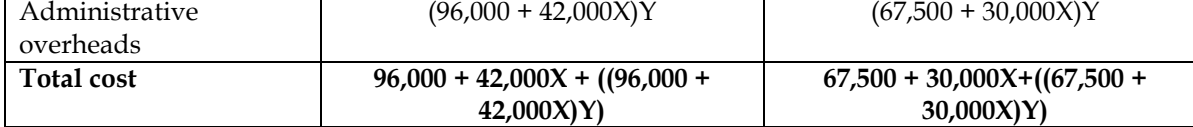

**Calculation of total cost:**

❖ Job No.101 has a selling price of Rs.1,66,650 and it makes a profit of 10 percentage on cost. Hence selling price is 110% of cost and consequently cost is equal to Rs.1,51,500

❖ Job No.102 has a selling price of Rs.1,28,250 and it makes a profit of 20 percentage on cost. Hence selling price is 120% of cost and consequently cost is equal to Rs.1,06,875

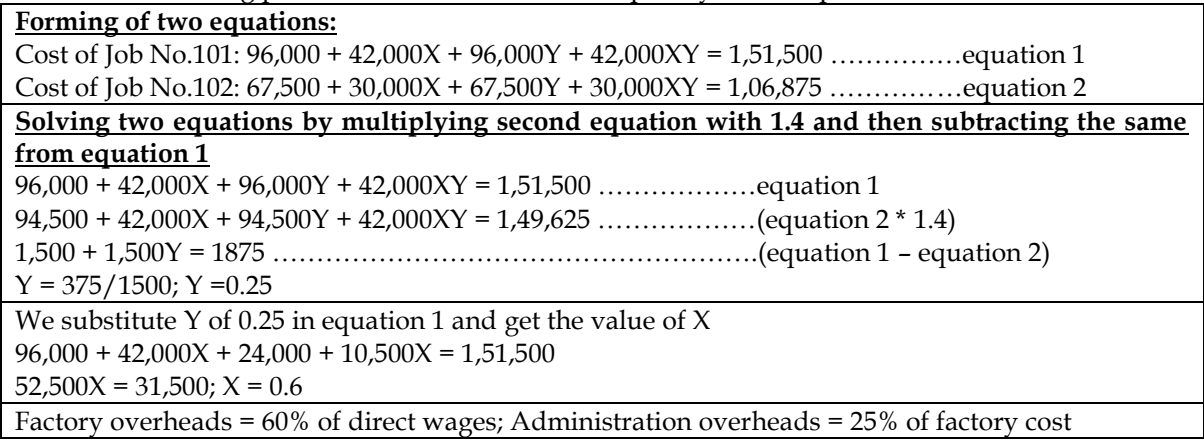

#### **WN 2: Calculation of factory overheads, administration overheads and profit for two jobs:**

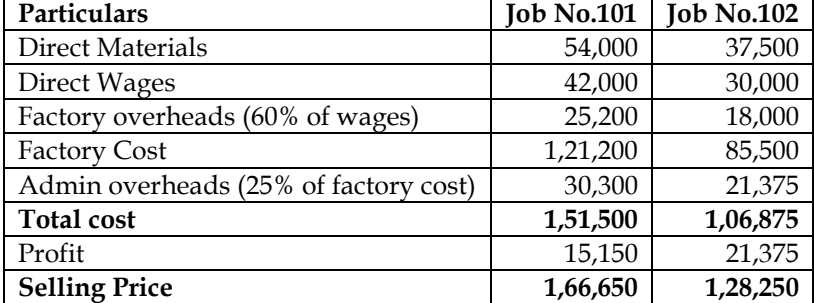

#### **WN3: Calculation of selling price for Job No.103:**

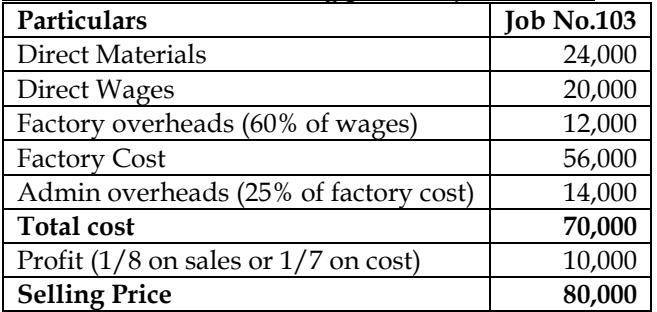

# **37. Single rate versus dual rate for recovery**

PQR Ltd has its own power plant, which has two users, Cutting Department and Welding Department. When the plans were prepared for the power plant, top management decided that its practical capacity should be 1,50,000 machine hours. Annual budgeted practical capacity fixed costs are Rs. 9,00,000 and budgeted variable costs are Rs. 4 per machine-hour. The following data are available:

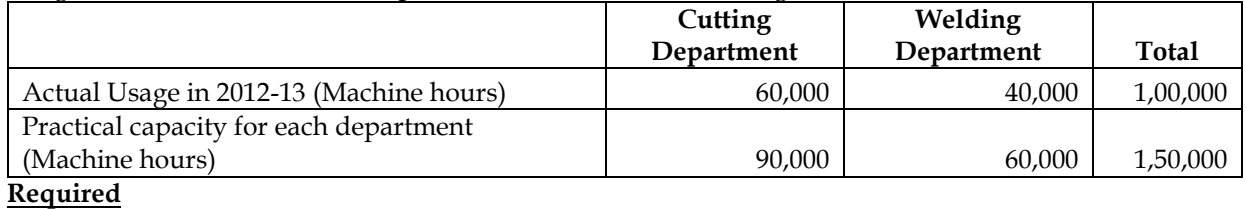

(i) Allocate the power plant's cost to the cutting and the welding department using a single rate method in which the budgeted rate is calculated using practical capacity and costs are allocated based on actual usage.

(ii) Allocate the power plant's cost to the cutting and welding departments, using the dual rate method in which fixed costs are allocated based on practical capacity and variable costs are allocated based on actual usage.

(iii) Allocate the power plant's cost to the cutting and welding departments using the dual rate method in which the fixed-cost rate is calculated using practical capacity, but fixed costs are allocated to the cutting and welding department based on actual usage. Variable costs are allocated based on actual usage.

(iv) Comment on your results in requirements (i), (ii) and (iii).

#### **Answer:**

#### **WN 1: Allocation of power plant cost based on practical capacity:**

**Part 1: Computation of recovery rate:**

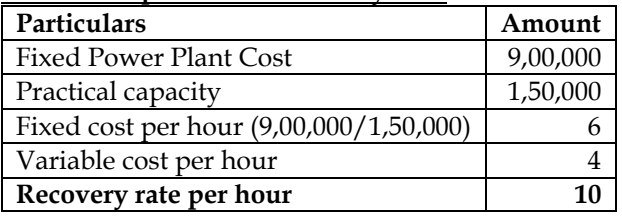

#### **Part 2: Allocation of power cost:**

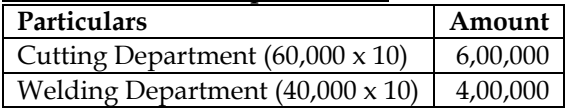

#### **WN 2: Allocation of power plant cost based on dual rate:**

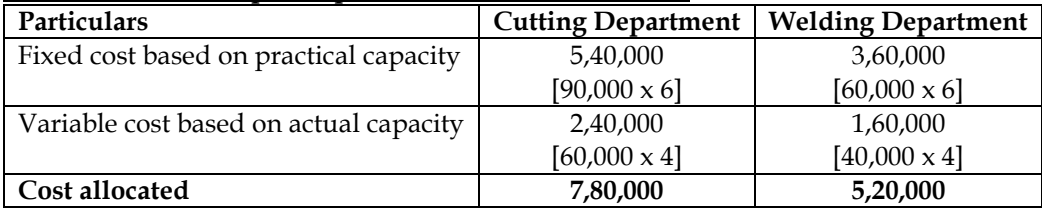

#### **WN 3: Allocation of power plant cost based on dual rate:**

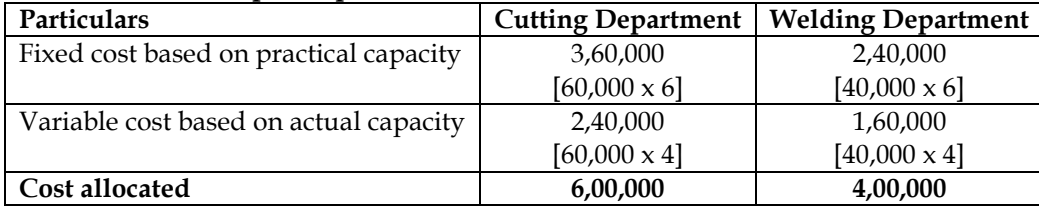

#### **Comments:**

- Under dual rate method, under (iii) and single rate method under (i), the allocation of fixed cost of practical capacity of plant over each department are based on single rate. The major advantage of this approach is that the user departments are allocated fixed capacity costs only for the capacity used. The unused capacity cost Rs.3,00,000 (Rs.9,00,000 – Rs.3,00,000) will not be allocated to the user departments. This highlights the cost of unused capacity.
- Under (ii) fixed cost of capacity are allocated to operating departments on the basis of practical capacity, so all fixed costs are allocated and there is no unused capacity identified with the power plant

#### **38. Machine hour rate**

A machine costing Rs. 10,000 is expected to run for 10 years. At the end of this period its scrap value is likely to be Rs. 900. Repairs during the whole life of the machine are expected to be Rs. 18,000 and the machine is expected to run 4,380 hours per year on the average. Its electricity consumption is 15 units per hour, the rate per unit being 5 paise. The machine occupies one-fourth of the area of the department and has two points out of a total of ten for lighting. The foreman has to devote about one sixth of his

time to the machine. The monthly rent of the department is Rs. 300 and the lighting charges amount to Rs. 80 per month. The foreman is paid a monthly salary of Rs. 960. Find out the machine hour rate, assuming insurance is @ 1% p.a. and the expenses on oil, etc., are Rs. 9 per month. **Answer:**

#### **Computation of Machine Hour Rate:**

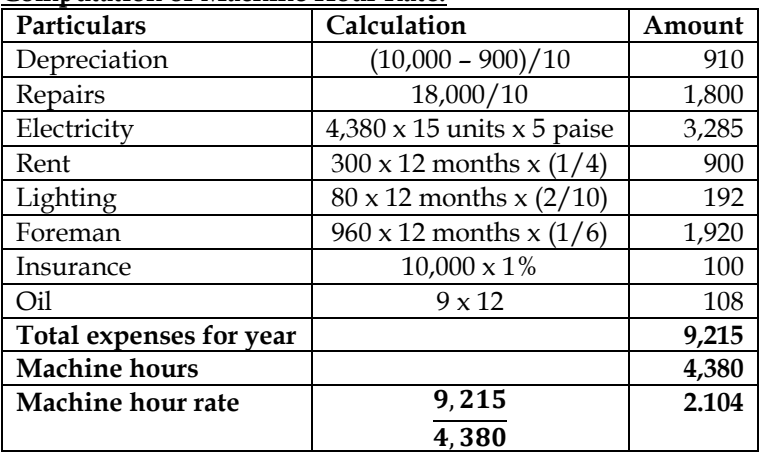

#### **39. Machine hour rate**

A machine shop has 8 identical Drilling machines manned by 6 operators. The machine cannot be worked without an operator wholly engaged on it. The original cost of all these machines works out to Rs. 8 lakhs. These particulars are furnished for a 6 months period:

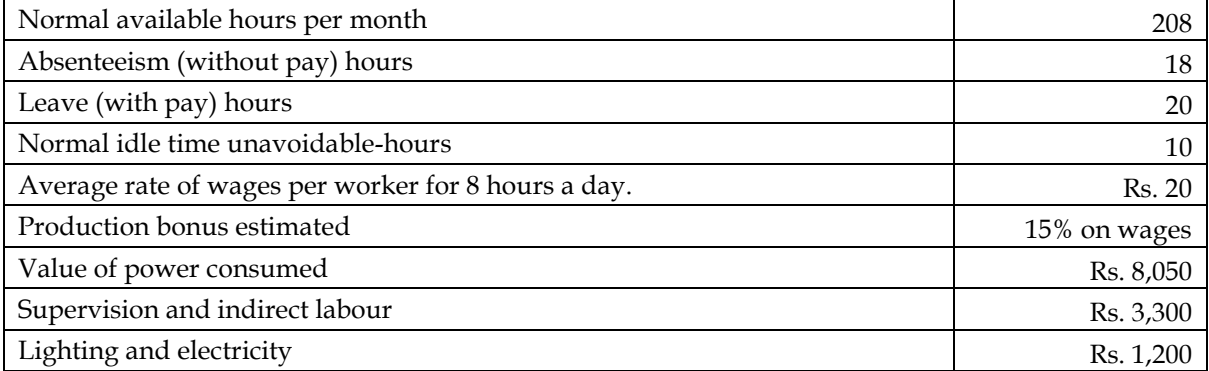

#### **These particulars are for a year**

- Repairs and maintenance including consumables 3% of value of machines
- Insurance Rs. 40,000
- Depreciation 10% of original cost
- Other sundry works expenses Rs. 12,000
- General management expenses allocated Rs. 54,530.

You are required to work out a comprehensive machine hour rate for the machine shop. **Answer:**

• Expenses and hours are computed for 6 months to calculate MHR. Alternatively, this can be computed for a month or year.

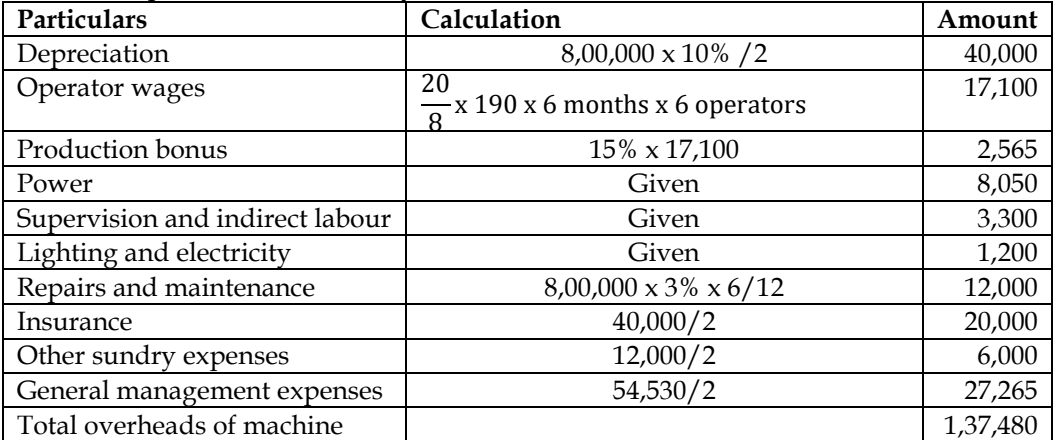

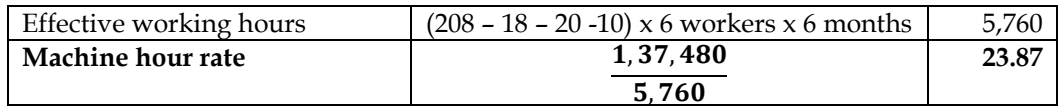

**Note:**

• Machine cannot be operated without operator. There are 8 machines but number of workers are 6. Since machine cannot be operated without operator, the number of machine hours is computed on the basis of 6 workers/6 operators

#### **40. Multiple Machine Hour Rate**

In a factory, a machine is considered to work for 208 hours in a month. It includes maintenance time of 8 hours and set up time of 20 hours. The expense data relating to the machine are as under:

- Cost of the machine is Rs. 5,00,000.
- Life 10 years. Estimated scrap value at the end of life is Rs. 20,000.

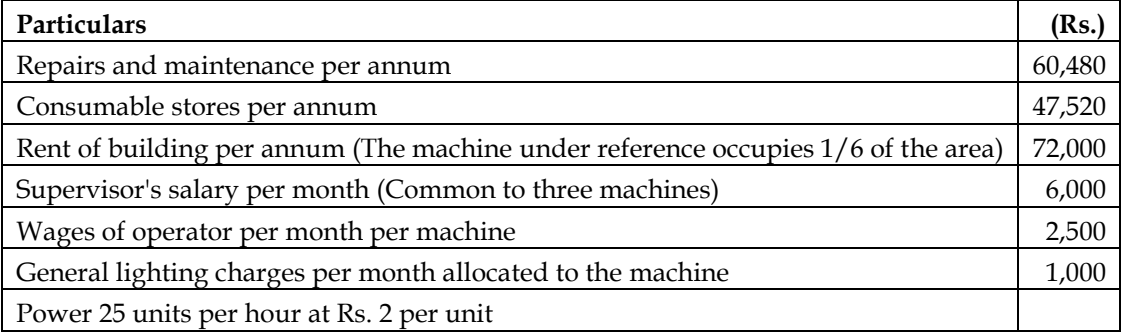

Power is required for productive purposes only. Set up time, though productive, does not require power. The Supervisor and Operator are permanent. Repairs and maintenance and consumable stores vary with the running of the machine.

#### **Required**

Calculate a two-tier machine hour rate for (a) set up time, and (b) running time **Answer:**

#### **Computation of Machine Hour Rate for Setting up time and Running Time:**

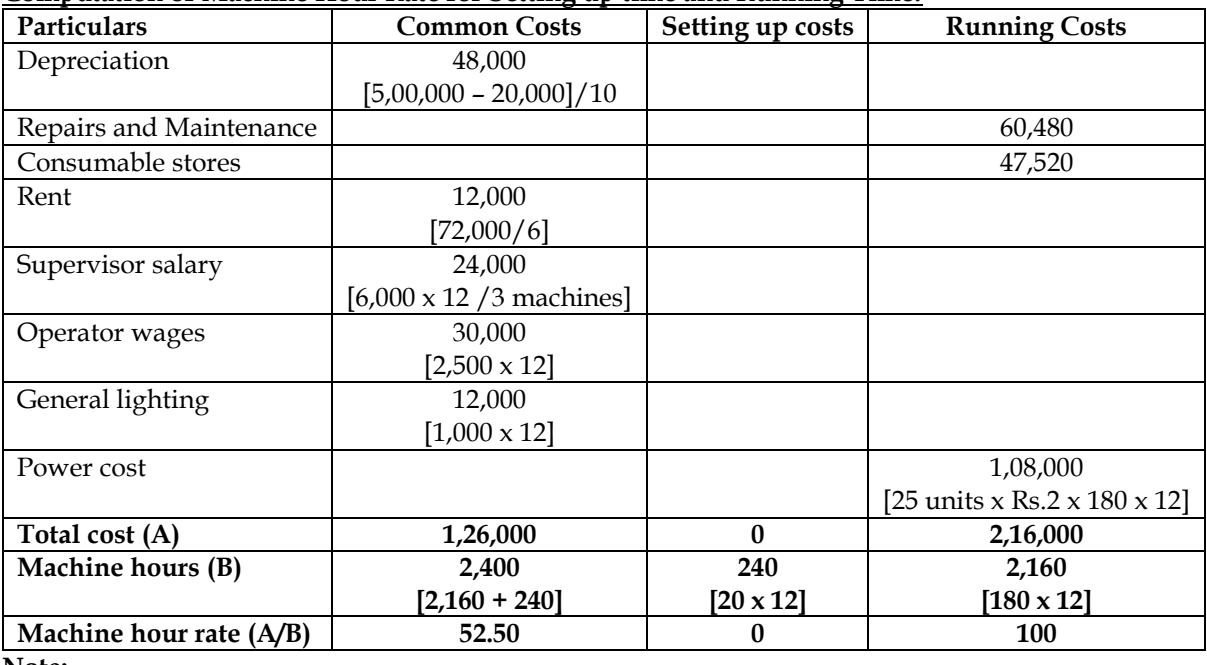

**Note:**

• Repairs and maintenance, consumable stores and power cost have been considered as running cost. This is because it is assumed that these costs are not incurred for set-up activity

- MHR for setting up time =  $52.50 + 0 =$  Rs.52.50 per hour
- MHR for running time  $= 52.50 + 100 = \text{Rs}.152.50$  per hour

#### **41. Computation of comprehensive machine hour rate**

From the details furnished below you are required to compute a comprehensive machine-hour rate:

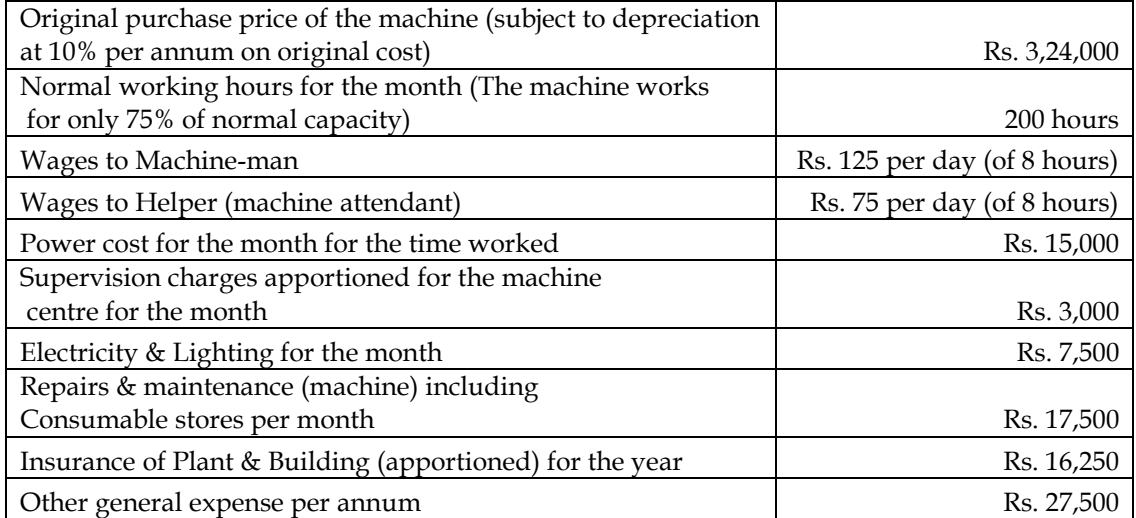

The workers are paid a fixed Dearness allowance of Rs.1,575 per month. Production bonus payable to workers in terms of an award is equal to 33.33% of basic wages and dearness allowance. Add 10% of the basic wage and dearness allowance against leave wages and holidays with pay to arrive at a comprehensive labour-wage for debit to production.

#### **Answer:**

#### **Computation of Machine Hour Rate:**

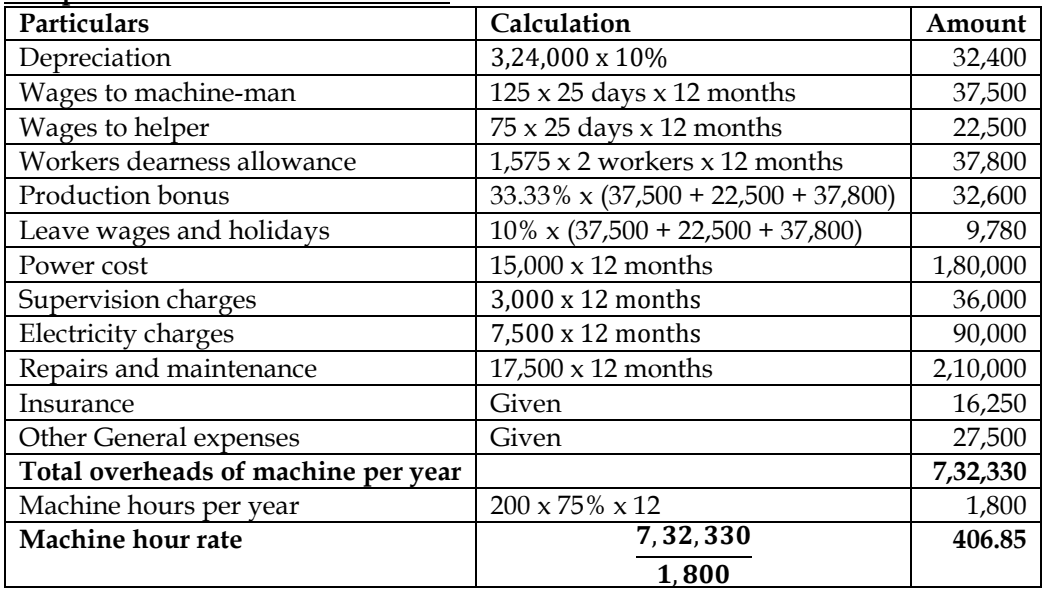

**Note:**

• Machine cost and machine hours have been calculated for a year. Alternatively, it can also be calculated for a month. The answer would remain same.

#### **42. Machine Hour Rate**

A machine costing Rs. 10 lakhs, was purchased on 1-4-2014. The expected life of the machine is 10 years. At the end of this period its scrap value is likely to be Rs. 10,000. The total cost of all the machines including new one was Rs. 90 lakhs. The other information is given as follows:

Working hours of the machine for the year was 4,200 including 200 non-productive hours. Repairs and maintenance for the new machine during the year was Rs. 5,000.

- (i) Insurance Premium was paid for all the machine Rs. 9,000.
- (ii) New machine consumes 8 units of electricity per hour, the rate per unit being Rs. 3.75
- (iii) The new machine occupies  $1/10<sup>th</sup>$  area of the department. Rent of the department is Rs. 2,400 per month.
- (iv) Depreciation is charged on straight line basis.

Compute machine hour rate for the new machine.

**Answer:**

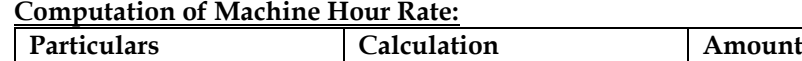

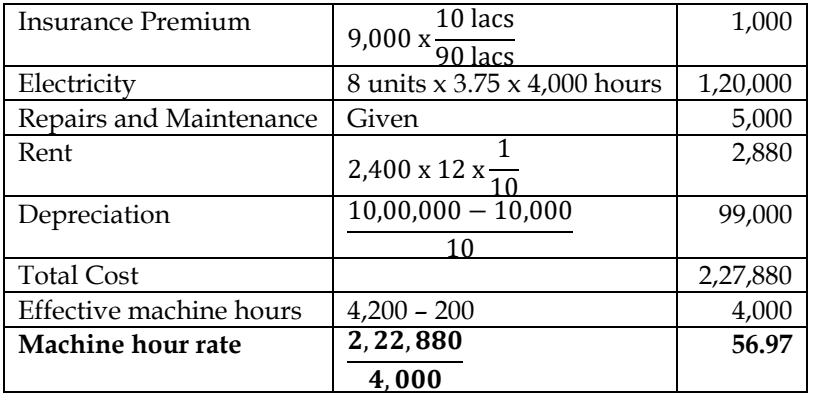

#### **43. Computation of Selling Price**

Maximum production capacity of JK Ltd. is 5,20,000 units per annum. Details of estimated cost of production are as follows:

- (i) Direct material Rs. 15 per unit.
- (ii) Direct wages Rs. 9 per unit (subject to a minimum of Rs. 2,50,000 per month).
- (iii) Fixed overheads Rs. 9,60,000 per annum.
- (iv) Variable overheads Rs. 8 per unit.
- (v) Semi-variable overheads are Rs. 5,60,000 per annum up to 50 per cent capacity and additional Rs. 1,50,000 per annum for every 25 per cent increase in capacity or a part of it.

JK Ltd. worked at 60 per cent capacity for the first three months during the year 2013-14, but it is expected to work at 90 per cent capacity for the remaining nine months.

The selling price per unit was Rs. 44 during the first three months.

You are required, what selling price per unit should be fixed for the remaining nine months to yield a total profit of Rs. 15,62,500 for the whole year.

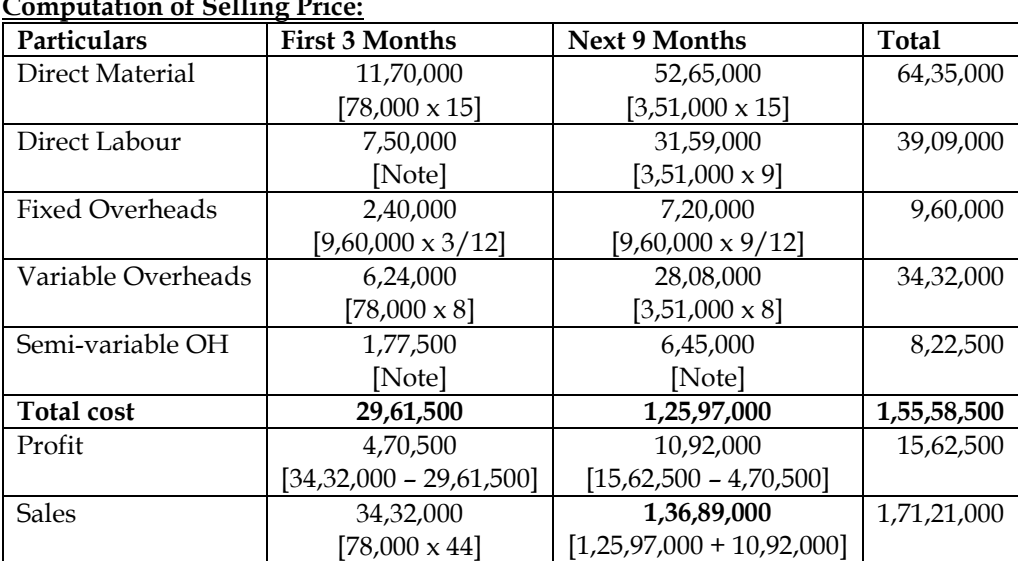

# **Answer: Computation of Selling Price:**

# Selling Price for 9 months  $=\dfrac{1,36,89,000}{3,51,000}$  = Rs. 39 per unit

#### **Note:**

- Capacity per month =  $5,20,000/12 = 43,333.33$  units
- **First 3 months:** Utilization per month = 43,333.33 x 60% = 26,000 units. Total sales for 3 months  $= 26,000 \times 3 = 78,000 \text{ units}$
- **Next 9 months:** Utilization per month =  $43,333.33 \times 90\% = 39,000$  units. Total sales for 9 months  $= 39,000 \times 9 = 3,51,000$  units
- Labour cost: Labour cost for first 3 months will be higher of the following:
	- $\degree$  2,50,000 x 3 months = Rs.7,50,000
	- $\degree$  78,000 x 9 = Rs.7,02,000

# • **Semi-variable OH:**

- o **First 3 months:** Capacity utilization for first 3 months is 60%. Semi-variable overheads per annum for 60% utilization is Rs.7,10,000 [5,60,000 + 1,50,000]. Hence semi-variable overheads for 3 months =  $7,10,000 \times (3/12)$  = Rs.1,77,500
- o **Next 9 months:** Capacity utilization for next 9 months is 90%. Semi-variable overheads per annum for 90% utilization is Rs.8,60,000 [5,60,000 + 1,50,000 + 1,50,000]. Hence semi-variable overheads for 9 months =  $8,60,000 \times (9/12)$  = Rs.6,45,000

# **COST AND MANAGEMENT ACCOUNTING CA. DINESH JAIN CHAPTER 5: ACTIVITY BASED COSTING**

- 1. What are the factors prompting development of ABC? **[Category B]**
- ❖ Growing overhead costs because of increasingly automated production
- ❖ Increasing market competition and hence the need for accurate costs
- ❖ Increasing product diversity to secure economies of scope and increased market share
- ❖ Decreasing costs of information processing
- 2. Explain the situations in which ABC is useful? **[Category B]**
- ❖ High amount of overhead
- ❖ Wide range of products
- ❖ Presence of non-volume related activities
- ❖ Stiff competition
- 3. What is ABC? **[Category A]**
- ❖ ABC is an accounting methodology that assigns costs to activities rather than products or services
- ❖ ABC assigns cost to activities based on their use of resources. It then assigns costs to cost objects, such as products or services, based on their use of activities

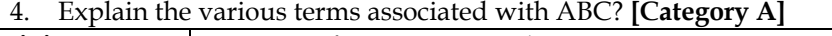

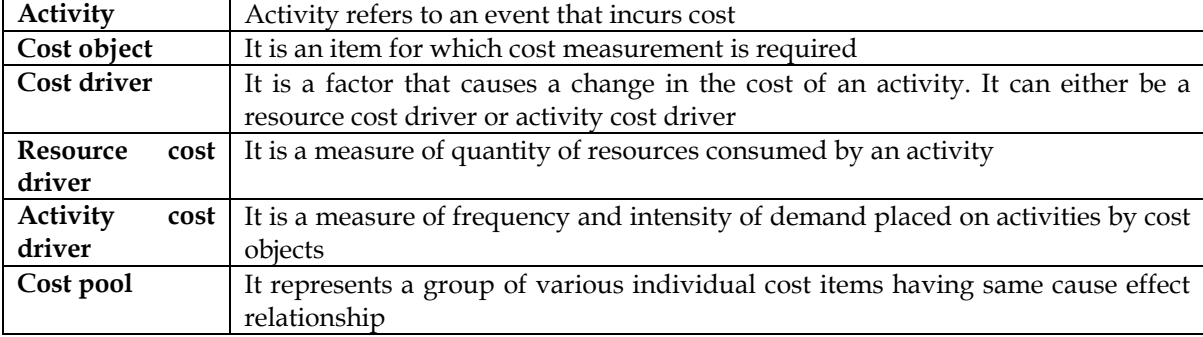

#### 5. Differentiate ABC and traditional absorption costing system? **[Category A]**

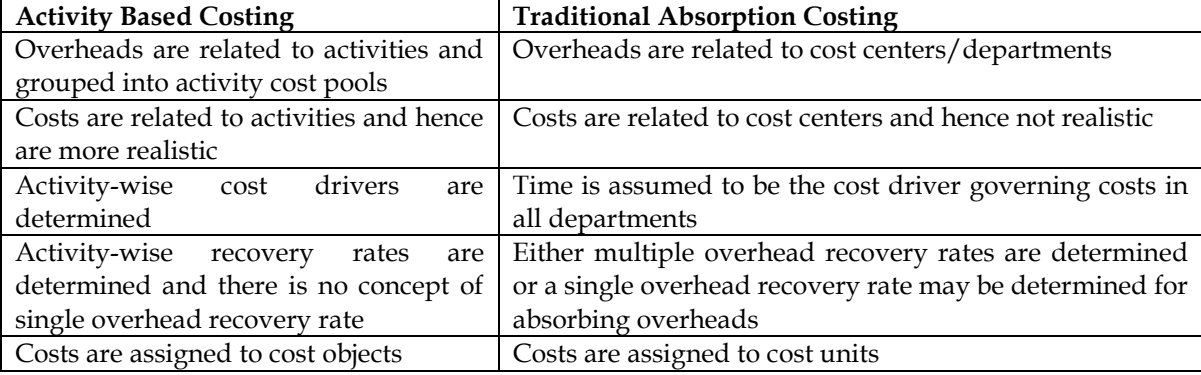

**6.** What are the different types of activities under ABC? **[Category A]**

Activities basically fall into four different categories, known as the manufacturing cost hierarchy. These categories were first identified by Cooper in 1990 and help to determine the type of activity cost driver required. The categories are:

- (i) **Unit level activities:** These are activities for which the consumption of resources can be identified with the number of units produced. E.g. Use of indirect materials, Inspection or testing of every item produced or say every 100th item produced, Indirect consumables, etc.
- (ii) **Batch level activities:** The costs of some activities (mainly manufacturing support activities) are driven by the number of batches of units produced. These are activities related to setting up of a batch or a production run. The costs of such activities vary with

the number of batches made, but is fixed for all units within that batch. E.g. Production scheduling, Material movement, Machine set up costs, Inspection of products – like first item of every batch, etc.

- (iii) **Product level activities:** The costs of some activities (often once only activities) are driven by the creation of a new product line and its maintenance. These are activities performed to support different products in the product line. E.g. Designing the product, Producing parts to a certain specification, Advertising costs, if advertisement is for individual products, etc.
- (iv) **Facility level activities:** These are activities necessary for sustaining the manufacturing process and cannot be directly attributed to individual products. E.g. Maintenance of buildings, Plant security, Production manager's salaries, Advertising campaigns promoting the co., etc.
- 7. What are various stages in ABC implementation? **[Category C]**
- $\div$  Identify the different activities within the organization
- ❖ Relate the overheads to the activities
- ❖ Support activities are then spread across the primary activities
- ❖ Determine the activity cost drivers
- ❖ Calculate activity cost driver rate for each activity
	- o Activity cost driver rate = Total cost of activity / activity driver

# 8. What are the advantages and limitations of ABC? **[Category B]**

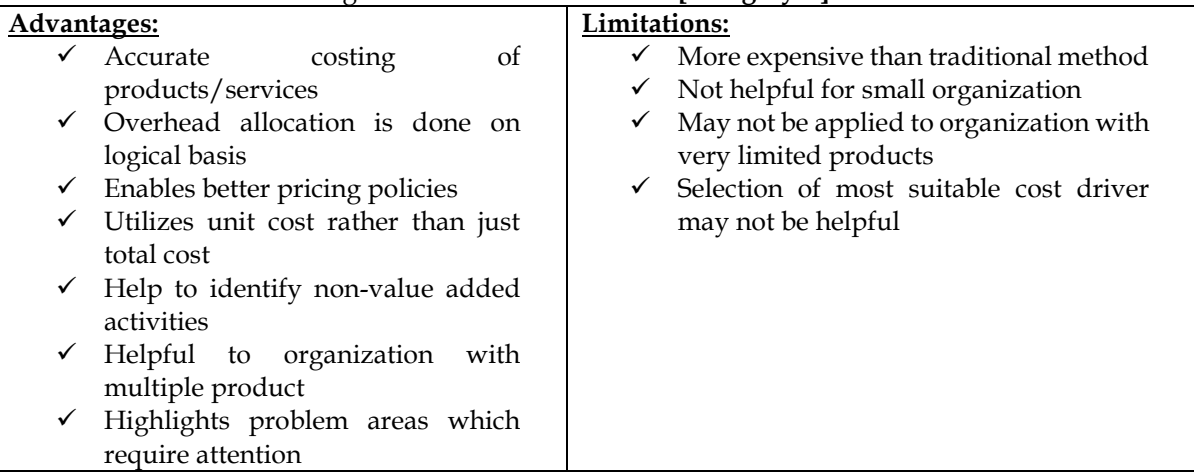

- 9. What are the requirements of ABC implementation? **[Category B]**
- ❖ Staff Training
- ❖ Process specification
- ❖ Activity definition
- ❖ Activity driver selection
- ❖ Assigning cost
- 10. How ABC can be used as a decision-making tool? **[Category B]**
- ❖ ABC with other techniques can be used to improve performance and profitability
- ❖ Wholesale distributors can gain significant advantage in the decision making process by correlating costs to various activity
- ❖ Can assist in decisions related to facility and resource expansion
- ❖ Decision support for human resource can be augmented
- ❖ Companies who wish to determine price based on cost plus markup basis find ABC method of costing very relevant
- 11. What is activity based management? **[Category A]**
- ❖ Use of ABC as a costing tool to manage costs at activity level is known as activity based cost management (ABM)
- ❖ ABM focuses on efficient and effective management of activities to continuously improve the value received by customers

- ❖ Various analysis of ABM include:
	- o **Cost driver analysis** Cost driver analysis identifies the casual factors that causes a cost to take place
	- o **Activity analysis** Activities are classified into valued-added activities and nonvalue added activities. Valued added activities are those activities which are indispensable in order to complete the process. Non-value added activity represents work that is not valued by the external or internal customer
	- o **Performance analysis** Identification of appropriate measures to report the performance of activity centers
- ❖ ABM can be used for cost reduction, business process re-engineering, benchmarking and performance assessment
- 12. What is activity based budgeting? **[Category B]**
- ❖ Activity based budgeting (ABB) analyse the resource input or cost for each activity
- ❖ It provides a framework for estimating the amount of resource required in accordance with budgeted level of activity. Actual results can be compared with budgeted results to highlight discrepancies
- ❖ It means planning and controlling the expected activities of the organization to derive a costeffective budget that meets forecast workload and agreed strategic goals
- ❖ **Benefits:** ABB can enhance accuracy of financial forecasts. It can also rapidly and accurately produce financial plans and models. ABB eliminates much of the needless work created by traditional budgeting techniques

# **1. Basic sum in ABC Costing – Allocation of activity costs to products**

You have been appointed as a management consultant by XYZ ltd – a key manufacturer of machining tools. You need to analyse how application of activity-based costing (ABC) to costing of the company**'**s product lines would improve product costing and help it price its product offerings in a more efficient manner. Details of the four products and relevant information are given below for one period:

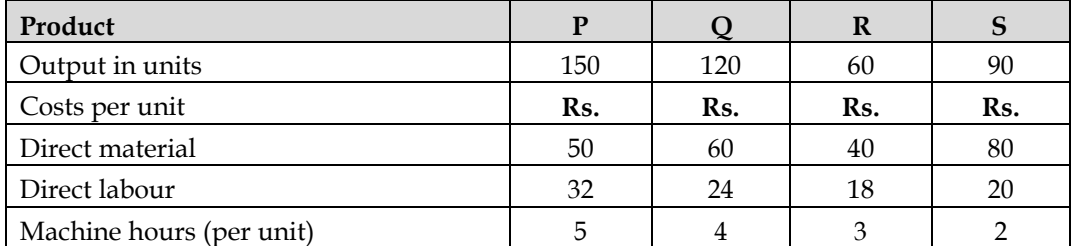

The four products are similar and are usually produced in production runs of 15 units and sold in batches of 10 units. The production overhead is currently absorbed by using a machine hour rate, and the total of the production over head has been analysed as follows:

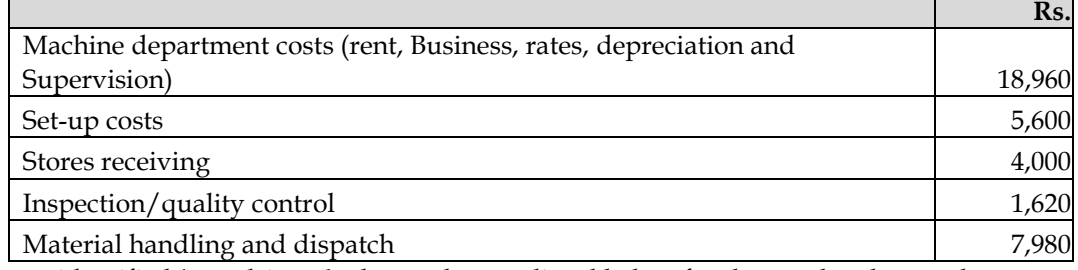

You have identified **'**cost drivers**'**to be used are as listed below for the overhead costs shown:

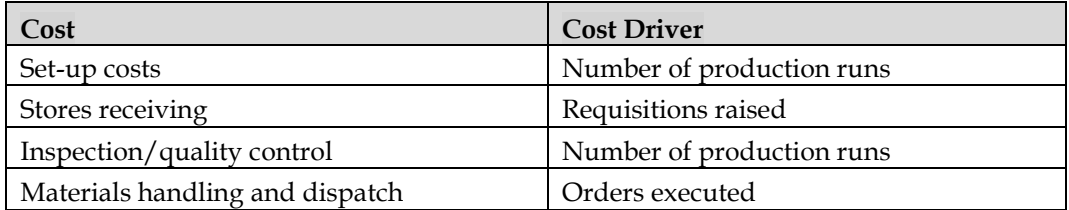

The number of requisitions raised on the stores was 20 for each product and the number of orders executed was 42, each order being for a batch of 10 of a product.

#### **Requirements**

- ❖ Calculate the total costs for each product if all overhead costs are absorbed on a machinehour basis.
- ❖ Calculate the total cost of each product, using activity-based costing.
- ❖ Compare the two costs under the two scenarios and identify the implications this could have on pricing and profit.

#### **Answer: WN 1: Computation of OAR under traditional system:**

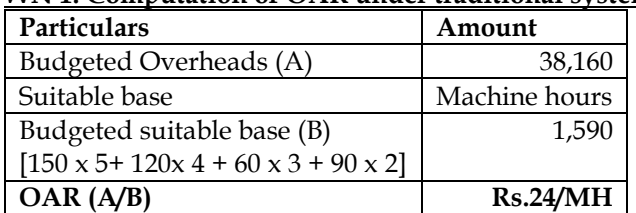

#### **WN 2: Computation of total cost under traditional system:**

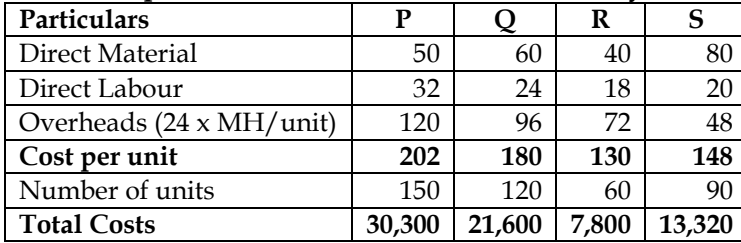

#### **WN 3: Computation of CDR (Cost Driver Rate) under ABC:**

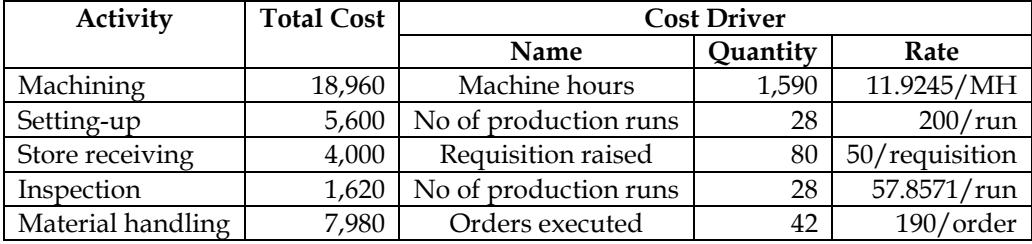

**CDR calculation:**

No of Production Runs =  $\frac{150}{15} + \frac{120}{15} + \frac{60}{15} + \frac{90}{15} = 28$  Production runs

#### **WN 4: Apportionment of Overheads as per ABC:**

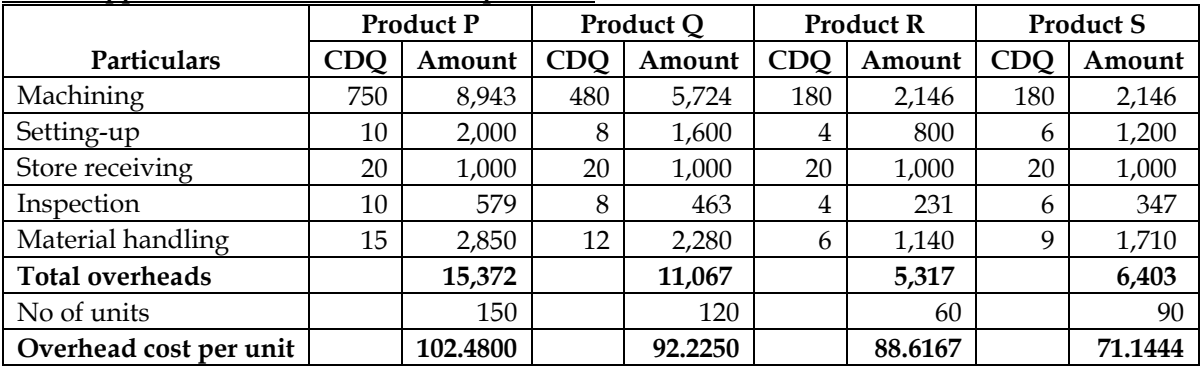

#### **WN 5: Computation of total cost under ABC:**

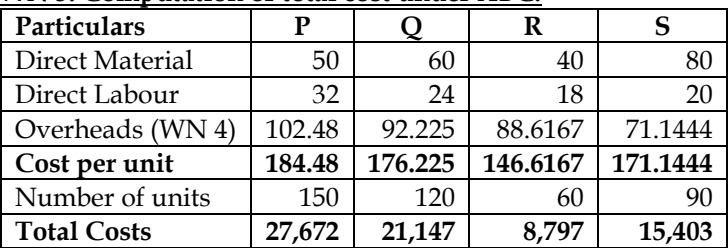

#### **WN 6: Implications on Pricing and Profit:**

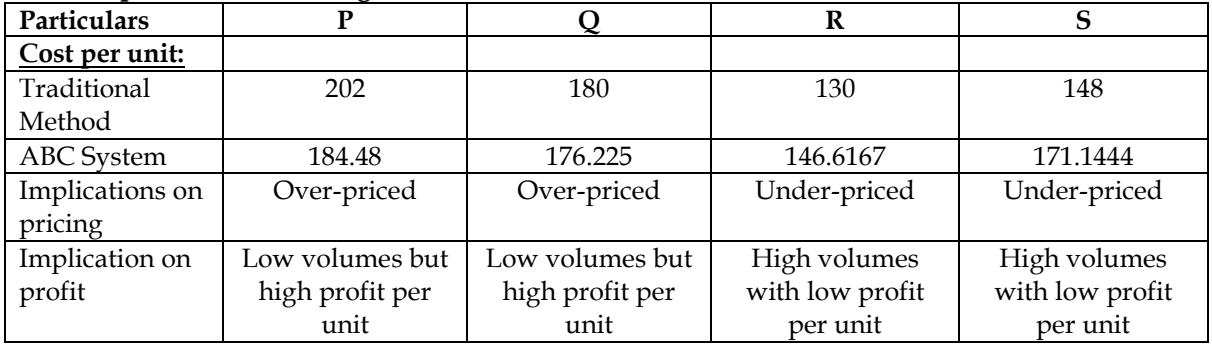

#### **2. ABC Basics – Homework:**

Linex Limited manufactures three products P, Q and R which are similar in nature and are usually produced in production runs of 100 units. Product P and R require both machine hours and assembly hours, whereas product Q requires only machine hours. The overheads incurred by the company during the first quarter are as under:

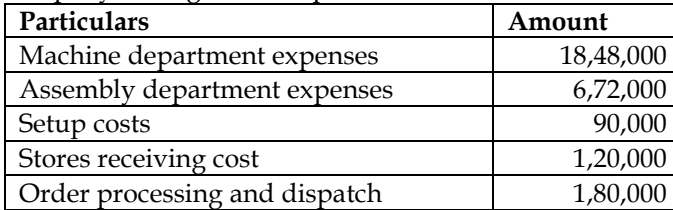

Inspection and quality control cost 36,000

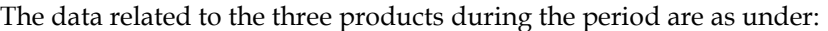

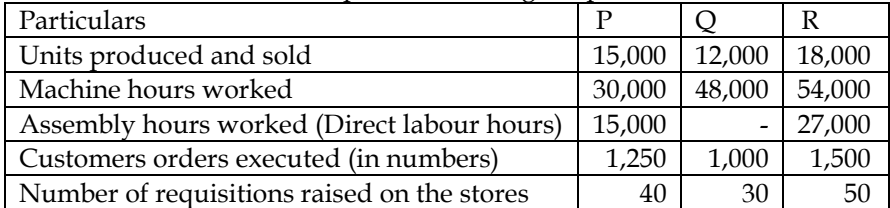

#### **Required:**

Prepare a statement showing details of overhead costs allocated to each product type using activity-based costing

#### **Answer:**

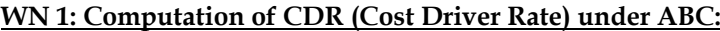

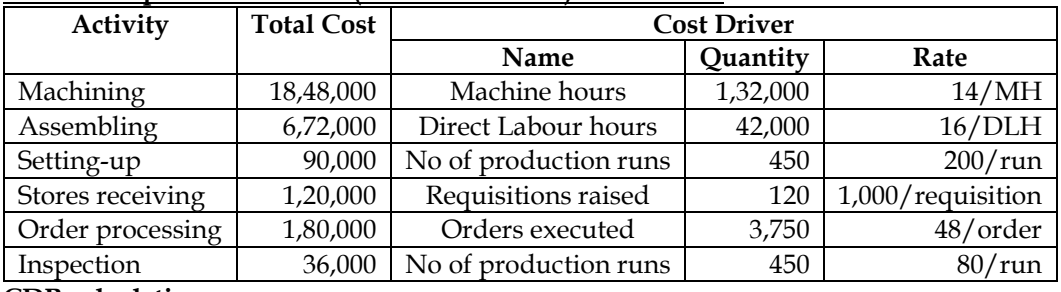

#### **CDR calculation:**

 $\frac{15,000}{100} + \frac{12,000}{100} + \frac{18,000}{100} = 450$  Production runs

No of Production Runs = 
$$
\frac{15,000}{100} + \frac{12,000}{100} + \frac{18,000}{100}
$$

#### **WN 2: Apportionment of Overheads under ABC:**

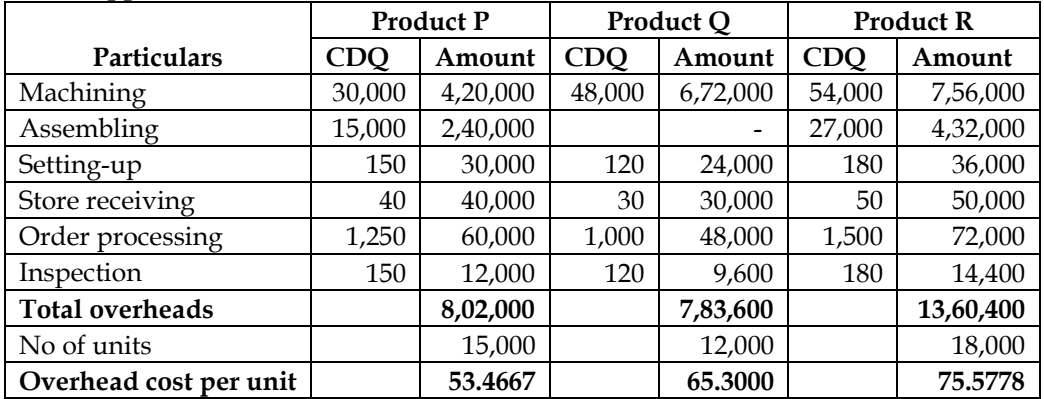

#### **3. ABC – Basics:**

CDE Limited is following Activity based costing. Budgeted overheads, cost drivers and volume are as follows:

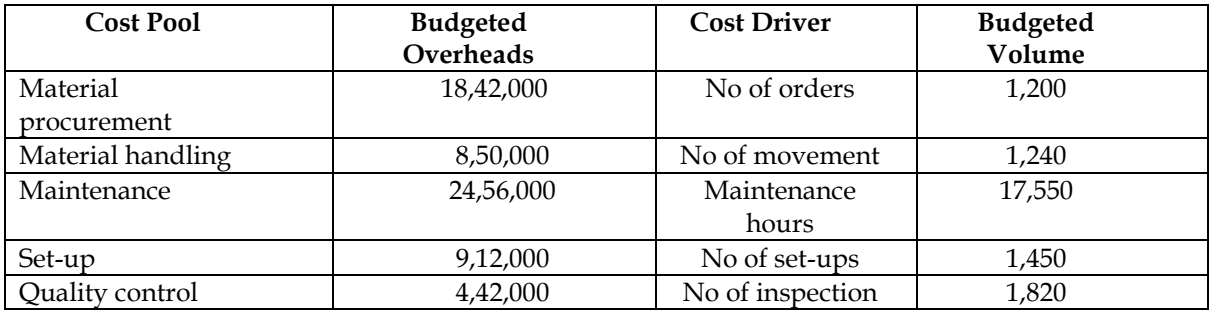

The company has produced a batch of 7,600 units, its material cost was Rs.24,62,000 and wages Rs.4,68,500. Usage activities of the said batch are as follows:

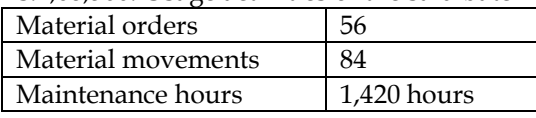

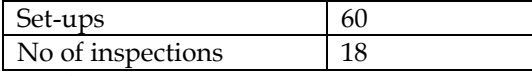

#### **Required:**

- a. Calculate cost driver rates
- b. Calculate the total and unit cost for the batch

**Answer:**

# **WN 1: Computation of Cost Driver Rates under ABC:**

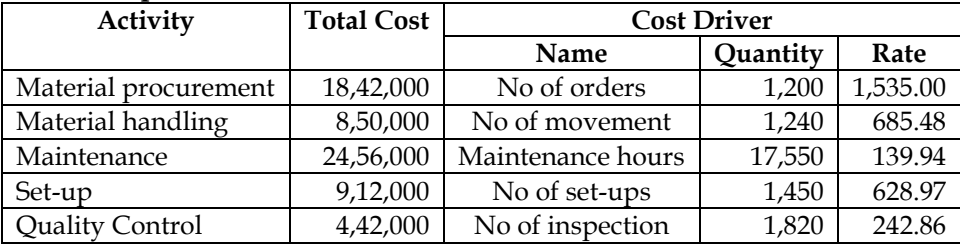

# **WN 2: Apportionment of overheads under ABC:**

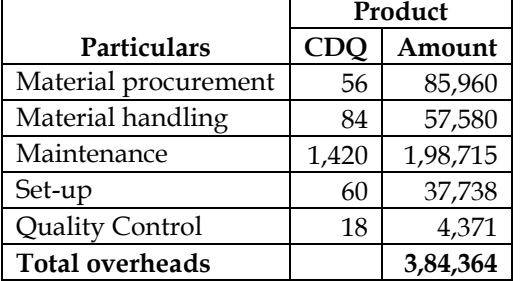

#### **WN 3: Computation of total and unit cost of batch:**

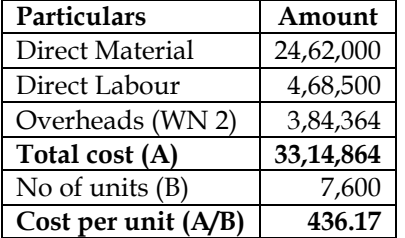

#### **4. ABC Costing – Allocation of costs to activities and then to products**

Golden North Ltd. manufactures for products, namely A, B, C and using the same plant and process. The following information relates to a product Production Period:

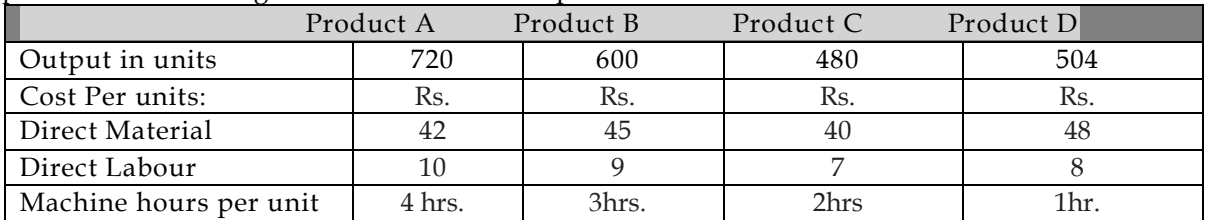

The four products are similar and are usually produced in production runs of 24 units and sold in batches of 12 units. Using machine hour rate currently absorbs the production overheads. The total overheads incurred by the company for the period is as follows:

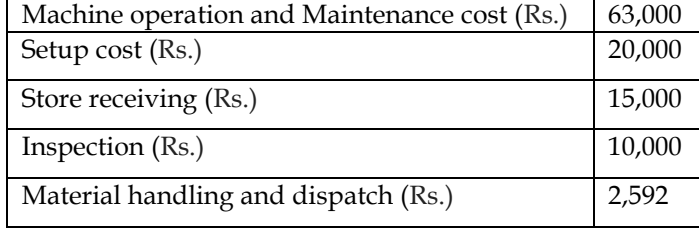

During the period the following cost drivers are to be used for the overhead cost:

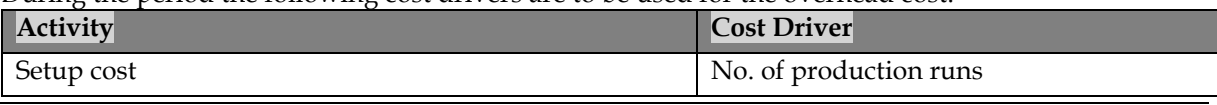

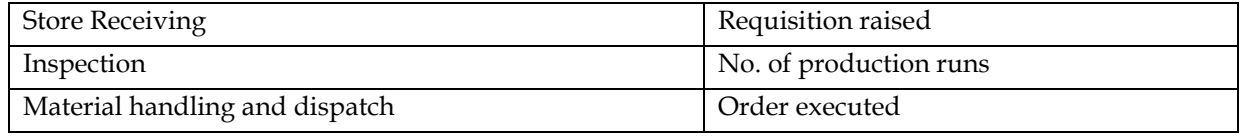

It is also determined that:

- ❖ Machine operation and maintenance cost should be apportioned between setup cost, Store receiving and inspection activity in 4:3:2.
- ❖ Number of requisition raised on store is 50 for each product and the no. of order executed is 192, each order being for a batch of 12 of product.

Required:

- ❖ Calculate the total cost of product, if all overhead costs are absorbed on machine hour rate basis
- ❖ Calculate the total cost of each product using activity base costing.
- ❖ Comment briefly on differences disclosed between overhead traced by present system and those traced by activity based costing.

**Answer:**

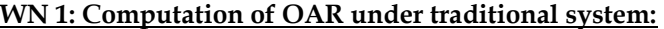

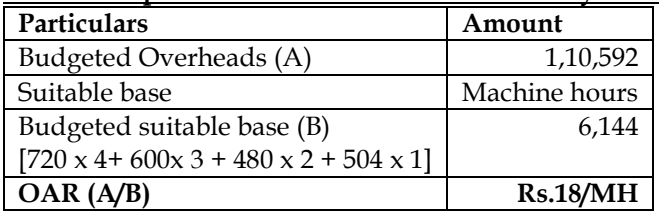

#### **WN 2: Computation of total cost under traditional system:**

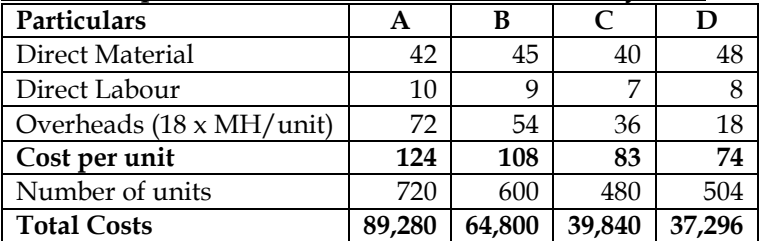

#### **WN 3: Computation of CDR (Cost Driver Rate) under ABC:**

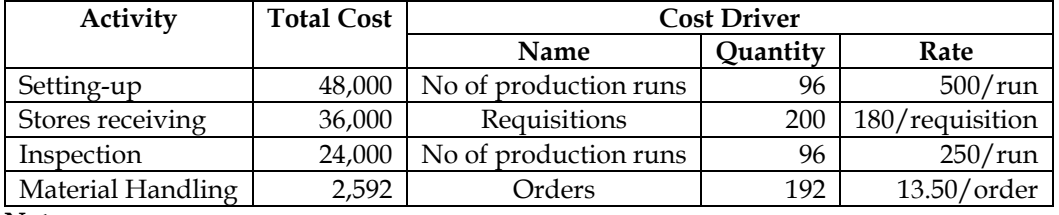

**Note:**

Setting up cost = 20,000 + 
$$
\left(\frac{4}{9} \times 63,000\right)
$$
 = 48,000  
Store receiving cost = 15,000 +  $\left(\frac{3}{9} \times 63,000\right)$  = 36,000  
Inspection cost = 10,000 +  $\left(\frac{2}{9} \times 63,000\right)$  = 24,000

**CDR:**

No of production runs =  $\frac{720}{24} + \frac{600}{24} + \frac{480}{24} + \frac{504}{24} = 96$  Production runs

#### **WN 4: Apportionment of overheads as per ABC:**

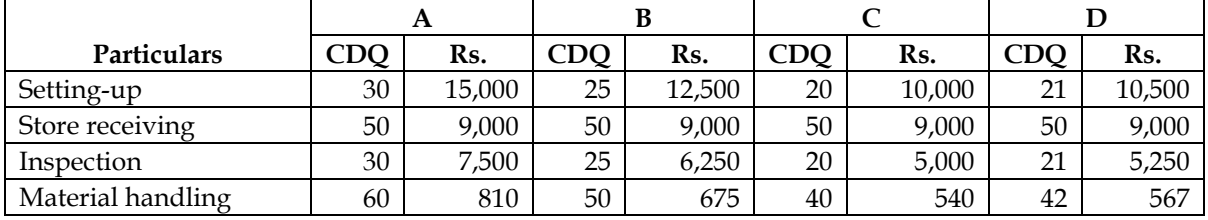

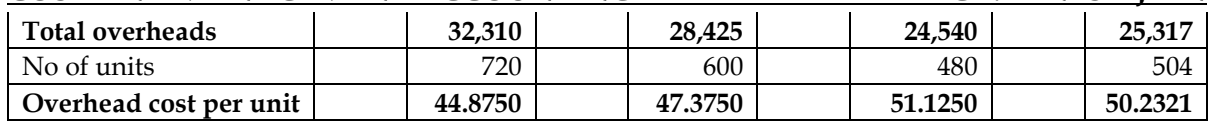

#### **WN 5: Computation of total cost under ABC:**

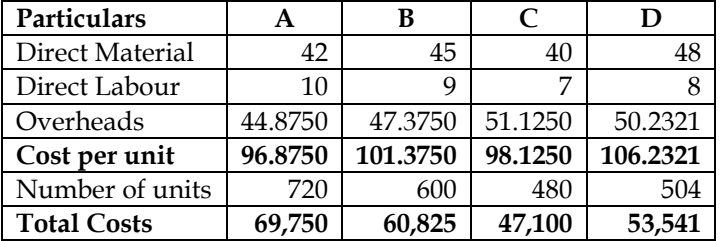

#### **WN 6: Comparison of overheads under traditional and ABC:**

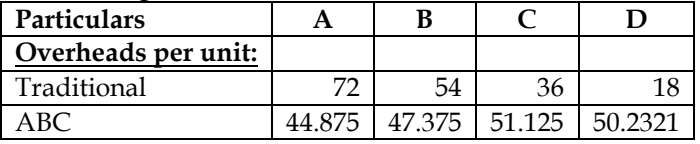

- Product A and B are having higher cost per unit under traditional system. This is because higher proportion of overheads are traced to these products under traditional system. Consequently, they would be overpriced and will have lower sales volumes
- Product C and D are having lower cost per unit under traditional system. This is because lower proportion of overheads are traced to these products under traditional system. Consequently, they would be underpriced and will have higher sales volumes

#### **5. Development of ABC System**

During the last 20 years, JPY Ltd's manufacturing operation has become increasingly automated with computer-controlled robots replacing operators. JPY currently manufactures over 100 products of varying levels of design complexity. A single plant wise overhead absorption rate, base on direct labour hours, is used to absorb overhead costs. In the quarter ended March, JPY's manufacturing overhead costs were:

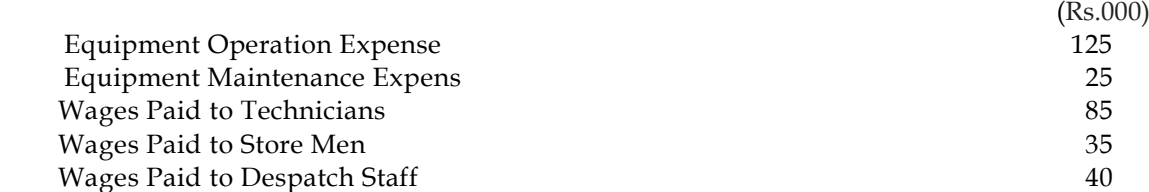

During the quarter, the company reviewed the Cost Accounting System and concluded that absorbing overhead costs to individual products on a labour hour absorption basis is meaningless. Overhead costs should be attributed to products using an Activity Based Costing (ABC) system and the following was identified as the most significant activities.

- ❖ Receiving component consignments from suppliers
- ❖ Setting up equipment for production runs
- ❖ Quality inspections
- ❖ Despatching goods as per customer's orders.

It was further observed that in the short-term JPY's overhead are 40% fixed and 60% variable. Approximately, half the variable overheads vary in relating to direct labour hours worked and half very in relation to the number of quality inspections. Equipment operation and maintenance expense are apportioned as:

Component stores 15%, manufacturing 70% and goods dispatch 15%

Technicians's wages are apportioned as"

❖ Equipment maintenance 30%, set up equipment for production runs 40% and quality inspection 30%

During the quarter:

❖ A total of 2,000 direct labour hours were worked (paid at Rs. 12 per hr.)

- ❖ 980 components consignments were received from suppliers
- $\div$  1020 production runs were set up
- ❖ 640 quality inspections were carried out
- ❖ 420 orders were dispatched to customers.

JPY's production during the quarter included components R, S and T. The following information is available:

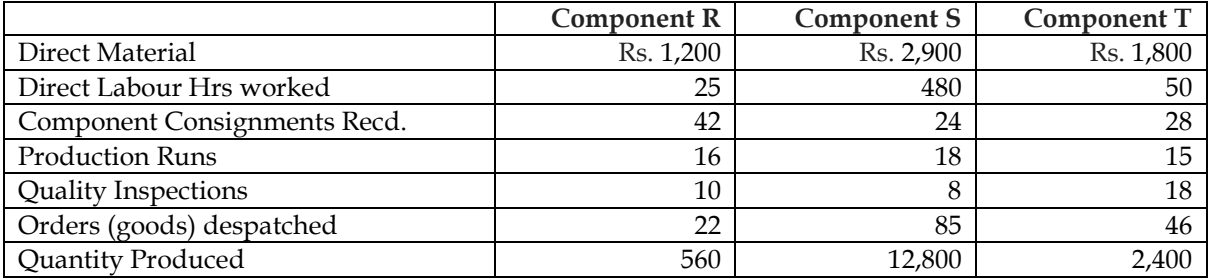

Required:

- ❖ Calculate the unit cost of R, S and T components, using JPY's existing cost accounting system.
- ❖ Explain how an ABC system would be developed using the information given.
- ❖ Calculate the unite cost of components R, S and T using ABC system.

#### **Answer:**

#### **WN 1: Computation of OAR under traditional system:**

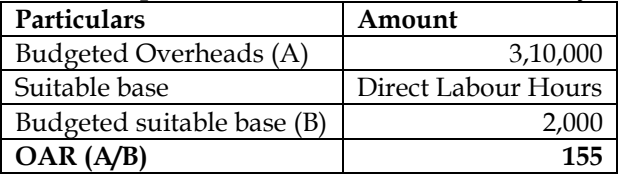

#### **WN 2: Computation of cost per unit under traditional system:**

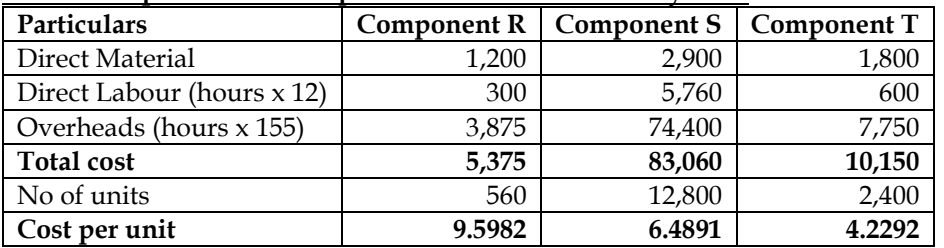

#### **WN 3: Computation of costs of various activities:**

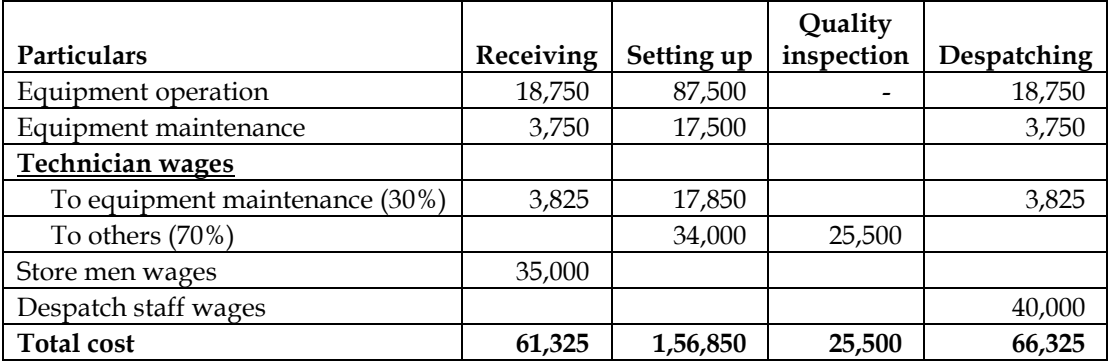

#### **WN 4: Computation of Cost Driver Rate under ABC:**

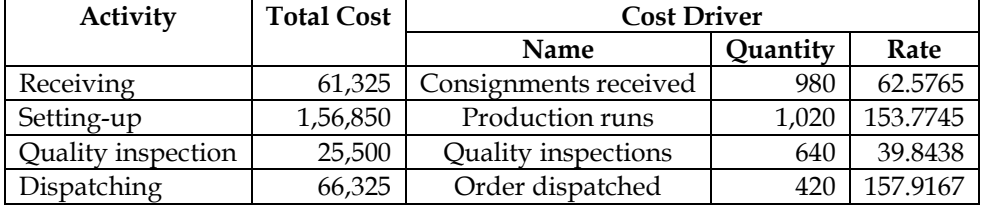

#### **WN 5: Apportionment of Overheads under ABC:**

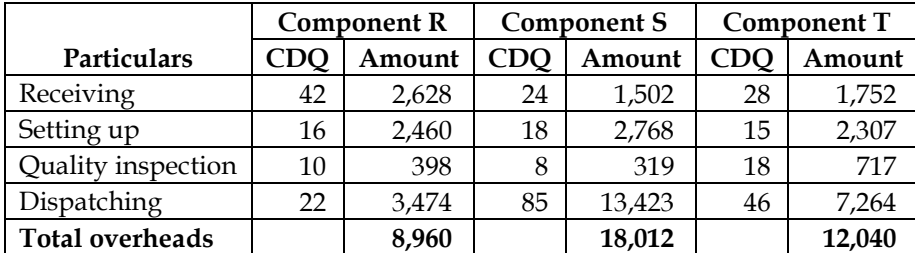

#### **WN 6: Computation of cost per unit under ABC:**

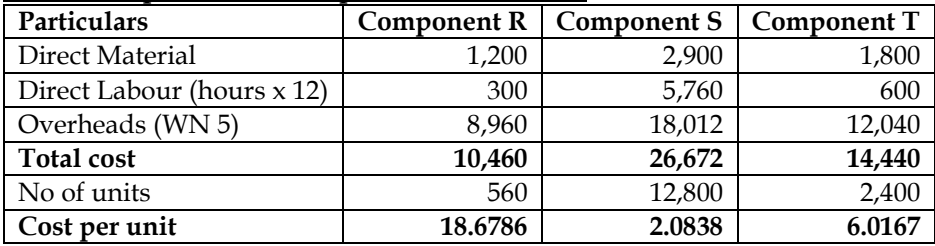

#### **6. Activity based costing – basics:**

ABC Limited is a multiproduct company, manufacturing three products A, B and C. The budgeted costs and production for the year ending 31st March, 2018 are as follows:

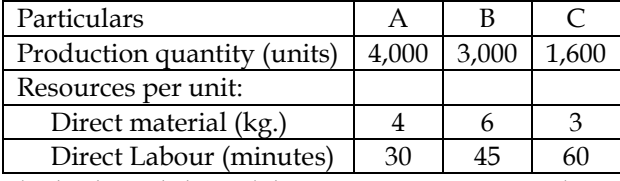

The budgeted direct labour rate was Rs.10 per hour, and the budgeted material cost was Rs.2 per kg. Production overheads were budgeted at Rs.99,450 and were absorbed to products using the direct labour hour rate. ABC Limited followed an absorption costing system. ABC Limited is now considering to adopt an Activity Based Costing System. The following additional information is made available for this purpose.

#### **Budgeted overheads were analyzed into the following:**

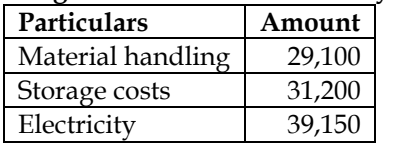

#### **Cost drivers identified were as follows:**

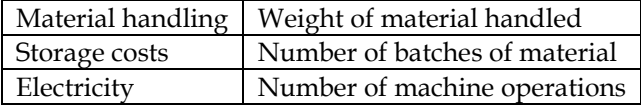

#### **Data on cost drivers was as follows:**

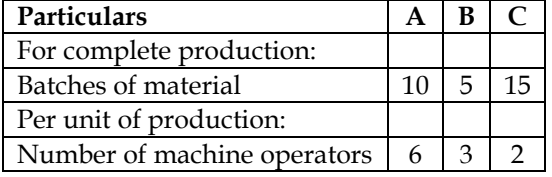

You are requested to:

- i. Prepare a statement for management showing the unit costs and total costs of each product using the absorption costing method
- ii. Prepare a statement for management showing the products costs of each product using the ABC approach
- iii. What are the reasons for the different product costs under the two approaches?

#### **Answer:**

# **WN 1: Computation of OAR under traditional System:**

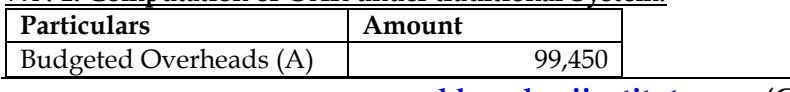

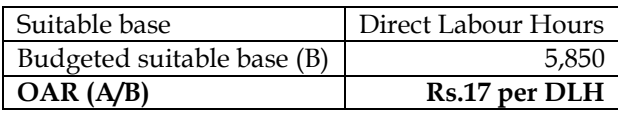

#### **Note: Computation of total DLH:**

Total DLH =  $(4,000 \times 30 \text{ mins}) + (3,000 \times 45 \text{ mins}) + (1,600 \times 60) = 3,51,000 \text{ mins}$  (or) 5,850 hours

#### **WN 2: Computation of cost per unit under traditional system:**

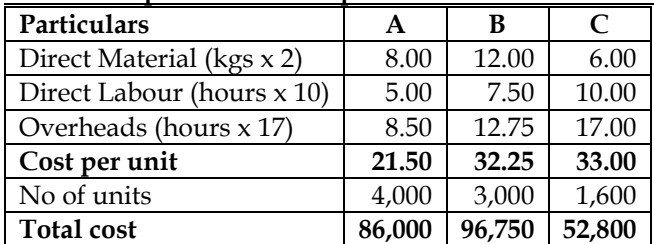

#### **WN 3: Computation of Cost Driver Rate under ABC:**

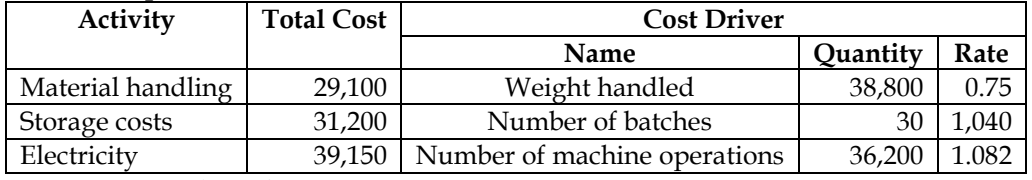

#### **Note: Computation of CDQ:**

- Weight handled =  $(4,000 \times 4) + (3,000 \times 6) + (1,600 \times 3) = 38,800$  KG
- No of batches  $= 10 + 5 + 15 = 30$  batches
- No of machine operations =  $(4,000 \times 6) + (3,000 \times 3) + (1,600 \times 2) = 36,200$  operations

#### **WN 4: Apportionment of Overheads under ABC:**

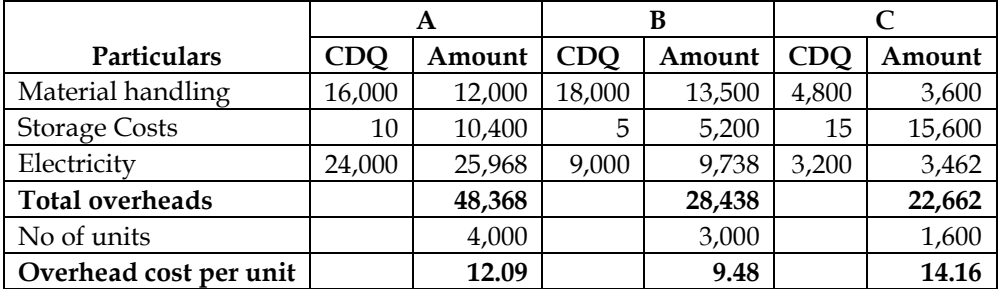

#### **WN 5: Computation of cost per unit under ABC:**

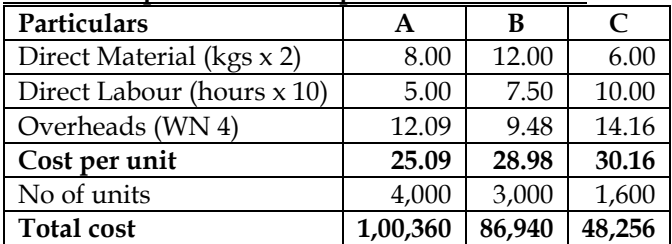

#### **Difference in costs:**

The difference in total cost under two systems is due to the difference in the overheads borne by each of the products. The activity-based costing method appear to be more precise.

#### **7. Developing ABC System**

Chicago Manufacturing Co. (CMC) manufactures several product of varying levels of designs and models. It uses a single overhead recovery rate based on direct labour hours. The Overheads incurred by the CMC in the half of the year are as under:

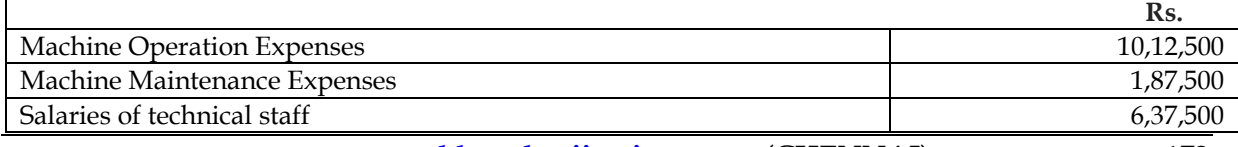

#### Wages and salaries of stores staff 2,62,500

During this period, CMC introduced activity based costing system and the following significant activities were identified:

- ❖ Receiving materials and components
- ❖ Set up of machines for production runs
- ❖ Quality inspection

It is determined that:

- ❖ The machine operation and machine maintenance expenses should be apportioned between stores and production activity in 20:80 ratio
- ❖ The technical staff salaries should be apportioned between machine maintenance, set-up and quality inspection in 30:40:30 ratio
- The Consumption of activities during the period under review are use under:
- ❖ Direct labour hours worked 40,000
- ❖ Direct wage rate Rs. 6 per hour
- ❖ Production set-up 2,040
- ❖ Material and component consignments from received from suppliers 1,960
- ❖ Number of quality inspections carried out 1,280

The data relation to two product manufactured by the CMC during period are as under:

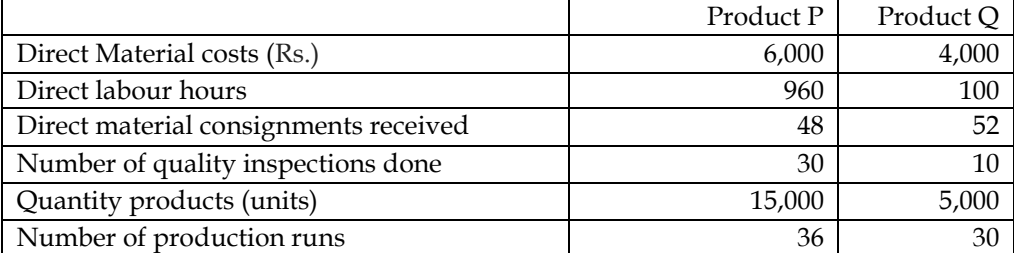

A potential customer has approached CMC for the supply of  $24,000$  units of components K to be delivered in lots of 3,000 units per quarter. The job will involve an initial design cost of Rs. 60,000 and the manufacture will involve the following per quarter:

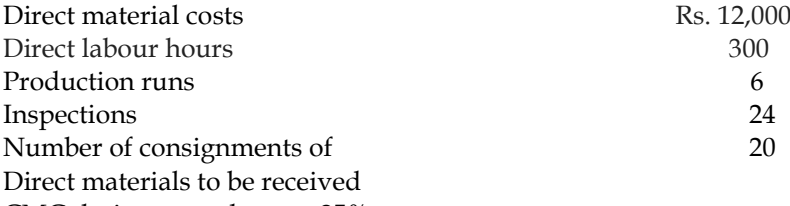

CMC desires a mark up to 25% on cost.

Required:

- $\triangleleft$  Calculate the cost of product P and Q based on the existing system of single overhead recovery rate.
- $\bullet$  Determine the cost of product P and Q using activity based costing system
- ❖ Compute the sales value per quarter of component K using activity based costing system.

#### **Answer:**

#### **WN 1: Calculation of Overhead absorption rate under traditional system:**

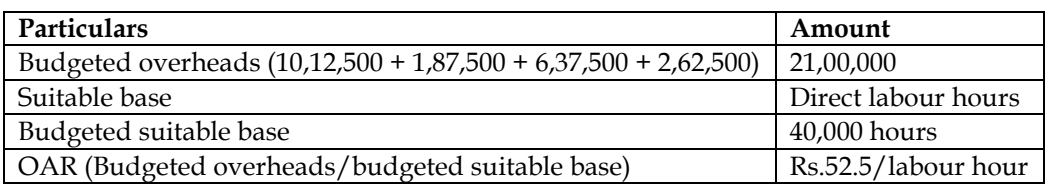

#### **WN 2: Calculation of cost/unit under traditional system:**

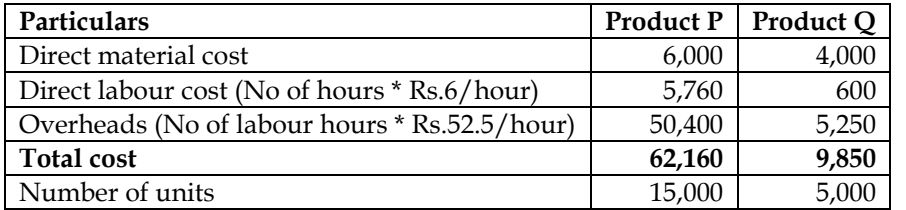

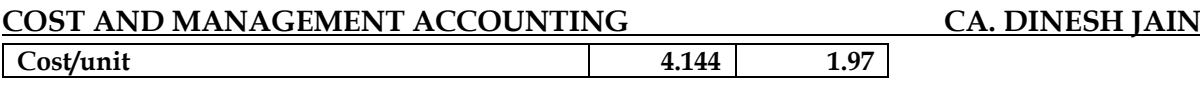

# **WN 3: Calculation of cost driver rate under ABC system:**

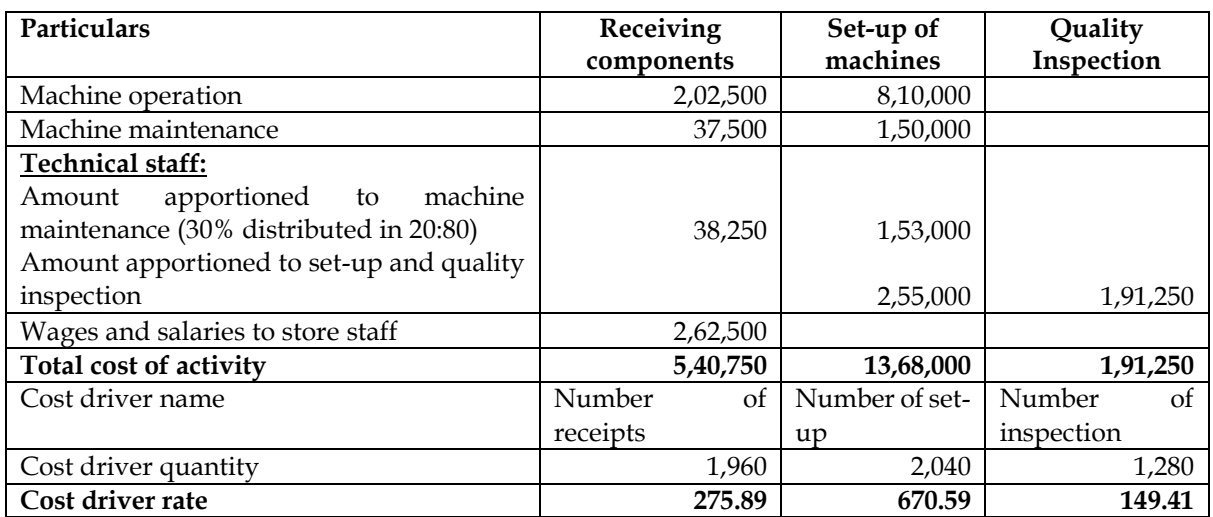

# **WN 4: Calculation of overheads under ABC:**

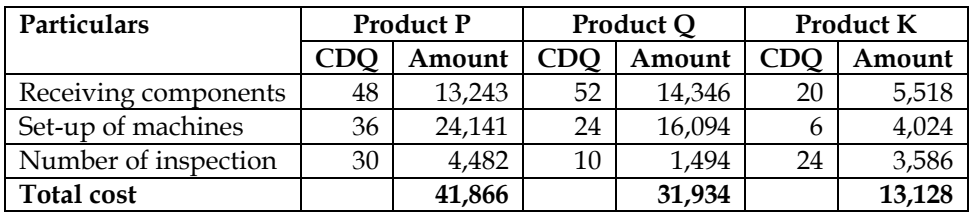

#### **WN 5: Calculation of cost per unit of P and Q under ABC**

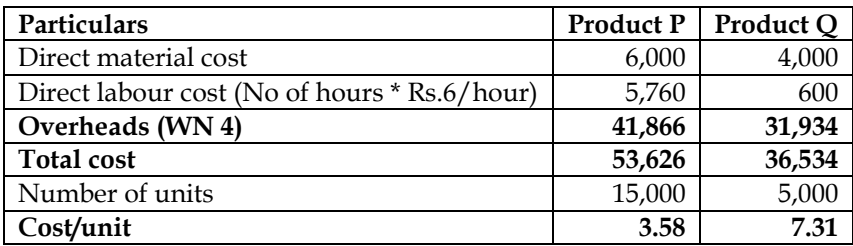

#### **WN 6: Calculation of sales value per quarter of component K:**

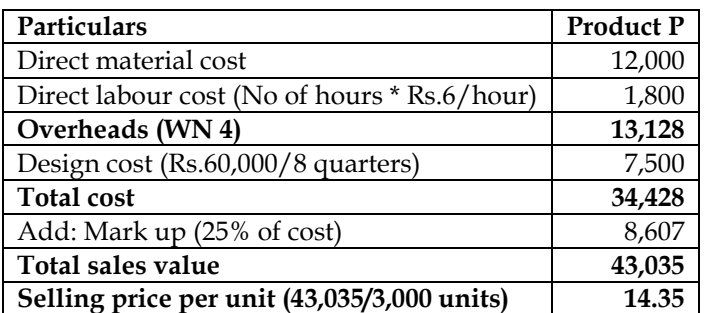

#### **8. Activity Based Costing:**

Woolmark Limited manufactures three types of products namely P, Q and R. The data relating to a period are as under:

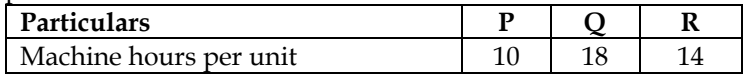

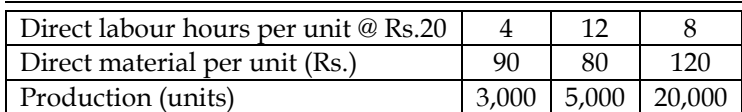

Currently the company uses traditional costing method and absorbs all production overheads on the basis of machine hours. The machine hour rate of overheads is Rs.6 per hour. The company proposes to use activity-based costing system and the activity analysis is as under:

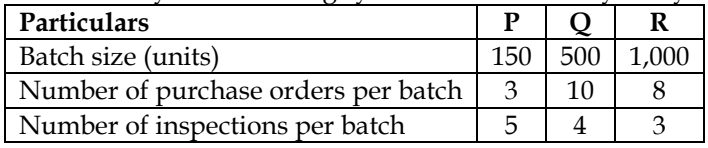

The total production overheads are analyzed as under:

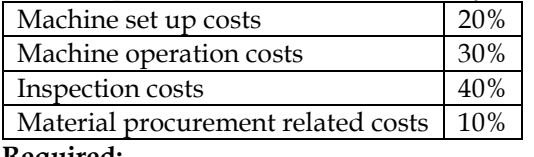

#### **Required:**

- i. Calculate the cost per unit of each product using traditional method of absorbing all production overheads on the basis of machine hours
- ii. Calculate the cost per unit of each product using activity based costing principles

# **Answer:**

#### **WN 1: Computation of total overheads:**

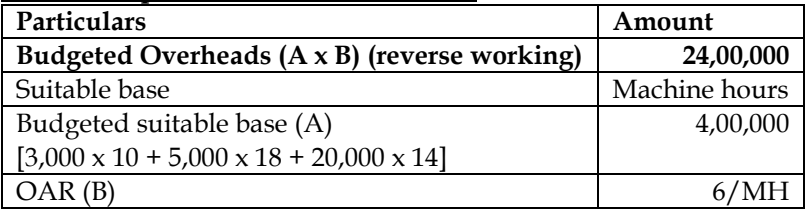

#### **WN 2: Computation of cost per unit under traditional system:**

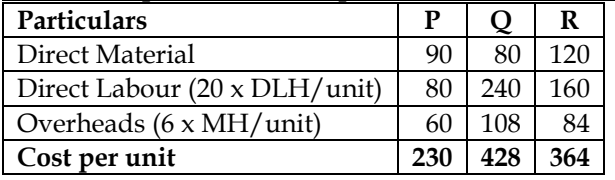

#### **WN 3: Computation of CDR (Cost Driver Rate) under ABC:**

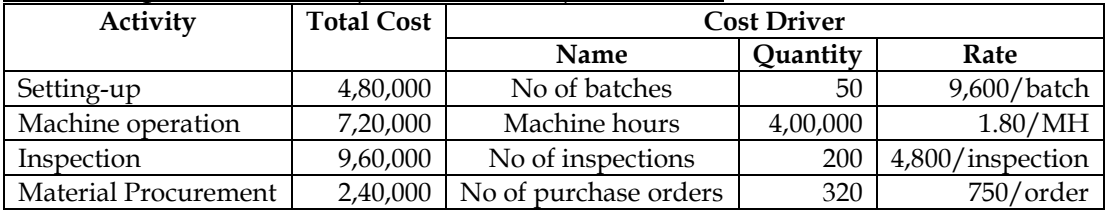

# **CDR:**

No of batches  $=$   $\frac{3,000}{150} + \frac{5,000}{500} + \frac{20,000}{1,000} = 50$  batches

No of inspections =  $(20 \times 5) + (10 \times 4) + (20 \times 3) = 200$  inspections

No of purchase orders =  $(20 \times 3) + (10 \times 10) + (20 \times 8) = 320$  purchase orders

#### **WN 4: Apportionment of overheads under ABC:**

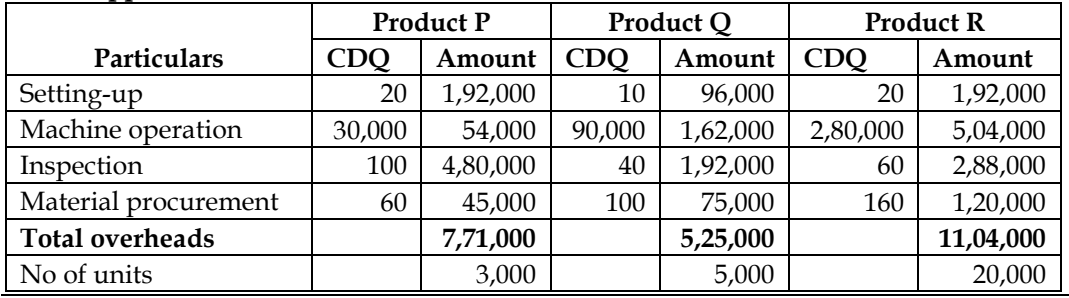

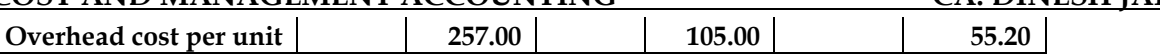

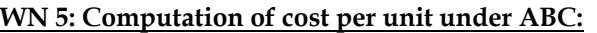

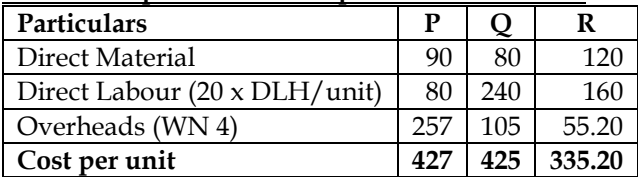

#### **9. ABC Costing for a retail store**

Asian Mfg. Co. had decided to increase the size of the store. It was the information about the probability of the individual product lines : Lemon, Grapes and Papaya. It provides the following data for the 2013 for each product line:

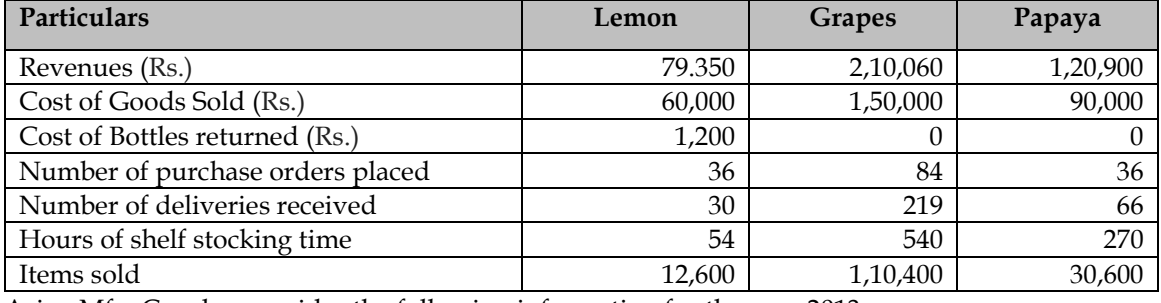

Asian Mfg. Co. also provides the following information for the year 2013:

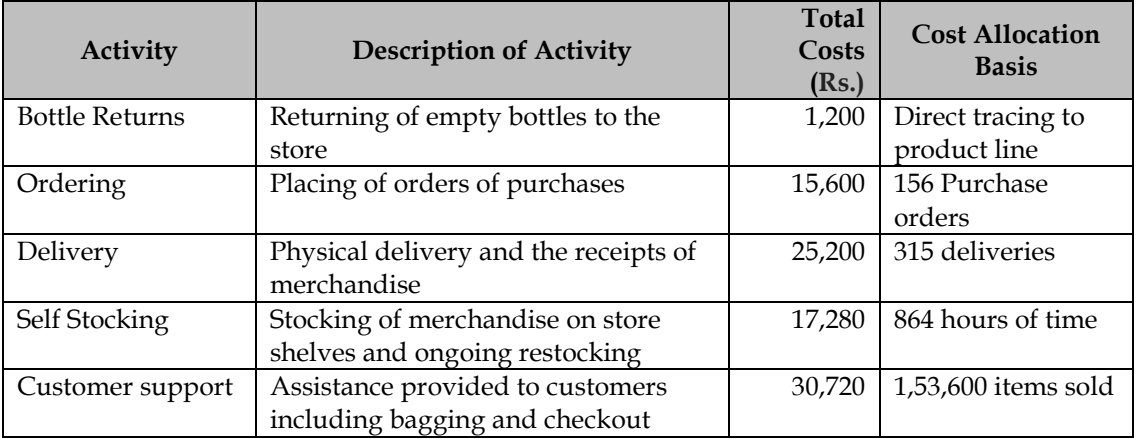

#### **Required:**

- ❖ Asian Mfg. Co. Currently allocates store support costs (all costs other than the cost of goods sold) to the product line on the basis of the cost of goods sold of each product line. Calculate the operating income and operating income as the percentage of revenue of each product line.
- ❖ If Asian Mfg. Co. allocates store support costs (all costs other than the cost of goods Sold) to the product line on the basis of ABC system, calculate the operating income and Operating income as the percentage of revenue of each product line.
- ❖ Compare both the systems.

#### **Answer:**

**WN 1: Computation of OAR under traditional system:**

| Particulars                | Amount      |  |  |  |
|----------------------------|-------------|--|--|--|
| Budgeted Overheads (A)     | 90,000      |  |  |  |
| Suitable base              | COGS        |  |  |  |
| Budgeted suitable base (B) | 3,00,000    |  |  |  |
| OAR (A/B)                  | 30% of COGS |  |  |  |

# **WN 2: Profitability statement under existing system:**

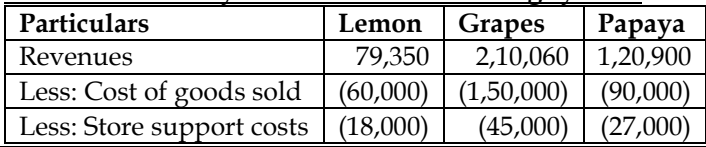

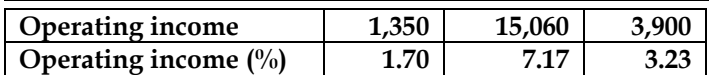

#### **WN 3: Computation of cost Driver Rate under ABC:**

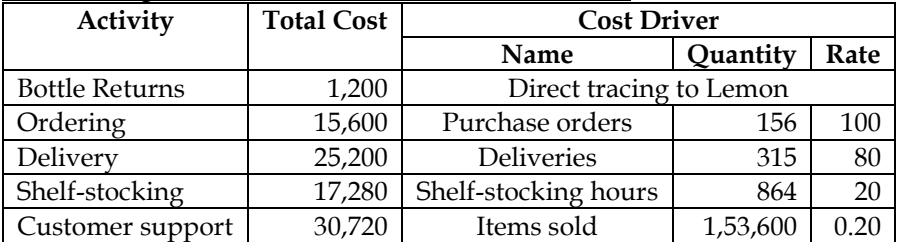

# **WN 4: Apportionment of overheads under ABC:**

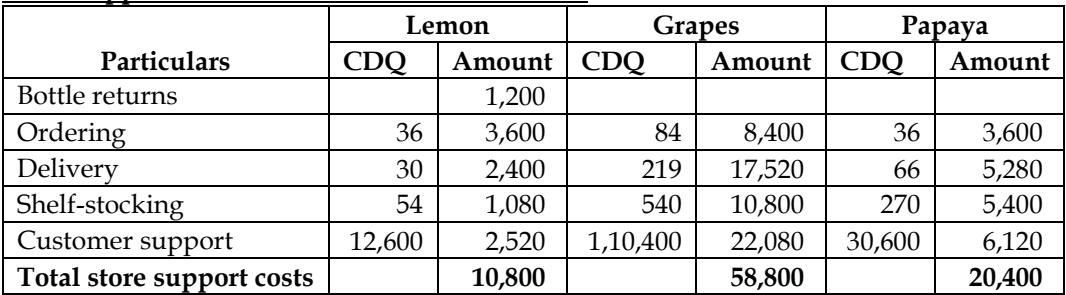

# **WN 5: Profitability statement under ABC:**

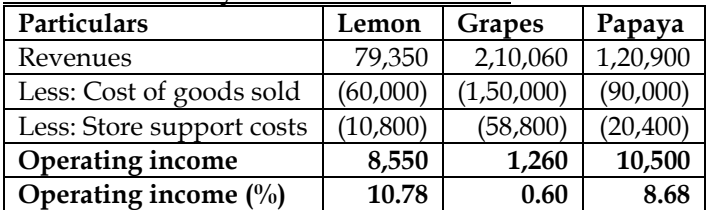

#### **WN 6: Comparison of two systems:**

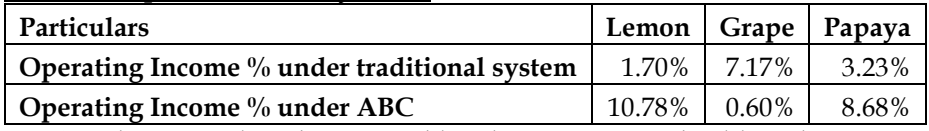

- ❖ The grapes line drops sizeably when ABC is used. Although it constitutes 50 % COGS, it uses a higher percentage of total resources in each activity area., especially the high cost of customer support area. In contrast, lemon line draws a much lower percentage of total resources used in each activity area than its percentage of total COGS. Hence under ABC, Lemon is most profitable. The company can explore ways to increase sales of lemons and also explore price increases on grapes.
- ❖ Operating Income Ranking is highest for Grapes under Traditional System because other products bear its overhead cost, whereas under ABC a more accurate picture shows Grapes as the lowest ranking product.

#### **10. ABC System – Product Specific Overheads**

Super Food Ltd. Manufactures 3 types of biscuits, A, B and C, in a fully mechanised factory. The company has been following conventional method of costing and wishes to shift to Activity Based Costing System and therefore wishes to have the following data presented under both the systems for the month.

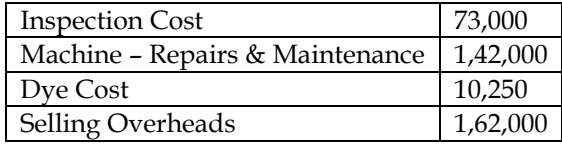

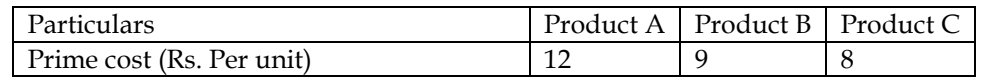

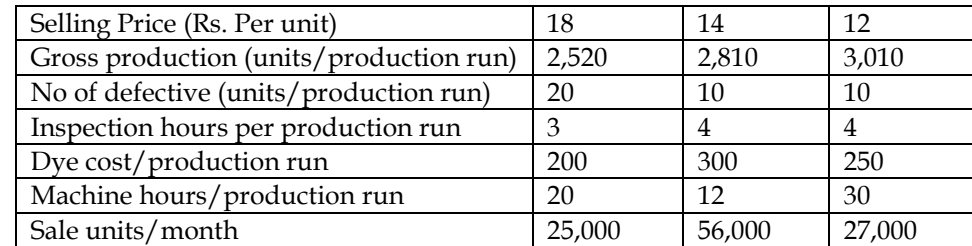

The following additional information is given:

- ❖ No accumulation of inventory is considered. All good units produced are sold.
- ❖ All manufacturing and selling overheads are conventionally allocated on the basis of units sold.
- ❖ Product A needs no advertisement. Due to its nutritive value, it is readily consumed by diabetic patients of a hospital. Advertisement costs included in the total selling overhead is Rs. 83,000.
- ❖ Product B needs to be specially packed before being sold, so that it meets competition. Rs. 54,000 was the amount spent for the month in specially packing B, and this has been included in the total selling overhead cost given.

#### **Required:**

Present product wise profitability of statements under the conventional system and the ABC system and accordingly rank the products.

#### **Answer:**

#### **WN 1: Computation of units produced**

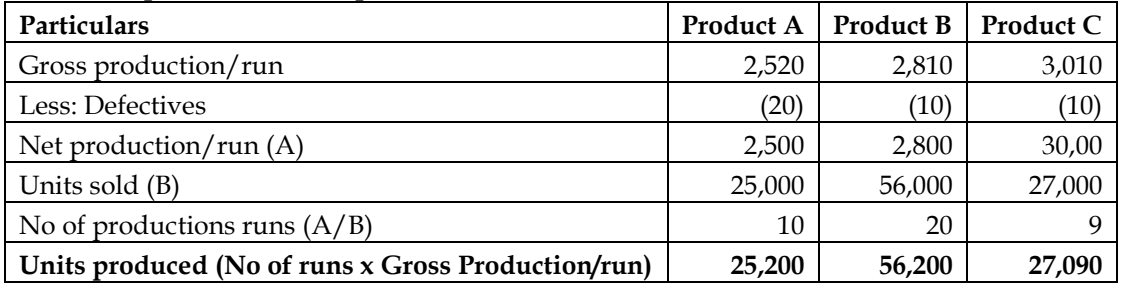

#### **WN 2: Profitability statement under conventional system:**

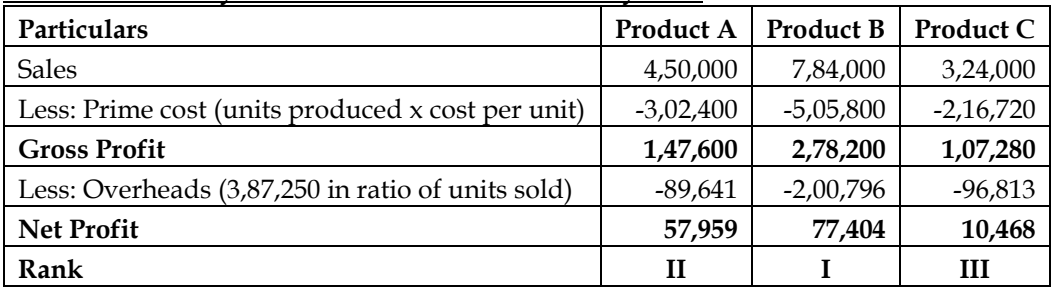

# **WN 3: Computation of cost Driver Rate under ABC:**

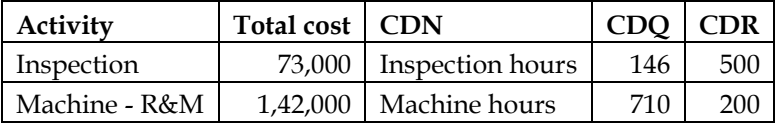

 $\div$  Inspection hours = (3 hours x 10) + (4 hours x 20) + (4 hours x 9) = 146 hours

❖ Machine hours = (20 hours x 10) + (12 hours x 20) + (30 hours x 9) = 710 hours

#### **WN 4: Apportionment of Overheads under ABC:**

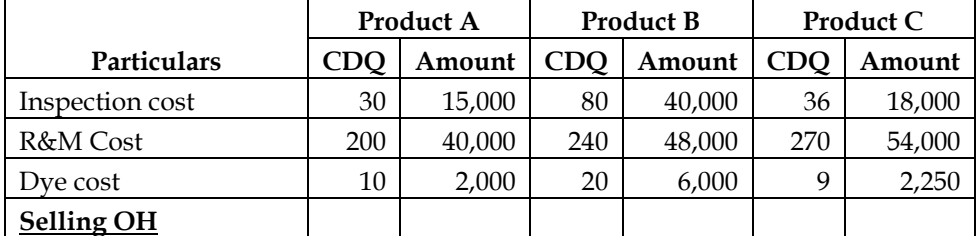

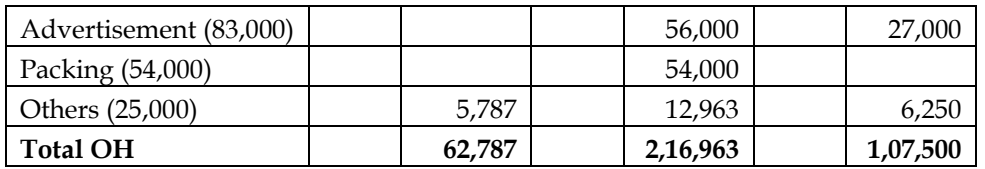

- ❖ The cost driver rate for dye cost is different for Product A, B and C. It has been taken as Rs.200 per run, Rs.300 per run and Rs.250 per run for three products
- ❖ Advertisement cost has been distributed to Product B and Product C as Product A does not need Advertisement. The cost has been distributed on the basis of units sold
- ❖ Packing cost has been directly allocated to Product B
- ❖ Other selling cost has been distributed to A, B and C in the ratio of units sold

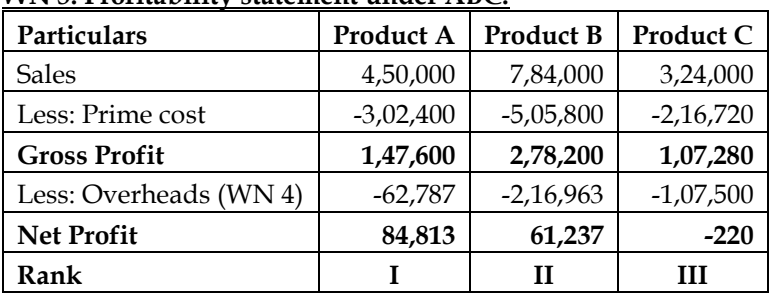

# **WN 5: Profitability statement under ABC:**

#### **11. Customer level operating income:**

Alpha Limited has decided to analyze the profitability of its five new customers. It buys bottled water at Rs.90 per case and sells to retail customers at a list price of Rs.108 per case. The data pertaining to five customers are

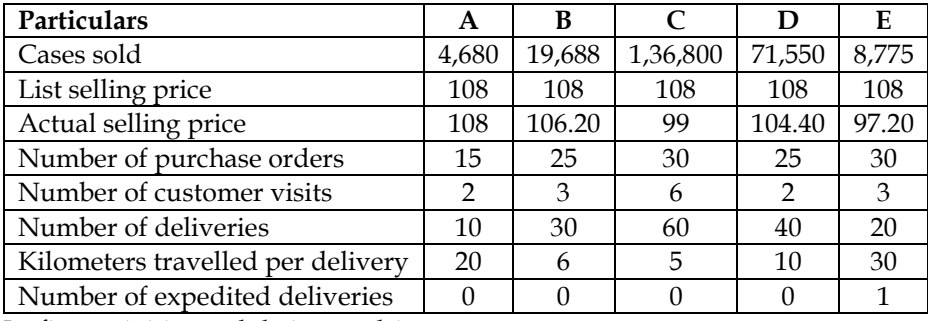

Its five activities and their cost driver rates are:

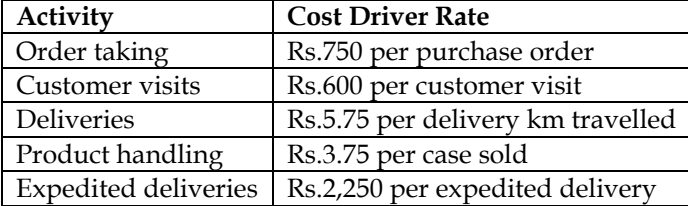

#### **Required:**

- i. Compute the customer-level operating income of each of five retail customers now being examined (A, B, C, D and E). Comment on the results
- ii. What insights are gained by reporting both the list selling price and the actual selling price for each customer?

#### **Answer:**

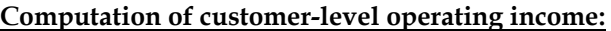

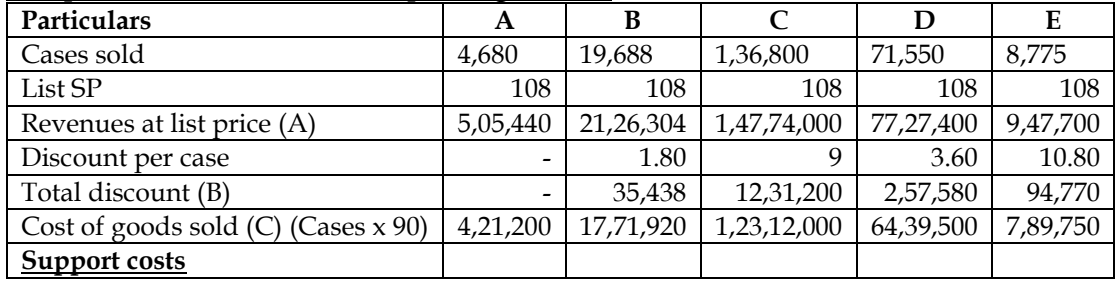

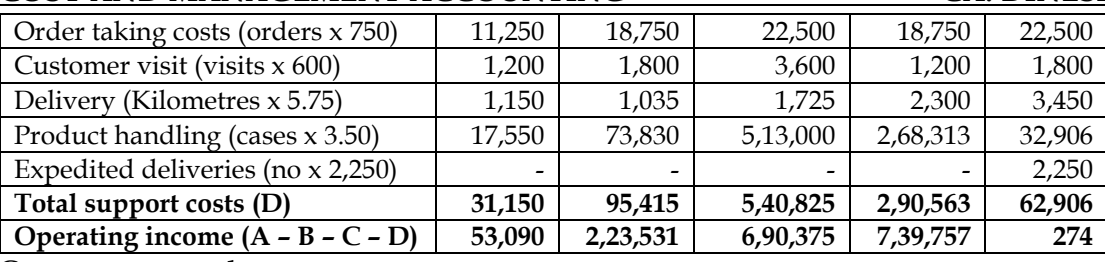

#### **Comments on results:**

- Customer D is the most profitable customer despite having only 52.30% of unit volume of customer C. The main reason is that C receives a Rs.9 per case discount while customer D received only Rs.3.60 discount per case
- Customer E is less profitable, in comparison with small customer A being profitable. Customer E received a discount of Rs.10.80 per case, makes more frequent orders, requires more customer visits and requires more delivery kms in comparison with customer A

# **Insights gained by reporting both list selling price and actual selling price:**

• Separate reporting of both the listed and actual selling price enables Alpha Limited to examine which customer has received what discount per case, whether the discount received has any relationship with sales volume. The data given below provides us with the following information:

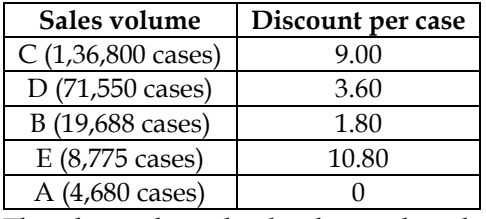

• The above data clearly shows that the discount given to customers per case has direct relationship with sales volume, except in the case of customer E. The reasons for Rs.10.80 discount per case for customer E should be explored

#### **12. Apportionment of overheads:**

PQR Pens Limited manufactures two products – 'Gel Pen' and 'Ball Pen'. It furnishes the following data for the year 2017:

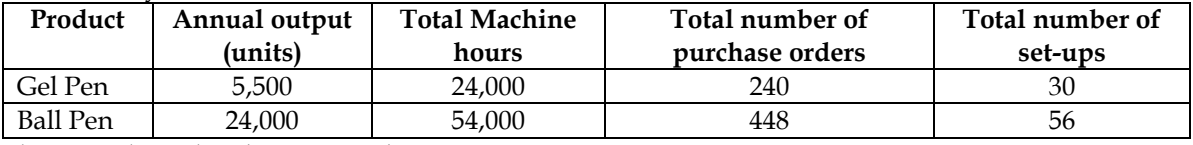

The annual overheads are as under:

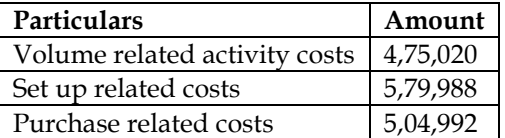

Calculate the overhead cost per unit of each product – Gel Pen and Ball Pen on the basis of:

- a) Traditional method of charging overheads
- b) Activity based costing method and
- c) Find out the difference in cost per unit between both the methods

#### **Answer:**

# **WN 1: Computation of OAR under traditional system:**

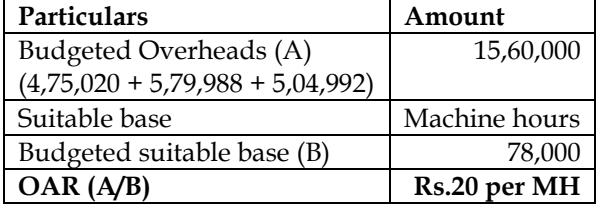

#### **WN 2: Computation of overhead cost per unit under traditional system: Particulars Gel Pen Ball Pen**
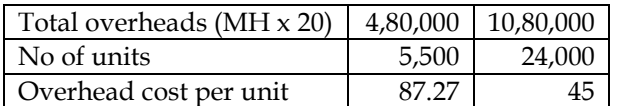

### **WN 3: Computation of Cost Driver Rate under ABC:**

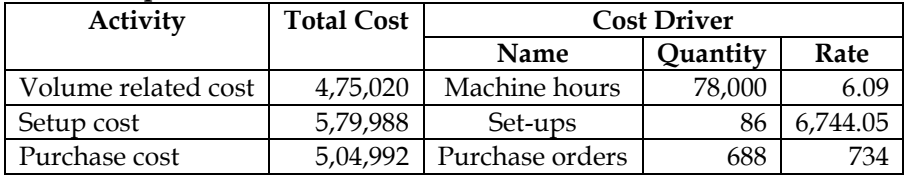

#### **WN 4: Apportionment of Overheads under ABC:**

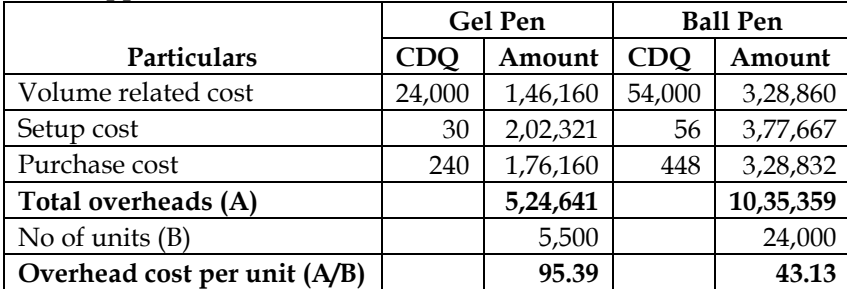

#### **WN 5: Computation of difference in cost:**

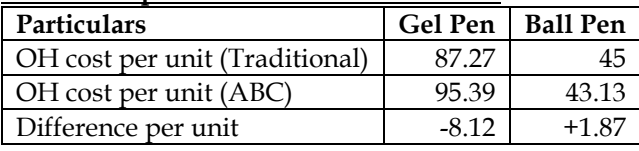

### **13. Activity based costing:**

M/s. HMB Limited is producing a product in 10 batches each of 15,000 units in a year and incurring following overheads their on:

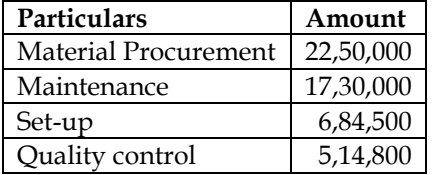

The prime costs for the year amounted to Rs.3,01,39,000. The company is using currently the method of absorbing overheads on the basis of prime cost. Now it wants to shift to activity-based costing. Information relevant to activity drivers for a year are as under:

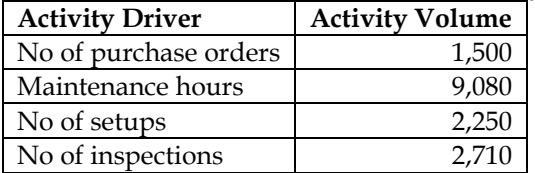

The company has produced a batch of 15,000 units and has incurred Rs.26,38,700 and Rs.3,75,200 on materials and wages respectively. The usage of activities of the said batch are as follows:

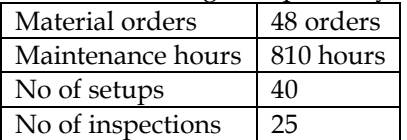

You are required to:

- i. Find out the cost of product per unit on absorption costing basis for the said batch
- ii. Determine cost driver rate, total cost and cost per unit of output on the said batch on the basis of activity-based costing

#### **Answer:**

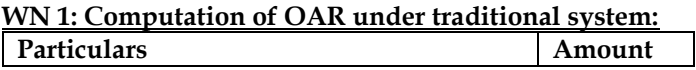

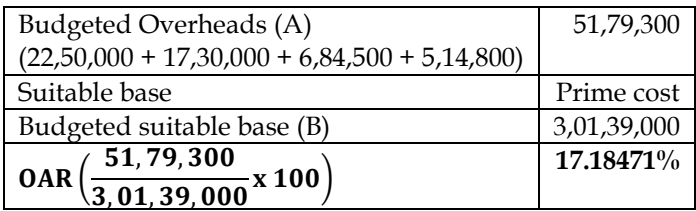

## **WN 2: Computation of total cost under traditional system:**

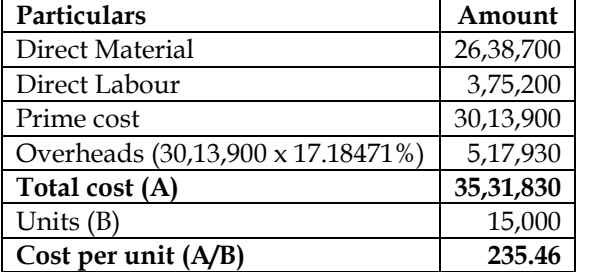

### **WN 3: Computation of CDR (Cost Driver Rate) under ABC:**

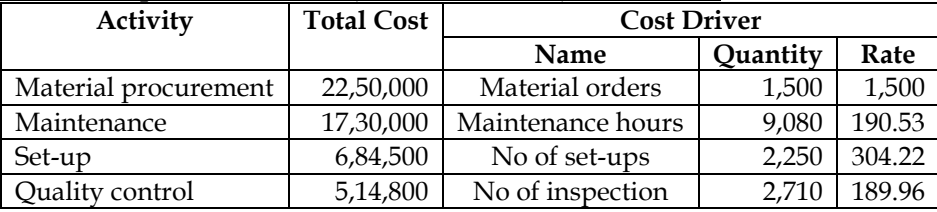

## **WN 4: Apportionment of Overheads as per ABC:**

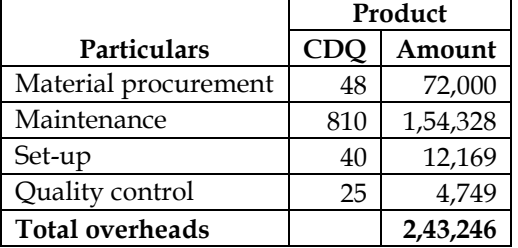

## **WN 5: Computation of cost per unit under ABC:**

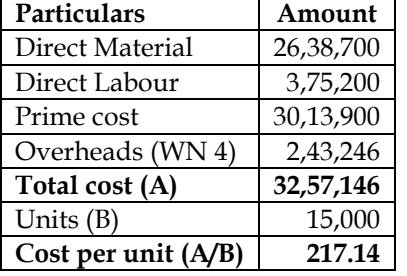

### **Additional Problems for Practice**

### **14. Activity Based Costing:**

MST Limited has collected the following data for its two activities. It calculates activity cost rates based on cost driver capacity

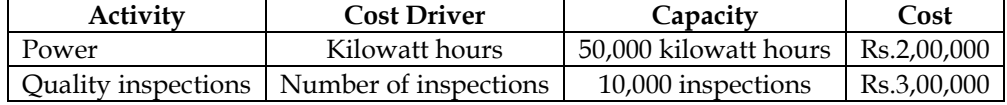

The company makes three products, M, S and T. For the year ended March 31, 2004, the following consumption of cost drivers was reported:

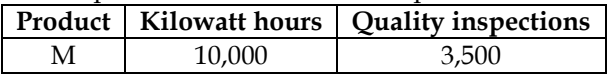

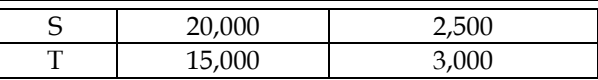

### **Required:**

- a. Compute the cost allocated to each product from each activity
- b. Calculate the cost of unused capacity of each activity
- c. Discuss the factors the management considers in choosing a capacity level to compute the budgeted fixed overhead cost rate

#### **Answer:**

#### **WN 1: Computation of cost driver rate:**

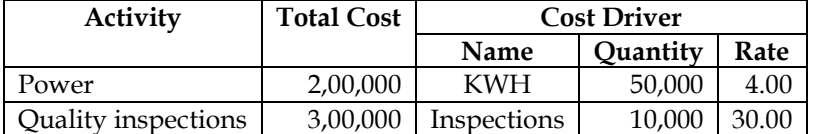

#### **WN 2: Computation of cost of product:**

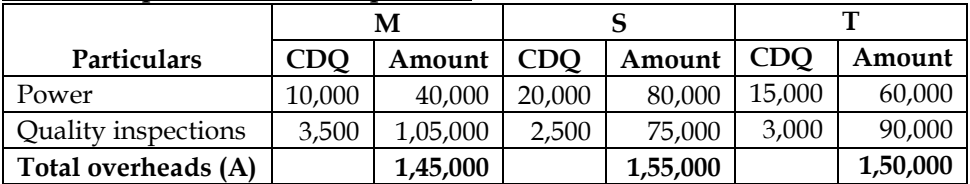

## **WN 3: Computation of cost of unused capacity:**

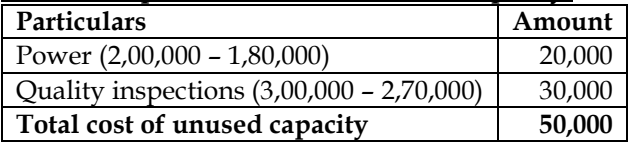

#### **Factors management consider in choosing a capacity level to compute the budgeted fixed overhead rate:**

- Effect on product costing and capacity management
- Effect on pricing decisions
- Effect on performance evaluation
- Effect on financial statements
- Regulatory requirements
- Difficulties in forecasting chosen capacity level concepts

### **15. Applicability of ABC:**

State with a brief reason whether you would recommend an activity based system of costing in each of the following independent situations:

- ❖ Company K produces one product. The overhead costs mainly consist of depreciation.
- ❖ Company L produces 5 different products using different production facilities.
- ❖ A consultancy firm consisting of lawyers, accountants and computer engineers provides management consultancy services to clients.
- ❖ Company S produces two different labour intensive products. The contribution per unit in both products is very high. The BEP is very low. All the work is carried on efficiently to meet the target costs.

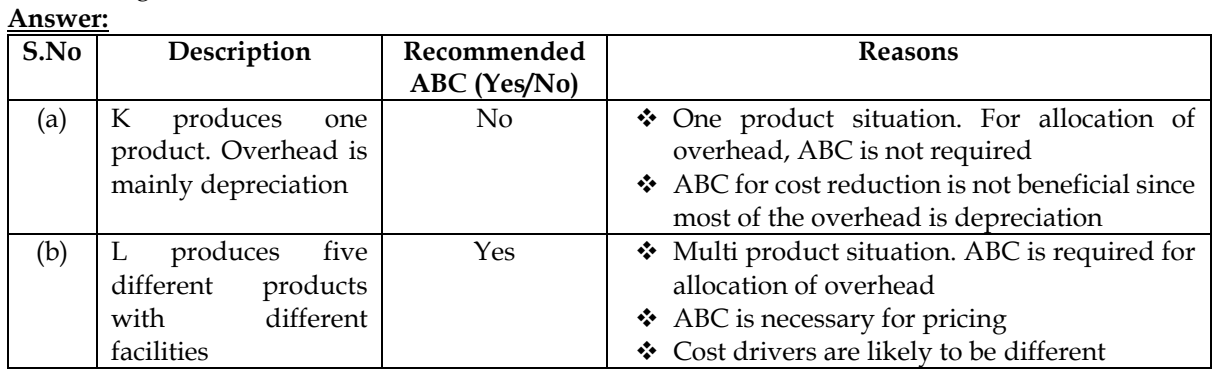

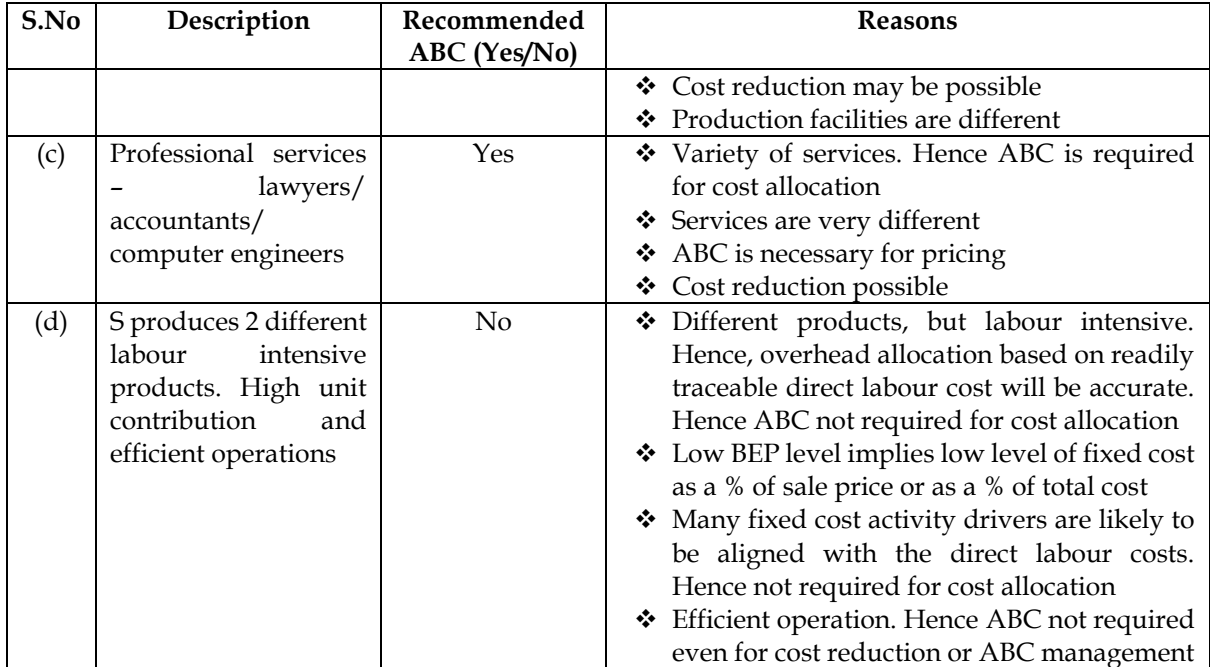

### **16. Activity Based Costing System:**

'Humara-Apna' bank offers three products, viz. deposits, Loans and Credit Cards. The bank has selected 4 activities for a detailed budgeting exercise, following activity-based costing methods. The bank wants to know the product wise total cost per unit for the selected activities, so that prices may be fixed accordingly. The following information is made available to formulate the budget:

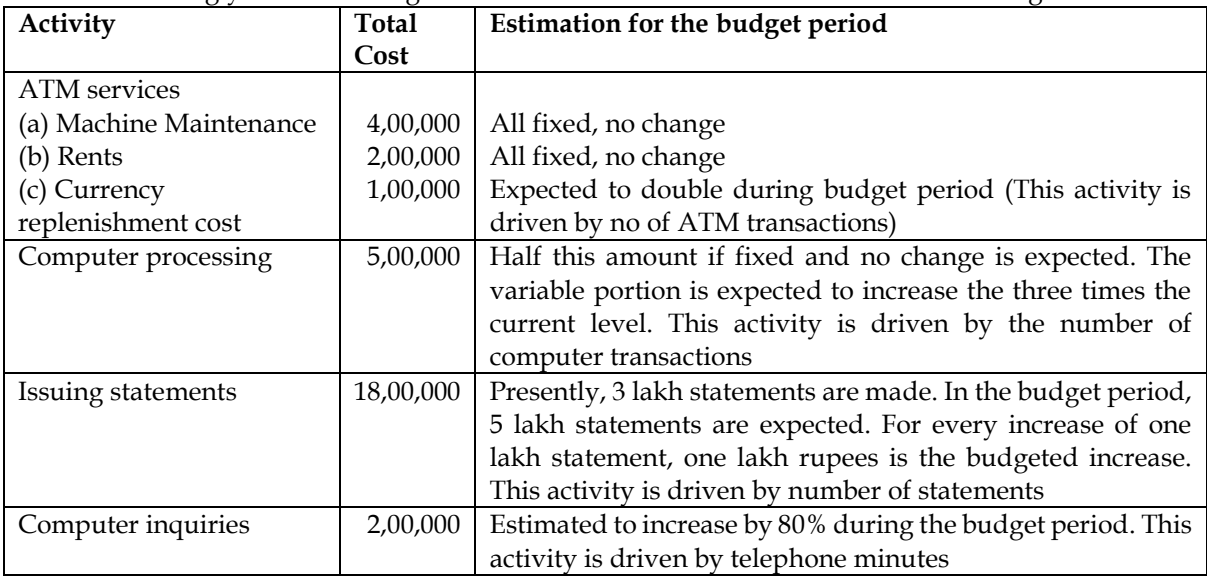

The activity drivers and their budget quantities are given below:

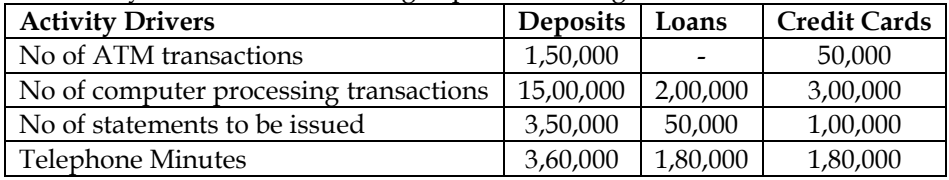

The bank budgets a volume of 58,600 deposit accounts, 13,000 loan accounts and 14,000 credit card accounts.

### **Required:**

- i. Calculate the budgeted rate for each activity
- ii. Prepare the budgeted cost statement activity wise
- iii. Compute the budgeted product cost per account for each product using (i) and (ii) above **Answer:**

## **WN 1: Computation of cost driver rate (budgeted rate) and budgeted cost:**

**Activity Total Cost Cost Driver**

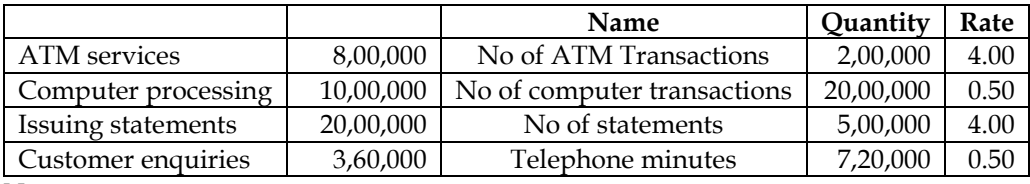

#### **Note:**

- ATM services =  $4,00,000 + 2,00,000 + (1,00,000 \times 2) = 8,00,000$
- Computer processing =  $(50\% \times 5,00,000) + (50\% \times 5,00,000 \times 3) = 10,00,000$
- Issuing statements =  $18,00,000 + (1,00,000 \times 2) = 20,00,000$
- Customer enquiries =  $2,00,000 + 80\% = 3,60,000$

#### **WN 2: Computation of cost per account of each product:**

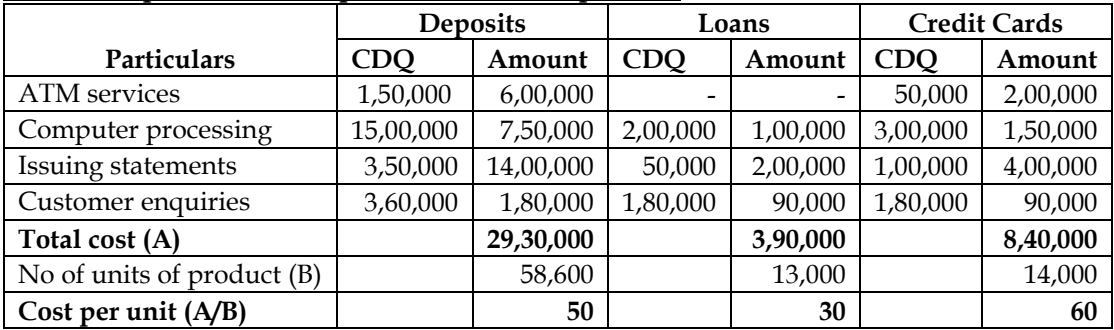

### **17. Activity Based Costing System**

A company manufactures three products namely A, B and C in a factory. The following cost data for the month of March, 2018 are as under:

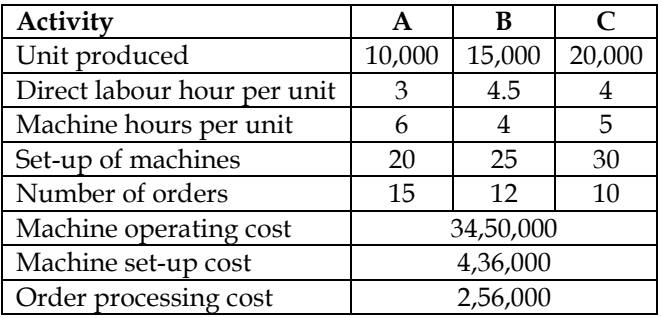

#### **Required:**

- i. Identify cost pool and cost drivers
- ii. Calculate cost driver rate

iii. Calculate overheads rate per unit using activity-based costing

#### **Answer:**

### **WN 1: Computation of cost driver rate**

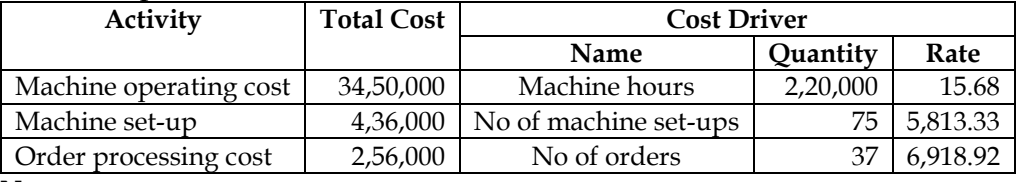

#### **Note:**

- Machine hours =  $(10,000 \times 6) + (15,000 \times 4) + (20,000 \times 5) = 2,20,000$  Machine hours
- Set-ups =  $20 + 25 + 30 = 75$  set-ups
- No of orders =  $15 + 12 + 10 = 37$  orders

#### **WN 2: Computation of overhead cost per unit**

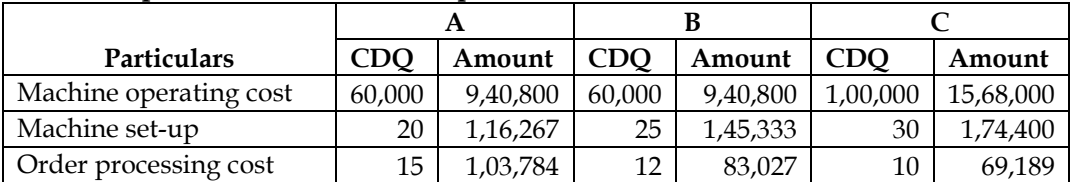

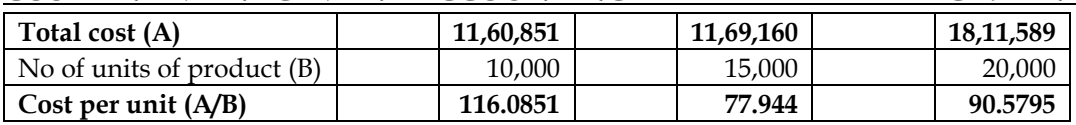

#### **Classification of costs:**

**Classification A: Classification by relationship to end product:**

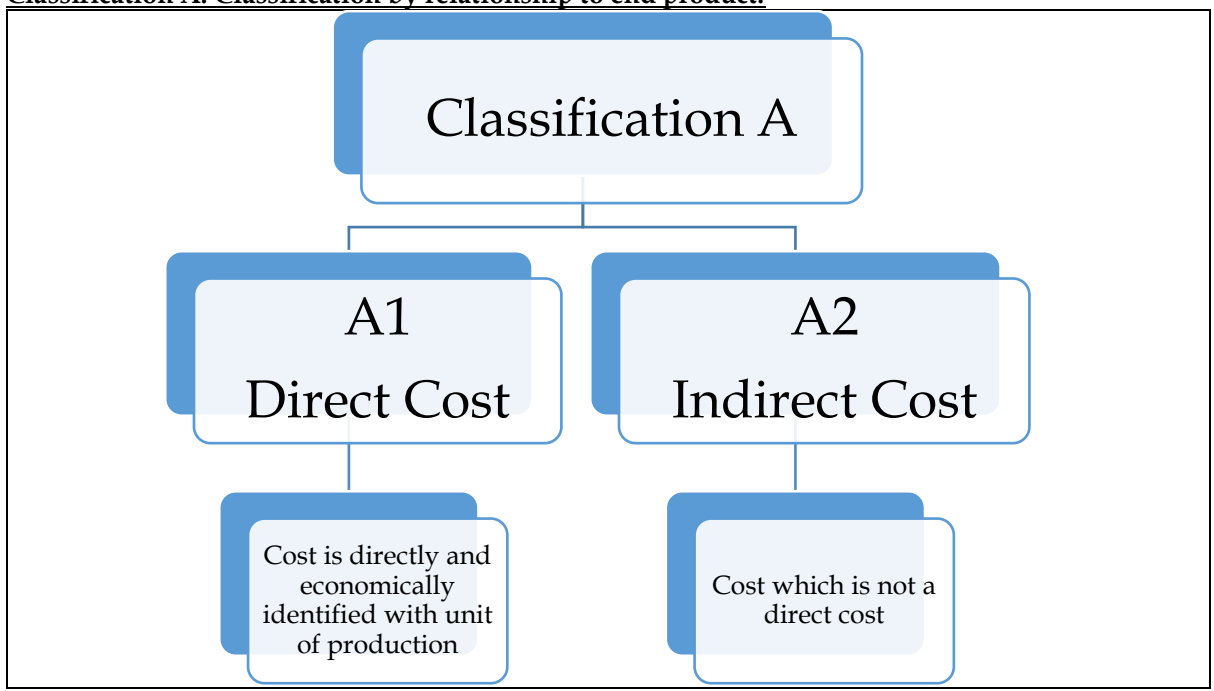

**CHAPTER 6: COST SHEET**

#### **Explanation:**

- ❖ The term directly means instantly or spontaneously
- ❖ The term economically means cost of identifying as direct cost should be cost effective

### **Example:**

- $\overline{\text{C}}$  Cloth in the making of shirt Direct Cost
- ❖ Leather in the making of shoe Direct Cost
- ❖ Thread in the making of shirt Indirect Cost This is because it is not cost-effective to find out how much of a thread went into the production

#### **PRINCIPLE NO.1:**

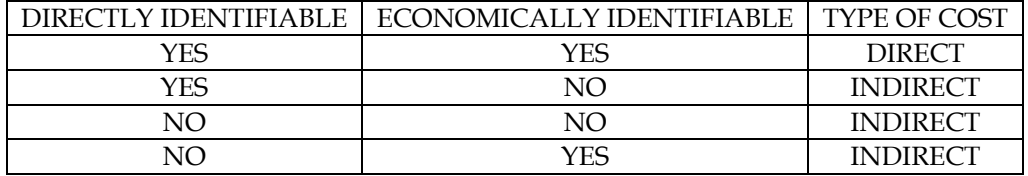

**Classification B: Classification by Nature of Cost:**

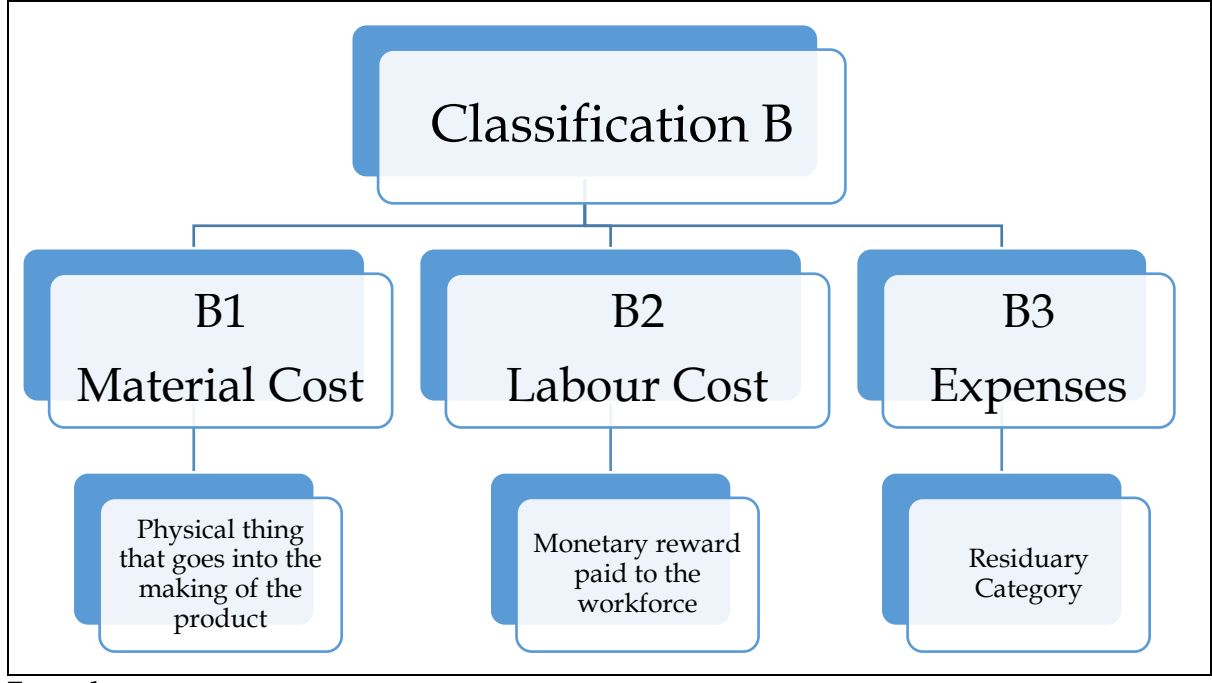

**Examples:**

- ❖ Cloth in the making of shirt Material cost
- ❖ Wages paid to the tailor Labour cost
- ❖ Rent in the organisation Expenses

## **Classification C: Classification by function or department**

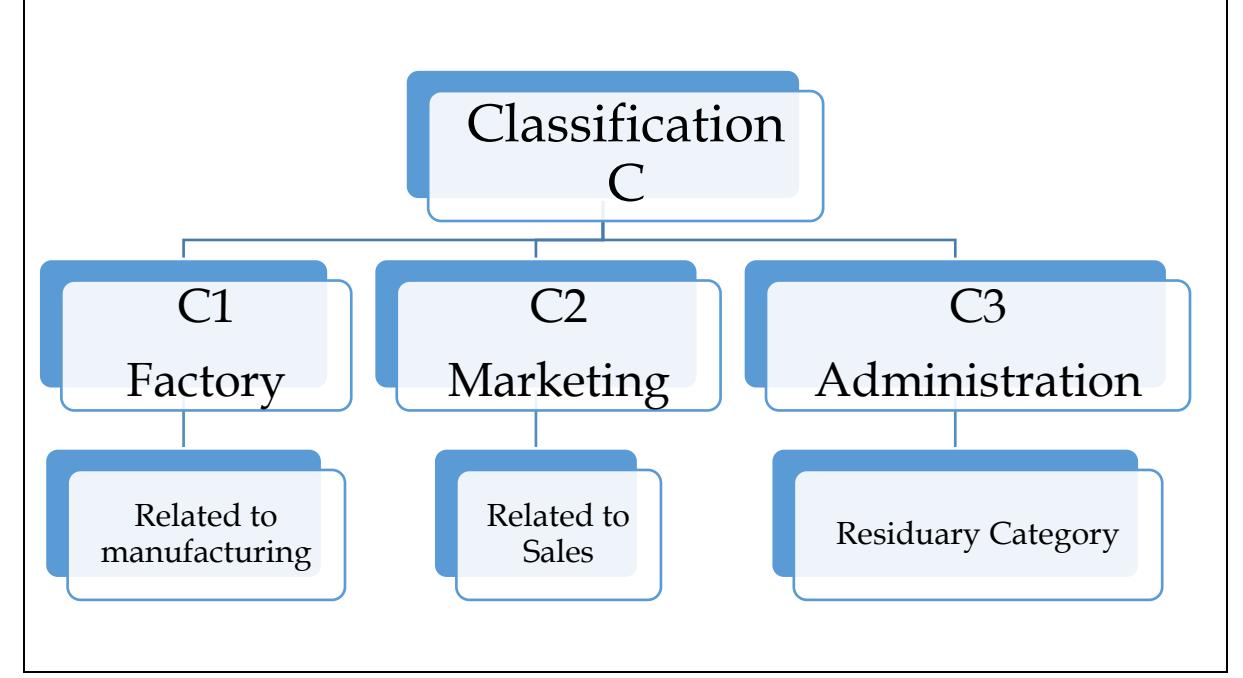

## **PRINCIPLE NO.2:**

- ❖ CLASSIFICATION A,B OR C ARE NOT MUTUALLY EXCLUSIVE
- ❖ THE SUB-CLASSIFICATION WITHIN A CLASSIFICATION IS HOWEVER MUTUALLY EXCLUSIVE. FOR EXAMPLE AN ITEM OF COST CAN BE EITHER DIRECT OR INDIRECT COST BUT CANNOT BE BOTH

### **Construction of Cost-Sheet:**

- ❖ Sub-classification A1 (Direct Cost) is combined with sub-classification B1, B2 and B3 to arrive at
	- o Direct Material

- o Direct Labour
- o Direct Expenses
- ❖ Sub-classification A2 is combined with C1, C2 and C3 to arrive at
	- o Factory overheads
	- o Selling & Distribution Overheads
	- o Administration Overheads

## **Indicative list of expenses along with classification:**

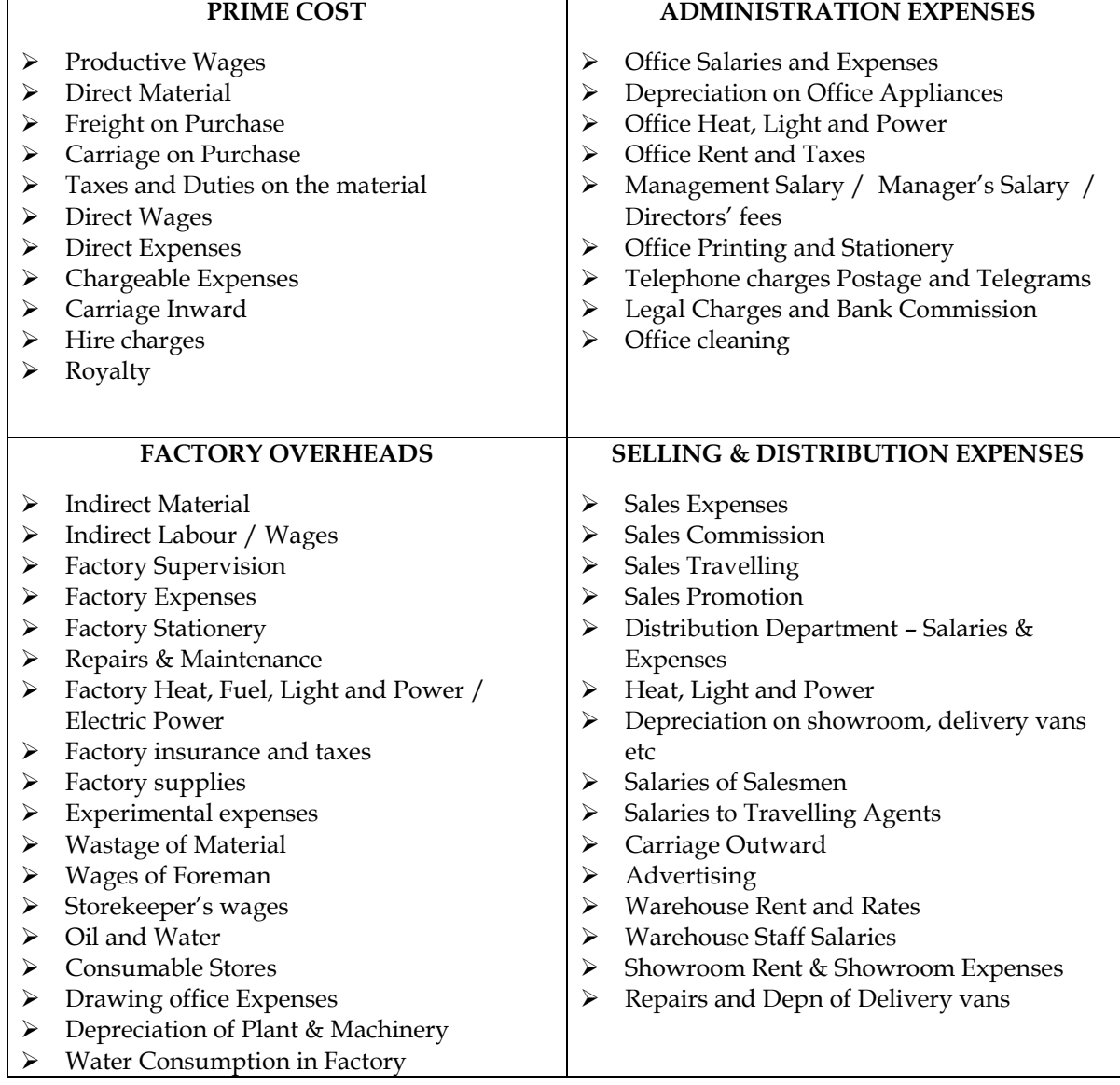

## **Format of Cost-Sheet:**

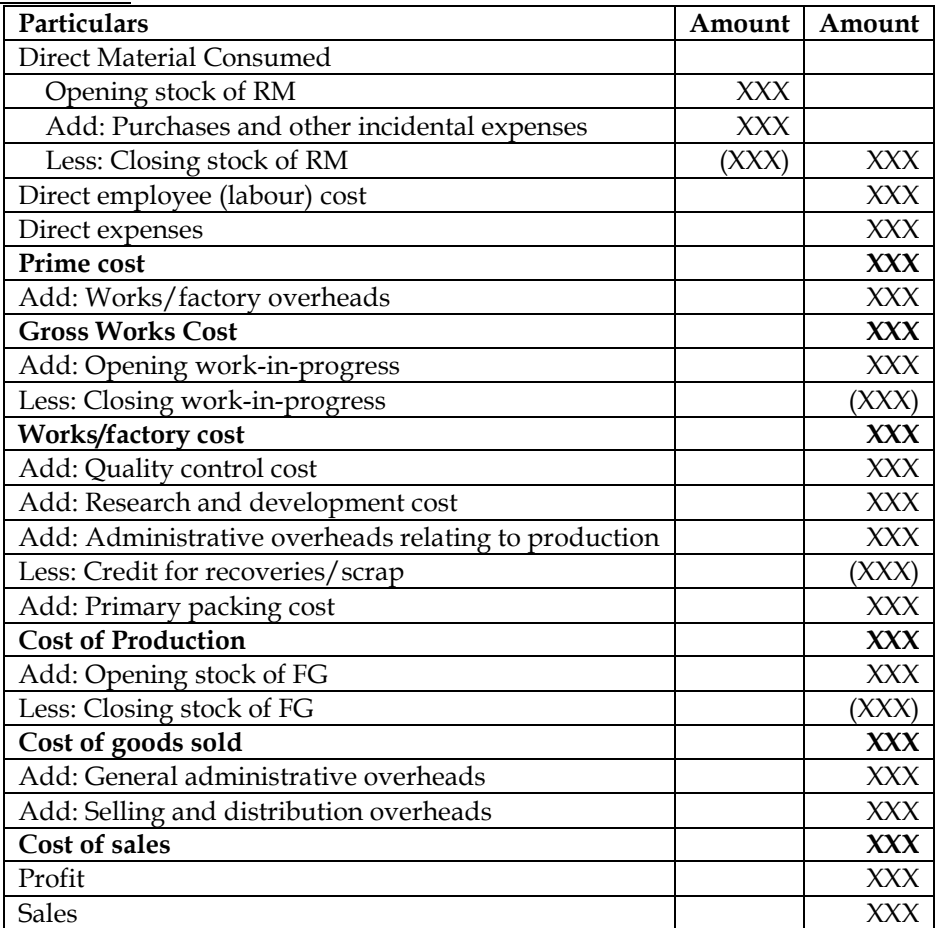

# **Flow-chart for classification of costs:**

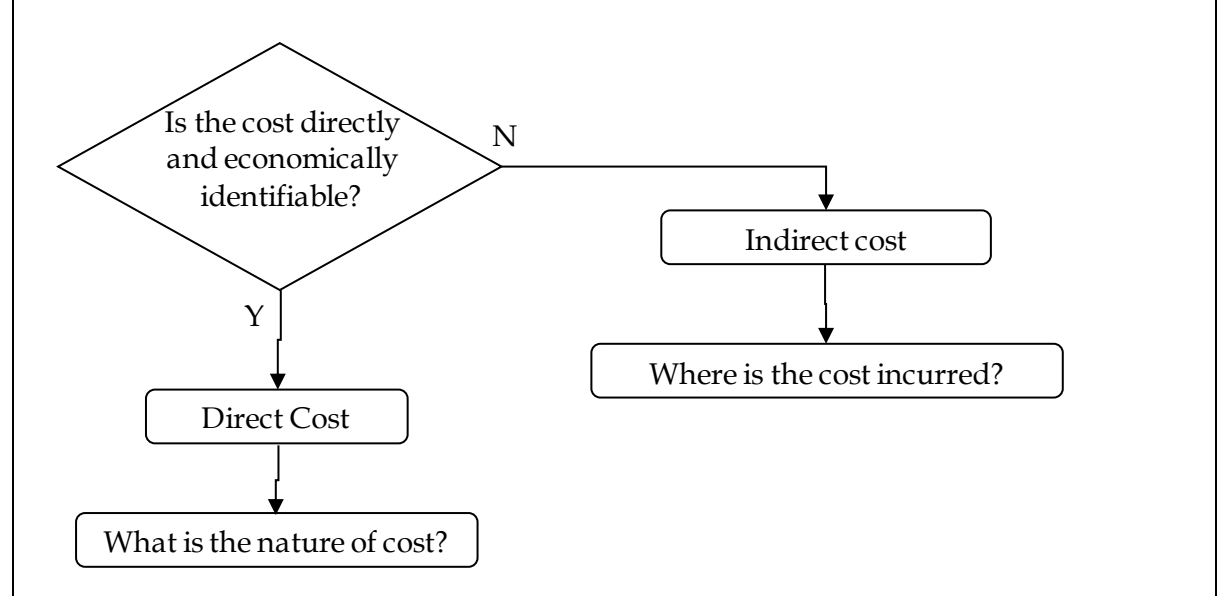

### **Explanation:**

- ❖ In the case of direct cost the question to be raised is "What is the nature of cost"?
- ❖ In the case of indirect cost the question to be raised is "Where is cost incurred"?

## **Treatment of few items of cost:**

**1. Packing:**

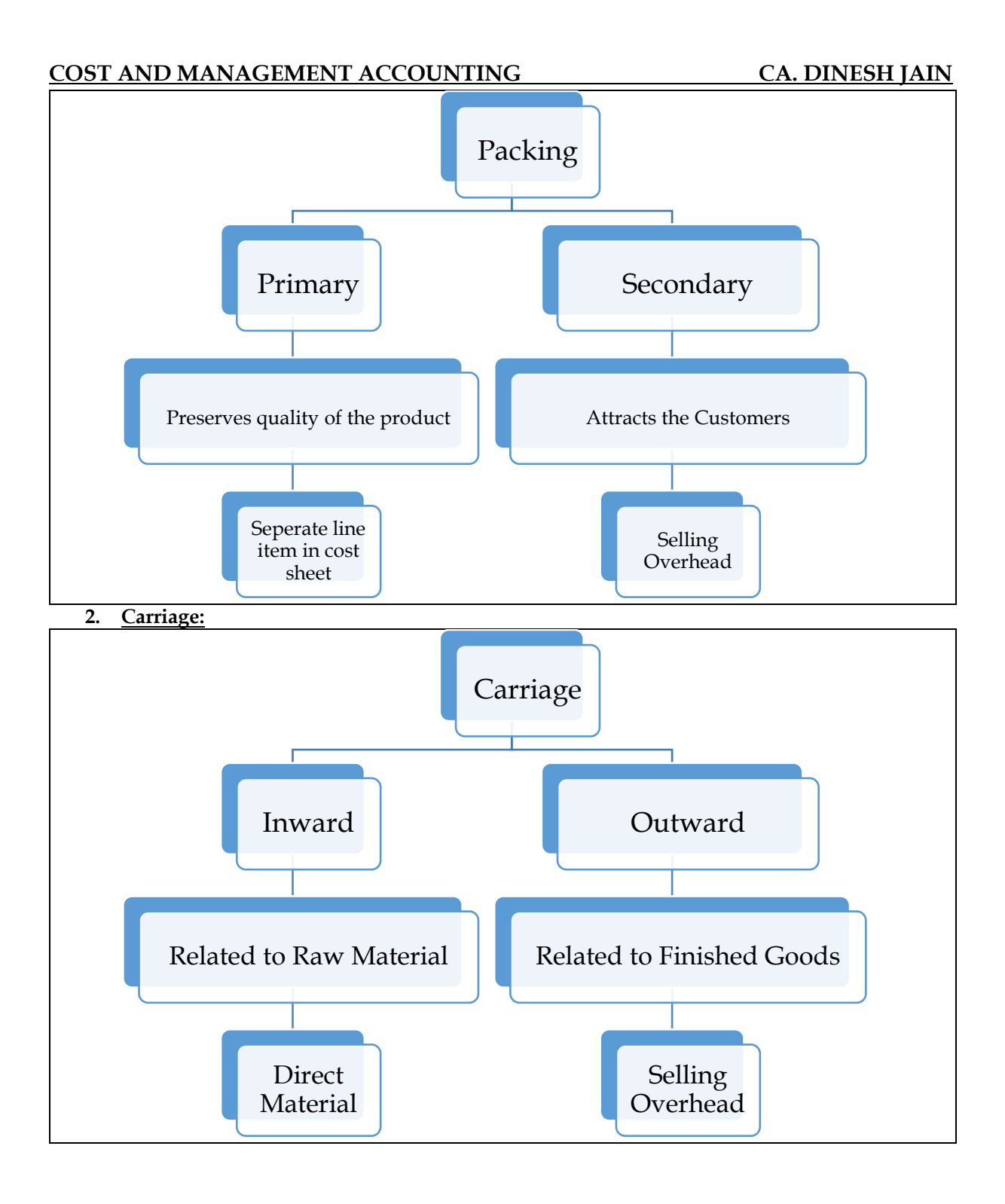

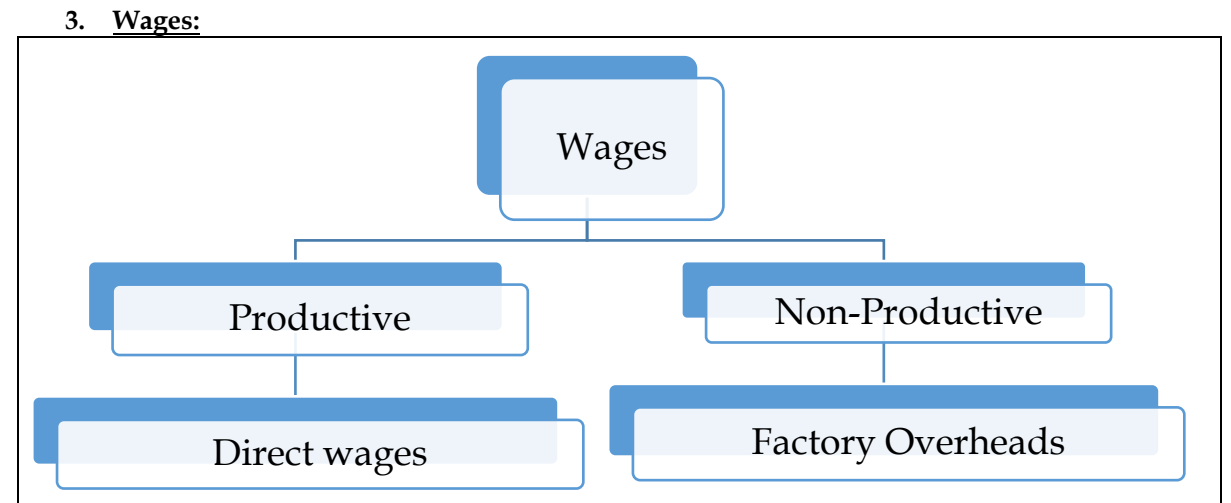

## **4. Distribution of Profit:**

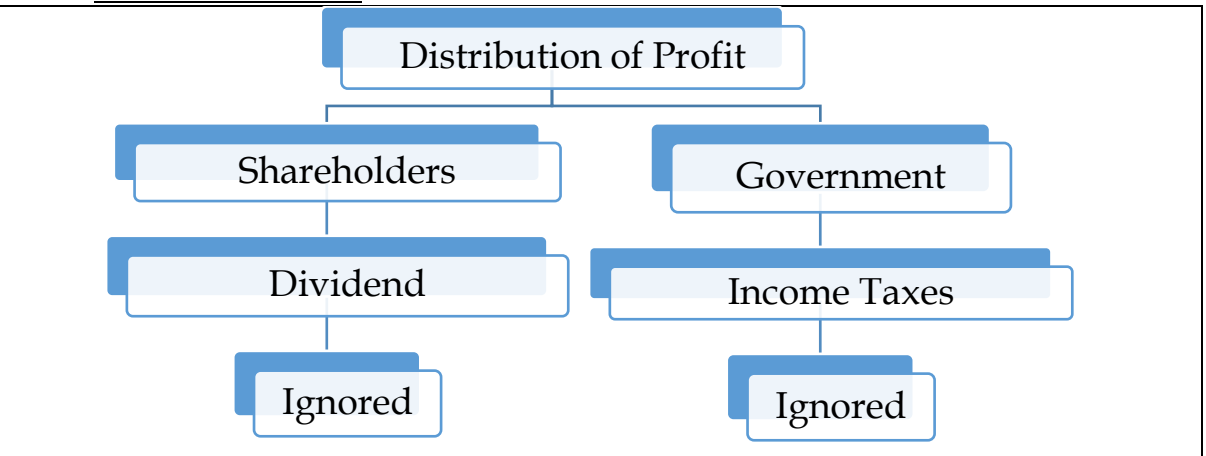

### **5. Interest on capital/loan:**

- ❖ Interest represents reward to the providers of loan capital while dividend represents reward to the providers of equity capital
- ❖ Since dividend is not a part of cost, interest should not be a part of the cost in order to make analysis or comparisons practical
- ❖ Cost accounting is not connected with rewarding providers of capital, be it debt capital or equity capital

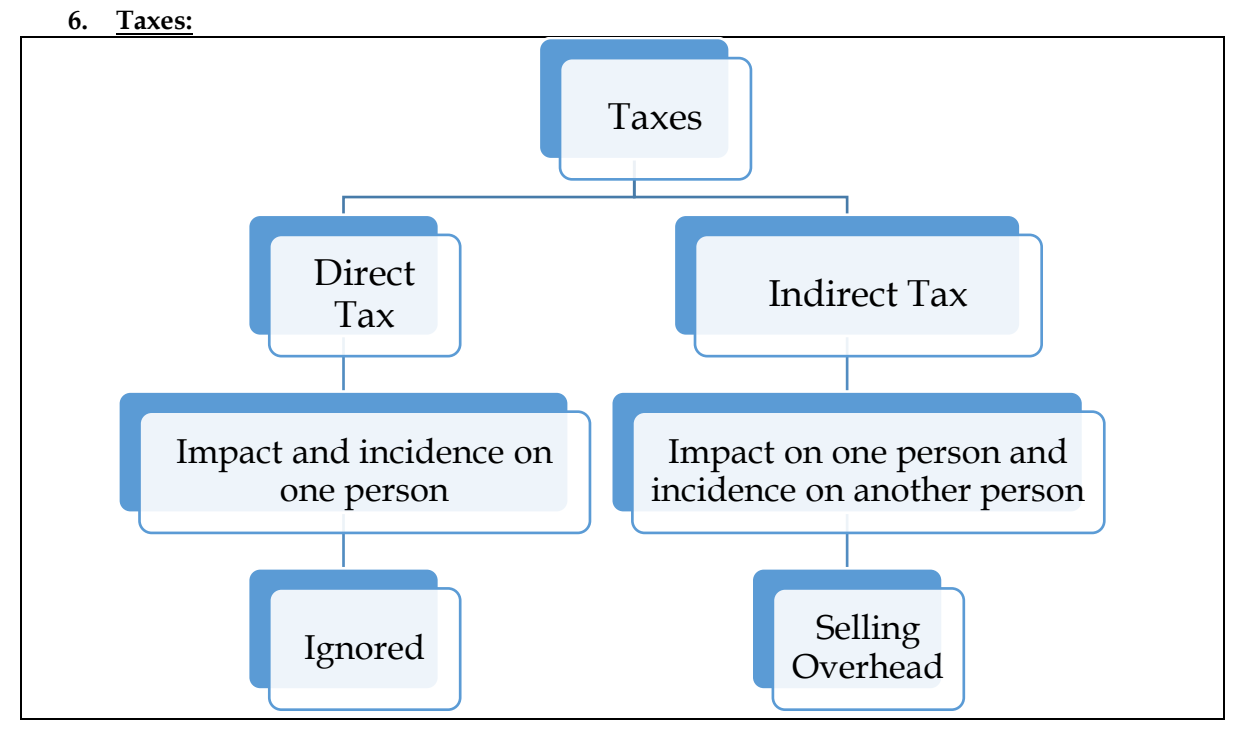

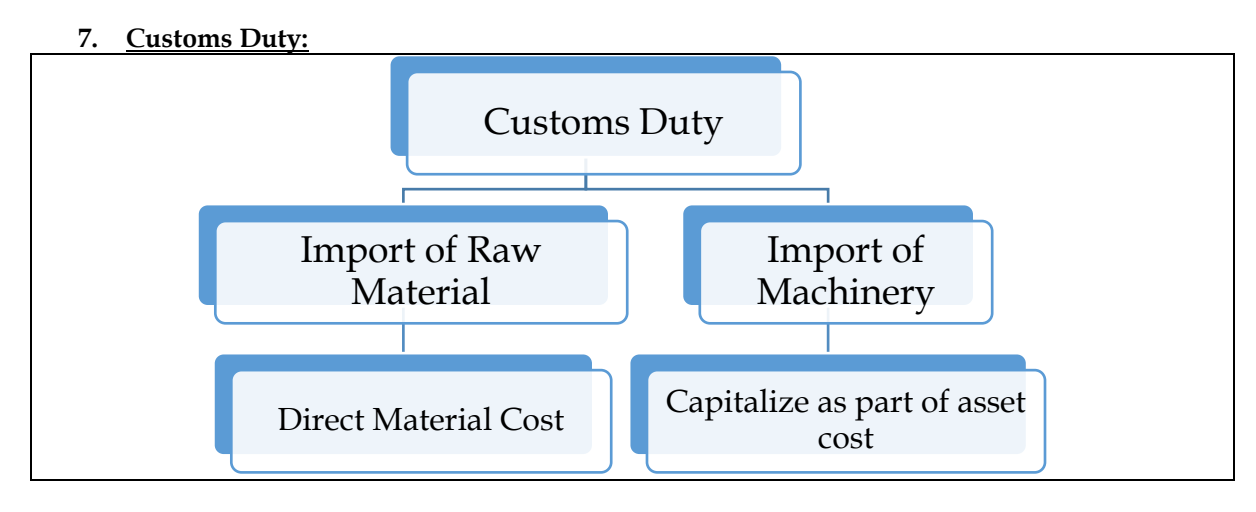

## **Methods of Valuation of FG:**

- ❖ **FIFO Method:** Closing stock is to be valued based on FIFO Method in case the closing stock comes entirely from current year production
- ❖ **Weighted Average Cost Method:** Closing stock is to be valued under weighted average cost method in case the closing stock comes partly from current year production and partly from last year production

### **1. Comprehensive Cost Sheet**

Given below are some of the details of the Trial balance of ABC Limited as on March 31, 2013:

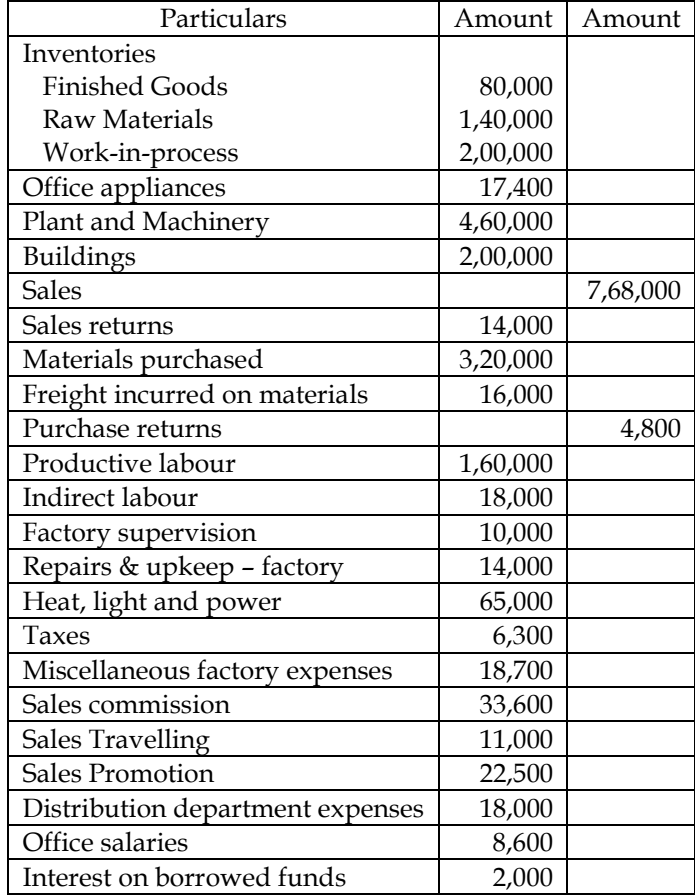

Further details are as follows:

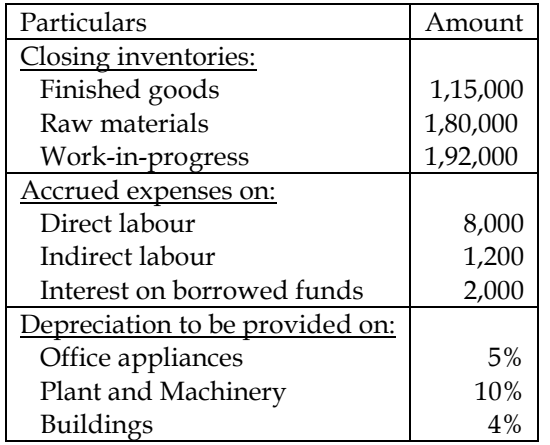

The following additional information is relevant:

- Heat, light and power are distributed to the factory, office and selling functions in the ratio of 8:1:1
- Taxes: Two-thirds to factory and one-third to office. Depreciation on building distributed to factory, office and selling in the ratio of 8:1:1

Prepare the cost sheet.

**Answer:**

**Cost Sheet of ABC Limited for the year ended March 31, 2013**

| <b>Particulars</b>                                        | Amount   | Amount |
|-----------------------------------------------------------|----------|--------|
| <b>Direct Material</b>                                    |          |        |
| Opening stock of Raw Material                             | 1,40,000 |        |
| Add: Purchases net of purchase returns (3,20,000 - 4,800) | 3,15,200 |        |
| Add: Freight incurred on materials                        | 16,000   |        |

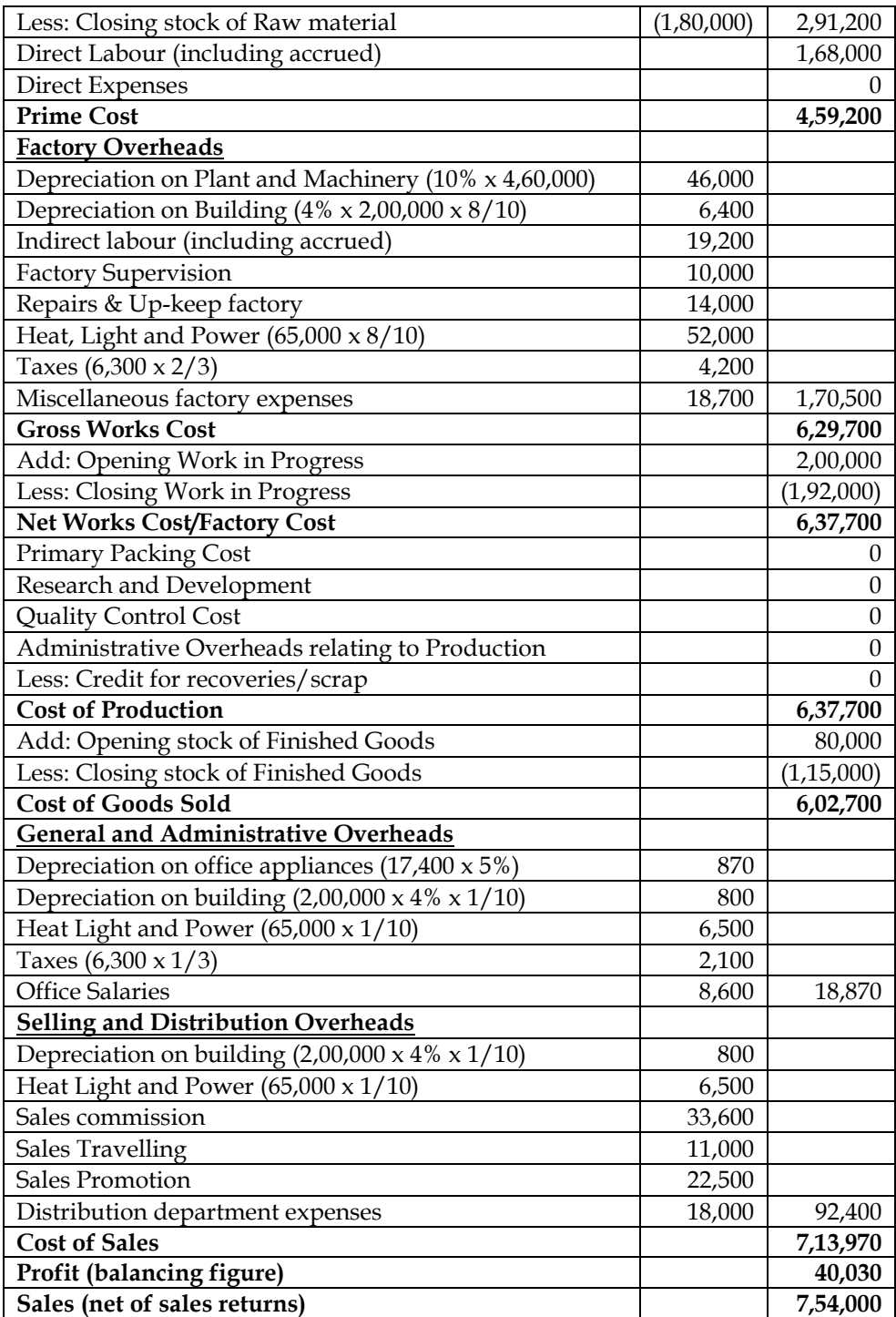

## **Notes:**

1. Interest cost is ignored as the reward paid to providers of money is not considered in Cost Accounting

### **2. Comprehensive cost sheet**

Prepare a cost sheet from the following information:

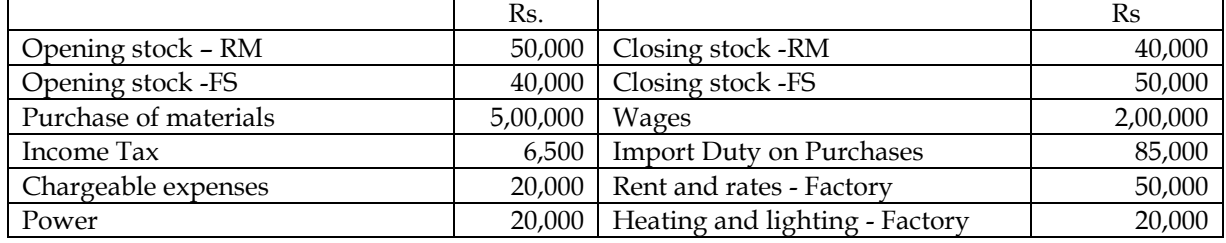

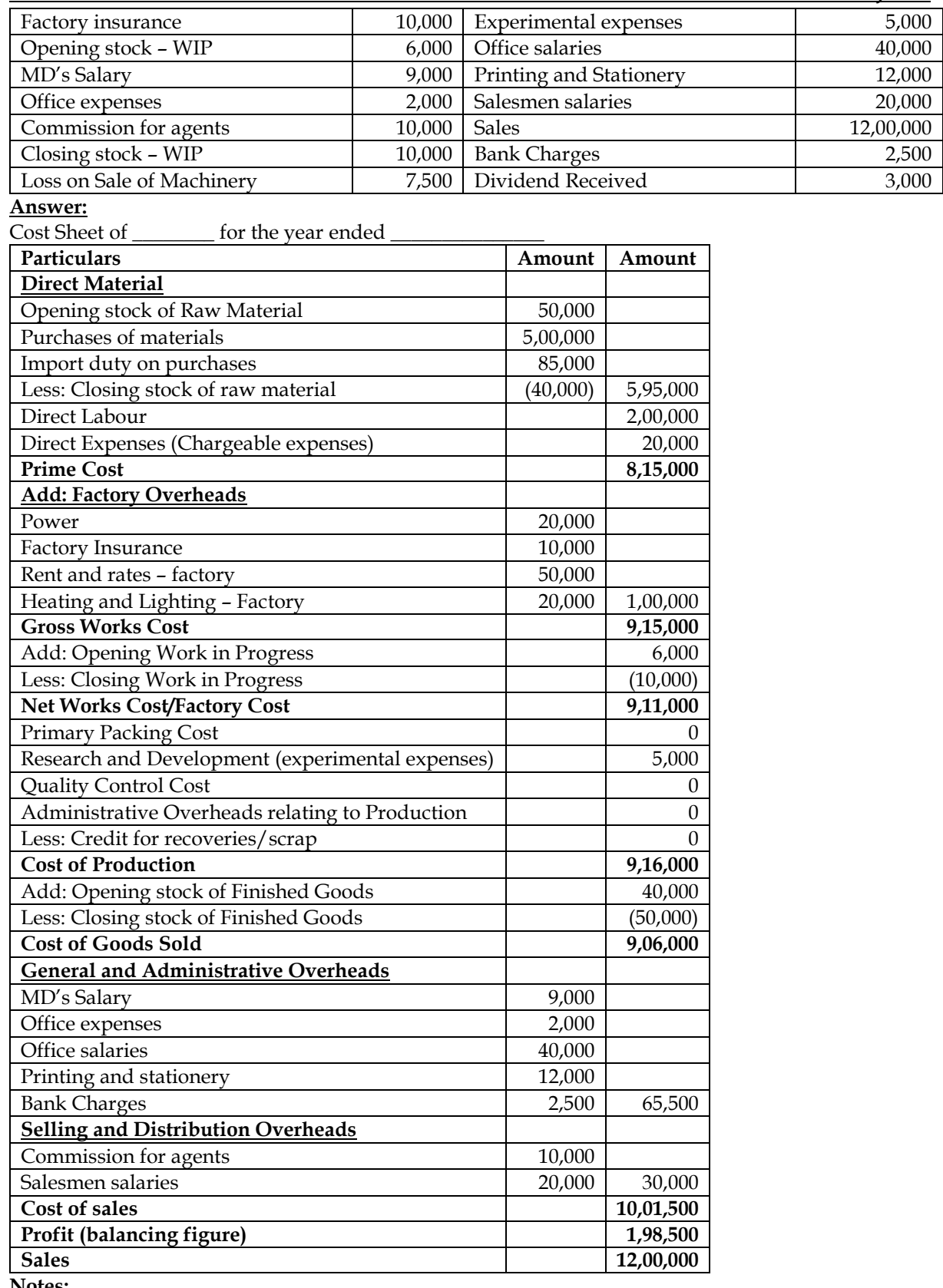

**Notes:**

- 1. Income tax is distribution of profit and hence ignored in cost accounting
- 2. It is assumed that MD's salary is entirely chargeable to administration activity
- 3. Loss on sale of machinery is an abnormal item and hence ignored in cost accounting
- 4. Dividend received is a non-operating income and ignored in cost accounting

#### **3. Valuation of inventory:**

The following is the summary of expenses of a manufacturing company:

The works cost is Rs.5,00,000. The value of opening WIP is Rs.60,000 and the value of closing WIP is Rs.90,000.

The number of units produced during the year was 10,000 units. The opening stock was 2,000 units and year's sales were 10,000 units. Cost of units on hand on 1st day was Rs.30 per unit. All these units were sold during the year.

- Calculate the value of finished goods.
- Rework assuming:
	- o Current production is 10000 units.
	- o Closing stock includes unknown units of opening stock.

**Answer:**

### **WN 1: Valuation of finished goods:**

- Entire units of opening stock have been sold. Therefore, closing stock would be from current year production
- We should follow FIFO method of inventory valuation for the current scenario

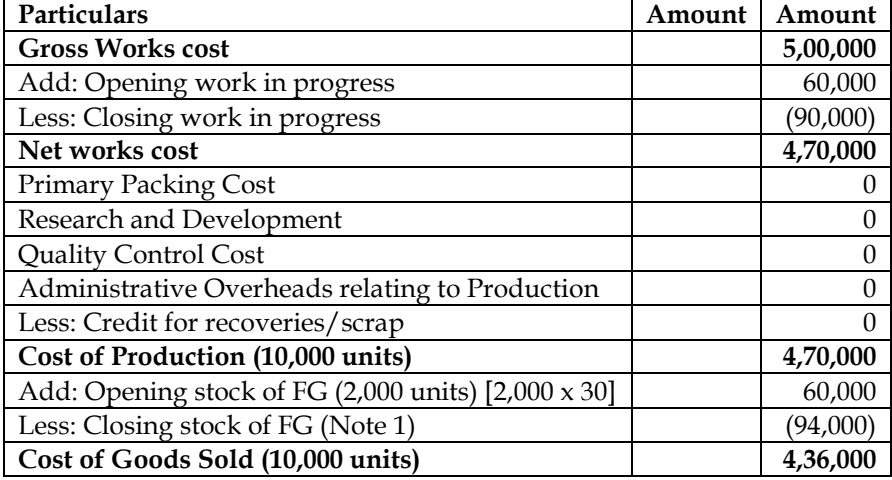

### **Note 1: Valuation of Closing FG**

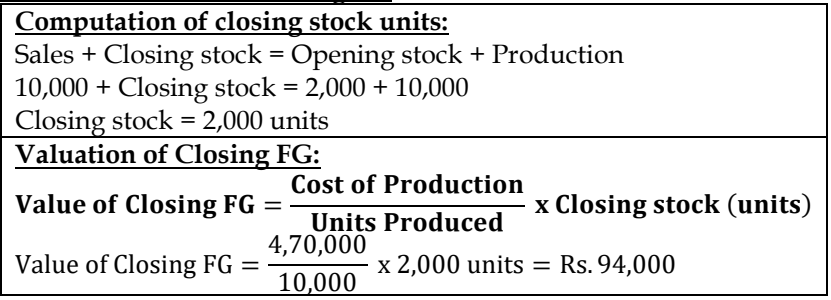

### **WN 2: Rework scenario:**

• Closing stock includes unknown units of opening stock. Under this scenario we should do valuation as per weighted average cost method

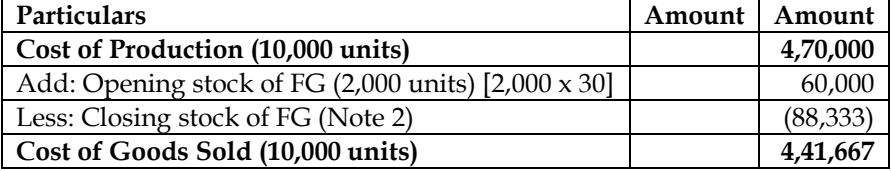

### **Note 2: Valuation of Closing FG**

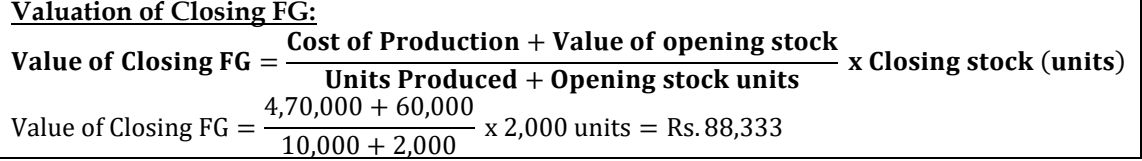

**4. Valuation of inventory**

**A industries'** manufactures a product X. in the beginning there were 5,000 units of finished products in stock valued @ Rs 15 per unit. Other stocks as on that date was: WIP –Rs57, 400 and raw materials – Rs.1, 16,200. The following information is gathered

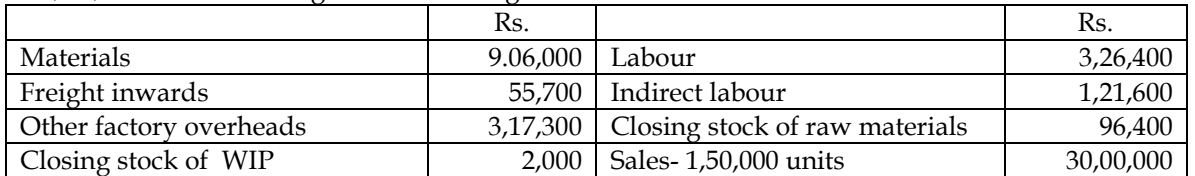

There are 15,000 units of finished stock on hand at the end. You are required to prepare a statement showing the profit and sales for the year

#### **Answer:**

#### **Cost Sheet of A industries for year ended \_\_\_\_\_\_\_\_\_\_\_\_\_\_\_\_\_\_**

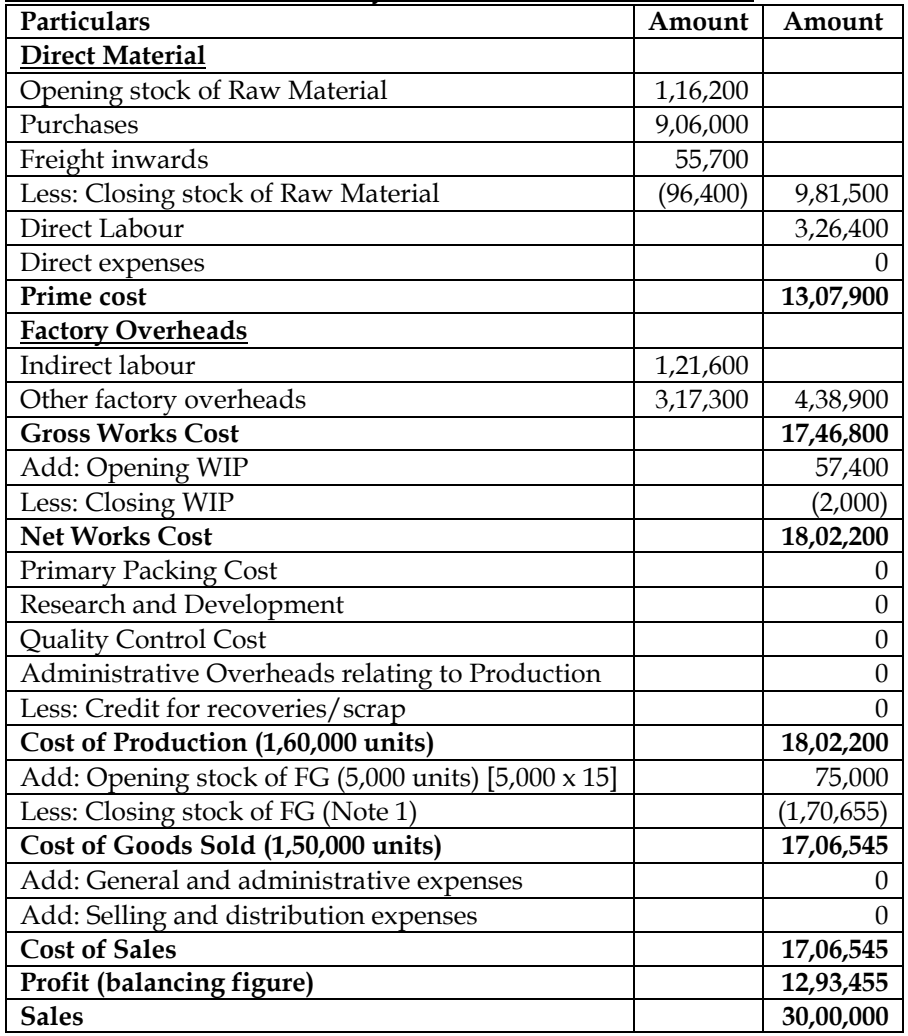

## **Note 1: Valuation of Closing FG**

It is assumed that company follows weighted average cost method for inventory valuation

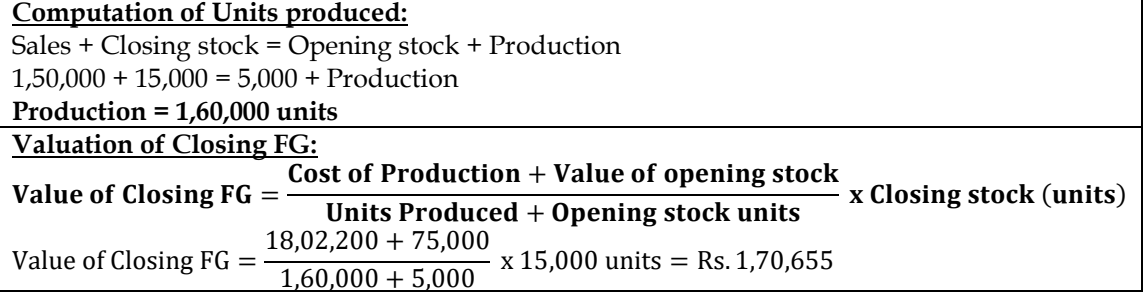

### **5. Reverse working**

A fire occurs in the factory premises on 31<sup>st</sup> October. The accounting records have been destroyed. Certain accounting records were kept in another building. They reveal the following for the period 1st September to 31st October:

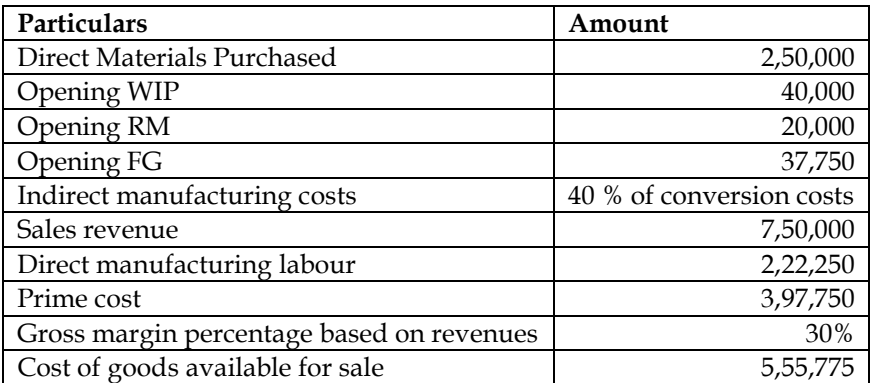

The loss is covered by insurance company. The insurance company wants to know the historical cost of the inventories as a basis for negotiating a settlement, although the settlement is actually to be based on replacement cost , not historical cost.

Required:

- Finished goods inventory as on October 31
- WIP inventory as on October 31
- Direct materials inventory as on October 31

**Answer:**

### **Cost sheet of \_\_\_\_ for the period September 1 to October 31:**

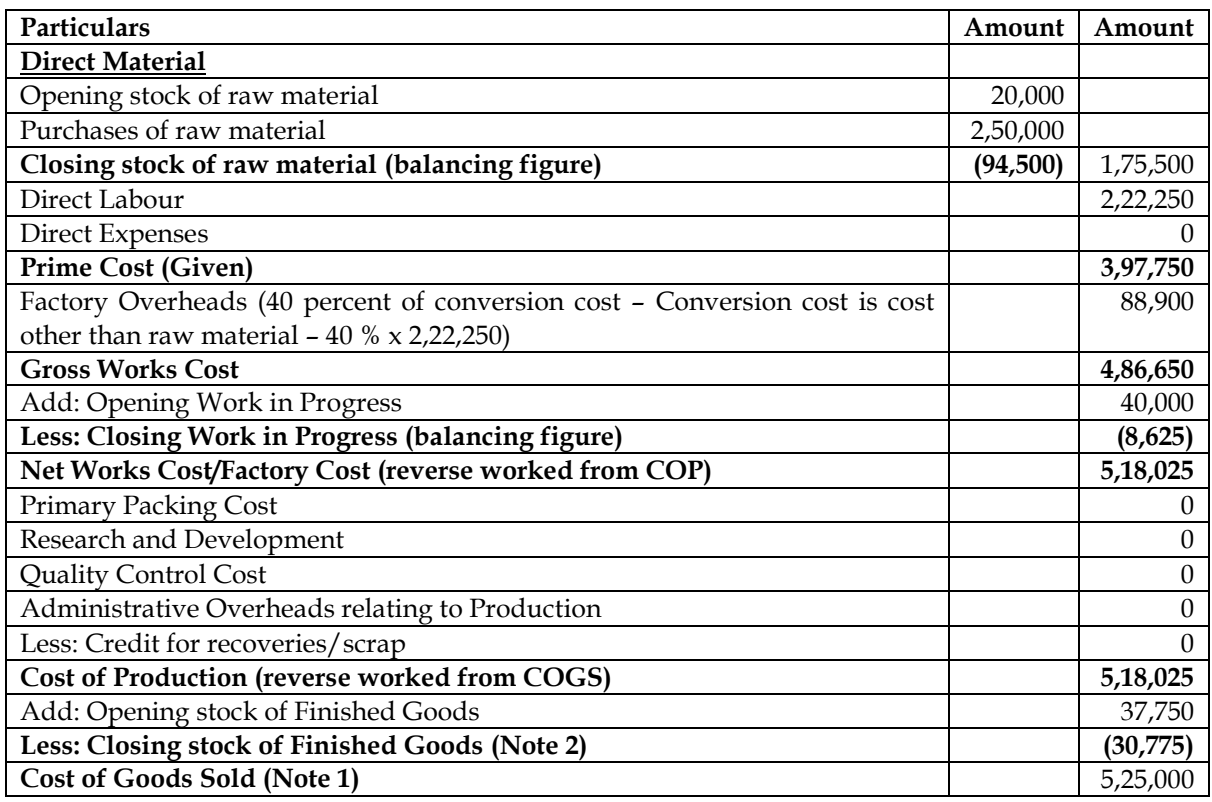

### **Note 1: Computation of COGS**

- Gross profit is 30 percent of revenues and hence COGS is 70 percent of revenues
- $COGS = Rs.7,50,000 \times 70\% = Rs.5,25,000$

## **Note 2: Computation of closing stock of finished goods**

- Cost of goods available for sale = Cost of goods sold + Cost of goods unsold (closing FG)
- $5,55,775 = 5,25,000 + ClosingFG$
- **Closing FG = Rs.30,775**

## **Summary:**

- Closing stock of raw material =  $Rs.94,500$
- Closing stock of work in progress = Rs.8,625
- Closing stock of finished goods = Rs.30,775

### **6. Reverse working**

The books and records of ABC Limited for the month of July revealed the following.

Direct labour cost Rs 17,500 (being 175% of factory overheads)

Cost of goods sold Rs 56,000

Inventory accounts showed the opening and closing balance as:

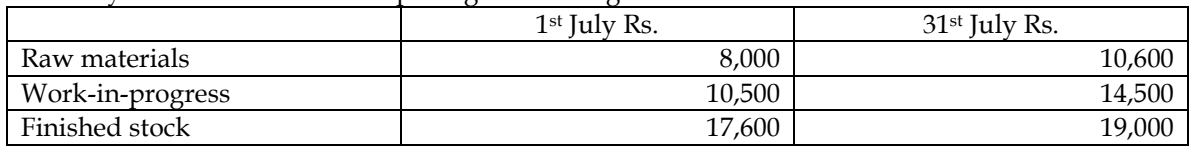

Other data: Selling overhead – Rs3,500, General and administrative expenses – Rs. 2,500 and Sales for the month –Rs75,000.

You are required to:

- Compute the value of material purchased
- Prepare a cost statement showing the various elements of cost and also the profit earned

#### **Answer:**

#### **Cost Sheet of ABC Limited for the month of July**

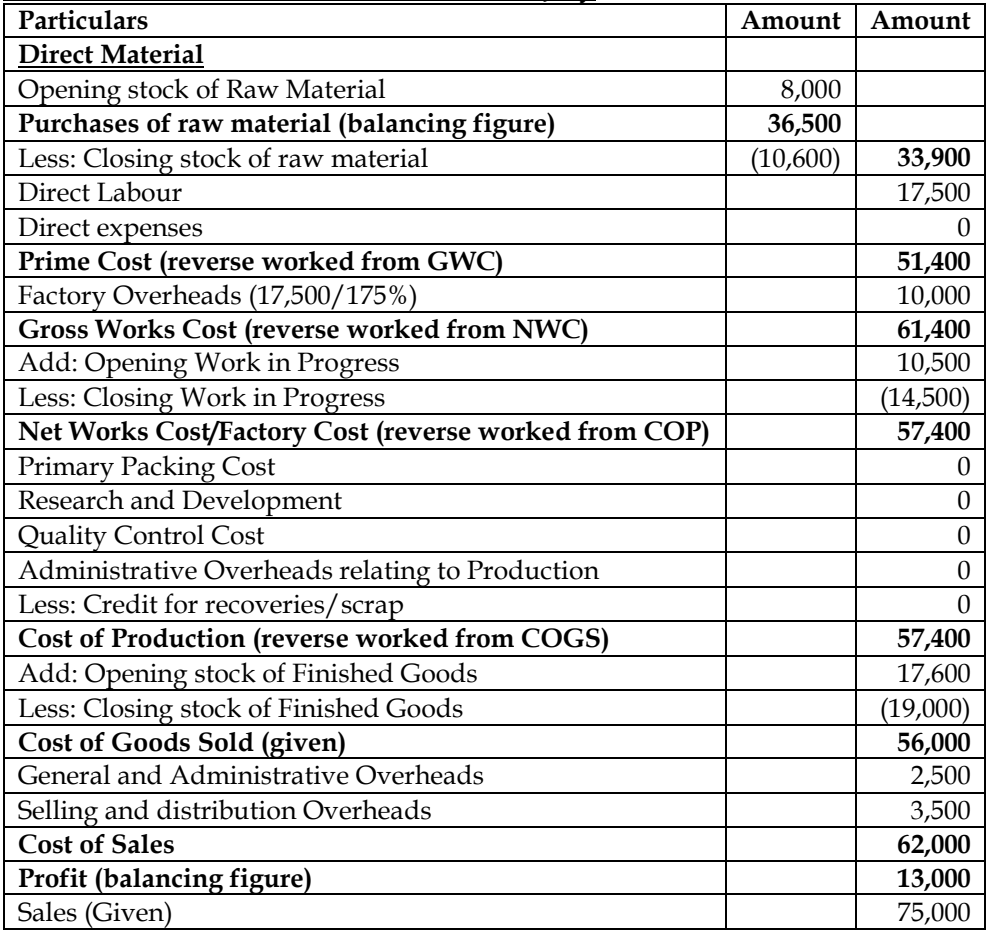

### **7. Preparation of cost sheet for revised level of production**

The following are extracted from the books of Nila & Co for a year. Output: 1,000 units.

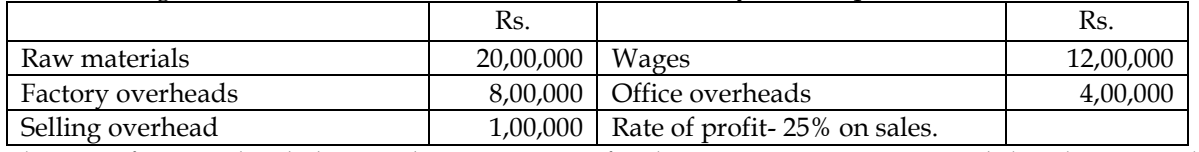

The manufacturer decided to produce 1,500 units for the next year. It is estimated that the materials cost will increase by 20% and the labour cost by 10%. 50% of the factory overheads are fixed and the

remaining are variable. The selling expenses per unit will be reduced by 20%. The rate of profit will remain the same. Prepare a cost sheet for the year and an estimate for the next year.

# **Answer:**

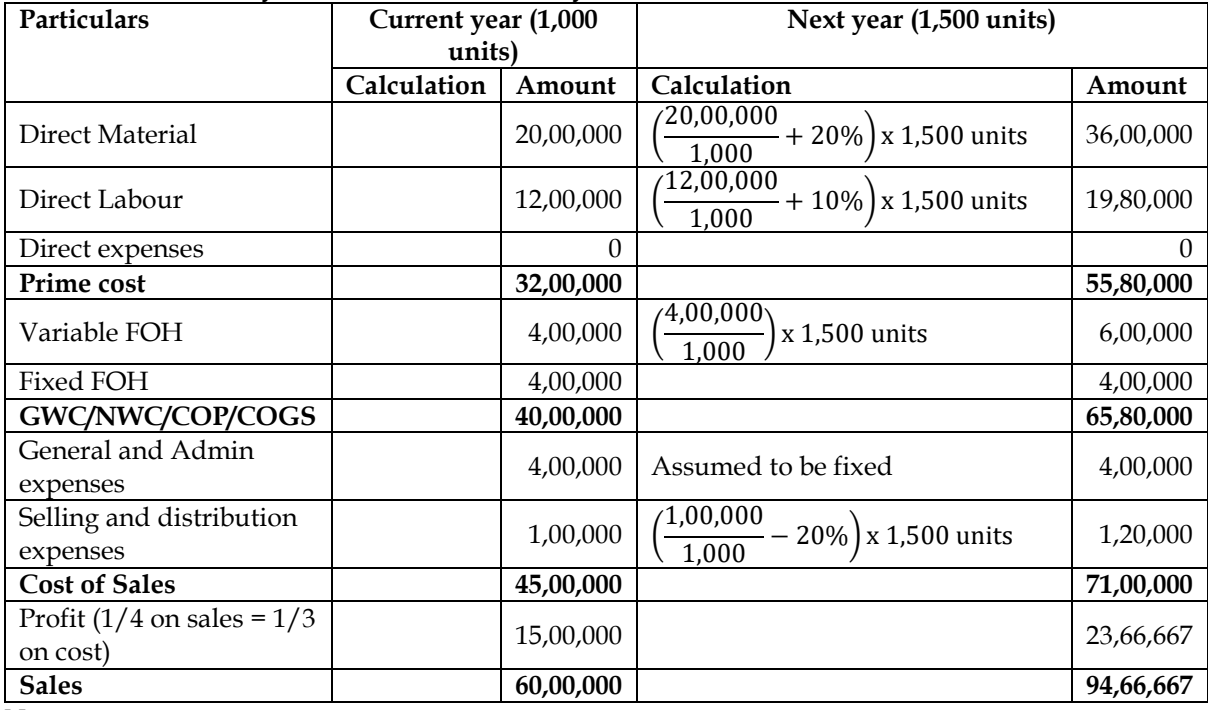

**Cost sheet of current year and estimate of next year:**

**Note:**

- Any change in variable cost will be taken as change in variable cost per unit. In this question Direct Material, Direct Labour, Variable FOH and Selling OH are variable in nature. We should first compute the cost per unit of last year, apply given change and multiply with current year units to get the cost
- Any change in fixed cost will be taken as change in total fixed cost. In this question Fixed FOH and General and Administrative expenses are fixed cost. We should take the total cost of last year and apply given change to get current year cost. **Units produced does not matter while calculating fixed cost of current year**
- **General rule on nature of cost:**
	- o Direct Material Assumed to be variable unless provided otherwise
	- o Direct Labour Assumed to be variable unless provided otherwise
	- o Direct expenses Assumed to be variable unless provided otherwise
	- o **Factory overheads – Need to be assumed as either fixed or variable**
	- o Administrative overheads Assumed to be fixed unless provided otherwise
	- o Selling overheads Assumed to be variable unless provided otherwise

## **8. Comprehensive cost sheet:**

Arnav Ispat Udyog Limited has the following expenditure for the year ended March 31, 2018:

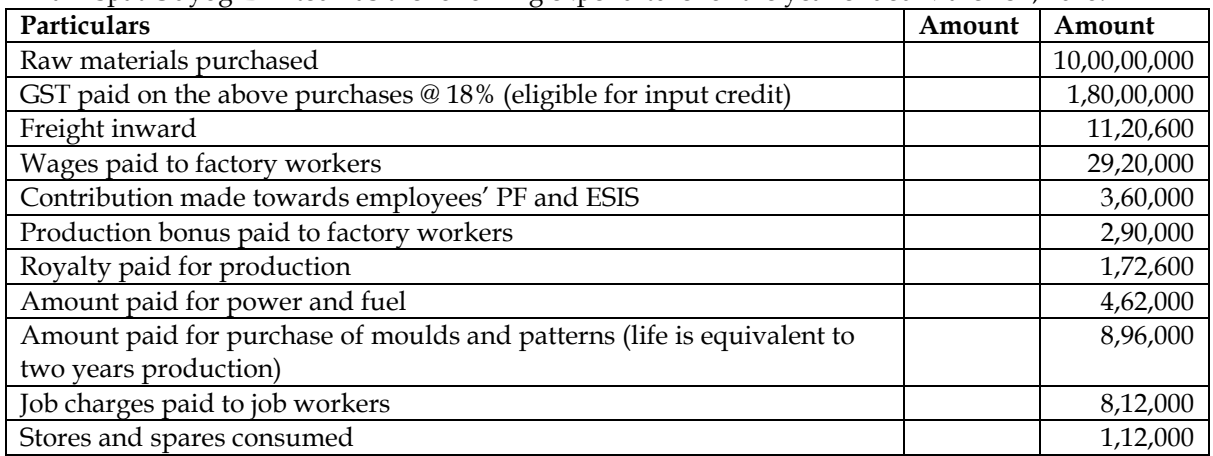

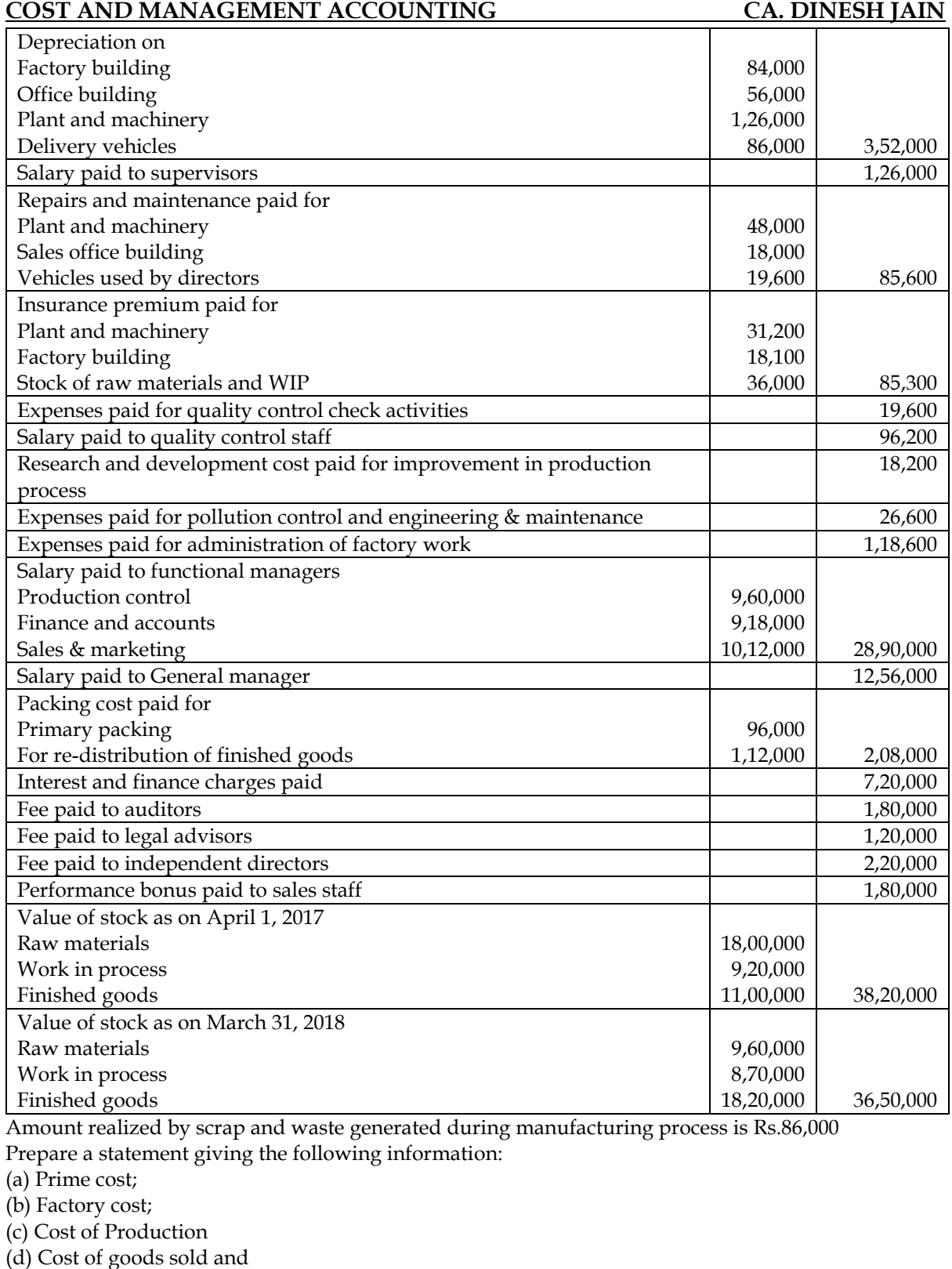

(e) Cost of sales

**Answer:**

**Cost Sheet of Arnav Ispat Udyog Limited for year ended March 31, 2018**

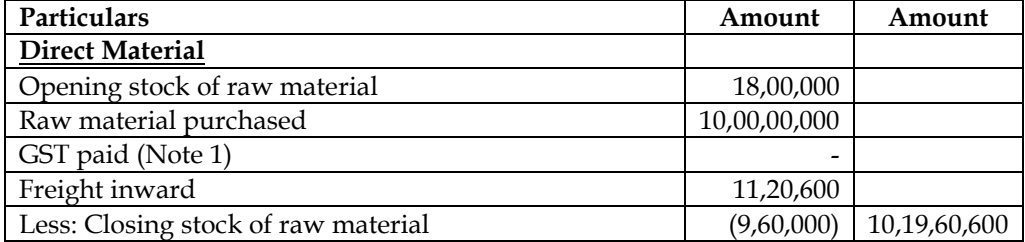

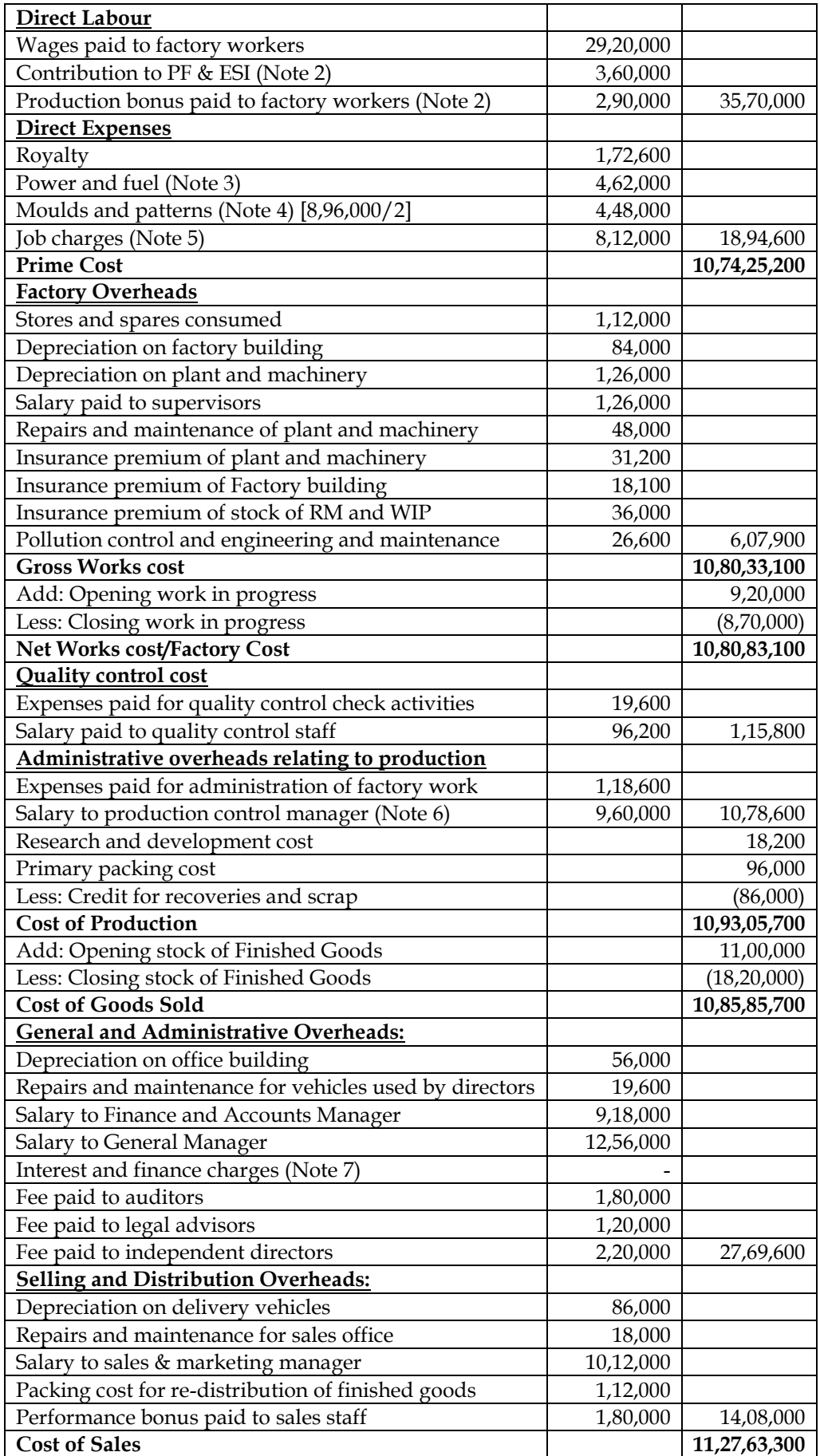

**Notes:**

1. GST paid is eligible for input tax credit and hence is not an expenditure

- 2. It is assumed that contribution to PF, Contribution to ESI and production bonus is of direct workers and hence taken as part of Direct wages
- 3. Power and fuel can alternatively be classified as factory overheads
- 4. Moulds and Patterns can alternatively be classified as factory overheads
- 5. Job charges can alternatively be classified as factory overheads
- 6. Salary paid to production control manager is assumed to be related to administration of factory and hence treated as administrative overhead relating to production. This can alternatively be classified as factory overhead
- 7. Interest and finance charges is assumed for long term loan and hence ignored in cost accounting

### **Additional Problems for Practice**

#### **9. Simple cost sheet:**

From the following figures, calculate cost of production and profit for the month of March 2019

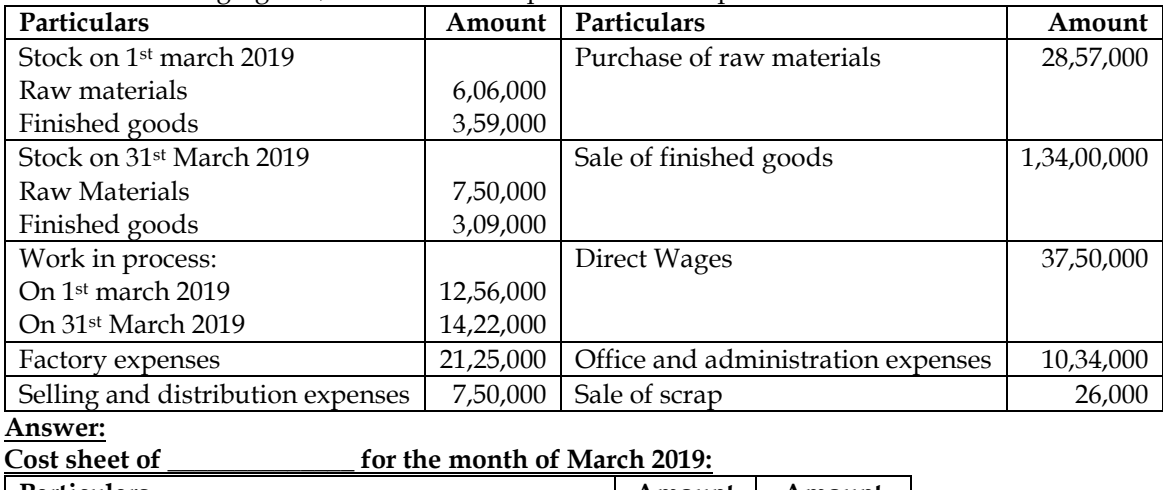

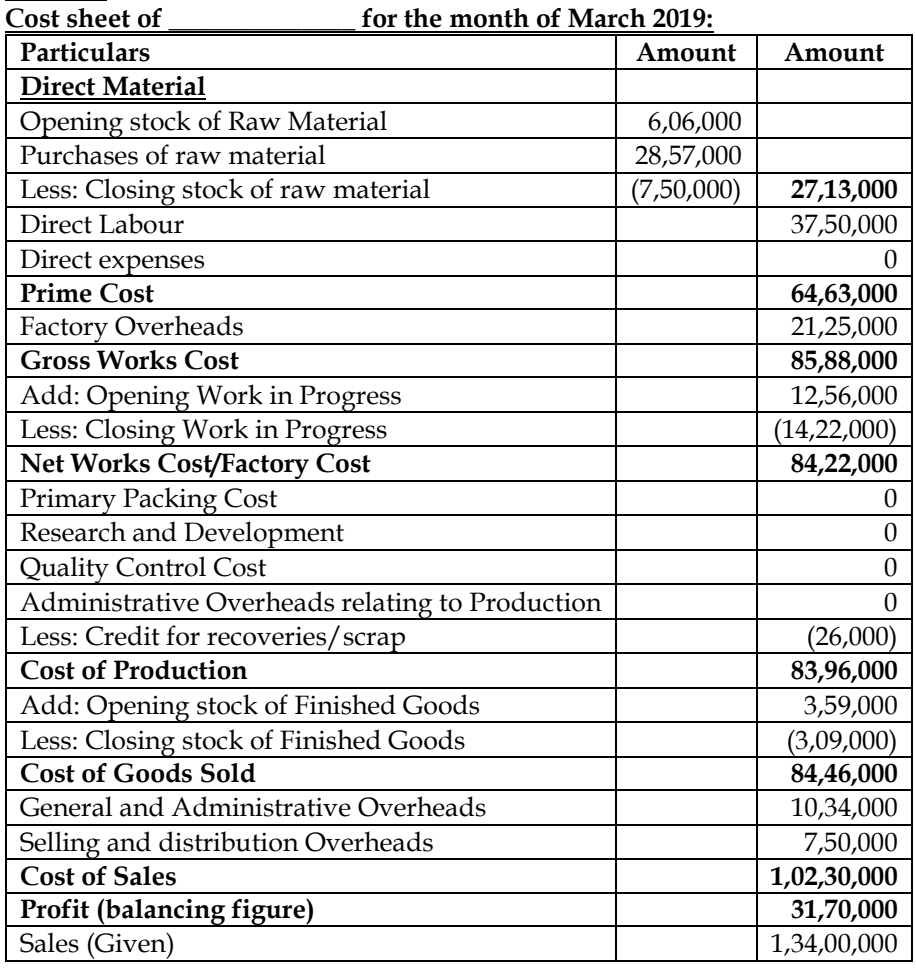

#### **10. Simple cost sheet – Homework:**

Following information relate to a manufacturing concern for the year ended 31st March 2019:

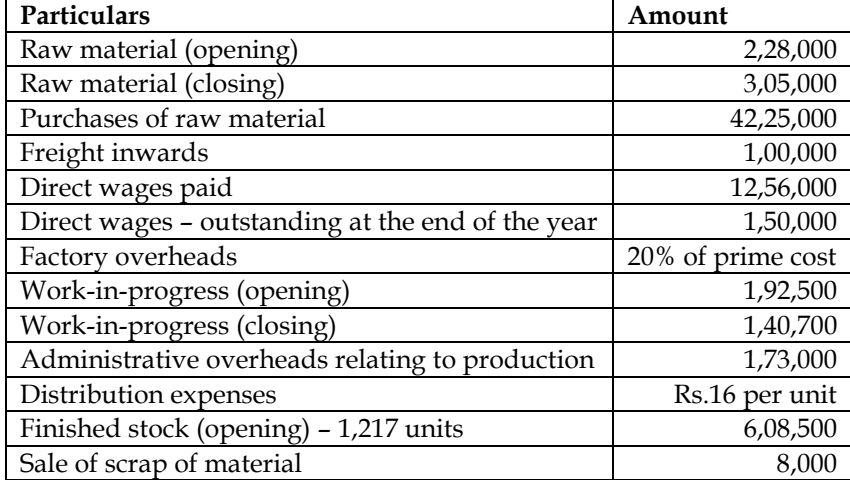

The firm produced 14,000 units of output during the year. The stock of finished goods at the end of year is valued at cost of production. The firm sold 14,153 units at a price of Rs.618 per unit during the year. Prepare the cost sheet of the firm **Answer:**

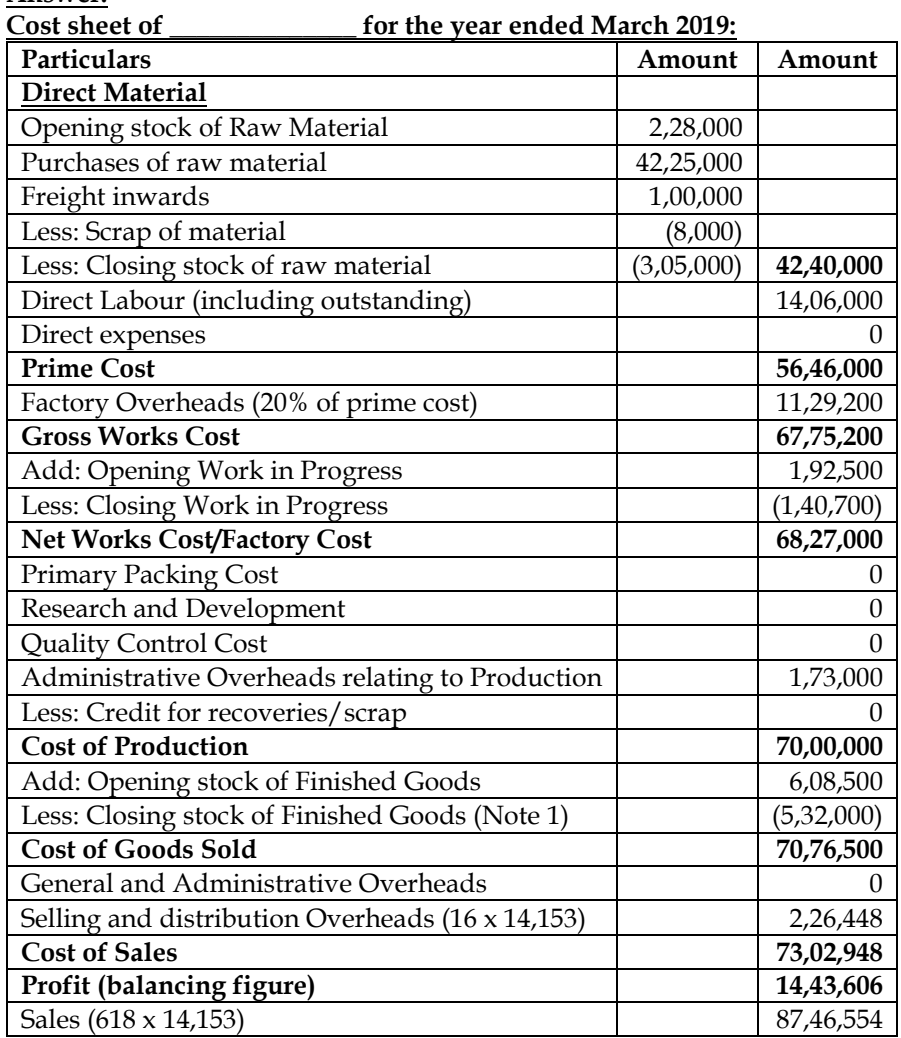

## **Note 1: Computation of value of closing stock:**

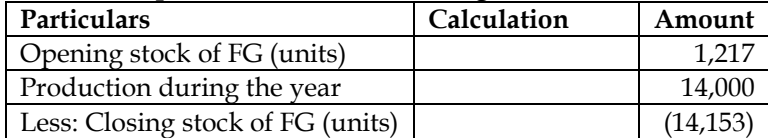

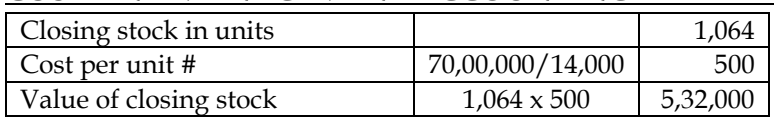

# It is assumed that the company is following FIFO method of accounting and hence cost per unit has been calculated based on current year production cost

#### **11. Cost sheet at different levels:**

A Limited has capacity to produce 1,00,000 units of a product every month. Its works cost at varying levels of production is as under:

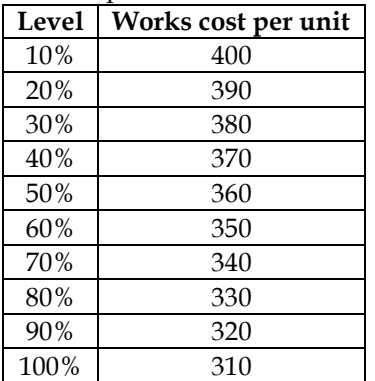

Its fixed administration expenses amount to Rs.1,50,000 and fixed marketing expenses amount to Rs.2,50,000 per month respectively. The variable distribution cost amounts to Rs.30 per unit.

It can sell 100% of its output at Rs.500 per unit provided it incurs the following further expenditure:

- a) It gives gift items costing Rs.30 per unit of sale
- b) It has lucky draws every month giving the first prize of Rs.50,000;  $2<sup>nd</sup>$  prize of Rs.25,000,  $3<sup>rd</sup>$ prize of Rs.10,000 and three consolation prizes of Rs.5,000 each to customers buying the product
- c) It spends Rs.1,00,000 on refreshments served every month to its customers
- d) It sponsors a television programme every week at a cost of Rs.20,00,000 per month

It can market 30% of its output at Rs.550 per unit without incurring any of the expenses referred to in (a) to (d) above. Prepare a cost sheet for the month showing total cost and profit at 30% and 100% capacity level.

#### **Answer:**

### **Cost sheet of A Limited for the month of \_\_\_\_\_\_\_\_\_\_:**

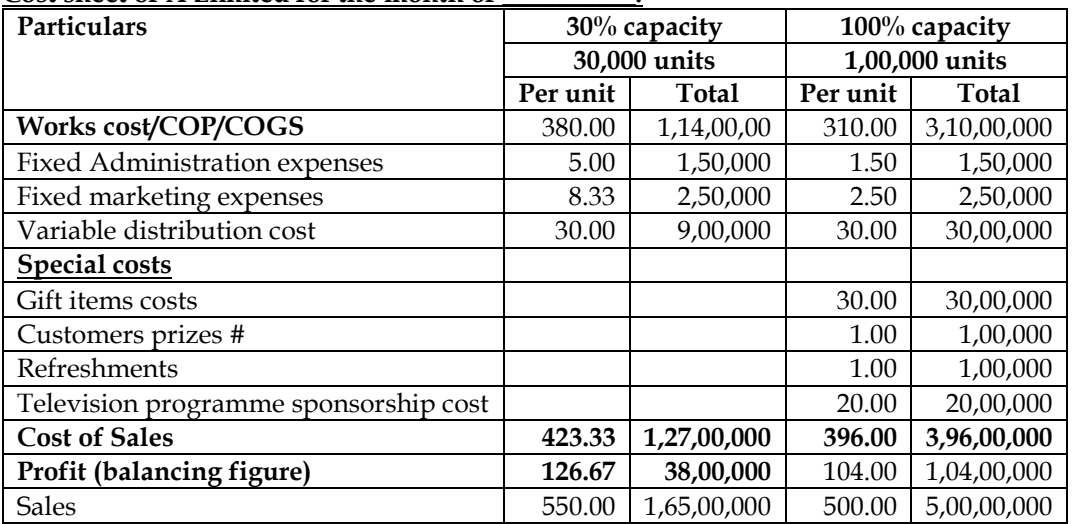

#### **# Customers prizes cost:**

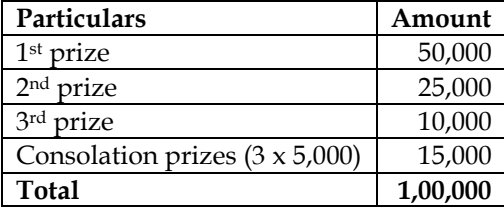

## **12. Cost sheet:**

M/S Areeba Private Limited has a normal production capacity of 36,000 units of toys per annum. The estimated costs of production are as under:

- Direct Material Rs.40 per unit
	- Direct Labour Rs.30 per unit (subject to a minimum of Rs.48,000 p.m.)
	- Factory Overheads
		- o Fixed Rs.3,60,000 per annum
		- o Variable Rs.10 per unit
		- o Semi-variable Rs.1,08,000 per annum upto 50% capacity and additional Rs.46,800 for every 20% increase in capacity or any part thereof
- Administrative overheads Rs.5,18,400 per annum (fixed)
- Selling overheads are incurred at Rs.8 per unit
- Each unit of raw material yields scrap which is sold at the rate of Rs.5 per unit
- In year 2019, the factory worked at 50% capacity for the first three months but it was expected that it would work at 80% capacity for the remaining nine months
- During the first three months, the selling price per unit was Rs.145

You are required to:

- i. Prepare a cost sheet showing prime cost, works cost, cost of production and cost of sales
- ii. Calculate the selling price per unit for remaining nine months to achieve the total annual profit of Rs.8,76,600

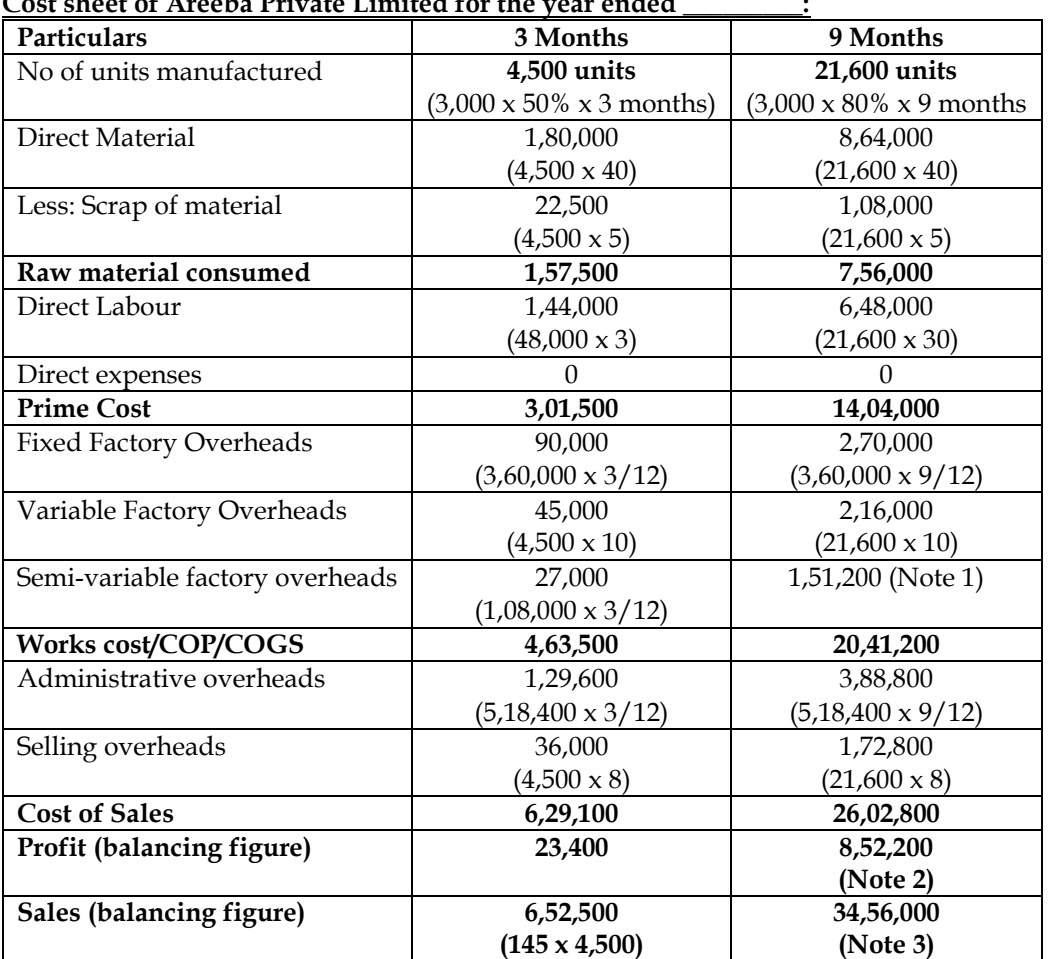

**Answer: Cost sheet of Areeba Private Limited for the year ended \_\_\_\_\_\_\_\_\_:**

**Notes:**

<sup>1.</sup> Semi-variable overheads for 50 percent capacity is Rs.1,08,000. Proportionate expenditure for nine months is Rs.81,000. Semi-variable overheads will increase by Rs.46,800 for additional 20 percent capacity and will further increase by 10 percent additional capacity. Capacity utilization for nine months is 80 percent. Hence semi-variable overheads cost is Rs.1,51,200  $(81,000 + 46,800 + 23,400)$ 

- 2. Target profit of the company is Rs.8,76,600. The company earns profit of Rs.23,400 for first three months and hence the profit for balance nine months is Rs.8,52,200 (8,76,600 – 23,400)
- 3. Sales for balance nine months = 26,02,800 + 8,52,200 = Rs.34,56,000
- **4. Selling price per unit for nine months = 34,56,000/21,600 = Rs.160 per unit**

### **13. Cost sheet:**

DFG Ltd. manufactures leather bags for office and school purpose. The following information is related with the production of leather bags for the month of September 2019.

(i) Leather sheets and cotton cloths are the main inputs, and the estimated requirement per bag is two meters of leather sheets and one meter of cotton cloth. 2,000 meter of leather sheets and 1,000 meter of cotton cloths are purchased at Rs.3,20,000 and Rs.15,000 respectively. Freight paid on purchases is Rs.8,500.

(ii) Stitching and finishing need 2,000 man hours at Rs.80 per hour.

(iii) Other direct cost of Rs.10 per labour hour is incurred.

(iv) DFG has 4 machines at a total cost of Rs.22,00,000. Machine has a life of 10 years with a scrape value of 10% of the original cost. Depreciation is charged on straight line method.

(v) The monthly cost of administrative and sales office staffs are Rs.45,000 and Rs.72,000 respectively. DFG pays Rs.1,20,000 per month as rent for a 2400 sq.feet factory premises. The administrative and sales office occupies 240 sq. feet and 200 sq. feet respectively of factory space.

(vi) Freight paid on delivery of finished bags is Rs.18,000.

(vii) During the month 35 kg. of leather and cotton cuttings are sold at Rs.150 per kg.

(viii) There is no opening and closing stocks for input materials. There is 100 bags in stock at the end of the month.

## **Required:**

PREPARE a cost sheet following functional classification for the month of September 2019. **Answer:**

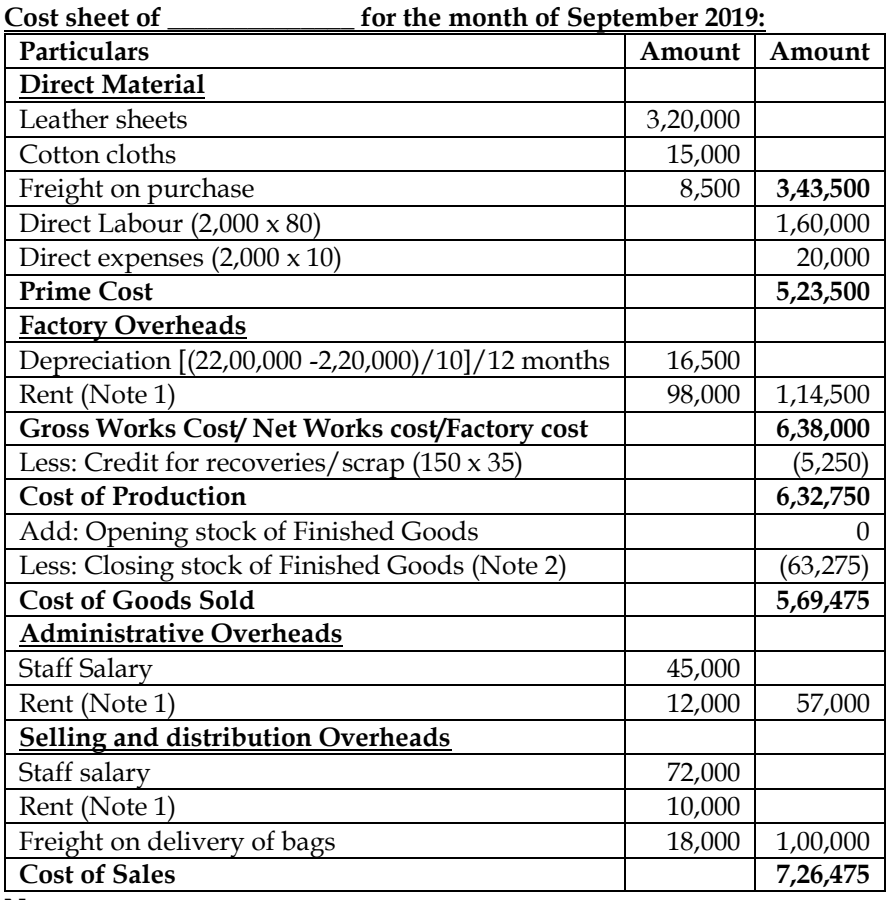

**Notes:**

- 1. The company pays monthly rent of Rs.1,20,000. Administrative office occupies 240 square feet, sales office occupies 200 square feet and balance area of 1,960 square feet (2,400 – 240 -200) is occupied by factory
	- a. Rent for factory =  $(1,20,000 \times 1,960/2,400) = 98,000$

- b. Rent for administrative office =  $(1,20,000 \times 240/2,400) = 12,000$
- c. Rent for sales office building =  $(1,20,000 \times 200/2,400) = 10,000$
- 2. Two metres of leather sheets is needed for producing one unit of bag. The company has used 2,000 metres of leather sheets and hence the company has produced 1,000 units. Cost of production for 1,000 units is Rs.6,32,750
	- a. Cost per unit =  $6,32,750/1,000 =$  Rs.632.75
	- **b. Value of closing stock = 632.75 x 100 = Rs.63,275**

### **14. Cost sheet:**

Following details are provided by M/s ZIA Private Limited for the quarter ending 30 September 2018

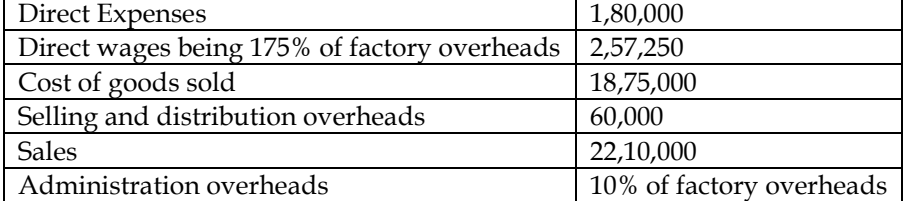

Stock details as per stock register:

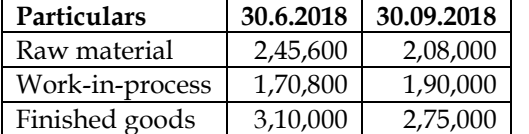

You are required to prepare a cost sheet showing:

- i. Raw material consumed
- ii. Prime cost
- iii. Factory cost
- iv. Cost of goods sold
- v. Cost of sales and profit

#### **Answer:**

## **Cost Sheet of ZIA Private Limited for the quarter ended September 2018**

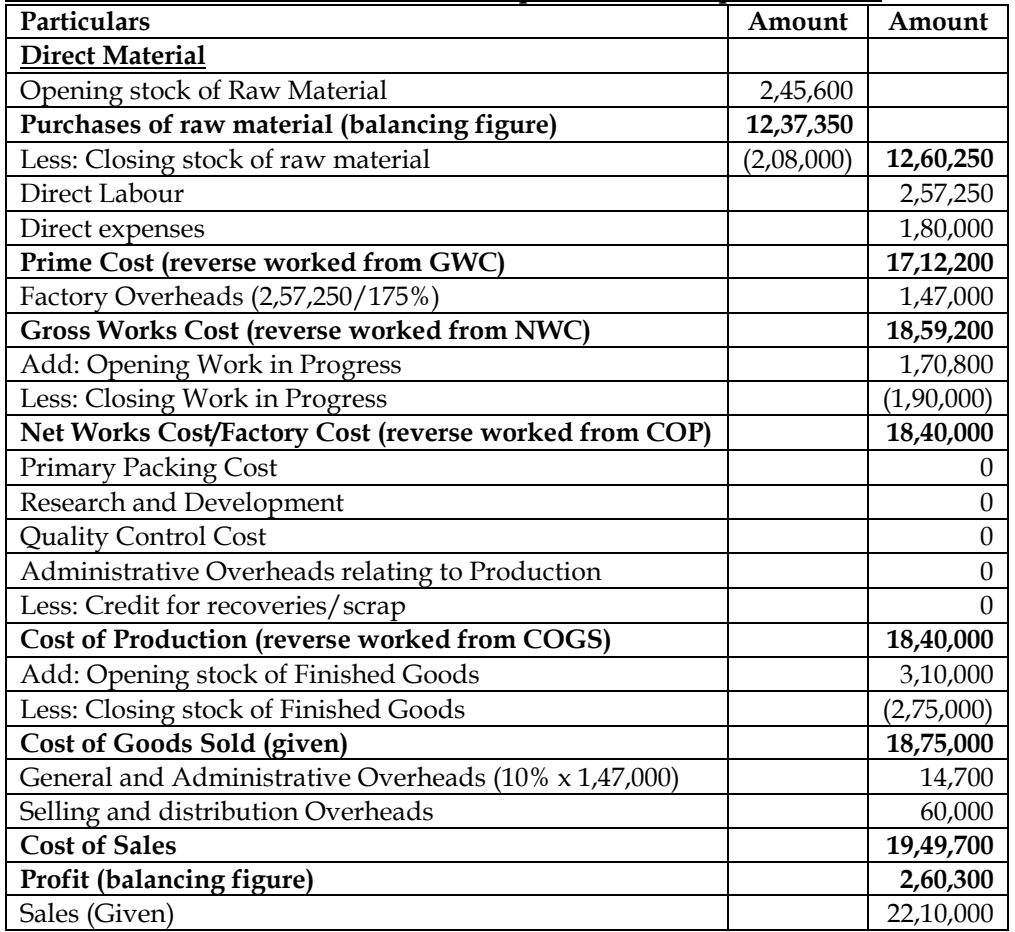

# **COST AND MANAGEMENT ACCOUNTING CA. DINESH JAIN CHAPTER 7: COST ACCOUNTING SYSTEM**

1. What are the two methods of maintaining cost accounting records? **[Category B]**

Cost accounting records can be maintained under the following two systems

- ❖ Non-Integrated Cost and financial accounting records are maintained separately
- ❖ Integrated Cost and financial accounting records are integrated
- 2. What is non-integrated accounting system? **[Category A]**
- ❖ System in which **separate ledgers** are being maintained for cost and financial accounts
- ❖ Under this system the cost accounts records **only those transactions which relate to the product or service being provided**. Hence transactions like interest, bad debts, miscellaneous income, income taxes etc. are ignored in this system
- ❖ An advantage of non-integrated accounting system is that **it would record notional expenses** like rent on own premises facilitating comparison amongst factories
- ❖ NIA system does not record all accounts and hence items of accounts which are excluded are represented by account called **cost ledger control account**.

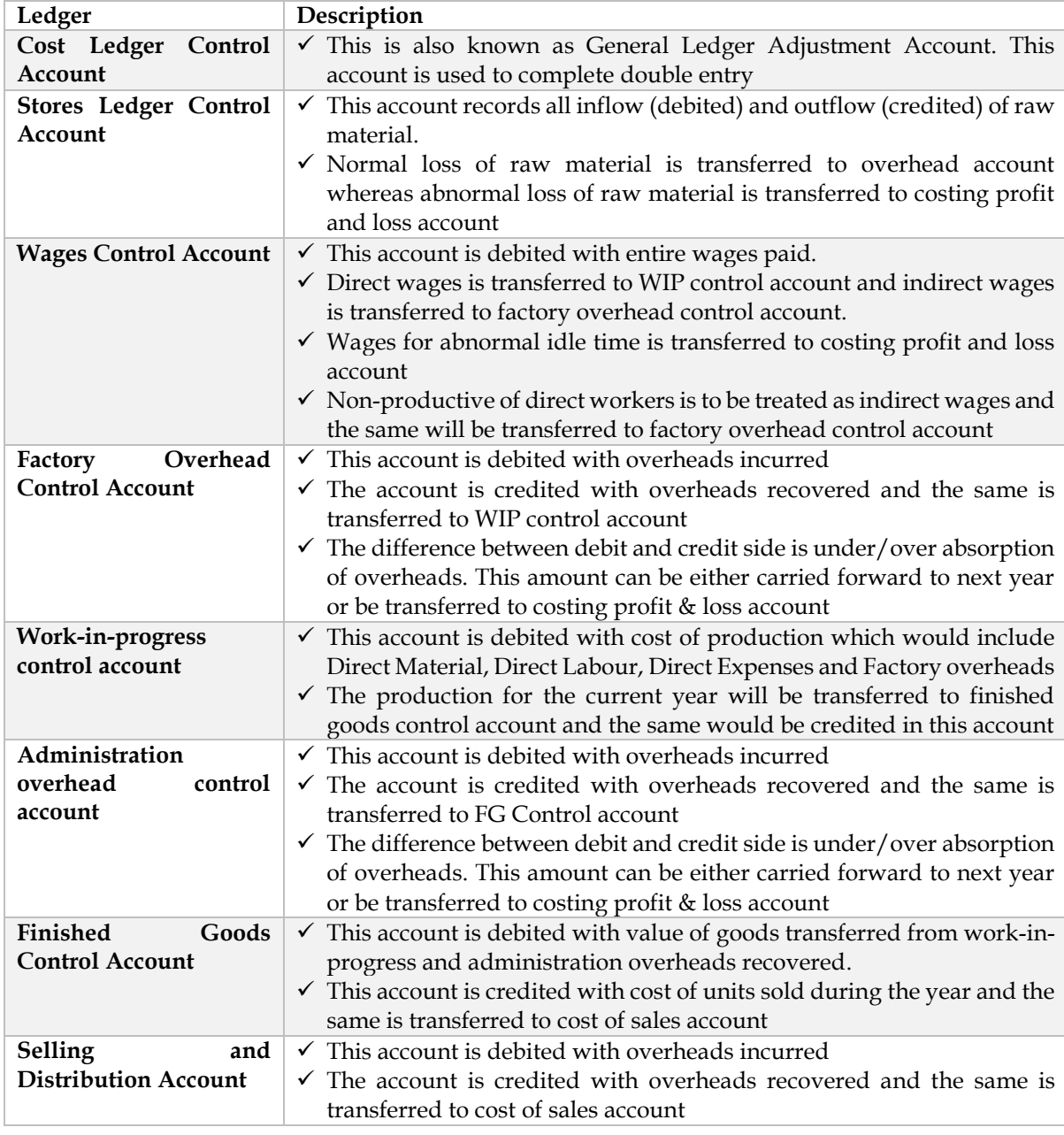

3. What are the ledgers maintained under non-integrated system? **[Category A]**

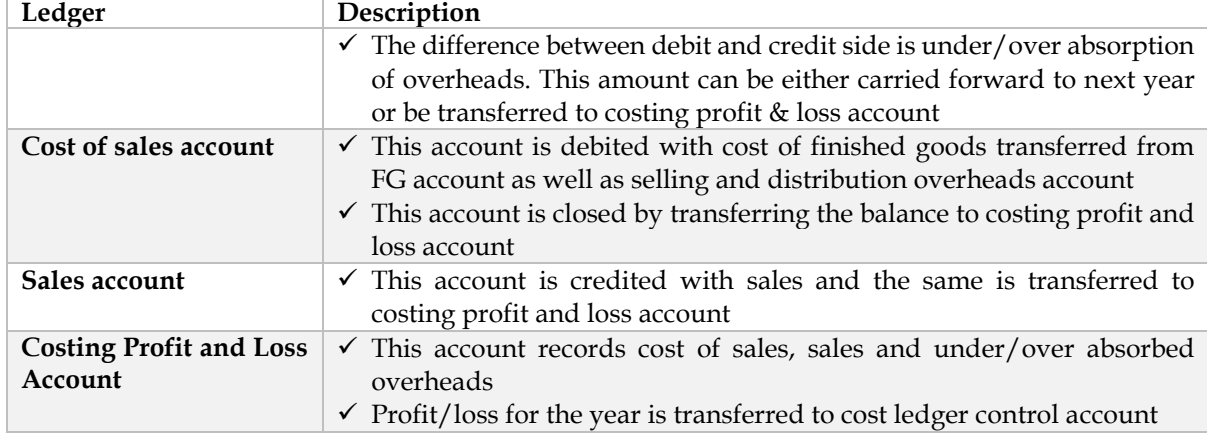

## **4.** What are the journal entries under NIA system? **[Category A]**

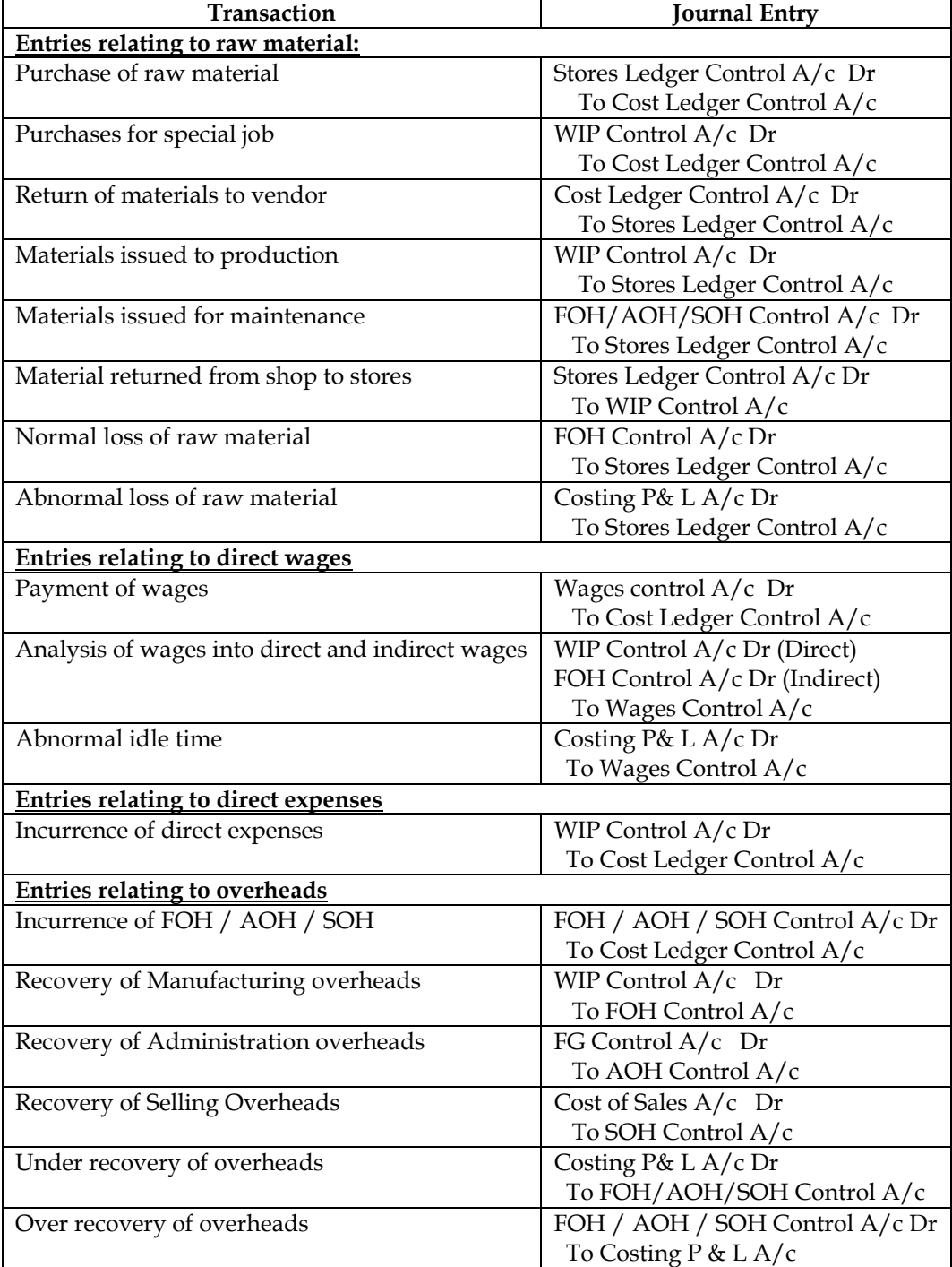

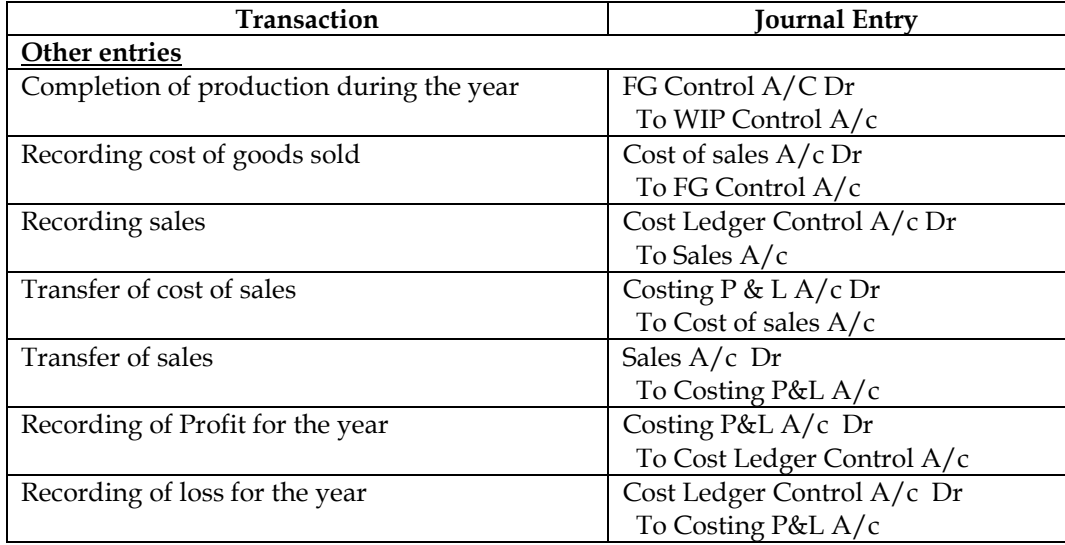

- **5.** What is integrated accounting system? **[Category B]**
- ❖ Integrated accounts is a system of accounting whereby both cost and financial accounts are kept in the same set of books
- ❖ The system can provide information for finding out cost of a product or service as well as information to prepare a profit and loss account and balance sheet

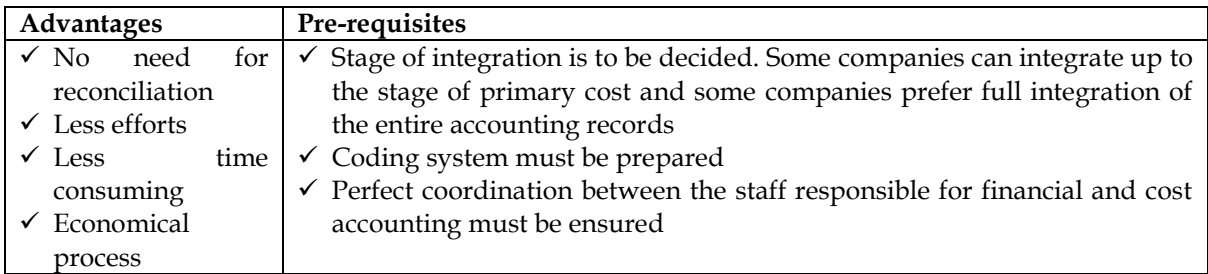

- 6. What are the features of integrated accounting system? **[Category B]**
- ❖ Complete details of all cost, sales, cash transactions, all assets and liabilities are kept
- ❖ Notional transactions like rent on own premises is not recorded
- ❖ Journal entries are similar to NIA. However entries having cost ledger control account will get replaced with such as Bank Account, Debtors Account, Creditors Account and Provision for depreciation account

7. Why reconciliation of profits under cost and financial accounts are necessary? **[Category A]** When the cost and financial accounts are kept separately, it is imperative to reconcile the profits under both systems due to following reasons:

- a) Items included in financial accounts but not in cost accounts:
	- a. Appropriation of profits
		- i. Income-tax
			- ii. Transfer to reserve
		- iii. Dividends paid
		- iv. Goodwill preliminary expenses written off
	- b. Pure financial items
		- i. Interest, dividends
		- ii. Losses on sale of investments
		- iii. Expenses of Co's share transfer office
		- iv. Damages & penalties
- b) Items included in cost accounts but not in financial accounts
	- a. Opportunity cost of capital
	- b. Notional rent
	- c. Under/over absorption of expenses in cost accounts

d. Different bases of inventory valuation

### **Format for reconciliation of profits:**

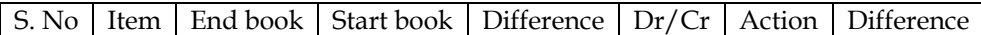

### **Explanation to the table:**

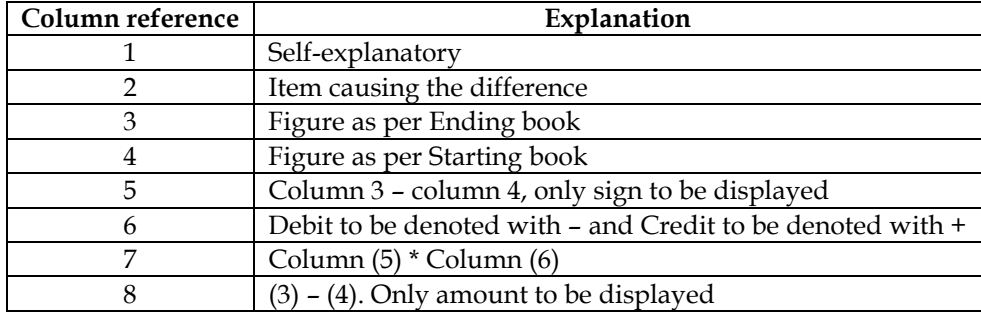

## **Note:**

❖ Reconciliation can be prepared in the statement or account form. In case of Memorandum Reconciliation Account all minus items will be debited and all plus items will be credited

#### **1. Journal entries in non-integrated system**

Pass journal entries in the cost books, maintained on non-intergrated system, for the following:

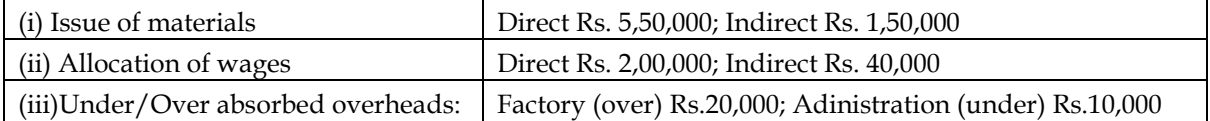

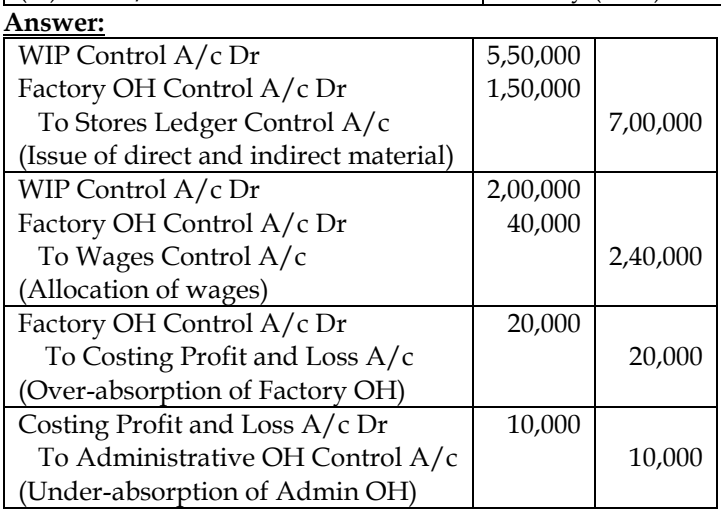

### **2. Journal entries in integrated system**

Journalise the following transactions assuming cost and financial accounts are integrated:

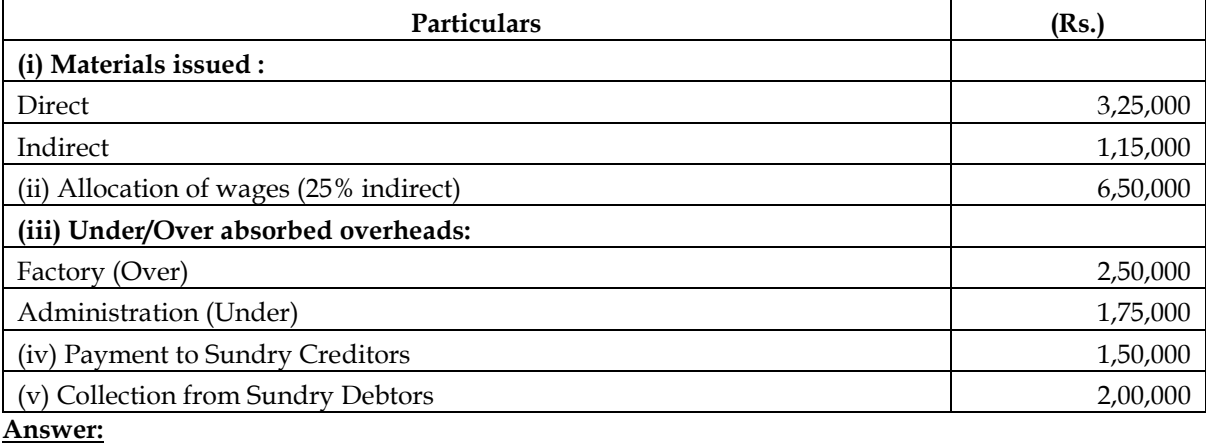

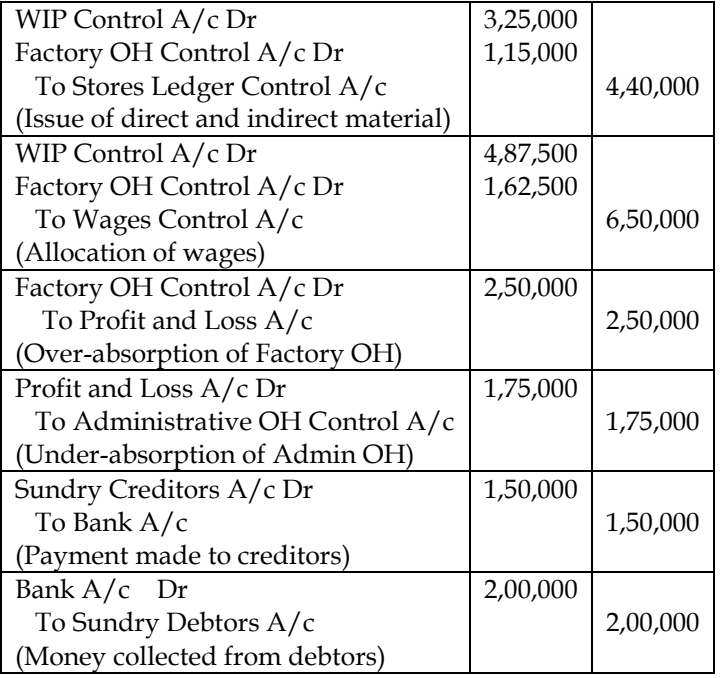

### **3. Journal entries under integrated system**

Journalise the following transactions assuming that cost and financial transactions are integrated:

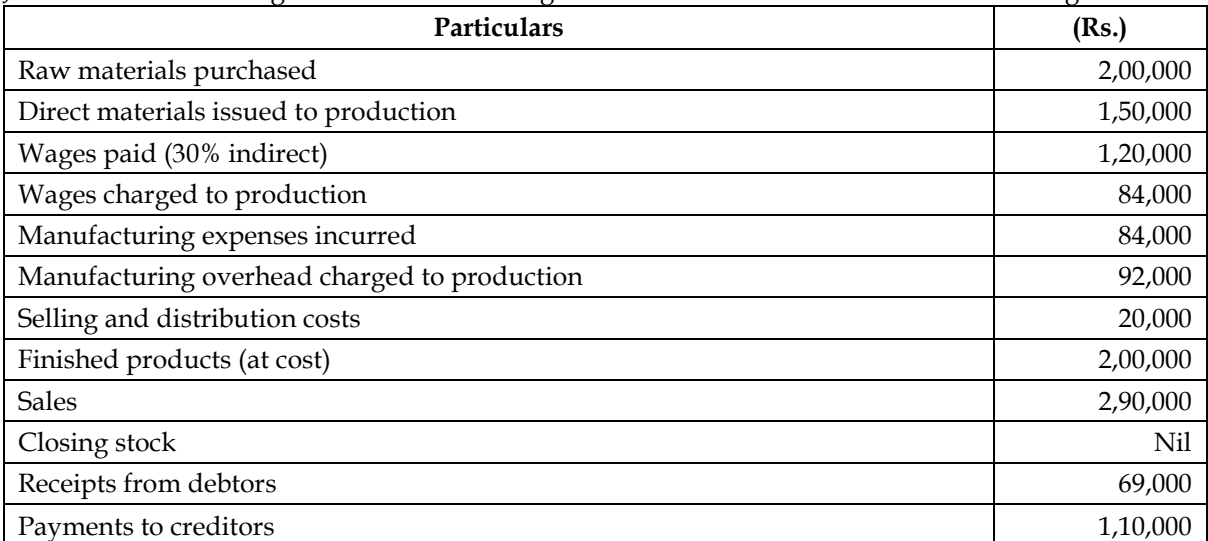

**Answer:** Stores Ledger Control A/c Dr To Creditors A/c (Purchase of raw material) 2,00,000 2,00,000 WIP Control A/c Dr To Stores Ledger Control A/c (Issue of RM to Production) 1,50,000 1,50,000 Wages Control A/c Dr To Bank A/c (Wages Paid) 1,20,000 1,20,000 WIP Control A/c Dr Manufacturing OH Control A/c Dr To Wages Control A/c (Analysis of wages into direct and indirect) 84,000 36,000 1,20,000 Manufacturing OH Control A/c Dr To Bank A/c (Incurrence of manufacturing OH) 84,000 84,000 WIP Control  $A/c$  Dr 92,000

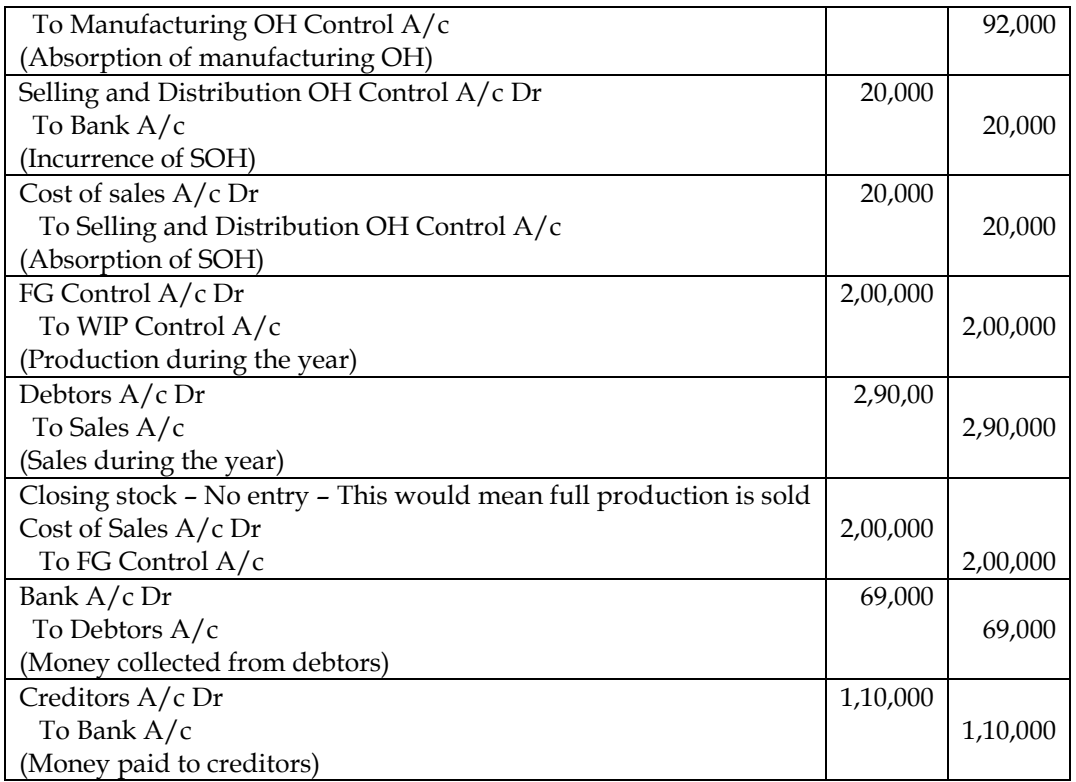

## **4. Non-integrated system**

As on 31st March, 2013, the following balances existed in a firm's Cost Ledger:

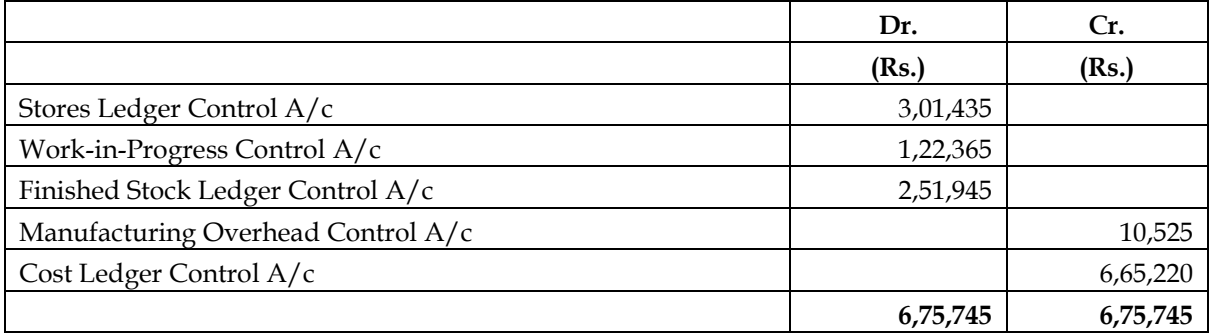

During the next three months the following items arose:

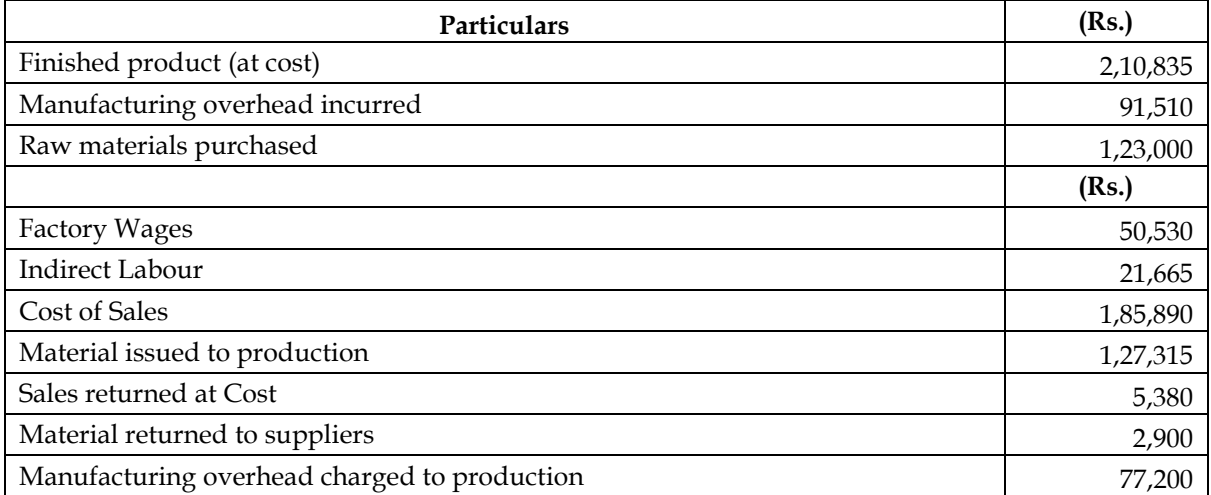

You are required to pass the Journal Entries; write up the accounts and schedule the balances, stating what each balance represents. **Answer:**

**Journal Entries:**

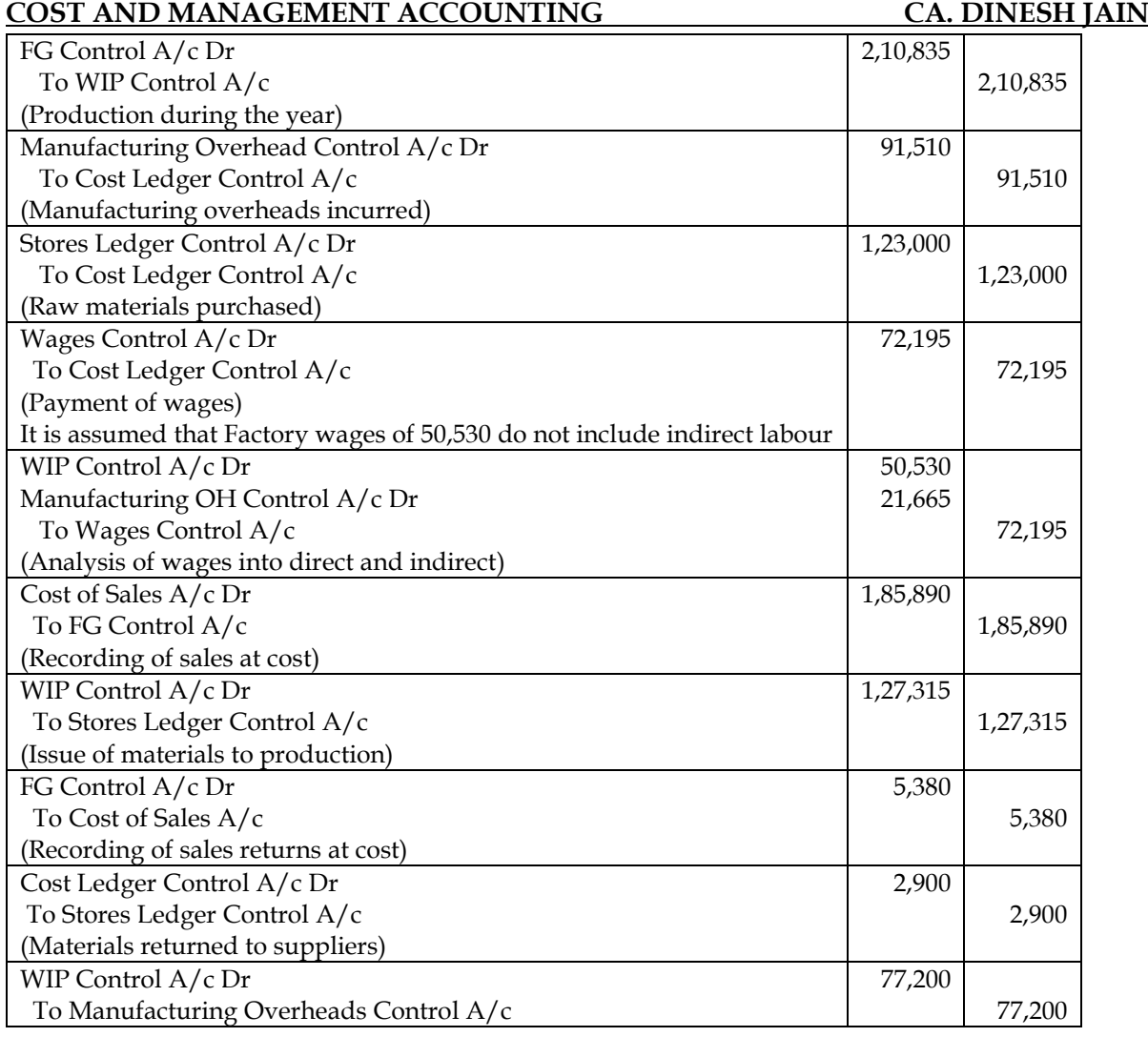

## **Ledger Account:**

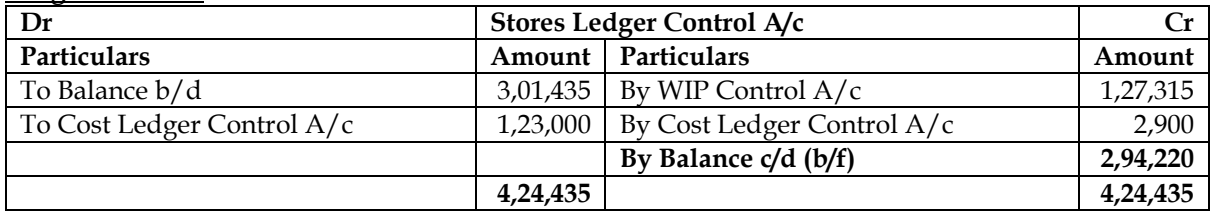

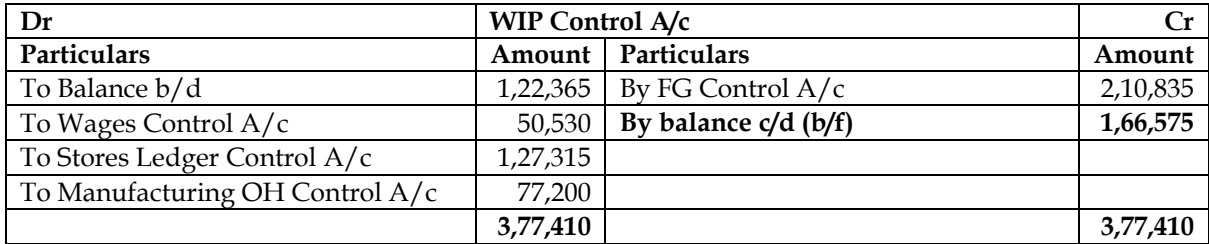

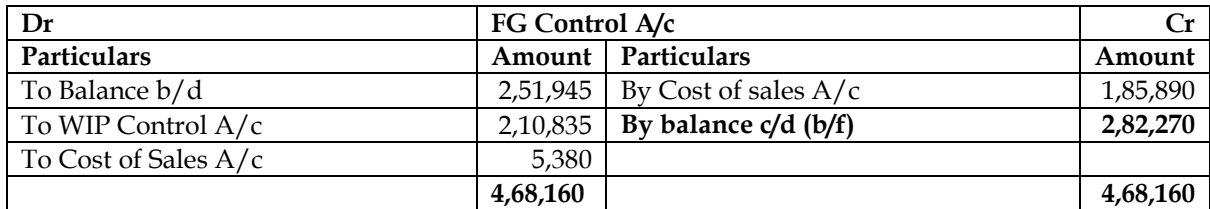

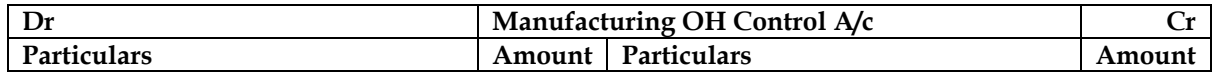
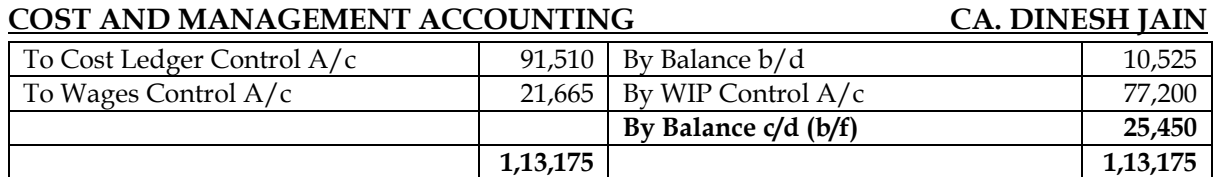

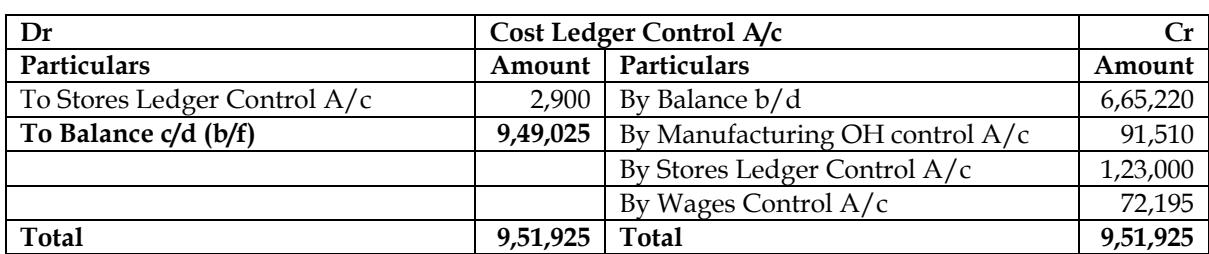

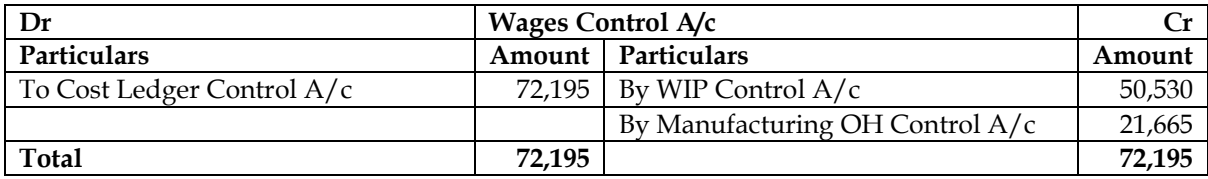

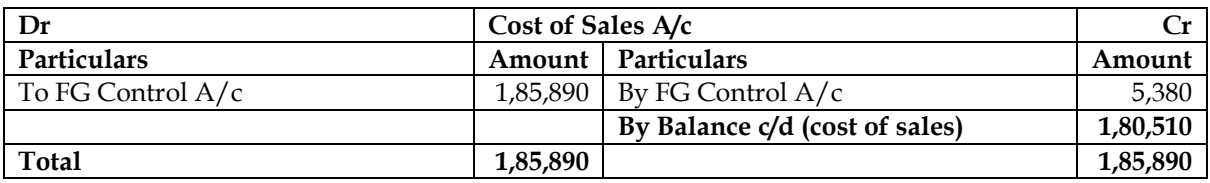

#### **Trial Balance as on 31st March, 2013:**

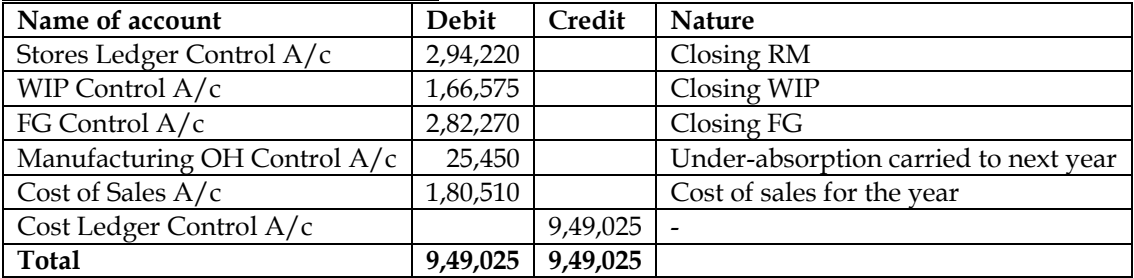

#### **Assumptions:**

- It is assumed that factory wages of Rs.50,530 does not include indirect wages of Rs.21,665
- It is assumed that under/over absorption of overheads is carried forward to next year
- It is assumed that cost of sales of Rs.1,85,890 is gross transfer from FG to cost of sales. Net cost of sales will come down because of sales returns

#### **5. Integrated system**

In the absence of the Chief Accountant, you have been asked to prepare a month's cost accounts for a company which operates a batch costing system fully integrated with the financial accounts. The following relevant information is provided to you:

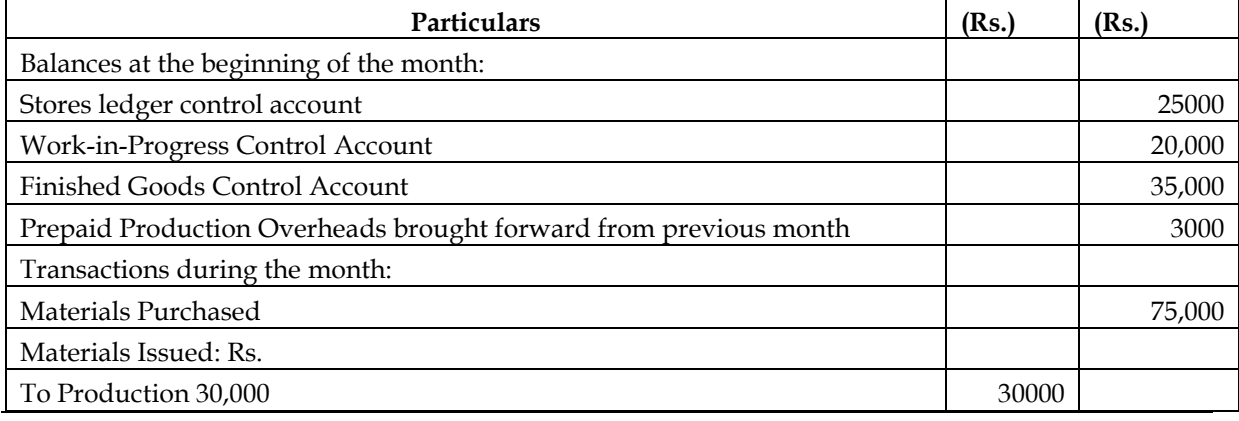

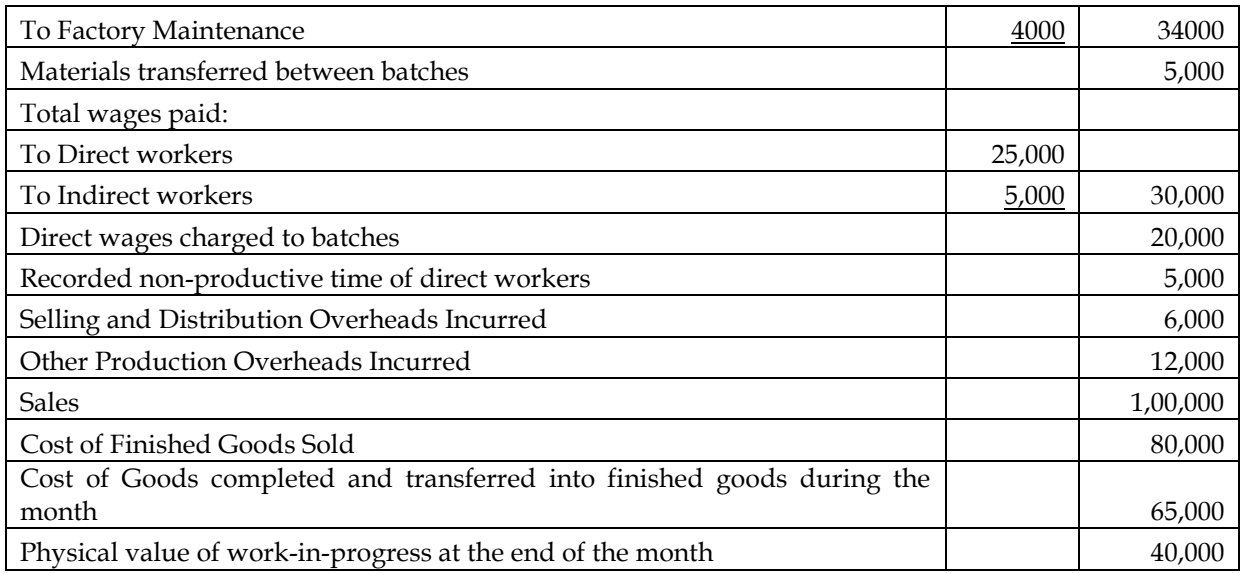

The production overhead absorption rate is 150% of direct wages charged to work- in progress. Prepare the following accounts for the month:

- a) Stores Ledger Control Account.
- b) Work-in-Progress Control Account.
- c) Finished Goods Control Account.
- d) Production Overhead Control Account.
- e) Profit and Loss Account.

#### **Answer:**

#### **Ledger Account:**

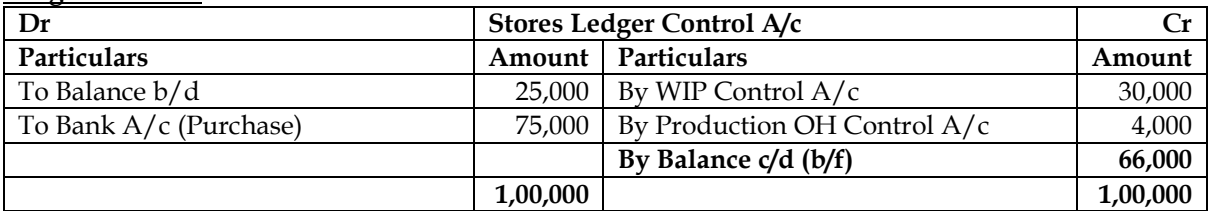

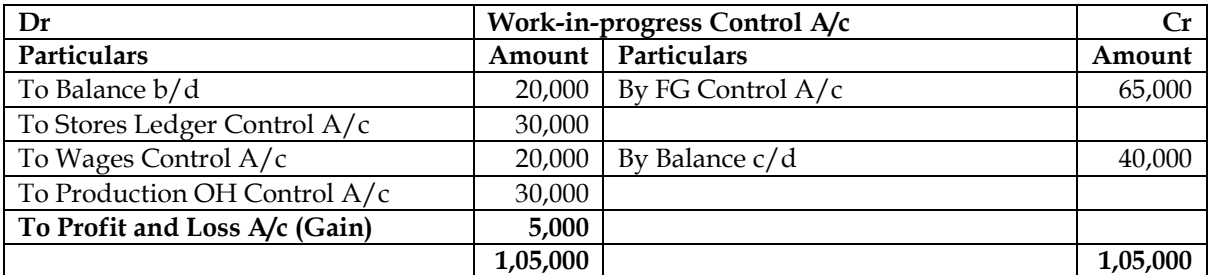

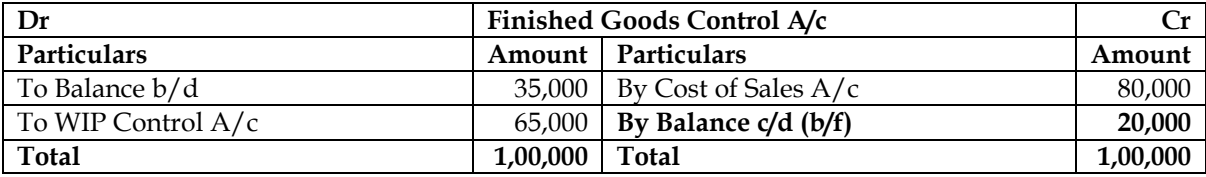

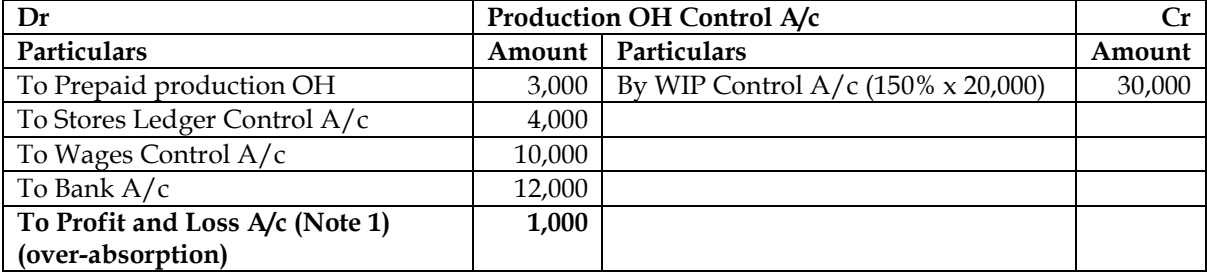

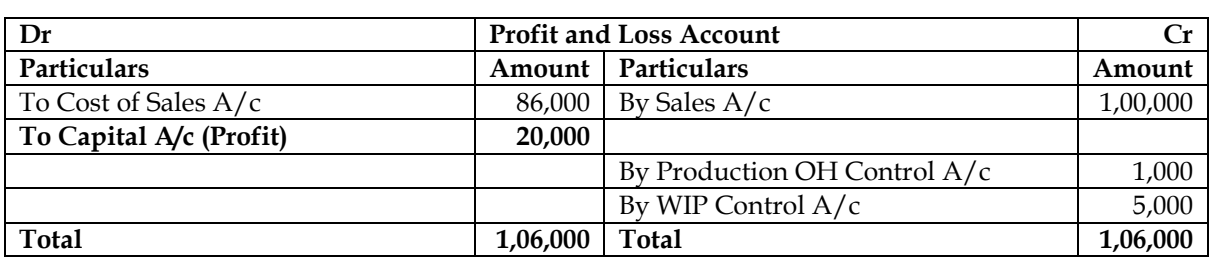

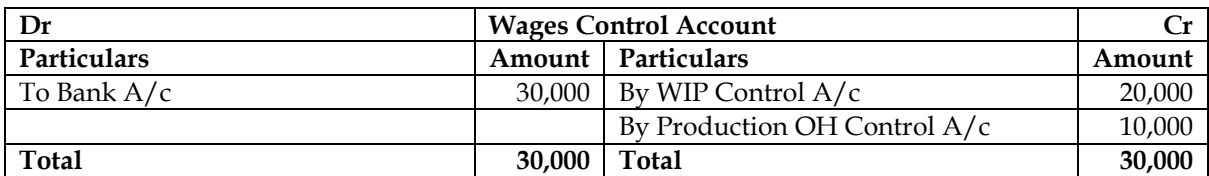

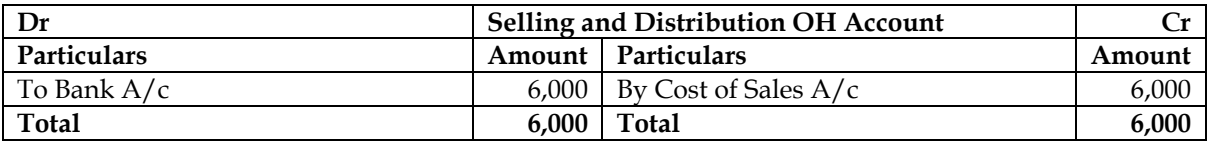

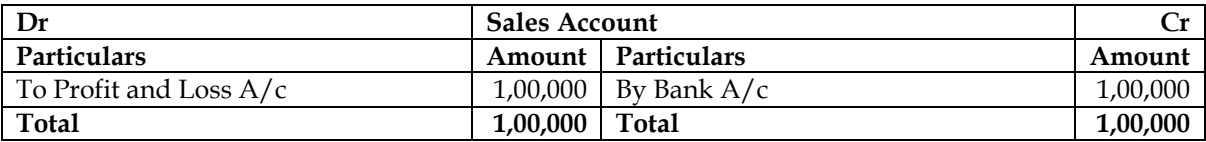

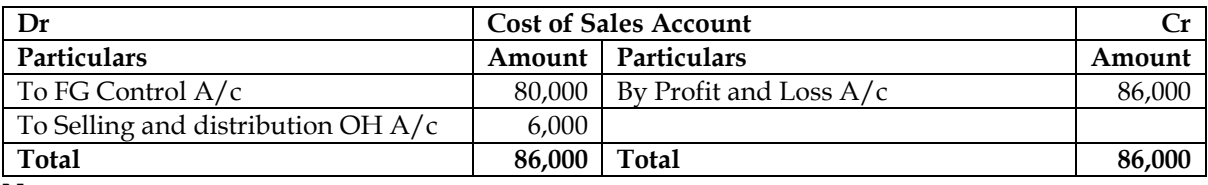

**Note:**

1. It is assumed that under/over absorption of overheads is charged to Profit and Loss A/c

#### **6. Non-integrated system**

A company operates on historic job cost accounting system, which is not integrated with the financial accounts. At the beginning of a month, the opening balances in cost ledger were:

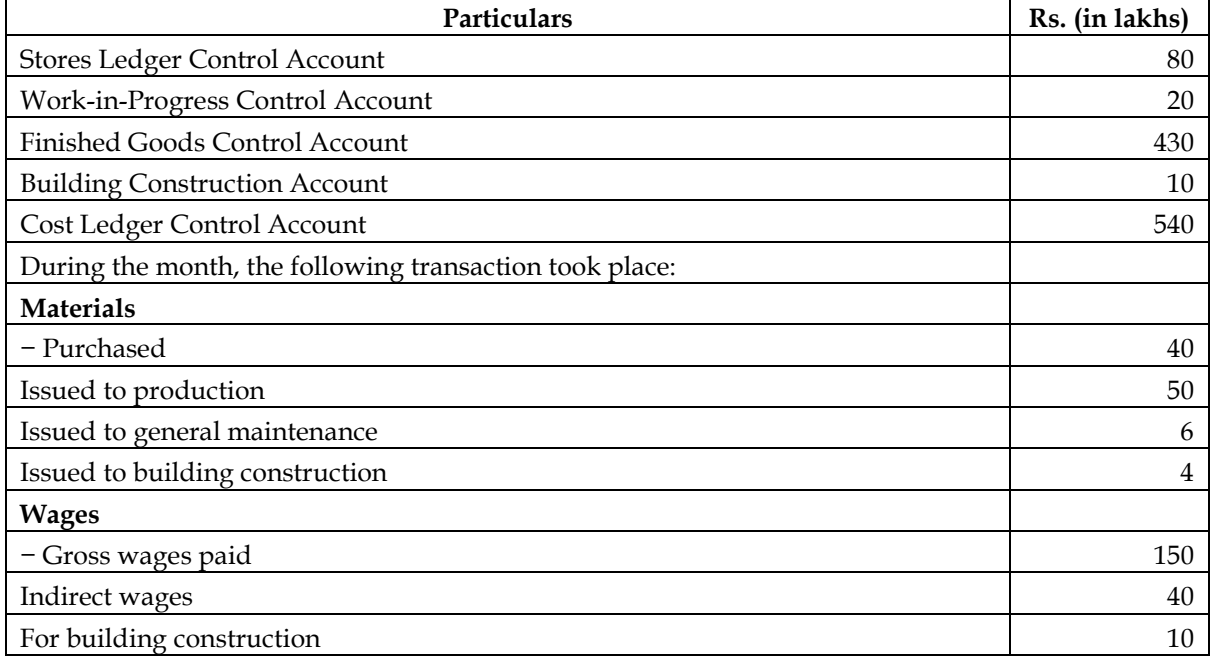

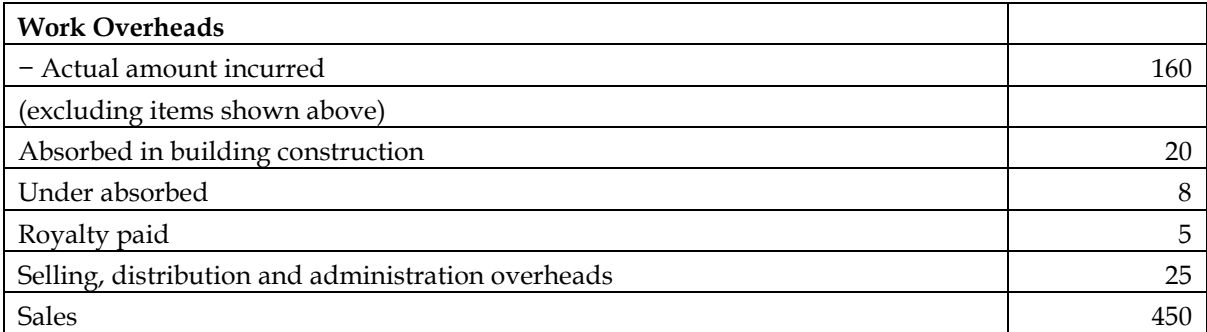

At the end of the month, the stock of raw material and work-in-progress was Rs. 55 lakhs and Rs. 25 lakhs respectively. The loss arising in the raw material accounts is treated as factory overheads. The building under construction was completed during the month. Company's gross profit margin is 20% on sales. Prepare the relevant control accounts to record the above transactions in the cost ledger of the company.

#### **Answer:**

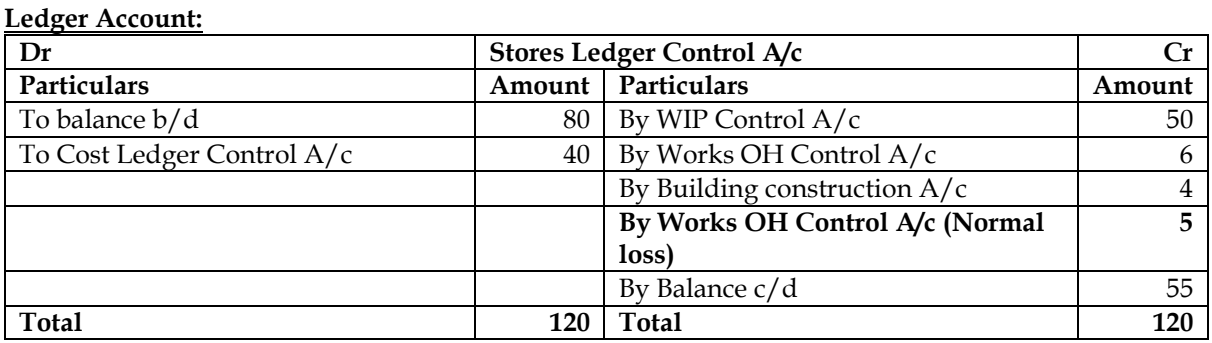

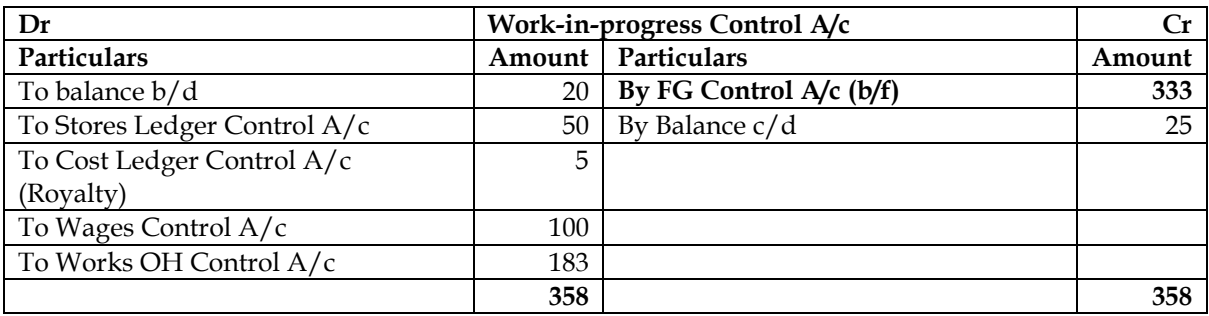

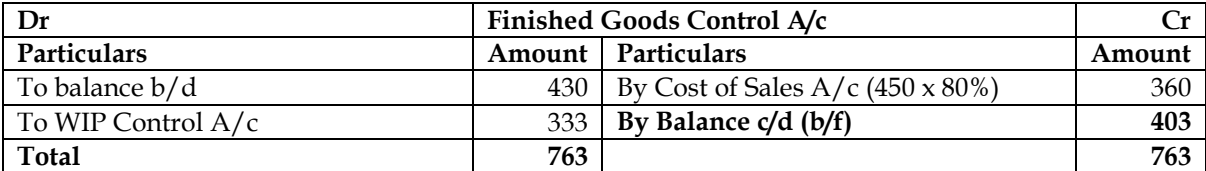

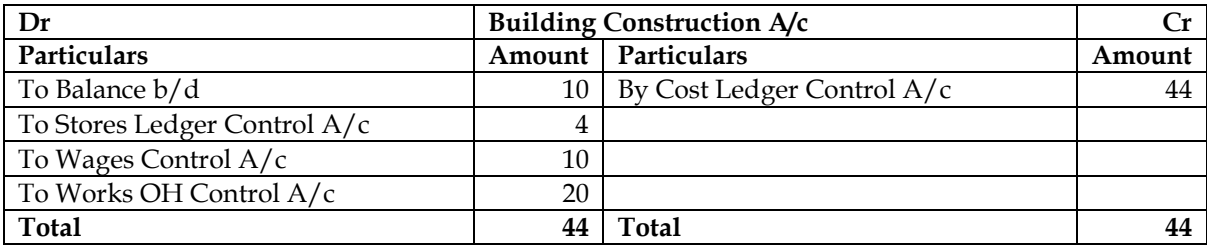

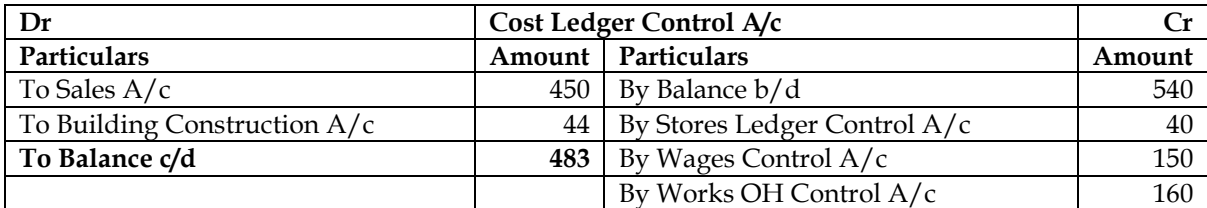

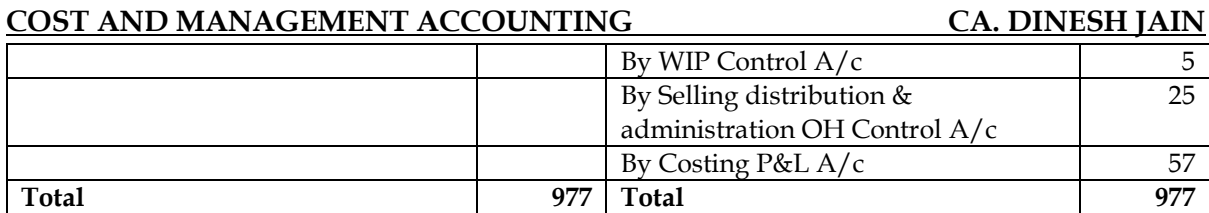

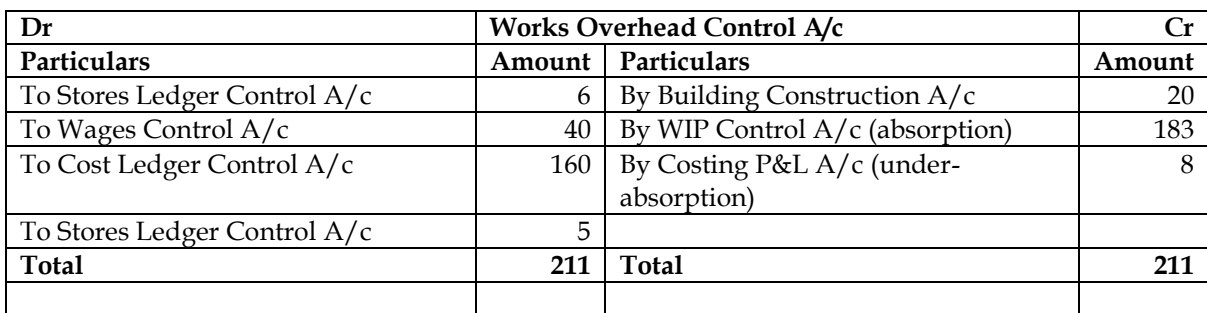

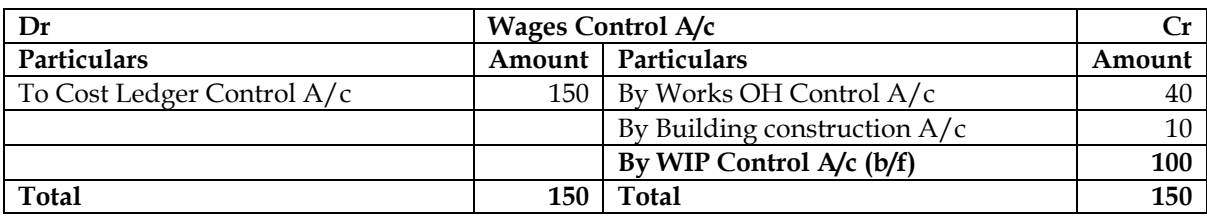

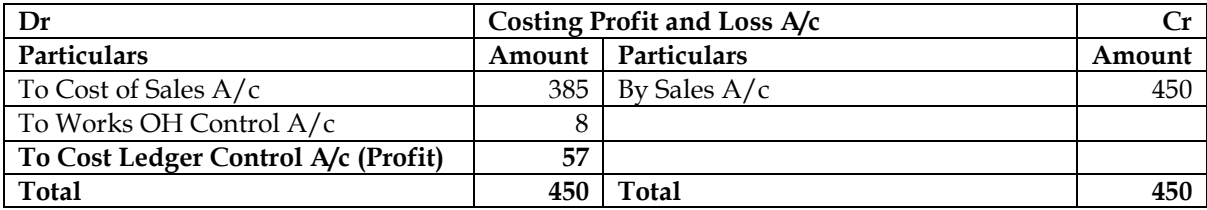

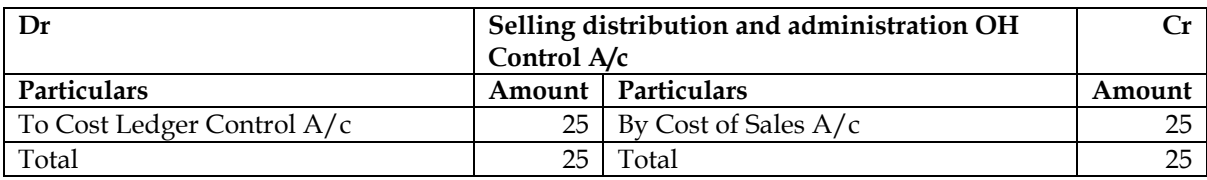

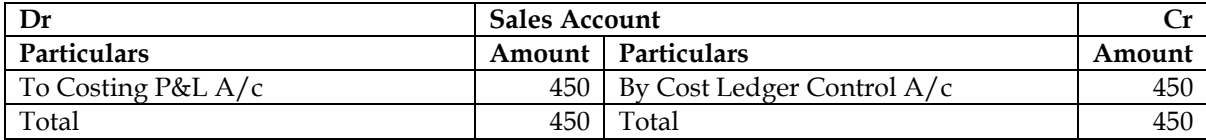

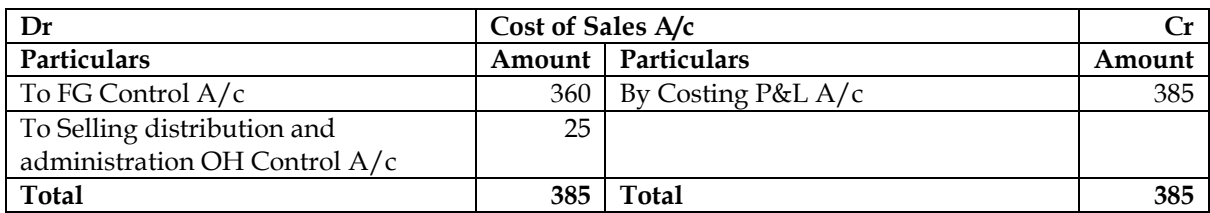

### **Mandatory entries and order of balancing accounts:**

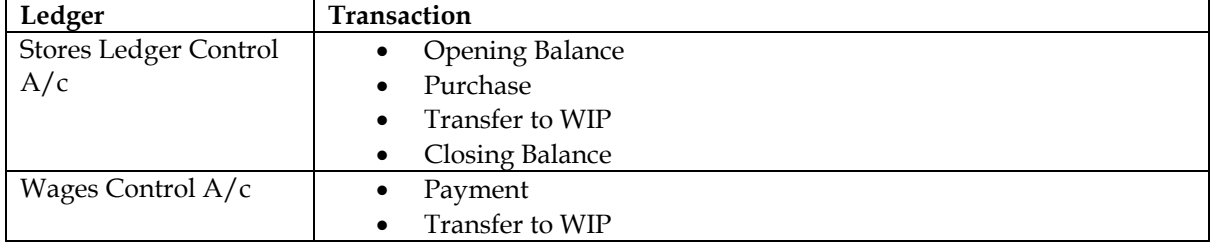

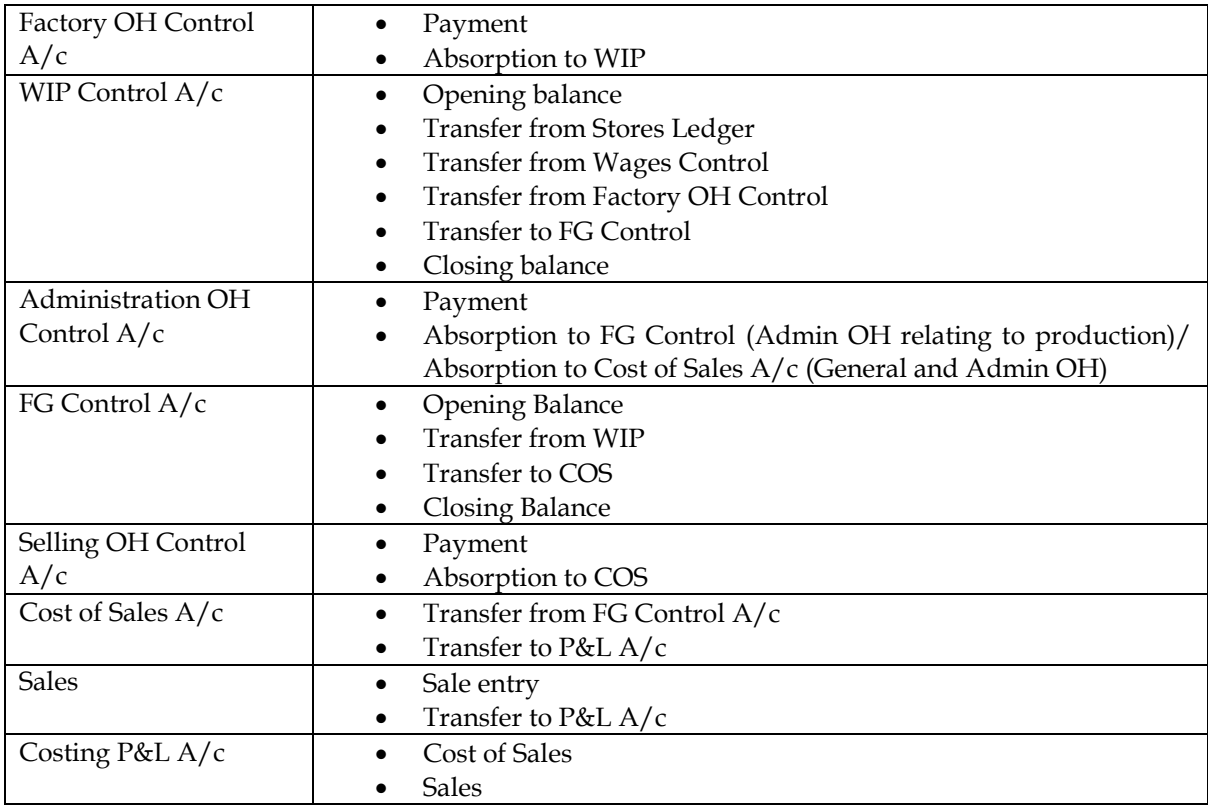

#### **7. Reverse working**

The following incomplete accounts are furnished to you for the month ended 31st October, 2012.

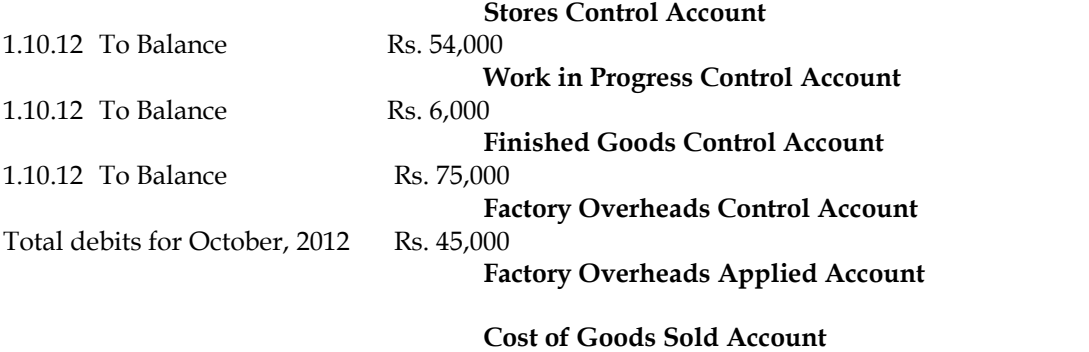

**Creditors for Purchases Account**

1.10.12 By Balance Rs. 30,000

#### **Additional information:**

- a) The factory overheads are applied by using a budgeted rate based on Direct Labour Hours. The budget for overheads for 2012 is Rs. 6,75,000 and the budget of direct labour hours is 4,50,000.
- b) The balance in the account of creditors for purchases on 31.10.12 is Rs. 15,000 and the payments made to creditors in October, 2012 amount to Rs. 1,05,000.
- c) The finished goods inventory as on 31st October, 2012 is Rs. 66,000.
- d) The cost of goods sold during the month was Rs. 1,95,000.
- e) On 31st October, 2012 there was only one unfinished job in the factory. The cost records show that Rs. 3,000 (1,200 direct labour hours) of Direct Labour Cost and Rs. 6,000 of Direct Material Cost had been charged.
- f) A total of 28,200 direct labour hours were worked in October, 2012. All factory workers earn same rate of pay.
- g) All actual factory overheads incurred in October, 2012 have been posted.

#### **You are required to find:**

- I. Materials purchased during October, 2012.
- II. Cost of goods completed in October, 2012.

- III. Overheads applied to production in October, 2012.<br>IV. Balance of work in progress on 31st October, 2012.
- IV. Balance of work in progress on 31st October, 2012.<br>V. Direct materials consumed during October, 2012.
- Direct materials consumed during October, 2012.
- VI. Balance of Stores Control Account on 31st October, 2012.
- VII. Over absorbed or under absorbed overheads for October, 2012.

#### **Answer:**

#### **Ledger Account:**

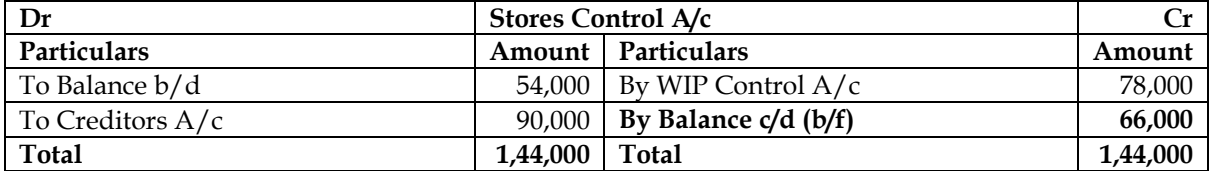

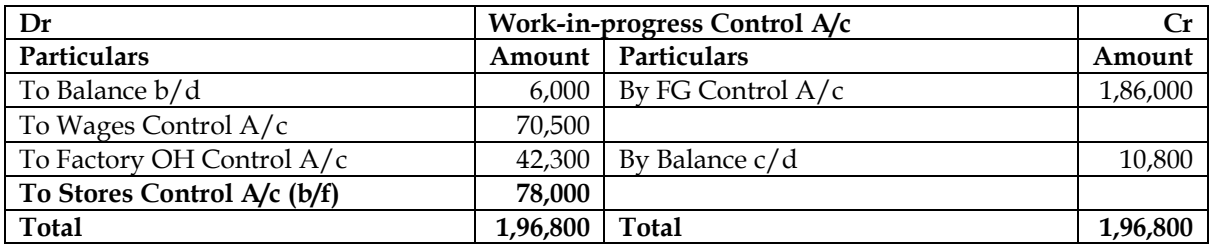

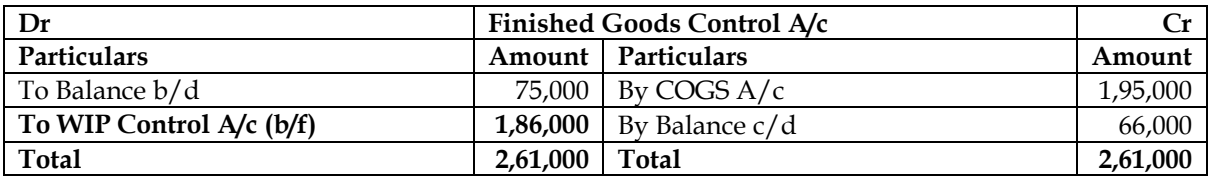

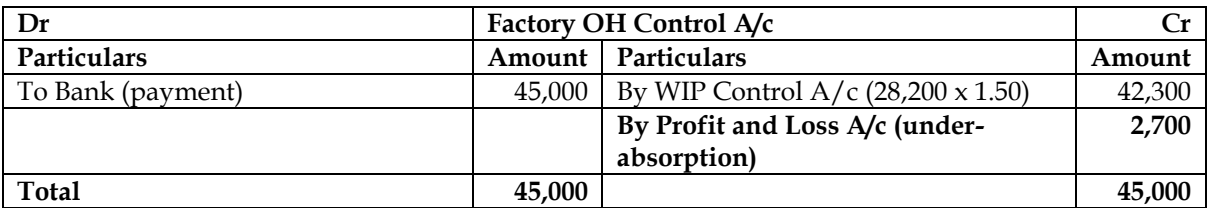

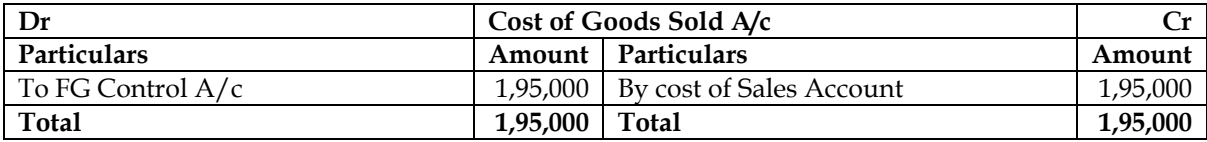

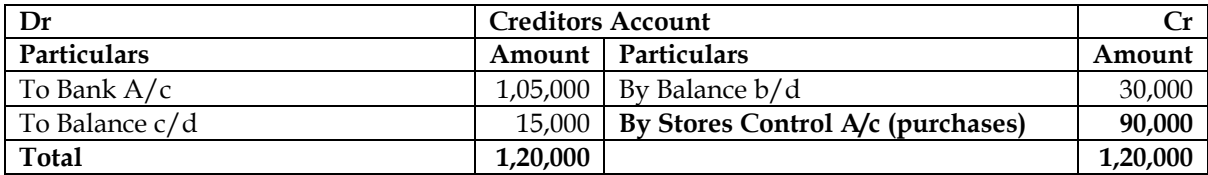

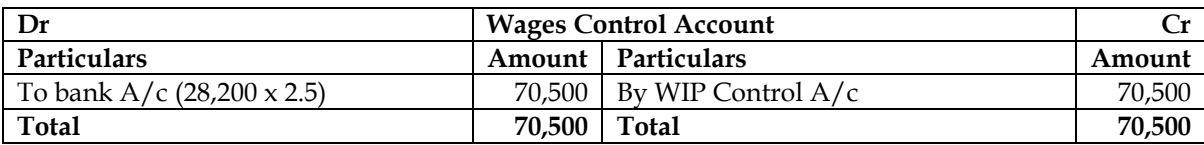

#### **Notes: Note 1: Computation of OAR:**

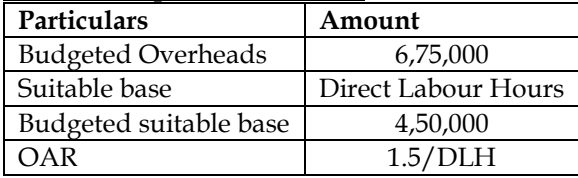

#### **Note 2: Valuation of Closing WIP:**

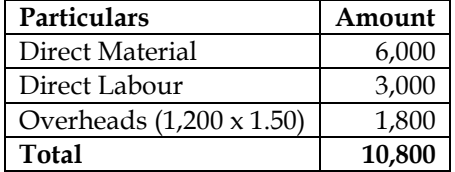

#### **Solution:**

- Material purchased = Rs.90,000 (Refer Creditors Account)
- Cost of goods completed = Rs.1,86,000 (Refer FG Control Account)
- Overheads applied/absorbed = Rs.42,300 (Refer Factory Overheads Account)
- Balance of Work-in-progress = Rs.10,800 (refer Note 2)
- Direct materials consumed = Rs.78,000 (refer WIP Control Account)
- Balance of stores control account = Rs.66,000 (refer Stores Control Account)
- Under-absorbed Overheads = Rs.2,700 (refer Factory Overheads Account)

#### **8. Reconciliation of profits:**

A manufacturing company disclosed a net loss of Rs. 3,47,000 as per their cost accounts for the year ended March 31,2014. The financial accounts however disclosed a net loss of

Rs. 5,10,000 for the same period. The following information was revealed as a result of scrutiny of the figures of both the sets of accounts.

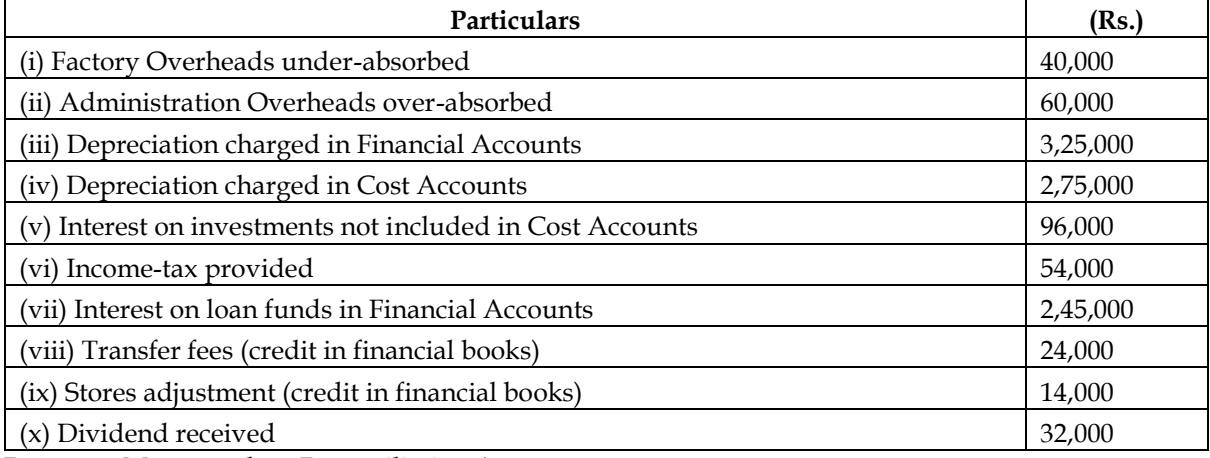

Prepare a Memorandum Reconciliation Account.

**Answer:**

#### **WN 1: Identification of plus and minus items:**

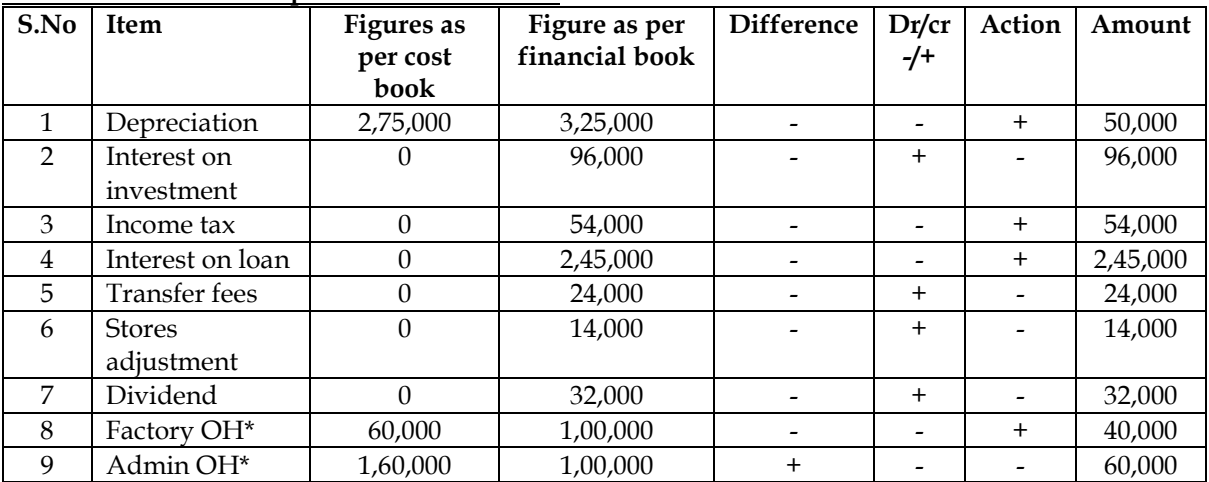

\* Admin and Factory OH has been assumed as 1,00,000 in financial accounting and based on that costing figure is ascertained. You can assume any number for financial accounting.

#### **WN 2: Memorandum Reconciliation Account:**

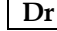

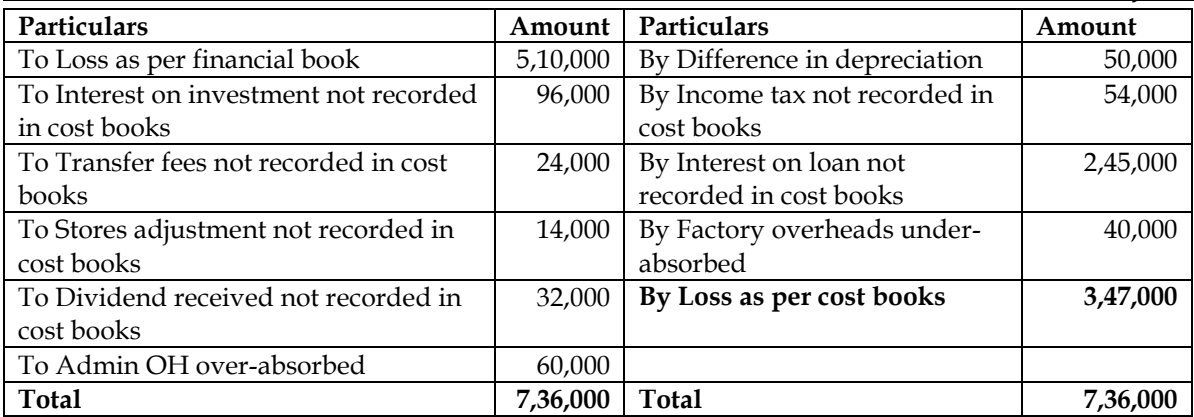

#### **9. Reconciliation of profits:**

A manufacturing company has disclosed a net loss of Rs. 2,13,000 as per their cost accounting records for the year ended March 31, 2014. However, their financial accounting records disclosed a net loss of Rs. 2,58,000 for the same period. A scrutiny of data of both the sets of books of accounts revealed the following information:

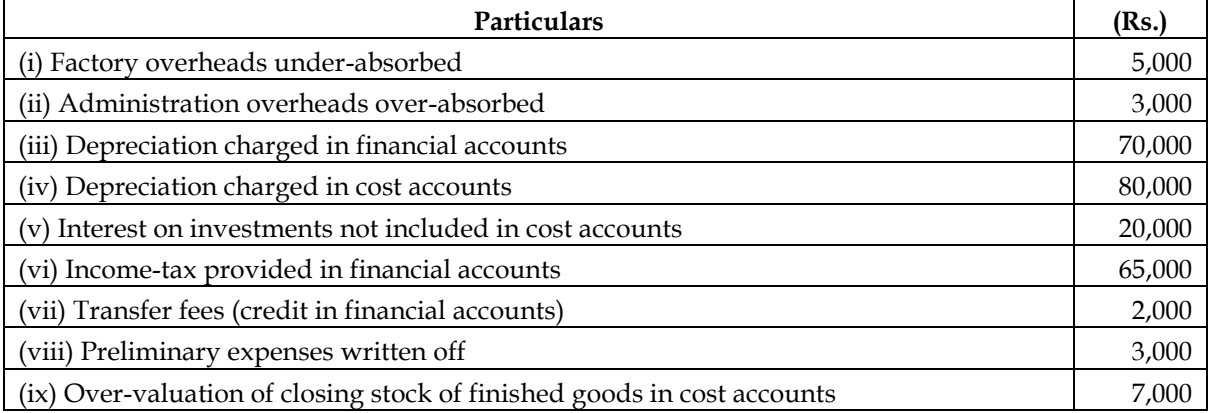

Prepare a Memorandum Reconciliation Account.

#### **Answer:**

#### **WN 1: Identification of plus and minus items:**

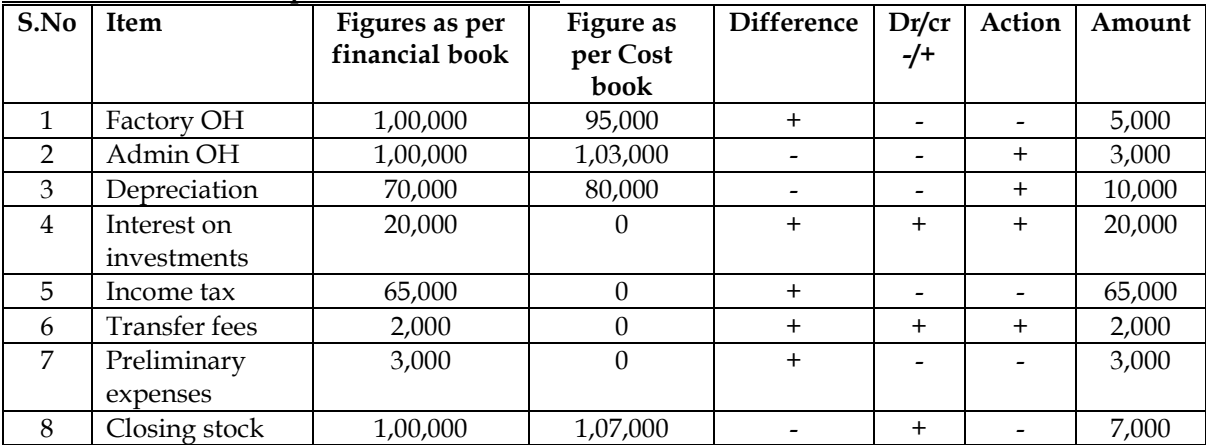

#### **WN 2: Memorandum Reconciliation Account:**

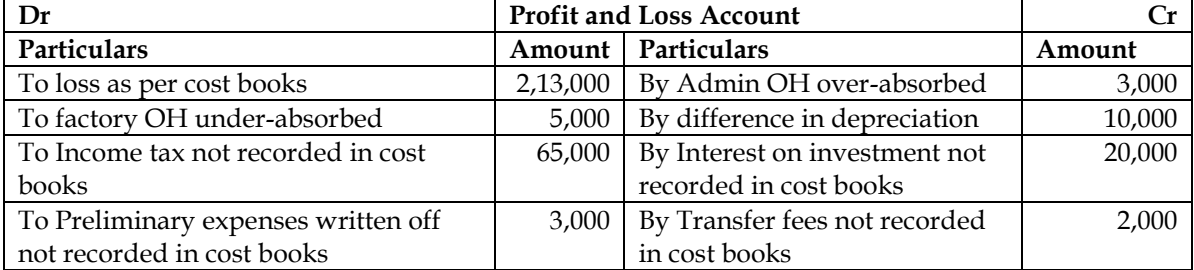

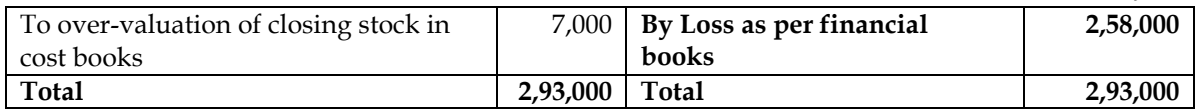

#### **10. Reconciliation of profits:**

R Limited showed a net loss of Rs. 35,400 as per their cost accounts for the year ended 31st March, 2014. However, the financial accounts disclosed a net profit of Rs. 67,800 for the same period. The following information were revealed as a result of scrutiny of the figures of cost accounts and financial accounts:

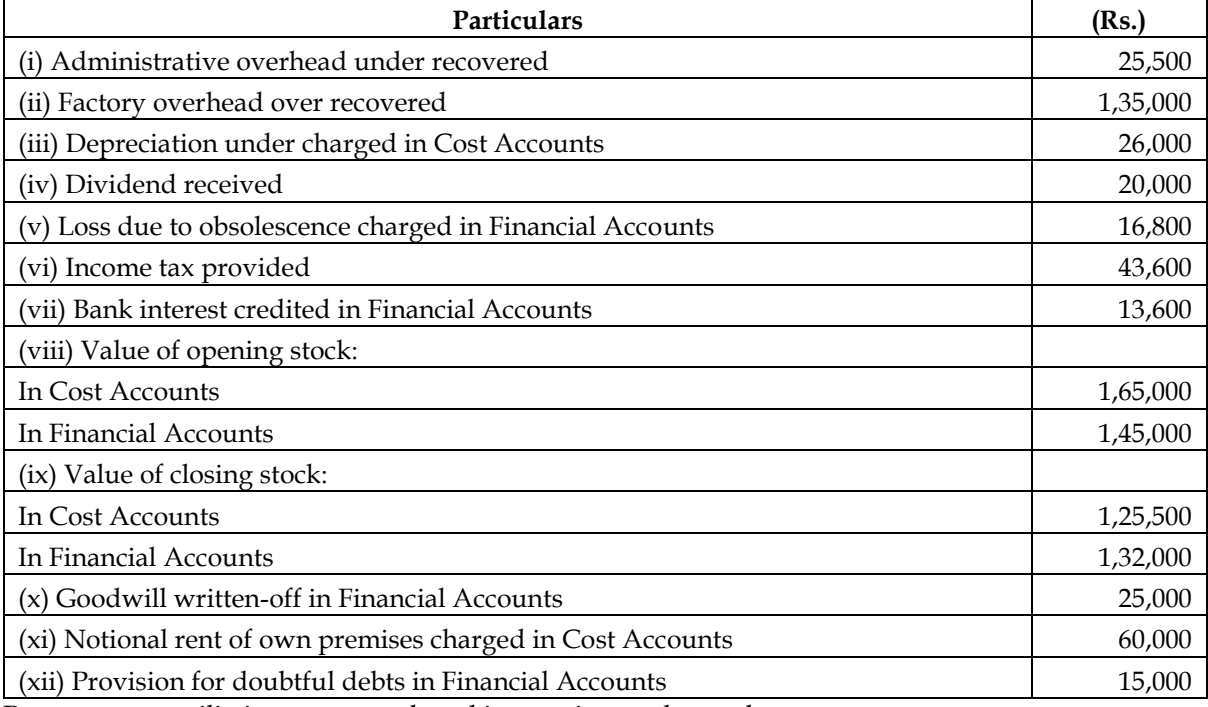

Prepare a reconciliation statement by taking costing net loss as base.

#### **Answer:**

#### **WN 1: Identification of plus and minus items:**

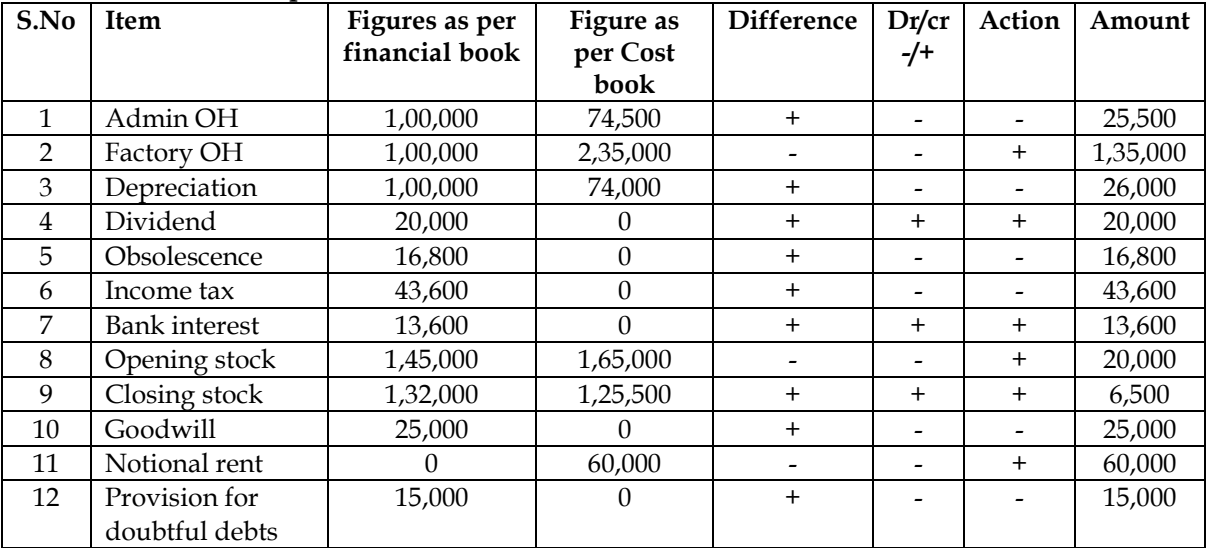

#### **WN 2: Reconciliation statement:**

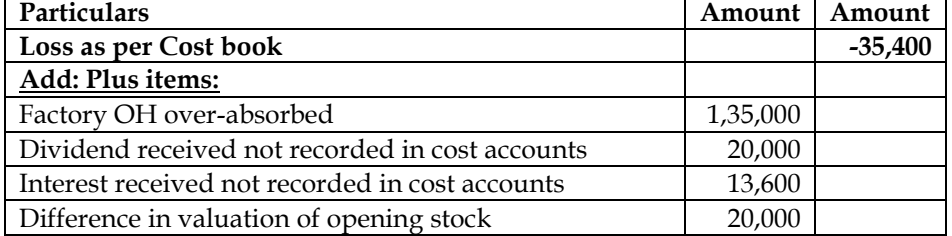

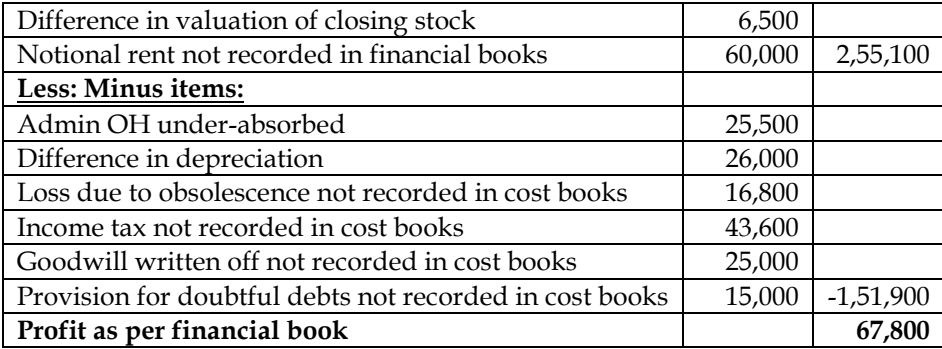

#### **11. Reconciliation of profits**

You are given the following information of the cost department of a manufacturing company:

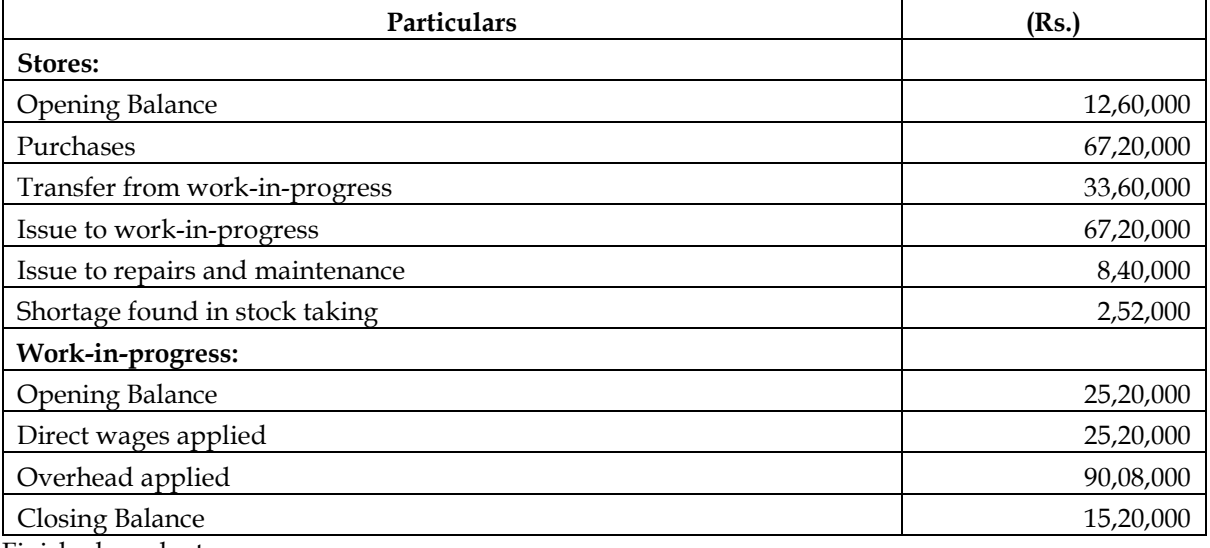

Finished products:

Entire output is sold at a profit of 12% on actual cost from work-in-progress.

**Other information:**

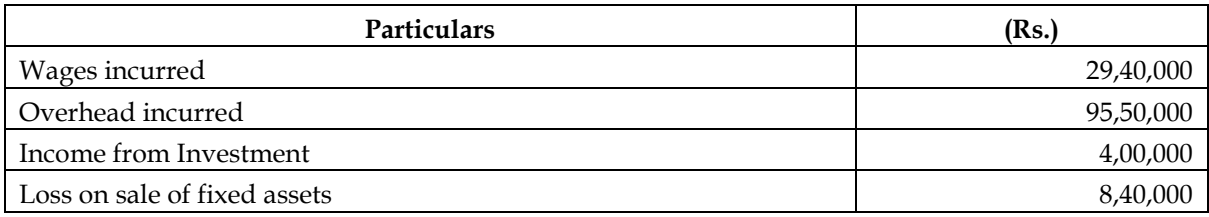

Shortage in stock taking is treated as normal loss. You are require to prepare:

- a) Stores control account;
- b) Work-in-progress control account;
- c) Costing Profit and Loss account;
- d) Profit and Loss account and
- e) Reconciliation statement

#### **Answer:**

#### **Ledger Account:**

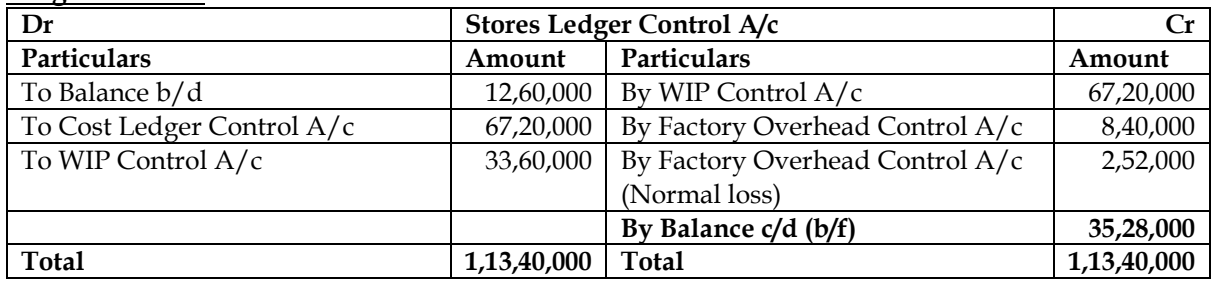

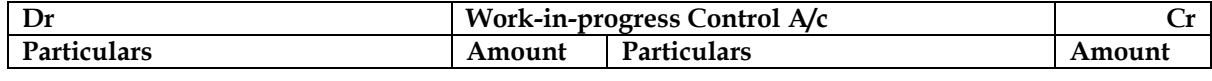

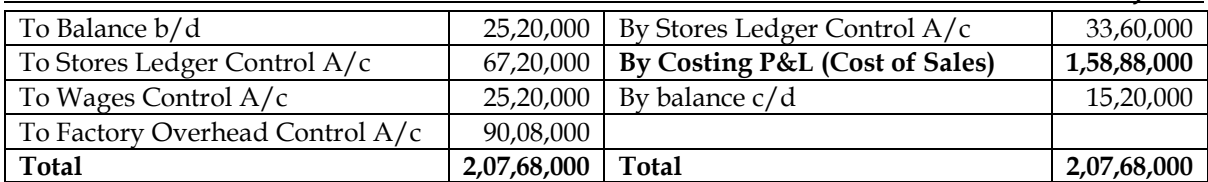

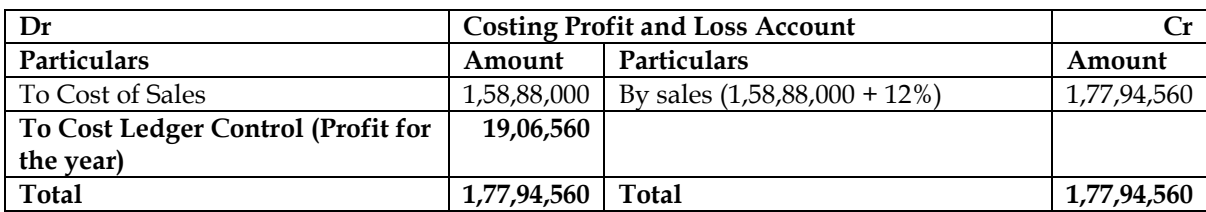

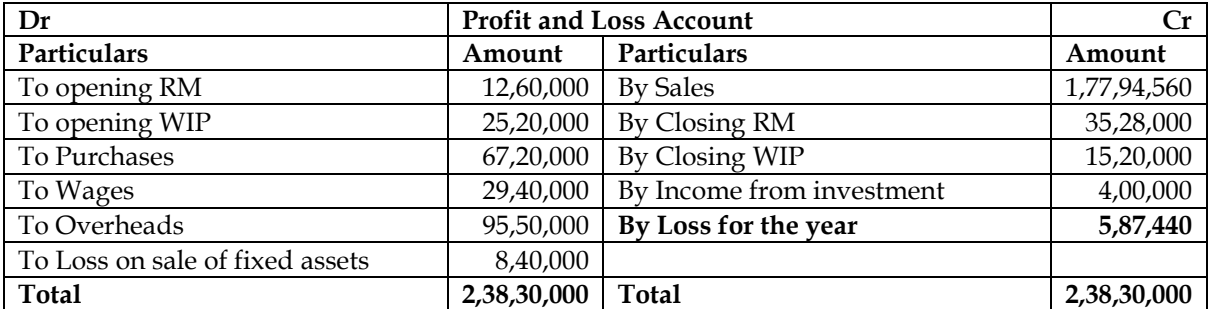

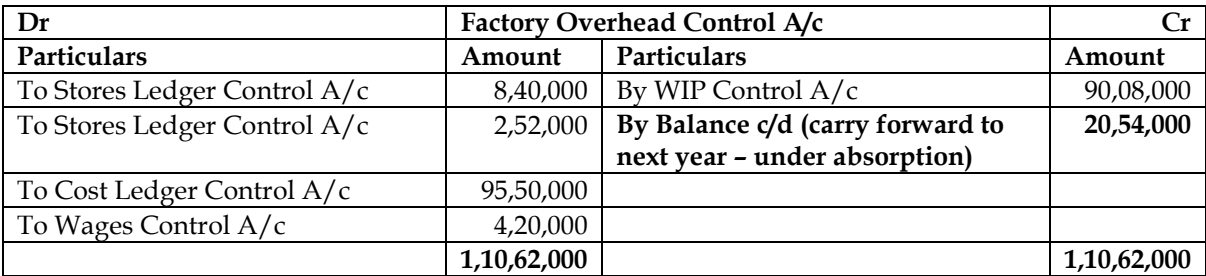

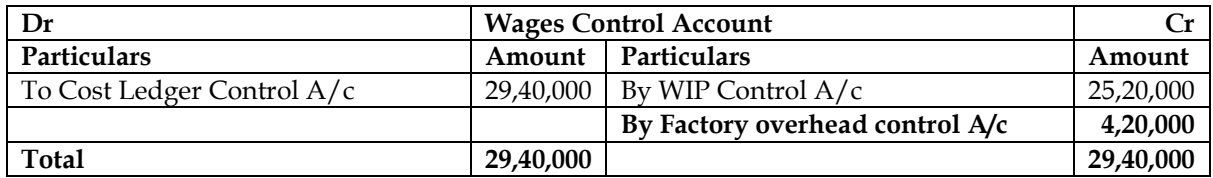

**Note:** It is assumed that under-absorbed overheads are carried forward to next year.

#### **WN 2: Identification of plus and minus items:**

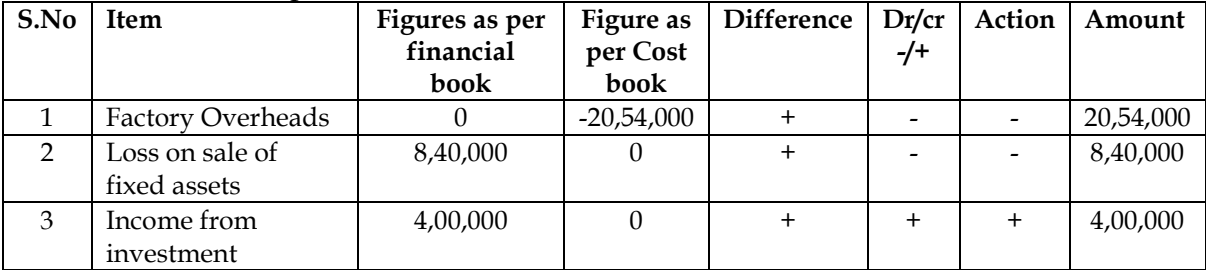

#### **WN 3: Reconciliation statement:**

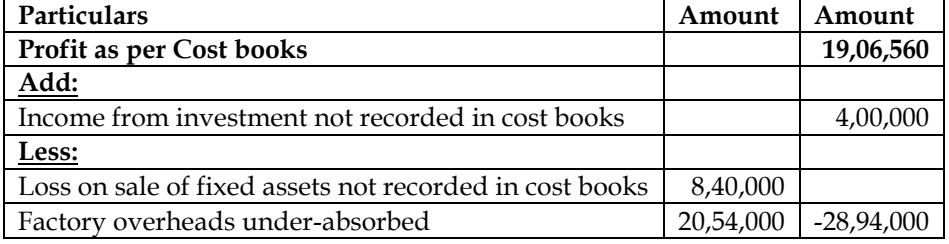

# **Loss as per financial books** 5,87,440

#### **12. Reconciliation of profits**

The financial books of a company reveal the following data for the year ended 31st March, 2014:

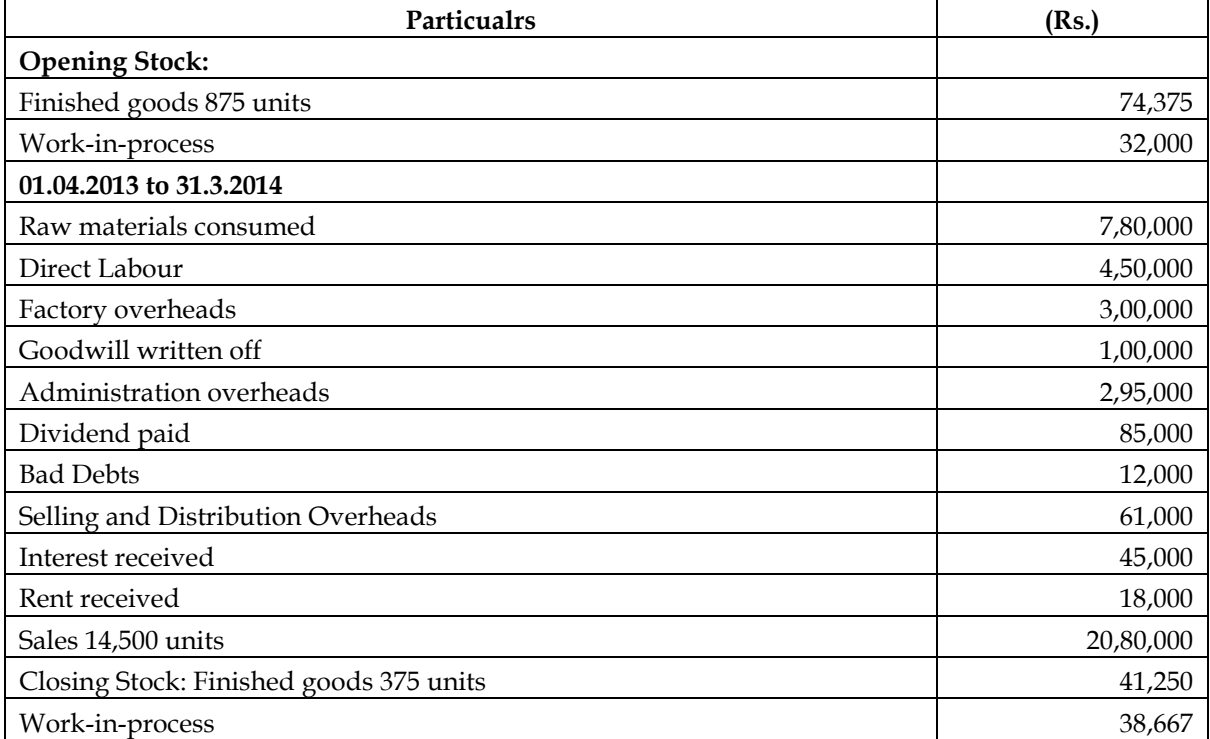

The cost records provide as under:

- Factory overheads are absorbed at 60% of direct wages.
- Administration overheads are recovered at 20% of factory cost.
- Selling and distribution overheads are charged at Rs. 4 per unit sold.
- Opening Stock of finished goods is valued at Rs. 104 per unit.
- The company values work-in-process at factory cost for both Financial and Cost Profit Reporting.

#### **Required:**

- a) Prepare statements for the year ended 31st March, 2014 show
	- the profit as per financial records
	- the profit as per costing records.
- b) Present a statement reconciling the profit as per costing records with the profit as per Financial Records.

#### **Answer:**

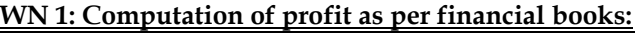

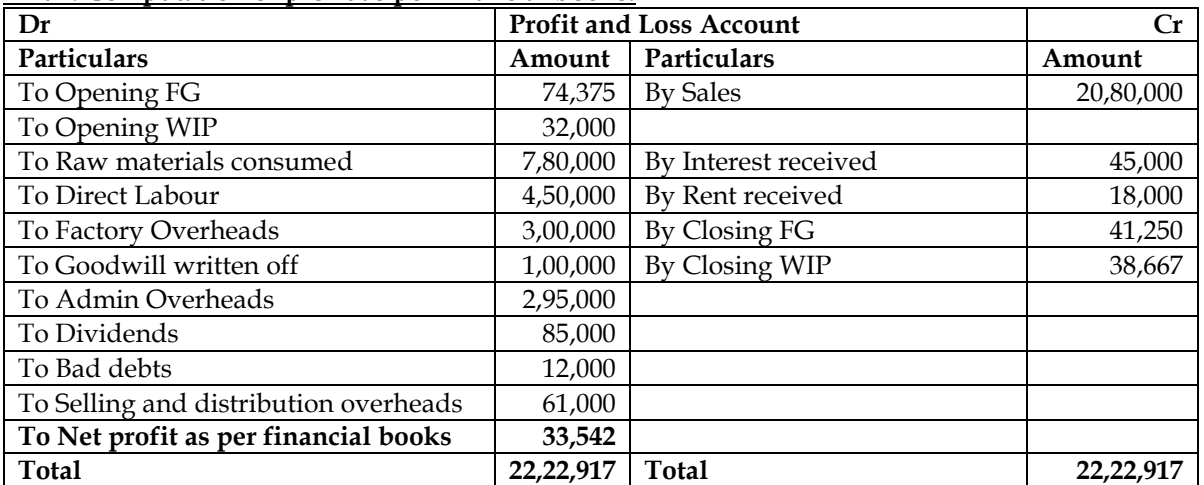

#### **WN 2: Computation of profit as per costing books:**

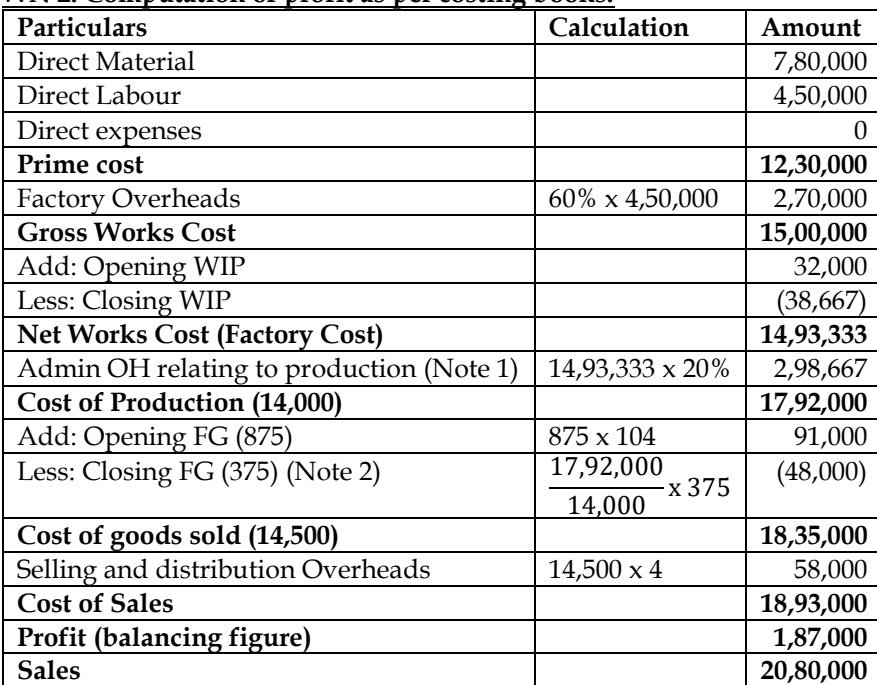

**Notes:**

- **Note 1:** It is assumed that administration overhead is related to production
- **Note 2:** It is assumed that company follows FIFO method for inventory valuation.

#### **WN 3: Identification of plus and minus items:**

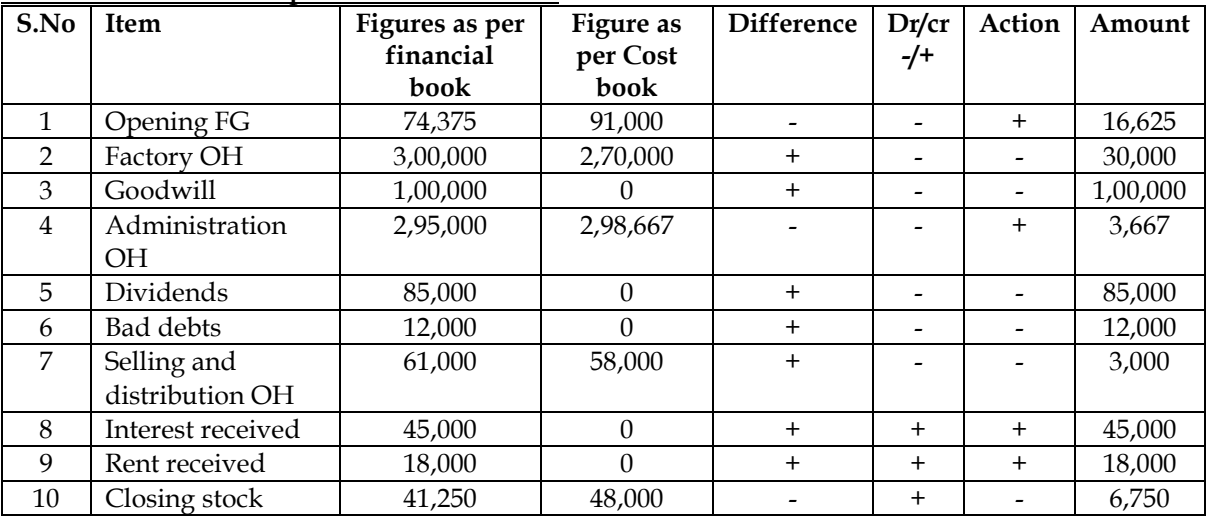

#### **WN 4: Reconciliation statement:**

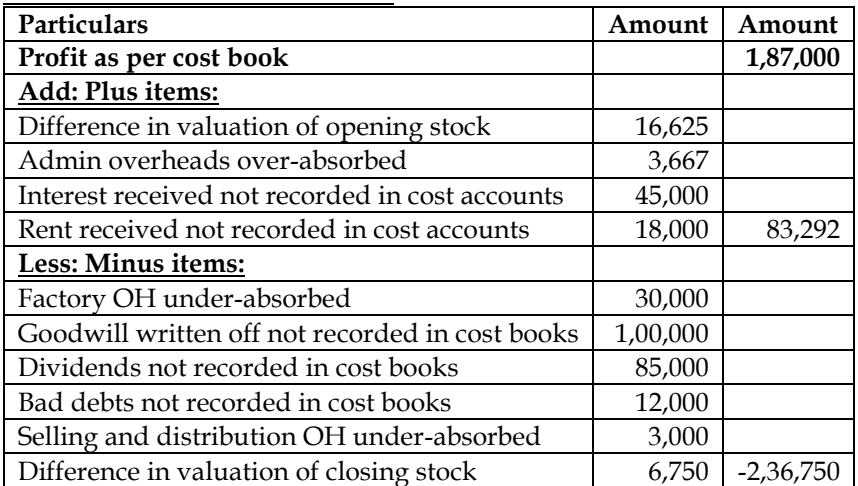

# **Profit as per financial book 33,542**

**13. Reconciliation of profits** Following are the figures extracted from the Cost Ledger of a manufacturing unit.

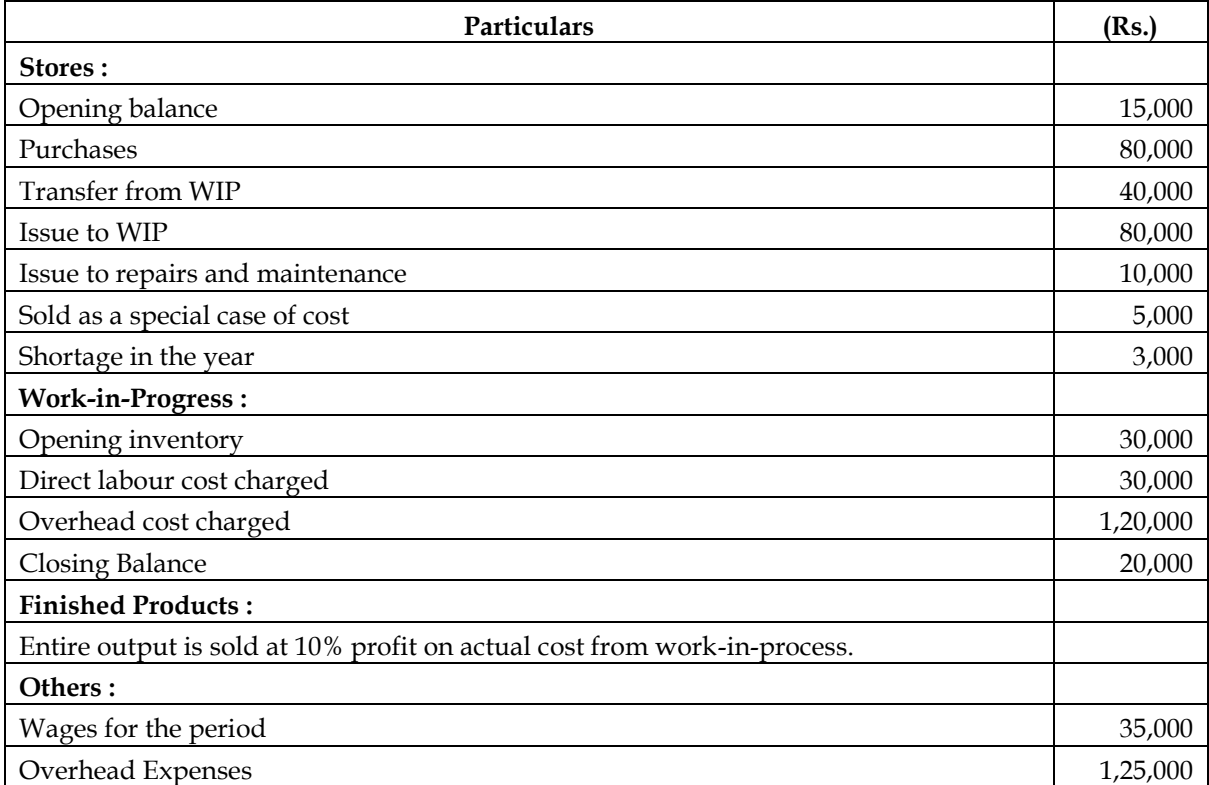

Ascertain the profit or loss as per financial account and cost accounts and reconcile them.

#### **Answer:**

#### **Ledger Account:**

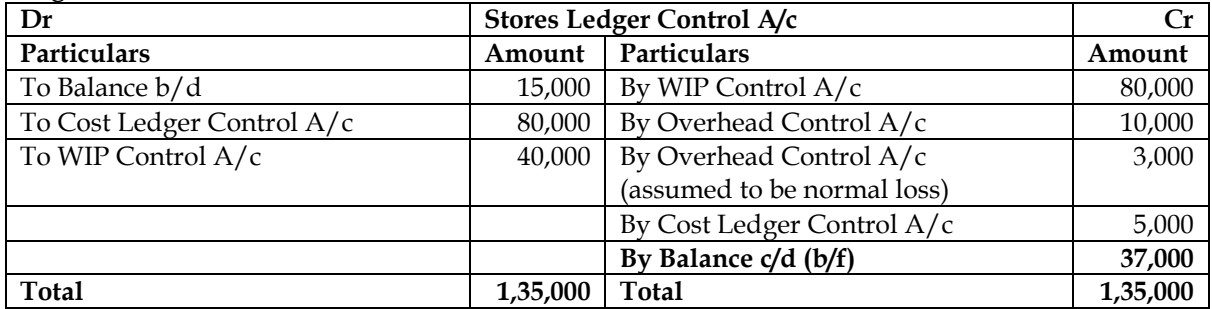

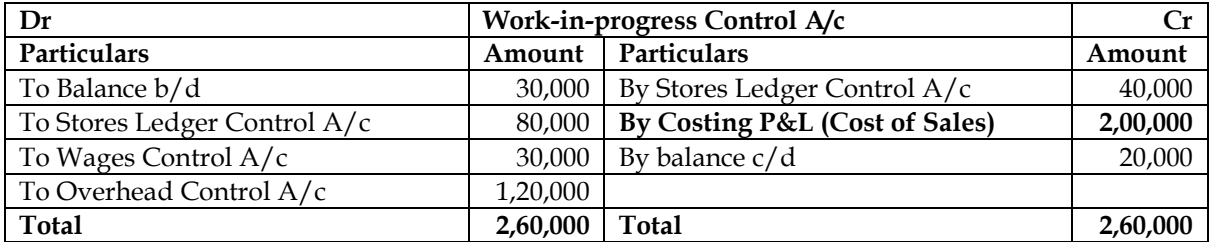

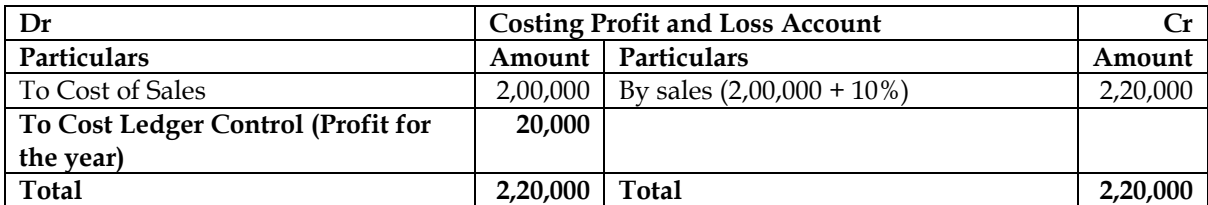

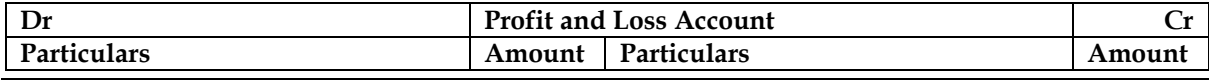

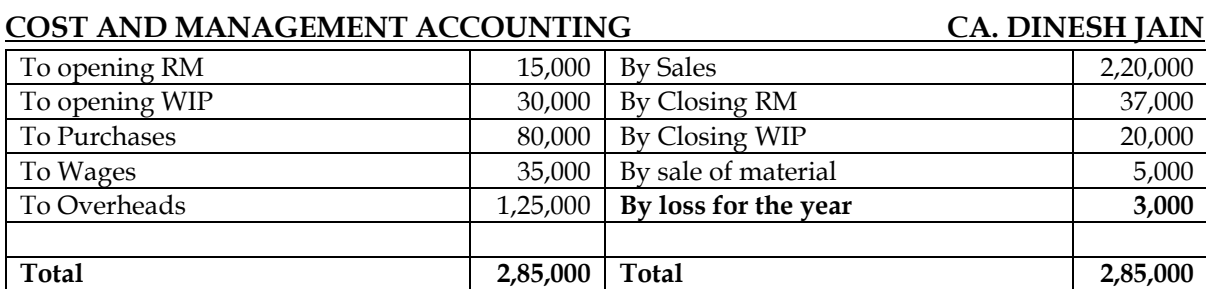

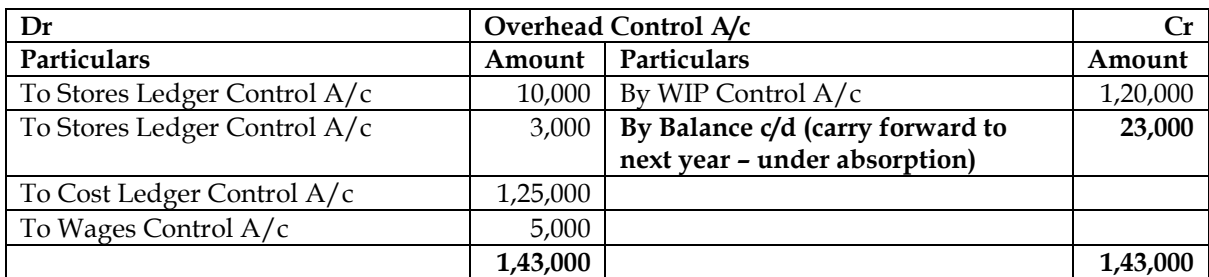

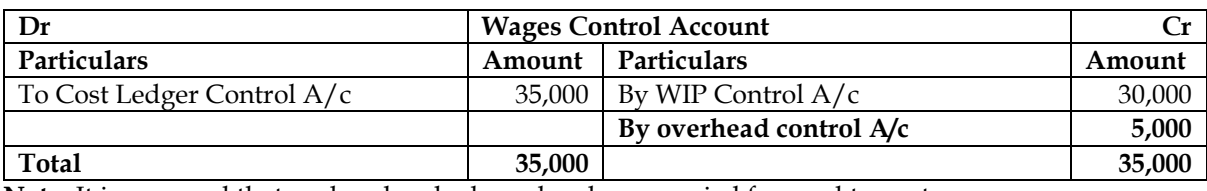

**Note:** It is assumed that under-absorbed overheads are carried forward to next year.

#### **WN 2: Reconciliation statement:**

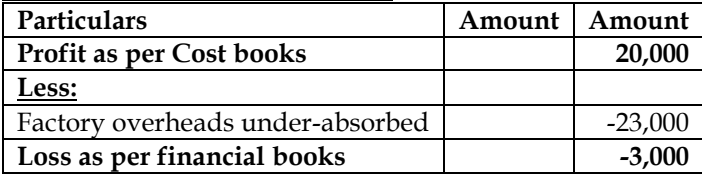

#### **Additional Problems for Practice**

#### **14. Non-integrated system – Ledger Accounts and Trial Balance**

Acme Manufacturing Co. Ltd. opens the costing records, with the balances as on 1st July, 2012 as follows:

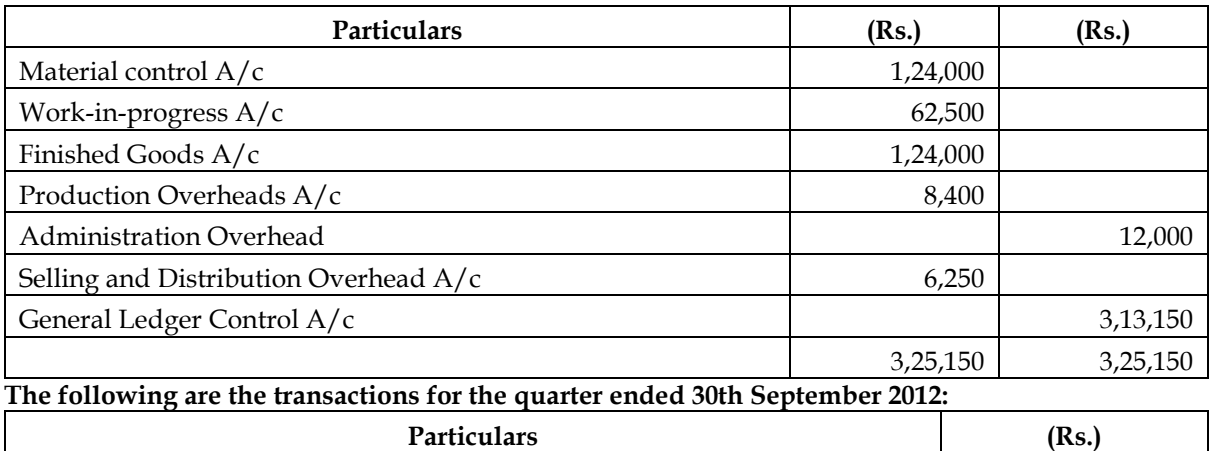

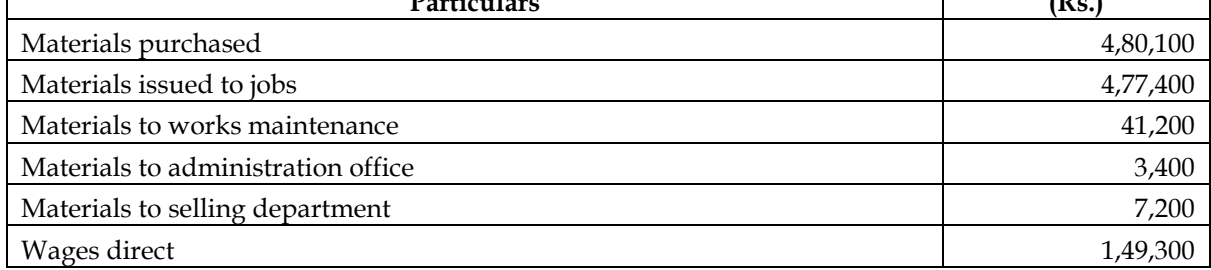

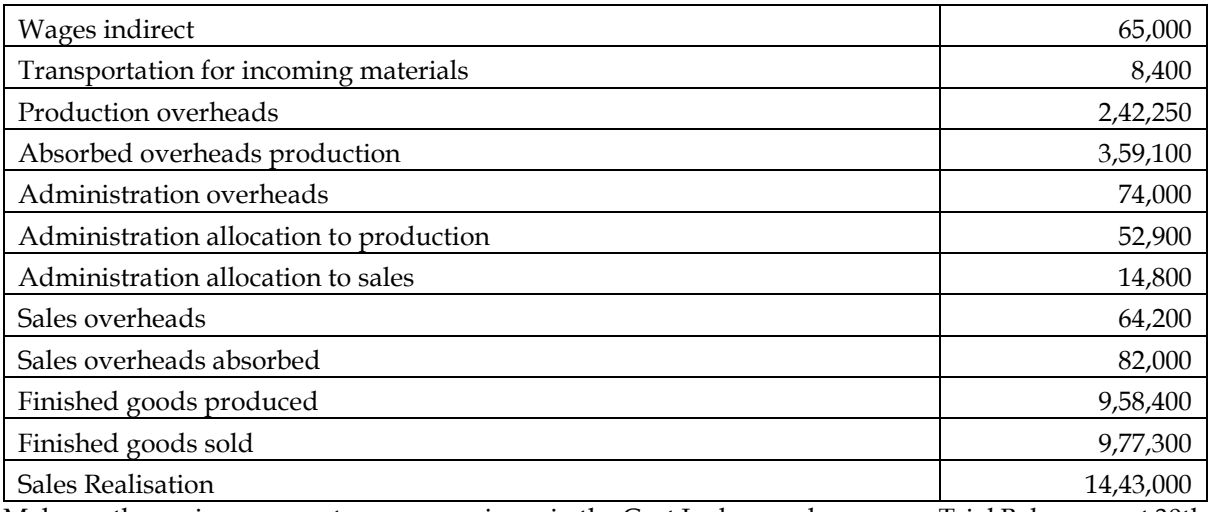

Make up the various accounts as you envisage in the Cost Ledger and prepare a Trial Balance as at 30th September, 2012.

#### **Answer:**

#### **Discussion points:**

- General Ledger Control Account is available in the question and hence the company follows nonintegrated method of accounting
- Overheads accounts have opening balances and hence it can be inferred that the company is carrying forward under/over absorption of overheads

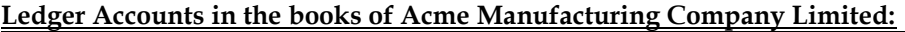

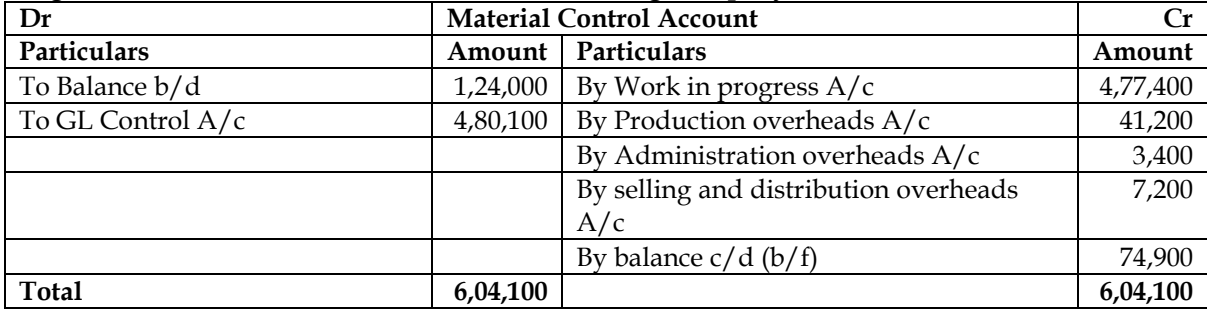

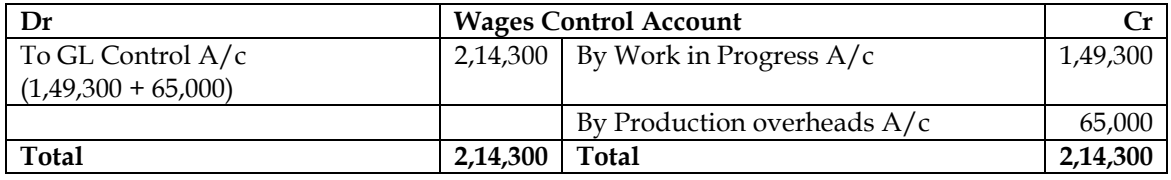

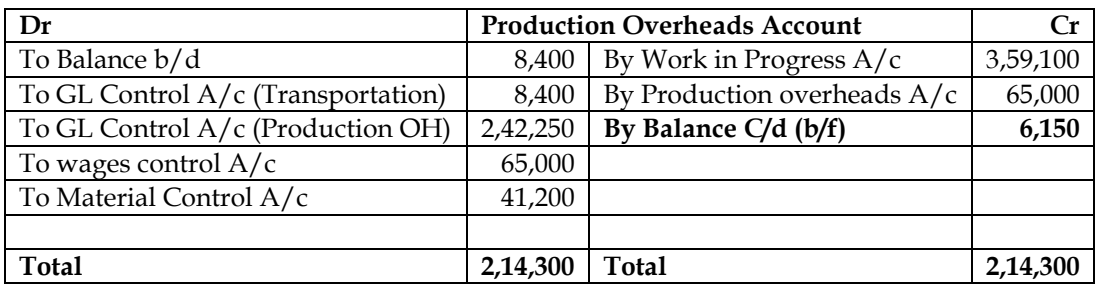

**Note:** Transportation of incoming materials should be recorded in material control account. However, in ICAI solution it has been recorded in production overheads account and to ensure consistency we follow the same approach.

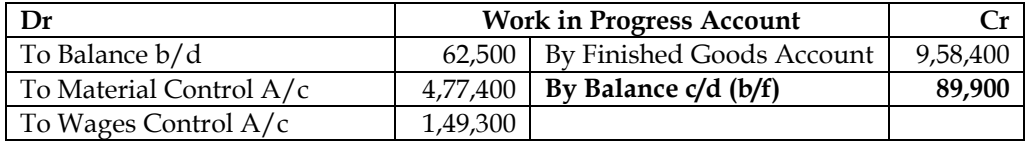

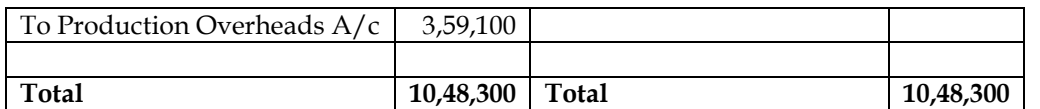

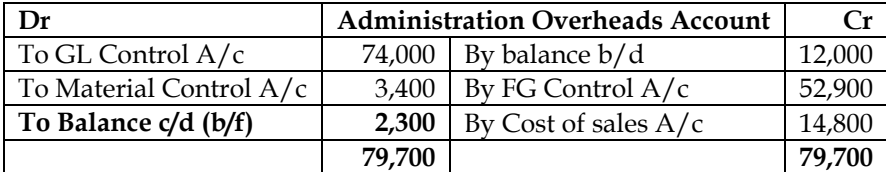

**Note:**

• Administration overheads allocated to production has been transferred to FG control Account as the same is in the nature of administrative overheads relating to production.

• Administrative overheads allocated to sales has been transferred to cost of sales Account. This would be similar to General and Administrative Overheads and would get added to Cost of sales

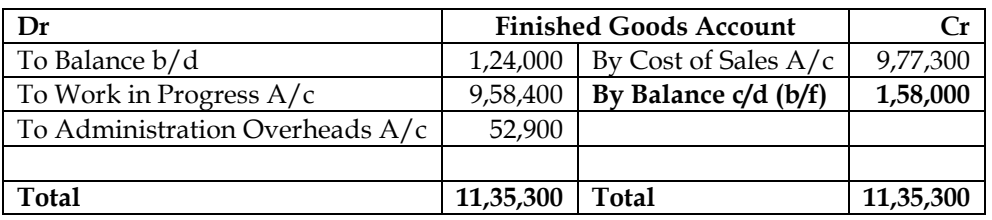

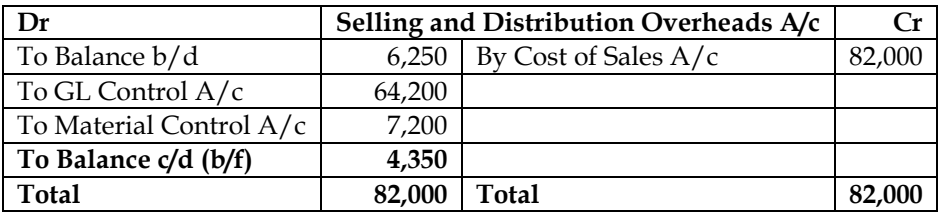

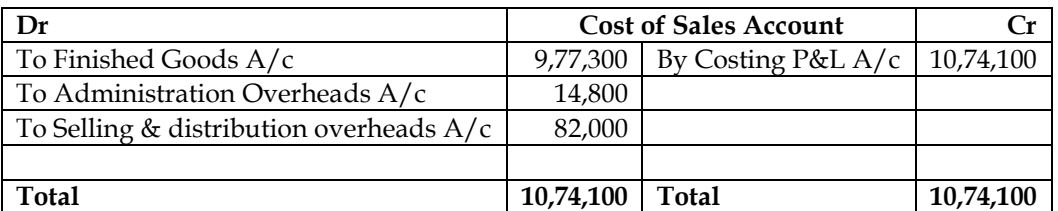

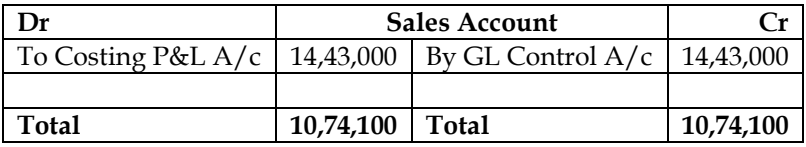

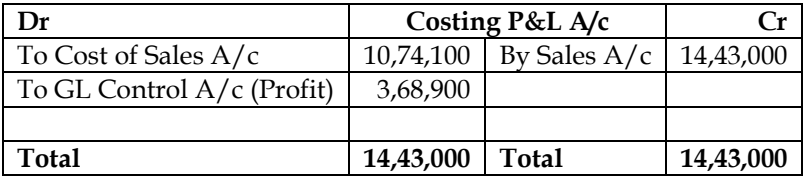

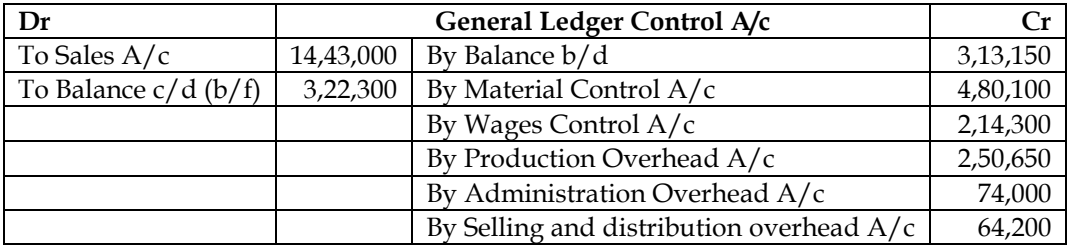

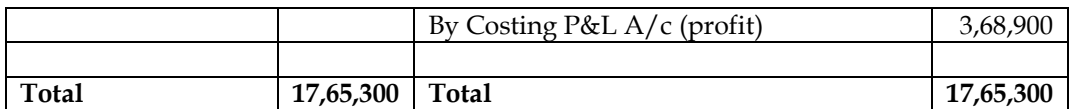

#### **Trial Balance as on 30th September 2012:**

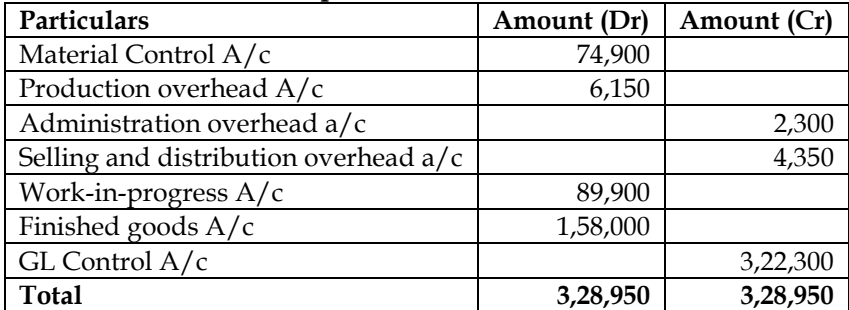

#### **15. Journal entries under integrated system**

Dutta Enterprises operates an integral system of accounting. You are required to pass the Journal Entries for the following transactions that took place for the year ended 30th June, 2012.(Narrations are not required.)

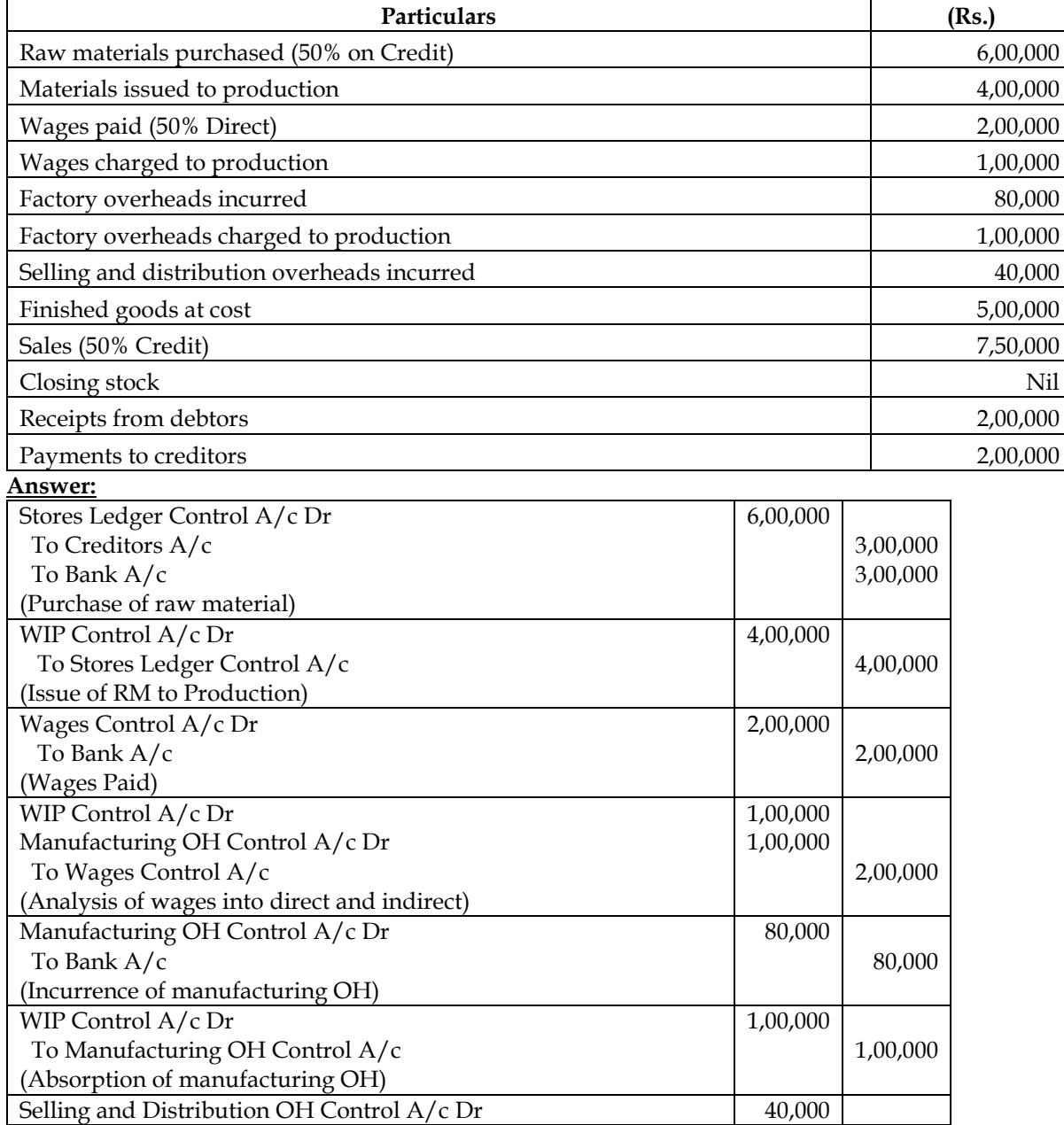

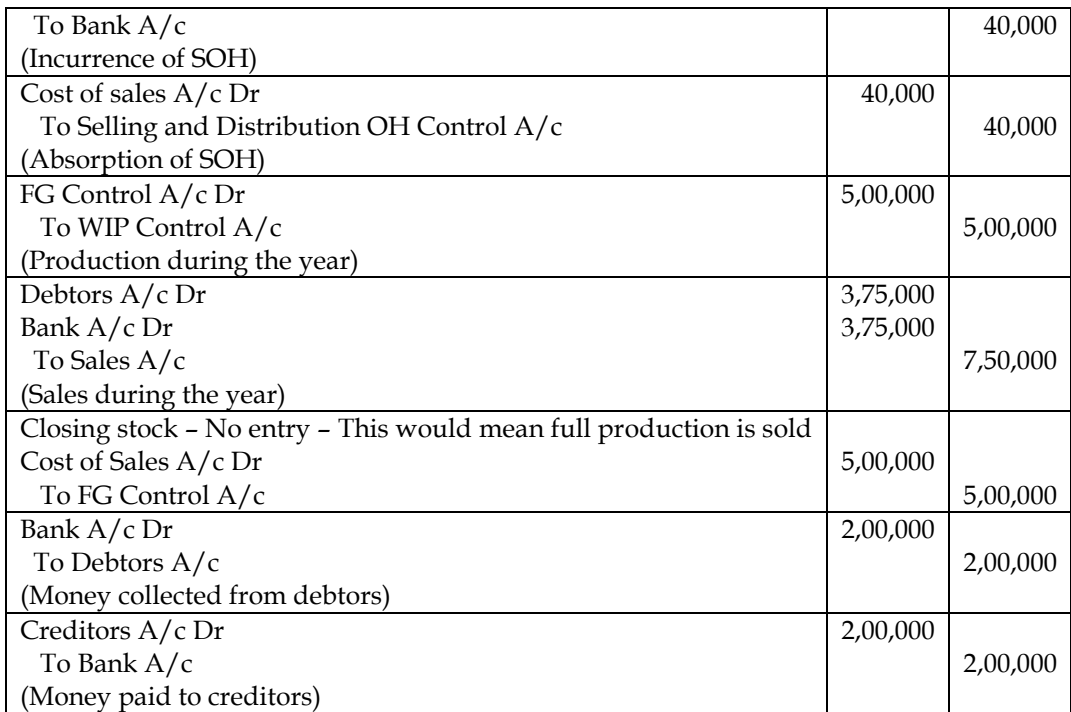

#### **16. Financial and costing Profit - Reconciliation**

The following information is available from the financial books of a company having a normal production capacity of 60,000 units for the year ended 31st March, 2013:

- a) Sales Rs. 10,00,000 (50,000 units).
- b) There was no opening and closing stock of finished units.
- c) Direct material and direct wages cost were Rs. 5,00,000 and Rs. 2,50,000 respectively.
- d) Actual factory expenses were Rs. 1,50,000 of which 60% are fixed.
- e) Actual administrative expenses were Rs. 45,000 which are completely fixed.
- f) Actual selling and distribution expenses were Rs. 30,000 of which 40% are fixed.
- g) Interest and dividends received Rs. 15,000.

#### **You are required to:**

- i. Find out profit as per financial books for the year ended 31st March,2013;
- ii. Prepare the cost sheet and ascertain the profit as per cost accounts for the year ended 31st March, 2013 assuming that the indirect expenses are absorbed on the basis of normal production capacity; and
- iii. Prepare a statement reconciling profits shown by financial and cost books.

**Answer:**

#### **WN 1: Computation of profit as per financial books:**

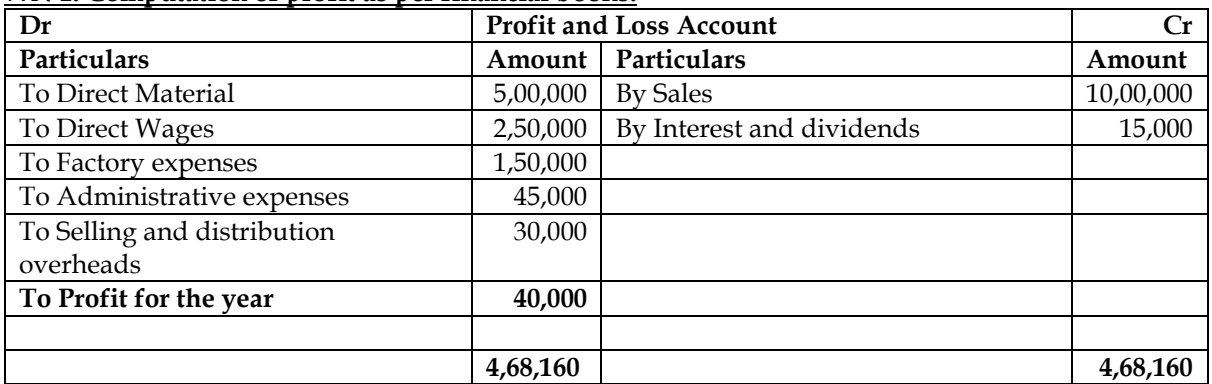

#### **WN 2: Computation of profit as per costing records:**

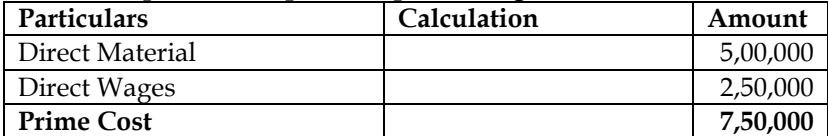

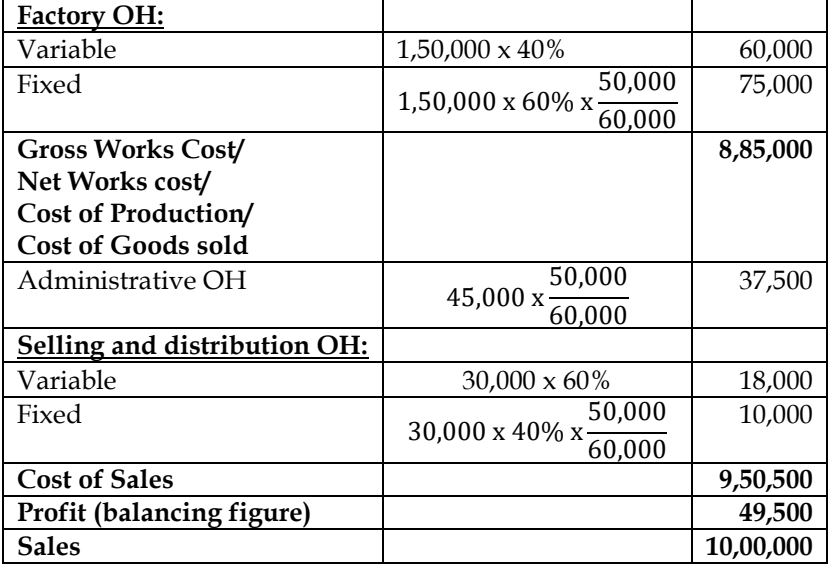

#### **WN 3: Identification of plus and minus items:**

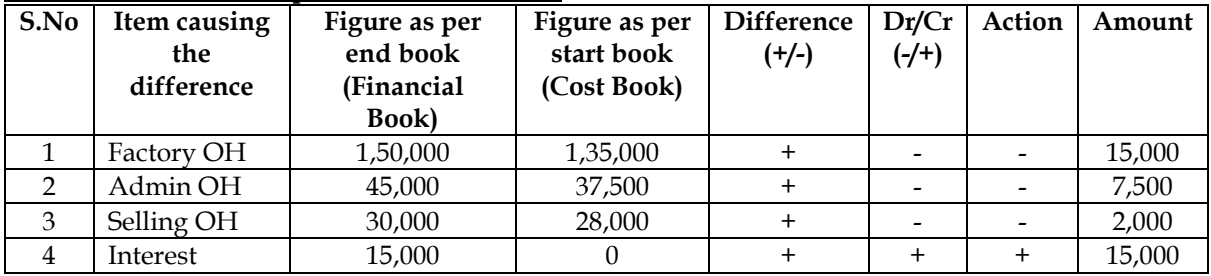

#### **WN 4: Statement of Reconciliation:**

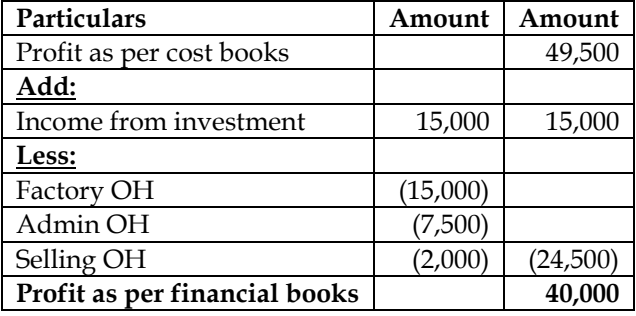

#### **17. Costing Profit and Financial Profit - Reconciliation**

The following figures have been extracted from the cost records of a manufacturing unit:

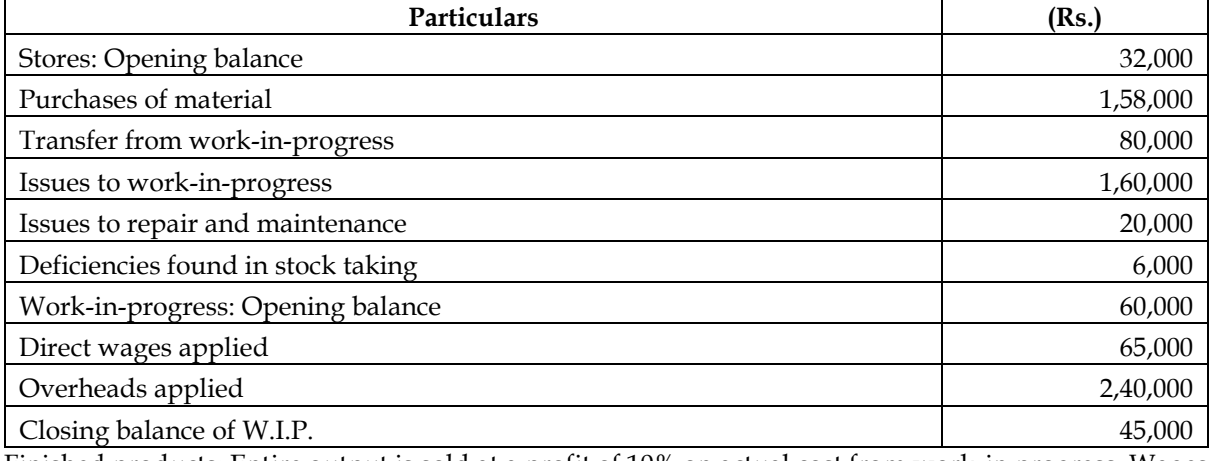

Finished products: Entire output is sold at a profit of 10% on actual cost from work-in progress. Wages incurred Rs. 70,000, overhead incurred Rs. 2,50,000.

Items not included in cost records: Income from investment Rs. 10,000, Loss on sale of capital assets Rs. 20,000.

Draw up Store Control account, Work-in-progress Control account, Costing Profit and Loss account, Profit and Loss account and Reconciliation statement.

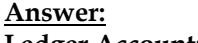

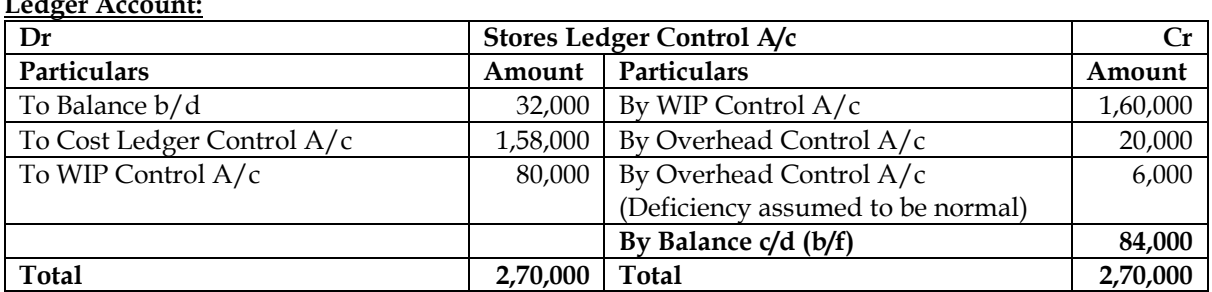

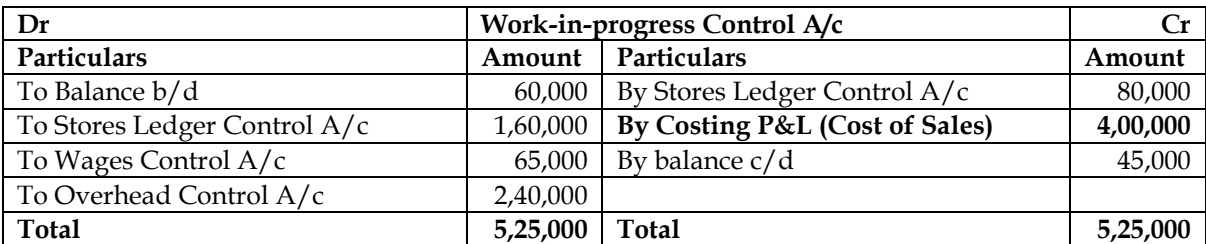

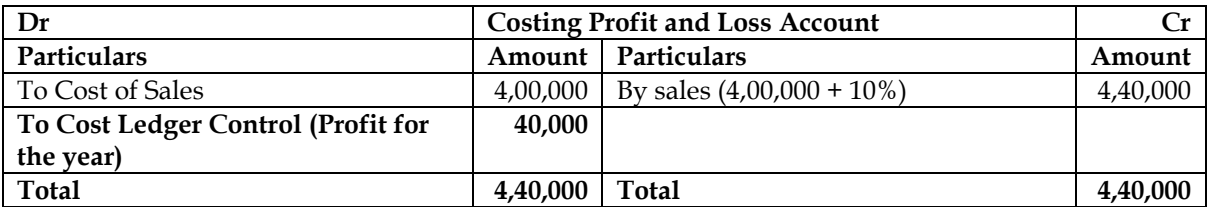

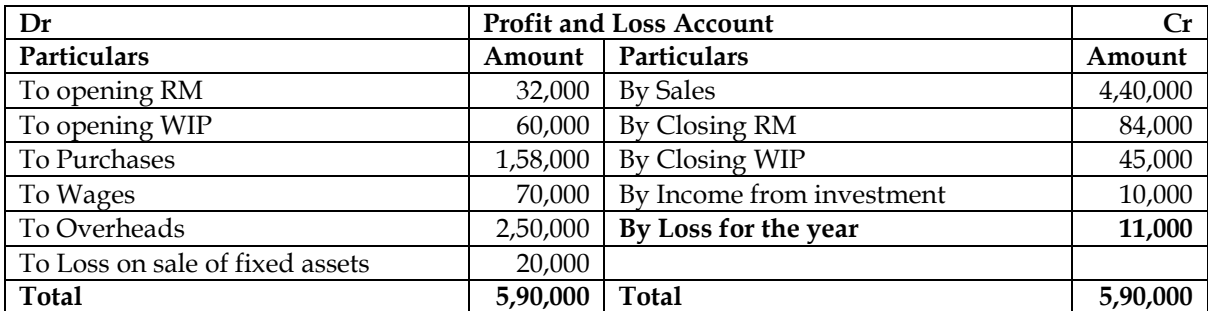

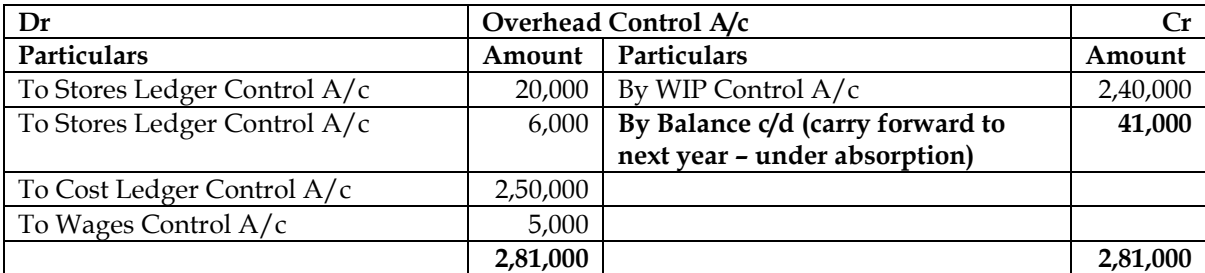

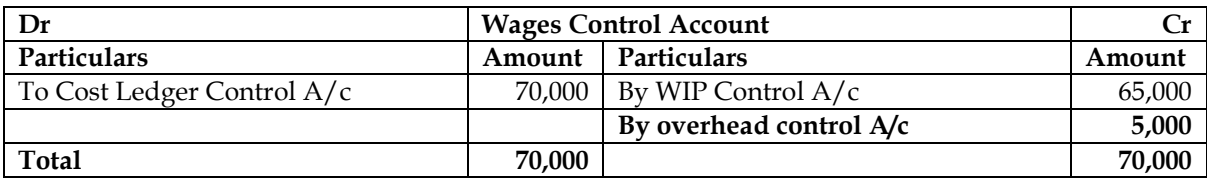

**Note:** It is assumed that under-absorbed overheads are carried forward to next year.

#### **WN 2: Identification of plus and minus items:**

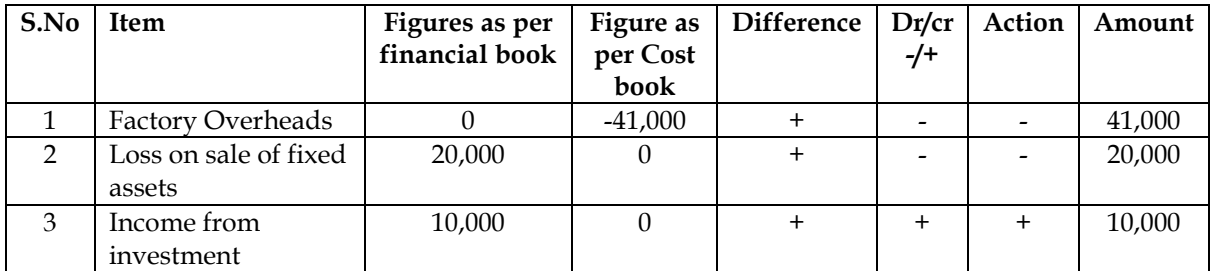

#### **WN 3: Reconciliation statement:**

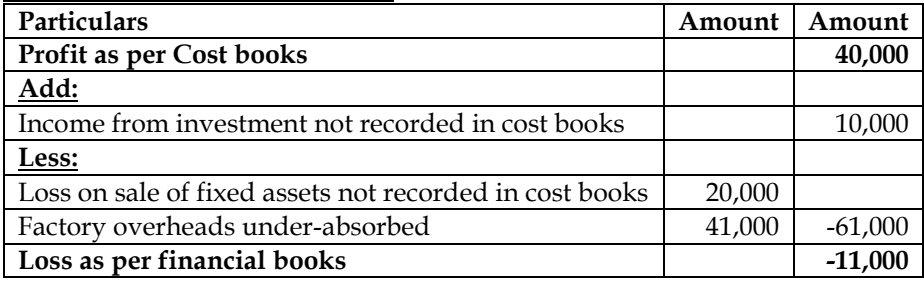

#### **18. Costing Profit and Financial Profit - Reconciliation**

The following figures are available from the financial records of ABC Manufacturing Co. Ltd. for the year ended 31-3-2013.

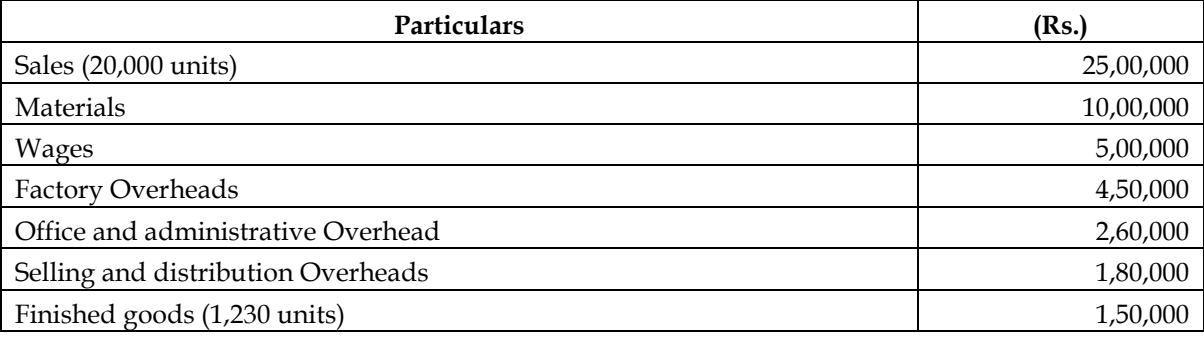

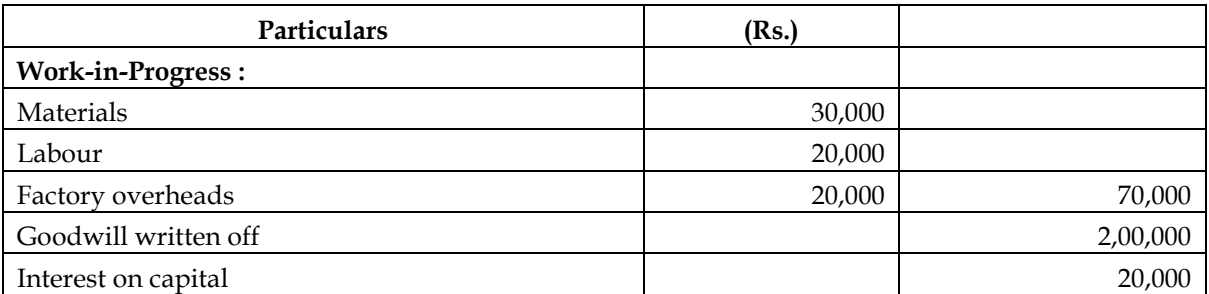

In the Costing records, factory overhead is charged at 100% wages, administration overhead at 10% of factory cost and selling and distribution overhead at the rate of Rs. 10 per unit sold.

Prepare a statement reconciling the profit as per cost records with the profit as per financial records. **Answer:**

#### **WN 1: Computation of profit as per financial books:**

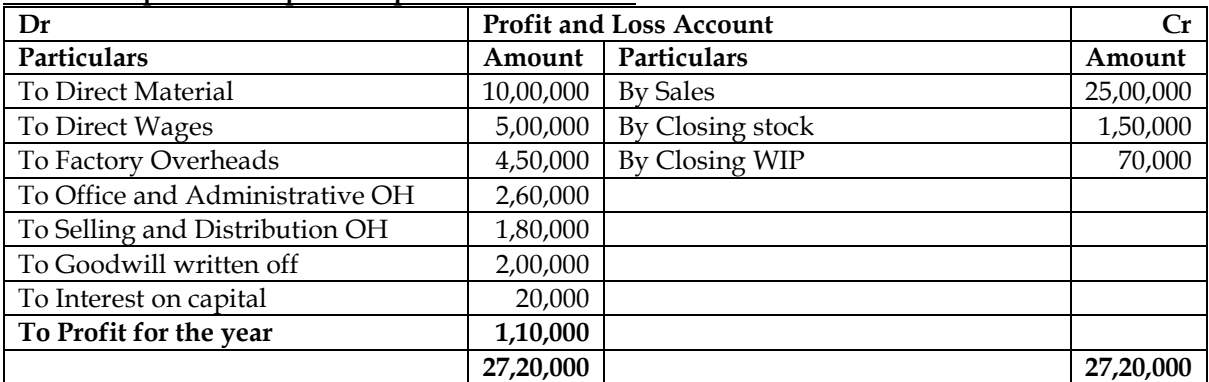

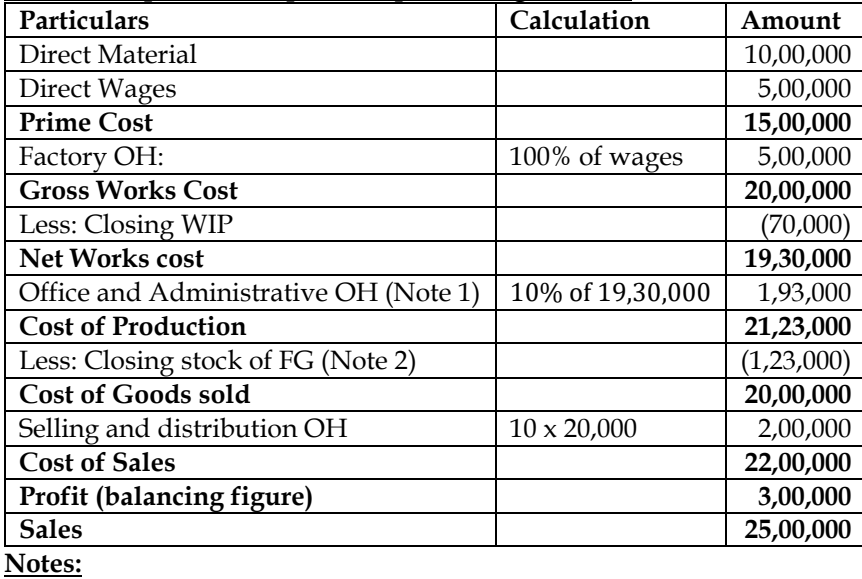

#### **WN 2: Computation of profit as per costing records:**

Note 1: It is assumed office and administrative Overheads is related to production and hence considered in cost of production computation.

• **Note 2: Valuation of closing stock:** Closing Stock  $=$   $\frac{\text{Cost of Production}}{\text{units produced}}$  x Closing stock (units)

Closing Stock =  $\frac{1}{20,000 + 1,230}$  x 1,230 = Rs. 1,23,000 21,23,000

#### **WN 3: Identification of plus and minus items:**

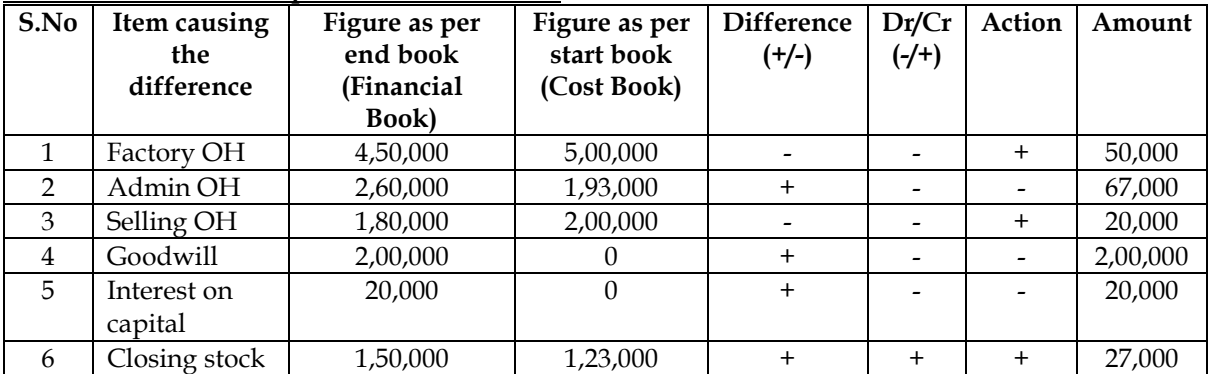

#### **WN 4: Statement of Reconciliation:**

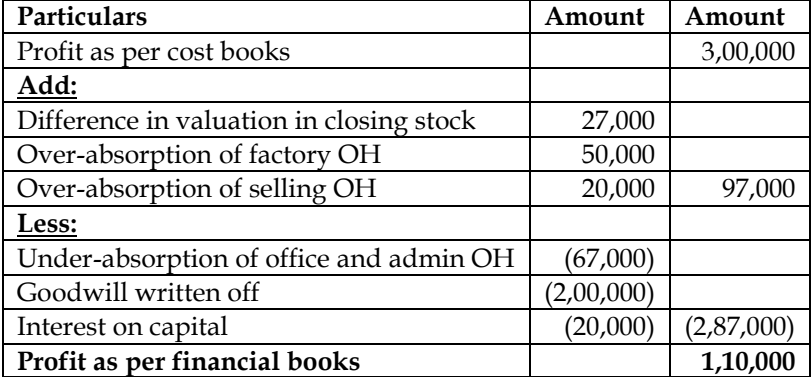

#### **19. Costing Profit and Financial Profit - Reconciliation**

The following figures, have been extracted from the Financial Accounts of a Manufacturing Firm for the first year of its operation:

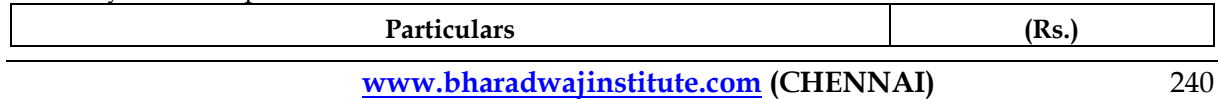

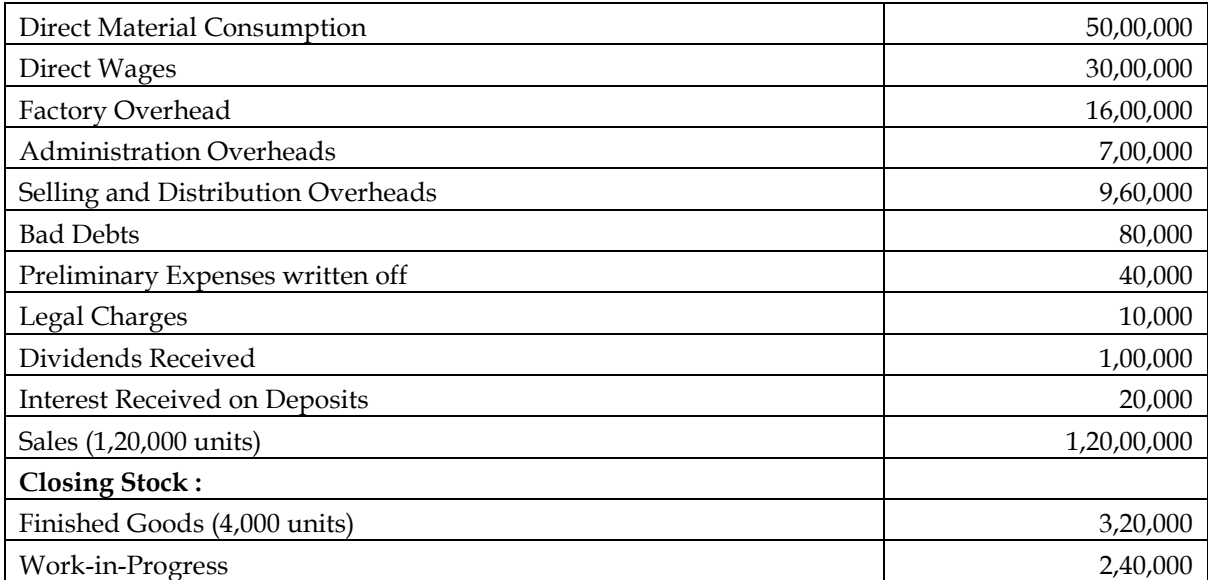

The cost accounts for the same period reveal that the direct material consumption was (Rs.) 56,00,000. Factory overhead is recovered at 20% on prime cost. Administration overhead is recovered at Rs. 6 per unit of production. Selling and distribution overheads are recovered at Rs. 8 per unit sold. Prepare the Profit and Loss Accounts both as per financial records and as per cost records. Reconcile the profits as per the two records.

#### **Answer:**

#### **WN 1: Computation of profit as per financial books:**

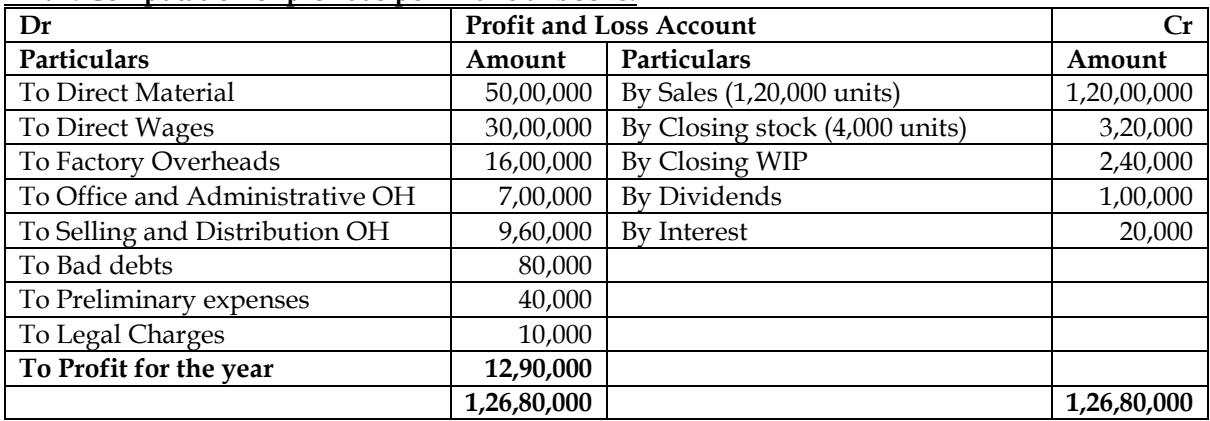

#### **WN 2: Computation of profit as per costing records:**

| Particulars                           | Calculation             | Amount       |
|---------------------------------------|-------------------------|--------------|
| Direct Material                       |                         | 56,00,000    |
| <b>Direct Wages</b>                   |                         | 30,00,000    |
| <b>Prime Cost</b>                     |                         | 86,00,000    |
| Factory OH                            | $20\% \times 86,00,000$ | 17,20,000    |
| <b>Gross Works Cost</b>               |                         | 1,03,20,000  |
| Less: Closing WIP                     |                         | (2,40,000)   |
| <b>Net Works cost</b>                 |                         | 1,00,80,000  |
| Office and Administrative OH (Note 1) | $1,24,000 \times 6$     | 7,44,000     |
| <b>Cost of Production</b>             |                         | 1,08,24,000  |
| Less: Closing stock of FG (Note 2)    |                         | (3, 49, 160) |
| <b>Cost of Goods sold</b>             |                         | 1,04,74,840  |
| Selling and distribution OH           | $1,20,000 \times 8$     | 9,60,000     |
| <b>Cost of Sales</b>                  |                         | 1,14,34,840  |
| Profit (balancing figure)             |                         | 5,65,160     |
| <b>Sales</b>                          |                         | 1,20,00,000  |

**Notes:**

Note 1: It is assumed office and administrative Overheads is related to production and hence considered in cost of production computation.

#### • **Note 2: Valuation of closing stock:**

Closing Stock  $=$   $\frac{\text{Cost of Production}}{\text{units produced}}$  x Closing stock (units) Closing Stock =  $\frac{1}{1,20,000 + 4,000}$  x 4,000 = Rs. 3,49,160 1,08,24,000

#### **WN 3: Identification of plus and minus items:**

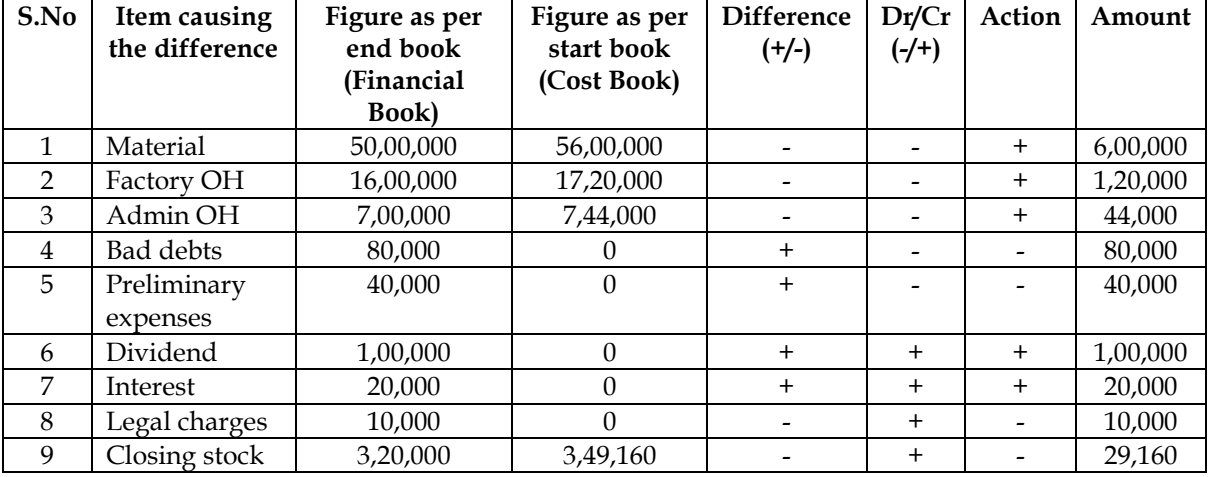

#### **WN 4: Statement of Reconciliation:**

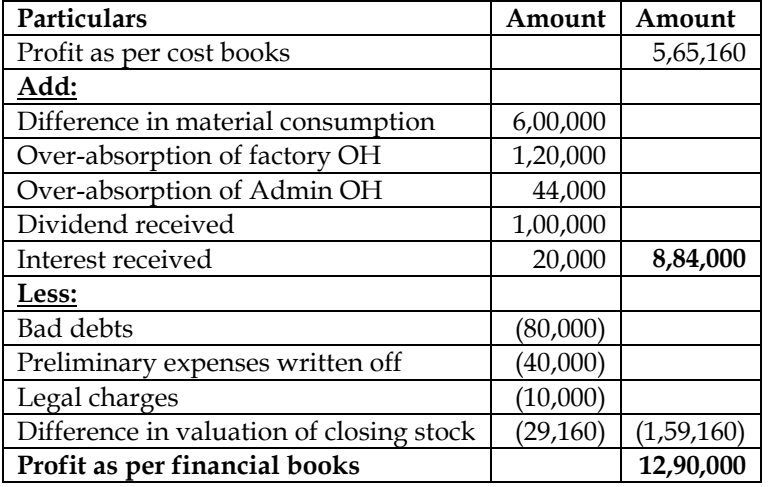

#### **20. Costing Profit and Financial Profit - Reconciliation**

ABC Ltd. has furnished the following information from the financial books for the year ended 31st March, 2014:

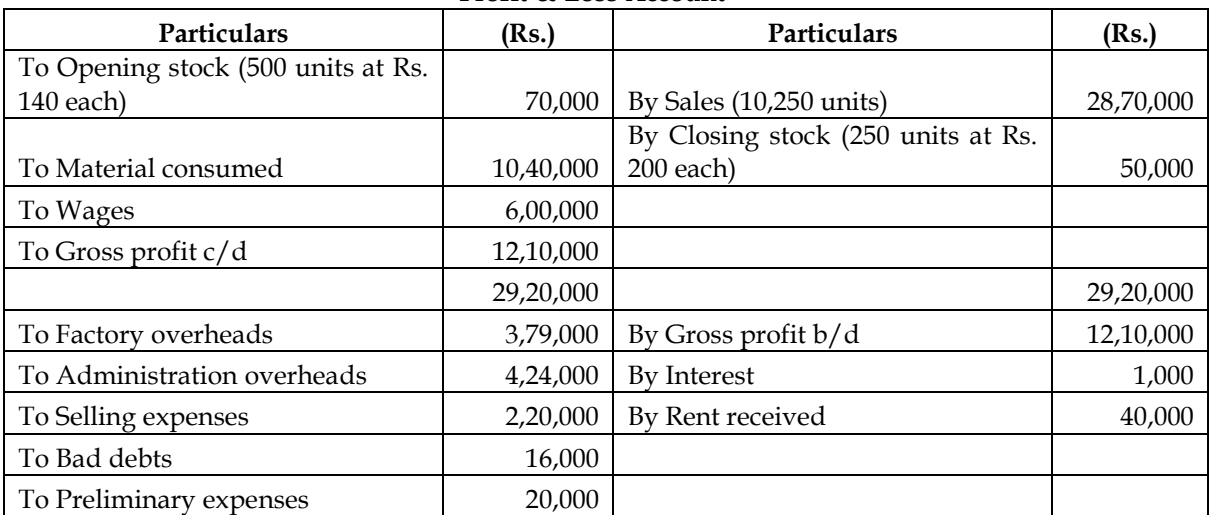

#### **Profit & Loss Account**

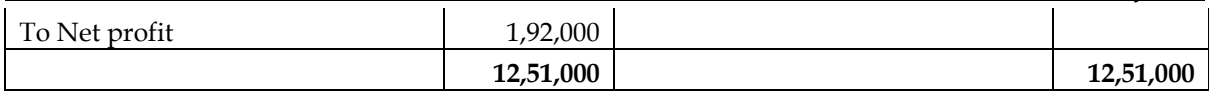

The cost sheet shows the cost of materials at Rs. 104 per unit and the labour cost at Rs. 60 per unit. The factory overheads are absorbed at 60% of labour cost and administration overheads at 20% of factory cost. Selling expenses are charged at Rs. 24 per unit. The opening stock of finished goods is valued at Rs. 180 per unit.

You are required to prepare:

- a) A statement showing profit as per Cost accounts for the year ended 31st March, 2014; and
- b) A statement showing the reconciliation of profit as disclosed in Cost accounts with the profit shown in Financial accounts.

#### **Answer:**

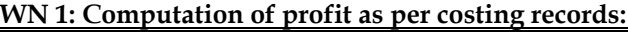

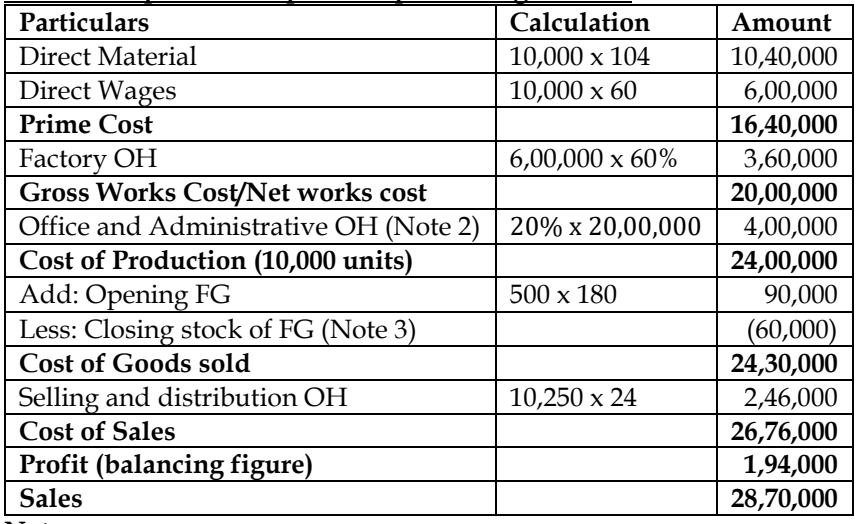

**Notes:**

- **Note 1:** Units produced = Sales + Closing stock opening stock; Production = 10,250 + 250 500 = 10,000 units.
- **Note 2:** It is assumed office and administrative Overheads is related to production and hence considered in cost of production computation.
- **Note 3: Valuation of closing stock:**
- It is assumed that company follows FIFO method for inventory valuation

Closing Stock = 
$$
\frac{\text{Cost of Production}}{\text{units produced}} \times \text{Closing stock (units)}
$$
  
Closing Stock = 
$$
\frac{24,00,000}{10,000} \times 250 = \text{Rs. } 60,000
$$

#### **WN 3: Identification of plus and minus items:**

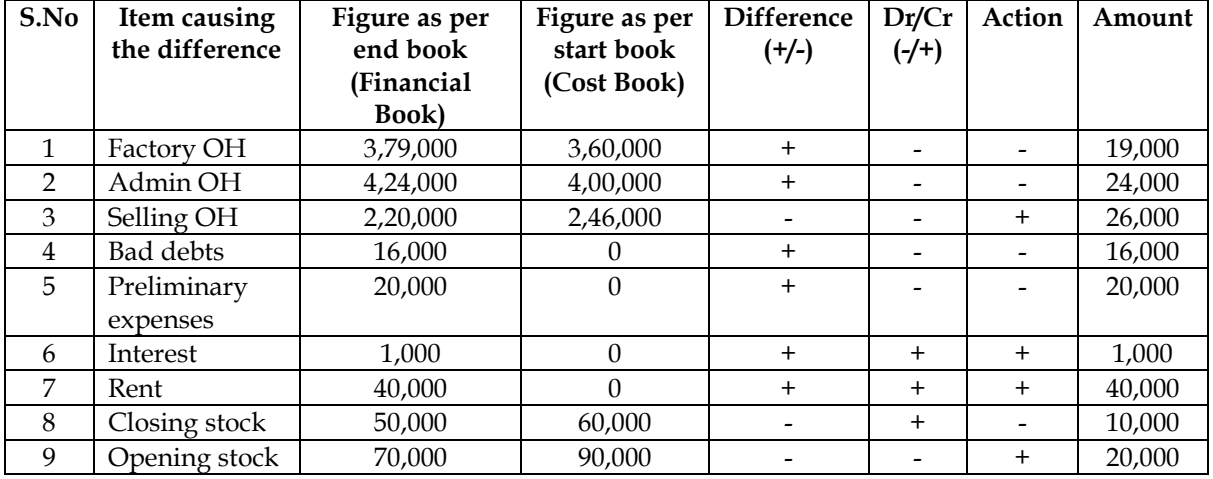

#### **WN 4: Statement of Reconciliation:**

**Particulars Amount Amount Amount Amount** 

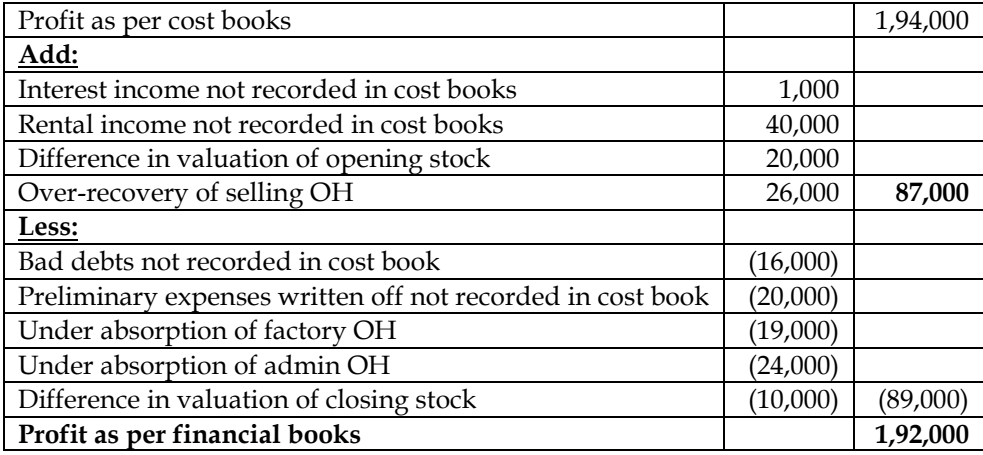

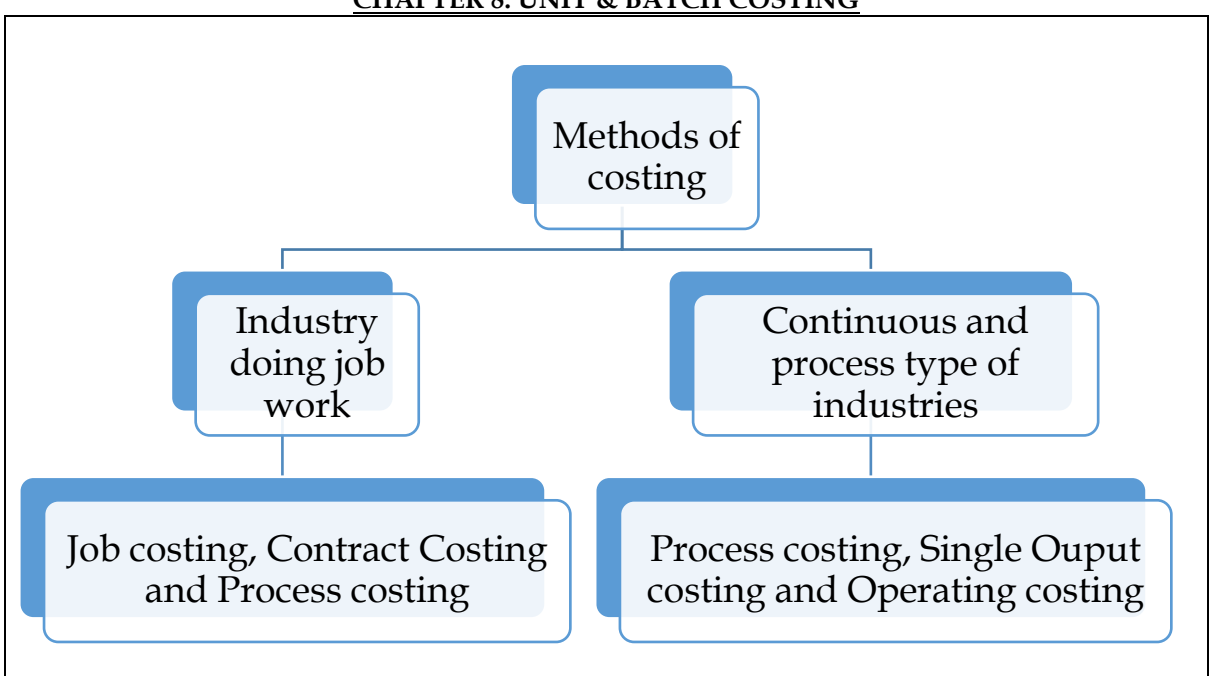

- **1.** What is unit costing and explain in which industry it is used? **[Category B]**
- ❖ Unit costing is a method of costing used where the output produced by an entity is identical and each unit of output require identical cost.
- ❖ Unit costing is synonymously known as single or output costing but these are sub-divisions of unit costing method
- ❖ Used in an industry which produces single output or variant of a single output **Cost per unit = Total cost of production / No. of units produced**
- 2. What is Batch costing and explain where it is used? **[Category B]**
- ❖ Batch costing is a type of specific order costing where articles are manufactured in predetermined lots known as batch
- ❖ Under this method the cost object for cost determination is a batch for production rather output as seen in unit costing method
- 3. What is Economic Batch Quantity? **[Category A]**
- ❖ Product is produced in batches or lots and hence the lot size will be critical for least cost operation
- ❖ Total production cost under batch costing comprise two costs namely
	- o Machine set-up costs and
	- o Inventory holding costs
- ❖ Economic batch quantity is the optimum quantity to be produced in any batch and the one which minimizes the sum of set-up and carrying cost

## **EBQ** =  $\sqrt{(2AB) \div CS}$

Where  $A =$  Annual Production;  $B =$  Set-up cost per set-up

**CS** = Carrying cost per unit of production

Number of orders to be placed  $= A \div EBO$ 

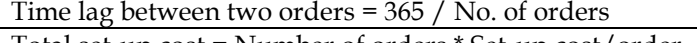

Total set-up cost = Number of orders \* Set-up cost/order Total Carrying cost = Average Inventory \* Carrying cost/unit/annum

Average inventory = Quantity per order / 2

4. Differentiated between Job costing and batch costing? **[Category A]**

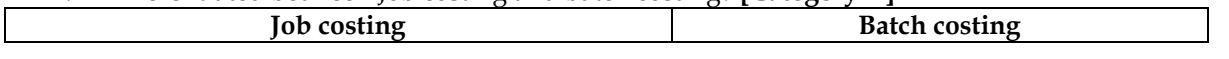

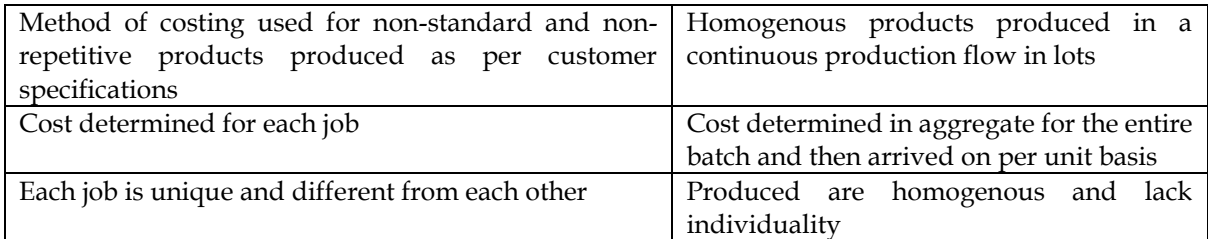

#### **1. Batch costing**

A jobbing factory has undertaken to supply 200 pieces of a component per month for six months. Every month a batch is opened against which materials and labour hours are booked at actual. Overhead is levied at a rate per labour hour. The selling price contracted is Rs.8 per piece. From the following data present the cost and profit per piece of each batch order and overall position of the order for 1,200 pieces.

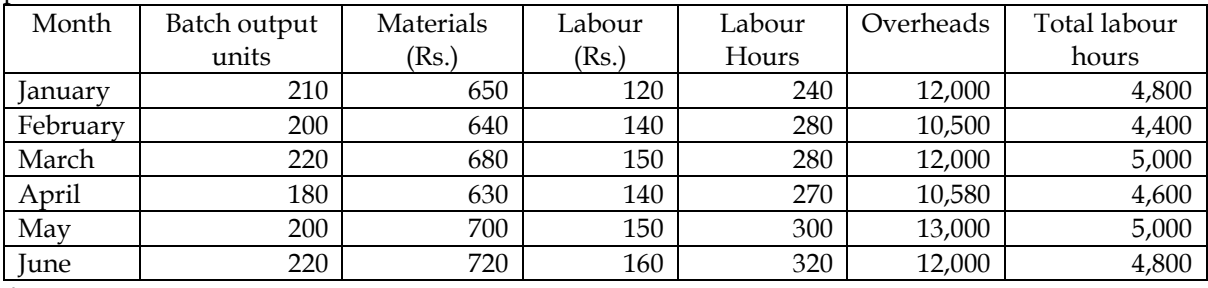

**Answer:**

#### **WN 1: Computation of Overhead Absorption Rate (OAR):**

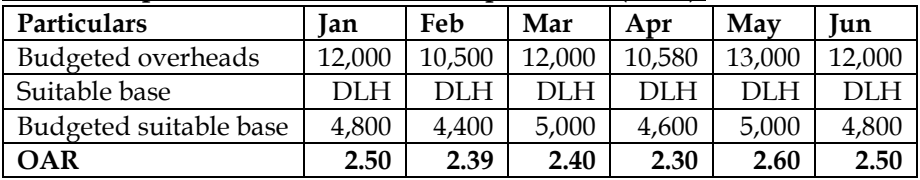

#### **WN 2: Computation of cost and profit per piece of each batch order:**

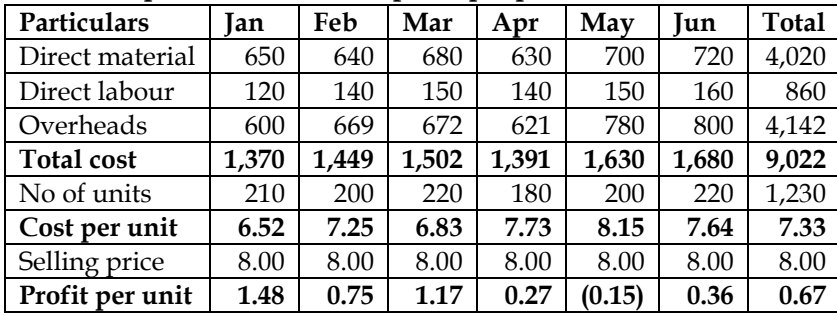

#### **WN 3: Profit for overall order of 1,200 pieces:**

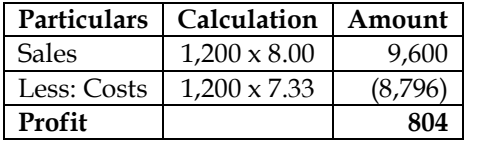

#### **2. Calculation of Economic Batch Quantity:**

A company has an annual demand from a single customer of 50,000 litres of a paint product. The total demand can be made up of a range of colour to be produced in a continuous production run after which a set-up of the machinery will be required to accommodate the colour change. The total output of each colour will be stored and then delivered to the customer as a single load immediately before the production of the next colour commences.

The set up costs are Rs.100 per set up. The service is supplied by an outside company as required. The holding costs are incurred on rented storage space which costs Rs.50 per square metre per annum. Each square meter can hold 250 litres suitably stacked.

You are required to calculate:

- $\triangleleft$  Calculate the total cost per year where batches may range from 4,000 to 10,000 litres in multiples of 1,000 litres and hence choose the production batch size which will minimize the cost
- ❖ Use the economic batch size formula to calculate the batch size which will minimize the total cost

#### **Answer:**

#### **WN 1: Total cost computation for different batch quantity: : Cost calculation at difference quantity:**

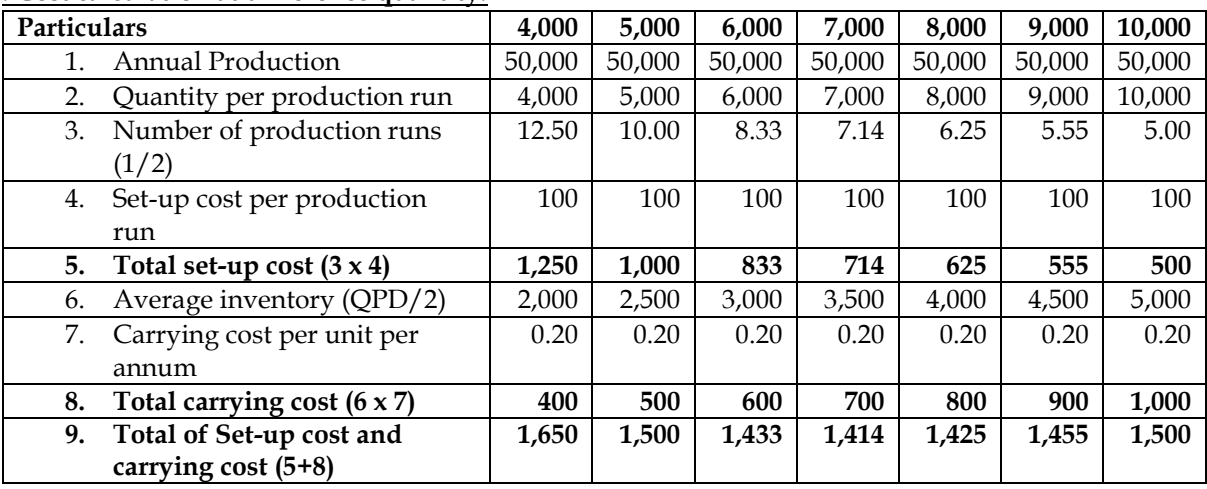

Most economical quantity per production run = 7,000 litres

#### **WN 2: Computation of EBQ through formula:**

#### **Base data:**

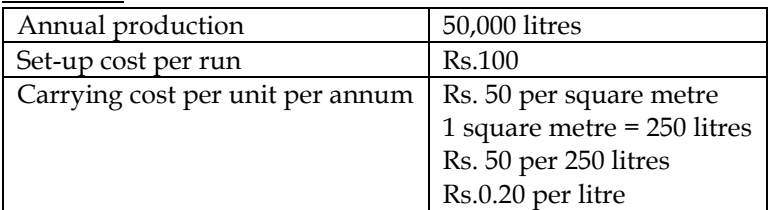

#### **EBQ Calculation**

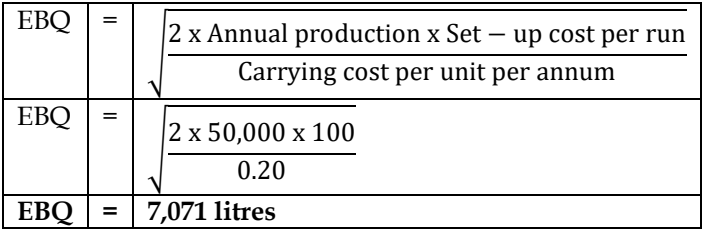

#### **3. Economic batch quantity**

X Limited is committed to supply 24,000 bearings per annum to Y Limited on a steady basis. It is estimated that it costs 10 paise as inventory holding cost per bearing per month and that the set-up cost per run of bearing manufacture is Rs.324.

- What would be the optimum run size for bearing manufacture?
- Assuming that the company has a policy of manufacturing 6,000 bearings per run, how much extra costs the company would be incurring as compared to the optimum run suggested above?
- What is the minimum inventory holding cost?

**Answer:**

#### **WN 1: Computation of EBQ:**

#### **Base data:**

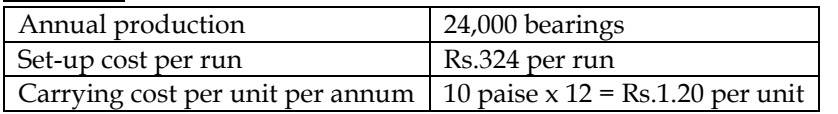

#### **EBQ Calculation**

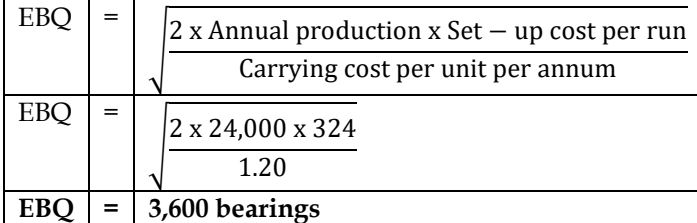

#### **WN 2: Comparison of EBQ and existing Lot size:**

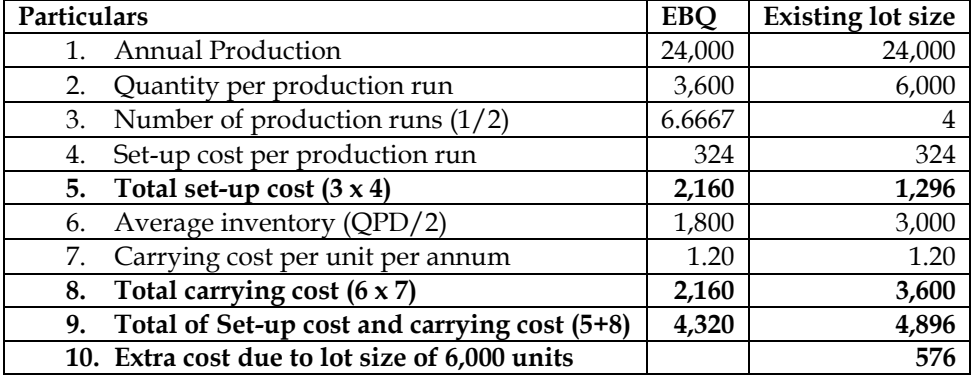

• Minimum holding  $cost = Minimum of (2,160 and 3,600) = Rs.2,160$ 

#### **4. Economic batch quantity:**

A Limited manufactures piston used in car engines. As per the study conducted by the Auto Parts Manufacturers Association, there will be a demand of 80 million pistons in the coming year. A Limited is expected to have a market share of 1.15% of the total market demand of the pistons in the coming year. It is estimated that it costs Rs.1.50 as inventory holding cost per piston per month and that the setup cost per run of piston manufacture is Rs.3,500

- i. Compute the optimum run size for piston manufacturing?
- ii. Assuming that the company has a policy of manufacturing 40,000 pistons per run, calculate how much extra costs the company would be incurring as compared to the optimum run suggested in (i) above?

#### **Answer:**

### **WN 1: Computation of EBQ:**

#### **Base data:**

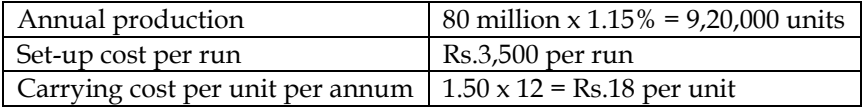

#### **EBQ Calculation**

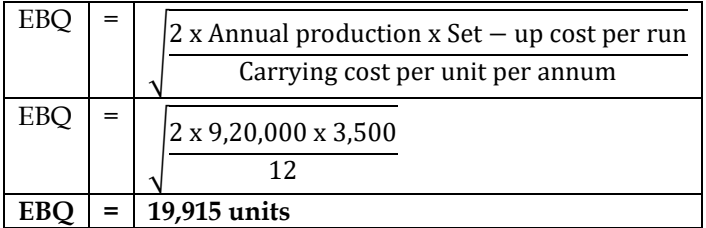

#### **WN 2: Comparison of EBQ and existing Lot size:**

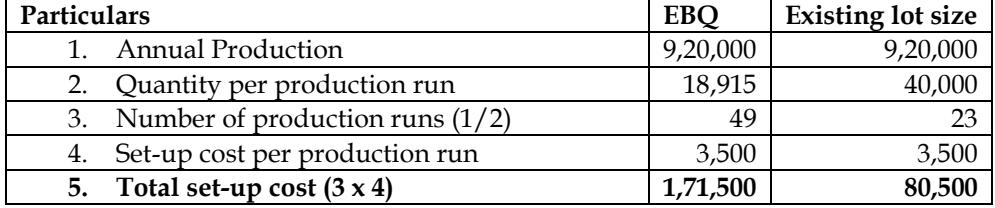

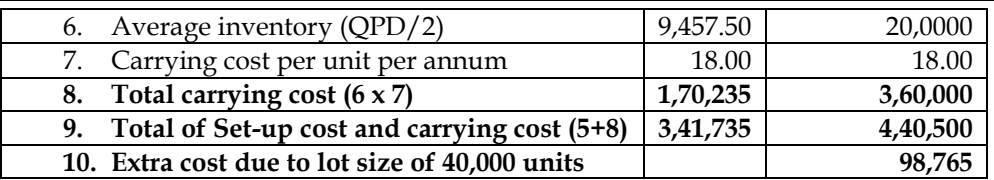

#### **5. Computation of total cost per batch:**

Star study centre provides coaching classes to school students. The study centre has taken an auditorium of 250 seat capacity on rent of Rs.3,75,000 per month. It has also hired some renowned teachers for taking classes. A teacher takes Rs.3,000 per hour. The study centre has decided to conduct a batch of 2-hour per day for 3 days a week for 4 months.

- i. Calculate the total cost per batch
- ii. Compute the minimum fee to be charged per student in a batch, if the centre operates at 60% capacity
- iii. Determine the fee per student if the study centre designs to earn a profit of 50% and study centre operates at 50% capacity

#### **Answer:**

#### **WN 1: Computation of total cost per batch:**

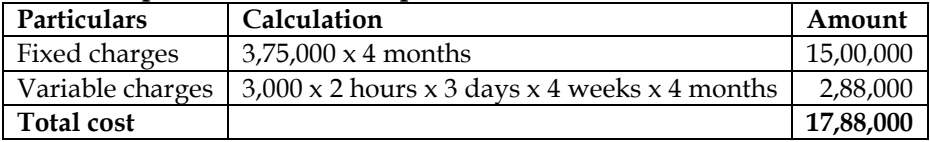

#### **WN 2: Computation of fee to be charged if centre operates at 60% capacity:**

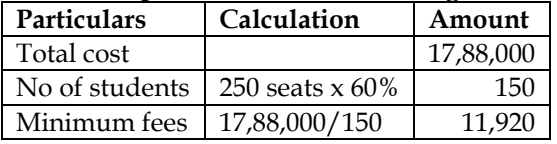

#### **WN 3: Computation of fee to be charged for profit of 50%:**

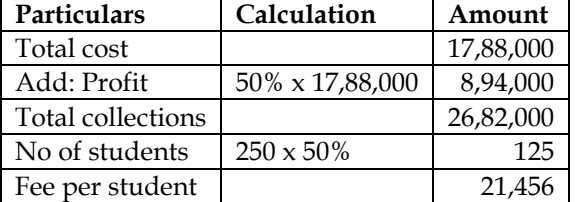

• It is assumed that given profit margin of 50 percent is on cost.

#### **Additional Home Work Problems:**

### **Question No.1**

**Answer:**

The following data relate to the manufacture of a standard product during the 4-week ended 28<sup>th</sup> February 2018:

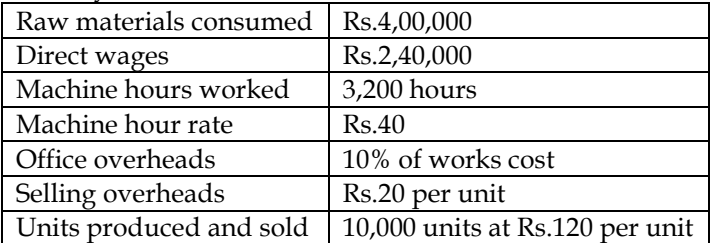

You are required to find out the cost per unit and profit for the 4-week ended 28<sup>th</sup> February 2018.

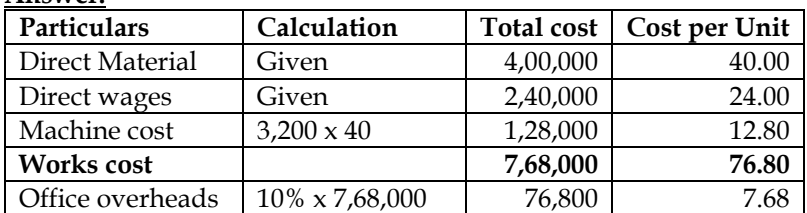

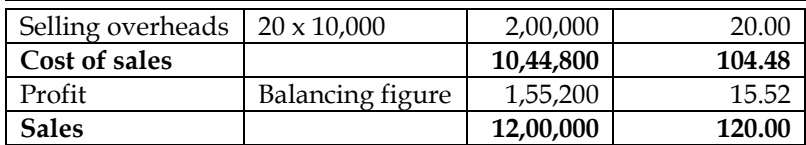

#### **Question No.2**

Atharva Pharmacare Limited produced a uniform type of product and has a manufacturing capacity of 3,000 units per week of 48 hours. From the records of the company, the following data are available relating to output and cost of 3 consecutive weeks

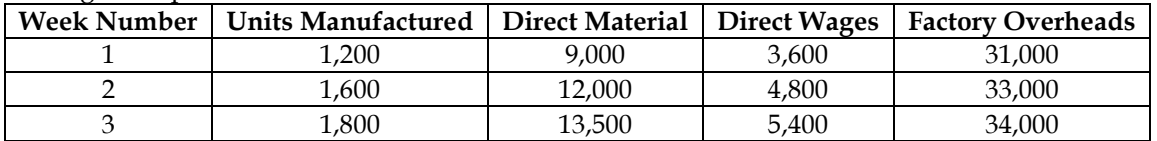

Assuming that the company charges a profit of 20% on selling price, find out the selling price per unit when the weekly output is 2,000 units

**Answer:**

#### **Computation of selling price if the weekly output is 2,000 units**

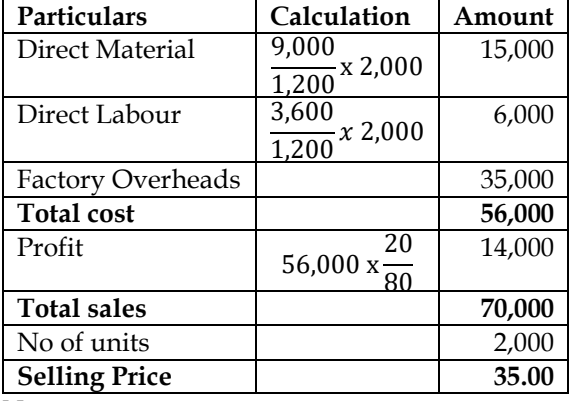

**Note:**

- Direct material and Direct Labour per unit cost remains same for all three weeks and hence the same is a variable cost
- Factory overheads is a semi-variable cost as neither per unit nor overall cost remain same

#### **Computation of factory overheads for 2,000 units:**

Variable factory overheads per unit = Change in cost  $\frac{1}{\text{Change in units}} =$ 33,000 −31,000  $=\frac{15,600 - 51,600}{1,600 - 1,200}$  = Rs. 5 per unit Fixed factory overheads =  $31,000 - (5 \times 1,200) =$  Rs. 25,000 **Factory overheads for 2,000 units = 25,000 + (5 x 2,000) = Rs.35,000**

#### **Question No.3**

Arnav Confectioners (AC) owns a bakery which is used to make bakery items like pastries, cakes and muffins. AC used to bake at least 50 units of any item at a time. A customer has given an order for 600 muffins. To process a batch of 50 muffins, the following cost would be incurred

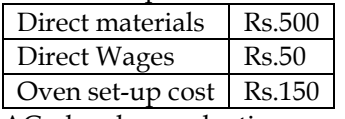

AC absorbs production overheads at a rate of 20% of direct wages cost. 10% is added to the total production cost of each batch to allow for selling, distribution and administration overheads. AC requires a profit margin of 25% of sales value. Determine the selling price for 600 muffins **Answer:**

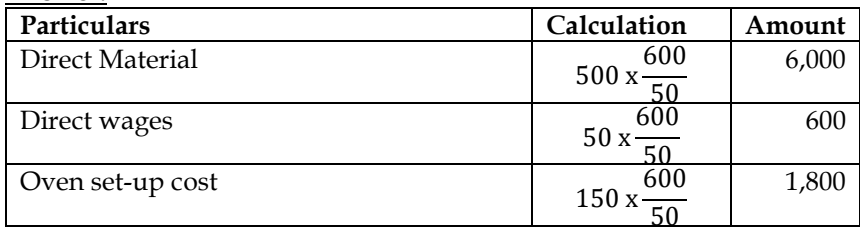

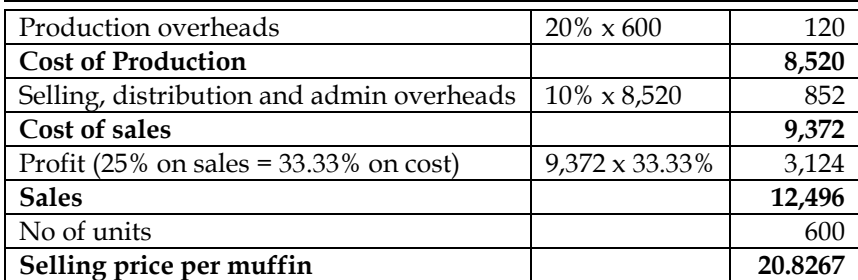

#### **Question No.4**

M/s. KBC Bearings Limited is committed to supply 48,000 bearings per annum to M/s. KMR Fans on a steady daily basis. It is estimated that it costs Rs.1 as inventory holding cost per bearing per month and that the set up cost per run of bearing manufacture is Rs.3,200.

- i. What would be the optimum run size of bearing manufacture?
- ii. What would be the interval between two consecutive optimum runs?
- iii. Find out the minimum inventory cost

#### **Answer:**

#### **WN 1: Computation of EBQ:**

#### **Base data:**

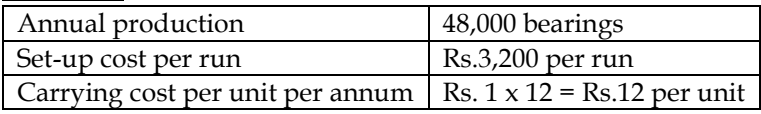

#### **EBQ Calculation**

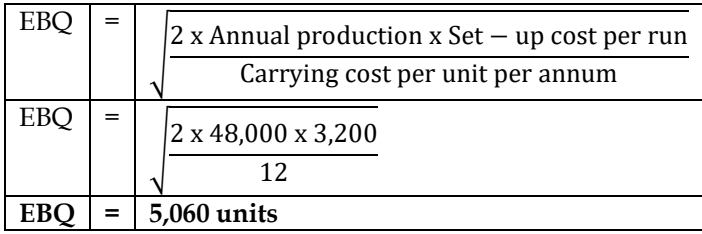

#### **WN 2: Computation of interval between two runs and minimum holding cost**

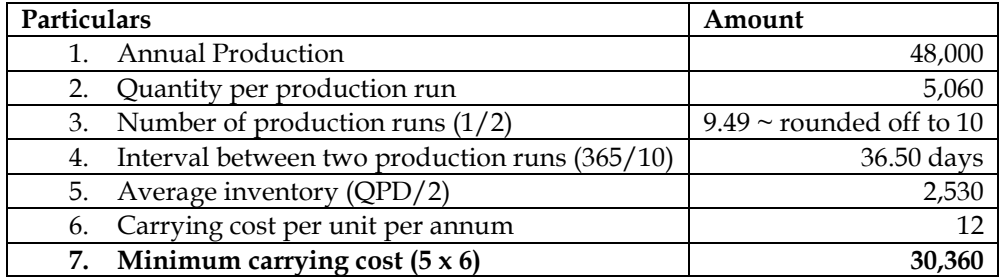

#### **Question No.5**

Wonder Limited has a capacity of 1,20,000 units per annum as its optimum capacity. The production costs are as under:

- Direct Material Rs.90 per unit
- Direct Labour Rs.60 per unit
- Overheads
	- o Fixed Rs.30,00,000 per annum
	- o Variable Rs.100 per unit
- Semi-variable: Rs.20,00,000 per annum upto 50% capacity and an extra amount of Rs.4,00,000 for every 25% increase in capacity of part thereof

The production is made to order and not for stocks. If the production programme of the factory is as indicated below and the management desires a profit of Rs.20,00,000 for the year work out the average selling price at which each unit should be quoted.

First 3 months: 50% capacity; Remaining 9 months : 80% capacity

Ignore administration, selling and distribution overheads

#### **Answer:**

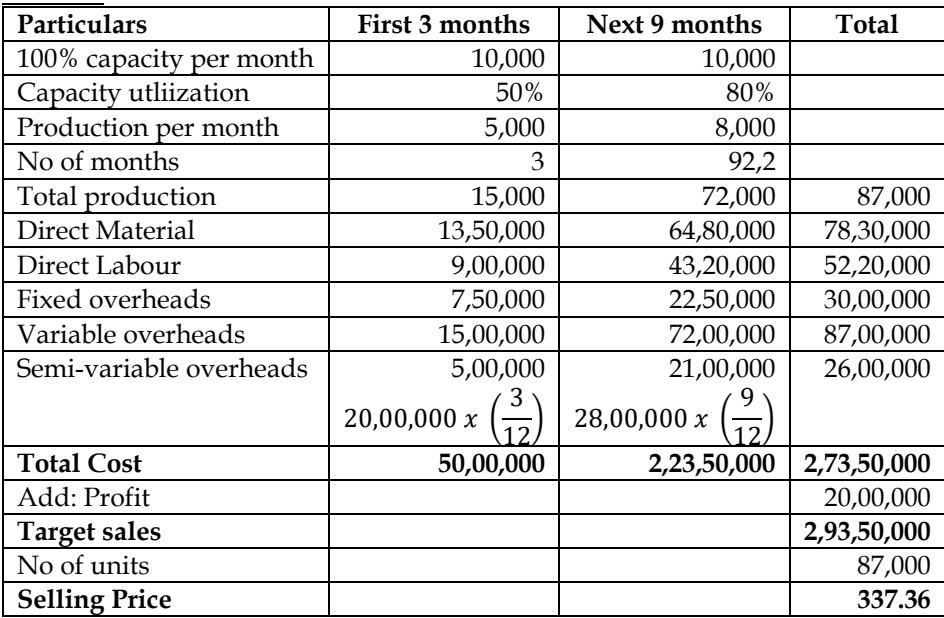

#### **Question No.6**

A customer has been ordering 90,000 special designs metal columns at the rate of 18,000 columns per order during the past years. The production cost comprises Rs.2,120 for material, Rs.60 for labour and Rs.20 for fixed overheads. It costs Rs.1,500 to set up for one run of 18,000 column and inventory carrying cost is 5%.

- i. Find the most economic production run
- ii. Calculate the extra cost that company incur due to processing of 18,000 columns in a batch

#### **Answer:**

#### **WN 1: Computation of EBQ:**

#### **Base data:**

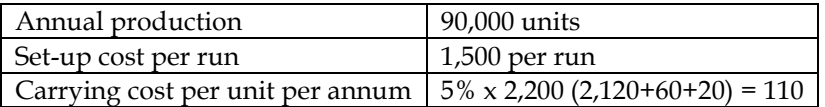

#### **EBQ Calculation**

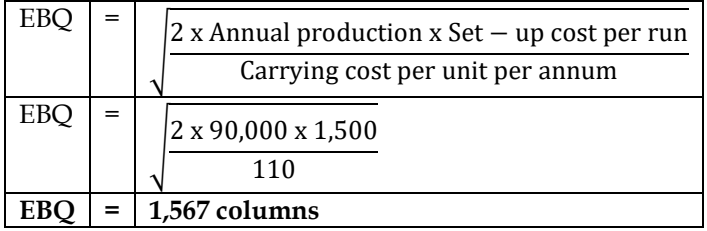

#### **WN 2: Comparison of EBQ and existing Lot size:**

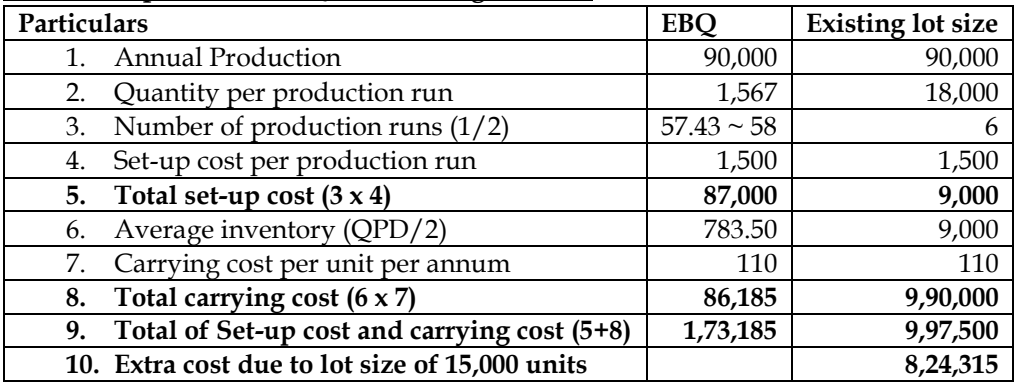
# **COST AND MANAGEMENT ACCOUNTING CA. DINESH JAIN CHAPTER 9: JOB AND CONTRACT COSTING**

- 1. What is job costing? **[Category B]**
- ❖ Job costing is used in an industry where the work consists of separate contracts, jobs or batches, each of which is authorized by specific order or contract
- ❖ Each job or unit of production is treated as a separate entity for the purpose of costing
- ❖ Batch production basically is of the same character as the job order production, the difference being mainly one in the size of different orders
- 2. Explain when job costing is used? **[Category B]**
- ❖ When jobs are executed for different customers according to their specifications
- ❖ When no two orders are alike and each order/job needs special treatment
- ❖ Where the work-in-progress differs from period to period on the basis of the number of orders in hand

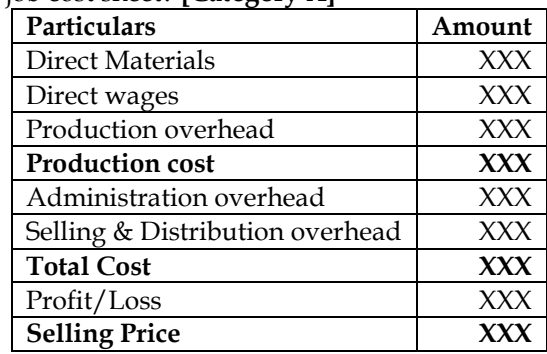

# 3. Write the format of job cost sheet? **[Category A]**

# **4.** What are the advantages and disadvantages of Job costing? **[Category C]**

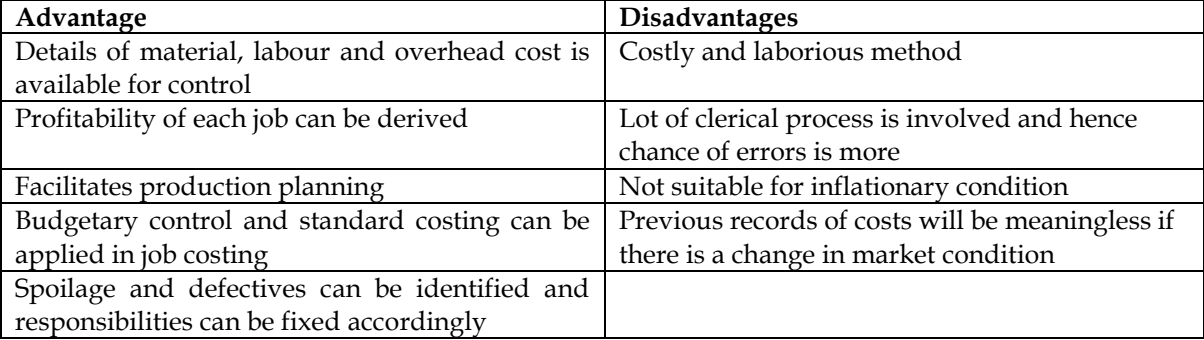

# **5.** Differentiate Job Costing and Process Costing? **[Category A]**

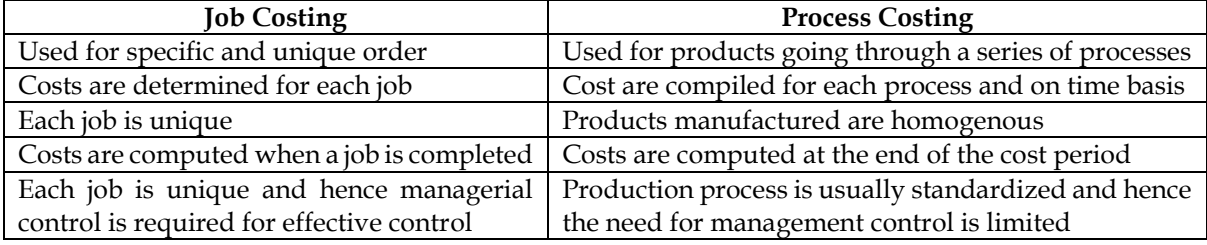

6. What is contract costing? **[Category B]**

❖ Contract costing is a type of costing which is used in an industry where the job takes more than one year to complete. Example: Building construction, Road construction

❖ Following are the key terms used in contract costing

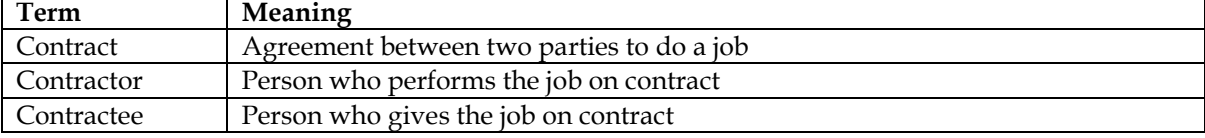

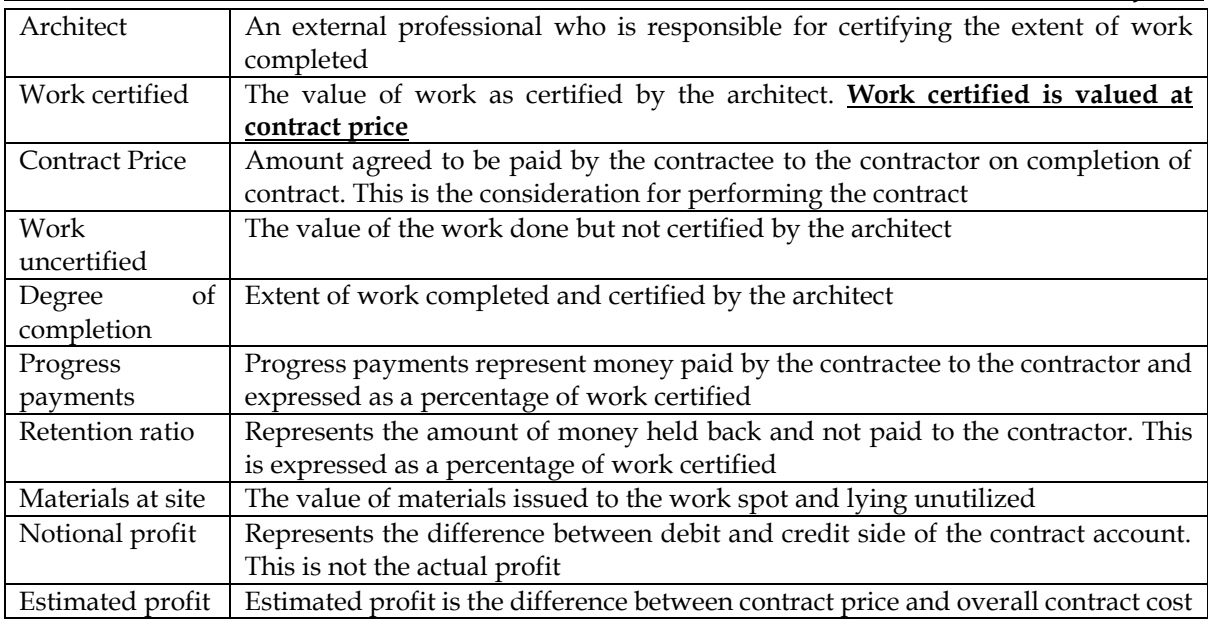

- 7. What is a contract account? **[Category A]**
- ❖ A contract account is the equivalent of trading and P&L account of a contract
- ❖ Opening WIP and expenses related to the contract are debited and the closing WIP is credited to the contract account
- ❖ Notional profit is the difference between debit and credit side of the contract account

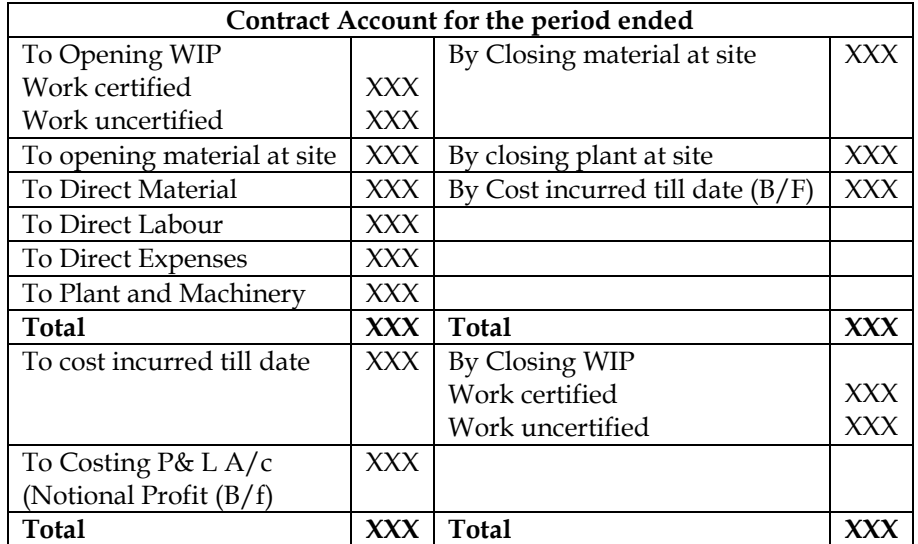

- 8. How to account for returns & damage (abnormal loss)? **[Category A]**
- ❖ When a material is returned from the contract in good condition it is credited to the contract account at the cost price
- ❖ When a material is returned from the contract in bad condition it is credited to the contract account at the cost price with a suitable debit to abnormal loss account
- 9. What is a Cost-Plus Contract? **[Category B]**
- ❖ Cost-plus contract is a contract where the value of contract is determined by adding an agreed percentage of profit to total cost
- ❖ The contractor is assured of fixed percentage of profit and hence there is no risk of loss. However the contractor may not be incentivized to avoid wastages and effect economy in production to reduce cost
- **10.** Explain the use of escalation clause in a contract? **[Category B]**

- ❖ Escalation clause enables the contractor to raise the contract price to compensate for the increase in price of inputs
- ❖ A contract takes longer period to complete and the factors based on which price negotiation is done at the time of entering the contract may change till the contract completes

# **1. Preparation of job cost sheet**

A shop floor supervisor of a small factory presented the following cost for Job No. 303, to determine the selling price.

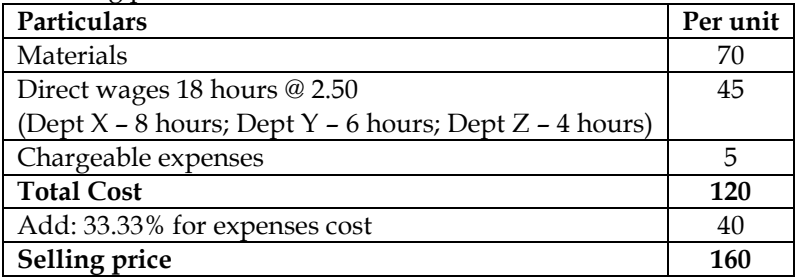

#### **Analysis of Profit and Loss Account:**

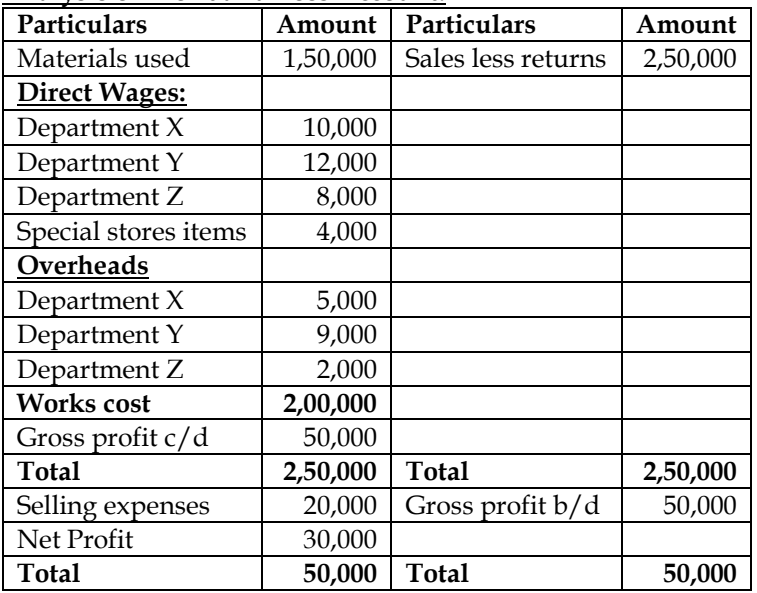

It is also noted that average hourly rates for the three Departments X, Y and Z are similar. You are required to:

- Draw up a job cost sheet.
- Calculate the entire revised cost using 2005 actual figures as basis. Add 20% to total cost to determine selling price.

# **Answer:**

# **WN 1: Computation of OAR based on Actual Data:**

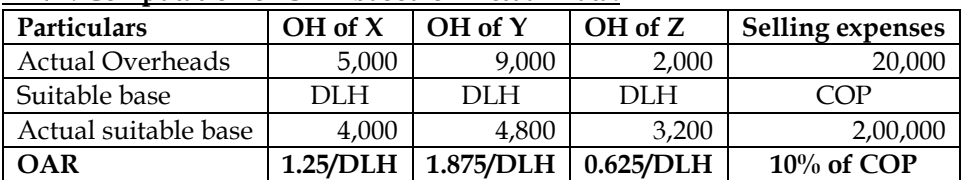

# **WN 2: Job Cost Sheet for Job No.303 based on actual OAR**

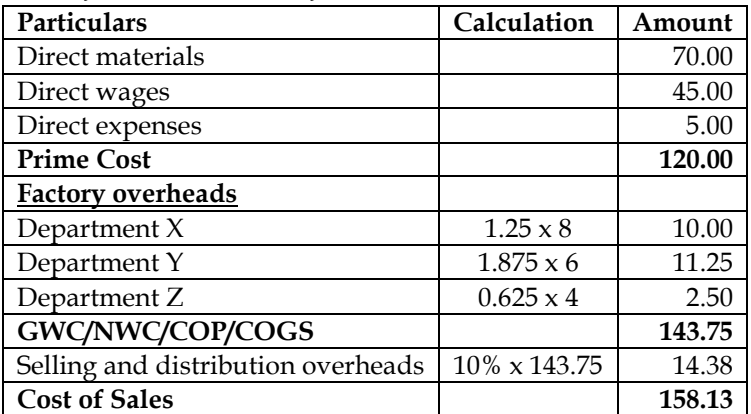

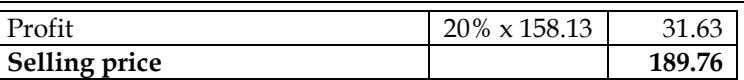

# • **Selling price for Job No.303 = Rs.189.76**

# **2. Preparation of budgeted cost sheet**

A factory incurred the following expenditure during the year 2007:

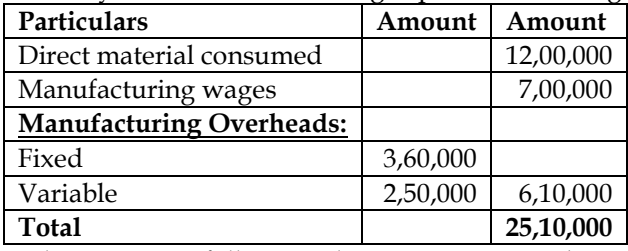

In the year 2008, following changes are expected in production and cost of production.

(i) Production will increase due to recruitment of 60% more workers in the factory.

(ii) Overall efficiency will decline by 10% on account of recruitment of new workers.

(iii) There will be an increase of 20% in Fixed overhead and 60% in Variable overhead.

(iv) The cost of direct material will be decreased by 6%.

(v) The company desire to earn a profit of 10% on selling price.

Ascertain the cost of production and selling price.

# **Answer:**

# **Cost sheet for 2007 and 2008:**

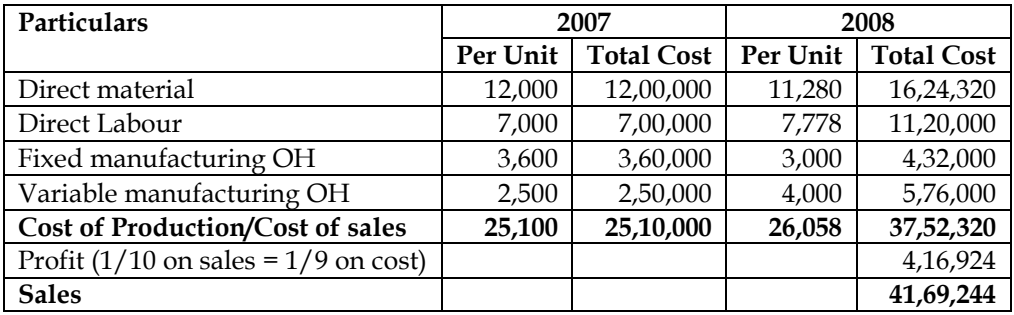

**Notes:**

- Let us assume 100 units are produced in 2007
- Production in 2008 should increase by 60% due to more workers. However, there is an efficiency drop and hence the production for 2008 would be 144 units  $(100 \times 1.60 \times 0.90)$

# **3. Job cost sheet:**

A factory uses job costing. The following data are obtained from its books for the year ended 31st March 2018:

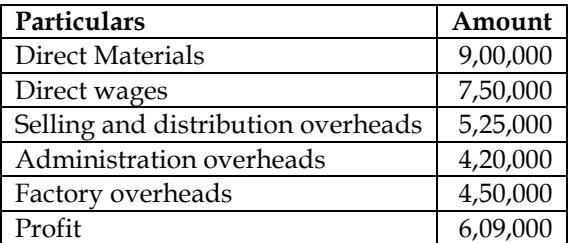

i. Prepare a job cost sheet indicating the prime cost, cost of production, cost of sales and the sales value

ii. In 2018-19, the factory received an order for a job. It is estimated that direct materials required will be Rs.2,40,000 and direct labour will cost Rs.1,50,000. Determine what should be the price for the job if factory intends to earn the same rate of profit on sales assuming that the selling and distribution overheads have gone up by 15%. The factory recovers overheads as a percentage of cost of production, based on cost rates prevailing in the previous year.

**Answer:**

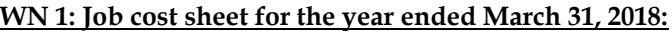

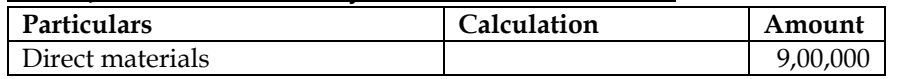

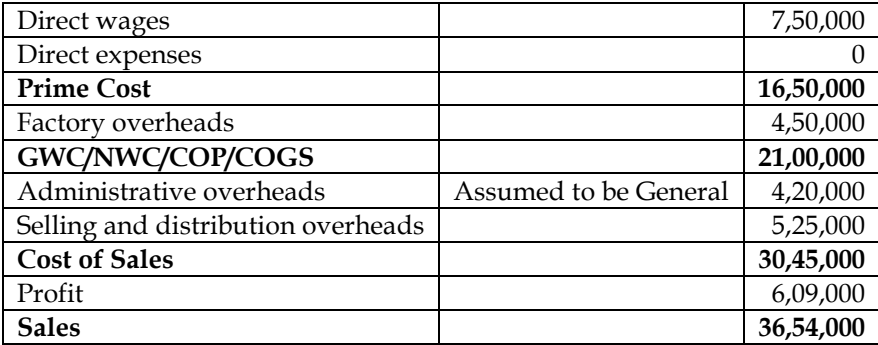

# **WN 2: Computation of OAR:**

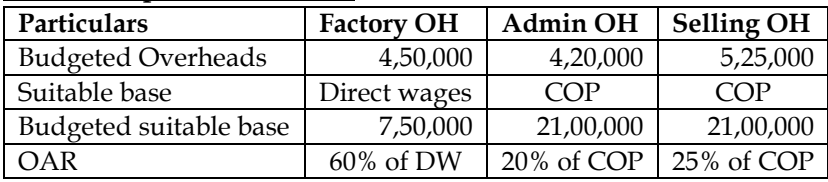

#### **WN 3: Price to be quoted for new order:**

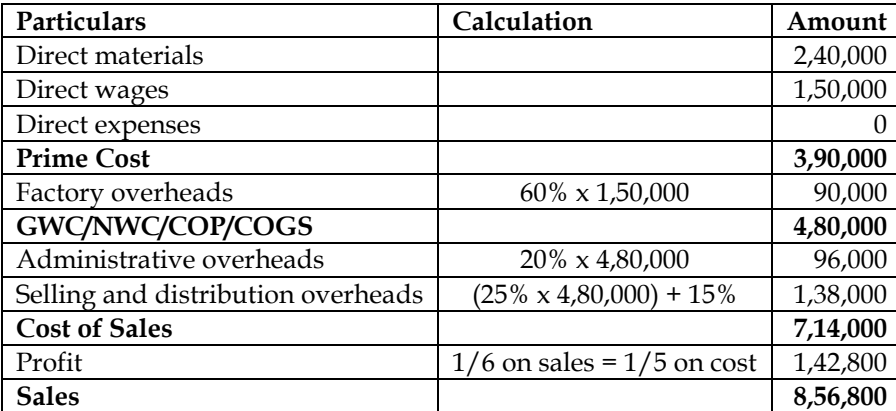

• Price to be quoted for the order = RS.8,56,800.

# **4. Computation of cost of job**

A furniture making business manufactures quality furniture to customers' order. It has three production departments (A, B and C) which have overhead absorption rates (per direct labour hour) of Rs.12.86, Rs.12.40 and Rs.14.03 respectively.

Two pieces of furniture are to be manufactured for customers. Direct costs are as follows:

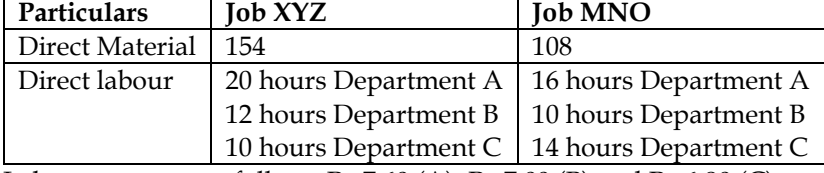

Labour rates are as follows Rs.7.60 (A); Rs.7.00 (B) and Rs.6.80 (C)

The firm quotes prices to customers that reflect a required profit of 25% on selling price. Calculate the total cost and selling price of each job.

**Answer:**

#### **Job Cost Sheet of XYZ and MNO:**

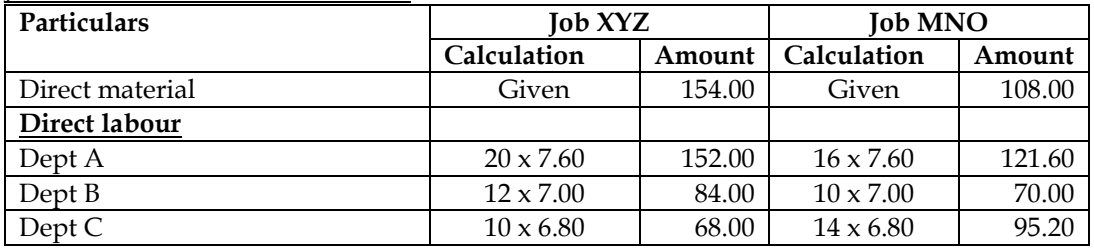

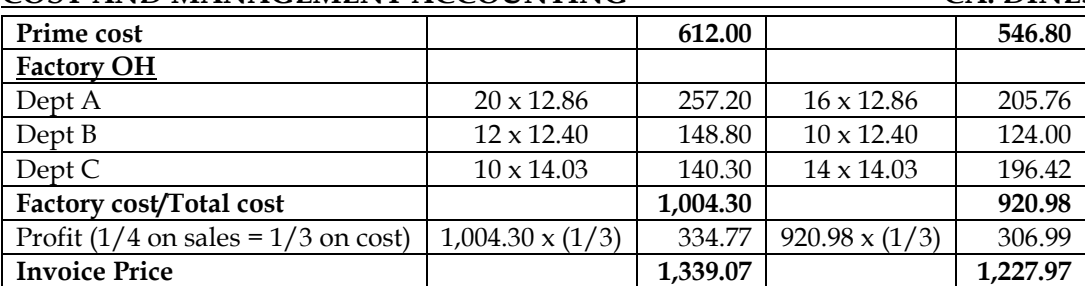

#### **5. Job cost sheet:**

M.L. Auto limited is a manufacturer of auto components and the details of its expenses for the year 2014 are given below:

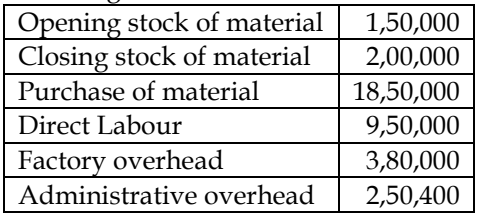

During 2015, the company has received an order from a car manufacturer where it estimates that the cost of material and labour will be Rs.8,00,000 and Rs.4,50,000 respectively. M.L.Auto Limited charges factory overhead as a percentage of direct labour and administrative overhead as a percentage of factory cost based on previous year's cost. Cost of delivery of the components at customer's premises is estimated at Rs.45,000

# **Required:**

- i. Calculate the overhead recovery rates based on actual costs for 2014
- ii. Prepare a detailed cost statement for the order received in 2015 and the price to be quoted if the company wants to earn a profit of 10% on sales

#### **Answer:**

#### **WN 1: Job cost sheet for the year ended 2014:**

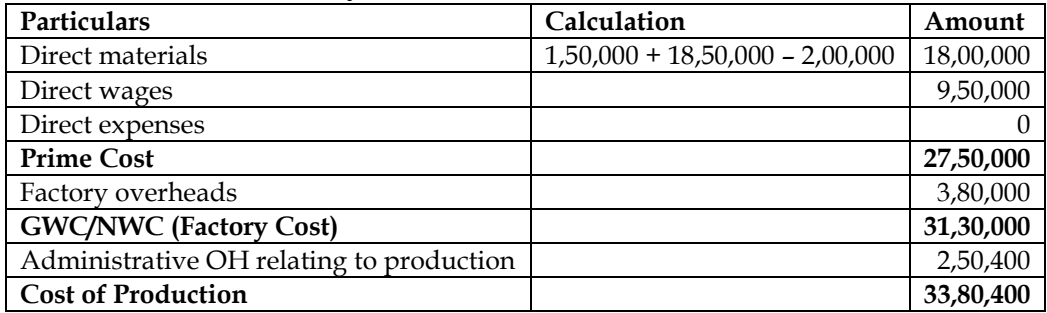

# **WN 2: Computation of OAR:**

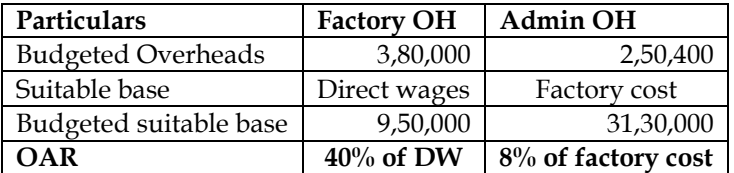

#### **WN 3: Price to be quoted for new order:**

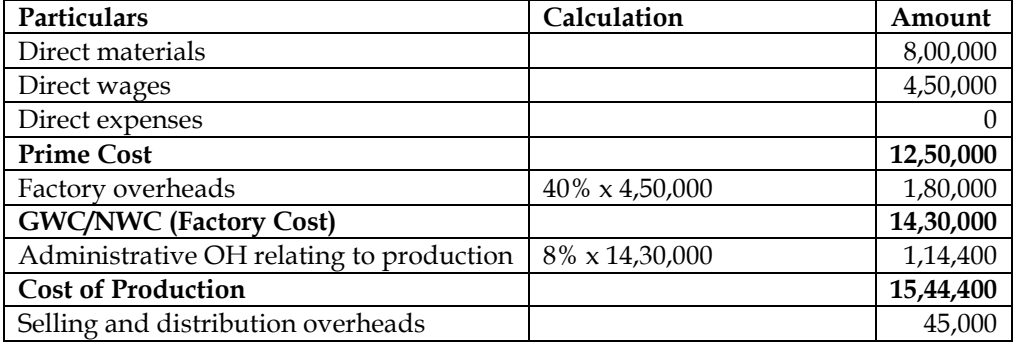

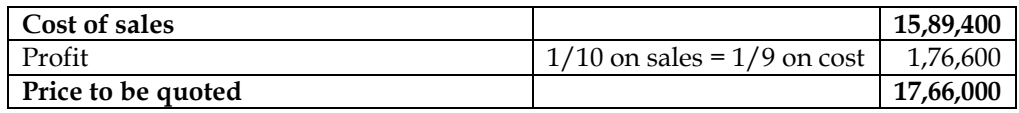

# • **Price to be quoted for the order = Rs.17,66,000**

# **6. Cost of job:**

Ares Plumbing and Fitting Limited (APFL) deals in plumbing materials and also provides plumbing services to its customers. On 12<sup>th</sup> August, 2014, APFL received a job order for a students' hostel to supply and fitting of plumbing materials. The work is to be done on the basis of specification provided by the hostel owner. Hostel will be inaugurated on 5th September, 2014 and the work is to be completed by 3rd September, 2014. Following are the details related with the job work:

# **Direct Materials:**

APFL uses a weighted average method for the pricing of materials issues.

Opening stock of materials as on 12th August 2014:

- 15mm GI Pipe, 12 units of (15 feet size) @ Rs.600 each
- 20 mm GI Pipe, 10 units of (15 feet size) @ Rs.660 each
- Other fitting materials, 60 units @ Rs.26 each
- Stainless steel faucet, 6 units @ Rs.204 each
- Valve, 8 units @ Rs.404 each

#### **Purchases on 16th August 2014:**

- 20 mm GI Pipe, 30 units of (15 feet size) @ Rs.610 each
- 10 units of valve @ Rs.402 each

# **Purchases on 18th August 2014:**

- Other fitting materials, 150 units @ Rs.28 each
- Stainless steel Faucet, 15 units @ Rs.209 each

# **Purchases on 27th August 2014:**

- 15 mm GI Pipe, 35 units of (15 feet size) Rs.628 each
- 20 mm GI Pipe, 20 units of (15 feet size) @ Rs.660 each
- Valve, 14 units  $@$  Rs. 424 each

#### **Issues for hostel job on 12th August 2014:**

- 20mm GI Pipe, 2 units of (15 feet size)
- Other fitting materials, 18 units

# **Issues on 17th August 2014:**

- 15mm GI Pipe, 8 units of (15 feet size)
- Other fitting materials, 30 units

#### **Issues on 28th August 2014:**

- 20mm GI Pipe, 2 units of (15 feet size)
- 15mm GI Pipe, 10 units of (15 feet size)
- Other fitting materials, 34 units
- Valve, 6 units

#### **Issues on 30th August 2014:**

- Other fitting materials, 60 units
- Stainless steel Faucet, 15 units

#### **Direct Labour:**

- Plumber: 180 hours @ Rs.50 per hour (includes 12 hours overtime)
- Helper: 192 hours @ Rs.35 per hour (includes 24 hours overtime)
- Overtimes are paid at 1.5 times of the normal wage rate

#### **Overheads:**

• Overheads are applied @ Rs.13 per labour hour

It is company's policy to price all orders based on achieving a profit margin of 25% on sales price. You are required to:

- a) Calculate the total cost of the job
- b) Calculate the price to be charged from the customer

**Answer: Job Cost Sheet:**

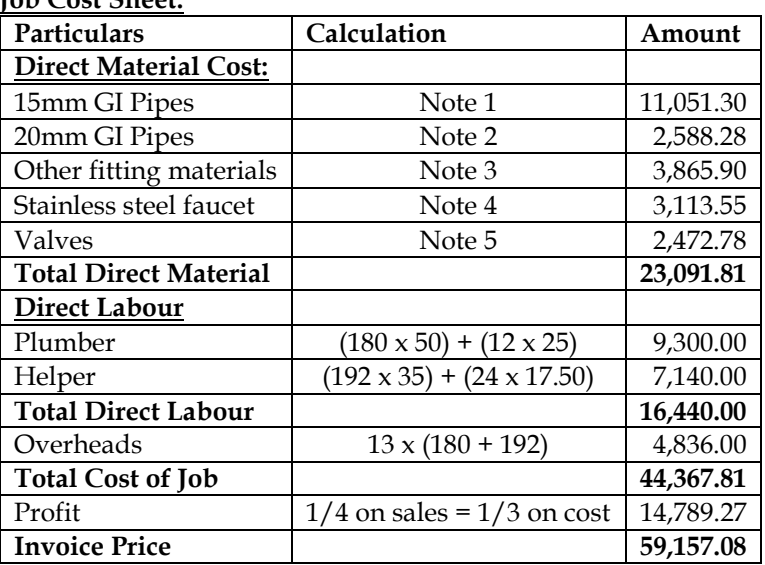

# **Notes:**

# **Note 1: Computation of cost of 15mm GI Pipes:**

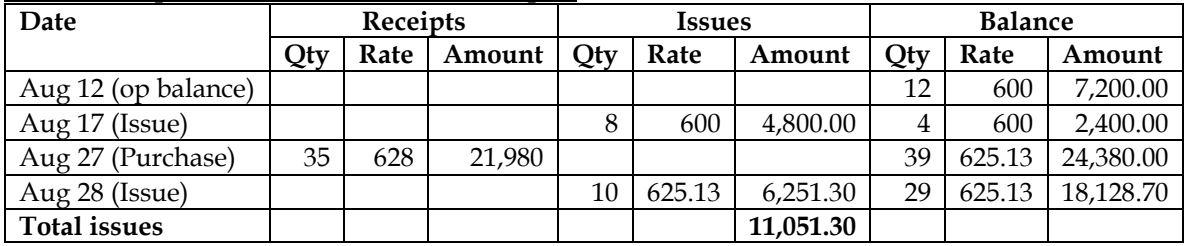

# **Note 2: Computation of cost of 20mm GI Pipes:**

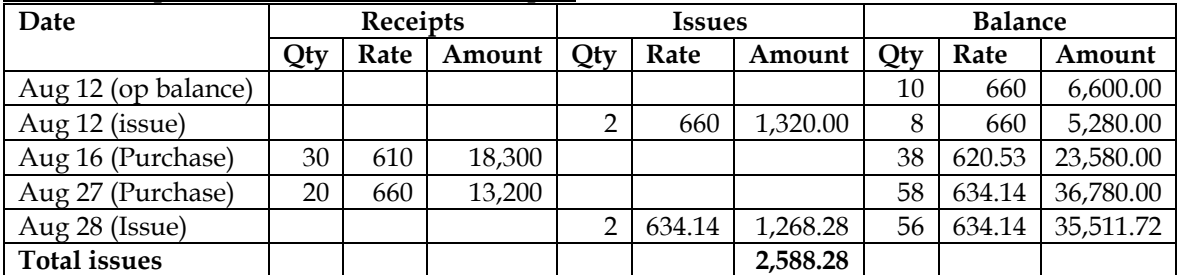

# **Note 3: Computation of cost of other fitting materials:**

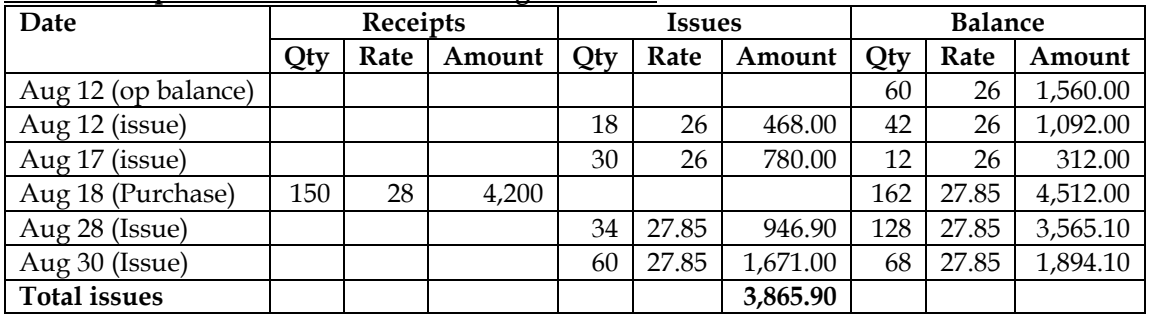

**Note 4: Computation of cost of stainless-steel faucet:**

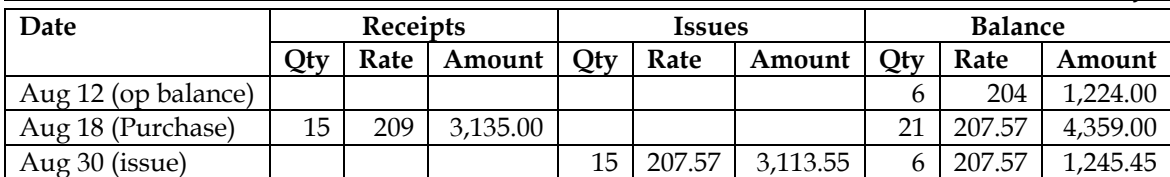

#### **Note 5: Computation of Valves:**

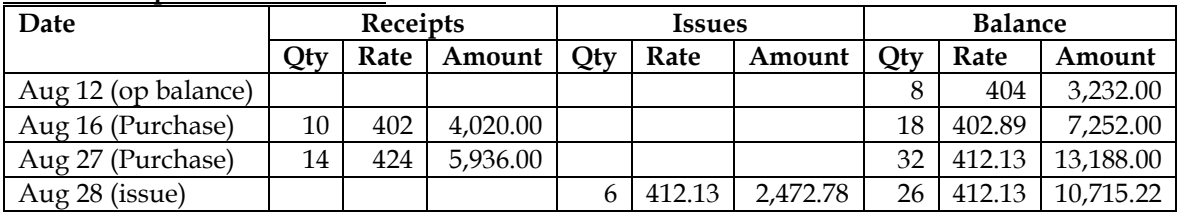

# **7. Calculation of selling price**

In a factory following the Job Costing Method, an abstract from the work-in-progress as on 30th September was prepared as under.

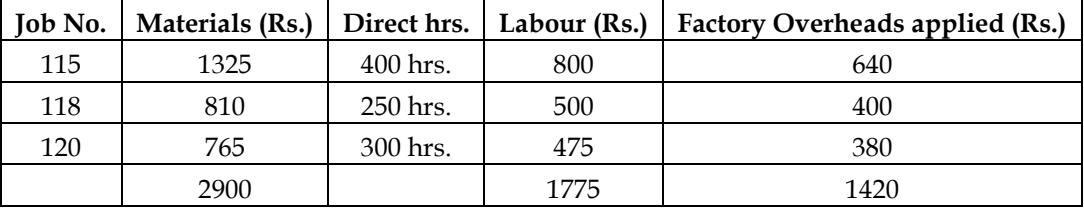

Materials used in October were as follows:

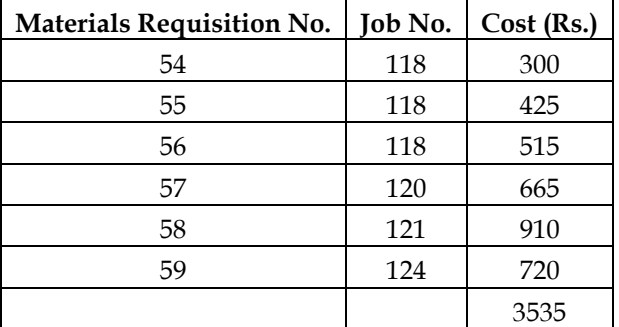

A summary for labour hours deployed during October is as under:

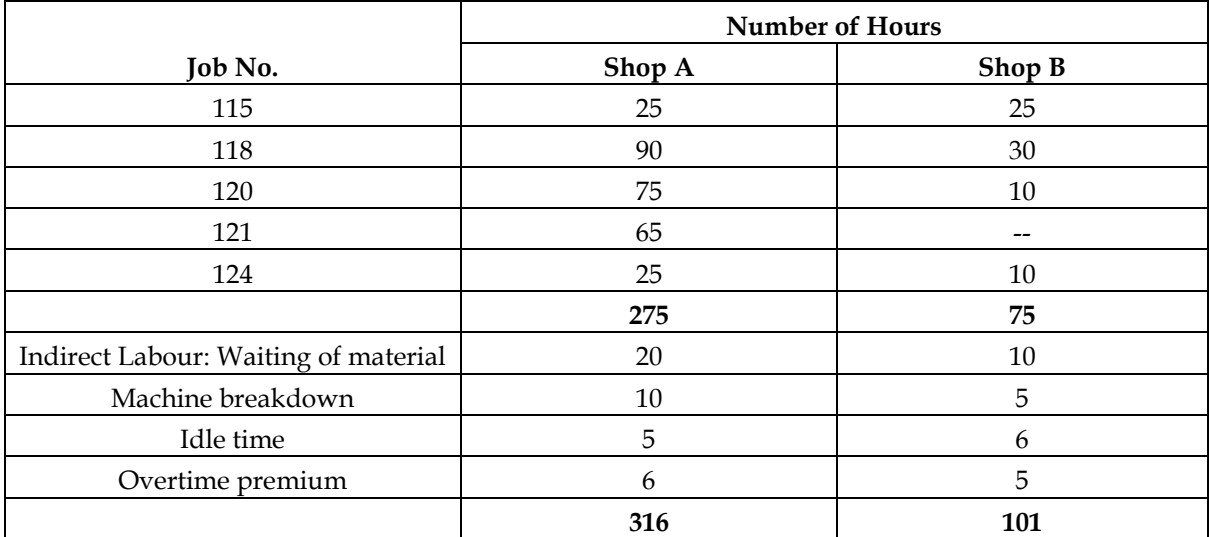

A shop credit slip was issued in October, that material issued under Requisition No. 54 was returned back to stores as being not suitable. A material transfer note issued in October indicated that material issued under Requisition No. 55 for Job 118 was directed to Job 124. The hourly rate in shop A per labour hour is Rs. 3 per hour while at shop B, it is Rs. 2 per hour. The factory overhead is applied at the same rate as in September. Job 115, 118 and 120 were completed in October.

You are asked to compute the factory cost of the completed jobs. It is the practice of the management to put a 10% on the factory cost to cover administration and selling overheads and invoice the job to the customer on a total cost plus 20% basis. What would be the invoice price of these three jobs? **Answer:**

# **WN 1: Computation of OAR:**

- **Factory Overheads:**
	- o Suitable base for factory overheads can either be Direct Labour Hours or Direct Labour cost
	- o OAR based on DLH is not same for all three jobs and hence suitable base cannot be DLH
	- o OAR based on DLC is same for all three jobs and the relevant OAR is 80 percent of Direct wages
- Admin and selling overheads OAR = 10% of factory cost

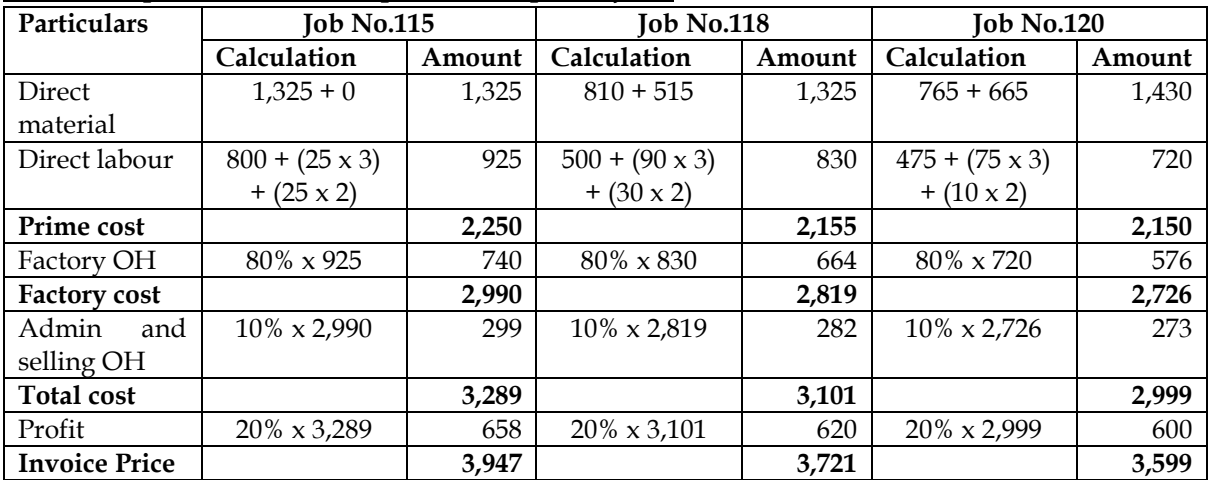

# **WN 2: Computation of invoice price of completed jobs:**

# **8. Cost of the job:**

A company has been asked to quote for a job. The company aims to make a net profit of 30% on sales. The estimated cost for the job is as follows:

- Direct Materials 10 Kg @ Rs.10 per kg
- Direct labour 20 hours @ Rs.5 per hour
- Variable production overheads are recovered at the rate of Rs.2 per labour hour
- Fixed production overheads for the company are budgeted to be Rs.1,00,000 each year and are recovered on the basis of labour hour
- There are 10,000 budgeted labour hours each year. Other costs in relation to selling, distribution and administration are recovered at the rate of Rs.50 per job

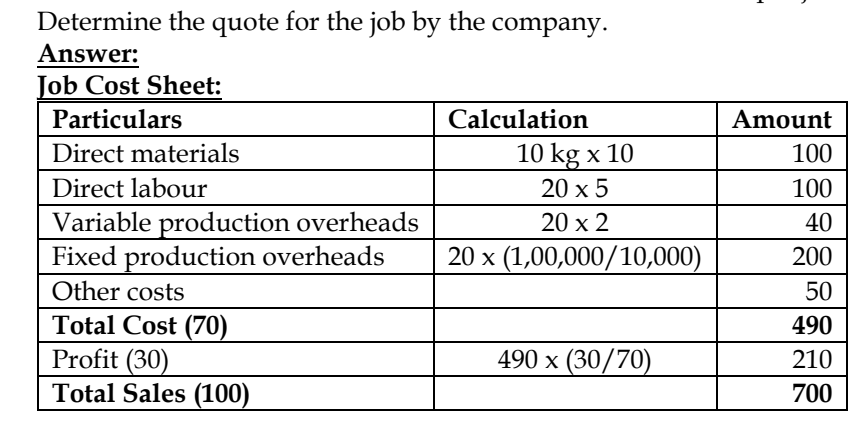

# **9. Computation of conservative profit to be transferred**

Compute a conservative estimate of profit on a contract (which has been 90% complete) from the following particulars:

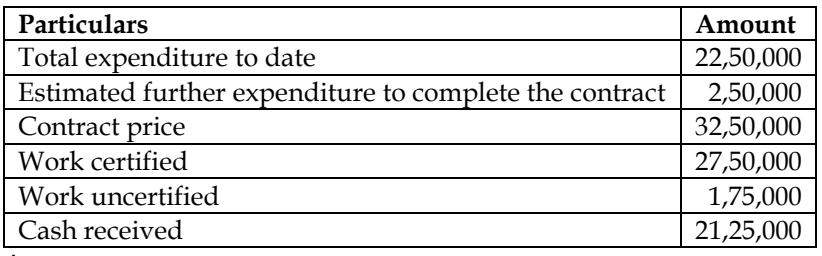

#### **Answer:**

# **Computation of Notional Profit:**

- Notional Profit = Credit side of contract Account Debit side of contract Account
- Notional Profit = (Work Certified + Work Uncertified) Cost incurred till date
- **Notional Profit = (27,50,000 + 1,75,000) – 22,50,000 = Rs.6,75,000**

# **Computation of estimated profit:**

- Estimated Profit = Contract Price Estimated total costs
- Estimated Profit =  $32,50,000 (22,50,000 + 2,50,000)$
- **Estimated Profit = Rs.7,50,000**

# **10. Simple contract account**

The following expenses were incurred on a contract:

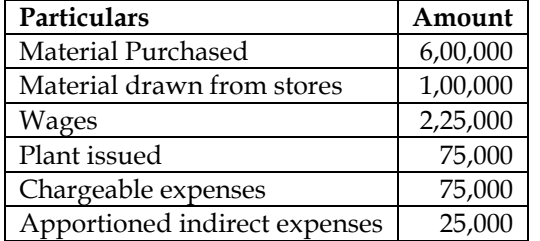

The contract was for Rs. 20,00,000 and it commenced on January 1, 2005. The value of the work completed and certified upto 30th November, 2005 was Rs. 13,00,000 of which Rs. 10,40,000 was received in cash, the balance being held back as retention money by the contractee. The value of work completed subsequent to the architect's certificate but before 31st December, 2005 was Rs. 60,000. There were also lying on the site materials of the value of Rs. 40,000. It was estimated that the value of plant as at 31st December, 2005 was Rs. 30,000. Prepare a contract account and arrive at the profit to be transferred to P&L.

**Answer:**

**Contract Account for the period of Jan 2005 to December 2005**

| Dr                                         |           |                                  | $C_{r}$   |
|--------------------------------------------|-----------|----------------------------------|-----------|
| Particulars                                | Amount    | Particulars                      | Amount    |
| To Opening WIP                             | 0         | By Material at site              | 40,000    |
| To Material purchased                      | 6,00,000  | By Plant at site                 | 30,000    |
| To Material drawn from stores              | 1,00,000  | By cost incurred till date (b/f) | 10,30,000 |
| To Wages                                   | 2,25,000  |                                  |           |
| To Plant sent to site                      | 75,000    |                                  |           |
| To Chargeable expenses                     | 75,000    |                                  |           |
| To Apportioned indirect expenses           | 25,000    |                                  |           |
| <b>Total</b>                               | 11,00,000 | Total                            | 11,00,000 |
| To Cost incurred till date                 | 10,30,000 | By Work certified                | 13,00,000 |
| To Profit & Loss A/c (Profit for the year) | 3,30,000  | By Work uncertified              | 60,000    |
| <b>Total</b>                               | 13,60,000 |                                  | 13,60,000 |

# **11. Valuation of work uncertified**

A contractor commenced a contract on 1-7-2011. The costing records concerning the said contract reveal the following information as on 31-3-2012:

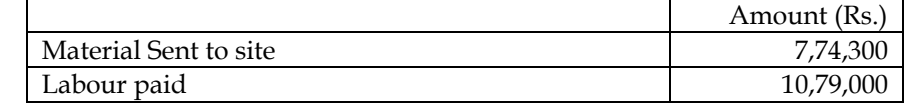

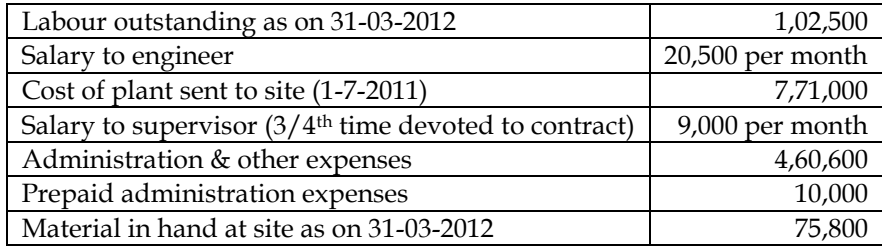

Plant used for contract has an estimated life of 7 years with residual value at the end of life Rs.50,000. Some of material costing Rs.13,500 was found unsuitable and sold for Rs.10,000. Contract price was Rs.45,00,000. On 31-03-2012 two thirds of the contract was completed. The architect issued certificate covering 50% of the contract price and the contractor has been paid Rs.20,00,000 on account. Depreciation on plant has been charged on straight line basis. Prepare contract account.

# **Answer:**

# **Contract Account for the period of July 2011 to March 2012:**

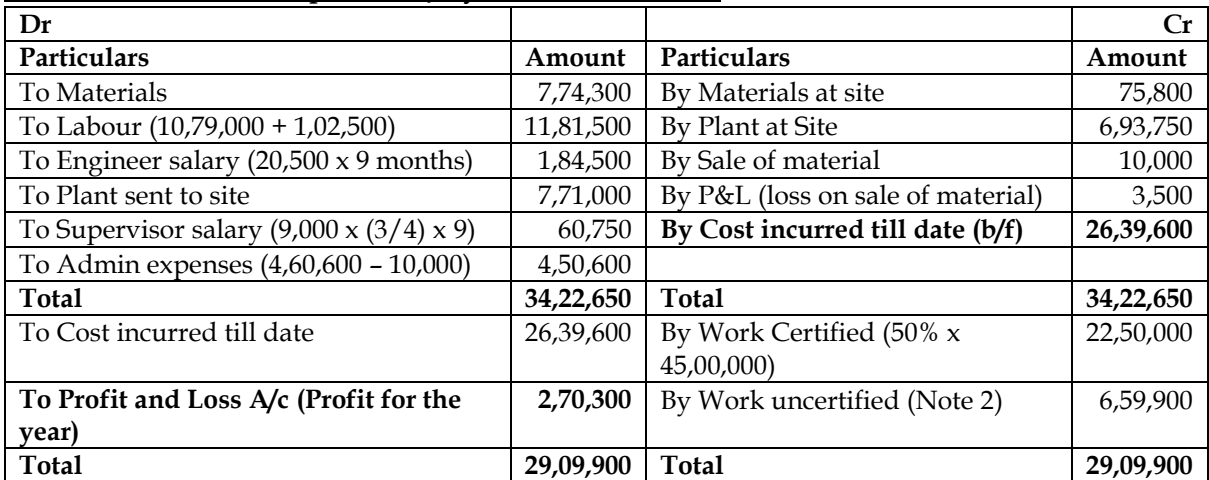

# **Notes:**

# **Note 1: Computation of Plant at Site**

- Depreciation for one year =  $(7,71,000 50,000)/7$  years = Rs.1,03,000
- Depreciation for nine months =  $1,03,000 \times (9/12) = \text{Rs}.77,250$
- Value of Plant at Site as on March  $2012 = (7,71,000 77,250) = 6,93,750$

# **Note 2: Valuation of work uncertified:**

- Cost incurred till date =  $26,39,600$
- Total contract cost =  $26,39,600 \times (3/2) = 39,59,400$
- Work completed =  $66.66666666\%$
- Work certified = 50%
- Work uncertified = 16.66666666666%
- **Value of work uncertified = 39,59,400 x 16.6666666% = Rs.6,59,900**

# **12. Contract Account:**

XYZ LLP, contractors and civil engineers, are building a new wing to a school. The quoted fixed price for the contract is Rs.30,00,000. Work commenced on 1st January 2018 and is expected to be completed on schedule by June 30 2019. Data relating to the contract at the year ended March 31, 2019 is as follows:

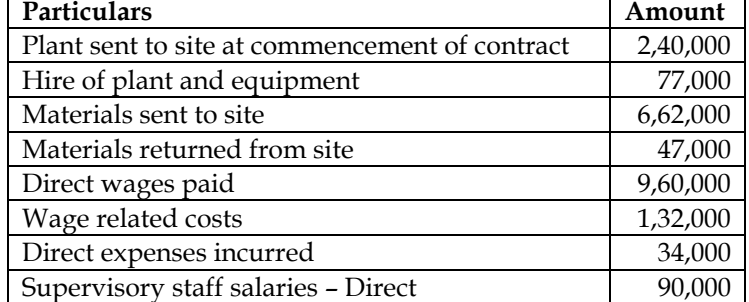

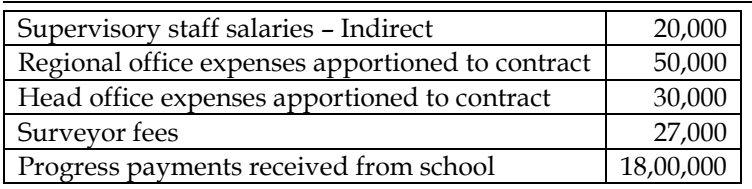

# **Additional information:**

- i. Plant is to be depreciated at the rate of 25% per annum following straight line method with no residual value
- ii. Unused materials on site at 31<sup>st</sup> march are estimated at Rs.50,000
- iii. Wages owed to direct workers total Rs.40,000
- iv. No profit in respect of this contract was included in the year ended 31st March 2018
- v. Budgeted profit on the contract is Rs.8,00,000
- vi. Value of work certified by the surveyor is Rs.24,00,000
- vii. The surveyor has not certified the work costing Rs.1,80,000

You are required to prepare the account for the school contract for the fifteen months ended 31<sup>st</sup> March 2019 and calculate the notional profit to date.

# **Answer:**

#### **Contract Account for the period of Jan 2018 to March 2019**

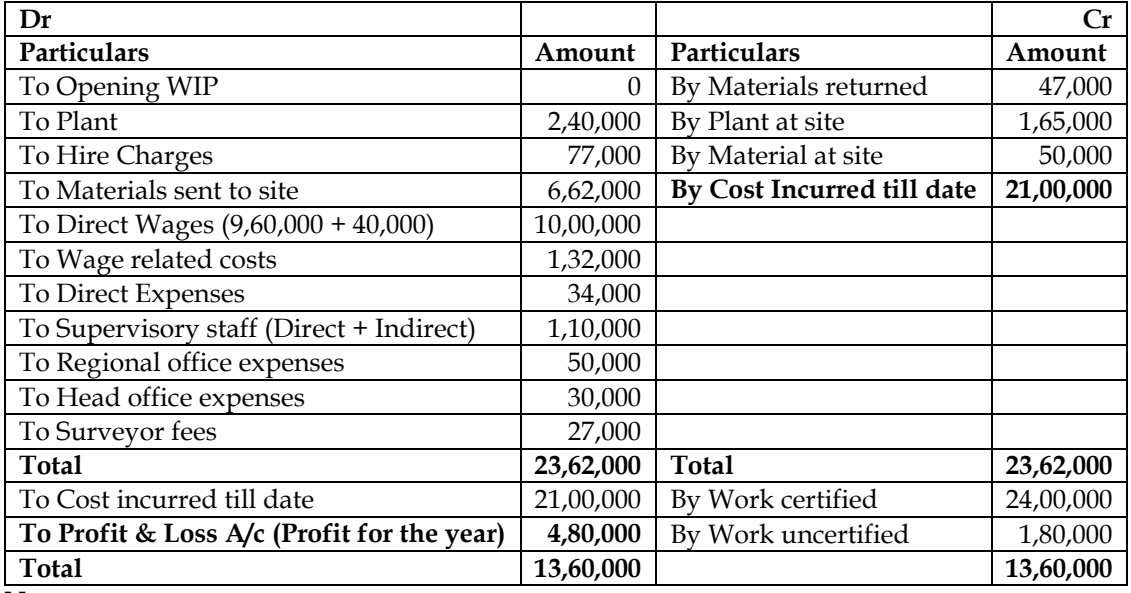

**Note:**

Depreciation for 15 months =  $2,40,000 \times 25\% \times (15/12) = 75,000$ 

• Value of plant as on  $31$ <sup>st</sup> March 2019 = 2,40,000 – 75,000 = 1,65,000

# **13. Calculation of estimated profit**

RST Construction Ltd. commenced a contract on April 1, 2005. The total contract was for Rs. 49,21,875. Actual expenditure for the period April 1, 2005 to March 31, 2006 and estimated expenditure for April 1, 2006 to September 30, 2006 are given below:

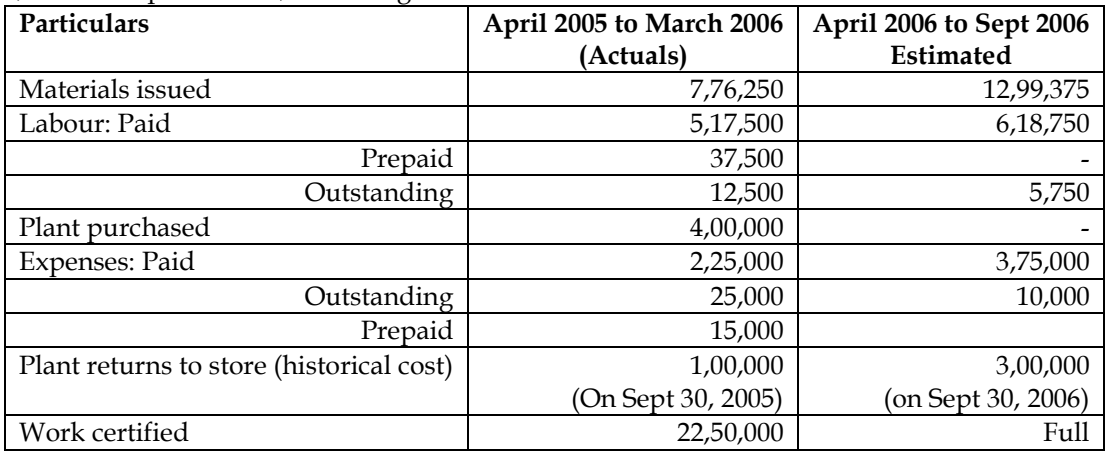

<sup>•</sup> Value of plant sent to site = 2,40,000

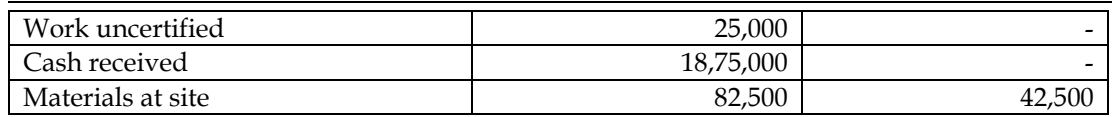

The plant is subject to annual depreciation @ 25% on written down value method. The contract is likely to be completed on September 30, 2006.

#### **Required:**

Prepare the Contract A/c.

#### **Answer:**

# **Contract Account for the period of April 2005 to March 2006:**

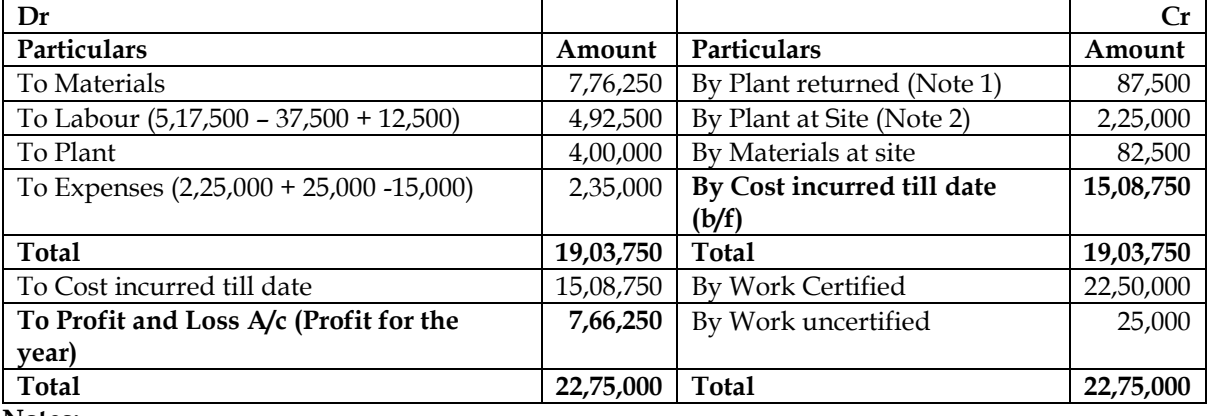

**Notes:**

#### **Note 1: Value of Plant returned as on September 30, 2005:**

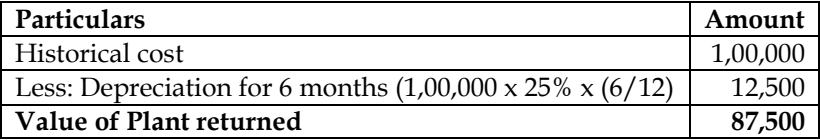

#### **Note 2: Value of Plant at site as on March 31, 2006:**

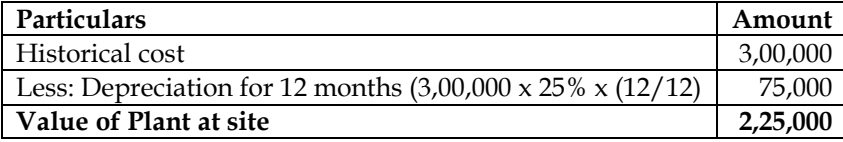

# **Contract Account for the period of April 2005 to September 2006:**

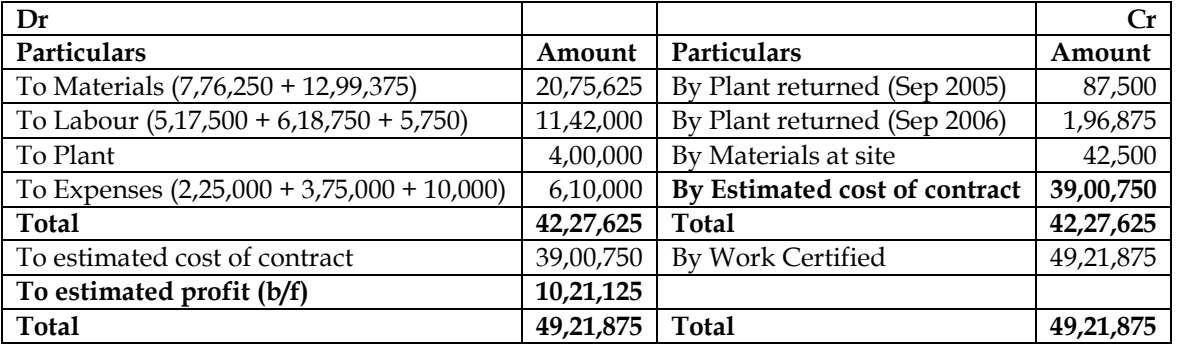

#### **Note 1: Value of Plant returned as on Sep 30, 2006:**

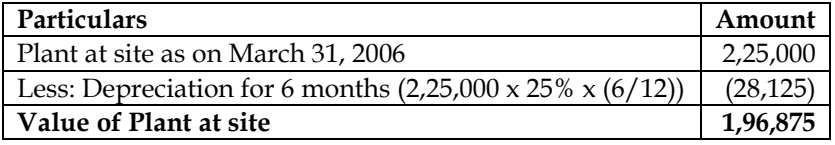

# **14. Calculation of est. profit with opening WIP**

A contractor commenced a building contract on October 1, 2004. The contract price is Rs. 4,40,000. The following data pertaining to the contract for the year 2005-2006 has been compiled from his books and is as under:

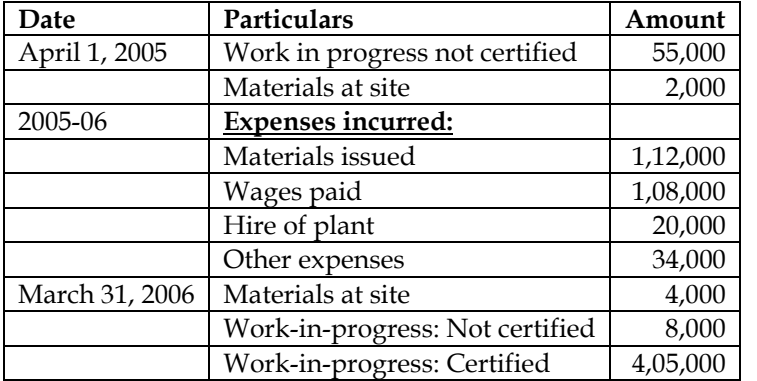

The cash received represents 80% of work certified. It has been estimated that further costs to complete the contract will be Rs. 23,000 including the materials at site as on March 31, 2006. You are required to prepare Contract Account, Contractee Account and compute estimated profit.

**Answer:**

#### **Contract Account for the period of April 2005 to March 2006:**

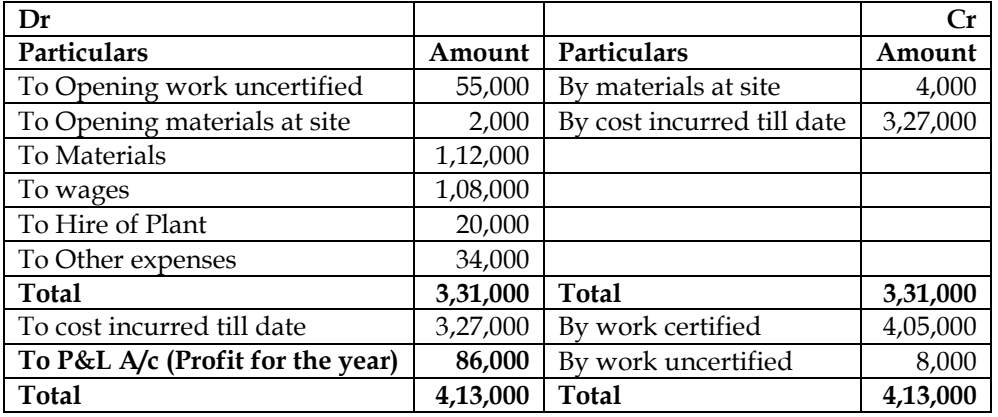

# **Contractee Account:**

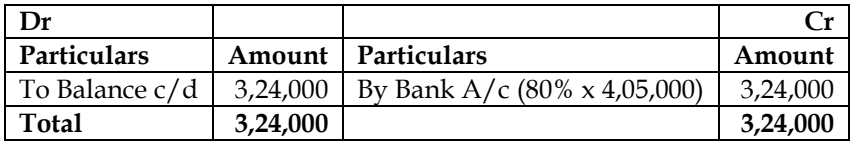

# **Computation of estimated Profit:**

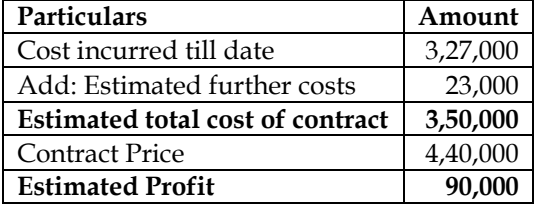

# **15. Contract account for multiple years**

M/s. Bansals Construction Company Ltd. took a contract for Rs. 60,00,000 expected to be completed in three years. The following particulars relating to the contract are available:

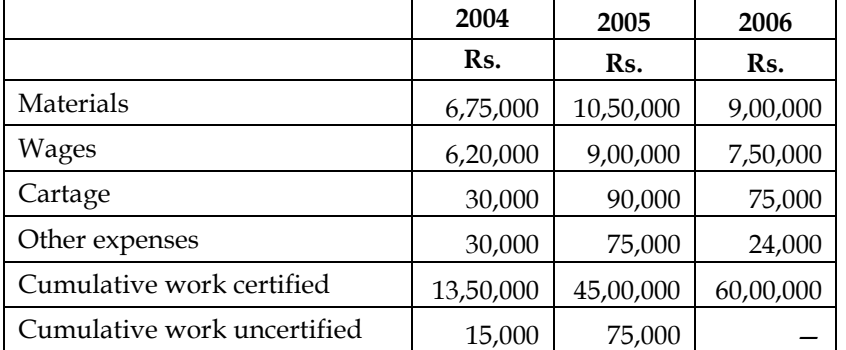

Plant costing Rs. 3,00,000 was bought at the commencement of the contract. Depreciation was to be charged at 25% per annum, on the written down value method. The contractee pays 75% of the value of work certified as and when certified, and makes the final payment on completion of the contract.

You are required to make a contract account and show the total/estimated profit from the contract? You are also required to prepare Contractee Account and show Balance Sheet Abstract of relevant items.

#### **Answer:**

# **Contract Account for the year 2004:**

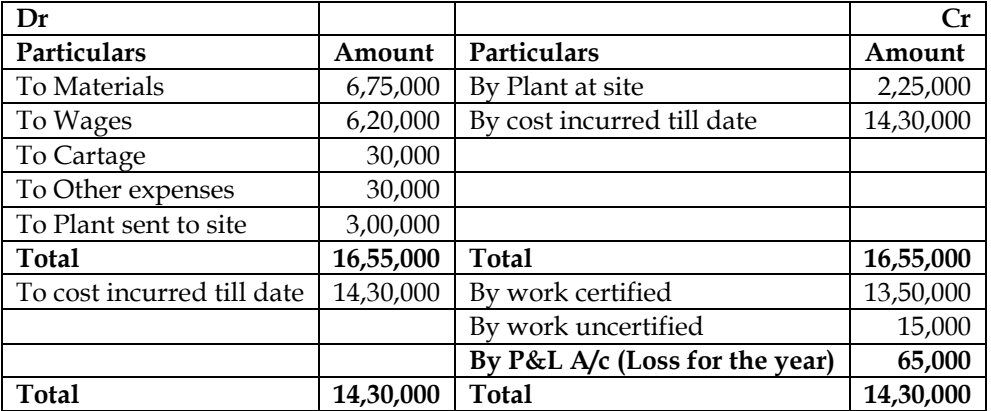

# **Contract Account for the year 2005:**

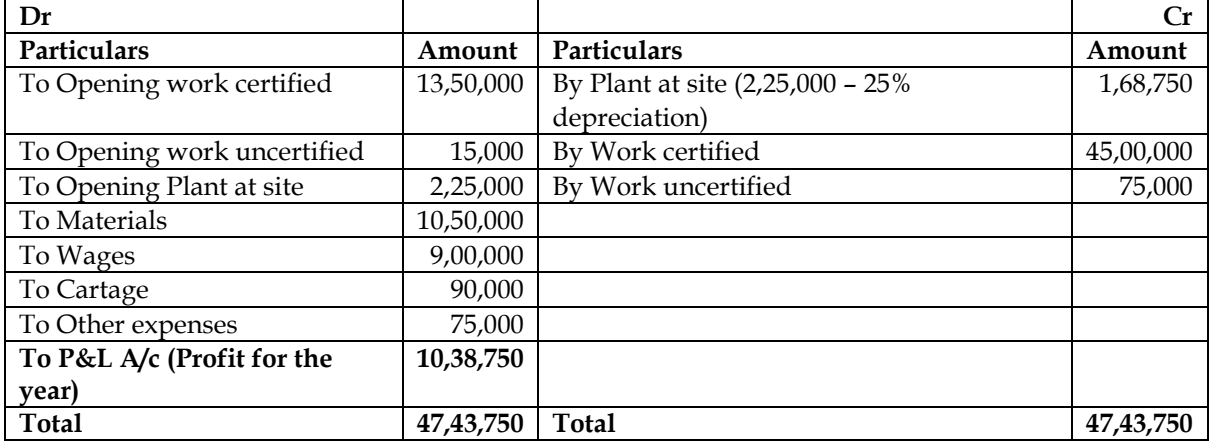

# **Contract Account for the year 2006:**

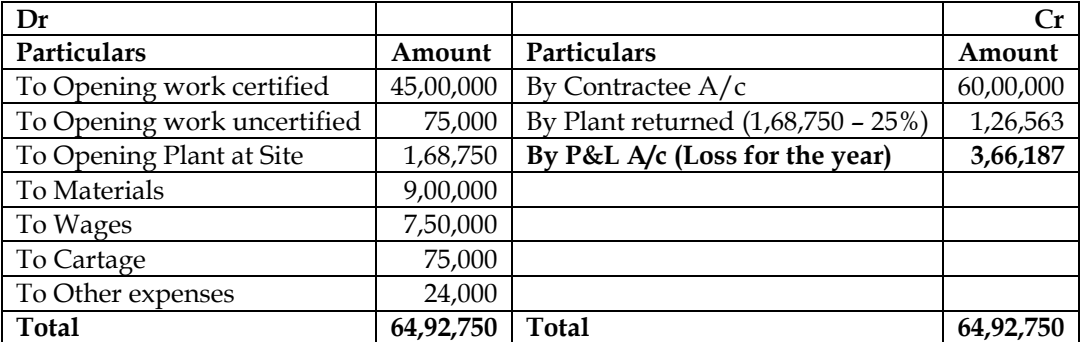

• **Estimated profit of total contract = -65,000 + 10,38,750 – 3,66,187 = Rs.6,07,563**

# **Contractee Account**

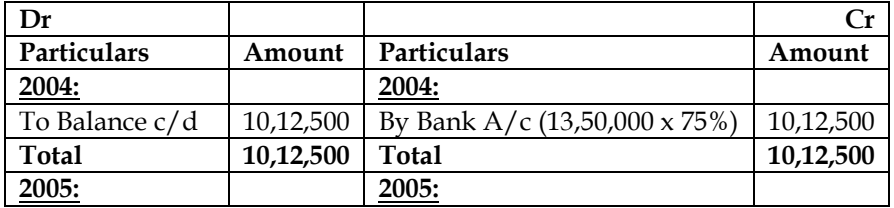

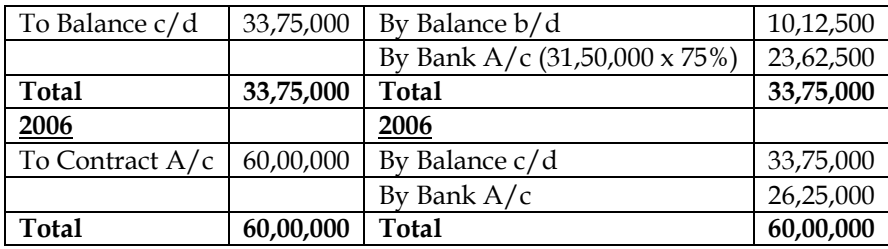

#### **Balance sheet abstract of year 2004:**

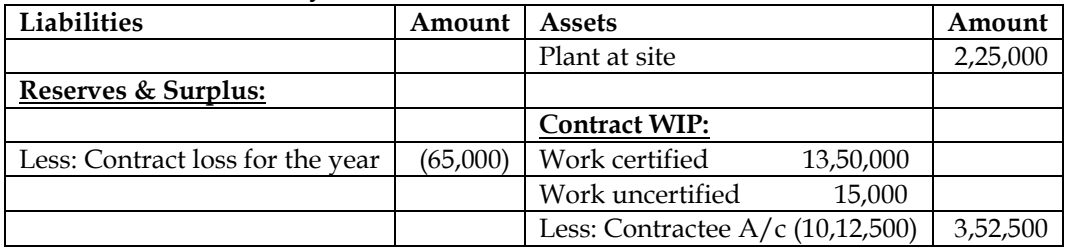

# **Balance sheet abstract of year 2005:**

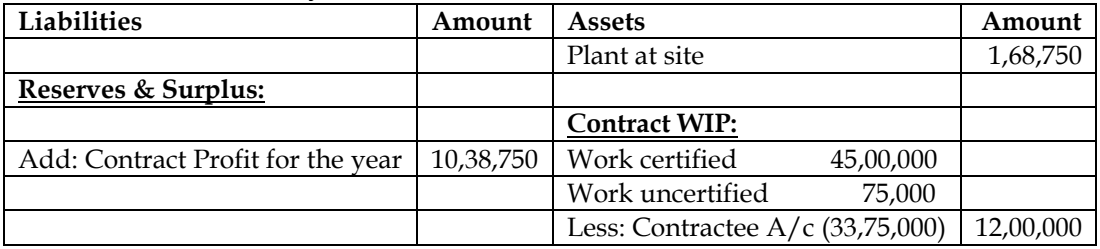

#### **Balance sheet abstract of year 2006:**

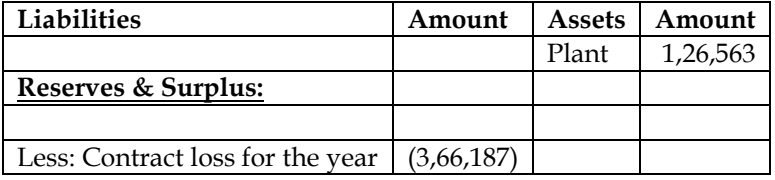

# **16. Contract account**

Modern Construction Ltd. obtained a contract No.B-37 for Rs.40 lakhs. The following balances and information relate to the contract for the year ended 31st March, 2008:

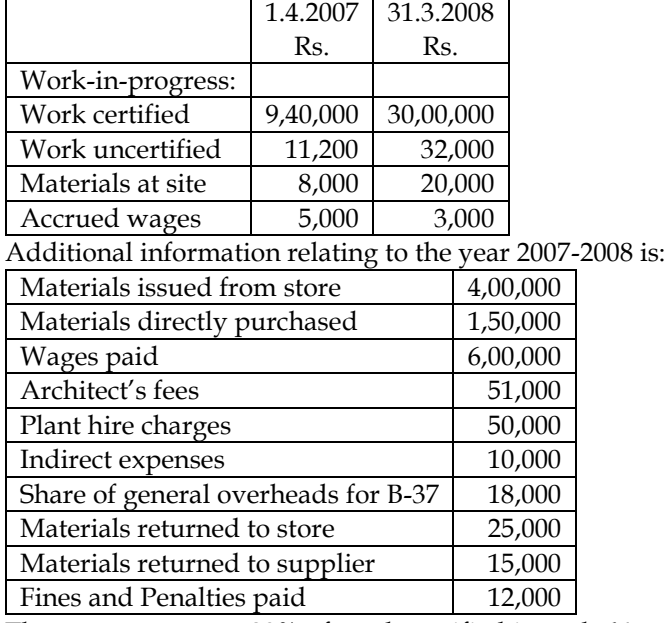

The contractee pays 80% of work certified in cash. You are required to prepare the Contract Account and Contractee Account.

#### **Answer:**

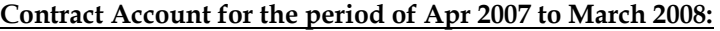

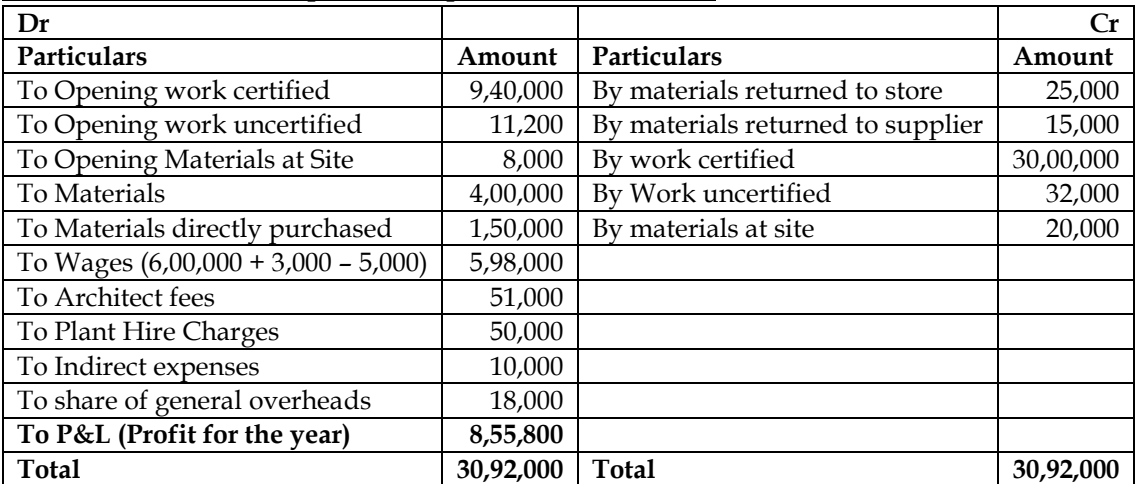

• Fines and Penalties is an abnormal expenditure and same would not form part of contract Account

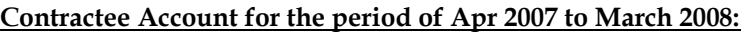

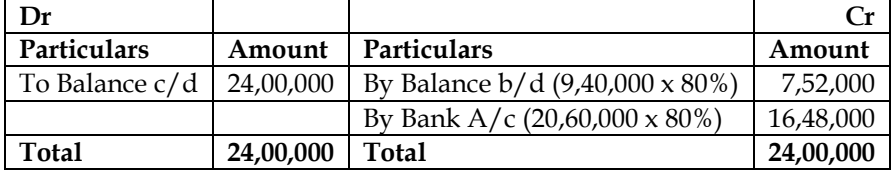

# **17. Computation of profit and loss**

Paramount Engineers are engaged in construction and erection of a bridge under a long-term contract. The cost incurred upto 31.03.2001 was as under:

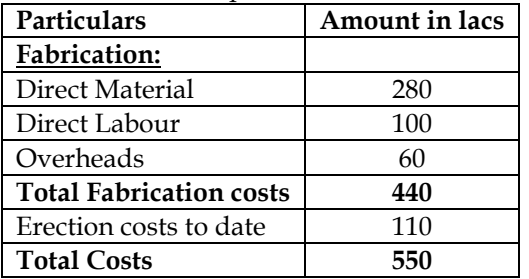

The contract price is Rs. 11 crores and the cash received on account till 31.03.2001 was Rs.6 crores.The technical estimate of the contract indicates the following degree of completion of work. Fabrication – Direct Material – 70%, Director Labour and Overheads 60% Erection – 40%.

You are required to estimate the profit that could be taken to Profit and Loss Account against this partly completed contract as at 31.03.2001.

# **Answer:**

**Contract Account for the period ended March 31, 2001:**

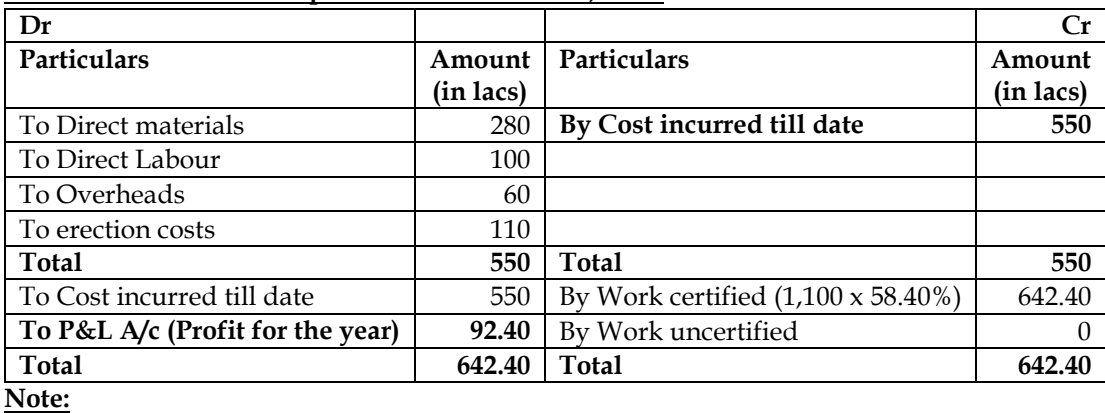

• It is assumed that entire amount of work completed is certified and hence value of work uncertified is zero.

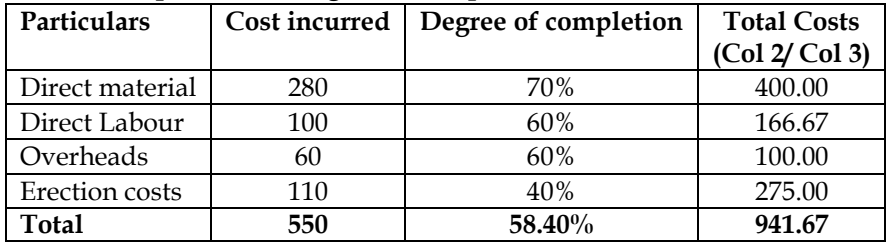

#### **Note 1: Computation of degree of completion:**

Degree of completion  $=$   $\frac{550}{941.67}$  x 100 = 58.40%

# **18. Escalation claim**

Deluxe Limited undertook a contract for Rs.5,00,000 on 1st July, 1986. On 30th June, 1987 when the accounts were closed, the following details about the contract were gathered:

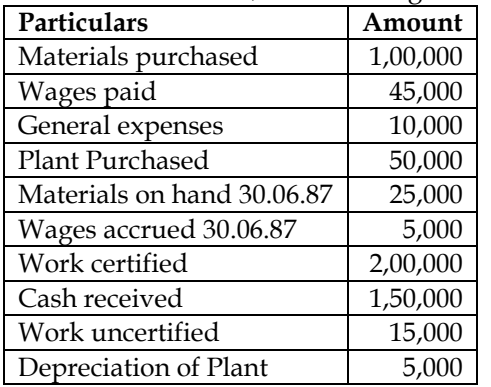

The above contract contained an escalator clause which read as follows: "In the event of prices of materials and rates of wages increase by more than 5% the contract price would be increased accordingly by 25% of the rise in the cost of materials and wages beyond 5% in each case." It was found that since the date of signing the agreement the prices of materials and wage rates increased by 25%. The value of the work certified does not take into account the effect of the above clause. Prepare the contract account. Workings should form part of the answer.

#### **Answer:**

#### **Contract Account for the period of July 1986 to June 1987:**

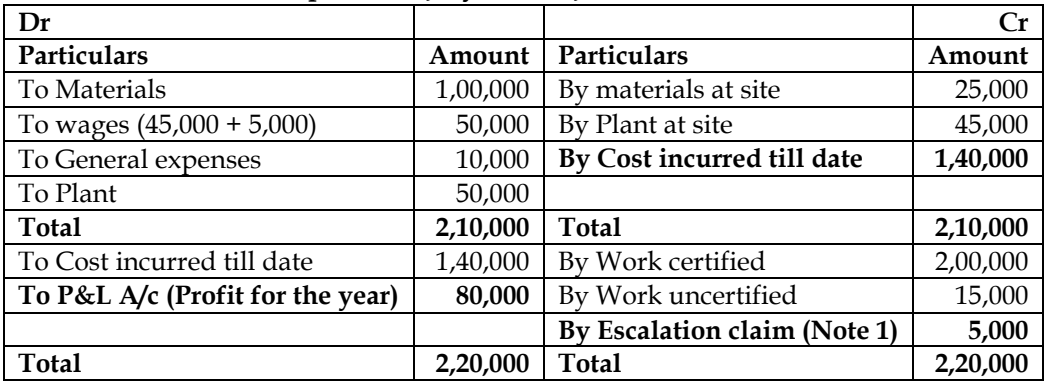

#### **Note 1: Computation of escalation claim:**

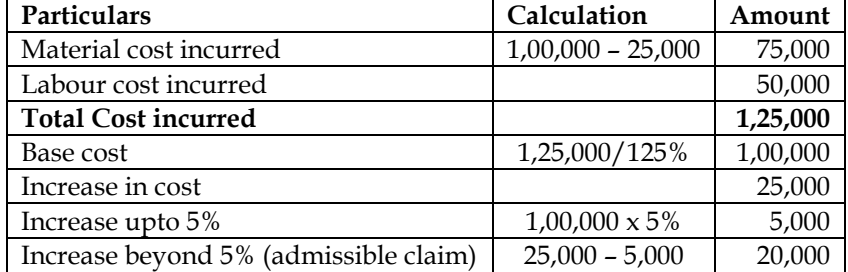

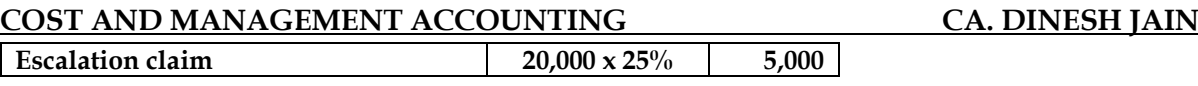

# **19. Escalation claim:**

Cimtech constructions Limited has entered into a big contract at an agreed price of Rs.1,50,00,000 subject to an escalation clause for material and labour as spent out on the contract and corresponding actual are as follows:

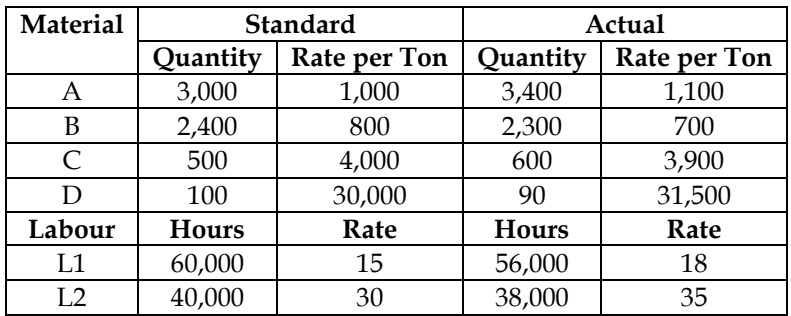

You are required to:

- i. Analyze admissible escalation claim and determine the final contract price payable
- ii. Prepare the contract account, if all expenses other than material and labour related to the contract are Rs.13,45,000

#### **Answer:**

# **WN 1: Computation of admissible escalation claim:**

#### **Material cost:**

• Claim will be allowed only to the extent of variation in rate. This claim will be allowed only standard quantity (this was agreed quantity) and any variation in actual quantity will not be allowed for escalation claim

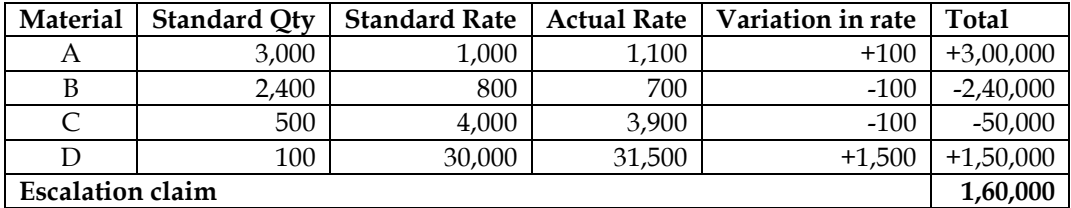

# **Labour cost:**

• Claim will be allowed only to the extent of variation in rate. This claim will be allowed only standard hours (this was agreed quantity) and any variation in actual hours will not be allowed for escalation claim

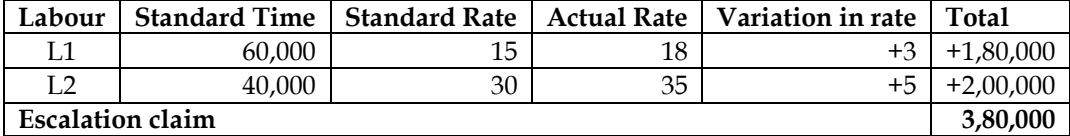

• **Total escalation claim = 1,60,000 + 3,80,000 = Rs.5,40,000**

# **WN 2: Contract Account**

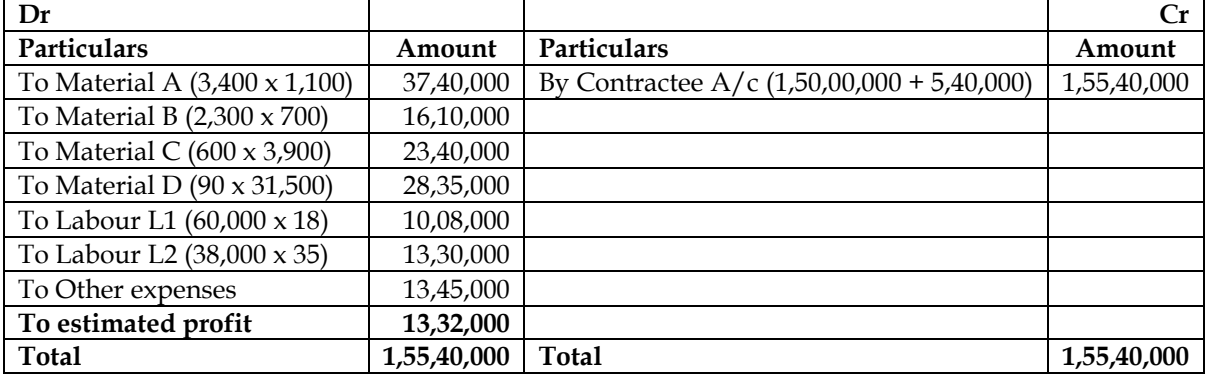

# **Additional Homework problems:**

**20. Contract Account:**

AKP Builders Ltd. commenced a contract on April 1, 2012. The total contract was for **Rs.** 5,00,000. Actual expenditure for the period April 1, 2012 to March 31, 2013 and estimated expenditure for April 1, 2013 to December 31, 2013 are given below:

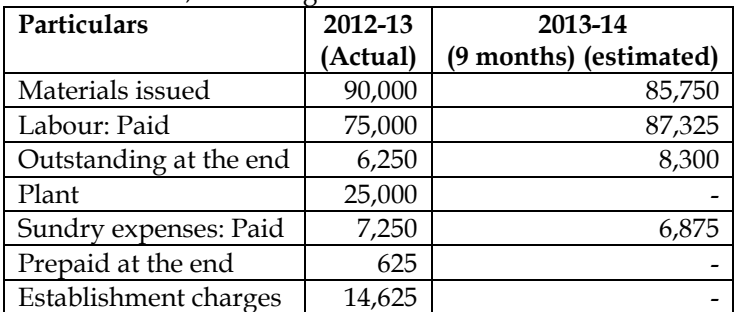

A part of the material was unsuitable and was sold for **Rs.**18,125 (cost being **Rs.**15,000) and a part of plant was scrapped and disposed of for **Rs.**2,875. The value of plant at site on 31 March, 2013 was **Rs.** 7,750 and the value of material at site was **Rs.** 4,250. Cash received on account to date was **Rs.** 1,75,000, representing 80% of the work certified. The cost of work uncertified was valued at **Rs.** 27,375. The contractor estimated further expenditure that would be incurred in completion of the contract:

- The contract would be completed by 31st December, 2013.
- A further sum of **Rs.**31,250 would have to be spent on the plant and the residual value of the plant on the completion of the contract would be **Rs.**3,750.
- Establishment charges would cost the same amount per month as in the previous year.
- **Rs.**10,800 would be sufficient to provide for contingencies.

**Required:** Prepare Contract Account and calculate estimated total profit on this contract.

# **Contract Account for the year of 2012-13:**

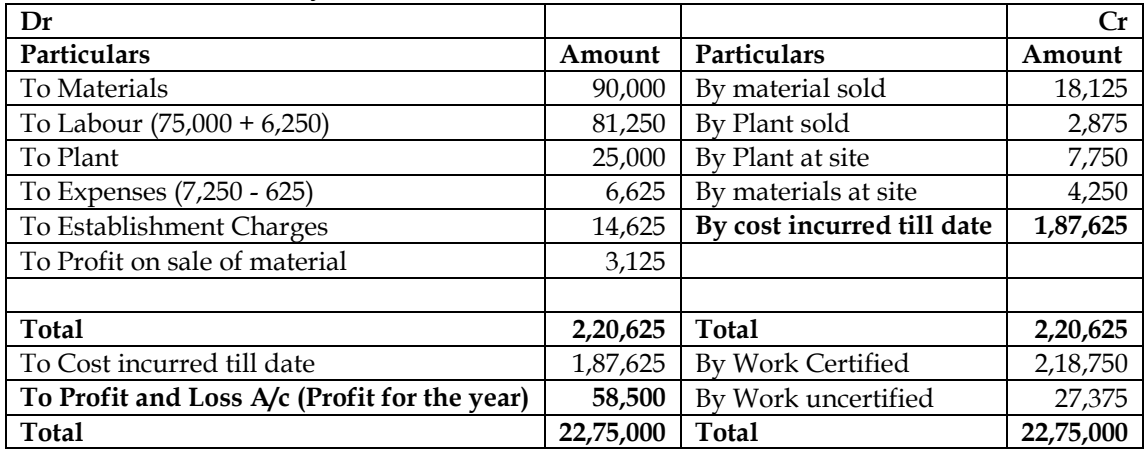

# **Contract Account for the period of April 2012 to December 2013:**

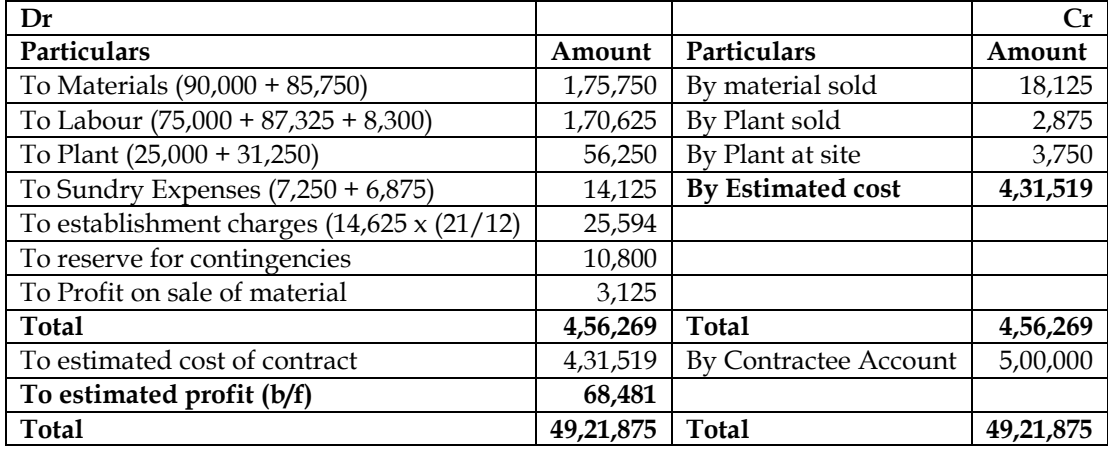

# **21. Contract Account:**

A construction company undertook a contract at an estimated price of **Rs.** 108 lakhs, which includes a budgeted profit of **Rs.** 18 lakhs. The relevant data for the year ended 31.03.2014 are as under: Particulars Amount ('000s)

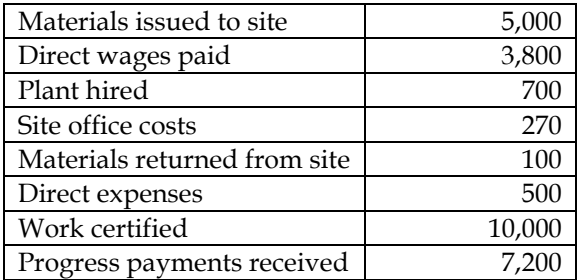

A special plant was purchased specifically for this contract at **Rs.** 8,00,000 and after use on this contract till the end of 31.02.2014, it was valued at **Rs.** 5,00,000. This cost of materials at site at the end of the year was estimated at **Rs.** 18,00,000. Direct wages accrued as on 31.03.2014 was **Rs.** 1,10,000. **Required**

Prepare the Contract Account for the year ended 31st March, 2014

# **Answer:**

# **Contract Account for the year ended March 31, 2014:**

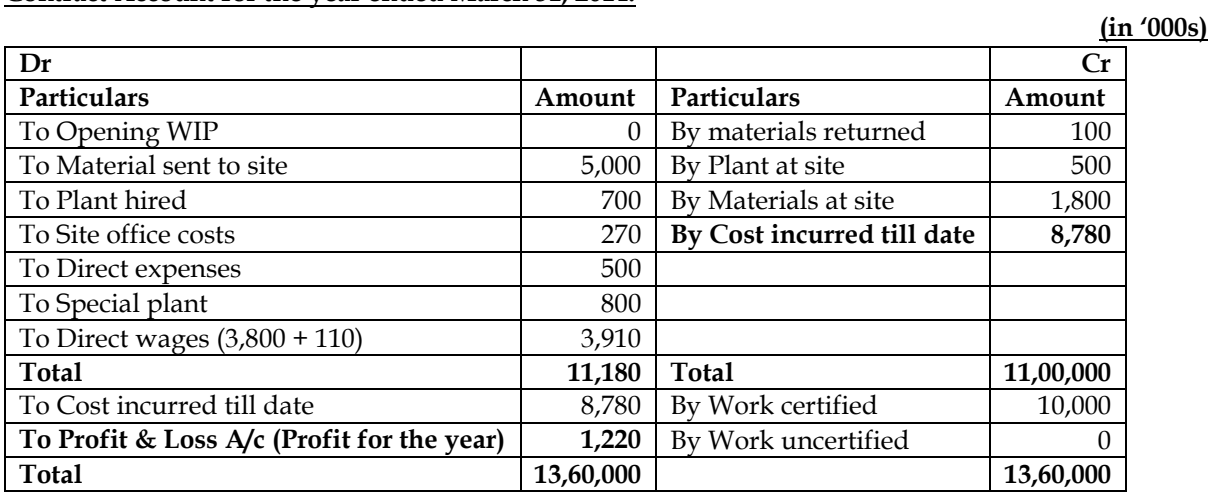

# **22. Contract Account:**

Dream House (P) Limited is engaged in building two residential housing projects in the city. Particulars related to two housing projects are as below:

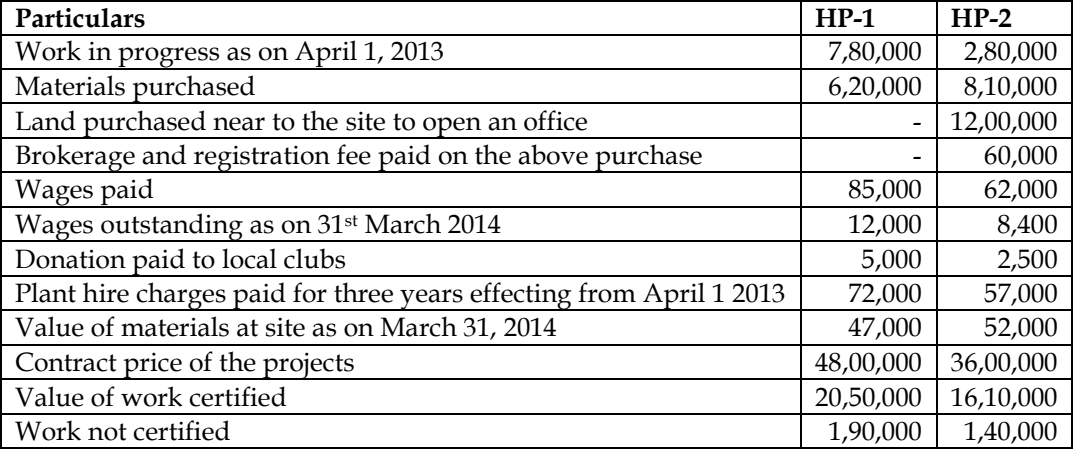

A concrete mixture machine was bought on April 1, 2013 for Rs.8,20,000 and used for 180 days in HP-1 and for 100 days in HP-2. Depreciation is provided at 15% p.a. (this machine can be used for any other projects). As per the contract agreement contracte shall retain 20% of work certified as retention money. Prepare contract account for the two housing projects showing the profit os loss on each project for the year ended 31st March, 2014.

**Answer:**

**Contract Account for the year ended 31st March ,2014**

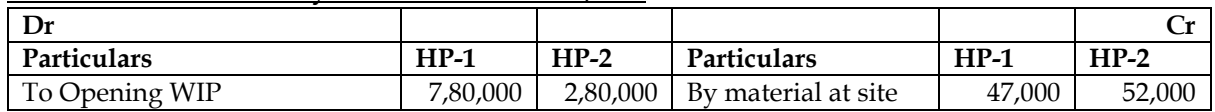

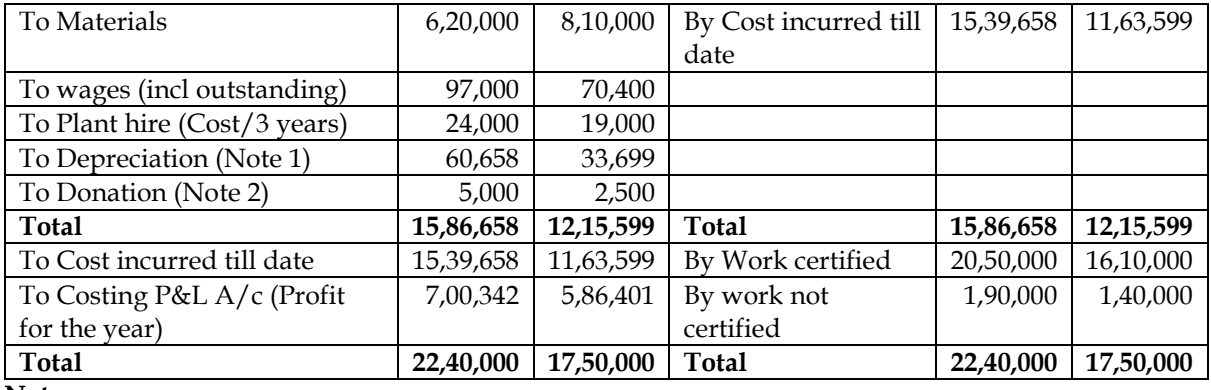

**Note:**

# **Note 1: Depreciation:**

- Plant at site has not been recorded in this question as the same plant is used for multiple contracts. Hence, we have directly computed depreciation
- **Depreciation for HP -1 = 8,20,000 x 15% x (180/365) = Rs.60,658**
- **Depreciation for HP**  $-2 = 8,20,000 \times 15\% \times (100/365) = \text{Rs}.33,699$

# **Note 2: Donation:**

It is assumed that donation is exclusively related to contract and hence considered as part of contract cost. We can alternatively remove it from contract account and directly record in profit and loss account

# **Note 3: Other items:**

• Land purchased, brokerage, registration fees cannot be charged to contract account as they are not exclusively related to contract.

# **CHAPTER 10: PROCESS & OPERATION COSTING**

- 1. What is process costing and explain its application? **[Category B]**
- ❖ Process costing is a type of costing under which the basic raw material goes through a series of distinctively identifiable process before emerging as finished product
- ❖ At the end of each process a distinctively identifiable new product emerges. The output of the first process becomes the input of the subsequent process
- ❖ Process costing involves finding out the cost of each of these processes. Process costing is used in the manufacturing of products like steel, paper, medicines, soaps, chemicals, rubber among others

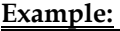

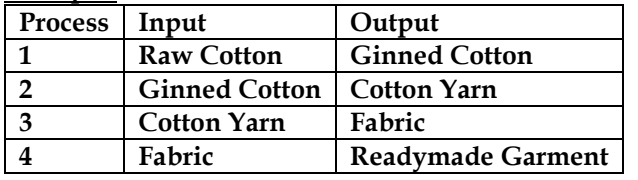

2. What are the steps to be followed in process costing without equivalent units? **[Category A] Step 1: Prepare Input-Output Statement:**

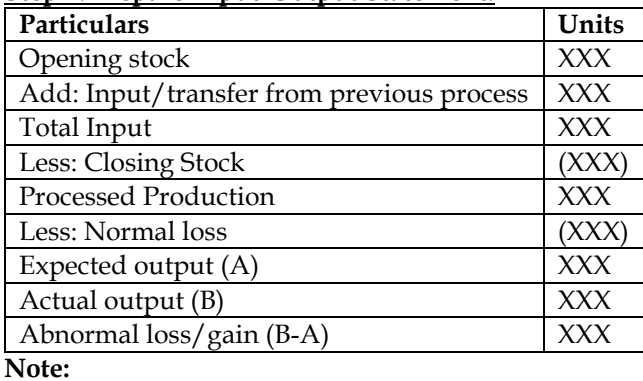

- ❖ Normal loss is a scientifically determined loss. It is unavoidable and is part & parcel of each manufacturing process. It is computed either as a percentage of
	- o Input
	- o Total input
	- o Processed Production
- ❖ Cost of normal loss is absorbed by good units produced under the process. The amount realized by the sale of normal process loss units should be credited to the process account
- ❖ Abnormal loss is the loss which is in excess of normal loss. It arises when the actual output is less than the expected output
- ❖ Cost of abnormal loss is equal to the cost of a good unit. Total cost of abnormal loss is credited to the process account and the net abnormal loss is then transferred directly to costing profit & loss account
- ❖ Abnormal gain is the extent to which the actual loss is less than the normal loss

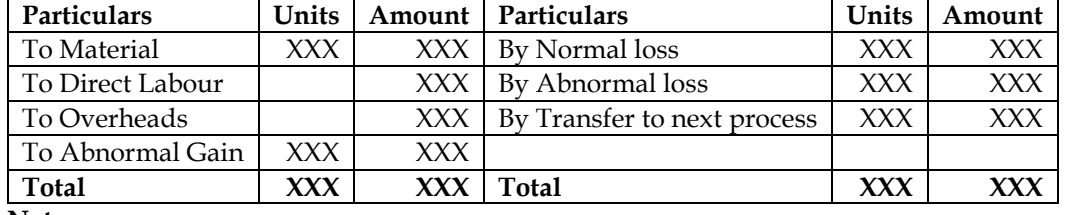

# **Step 2: Proforma of Process Account:**

**Note:**

Each line in the process account is identified as follows:

- ❖ Material, Labour and Overheads will be directly given in the question
- ❖ Abnormal Gain = Units \* Cost Per Unit
- $\cdot \cdot$  Normal Loss = Units  $*$  Realizable value per unit
- ❖ Abnormal Loss = Units \* Cost Per Unit
- $\div$  Transfer to next process = Units  $*$  Cost Per unit

#### **CPU= Debit side of process a/c excluding abnormal gain – Sale value of normal loss Expected Output**

# 3. Explain the accounting treatment of normal and abnormal loss? **[Category A]**

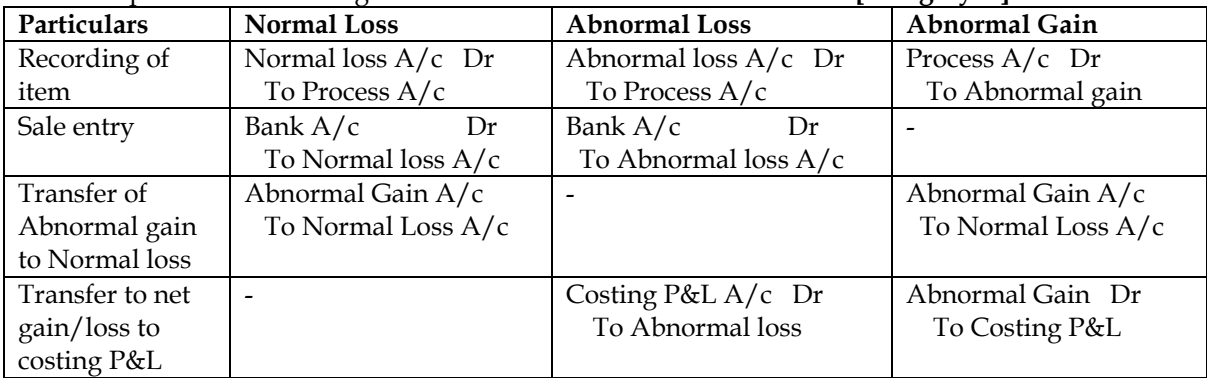

- 4. What is equivalent unit and explain the steps to be followed in process costing? **[Category A]**
- ❖ Equivalent unit concept can be used for valuation of units which are in progress. According to this 300 units which are 60 percent complete can be regarded as equivalent to 180 fully completed units
- ❖ Equivalent units = Total units \* Degree of Completion

#### **Scenario 1 – FIFO Method – One Material: Step 1: Prepare Input-Output Statement:**

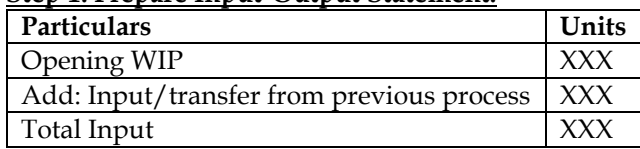

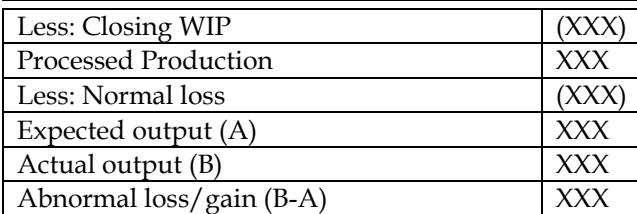

# **Step 2: Statement of units started and completed:**

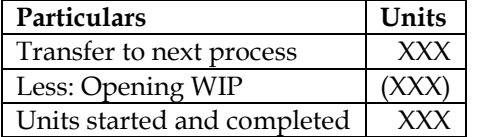

# **Step 3: Statement of equivalent units:**

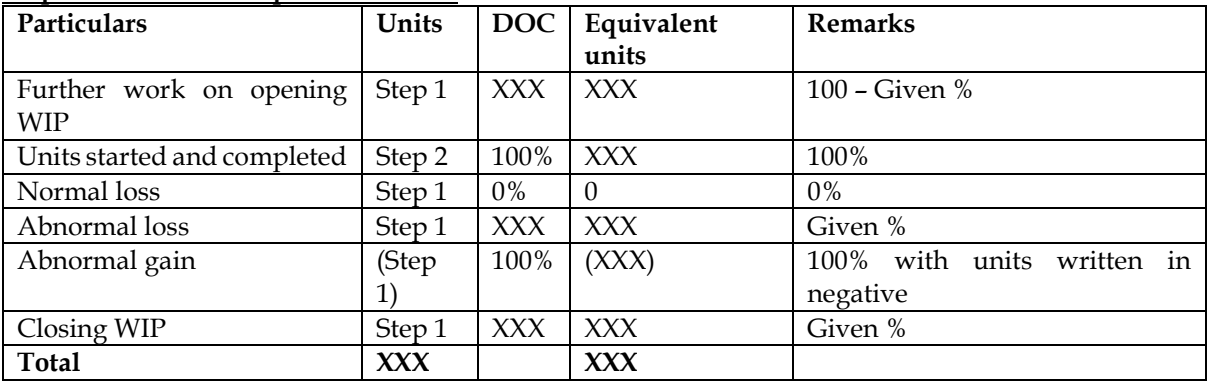

**Note:**

- ❖ The total of the units column should be equal to total input of Step 1
- ❖ The equivalent units need to be computed for each component of cost namely material, labour and overheads

# **Step 4: Statement of cost per unit:**

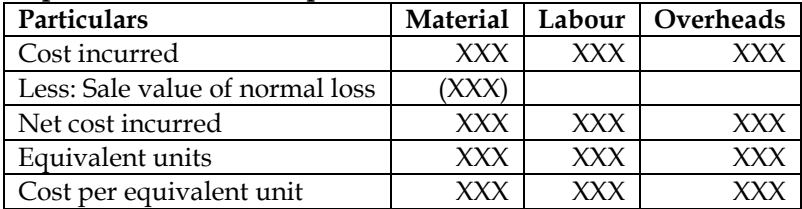

# **Step 5: Statement of Valuation:**

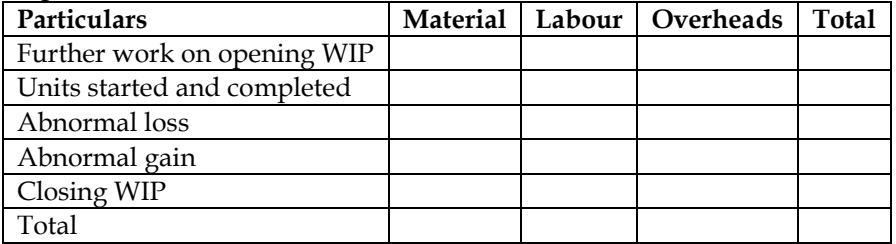

 $\cdot$  Each item is valued by taking units from step 3 and cost per unit from step 4

❖ Transfer to next process = Opening WIP + Further work on Opening WIP + Units started and completed

#### **Step 6:** Prepare Process Account in the normal manner

#### **Scenario 2 – Average Cost Method – One Material:**

Following are the changes required in average cost method:

- ❖ Step 1 No change
- ❖ Step 2 Not required

- ❖ Step 3 Opening WIP and units started and completed is replaced with transfer to next process. DOC to be taken up is 100%
- $\div$  Step 4 Opening WIP is considered for calculating the cost per unit and the format for the same is provided as under:

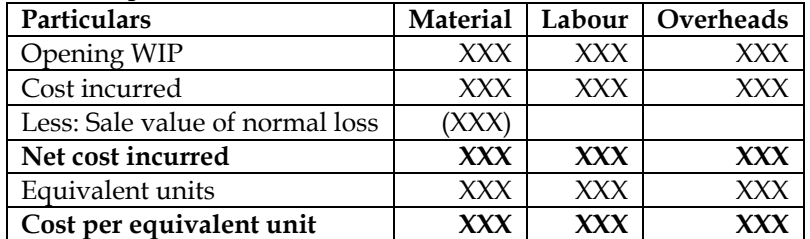

 $\div$  Step 5 – No change

 $\div$  Step 6 – No change

**Scenario 3 – FIFO Method – Two Materials:**

- ❖ Two materials refer to a situation where there is a transfer of material from previous process and addition of material in the current process
- ❖ Material received from previous process is called as material A and material added in the current process is called as material B

Following changes are required while evaluating two materials problem:

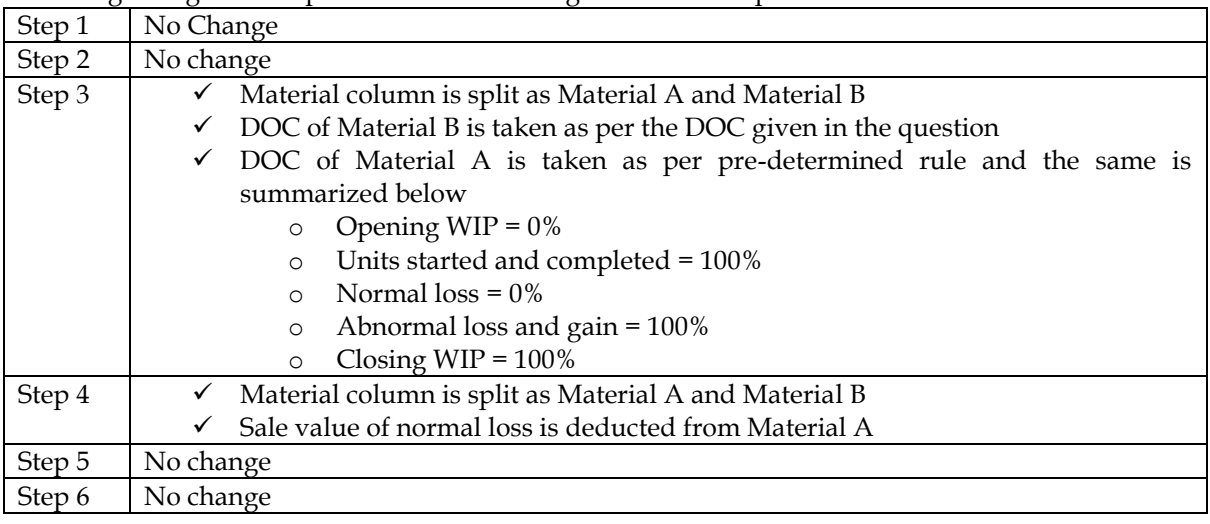

# **Scenario 4 – Average Cost Method – Two Materials:**

- ❖ Same set of changes as we moved from FIFO one material to FIFO two material
- 5. Which method to adopt for WIP valuation? **[Category B]**
- ❖ If the breakup of opening WIP in terms of various costs are given then average stock method is used
- ❖ If the DOC of opening WIP is given then FIFO method can be used
- ❖ If both details are available then either of the two methods can be used
- 6. What are inter-process profits? **[Category B]**
- ❖ In some process industries output of one process is transferred to the next process at market value or cost plus a percentage of profit. The difference between the cost and transfer price is known as inter-process profits
- ❖ **Advantages:** Comparison between cost and its market price is facilitated at every stage; profitability of each process is computed separately
- ❖ **Disadvantages:** Use of inter-process profits involve complication and it can show profits which are not realized
- 7. What is operation costing? **[Category A]**
- ❖ Operation costing is used when an entity produces more than one variant of final product using different materials but with similar conversion activities

- ❖ Operation costing is also known as hybrid product costing system as material costs are accumulated by job order or batch wise but conversion costs are accumulated by department and process costing methods are used to assign these costs to products
- ❖ **Example: Ready-made garments, shoe making, jewellery**

**1. Comprehensive sum with losses** - Production in a manufacturing company passes through three distinct processes I, II and III. The output of each process is transferred to the next process and the output of process III is transferred to finished goods stock. The normal wastage in each process and the realisable value of the same are given below:

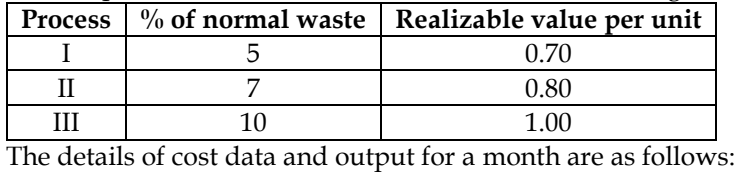

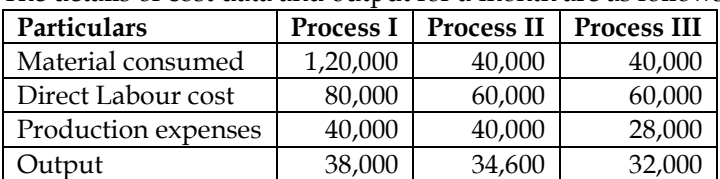

Process I was fed with 40,000 units of input costing Rs. 3,20,000. There were no opening of closing work progress. Prepare the process accounts for the month.

# **Answer:**

# **WN 1: Input-output statement:**

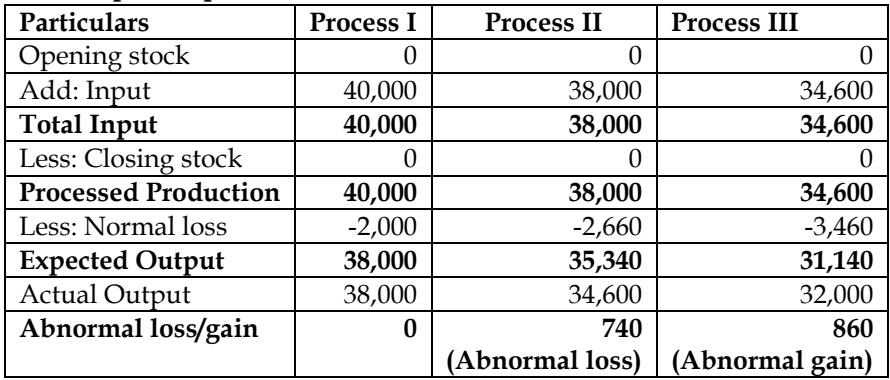

#### **WN 2: Process I Account:**

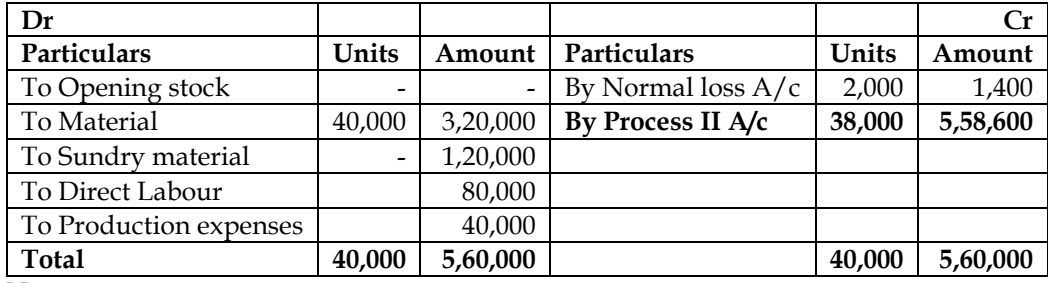

**Note:**

Cost per Good Unit = Debit side of Process Account excl abnormal gain − Sale Value of Normal loss Expected Output

Cost per Good Unit = 
$$
\frac{5,60,000 - 1,400}{38,000} = 14.70 \text{ per unit}
$$

#### **WN 3: Process II Account:**

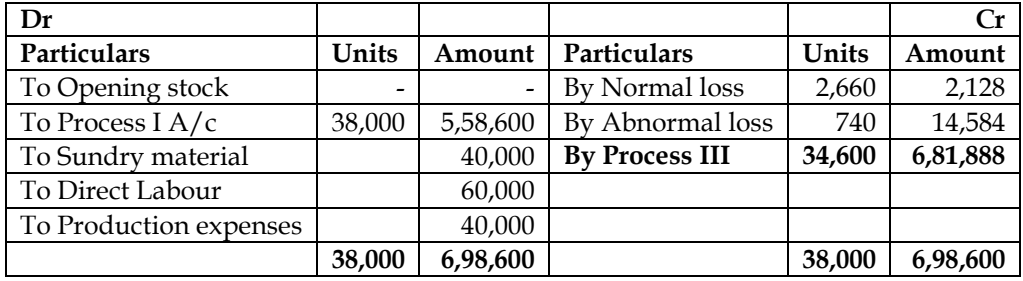

**Note:**

Cost per Good Unit = <u>Debit side of Process Account excl</u> abnormal gain – Sale Value of Normal loss

# Expected Output

Cost per Good Unit =  $\frac{6,98,600 - 2,128}{35,340}$  = **19.7078 per unit** 

# **WN 4: Process III Account:**

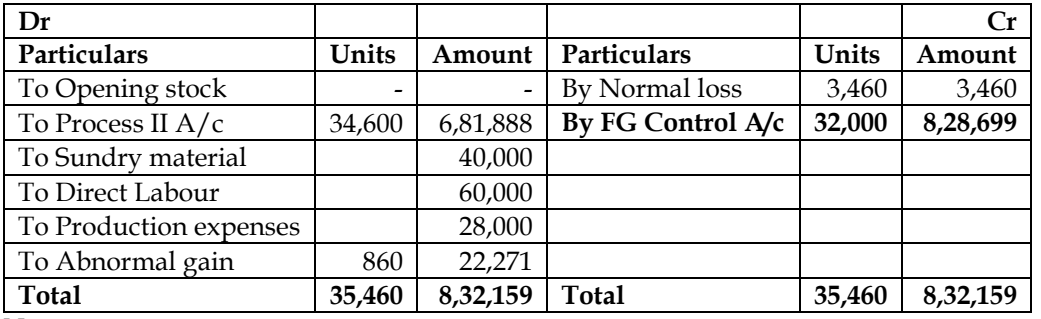

**Note:**

Cost per Good Unit =  $\frac{\text{Debit side of Process Account excl abnormal gain} - \text{ Sale Value of Normal loss}}{\sum_{n=1}^{n} \frac{1}{n} \cdot \frac{1}{n} \cdot \frac{1}{n} \cdot \frac{1}{n}}$ 

Expected Output Cost per Good Unit =  $\frac{8,09,888 - 3,460}{31,140}$  = **25.8969 per unit** 

#### **WN 5: Normal loss, abnormal loss and abnormal gain account:**

#### **Normal Loss Account:**

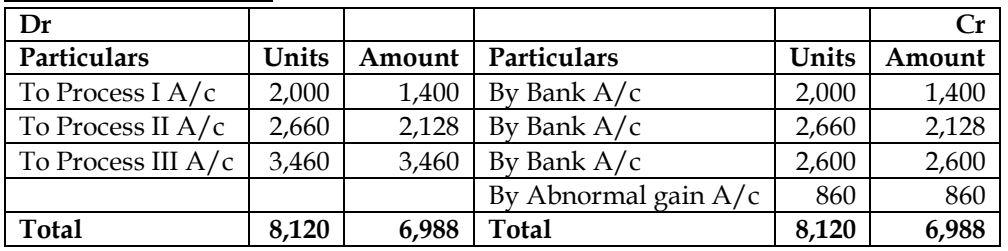

#### **Abnormal Loss Account:**

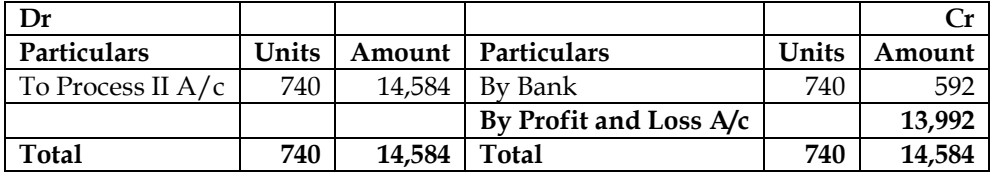

# **Abnormal Gain Account:**

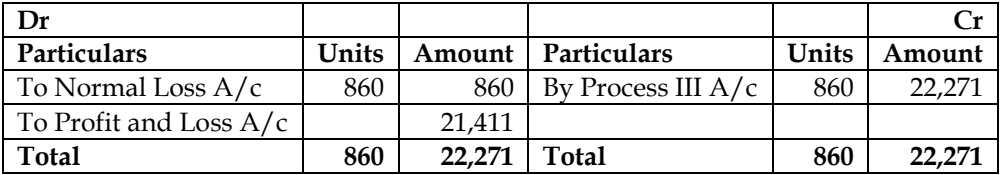

# **Sequence of events:**

**Entries relating to process 1:**

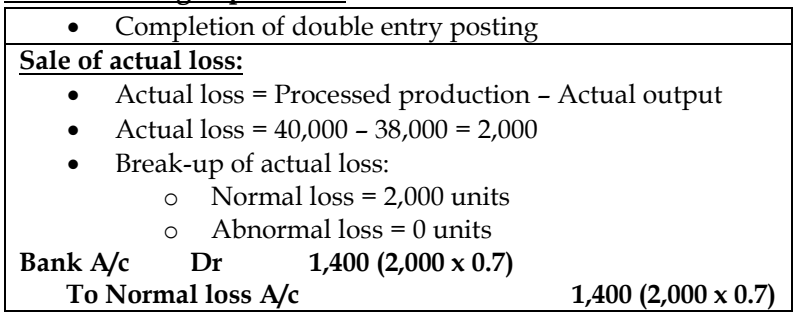

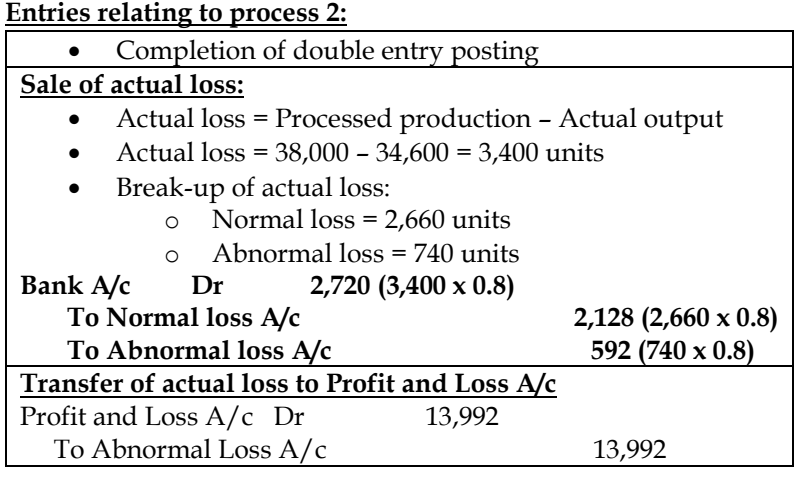

# **Entries relating to process 3:**

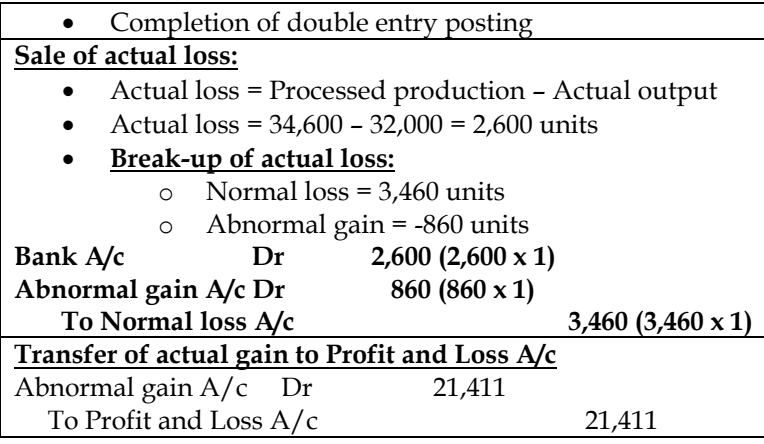

2. RST Limited processes product Z through two distinct process – Process I and Process II. On completion, it is transferred to finished stock. From the following information for the year 2006-07, prepare Process I, Process II and Finished Stock A/c:

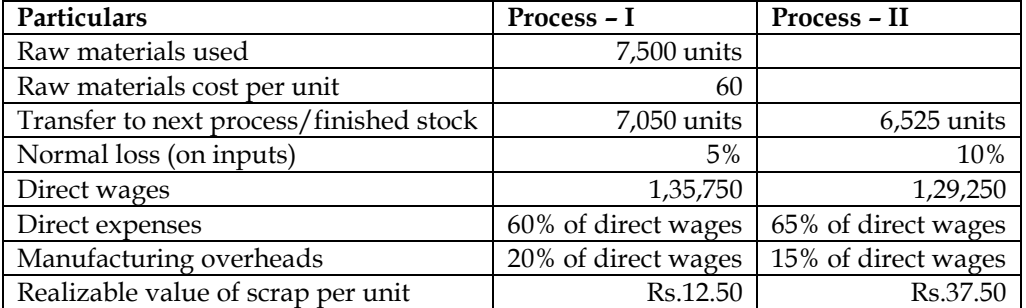

6,000 units of finished goods were sold at a profit of 15% on cost. Assume that there was no opening or closing stock of work-in-progress.

#### **Answer:**

#### **WN 1: Input-output statement:**

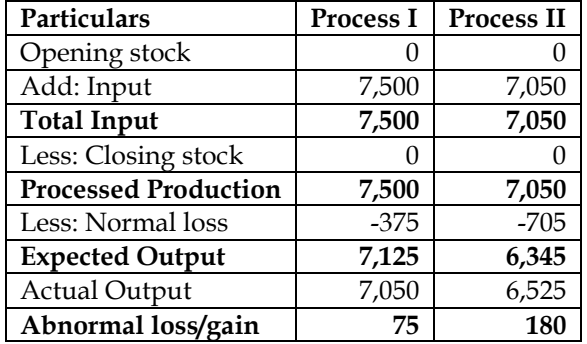

**(Ab loss) (Ab gain)**

# **WN 2: Process I Account:**

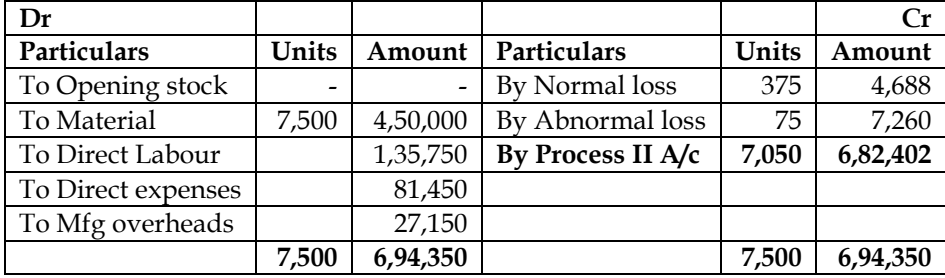

#### **Note:**

Cost per Good Unit = <u>Debit side of Process Account excl</u> abnormal gain – Sale Value of Normal loss

Expected Output

Cost per Good Unit =  $\frac{6,94,350 - 4,688}{7,125}$  = **96.7947 per unit** 

# **WN 3: Process II Account:**

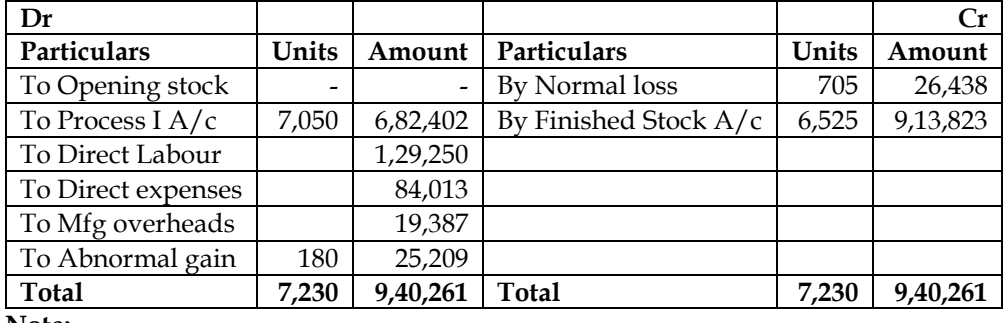

**Note:**

Cost per Good Unit = Debit side of Process Account excl abnormal gain − Sale Value of Normal loss

Expected Output

Cost per Good Unit =  $\frac{9,15,052 - 26,438}{6,345}$  = **140.0495 per unit** 

# **WN 4: Finished Stock Account:**

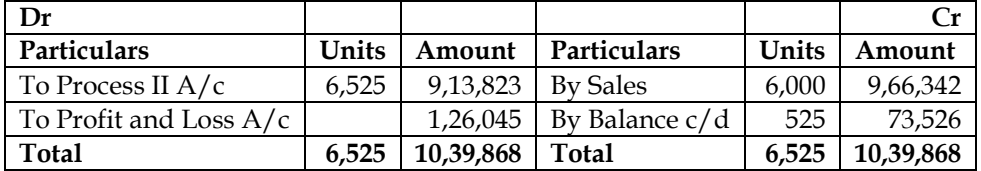

3. A product passes through three processes – A, B and C. The details of expenses incurred on the three processes during the year 1992 were as under:

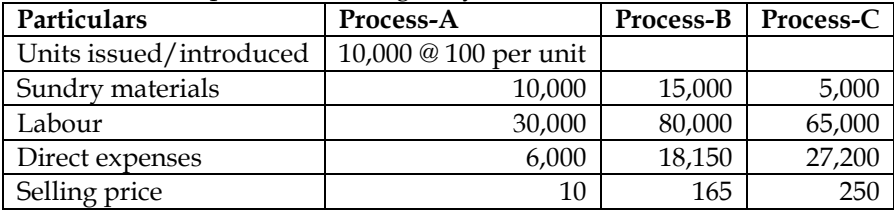

Management expenses during the year were Rs. 80,000 and selling expenses were Rs. 50,000 These are not allocable to the processes. Actual output of the three processes was: A – 9,300 units, B-5, 400 units and C-2, 100 units. Two third of the output of Process A and one half of the output of Process B was passed on to the next process and the balance was sold. The entire output of process C was sold. The normal loss of the three processes, calculated on the input of every process was: Process A-5%; B-15% and C-20% The Loss of Process A was sold at Rs. 2 per unit, that of B at Rs. 5 per unit and of Process C at Rs. 10 per unit. Prepare the Three Processes Accounts and the Profit and Loss Account.

# **Answer:**

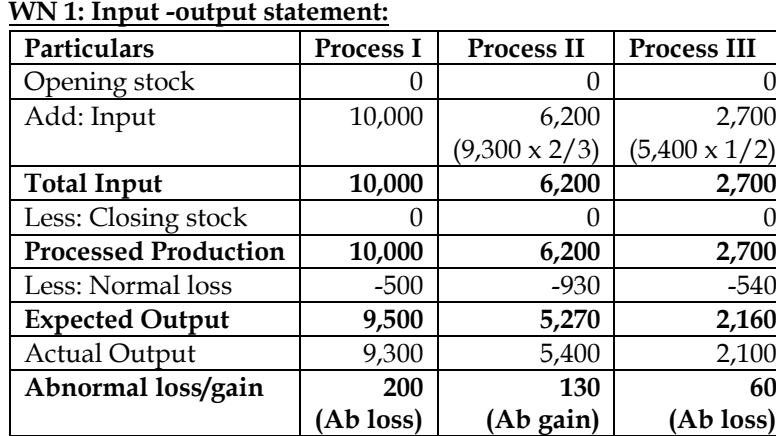

# **WN 2: Process I Account:**

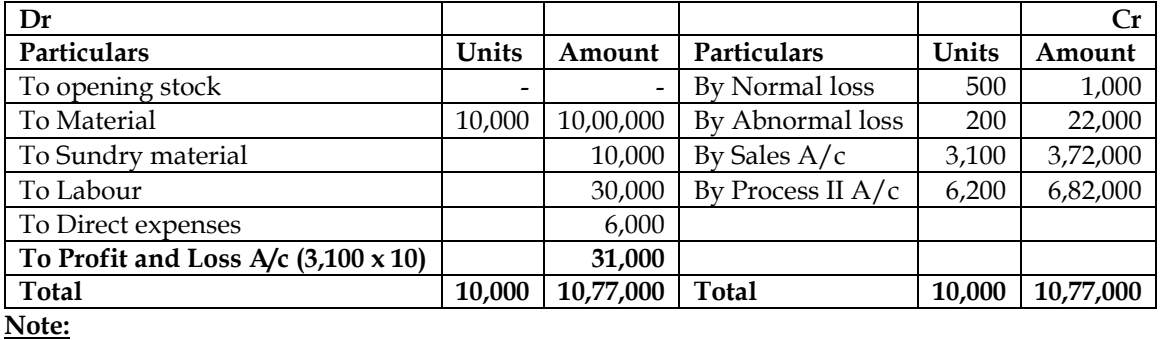

Cost per Good Unit  $=$ Debit side of Process Account excl abnormal gain − Sale Value of Normal loss

Cost per Good Unit = 
$$
\frac{10,46,000 - 1,000}{9,500} = 110 \text{ per unit}
$$

# **WN 3: Process II Account:**

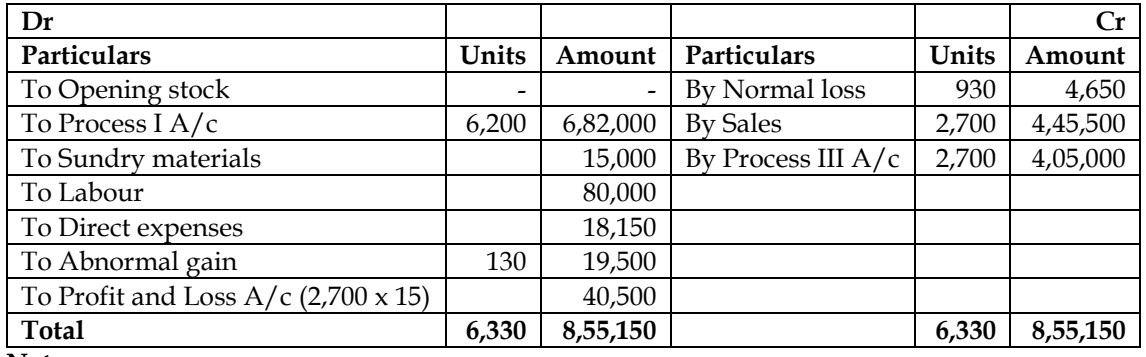

**Note:**

Cost per Good Unit =  $\frac{\text{Debit side of Process Account excl abnormal gain} - \text{ Sale Value of Normal loss}}{\sum_{n=1}^{n} \frac{1}{n} \cdot \frac{1}{n} \cdot \frac{1}{n} \cdot \frac{1}{n}}$ Expected Output

Cost per Good Unit = 
$$
\frac{7,95,150 - 4,650}{5,270} = 150 \text{ per unit}
$$

# **WN 4: Process III Account:**

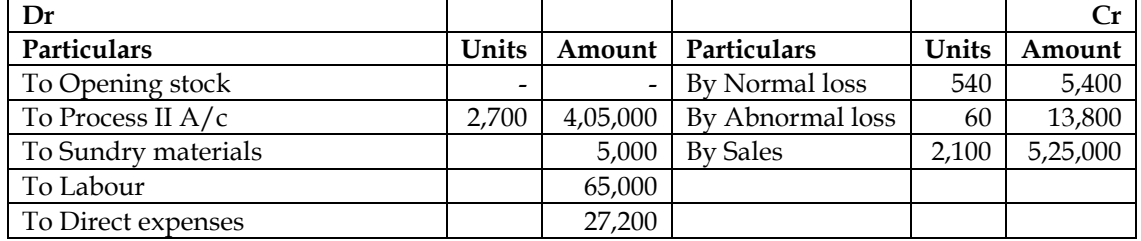

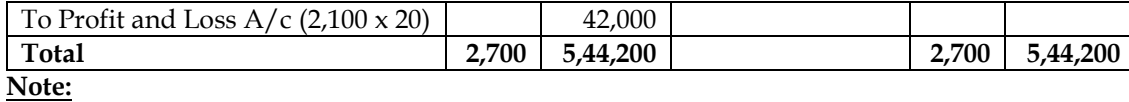

Cost per Good Unit = <u>Debit side of Process Account excl</u> abnormal gain – Sale Value of Normal loss

Expected Output

Cost per Good Unit =  $\frac{5,02,200 - 5,400}{2,160}$  = **230 per unit** 

# **WN 5: Profit and Loss Account:**

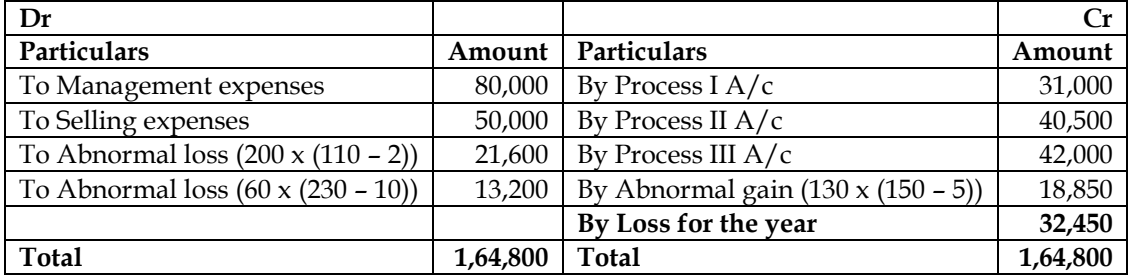

# **4. External sales in process:**

MJ Private Limited produces a product "SKY" passes through two processes, Process-A and Process-B. The details for the year ending 31st March, 2014 are as follows:

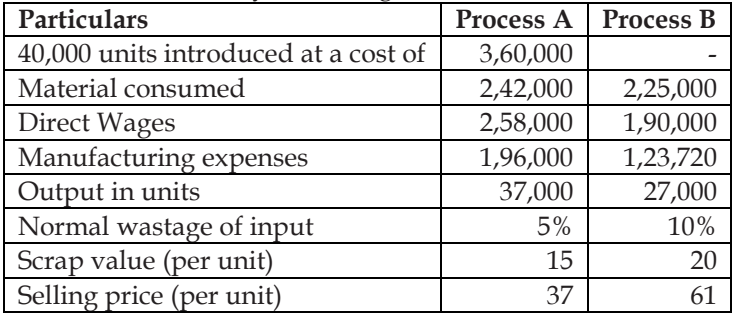

**Additional information:**

- 80% of the output of Process-A was passed on to the next process and the balance was sold. The entire output of Process-B was sold
- Indirect expenses for the year was Rs.4,48,080
- It is assumed that Process-A and Process-B are not responsibility centre.

# **Required:**

- i. Prepare Process-A and Process-B Account
- ii. Prepare Profit and Loss Account

# **Answer:**

# **WN 1: Input -output statement:**

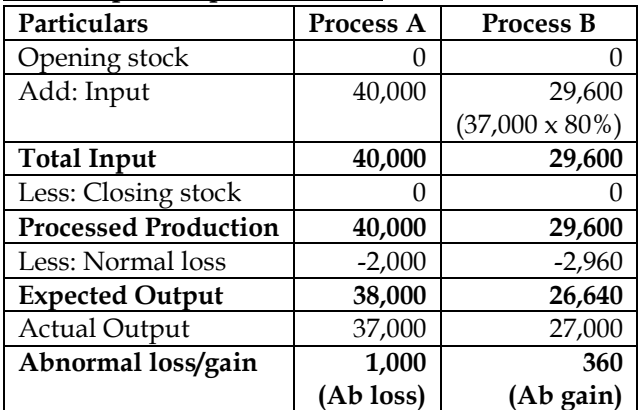

# **WN 2: Process A Account:**

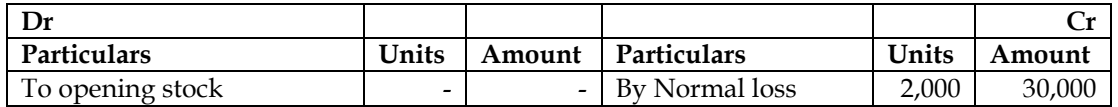

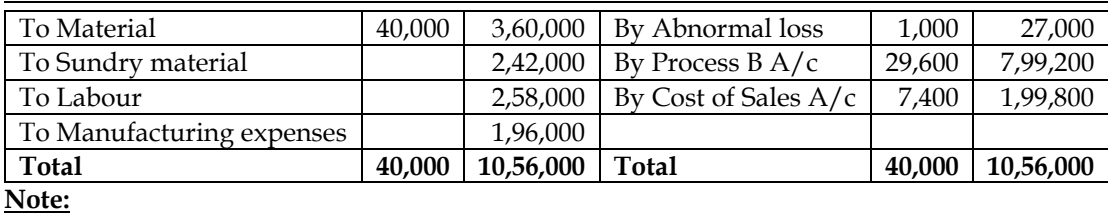

Cost per Good Unit =  $\frac{\text{Debit side of Process Account excl abnormal gain} - \text{ Sale Value of Normal loss}}{\sum_{n=1}^{n} \frac{1}{n} \cdot \frac{1}{n} \cdot \frac{1}{n} \cdot \frac{1}{n}}$ 

Expected Output

Cost per Good Unit = 
$$
\frac{10,56,000 - 30,000}{38,000} = 27
$$
 per unit

Individual Processes are not responsibility centres and hence sales will not be recorded in individual process Accounts.

# **WN 3: Process B Account:**

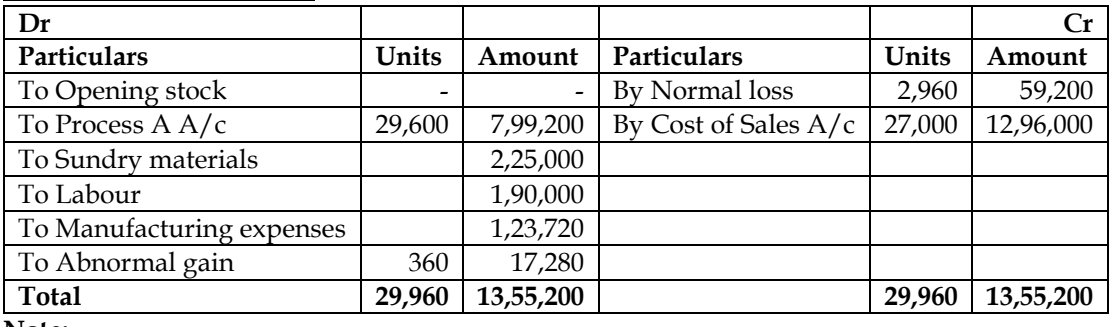

**Note:**

Cost per Good Unit =  $\frac{\text{Debit side of Process Account excl abnormal gain} - \text{ Sale Value of Normal loss}}{\text{Energyed Output}}$ 

Expected Output Cost per Good Unit =  $\frac{13,37,920 - 59,200}{26,640}$  = **48 per unit** 

# **WN 4: Profit and Loss Account:**

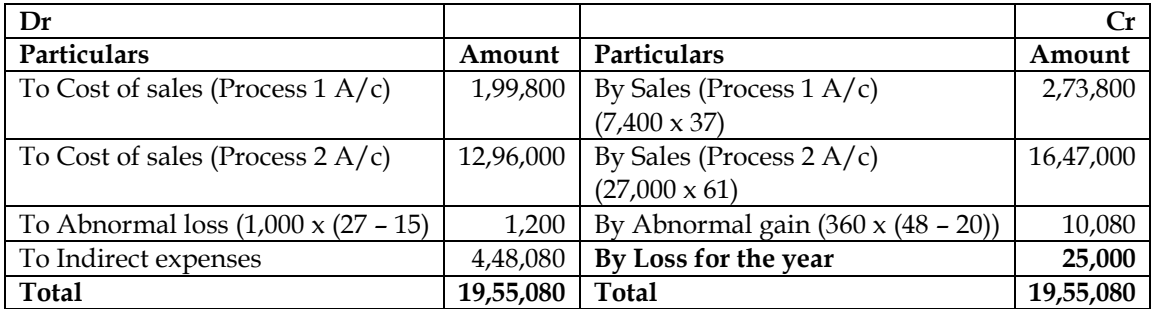

# **Equivalent production – FIFO**

**5.** Following details are related to the work done in Process 'A' of XYZ Company during the month of March, 2007:

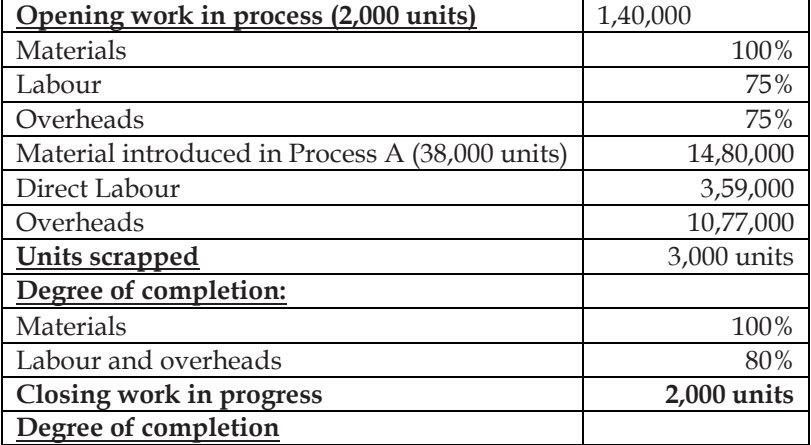

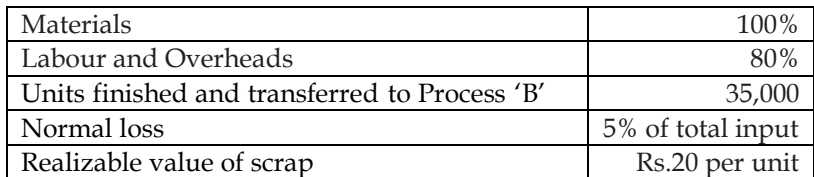

You are required to prepare:

- (i) Statement of equivalent production;
- (ii) Statement of cost;
- (iii) Statement of distribution cost; and
- (iv) Process 'A' Account, Normal and Abnormal Loss Accounts.

# **Answer:**

# **WN 1: Input-output statement:**

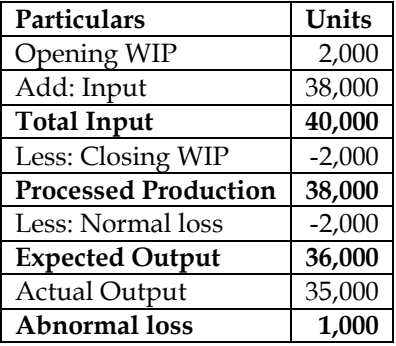

#### **WN 2: Statement of units started and completed:**

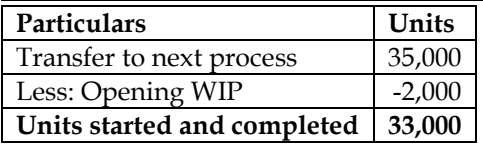

# **WN 3: Statement of equivalent production:**

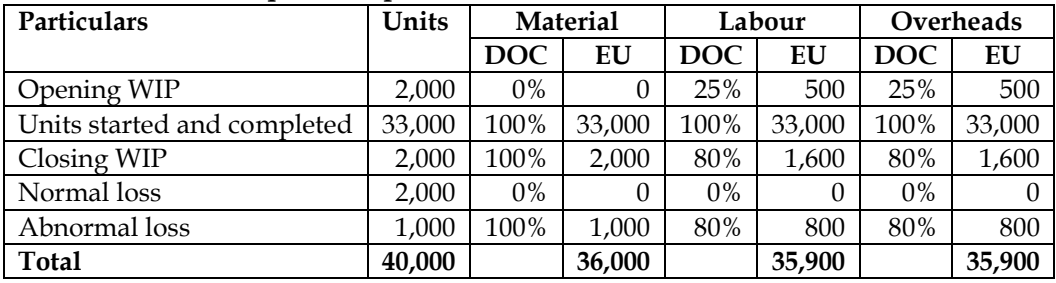

# **WN 4: Statement of cost:**

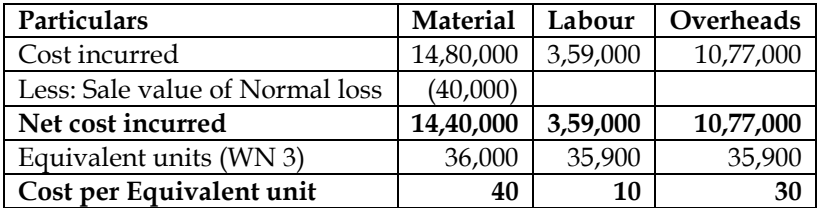

# **WN 5: Statement of distribution of cost/Statement of valuation:**

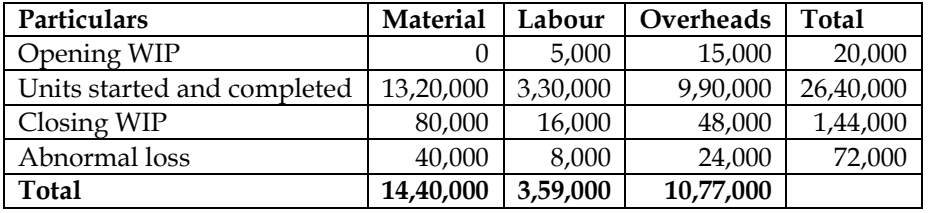

• Transfer to next process = Opening WIP + Units started and completed

• Opening WIP = Work done last year (question) + Work done current year (WN 5)
- Opening WIP =  $1,40,000 + 20,000 =$  Rs.1,60,000
- **Transfer to next process = 1,60,000 + 26,40,000 = Rs.28,00,000**

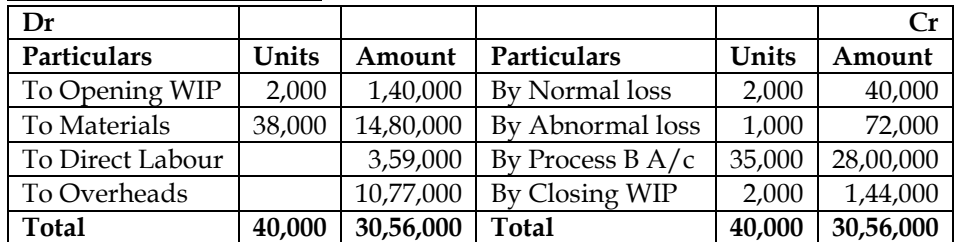

## **WN 6: Process A Account:**

## **WN 7: Normal Loss Account:**

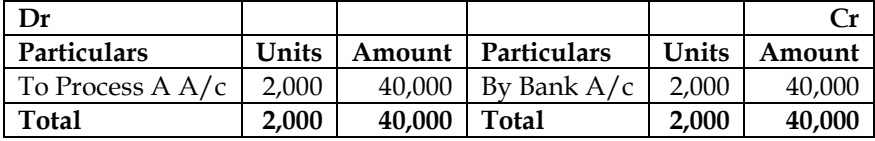

#### **WN 8: Abnormal Loss Account:**

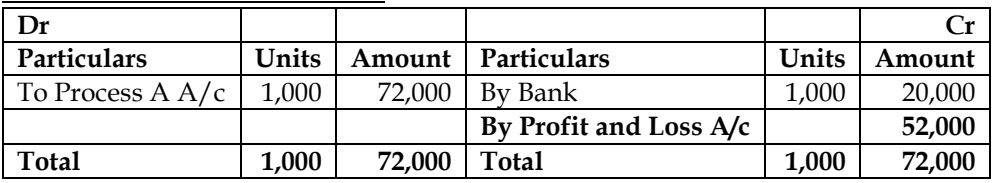

## **6. FIFO Method for 2 processes**

A Company produces a component, which passes through two processes. During the month of April, 2006, materials for 40,000 components were put into Process I of which 30,000 were completed and transferred to Process II. Those not transferred to Process II were 100% complete as to materials cost and 50% complete as to labour and overheads cost. The Process I costs incurred were as follows:

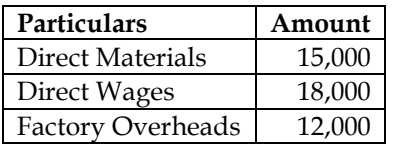

Of those transferred to Process II, 28,000 units were completed and transferred to finished goods stores. There was a normal loss with no salvage value of 200 units in Process II. There were 1,800 units, remained unfinished in the process with 100% complete as to materials and 25% complete as regard to wages and overheads. No further process material costs occur after introduction at the first process until the end of the second process, when protective packing is applied to the completed components. The process and packing costs incurred at the end of the Process II were:

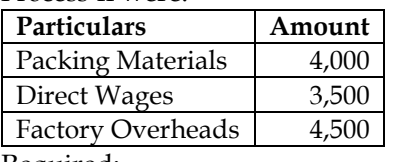

Required:

(i) Prepare Statement of Equivalent Production, Cost per unit and Process I  $A/c$ .

(ii) Prepare statement of Equivalent Production, Cost per unit and Process II  $A/c$ .

#### **Answer:**

#### **WN 1: Input-output statement:**

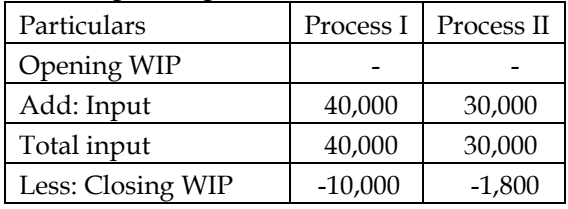

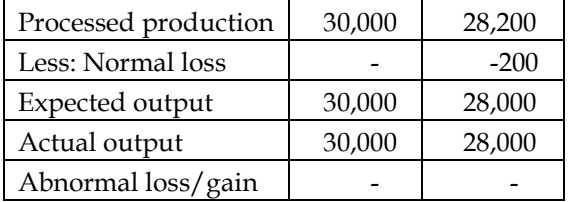

## **WN 2: Statement of units started and completed:**

• There is no opening stock in this question and hence method of inventory valuation does not impact answer. We have solved the answer using steps of FIFO Method.

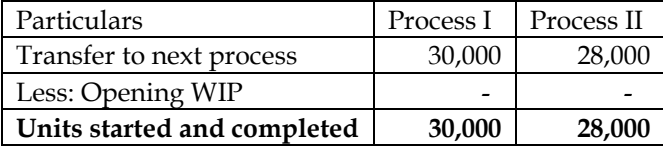

## **WN 3: Statement of equivalent units of Process 1:**

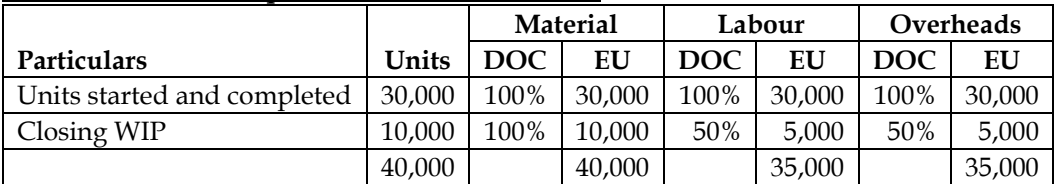

## **WN 4: Statement of cost per unit of Process 1:**

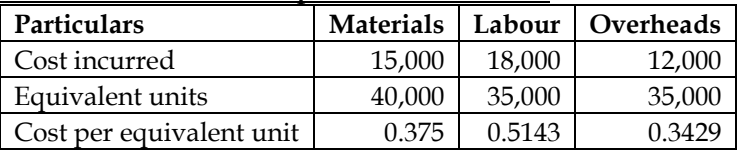

## **WN 5: Statement of valuation/distribution of cost of Process 1:**

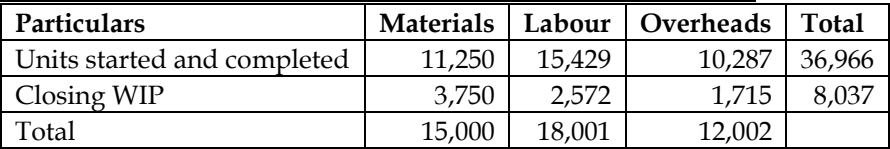

## **WN 6: Process 1 Account:**

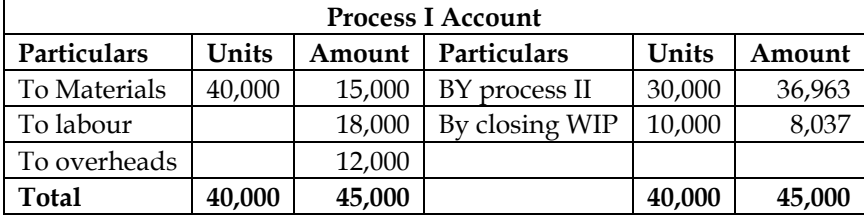

## **WN 7: Process 2 Account:**

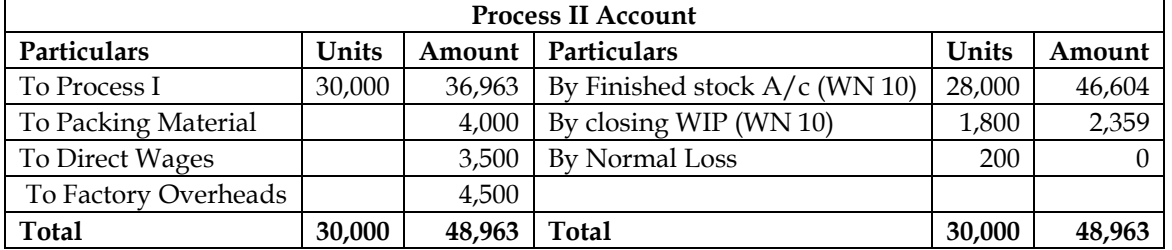

**Note:** This is a scenario of two materials with transfer from previous process being the main material and packing material being the sundry material.

## **WN 8: Statement of equivalent units of Process 2:**

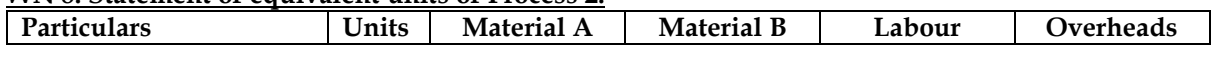

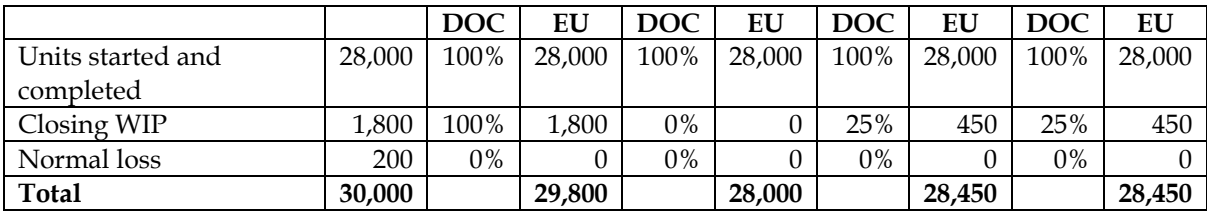

**Note:** Packing material is applied only to completed components and hence DOC of Material B for closing WIP is zero.

#### **WN 9: Statement of cost per unit of Process 2:**

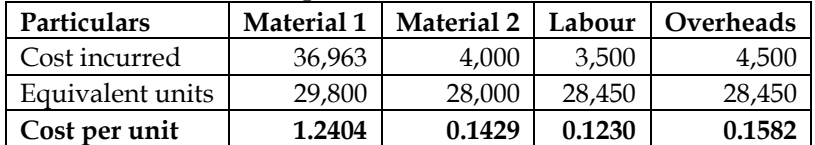

## **WN 10: Statement of valuation/distribution of cost of Process 2:**

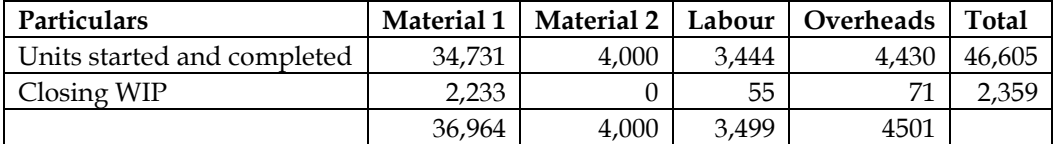

#### **7. Equivalent Production (FIFO) with two materials:**

From the following Information for the month ending October, 2005, prepare Process Cost accounts for Process III. Use First-in-fist-out (FIFO) method to value equivalent production.

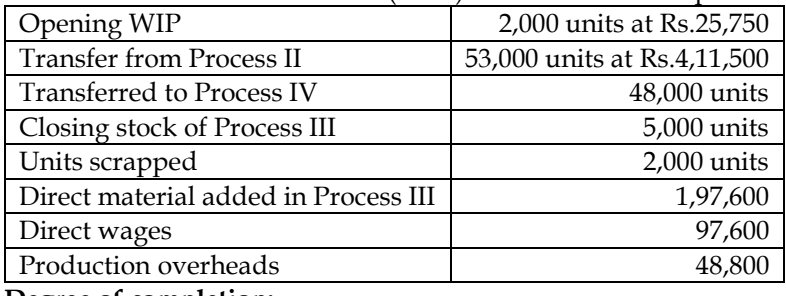

**Degree of completion:**

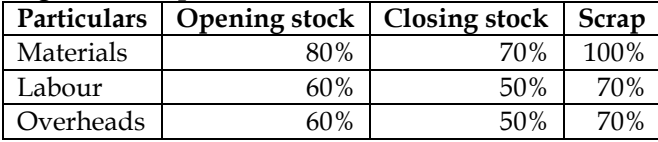

The normal loss in the process was 5% of production and scrap was sold at Rs. 3 per unit. **Answer:**

#### **WN 1: Process III Account:**

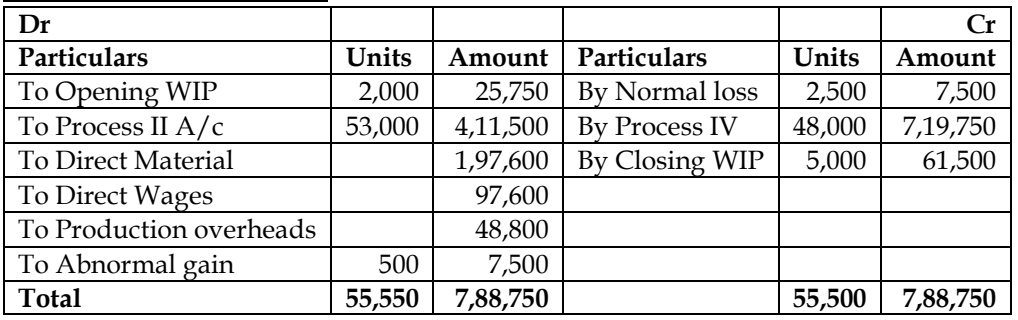

#### **WN 2: Input-output statement:**

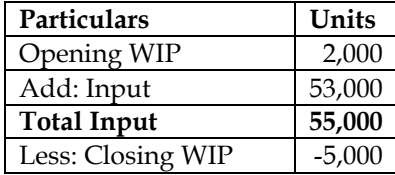

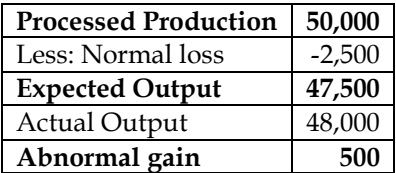

## **WN 3: Statement of units started and completed:**

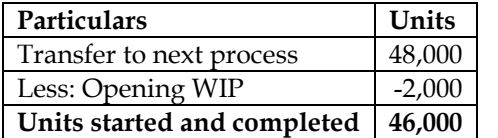

## **WN 4: Statement of equivalent units**

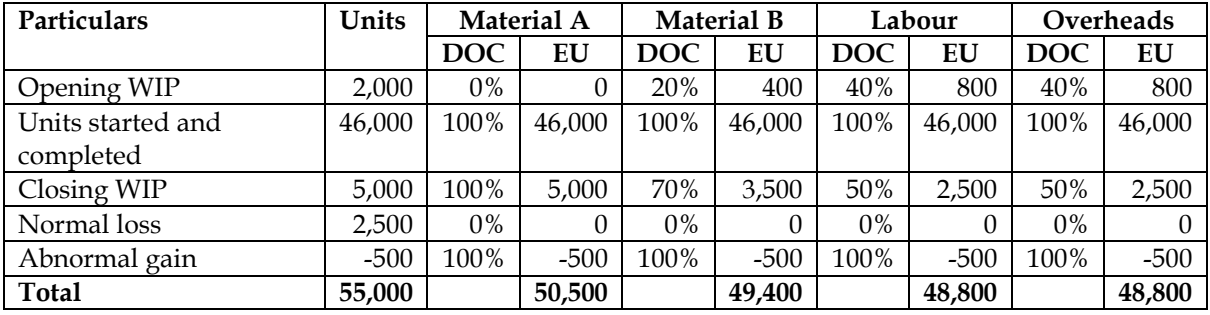

## **WN 5: Statement of cost:**

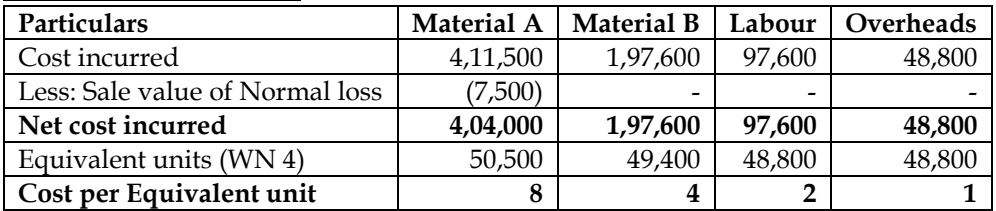

## **WN 6: Statement of distribution of cost/Statement of valuation:**

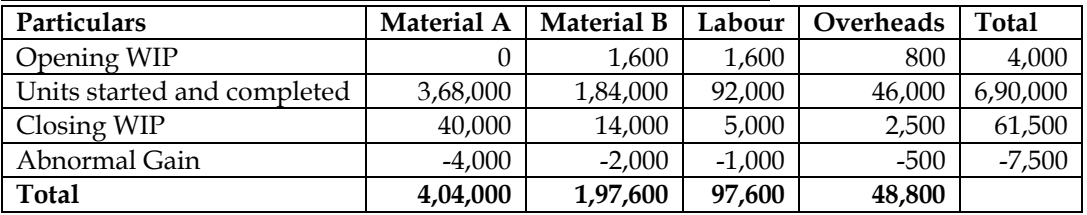

• Transfer to next process = Opening WIP + Units started and completed

• Opening WIP = Work done last year (question) + Work done current year (WN 4)

- Opening WIP =  $25,750 + 4,000 = \text{Rs.}29,750$
- **Transfer to next process = 29,750 + 6,90,000 = Rs.7,19,750**

## **8. Equivalent Production – Average Cost Method:**

ABC Limited manufactures a product 'ZX' by using the process namely RT. For the month of May, 2007, the following data are available:

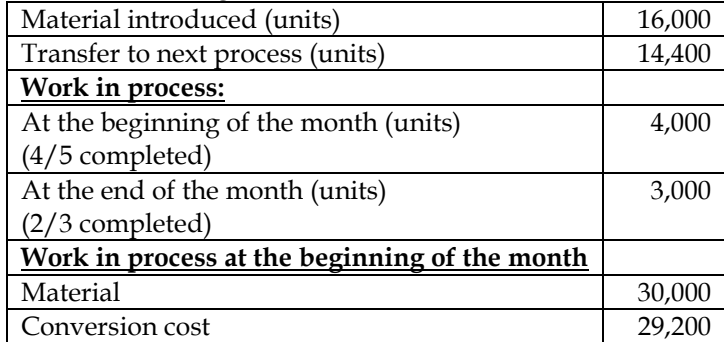

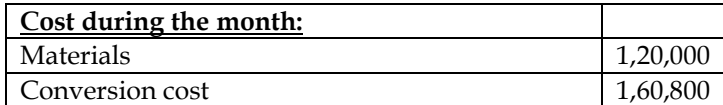

Normal spoiled units are 10% of goods finished output transferred to next process. Defects in these units are identified in their finished state. Material for the product is put in the process at the beginning of the cycle of operation, whereas labour and other indirect cost flow evenly over the year. It has no realizable value for spoiled units.

## **Required:**

- Statement of equivalent production (average cost method)
- Statement of cost and distribution of cost
- Process Account

**Answer:**

## **WN 1: Process RT Account:**

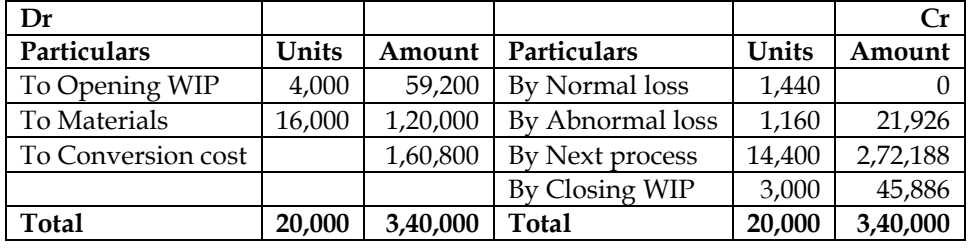

## **WN 2: Input-output statement:**

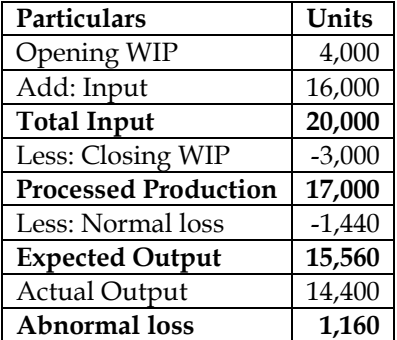

## **WN 3: Statement of equivalent production:**

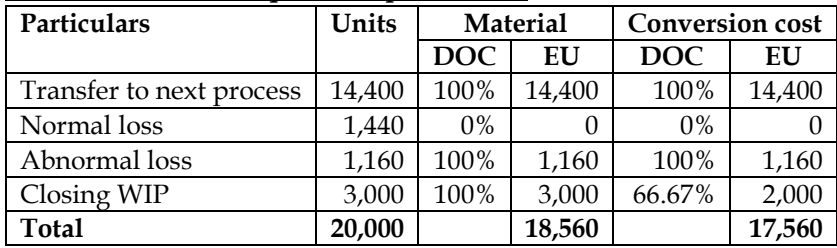

## **WN 4: Statement of cost:**

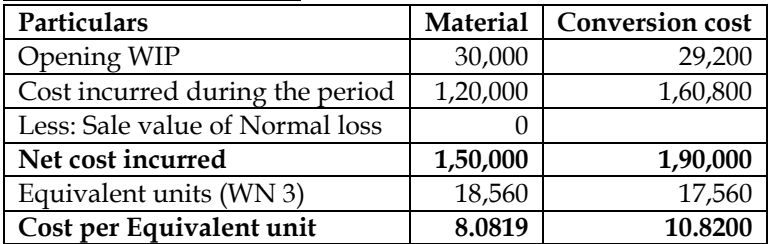

## **WN 5: Statement of distribution of cost/Statement of valuation:**

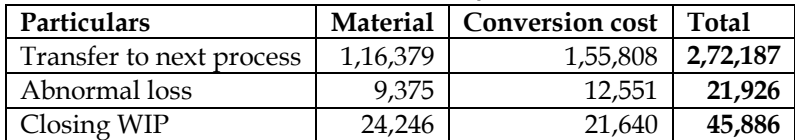

**Total 1,50,000 1,89,999**

#### 9. **The** following information is available in respect of process 2 for a month. Prepare necessary accounts.

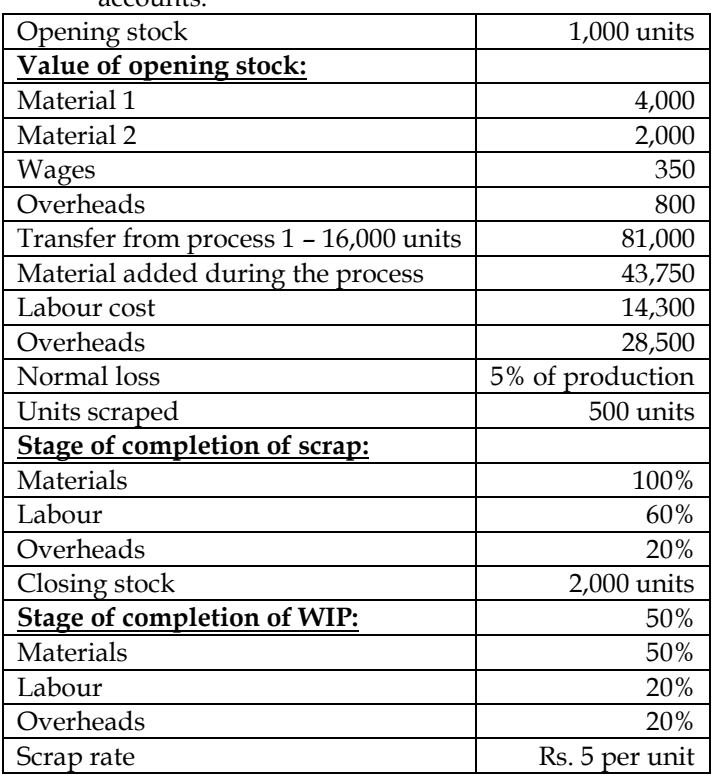

#### **Answer:**

## **WN 1: Process 2 Account:**

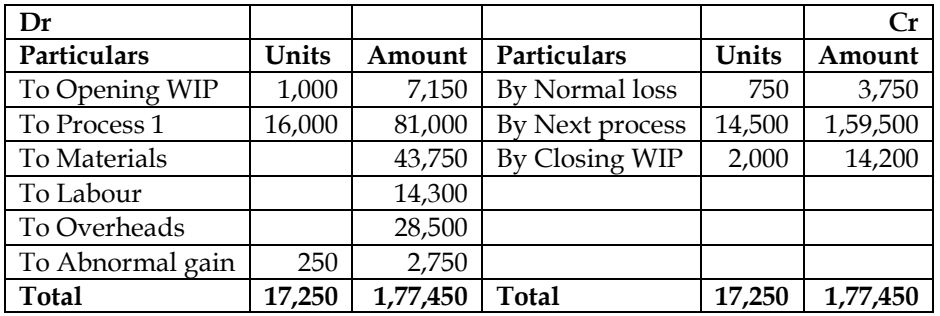

## **WN 2: Input-output statement:**

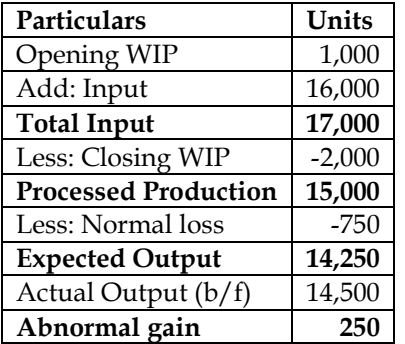

## **WN 3: Statement of equivalent production:**

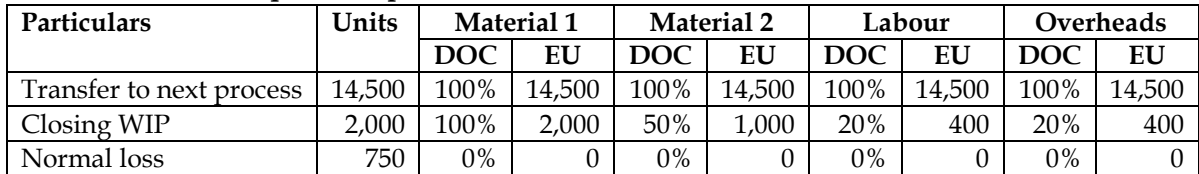

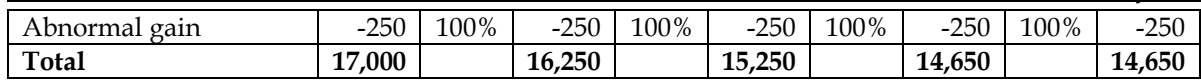

## **WN 4: Statement of cost:**

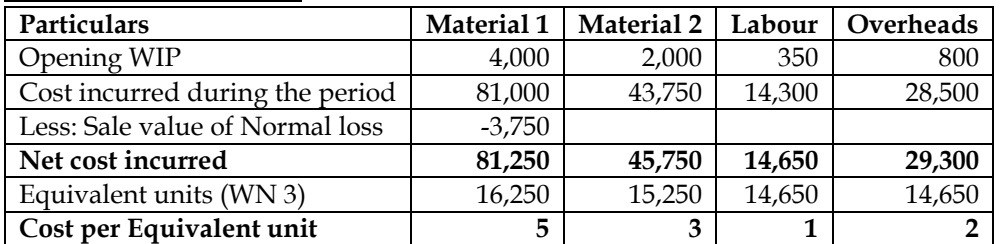

## **WN 5: Statement of distribution of cost/Statement of valuation:**

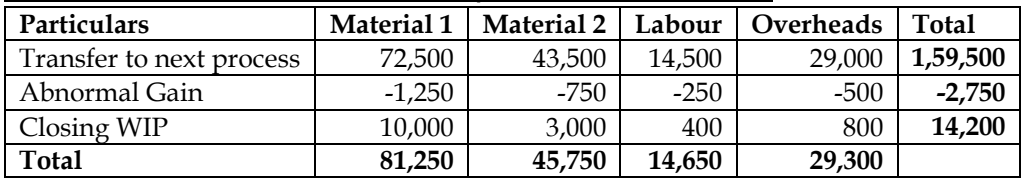

## **WN 6: Normal Loss Account:**

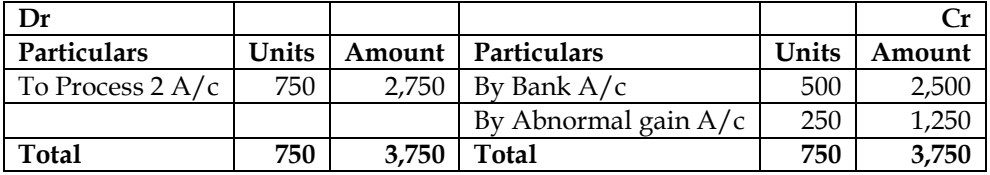

## **WN 7: Abnormal Gain Account:**

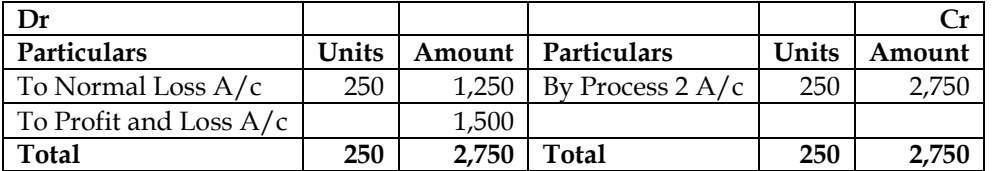

## **Inter process profits**

10. A Ltd. produces product 'AXE' which passes through two processes before it is completed and transferred to finished stock. The following data relate to October 2005:

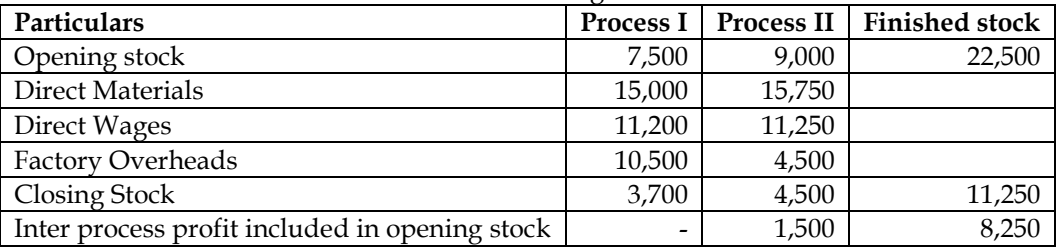

- Output of Process I is transferred to Process II at 25% profit on the transfer price.
- Output of Process II is transferred to finished stock at 20% profit on the transfer price. Stock in process is valued at prime cost.
- Finished stock is valued at the price at which it is received from process II. Sales during the period are Rs. 1,40,000.

Prepare Process cost accounts and finished goods account showing the profit element at each stage. **Answer:**

#### **Process 1 Account:**

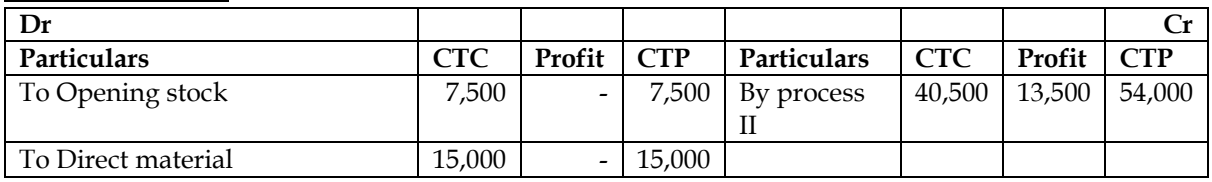

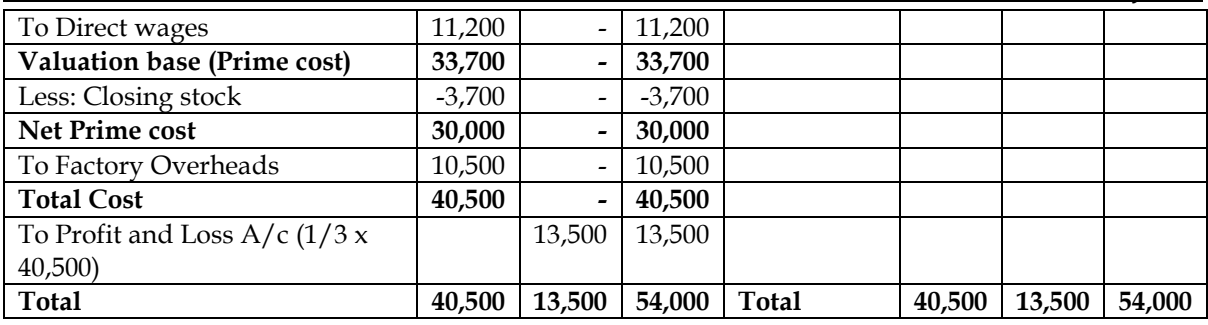

**Note:**

• CTC = Cost to company; CTP = Cost to Process

• Profit margin is 1/4 of transfer price (selling price) and hence same would be 1/3 of cost price

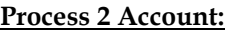

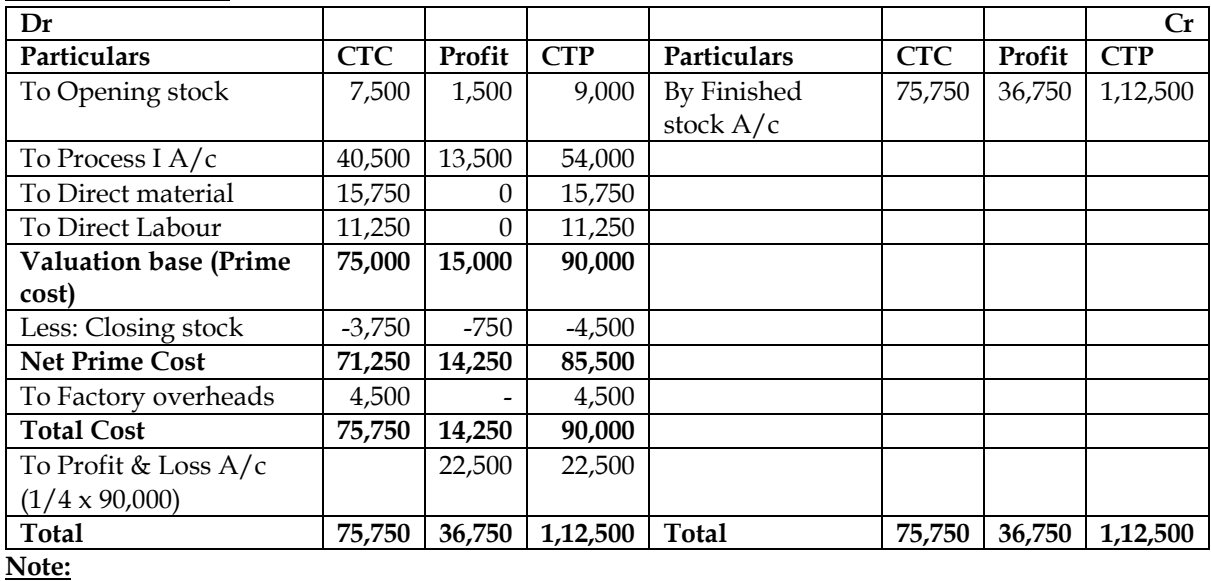

Profit element in closing stock =  $4,500 \times \left(\frac{15,000}{90,000}\right) = 750$ 

Profit margin is 1/5 of transfer price (selling price) and hence same would be 1/4 of cost price

## **Finished stock Account:**

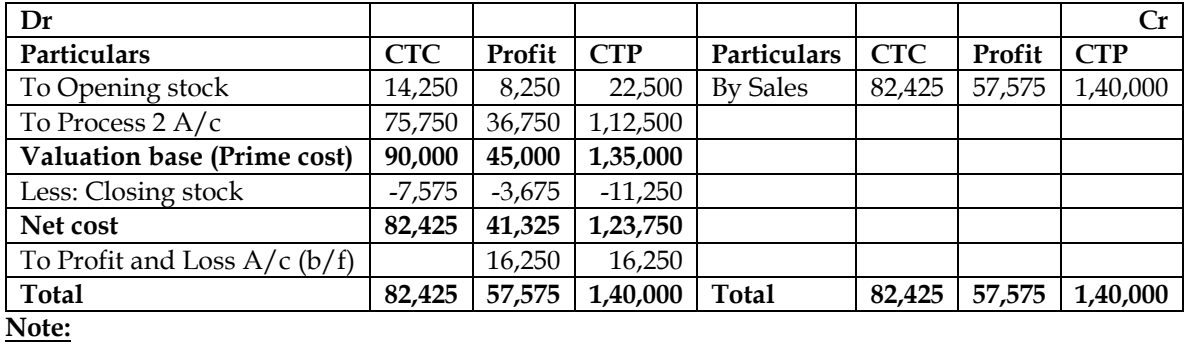

Profit element in closing stock = 11,250 x  $\left(\frac{36,750}{1,12,500}\right)$  = 3,675

#### **Profit and Loss Account:**

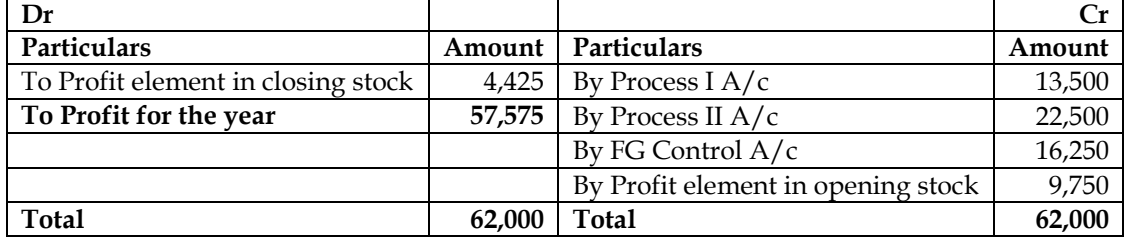

## **11. Inter-process profits:**

The following are the details in respect of Process A and Process B of a processing factory:

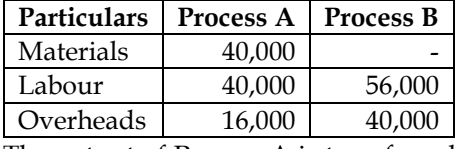

The output of Process A is transferred to Process B at a price calculated to give a profit of 20% on the transfer price and the output of Process B is charged to finished stock at a profit of 25% on the transfer price. The finished stock department realized Rs. 4,00,000 for the finished goods received from Process B.

PREPARE process accounts and CALCULATE total profit, assuming that there was no opening or closing work-in-progress.

#### **Answer:**

#### **Process A Account:**

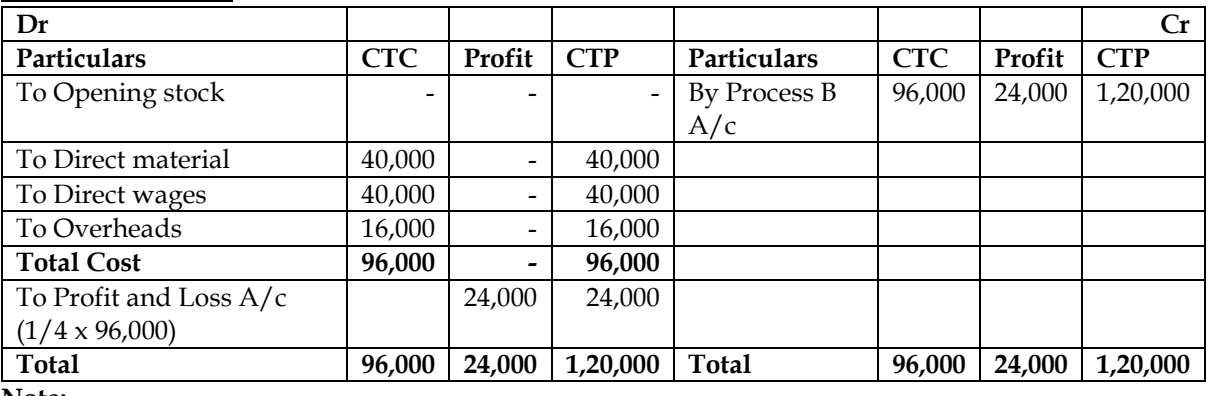

**Note:**

• CTC = Cost to company; CTP = Cost to Process

• Profit margin is 1/5 of transfer price (selling price) and hence same would be 1/4 of cost price

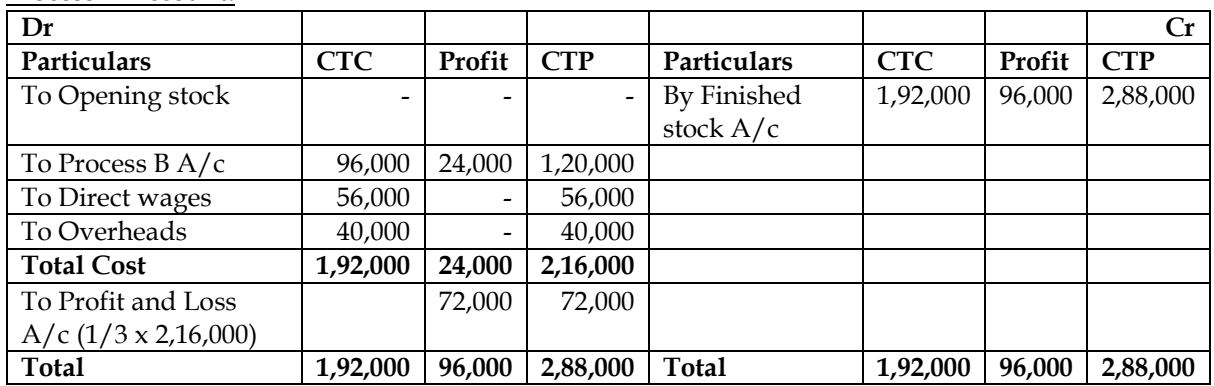

## **Process B Account:**

**Note:**

Profit margin is 1/4 of transfer price (selling price) and hence same would be 1/3 of cost price

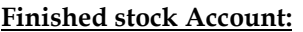

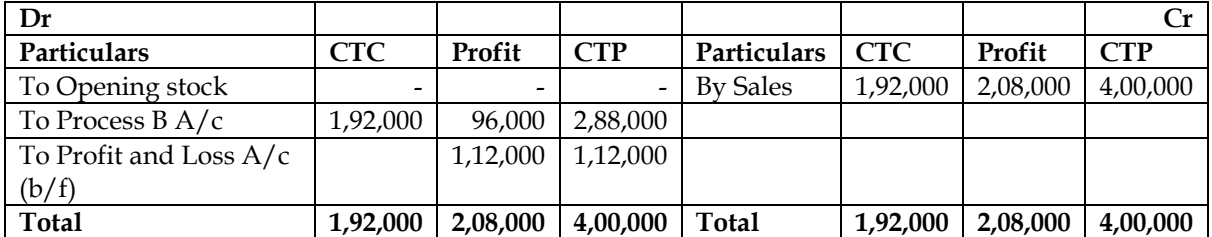

## **Profit and Loss Account:**

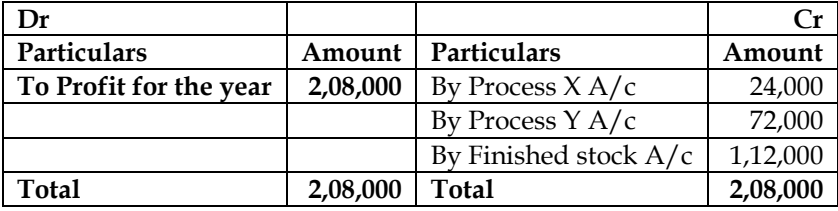

**12.** A Chemical Company carries on production operation in two processes. The material first passes through Process I, where Product 'A' is produced. Following data are given for the month just ended:

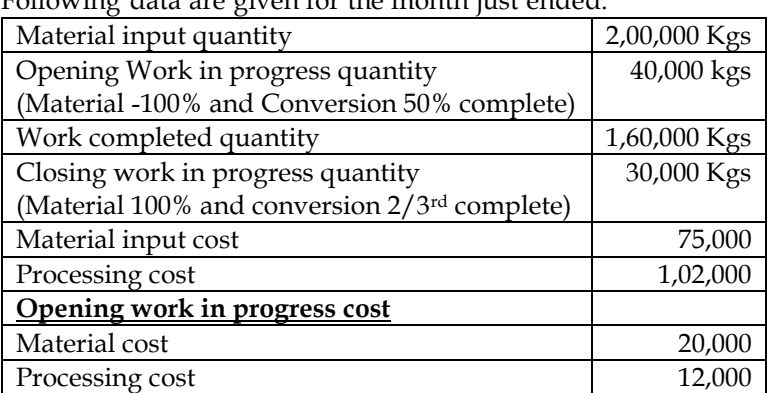

Normal process loss in quantity may be assumed to be 20% of material input. It has no realisable value. Any quantity of Product 'A' can be sold for Rs. 1.60 per kg. Alternatively, it can be transferred to Process II for further processing and then sold as Product 'AX' for Rs. 2 per kg. Further materials are added in Process II, which yield two kgs. of product 'AX' for every kg. of Product 'A' of Process I. Of the 1,60,000 kgs. per month of work completed in Process I, 40,000 kgs are sold as Product 'A' and 1,20,000 kgs. are passed through Process II for sale as Product 'AX'. Process II has facilities to handle upto 1,60,000 kgs. of Product 'A' per month, if required. The monthly costs incurred in Process II (other than the cost of Product 'A') are:

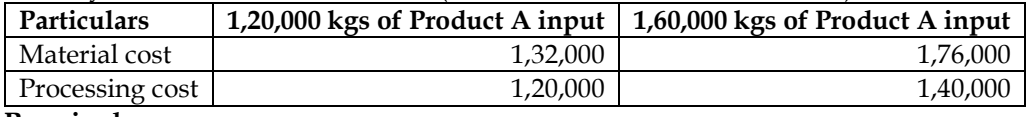

**Required:**

- (i) Determine, using weighted average cost method, the cost per kg of Product A in Process A and value of both work completed and closing work in progress for the month just ended.
- (ii) Is it worthwhile processing 1,20,000 kgs. of Product 'A' further?
- (iii) Calculate the minimum acceptable selling price per kg. if a potential buyer could be found for additional output of Product AX that could be produced with the remaining product 'A' quantity?

#### **Answer:**

#### **WN 1: Input-output statement:**

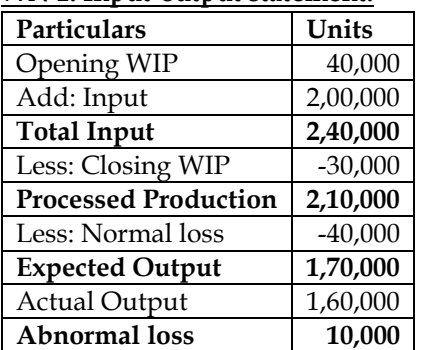

## **WN 2: Statement of equivalent production:**

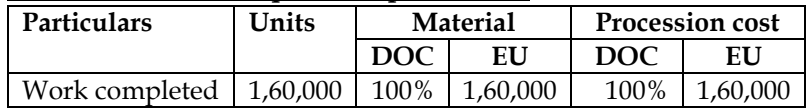

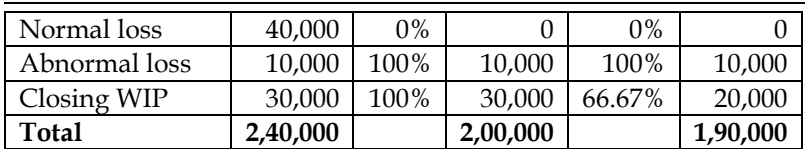

## **WN 3: Statement of cost:**

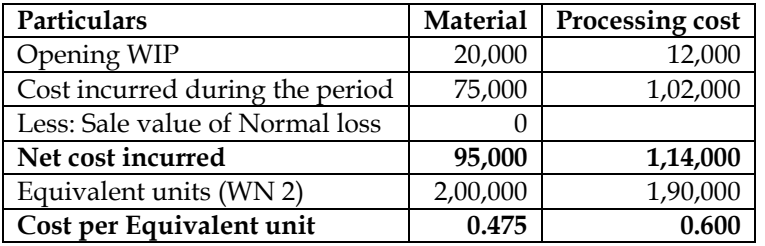

• Cost per unit of Product A =  $0.475 + 0.600 =$  Rs.1.075 per unit

## **WN 4: Statement of distribution of cost/Statement of valuation:**

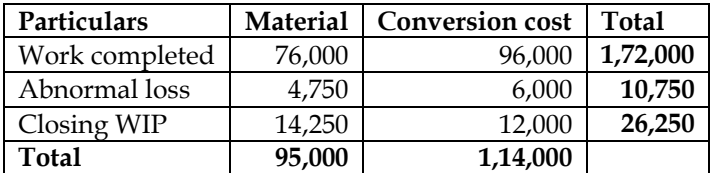

## **WN 5: Decision on further processing of 1,20,000 KGS:**

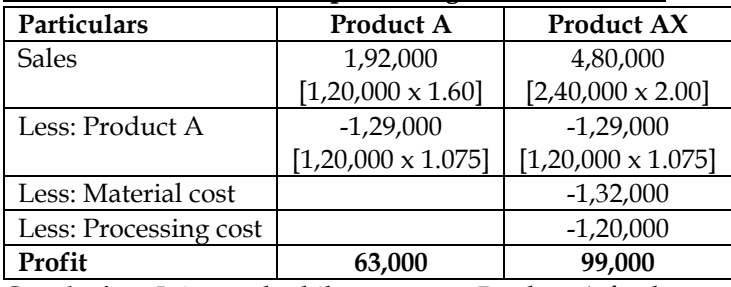

**Conclusion:** It is worthwhile to process Product A further and sell it as Product AX because of higher profit.

## **WN 6: Minimum acceptable selling price for additional output of Product AX:**

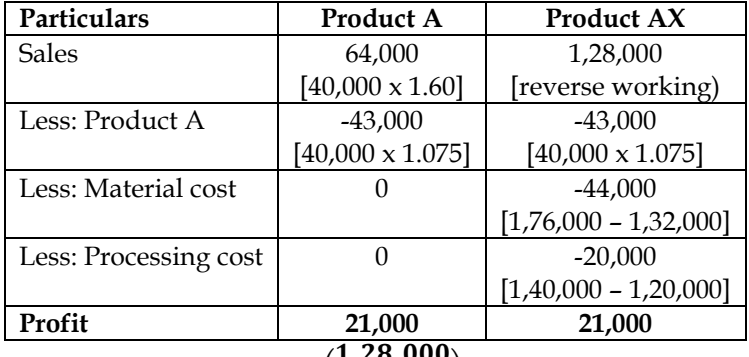

Minimum selling price  $= \Big(\dfrac{1,28,000}{80,000}\Big) = 1$ . 60 per kg.

**Note:** Minimum price is calculated by assuming same profit for Product AX as that of Product A.

#### **13. Process accounts**

ABX Company Ltd. provides the following information relating to Process-B:

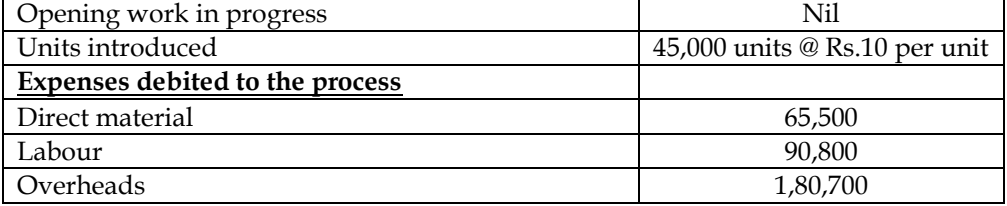

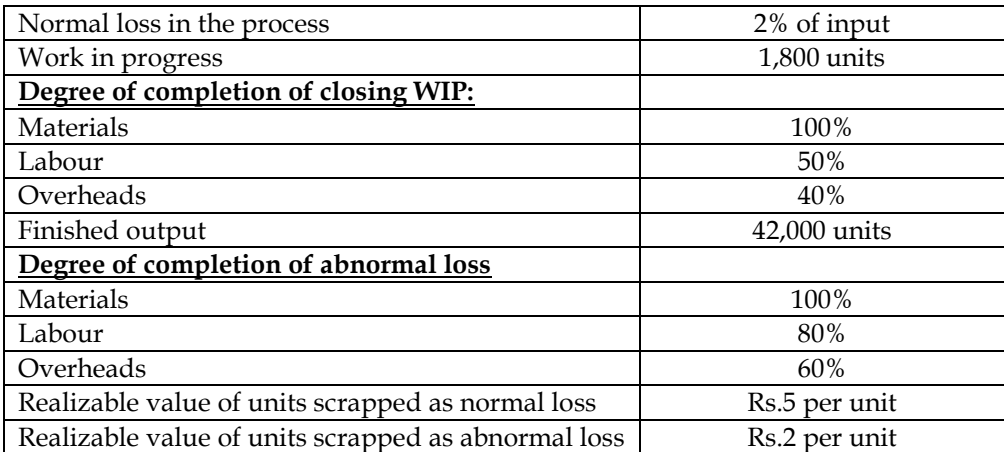

## **You are required to prepare:**

- a) Statement of equivalent production.
- b) Statement showing the cost of finished goods, abnormal loss and closing balance of work-inprogress.
- c) Process-B Account and Abnormal Loss account.

#### **Answer:**

## **WN 1: Process B Account:**

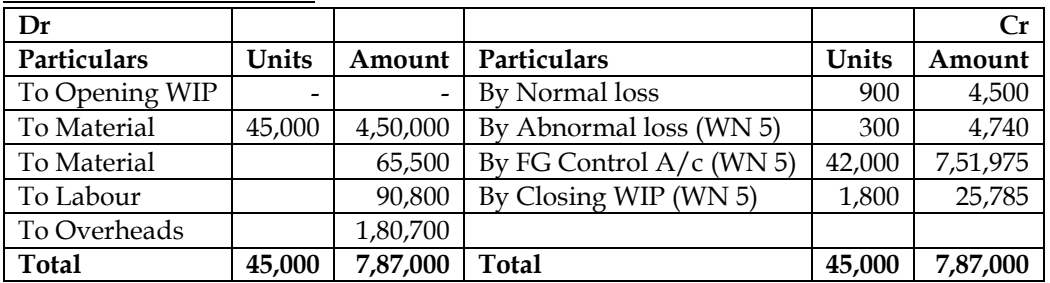

## **WN 2: Input-output statement:**

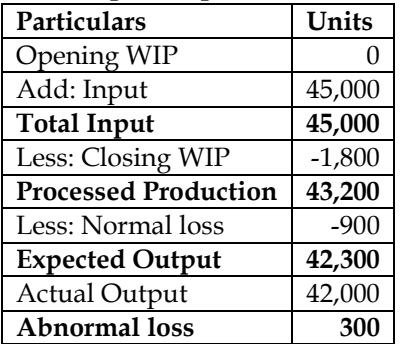

## **WN 3: Statement of equivalent production:**

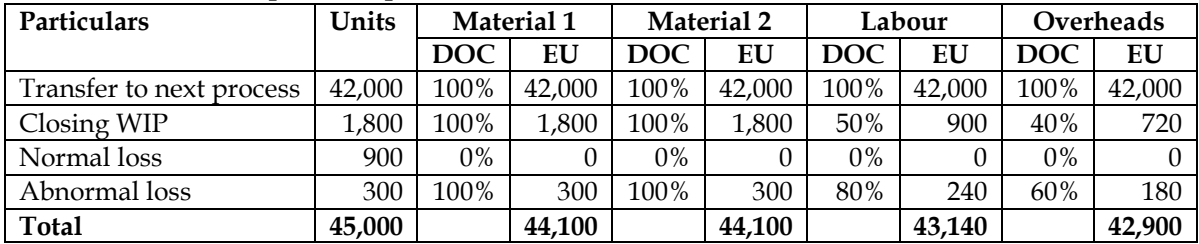

## **WN 4: Statement of cost:**

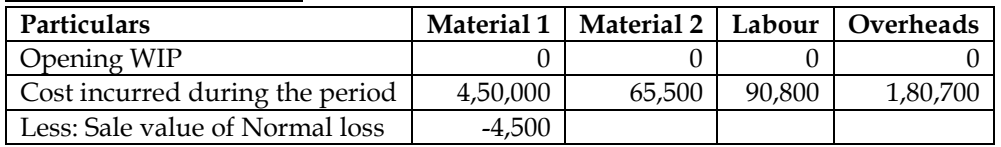

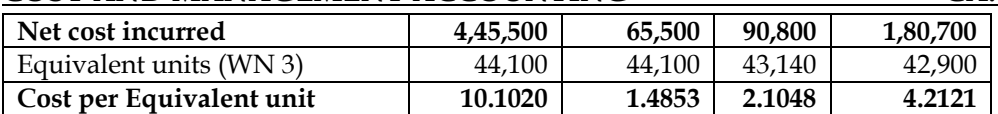

#### **WN 5: Statement of distribution of cost/Statement of valuation:**

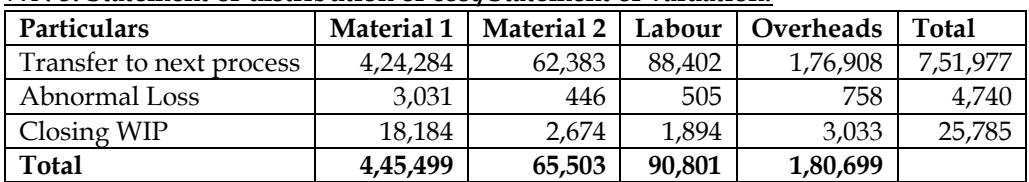

## **WN 6: Abnormal Loss Account**

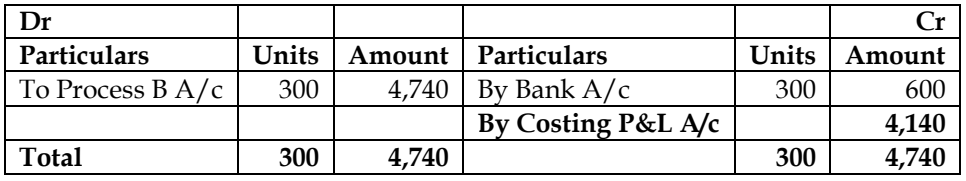

#### **14. Process Accounts – Missing Information:**

Star Ltd. manufactures chemical solutions for the food processing industry. The manufacturing takes place in a number of processes and the company uses a FIFO process costing system to value work-inprocess and finished goods. At the end of the last month, a fire occurred in the factory and destroyed some of the paper files containing records of the process operations for the month.

Star Ltd. needs your help to prepare the process accounts for the month during which the fire occurred. You have been able to gather some information about the month's operating activities but some of the information could not be retrieved due to the damage. The following information was salvaged:

- Opening work-in-process at the beginning of the month was 800 litres, 70% complete for labour and 60% complete for overheads. Opening work-in-process was valued at Rs. 26,640.
- Closing work-in-process at the end of the month was 160 litres, 30% complete for labour and 20% complete for overheads.
- Normal loss is 10% of input and total losses during the month were 1,800 litres partly due to the fire damage
- Output sent to finished goods warehouse was 4,200 litres
- Losses have scrap value of Rs.15 per litre
- All raw materials are added at the commencement of the process
- The cost per equivalent unit (litre) is Rs.39 per month made up as follows:

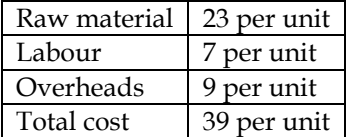

## **Required:**

- i. Calculate the quantity (in litres) of raw materials inputs during the month
- ii. Calculate the quantity (in litres) of normal loss expected from the process and the quantity (in litres) of abnormal loss/gain experienced in the month
- iii. Calculate the value of raw material, labour and overheads added to the process during the month
- iv. Prepare the process accounts for the month

## **Answer:**

## **Approach to the question:**

- This is a problem on missing information and reverse working. Company follows FIFO method and it is a scenario of one material
- We will follow the six steps and find the missing information

## **WN 1: Input-output statement:**

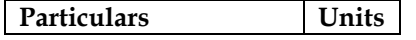

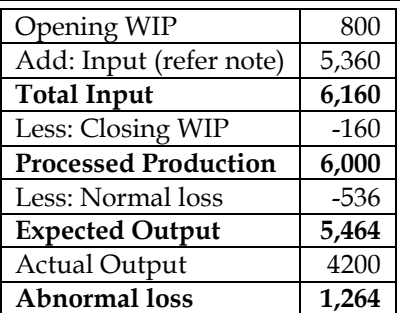

## **WN 2: Statement of units started and completed:**

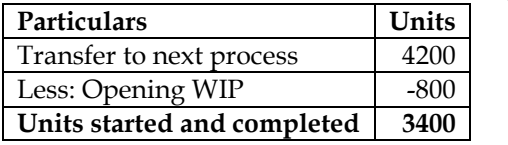

## **WN 3: Statement of equivalent production:**

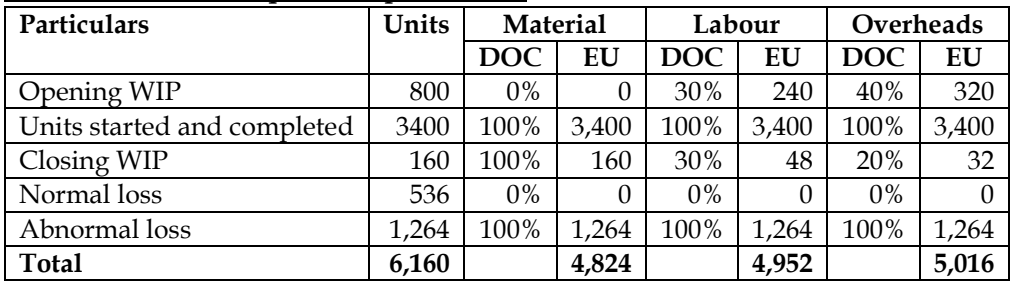

It is assumed that defectives are identified in finished state and hence DOC for abnormal loss is 100%

## **WN 4: Statement of cost:**

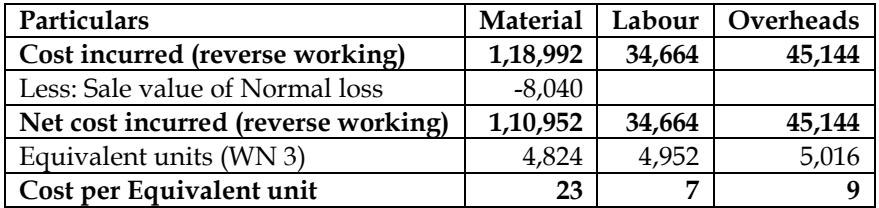

## **WN 5: Statement of distribution of cost/Statement of valuation:**

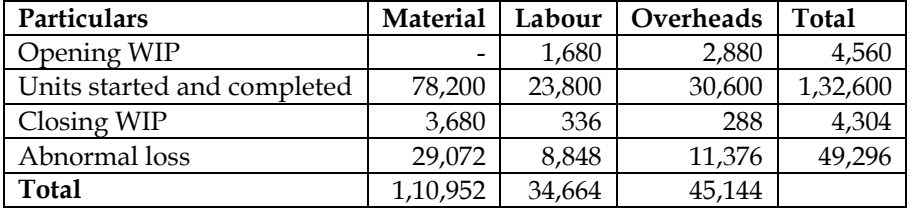

- Transfer to next process = Opening WIP + Units started and completed
- Opening WIP = Work done last year (question) + Work done current year (WN 5)
- Opening WIP =  $26,640 + 4,560 = \text{Rs}.31,200$
- **Transfer to next process = 31,200 + 1,32,600 = Rs.1,63,800**

## **WN 6: Process Account:**

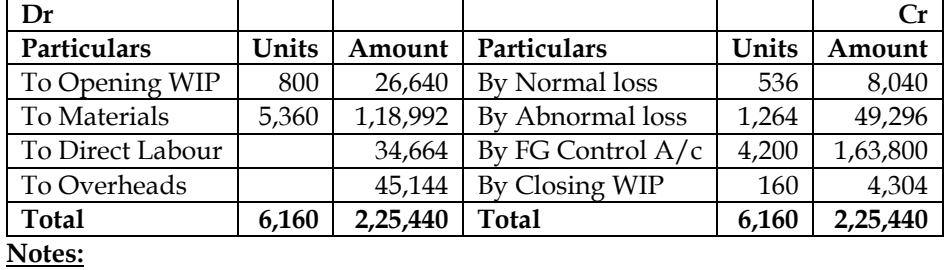

#### **Computation of units introduced:**

Units introduced + Opening WIP = Normal loss + Abnormal loss + Output + Closing WIP Units introduced  $+800 = 1,800 + 4,200 + 160$ **Units introduced = 5,360 units**

**Additional Homework Problems:**

## **1. Average Cost Method – One Material:**

Following information is available regarding process A for the month of February, 2012:

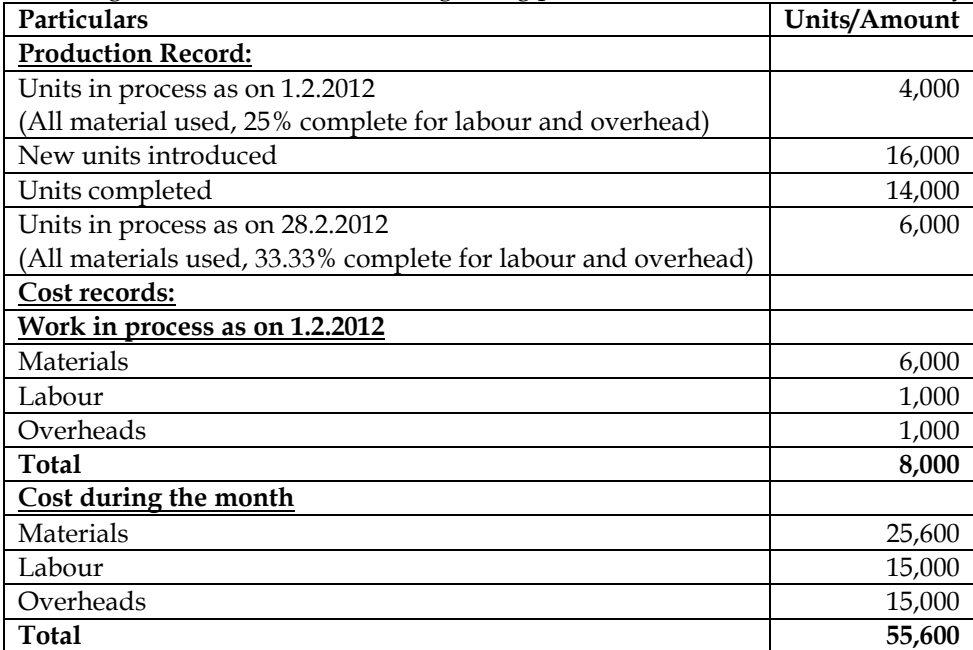

**Presuming that average method of inventory is used, prepare:** 

- (i) Statement of equivalent production.
- (ii) Statement showing cost for each element.<br>
(iii) Statement of apportionment of cost.
- Statement of apportionment of cost.
- (iv) Process cost account for process A

**Answer:**

## **WN 1: Process A Account:**

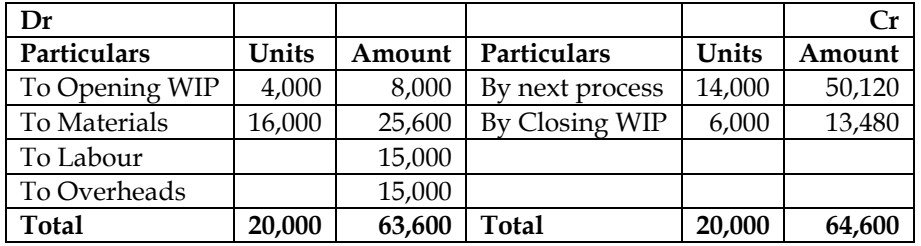

#### **WN 2: Input-output statement:**

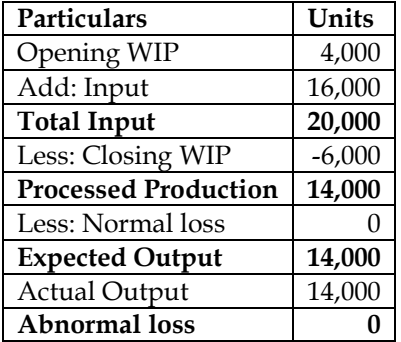

**WN 3: Statement of equivalent production:**

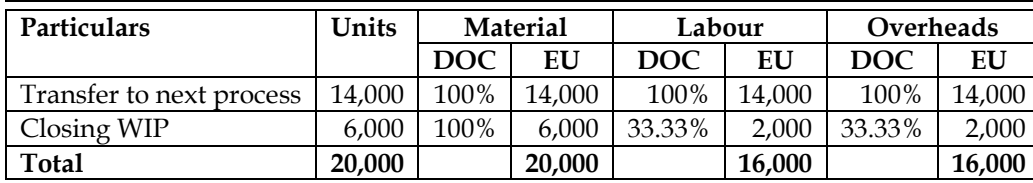

#### **WN 4: Statement of cost:**

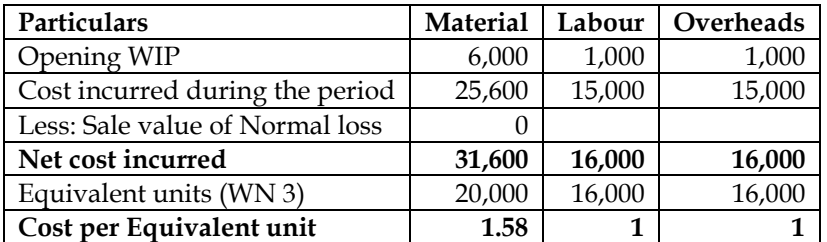

## **WN 5: Statement of distribution of cost/Statement of valuation:**

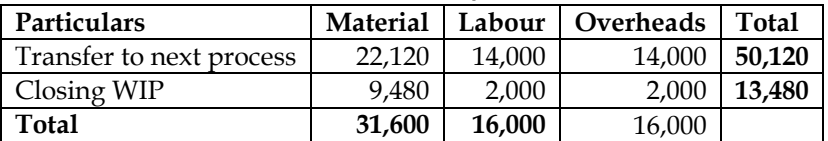

#### **2. Inter-process profits**

A product passes through three processes 'X', 'Y' and 'Z'. The output of process 'X' and 'Y' is transferred to next process at cost plus 20 per cent each on transfer price and the output of process 'Z' is transferred to finished stock at a profit of 25 per cent on transfer price. The following information are available in respect of the year ending 31st March, 2014:

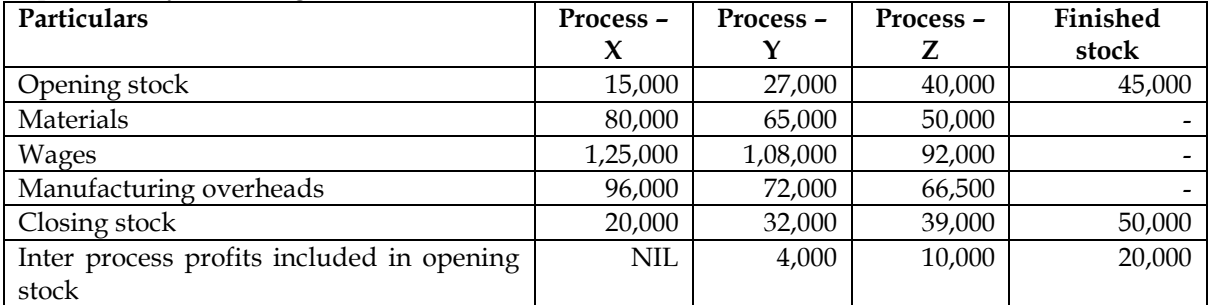

Stock in processes is valued at prime cost. The finished stock is valued at the price at which it is received from process 'Z'. Sales of the finished stock during the period was Rs. 14,00,000.

## **You are required to prepare:**

- (i) Process accounts and finished stock account showing profit element at each stage.
- (ii) Costing Profit and Loss account.
- (iii) Show the relevant items in the Balance Sheet.

#### **Answer:**

#### **Process X Account:**

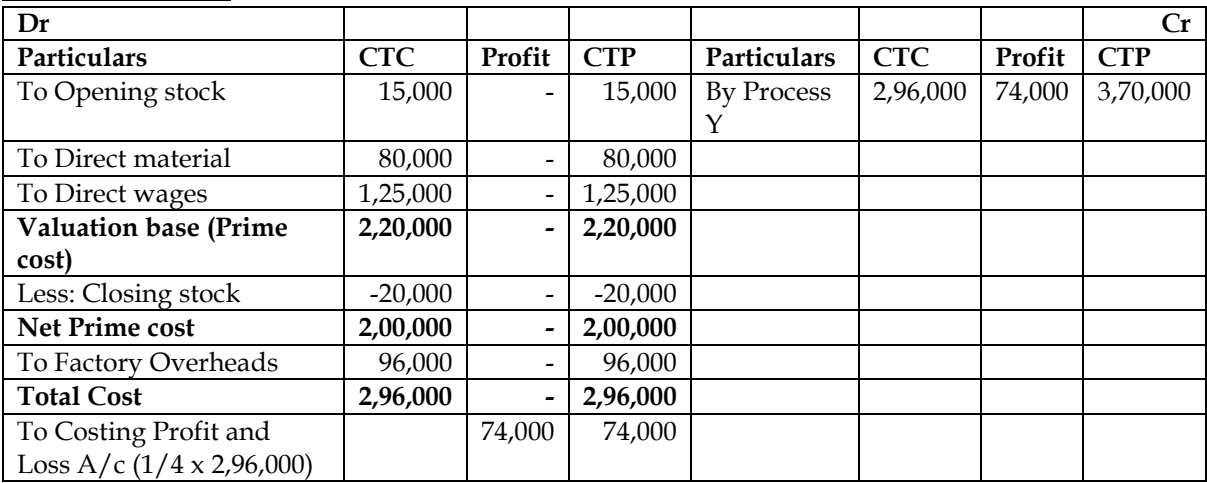

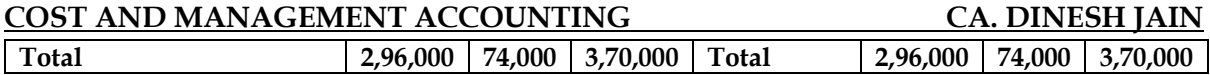

**Note:**

- $CTC = Cost to company; CTP = Cost to Process$
- Profit margin is 1/5 of transfer price (selling price) and hence same would be 1/4 of cost price

## **Process Y Account:**

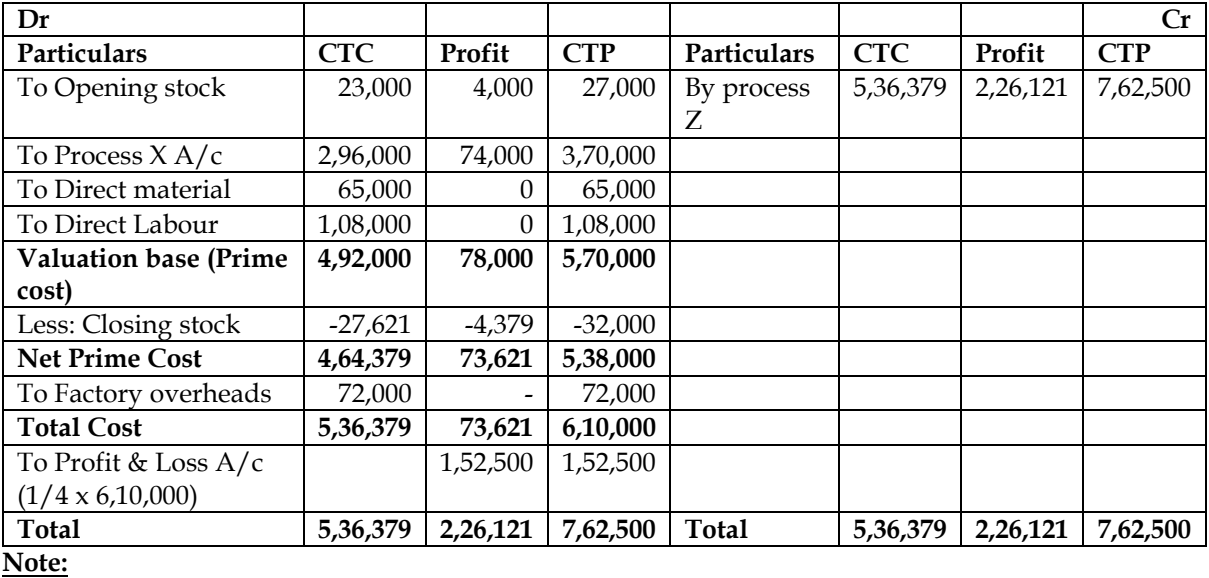

Profit element in closing stock = 32,000 x  $\left(\frac{78,000}{5,70,000}\right)$  = 4,379

Profit margin is 1/5 of transfer price (selling price) and hence same would be 1/4 of cost price

## **Process Z Account:**

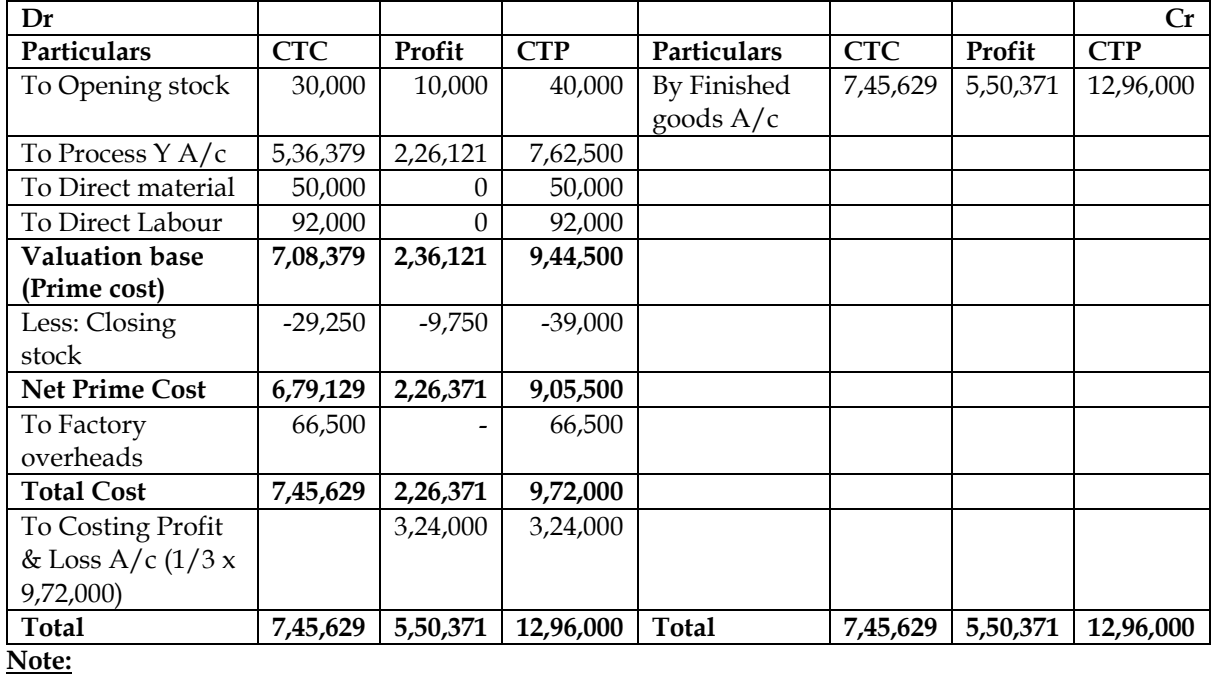

Profit element in closing stock = 39,000 x  $\left(\frac{2,36,121}{9,44,500}\right)$  = 9,750

Profit margin is 1/4 of transfer price (selling price) and hence same would be 1/3 of cost price

## **Finished stock Account:**

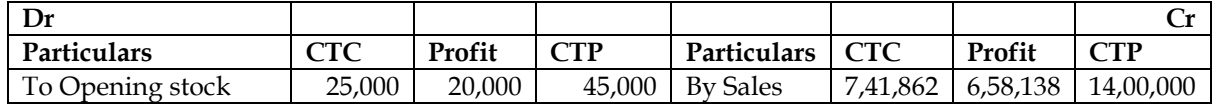

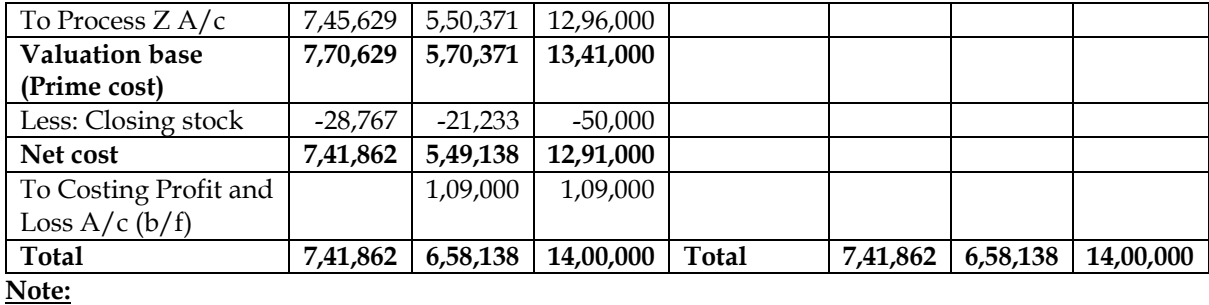

Profit element in closing stock =  $50,000$ 

$$
x\left(\frac{5,50,371}{12,96,000}\right) = 21,233
$$

## **Costing Profit and Loss Account:**

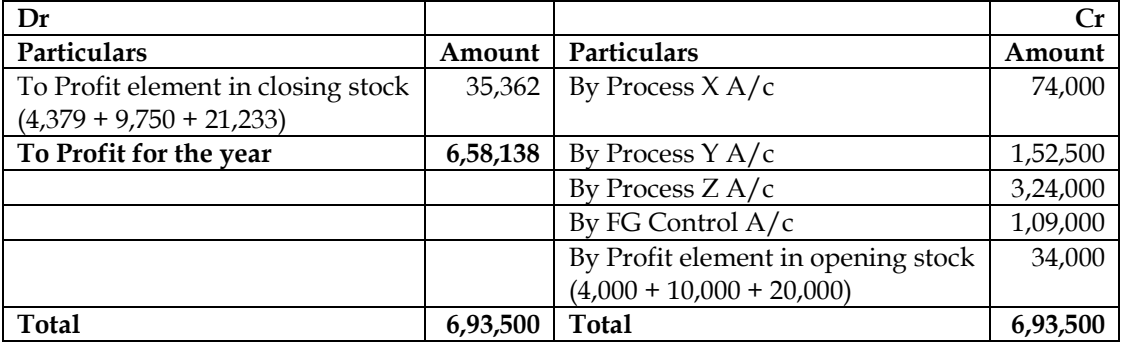

## **Balance sheet as at 31st March 2014 (abstract)**

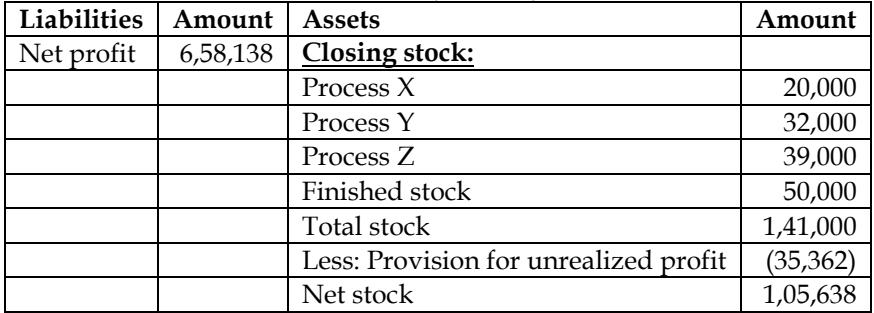

## **3. Process costing with royalty:**

MTK Ltd. purchased 10,000 kgs. of a basic material @ Rs. 12 per kg and issued it for further processing in purifying department. In purifying department wages paid amounted to Rs. 4,200 and overhead was applied @ 150% of the labour cost. Indirect materials costing Rs. 1,500 were introduced into the process. The normal yield from the process is 90%. 9,100 kgs of output was obtained from this purifying process. Any difference in weight between the input of basic material and output of purified material can is sold @ Rs. 1.50 per kg. The process is operated under a licence for which royalty @ Rs. 0.20 per kg. of purified material produced is paid.

You are required to prepare:

- i. Purifying process Account
- ii. Normal loss Account
- iii. Abnormal loss/ gain Account
- iv. Royalty Payable Account.

**Answer:**

## **WN 1: Input-output statement:**

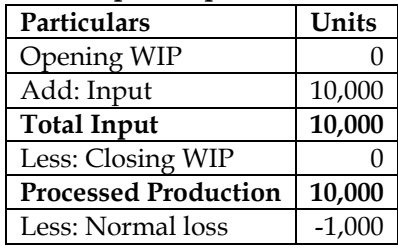

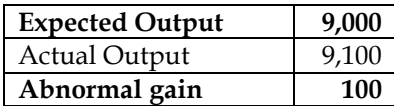

## **WN 2: Purifying Process Account:**

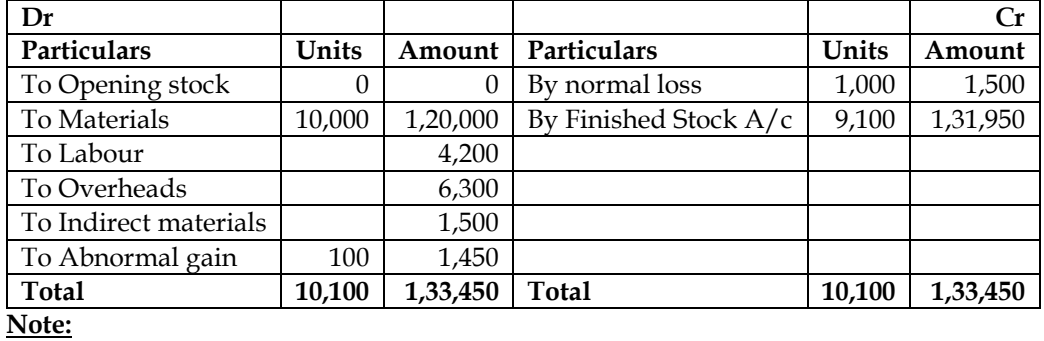

Cost per Good Unit =  $\frac{\text{Debit side of Process Account excl abnormal gain} - \text{ Sale Value of Normal loss}}{\sum_{n=1}^{n} \frac{1}{n} \cdot \frac{1}{n} \cdot \frac{1}{n} \cdot \frac{1}{n}}$ 

Expected Output

Cost per Good Unit =  $\frac{1,32,000 - 1,500}{9,000}$  = **Rs. 14. 50 per unit** 

**Note:** Royalty is not considered as part of process account and the same would be directly added to finished stock. This is because Royalty is only incurred for finished output

## **WN 3: Normal Loss Account:**

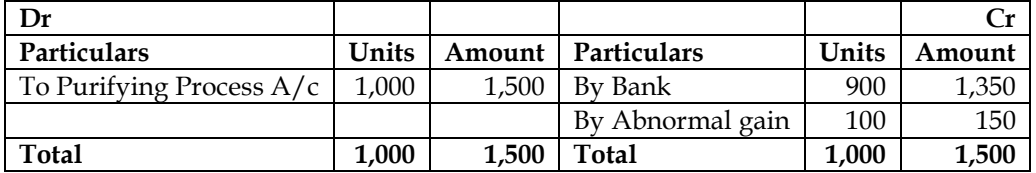

## **WN 4: Abnormal Loss Account:**

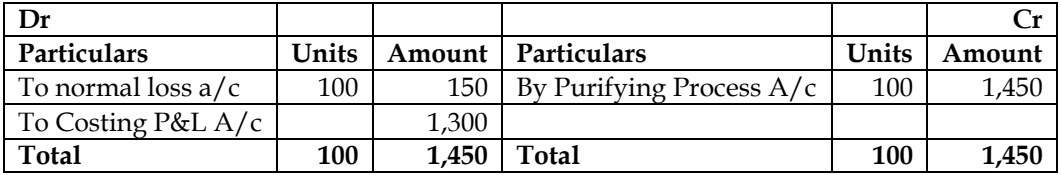

## **WN 5: Royalty Payable Account:**

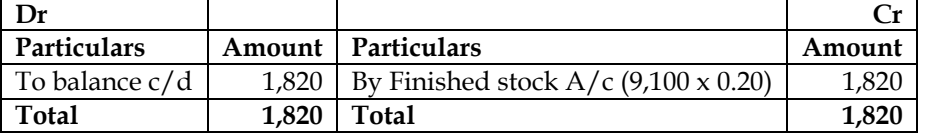

## **COST AND MANAGEMENT ACCOUNTING CA. DINESH JAIN CHAPTER 11: JOINT PRODUCTS AND BY PRODUCTS**

- 1. What are joint products and by-products? **[Category A]**
- ❖ When a manufacturing process results in the production of two or more products which have equal economic significance are called as joint products
- ❖ If one of the product has lower economic significance it is called as by-product and the product having higher economic significance is called as main product
- 2. What are co-products? **[Category B]**
- ❖ Joint products and co-products are used synonymously but still the two has some distinction
- ❖ Co-products can be defined as two are more products which are contemporary but do not emerge necessarily from the same material in the same process
- ❖ **Example:** Timber boards from different trees
- 3. What is split-off point? **[Category B]**
- ❖ The point at which the product emerge with separate identities is called split off point
- ❖ All costs incurred upto the split off point are called joint costs and are jointly incurred over the products. All costs incurred after the split off point are called as further processing cost
- 4. What are the steps to prepare profitability statement in joint & by-product costing? **[Category A]**
- ❖ **Step 1:** Identify joint cost
- ❖ **Step 2:** Identify ratio of distribution
- ❖ **Step 3:** Distribute the joint cost on the basis of the identified ratio
- ❖ **Step 4:** Compute profit using the following format:

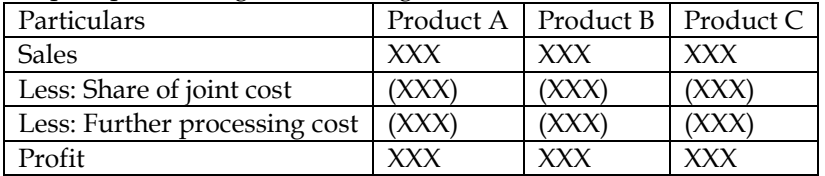

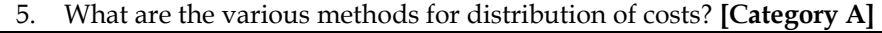

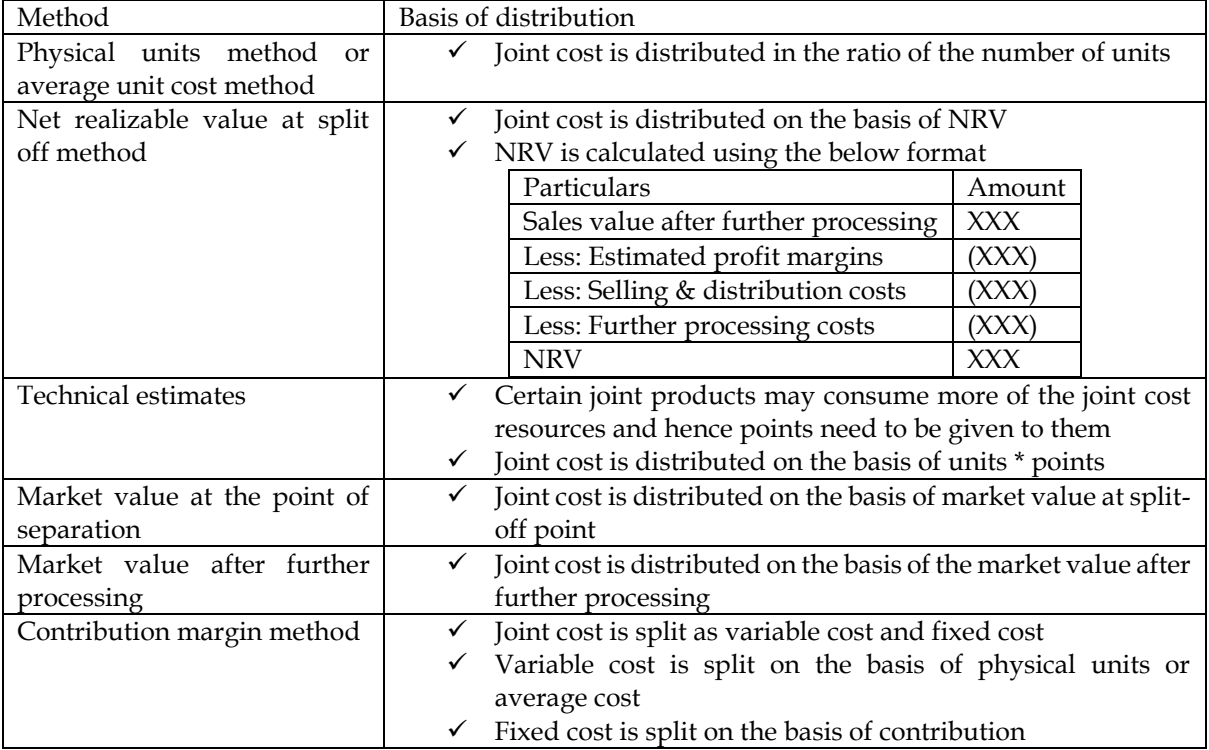

6. What are the methods of apportioning joint costs to by-products? **[Category A]**

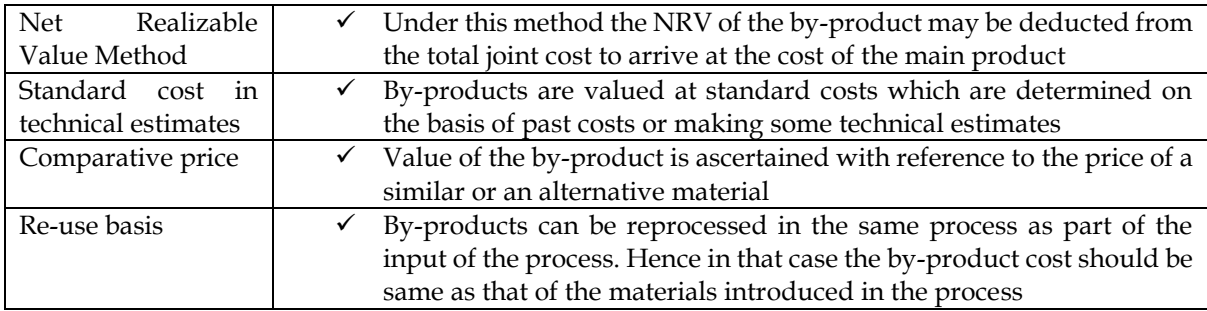

7. What is the treatment of by-product cost in cost accounting? **[Category A]**

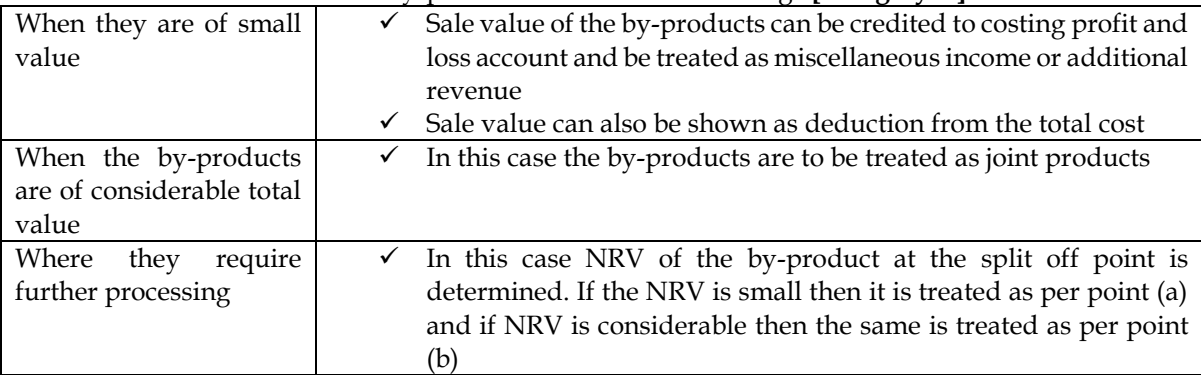

## **1. Various methods**

The following figures are in respect of the joint production of A and B for a month:

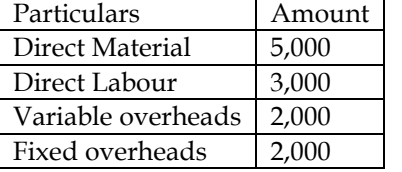

Sales:

A – 100 quintals at Rs.80 per quintal

B – 150 quintals at Rs.40 per quintal

Compute the profit or loss per product under the following methods:

- Physical measurement
- Survey method or technical evaluation with 3 and 2 points for products A and B respectively
- Contribution margin or marginal cost method

## **Answer:**

## **WN 1: Profitability analysis under Physical measurement method:**

## **Step 1: Identify Joint cost:**

Joint cost =  $5,000 + 3,000 + 2,000 + 2,000 = 12,000$ 

## **Step 2: Identify ratio of distribution:**

- Joint cost under physical measurement method is distributed on the basis of physical units produced
- Ratio of distribution =  $100:150$  (or) 2:3

## **Step 3: Distribution of joint cost:**

- Share of Joint cost of A =  $12,000 \times (2/5) = \text{Rs}.4,800$
- Share of Joint cost of B =  $12,000 \times (3/5) = \text{Rs}.7,200$

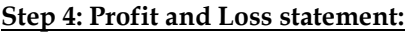

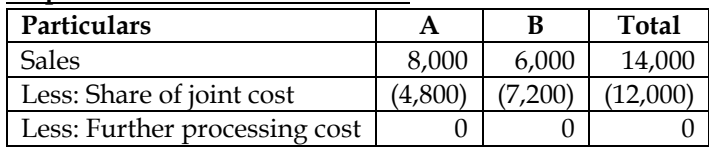

**Profit/Loss 3,200 (1,200) 2,000**

## **WN 2: Profitability analysis under Survey/Technical Evaluation method: Step 1: Identify Joint cost:**

Joint cost =  $5,000 + 3,000 + 2,000 + 2,000 = 12,000$ 

## **Step 2: Identify ratio of distribution:**

- Joint cost under survey method is distributed on the basis of units x points
- Ratio of distribution =  $(100 \times 3)$ :  $(150 \times 2)$  = 300:300 (or) 1:1

## **Step 3: Distribution of joint cost:**

- Share of Joint cost of A =  $12,000 \times (1/2) =$  Rs.6,000
- Share of Joint cost of B =  $12,000 \times (1/2) = \text{Rs}.6,000$

## **Step 4: Profit and Loss statement:**

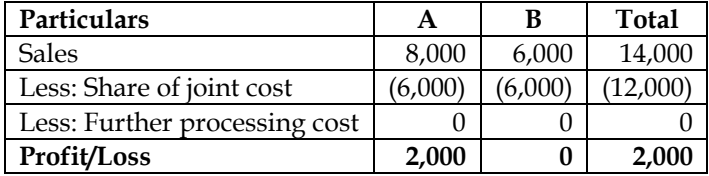

## **WN 3: Profitability analysis under Contribution margin method: Step 1: Identify Joint cost:**

- Variable joint cost =  $5,000 + 3,000 + 2,000 = 10,000$
- Fixed joint cost =  $2,000$

## **Step 2: Identify ratio of distribution:**

- Variable joint cost would be distributed on the basis of physical units method. Ratio of distribution is 2:3
- Fixed joint cost would be distributed on the basis of contribution

## **Step 3: Distribution of joint cost:**

- Share of Variable Joint cost of A =  $10,000 \times (2/5)$  = Rs.4,000
- Share of Variable Joint cost of  $B = 10,000 \times (3/5) = \text{Rs}.6,000$

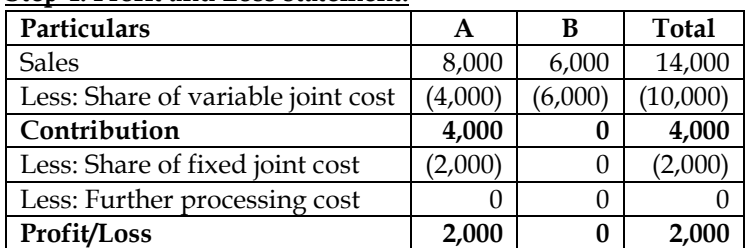

## **Step 4: Profit and Loss statement:**

## **2. Market Value Method**

X Co. Ltd manufactures two products A and B and sells them at Rs.170 and Rs.260 per unit respectively. During a particular period, 200 units of A and 200 units of B were produced and sold. The joint cost incurred was Rs.64,500. The further processing costs for products A and B and Rs.4000 and Rs.32000 respectively. The products can be processed further and be sold at Rs.200 & Rs.300 respectively for A and B. Apportion the joint costs and prepare profitability statements based on the following methods:

- Sale value at split-off point
- Sale value after further processing
- Net realizable value method

## **Answer:**

**WN 1: Profitability analysis under Sale value at split off point method:**

## **Step 1: Identify Joint cost:**

• Joint cost =  $Rs.64,500$ 

## **Step 2: Identify ratio of distribution:**

- Joint cost would be distributed on the basis of sales value at split off point
- Ratio of distribution =  $(200 \times 170)$ :  $(200 \times 260)$  = 34,000:52,000

## **Step 3: Distribution of joint cost:**

- Share of Joint cost of A =  $64,500 \times (34/86)$  = Rs.25,500
- Share of Joint cost of B =  $64,500 \times (52/86)$  = Rs.39,000

#### **Step 4: Profit and Loss statement:**

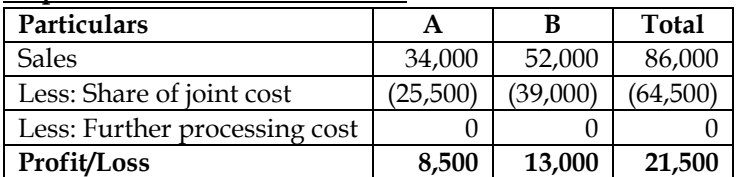

#### **WN 2: Profitability analysis under Sale value after further processing method: Step 1: Identify Joint cost:**

• Joint cost =  $Rs.64,500$ 

## **Step 2: Identify ratio of distribution:**

- Joint cost would be distributed on the basis of sale value after further processing
- Ratio of distribution =  $(200 \times 200)$ :  $(200 \times 300)$  = 40,000:60,000

## **Step 3: Distribution of joint cost:**

- Share of Joint cost of A =  $64,500 \times (40/100)$  = Rs.25,800
- Share of Joint cost of B =  $64,500 \times (60/100)$  = Rs.38,700

## **Step 4: Profit and Loss statement:**

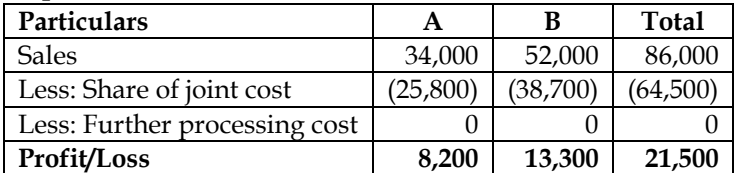

## **WN 3: Profitability analysis under NRV Method:**

- **Step 1: Identify Joint cost:**
	- Joint cost =  $Rs.64,500$

## **Step 2: Identify ratio of distribution:**

• Joint cost would be distributed on the basis of NRV and same is calculated below:

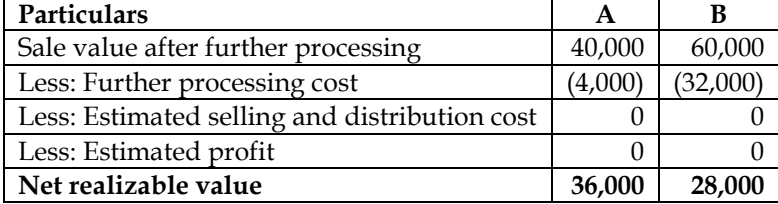

## **Step 3: Distribution of joint cost:**

- Share of Joint cost of A =  $64,500 \times (36/64)$  = Rs.36,281
- Share of Joint cost of B =  $64,500 \times (28/64)$  = Rs.28,219

#### **Step 4: Profit and Loss statement:**

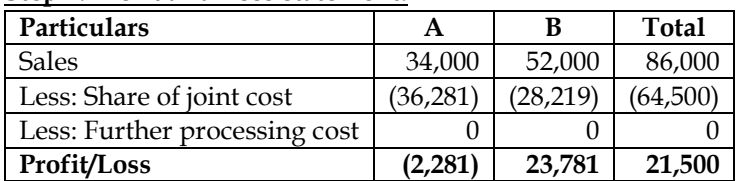

## **3. NRV Method/Decision Making**

The sunshine oil company purchases crude vegetable oil. It does refining of the same. The refining process results in four products at the split off point: M, N, O and P.

Product O is fully processed at the split off point. Product M, N and P can be individually further refined into 'Super M', 'Super N', and 'Super P'. In the most recent month (October, 1999), the output at split off point was:

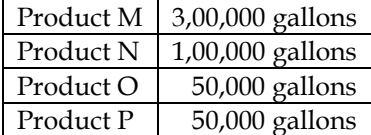

The joint cost of purchasing the crude vegetable oil and processing it were Rs.40,00,000.

Sunshine had no beginning or ending inventories. Sales of Product O in October were Rs.20,00,000. Total output of products M, N and P was further refined and then sold. Data related to October,1999 are as follows:

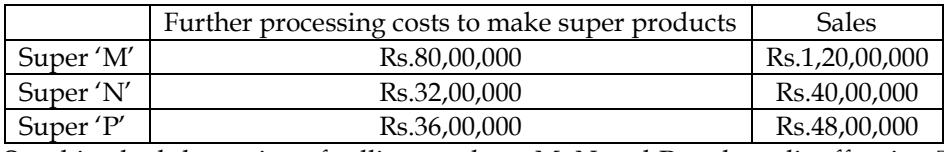

Sunshine had the option of selling products M, N and P at the split off point. This alternative would have yielded the following sales for October, 1999:

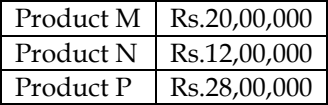

You are required to answer:

- How the joint cost would be allocated against each product under each of the following methods:
	- o Sales value at split off
	- o Physical output (gallons) and
	- o Estimated net realizable value
- Could Sunshine Limited increased its profits by making different decisions about further refining of Product M, N or P? Show the effect of the change you recommend on operating profits.

**Answer:**

## **WN 1: Distribution of Joint cost under multiple methods:**

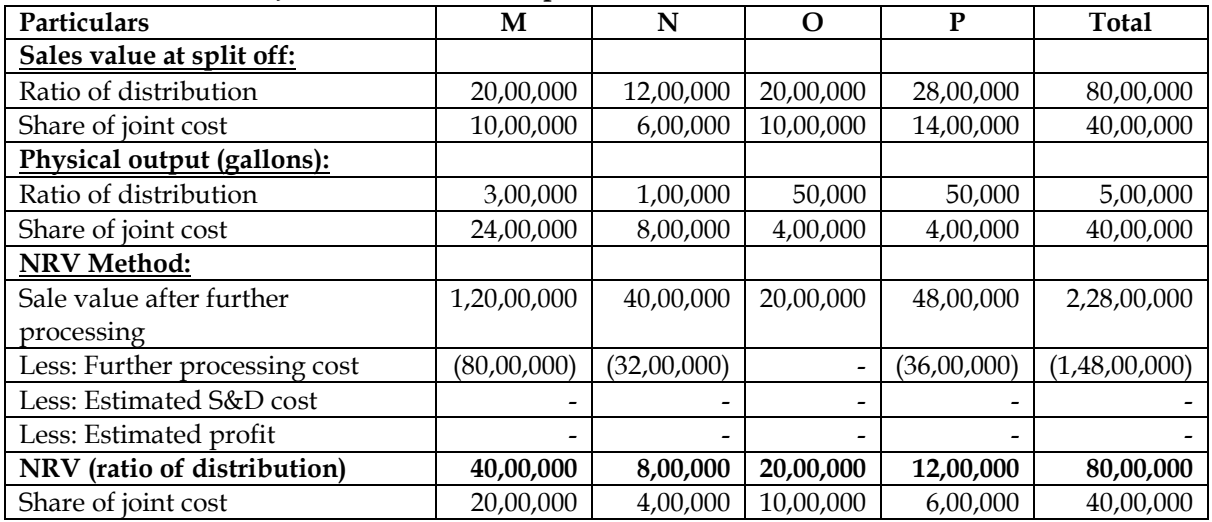

#### **WN 2: Decision on further processing and impact on profits: Part 1 – Existing profitability statement with cost being distributed under NRV method:**

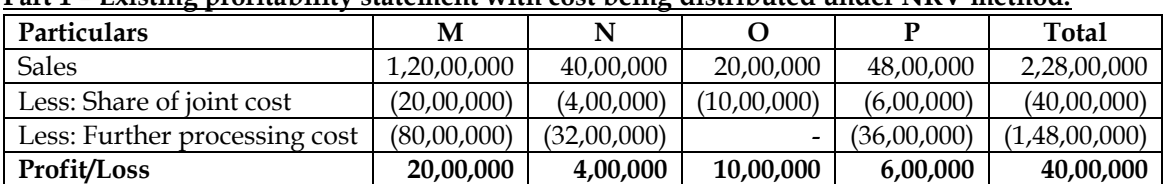

#### **Part 2: Decision on further processing:**

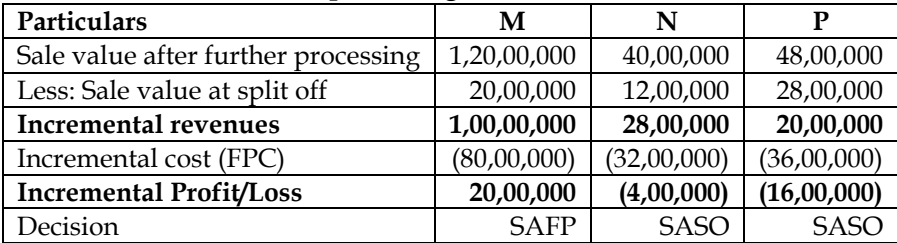

• SAFP = Sale after further processing; SASO = Sale at split-off

#### **Part 3 – Revised profitability statement with cost being distributed under NRV method:**

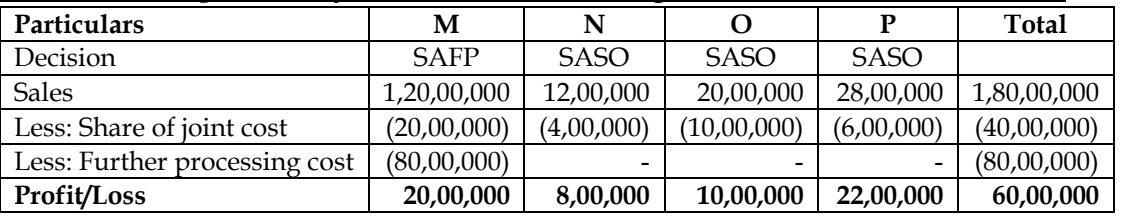

• Overall profits will increase by Rs.20,00,000 due to change in processing decision for N and P

## **4. Reverse cost method**

Two products P and Q are obtained in a crude form and require further processing at a cost of Rs. 5 for P and Rs. 4 for Q per unit before sale. Assuming a net margin of 25 percent on cost, their sale prices are fixed at Rs. 13.75 and Rs. 8.75 per unit respectively. During the period, the joint cost was Rs. 88,000 and the outputs were:<br> $P$  8.

8,000 units

Q 6,000 units

Ascertain the joint cost per unit

## **Answer:**

## **Computation of joint cost per unit:**

• Estimated margin is given in the question and hence we will follow NRV method for joint cost distribution

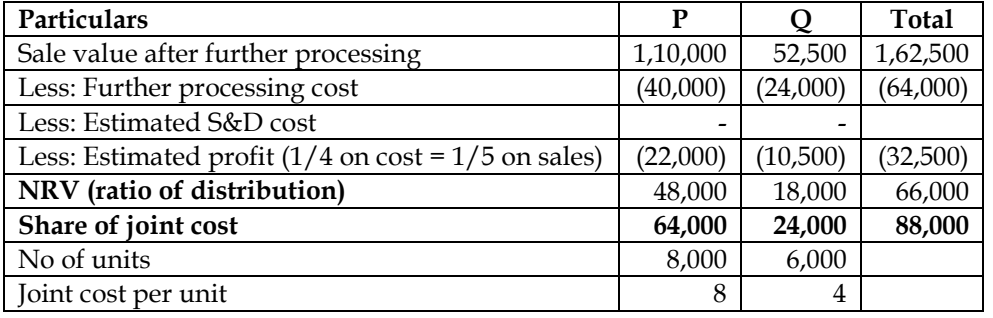

## **5. Further processing - Decision making**

In a chemical manufacturing company, three products A, B and C emerge at a single split off stage in department P. Product A is further processed in department Q, product B is further processed in department R and product C is further processed in department S. There is no loss in further processing of any of the three products. The cost data for a month are as under:

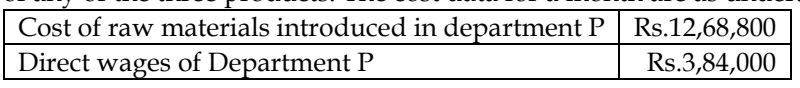

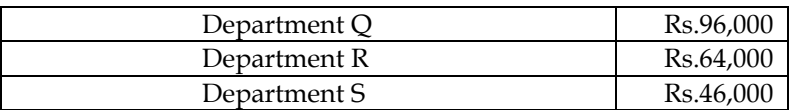

Factory overheads of Rs.4,72,000 are to be apportioned to the departments on direct wage basis.

During the month under reference, the company sold all three products after processing them further as under:

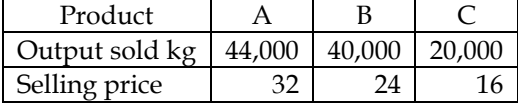

There is no opening or closing stock. If these products are sold at the split off stage, that is without further processing, the selling prices would have been Rs.20, Rs.22 and Rs.10 each per kg respectively for A, B and C.

## **Required:**

- Prepare a statement showing the apportionment of joint costs to the three products.
- Prepare a statement showing product-wise and total profit for the month under reference as per the current processing policy
- What processing decision should have been taken to improve the profitability of the company
- Calculate the product-wise and total profit arising from your above recommendation

## **Answer:**

#### **WN 1: Computation of Joint cost and Further processing cost of A, B and C:**

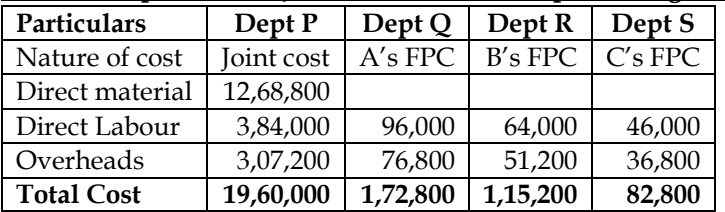

## **WN 2: Distribution of Joint cost**

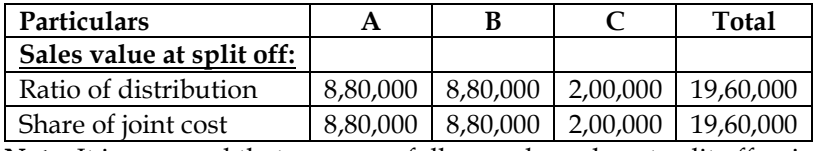

**Note:** It is assumed that company follows sales value at split off point method for distribution.

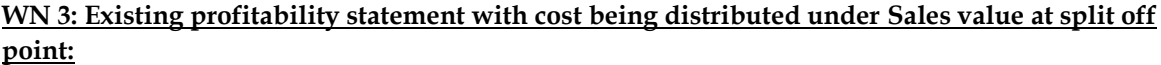

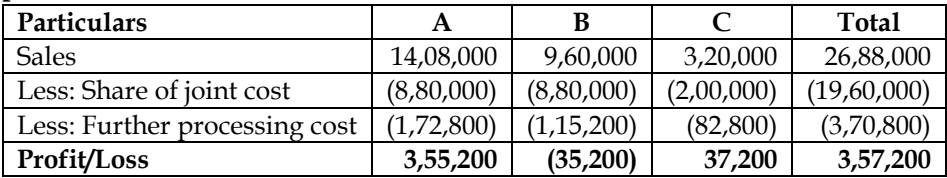

## **WN 4: Decision on further processing:**

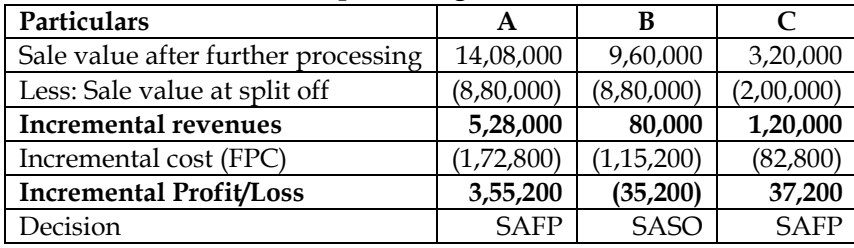

• SAFP = Sale after further processing; SASO = Sale at split-off

## **WN 5: Revised profitability statement with cost being distributed under sale value at split off method:**

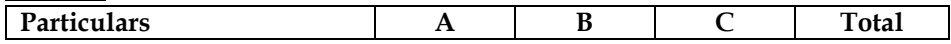

 **[www.bharadwajinstitute.com](http://www.bharadwajinstitute.com/) (CHENNAI)** 314

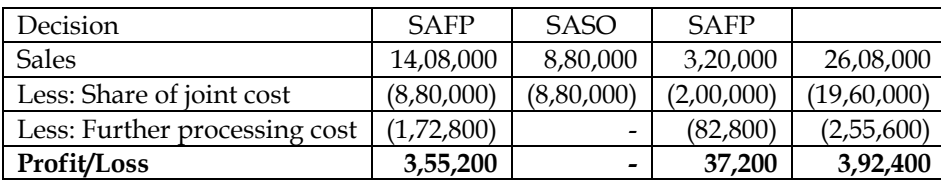

• Overall profits of the company increase by Rs.35,200

## **6. Further processing – decision making – with closing stock**

A company processes a raw material in its department 1 to produce three products viz. A, B and X at the same split off stage. During a period 1,80,000 kgs of raw materials were processed in Department 1 at a total cost of Rs.12,88,000 and the resultant output of A, B and X were 18,000 kgs, 10,000 kgs and 54,000 kgs respectively. A and B were further processed in department 2 at a cost of Rs.1,80,000 and Rs.1,50,000 respectively.

X was further processed in Department 3 at a cost of Rs.1,08,000. There is no waste in further processing. The details of sales effected during the period were as under:

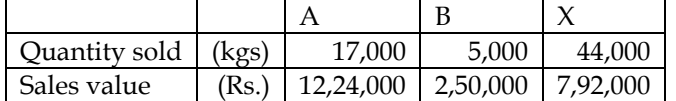

There were no opening stocks. If these stocks were sold at split-off stage, the selling prices of A, B and X would have been Rs.50, Rs.40 and Rs.10 per kg respectively.

## **Required:**

- Prepare a statement showing the apportionment of joint costs A, B and X
- Prepare a statement showing the cost per kg of each product indicating joint costs and further processing and total cost respectively
- Prepare a statement showing the product wise and total profit for the period
- State with supporting calculations as to whether all or any of the products should be further processed or not.

## **Answer:**

## **WN 1: Distribution of joint cost:**

**Step 1: Identify Joint Cost:**

Joint  $cost = Rs.12,88,000$ 

## **Step 2: Identify ratio and distribute joint cost:**

• It is assumed that company follows sales value at split off method for distribution of joint cost

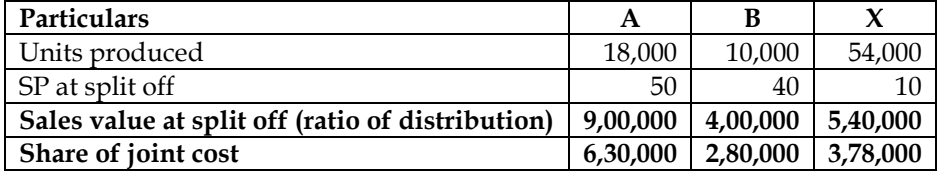

## **WN 2: Computation of cost per kg of Product A, B and X:**

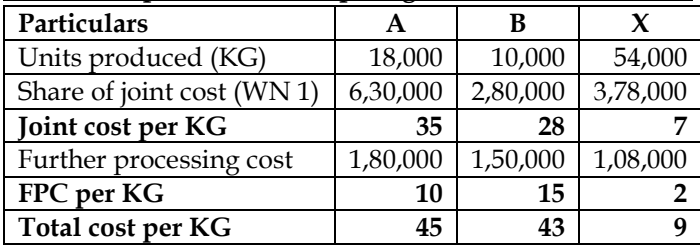

#### **WN 3: Profitability statement for the period:**

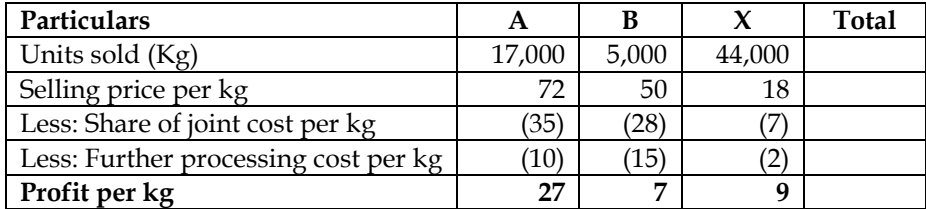

**Total Profit 4,59,000 35,000 3,96,000 8,90,000**

## **WN 4: Decision on further processing:**

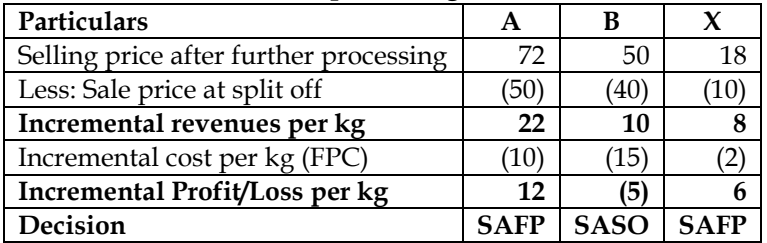

SAFP = Sale after further processing; SASO = Sale at split off

**Conclusion:** The company should sell Product B at split-off. This will improve profits by Rs.5 per kg and overall profits can increase by Rs.25,000 (5,000 kgs x 5)

## **7. Decision Making**

Pokemon Chocolates manufactures and distributes chocolate products. It purchases Cocoa beans and processes them into two intermediate products:

- Chocolate powder liquor base
- Milk-chocolate liquor base

These two intermediate products become separately identifiable at a single split off point. Every 500 pounds of cocoa beans yields 20 gallons of chocolate – powder liquor base and 30 gallons of milkchocolate liquor base.

The chocolate powder liquor base is further processed into chocolate powder. Every 20 gallons of chocolate-powder liquor base yields 200 pounds of chocolate powder. The milk-chocolate liquor base is further processed into milk-chocolate. Every 30 gallons of milk-chocolate liquor base yields 340 pounds of milk chocolate.

Production and sales data for October, 2004 are:

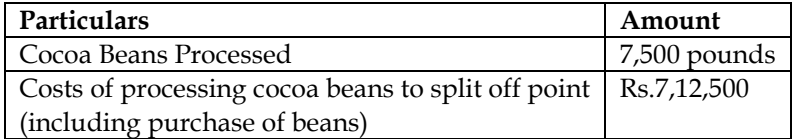

Production and sales data is provided below:

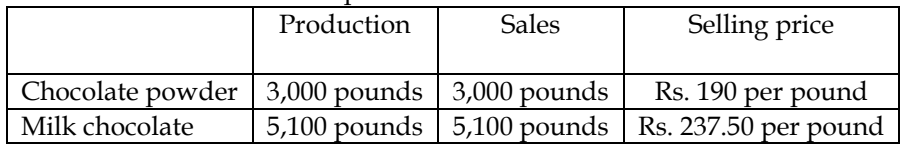

The October, 2004 separable costs of processing chocolate-powder liquor into chocolate powder are Rs. 3,02,812.50. The October 2004 separable costs of processing milk-chocolate liquor base into milkchocolate are Rs. 6,23,437.50. Pokemon full processes both of its intermediate products into chocolate powder or milk-chocolate. There is an active market for these intermediate products. In October, 2004, Pokemon could have sold the chocolate powder liquor base for Rs. 997.50 a gallon and the milkchocolate liquor base for Rs. 1,235 a gallon.

## **Required:**

- i. Calculate how the joint cost of Rs. 7,12,500 would be allocated between the chocolate powder and milk-chocolate liquor bases under the following methods:
	- a. Sales value at split off point
	- b. Physical measure (gallons)
	- c. Estimated net realisable value, (NRV) and
	- d. Constant gross-margin percentage NRV.
- ii. What is the gross-margin percentage of the chocolate powder and milk-chocolate liquor bases under each of the methods in requirements (i)?
- iii. Could Pokémon have increased its operating income by a change in its decision to fully process both of its intermediate products? Show your computations.

## **Answer:**

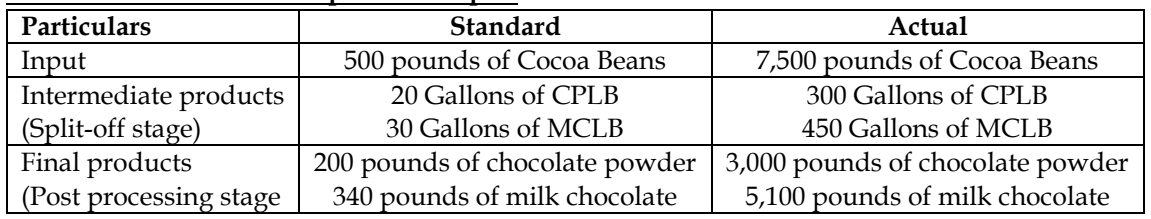

## **WN 1: Reconciliation of input and output:**

CPLB = Chocolate Powder Liquor Base

MCLB = Milk Chocolate Liquor Base

## **WN 2: Distribution of joint cost:**

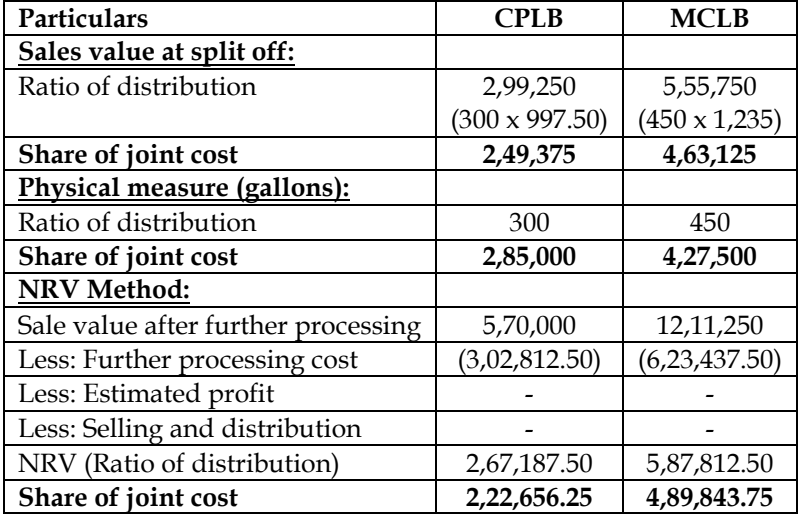

# **WN 3: Profitability statement under different methods:**

## **Method 1 – Sales value at split-off:**

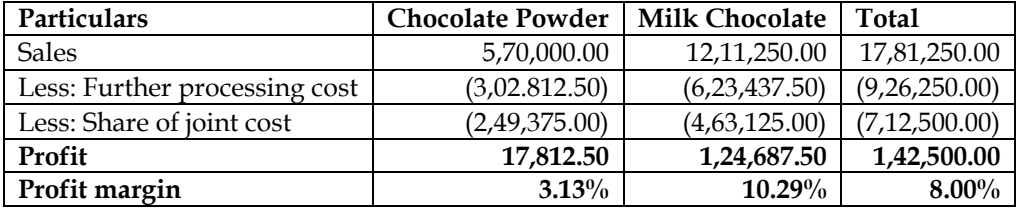

#### **Method 2 – Physical measure method:**

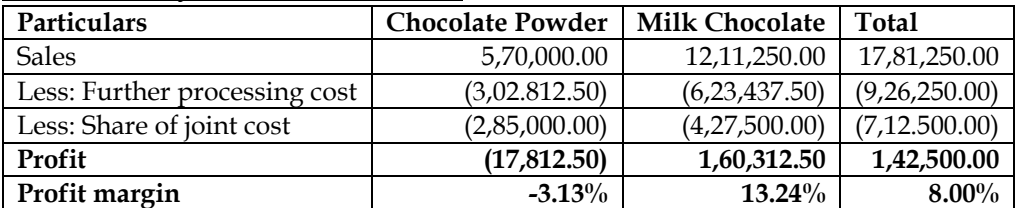

#### **Method 3 – NRV method:**

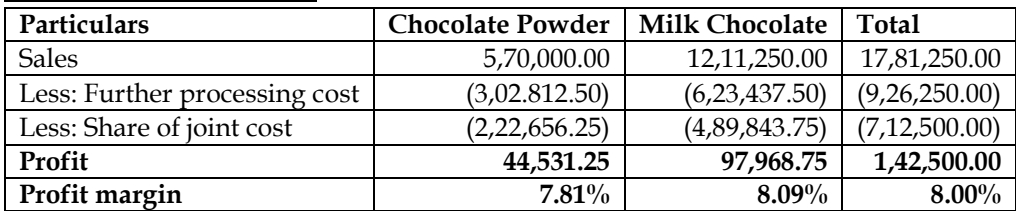

## **Method 4 – Constant gross margin percentage:**

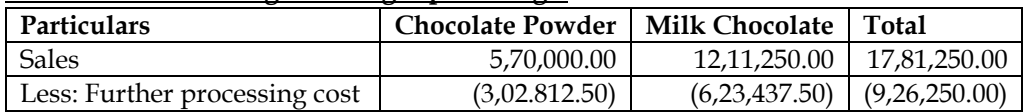

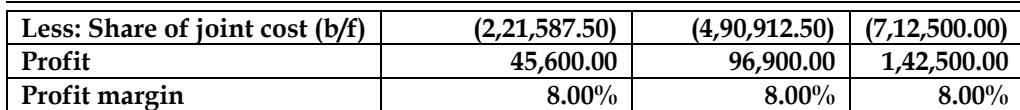

## **WN 3: Decision on further processing:**

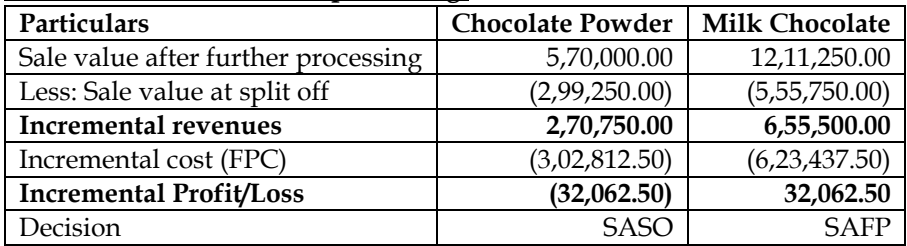

SASO = Sell at split off; SAFP = Sell after further processing

**Conclusion: The company should sell chocolate powder at split-off stage to increase its profits by Rs.32,062.50**

## **8. By-product costing**

A company manufactures one main product (M1) and two by-products B1 and B2. For the month of January 2013, following details are available: Total Cost upto separation Point Rs. 2,12,400

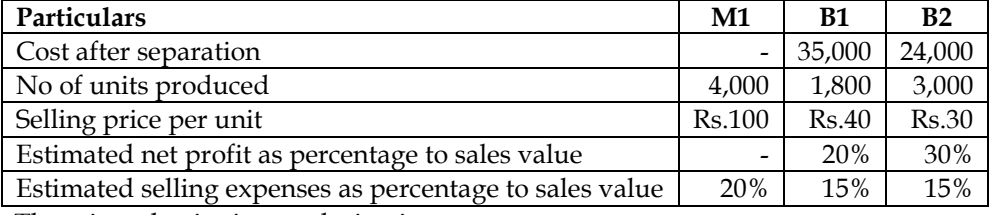

There is no beginning or closing inventory.

## **Prepare statement showing:**

- (i) Allocation of joint cost; and
- (ii) Product-wise and overall profitability of the company for January 2013.

#### **Answer:**

## **Distribution of joint cost and profitability statement:**

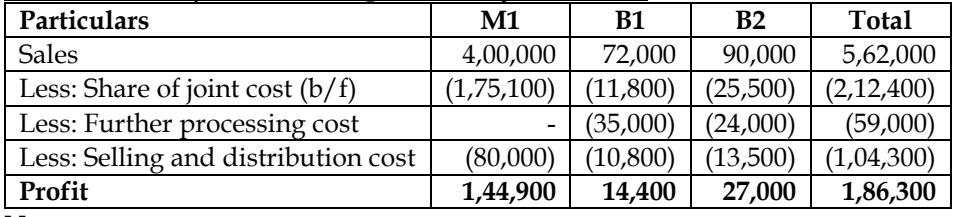

**Note:**

- Profit margins have been given in the question and hence share of joint cost of B1 and B2 is reverse worked and taken as balancing figure
- Share of joint cost of M1 = Total cost Share of Joint cost of B1 and B2

## **9. Decision on further processing:**

SV chemicals Limited processes 9,00,000 kgs. of raw material in a month purchased at Rs. 95 per kg in department X. The input output ratio of department X is 100 : 90. Processing of the material results in two joint products being produced 'P1' and 'P2' in the ratio of 60 : 40. Product 'P1' can be sold at split off stage or can be further processed in department Y and sold as a new product 'YP1'. The input output ratio of department Y is 100: 95. Department Y is utilized only for further processing of product 'P1' to product 'YP1'. Individual departmental expenses are as follows:

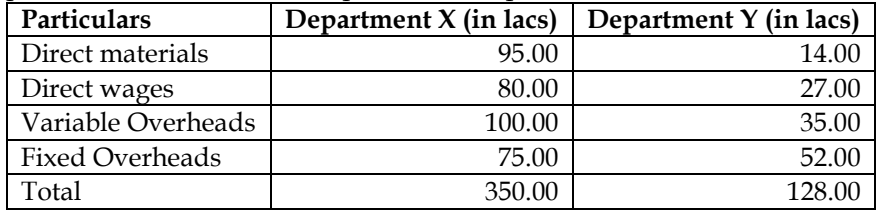

Further selling expenses to be incurred on three products are:

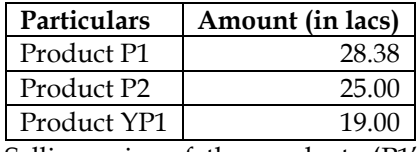

Selling price of the products 'P1' and 'P2' at split off point is Rs.110 per kg and Rs.325 per kg respectively. Selling price of new product 'YP1' is Rs. 150 per kg.

## **You are required to:**

(i) Prepare a statement showing apportionment of joint costs, in the ratio of value of sales, net of selling expenses.

(ii) Statement showing profitability at split off point.

(iii) Statement of profitability of 'YP1'.

(iv) Would you recommend further processing of P1?

## **Answer:**

## **WN 1: Reconciliation of input and output:**

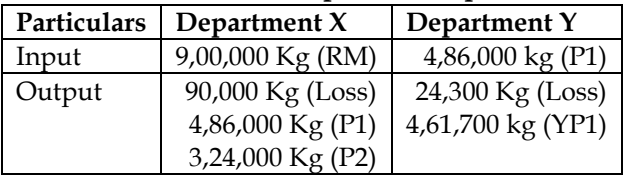

**Note:**

## **Department X:**

- 10% of production is lost in processing and hence loss is  $90,000 \text{ kg}$  (9,00,000 x 10%)
- Balance 8,10,000 kgs is produced in the ratio of 60:40 for P1 and P2

## **Department Y:**

• 5% of production is lost in processing and hence loss is 24,300 kg and 95% will be production of YP1 which is equal to 4,61,700 Kg

## **WN 2: Distribution of joint cost:**

## **Step 1: Identify Joint cost:**

Joint cost = (9 lac kgs x 95) + 350 lacs = 1,205 lacs

## **Step 2: Identify ratio of distribution and distribute joint cost**

• Joint cost would be distributed on the basis of sales value net of selling expenses and the same is calculated below

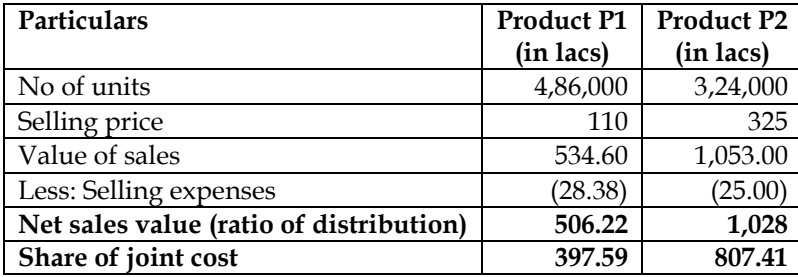

## **WN 3: Profitability statement of P1, P2 and YP1:**

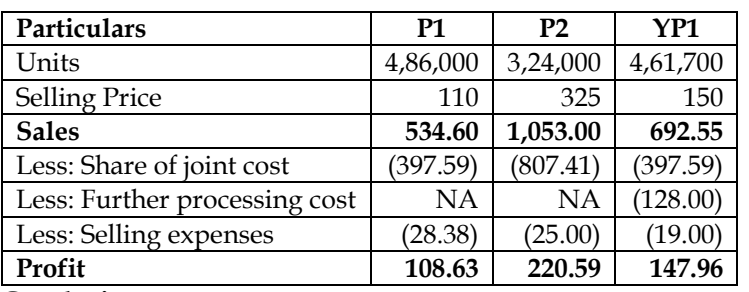

**Conclusion:**

• **The company should go ahead with further processing of P1 as the same leads to incremental profit of Rs.39.33 lacs**

**(in lacs)**

## **10. Joint and by-product costing**

Three products X, Y and Z along with a byproduct B are obtained again in a crude state which require further processing at a cost of Rs. 5 for X; Rs. 4 for Y; and Rs. 2.50 for Z per unit before sale. The byproduct is however saleable as such to a nearby factory. The selling prices for the three main products and byproduct, assuming they should yield a net margin of 25 percent of cost, are fixed at Rs. 13.75 Rs. 8.75 and Rs. 7.50 and Re. 1.00 respectively – all per unit quantity sold.

During a period, the joint input cost including the material cost was Rs. 90,800 and the respective outputs were:

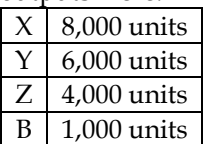

By product should be credited to the joint cost and only the net joint costs are to be allocated to the main products.

Calculate the joint cost per unit of each product and the margin available as a percentage on cost. **Answer:**

## **WN 1: Computation of Joint cost allocated to by-product:**

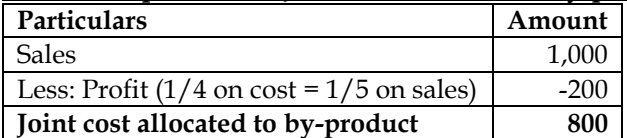

## **WN 2: Distribution of joint cost:**

- Total Joint  $cost = Rs.90,800$
- Joint cost allocated to by-product = Rs.800
- **Joint cost to be allocated to main products = 90,800 – 800 = Rs.90,000**

## **Method to be followed:**

• Estimated margin is given in the question and hence we can follow NRV method for cost distribution

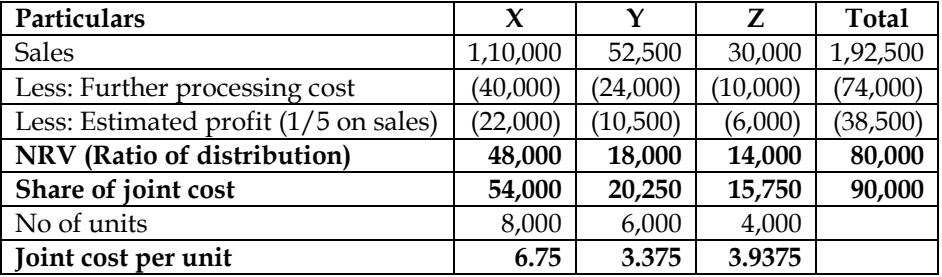

#### **WN 3: Computation of actual margin as percentage of cost:**

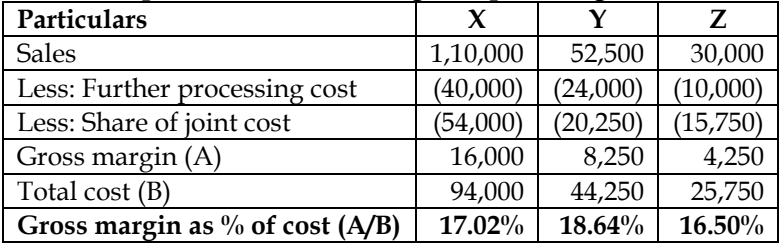

## **11. Decision on further processing:**

A Company produces two joint products P and Q in 70 :30 ratio from basic raw materials in department A. The input output ratio of department A is 100:85. Product P can be sold at the split of stage or can be processed further at department B and sold as product AR. The input output ratio is 100:90 of department B. The department B is created to process product P only and to make it product AR.

The selling prices per kg. are as under:

- Product P Rs. 85
- Product Q Rs. 290
- Product AR Rs. 115

The production will be taken up in the next month.

- Raw materials 8,00,000 Kgs.
- Purchase price Rs. 80 per Kg.

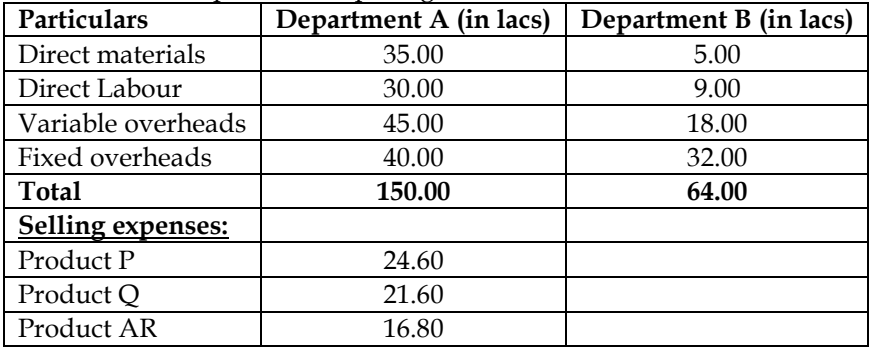

## **Required:**

(i) Prepare a statement showing the apportionment of joint costs.

(ii) State whether it is advisable to produce product AR or not.

## **Answer:**

## **WN 1: Reconciliation of input and output:**

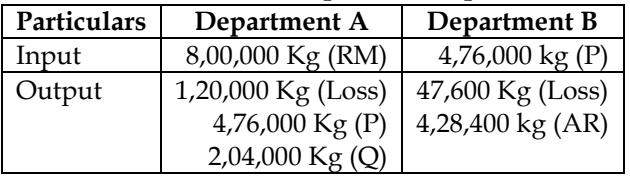

## **Note:**

## **Department A:**

- 15% of production is lost in processing and hence loss is 1,20,000 kg (8,00,000 x 15%)
- Balance 6,80,000 kgs is produced in the ratio of 70:30 for P and Q

## **Department B:**

• 10% of production is lost in processing and hence loss is 47,600 kg and 90% will be production of AR which is equal to 4,28,400 Kg

## **WN 2: Distribution of joint cost:**

**Step 1: Identify Joint cost:**

Joint cost =  $(8 \text{ lac kgs} \times 80) + 150 \text{ lacs} = 790 \text{ lacs}$ 

## **Step 2: Identify ratio of distribution and distribute joint cost**

• It is assumed that Joint cost would be distributed on the basis of sales value net of selling expenses

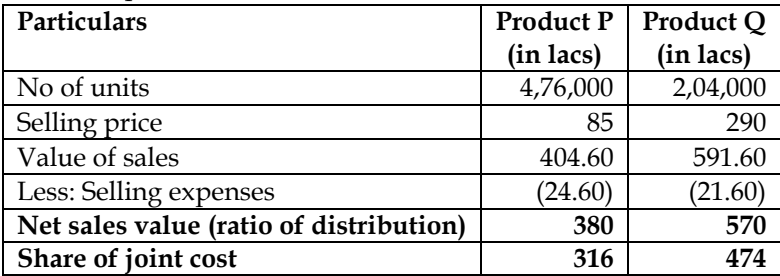

## **WN 3: Profitability statement of P, Q and AR:**

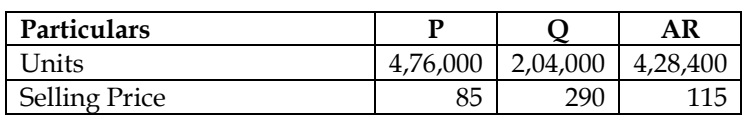

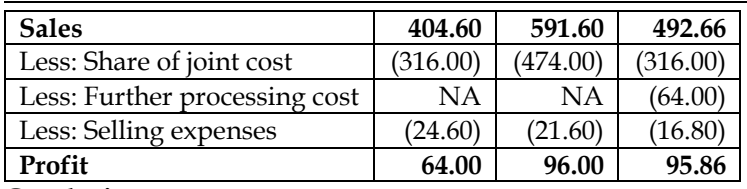

**Conclusion:**

• **The company should go ahead with further processing of P1 as the same leads to incremental profit of Rs.39.33 lacs**

## **12. By-product Costing:**

While manufacture of the main product 'A' two by-products 'P' and 'Q' emerge. The joint expenses of manufacture amount to Rs.1,67,550. All the three products are processed further separation and sold as per details given below:

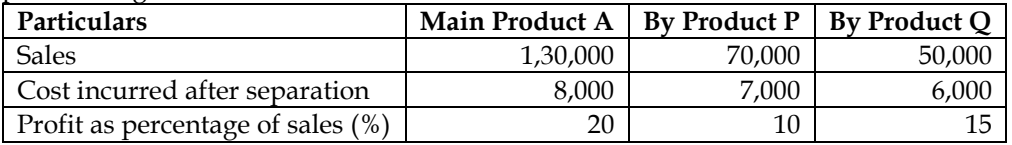

Total fixed selling expenses are 10% of total cost of sales which are apportioned to the three products in the ratio of 5:3:2 Prepare a statement showing the appointment of joints costs to the main product and two byproducts.

## **Answer:**

#### **Distribution of joint cost:**

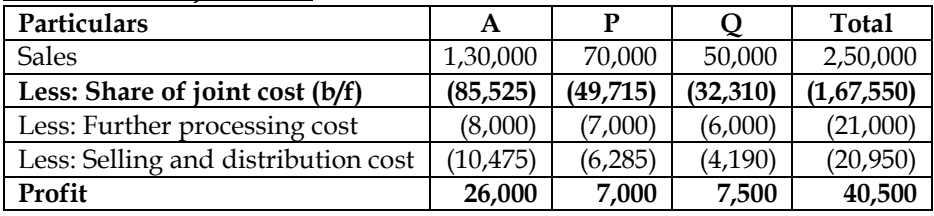

**Note:**

- Profit margins have been given in the question and the same would add to Rs.40,500
- Total selling and distribution cost are taken as balancing figure and distributed in the ratio of 5:3:2
- Share of joint cost is finally taken as balancing figure by doing reverse working

## **13. By-product costing:**

A factory producing article A also produces a by-product B which is further processed into finished product. The joint cost of manufacture is given below:

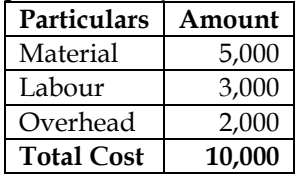

Subsequent cost in Rs. are given below:

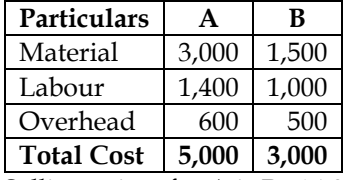

Selling prices for A is Rs.16,000 and B is Rs.8,000

Estimated profit on selling prices is 25% for A and 20% for B. Assume that selling and distribution expenses are in proportion of sales prices. Show how you would apportion joint costs of manufacture and prepare a statement showing cost of production of A and B

## **Answer:**

#### **WN 1: Distribution of joint cost and profit statement:**

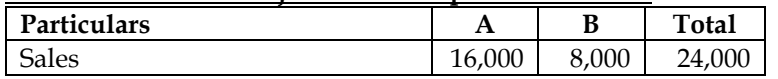

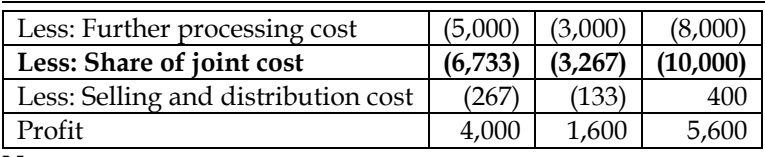

#### **Note:**

- Profit margins have been given in the question and the same would add to Rs.5,600
- Total selling and distribution cost are taken as balancing figure and distributed in the ratio of selling prices
- Share of joint cost is finally taken as balancing figure by doing reverse working

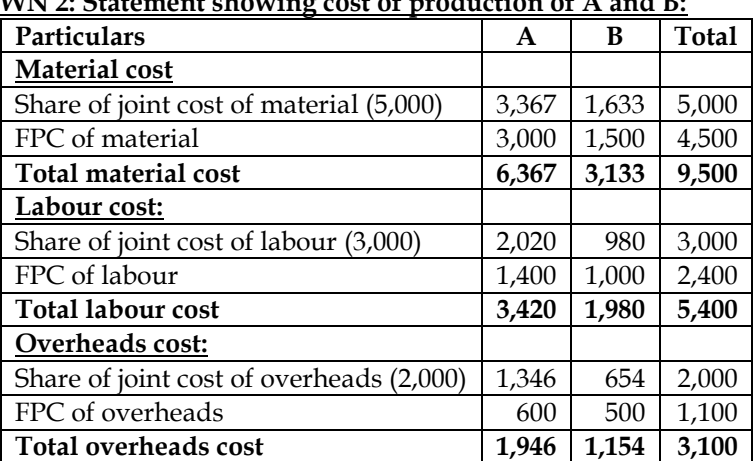

## **WN 2: Statement showing cost of production of A and B:**

## **14. By-product costing:**

A factory is engaged in the production of chemical Bomex and in the course of its manufacture a byproduct Cromex is produced which after further processing has a commercial value. For the month of April 2019, the following are the summarized cost data:

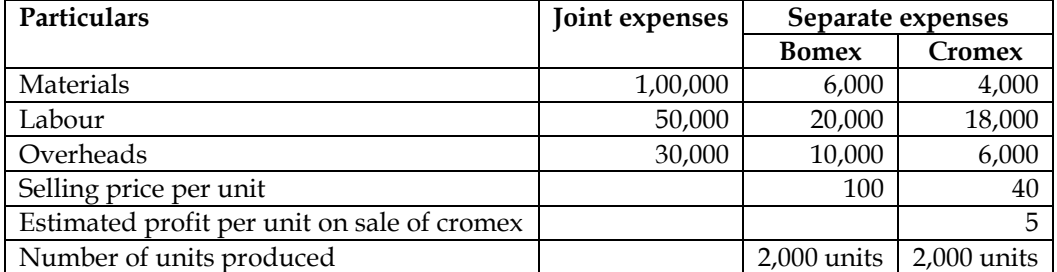

The factory uses NRV method for apportionment of joint cost to by-products. You are required to prepare statement showing:

(i) Joint cost allocable to Cromex

(ii) Product wise and overall profitability of the factory for April 2019

#### **Answer:** <u><del>public cost:</del></u><br>**Distribution** of the state of the state of the state of the state of the state of the state of the state of the s

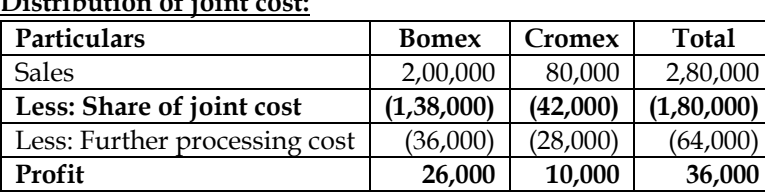

## **Note:**

• Profit margins have been given in the question and hence share of joint cost of Cromex is reverse worked and taken as balancing figure

• Share of joint cost of Bomex = Total cost – Share of Joint cost of Cromex

## **15. By-product Costing:**

A Limited produces 'M' as a main product and gets two by products  $-$  'P' and 'Q' in the course of processing. Following information are available for the month of October 2017:

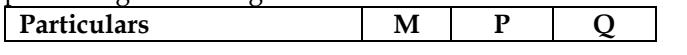

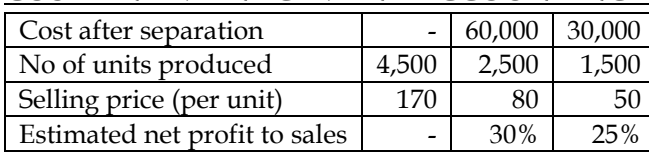

The joint cost of manufacture upto separation point amounts to Rs.2.50,000. Selling expenses amounting to Rs.85,000 are to be apportioned to the three products in the ratio of sales units. There is no opening and closing stock.

Prepare the statement showing:

- Allocation of joint cost
- Product wise overall profitability and
- Advise the company regarding results if the by product 'P' is not further processed and is sold at the point of separation at Rs.60 per unit without incurring selling expenses

#### **Answer:**

#### **WN 1: Distribution of joint cost and profitability statement:**

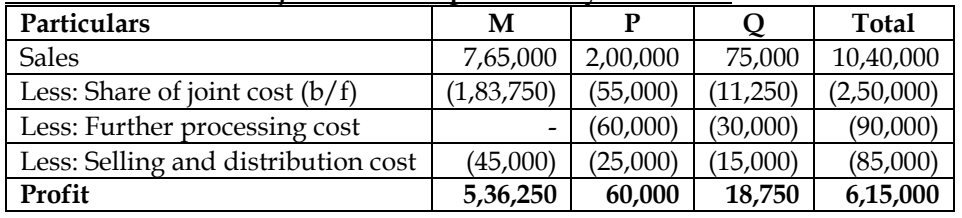

**Note:**

- Profit margins have been given in the question and hence share of joint cost of P and Q is reverse worked and taken as balancing figure
- Share of joint cost of  $M = Total cost Share$  of Joint cost of P and Q

## **WN 2: Decision on further processing of by product 'P':**

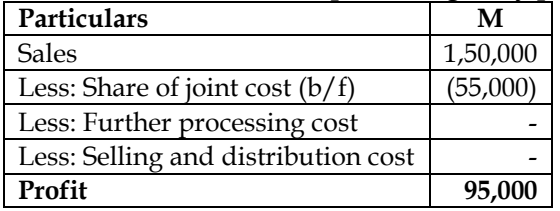

The company should sell by product P at split off stage as the same leads to incremental profit of Rs.35,000

## **Additional Home Work Problems:**

## **1. Loss in processing and decision on further processing**

A company's plant processes 1,50,000 kg. of raw material in a month to produce two products, viz, 'P' and  $'Q'$ . The cost of raw material is Rs. 12 per kg. The processing costs per month are:

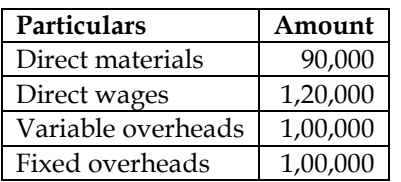

The loss in process is 5% of input and the output ratio of P and Q which emerge simultaneously is 1:2. The selling prices of the two products at the point of split off are: P Rs. 12 per kg. and Q Rs. 20 per kg. A proposal is available to process P further by mixing it with other purchased materials. The entire current output of the plant can be so processed further to obtain a new product 'S'. The price per kg. of S is Rs. 15 and each kg of output of S will require one kilogram of input P. The cost of processing of P into S (including other materials) is Rs. 1,85,000 per month.

You are required to prepare a statement showing the monthly profitability based both on the existing manufacturing operations and on further processing.

Will you recommend further processing?

#### **Answer:**

**WN 1: Reconciliation of input and output:**

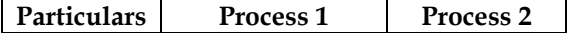
# **COST AND MANAGEMENT ACCOUNTING**

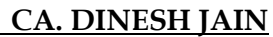

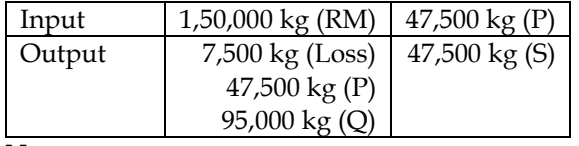

#### **Note: Process 1:**

- 5% of production is lost in processing and hence loss is  $7,500 \text{ kg } (1,50,000 \text{ x } 5\%)$
- Balance 1,42,500 kgs is produced in the ratio of 1:2 for P and Q

# **Process 2:**

• There is no loss in processing and hence input of 47,500 kg of P will lead to output of 47,500 kg of S

# **WN 2: Distribution of joint cost:**

# **Step 1: Identify Joint cost:**

Joint cost =  $18,00,000 + 90,000 + 1,20,000 + 1,00,000 + 1,00,000 = \text{Rs}.22,10,000$ 

# **Step 2: Identify ratio of distribution and distribute joint cost**

• It is assumed that Joint cost would be distributed on the basis of sales value at split off

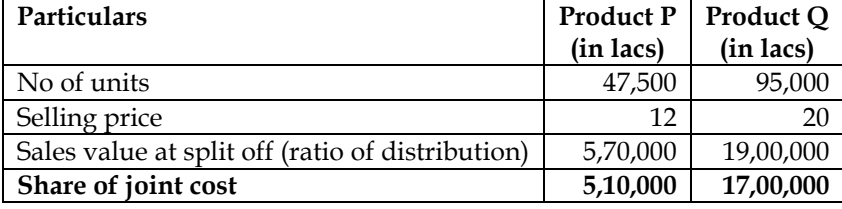

# **WN 3: Profitability statement of P, Q and S:**

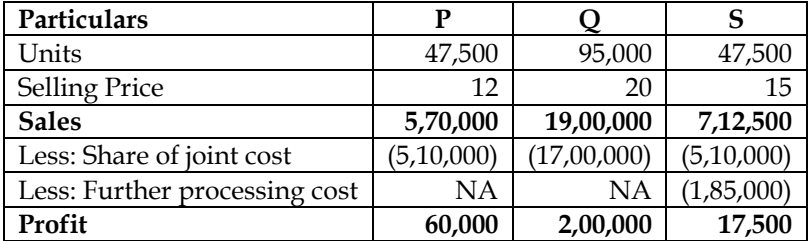

**Conclusion:**

- **Total profit of existing operations = 60,000 + 2,00,000 = 2,60,000**
- **Total profit based on further processing = 17,500 + 2,00,000 = 2,17,500**
- **The company should not go ahead with further processing of P as the same leads to incremental loss of Rs.42,500**

# **2. Distribution of joint cost and decision on further processing**

Inorganic Chemicals purchases salt and processes it into more refined products such as Caustic Soda, Chlorine and PVC. In the month of July, Inorganic Chemicals purchased Salt for Rs. 40,000. Conversion of Rs. 60,000 were incurred upto the split off point, at which time two sealable products were produced. Chlorine can be further processed into PVC.

The July production and sales information are as follows:

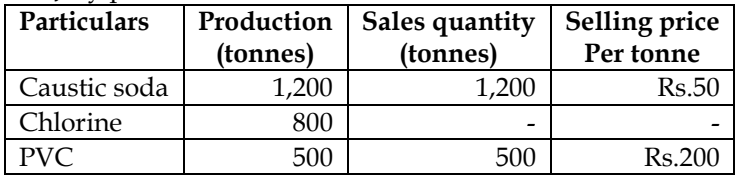

All 800 tonnes of Chlorine were further processed, at an incremental cost of Rs. 20,000 to yield 500 tonnes of PVC. There was no beginning or ending inventories of Caustic Soda, Chlorine or PVC in July. There is active market for Chlorine. Inorganic Chemicals could have sold all its July production of Chlorine at Rs. 75 per tonne.

# **Required:**

(1) To calculate how joint cost of Rs. 1,00,000 would be apportioned between Caustic Soda and Chlorine under each of following methods:

- a) Sales value at split off,
- b) Physical measure (method), and
- c) Estimated net realisable value.

(2) Lifetime Swimming Pool Products offers to purchase 800 tonnes of Chlorine in August at Rs. 75 per tonne. This sale of Chlorine would mean that no PVC would be produced in August. How the acceptance of this offer for the month of August would affect operating income? **Answer:**

# **WN 1: Distribution of joint cost:**

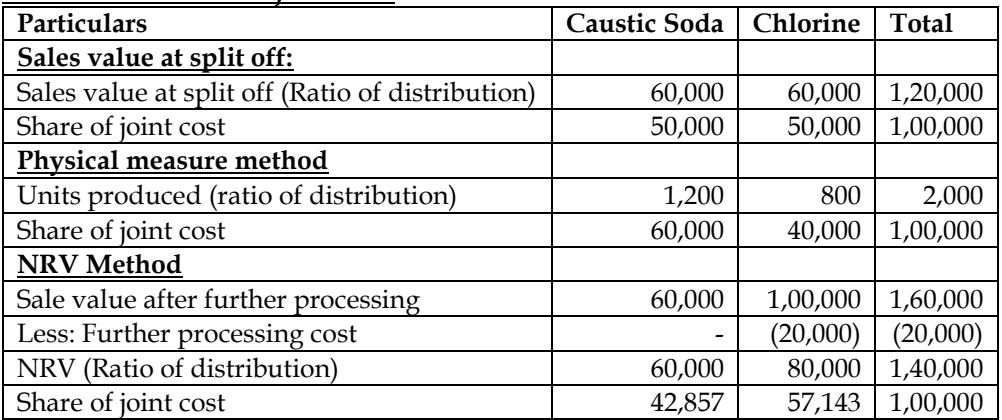

# **WN 2: Decision on further processing:**

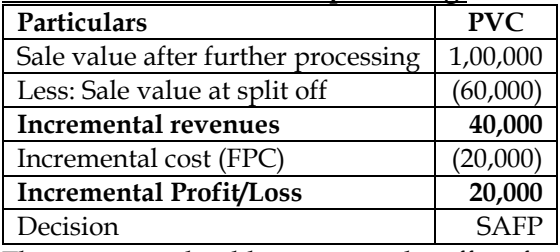

The company should not accept the offer of selling chlorine and should process the same to PVC to earn incremental profit of Rs.20,000

# **3. Distribution of joint cost and decision on further processing:**

Sunmoon Ltd. produces 2,00,000: 30,000; 25,000; 20,000 and 75,000 units of its five products A, B, C, D and E respectively in a manufacturing process and sells them at Rs. 17, Rs. 13, Rs. 8, Rs. 10 and Rs. 14 per unit. Except product D remaining products can be further processed and then can be sold at Rs. 25, Rs. 17, Rs. 12 and Rs. 20 per unit in case of A, B, C and E respectively.

Raw material costs Rs. 35,90,000 and other manufacturing expenses cost Rs. 5,47,000 in the manufacturing process which are absorbed on the products on the basis of their 'Net realisable value'. The further processing costs of A, B, C and E are Rs. 12,50,000; Rs. 1,50,000; Rs. 50,000 and Rs. 1,50,000 respectively. Fixed costs are Rs. 4,73,000.

# **You are required to prepare the following in respect of the coming year:**

- a) Statement showing income forecast of the company assuming that none of its products are to be further processed.
- b) Statement showing income forecast of the company assuming that products A, B, C and E are to be processed further.
- c) Can you suggest any other production plan whereby the company can maximise its profits? If yes, then submit a statement showing income forecast arising out of adoption of that plan.

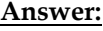

#### **WN 1: Distribution of joint cost as per NRV Method:**

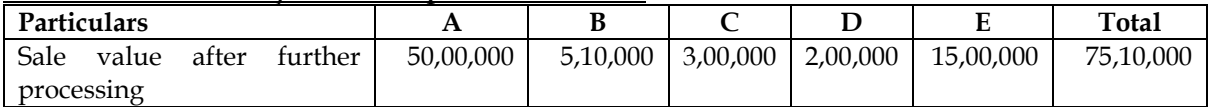

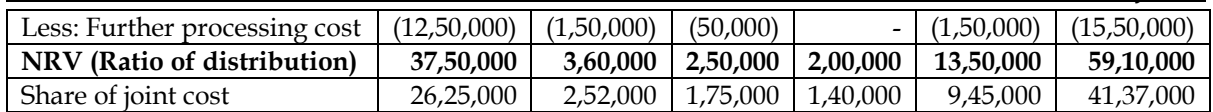

# **WN 2: Profitability statement if all products are sold at split off stage:**

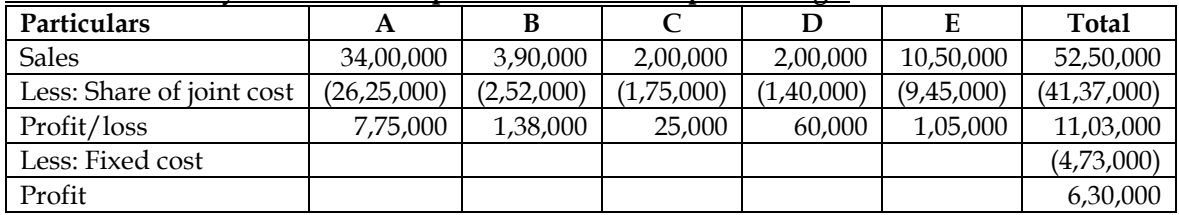

### **WN 3: Profitability statement if all products except D is sold after further processing:**

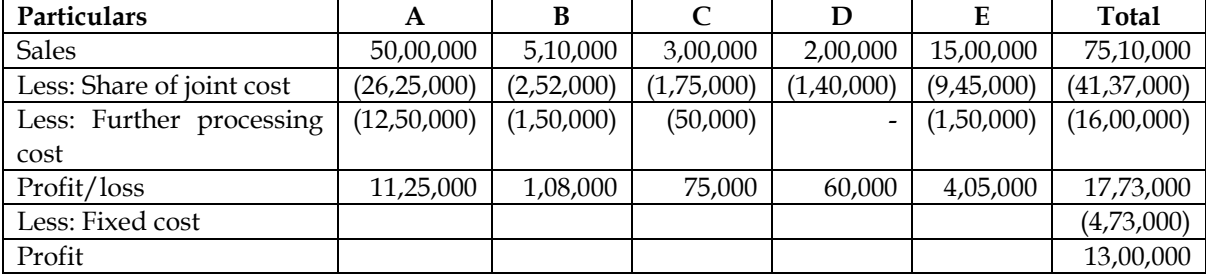

# **WN 4: Optimum processing decision and revised profitability statement:**

- A, C and E should be sold after further processing as they make higher profits with further processing
- $\bullet$  B should be sold at split off stage as the profits are higher with sale at split off

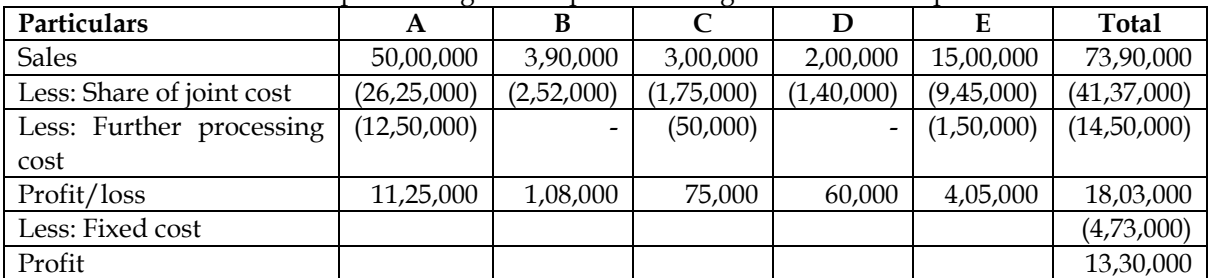

# **4. Process costing and Joint and by-product costing:**

Three joint products are produced by passing chemicals through two consecutive processes. Output from process 1 is transferred to process 2 from which the three joint products are produced and immediately sold. The data regarding the processes for April, 2014 is given below:

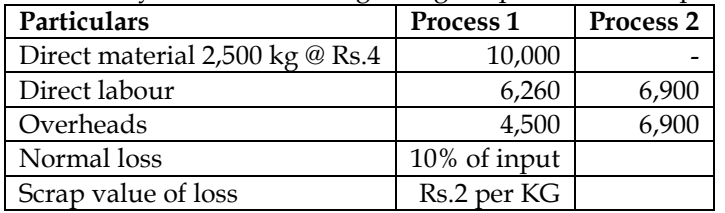

Output = 2,300 KG which include 900 kg of A, 800 kg of B and 600 Kg of C.

There was no opening or closing stocks in either process and the selling prices of the output from process 2 were:

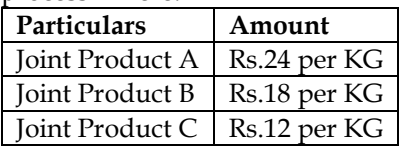

# **Required:**

- 1. Prepare an account for process 1 together with any Loss or Gain Accounts you consider necessary to record the month's activities.
- 2. Calculate the profit attributable to each of the joint products by apportioning the total costs from process 2

- (i) According to weight of output;
- (ii) By the market value of production.

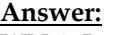

# **WN 1: Input output statement for Process 1:**

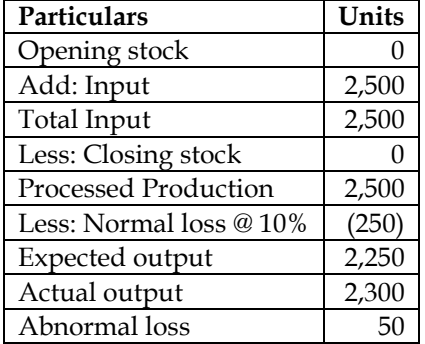

# **WN 2: Process 1 Account:**

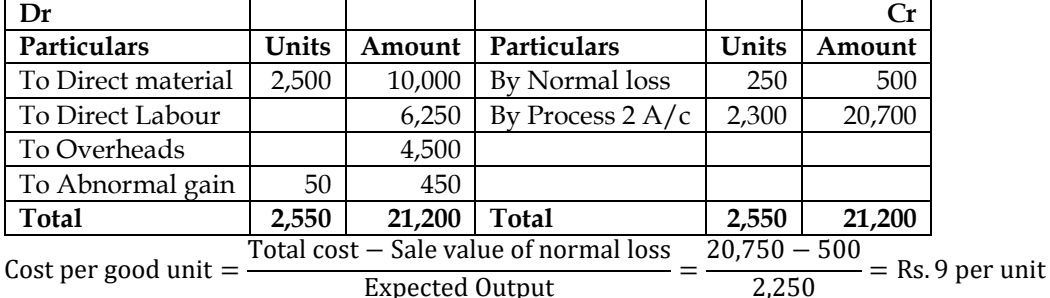

Expected Output

# **WN 3: Normal loss and Abnormal gain Account:**

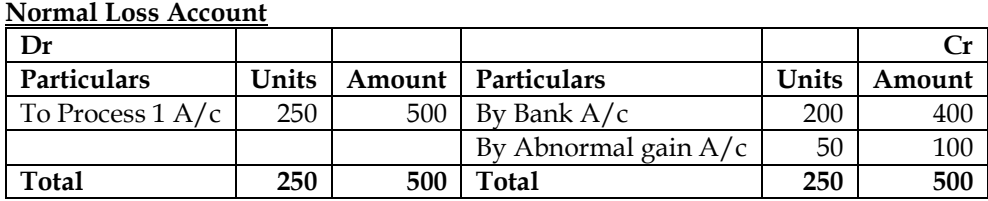

### **Abnormal Gain Account**

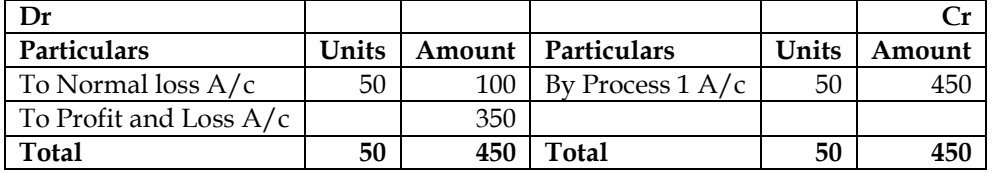

# **WN 4: Distribution of joint cost:**

• Joint cost =  $20,700 + 6,900 + 6,900 = \text{Rs}.34,500$ 

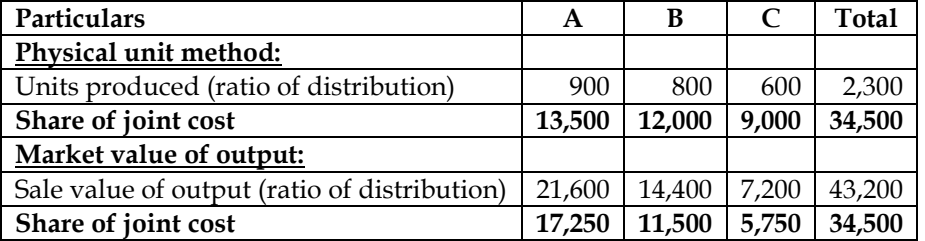

# **WN 5: Profitability statement:**

# **Based on Physical unit method:**

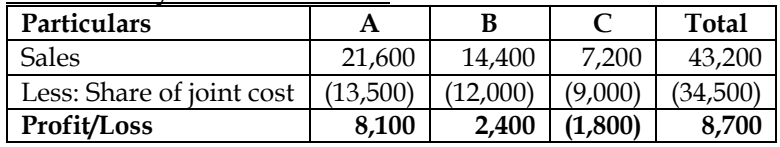

# **Based on market value of output:**

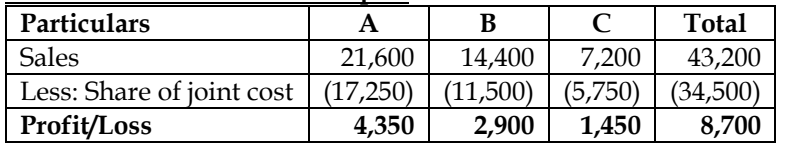

# **5. Distribution of joint cost and computation of gross margin**

ABC Ltd. operates a simple chemical process to convert a single material into three separate items, referred to here as X, Y and Z. All three end products are separated simultaneously at a single split-off point.

Product X and Y are ready for sale immediately upon split off without further processing or any other additional costs. Product Z, however, is processed further before being sold. There is no available market price for Z at the split-off point.

The selling prices quoted here are expected to remain the same in the coming year. During 2013-14, the selling prices of the items and the total amounts sold were:

- X 186 tons sold for Rs. 1,500 per ton
- $Y 527$  tons sold for Rs. 1,125 per ton
- Z 736 tons sold for Rs. 750 per ton

The total joint manufacturing costs for the year were Rs. 6,25,000. An additional Rs.3,10,000 was spent to finish product Z.

There were no opening inventories of X, Y or Z at the end of the year. The following inventories of complete units were on hand:

- $\bullet$   $X$  180 tons
- $\bullet$  Y 60 Tons
- Z 25 tons

There was no opening or closing work-in-progress.

# **Required:**

- (i) Compute the cost of inventories of X, Y and Z for Balance Sheet purposes and cost of goods sold for income statement purpose as of March 31, 2014, using: (a) Net realizable value (NRV) method of joint cost allocation
	- (b) Constant gross-margin percentage NRV method of joint-cost allocation.
- (ii) Compare the gross-margin percentages for X, Y and Z using two methods given in requirement (i)

**Answer:**

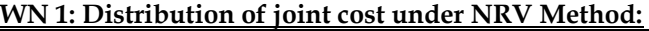

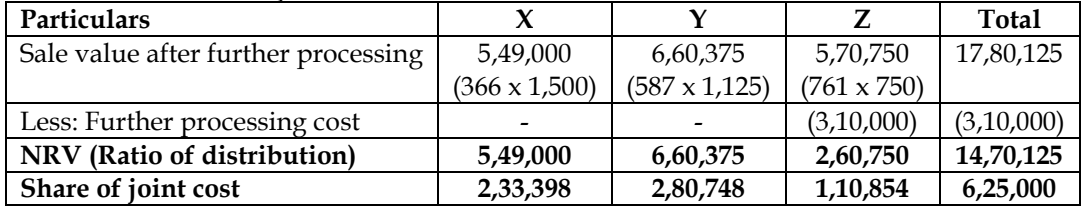

# **WN 2: Valuation of closing stock and Cost of Good Sold under NRV Method:**

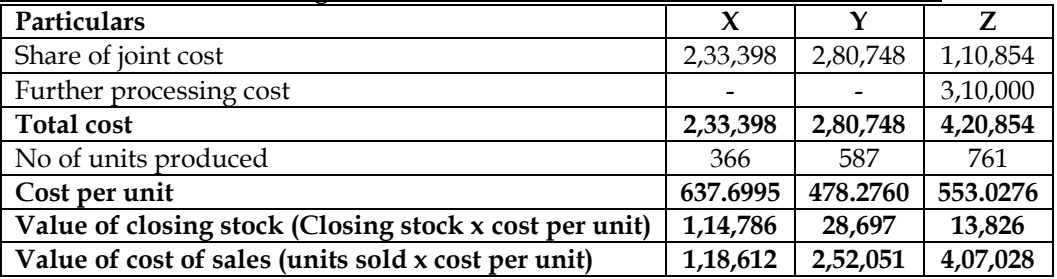

#### **WN 3: Computation of Gross margin under NRV Method:**

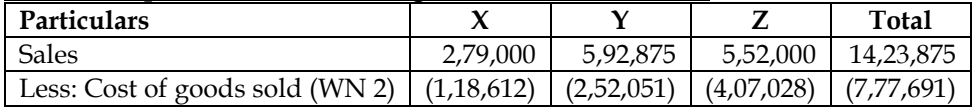

# **COST AND MANAGEMENT ACCOUNTING**

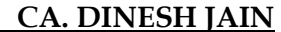

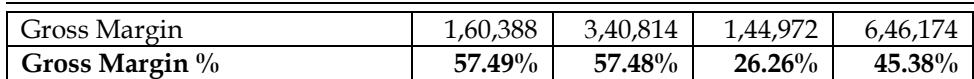

### **WN 4: Computation of company gross margin under constant gross margin percentage method:**

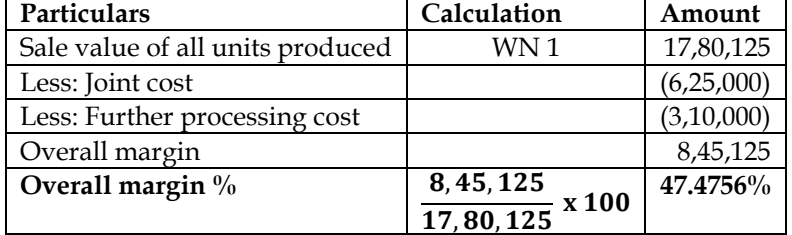

### **WN 5: Distribution of Joint cost under constant gross margin percentage method:**

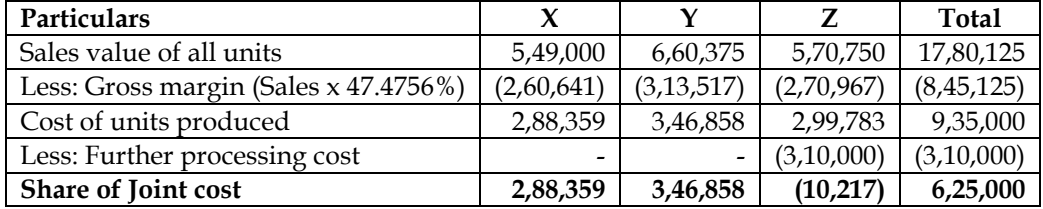

**Note:** Share of joint cost is negative for product Z and that is possible under constant gross margin percentage method to make the gross margin same for all products

# **WN 6: Valuation of closing stock and Cost of Goods Sold under constant gross margin:**

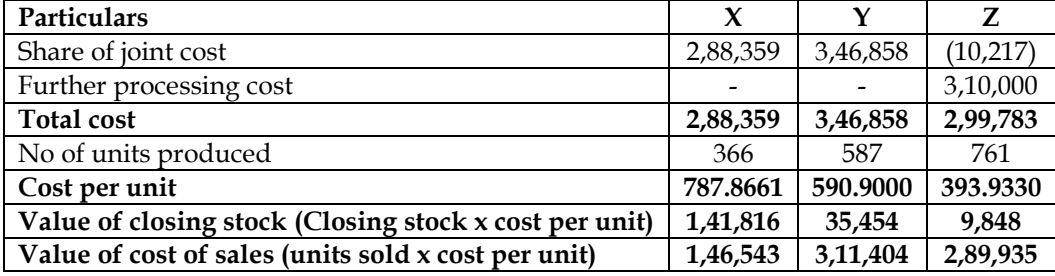

#### **WN 7: Computation of Gross margin under NRV Method:**

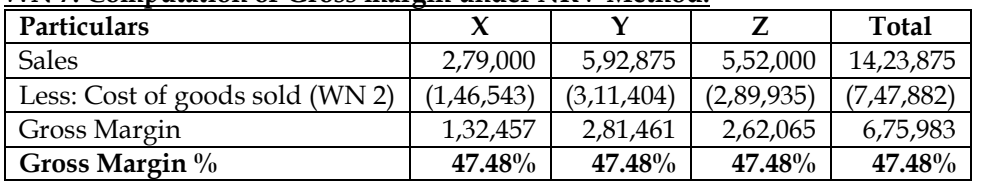

# **6. Loss in processing with closing stock**

A company produces two joint product X and Y, from the same basic materials. The processing is completed in three departments.

Materials are mixed in Department I. At the end of this process  $X$  and  $Y$  get separated. After separation X is completed in the Department II and Y is finished in Department III. During a period 2,00,000 kg. of raw material were processed in Department I, at a total cost of Rs. 8,75,000, and the resultant 60% becomes X and 30% becomes Y and 10% normally lost in processing.

In Department II 1/6th of the quantity received from Department I is lost in processing. X is further processed in Department II at a cost of Rs. 1,80,000.

In Department III further new material added to the material received from Department I and weight mixture is doubled, there is no quantity loss in the department. Further processing cost (with material cost) in Department III is Rs. 1,50,000.

The details of sales during the year are:

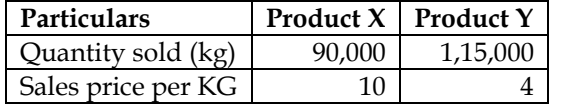

There were no opening stocks. If these products sold at split-off-point, the selling price of X and Y would be Rs. 8 and Rs. 4 per kg respectively.

# **Required:**

- $(i)$  Prepare a statement showing the apportionment of joint cost to X and Y in proportion of sales value at split off point.
- (ii) Prepare a statement showing the cost per kg of each product indicating joint cost, processing cost and total cost separately.
- (iii) Prepare a statement showing the product wise profit for the year.
- (iv) On the basis of profits before and after further processing of product X and Y, give your comment that products should be further processed or not.

# **Answer:**

# **WN 1: Reconciliation of input and output:**

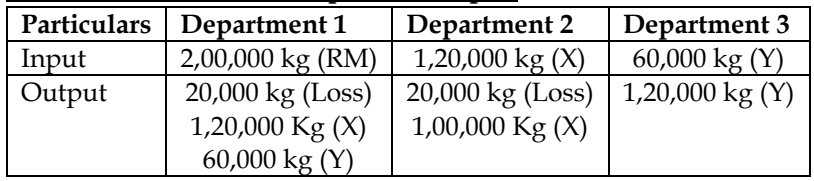

**Note:**

# **Department 1:**

- 10% of production is lost in processing and hence loss is  $20,000 \text{ kg } (2,00,000 \times 10\%)$
- 60% of production was X and same would be  $1,20,000 \text{ kg}$   $(2,00,000 \text{ x } 60\%)$
- 30% of production was Y and same would be  $60,000 \text{ kg}$  (2,00,000 x 30%)

# **Department 2:**

- $1/6<sup>th</sup>$  of the output is lost in processing and hence loss is 20,000 kg (1,20,000 x (1/6))
- Balance production of  $X = 1,20,000 20,000 = 1,00,000$  Kg

# **Department 3:**

• New materials are added and hence weight will double to 1,20,000 kgs

# **WN 2: Distribution of joint cost:**

**Step 1: Identify Joint Cost:**

Joint  $cost = Rs.8,75,000$ 

# **Step 2: Identify ratio and distribute joint cost:**

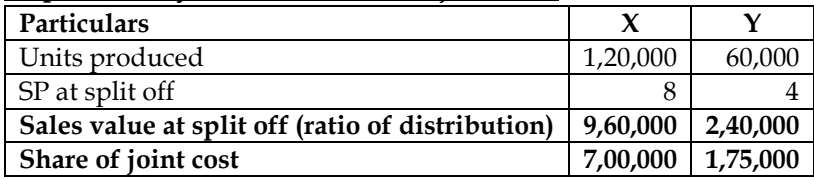

# **WN 3: Computation of cost per kg of Product X and Y:**

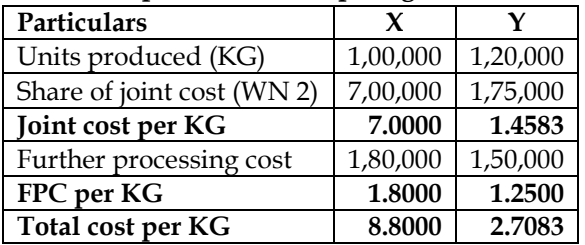

# **WN 4: Profitability statement for the period:**

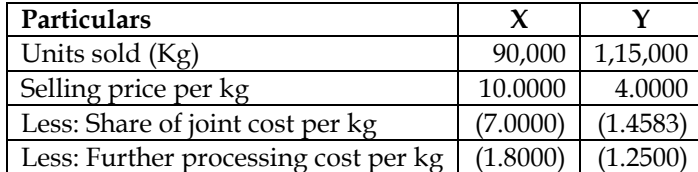

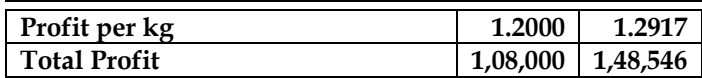

# **WN 5: Decision on further processing:**

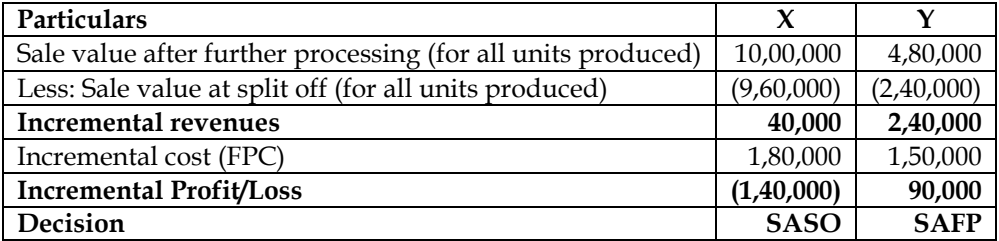

SAFP = Sale after further processing; SASO = Sale at split off

**Decision:** The company should sell Product X at split-off stage

# **7. Decision on further processing:**

In an Oil Mill four products emerge from a refining process. The total cost of input during the quarter ending March 2010 is Rs.1,48,000. The output, sales and additional processing costs are as under:

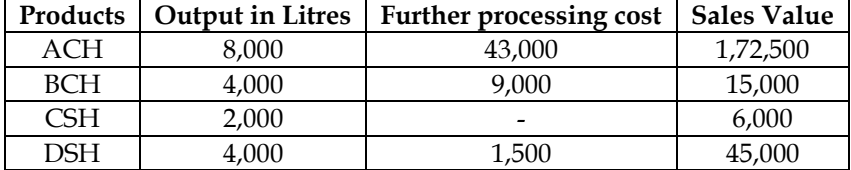

In case these products are disposed off at the split off point that is before further processing, the selling price would have been:

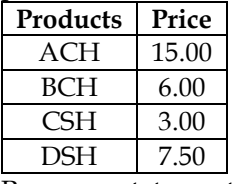

Prepare a statement of profitability based on:

- If the products are sold after further processing is carried out in the mill
- If they are sold at the split off point

# **Answer:**

#### **WN 1: Distribution of joint cost:**

It is assumed that company is following sales value at split off method for distributing joint cost.

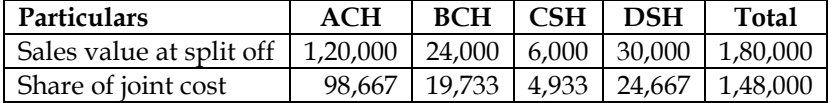

### **WN 2: Statement of profitability if all products are sold after further processing:**

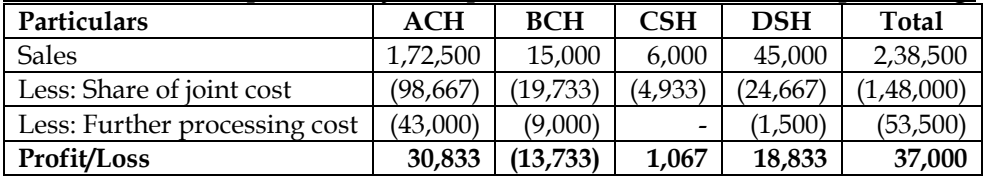

#### **WN 3: Statement of profitability if all products are sold after further processing:**

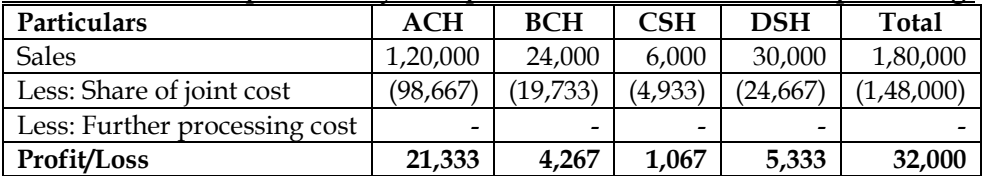

#### **8. Decision on further processing:**

Oleum refinery Limited refines crude oil and produces two joint product Gasoline and HSD in the ratio of 4:6. The refining is done in three processes.

Crude oil is first fed in Process A, from where two products Gasoline and HSD are get separated. After separation from Process A, Gasoline and HSD are further processed in Process B and Process C respectively. During the month of July, 2014, 4,50,000 litres of crude oil were processed in Process A at a total cost of Rs.1,71,99,775. In Process B, Gasoline is further processed at a cost of Rs.10,80,000. In Process C, HSD is further processed at a cost of Rs.1,35,000.

The input output ratio for each process is as follows:

- Process  $A = 1:0.80$
- Process  $B = 1:0.95$
- Process  $C = 1:0.90$

The details of sales during the month are:

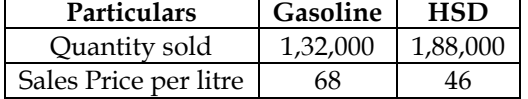

There were no opening stocks. If these products were sold at split-off point, the selling price of Gasoline and HSD would be Rs.64 and Rs.41 per litre respectively.

# **Required:**

- Prepare a statement showing the apportionment of joint cost to Gasoline and HSD in proportion of sales value at split off point
- Prepare a statement showing the cost per litre of each product indicating joint cost, processing cost and total cost separately
- Prepare a statement showing the product wise profit or loss for the month

# **Answer:**

# **WN 1: Reconciliation of input and output:**

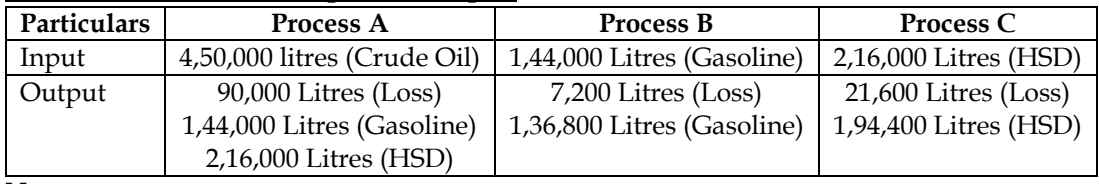

**Note:**

- **Process A:**
	- 20% of production is lost in processing and hence loss is 90,000 litres (4,50,000 x 20%)
	- 40% of production was Gasoline and same would be  $1,44,000$  litres  $(3,60,000 \times 40\%)$
	- 60% of production was HSD and same would be 2,16,000 litres  $(3,60,000 \times 60\%)$

# **Process B:**

- 5% of production is lost in processing and hence loss is  $7,200$  Litres  $(1,44,000 \times 5\%)$
- Balance production of Gasoline =  $1,44,000 7,200 = 1,36,800$  litres

# **Process C:**

- 10% of production is lost in processing and hence loss is  $21,600$  Litres  $(2,16,000 \times 10\%)$
- Balance production of HSD = 2,16,000 21,600 = 1,94,400 Litres

# **WN 2: Distribution of joint cost:**

**Step 1: Identify Joint Cost:**

Joint cost = Rs.1,71,99,775

# **Step 2: Identify ratio and distribute joint cost:**

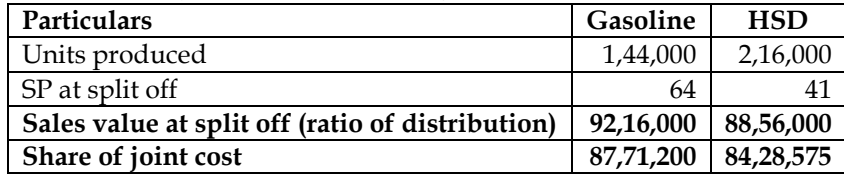

### **WN 3: Computation of cost per kg of Product X and Y: Particulars X Y**

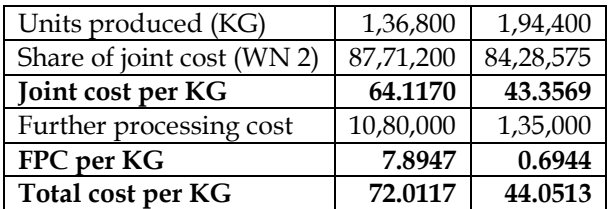

# **WN 4: Profitability statement for the period:**

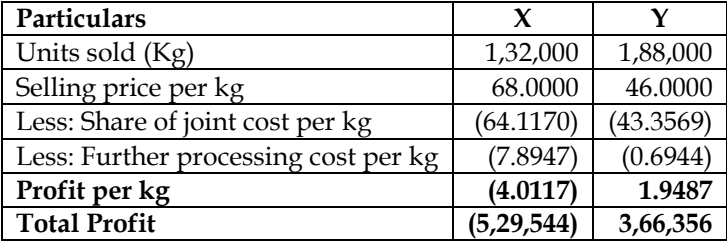

# **COST AND MANAGEMENT ACCOUNTING CA. DINESH JAIN CHAPTER 12: SERVICE COSTING**

# 1. Differentiate service costing and product costing? **[Category B]**

Service costing differs from product costing in the following ways:

- ❖ Unlike products, services are intangible and hence there is no inventory for the services
- ❖ Use of composite cost units for cost measurement and to express the volume of outputs
- ❖ Employee cost forms a major cost element in service costing
- ❖ Service sector heavily depends on support services and hence indirect costs like administration overheads are generally a significant proportion of total cost
- 2. What is a service cost unit? **[Category A]**
- ❖ Cost unit is a **unit of product, service or time** (or combination of these) in relation to which costs may be ascertained or expressed
- ❖ Service sector can employ composite cost units as costs are driven by multiple factors. Typical cost units for some of the services is provided in the below table:

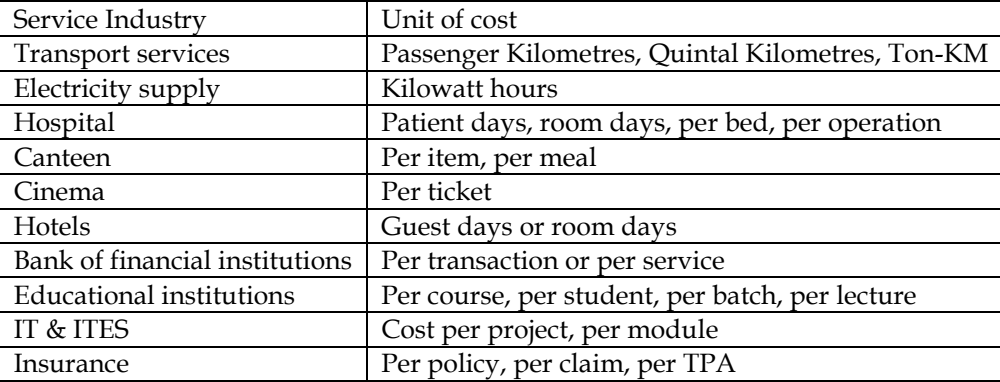

- 3. What is a composite cost unit? **[Category B]**
- ❖ Two measurement units are combined together to know the cost of service is known as composite cost unit.
- ❖ Example: Passenger KM, Patient days, Student hours
- 4. What is absolute tonne KM and commercial tonne KM? **[Category B]**
- ❖ Absolute tonne KM is the summation of the respective distance multiplied by respective quantity
- ❖ Commercial tonne KM is calculated as total distance travelled multiplied by average quantity
- 5. Explain the format of operating cost sheet? **[Category B]**

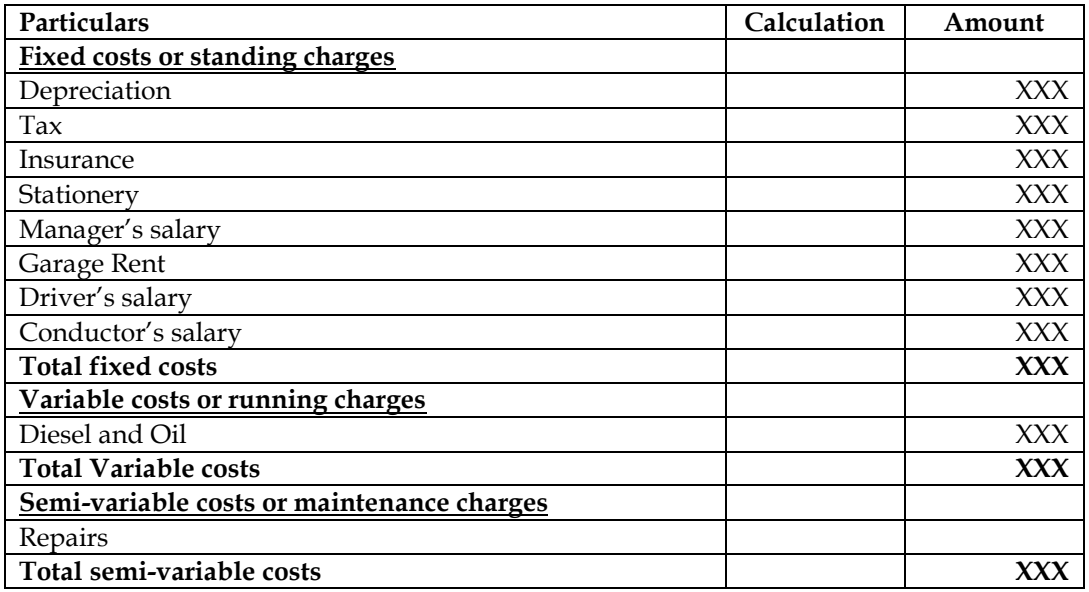

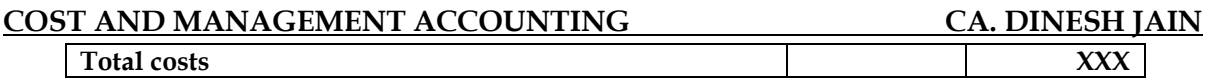

# **1. Calculation of absolute tonne-km and commercial tonne-km**

A lorry starts with a load of 20 tonnes of goods from station A. It unloads 8 tonnes at station B and rest of goods at station C. It reaches back directly to station A after getting reloaded with 16 tonnes of goods at station C. The distance between A to B, B to C and then from C to A are 80 kms., 120 kms., and 160 kms., respectively. Compute 'Absolute tonnes-kms. and 'Commercial tonnes-kms. **Answer:**

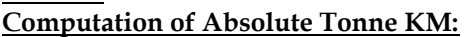

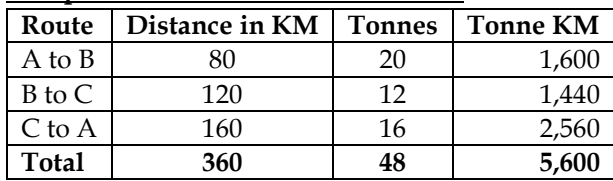

Absolute Tonne KM = 5,600 tonne KM

Commercial Tonne KM = Total distance x Average Load =  $360 \times \frac{48}{2}$  $\frac{1}{3}$  = 5,760 tonne KM

# **2. Fare to be charged per passenger KM**

A transport company has been given a 40 kilometre long route to run 5 buses. The cost of each bus is Rs.6,50,000. The buses will make 3 round trips per day carrying on average 80 percent passengers of the seating capacity. The seating capacity of each bus is 40 passengers. The buses will run on an average for 25 days in a month. The other information for 2011-12 is given below:

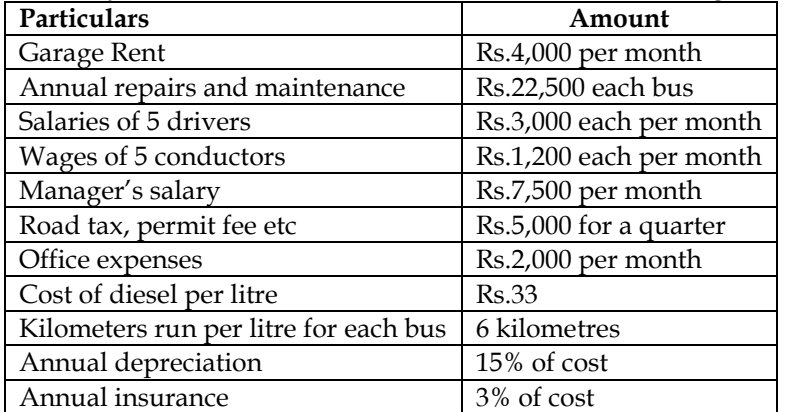

You are required to calculate the bus fare to be charged from each passenger per kilometre, if the company wants to earn profits of 1/3 on takings (total receipts from passengers).

# **Answer:**

#### **WN 1: Computation of distance travelled and Passenger KM:**

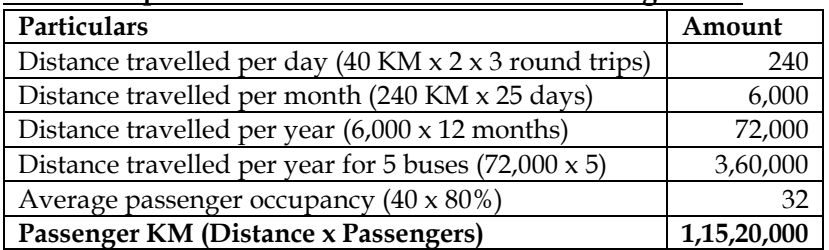

### **WN 2: Cost sheet for operating five buses for a year:**

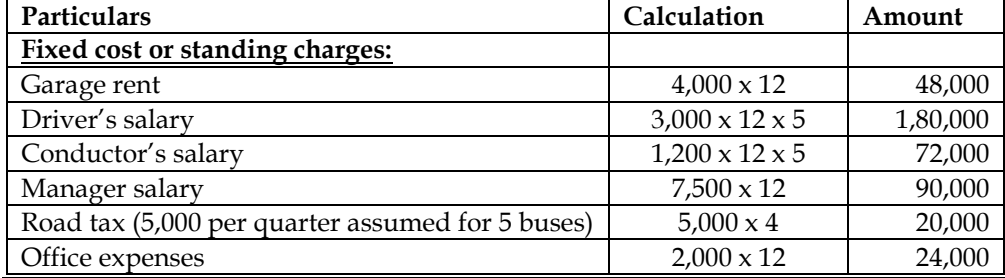

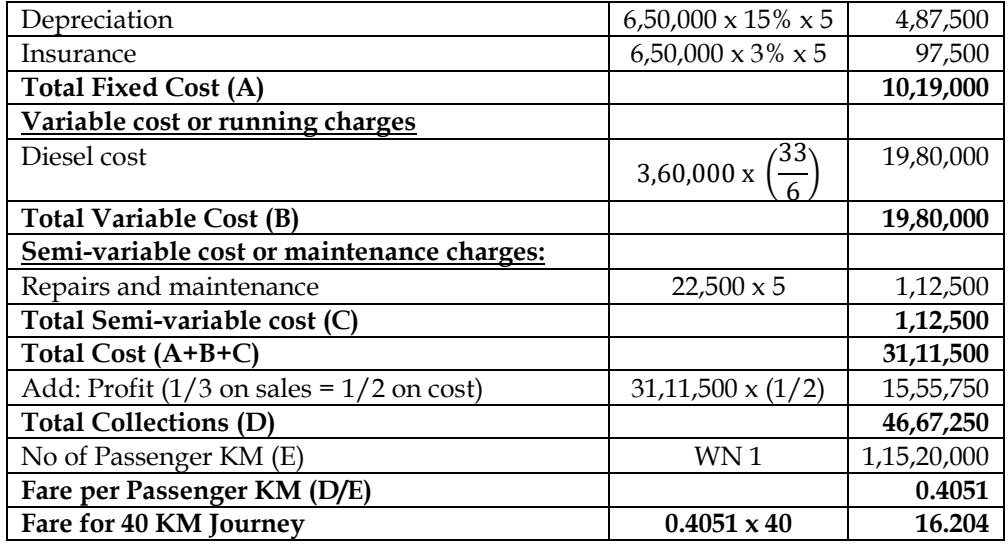

# **3. Calculation of cost per passenger KM**

- Mr. X owns a bus which runs according to the following schedule:
	- (i) Delhi to Chandigarh and back, the same day. Distance covered: 250 kms. one way. Number of days run each month: 8 Seating capacity occupied 90%.
	- (ii) Delhi to Agra and back, the same day. Distance covered: 210 kms. one way. Number of days run each month: 10 Seating capacity occupied 85%.
	- (iii) Delhi to Jaipur and back, the same day. Distance covered: 270 kms. one way. Number of days run each month: 6 Seating capacity occupied 100%.
	- (iv) Following are the other details:

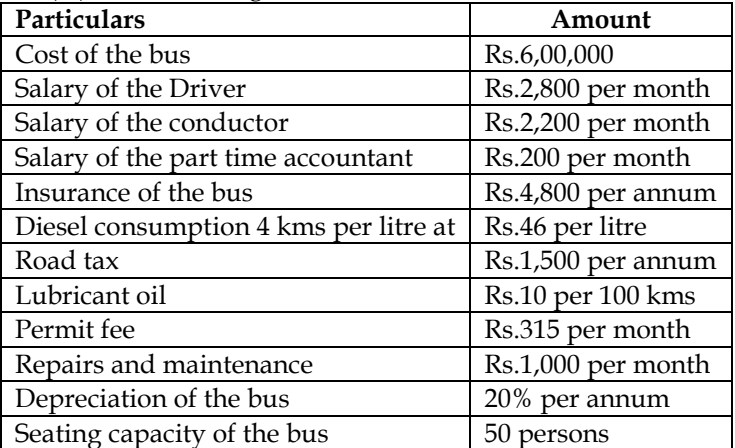

Passenger tax is 20% of the total takings. Calculate the bus fare to be charged from each passenger to earn a profit of 30% on total takings. The fares are to be indicated per passenger for the journeys:

- (i) Delhi to Chandigarh
- (ii) Delhi to Agra
- (iii) Delhi to Jaipur.

# **Answer:**

# **WN 1: Computation of distance travelled and Passenger KM (for a month)**

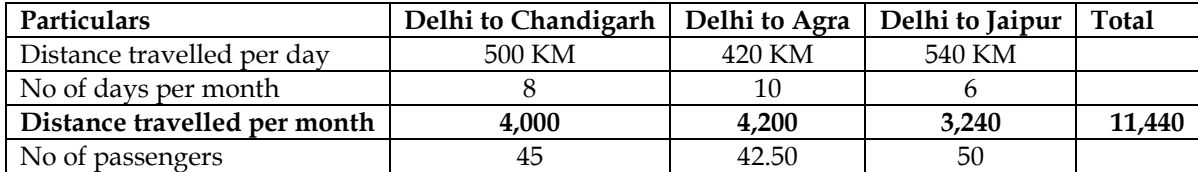

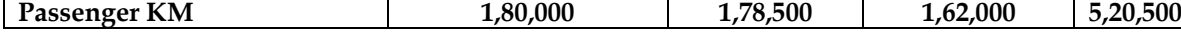

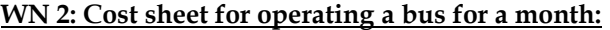

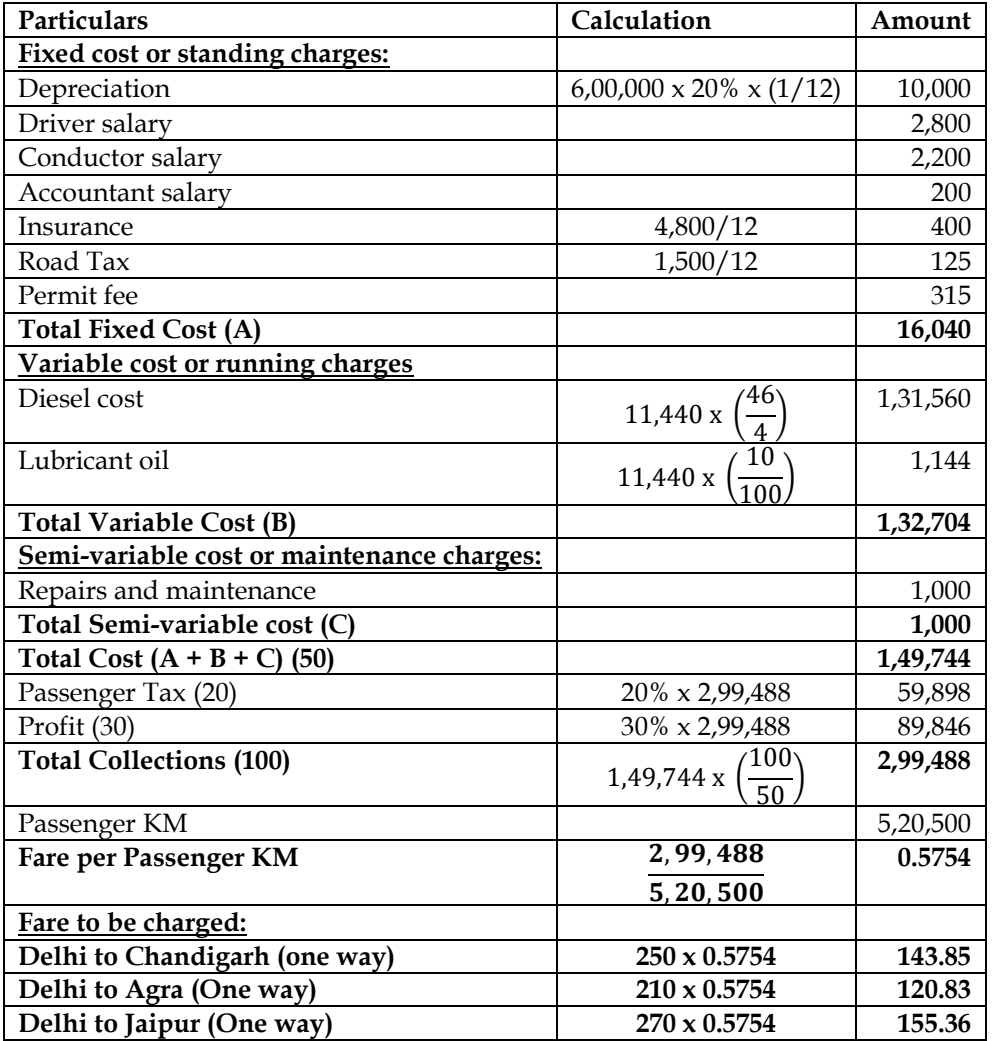

### **4. Transport costing – fare to be charged per tonne km**

A transport company has a fleet of three trucks of 10 tonnes capacity each plying in different directions for transport of customer's goods. The trucks run loaded with goods and return empty.

The distance travelled, number of trips made and the load carried per day by each truck are as under:

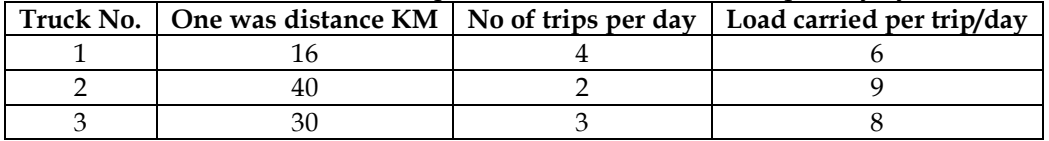

The analysis of maintenance cost and the total distance travelled during the last two years is as under

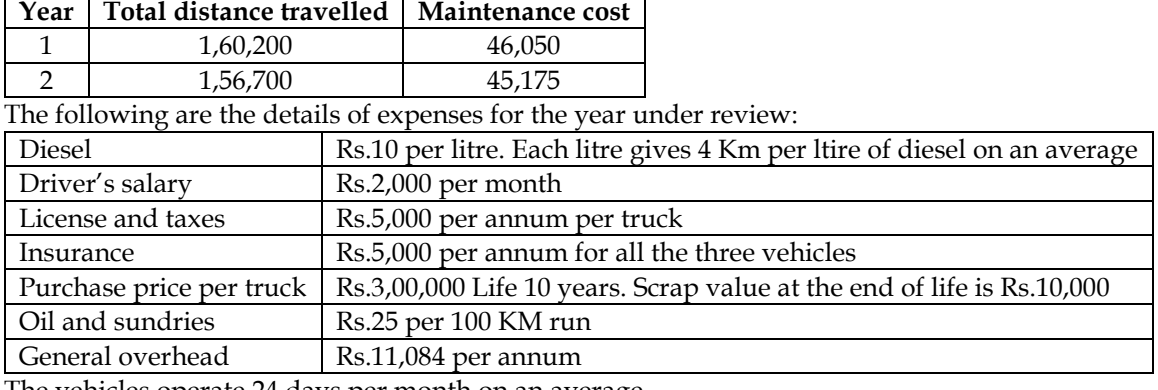

The vehicles operate 24 days per month on an average.

#### Required

(i) Prepare an Annual Cost Statement covering the fleet of three vehicles.

(ii) Calculate the cost per km. run.

(iii) Determine the freight rate per tonne km. to yield a profit of 10% on freight **Answer:**

#### **WN 1: Computation of distance travelled and Tonne KM:**

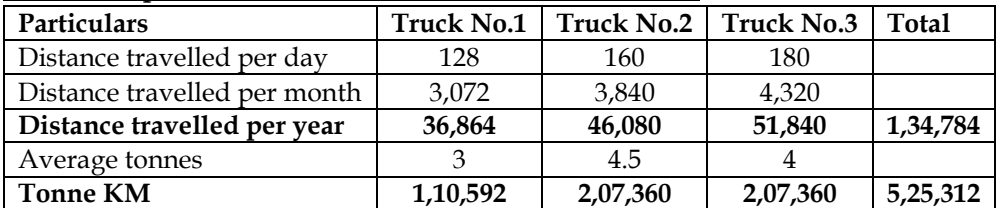

#### **WN 2: Annual cost statement of operating three vehicles:**

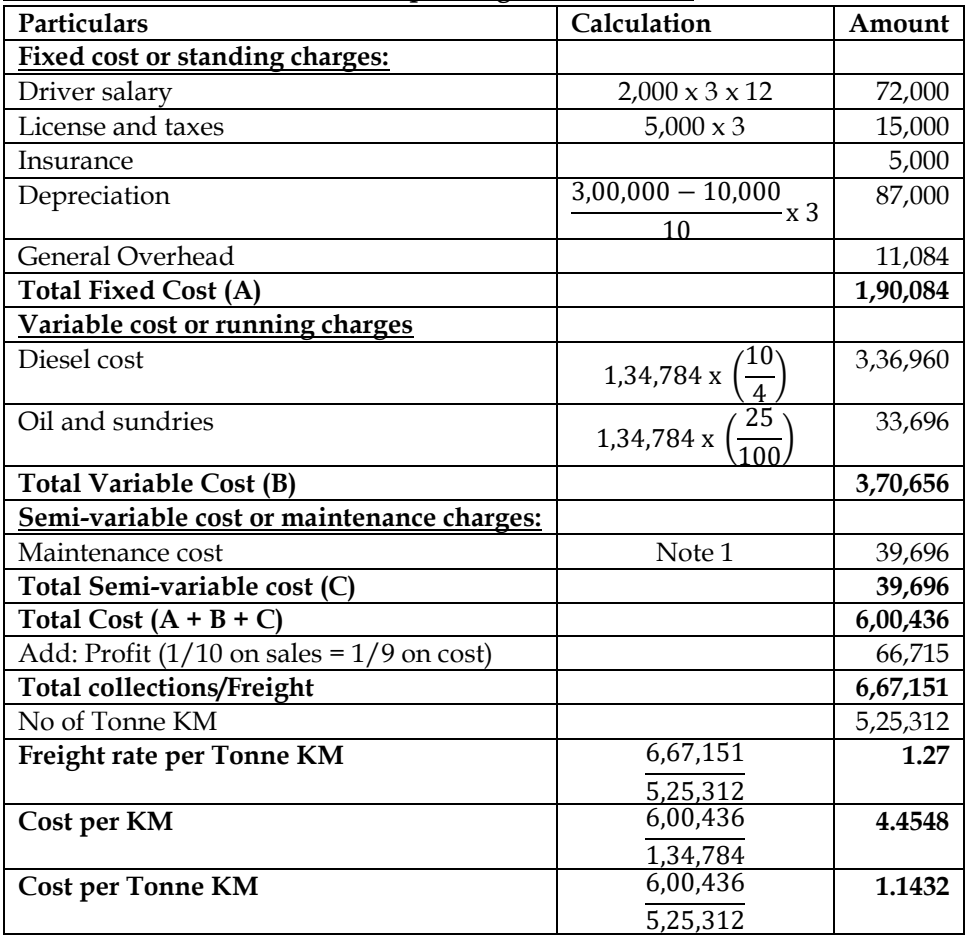

# **Note 1: Computation of Maintenance Cost:**

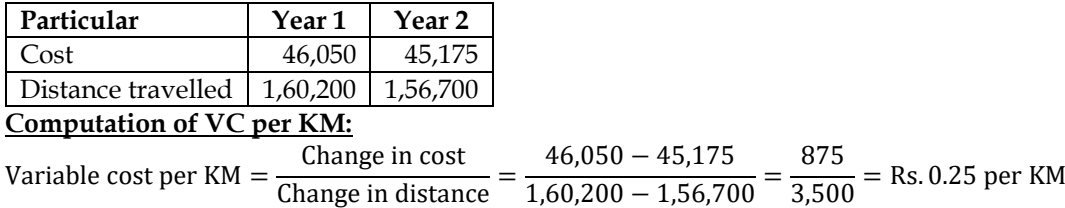

# **Computation of fixed cost:**

Total cost for year 1 = Total Fixed Cost + Total Variable cost  $46,050$  = Total Fixed Cost +  $(1,60,200 \times 0.25)$ **Total Fixed cost = 6,000**

# **Computation of cost for current year:**

Total cost for current year = Total Fixed Cost + Total Variable cost Total Cost =  $6,000 + (1,34,784 \times 0.25)$ **Total Cost = 39,696**

# **5. Differential charges for category of passengers**

EPS is a Public School having 25 buses each plying in different directions for the transport of its school students. In view of large number of students availing of the bus service, the buses work two shifts daily both in the morning and in the afternoon. The buses are garaged in the school. The workload of the students has been so arranged that in the morning, the first trip picks up senior students and the second trip plying an hour later picks up junior students. Similarly, in the afternoon, the first trip takes the junior students and an hour later the second trip takes the senior students home.

The distance travelled by each bus, one way is 16 kms. The school works 24 days in a month and remains closed for vacation in May and June. The bus fee, however, is payable by the students for all the 12 months in a year.

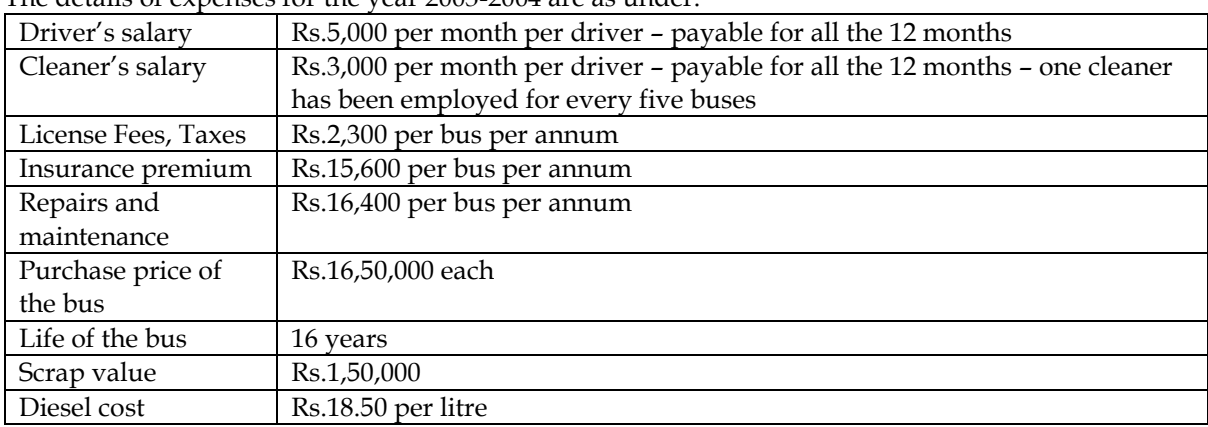

The details of expenses for the year 2003-2004 are as under:

Each bus gives an average of 10 kms per litre of diesel. The seating capacity of each bus is 60 students. The seating capacity is fully occupied during the whole year. The school follows differential bus fees based on distance traveled as under:

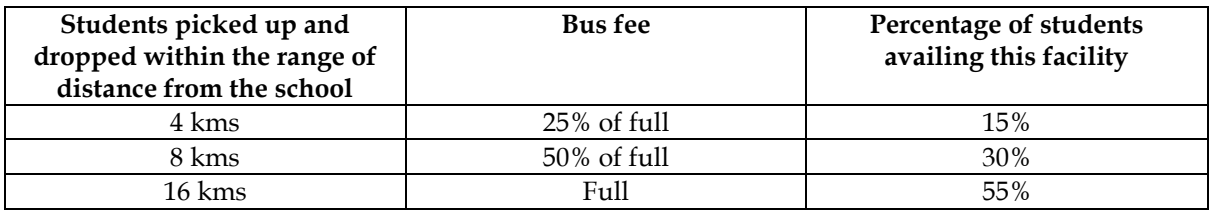

Ignore interest. Since the bus fees has to be based on average cost, you are required to

(i) Prepare a statement showing the expenses of operating a single bus and the fleet of 25 buses for a year.

(ii) Work out average cost per student per month in respect of:

(a) Students coming from a distance of upto 4 kms from the school.

(b) Students coming from a distance of upto 8 kms from the school; and

(c) Students coming from a distance of upto 16 kms from the school

**Answer:**

# **WN 1: Computation of distance travelled:**

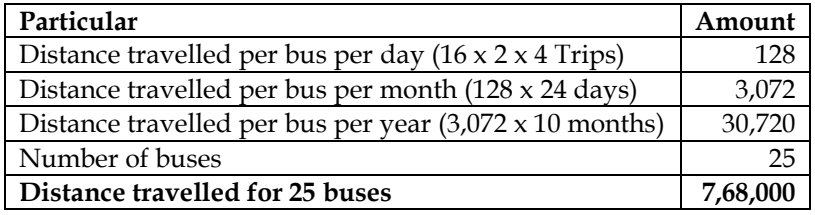

# **WN 2: Annual cost of operating a single bus and fleet of 25 buses:**

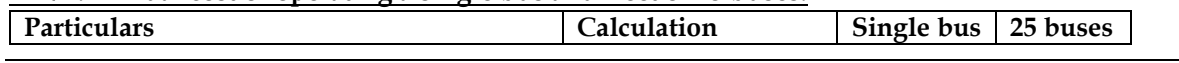

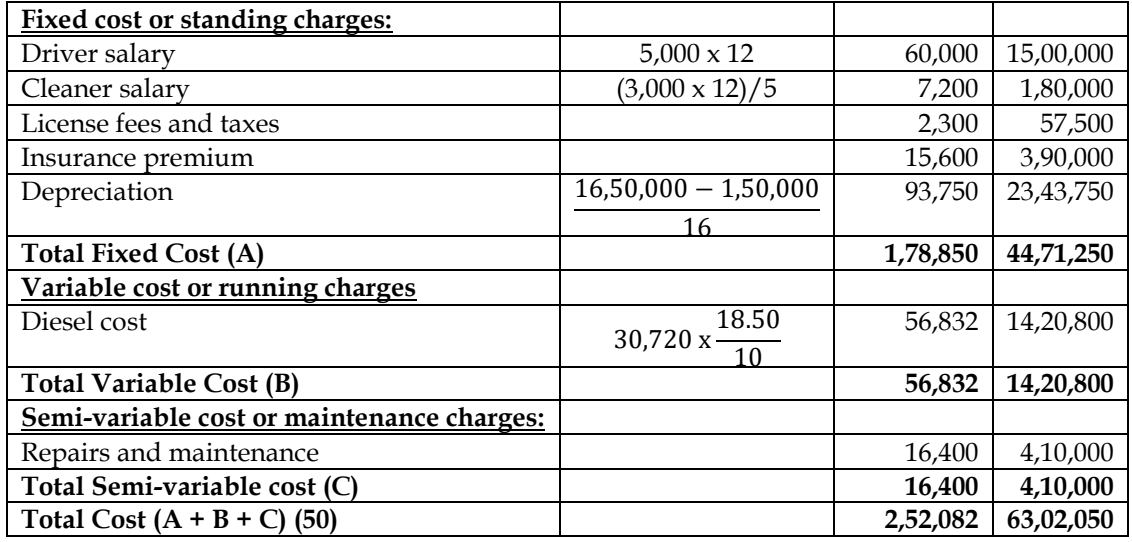

# **WN 3: Computation of average cost per student per month for different categories:**

Let us assume annual fee for 16 KM category student to be X. Hence fee for 8 KM and 4 KM will be 0.5X and 0.25X

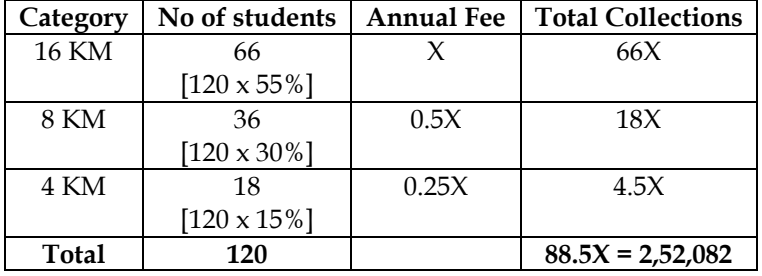

Annual Fees for 16KM category = 
$$
\frac{2,52,082}{88.5}
$$
 = 2,848.38  
Cost per student per month for 16KM category =  $\frac{2,848.38}{12}$  = 237.36  
Cost per student per month for 8 KM category = 237.36 × 50% = 118

Cost per student per month for 8 KM category =  $237.36 \times 50\% = 118.68$ Cost per student per month for 4 KM category =  $237.36 \times 25\% = 59.34$ 

# **6. Cost per absolute tonne KM and profit**

Global Transport Ltd. charges Rs. 90 per ton for its 6-tons truck lorry load from city 'A' to city 'B'. The charges for the return journey are Rs. 84 per ton. No concession or reduction in these rates is made for any delivery of goods at intermediate station 'C'. In January 2007, the truck made 12 outward journeys for city 'B' with full load out of which 2 tons were unloaded twice in the way at city 'C'. The truck carried a load of 8 tons in its return journey for 5 times but was once caught by police and Rs. 1,200 was paid as fine. For the remaining trips the truck carried full load out of which all the goods on load were unloaded once at city 'C', but it returned without any load once only from 'C' station to 'A' station. The distance from city 'A' to city 'C' and city 'B' are 140 kms. and 300 kms. respectively. Annual fixed costs and maintenance charges are Rs. 60,000 and Rs. 12,000 respectively. Running charges spent during January 2007 are Rs. 2,944.

You are required to find out the cost per absolute ton-kilometre and the profit for January, 2007. **Answer:**

| Route      |    | No of Times   Distance in KM   Total distance |       | Tonnes | Tonne KM | Revenues |  |
|------------|----|-----------------------------------------------|-------|--------|----------|----------|--|
| Onward:    |    |                                               |       |        |          |          |  |
| A to B     | 10 | 300                                           | 3,000 |        | 18,000   | 5,400    |  |
| A to C     |    | 140                                           | 280   |        | 1,680    | 1,080    |  |
| $C$ to $B$ |    | 160                                           | 320   |        | 1.280    |          |  |
| Return:    |    |                                               |       |        |          |          |  |

**WN 1: Computation of Absolute Tonne KM and Revenues**

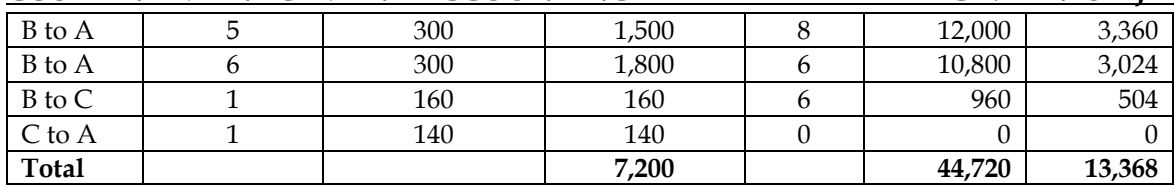

### **WN 2: Operating cost statement for the month of January, 2007:**

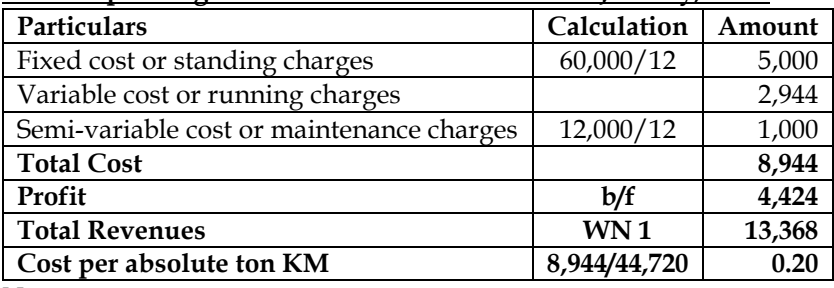

**Note:**

• Fines and Penalties will not form part of total cost as the same is abnormal in nature

# **7. Costing of flight**

In order to develop tourism, ABCL airline has been given permit to operate three flights in a week between X and Y cities (both side). The airline operates a single aircraft of 160 seats capacity. The normal occupancy is estimated at 60% throughout the year of 52 weeks. The one-way fare is Rs. 7,200. The cost of operation of flights are:

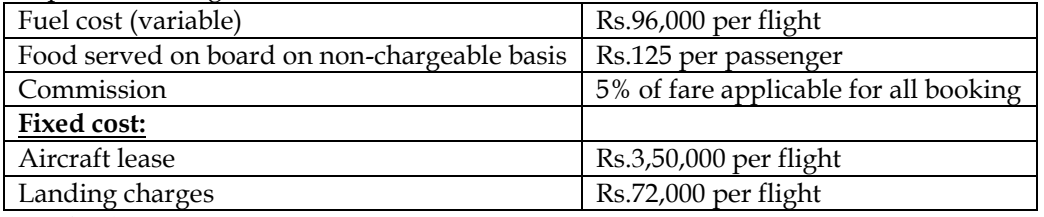

#### **Required:**

(i) Calculate the net operating income per flight.

(ii) The airline expects that its occupancy will increase to 108 passengers per flight if the fare is reduced to Rs. 6,720. Advise whether this proposal should be implemented or not.

### **Answer:**

# **Computation of net operating income per flight:**

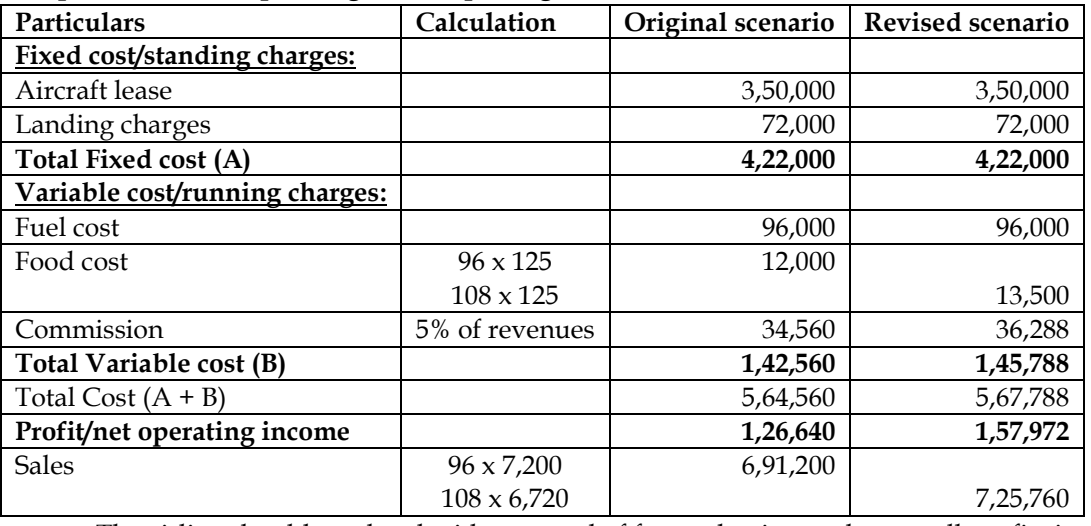

• The airline should go ahead with proposal of fare reduction as the overall profits increase by Rs.31,332.

# **8. Hotel costing**

A company runs a holiday home. For this purpose, it has hired a building at a rent of Rs. 10,000 per month along with 5% of total taking. It has three types of suites for its customers, viz., single room, double rooms and triple rooms.

Following information is given:

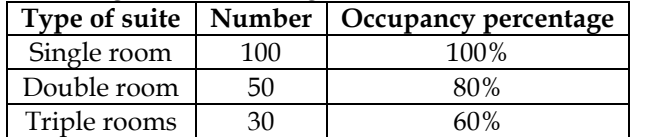

The rent of double rooms suite is to be fixed at 2.5 times of the single room suite and that of triple rooms suite as twice of the double rooms' suite.

The other expenses for the year 2006 are as follows:

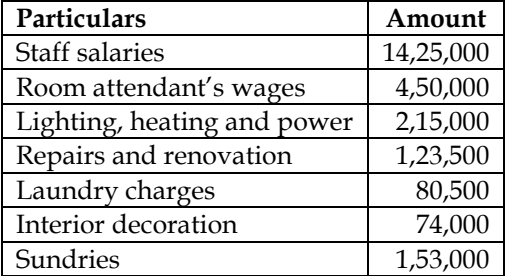

Provide profit @ 20% on total taking and assume 360 days in a year. You are required to calculate the rent to be charged for each type of suite.

#### **Answer:**

### **WN 1: Annual Operating cost sheet of Holiday Home:**

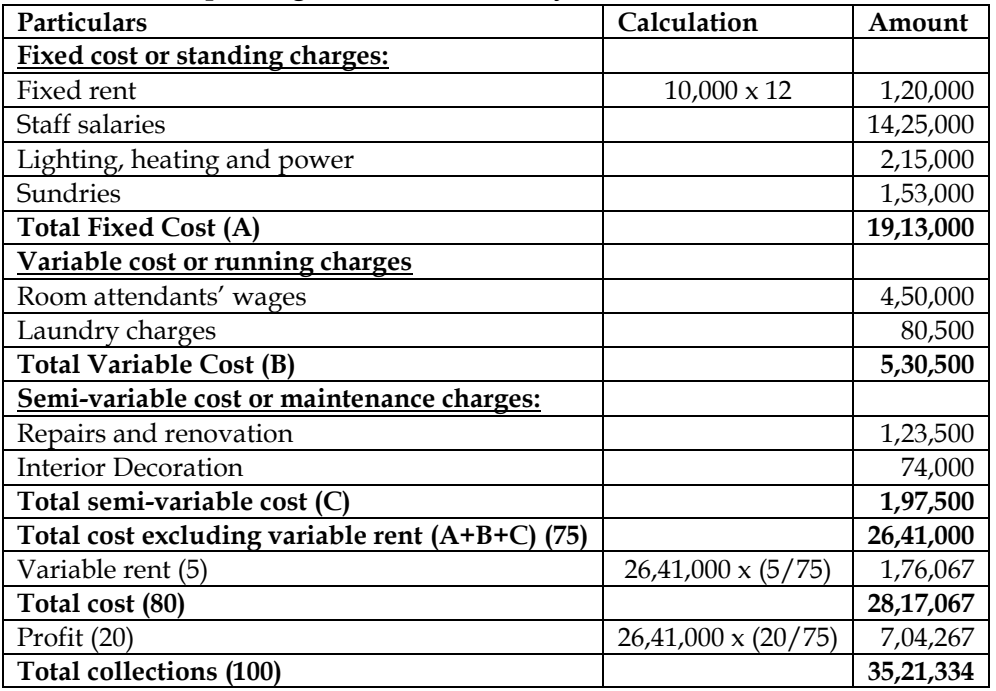

#### **WN 2: Computation of rent to be charged:**

- Let us assume rent of single room to be X
- Let us assume rent of double room to be 2.5X
- Let us assume rent of triple room to be 5X

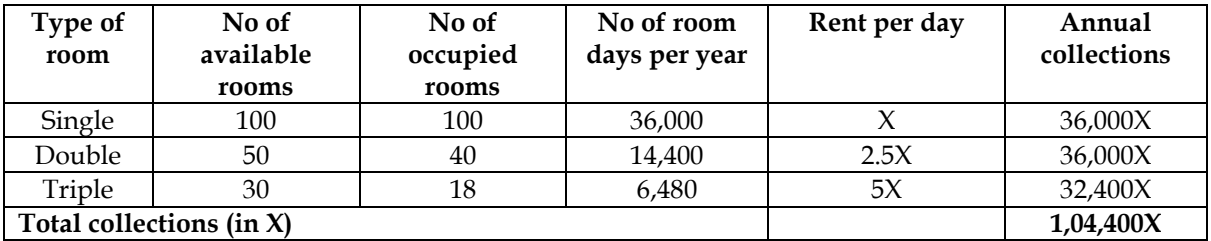

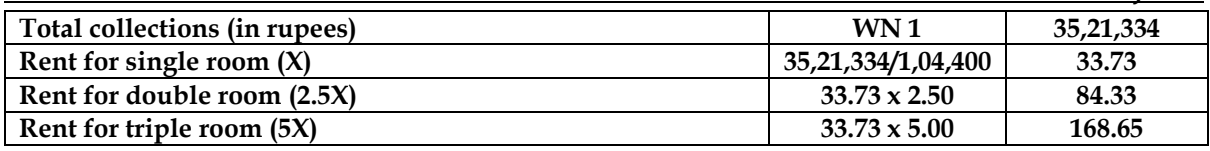

# **9. Costing of travel package**

Voyager Cabs private Limited is a New Delhi based cab renting company, provides cab facility on rent for cities Delhi, Agra and Jaipur to the tourists. To attract more tourists, it has launched a three days tour package for Delhi-Jaipur-Agra-Delhi. Following are the relevant information regarding the package:

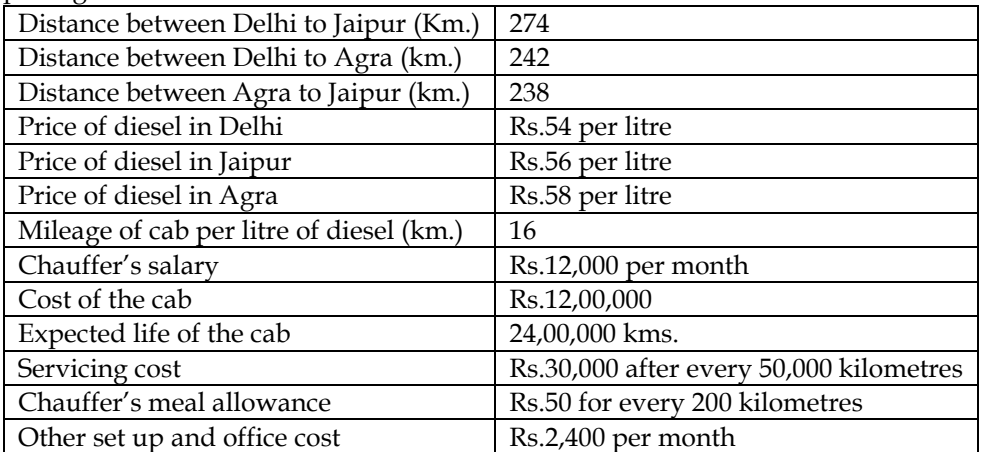

Voyager cabs has made tie-up with fuel service centres at Agra, Jaipur and Delhi to fill diesel to its cabs on production of fuel passbook to the fuel centre. Company has a policy to get fuel filled up sufficient to reach next destination only.

You are required to calculate the price inclusive of GST @ 18% to be quoted for the package if company wants to earn profit of 25% on its net taking (excluding GST). **Answer:**

# **WN 1: Operating cost statement for travel package (Delhi – Jaipur – Agra – Delhi):**

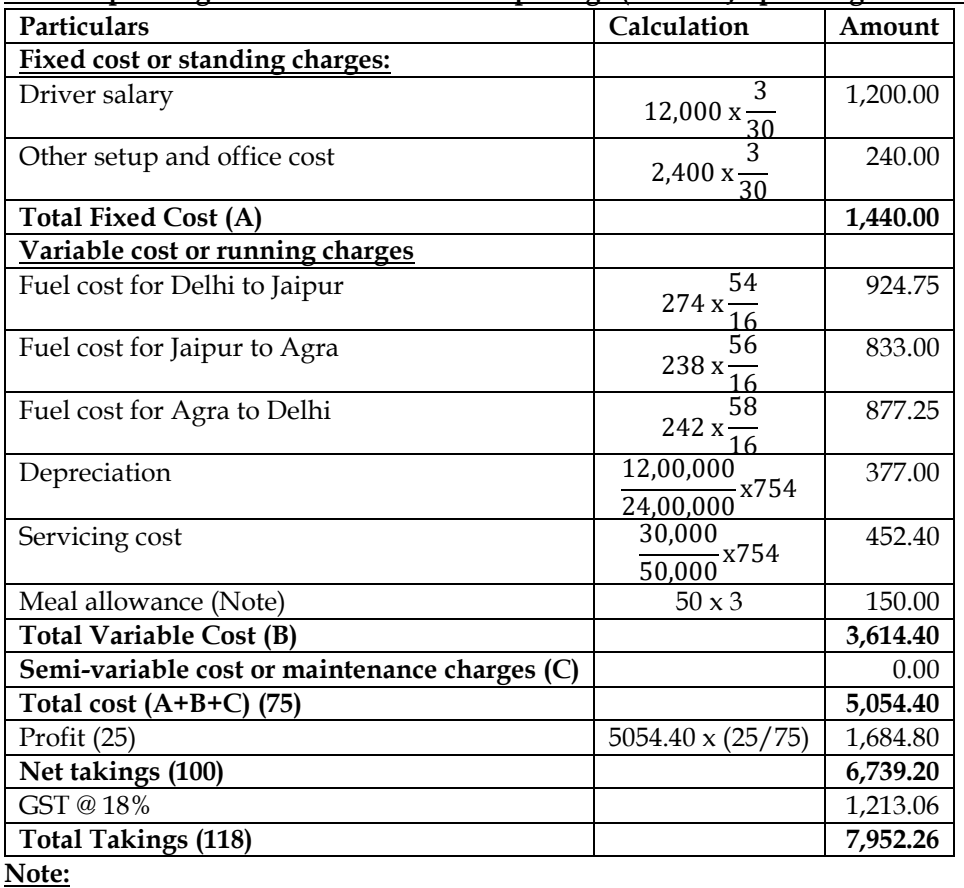

• It is assumed that meal allowance of Rs.50 is payable for every completed 200 kms. Hence the meal allowance for 754 kms is Rs.150.

# **10. Transportation costing:**

Gopal Milk Co-Operative Society (GMCS) collects raw milk from the farmers of Ramgarh, Pratapgarh and Devgarh panchayats and processes this milk to make various dairy products. GMCS has its own vehicles (tankers) to collect and bring the milk to the processing plant. Vehicles are parked in the GMCS's garage situated within the plant compound. Following are some information related with the

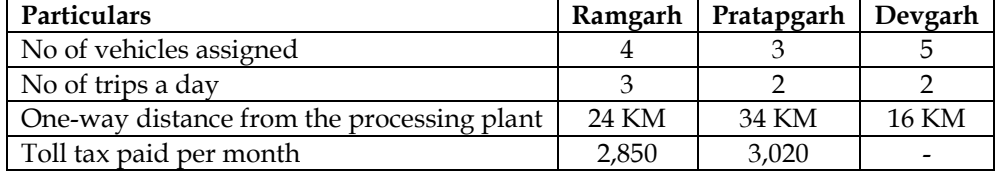

All the 5 vehicles assigned to Devgarh panchayat, were purchased five years back at a cost of Rs. 9,25,000 each. The 4 vehicles assigned to Ramgarh panchayat, were purchased two years back at a cost of Rs. 11,02,000 each and the remaining vehicles assigned to Pratapgarh were purchased last year at a cost of Rs. 13,12,000 each. With the purchase of each vehicle a two years free servicing warranty is provided. A vehicle gives 10 kmpl mileage in the first two year of purchase, 8 kmpl in next two years and 6 kmpl afterwards. The vehicles are subject to depreciation of 10% p.a. on straight line basis irrespective of usage. A vehicle has the capacity to carry 25,000 litres of milk but on an average only 70% of the total capacity is utilized.

The following expenditure is related with the vehicles:

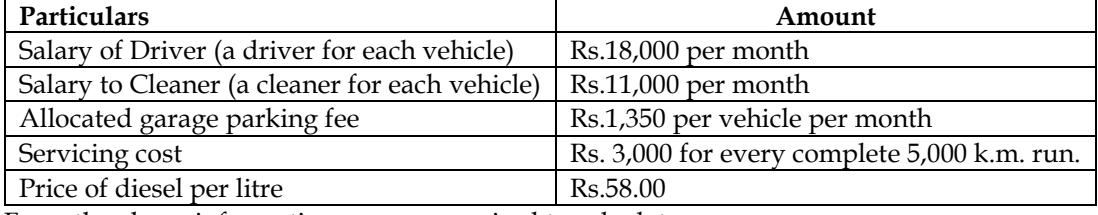

From the above information you are required to calculate

(i) Total operating cost per month for each vehicle. (Take 30 days for the month)

(ii) Vehicle operating cost per litre of milk.

**Answer:**

# **WN 1: Computation of operating cost per month for each vehicle:**

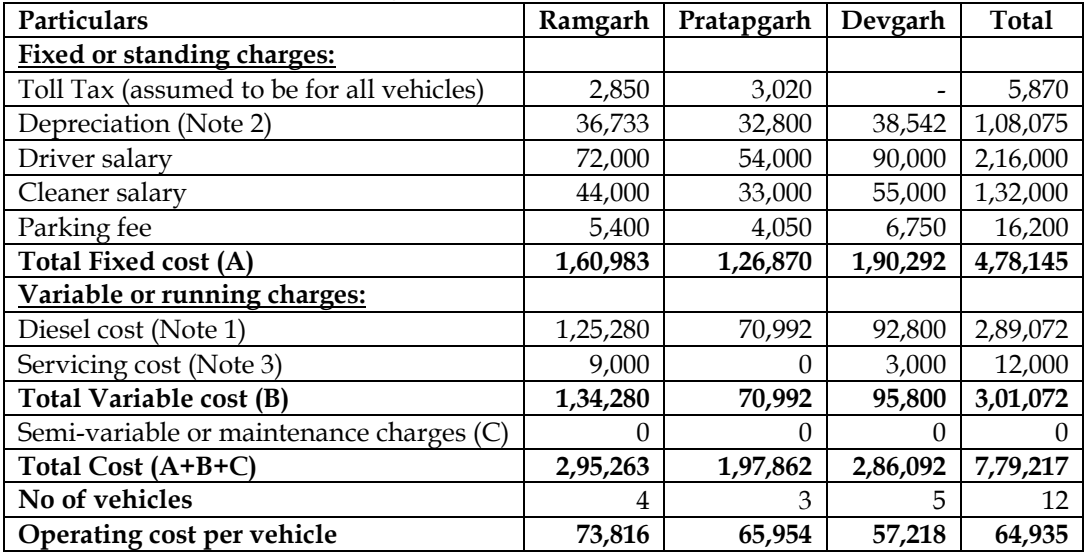

#### **Note 1: Computation of diesel cost:**

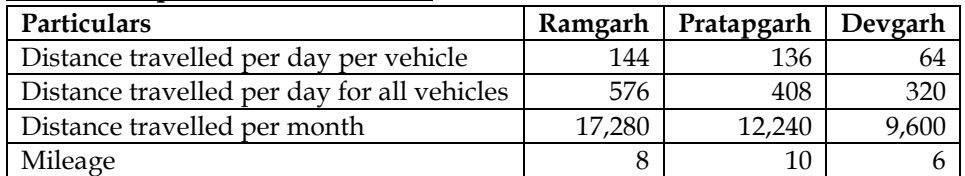

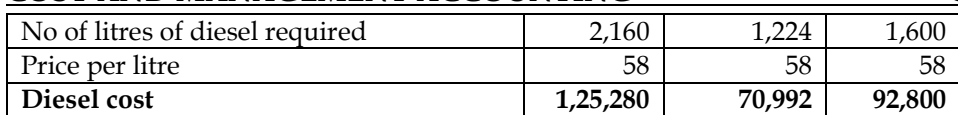

### **Note 2: Computation of depreciation:**

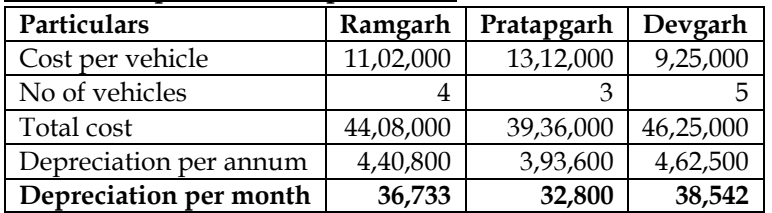

### **Note 3: Computation of servicing cost:**

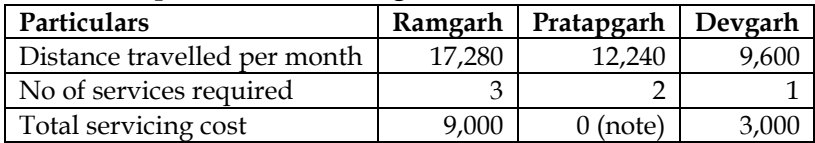

**Note:** No servicing cost as the same is covered under free service for first two years.

#### **WN 2: Computation of Vehicle operating cost per litre of milk:**

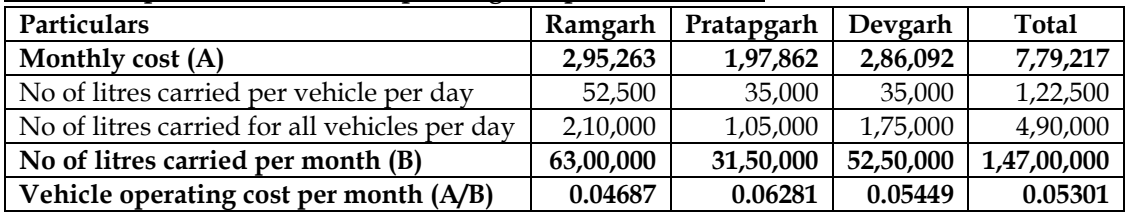

### **11. Costing of hospital:**

ABC hospital runs a critical care unit (CCU) in a hired building. CCU consists of 35 beds and 5 more beds can be added, if required

- $\div$  Rent per month = Rs.75,000
- ❖ Supervisors 2 persons Rs.25,000 per month each
- $\bullet$  Nurses 4 persons Rs.20,000 per month each
- ❖ Ward boys 4 persons Rs.5,000 per month each
- $\cdot \cdot$  Doctors paid Rs.2,50,000 per month paid on the basis of number of patients attended and the time spent by them
- $\div$  Fixed repairs = Rs.81,000
- ❖ Food to patients (variable) = Rs.8,80,000
- $\bullet$  Laundry charges (variable) = Rs.6,00,000
- $\div$  Medicines (variable) = Rs.7,50,000
- $\div$  Other fixed expenses = Rs.10,80,000
- $\triangleleft$  Administration expenses allocated = Rs.10,00,000

It was estimated that for 150 days in a year 35 beds are occupied and for 80 days only 25 beds are occupied. The hospital hired 750 beds at a charge of Rs.100 per bed per day, to accommodate the flow of patients. However, this does not exceed more than 5 extra beds over and above the normal capacity of 35 beds on any day. You are required:

- ❖ Calculate profit per patient day, if the hospital recovers on an average Rs.2,000 per day from each patient
- ❖ Find out BEP for the hospital

#### **Answer:**

# **WN 1: Computation of Patient days:**

Patient days =  $(150 \text{ days} \times 35) + (80 \text{ days} \times 25) + 750 = 8,000 \text{ patient days}$ 

#### **WN 2: Operating cost statement for a year:**

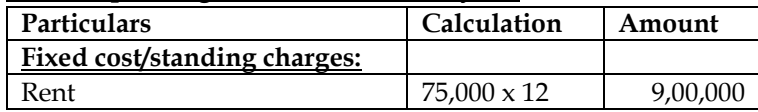

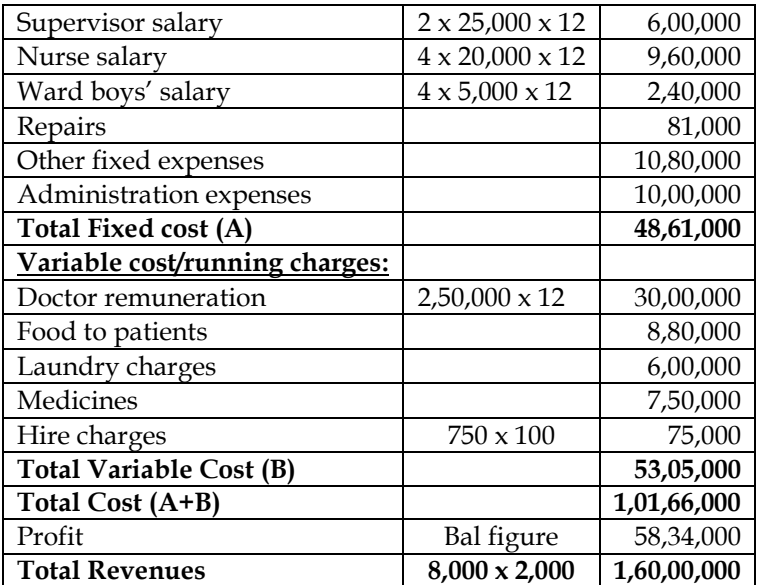

• **Profit per patient day = (58,34,000/8,000) = Rs.729.25 per patient day**

### **WN 2: Computation of Break-even Point:**

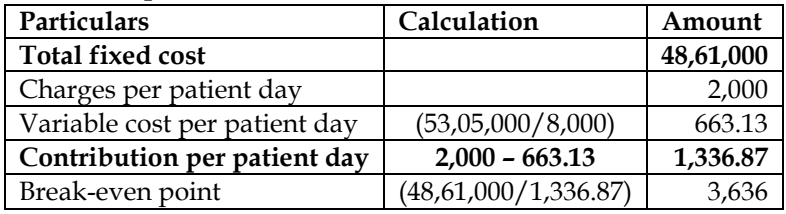

**Break-even point = 3,636 patient days**

# **12. BEP of Hospital**

Kiri Health Care Center consists of 20 beds. Unit is open for 300 days in a year. For 200 days, the unit has the full capacity of 20 patients per day and for balance 100 days, it has an average 16 beds only occupied per day. Following are the expenses:

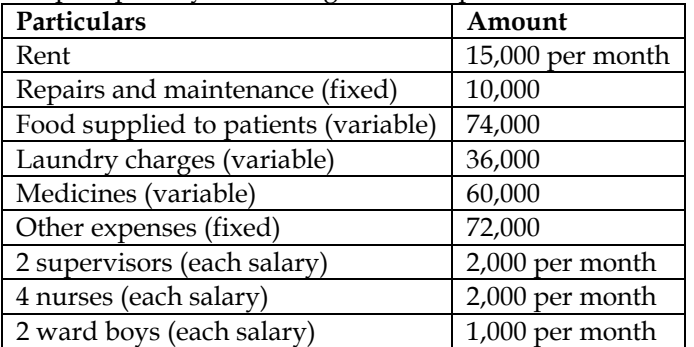

The unit engaged doctors from outside to attend patients and the fees were paid to them on an average of Rs.20,000 per month. Fees of expert doctors were paid on the basis of number of patients attended by them.

**Required:**

- Charge per day per patient to earn a profit of 100% on cost
- Number of patient days required by the unit to break even assuming above charge per patient day

#### **Answer:**

**WN 1: Computation of charge per patient day to earn a profit of 100% on cost:**

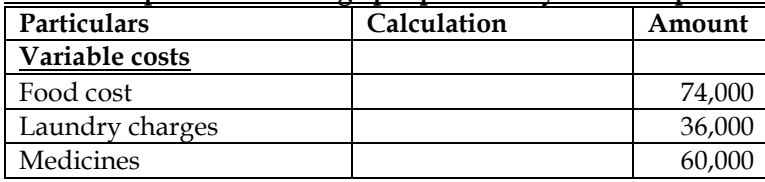

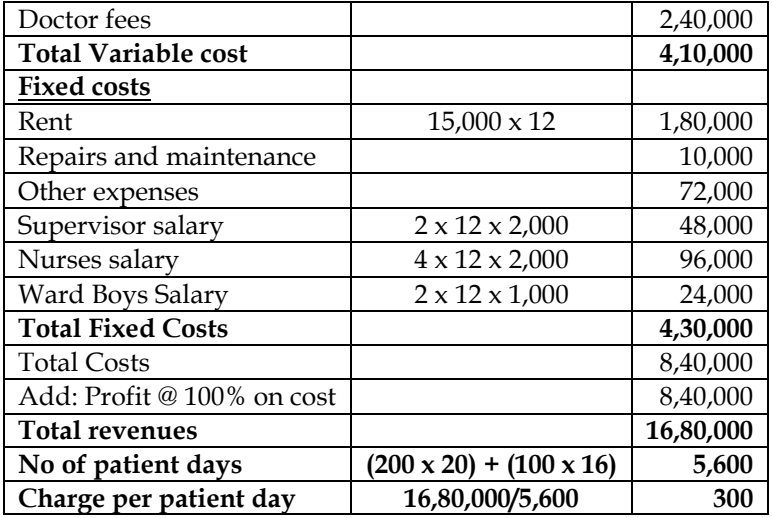

# **WN 2: Computation of Break-even point:**

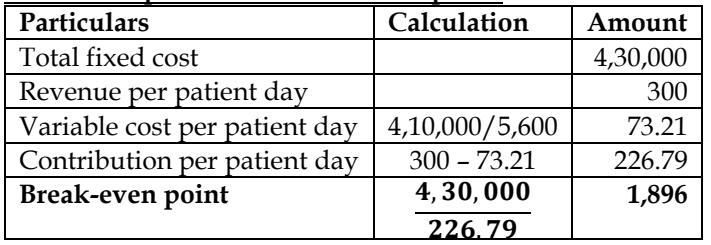

**Break-even point = 1,896 Patient days.**

# **13. Costing of IT & ITES:**

Following are the data pertaining to Infotech Private Limited for the year 2016-17:

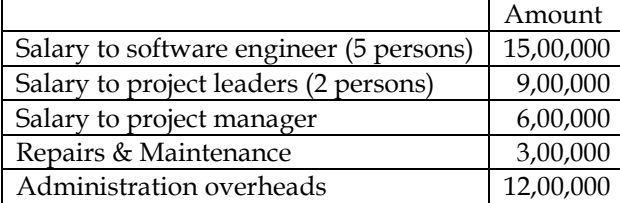

The company executes a project XYZ, the details of the same are as follows:

- $\div$  Project Duration = 6 months
- ❖ One project leader and three software engineers were involved for the entire duration of the project, whereas the project manager spends 2 months efforts, during the execution of the project
- $\div$  Travel expenses incurred for the project = Rs.1,87,500
- $\bullet$  Two laptops were purchased at a cost of Rs.50,000 each, for use in the project and the life of the same is estimated to be 2 years

Prepare project cost sheet

#### **Answer:**

# **WN 1: Computation of Overhead Absorption Rate (OAR):**

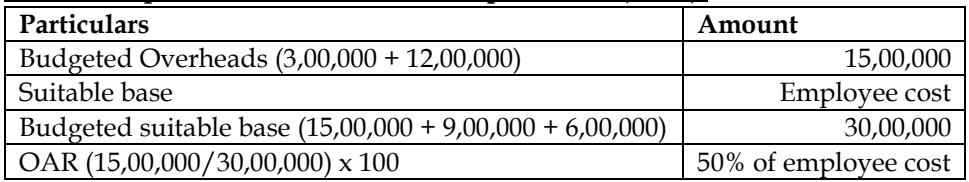

# **WN 2: Project Cost Sheet:**

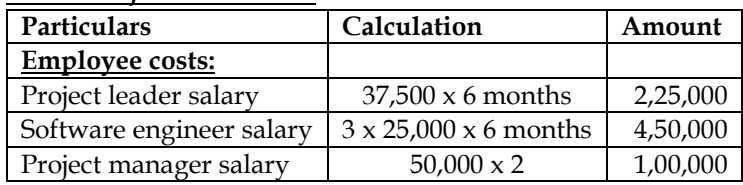

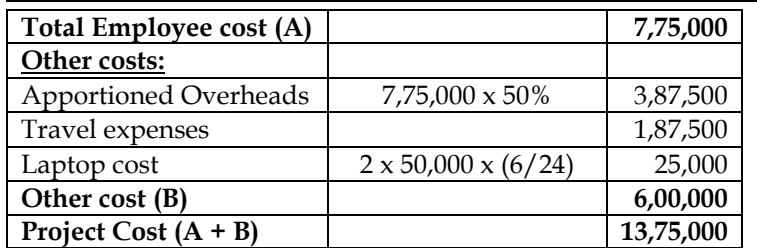

# **14. Costing of toll plaza:**

BHG toll plaza built a 60 KM long highway and now operates a toll plaza to collect tolls from passing vehicles using the same. The company has invested Rs.600 crores to build the road and has estimated that a total of 60 crore vehicles will be using the highway during the 10 years toll collection tenure. Toll operating and maintenance cost for the month of April 2017 are as follows:

- $\triangle$  Salary to collection personnel (3 shifts and 4 persons per shift) = Rs.150 per day per person
- ❖ Supervisor (2 shifts and 1 person per shift) = Rs.250 per day per person
- ❖ Security personnel (3 shifts and 2 persons per shift) = Rs.150 per day per person
- $\div$  Toll Booth Manager (2 shifts and 1 person per shift) = Rs.400 per day per person
- $\div$  Electricity = Rs.80,000
- $\div$  Telephone = Rs.40,000
- $\bullet$  Maintenance cost = Rs.30 lacs

❖ The company needs 25% profit over total cost to cover interest and other costs Required:

- ❖ Calculate cost per kilometre
- $\triangleleft$  Calculate the toll rate per vehicle (assuming that there is only one type of vehicle)

**Answer:**

| <b>Particulars</b>            | Calculation                                          | Amount      |
|-------------------------------|------------------------------------------------------|-------------|
| Apportionment of capital cost |                                                      |             |
| Depreciation                  | $(600 \text{ crores}/10) \times (1/12)$              | 5,00,00,000 |
| Maintenance cost:             |                                                      |             |
| Maintenance cost              |                                                      | 30,00,000   |
| <b>Operating costs:</b>       |                                                      |             |
| Collection personnel salary   | 4 persons $x$ 3 shift $x$ 150 $x$ 30 days            | 54,000      |
| Supervisor salary             | 1-person $x$ 2 shifts $x$ 250 $x$ 30 days            | 15,000      |
| Security personnel salary     | 2 persons $x$ 3 shift $x$ 150 $x$ 30 days            | 27,000      |
| Toll Booth manager salary     | 1-person $x$ 2 shifts $x$ 400 $x$ 30 days            | 24,000      |
| Electricity                   |                                                      | 80,000      |
| Telephone                     |                                                      | 40,000      |
| <b>Total Operating costs</b>  |                                                      | 2,40,000    |
| <b>Total cost</b>             |                                                      | 5,32,40,000 |
| Add: Profit                   | $25\% \times 5,32,40,000$                            | 1,33,10,000 |
| Total collection per month    |                                                      | 6,65,50,000 |
| No of KM                      |                                                      | 60          |
| Cost per KM                   | 5,32,40,000/60                                       | 8,87,333    |
| No of vehicles per month      | $(60 \text{ crores}/10 \text{ years}) \times (1/12)$ | 50,00,000   |
| Toll rate per vehicle         | 6,65,50,000/50,00,000                                | 13.31       |

**WN 1: Operating cost statement of toll plaza for the month of April, 2007:**

# **15. Costing of canteen:**

A company wants to outsource the operation of its canteen to a contractor. The company will provide space for cooking, free electricity and furniture in the canteen. The contractor will have to provide lunch to 300 workers of which 180 are vegetarian (veg) and the rest are non-vegetarian (non-veg). In the case of non-veg meals, there will be a non-veg item in addition to the veg items. A contractor who is interested in the contract has analysed the costs likely to be incurred. His analysis is given below:

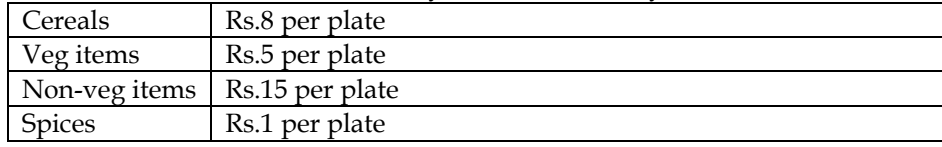

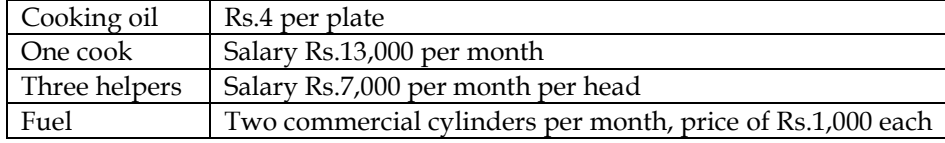

On an average the canteen will remain open for 25 days in a month. The contractor wants to charge the non-veg meals at 1.50 times of the veg meals. You are required to calculate:

- The price per meal (veg and non-veg separately) that contractor should quote if he wants a profit of 20% on his takings
- The price per meal (separately for veg and non-veg) that a worker will be required to pay if the company provides 60% subsidy for meals out of welfare fund

# **Answer:**

# **WN 1: Operating cost sheet of canteen for a month:**

- No of veg meals =  $180$  employees  $x 25$  days =  $4,500$  meals
- No of non-veg meals = 120 employees  $x$  25 days = 3,000 meals

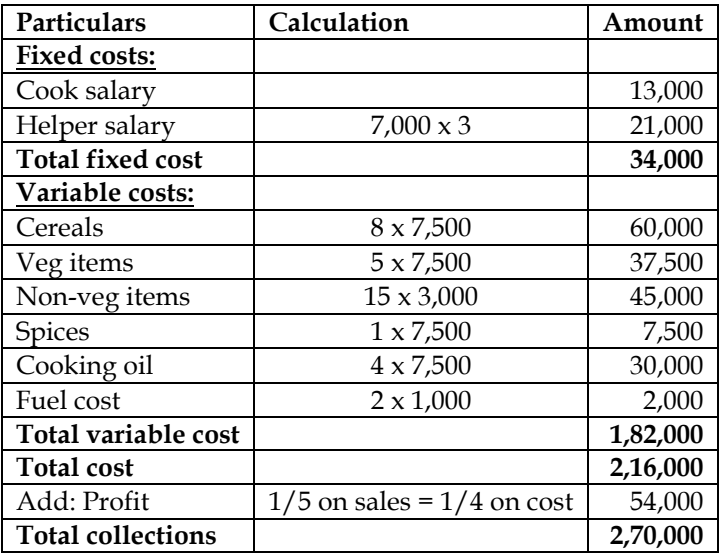

# **WN 2: Computation of price to be fixed for veg and non-veg meal:**

Let us assume X to be the price for Veg meal and hence 1.5X will be the price of non-veg meal

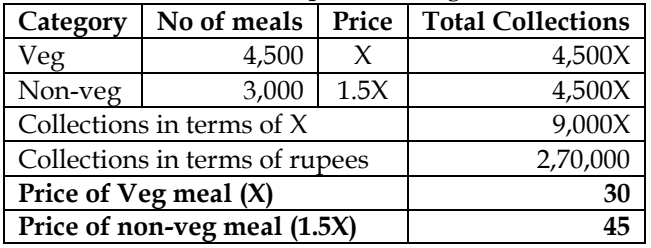

# **WN 3: Computation of price to be paid by employee:**

- Price for veg meal =  $Rs.30 \times 40\%$  =  $Rs.12$  per meal
- Price for non-veg meal =  $Rs.45 \times 40\%$  =  $Rs.18$  per meal

# **16. Costing of toll road:**

SLS infrastructure built and operates 110 KM highway on the basis of Built-Operate-Transfer (BOT) for a period of 25 years. A traffic assessment has been carried out to estimate the traffic flow per day shows the following figures:

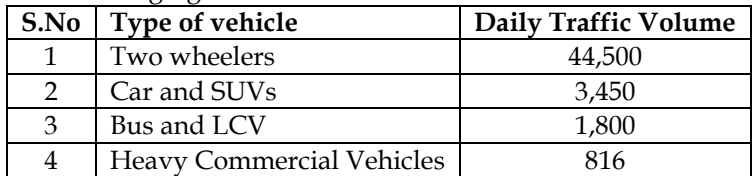

#### The following is the estimated cost of the project:

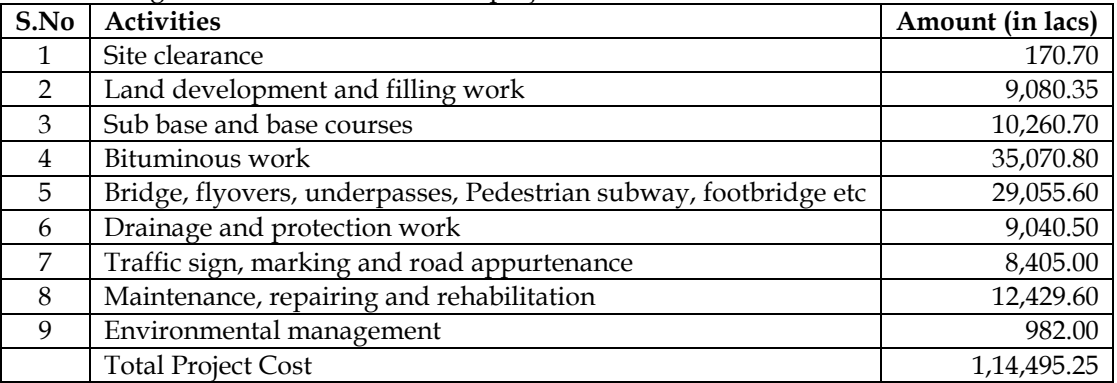

An average cost of Rs.1,120 lacs has to be incurred on administration and toll plaza operation. On the basis of vehicle specifications (weight, size, time saving etc.) the following weights has been assigned to the passing vehicles:

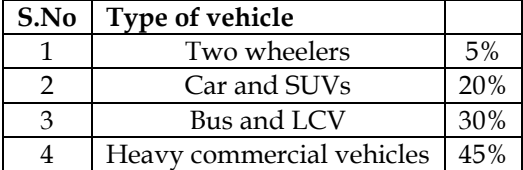

# **Required:**

- Calculate the total project cost per day of concession period
- Compute toll fee to be charged per vehicle of each type, if the company wants to earn a profit of 15% on total cost

Note: Concession period is a period for which an infrastructure is allowed to operate and recovers its investment

#### **Answer:**

# **WN 1: Computation of total project cost per day of concession period:**

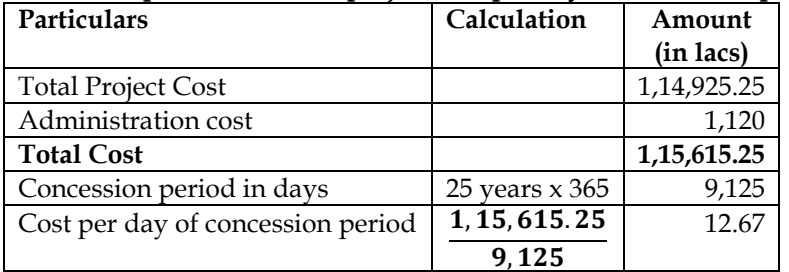

#### **WN 2: Computation of toll fee to be charged for different types of vehicles:**

• **Revenues per day = 12,67,000 + 15% x 12,67,000 = Rs.14,57,050**

Let us assume toll fee charged for two-wheelers to be 0.05X, Car and SUVs to be 0.20X, Bus and LCV to be 0.30X and Heavy Commercial Vehicles to be 0.45X.

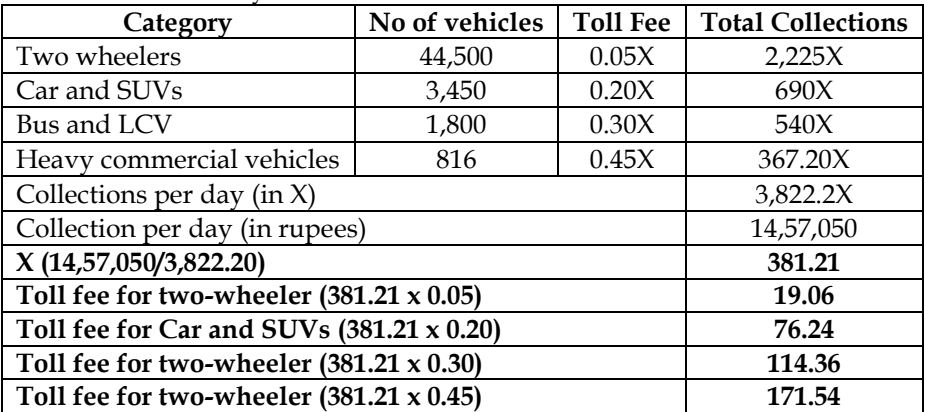

# **17. Costing of school:**

AD Higher Secondary School (AHSS) offers courses for 11th & 12th standard in three streams i.e. Arts, Commerce and Science. AHSS runs higher secondary classes along with primary and secondary classes but for accounting purpose it treats higher secondary as a separate responsibility centre. The Managing committee of the school wants to revise its fee structure for higher secondary students. The accountant of the school has provided the following details for a year:

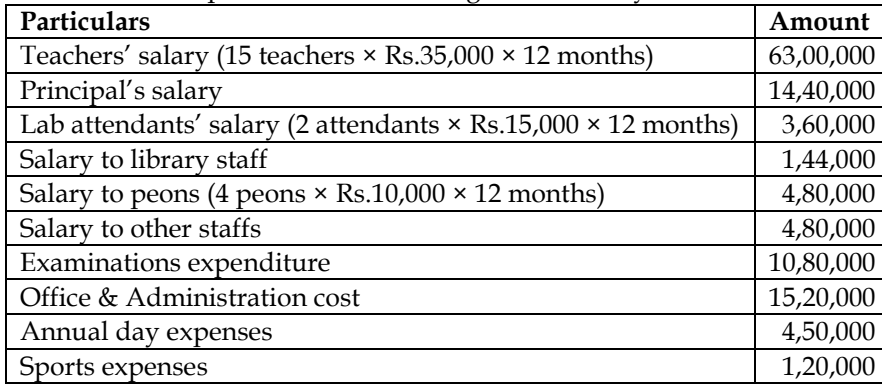

#### **Other information:**  $(i)$

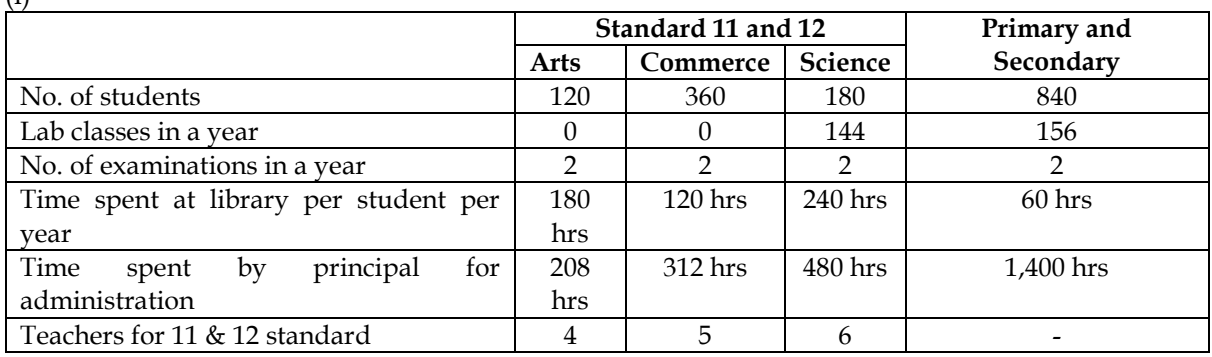

(ii) One teacher who teaches economics for Arts stream students also teaches commerce stream students. The teacher takes 1,040 classes in a year, it includes 208 classes for commerce students.

(iii) There is another teacher who teaches mathematics for Science stream students also teaches business mathematics to commerce stream students. She takes 1,100 classes a year, it includes 160 classes for commerce students.

(iv) One peon is fully dedicated for higher secondary section. Other peons dedicate their 15% time for higher secondary section.

(v) All school students irrespective of section and age participates in annual functions and sports activities.

# **Required:**

- CALCULATE cost per student per annum for all three streams.
- If the management decides to take uniform fee of Rs. 1,000 per month from all higher secondary students, CALCULATE stream wise profitability.
- If management decides to take 10% profit on cost, COMPUTE fee to be charged from the students of all three streams respectively.

# **Answer:**

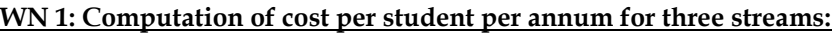

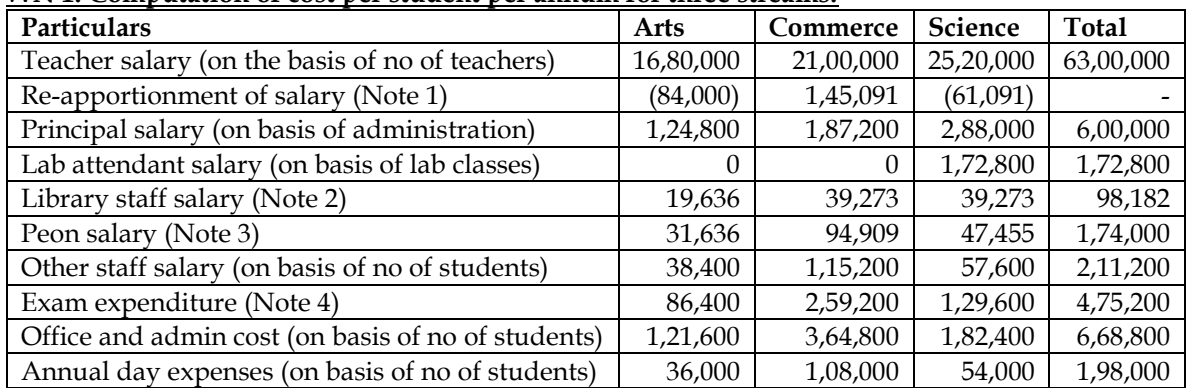

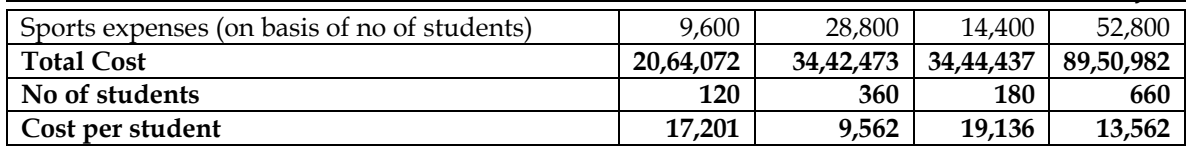

### **WN 2: Computation of stream wise profitability:**

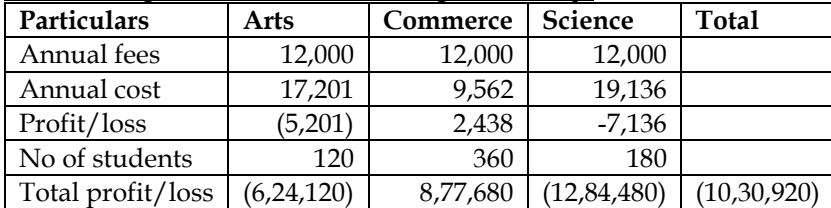

### **WN 3: Computation of fee to be charged with 10% profit on cost:**

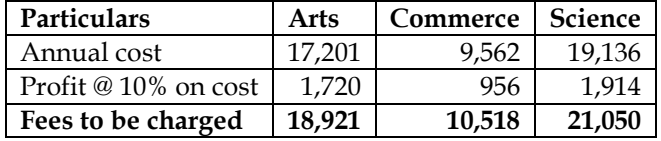

#### **Note 1: Computation of reapportionment of salary: Economics teacher:**

- Economics teacher for Arts stream students also teaches commerce stream students. Hence portion of salary needs to be apportioned to commerce stream
- Economics teacher is paid is  $Rs.4,20,000$  per annum  $(35,000 \times 12)$
- Apportionment of salary to commerce stream =  $4,20,000 \times (208/1,040) = 84,000$ . This cost would be added to commerce stream and deducted from Arts stream

### **Maths teacher:**

- Maths teacher for Science stream students also teaches commerce stream students. Hence portion of salary needs to be apportioned to commerce stream
- Science teacher is paid is Rs.4,20,000 per annum (35,000 x 12)
- Apportionment of salary to commerce stream =  $4,20,000 \times (160/1,100) = 61,091$ . This cost would be added to commerce stream and deducted from Arts stream

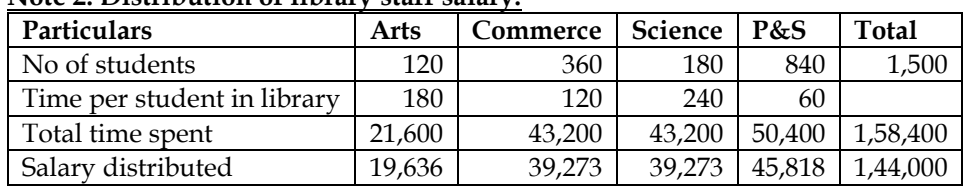

# **Note 2: Distribution of library staff salary:**

# **Note 3: Distribution of Peon Salary:**

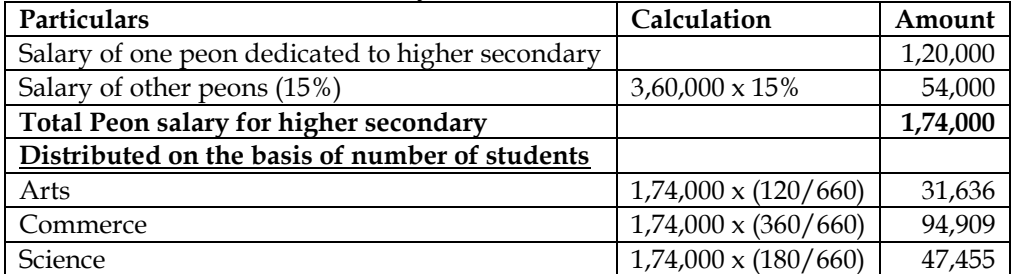

### **Note 4: Distribution of exams expenditure:**

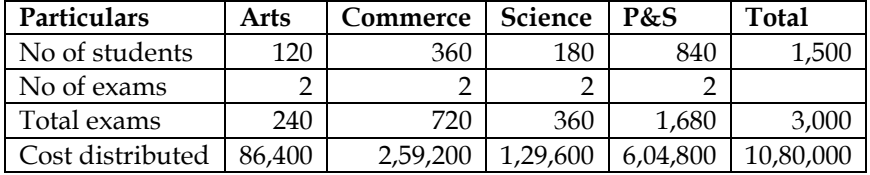

### **18. Costing of insurance sector:**

Sanziet Lifecare Ltd. operates in life insurance business. Last year it has launched a new term insurance policy for practicing professionals 'Professionals Protection Plus'. The company has incurred the following expenditures during the last year for the policy:

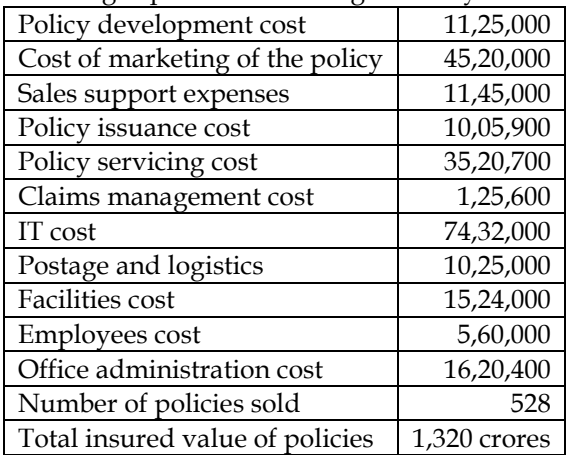

### **Required:**

(i) CALCULATE total cost for Professionals Protection Plus' policy segregating the costs into four main activities namely (a) Marketing and Sales support, (b) Operations, (c) IT and (d) Support functions. (ii) CALCULATE cost per policy.

(iii) CALCULATE cost per rupee of insured value.

#### **Answer:**

#### **WN 1: Operating cost sheet:**

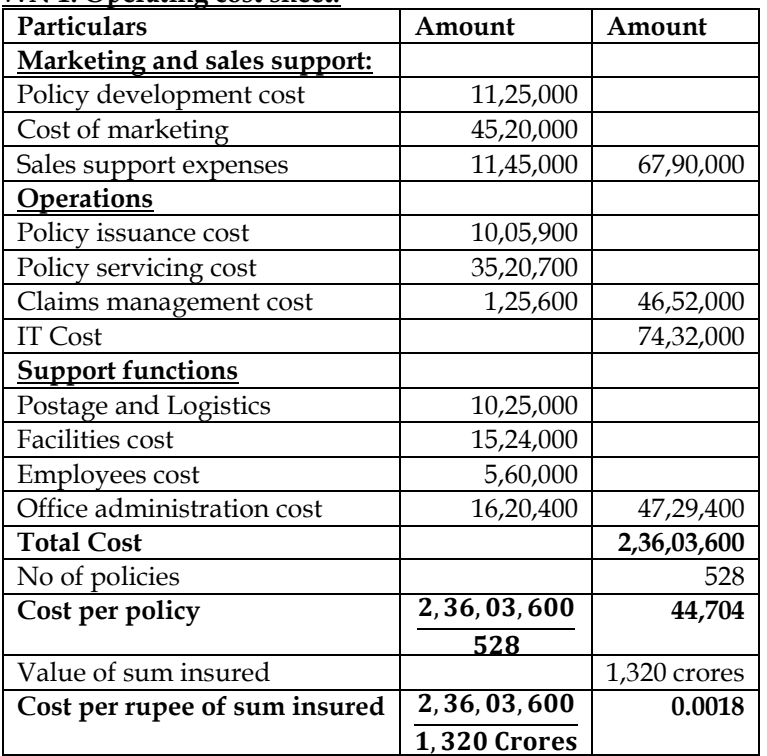

# **Additional Homework Problems:**

# **19. Computation of Passenger KM**

Calculate total passenger kilometres from the following information:

Number of buses 6, number of days operating in a month 25, trips made by each bus per day 8, distance covered 20 kilometres (one side), capacity of bus 40 passengers, normally 80% of capacity utilization. **Answer:**

# **Computation of Passenger KM**

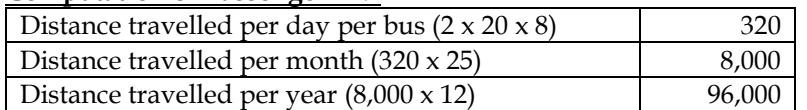

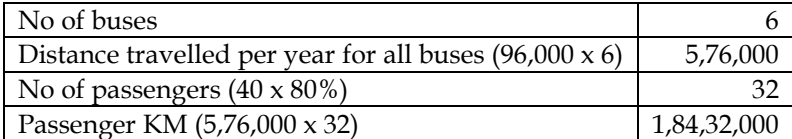

# **20. Transportation costing:**

A Mineral is transported from two mines – 'A' and 'B' and unloaded at plots in a Railway Station. Mine A is at a distance of 10 km., and B is at a distance of 15 km. from railhead plots. A fleet of lorries of 5 tonne carrying capacity is used for the transport of mineral from the mines. Records reveal that the lorries average a speed of 30 km. per hour, when running and regularly take 10 minutes to unload at the railhead. At mine 'A' loading time averages 30 minutes per load while at mine 'B' loading time averages 20 minutes per load.

Drivers' wages, depreciation, insurance and taxes are found to cost Rs. 9 per hour operated. Fuel, oil, tyres, repairs and maintenance cost Rs. 1.20 per km. Draw up a statement, showing the cost per tonnekilometer of carrying mineral from each mine.

# **Answer:**

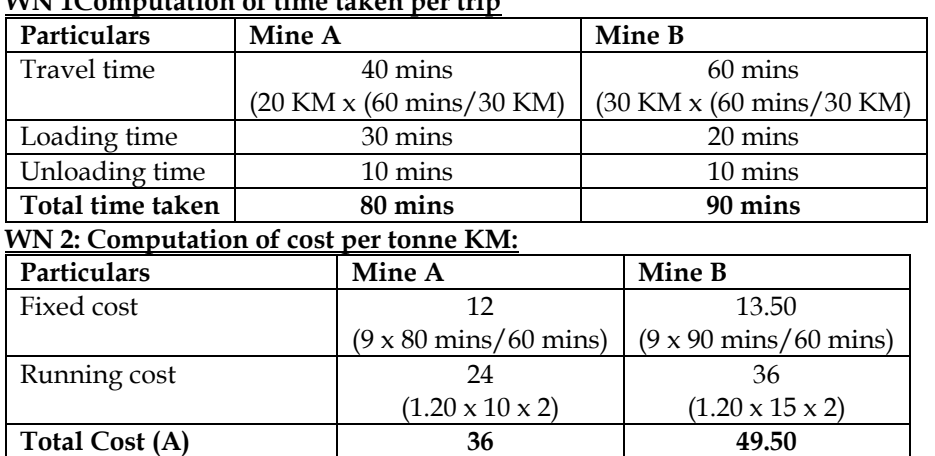

 $[5 \t{tons} \times 10]$ 

**Cost per tonne KM (A/B) 0.72 0.66**

# **WN 1Computation of time taken per trip**

# **21. Computation of fare per passenger KM:**

Tonne KM (B) 50

Calculate a suggested fare pre passenger km from the following information for a mini bus:

- Length of route  $= 30$  KM
- Purchase price = Rs.4,00,000
- Pat of above cost met by loan, annual interest of which is Rs.10,000 per annum
- Other annual charges: Insurance = Rs.15,000, Garage Rent = Rs.9,000, Road tax = Rs.3,000, Repairs and maintenance = Rs.15,000, Administrative charges = Rs.5,000

75  $[5 \tons x 15]$ 

- Running expenses: Driver & conductor = Rs.5,000 per month, Repairs/replacement of tyretube = Rs.3,600 per annum, Diesel and oil cost per KM = Rs.5
- Effective life of vehicle is estimated at 5 years at the end of which it will have a scrap value of Rs.10,000
- Mini bus has 20 seats and is planned to make six number of two-way trips for 25 days per month
- Provide profit @ 20% of total revenues

**Answer:**

# **WN 1: Computation of distance travelled and Passenger KM:**

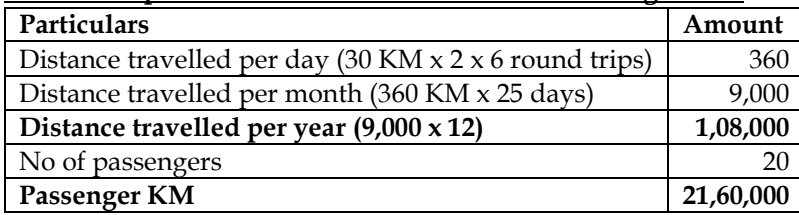

#### **WN 2: Operating cost sheet for a year:**

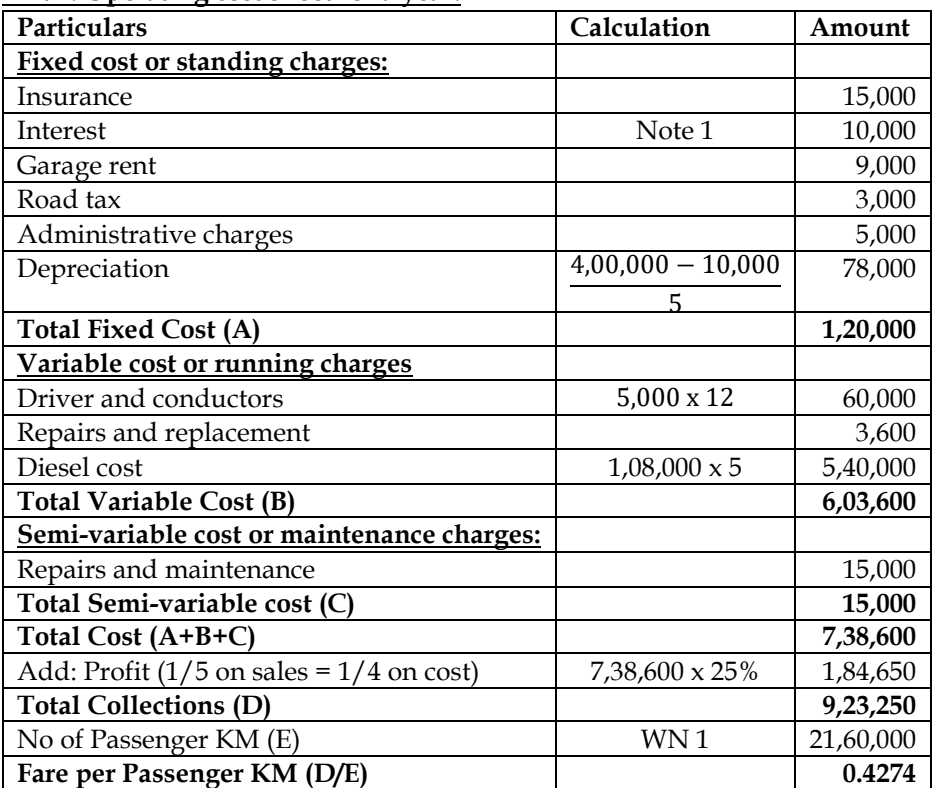

**Note 1:** It is assumed that interest cost is related to non-long-term funds and hence considered as part of total cost.

#### **22. Fare to be charged per passenger KM**

M/s XY Travels has been given a 25 km. long route to run an air- conditioned Mini Bus. The cost of bus is Rs. 20,00,000. It has been insured @3% premium per annum while annual road tax amounts to Rs. 36,000. Annual repairs will be Rs. 50,000 and the bus is likely to last for 5 years. The driver's salary will be Rs.2,40,000 per annum and the conductor's salary will be Rs. 1,80,000 per annum in addition to 10% of the takings as commission (to be shared by the driver and the conductor equally). Office and administration overheads will be Rs. 3,18,000 per annum. Diesel and oil will be Rs. 1,500 per 100 km. The bus will make 4 round trips carrying on an average 40 passengers on each trip. Assuming 25% profit on takings and considering that the bus will run on an average 25 days in a month, you are required to:

- (i) prepare operating cost sheet (for the month).
- (ii) calculate fare to be charged per passenger km

#### **Answer:**

**WN 1: Computation of distance travelled and Passenger KM for a month:**

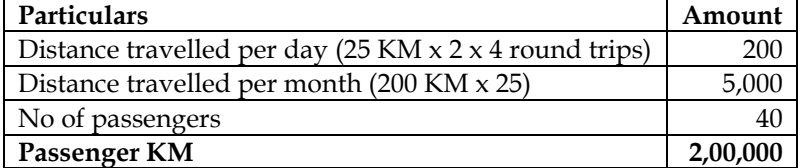

#### **WN 2: Operating cost sheet for a month:**

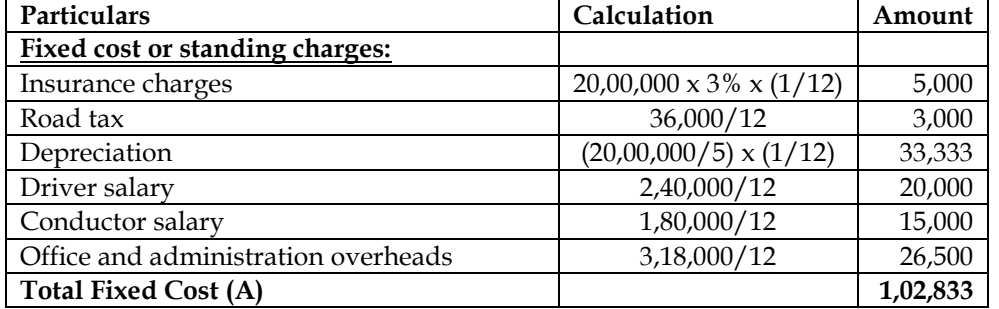

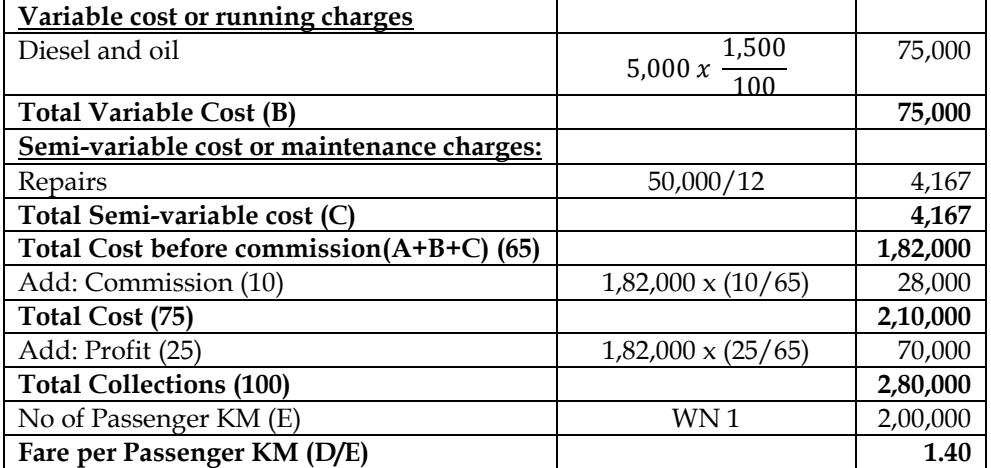

**Note 1:** It is assumed that interest cost is related to non-long-term funds and hence considered as part of total cost.

# **23. Transportation costing:**

The following information relates to a bus operator:

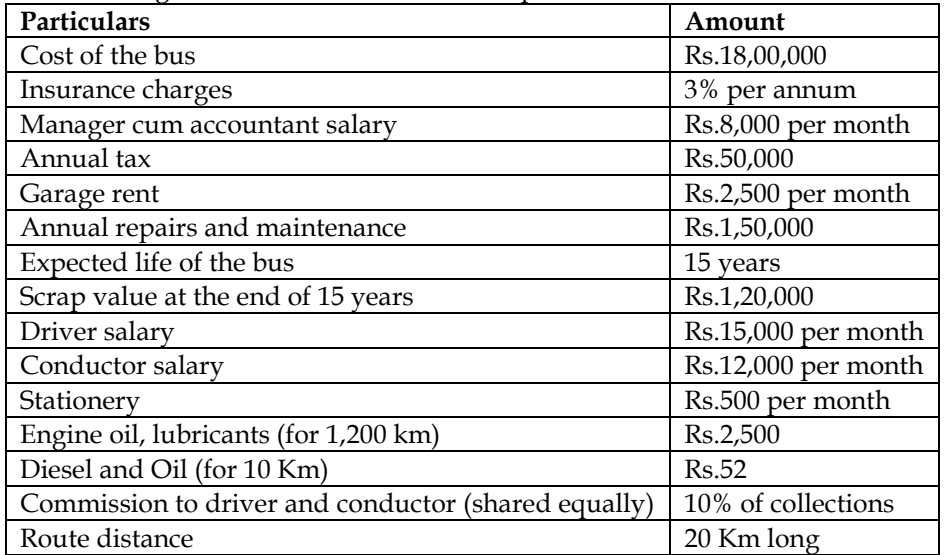

The bus will make 3 round trips for carrying on the average 40 passengers in each trip. Assume 15% profit on collections. The bus will work on the average 25 days in a month.

Calculate fare for passenger-km

# **WN 1: Computation of distance travelled and Passenger KM for a month:**

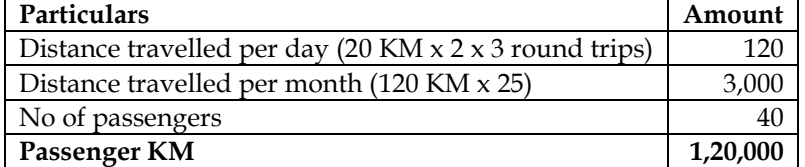

### **WN 2: Operating cost sheet for a month:**

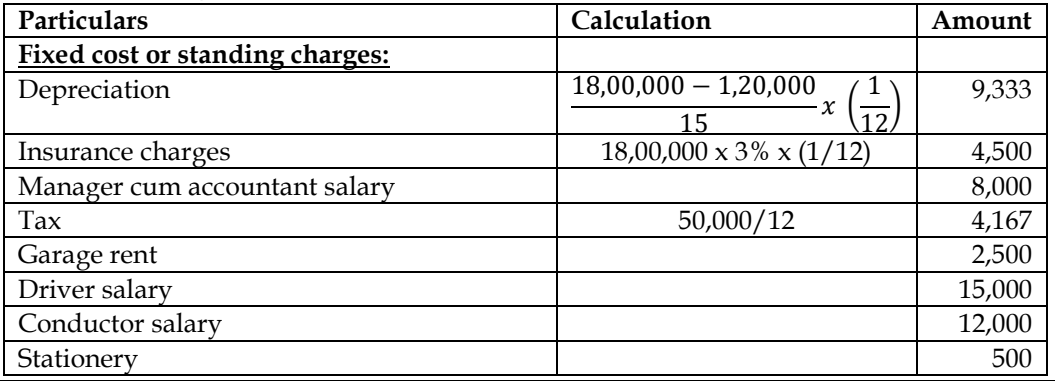

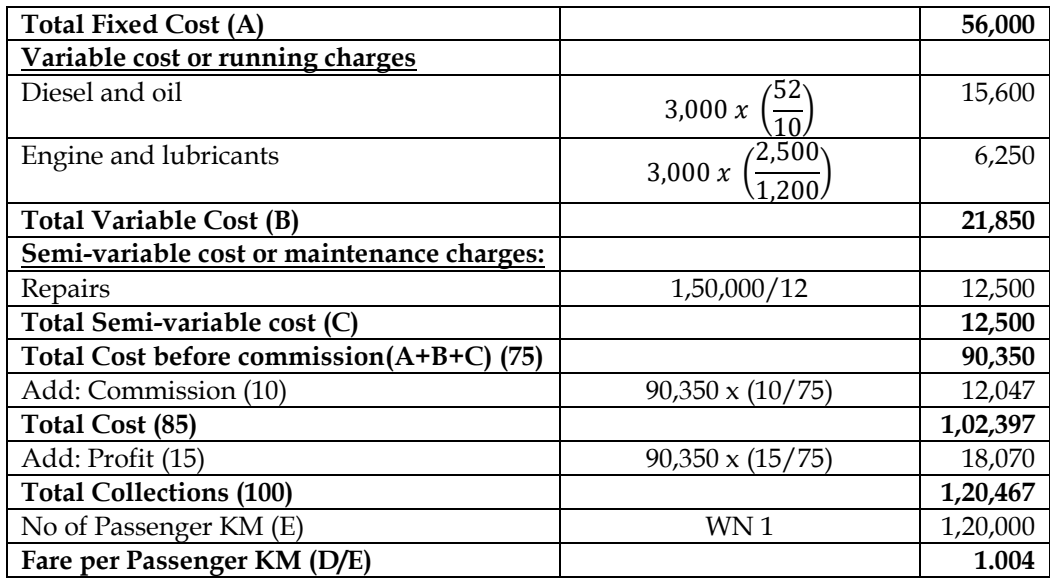

### **24. Transportation costing**

Happy Transport service is a Delhi based national goods transport service provider, owning four trucks for this purpose. The cost of running and maintaining these trucks are as follows:

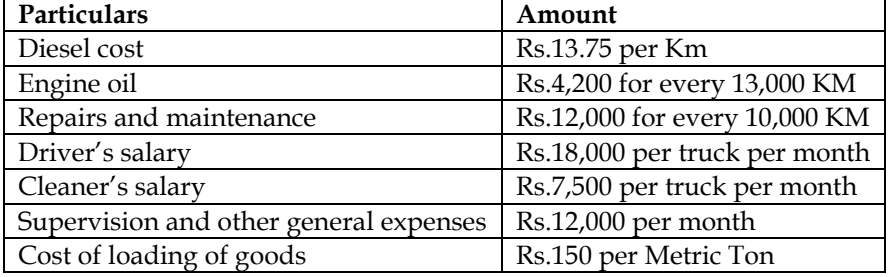

Each truck was purchased for Rs.20 lacs with an estimated life of 7,20,000 KM. During the next month, it is expecting 6 bookings, the details are as follows:

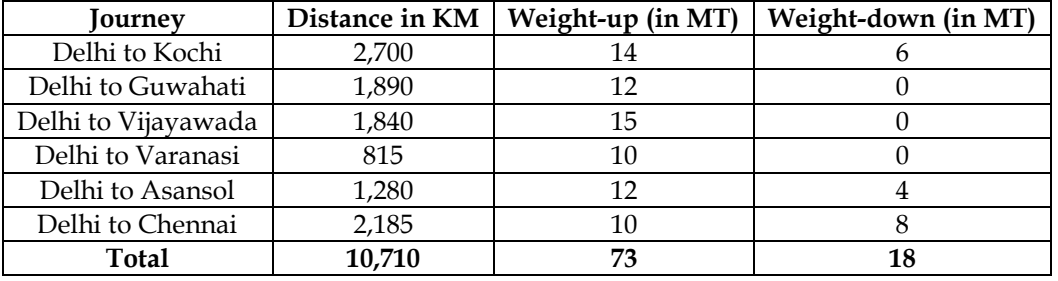

**Required:**

• Calculate the total absolute Ton-KM for the vehicles

• Calculate the cost per Ton-KM

**Answer:**

# **WN 1: Computation of distance travelled and absolute Ton KM:**

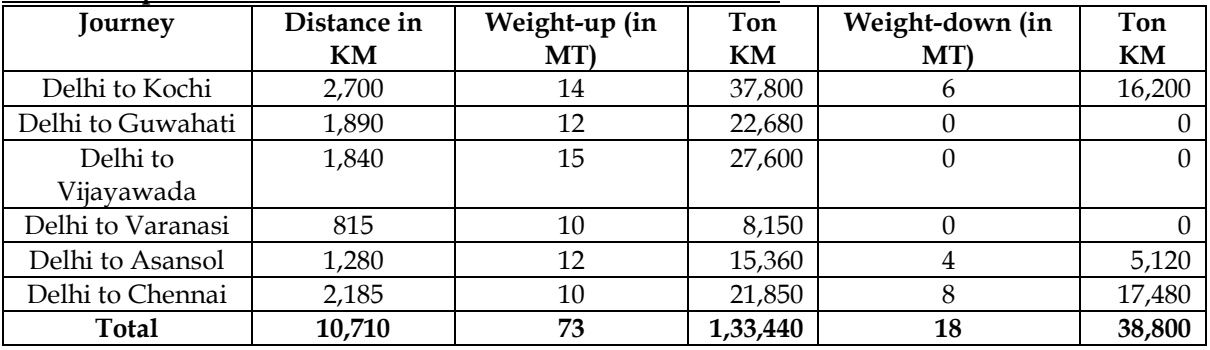

• Total distance travelled =  $10,710 + 10,710 = 21,420$  KM

• Total Ton KM =  $1,33,440 + 38,800 = 1,72,240$  Ton KM

#### **WN 2: Operating cost sheet:**

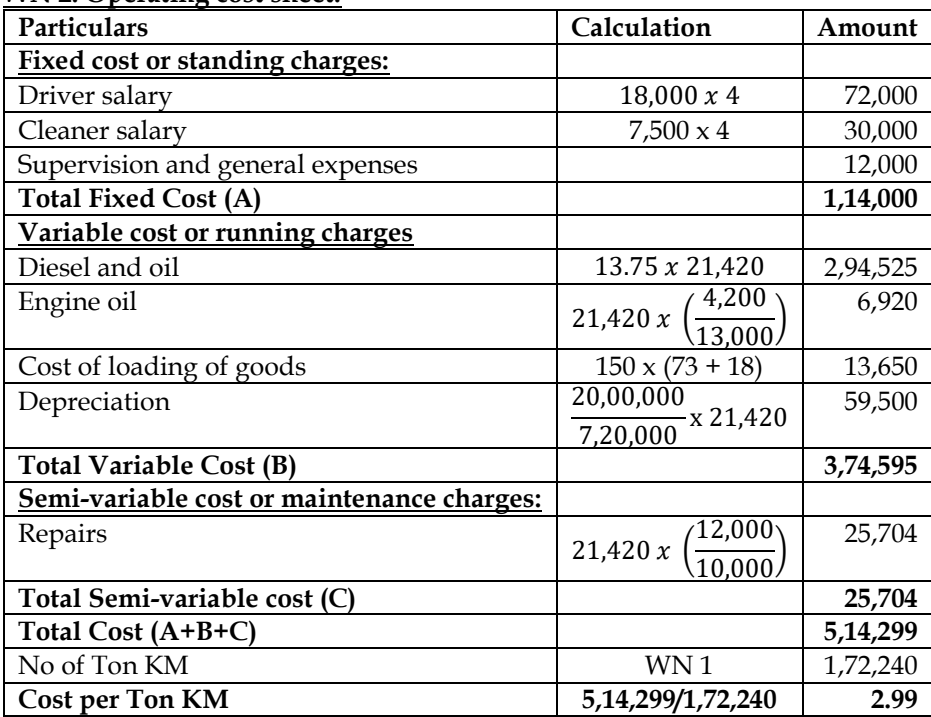

### **25. Costing of lodging home:**

A lodging home is being run in a small hill station with 100 single rooms. The home offers concessional rates during six off- season months in a year. During this period, half of the full room rent is charged. The management's profit margin is targeted at 20% of the room rent. The following are the cost estimates and other details for the year ending on 31st March 20X7. [Assume a month to be of 30 days].

- Occupancy during the season is 80% while in the off- season it is 40% only.
- Total investment in the home is Rs.200 lakhs of which 80% relate to buildings and balance for furniture and equipment.
- Expenses:

**Answer:**

- o Staff salary [Excluding room attendants] = Rs.5,50,000
- $\circ$  Repairs to building = Rs.2,61,000
- o Laundry charges = Rs.80,000
- $\circ$  Interior = Rs.1,75,000
- o Miscellaneous expenses = Rs.1,90,800
- Annual depreciation is to be provided for buildings @ 5% and on furniture and equipment @ 15% on straight-line basis
- Room attendants are paid Rs. 10 per room day on the basis of occupancy of the rooms in a month.
- Monthly lighting charges are Rs.120 per room, except in four months in winter when it is Rs.30 per room and this cost is on the basis of full occupancy for a month.

You are required to work out the room rent chargeable per day both during the season and the offseason months on the basis of the foregoing information.

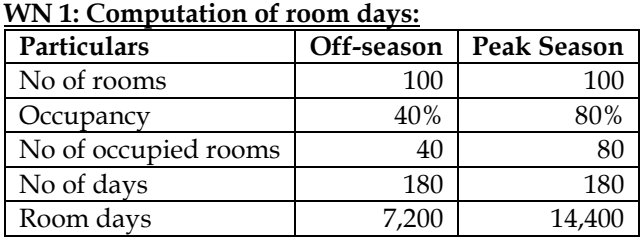

Total Room days = 7,200 + 14,400 = 21,600 room days

#### **WN 2: Operating cost sheet for a year:**

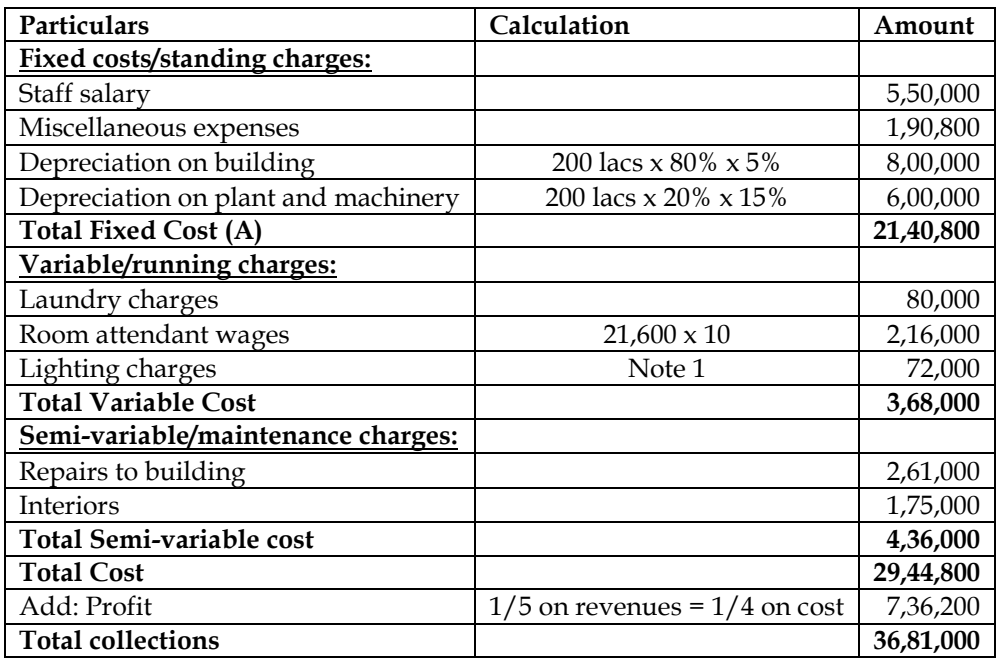

# **WN 3: Computation of rent to be charged:**

• Let us assume rent during peak season to be X and rent during off-season would be 0.5X

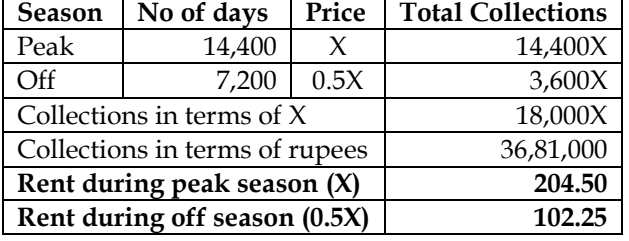

# **Note 1: Computation of lighting charges:**

• It is assumed that four months of winter are forming part of off-season and in this period, cost would be incurred at Rs.30 per room for 40 occupied rooms

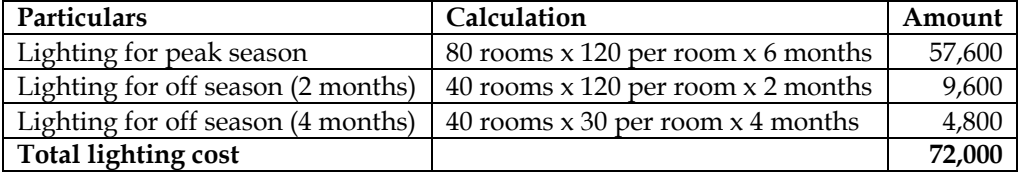

# **26. Costing for loan department of Bank:**

The loan department of a bank performs several functions in addition to home loan application processing task. It is estimated that 25% of the overhead costs of loan department are applicable to the processing of home-loan application. The following information is given concerning the processing of a loan application:

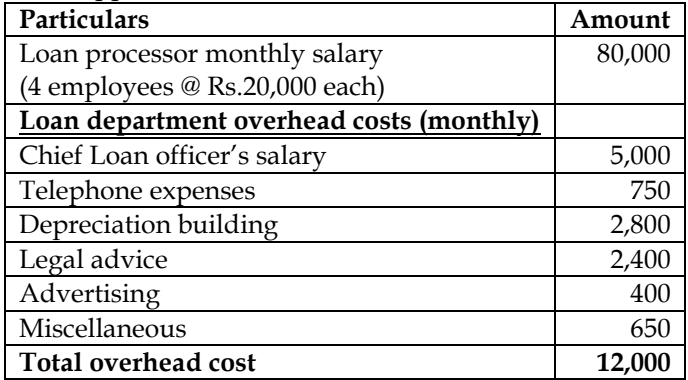

You are required to compute the cost of processing home loan application on the assumption that one hundred home loan applications are processed each month
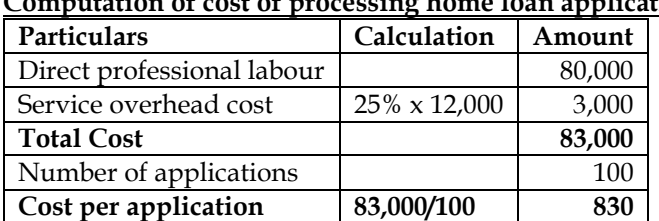

#### **Answer: Computation of cost of processing home loan application**

## **COST AND MANAGEMENT ACCOUNTING CA. DINESH JAIN CHAPTER 13: STANDARD COSTING**

## **1. What is Standard Cost? [Category B]**

- ❖ Standard Cost refers to the planned unit cost of a product, component or service provided in a period
- ❖ Standard cost are established to evaluate the performance of a particular cost centre or responsibility centre, control costs and establish selling prices
- 2. Explain the need for standard costing? **[Category C]**
- ❖ Standard costing is a method of costing which measures the performance by comparing the actuals with standards, analyse the variations (deviations) and reporting of variances
- ❖ Standard costing does not end with only computation of variances but will also extend fixation of responsibility for deviation in performance
- ❖ Following are the benefits of standard costing:
	- o Prediction of future cost for decision making
	- o Provide target to be achieved
	- o Used in budgeting and performance evaluation
	- o Interim profit measurement and inventory valuation

## 3. What are the different types of standards? **[Category C]**

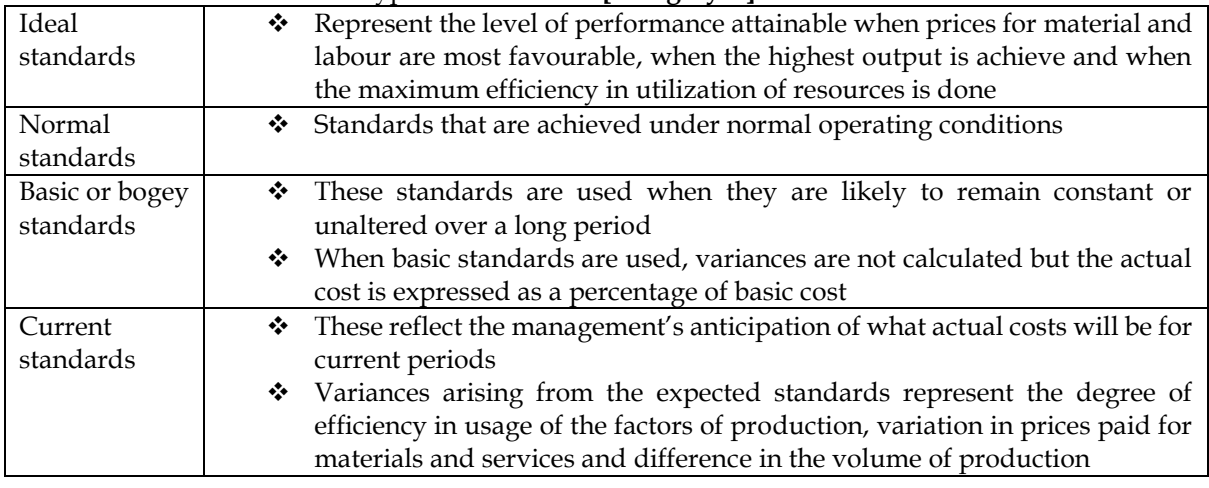

- **4.** Explain the process of Standard Costing? **[Category B]**
- ❖ Setting of Standards
- ❖ Ascertainment of actual costs
- ❖ Comparison of actual cost with standard cost
- ❖ Investigation of variances
- ❖ Disposition of variances

## **5.** What are the types of variances? **[Category A]**

## **Controllable and uncontrollable variances:**

- ❖ Purpose of standard costing is to investigate the reasons for significant variance so as to identify the reasons for significant variation and to take corrective action
- ❖ Controllable variances are those which can be controlled by departmental heads whereas uncontrollable variances are those which are beyond their control
- ❖ Responsibility will be only fixed for controllable variances. If there is a significant uncontrollable variance then the standards may need revision

## **Favourable and adverse variances:**

❖ Favourable variances are those which are profitable for the company and adverse variances are those which causes loss to the company

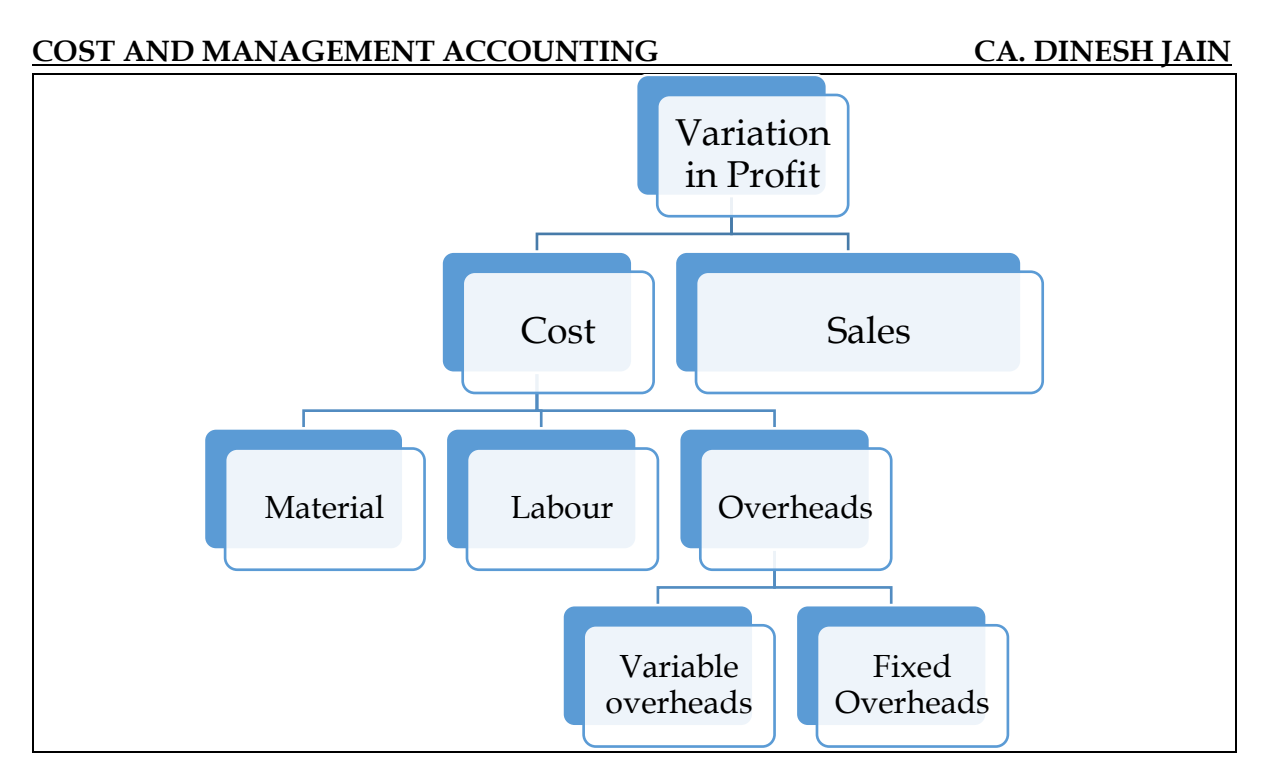

- 6. Differentiate Standard Cost and Budgeted Cost? **[Category A]**
- ❖ Budgeted cost refers to the cost to be incurred for producing budgeted output and standard cost refers to the cost to be incurred for producing actual profit
- ❖ Standards are concerned with analysing the reasons for variation between **actual cost and standard cost**

## **Example:**

Budgeted output = 20,000 units; Budgeted Cost = Rs.4,00,000; Actual output = 16,000 units; Actual  $cost = Rs.3,60,000$ 

- $\div$  Budgeted Cost = Rs.4,00,000
- ❖ Actual Cost = Rs.3,60,000
- ❖ Standard cost = 16,000 units \* Rs.20/unit = Rs.3,20,000
- ❖ Cost Variance = Standard cost Actual Cost = 40,000 A
- 7. Who is to be held responsible for various variances? **[Category A]**

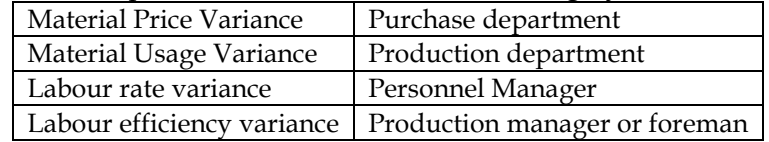

8. What are the advantages and criticisms of standard costing? **[Category B] Advantages of standard costing:**

- ❖ Serves as a basis for measuring operating performance and cost control
- ❖ Standard costing can be used to predict costs and hence the same aids in fixing prices
- ❖ Standard costing facilitates evaluation of jobs and introduction of incentives
- ❖ It is used as a basis for inventory valuation
- ❖ It aids in measurement of profits
- ❖ It aids business planning, budgeting and managerial decision making
- ❖ Standard costing aids in standardization of products, operations and processes
- ❖ It provides objectives and targets to be achieved by each level of management
- ❖ Standard costing sets a uniform basis for comparison of all elements of cost
- ❖ Wastage of material and loss due to idle time can be controlled

# **Criticisms of standard costing:**

❖ **Variation in prices:** One of the chief problems faced in the operation of the standard costing system is the precise estimation of likely prices or rates to be paid. Variation in prices can be huge and hence the actual profit can show a huge deviation

- ❖ **Varying levels of output:** If the standard level of output is not achieved then it will not be possible for the company to achieve the standard cost for fixed overheads and hence the variation can be significant
- ❖ **Changing standard of technology:** Standard costing is not suitable for industries where frequent technological changes happen
- ❖ **Mix of products:** Standard costing assumes a mix of products and in case the mixture of materials is not same then the costs can vary
- ❖ Fixation of standards can be costly
- ❖ Standard cannot possibly reflect the true value in exchange

## 9. Differentiate Partial plan and single plan of recognizing variances? **[Category A]**

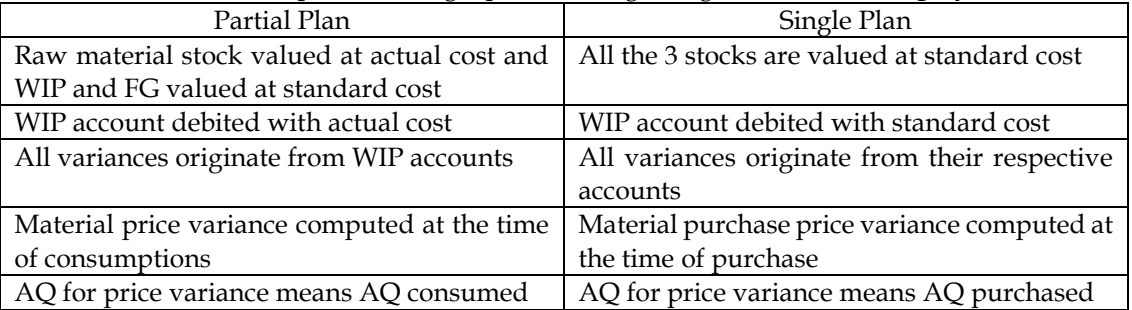

## **Single Plan and partial plan accounting:**

- In partial plan accounting the WIP is first debited with actual cost and thereafter the variance are debited or credited. When the variances are adjusted the WIP value is brought to the standard cost.
- In single plan accounting the WIP is debited with the standard cost and the variances are adjusted in the respective ledger accounts.

### **Journal Entries (all entries are made assuming adverse variances. In case the variance is favorable then it will be the reverse entry)**

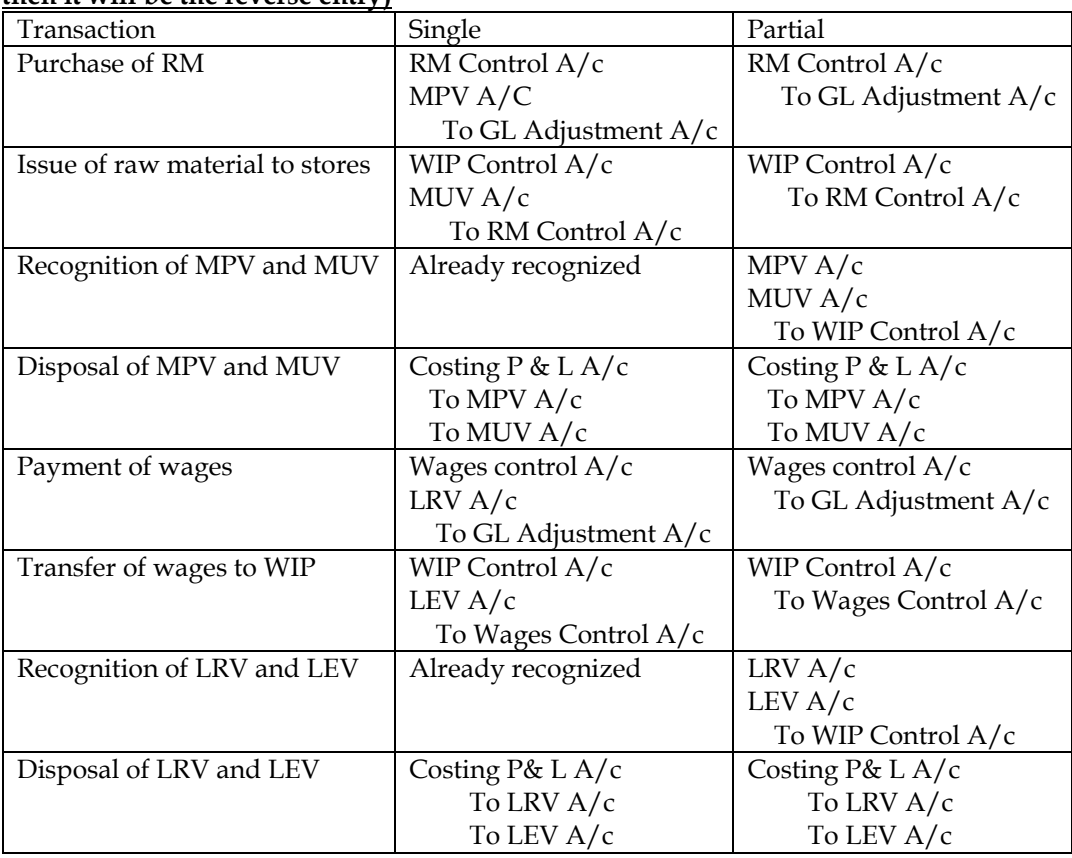

**Note: Similar entries are to be recorded for overheads**

## **Formulae for variances:**

Students are requested to visit my youtube channel and go through this link to understand simple way to remember all formulae. Link for playlist containing all videos are <http://bit.ly/2VwqOxy>

## **Material Variances:**

- 1. In order to compute the material variances we require the following information
	- a. Standard Quantity This is the budgeted quantity flexed for actual output
	- b. Revised standard quantity This is the total of the actual quantity apportioned in the standard mix. This is applicable only when there is more than one material
	- c. Actual quantity Actual quantity used and this is normally directly given in the problem
	- d. Standard price This is the budgeted price to be paid for procuring the material
	- e. Actual price This refers to the actual price paid for procuring the raw materials
- 2. The objective of variance analysis is to fix responsibility and take corrective action wherever required. They are attention seekers rather than the problem solvers
- 3. Material variances compute the difference between the standard material cost and the actual material cost and fix the responsibility for the variances. The variance can either occur on account of quantity or price variances

## **Types of problems under material variances:**

- Single material
- Multiple material

# **Scenario 1: Single Material**

## **Computation table**

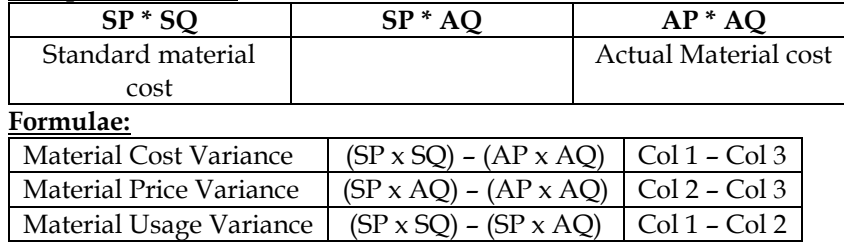

## **Scenario 2: Multiple Materials:**

## **Computation table:**

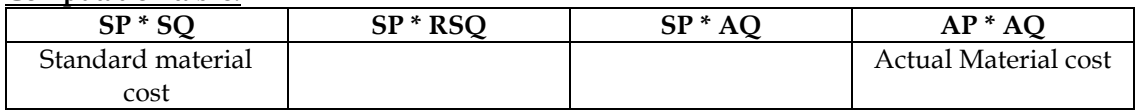

#### **Formulae:**

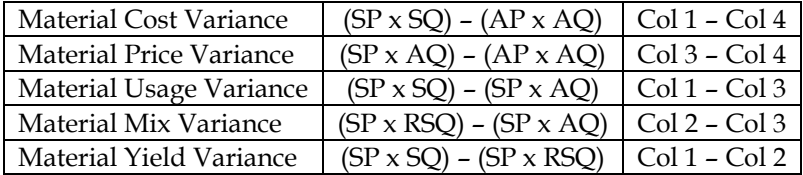

## **Labour Variances:**

- 1. In order to compute the labour variances we require the following information
	- a. Standard Hours This is the budgeted hours flexed for actual output
	- b. Revised standard hours This is the total of the actual hours worked **(not actual hours paid)** apportioned in the standard mix. This is applicable only when there is more than one grade of labour
	- c. Actual hours worked This refers to the number of hours actually worked. AHW = Actual hours paid – Idle time
	- d. Actual Hours paid This refers to the number of hours for which the company is paying. Actual hours worked and actual hours paid are different only when there is idle time because idle time refer to hours paid but not worked
	- e. Standard rate This is the budgeted rate to be paid to the labour

- f. Actual rate This refers to the actual rate paid for using the labour
- 2. Labour variances compute the difference between the standard labour cost and the actual labour cost and fix the responsibility for the variances. The variance can either occur on account of efficiency or rate variances

## **Different types of problems under labour variances:**

- ❖ Single labour without idle time
- ❖ Single labour with idle time
- ❖ Multiple labour without idle time
- ❖ Multiple labour with idle time

#### **Scenario 1: Single labour without idle time: Computation table:**

 $SKx SH$   $SKx AH$   $ARx AH$ 

## **Formulae:**

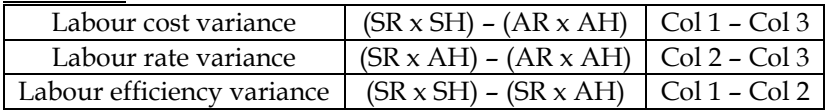

## **Scenario 2: Single labour with idle time:**

#### **Computation table:**

 $SK \times SH$  SR x AHW  $SK \times AHP$  AR x AHP

## **Formulae:**

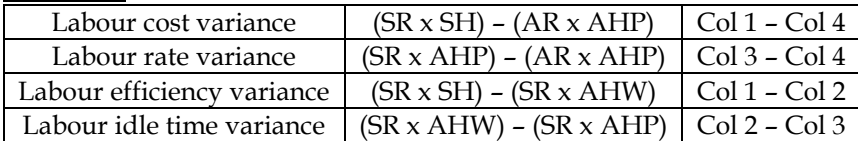

## **Scenario 3: Multiple labour without idle time:**

#### **Computation table:**

 $S$ R x SH  $S$ R x RSH  $S$ R x AH AR x AH

#### **Formulae:**

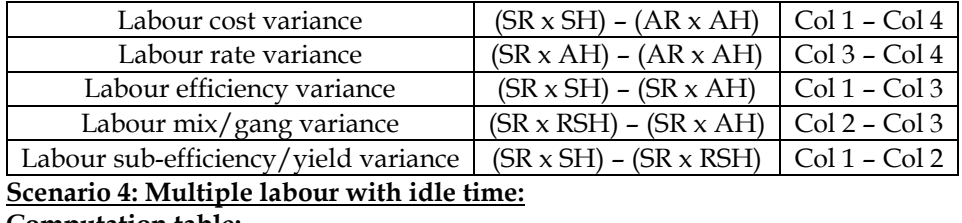

**Computation table:**

 $S$ R x SH  $S$ R x RSH  $S$ R x AHW  $S$ R x AHP  $AR$  x AHP

## **Formulae:**

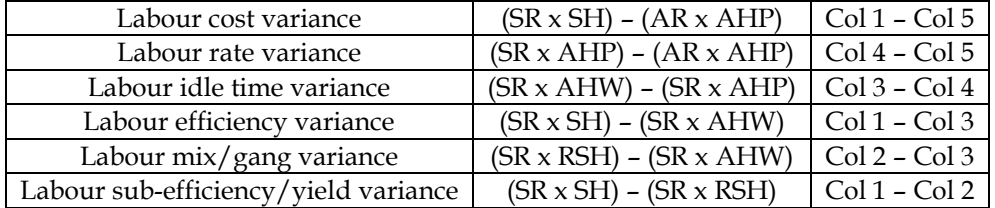

## **Variable overhead Variances:**

- 1. In order to compute the Variable OH variances we require the following information
	- a. Standard Hours This is the budgeted hours flexed for actual output

- b. Actual Hours– This refers to the number of hours actually worked. It does not include idle time as it is assumed that the company does not incur variable overheads during idle time
- c. Standard rate per hour This is the budgeted rate to be incurred every hour and is calculated by dividing the budgeted hours from budgeted variable overheads. {SR. per hour = Budgeted VOH / BH}
- d. Actual rate per hour This refers to the actual rate incurred on variable overheads
- 2. VOH variances compute the difference between the standard VOH cost and the actual VOH cost and fix the responsibility for the variances. The variance can either occur on account of efficiency or rate variances

## **Computation table for VOH Variances:**

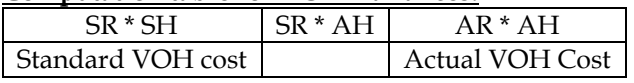

## **Conversion factor when information on output is given but hours not directly available:**

- $SR/per$  hour  $*$  SH = SR/per unit  $*$  AO
- $SR/per$  hour  $*$  AH =  $SR/per$  unit  $*$  SO

### **Note:**

- SR/per unit = Budgeted VOH / Budgeted units
- **Logic behind conversion:** The standard hours are always calculated with the help of the actual output and hence they standard hours are equated to actual output.

#### **Formulae:**

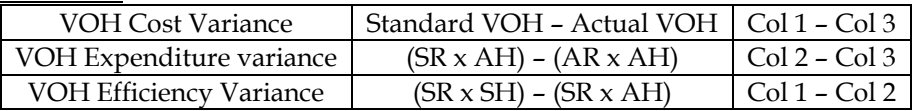

## **Fixed overhead Variances:**

- i. In order to compute the Fixed OH variances we require the following information
	- a. Actual output or standard hours
	- b. Actual Hours or standard output
	- c. Standard rate per hour This is the budgeted rate to be incurred every hour and is calculated by dividing the budgeted hours from budgeted variable overheads. {SR. per hour = Budgeted FOH / BH}
	- d. Actual rate per hour This refers to the actual rate incurred on fixed overheads
	- e. Possible Hours = Budgeted hours x (Actual days/Budgeted days)

## **Different types of problems under FOH variances:**

- ❖ FOH variances without calendar variance
- ❖ FOH variances with calendar variance

## **Scenario 1: FOH variances without calendar variance**

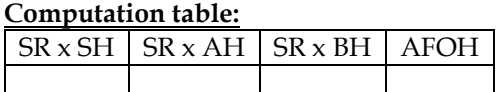

#### **Formulae:**

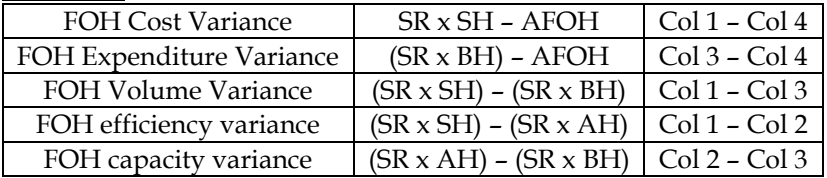

#### **Scenario 2: FOH variances with calendar variance Computation table:**

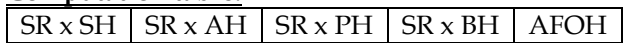

**Note:** FOH variances will have same conversion factors as in VOH variances **Formulae:**

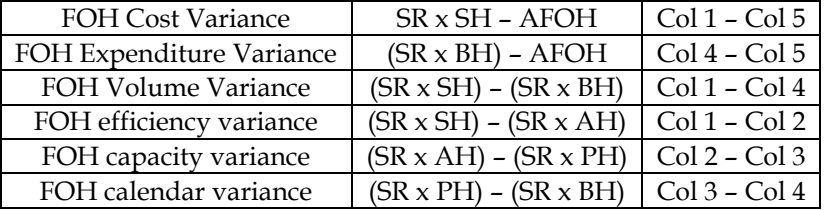

# **1. Material variances – Single material**

ABC Ltd furnishes the following information

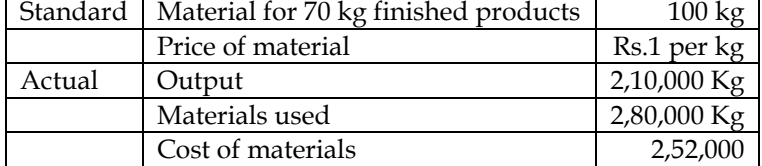

Compute all the relevant variances

#### **Answer:**

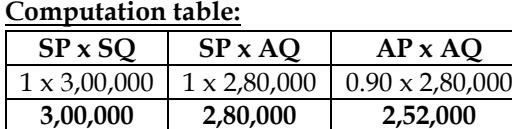

**Note:**

**1. Computation of Actual Price:**

Actual price  $=$   $\frac{\text{Actual Material Cost}}{\text{Actual quantity used}} = \frac{2,52,000}{2,80,000} = \text{Rs. } 0.90 \text{ per KG}$ 

**2. Computation of Standard Quantity:**

Standard Quantity = Actual Output x  $\left(\frac{\text{Input}}{\text{Output}}\right) = 2,10,000 \times \left(\frac{100}{70}\right) = 3,00,000 \text{ kgs}$ 

## **Computation of variances:**

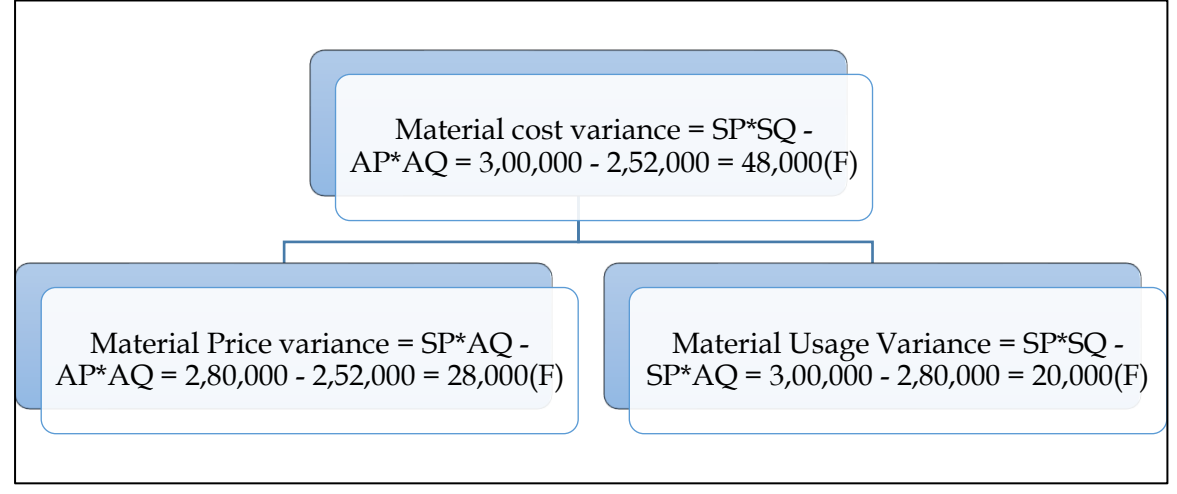

## **2. Material variances – Multiple material**

The standard cost of a chemical mixture is as follows:

- 40% material A at Rs. 20 per kg.
- 60% material B at Rs. 30 per kg.

A standard loss of 10% of input is expected in production. The cost records for a period showed the following usage:

- 90 kg material A at a cost of Rs. 18 per kg.
- 110 kg material B at a cost of Rs. 34 per kg.

The quantity produced was 189 kg. of good product. Calculate all material variances **Answer:**

## **Computation table:**

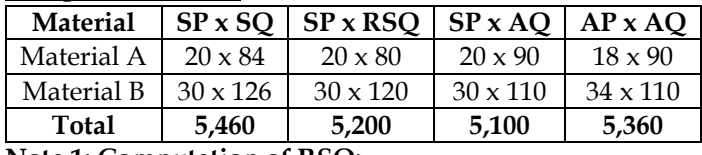

**Note 1: Computation of RSQ:**

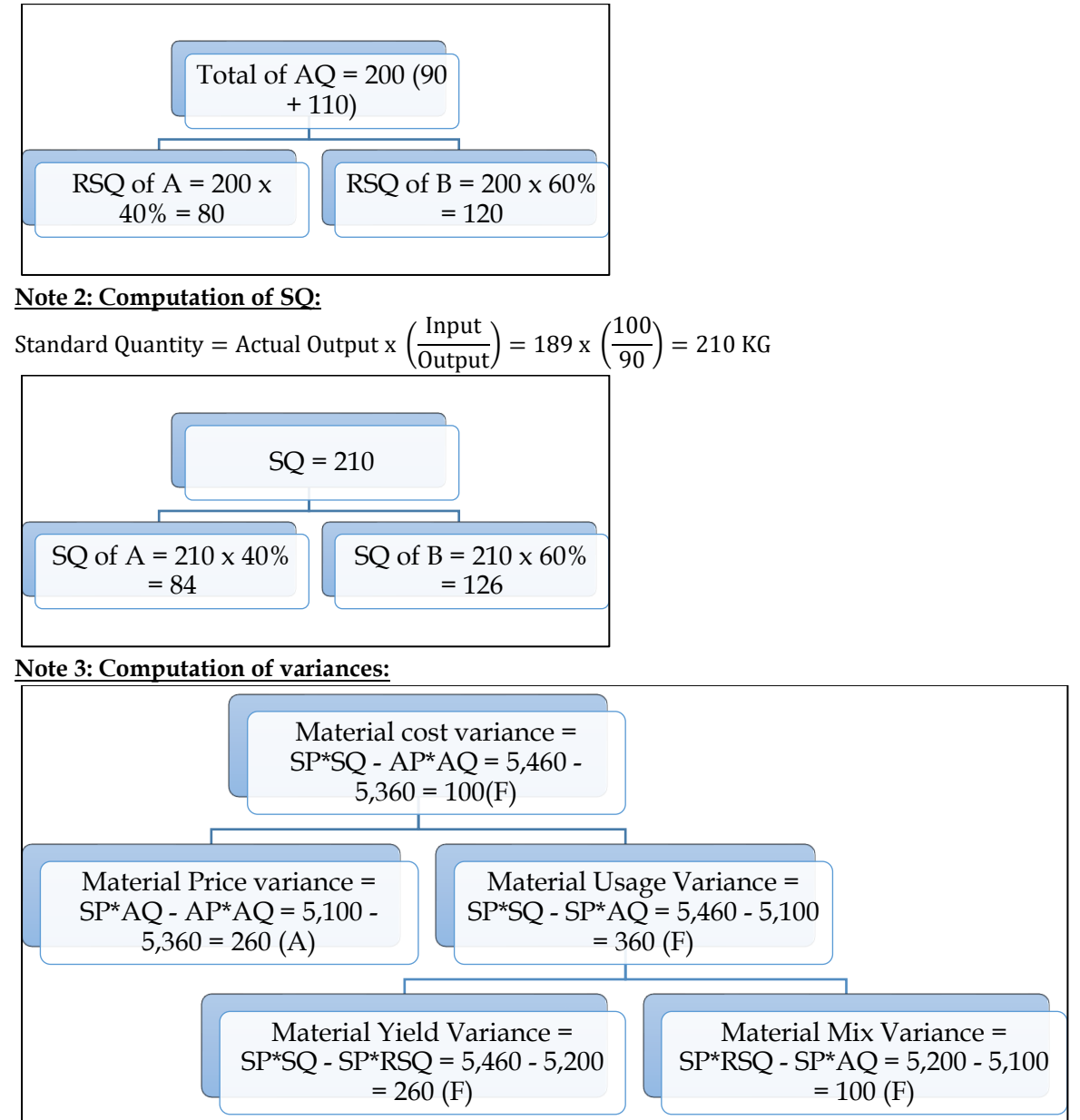

## **3. Material variances with stock:**

Eksay Limited produces an article by blending two basic raw materials. The following standards have been set for the raw materials:

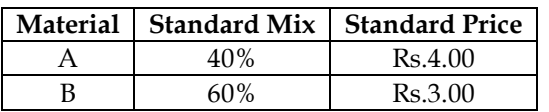

The standard loss in processing is 15%. During September 2011, the company produced 1700 kg of the finished product.

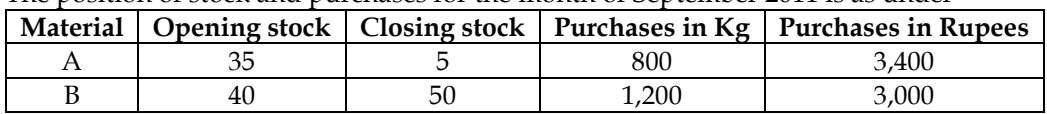

The position of stock and purchases for the month of September 2011 is as under

Calculate all relevant variances. Assume FIFO for the issue of material. **Answer:**

## **Computation table:**

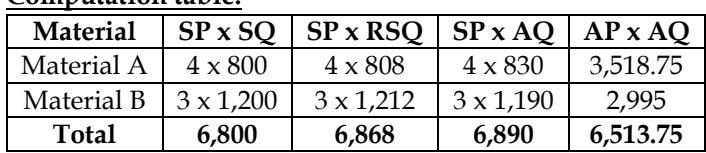

## **Note 1: Computation of AP x AQ:**

- $AQ = Opening stock + Purchases Closing stock$
- AQ of  $A = 35 + 800 5 = 830$
- AQ of B =  $40 + 1,200 50 = 1,190$

## **AP x AQ of Material A:**

• Value of AP x AQ is  $140 + 3,378.75 = 3,518.75$ 

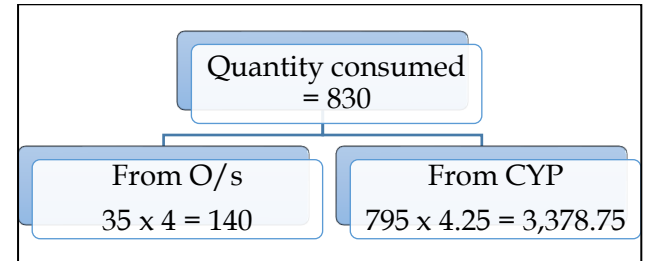

## **AP x AQ of Material B:**

• Value of AP x AQ is  $120 + 2,875 = 2,995$ 

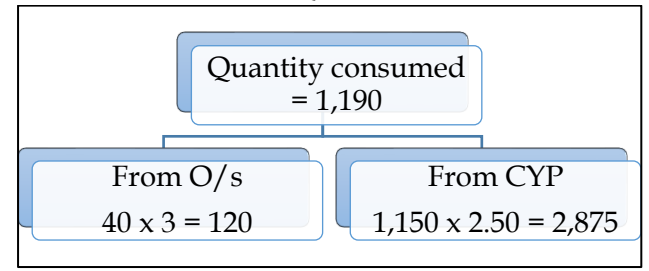

**Note 2: Computation of RSQ:**

Total of AQ = 2,020 (830 + 1,190) RSQ of A = 2,020 x 40% = 808 RSQ of B = 2,020 x 60% = 1,212

**Note 3: Computation of SQ:**

Standard Quantity = Actual Output x 
$$
\left(\frac{Input}{Output}\right) = 1,700 \times \left(\frac{100}{85}\right) = 2,000
$$
  
\n  
\n
$$
SQ = 2,000
$$
\n  
\n
$$
SQ = 2,000
$$
\n  
\n
$$
SQ = 2,000
$$
\n  
\n
$$
SQ = 2,000 \times 40\% = 800
$$
\n  
\n
$$
SQ = 2,000 \times 60\% = 1,200
$$

**Note 4: Computation of variances:**

### **COST AND MANAGEMENT ACCOUNTING CA. DINESH JAIN** Material cost variance =  $SP*SQ - AP*AQ = 6,800 6,513.75 = 286.25F$ Material Price variance =  $SP^*AQ - AP^*AQ = 6,890 6,513.75 = 376.25F$ Material Usage Variance =  $SP*SQ - SP*AQ = 6,800 - 6,890$  $= 90A$ Material Yield Variance = SP\*SQ - SP\*RSQ = 6,800 - 6,868 = 68A Material Mix Variance = SP\*RSQ - SP\*AQ = 6,868 - 6,890  $= 22A$

## **4. Material variances – Missing data:**

Compute the missing data indicated by the question marks from the following:

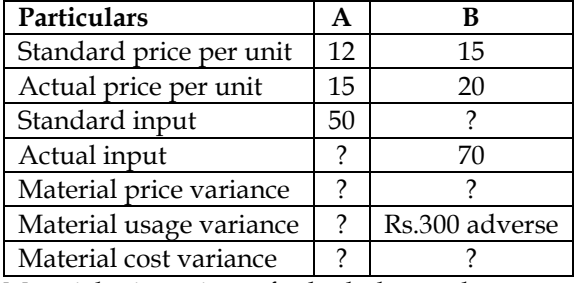

Material mix variance for both the products together was Rs.45 adverse

## **Answer:**

## **Computation table:**

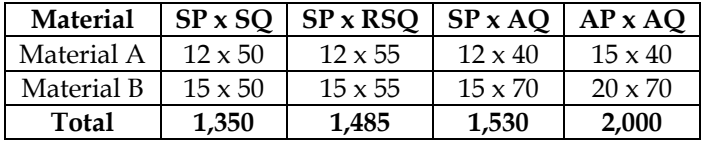

## **Note 1: Computation of SQ of Material B:**

Material usage variance =  $(SP \times SQ) - (SP \times AQ)$  $MUV_B = (15 \times SQ) - (15 \times 70)$  $-300 = 15SQ - 1,050; SQ = 50$ 

## **Note 2: Computation of AQ of A**

- Let us assume AQ of A to be Y
- Total of  $AQ = (Y + 70)$
- RSQ of  $A = (Y+70)/2$
- RSQ of B =  $(Y+70)/2$

Material Mix variance = (SP x RSQ) – (SP x AQ)  
\n
$$
-45 = \left(12 \times \frac{(Y + 70)}{2} + 15 \times \frac{(Y + 70)}{2}\right) - (12Y + 1,050)
$$
\n
$$
-45 = (6Y + 420 + 7.5Y + 525) - (12Y + 1,050)
$$
\n
$$
-45 = 1.5Y - 105; Y = \frac{60}{1.5} = 40 \text{ units}
$$

**Note 3: Solution:**

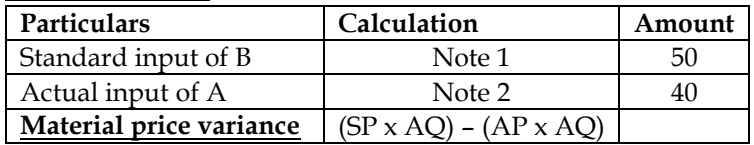

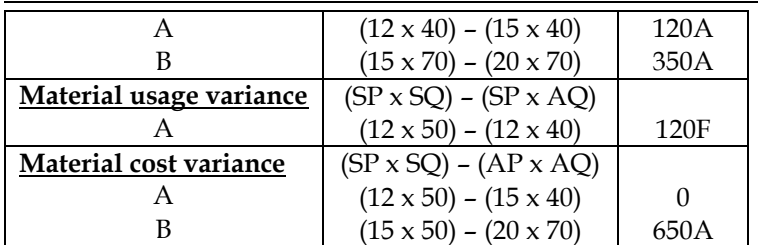

## **5. Computation of material variances:**

BCC Limited manufactures Ordinary Portland Cement (OPC). The standard data for the new materials that are used to manufacture OPC are as follows:

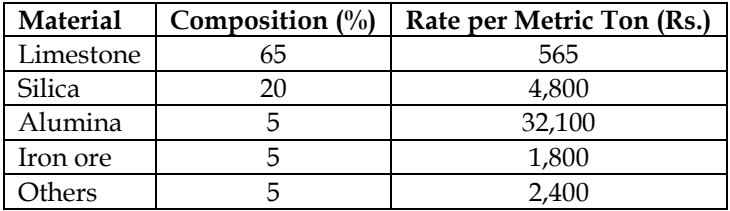

During the month of February 2019, A Limited, produced 500 MT OPC. Actual data related with the consumption and costs are as follows:

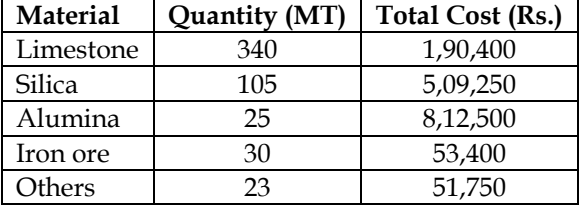

You are required to find out the following variances related with the production of OPC for the month of February 2019:

- Material Price Variance
- Material Mix Variance
- Material Yield variance
- Material Cost Variance

#### **Answer:**

## **WN 1: Computation of material variances:**

## **Computation table:**

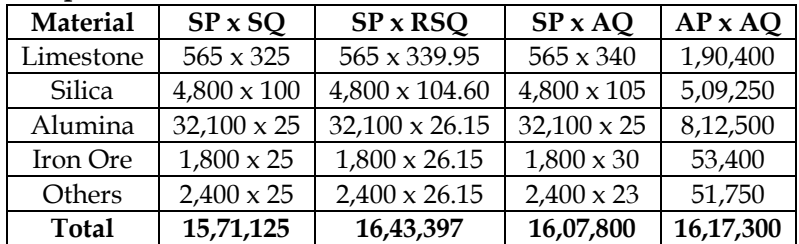

## **Note 1: Computation of RSQ:**

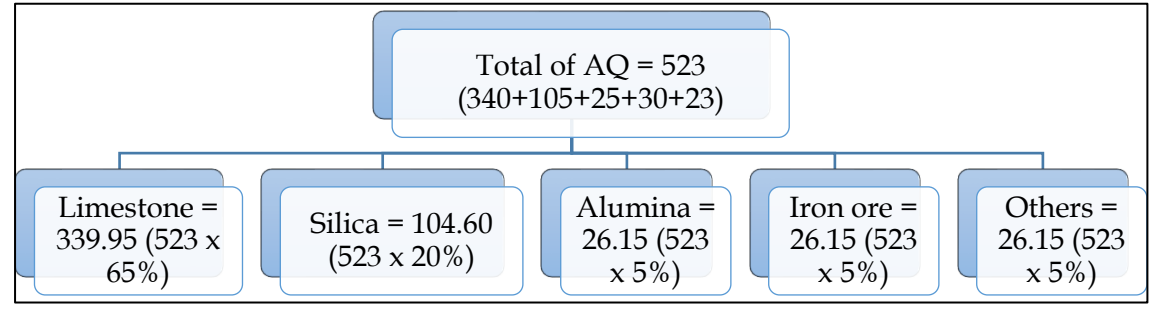

## **Note 2: Computation of SQ:**

Standard Quantity = Actual Output 
$$
x \left( \frac{\text{Input}}{\text{Output}} \right) = 500 \times \left( \frac{1}{1} \right) = 500 \text{ Ton}
$$

Material Mix Variance = SP\*RSQ - SP\*AQ = 16,43,397 -  $16,07,800 = 35,597$  (F)

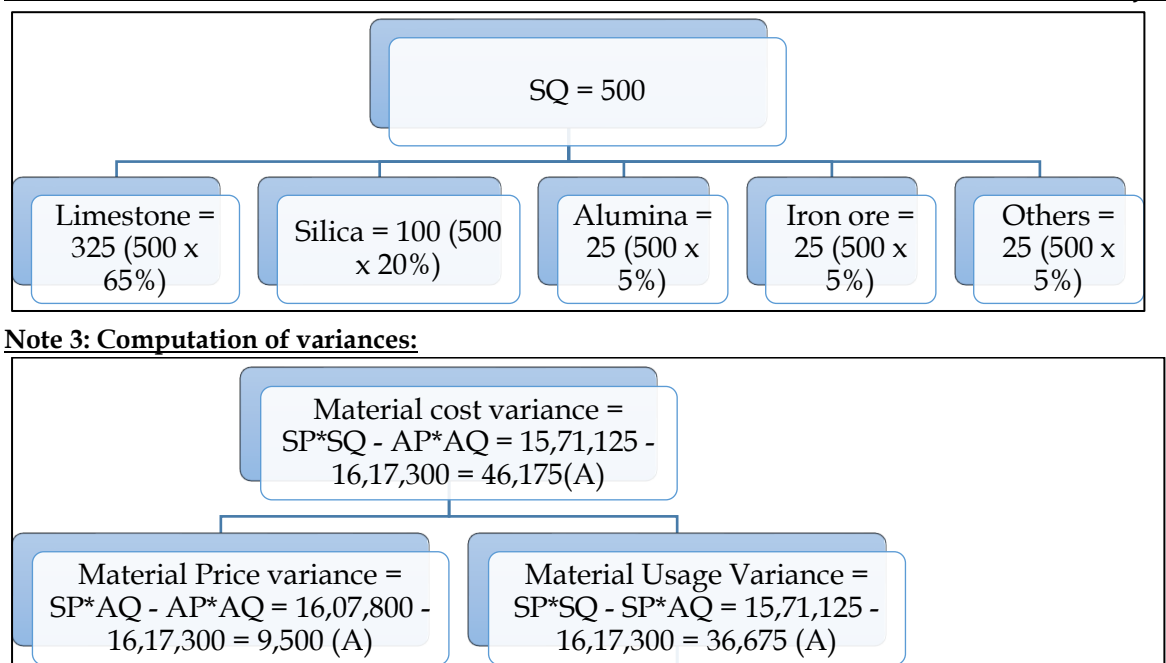

## **6. Material variances:**

XYZ Limited produces two products M and N by using two inputs Material A and B. The standard price per unit of Material A is Rs.20 and of Material B is Rs.10. The standard quantities of materials for each product are as follows:

Material Yield Variance = SP\*SQ - SP\*RSQ = 15,71,125 -  $16,43,397 = 72,272(A)$ 

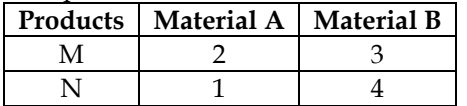

The company actually produced 11,000 units of M and 9,000 units of N and used 32,500 units of Material A at a cost of Rs.6,59,750 and 67,000 units of Material B at a cost of Rs.6,83,400.

Calculate:

- Material Price Variance
- Material Usage Variance
- Material Cost Variance

## **Answer:**

## **WN 1: Computation of material variances:**

## **Computation table:**

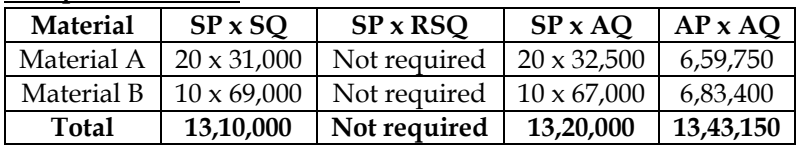

## **Note 1: Computation of SQ:**

Standard Quantity = Actual Output x 
$$
\left(\frac{Input}{Output}\right)
$$

**For material A:**

For material A:  
SQ for Product M = 11,000 x 
$$
\left(\frac{2}{1}\right)
$$
 = 22,000

SQ for Product N = 9,000 x  $\left(\frac{1}{1}\right)$ 

 $\frac{1}{1}$  = 9,000

 = , + , = , **For material B:**

SQ for Product M = 11,000 x  $\left(\frac{3}{4}\right)$  $\left(\frac{1}{1}\right) = 33,000$ SQ for Product N = 9,000 x  $\left(\frac{4}{1}\right)$  $\frac{1}{1}$  = 36,000 SQ of Material B =  $33,000 + 36,000 = 69,000$ 

## **Note 2: Computation of variances:**

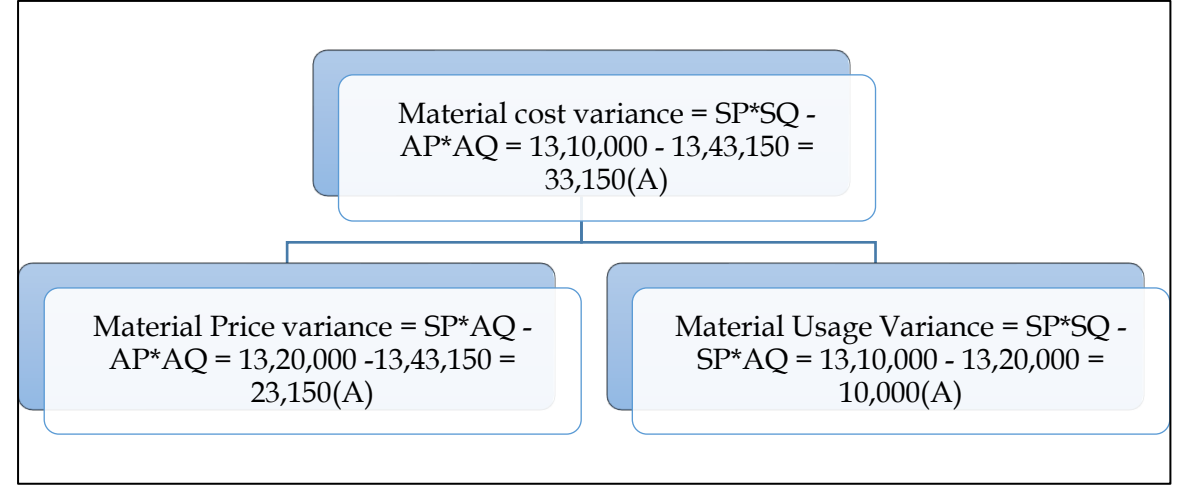

## **7. Material variances:**

Jigyasa Pharmaceuticals Limited is engaged in producing dietary supplement 'Funkids' for growing children. It produces 'Funkids' in a batch of 10 kgs. Stanard material inputs required for 10 kgs. Of 'Funkdids' are as below:

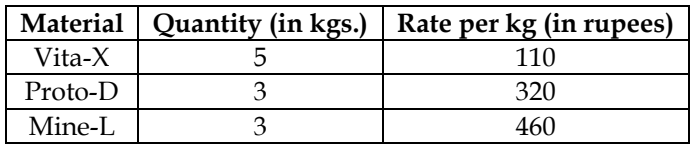

During the month of March, 2014, actual production was 5,000 kgs of 'Funkids' for which the actual quantities of material used for a batch and the prices paid thereof are as under:

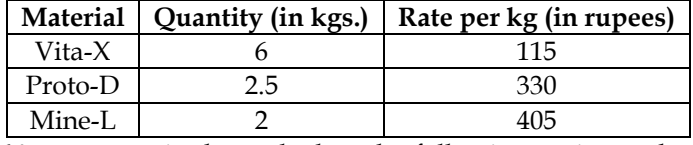

You are required to calculate the following variances based on the above given information for the month of March, 2014 for Jigyasa Pharmaceuticals Limited:

- Material Cost variance<br>• Material Price Variance
- Material Price Variance
- Material usage variance
- Material Mix variance
- Material Yield Variance

## **Answer:**

## **Computation table:**

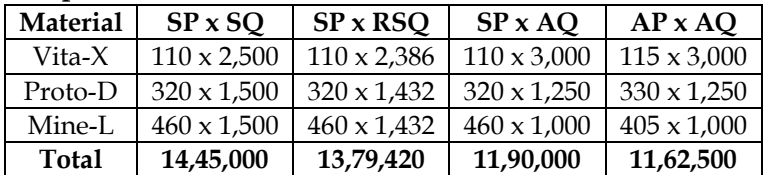

## **Note 1: Computation of AQ:**

AQ of Vita – x = 5,000 x 
$$
\left(\frac{6}{10}\right)
$$
 = 3,000 KG  
AQ of Proto – D = 5,000 x  $\left(\frac{2.5}{10}\right)$  = 1,250 KG

AQ of Mine – L = 5,000 x  $\left(\frac{2}{10}\right)$  = 1,000 KG

# **Note 2: Computation of RSQ:**

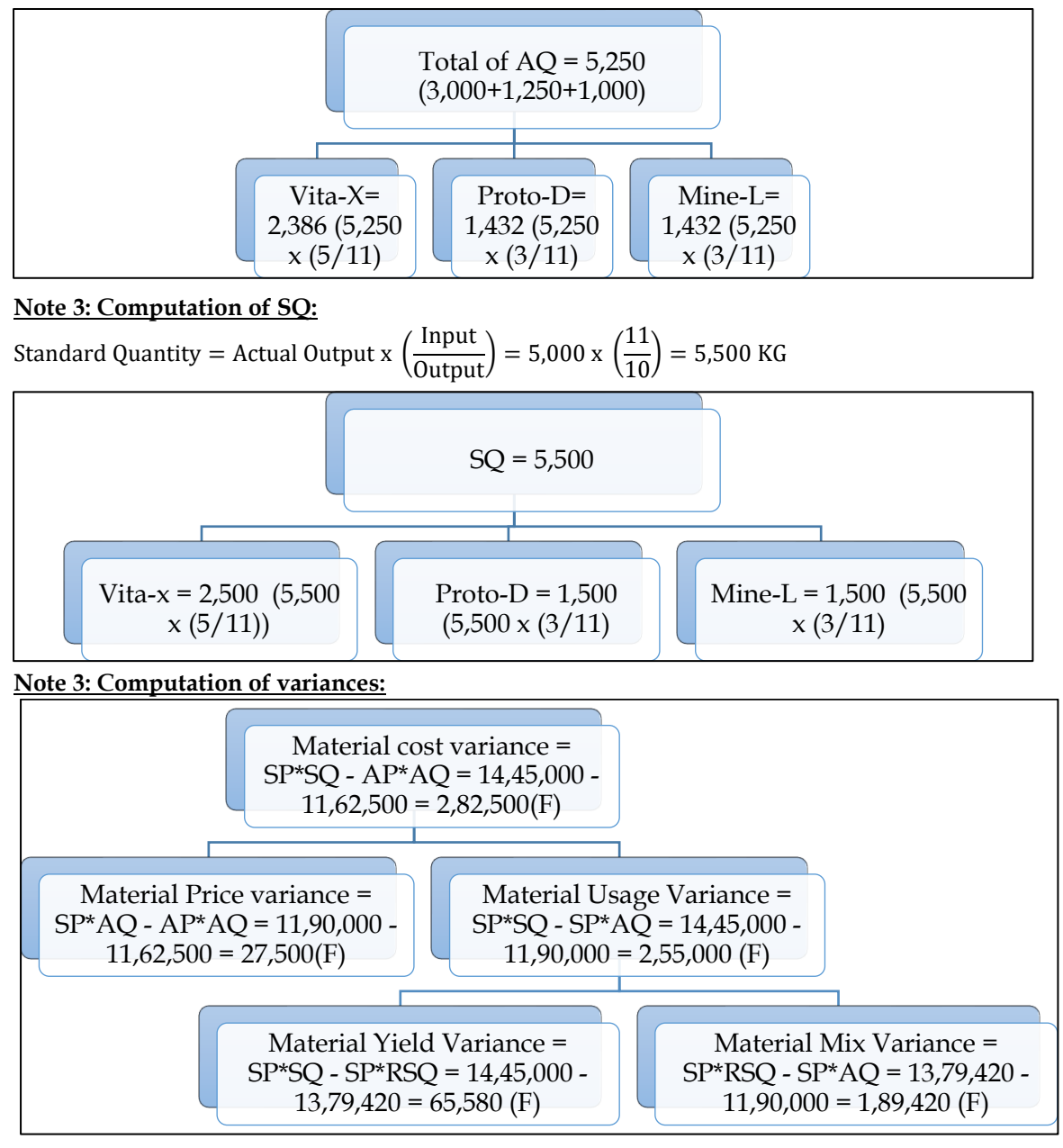

## **8. Labour Variances:**

The standard output of product 'EXE' is 25 units per hour in manufacturing department of a company employing 100 workers. The standard wage rate per labour hour is Rs.6. In a 42-hour week, the department produced 1040 units of 'EXE'. The hourly wage rate actually paid were Rs.6.20, Rs.6 and Rs.5.70 respectively to 10,30 and 60 of the workers. Compute relevant variances. Rework if 5% of the time paid was lost due to abnormal reasons.

## **Answer:**

**Computation table:**

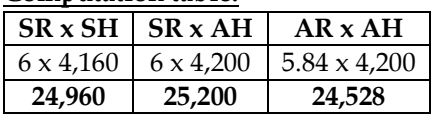

**Note 1: Computation of AR:**

Actual rate  $=$  $(10 \times 6.20) + (30 \times 6) + (60 \times 5.70)$  $\frac{10+30+60}{2} = 5.84$ 

## **Note 2: Computation of AH:**

Actual hours = (No of workers x No of hours) =  $(100 \times 42 \text{ hours}) = 4,200 \text{ hours}$ 

## **Note 3: Computation of SH:**

 $100$  hours =  $25$  units  $ST = AO$  $? = 1,040 \text{ units}$ 4,160 hours = 1,040 units

## **Note 4: Computation of variances:**

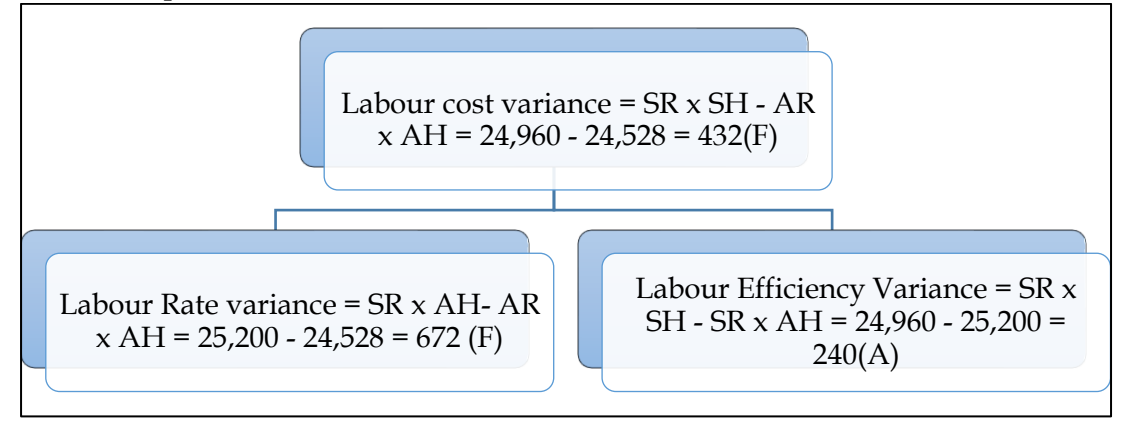

# **Rework scenario with 5% of the time being lost due to abnormal reasons:**

### **Computation table:**

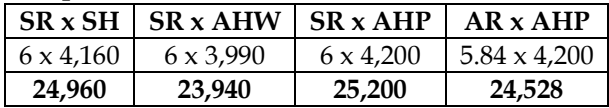

## **Note 1: Computation of AHW and AHP:**

- AHP =  $42$  hours x 100 workers =  $4,200$  hours
- AHW = 39.90 hours  $x$  100 workers = 3.990 hours

## **Note 2: Computation of variances:**

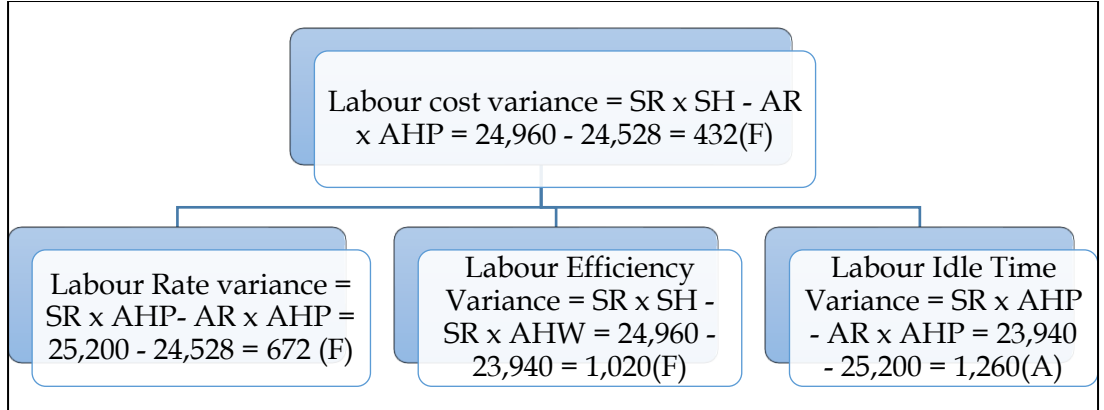

## **9. Labour variances:**

Brouhill Furnitures makes curio cabinets for various museums and art galleries. It makes 7 curio cabinets per hour by employing 5 skilled, 10 semiskilled and 20 unskilled workers. The standard wage rate is Rs.24 per labour hour. During the last week workers worked for 56 hours and made 400 Curio cabinets. 2% of the time paid was lost due to the abnormal reasons. The actual hourly rate paid to

skilled, semiskilled and unskilled workers were Rs.30, Rs.24 and Rs.18 respectively. You are required to calculate:

- Labour cost variance
- Labour rate variance
- Labour efficiency variance and
- Idle time variance

## **Answer:**

## **Computation table:**

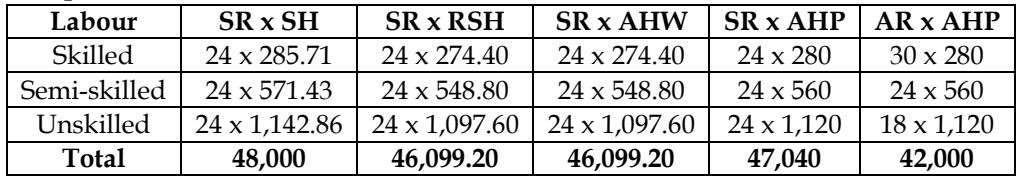

## **Note 1: Computation of AHP:**

- AHP = No of workers  $x$  Hours paid per worker
- Skilled =  $5 \times 56$  hours = 280 hours
- Semi-skilled =  $10 \times 56$  hours =  $560$  hours
- Unskilled =  $20 \times 56$  hours = 1,120 hours

## **Note 2: Computation of AHW:**

- AHW = Actual hours paid Idle Time
- Skilled =  $280$  hours  $2\%$  =  $274.40$  hours
- Semi-skilled =  $560$  hours  $2\%$  =  $548.80$  hours
- Unskilled =  $1,120$  hours  $-2\% = 1,097.60$  hours

## **Note 3: Computation of RSH:**

• Standard mix has been given in the question. Actual mix was not provided and it was taken same as standard mix. Hence RSH would be equal to AHW

## **Note 4: Computation of SH:**

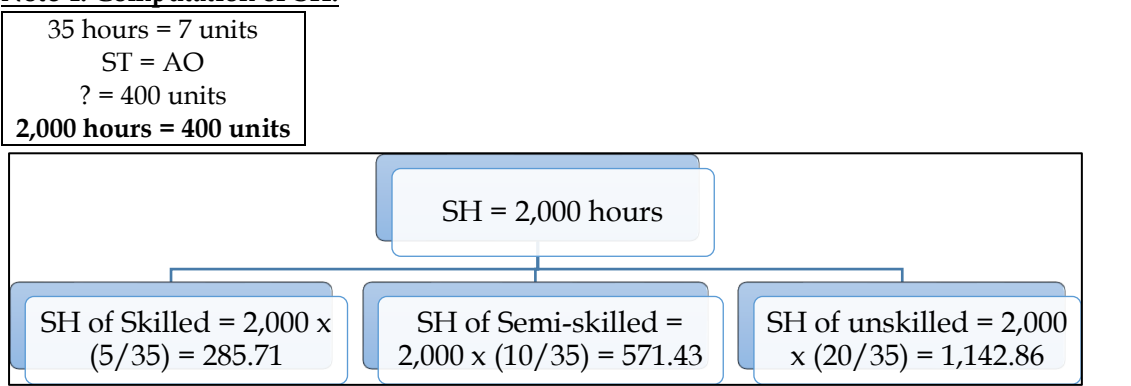

## **Note 5: Computation of variances:**

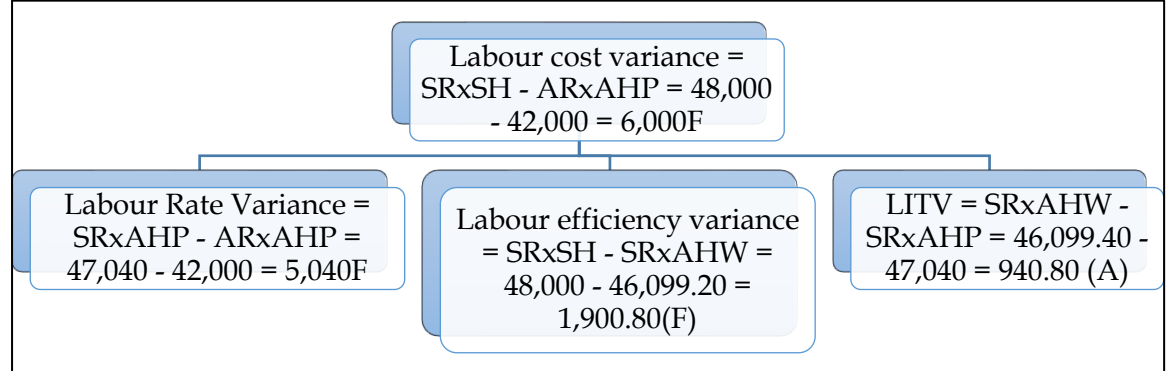

## **10. Labour variances – Multiple labour**

The standard labour employment and the actual labour engaged in a 40 hours week for a job are as under:

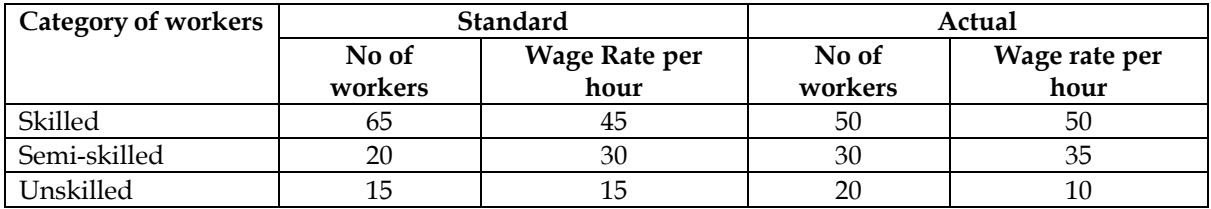

• Standard output: 2,000 units;

• Actual output: 1,800 units

Calculate all relevant variances.

### **Answer:**

## **Computation table:**

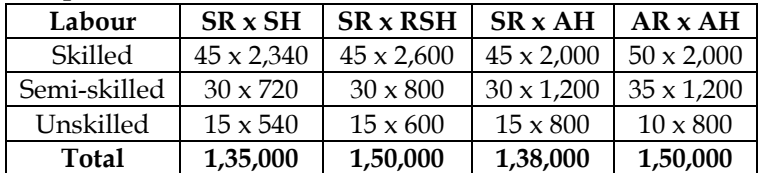

## **Note 1: Computation of AH:**

- $AH = No$  of workers x No of hours
- AH for skilled = 50 workers  $x$  40 hours = 2,000 hours
- AH for semi-skilled = 30 workers  $x$  40 hours = 1,200 hours
- AH for unskilled = 20 workers  $x$  40 hours = 800 hours

## **Note 2: Computation of RSH:**

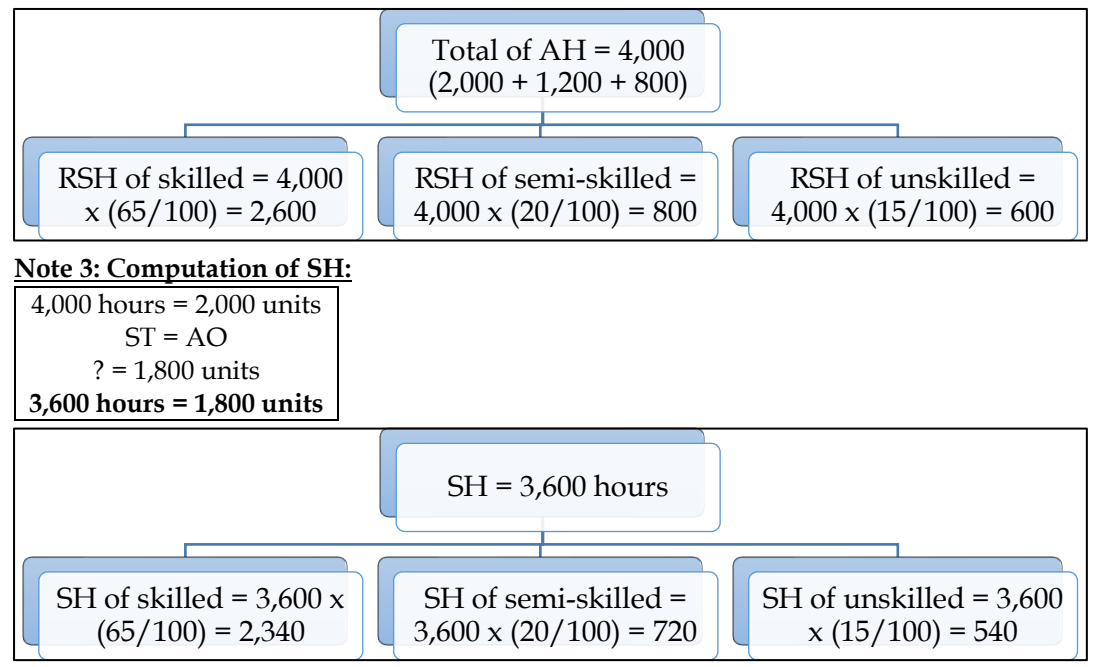

## **Note 4: Computation of variances:**

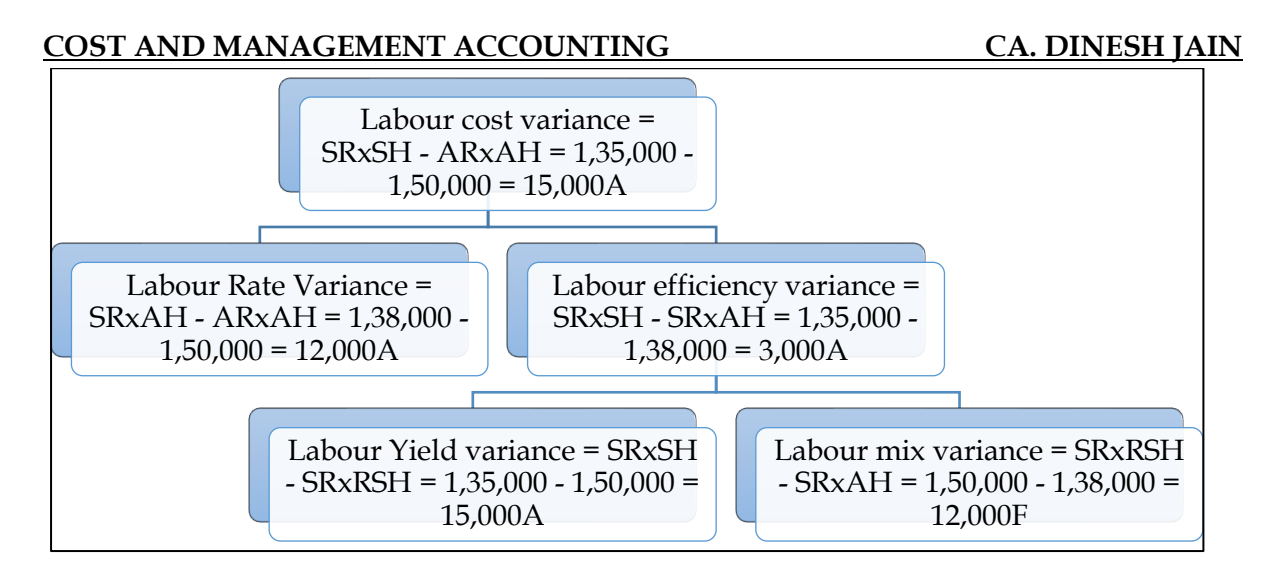

## **11. Labour variances:**

A company planned to produce 2,000 units of a product in a week of 40 hours by employing 65 skilled workers. Other relevant information are as follows:

- Standard wages Rate = Rs.45 per hour
- Actual Production = 1,800 units
- Actual number of workers employed = 50 workers in a week of 40 hours
- Actual wages rate = Rs.50 per hour
- Abnormal time loss due to machinery breakdown = 100 hours

You are required to calculate:

- Labour cost, rate, idle time and efficiency variances
- Reconcile the variances

## **Answer:**

#### **Computation table:**

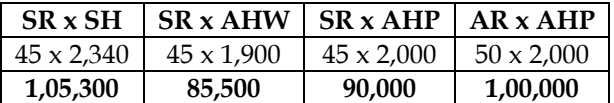

## **Note 1: Computation of SH:**

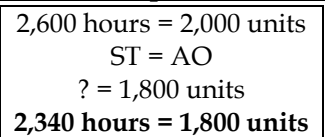

## **Note 2: Computation of AHW and AHP:**

- AHP = 40 hours  $\times$  50 workers = 2,000 hours
- AHW =  $2,000$  hours  $100$  hours =  $1,900$  hours

## **Note 3: Computation of variances:**

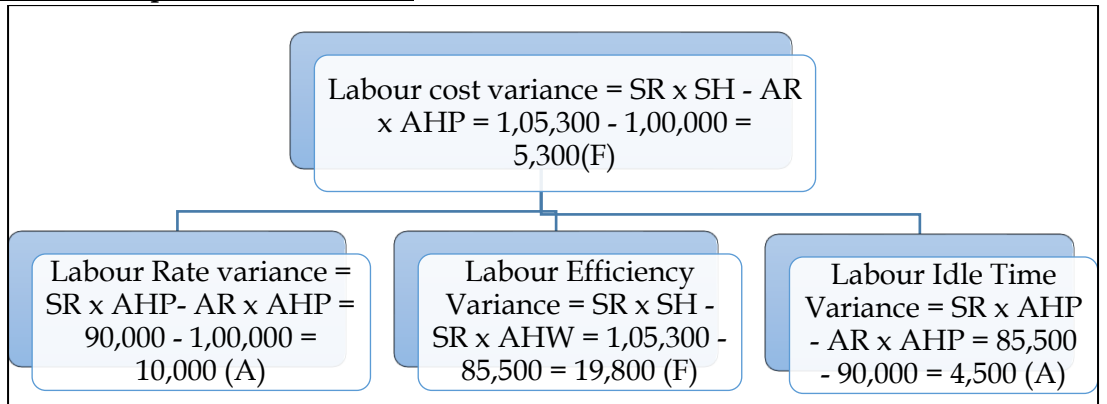

### **Reconciliation:**

Labour cost variance = Labour rate variance + Labour efficiency variance + Labour idle time variance **Labour cost variance = 10,000 (A) + 19,800 (F) + 4,500 (A) = 5,300 (F)**

## **12. Material cost and labour variances:**

JVG Limited produces a product and operates a standard costing system and value material and finished goods inventories at standard cost. The information related with the product is as follows:

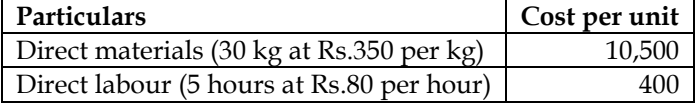

The actual information for the month just ended is as follows:

- The budgeted and actual production for the month of September 2019 is 1,000 units
- Direct materials 5,000 kg at the beginning of the month. The closing balance of direct materials for the month was 10,000 kg. Purchases during the month were made at Rs.365 per kg. The actual utilization of direct materials was 7,200 kg more than the budgeted quantity
- Direct labour 5,300 hours were utilized at a cost of Rs.4,34,600

### **Required:**

- Direct material price and usage variances
- Direct labour rate and efficiency variances

**Answer:**

**WN 1: Computation of Material Variances:**

## **Computation table:**

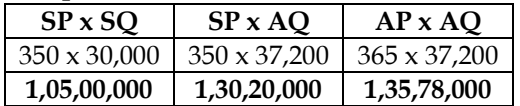

## **Note:**

## **1. Computation of Standard Quantity:**

Standard Quantity = Actual Output x  $\left(\frac{\text{Input}}{\text{Output}}\right)$  = 1,000 x  $\left(\frac{30}{1}\right)$  $\left(\frac{1}{1}\right) = 30,000$  kgs

## **2. Computation of Actual Quantity:**

- Budgeted quantity and standard quantity is same as budgeted output and actual output is same
- Actual quantity = Budgeted quantity +  $7,200 = 30,000 + 7,200 = 37,200$  Kg

## **Computation of variances:**

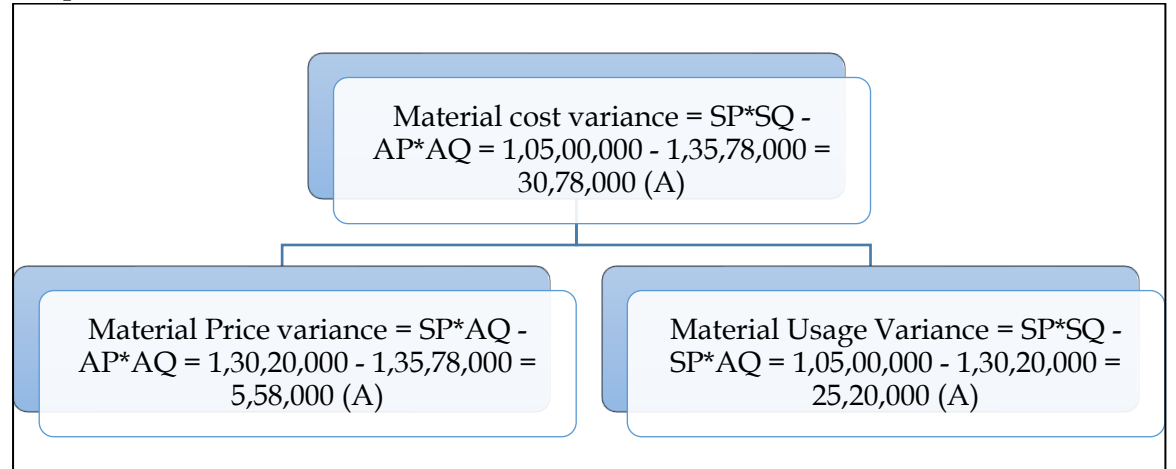

## **WN 2: Computation of Labour Variances:**

**Computation table:**

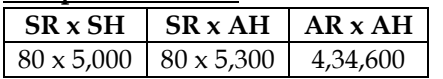

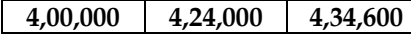

### **Note 1: Computation of SH:**

5 hours = 1 unit  $ST = AO$  $? = 1,000 \text{ units}$ 5,000 hours = 1,000 units

## **Note 2: Computation of variances:**

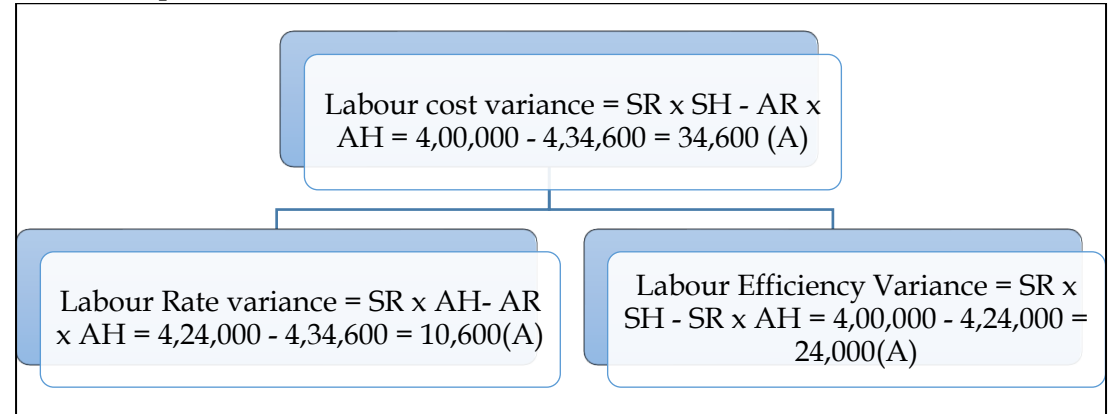

### **13. Labour variances:**

The following information has been provided by a company:

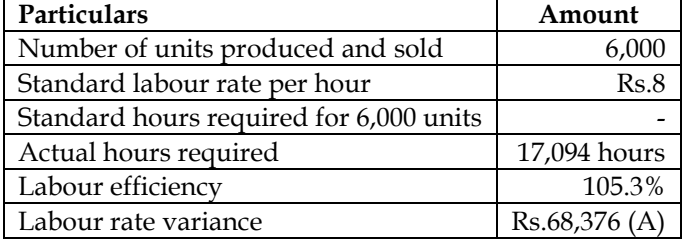

You are required to calculate:

- Actual labour rate per hour
- Standard hours required for 6,000 units
- Labour efficiency variance
- Standard labour cost per unit
- Actual labour cost per unit

#### **Answer:**

## **Computation table:**

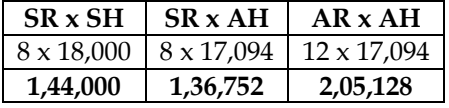

## **Note 1: Computation of Standard Time:**

Efficiency =  $\frac{\text{Standard Time}}{\text{Actual Time}}$ ; 105.3% =  $\frac{\text{ST}}{17,00}$ Standard Time 17,094 Standard Time =  $17,094 \times 105.3\% = 18,000$  hours

## **Note 2: Computation of Actual Rate:**

Labour rate variance =  $(SR \times AH) - (AR \times AH)$  $-68,376 = (8 \times 17,094) - (17,094AR)$  $-68,376 = 1,36,752 - 17,094AR$  $17,094AR = 2,05,128$ AR = Rs.12 per hour

## **Note 3: Solution:**

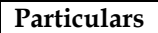

**Particularion Amount** 

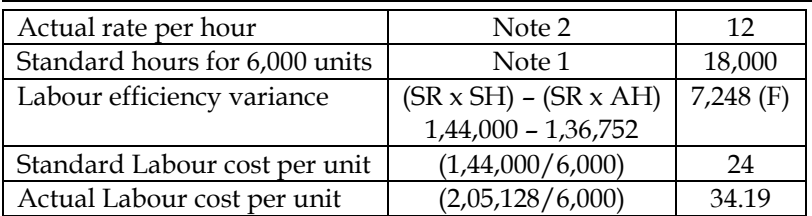

## **14. Labour variances:**

Following information is given regarding standard composition and standard rates of a gang of workers:

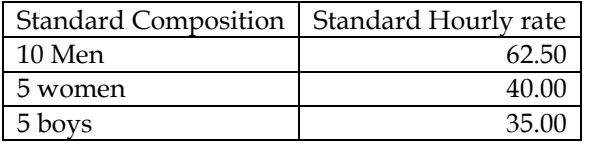

According to the given specifications, a week consists of 40 hours and standard output for a week is 1000 units.

In a particular week, gang consisted of 13 men, 4 women, 3 boys and actual wages were paid as follows:

- Men @ Re.60.0 per hour
- Women @ Re.42.5 per hour
- Boys @ Re.32.5 per hour

Two hours were lost in the week due to abnormal idle time. Actual production was 960 units in the week. Calculate labour variances.

### **Answer:**

## **Computation table:**

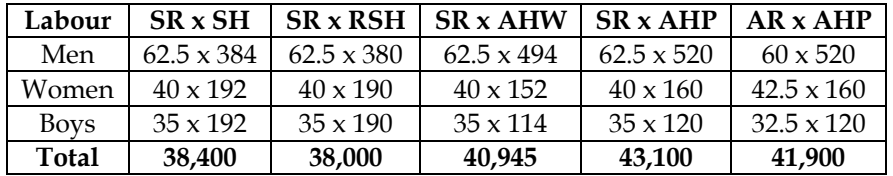

## **Note 1: Computation of AHP:**

- AHP = No of workers  $x$  Hours paid per worker
- Men =  $13 \times 40$  hours =  $520$  hours
- Women =  $4 \times 40$  hours = 160 hours
- Boys =  $3 \times 40$  hours = 120 hours

## **Note 2: Computation of AHW:**

- AHW = No of workers x Hours worked per worker
- Men =  $13 \times 38$  hours = 494 hours
- Women =  $4 \times 38$  hours = 152 hours
- Boys =  $3 \times 38$  hours = 114 hours

## **Note 3: Computation of RSH:**

**768 hours = 1,800 units**

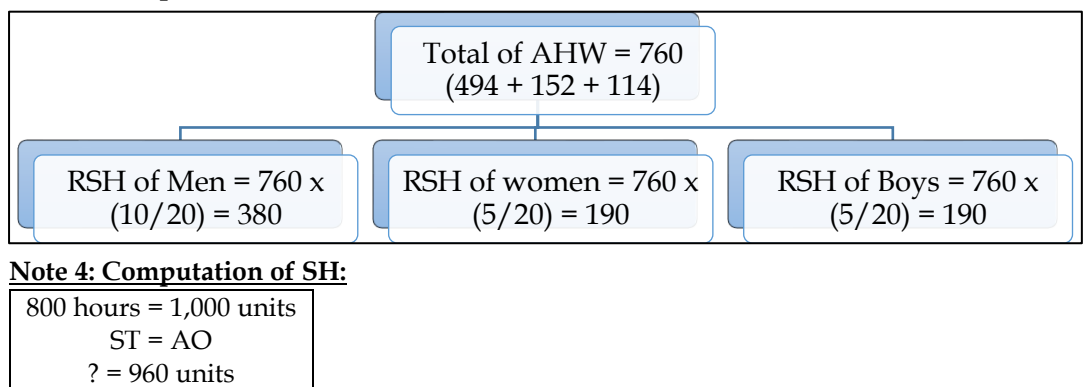

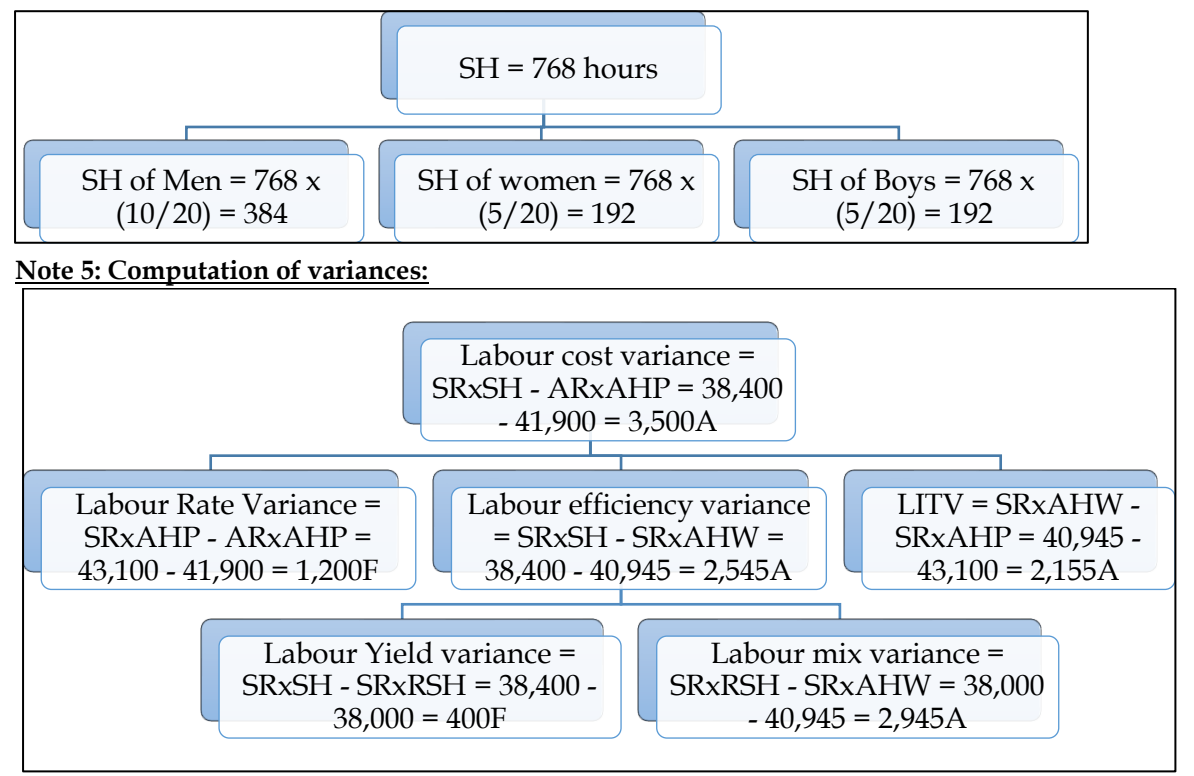

## **15. Material and labour variances**

SB Constructions Limited has entered into a big contract at an agreed price of Rs. 1,50,00,000 subject to an escalation clause for material and labour as spent out on the contract and corresponding details are as follows:

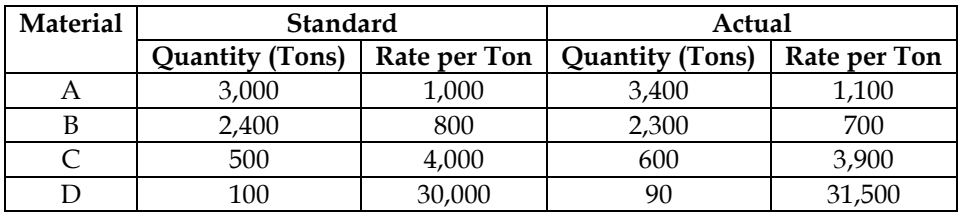

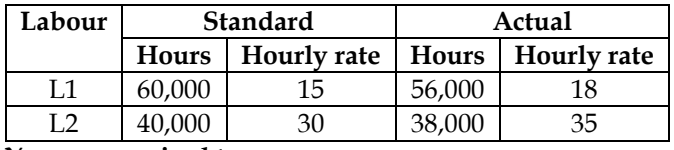

**You are required to:** 

**Calculate the following variances and verify them:** 

- Material Cost Variance
- Material Price Variance
- Material Usage Variance
- Labour Cost Variance
- Labour Rate Variance
- Labour Efficiency Variance.

#### **Answer:**

## **WN 1: Computation of Material Variances:**

**Computation table:**

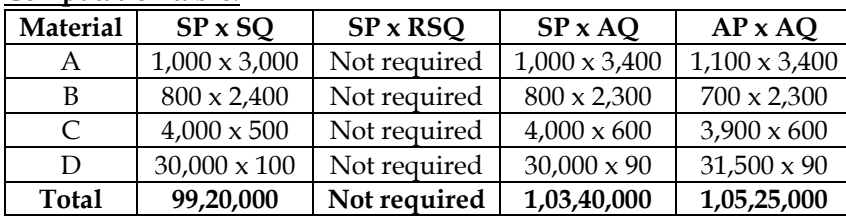

### **Computation of variances:**

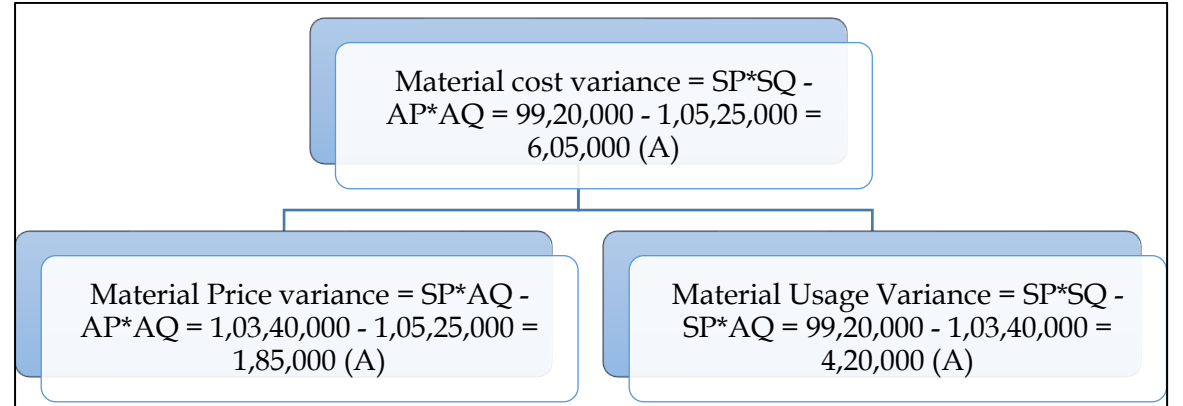

## **WN 2: Computation of Labour Variances:**

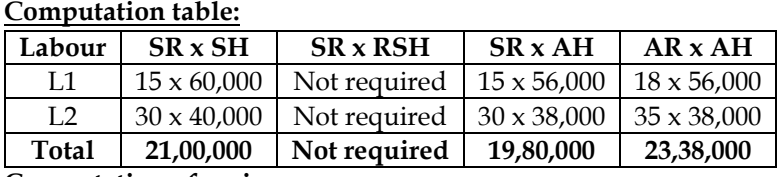

**Computation of variances:**

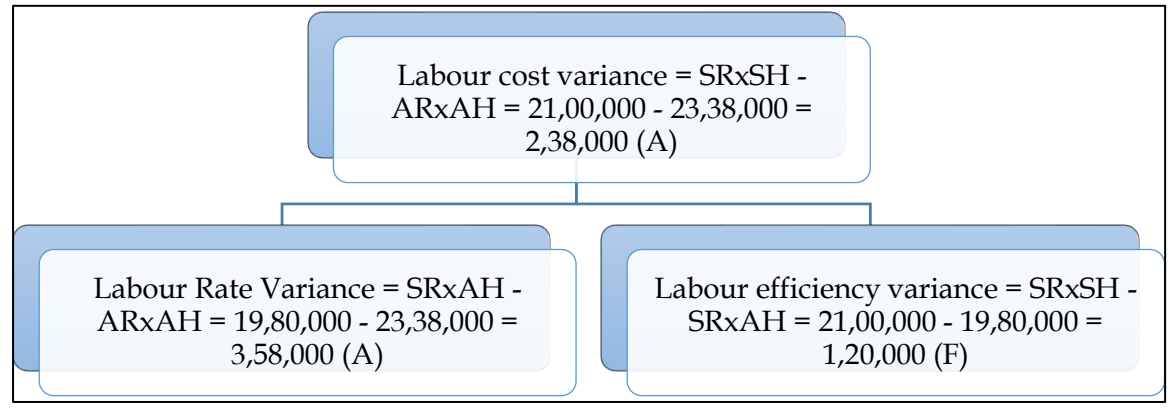

## **16. Material and labour variances**

ABC Ltd. has prepared the following estimation for the month of April:

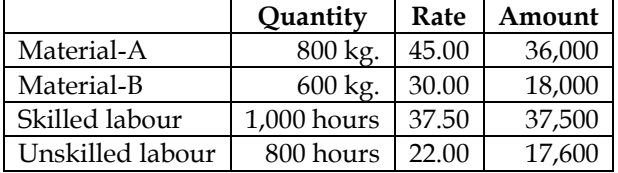

Normal loss was expected to be 10% of total input materials and an idle labour time of 5% of expected labour hours was also estimated. At the end of the month following information has been collected from the cost accounting department:

The company has produced 1,480 kg. finished product by using the following inputs:

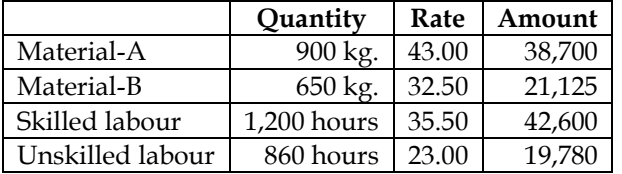

You are required to calculate:

- Material cost variance
- Material price variance
- Material mix variance
- Material yield variance
- Labour cost variance

- Labour efficiency variance and
- Labour yield variance

## **Answer:**

## **WN 1: Computation of material variances:**

## **Computation table:**

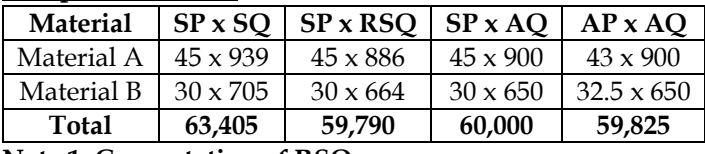

### **Note 1: Computation of RSQ:**

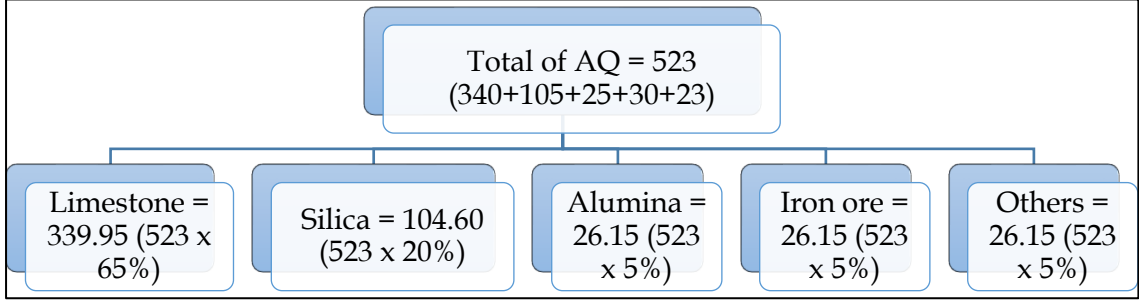

## **Note 2: Computation of SQ:**

Standard Quantity = Actual Output 
$$
x \left( \frac{\text{Input}}{\text{Output}} \right) = 1,480 \times \left( \frac{100}{90} \right) = 1,644 \text{ kg}
$$

$$
SQ = 1,644
$$
  
\n
$$
SQ \text{ of A} = 1,644 \times (8/14) = 939
$$
  
\n
$$
SQ \text{ of B} = 1,644 \times (6/14) = 705
$$

## **Note 3: Computation of variances:**

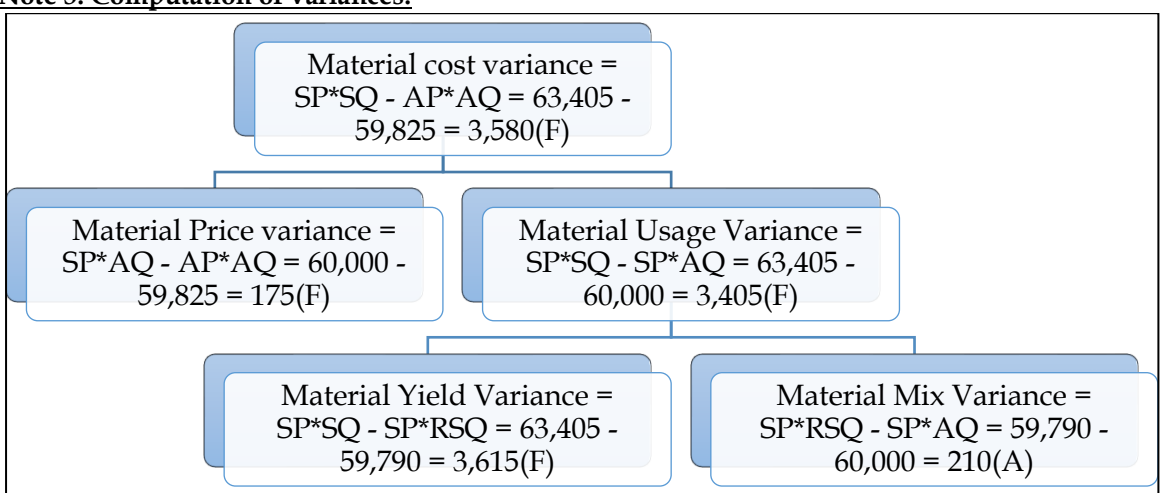

## **WN 2: Computation of labour variances:**

- There is an expected idle time of 5 percent in this question. We are not given data on actual idle time and hence this is a problem without idle time
- Question will fall in the category of multiple labour without idle time

## **Computation table:**

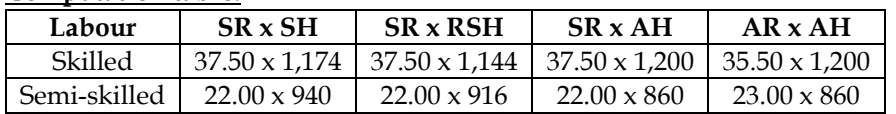

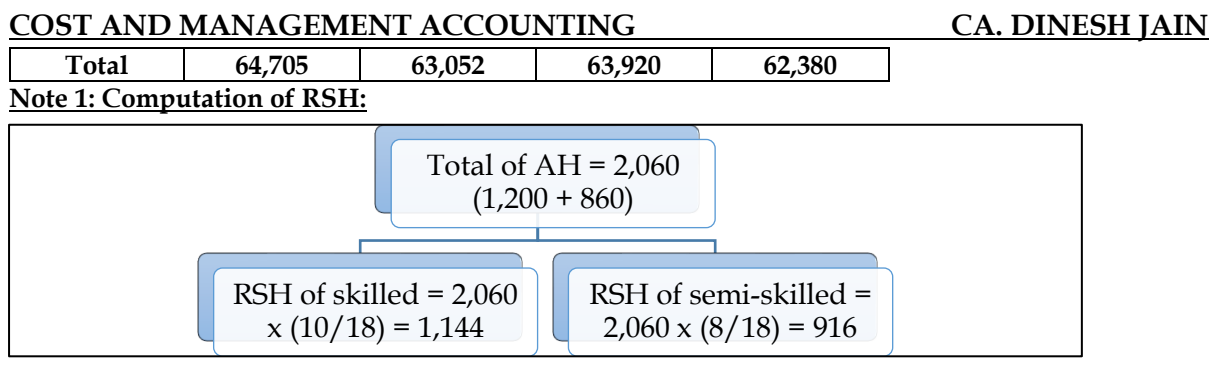

# **Note 2: Computation of SH:**

- The company had plans of using 1,400 kg of raw material. This would give output of 1,260 kg.
- The company had plans of using 1,800 hours for producing the above 1,260 kg.

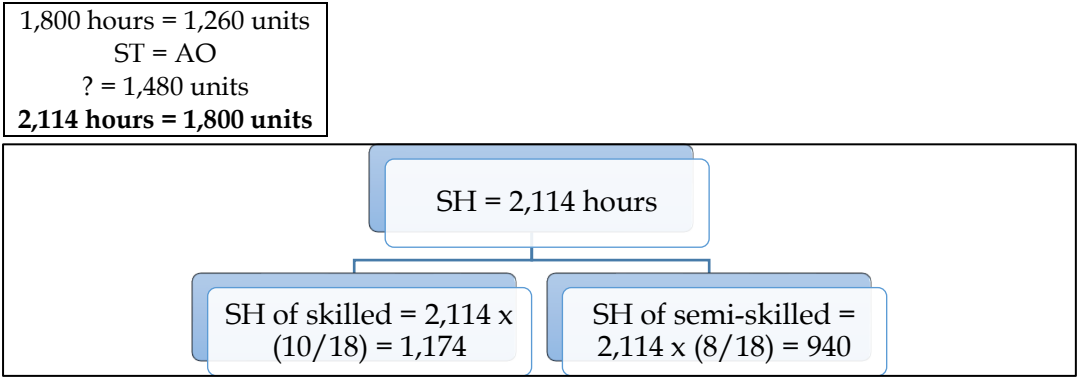

# **Note 4: Computation of variances:**

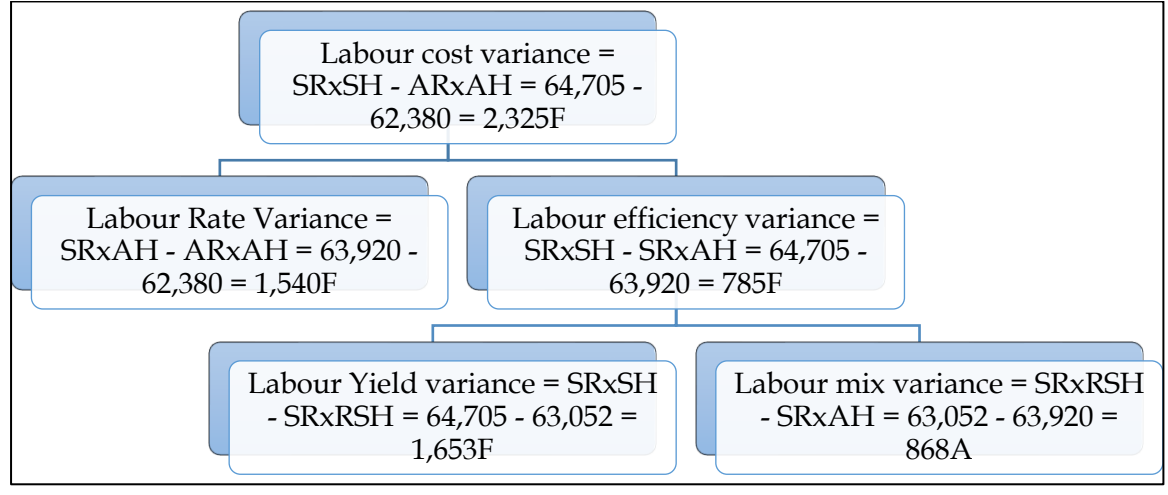

## **17. Variable Overhead Variances:**

Following information is obtained from M/s Will and Urvish Co. Ltd.

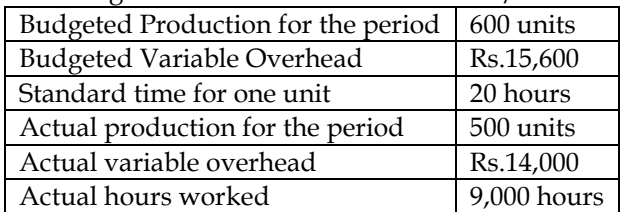

Calculate variable overhead variances.

## **Answer:**

## **Computation of VOH Variances:**

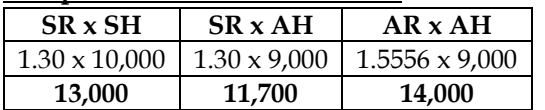

 $SR =$ Budgeted Variable Overhead 15,600  $\frac{1}{\text{Budgeted Hours}} = \frac{1}{600 \text{ units} \times 20} = 1.30 \text{ per hour}$ 

**Note 2: Computation of AR:**  $AR = \frac{Actual \text{ Variable Overhead}}{Actual \text{ Hours}} = \frac{14,000}{9,000} = 1.30 \text{ per hour}$ 

**Note 3: Computation of SH:**

 $20$  hours = 1 unit  $ST = AO$  $? = 500$  units **10,000 hours = 500 units**

## **Note 4: Computation of variances:**

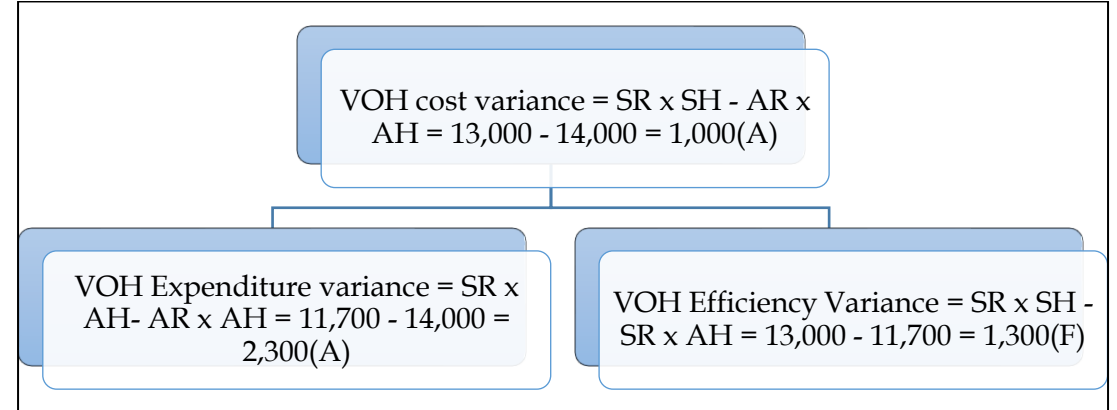

## **Revised computation table with conversion factors:**

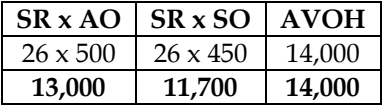

## **Note 1: Computation of SR:**

 $SR = \frac{Budgeted \text{ Variable Overhead}}{Budgeted \text{ Output}} = \frac{15,600}{600 \text{ unit}}$  $\frac{1}{600 \text{ units}}$  = 26 per unit

## **Note 2: Computation of SO:**

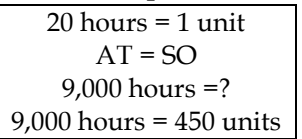

## **18. Fixed Overhead Variances:**

Cost data given:

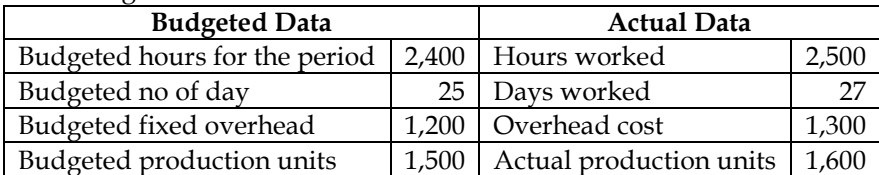

Calculate fixed overhead variances.

## **Answer:**

## **Computation table**

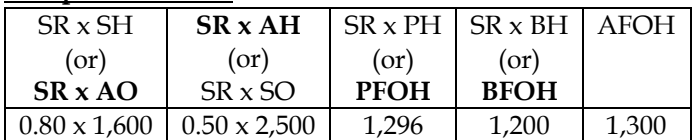

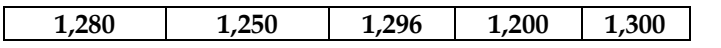

### **Note 1: Computation of SR:**

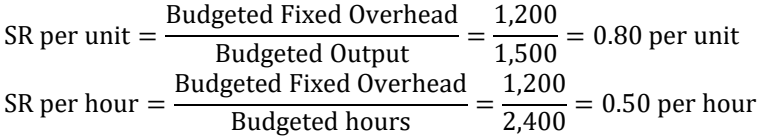

## **Note 2: Computation of Possible Fixed Overhead (PFOH):**

 $25 \text{ days} = 1.200$  $27 \text{ days} = ?$ 27 days = 1,296

### **Note 3: Computation of variances:**

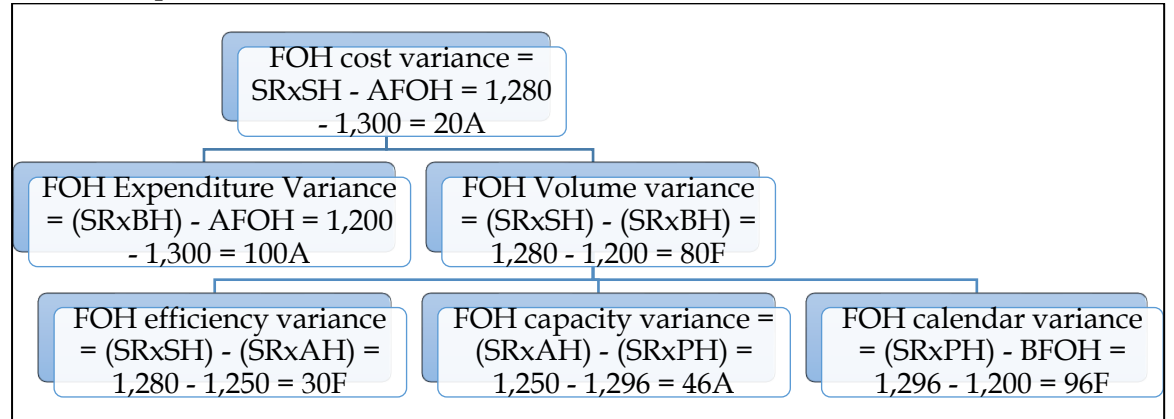

### **19. Fixed Overhead Variances:**

From the following cost data, calculate the Fixed Overhead Variances:

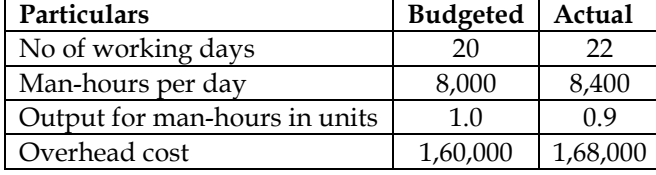

#### **Answer: Computation table:**

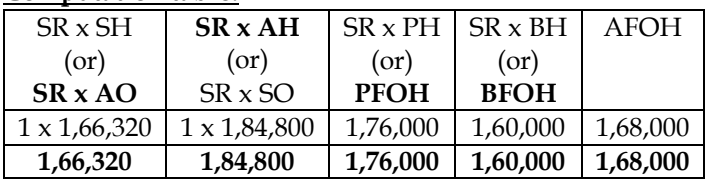

## **Note 1: Computation of SR:**

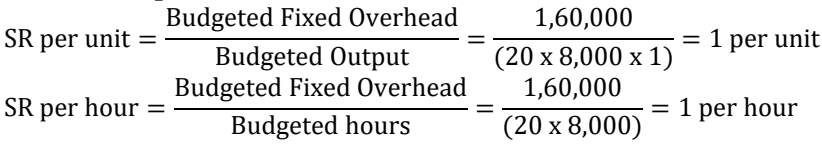

## **Note 2: Computation of Actual Output:**

Actual output = 22 days x 8,400 hours x 0.9 unit per hour =  $1,66,320$  units

## **Note 3: Computation of Possible Fixed Overhead (PFOH):**

20 days = 1,60,000 22 days =? 22 days = 1,76,000

## **Note 4: Computation of variances:**

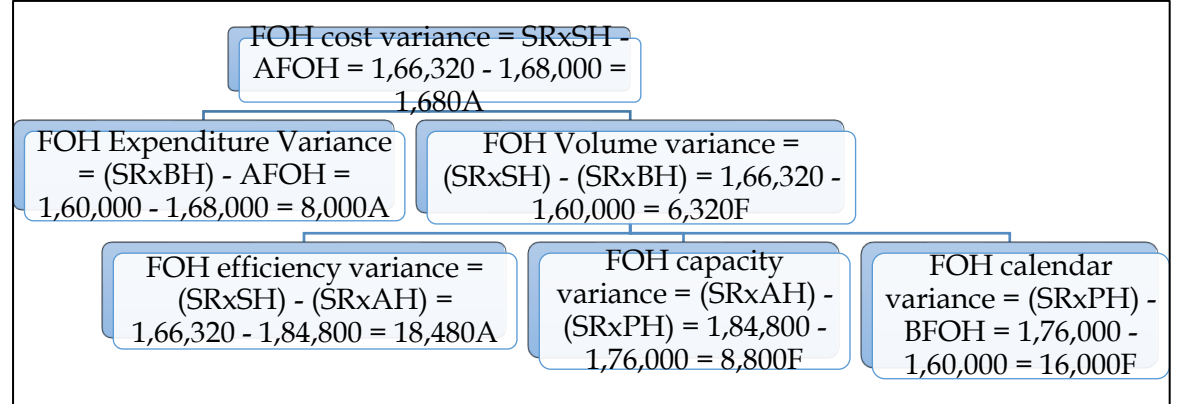

## **20. Overhead Variances:**

The following figures are extracted from the books of a company:

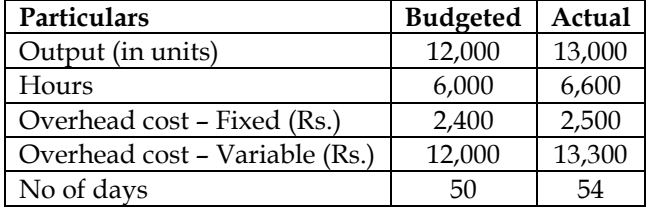

Compute and analyze the overhead variances.

### **Answer:**

## **WN 1: Computation of VOH Variances:**

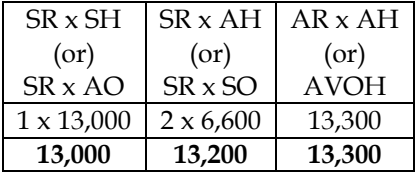

## **Note 1: Computation of SR:**

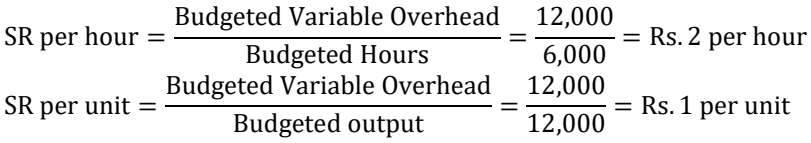

## **Note 2: Computation of variances:**

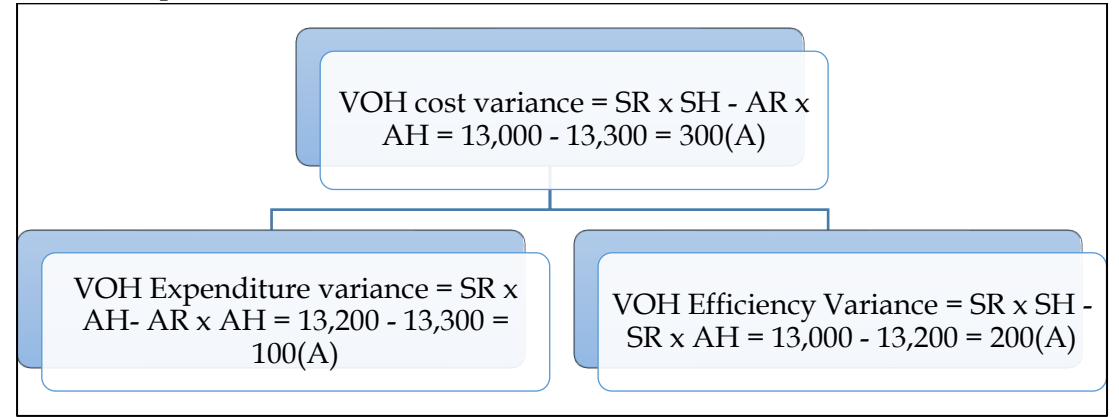

## **WN 2: Computation of FOH variances:**

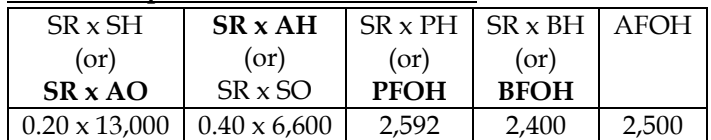

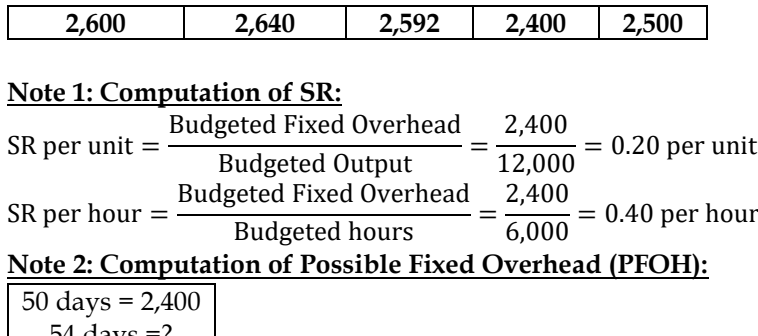

54 days =? 54 days = 2,592

## **Note 3: Computation of variances:**

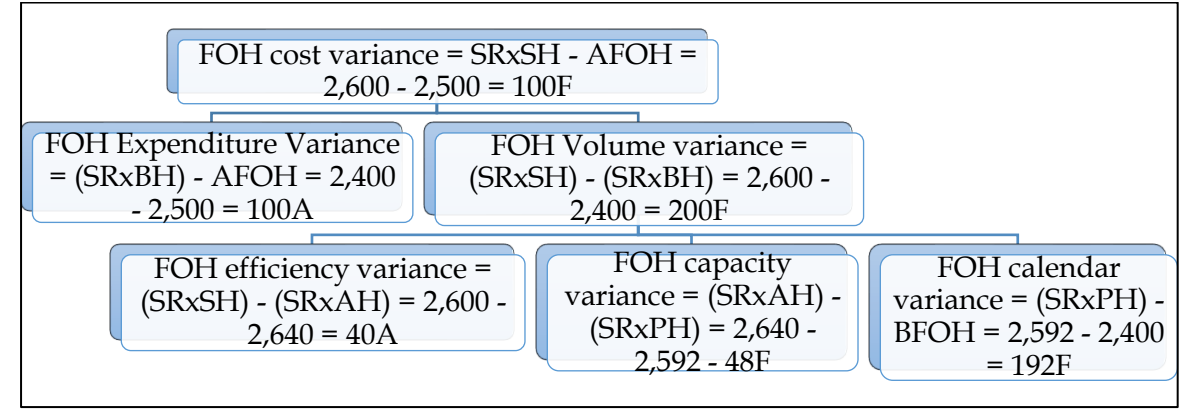

## **21. FOH Ratios:**

A company manufactures two products X and Y. Product X requires 8 hours to produce while product Y requires 12 hours. In April, of 22 effective working days of 8 hours a day, 1200 units of X and 800 units of Y were produced. The company employs 100 workers in production department to produce X and Y. The budgeted hours are 186000 for the year and the company works for 20 days in a year. Calculate capacity activity and efficiency ratio and establish their inter relationship. **Answer:**

## **Computation table:**

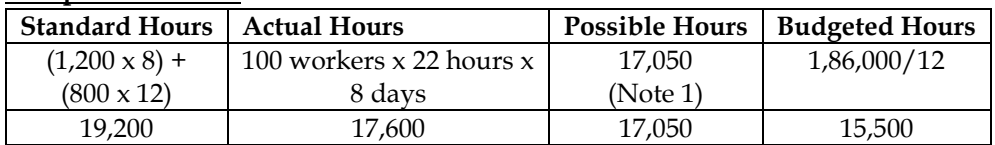

## **Note 1: Computation of Possible Hours:**

- 20 days = 15,500 hours
- $22 \text{ days} = ?$
- 22 days = 17,050 hours

## **Note 2: Computation of FOH Ratios:**

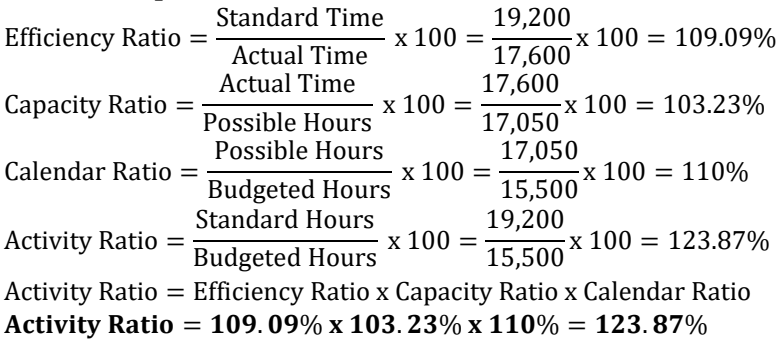

**22. Overhead Variances:**

A cost accountant of a company was given the following information regarding the overheads for February –

- 1. Overheads cost variance Rs.1400 adverse
- 2. Overheads volume variance Rs. 1000 adverse
- 3. Budgeted hours for February 1200 hours
- 4. Budgeted overheads for February Rs.6000
- 5. Actual rate of recovery of overheads Rs.8 per hours

You are required to compute the following:

- Overheads expenditure variance
- Actual overheads incurred
- Actual hours worked
- Overheads capacity variance
- Overheads efficiency variance
- Standard hours to be worked

## **Answer:**

- OH volume variance is given in the question and hence this should be taken as Fixed overhead
- Actual days and budgeted days are not available and hence this is a problem of FOH variance without calendar

## **Computation table:**

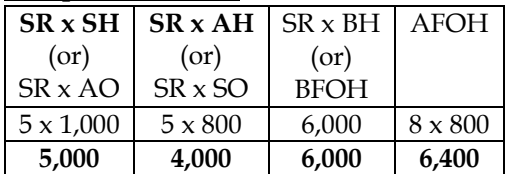

## **Note 1: Computation of SR:**

SR per hour = Budgeted Fixed Overhead =  $\frac{6,000}{1,200}$  = Rs. 5 per hour

## **Note 2: Computation of SR x SH:**

- Overhead volume variance = (SR x SH) BFOH
- $-1,000 = (SR \times SH) 6,000$
- $(SR \times SH) = 5,000$

## **Note 3: Computation of AFOH**

- Overhead cost variance = (SR x SH) AFOH
- $\bullet$  -1,400 = 5,000 AFOH
- **AFOH = Rs.6,400**

## **Note 4: Computation of Actual Hours:**

Actual hours = 
$$
\frac{\text{Actual Fixed Overhead}}{\text{Actual Rate}} = \frac{6,400}{8} = 800 \text{ hours}
$$

## **Note 5: Solution:**

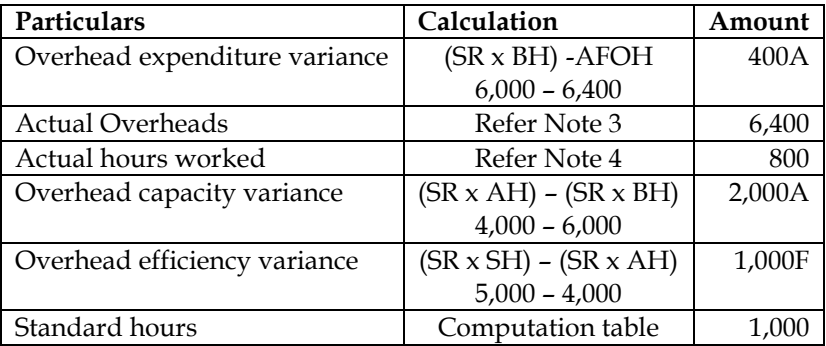

## **23. Fixed overhead variances:**

## A manufacturing concern has provided following information relating to fixed overheads:

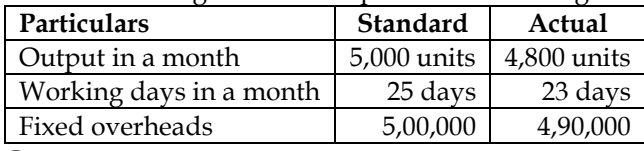

### **Compute:**

- Fixed overhead variance
- Fixed overhead expenditure variance
- Fixed overhead volume variance
- Fixed overhead efficiency variance

## **Answer:**

The term standard in the question has been interpreted as budgeted

## **Computation of FOH variances:**

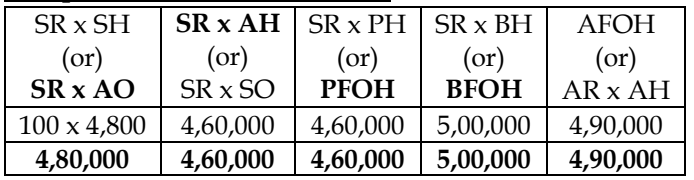

## **Note 1: Computation of SR:**

SR per unit  $=\frac{E}{A}$  $\frac{\text{Budgeted Fixed Overhead}}{\text{Rudgeted Output}} = \frac{5,00,000}{5,000}$ Budgeted Output 5,00,000  $\dot{=}$  100 per unit

## **Note 2: Computation of Possible Fixed Overhead (PFOH):**

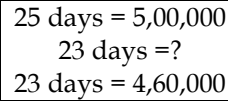

## **Note 3: SR x AH**

• It is assumed that Actual Hours is equal to Possible hours and hence SR x AH would be equal to PFOH

## **Note 4: Computation of variances:**

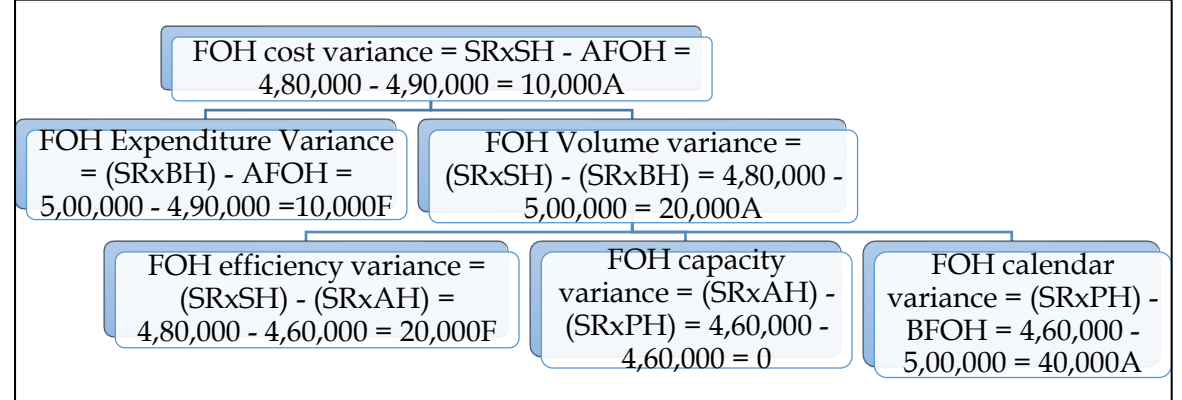

## **24. Comprehensive variances:**

Z Limited uses standard costing system in manufacturing of its single product 'M'. The standard cost per unit of M is as follows:

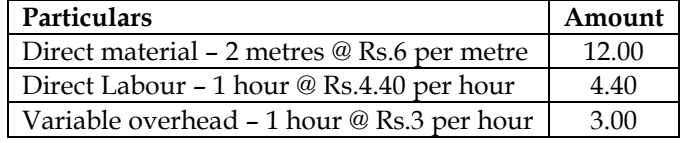

During July, 2016, 6,000 units of M were produced and the related data are as under:

- Direct material acquired 19,000 metres @ 5.70 per metre
- Material consumed 12,670 meters

- Direct labour ? hours @ Rs. ? per hour = Rs.27,950
- Variable overheads incurred = Rs.20,475

The variable overhead efficiency variance is Rs.1,500 adverse. Variable overheads are based on direct labour hours. There was no stock of the material in the beginning. You are required to compute the missing figures and work out all the relevant variances.

## **Answer:**

## **WN 1: Computation of material variances:**

**Computation table:**

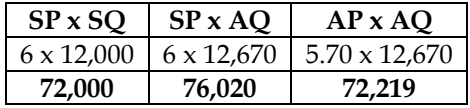

**Note:**

## **1. Computation of Standard Quantity:**

Standard Quantity = Actual Output x 
$$
\left(\frac{\text{Input}}{\text{Output}}\right) = 6,000 \times \left(\frac{2}{1}\right) = 12,000 \text{ metres}
$$

**Computation of variances:**

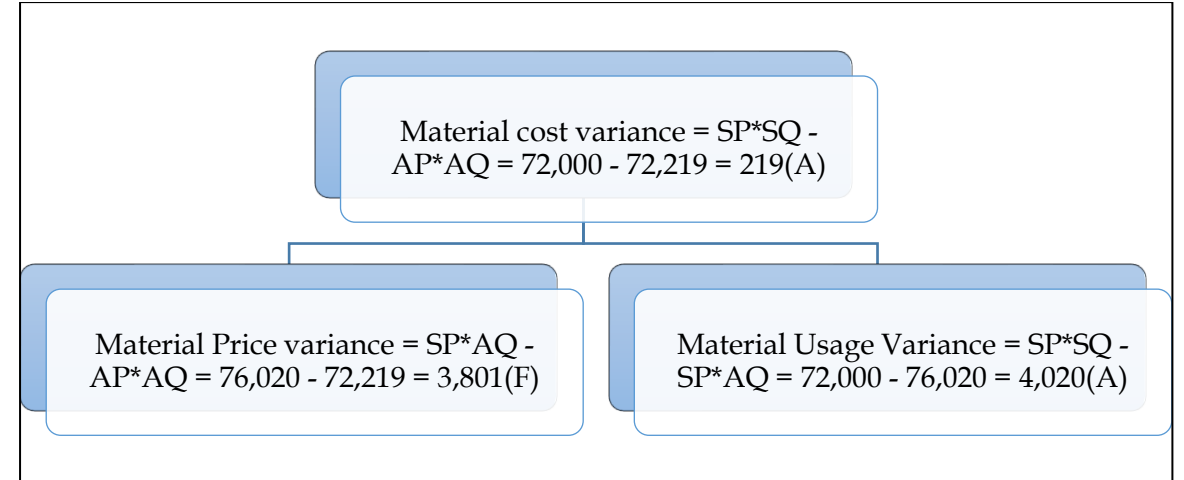

## **WN 2: Computation of VOH Variances:**

**Computation table:**

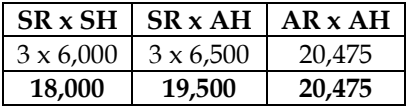

## **Note 1: Computation of SH:**

 $1$  hour =  $1$  unit  $ST = AO$  $? = 6,000 \text{ units}$ 6,000 hours = 6,000 units

## **Note 2: Computation of AH:**

- Variable overhead efficiency variance =  $(SR \times SH)$   $(SR \times AH)$
- $\bullet$  -1,500 = 18,000 3AH
- $3AH = 19,500$
- $\bullet$  AH = 6,500 hours

## **Note 2: Computation of variances:**

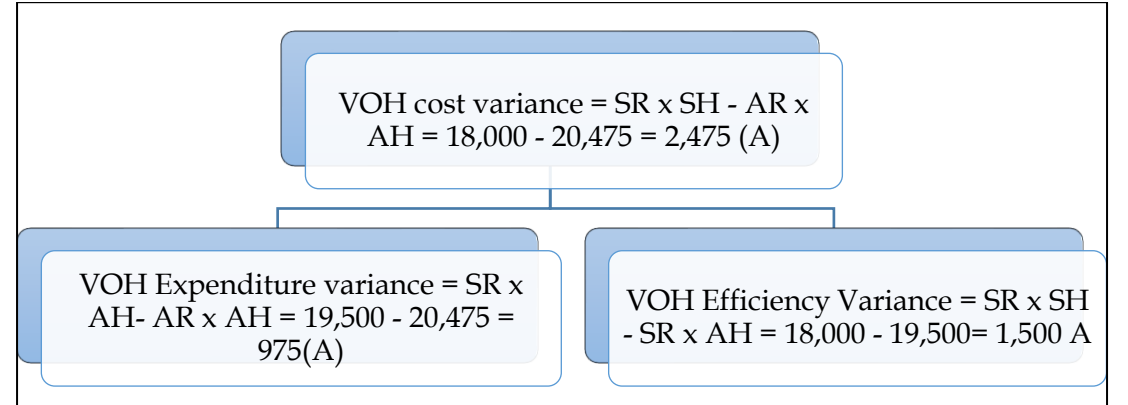

## **WN 3: Computation of Labour Variances:**

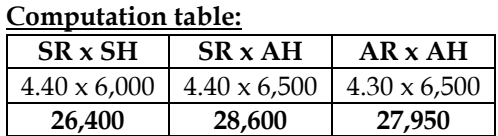

# **Note 1: Computation of AR:**

Actual Rate  $=$  $\frac{\text{Actual Laboratory Cost}}{\text{Actual Hours}} = \frac{27,950}{6,500} = 4.30 \text{ per hour}$ 

## **Note 2: Computation of variances:**

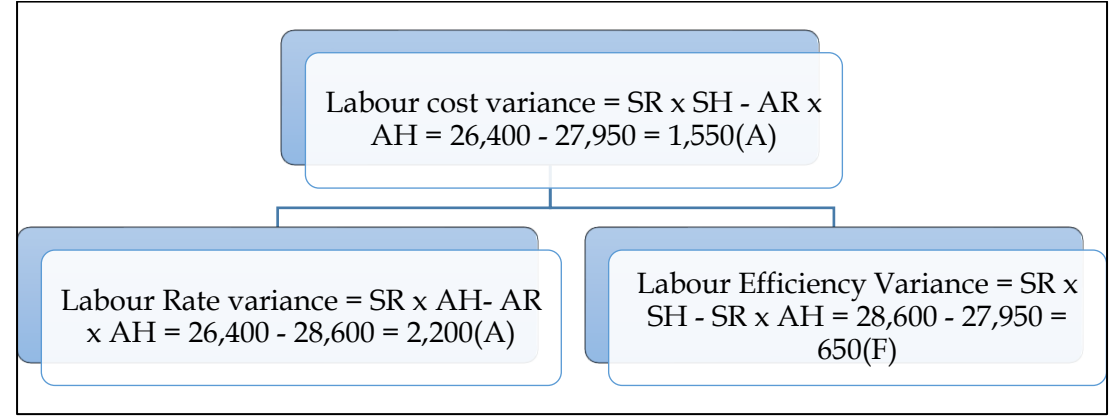

## **25. Overhead variances**

SJ Ltd. has furnished the following information:

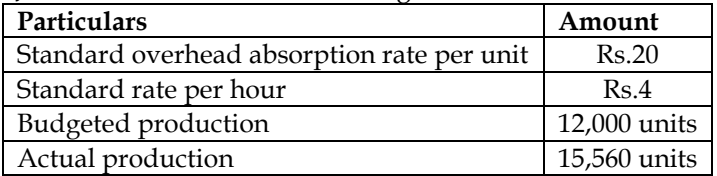

- Actual overheads were Rs. 2,95,000 out of which Rs. 62,500 fixed.
- Actual hours 74,000

## **Overheads are based on the following flexible budget**

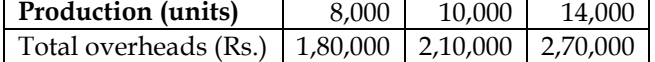

You are required to calculate the following overhead variances (on hour's basis) with appropriate workings:

- Variable overhead efficiency and expenditure variance
- Fixed overhead efficiency and capacity variance.

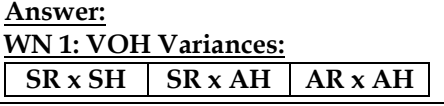

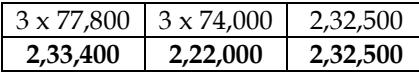

### **Note 1: Computation of SR:**

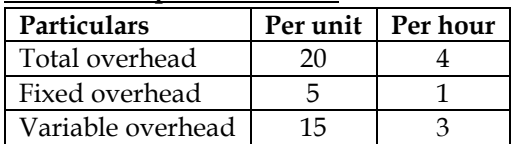

VOH per unit  $=$   $\frac{\text{Change in total cost}}{\text{Change in units}}$  $\frac{\text{range in total cost}}{\text{Change in units}} = \frac{2,10,000 - 1,80,000}{10,000 - 8,000} = 15 \text{ per unit}$ 

## **Note 2: Computation of standard Time:**

 $1$  unit = Rs.20  $1$  hours =  $Rs.4$ **Std equation:**  $1$  unit =  $5$  hours  $AO = ST$  $15,560 = ?$ 15,560 = 77,800 hours

## **Note 2: Computation of variances:**

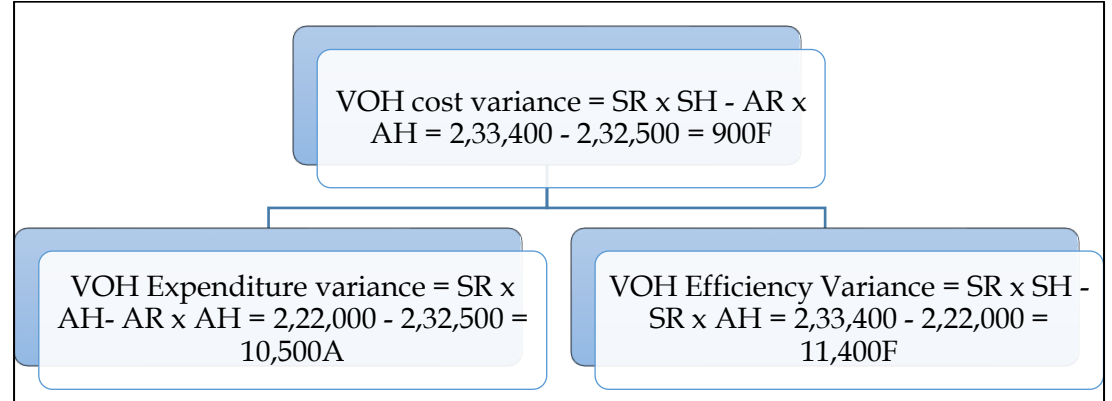

**WN 2: FOH variances:**

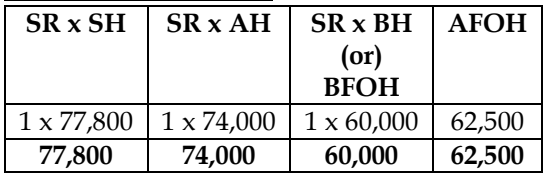

## **Computation of FOH Variances:**

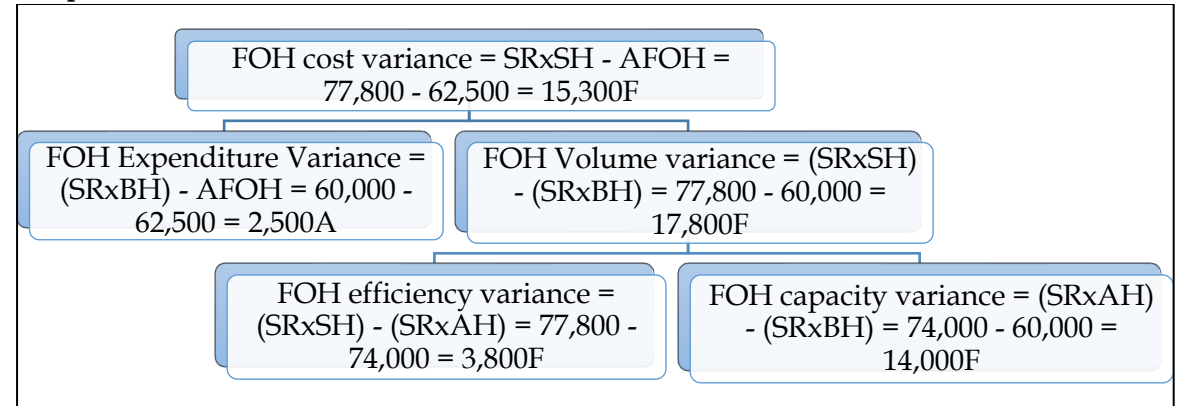
#### **26. Comprehensive variances:**

Arnav Limited manufactures a product Q, the standard cost of which is as follows:

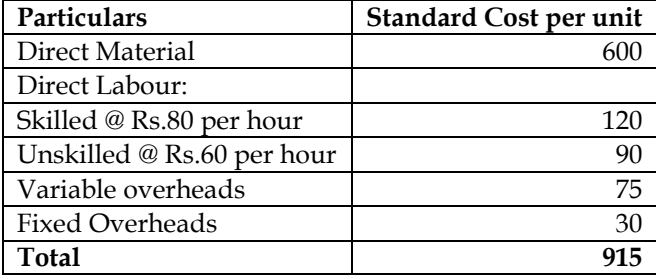

During the month just ended 4,000 units of Q were produced. The actual labour cost was as follows:

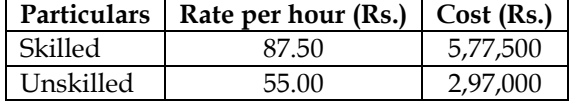

10% of the labour time was lost due to idle time. The standard idle time was 7.5% of labour time. Arnav Limited has budgeted to produced 4,200 units of Q. Aranv Limited absorbs its overheads on direct labour hours (effective hours) basis. Actual fixed and variable overheads incurred were Rs.1,55,000 and Rs.2,85,000 respectively.

Calculate:

- Labour rate variance
- Labour efficiency variance
- Labour mix variances
- Labour yield variance
- Labour idle time variance
- Variable overhead expenditure variance and
- Variable overhead efficiency variance

#### **Answer:**

#### **WN 1: Computation of labour variances:**

- This is a problem on multiple labour as we have skilled and unskilled labour in the question
- Actual idle time is 10 percent whereas expected idle time is 7.5 percent. This would mean that extra 2.5 percent is abnormal idle time and hence this is a problem on multiple labour with idle time

#### **Computation table:**

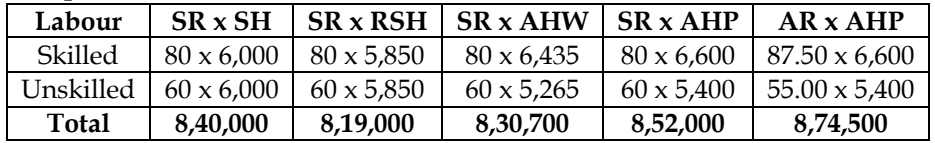

#### **Note 1: Computation of AHP:**

 $AHP =$ Actual Labour Cost Actual Rate AHP for skilled  $=$   $\frac{5,77,500}{87.50}$  = 6,600 hours AHP for unskilled  $= \frac{2,97,000}{55.00} = 5,400$  hours

#### **Note 2: Computation of AHW:**

- AHW = Actual hours paid  $-2.5\%$  idle time
- **AHW** for skilled =  $6.600 (2.5\% \times 6.600) = 6.435$
- **AHW** for unskilled =  $5,400 (2.5\% \times 5,400) = 5,265$

#### **Note 3: Computation of RSH:**

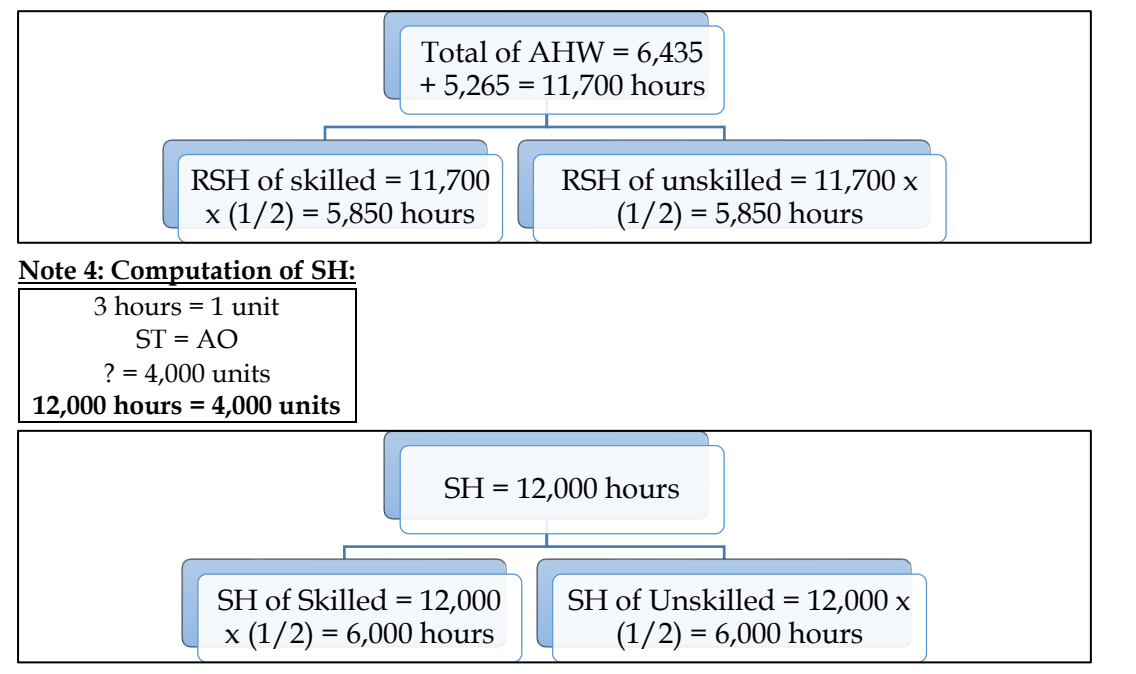

**Note 5: Computation of variances:**

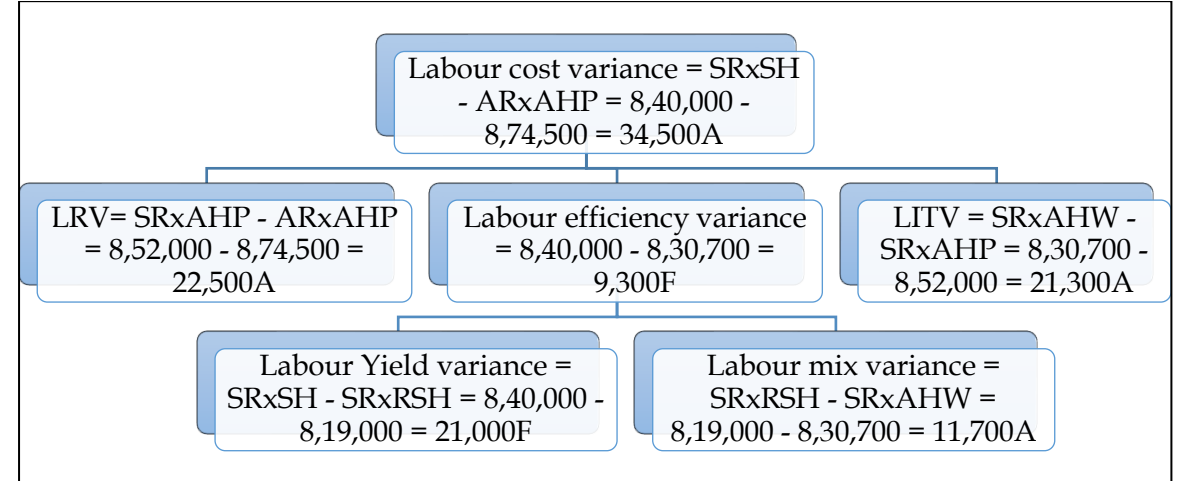

# **WN 2: Computation of VOH Variances:**

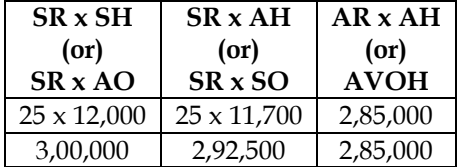

# **Note1: Computation of SR**

SR per hour  $=$   $\frac{75}{3 \text{ hours}}$  = Rs. 25 per hour

#### **Computation of variances:**

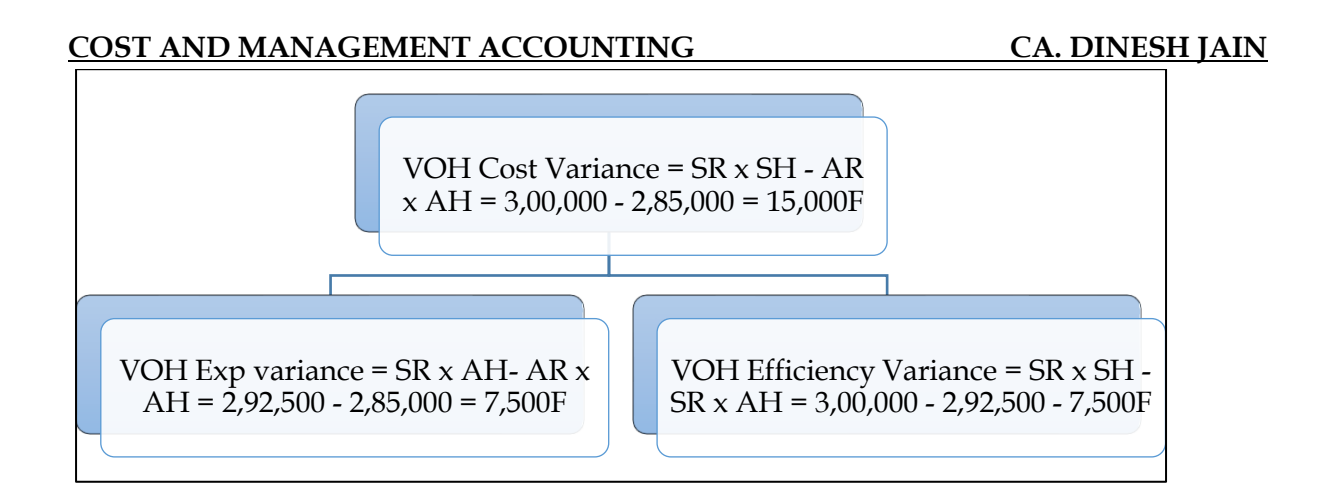

# **27. Comprehensive variances:**

X Associates undertake to prepare income tax returns for individual for a fee. They use the weighted average method and actual costs for the financial reporting purposes. However, for internal reporting, they use a standard costs system. The standards, based on equivalent performance, have been established as follows:

- Labour per return =  $5$  hours @ Rs.40 per hour
- Overhead per return = 5 hours @ Rs.20 per hour

For March 2015 performance, budgeted overhead is Rs.98,000 for standard labour hours allowed. The following additional information pertains to the month of March 2015:

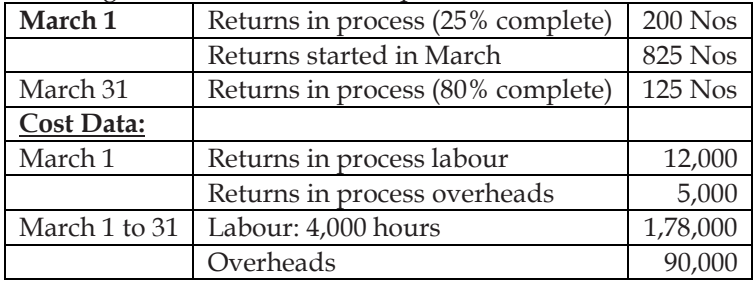

You are required to compute:

- For each element, equivalent units of performance and the actual cost per equivalent unit
- Actual cost of returns in process on March 31
- The standard cost per return
- The labour rate and labour efficiency variance as well as overhead volume and overhead expenditure variance.

#### **Answer:**

# **WN 1: Computation of returns completed:**

- Opening returns in process = 200
- Returns started in March = 825
- Total Returns in process = 1,025
- Closing Returns in process = 125
- **Returns completed = 900 (1,025 – 125)**

#### **WN 2: Statement of Equivalent units (Average Cost Method)**

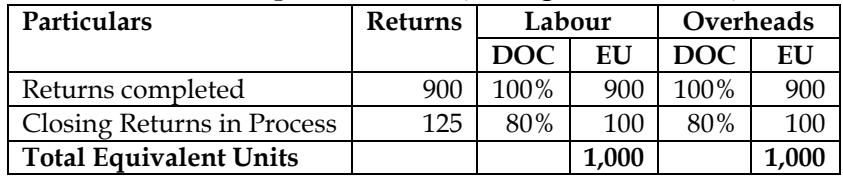

#### **WN 3: Statement of Cost per Return (Average cost Method):**

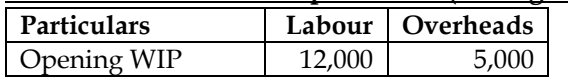

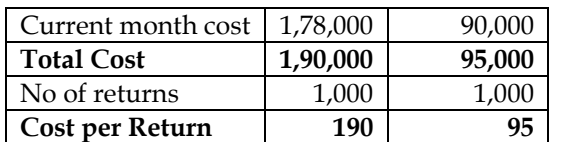

# **WN 4: Valuation of returns in process as on March 31:**

Returns in process =  $(100 \times 190) + (100 \times 95) = \text{Rs.}28,500$ 

#### **WN 5: Computation of standard cost per return:**

• Standard cost =  $(5 \text{ hours} \times 40) + (5 \text{ hours} \times 20) = \text{Rs}.300 \text{ per return}$ 

#### **WN 6: Computation of Actual Output for the purposes of variances:**

- We have computed equivalent units using Average Cost Method.
- Under Average Cost Method, opening WIP is also taken into account for computing cost per unit. Actual Labour cost for Average cost method was Rs.1,90,000. However, we cannot split this into actual hours and actual rate. This is because actual hours for opening WIP is not given in the question
- In order to compute variances, we shall calculate equivalent units as per FIFO method and then compute variances.

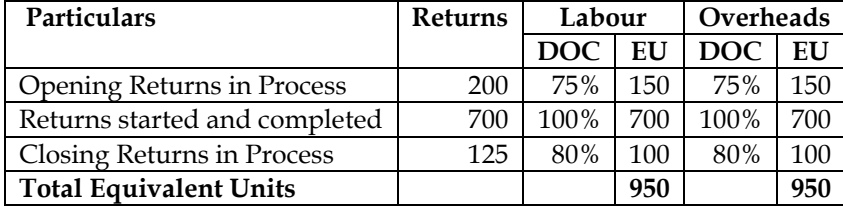

#### **WN 7: Computation of Labour Variances:**

#### **Computation table:**

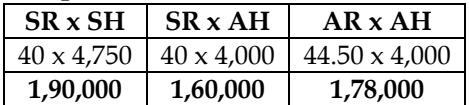

#### **Note 1: Computation of SH:**

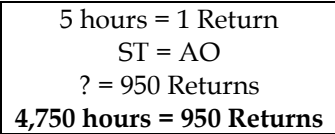

#### **Note 2: Computation of variances:**

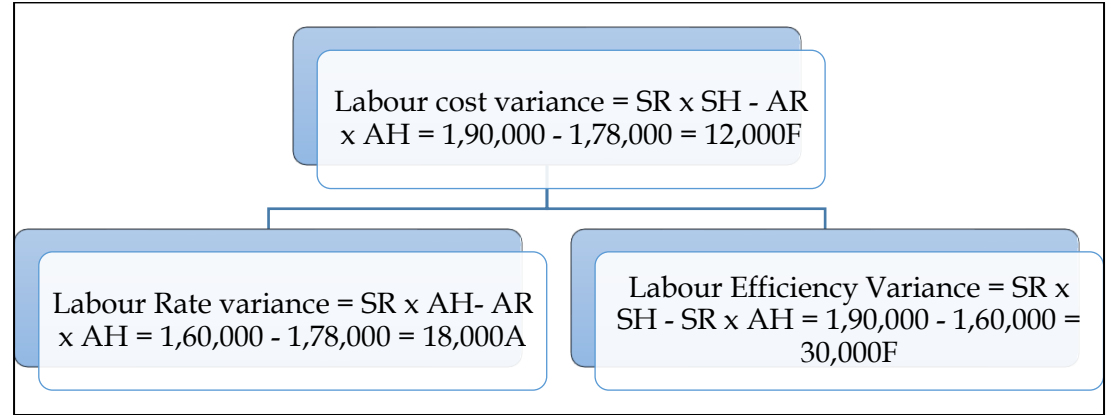

**WN 8: Computation of overhead variances: Computation table:**

```
SR x SH SR x AH SR x BH AFOH
```
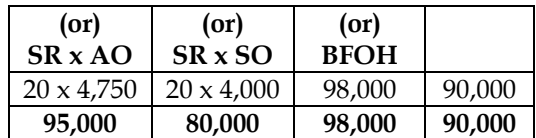

# **Computation of variances:**

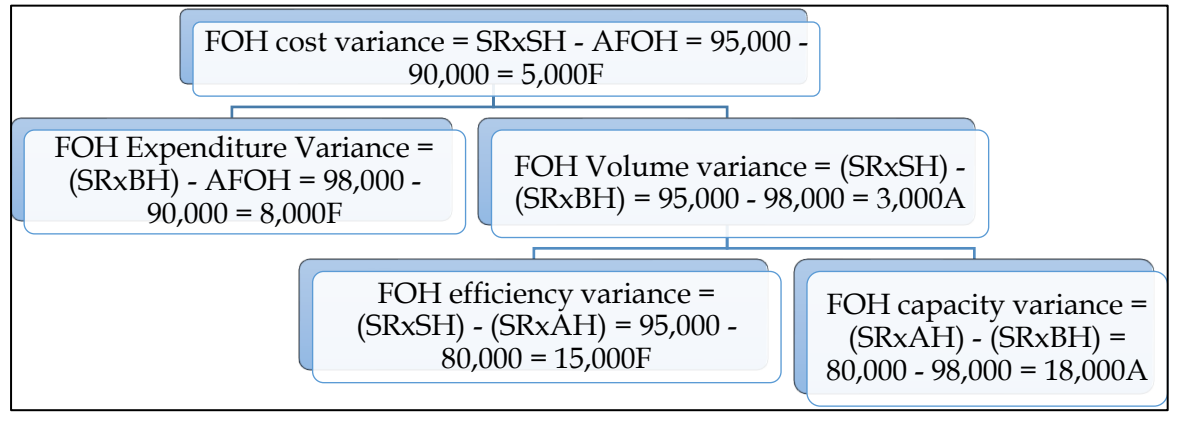

# **28. Comprehensive variances**

KPR Limited operates a system of standard costing in respect of one of its products which is manufactured within a single cost centre. The standard cost card of a product is as under:

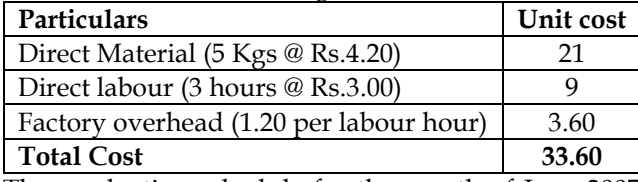

The production schedule for the month of June 2007 required completion of 40000 units. However, 40960 units were completed during the month without opening and closing work-in-process inventories.

Purchases during the month of June, 2007, 225000 kgs of material at the rate of Rs.4.50 per kg. Production and sales records for the month showed the following actual results.

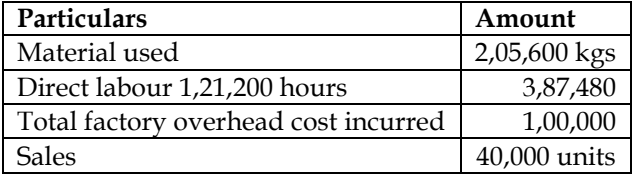

Selling price to be fixed as to allow a mark-up of 20 percent on the selling price Required:

- i) Material variances based on consumption of material
- ii) Labour variances and total variances for factory overhead
- iii) Income statement for June 2007 showing actual gross margin
- iv) An incentive scheme is in operation in the company whereby employees are paid a bonus of 50% of direct labour hour saved at standard direct labour hour rate. Calculate the Bonus amount
- v) Compute material purchase price variance

**Answer:**

# **WN 1: Computation of Material Variances:**

# **Computation table:**

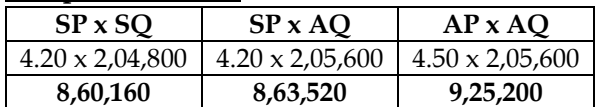

#### **Note:**

**1. Computation of Standard Quantity:**

Standard Quantity = Actual Output x 
$$
\left(\frac{\text{Input}}{\text{Output}}\right)
$$
 = 40,960 x  $\left(\frac{5}{1}\right)$  = 2,04,800 kgs

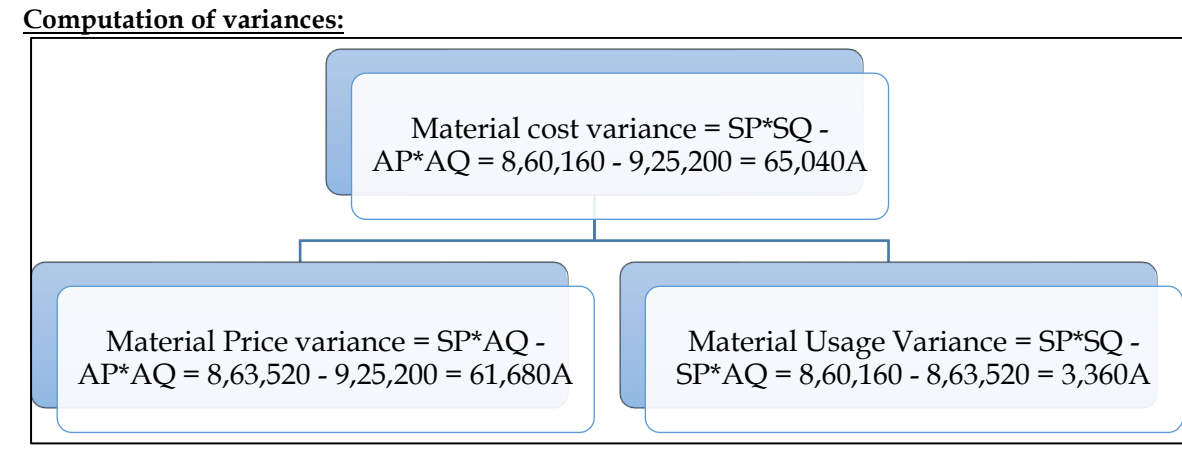

#### **WN 2: Labour variances: Computation table:**

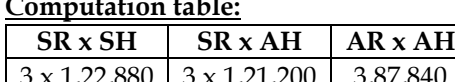

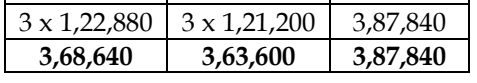

# **Note 1: Computation of SH:**

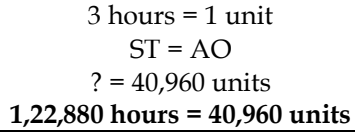

# **Note 2: Computation of variances:**

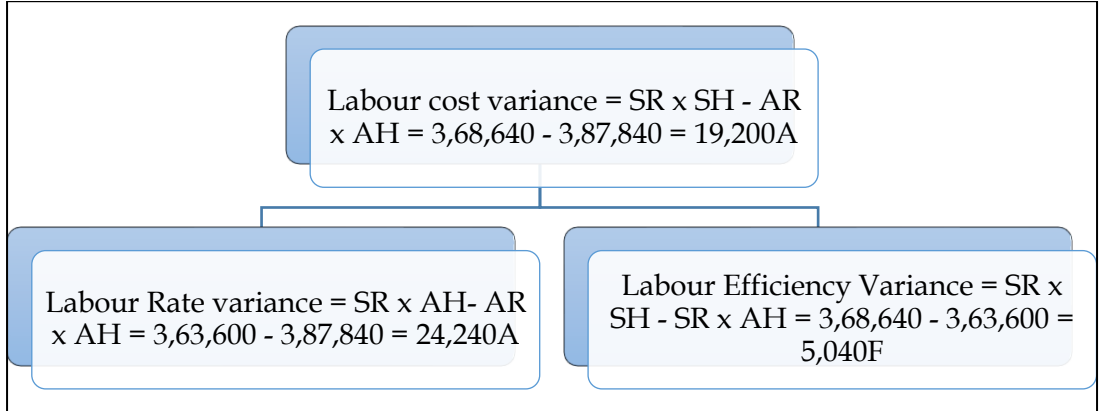

# **WN 3: Computation of factory overhead variances:**

• It is assumed that factory overhead is a variable overhead

#### **Computation table:**

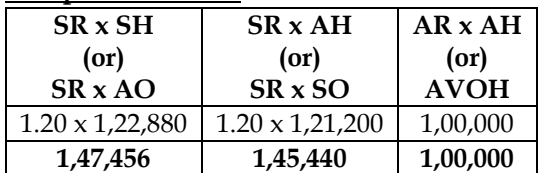

# **Note 1: Computation of variances:**

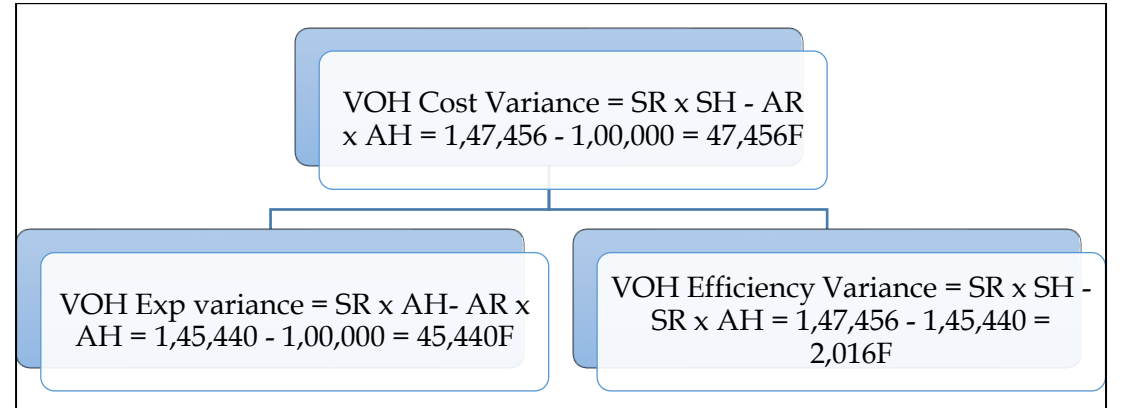

# **WN 4: Preparation of income statement:**

- Standard Cost per unit = Rs.33.60
- Profit per unit =  $1/5$  on sales =  $1/4$  on cost =  $(1/4 \times 33.60)$  = Rs.8.40
- Selling Price =  $33.60 + 8.40 =$  Rs.42 per unit

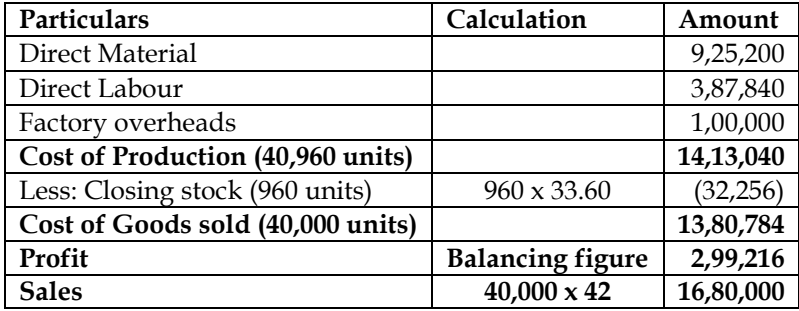

#### **Alternative income statement:**

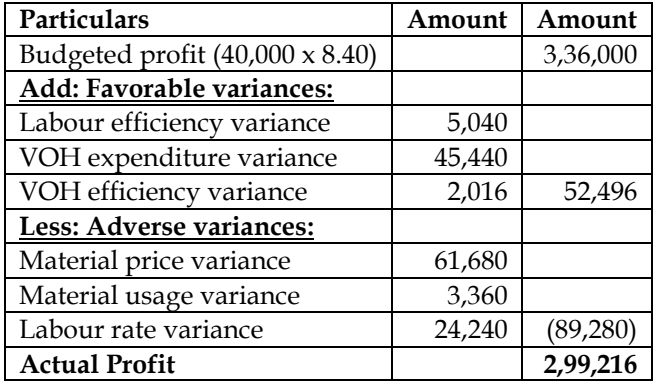

#### **WN 5: Computation of bonus:**

- Bonus =  $50\%$  of Time saved x Rate per hour
- Time saved = Standard Time Actual Time =  $1,22,880 1,21,200 = 1,680$  hours
- **Bonus =**  $50\% \times 1,680 \times \text{Rs.3} = \text{Rs.2,520}$

#### **WN 6: Computation of Material Purchase Price Variance:**

- Material Purchase Price Variance =  $(SP \times AQP) (AP \times AQP)$
- **MPPV** =  $(4.20 \times 2,25,000)$   $(4.50 \times 2,25,000)$  = 67,500A

#### **29. Production volume and overhead expense variance:**

XYZ company has established the following standards for factory overheads

- Variable overheads per unit = Rs.10
- Fixed overheads per month  $=$  Rs.1,00,000

Capacity of the plant 20,000 units per month

The actual data for the month are as follows:

• Actual overheads incurred = Rs.3,00,000

• Actual Output (Units) = 15,000 units

Calculate Production Volume variance and Overhead expense variance **Answer:**

• Production overhead volume variance is related only to fixed overheads

#### **Computation of Production OH Volume Variance:**

- FOH Volume Variance =  $(SR \times AO)$   $(BFOH)$
- $S$ R per unit = BFOH/Budgeted Output =  $1,00,000/20,000$  = Rs.5 per unit
- **FOH Volume Variance = (5 x 15,000) – 1,00,000 = 25,000A**

#### **Computation of Overhead expense variance:**

- Overhead Expense Variance = Standard Expenditure Actual Expenditure
- Standard expenditure is always computed with the help of Actual Output
- **Standard Expenditure for 15,000 units = (15,000 x 10) + 1,00,000 = Rs.2,50,000**
- **Overhead Expense Variance = 2,50,000 – 3,00,000 = 50,000A**

#### **30. Comprehensive variances:**

Shinestar Limited company manufactures a commercial product for which the standard cost per unit is as follows:

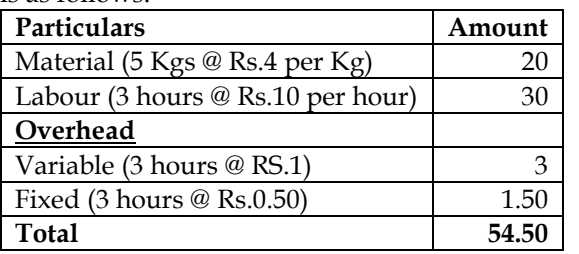

During January 2010, 600 units of the product were manufactured at the cost shown below:

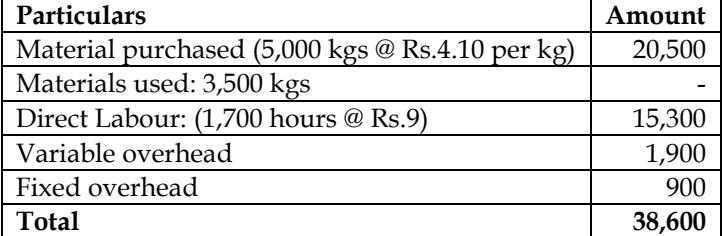

The flexible budget required 1,800 direct labour hours for operation at the monthly activity level used to set the fixed overhead rate.

**Calculate:**

- Material price variance
- Material usage variance
- Labour rate variance
- Labour efficiency variance
- Fixed overhead expenditure variance
- Variable overhead efficiency variance
- Fixed overhead expenditure variance
- Fixed overhead volume variance
- Fixed overhead capacity variance
- Fixed overhead efficiency variance
- Reconcile the standard and actual cost of production

#### **Answer:**

# **WN 1: Computation of Material Variances:**

#### **Computation table:**

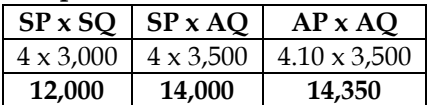

# **1. Computation of Standard Quantity:**

Standard Quantity = Actual Output x  $\left(\frac{\text{Input}}{\text{Output}}\right)$  = 600 x  $\left(\frac{5}{1}\right)$  $\left(\frac{1}{1}\right) = 3,000$  kgs

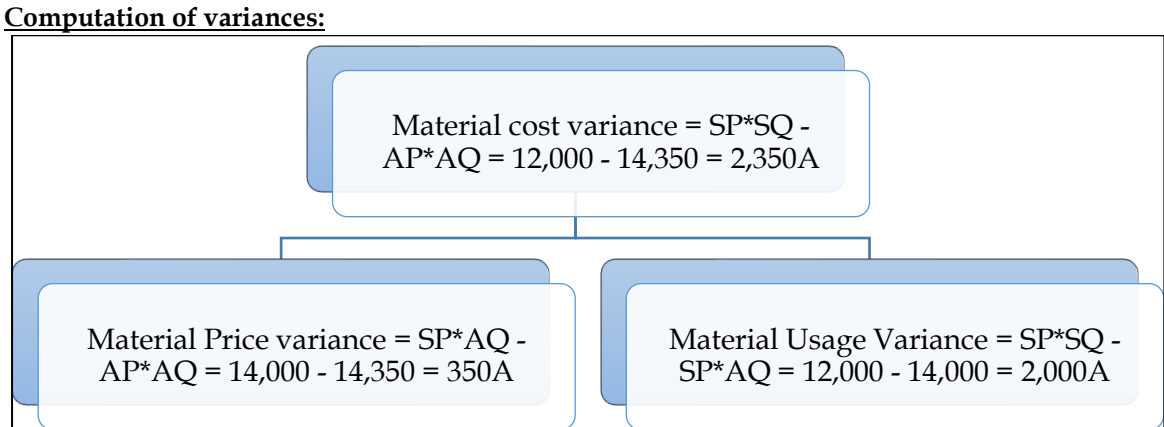

#### **WN 2: Labour variances:**

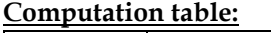

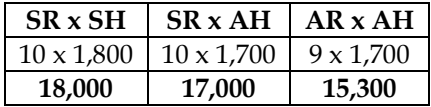

#### **Note 1: Computation of SH:**

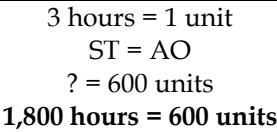

#### **Note 2: Computation of variances:**

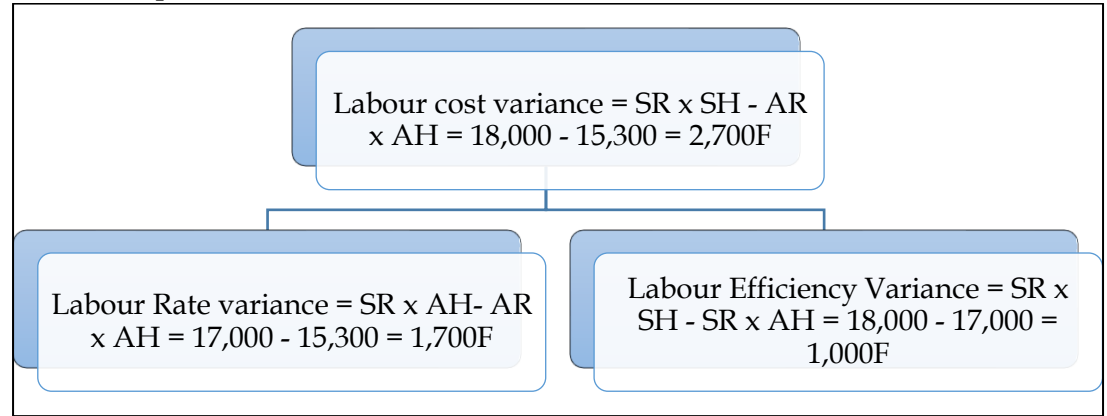

# **WN 3: Computation of factory overhead variances:**

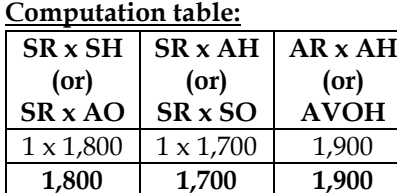

**Note 1: Computation of variances:**

# **COST AND MANAGEMENT ACCOUNTING CA. DINESH JAIN** VOH Cost Variance = SR x SH - AR  $x AH = 1,800 - 1,900 = 100A$ VOH Exp variance =  $SR \times AH$ - AR  $x$  $AH = 1,700 - 1,900 = 200A$ VOH Efficiency Variance = SR x SH -  $SR \times AH = 1,800 - 1,700 = 100F$

# **WN 4: Computation of Fixed Overhead Variances**

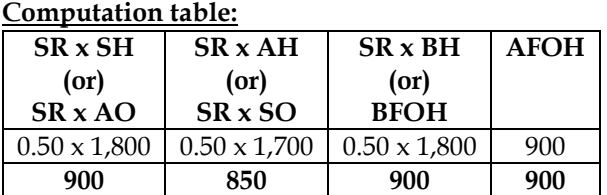

# **Computation of variances:**

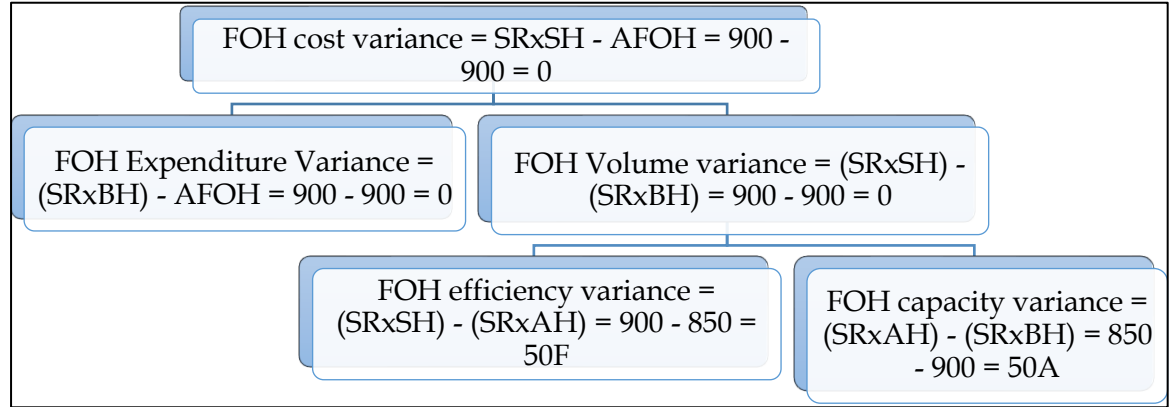

# **WN 5: Reconciliation of Standard and actual cost of production:**

- Standard Cost of Production =  $600$  units  $x$  54.50 = Rs.32,700
- Actual cost of production =  $14,350 + 15,300 + 1,900 + 900 = \text{Rs}.32,450$

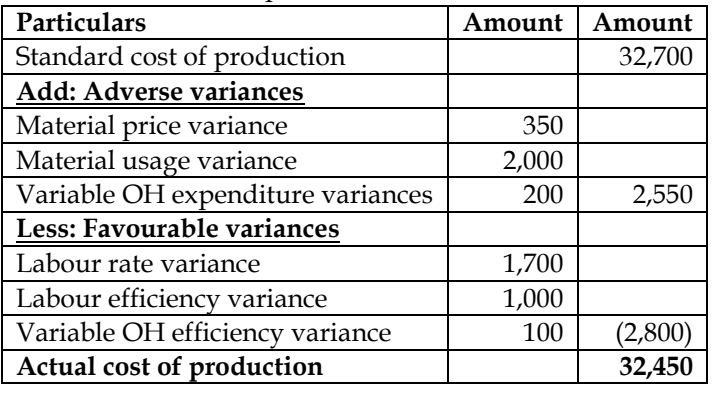

# **31. Comprehensive variances:**

The following information is available from the cost records of a company for the month of July, 2016:

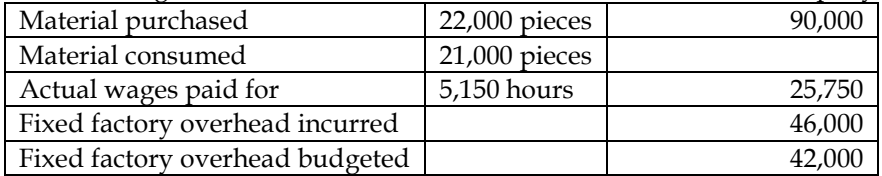

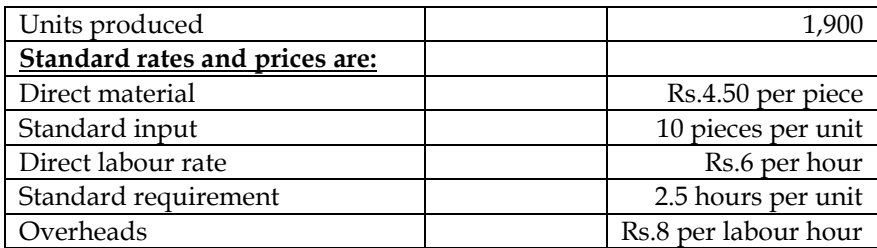

You are required to calculate the following variances:

- Material price variance
- Material usage variance
- Labour rate variance
- Labour efficiency variance
- Fixed overhead expenditure variance
- Fixed overhead efficiency variance
- Fixed overhead capacity variance

**Answer:**

#### **WN 1: Computation of Material Variances: Computation table:**

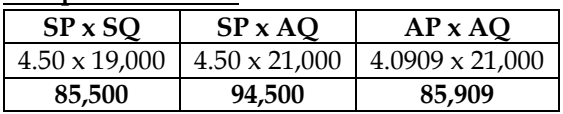

# **Note:**

# **1. Computation of Standard Quantity:**

Standard Quantity = Actual Output x  $\left(\frac{\text{Input}}{\text{Output}}\right)$  = 1,900 x  $\left(\frac{10}{1}\right)$  $\left(\frac{1}{1}\right)$  = 19,000 pieces

# **2. Computation of Actual Rate**

Actual Rate  $=$   $\frac{90,000}{22,000}$  = 4.0909

# **Computation of variances:**

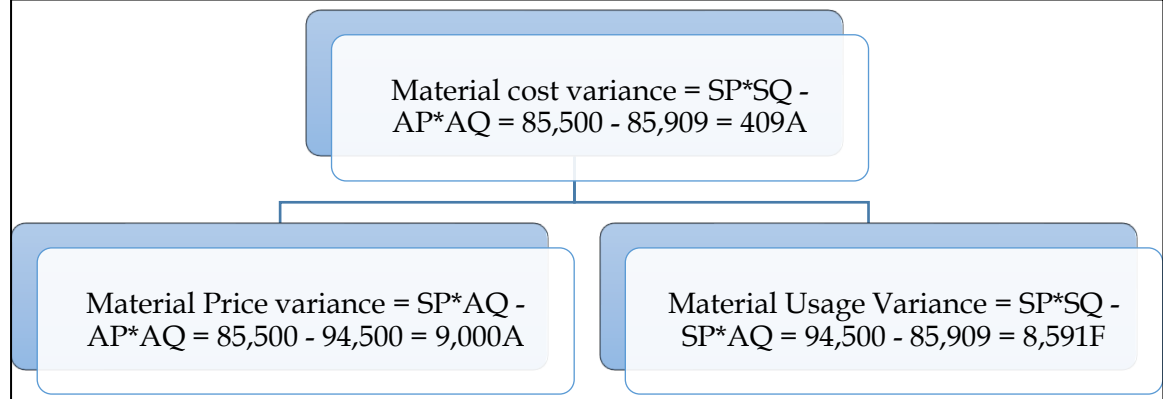

**WN 2: Labour variances:**

**Computation table:**

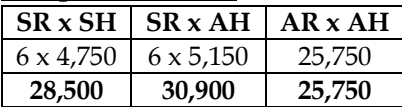

**Note 1: Computation of SH:**

 $2.5$  hours = 1 unit  $ST = AO$  $? = 1,900 \text{ units}$ **4,750 hours = 1,900 units**

#### **Note 2: Computation of variances:**

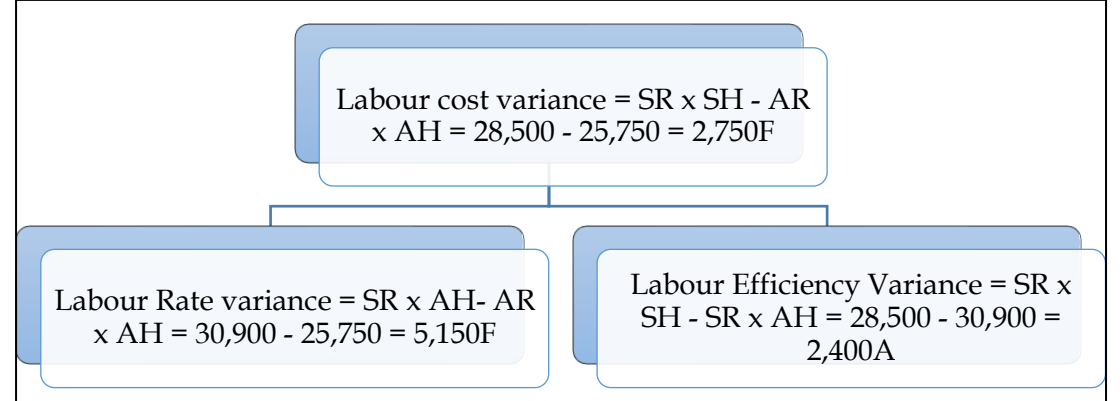

# **WN 3: Computation of Fixed Overhead Variances**

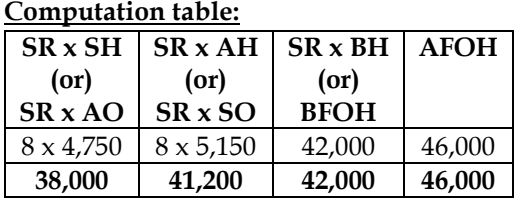

# **Computation of variances:**

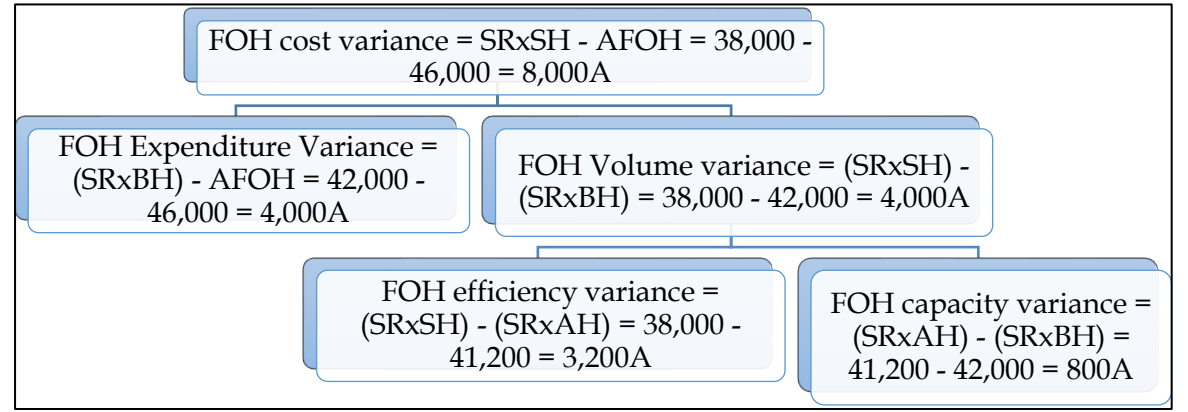

#### **32. Partial plan versus single plan:**

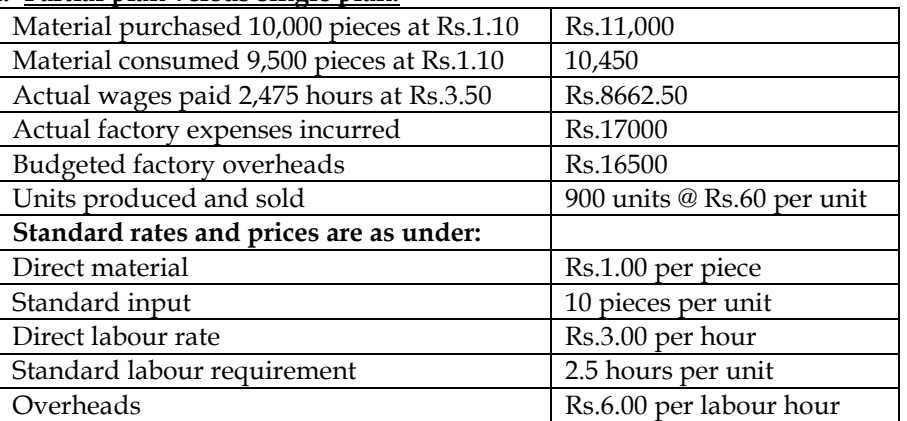

Pass journal entries and prepare ledger accounts under partial and single plan. **Answer:**

# **WN 1: Computation of Material Variances:**

# **Computation table:**

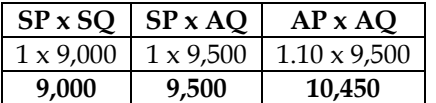

# **COST AND MANAGEMENT ACCOUNTING CA. DINESH JAIN Note: 1. Computation of Standard Quantity:** Standard Quantity = Actual Output x  $\left(\frac{\text{Input}}{\text{Output}}\right) = 900x \left(\frac{10}{1}\right)$  $\left( \frac{1}{1} \right) = 9,000$  pieces **Computation of variances for partial plan** Material cost variance = SP\*SQ -  $AP^*AQ = 9,000 - 10,450 = 1,450A$ Material Price variance = SP\*AQ -  $AP^*AQ = 9,500 - 10,450 = 950A$ Material Usage Variance = SP\*SQ -  $SP^*AQ = 9,000 - 9,500 = 500A$

# **Variances under single plan:**

- Material usage variance = 500A
- Material price variance = (SP x Actual Quantity Purchased) (AP x Actual Quantity Purchased)
- Material price variance =  $(1 \times 10,000)$   $(1.10 \times 10,000)$  = 1,000A
- Material cost variance =  $500A + 1,000A = 1,500A$

# **WN 2: Labour variances:**

#### **Computation table:**

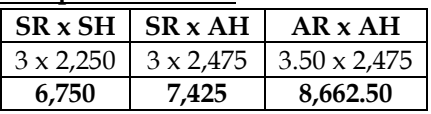

# **Note 1: Computation of SH:**

 $2.5$  hours = 1 unit  $ST = AO$  $? = 900$  units **2,250 hours = 900 units**

# **Note 2: Computation of variances:**

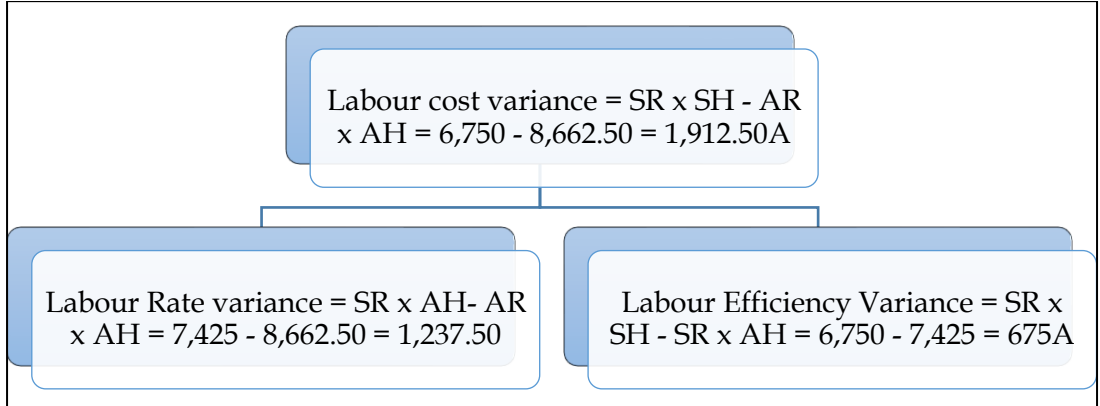

# **WN 3: Computation of Fixed Overhead Variances**

# **Computation table:**

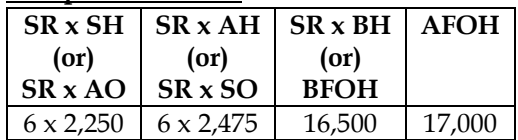

**13,500 14,850 16,500 17,000**

# **Computation of variances:**

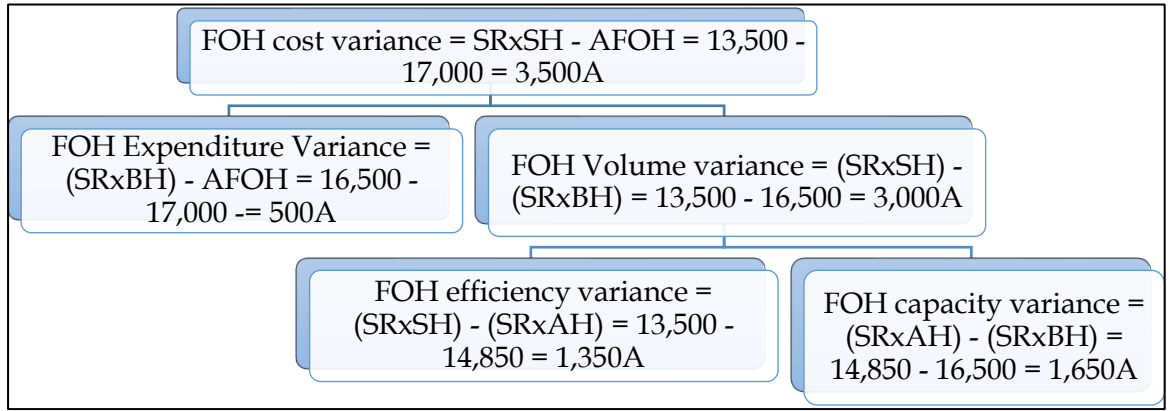

# **WN 4: Journal Entries under Single Plan**

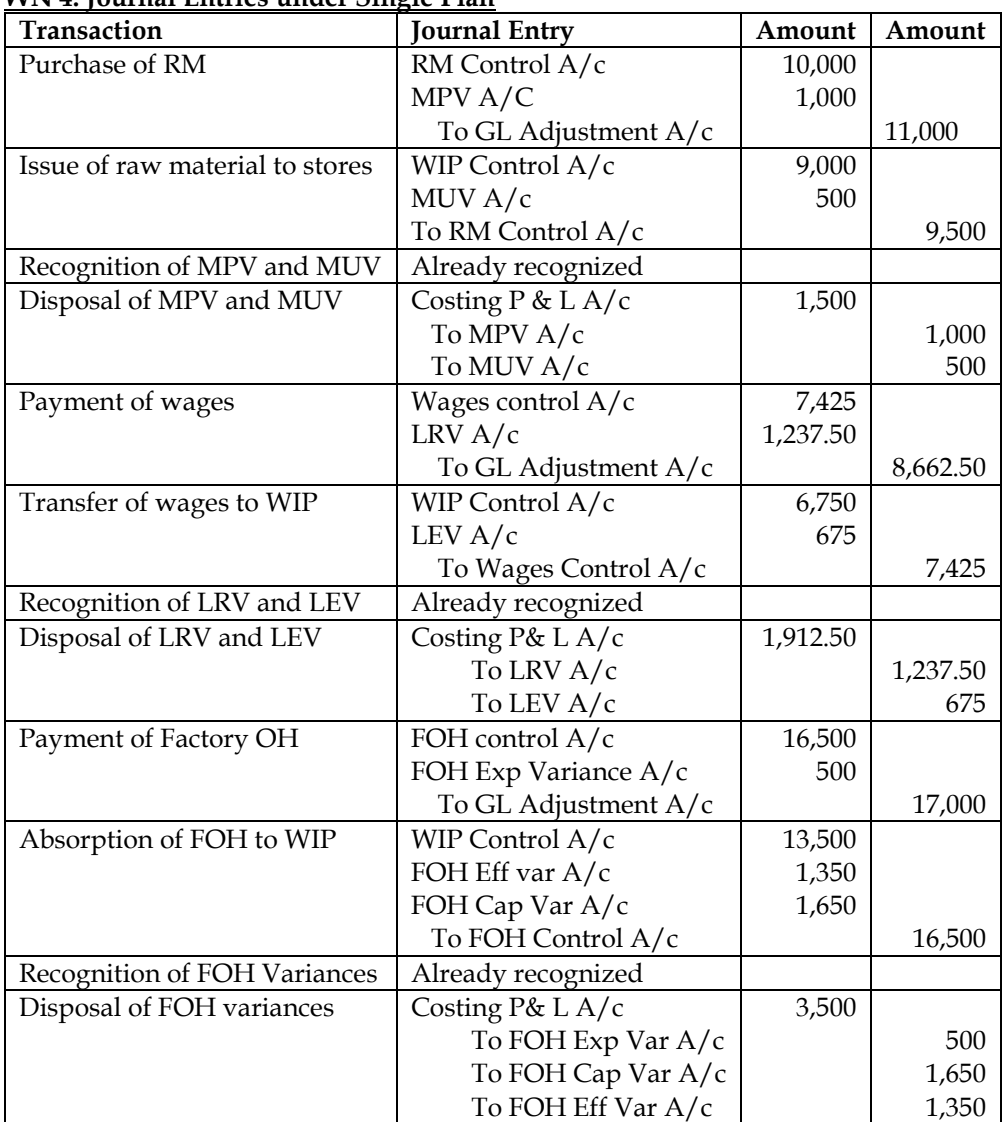

#### **WN 5: Journal Entries Under Partial Plan:**

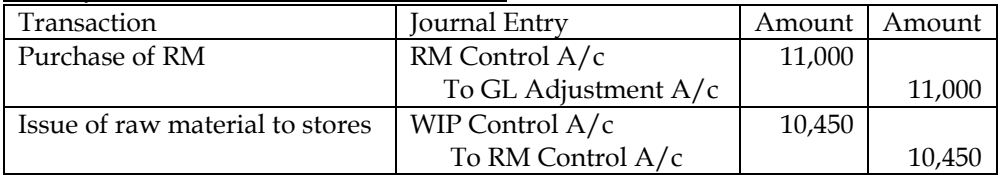

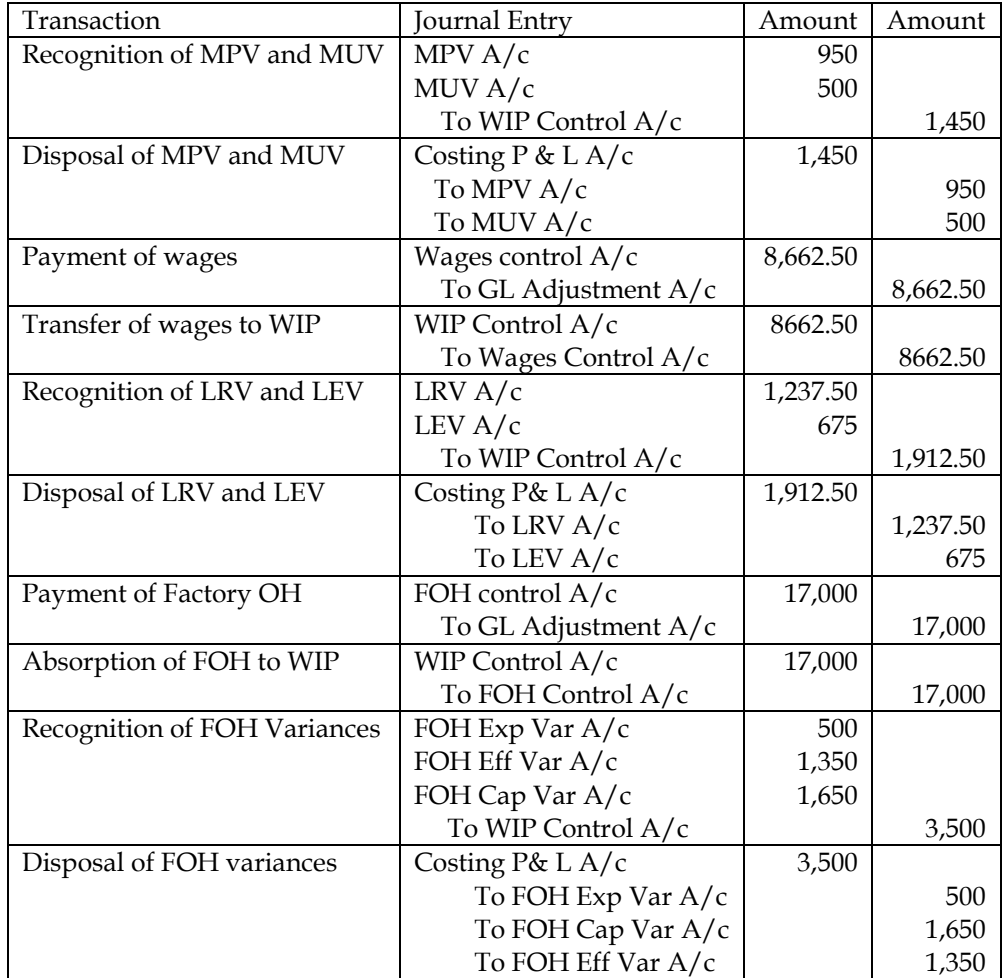

# **WN 6: Ledger Accounts under Single and Partial Plan:**

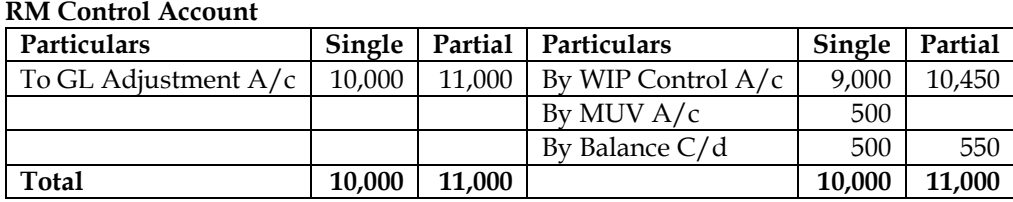

# **Material Price Variance A/c**

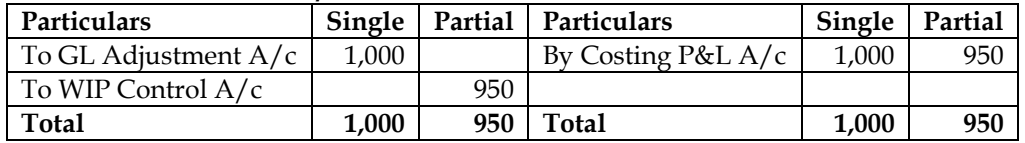

# **Material Usage Variance A/c**

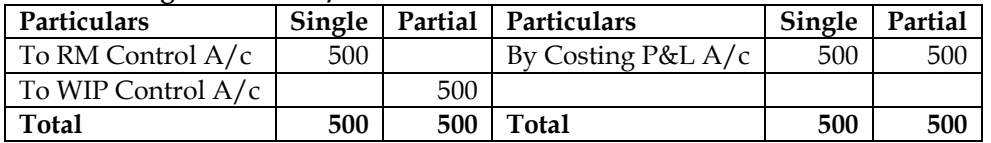

# **Wages Control A/c**

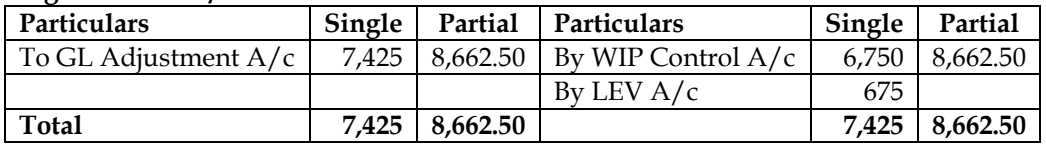

#### **Labour Rate Variance**

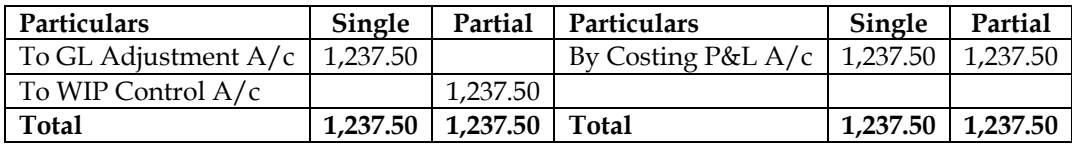

#### **Labour Efficiency Variance**

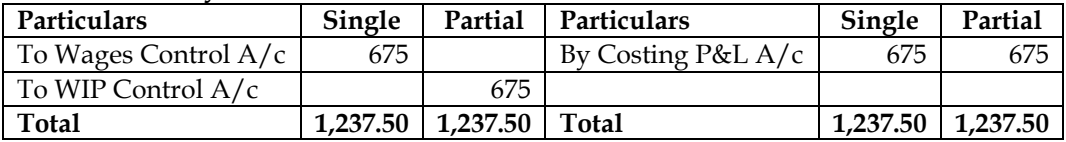

#### **FOH Control A/c**

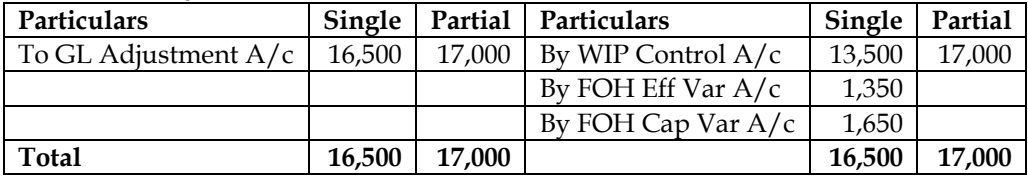

#### **FOH Exp Variance A/c**

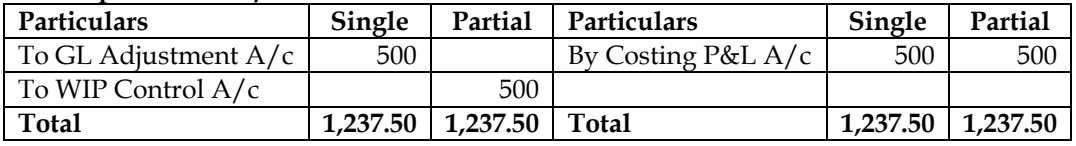

#### **FOH Eff Variance A/c**

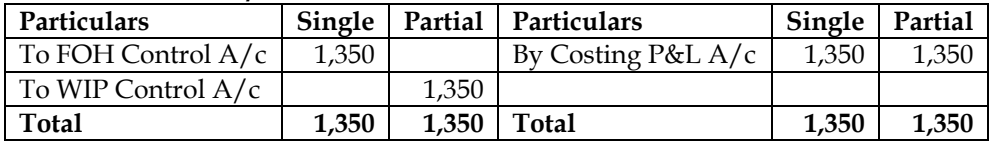

#### **FOH Cap Variance A/c**

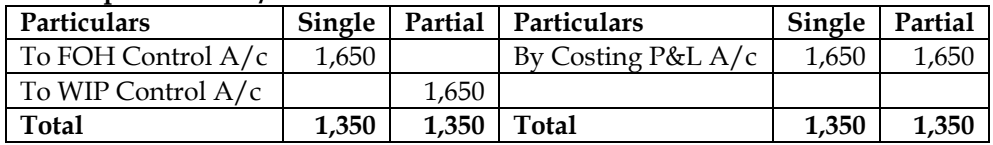

# **WIP Control A/c**

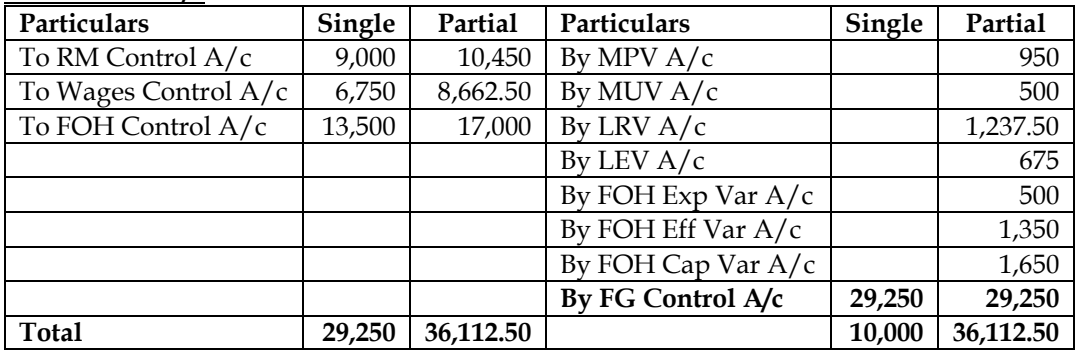

# **Additional Homework Problems**

# **1. Material variances:**

Following are the details of the product Phomex for the month of April 2013:

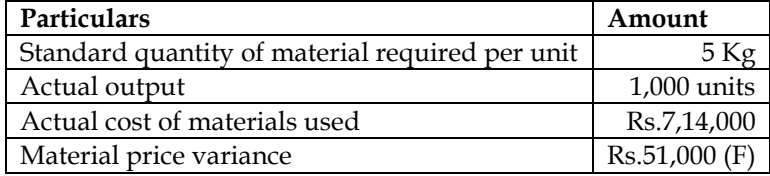

Actual price per kg of material is found to be less than standard price per kg of material by Rs. 10.

You are required to calculate:

- (i) Actual quantity and Actual price of materials used.
- (ii) Material Usage Variance
- (iii) Material Cost Variance.

#### **Answer:**

#### **Computation table:**

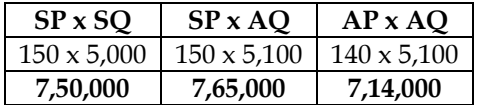

#### **Note:**

# **1. Computation of Standard Quantity:**

Standard Quantity = Actual Output x  $\left(\frac{\text{Input}}{\text{Output}}\right)$  = 1,000 x  $\left(\frac{5}{1}\right)$  $\left(\frac{1}{1}\right)$  = 5,000 kgs

# **2. Computation of Actual Quantity:**

Material Price Variance =  $(SP \times AQ)$  –  $(AP \times AQ)$  $51,000 = (SP - AP) \times AO$  $51,000 = 10AQ$  $AQ = 5,100 kg$ 

**3. Computation of Actual Price:**

Actual Price  $=$   $\frac{\text{Actual Material Cost}}{\text{Actual Quantity}} = \frac{7,14,000}{5,100} = 140$ 

#### **Computation of variances**

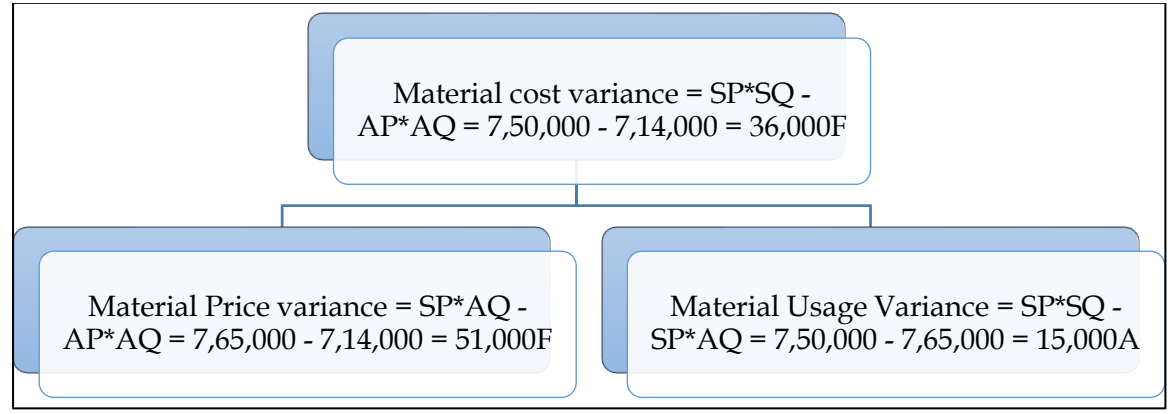

#### **2. Labour variances:**

The standard labour employment and the actual labour engaged in a week for a job are as under:

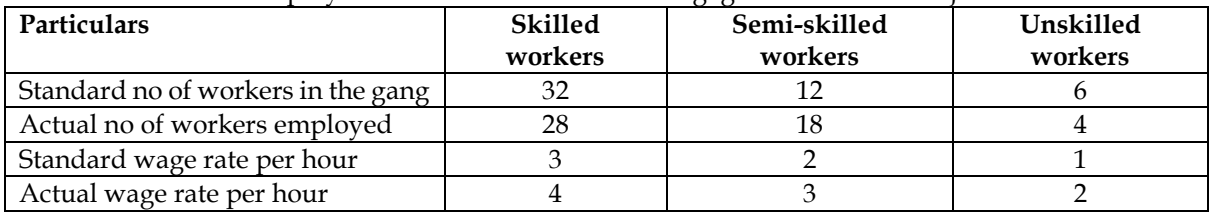

During the 40 hours working week, the gang produced 1,800 standard labour hours of work. Calculate:

- Labour Cost Variance
- Labour Rate Variance
- Labour Efficiency Variance
- Labour Mix Variance
- Labour Yield Variance

#### **Answer:**

#### **Computation table:**

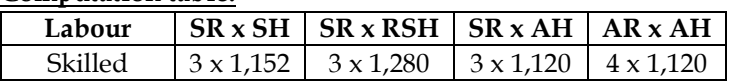

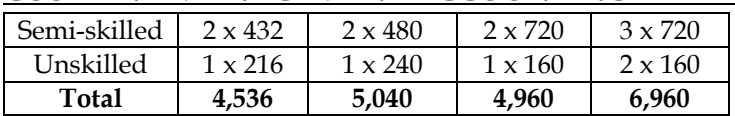

# **Note 1: Computation of AH:**

- $AH = No$  of workers x No of hours
- AH for skilled = 28 workers  $x$  40 hours = 1,120 hours
- AH for semi-skilled = 18 workers  $x$  40 hours = 720 hours
- AH for unskilled  $=$  4 workers  $\times$  40 hours  $=$  160 hours

#### **Note 2: Computation of RSH:**

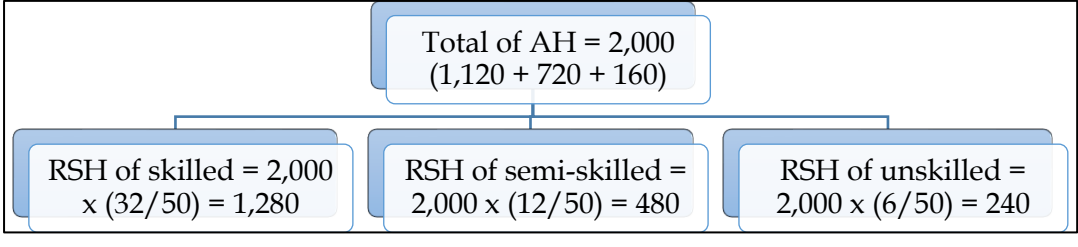

**Note 3: Computation of SH:**

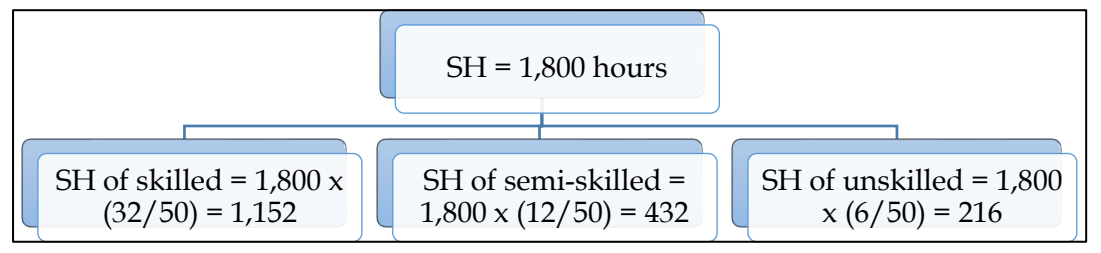

#### **Note 4: Computation of variances:**

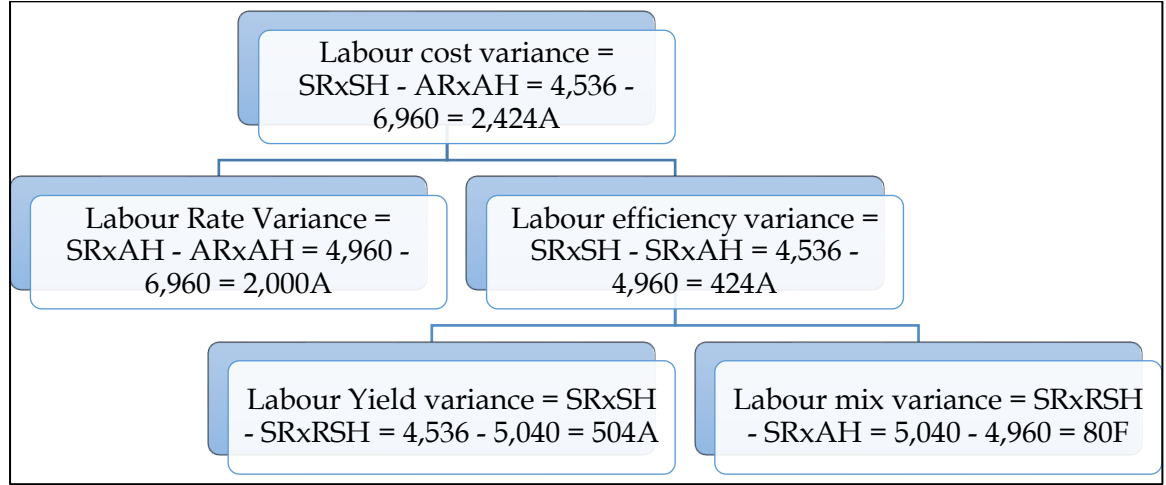

#### **3. Material and labour variances:**

The following standards have been set to manufacture a product:

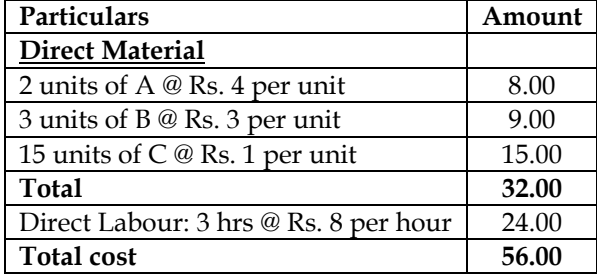

The company manufactured and sold 6,000 units of the product during the year. Direct material costs were as follows:

- 12,500 units of A at Rs. 4.40 per unit
- 18,000 units of B at Rs. 2.80 per unit
- 88,500 units of C at Rs. 1.20 per unit

The company worked 17,500 direct labour hours during the year. For 2,500 of these hours, the company paid at Rs. 12 per hour while for the remaining, the wages were paid at standard rate. Calculate materials price variance and usage variance and labour rate and efficiency variances.

#### **Answer: WN 1: Computation of Material Variances: Computation table:**

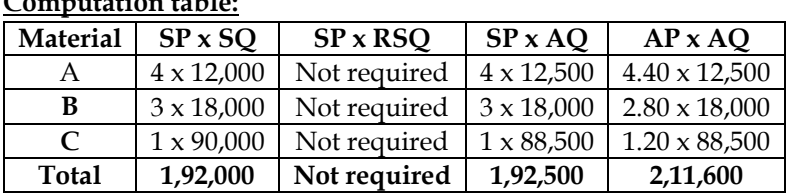

**Note:**

# **1. Computation of Standard Quantity:**

Standard Quantity = Actual Output x 
$$
\left(\frac{\text{Input}}{\text{Output}}\right)
$$
  
\nSQ of A = 6,000 x  $\left(\frac{2}{1}\right)$  = 12,000 KG  
\nSQ of B = 6,000 x  $\left(\frac{3}{1}\right)$  = 18,000 KG  
\nSQ of A = 6,000 x  $\left(\frac{15}{1}\right)$  = 90,000 KG

# **Computation of variances**

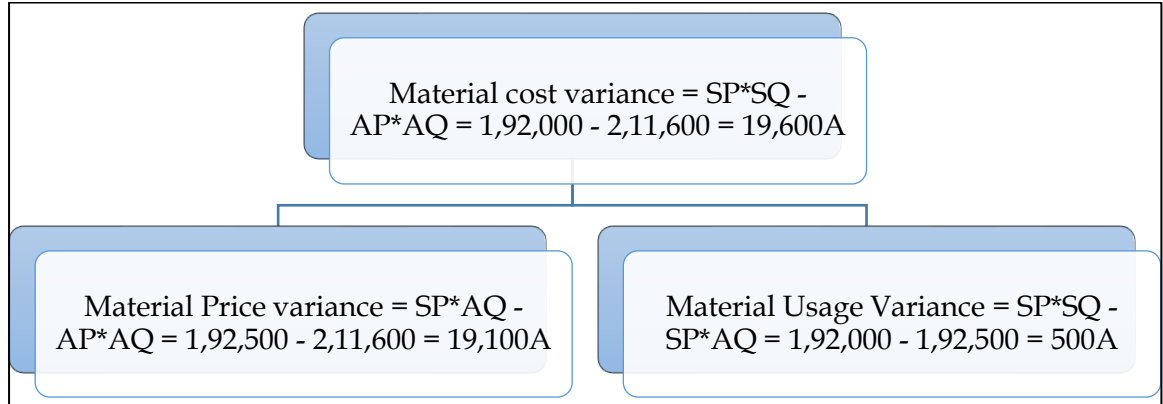

#### **WN 2: Computation of Labour Variances: Computation table:**

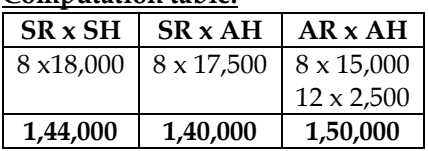

# **Note 1: Computation of SH:**

 $3$  hours = 1 unit  $ST = AO$  $? = 6,000 \text{ units}$ **18,000 hours = 6,000 units**

**Note 2: Computation of variances:**

# **COST AND MANAGEMENT ACCOUNTING CA. DINESH JAIN** Labour cost variance =  $SR \times SH - AR$  $x AH = 1,44,000 - 1,50,000 = 6,000A$ Labour Rate variance =  $SR \times AH$ - AR  $x AH = 1,40,000 - 1,50,000 = 10,000A$ Labour Efficiency Variance = SR x SH - SR x AH =  $1,44,000 - 1,40,000 =$ 4,000F

# **4. Material and labour variances:**

The following information is available from the cost records of Vatika & Co. For the month of August, 2013:

- Material purchased 24,000 kg Rs. 1,05,600
- Material consumed 22,800 kg
- Actual wages paid for 5,940 hours Rs. 29,700
- Unit produced 2,160 units.
- Standard rates and prices are:
	- a. Direct material rate is Rs. 4.00 per unit
		- b. Direct labour rate is Rs. 4.00 per hour
		- c. Standard input is 10 kg. for one unit
		- d. Standard labour requirement is 2.5 hours per unit.

Calculate all material and labour variances for the month of August, 2013. **Answer:**

#### **WN 1: Computation of Material Variances: Computation table:**

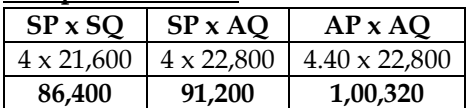

**Note:**

# **1. Computation of Standard Quantity:**

Standard Quantity = Actual Output 
$$
x\left(\frac{\text{Input}}{\text{Output}}\right) = 2,160 \times \left(\frac{10}{1}\right) = 21,600 \text{ KG}
$$

# **2. Computation of Actual Price:**

 $Actual Price = \frac{1}{Actual Quantity Purchased} =$ Actual Purchase Cost 1,05,600  $\frac{24,000}{24,000}$  = 4.40 per KG **Computation of variances**

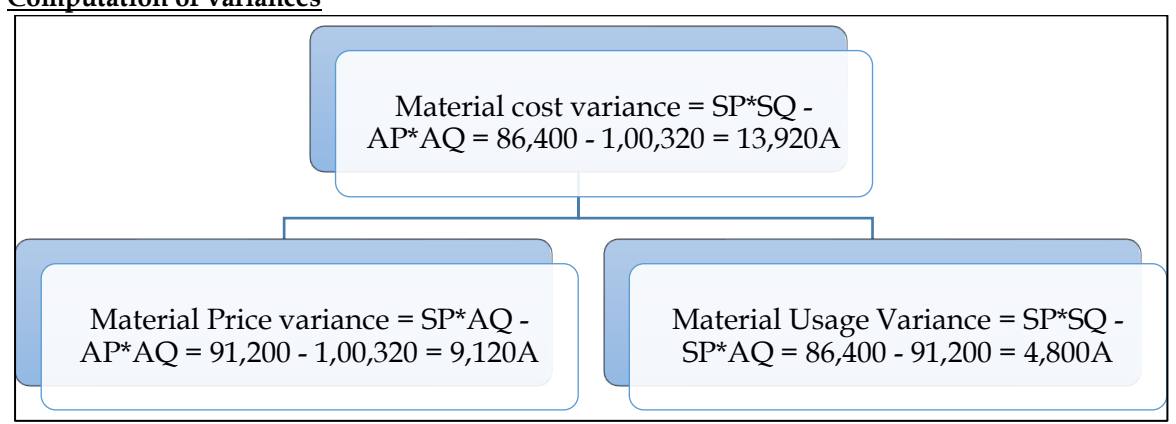

**WN 2: Computation of Labour Variances:**

#### **Computation table:**

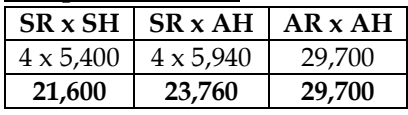

#### **Note 1: Computation of SH:**

 $2.5$  hours = 1 unit  $ST = AO$  $? = 2,160 \text{ units}$ **5,400 hours = 2,160 units**

#### **Note 2: Computation of variances:**

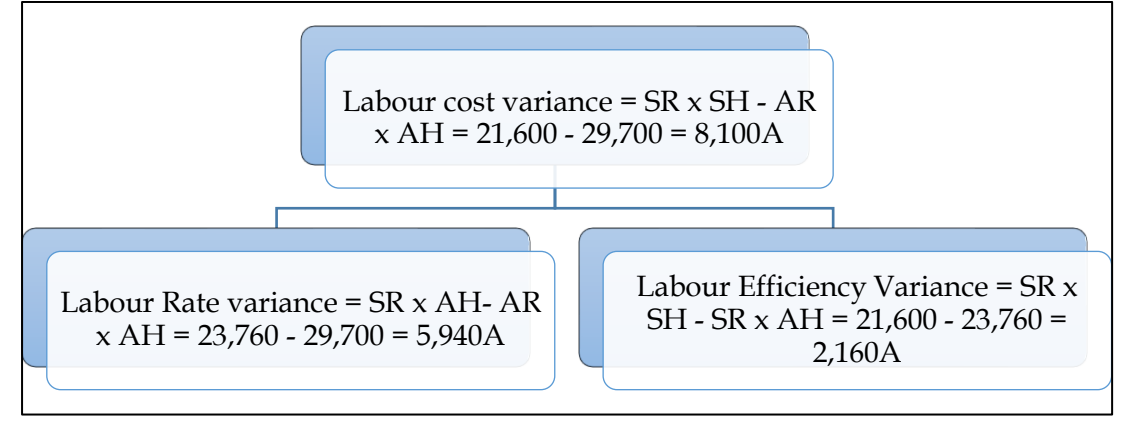

#### **5. Cost Variances**

Gama Ltd. has furnished the following standard cost data per' unit of production:

- Material 10 kg @ Rs. 10 per kg.
- Labour 6 hours @ Rs. 5.50 per hour
- Variable overhead 6 hours @ Rs. 10 per hour.
- Fixed overhead Rs. 4,50,000 per month (Based on a normal volume of 30,000 labour hours.)

The actual cost data for the month of August 2013 are as follows:

- Material used 50,000 kg at a cost of Rs. 5,25,000.
- Labour paid Rs. 1,55,000 for 31,000 hours worked
- Variable overheads = Rs. 2,93,000
- Fixed overheads =  $Rs. 4,70,000$
- Actual production = 4,800 units.

**Calculate:** 

- Material Cost Variance.
- Labour Cost Variance.
- Fixed Overhead Cost Variance.
- Variable Overhead Cost Variance.

#### **Answer:**

#### **Computation of Material Cost Variance:**

Material Cost Variance = (SP x SQ) – (AP x AQ) Material Cost Variance = (10 x (4,800 x 10)) – 5,25,000 = 4,80,000 – 5,25,000 = 45,000A

#### **Computation of Labour cost Variance:**

Labour cost Variance =  $(SR \times SH)$  –  $(AR \times AH)$ Labour cost variance =  $(5.50 \times (4,800 \times 6)) - 1,55,000 = 1,58,400 - 1,55,000 = 3,400$ F

#### **Computation of Fixed Overhead Cost Variance:**

Fixed Overhead Cost Variance = (SR x SH) – (AFOH) SR per hour = Budgeted Fixed Overhead 4,50,000 Budgeted hours <sup>=</sup>  $\frac{30,000}{30,000}$  = 15 per hour

Fixed Overhead Cost Variance =  $(15 \times (4,800 \times 6) - (4,70,000) = 4,32,000 - 4,70,000 = 38,000$ A

# **Computation of Variable Overhead Cost Variance:**

Variable Overhead Cost Variance = (SR x SH) – (AVOH) Variable Overhead Cost Variance =  $(10 \times (4,800 \times 6) - (2,93,000) = 5,000$ A

#### **6. Material variances:**

J.K. Ltd. manufactures NXE by mixing three raw materials. For every batch of 100 kg. of NXE, 125 kg. of raw materials are used. In April, 2012, 60 batches were prepared to produce an output of 5,600 kg. of NXE. The standard and actual particulars for April, 2012, are as follows:

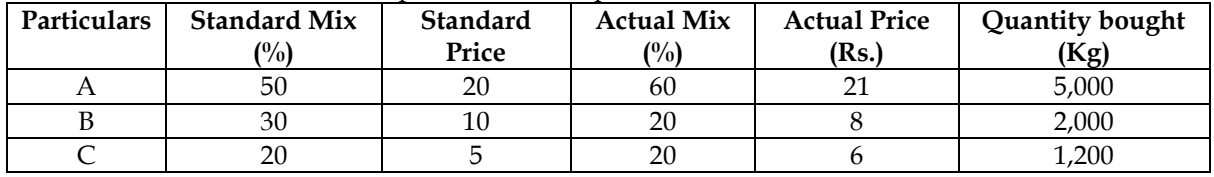

Calculate all variances.

#### **Answer:**

# **Computation table:**

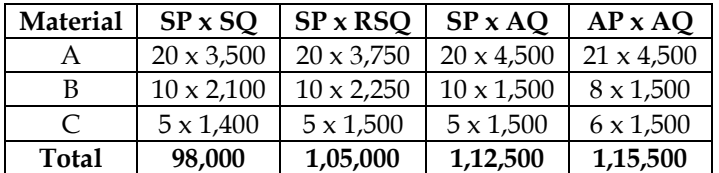

# **Note 1: Computation of AQ:**

Actual Quantity =  $60$  batches x  $125 = 7,500$ 

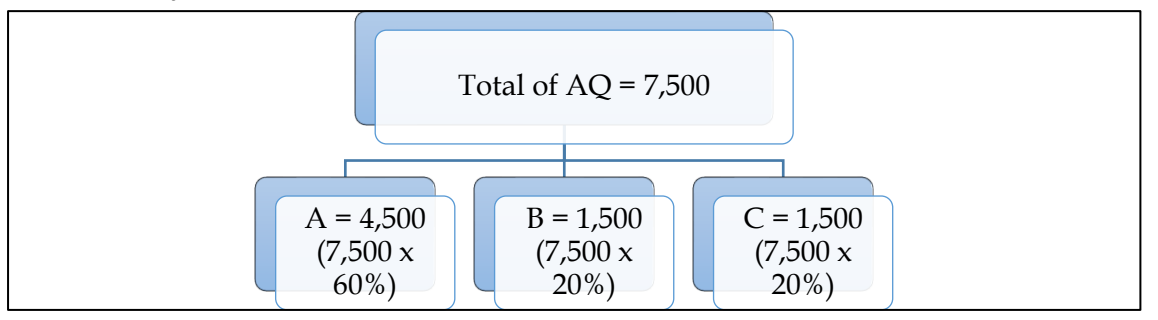

#### **Note 2: Computation of RSQ:**

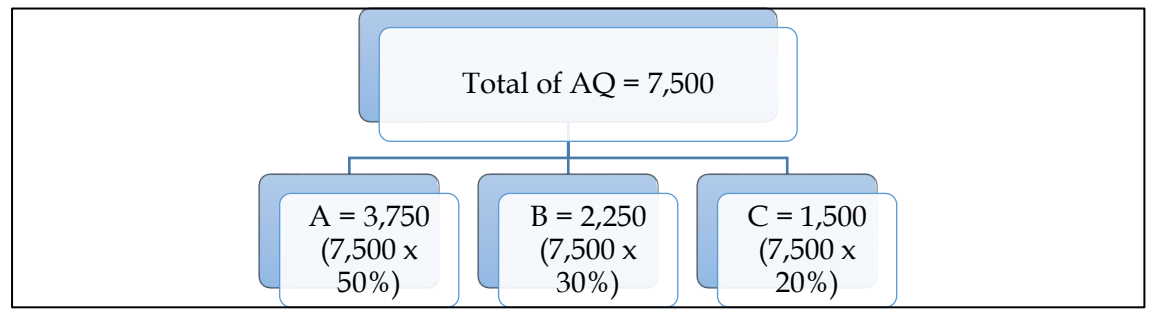

**Note 3: Computation of SQ:**

Standard Quantity = Actual Output x  $\left(\frac{\text{Input}}{\text{Output}}\right)$  = 5,600 x  $\left(\frac{125}{100}\right)$  $\left(\frac{10}{100}\right) = 7,000 \text{ KG}$ 

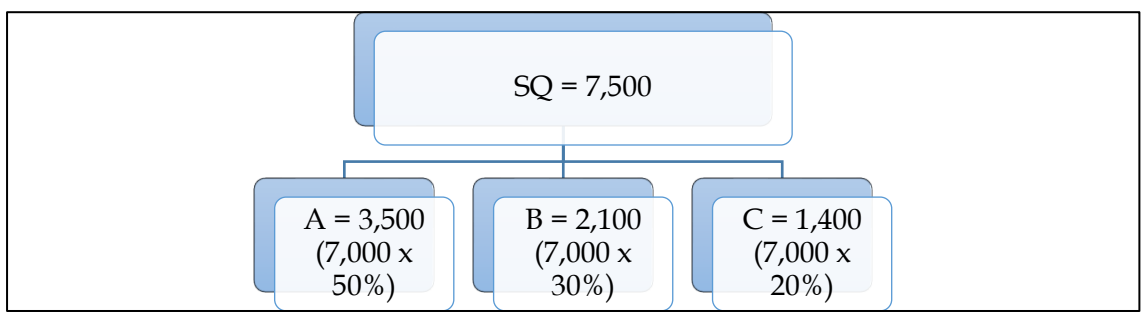

**Note 3: Computation of variances:**

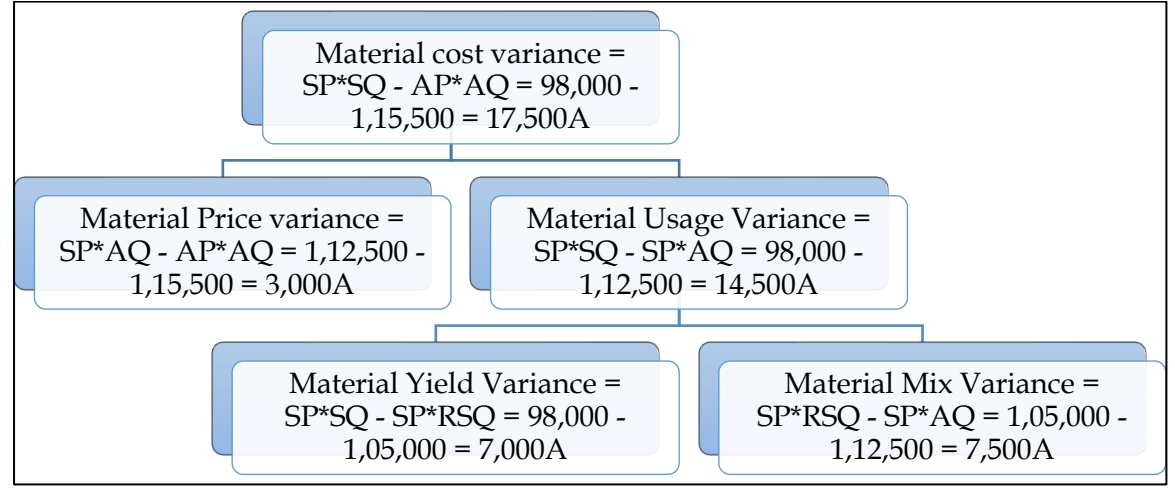

# **7. Multiple variances:**

SP Limited produces a product 'Tempex' which is sold in a 10 Kg. packet. The standard cost card per packet of 'Tempex' are as follows:

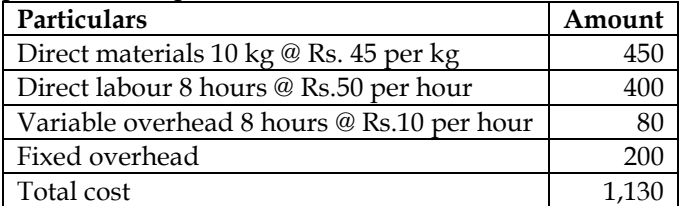

Budgeted output for the third quarter of a year was 10,000 Kg. Actual output is 9,000 Kg. Actual cost for this quarter is as follows:

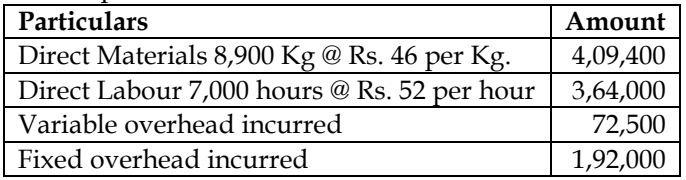

**You are required to calculate:** 

- (i) Material Usage Variance
- (ii) Material Price Variance
- (iii) Material Cost Variance
- (iv) Labour Efficiency Variance
- (v) Labour Rate Variance
- (vi) Labour Cost Variance
- (vii) Variable Overhead Cost Variance
- (viii) Fixed Overhead Cost Variance.

**Answer:**

**WN 1: Computation of Material Variances:**

**Computation table:**

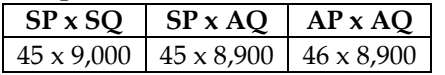

# **COST AND MANAGEMENT ACCOUNTING**

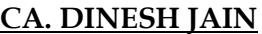

**4,05,000 4,00,500 4,09,400**

#### **Note:**

**1. Computation of Standard Quantity:**

Standard Quantity = Actual Output 
$$
x \left( \frac{\text{Input}}{\text{Output}} \right) = 9,000 \times \left( \frac{10}{10} \right) = 9,000 \text{ KG}
$$

**Computation of variances**

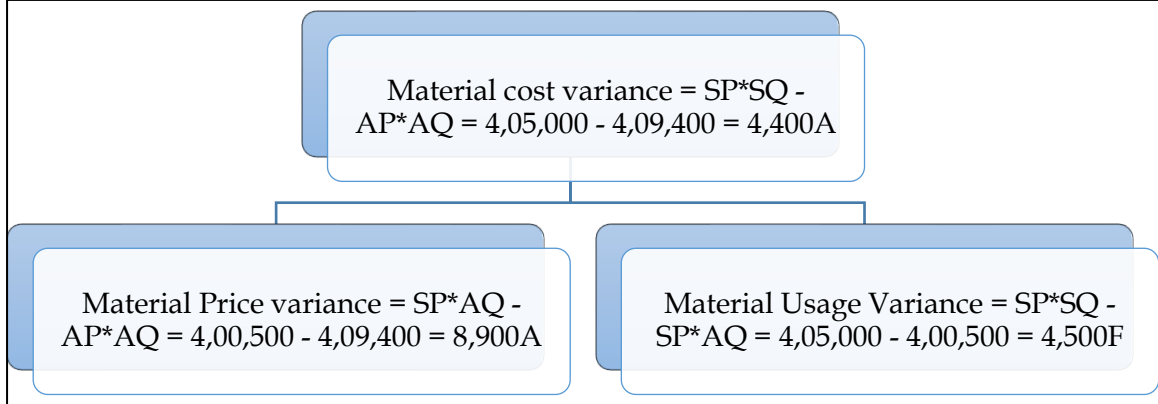

**WN 2: Computation of Labour Variances: Computation table:**

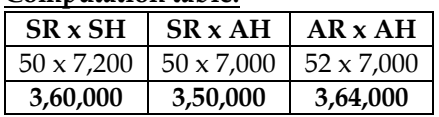

# **Note 1: Computation of SH:**

 $8$  hours = 10 unit  $ST = AO$  $? = 9,000 \text{ units}$ **7,200 hours = 9,000 units**

# **Note 2: Computation of variances:**

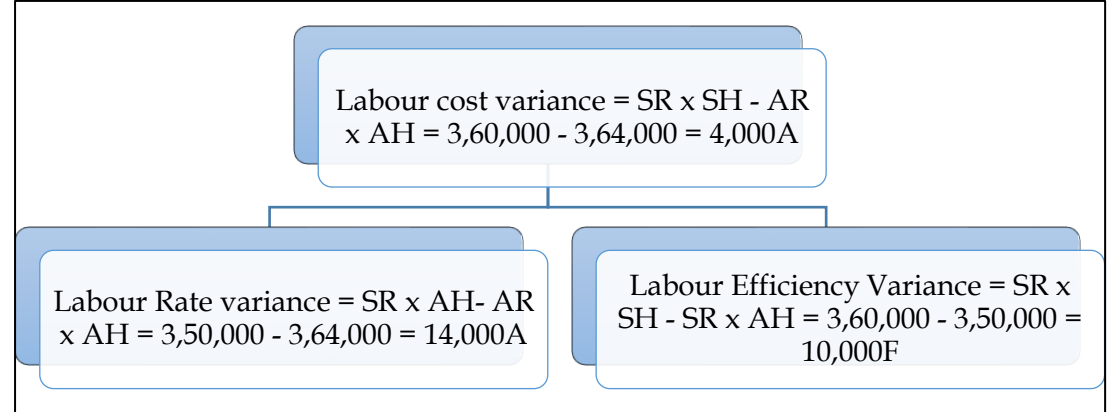

# **WN 3: Computation of overhead variances:**

**Computation of Fixed Overhead Cost Variance:** Fixed Overhead Cost Variance = (SR x AO) – (AFOH) Fixed Overhead Cost Variance = (200 x 900 packets) – (1,92,000) = 1,80,000 – 1,92,000 = 12,000A

# **Computation of Variable Overhead Cost Variance:**

Variable Overhead Cost Variance = (SR x AO) – (AVOH) Variable Overhead Cost Variance = (80 x 900 packets) – (72,500) = 72,000 – 72,500 = 500A

# **8. Production volume and overhead expense variance**

The overhead expense budget for a factory producing to a capacity of 200 units per month is as follows:

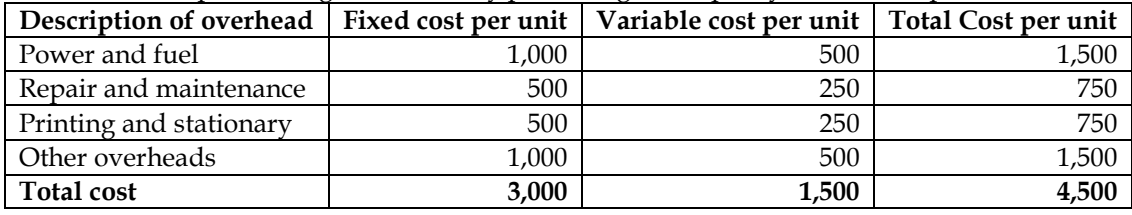

The factory has actually produced only 100 units in a particular month. Details of overheads actually incurred have been provided by the accounts department and are as follows:

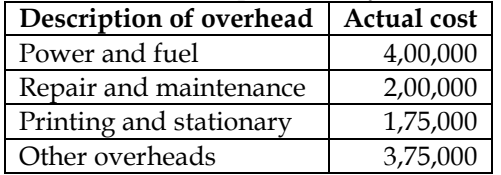

You are required to compute the production volume variance and the overhead expenses variance. **Answer:**

• Production overhead volume variance is related only to fixed overheads

# **Computation of Production OH Volume Variance:**

- FOH Volume Variance =  $(SR \times AO)$   $(BFOH)$
- BFOH = 200 units  $x 3,000 = \text{Rs}.6,00,000$
- **FOH Volume Variance = (3,000 x 100) – 6,00,000 = 3,00,000A**

#### **Computation of Overhead expense variance:**

- Overhead Expense Variance = Standard Expenditure Actual Expenditure
- Standard expenditure is always computed with the help of Actual Output
- **Standard Expenditure for 100 units = (1,500 x 100) + 6,00,000 = Rs.7,50,000**
- **Overhead Expense Variance = 11,50,000 – 7,00,000 = 4,00,000A**

# **COST AND MANAGEMENT ACCOUNTING CA. DINESH JAIN CHAPTER 14: MARGINAL COSTING**

1. What is marginal cost, marginal costing, differential and incremental cost? **[Category A]**

# **Marginal cost:**

- ❖ Marginal cost is the incremental cost of production arising due to one-unit increase in the production quantity
- ❖ Variable costs have directly relationship with volume whereas fixed costs remains constant irrespective of the volume of production. Hence variable cost can be considered as marginal cost

# **Marginal costing:**

- ❖ It is a costing system where products or services and inventories are valued at variable costs
- ❖ This system does not take into consideration fixed costs for valuation of inventory

# **Differential and incremental cost:**

- ❖ Differential cost is the difference between the costs of two different production levels. It is relative representation of costs for two different levels and can either be increase or decrease in cost
- ❖ Incremental cost is the cost increase due to change in volume or process of production activities
- 2. What are the characteristics of marginal costing? **[Category C]**
- ❖ All elements of costs are classified into fixed and variable components. Semi-variable costs are also analysed into fixed and variable costs
- ❖ Marginal or variable costs are treated as the cost of product
- ❖ Finished goods and work-in-progress is valued only based on variable production costs
- ❖ Fixed costs are treated as period costs and are charged to profit and loss account for the period for which they are incurred
- ❖ Prices are determined based on marginal costs and contribution margin
- ❖ Profitability of products and departments is determined on the basis of contribution margin

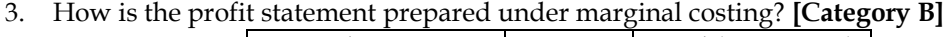

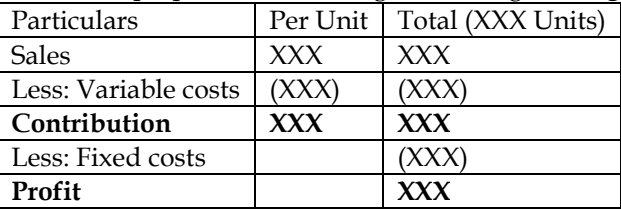

4. What are the key differences between marginal costing and absorption costing? **[Category A]**

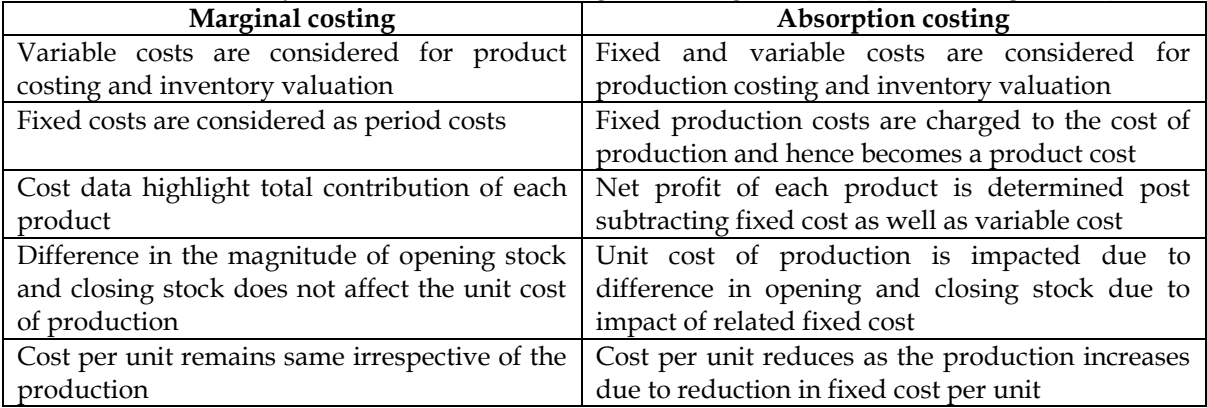

5. Show the detailed profitability statement under absorption and marginal costing? **[Category A]**

#### **Income statement under absorption costing:**

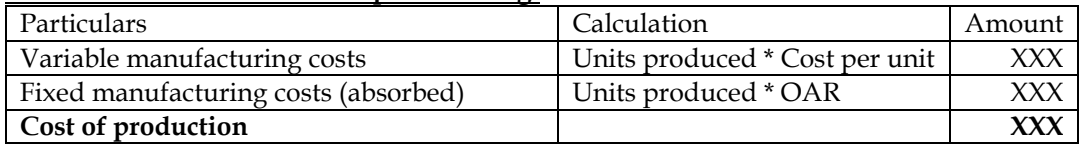

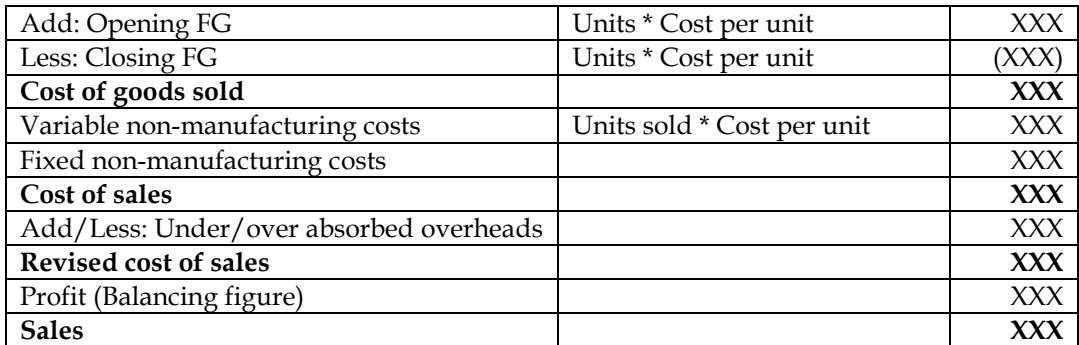

#### **Income statement under marginal costing:**

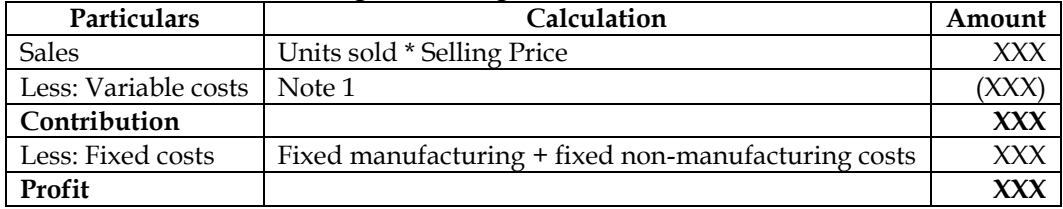

#### **Working Note 1: Calculation of Variable costs:**

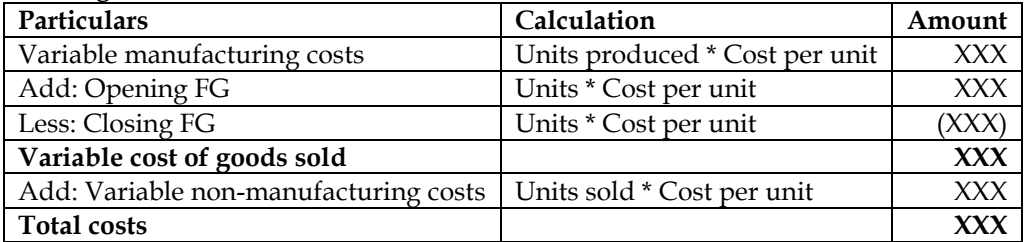

#### 6. What are the advantages and limitations of marginal costing? **[Category C]**

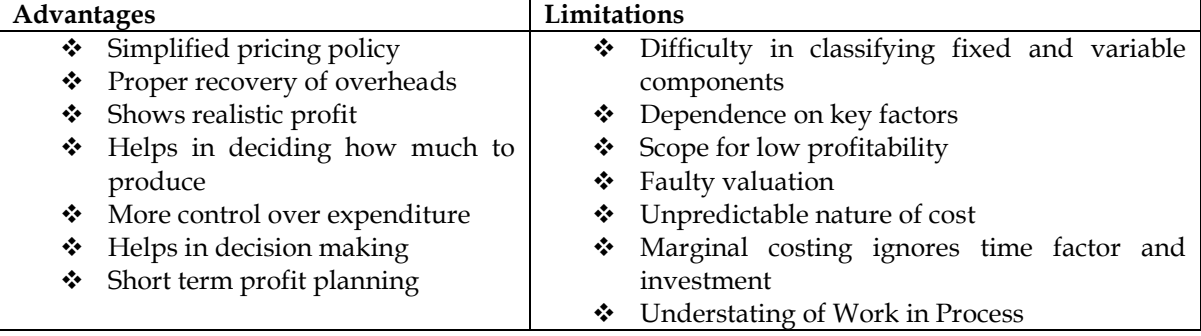

- 7. What is cost-volume profit analysis? **[Category B]**
- ❖ It is a managerial tool showing the relationship between various ingredients of profit planning (cost, volume and profit)
- ❖ Understanding of CVP analysis is extremely useful to management in budgeting and profit planning
- 8. What is Profit Volume Ratio? **[Category A]**
- ❖ PVR measures the extent of change in contribution/profit on account of change in sales. Net profit ratio keeps on changing for different sale amounts whereas PVR is constant.
- ❖ PVR is the true indicator of the profitability of the product

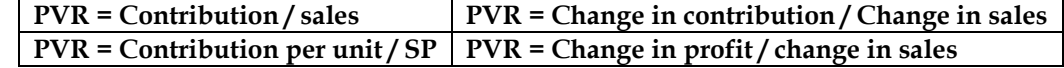

- 9. What is break-even point? **[Category A]**
- ❖ BEP refers to the sales level at which the company earns no profit and no loss. This can be either expressed in units or rupees.
- ❖ If expressed in units it is called BEP and if expressed in rupees it is called Break even sales.

#### ❖ Moreover at BEP, contribution = fixed cost and sales = total cost

# **BEP in units = Fixed cost / Contribution per unit BEP in Rs. = Fixed cost / PVR BEP in Rupees = BEP in units \* Selling Price**

- 10. What is margin of safety (MOS)? **[Category A]**
- ❖ MOS is the difference between the actual sales and break even sales. It is the extent of allowable drop in sales before the company starts incurring losses
- ❖ MOS can be expressed in rupees or in units or as a percentage of total sales

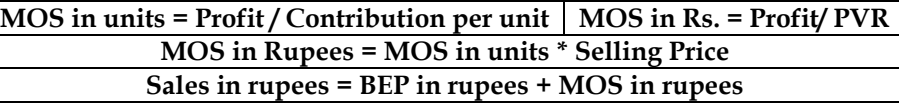

- 11. How break-even point is computed for multiple products? **[Category A]**
- ❖ BEP is computed using fixed cost and PVR/Contribution per unit. However in case of multiple products there will be multiple PVR/Contribution per unit
- $\triangle$  BEP for multiple products (in units) = TFC/Contribution per set. It would be assumed that one set would contain the product mix as given in the question
- ❖ BEP for multiple products (in rupees) = TFC/Composite PVR. Composite PVR would be calculated as overall contribution/overall sales

12. What is shut-down point? [Category B]

- ❖ In case of adverse economic conditions a company might have to make a decision on whether to continue their business or temporarily shut the business unless the demand revives
- ❖ Shut-down point (in units) = Normal Fixed costs (FC during shutdown + Add.

#### FC for shutdown) Contribution per unit

- ❖ Shut-down point (in Rs.) = Same Numerator / PVR
- $\div$  If the expected sales volume is less than the shutdown point then the company should close their business or else continue producing
- 13. What is break-even chart? **[Category B]**
- ❖ Break-even chart records costs and revenues on the vertical axis and the level of activity on the horizontal axis
- ❖ Lines representing fixed costs, total costs and revenues at maximum level shall be drawn next
- ❖ BEP is the point where the sales revenue line intersects the total cost line. Other measures like MOS and profit can also be measured from the chart
- 14. What is contribution breakeven chart? **[Category B]**
- ❖ The breakeven chart cannot assess in computing the contribution for any level of activity
- ❖ Under this chart lines representing fixed costs, variable costs, total costs and revenues shall be drawn
- ❖ Contribution can be read as the difference between sales revenue line and variable cost line
- 15. What is profit-volume chart? **[Category B]**
- ❖ Vertical axis represent profits and losses and the horizontal axis represent level of activity
- ❖ The level of profits and losses are recorded at every level of activity and the point at which zero profit is made is considered as break-even point
- 16. What is angle of incidence? **[Category A]**
- ❖ Angle of incidence is the intersection of sales line and total line at the break-even point
- ❖ Angle shows the rate at which profit is earned once the break-even point is reached. The wider the angle the greater is the rate of earning profits
- ❖ A larger angle of incidence with a high margin of safety indicates extremely favourable position
- 17. What are the decisions which can be done with CVP analysis? **[Category B]**
- ❖ Decisions related with excess supply, such as:
	- o Processing of export order
	- o Determination of price for stimulating demand

- o Local versus export sale
- o Determination of minimum price for price quotations
- o Shut-down or continue decision
- ❖ Decisions related with excess demand, such as:
	- o Make or Buy/ in-house processing versus outsourcing
	- o Product mix decision under resource constraints
	- o Sales mix decisions
	- o Sale or further processing
- 18. What is limiting factor?
- ❖ Limiting factor is one which acts as a bottleneck and limits the company's ability to serve the demand of the external market
- ❖ Limiting factor is a situation where in the demand for the limiting factor is always greater than the supply for the limiting factor
- ❖ **Example:** RM availability, Labour availability, Machine availability

#### **Steps for solving Limiting factor problems:**

- 1. Identify the limiting factor Limiting factor is one whose demand is more than supply
- 2. Calculate the contribution per unit of limiting factor and rank the products with maximum contribution being top ranked product

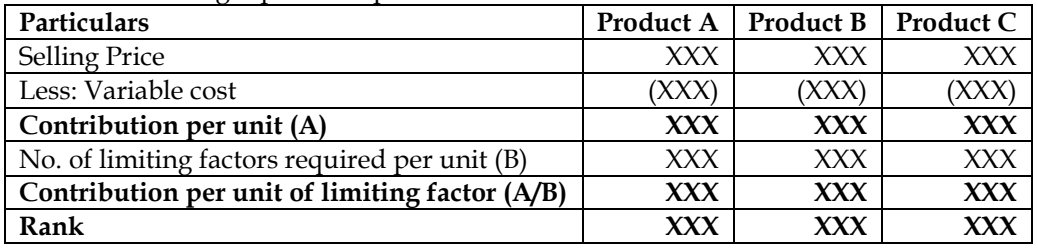

3. Use the following format for allocation of resources:

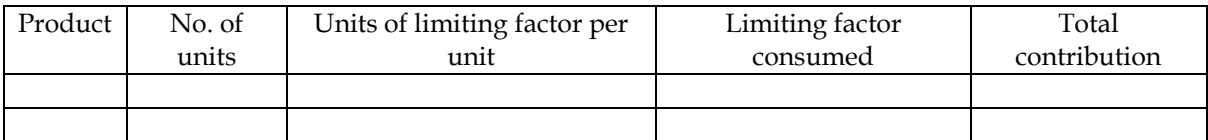

#### **1. Basics of Marginal Costing:**

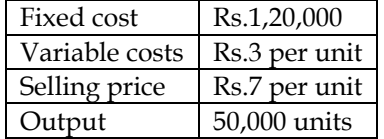

Determine the profit for each of the following situation with the above data:

- i. With the data above
- ii. With a 10% increase in output and sales
- iii. With a 10% increase in fixed costs
- iv. With a 10% increase in variable costs
- v. With a 10% increase in selling price
- vi. Taking all the above situations

#### **Answer:**

#### **WN 1: Marginal costing statement for original scenario**

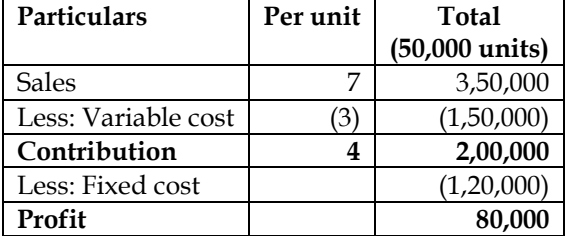

#### **WN 2: Marginal costing statement for scenario (ii), (iii) and (iv):**

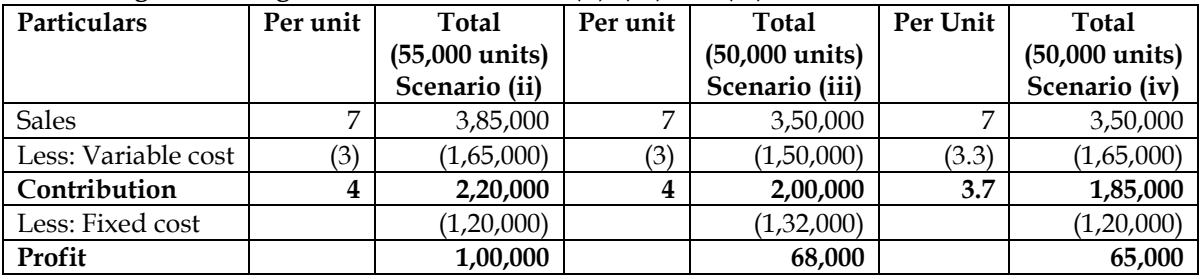

# **WN 3: Marginal costing statement for scenario (v) and (vi):**

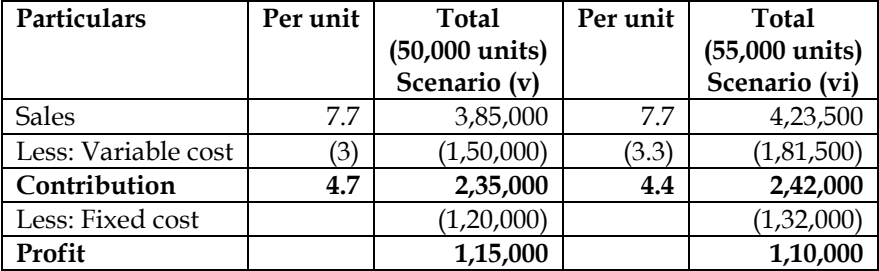

#### **2. Computation of contribution:**

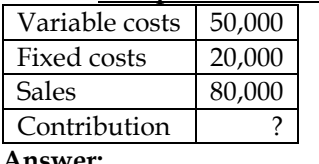

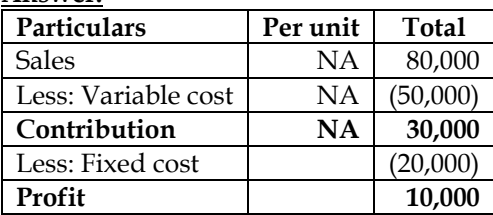

# **3. Computation of contribution per unit:**

Sales 20,000

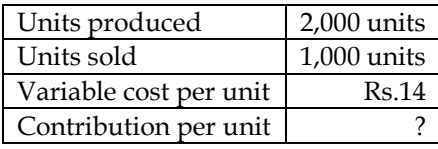

# **Answer:**

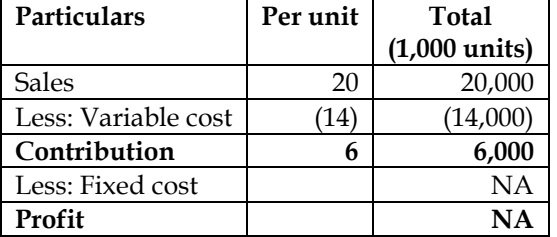

#### **4. Computation of contribution per unit:**

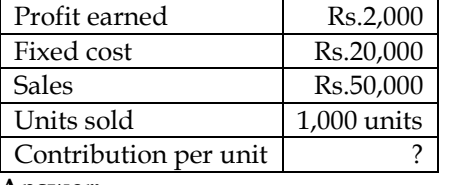

#### **Answer:**

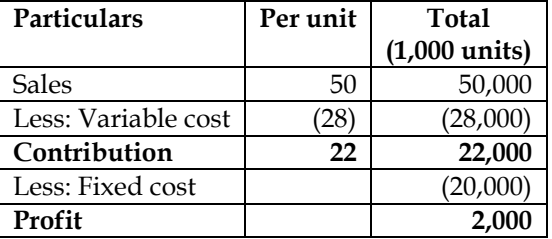

# **5. Profit Volume Ratio:**

# The trading results for two period:

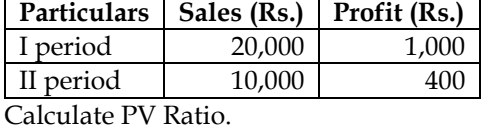

**Answer:**

 $PVR = \frac{\text{Change in Profit}}{\text{Change in sales}} \times 100 = \frac{1,000 - 400}{20,000 - 10,000} \times 100 = 6\%$ 

# **6. Computation of PV Ratio:**

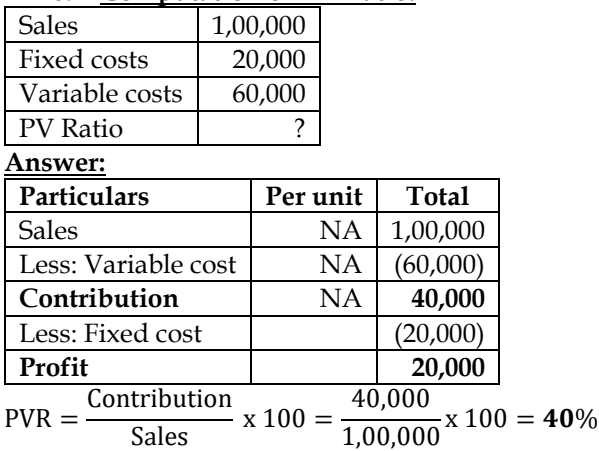

# **7. PV ratio and fixed cost:**

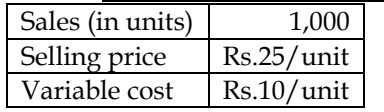

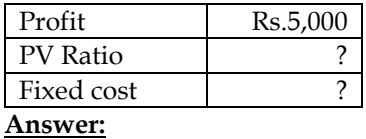

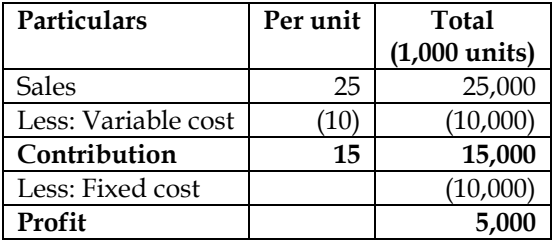

 $PVR = \frac{\text{Contribution}}{\text{Sales}} \times 100 = \frac{15,000}{25,000} \times 100 = 60\%$ 

# **8. Data for multiple years:**

The sales turnover and profit during two years were as follows:

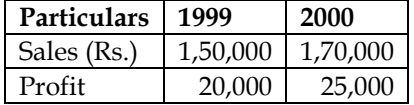

You are required to calculate:

- a) P/V ratio
- b) Break-even point
- c) Sales required to earn a profit of Rs.40,000
- d) Profit made when sales are Rs.2,50,000
- e) Variable costs of the two periods.

#### **Answer:**

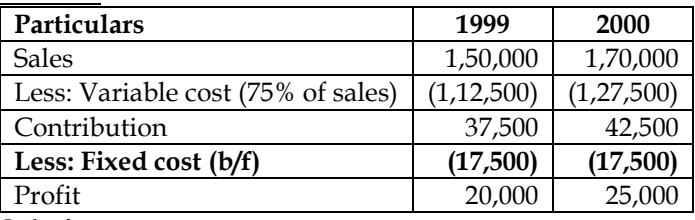

# **Solution:**

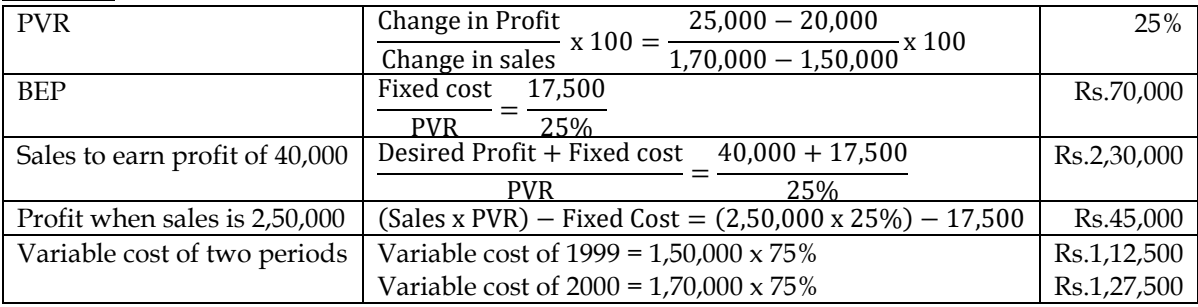

#### **9. Break-even Point:**

Financial information of a company is as under:

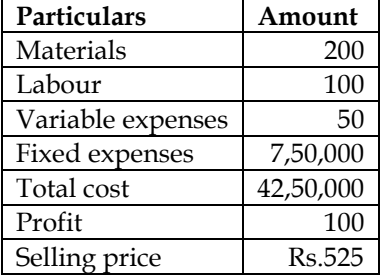

Compute the following:

- a) Break-even point
- b) If sale price is reduced by Rs.25 how many more units must be produced and sold to realize the same profit as at present?

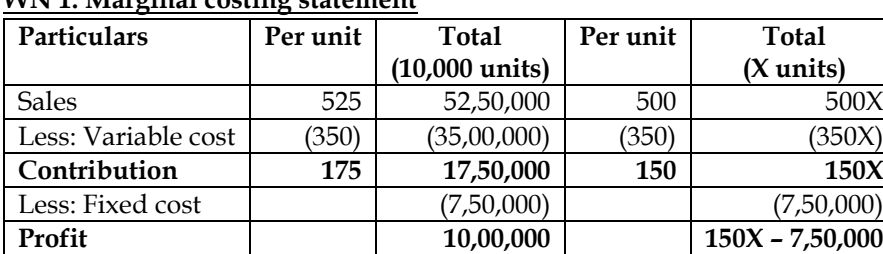

# **WN 1: Marginal costing statement**

**Answer:**

# **WN 2: Computation of BEP:**

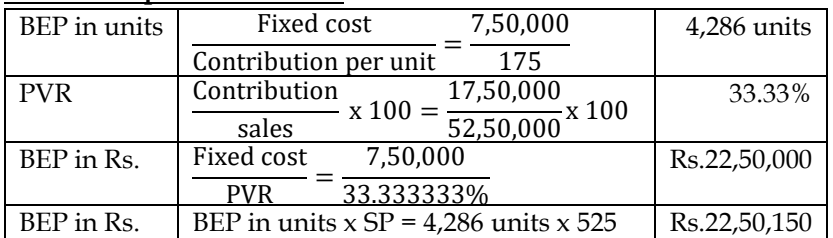

#### **WN 3: Computation of number of units to realize the same profit:**

- Let us assume the number of units to be X
- Profit as per statement =  $150X 7,50,000$
- Target profit =  $10,00,000$
- $\bullet$  150X 7,50,000 = 10,00,000
- $X = 11,667$  units
- The company should sell additional 1,667 units to make the same amount of profit as at present

# **10. BEP and Profit computation:**

I.M.Chappell factory manufacturing Sewing Machine has the capacity to produce 500 machines per annum. The Marginal (variable) cost of each machine is Rs.200 and each machine are sold for Rs.250. Fixed overheads are Rs.12,000 per annum. Calculate the break-even points for output and sales and show what profit will result if output is 90% of capacity?

# **Answer:**

#### **WN 1: Marginal costing statement at full capacity:**

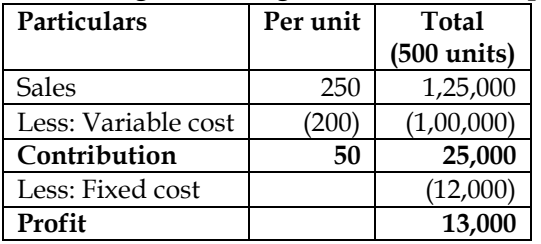

#### **WN 2: Computation of BEP and profit at 90% capacity**

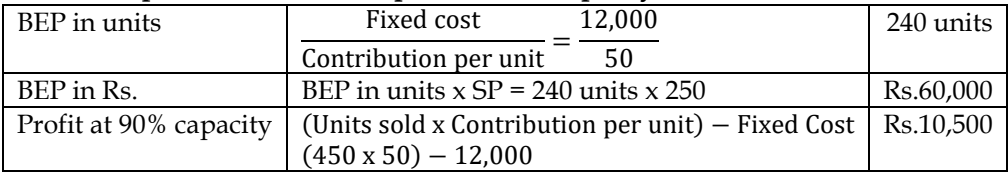

#### **11. Computation of BEP:**

From the following data, calculate breakeven point express in terms of units and also the new B.E.P. if selling price is reduced by 10%:

- Fixed expenses: Depreciation Rs.1,00,000 Salaries Rs.1,00,000
- Variable Expenses: MaterialsRs.3 per unit Labour Rs.2 per unit
- Selling Price Rs.10 per unit

#### **Answer:**

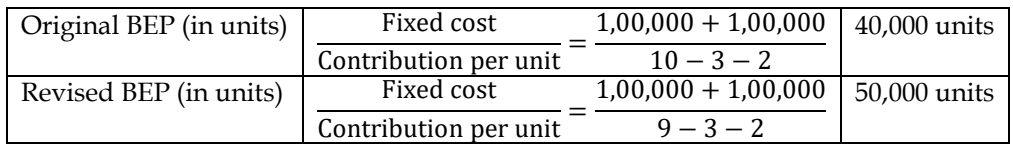

# **12. BEP for multiple products:**

Dennis Lillee engineering limited manufacture and sells four products – A, B, C and D. The sales mix in value comprises 33.33%, 41.67%, 16.67% and 8.33% of A, B, C and D respectively.

- The total budgeted sales are Rs.60,000 per month.
- The VC for A is 60% of the selling price, B 68% of the selling price, C -80% of the selling price and D-40% of the selling price.
- Fixed costs are Rs.14,700 per month.

Calculate the BEP for the enterprise as a whole.

#### **Answer:**

#### **Marginal costing statement:**

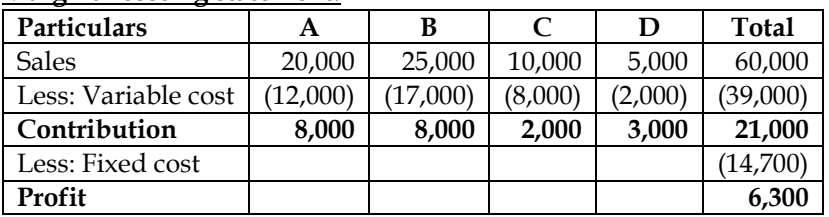

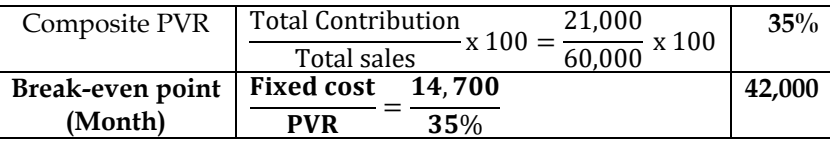

# **13. Computation of Break-even Point:**

Gilmour Ltd. has an installed capacity of 5,000 tractors per annum. They are presently operating at about 35% of installed capacity. For the coming year, they have budgeted as follows:

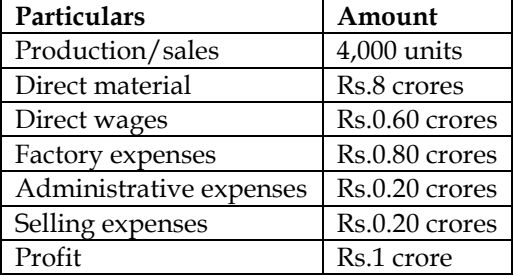

Factory expenses as well as selling expenses are variable to the extent of 20%. Calculate BEP? **Answer:**

# **WN 1: Computation of variable cost per unit and total fixed cost:**

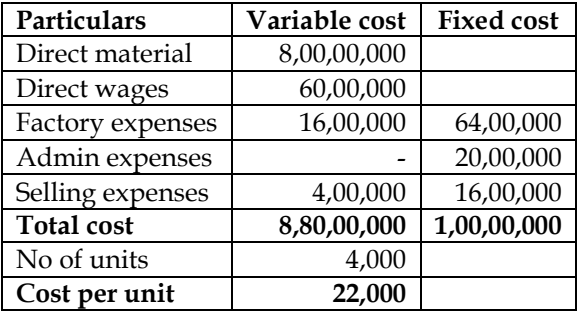

#### **WN 2: Marginal costing statement:**

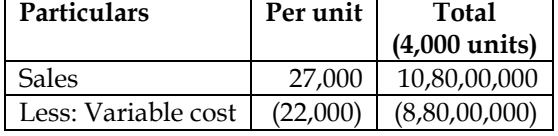

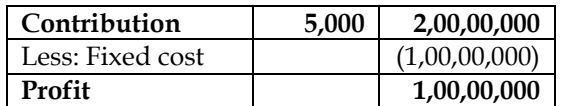

# **WN 3: Computation of BEP**

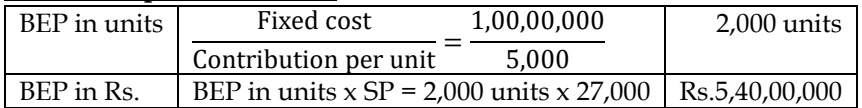

# **14. Margin of Safety:**

Selling price per unit Rs.5; Variable cost per unit Rs.3; Units sold 2000 and FC is 3000. Find (a) Margin of safety and (b) Number of units to be sold for a profit of Rs.2,000

#### **Answer:**

# **WN 1: Marginal costing statement:**

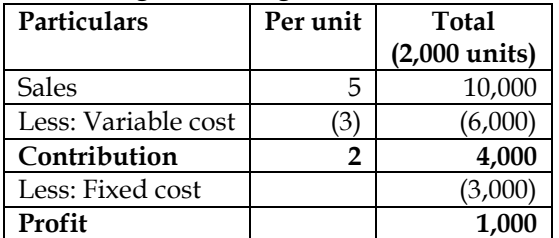

#### **WN 2: Computation of MOS and sales to earn profit of Rs.2,000:**

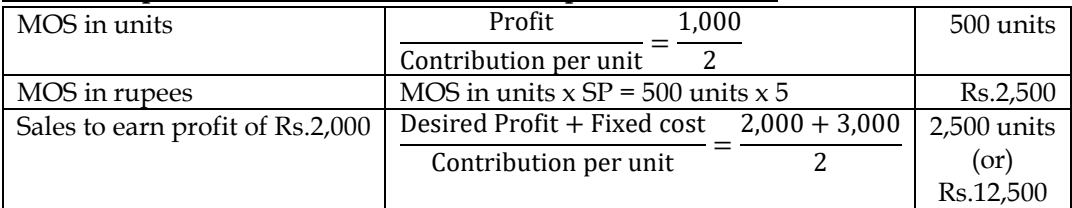

#### **15. Calculation of capacity sales:**

The ratio of variable cost to sales is 70%. The break-even point occurs at 60% of the capacity sales. Find the capacity sales when fixed costs are Rs. 90,000. Also compute profit at 75% of the capacity sales. **Answer:**

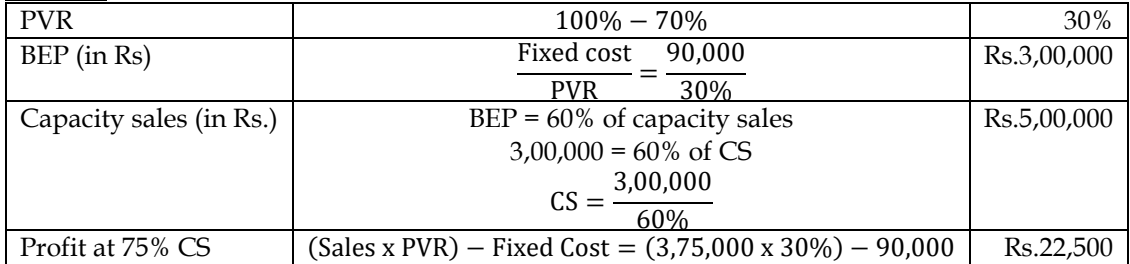

#### **16. BEP analysis:**

A Chinese soft drink company is planning to establish a subsidiary company in India to produce mineral water. Based on the estimated annual sales of 40,000 bottles of the mineral water, cost studies produced the following estimates for the Indian subsidiary:

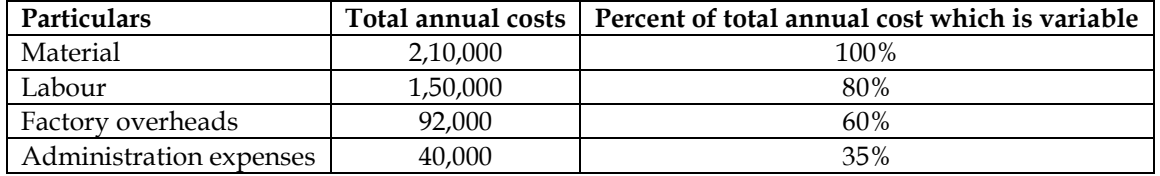

The Indian production will be sold by manufacturer's representatives who will receive a commission of 8% of the sale price. No portion of the Chinese office expenses is to be allocated to the Indian subsidiary. You are required to

(i) Compute the sale price per bottle to enable the management to realize an estimated 10% profit on sale proceeds in India.

(ii) Calculate the break-even point in Rupee sales as also in number of bottles for the Indian subsidiary on the assumption that the sale price is Rs. 14 per bottle.

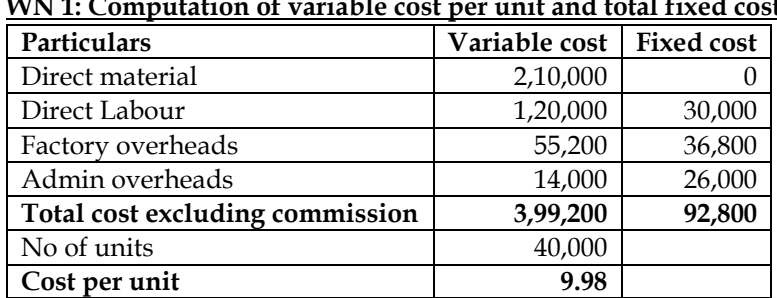

# **WN 1: Computation of variable cost per unit and total fixed cost:**

# **WN 2: Computation of selling price to earn profit of 10% on sale proceeds:**

Let us assume selling price to be X

**Answer:**

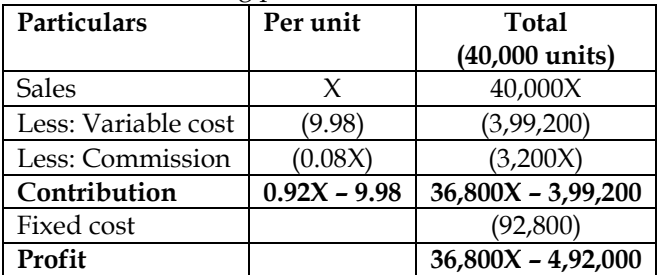

- Profit as per marginal cost statement  $= 36,800X 4,92,000$
- Target profit =  $10\%$  of sales =  $10\%$  x  $40,000X = 4,000X$
- $36,800X 4,92,000 = 4,000X$
- $32,800X = 4,92,000$
- $\bullet$  **X** = Rs.15 per unit

#### **WN 3: Computation of BEP in units as well as in rupees:**

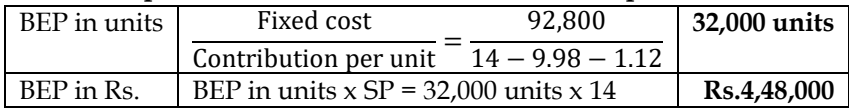

#### **17. Sales to achieve desired profit before and after tax:**

Unit selling price –Rs.10. Marginal cost –Rs.6. Fixed cost Rs.10,000. What should be the sales for a desired profit of Rs.60,000 a. before tax and b. after 40% tax.

#### **Answer:**

**Sales to achieve desired PBT of Rs.60,000**

 $Sales = \frac{Desired Profit + Fixed cost}{Centribration + reward}$  $\frac{\text{sired Profit} + \text{Fixed cost}}{\text{Contribution per unit}} = \frac{60,000 + 10,000}{10 - 6}$  $\frac{10 - 6}{10 - 6}$  = 17, 500 units (or)Rs. 1, 75, 000

#### **Sales to achieve desired PAT of Rs.60,000**

Desired PBT =  $\frac{\text{Desired PAT}}{1-\text{Tax}} = \frac{60,000}{1-0.4}$  $\frac{1}{1 - 0.4}$  = Rs. 1, 00, 000  $Sales = \frac{Desired Profit + Fixed cost}{Centric position$ sired Profit + Fixed cost<br>
Contribution per unit  $\frac{1,00,000+10,000}{10-6}$  $\frac{10 - 6}{10 - 6}$  = 27, 500 units (or)Rs. 2, 75, 000

# **18. Impact of change on PVR**

By noting "P/V will increase or P/V will decrease or P/V will not change", as the case may be, state how the following independent situations will affect the P/V ratio:

- (i) An increase in the physical sales volume;
- (ii) An increase in the fixed cost;
- (iii) A decrease in the variable cost per unit;
- (iv) A decrease in the contribution margin;
- (v) An increase in selling price per unit;
- (vi) A decrease in the fixed cost;<br>(vii) A 10% increase in both sellir
- A 10% increase in both selling price and variable cost per unit;
- (viii) A 10% increase in the selling price per unit and 10% decrease in the physical sales volume;
- (ix) A 50% increase in the variable cost per unit and 50% decrease in the fixed cost.
- (x) An increase in the angle of incidence.

#### **Answer:**

#### **Base scenario:**

- Let us assume a base scenario to identify the impact on PVR for multiple categories
- $SP = Rs.20$  per unit; VC per unit = Rs.12 per unit; Total fixed cost = Rs.80,000; No of units sold  $= 25,000$

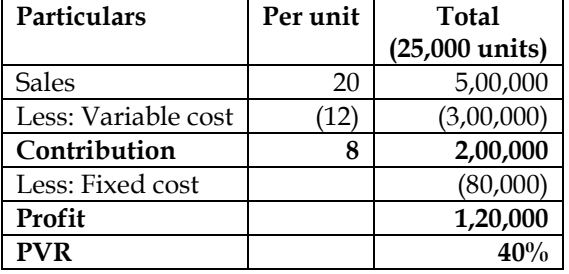

#### **Scenario 1 – Increase in physical sales volume**

Let us assume the units sold to increase to 30,000 units

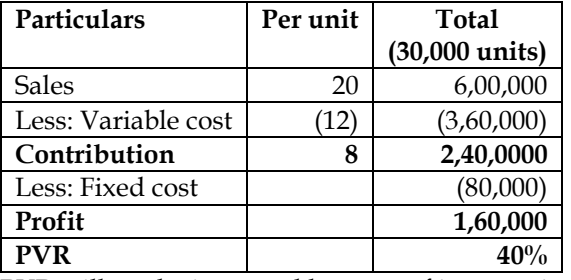

PVR will not be impacted because of increase in physical sales volume

#### **Scenario 2 – Increase in fixed cost:**

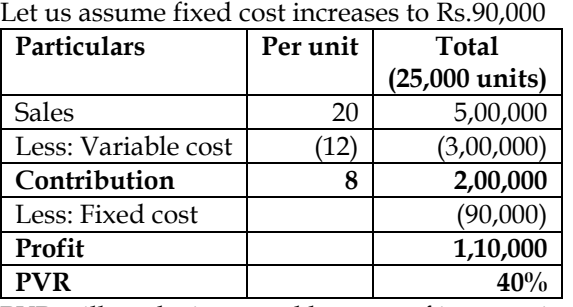

PVR will not be impacted because of increase in fixed cost

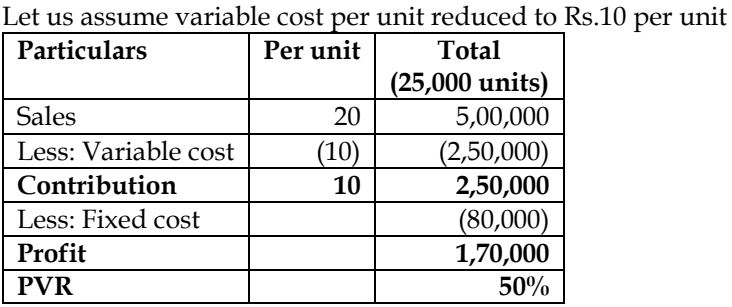

**Scenario 3 – Decrease in variable cost per unit**

PVR will increase because of decrease in variable cost per unit

#### **Scenario 4 – Decrease in contribution margin:**

Let us assume contribution margin has reduced to Rs.6 per unit due to fall in selling price

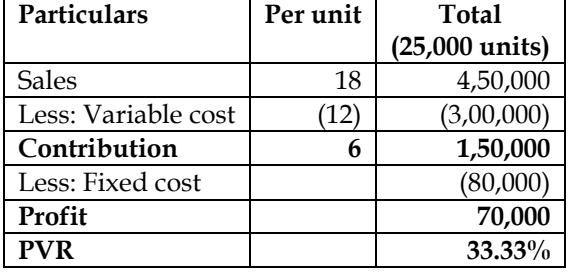

PVR will decrease due to decrease in contribution margin

#### **Scenario 5 – Increase in selling price per unit:**

Let us assume selling price has been increased to Rs.22 per unit

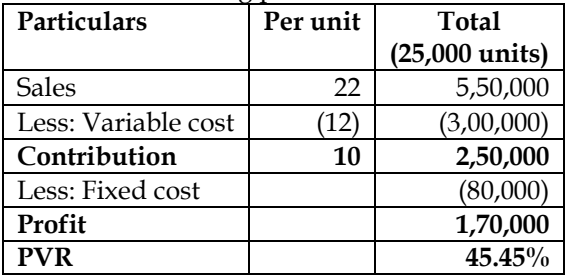

PVR will increase due to increase in selling price per unit

#### **Scenario 6 – Decrease in fixed cost:**

Let us assume fixed cost has decreased to Rs.70,000

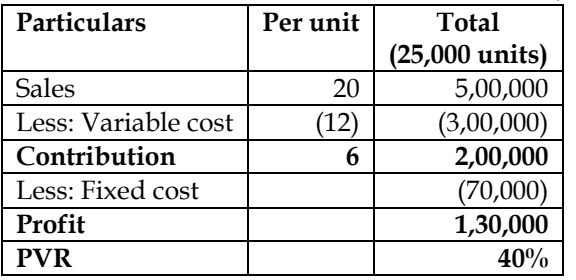

PVR will not be impacted due to decrease in fixed cost

#### **Scenario 7 – 10% increase in both selling price and variable cost per unit:**

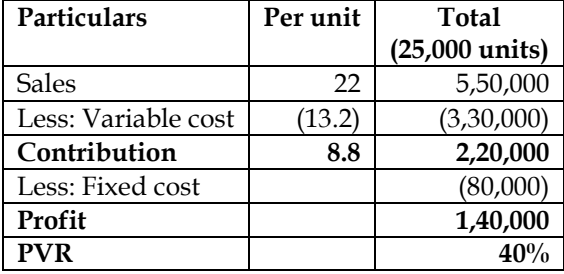

PVR will not be impacted due to same percentage increase in selling price and variable cost per unit

#### **Scenario 8 – 10% increase in selling price and 10% decrease in physical sales volume:**

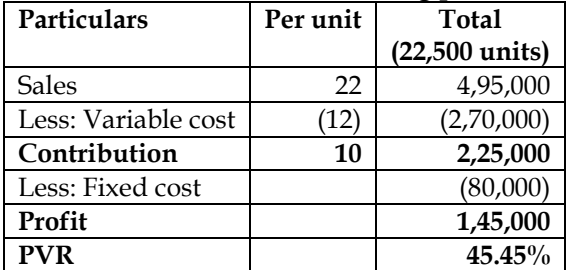

PVR will increase due to increase in selling price with decrease in physical sales volume

**Scenario 9 – 50% increase in variable cost per unit and 50% decrease in fixed cost:**

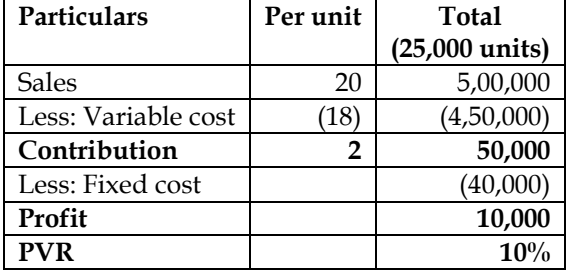

PVR will decrease due to 50% increase in variable cost per unit

#### **Scenario 10 – Increase in the angle of incidence:**

This angle is formed by the intersection of sales line and total cost line at the break- even point. This angle shows the rate at which profits are being earned once the break-even point has been reached. The wider the angle the greater is the rate of earning profits. Increase in angle of incidence will lead to higher PVR.

#### **19. Cost reduction**

PQR Ltd. has furnished the following data for the two years:

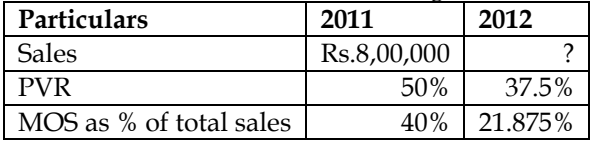

There has been substantial savings in the fixed cost in the year 2012 due to the restructuring process. The company could maintain its sales quantity level of 2011 in 2012 by reducing selling price.

#### **You are required to calculate the following:**

- (i) Sales for 2012 in Rs.
- (ii) Fixed cost for 2012
- (iii) Break-even sales for 2012 in Rupees

**Answer:**

#### **Marginal costing statement:**

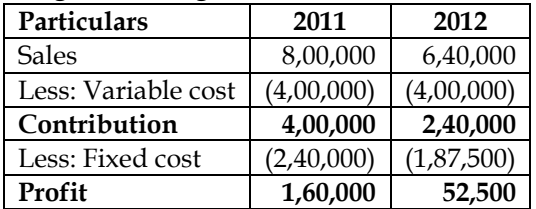

#### **Notes:**

- Contribution of  $2011 = 8,00,000 \times 50\% = 4,00,000$
- MOS (in rupees) of  $2011 = 8,00,000 \times 40\% = 3,20,000$
- Profit of  $2011 = MOS \times PVR = 3,20,000 \times 50\% = 1,60,000$
- Variable cost of 2012 would be equal to variable cost of 2011 as the company has maintained the same sales quantity
- **PVR of 2012 is 37.5%. This would mean that variable cost is 62.5% of sales. Sales of 2012 = (4,00,000/62.5%) = Rs.6,40,000**
- MOS (in rupees) of  $2012 = 6,40,000 \times 21.875\% = 1,40,000$
- Profit of  $2012 = MOS \times PVR = 1,40,000 \times 37.5\% = 52,500$

#### **Final solution:**

- Sale for  $2012 = Rs.6,40,000$
- Fixed cost for  $2012 = Rs.1,87,500$
- Break-even sales for 2012 = 6,40,000 1,40,000 = Rs.5,00,000

#### **20. Units to maintain same profit**

A single product company sells its product at Rs. 60 per unit. In 2010, the company operated at a margin of safety of 40%. The fixed costs amounted to Rs. 3,60,000 and the variable cost ratio to sales

was 80%. In 2011, it is estimated that the variable cost will go up by 10% and the fixed cost will increase by 5%.

- Find the selling price required to be fixed in 2011 to earn the same P/V ratio as in 2010.
- Assuming the same selling price of Rs. 60 per unit in 2011, find the number of units required to be produced and sold to earn the same profit as in 2010.

#### **Answer:**

#### **WN 1: Marginal costing statement for 2010:**

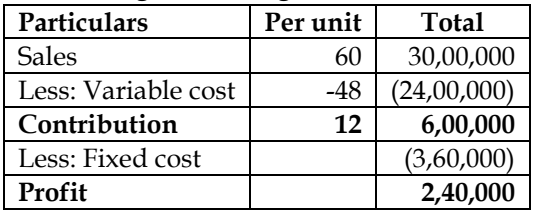

**Note:**

- Break-even point = (Fixed cost/PVR) =  $(3,60,000/20%)$  = Rs.18,00,000
- MOS is 40% and hence BEP will be 60%
- **Sales = 18,00,000/60% = Rs.30,00,000**

#### **WN 2: Computation of selling price in 2011 to earn same PVR:**

- Variable cost increases by 10% and hence variable cost per unit will increase from Rs.48 to Rs.52.8 per unit
- Company wants to maintain same PVR and hence variable cost should continue to be 80% of sales
- New selling price =  $(52.8/80\%)$  = Rs.66 per unit

#### **WN 3: Computation of units to be sold to earn same amount of profit:**

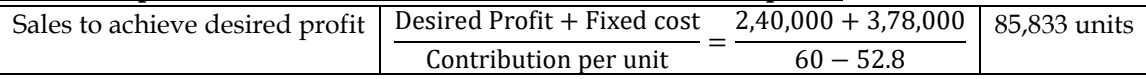

#### **21. BEP for multiple products:**

A company sells two products, J and K. The sales mix is 4 units of J and 3 units of K. The contribution margins per unit are Rs.40 per J and Rs.20 for K. Fixed costs are Rs.6,16,000 per month. Compute the break-even point?

#### **Answer:**

- This is a problem on multiple products and the sales mix is given in terms of units
- Let us assume one set contains 4 units of J and 3 units of K
- Contribution per set of JK =  $(4 \times 40) + (3 \times 20)$  = Rs.220 per set

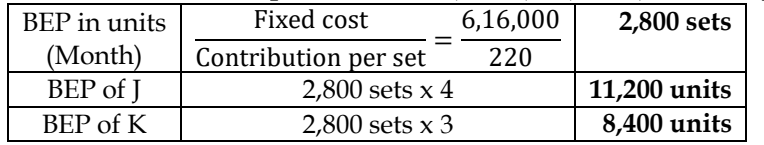

#### **22. Sales to maintain desired profit and MOS:**

Maxim Limited manufactures a product "N-Joy". In the month of August 2014, 14,000 units of the product "N-Joy" were sold, the details are as under:

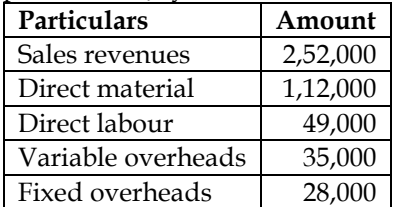

A forecast for the month of September 2014 has been carried out by the General manager of Maxim Limited. As per the forecast, price of direct material and variable overhead will be increased by 10% and 5% respectively.

#### **Required to calculate:**

• Number of units to be sold to maintain the same quantum of profit that made in August 2014

• Margin of safety in the month of August 2014 and September 2014

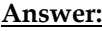

#### **WN 1: Marginal costing statement of August 2014**

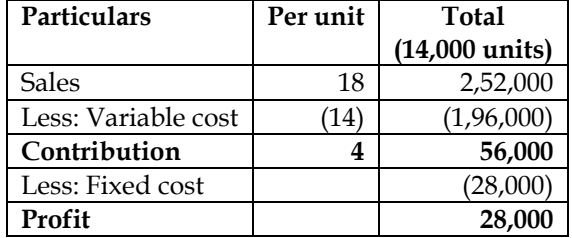

**Note:**

- Material cost per unit =  $(1,12,000/14,000)$  = Rs.8 per unit
- Labour cost per unit =  $(49,000/14,000)$  = Rs.3.50 per unit
- Variable overheads per unit =  $(35,000/14,000)$  = Rs.2.50 per unit
- **Cost per unit = 8 + 3.50 + 2.50 = Rs.14 per unit**

#### **WN 2: Computation of number of units to be sold to maintain the same quantum of profit:**

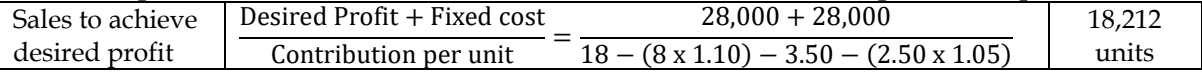

#### **WN 3: Computation of margin of safety:**

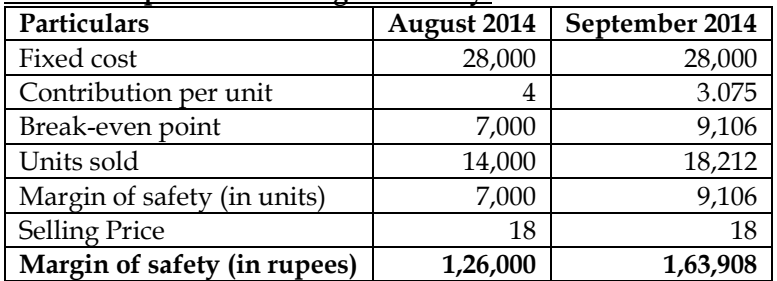

#### **23. BEP of multiple products**

XY Ltd. makes two products X and Y, whose respective fixed costs are F1 and F2. You are given that the unit contribution of Y is one-fifth less than the unit contribution of X, that the total of F1 and F2 is Rs. 1,50,000, that the BEP of X is 1,800 units (for BEP of X F2 is not considered) and that 3,000 units is the indifference point between  $X$  and  $Y$  (i.e.  $X$  and  $Y$  make equal profits at 3,000 unit volume, considering their respective fixed costs). There is no inventory buildup as whatever is produced is sold.

- Find out the values F1 and F2 and unit contributions of X and Y.
- Calculate the break-even point of the company if the proposed sales mix is 2:3 and the products operate at 40% and 25% PVR.

#### **Answer:**

#### **WN 1: Computation of F1 and F2 and contribution of products:**

- Let us assume C1 and C2 to be the unit contribution of X and Y
- Unit contribution of Y is  $1/5$ <sup>th</sup> less than unit contribution of X and hence  $C2 = 0.8C1$
- $\bullet$  **F1** + **F2** = 1.50,000
- BEP of  $X = (Fixed cost (F1) / Contribution per unit(C1))$
- 1,800 = (F1/C1); **F1 = 1,800C1**

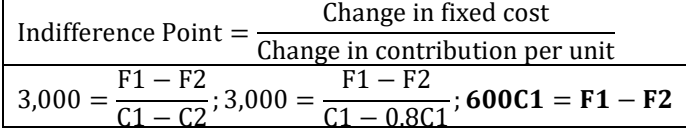

**Solving equations:**

F1 + F2 = 1,50,000 …………Equation 1 F1 – F2 = 600C1 ……………Equation 2 **Adding both equations:**  $2F1 = 1,50,000 + 600C1$ 

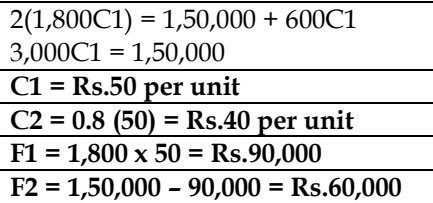

#### **WN 2: Computation of Break-even point:**

- Total Fixed Cost =  $Rs.1,50,000$
- Contribution of  $X = \text{Rs.50}$  per unit
- Contribution of  $Y = Rs.40$  per unit

#### **Alternative 1 – It is assumed that 2:3 is mix for units sold:**

- Let us assume one set contains 2 units of X and 3 units of Y
- **Contribution per set of**  $XY = (2 \times 50) + (3 \times 40) = \text{Rs.220}$  **per set**

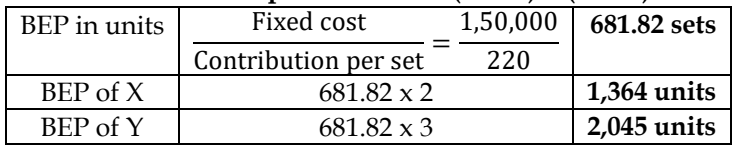

#### **Alternative 2 – It is assumed that 2:3 mix is for value of units sold:**

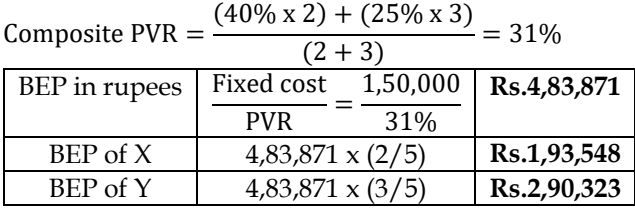

#### **24. Computation of break-even point:**

The following information was obtained from the records of a manufacture unit:

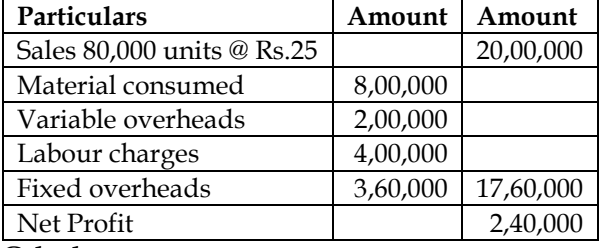

#### **Calculate:**

- The number of units by selling which the company will neither lose nor gain anything
- The sales needed to earn a profit of 20% on sales
- The extra units which should be sold to obtain the present profit if it is proposed to reduce the selling price by 20% and 25%
- The selling price to be fixed to bring down its Break-even Point to 10,000 units under present conditions

#### **Answer:**

#### **WN 1: Marginal costing statement:**

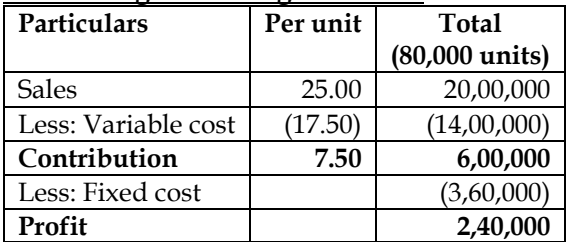

#### **WN 2: Computation of BEP:**

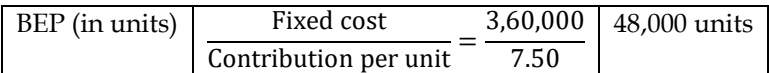

#### **WN 3: Computation of sales needed to earn profit of 20% on sales:**

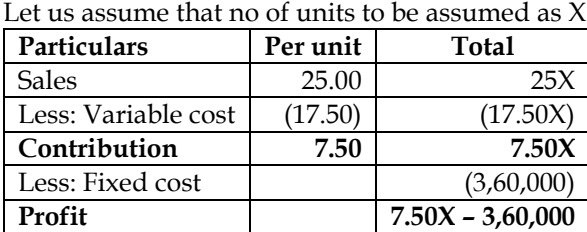

• Profit as per marginal costing statement  $= 7.5X - 3,60,000$ 

- Target profit =  $20\%$  of  $25X = 5X$
- $7.5X 3,60,000 = 5X$
- 2.5X = 3,60,000;  $X = 3,60,000/2.50 = 1,44,000$  units
- **Sales needed to earn profit of 20% = 1,44,000 x 25 = Rs.36,00,000**

#### **WN 4: Computation of extra units to be sold to earn same profit if company proposes to reduce selling price by 20% and 25%:**

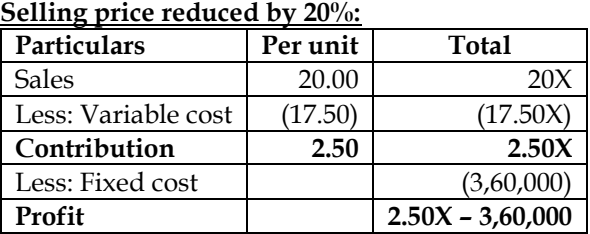

• Profit as per marginal costing statement =  $2.5X - 3,60,000$ 

- Target profit =  $2,40,000$
- $2.5X 3,60,000 = 2,40,000$
- $2.5X = 6,00,000; X = 6,00,000/2.50 = 2,40,000$  units
- Units presently sold = 80,000 units
- Extra units to be sold to earn same profit =  $2,40,000 80,000 = 1,60,000$  units

#### **Selling price reduced by 25%:**

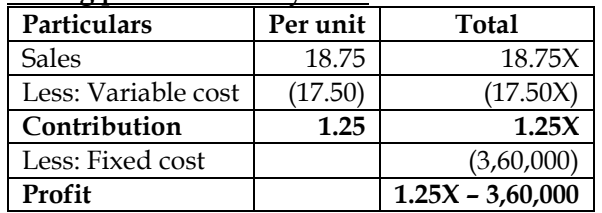

• Profit as per marginal costing statement  $= 1.25X - 3.60,000$ 

- Target profit  $= 2,40,000$
- $1.25X 3,60,000 = 2,40,000$
- $1.25X = 6,00,000; X = 6,00,000/1.25; X = 4,80,000$  units
- Units presently sold = 80,000 units
- Extra units to be sold to earn same profit =  $4,80,000 80,000 = 4,00,000$  units

#### **WN 5: Computation of selling price to bring the BEP down to 10,000 units:**

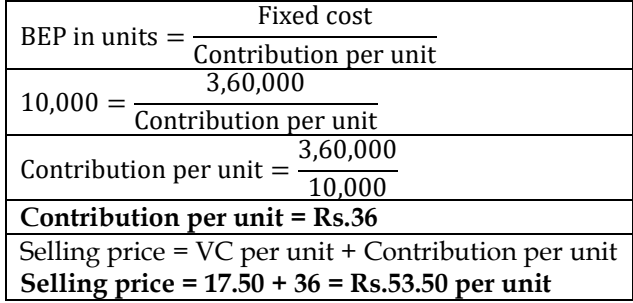

#### **25. Computation of revised PVR/BEP/MOS:**

Maryanne Petrochemicals Limited is operating at 80% capacity and presents the following information:

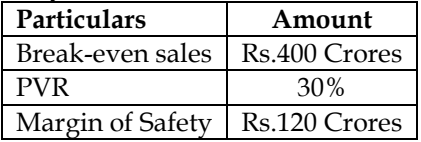

Maryanne's management has decided to increase production to 95% capacity level with the following modifications:

i. The selling price will be reduced by 10%

- ii. The variable cost will be increased by 2% on sales
- iii. The fixed costs will increase by Rs.50 crores, including depreciation on additions, but excluding interest on additional capital

Additional capital of Rs.100 Crores will be needed for capital expenditure and working capital.

#### **Required:**

- i. Indicate the sales figure, with the working, that will be needed to earn Rs.20 crores over and above the present profit and also meet 15% interest on the additional capital
- ii. What will be the revised?
	- o Break-even sales
	- o PV Ratio
	- o Margin of Safety

#### **Answer:**

#### **WN 1: Marginal costing income statement:**

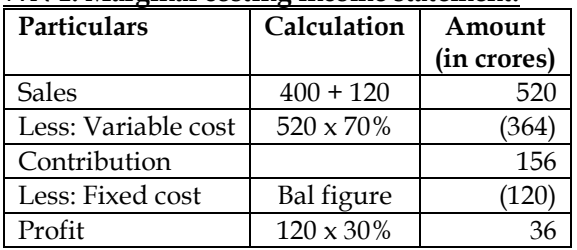

#### **WN 2: Computation of sales to achieve desired profit:**

- Variable cost will be increased by 2 percent on sales. This would mean that variable cost ratio will increase from 70% to 72%
- PVR of the company will decline from 30% to 28%
- Fall in selling price is already considered in increase in variable cost ratio and hence the same will not have any additional impact
- Revised fixed cost = 120 Crores + 50 Crores +  $(100 \text{ crores} \times 15\%)$  = 185 Crores
- Target profit = 36 Crores + 20 Crores = 56 Crores

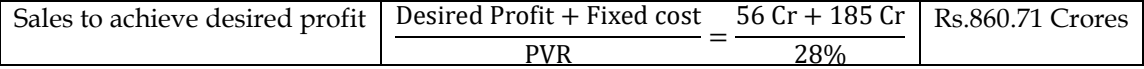

#### **WN 3: Computation of revised Break-even sales, PVR and MOS:**

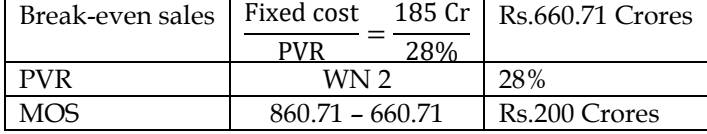

#### **26. Computation of Break-even Point:**

From the following data of K.J.Hughes Ltd. Calculate the break-even point :

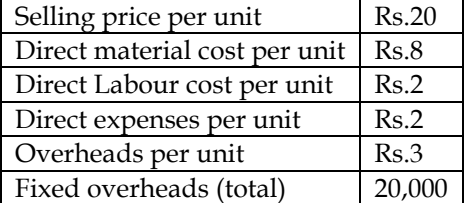

If Sales are 20% above Breakeven point, find Net Profit.

#### **Answer:**

#### **Computation of BEP and net profit:**

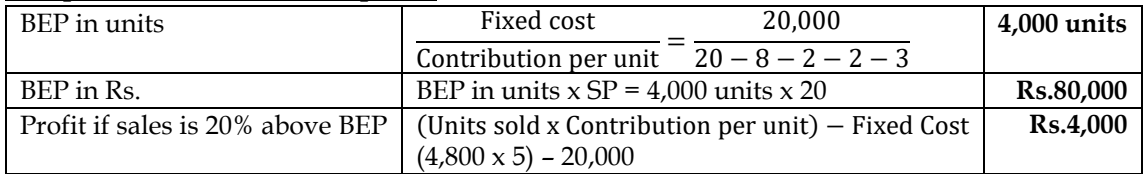

#### **27. Computation of BEP and Cash BEP:**

A company is producing an identical product in two factories. The following are the details in respect of both factories:

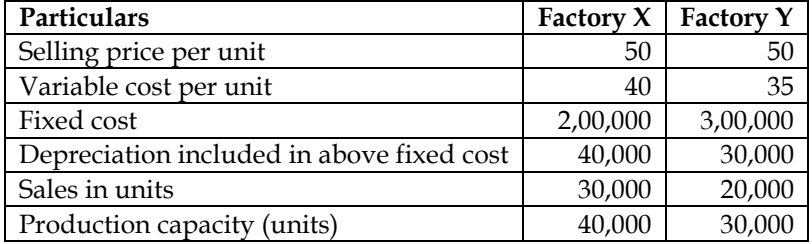

You are required to determine:

- i. Break even point (BEP) for each factory individually
- ii. Cash break even point for each factory individually
- iii. BEP for company as a whole, assuming the present product mix is in sales ratio

iv. Consequence on profit and BEP if product mix is changed to 2:3 and total demand remain same **Answer:**

#### **WN 1: Computation of Break-even point and Cash break-even point:**

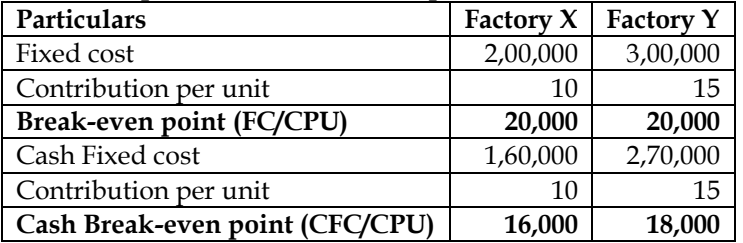

#### **WN 2: Computation of BEP if the sales mix is in sales ratio (3:2):**

- Let us assume one set contains 3 units from factory X and 2 units from Factory Y
- Contribution per set =  $(3 \times 10) + (2 \times 15) =$  Rs.60 per set

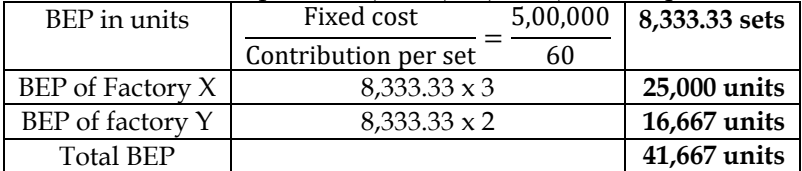

#### **WN 3: Computation of revised BEP if sale mix is altered to 2:3:**

- Let us assume one set contains 2 units from factory X and 3 units from Factory Y
- Contribution per set =  $(2x 10) + (3x 15)$  = Rs.65 per set

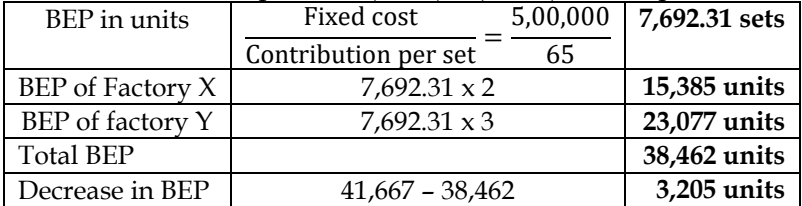

#### **WN 4: Impact on profit with change in mix:**

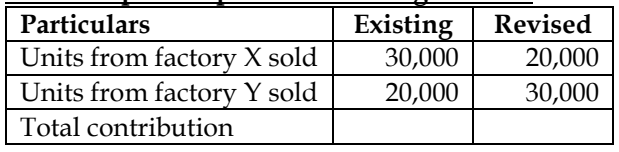

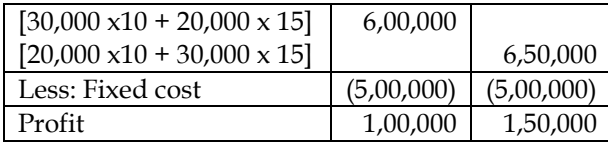

#### **28. MOS and sales to achieve desired profit**

A company produces single product which sells for Rs. 20 per unit. Variable cost is Rs. 15 per unit and Fixed overhead for the year is Rs. 6,30,000.

#### **Required:**

(a) Calculate sales value needed to earn a profit of 10% on sales.

(b) Calculate sales price per unit to bring BEP down to 1,20,000 units.

(c) Calculate margin of safety sales if profit is Rs.6,000

#### **Answer:**

#### **WN 1: Computation of sales value to earn a profit of 10% on sales:**

Let us assume units sold to be X

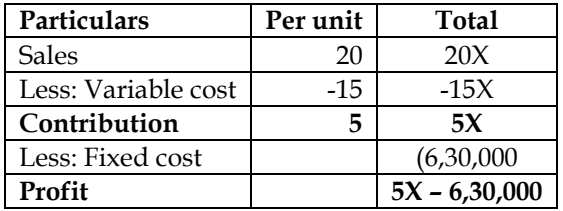

- Profit as per marginal costing statement  $= 5X 6,30,000$
- Target profit =  $10\%$  of sales =  $10\%$  of  $20X = 2X$
- $5X 6,30,000 = 2X$ ;  $3X = 6,30,000$ ;  $X = 2,10,000$  units
- **Units to be sold = 2,10,000 units**
- **Value of sales = 2,10,000 x 20 = Rs.42,00,000**

#### **WN 2: Computation of selling price to bring BEP down to 1,20,000 units:**

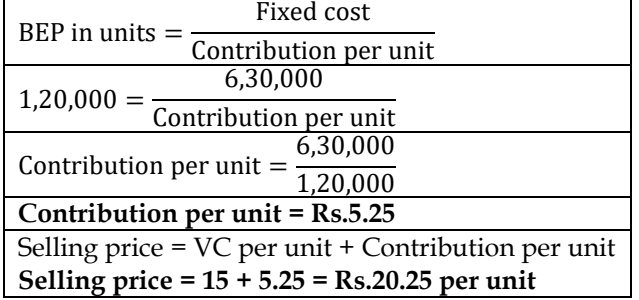

#### **WN 3: Computation of Margin of Safety:**

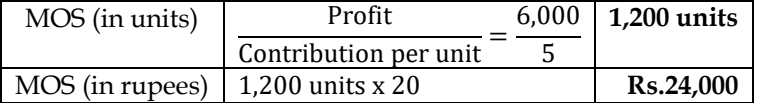

#### **29. Calculation of PVR and BEP**

The following information is given by Z Limited:

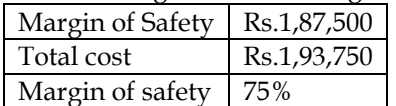

Compute profit, PVR, BEP sales in rupees and fixed cost

#### **Answer:**

- MOS (in rupees) is equal to Rs.1,87,500. MOS (in %) is equal to 75%. This would mean that total sales are equal to (1,87,500/75%) = Rs.2,50,000
- **Profit = Total sales – Total cost = 2,50,000 – 1,93,750 = Rs.56,250**
- **PVR** = (Profit/MOS) =  $(56,250/1,87,500) \times 100 = 30\%$
- **BEP in rupees = Total sales – MOS = 2,50,000 – 1,87,500 = Rs.62,500**
- Fixed cost = BEP x PVR =  $62,500 \times 30\%$  = Rs.18,750

#### **30. Sales to achieve desired profit and BEP:**

SK Limited is engaged in the manufacture of tyres. Analysis of income statement indicated a profit of Rs.150 lacs on a sales volume of 50,000 units. The fixed costs are Rs.850 lacs which appears to be high. Existing selling price is Rs.3,400 per unit. The company is considering to revise the profit target to Rs.350 lacs. You are required to compute:

- i. Break-even point at existing levels in units and in rupees
- ii. The number of units required to be sold to earn the target profit
- iii. Profit with 15% increase in selling price and drop in sales volume by 10%
- iv. Volume to be achieved to earn target profit at the revised selling price as calculated in (iii) above, if a reduction of 8% in the variable costs and Rs.85 lacs in the fixed cost is envisaged.

#### **Answer:**

#### **Marginal costing statement:**

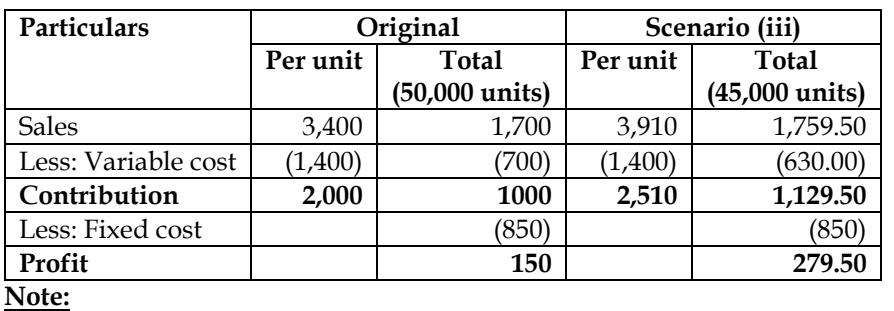

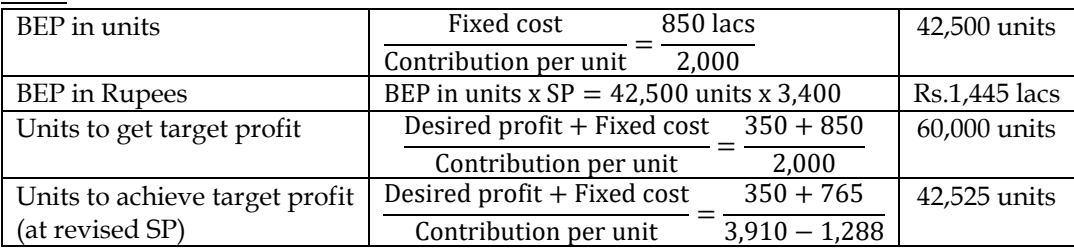

#### **31. Break-even point and sales to achieve desired profit:**

Dean Jones sells a popular brand of men's sports shirts at an average price of Rs.28 each. He purchases the shirts from a supplier at a unit cost of Rs.18. The costs of operating his shop are all fixed costs and amount to Rs.54,000 a year. He pays commission to his salesmen at the rate of Re.1 for every shirt sold through the particular salesman.

#### Required:

- (i) How many shirts must be sold in a year to break-even?
- (ii) Compute the sales revenue at the break-even.

(iii) Compute the monthly sales revenue required to earn a net profit before tax of Rs.45,000 in a year. **Answer:**

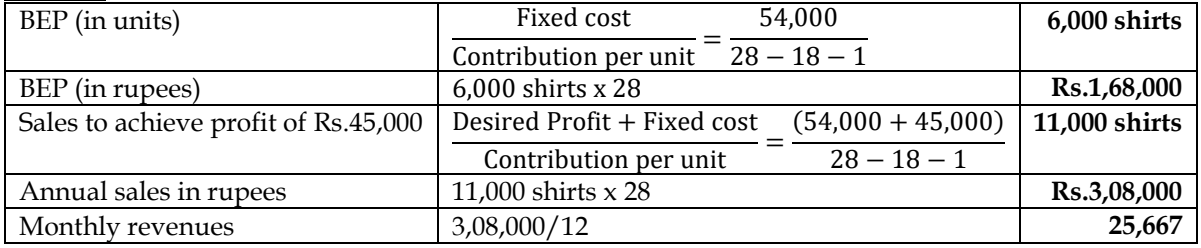

#### **32. Decision on change in selling price:**

PH Gems Limited is manufacturing readymade suits. It has annual production capacity of 2,000 pieces. The cost accountant has presented the following information for the year to the management:

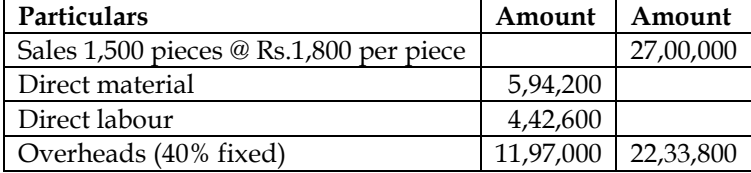

**(in lacs)**

Net Profit 2008 200

Evaluate the following options:

- If selling price is increased by Rs.200, the sales will come down to  $60\%$  of the total annual capacity. Should the company increase its selling price?
- The company can earn a profit of 20% on sales if the company provides TIEPIN with readymade suit. The cost of each TIEPIN is Rs.18. Calculate the sales to earn a profit of 20% on sales.

#### **Answer:**

#### **WN 1: Computation of variable cost per unit and total fixed cost:**

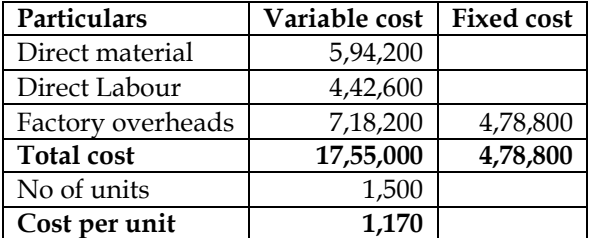

#### **WN 2: Decision on price increase:**

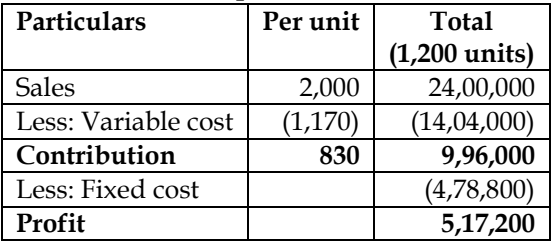

• The company should go ahead with price increase as the same leads to higher profit

#### **WN 3: Computation of sales to earn a profit of 20% on sales:**

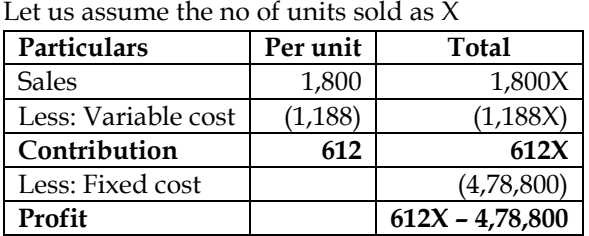

- Profit as per marginal costing statement =  $612X 4,78,800$
- Target profit =  $20\%$  of sales =  $20\%$  of  $1,800X = 360X$
- $612X 4,78,800 = 360X$ ;  $252X = 4,78,800$ ;  $X = 1,900$  units
- **Units to be sold = 1,900 units**
- **Value of sales = 1,900 x 1,800 = Rs.34,20,000**

#### **33. Decision making:**

A manufacturing company is producing a product 'A' which is sold in the market at Rs.45 per unit. The company has the capacity to produce 40,000 units per year. The budget for the year 2018-19 projects a sale of 30,000 units. The costs of each unit are expected as under:

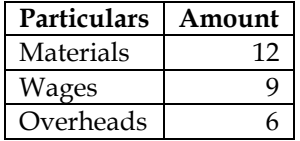

Margin of safety is Rs.4,12,500.

You are required to:

- i. Calculate fixed cost and break-even point
- ii. Calculate the volume of sales to earn profit of 20% on sales
- iii. If management is willing to invest Rs.10,00,000 with an expected return of 20%, calculate units to be sold to earn this profit
- iv. Management expects additional sales if the selling price is reduced to Rs.44. Calculate units to be sold to achieve the same profit as desired in above (iii)

#### **Answer:**

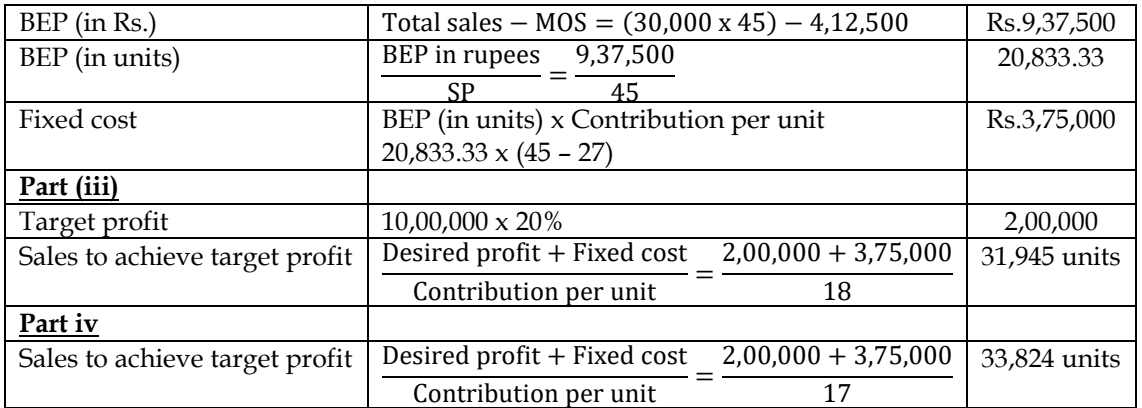

#### **Part (ii)**

Let us assume the no of units sold as X

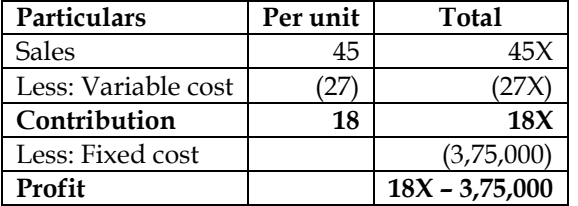

- Profit as per marginal costing statement =  $18X 3,75,000$
- Target profit =  $20\%$  of sales =  $20\%$  of  $45X = 9X$
- $18X 3,75,000 = 9X; 9X = 3,75,000$
- **Units to be sold = 41,666.66 units**
- **Value of sales = 41,666.66 x 45 = Rs.18,75,000**

#### **34. Preparation of income statement:**

A laboratory carrying out various tests on products produced by various drug companies to ascertain whether drugs are fit for medical use or not. At present, the laboratory carries out 10,000 tests each year and a survey carried out by the laboratory shows a rise in number of tests to 15,000 tests a year, to carrying out all these tests would require an additional shift to be worked.

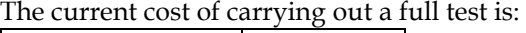

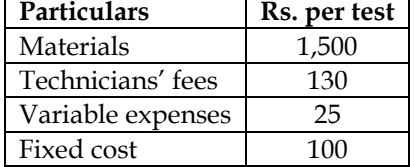

Working the additional shift would

- i. require a shift premium of 50 per cent to be paid to the technicians on the additional shift;
- ii. enable a quantity discount of 10 per cent to be obtained for all materials if an order was placed to cover 15,000 tests;
- iii. increase fixed costs by Rs. 5,00,000 per year.

The current fee per test is Rs. 2,000.

#### **Required**

(a) Calculate the profit for the period at the current capacity of 10,000 tests.

(b) A profit statement if the additional shift was worked and 15,000 tests were carried out.

#### **Answer:**

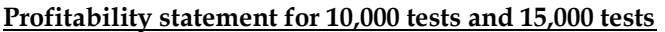

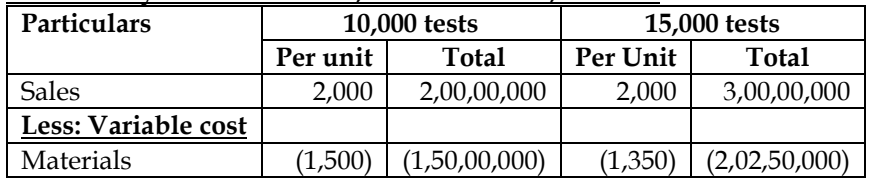

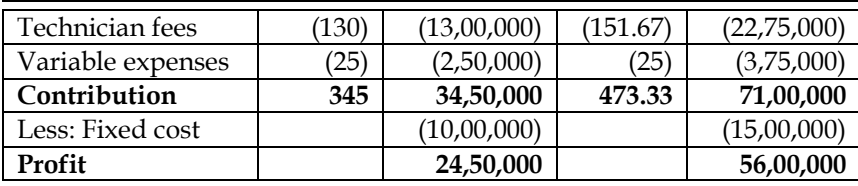

**Note:**

- Technician fees for first 10,000 units will continue to be 130 per unit and for the extra 5,000 units it would be 195 per unit.
- Total technician cost for  $15,000$  units =  $(10,000 \times 130) + (5,000 \times 195) = 22,75,000$
- **Cost per unit = 22,75,000/15,000 = Rs.151.67 per unit**

#### **35. Break-even point:**

An executive manager spends Rs.10.00 per kilometer on taxi fares for his office work. He is considering two other alternatives, the purchase of a new nano car or a second hand innova car. The estimated cost figures are as follows:

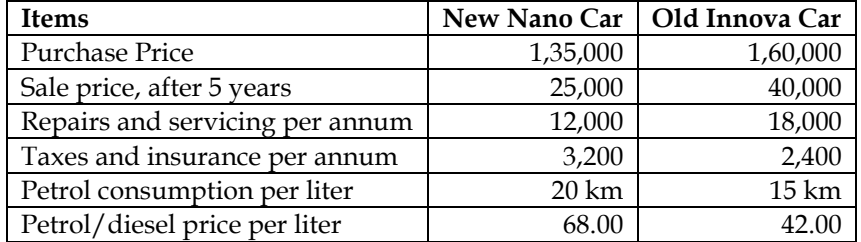

He estimates that he has to travel 10,800 km annually. Which of the three alternatives will be economical? If the official visit increase and he has to do 18,000 km per annum what would be his decision? At how many km per annum will the cost of the two cars break-even and why? Ignore interest and income-tax.

#### **Answer:**

**WN 1: Computation of variable cost per KM and total fixed cost for New Nano and Old Innova:**

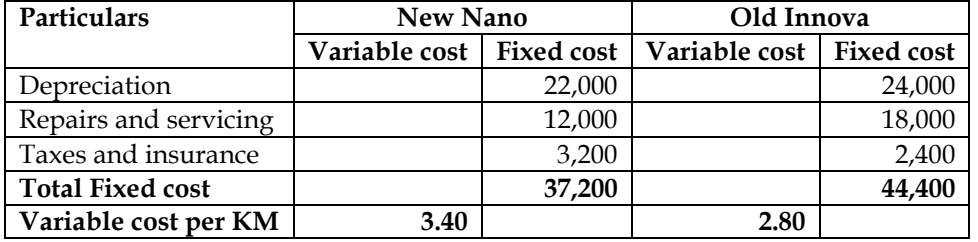

#### **WN 2: Selection of alternative for different volumes:**

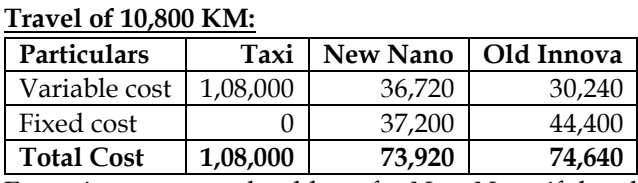

Executive manager should opt for New Nano if the plan is to travel 10,800 kms

#### **Travel of 18,800 KM:**

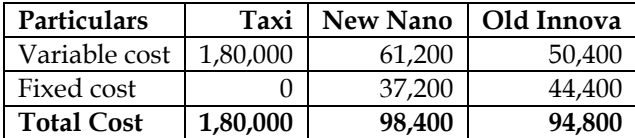

Executive manager should opt for Old Innova if the plan is to travel 18,000 kms

#### **WN 3: Computation of break-even point:**

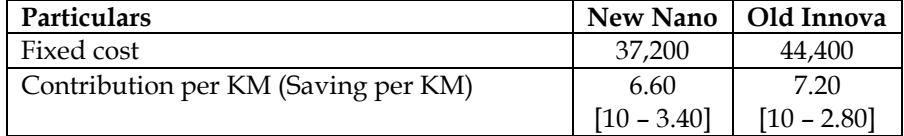

**Break-even point (FC/Contribution per KM)**  $\begin{array}{|c|c|c|c|c|} \hline 5,637 & 6,167 \hline \end{array}$ 

#### **36. Plant Merger:**

Two manufacturing companies which have the following operating details decide to merge.

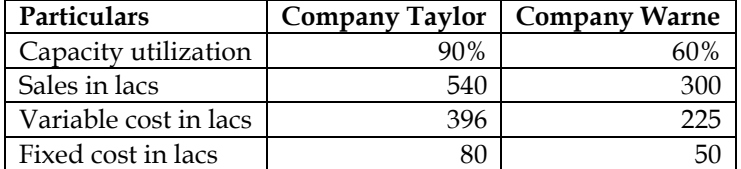

Assuming the proposal is implemented, calculate

- (i) Break-Even sales of the merged plant and the capacity utilisation at that stage.
- (ii) Profitability of the merged plant at 80% capacity utilisation.
- (iii) Sales turnover of the merged plant to earn a profit of Rs.75 lakhs.
- (iv) When the merged plant is working at a capacity to earn a profit of Rs.75 lakhs what % increase in selling price is required to sustain an increase of 5% in fixed overheads.

#### **Answer:**

#### **WN 1: Marginal cost statement of merged plant:**

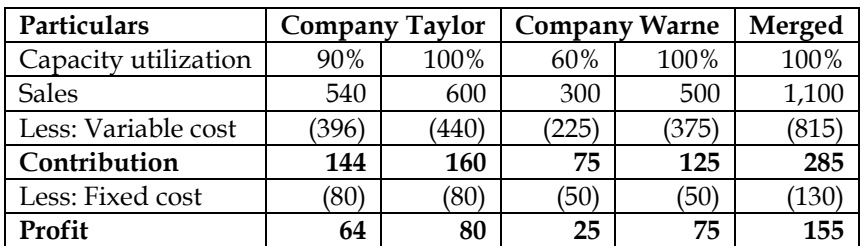

#### **WN 2: Solution:**

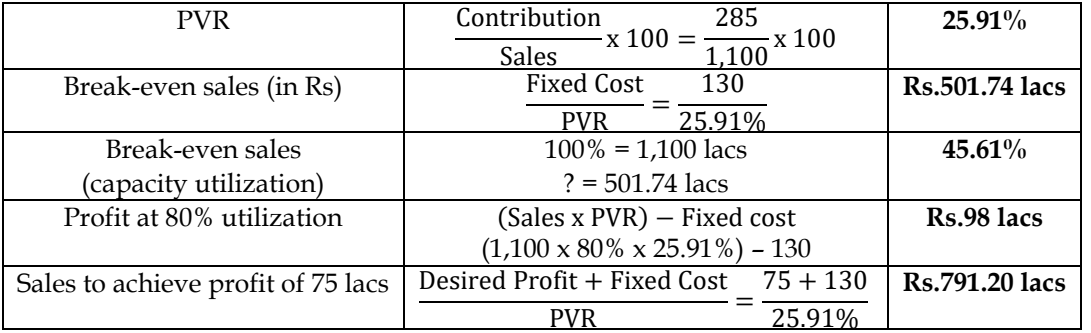

#### **Computation of % increase in SP to sustain 5% increase in fixed overheads:**

- Fixed overheads of the company will increase from Rs.130 lacs to Rs.136.50 lacs. This would mean that profits of the company will decline by Rs.6.50 lacs
- The company wants to sustain the current profit by increasing selling price. Overall sales of Rs.791.20 lacs should increase by Rs.6.50 lacs to sustain same profit

% increase in selling price  $=$   $\frac{6.50}{791.20}$  x 100 = 0.82%

#### **37. Break-even point:**

ABC Limited is planning a concert village in India. The following costs have been estimated:

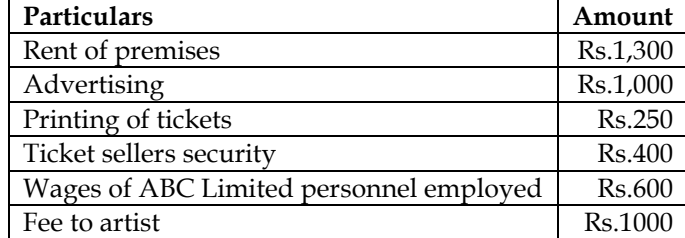

There are no variable costs of staging the concert. The company is considering a selling price of Rs.4 or Rs.5 per ticket.

#### **Required:**

a) Calculate the number of tickets that must be sold at each price to break even

b) Recalculate, the number to tickets that must be sold at each price in order to breakeven, if the artist agrees to change from a fixed fee of Rs.1000 to a fee equal to 25% of the gross sale proceeds

c) Calculate the level of ticket sales, for each price, at which the company would be indifferent as between the fixed and percentage of fee alternatives

#### **Answer:**

#### **WN 1: Computation of break-even point with no variable costs:**

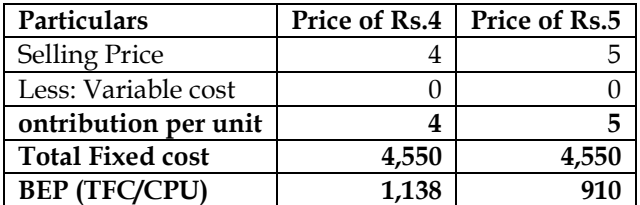

#### **WN 2: Computation of break-even point if artist charges 25% of sale proceeds:**

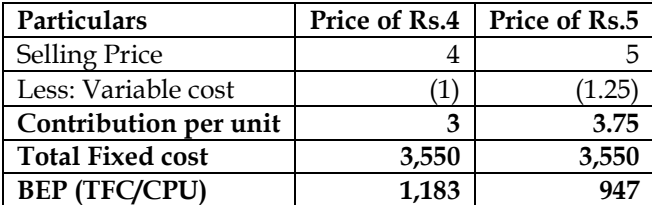

#### **WN 3: Computation of indifference point:**

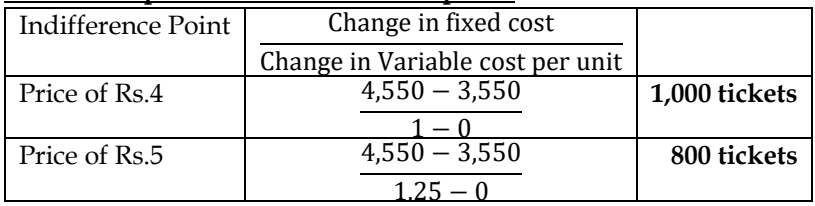

#### **38. Indifference Point:**

**A company** has a project to install a new machine exclusively for the manufacture of a new product which is expected to have goods demand and reasonably high margin. Maximum possible annual sales may not exceed Rs. 50 lakhs and if there is competition it may fall considerably. The company has obtained quotations and short listed two offer for the new machine. Details in respect of the two models are given below:

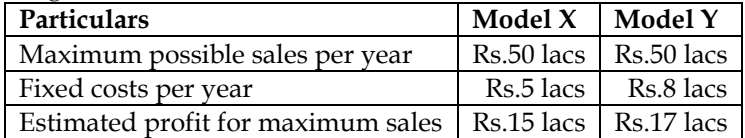

You are required to calculate:

(i) Break even sales of each machine;

(ii) Sales at which both models will give the same profit;

(iii) Range of sales over which one model is better than the other. **Answer:**

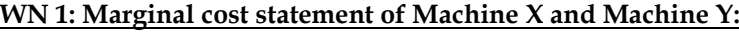

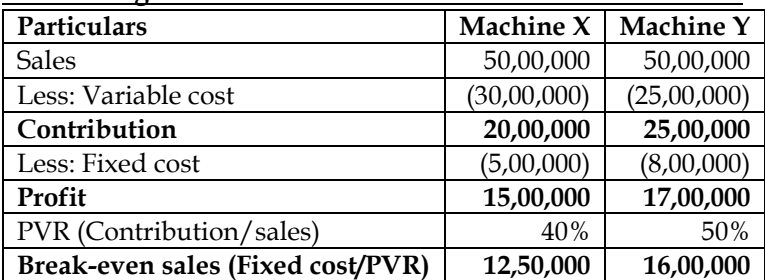

#### **WN 2: Computation of level at which both models will give same profit (Indifference Point):**

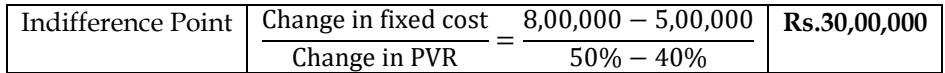

#### **WN 3: Range of sales over which one model is better than other:**

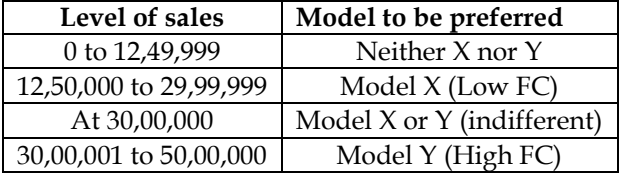

#### **39. Indifference Point:**

Aditya Limited and Arnav Limited are engaged in producing identical products in the domestic market. Budgeted income statement for the year 2016-17 of the both companies is as follows:

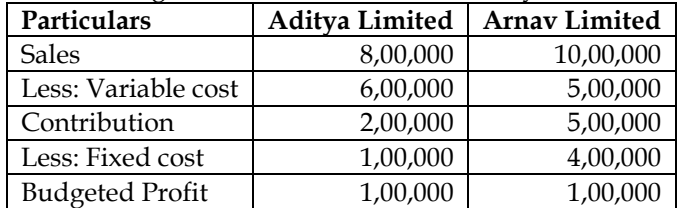

You are required to calculate:

- BEP for each company
- Sales at which each company will earn profit of Rs.1,20,000
- Sales at which both companies will have same profits
- Which company will be in advantageous position when there will be heavy demand for the products?

Answer:

#### **WN 1: Computation of BEP and sales to achieve profit of 1,20,000**

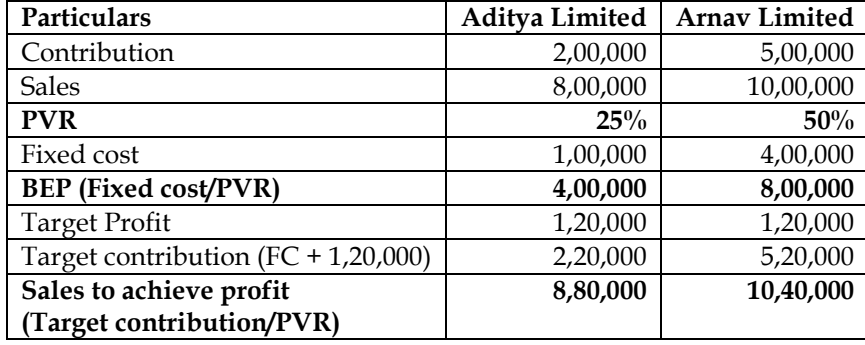

#### **WN 2: Computation of level at which both companies will give same profit (Indifference Point):**

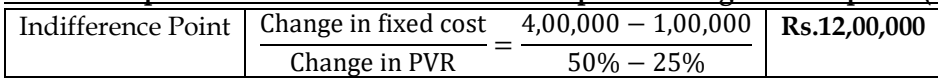

#### **Company in advantageous position:**

Arnav Limited will be in advantageous position in case of heavy demand. This is because it has higher PVR and any additional unit sold will contribute more towards fixed cost and profit.

#### **40. Indifference point**

The following are the cost data for three different alternative ways of processing work

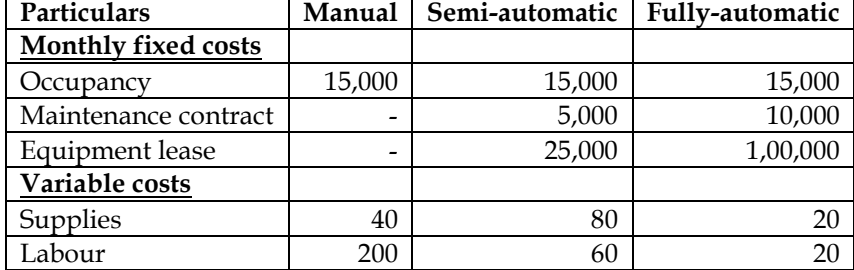

❖ Calculate the cost indifference points and interpret your results

 $\div$  If the present case load is 600 cases and it is expected to go up to 850 cases in near future, which method is most appropriate on cost considerations?

#### **Answer:**

#### **Computation of indifference point:**

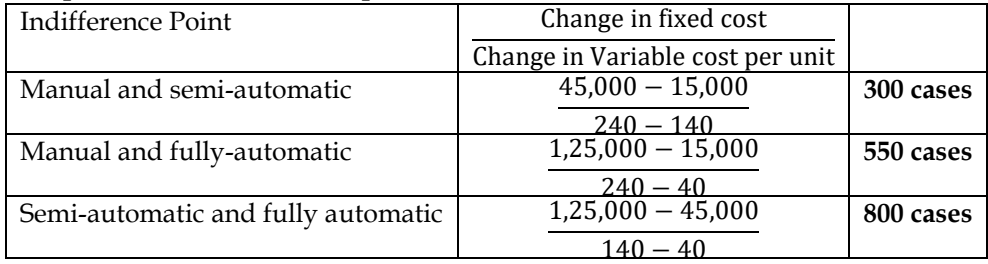

#### **Interpretation:**

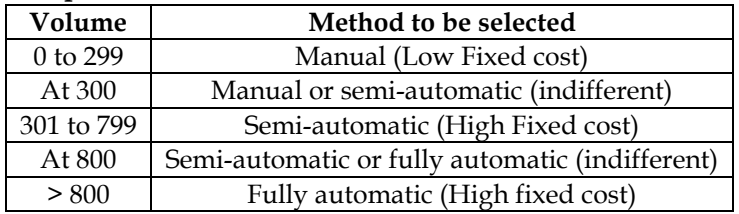

#### **Selection of alternative:**

• For the present case load of 600, we should opt for semi-automatic method. However, if the case load is expected to increase to 850 then the company should directly opt for fully automatic method

#### **41. Analysis of alternatives:**

A company manufactures two types of herbal product, A and B. Its budget shows profit figures after apportioning the fixed joint cost of Rs.15 lacs in the proportion of the numbers of units sold. The budget for 2018, indicates:

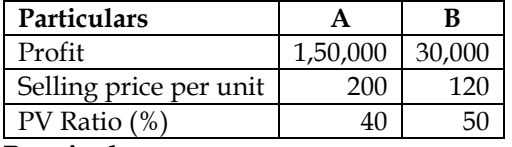

#### **Required:**

Compute the best option among the following, if the company expects that the number of units to be sold would be equal.

- i. Due to exchange in manufacturing process, the joint fixed cost would be reduced by 15% and the variables would be increased by 7.5%
- ii. Price of A could be increased by 20% as it is expected that the price elasticity of demand would be unity over the range of price
- iii. Simultaneous introduction of both the option (i) and (ii) above

#### **Answer:**

#### **WN 1: Computation of existing units sold:**

- Contribution per unit of A is Rs.80 (200  $\times$  40%)
- Contribution per unit of B is Rs.60 (120  $\times$  50%)
- Equal number of units have been sold for both A and B. Let us assume no of units sold as X
- Contribution = Fixed cost + Profit
- $80X + 60X = 15,00,000 + 1,80,000$
- 140X = 16,80,000; **X = 12,000 units**

#### **WN 2: Profitability statement for scenario (i)**

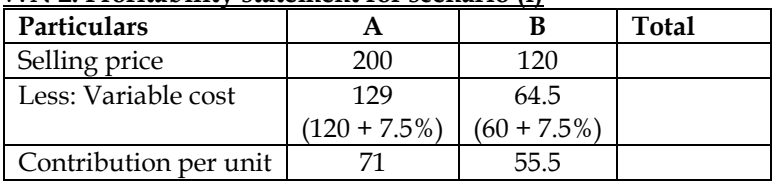

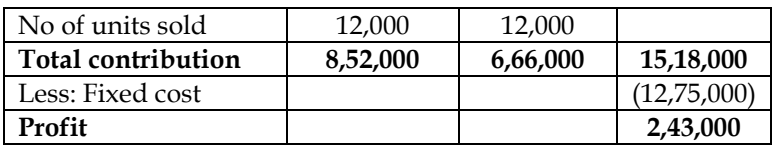

• There is net increase of Rs.63,000 as the profit has increased to Rs.2,43,000 from Rs.1,80,000

#### **WN 3: Profitability statement for scenario (ii):**

- Price elasticity of demand is 1. This would mean that overall sales of the company would remain same and nay increase in price will be offset by fall in volume
- Existing sales of A is Rs.24,00,000 (200 x 12,000)
- Revised price of A is  $240$  (200 + 20%) and hence units sold would reduce to 10,000 units (24,00,000/240)

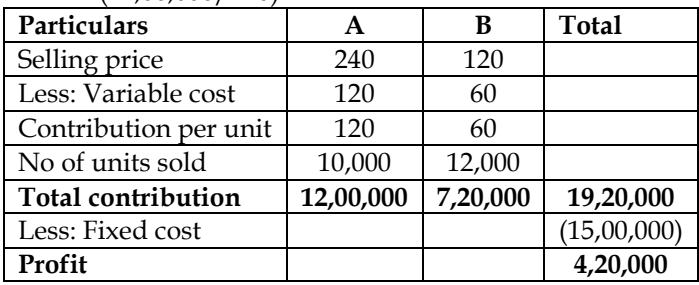

• There is net increase of Rs.2,40,000 as the profit has increased to Rs.4,20,000 from Rs.1,80,000

#### **WN 4: Profitability statement for scenario (iii):**

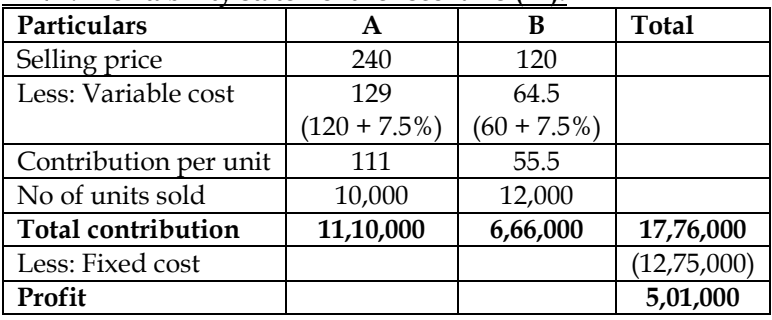

• There is net increase of Rs.3,21,000 as the profit has increased to Rs.5,01,000 from Rs.1,80,000

#### **42. BEP analysis**

A company has three factories situated in north, east and south with its Head Office in Mumbai. The management has received the following summary report on the operations of each factory for a period:

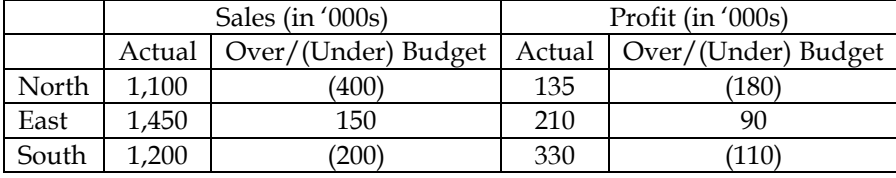

Calculate for each factory and for the company as a whole for the period: (i) the fixed costs.

(ii) break-even sales.

**Answer:**

#### **WN 1: Computation of PVR:**

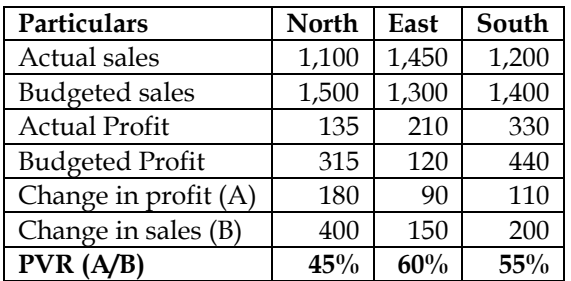

**(in '000s)**

**Note:**

• North has performed under-budget by 400 in sales. Therefore, budgeted sales would be higher and the same would amount to 1,500. Other items are computed in same manner

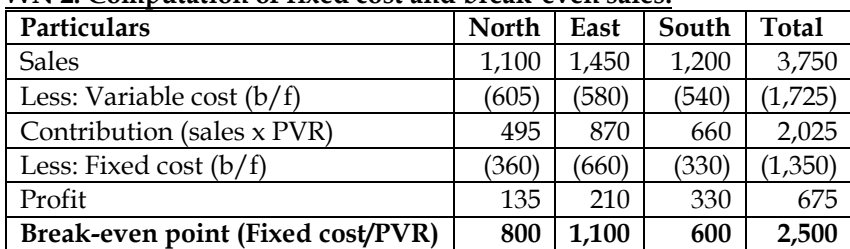

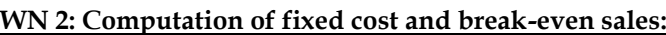

#### **43. Computation of revised BEP:**

The Dabour Co. Ltd. Is developing the annual profit plan. They have just reviewed the "first cut" at the annual income statement and are concerned with the Rs. 1,10,000 indicated profit on a sales volume of 20,000 units. The fixed cost structure of Rs. 9,90,000 appears to be high and they have some doubts about departing from the unit sales price of Rs. 100. There is a general agreement that the "profit target should be Rs. 2,20,000".

#### **You are required to compute:**

(a) The budgeted break-even point in rupees and in units and the number of units required to be sold to earn the target profit;

(b) What will be the new Break-even-point in the following cases:

(i) – If sales price is increased by 20%, and sales will be dropped by 15% then what would be the new break-even point in rupees and in units. What would be the new profit figures? How many units would have to be sold to earn the target profit?

(ii) – A decrease in fixed costs of Rs. 55,000 and a decrease in variable costs of 6% are contemplated. What would be new B.E.P. in rupees? How many units must be sold to earn a target profit **Answer:**

# **WN 1: Existing profitability statement:**

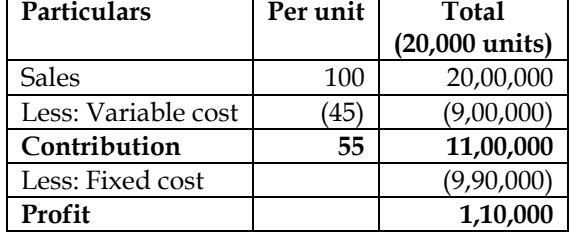

#### **WN 2: Computation of BEP and units to achieve desired profit:**

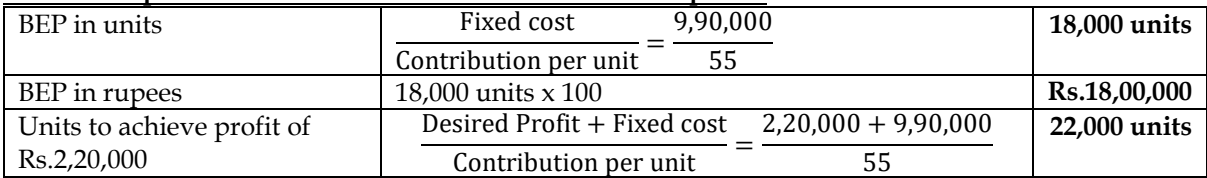

#### **WN 3: Marginal cost statement for scenario (b(i)):**

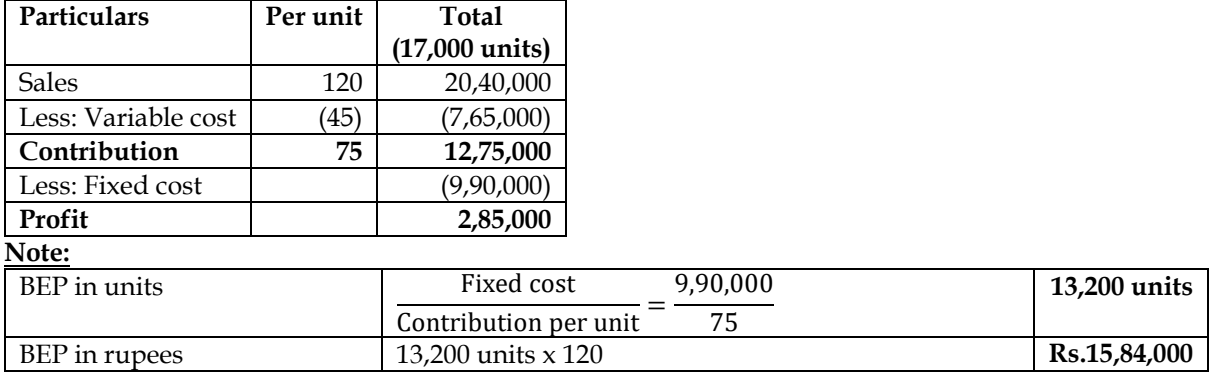

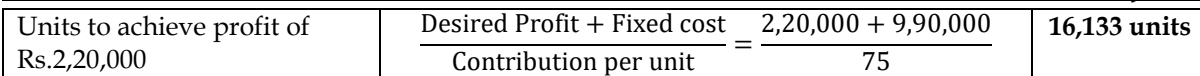

#### **WN 4: Marginal cost statement for scenario b(ii):**

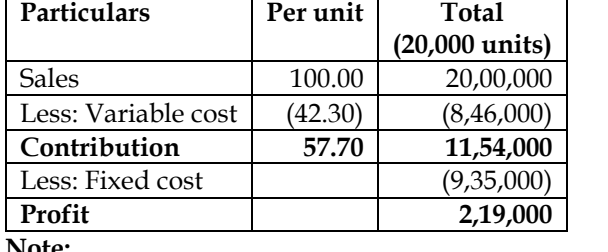

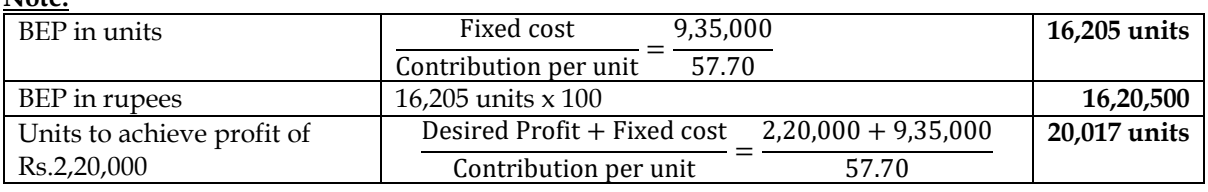

#### **44. Shut-down point**

Mr. X has Rs. 2,00,000 investments in his business firm. He wants a 15 per cent return on his money. From an analysis of recent cost figures, he finds that his variable cost of operating is 60 per cent of sales, his fixed costs are Rs. 80,000 per year. Show computations to answer the following questions: (i) What sales volume must be obtained to break even?

(ii) What sales volume must be obtained to get 15 per cent return on investment?

(iii) Mr. X estimates that even if he closed the doors of his business, he would incur Rs. 25,000 as expenses per year. At what sales would he be better off by locking his business up?

#### **Answer:**

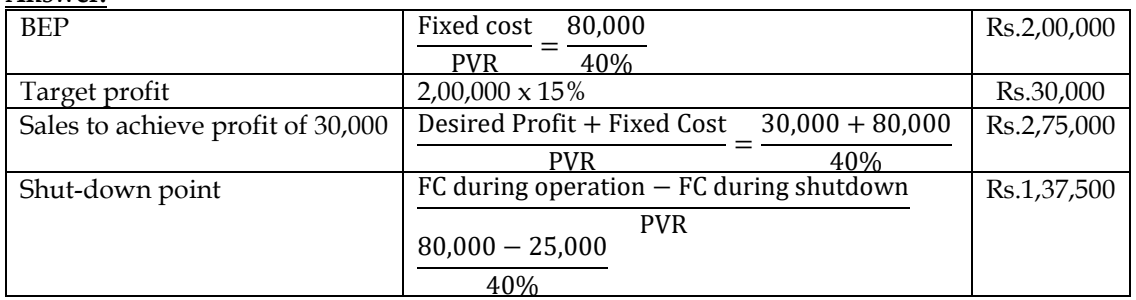

If the expected sales of the company is below Rs.1,37,500, then Mr.X can temporarily shut-down the operations

#### **45. Shut-down point:**

Zed Limited sells its product at Rs.30 per unit. During the quarter ending on 31st March, 2014, it produced and sold 16,000 units and suffered a loss of Rs.10 per unit. If the volume of sales is raised to 40,000 units, it can earn a profit of Rs.8 per unit.

You are required to calculate:

- BEP in rupees
- Profit if the sale volume is 50,000 units
- Minimum level of production where the company needs not to close the production if unavoidable fixed cost is Rs.1,50,000

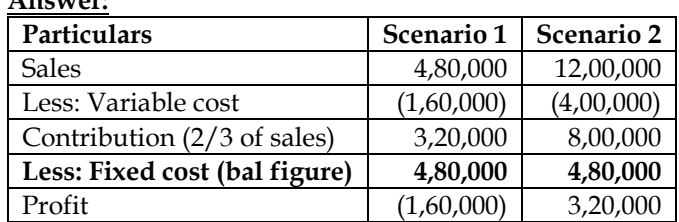

#### **Answer:**

#### **Notes:**

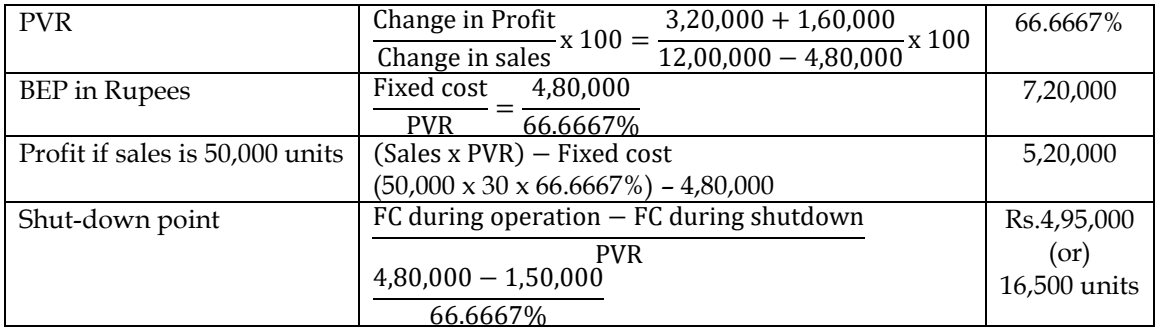

• The company need not shut-down operations if the production is above 16,500 units

#### **46. Profit with increase in selling price and volume:**

An automobile manufacturing company produces different models of Cars. The budget in respect of model 007 for the month of March, 2013 is as under:

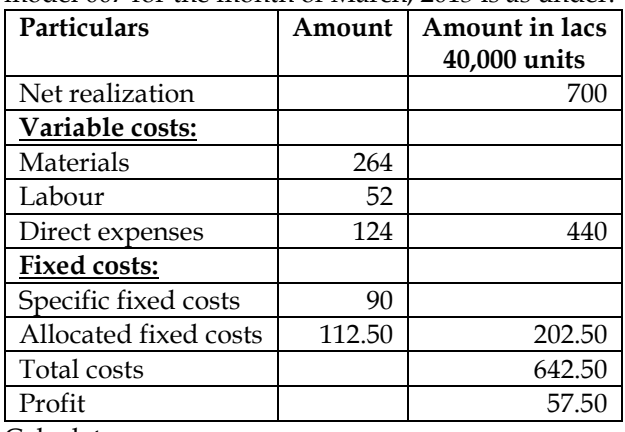

Calculate:

(i) Profit with 10 percent increase in spelling price with a 10 percent reduction in sales volume.

(ii) Volume to be achieved to maintain the original profit after a 10 percent rise in material costs, at the originally budgeted selling price per unit.

**Answer:**

#### **WN 1: Marginal costing statement:**

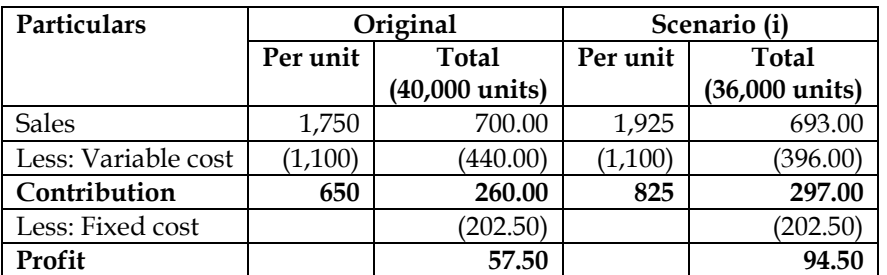

#### **WN 2: Computation of volume to achieve originally budgeted profit:**

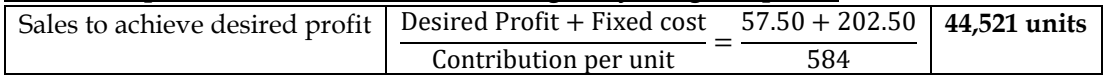

#### **Contribution per unit:**

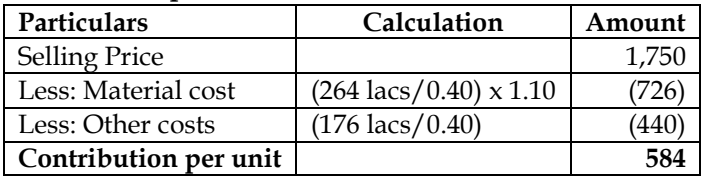

#### **47. Comprehensive problem:**

Arnav Limited manufactures and sells its product R-9. The following figures have been collected from cost records of last year for the product R-9:

**(in lacs)**

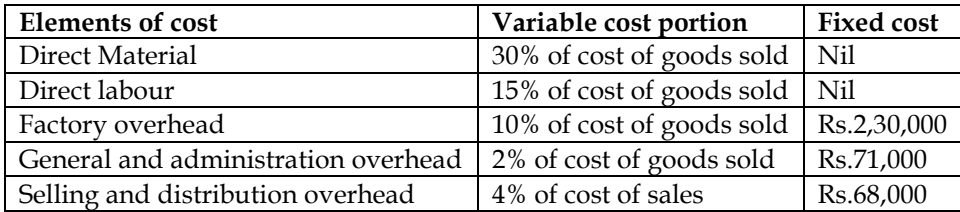

Last year 5,000 units were sold at Rs.195 per unit. From the given data find the following:

- Break-even sales (in rupees)
- Profit earned during last year
- Margin of safety (in %)
- Profit if the sales were 10% less than the actual sales

#### **Answer:**

#### **WN 1: Computation of COGS and COS:**

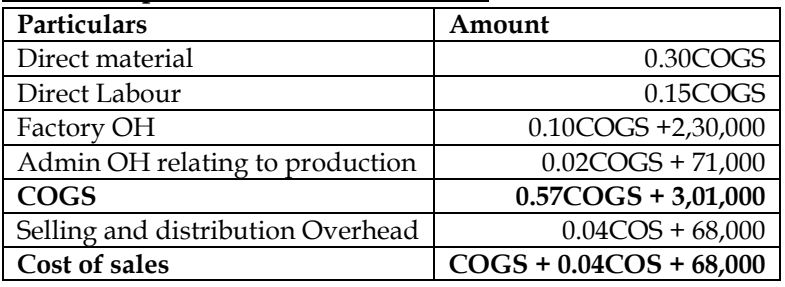

**Note:**

- COGS = 0.57COGS + 3,01,000; **COGS = Rs.7,00,000**
- COS = COGS + 0.04COS + 68,000; COS = 7,00,000 + 0.04COS + 68,000; **COS = Rs.8,00,000**

#### **WN 2: Computation of variable cost per unit and total fixed cost:**

- Total fixed cost =  $2,30,000 + 71,000 + 68,000 = \text{Rs}.3,69,000$
- Total variable cost =  $8,00,000 3,69,000 = \text{Rs}.4,31,000$
- Variable cost per unit =  $(4,31,000/5,000)$  = Rs.86.20 per unit

#### **WN 3: Solution:**

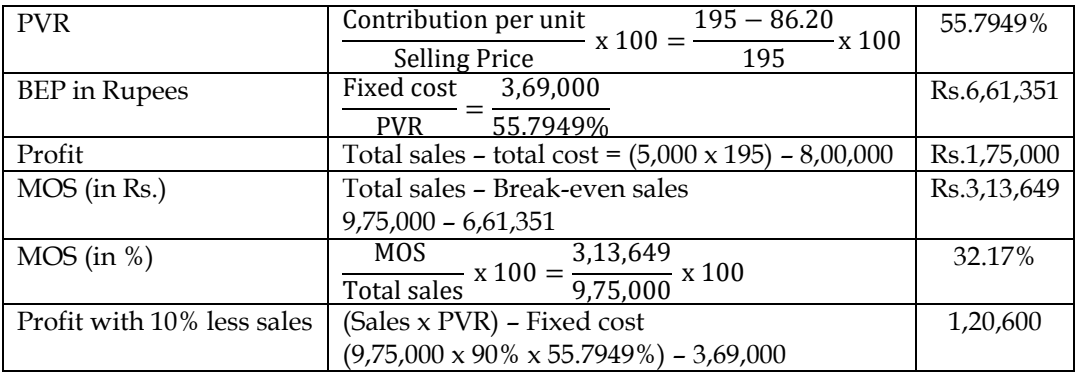

#### **48. Preparation of income statement:**

ABC Baggage Limited sells different styles of laptop bags with identical purchase costs and selling prices. The company is trying to find out the profitability of opening another store which will have the following expenses and revenues:

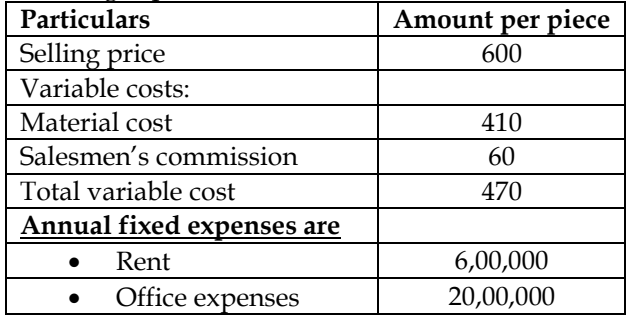

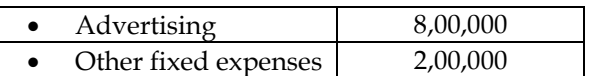

For each of the following independent situation, you are required to:

- Calculate the annual break-even point in units and in value. Also determine the profit of loss if 35,000 units of bags are sold
- The sales commissions are proposed to be discontinued, but instead a fixed amount of Rs.9,00,000 is to be incurred in fixed salaries. A reduction in selling price of 5% is also proposed. What will be the break-even point in units?
- It is proposed to pay the store manager Rs.5 per piece as further commission. The selling price is also proposed to be increased by 5%. What would be the break-even point in units?

#### **Answer:**

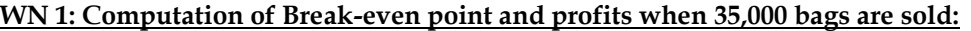

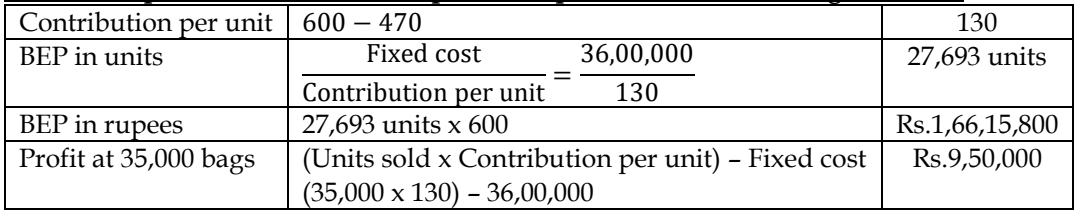

#### **WN 2: Computation of revised BEP for scenario (ii)**

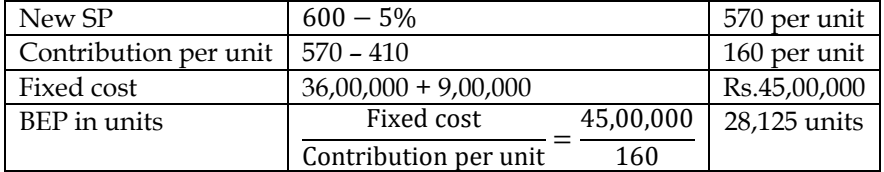

#### **WN 3: Computation of revised BEP for scenario (iii):**

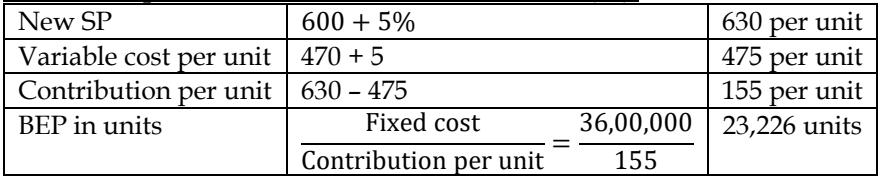

#### **49. Computation of BEP and sales to achieve desired profit:**

Yamuna Limited manufactures a product, currently utilizing 80% capacity with a turnover of Rs.8,00,000 at Rs.25 per unit. The cost data are as under:

- Material cost =  $Rs.7.50$  per unit
- Labour cost =  $Rs.6.25$  per unit
- Semi-variable cost (including variable cost of Rs.3.75) per unit is Rs.1,80,000
- Fixed cost Rs.90,000 upto 80% level of output, beyond this an additional Rs.20,000 will be incurred.

#### **Calculate:**

- Activity level at break-even point
- Number of units to be sold to earn a net income of 8% on sales
- Activity level needed to earn a profit of Rs.95,000

#### **Answer:**

#### **WN 1: Computation of variable cost per unit and total fixed cost:**

- Variable cost per unit =  $7.50 + 6.25 + 3.75 = \text{Rs}.17.50$  per unit
- Fixed cost upto 80% capacity =  $90,000 + 1,80,000 (32,000 \times 3.75) = \text{Rs}.1,50,000$
- Fixed cost for higher capacity =  $1,50,000 + 20,000 =$  Rs.1,70,000

#### **WN 2: Computation of BEP:**

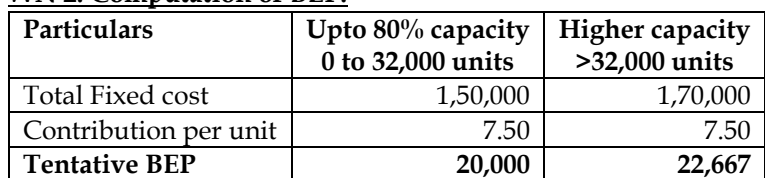

#### **Final BEP 20,000 Invalid**

- 20,000 units is valid BEP as the same falls in class interval of 0 to 32,000 units
- 22,667 units is invalid as the same does not fall in class interval of  $\geq 32,000$  units

#### **WN 3: Computation of units to be sold to earn profit of 8% on sales:**

#### Let us assume units sold as X

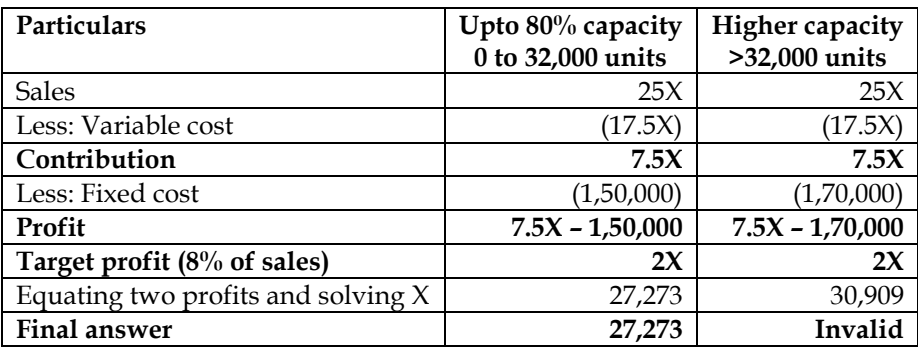

• 27,273 units is valid answer as the same falls in class interval of 0 to 32,000 units

• 30,909 units is invalid as the same does not fall in class interval of >32,000 units

#### **WN 4: Computation of units to be sold to earn profit of 95,000:**

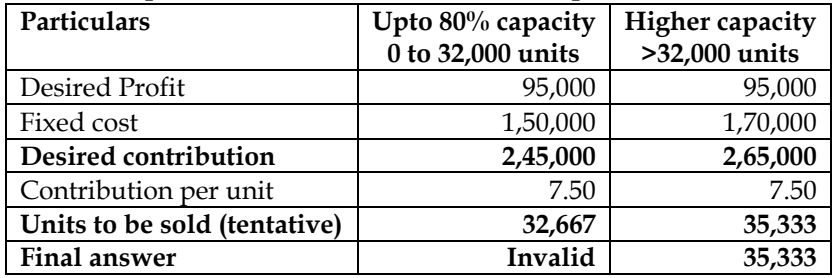

- 32.667 units is invalid answer as the same does not falls in class interval of 0 to 32,000 units
- 35,333 units is valid as the same fall in class interval of >32,000 units

#### **50. Computation of break-even point:**

A diary product company manufacturing baby food with a shelf life of one year furnishes the following information:

- On 1<sup>st</sup> January, 2016 the company has an opening stock of 20,000 packets whose variable cost is Rs.180 per packet
- In 2015, production was 1,20,000 packets and the expected production in 2016 is 1,50,000 packets. Expected sales for 2016 is 1,60,000 packets
- In 2015, fixed cost per unit was Rs.60 and it is expected to increase by 10% in 2016. The variable cost is expected to increase by 25%. Selling price for 2016 has been fixed at Rs.300 per packet

You are required to calculate the break-even volume in units for 2016 **Answer:**

#### **WN 1: Computation of total fixed cost and variable cost per unit of 2016:**

- Variable cost per unit of  $2016 = 180 + 25\% = \text{Rs.}225$  per unit
- Total fixed cost of  $2016 =$  (Fixed cost of  $2015$ ) +  $10\% = (1,20,000 \times 60)$  +  $10\% =$  Rs.79,20,000

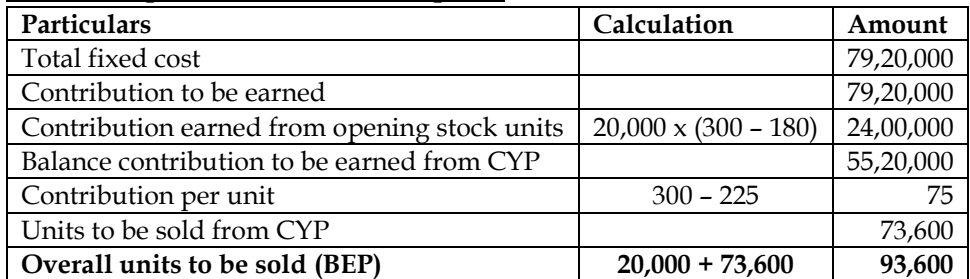

#### **WN 2: Computation of Break-even point:**

#### **51. Comprehensive problem:**

SK Limited is engaged in the manufacture of tyres. Analysis of income statement indicated a profit of Rs.150 lacs on a sales volume of 50,000 units. The fixed costs are Rs.850 lacs which appears to be high. Existing selling price is Rs.3,400 per unit. The company is considering to revise the profit target to Rs.350 lacs. You are required to compute:

- i. Break-even point at existing levels in units and in rupees
- ii. The number of units required to be sold to earn the target profit
- iii. Profit with 15% increase in selling price and drop in sales volume by 10%
- iv. Volume to be achieved to earn target profit at the revised selling price as calculated in (ii) above, if a reduction of 8% in the variable costs and Rs.85 lacs in the fixed cost is envisaged.

#### **Answer:**

#### **Marginal costing statement:**

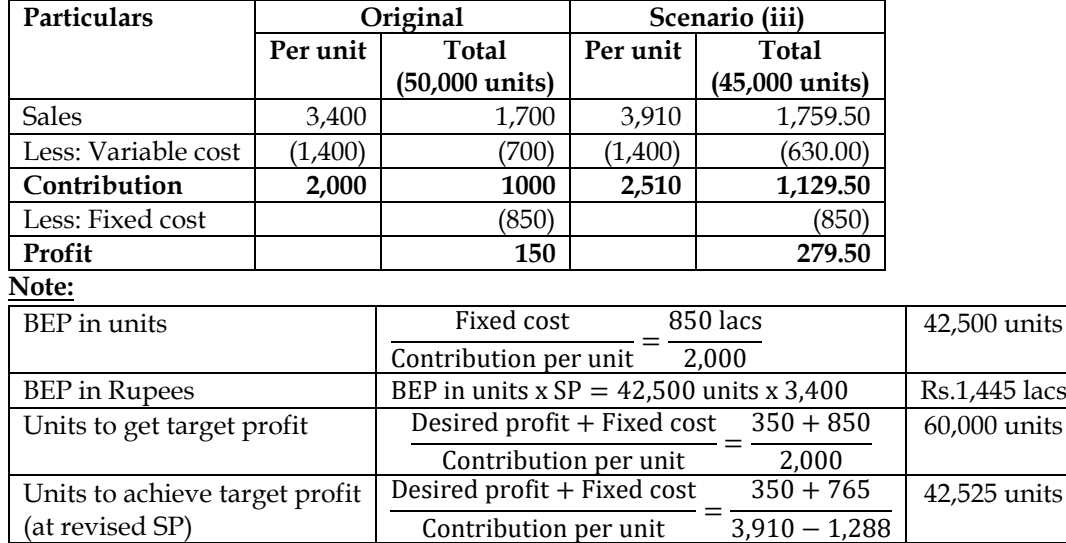

#### **52. Break-even point and cost reduction:**

M/s Gaurav Private Limited is manufacturing and selling two products: Black and White at the selling price of Rs.20 and Rs.30 respectively.

The following sales strategy has been outlined for the financial year 2019-20:

- i. Sales planned for the year will be Rs.81,00,000 in the case of Black and Rs.54,00,000 in the case of White
- ii. The selling price of Black will be reduced by 10% and that of White by 20%
- iii. Breakeven is planned at 70% of the total sales of each product
- iv. Profit for the year to be maintained at Rs.8,26,200 in the case of black and Rs.7,45,200 in the case of white. This would be possible by reducing the present annual fixed cost of Rs.42,00,000 allocated as Rs.22,00,000 to Black and Rs.20,00,000 to white.

You are required to calculate:

- Number of units to be sold to Black and White to Break even during the financial year 2019-20
- Amount of reduction in fixed cost product-wise to achieve desired profit mentioned at (iv) above.

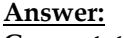

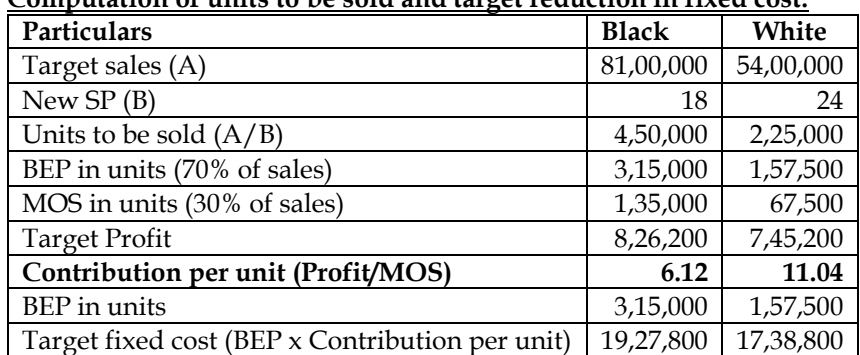

**Computation of units to be sold and target reduction in fixed cost:**

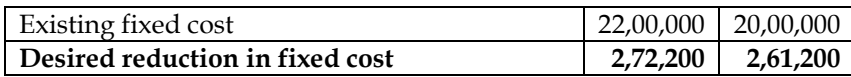

#### **53. Comprehensive problem:**

M Limited has an annual fixed cost of Rs.98,50,000. In the year 2018-19, sales amounted to Rs.7,80,60,000 as compared to Rs.5,93,10,000 in the preceding year 2017-18. Profit in the year 2018-19 is Rs.37,50,000 more than that in 2017-18.

#### **Required:**

- Calculate break-even sales of the company
- Determine Profit/Loss on a forecasted sales value of Rs.8,20,00,000
- If there is a reduction in selling price by 10% in the financial year 2018-19 and company desired to earn the same amount of profit as in 2017-18, compute the required sales amount?

#### **Answer:**

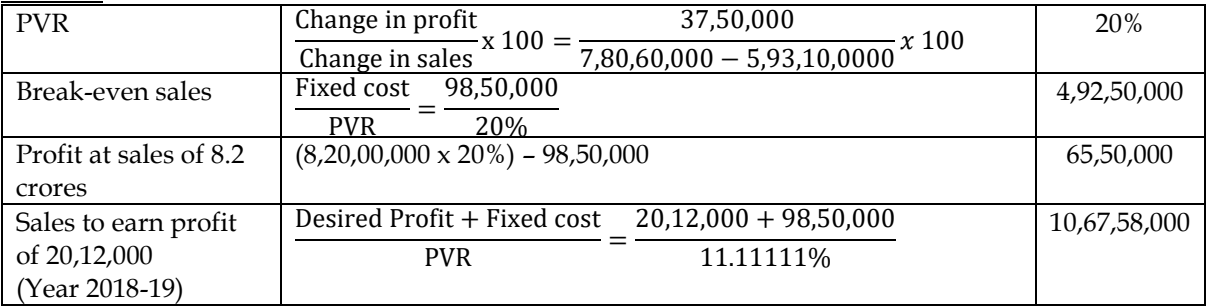

**Note:**

- Profit of  $2017-18 = (5,93,10,000 \times 20\%) 98,50,000 = \text{Rs}.20,12,000$
- Existing PVR is 20%. Let us assume SP to be 100; VC will be 80 and contribution will be 20 per unit
- SP will be revised to 90, VC will continue to be 80 and contribution will become 10 per unit. Hence revised PVR is 11.11111% (10/90)

#### **54. Selection of alternative:**

The M-Tech Manufacturing company is presently evaluating two possible processes for the manufacture of a toy. The following information is available:

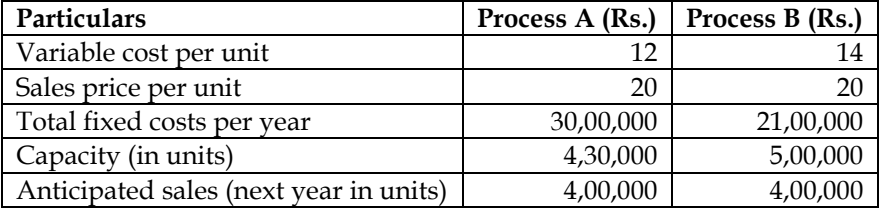

Suggest:

- Which process should be chosen?
- Would you change your answer as given above, if you were informed that the capacities of the two processes are as follows:
	- $\circ$  A = 6,00,000 units
	- $B = 5,00,000$  units
- State the reason for answer to the earlier part?

#### **Answer:**

#### **WN 1: Selection of Process to be chosen:**

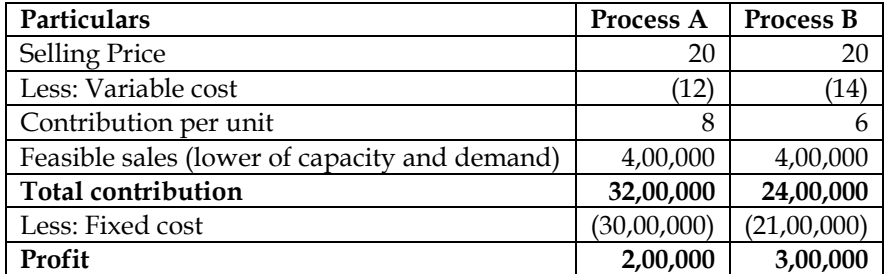

• The company should go ahead with Process B as the same results in higher profit

#### **Rework scenario:**

• Answer would remain same even if the capacity is increased. This is because units sold would be constrained by the demand and hence any increase in capacity without increase in demand will not change the decision

#### **55. Marginal versus absorption costing**

Mega company has just completed its first year of operations. The unit cost on a normal costing basis are as under:

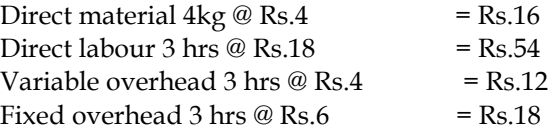

Selling and administrative costs: Variable Rs.20 per unit and fixed Rs.7,60,000

During the year the company had the following activity:

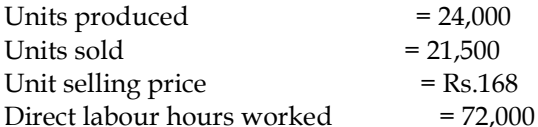

Actual fixed overhead was Rs.48,000 less than the budgeted fixed overhead. Budgeted variable overheads was Rs.20,000 less than the actual variable overhead. The company used an expected activity recovery level of 72,000 direct labour hours to compute pre-determined overhead rates. Required:

- i. Compute the unit cost and total income under:
	- a. Absorption costing
	- b. Marginal costing
- ii. Under or over absorption of overhead

Reconcile the difference between the total income under absorption and marginal costing

#### **Answer:**

#### **WN 1: Income statement under Absorption Costing Method:**

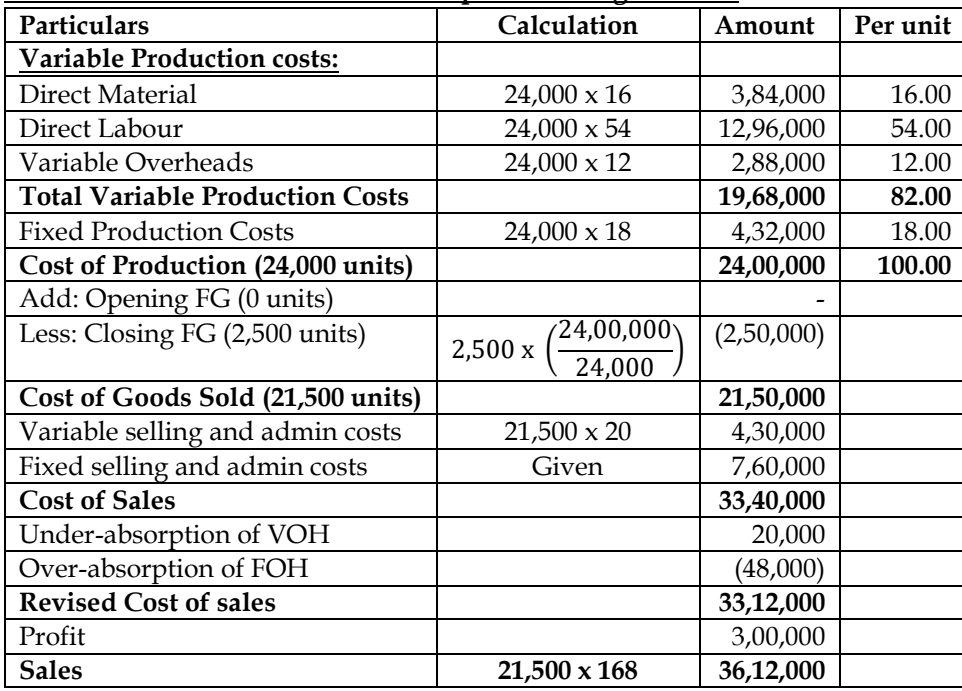

#### **Note 1: Computation of under/over absorption of fixed and variable overheads: Variable Overheads:**

- Budgeted variable overheads =  $72,000 \times 4 = \text{Rs}.2,88,000$
- Actual variable overheads = 2,88,000 + 20,000 = Rs.3,08,000
- Variable overheads absorbed (Part of COP) = Rs.2,88,000
- **Under-absorbed variable overheads = Rs.20,000**

#### **Fixed Overheads:**

- Budgeted fixed overheads =  $72,000 \times 6 = \text{Rs}.4,32,000$
- Actual fixed overheads =  $4,32,000 48,000 = \text{Rs}.3,84,000$
- Fixed overheads absorbed (Part of COP) = Rs.4,32,000
- **Over-absorbed fixed overheads = Rs.48,000**

**Note:** It is assumed that increase in variable overheads is abnormal in nature and hence not considered for inventory valuation.

#### **WN 2: Income statement under Marginal Costing Method:**

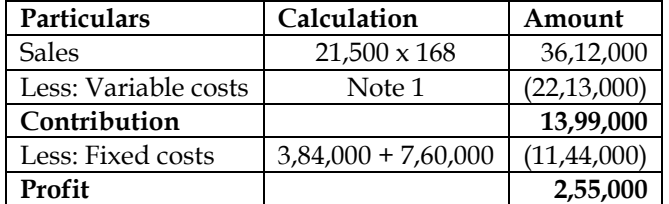

#### **Note 1: Computation of variable costs:**

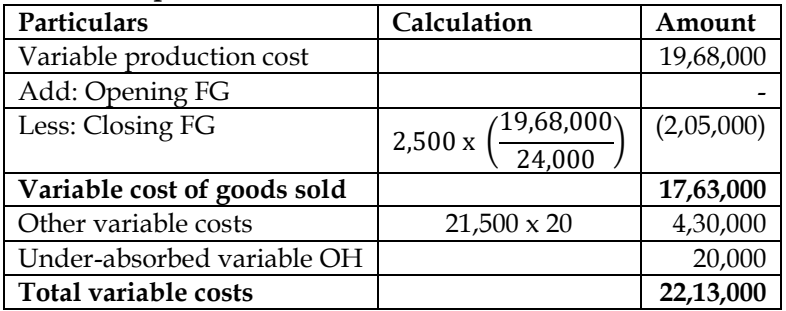

#### **WN 3: Reconciliation of Profits**

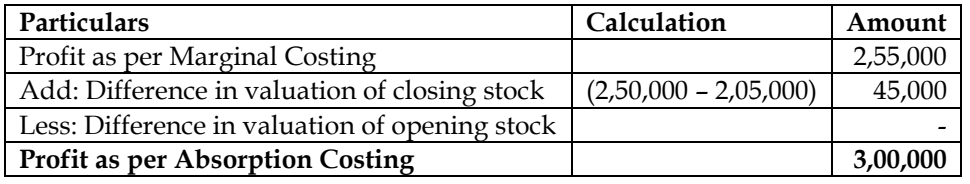

#### **56. Marginal versus absorption costing:**

T Limited produces a single product 'T-10' and sells it at a fixed price of Rs.2,050 per unit. The production and sales data for first quarter of the year 2014-15 are as follows:

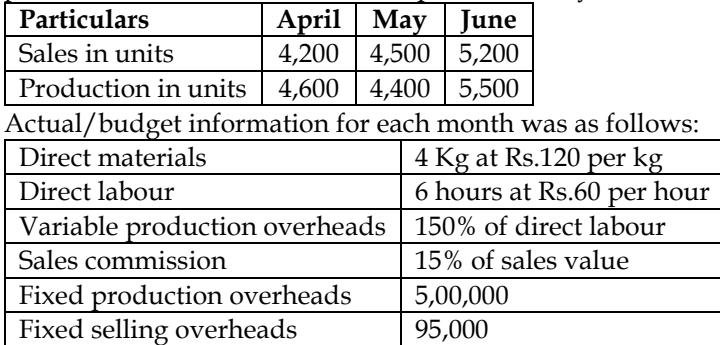

There was no opening inventory at the start of the quarter. Fixed production overheads are budgeted at Rs.60,00,000 per annum and are absorbed into products based on a budgeted normal output of 60,000 units per annum

#### **Required:**

- Prepare a profit statement for each of the three months using absorption costing method
- Prepare a profit statement for each of the three months using marginal costing method
- Prepare a reconciliation of the profit or loss figures given in your answer to (a) and (b)

#### **Answer:**

# **WN 1: Profit statement for each of the three months under absorption costing:**

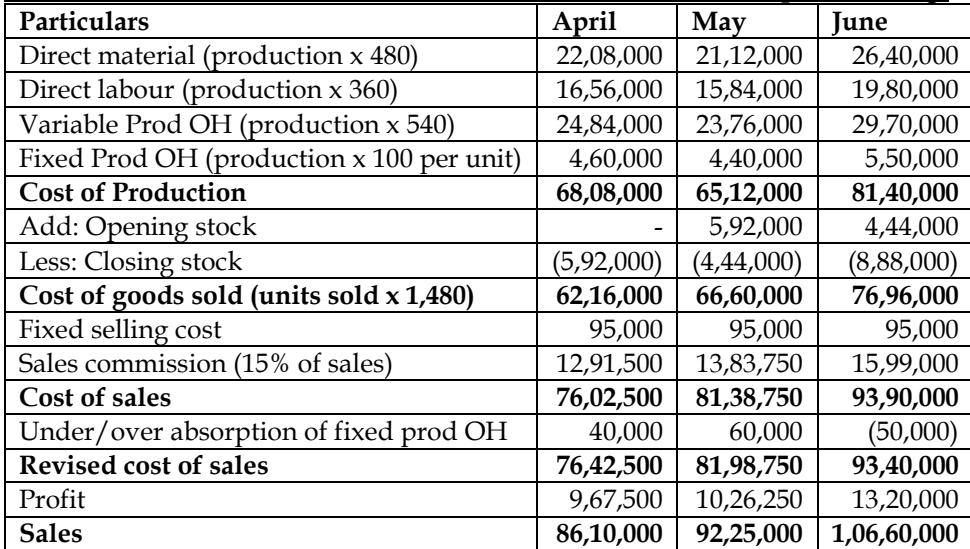

#### **Note: Valuation of stock:**

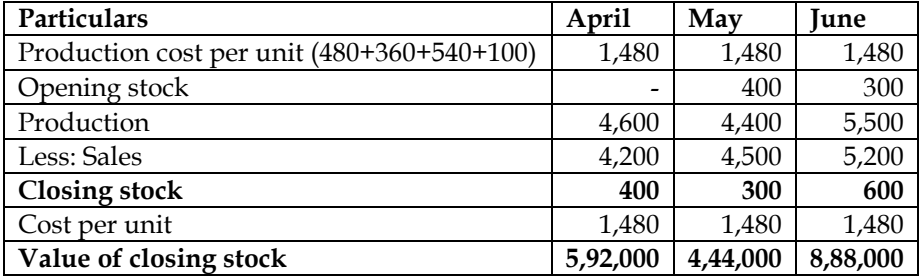

#### **WN 2: Profitability statement under Marginal Costing:**

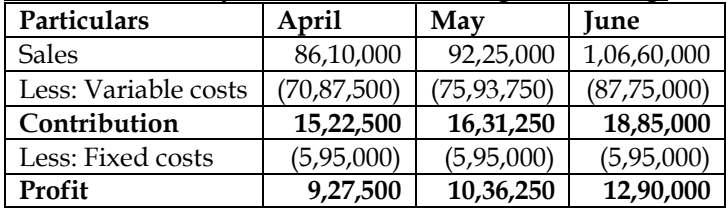

#### **Note 1: Computation of variable costs:**

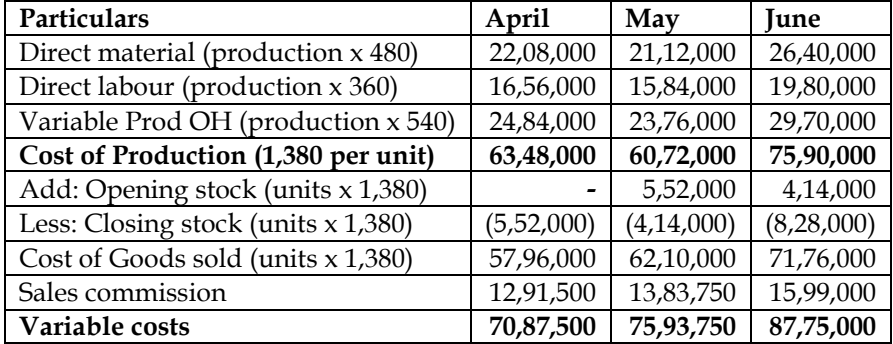

#### **WN 3: Reconciliation of profit under absorption and marginal costing:**

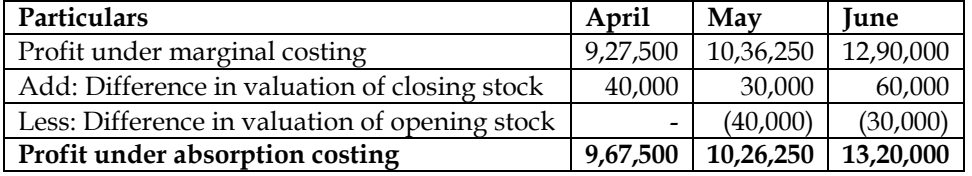

#### **57. Marginal versus absorption costing**

XYZ Limited has a production capacity of 2,00,000 units per year. Normal capacity utilization is reckoned as 90 percent. Standard variable production costs are Rs.11 per unit. The fixed costs are reckoned at Rs.3,60,000 per year. Variable selling costs are Rs.3 per unit and fixed selling costs are Rs.2,70,000 per year. The unit selling price is Rs.20.

In the year just ended on 30th June 2006, the production was 1,60,000 units and sales were 1,50,000 units. The closing inventory on 30<sup>th</sup> June was 20,000 units. The actual variable production costs for the year were Rs.35,000 higher than standard.

Calculate the profit for the year

- By absorption costing method and
- By marginal costing method
- Explain the difference in profits

#### **Answer:**

#### **WN 1: Income statement under Absorption Costing Method:**

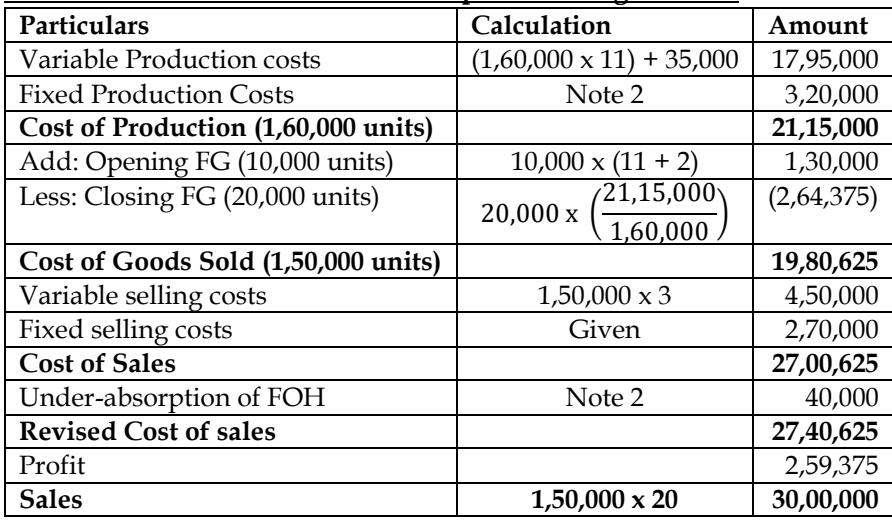

#### **Note 1: Computation of OAR for Fixed Production Cost:**

 $OAR =$ Budgeted Fixed Production Cost Budgeted Production <sup>=</sup> 3,60,000  $\frac{1}{1,80,000}$  = Rs. 2 per unit

#### **Note 2: Computation of Overheads Absorbed and under/over absorption:**

- Overheads absorbed =  $(SR \times AO) = (2 \times 1,60,000) = Rs.3,20,000$
- Under-absorption/over-absorption = OH Absorbed Actual Fixed Overheads
- Under-absorption/over-absorption =  $(3,20,000 3,60,000)$  = Rs.40,000 (under-absorption)

#### **Note 3: Assumptions:**

- It is assumed that extra Rs.35,000 of variable production cost is normal in nature and considered for inventory valuation
- It is assumed company follows FIFO Method for inventory valuation

#### **WN 2: Income statement under Marginal Costing Method:**

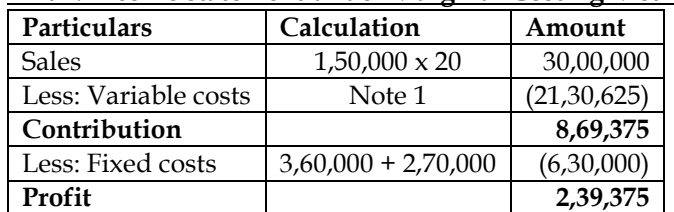

#### **Note 1: Computation of variable costs:**

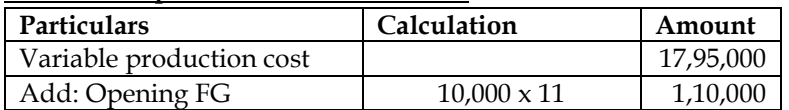

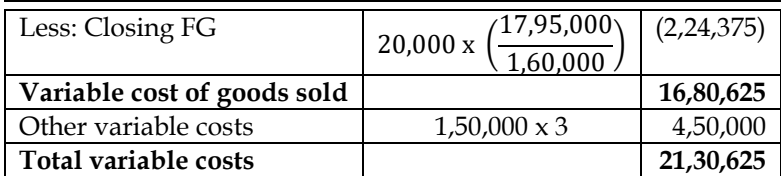

#### **WN 3: Reconciliation of Profits**

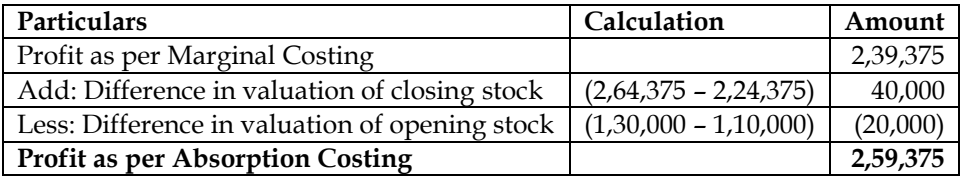

#### **58. Limiting Factor – Basic**

Division Z is a profit center which produces four products A, B, C and D. Each product is sold in the external market also. Data for the period is:

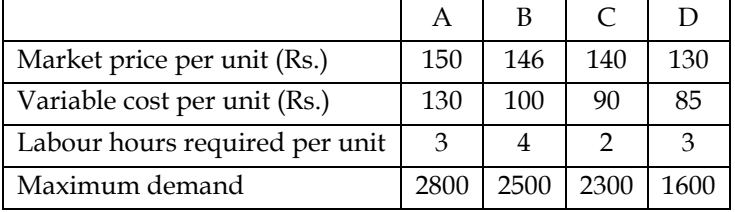

❖ Identify the production pattern if the available labour hours are a) 20000 hours and b) 30,000 hours

#### **Answer:**

### **WN 1: Computation of labour hours required to meet demand:**

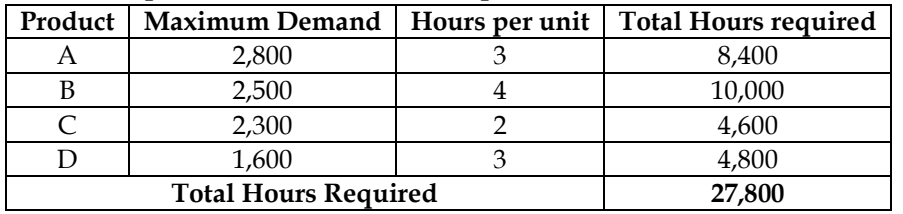

#### **WN 2: Production pattern if labour hours availability is 30,000 hours:**

- Labour is not a limiting factor as the requirement of labour (27,800 hours) is lower than its supply (30,000 hours)
- The company will be able to meet the entire demand of customer and production pattern will be as under:
	- $\circ$  Product A = 2,800 units
	- $\circ$  Product B = 2,500 units
	- o Product  $C = 2,300$  units
	- $\circ$  Product D = 1,600 units

## **WN 3: Production pattern if labour hours availability is 20,000 hours:**

### **Statement of Ranking:**

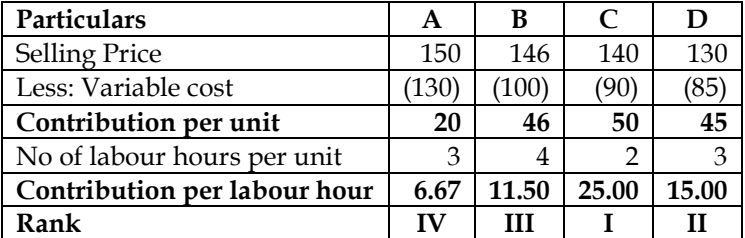

#### **Statement of Allocation:**

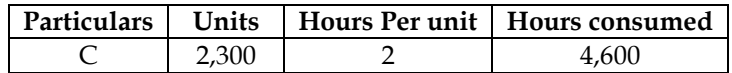

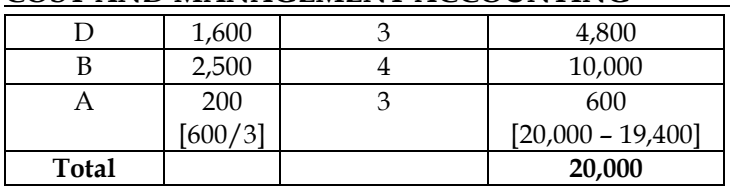

#### **59. Computation of opportunity costs:**

A company can make any one of the 3 products X, Y or Z in a year. It can exercise its option only at the beginning of each year. Relevant information about the products for the next year is given below:

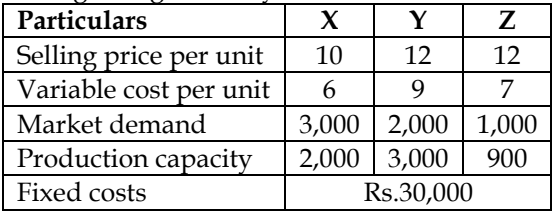

#### **Answer:**

#### **Computation of Opportunity Cost:**

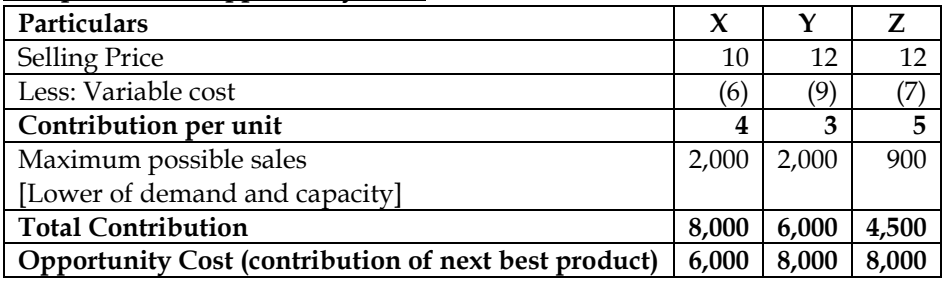

#### **60. Limiting factor:**

X Limited supplies spare parts to an air craft company Y Limited. The production capacity of X Limited facilitates production of any one spare part for a particular period of time. The following are the cost and other information for the production of two different spare parts A and B:

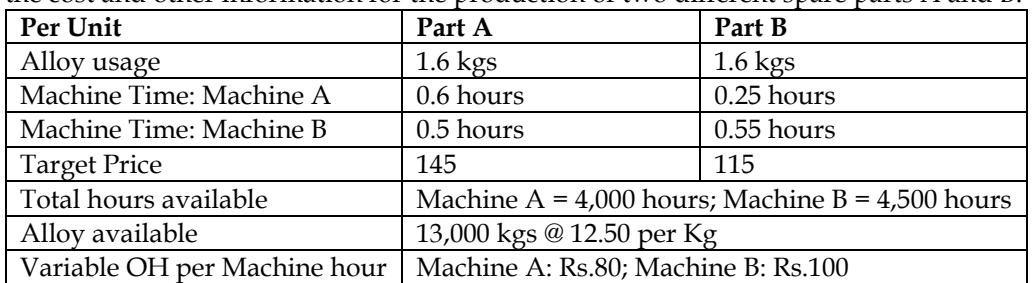

❖ Identify the spare part which will optimize contribution at the offered price

❖ If Y Limited reduces target price by 10% and offers Rs.60 per hour of unutilized machine hour, what will be the total contribution from the spare part identified above?

#### **Answer:**

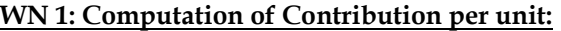

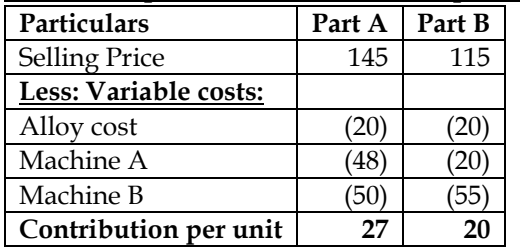

#### **WN 2: Identification of Spare part to be produced:**

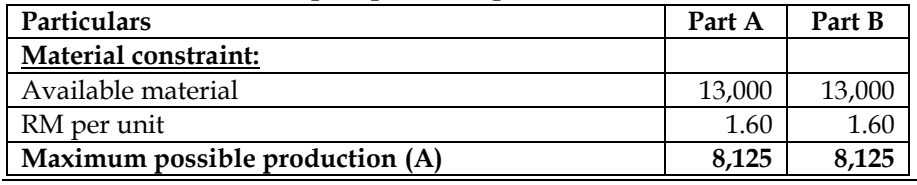

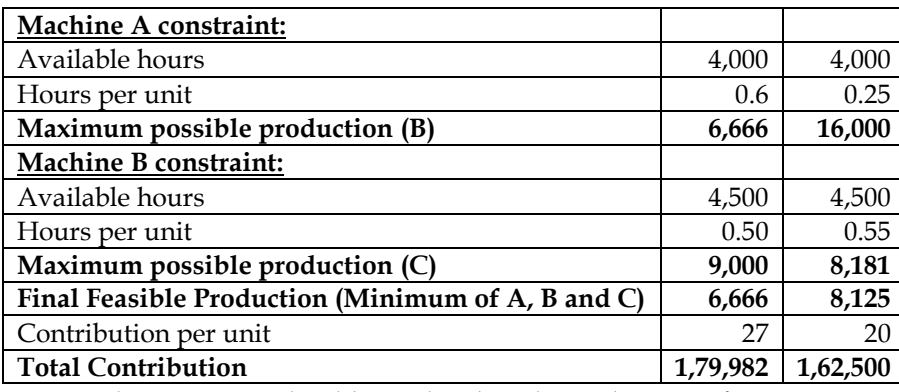

• The company should go ahead with production of 6,666 units of Part A to maximize its contribution

#### **WN 3: Computation of contribution from identified spare part with reduction in price: Note 1: Computation of Contribution per unit:**

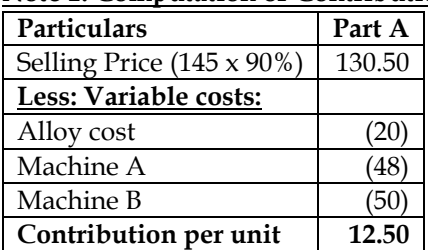

#### **Note 2: Computation of total contribution:**

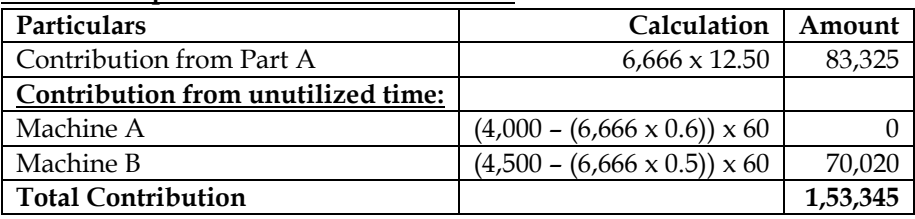

#### **Additional Homework Problems:**

#### **1. BEP:**

A company sells its product at Rs. 15 per unit. In a period, if it produces and sells 8,000 units, it incurs a loss of Rs. 5 per unit. If the volume is raised to 20,000 units, it earns a profit of Rs. 4 per unit. Calculate break-even point both in terms of rupees as well as in units. **Answer:**

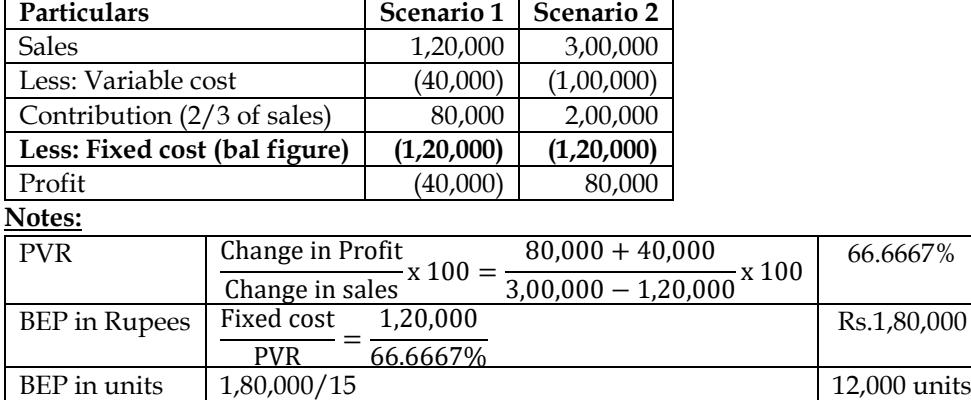

#### **2. Data for multiple years:**

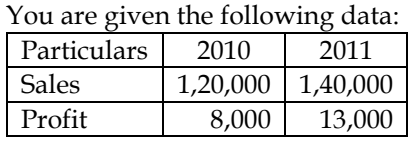

Find out –

- (i) P/V ratio,
- (ii) B.E. Point,
- (iii) Profit when sales are Rs. 1,80,000,
- (iv) Sales required earn a profit of Rs. 12,000,
- (v) Margin of safety in year 2011.

#### **Answer:**

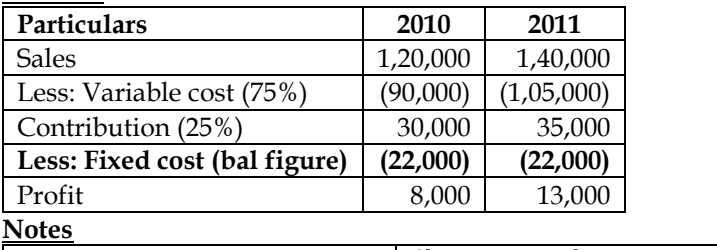

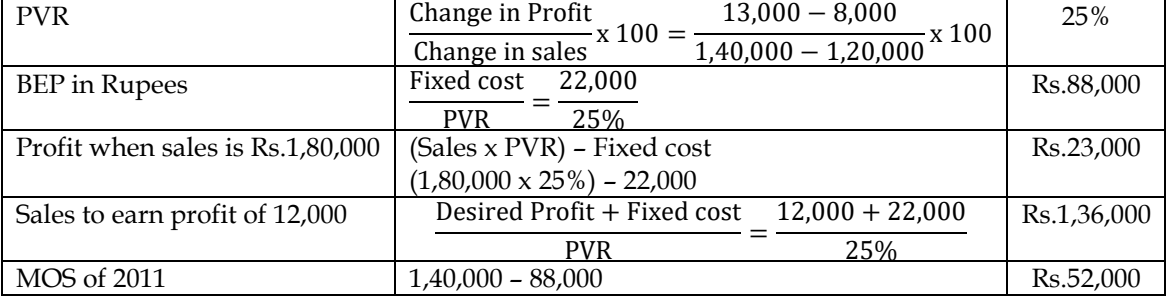

#### **3. MOS:**

A company earned a profit of Rs. 30,000 during the year 2011. If the marginal cost and selling price of the product are Rs. 8 and Rs. 10 per unit respectively, find out the amount of margin of safety

#### **Answer:**

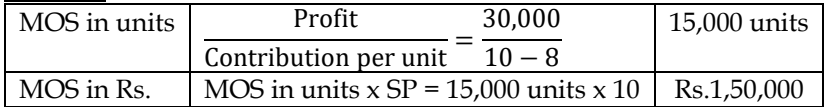

#### **4. BEP and MOS:**

A Ltd. Maintains margin of safety of 37.5% with an overall contribution to sales ratio of 40%. Its fixed costs amount to Rs. 5 lakhs.

Calculate the following:

- i. Break-even sales
- ii. Total sales
- iii. Total variable cost
- iv. Current profit
- v. New 'margin of safety' if the sales volume is increased by  $7\frac{1}{2}$  %.

#### **Answer:**

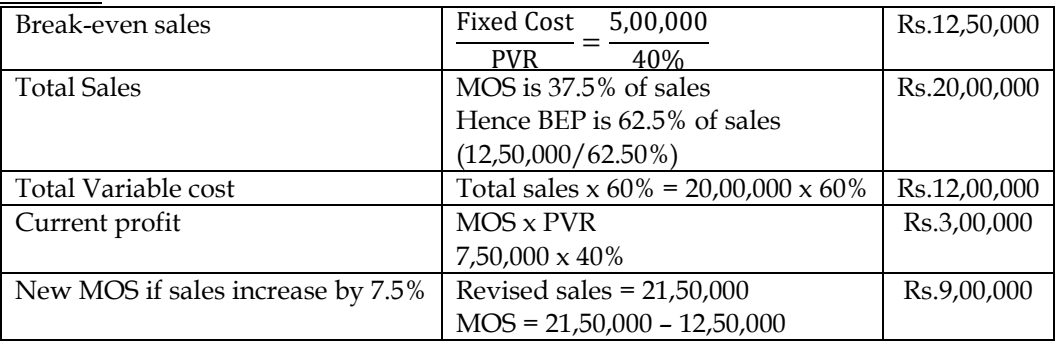

#### **5. BEP and MOS**

A company had incurred fixed expenses of Rs. 4,50,000, with sales of Rs. 15,00,000 and earned a profit of Rs. 3,00,000 during the first half year. In the second half, it suffered a loss of Rs. 1,50,000. **Calculate:** 

(i) The profit-volume ratio, break-even point and margin of safety for the first half year.

- (ii) Expected sales volume for the second half year assuming that selling price and fixed expenses remained unchanged during the second half year.
- (iii) The break-even point and margin of safety for the whole year.

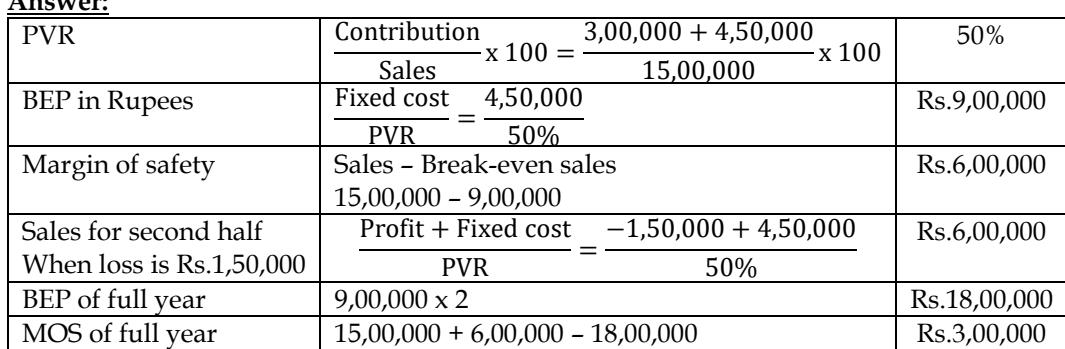

#### **Answer:**

#### **6. Fixed vs variable costs:**

PQ Ltd. reports the following cost structure at two capacity levels:

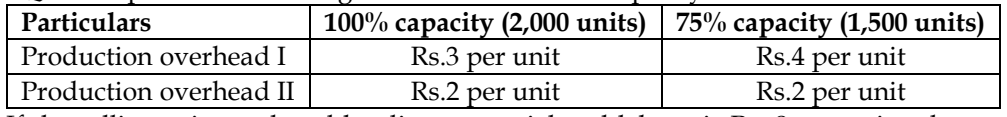

If the selling price, reduced by direct material and labour is Rs. 8 per unit, what would be its breakeven point?

#### **Answer:**

- Production overhead I is Rs.3 per unit at 2,000 units. Total production overhead would be Rs.6,000. Similarly, it is Rs.4 per unit at 1,500 units. Total overheads would be Rs.6,000. Hence Production overhead I would be fixed cost
- Production overhead II is variable cost as the per unit remain same at both capacity utilization

$$
BEP = \frac{Fixed \ cost}{Contribution \ per \ unit} = \frac{6,000}{8-2} = 1,000 \ units
$$

#### **7. BEP for multiple products**

The product-mix of Gama Limited is as under:

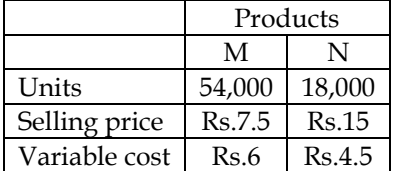

Find the break-even point in units if the company discontinues product 'M' and replace with product 'O'. The quantity of product 'O' is 9,000 units and its selling price and variable costs are Rs.18 and Rs.9. Fixed cost is Rs.15,000.

#### **Answer:**

- The company plans to sell 18,000 units of N and 9,000 units of O. Sales mix is in the ratio of 2:1
- Let us assume one set contains 2 units of N and 1 unit of O
- Contribution per set =  $(2 \times 10.50) + (1 \times 9)$  = Rs.30 per set

$$
BEP = \frac{Fixed \ cost}{Contribution \ per \ set} = \frac{15,000}{30} = 500 \ sets
$$

- BEP of Product  $N = 500 \times 2 = 1,000$  units
- BEP of Product  $Q = 500 \times 1 = 500$  units

#### **8. Sales to achieve desired profit**

MNP Ltd sold 2,75,000 units of its product at Rs. 37.50 per unit. Variable costs are Rs. 17.50 per unit (manufacturing costs of Rs. 14 and selling cost Rs. 3.50 per unit). Fixed costs are incurred uniformly throughout the year and amount to Rs. 35,00,000 (including depreciation of Rs. 15,00,000). there are no beginning or ending inventories.
#### **Required:**

- (i) Estimate breakeven sales level quantity and cash breakeven sales level quantity.<br>  $(i)$  Estimate the  $P/V$  ratio.
- Estimate the  $P/V$  ratio.
- (iii) Estimate the number of units that must be sold to earn an income (EBIT) of Rs. 2,50,000.
- (iv) Estimate the sales level achieve an after-tax income (PAT) of Rs. 2,50,000. Assume 40% corporate Income Tax rate.

#### **Answer:**

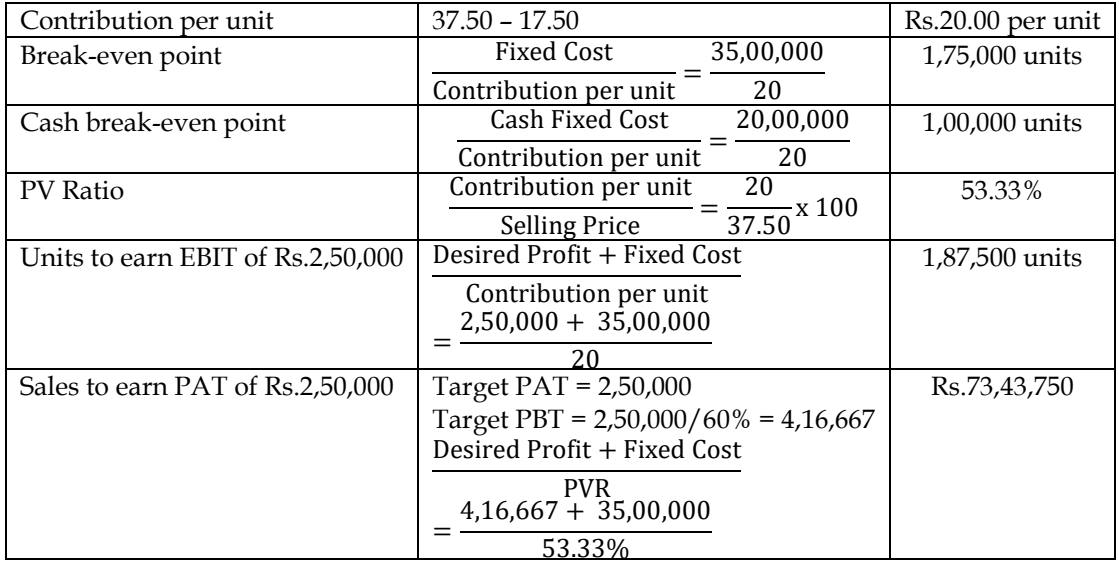

#### **9. Profit under marginal and absorption costing:**

WONDER LTD. manufactures a single product, ZEST. The following figures relate to ZEST for a oneyear period:

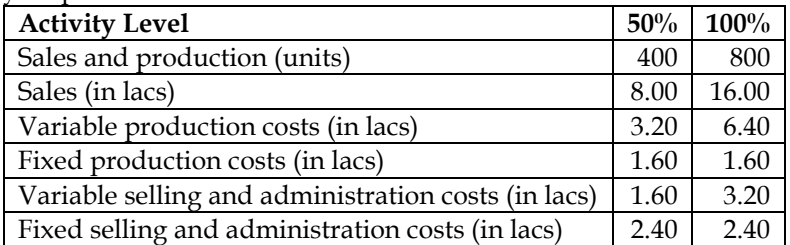

The normal level of activity for the year is 800 units. Fixed costs are incurred evenly throughout the year, and actual fixed costs are the same as budgeted. There were no stocks of ZEST at the beginning of the year. In the first quarter, 220 units were produced and 160 units were sold. Required:

(a) What would be the fixed production costs absorbed by ZEST if absorption costing is used?

(b) What would be the under/over-recovery of overheads during the period?

(c) What would be the profit using absorption costing?

(d) What would be the profit using marginal costing?

**Answer:**

## **WN 1: Income statement under Absorption Costing Method:**

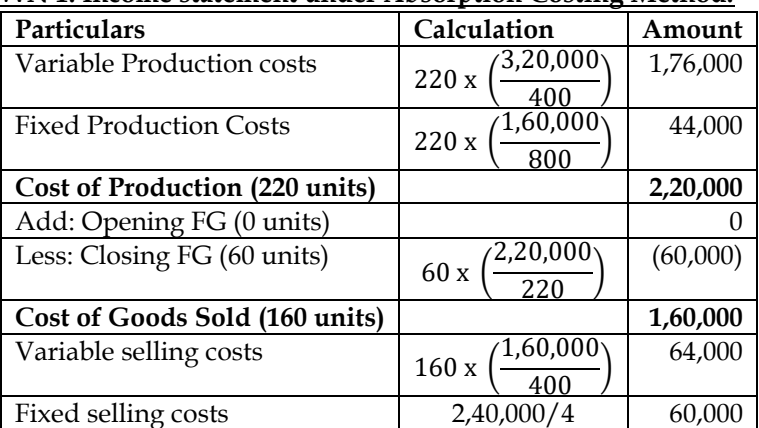

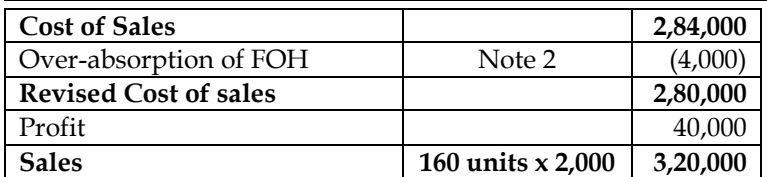

# **Note 1: Computation of OAR for Fixed Production Cost:**

 $0AR = \frac{Budgeted Fixed Production Cost}{Budgeted Production} = \frac{1,60,000}{800} = Rs. 200 per unit$ 

# **Note 2: Computation of Overheads Absorbed and under/over absorption:**

- Overheads absorbed =  $(SR \times AO) = (200 \times 220) = Rs.44,000$
- Under-absorption/over-absorption = OH Absorbed Actual Fixed Overheads
- Under-absorption/over-absorption =  $(44,000 40,000)$  = Rs.4,000 (over-absorption)

#### **WN 2: Income statement under Marginal Costing Method:**

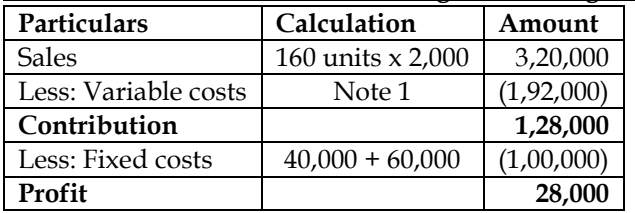

#### **Note 1: Computation of variable costs:**

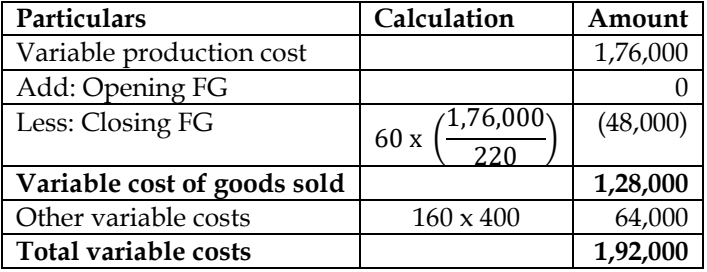

# **COST AND MANAGEMENT ACCOUNTING CA. DINESH JAIN CHAPTER 15: BUDGET & BUDGETARY CONTROL**

- 1. What is budget and budgeting? **[Category A]**
- ❖ Budget is a quantitative expression of a plan for a defined period of time. It may include planned sales volumes, resource requirements, costs and expenses, assets, liabilities and cash flows
- ❖ Budgeting refers to the process of preparing the budget by coordinating with the various departments within the company
- 2. What are the essential elements of a budget? **[Category B]**
- ❖ Organisational structure should be clearly defined and responsibilities are assigned to identifiable units within the organization
- ❖ Setting of clear objectives with reasonable targets
- ❖ Objectives and degree of responsibility should be clearly stated and communicated
- ❖ Budget may be prepared for future periods based on expected course of action
- ❖ Budgets should be revised for events that were not kept while preparing the budgets. Hence budget should be flexible for mid-term revision
- ❖ Budgets should be quantifiable and master budget should be broken down into various functional budgets
- ❖ Periodical monitoring of budgets and budgetary performance must be linked effectively to the reward system
- **3.** What are the characteristics of a budget? **[Category B]**
- ❖ Budget is concerned for a definite time period
- ❖ Budget is a written document
- ❖ Budget is a detailed plan of all economic activities of a business
- ❖ Budget is a mean to achieve business and it is not an end in itself
- ❖ Budget helps in planning, coordination and control
- ❖ Budget needs to be updated, corrected and controlled every time when circumstances change
- ❖ Budget acts as a business barometer
- ❖ Budget is usually prepared in the light of past experiences
- **4.** What are the objectives of budgeting? **[Category C]**
- ❖ **Planning:** Budgeting is dependent on effective planning within an organization. Budget plans are made in line with the overall objectives of the organization. Individual plans at unit level must be in line with organization plan. Budgets reflect plans and that planning should have taken place before budgets are prepared.
- ❖ **Directing and coordinating:** Budget plans can be used to direct and coordinate operations in order to achieve the stated targets. Business is much more complex and requires more formal direction and coordination. Budgetary units of an organization are called responsibility centers. Objectives and degree of a performance expected from responsibility centres are communicated periodically and hence the same can help in proper direction and coordination
- ❖ **Controlling:** Actual performance of the company is compared against the planned targets and this enables the company in effective control. Deviations in the performance are analyzed and the same helps prevent unplanned expenditures. Budget encourages employees to establish their spending priorities
- 5. What is Budgetary Control? **[Category B]**
- ❖ Budgetary control is the establishment of budgets relating to the responsibilities of executives of a company and the continuous comparison of the actual with the budgeted results.
- ❖ Budgetary control involves:
	- o Establishment of budgets
	- o Continuous comparison of actual with budgets for achievement of targets
	- o Revision of budgets after considering changed circumstances
	- o Placing the responsibility for failure to achieve the budget targets
- **6.** What are objectives of budgetary control? **[Category B]**
- ❖ Determining targets of performance for each section or department of the business

- $\div$  Laying down the responsibilities of each of the executives
- ❖ Providing a basis for the comparison of actual performance with the predetermined targets and investigation of the deviation
- ❖ Ensuring best use of available resources to maximize profit
- ❖ Coordinating the various activities of the business
- ❖ Drawing up long range plans with fair measure of accuracy
- ❖ Providing a yardstick against which actual results can be compared
- 7. Explain the role of a budget officer? **[Category C]**
- ❖ The responsibility for successful implementation of a budgetary control system rests with the budget committee acting through the budget officer
- ❖ The main responsibilities of the budget officer are:
	- o Assisting in preparation of the various budgets
	- o Forwarding the budget to the responsible individuals
	- o Preparing periodical reports to compare actuals against budget to the concerned
	- o Follow-up for action on the budget reports
	- o Providing periodical reports for the board meeting
- 8. What are the advantages of budgetary control system? **[Category C]**
- ❖ **Efficiency:** Helps the company to reduce unplanned expenditures and hence improves efficiency
- ❖ **Control on expenditure:** Powerful instrument to cut down the expenditure as this is used as a yardstick for evaluating the performance of individuals and departments
- ❖ **Finding deviations:** Reveals deviations in performance as compared to the budget
- ❖ **Effective utilization of resources:** Enables effective utilization of resources as the production is planned after taking the resources into account
- ❖ **Revision of plans:** Review of current trends and based on the plans can be changed
- ❖ **Implementation of standard costing system:** Standard costing system can be implemented only when a plan exist in the organization
- ❖ **Cost consciousness:** Budgets are analyzed by outside fund providers and hence the same encourages management to be cost conscious and target maximum utilization of available resources
- 9. What are the limitations of budgetary control system? **[Category C]**
- ❖ **Based on estimates:** Budgets are based on estimates prevailing at the time of preparation of budget and the same may require revision if conditions change
- ❖ **Time factor:** Preparation and execution of budgets involves investment of time and cost
- ❖ **Cooperation required:** Staff cooperation is required for successful implementation of the budgetary control system. In a decentralized organization each unit has its own objective and hence may not provide the desired level of cooperation
- ❖ **Expensive:** Implementation of the budgetary control system is expensive. For successful implementation of the system a proper organization structure with responsibility is prerequisite
- ❖ **Not a substitute for management:** Budget is only a managerial tool and must be applied correctly for management to get benefitted. It cannot replace budget
- ❖ **Rigid document:** Budgets are considered to be rigid document and hence it lacks the desired flexibility to absorb various internal and external factors
- 10. What are the components of budgetary control system? **[Category C]**
- ❖ **Physical budgets:** Physical budgets contain information in terms of physical units like quantity of sales, quantity of production, inventory etc
- ❖ **Cost budgets:** Budgets which provide information in respect of manufacturing, selling and administration cost
- ❖ **Profit budgets:** A budget which enables in the ascertainment of profit, for example sales budget, profit budget
- ❖ **Financial budgets:** A budget which facilitates in ascertaining the financial position of a concern. Example: Capital expenditure budget, cash budget, budgeted balance sheet

- 11. How a budget is prepared? **[Category C]**
- ❖ **Definition of objectives:** A budget being a plan for the achievement of certain operational objectives and that the same are defined precisely
- ❖ **Location of the key (or budget) factor:** There is usually one factor which sets a limit to the total activity. Lack of demand may limit production and hence the same can be a key factor
- ❖ **Appointment of controller:** Controller is responsible for coordinating and development of budget programmes and preparing the manual of instruction, known as budget manual
- ❖ **Budget manual:** Effective budgetary planning relies on the provision of adequate information to the individuals involved in the planning process. A budget manual is a collection of documents that contain key information for those involved in the planning process
- ❖ **Budget period:** The period covered by a budget is known as budget period. There is no general rule governing the selection of the budget period.
- ❖ **Standard of activity or output:** For preparing budgets for the future, the company must rely on combination of past information and the expectations of the future operating conditions.

12. What is the budget classification on the basis of capacity or flexibility? **[Category A] Fixed budget:**

- $\triangle$  A fixed budget is one which remain unchanged irrespective of the level of activity actually attained
- ❖ Fixed budgeting is used by many service companies and for some administration function of manufacturing companies
- ❖ Fixed budget is used when the following conditions are satisfied:
	- o When the nature of business is not seasonal
		- o No impact of external factors on the business activities
		- o Demand of the product is certain and stable
		- o There is a trend of price stability and supply of production inputs is regular
- ❖ **Merits:**
	- o Very simple to understand
	- o Less time consuming
- ❖ **Demerits:**
	- o Misleading as poor performance remain undetected and a good performance may go unrealized
	- o Not suitable for long period
	- o Accurate estimates are not possible

#### **Flexible budget:**

- $\bullet$  A flexible budget is defined as a budget which recognizes the difference between fixed, variable and semi-variable costs and hence shows the expected costs at different activity levels
- ❖ Flexible budget is suitable for the following situations:
	- o Seasonal fluctuations in sales and/or production
	- o Company which keeps introducing new products
	- o Industries engaged in make-to-order business
	- o Industry which is influenced by changes in fashion and
	- o General changes in sales
- ❖ **Merits:**
	- o Cost and profits may be calculated easily at various levels of production capacity
	- o Adjustment is very simple according to change in business conditions
	- o Determination of production level which can lead to maximum profits
	- o Shows the quantity of product to be produced to earn determined profit
- ❖ **Demerits:**
	- o Formulation of flexible budget is possible only when proper accounting system is maintained
	- o Flexible budget also requires system of standard costing
	- o Very expensive and labour oriented

#### 13. Difference between fixed and flexible budget? **[Category A]**

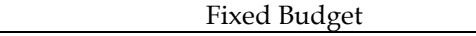

Flexible Budget

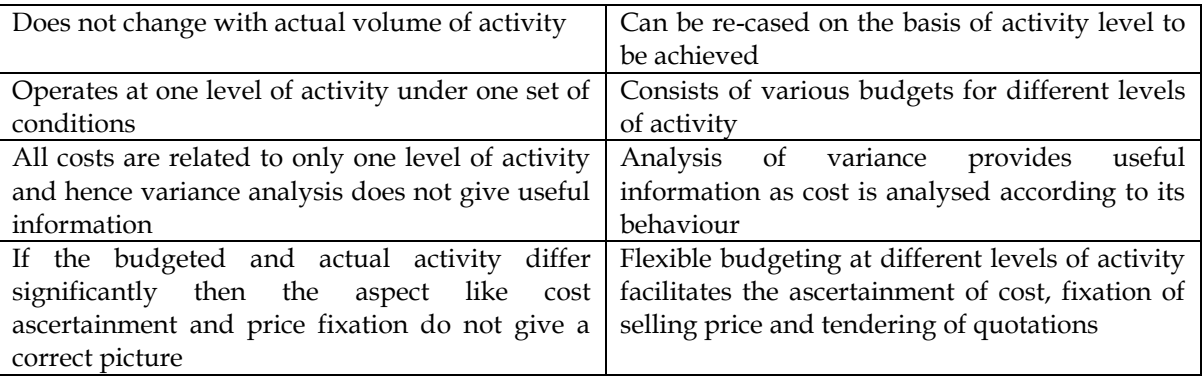

- 14. How budgets are classified on the basis of function? **[Category B]**
- ❖ A functional budget is one which is related to function of the business.
- ❖ Functional budgets are prepared for each function and they are subsidiary to the master budget of the business
- ❖ Commonly used functional budgets are:
	- o Sales budget
	- o Production budget
	- o Plant utilization budget
	- o Direct material usage budget
	- o Direct material purchase budget
	- o Direct labour budget
	- o Factory overhead budget
	- o Production cost budget
	- o Ending inventory budget
	- o Cost of goods sold budget
	- o Selling and distribution cost budget
	- o Administration expenses budget
	- o Research and development cost budget
	- o Capital expenditure budget
	- o Cash budget
- 15. What is a master budget? **[Category B]**
- ❖ Post preparation of all functional budgets, the budget officer will prepare the master budget which will consist of budgeted profit and loss account and budgeted balance sheet
- ❖ Master budget represents a standard for the achievement of which all the departments will work
- 16. How are budgets classified on the basis of period? **[Category B]**
- ❖ **Long term budget:** The budgets are prepared to depict the long term planning of the business. The period of long term budgets varies between three to ten years
- ❖ **Short term budget:** These budgets are generally for one or two years
- ❖ **Current budgets:** The period of current budgets is generally of months and weeks
- 17. What is zero-based budgeting? **[Category B]**
- ❖ Zero based budgeting is defined as a method of budgeting which requires each cost element to be specifically justified, although the activities to which the budgets relates are being undertaken for the first time.
- ❖ It involves the following states:
	- o Identification and description of decision packages
	- o Evaluation of decision packages
	- o Ranking of decision packages
	- o Allocation of resources
- ❖ **Advantages:**
	- o Provide a systematic approach for evaluation of different activities
	- o Various functions are being performed in the best possible way
	- o Allocation of resources only after a detailed cost-benefit analysis

- o Areas of wasteful expenditure can be easily identified and eliminated
- o Departmental budgets can be closely linked with company objectives

# ❖ **Limitations:**

- o Process is very tedious as new data is to be collected
- o ZBB is difficult to implement
- 18. Differentiate traditional budgeting and zero-based budgeting? **[Category A]**
- ❖ Traditional budgeting is primarily based on previous level of expenditure whereas zero-based budgeting makes decision oriented approach with justification for every item
- $\div$  Traditional budgeting makes first reference to the past and then adjusts the same for inflation and new programmes. Zero-based budgeting focuses attention to only on decision packages, which enjoy priority to others
- ❖ In traditional budgeting, some managers can deliberately inflate the budget request. However the same cannot be done under ZBB as the rationale for every item is to be provided
- ❖ Traditional budgeting is not as clear and as responsive as ZBB
- ❖ Traditional budgeting makes a routine approach whereas ZBB makes a very straight forward approach and immediately focuses on the decision packages which enjoy priority over others
- 19. What is performance budgeting? **[Category B]**
- ❖ Performance budget (PB) is one which presents the purposes and objectives for which funds are required, the costs of the programmes proposed for achieving those objectives, and quantities data measuring the accomplishments and work performed under each programme
- ❖ PB is a technique of presenting budgets for costs and revenues in terms of functions
- ❖ PB aims at establishing a relationship between the inputs and the outputs
- ❖ PB involve the following steps:
	- o Establishing a meaningful functional programme and activity classification
	- o Bring system of accounting and financial management in accordance with the classification
	- o Develop suitable norms, yardsticks, work units of performance and unit costs for various programmes and activities
- 20. What are budget ratios? **[Category B]**
- ❖ Budget ratio provides information about the performance level. If the ratio is more than 100%, then the performance is considered as favourable. If the ratio is less than 100%, then the performance is considered as adverse
- ❖ Following are the various ratios:

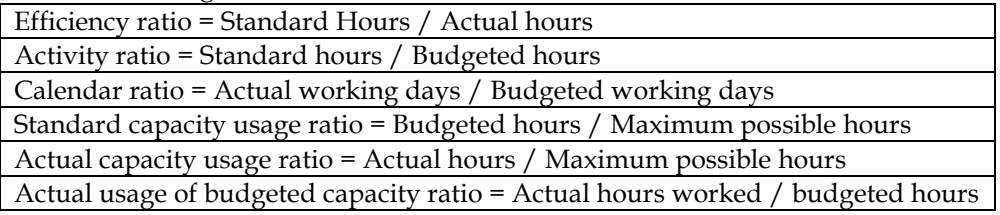

# **1. Flexible Budget – Validity of the foreman's claim**

Action Plan Manufacturers normally produce 8,000 units of their product in a month, in their Machine Shop. For the month of January, they had planned for a production of 10,000 units. Owing to a sudden cancellation of a contract in the middle of January, they could only produce 6,000 units in January. Indirect manufacturing costs are carefully planned and monitored in the Machine Shop and the Foreman of the shop is paid a 10% of the savings as bonus when in any month the indirect manufacturing cost incurred is less than the budgeted provision. The Foreman has put in a claim that he should be paid a bonus of Rs. 88.50 for the month of January. The Works Manager wonders how anyone can claim a bonus when the Company has lost a sizeable contract. The relevant figures are as under:

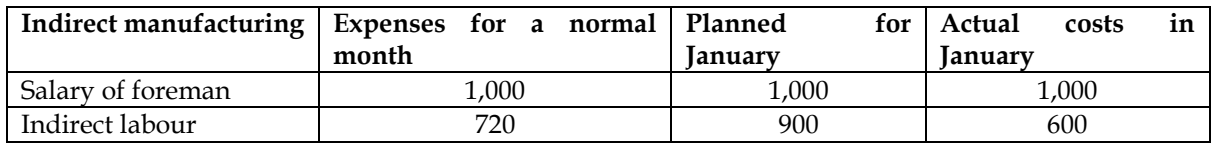

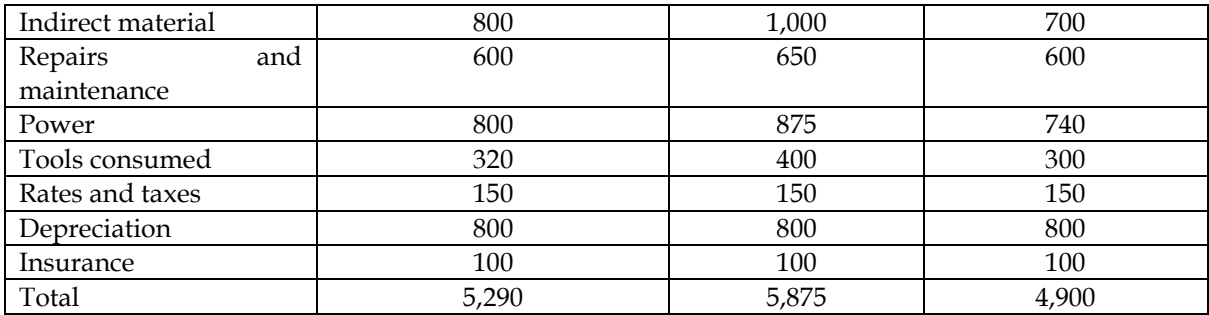

Do you agree with the Works Manager? Is the Foreman entitled to any bonus for the performance in January? Substantiate your answer with facts and figures.

# **Answer:**

## **WN 1: Analysis of foreman's claim:**

- Foreman is paid a bonus of 10% of the savings in indirect manufacturing costs. The planned cost for January is Rs.5,875 whereas the actual cost is Rs.4,990
- Foreman has requested for bonus of Rs.88.50 as the same is based on 10% of savings of Rs.885
- Works manager does not see a need for bonus as the company has lost a sizable order
- In order to decide on bonus payout, we should prepare flexible budget for 6,000 units

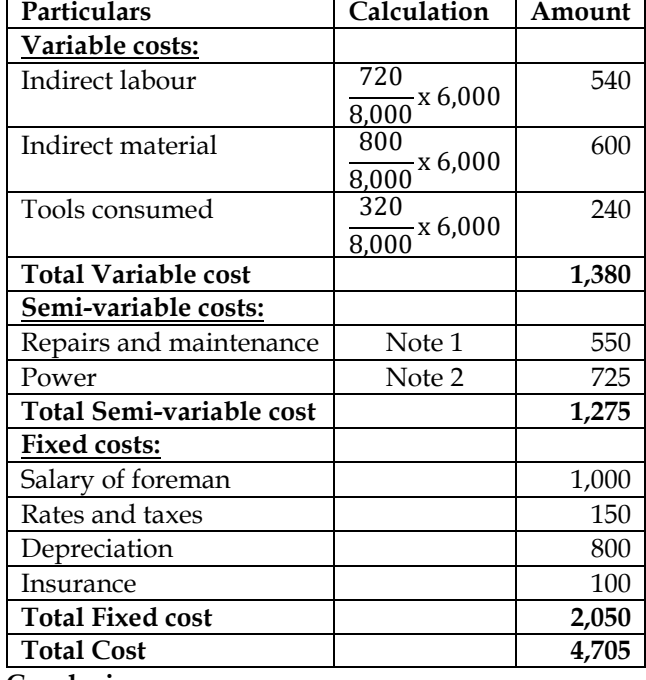

#### **WN 2: Flexible budget for 6,000 units:**

#### **Conclusion:**

The revised budgeted cost is Rs.4,705 and the actual cost is Rs.4,990. Bonus is not payable as there is no savings in cost

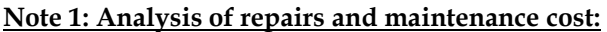

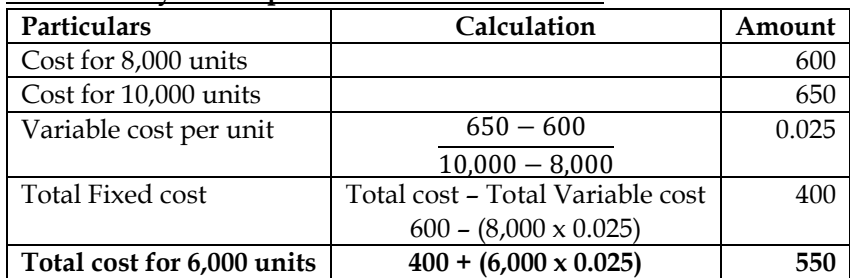

#### **Note 2: Analysis of power cost:**

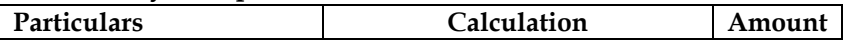

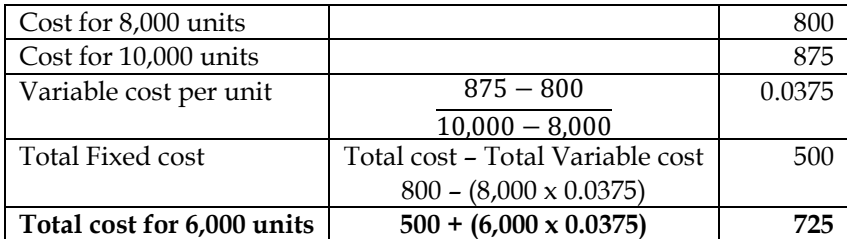

## **2. Flexible Budget with cost escalation:**

ABC Ltd. is currently operating at 75% of its capacity. In the past two years, the level of operations was 55% and 65% respectively. Presently, the production is 75,000 units. The company is planning for 85% capacity level during 2006-2007. The cost details are as follows:

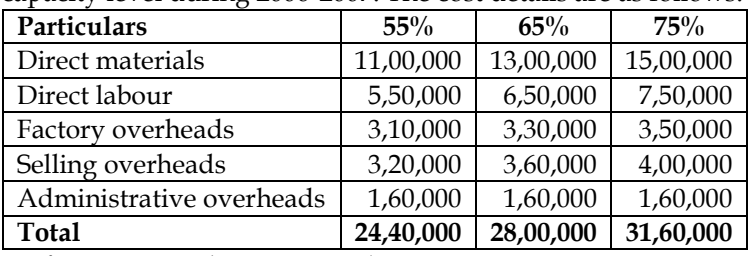

Profit is estimated @ 20% on sales.

The following increases in costs are expected during the year:

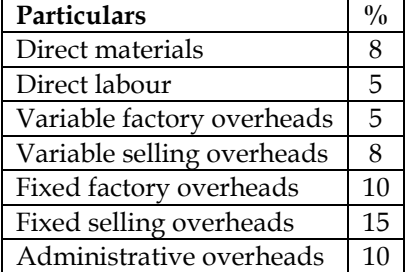

Prepare flexible budget for the period 2006-2007 at 85% level of capacity. Also ascertain profit and contribution.

#### **Answer:**

## **Flexible budget for 85% level of capacity (85,000 units):**

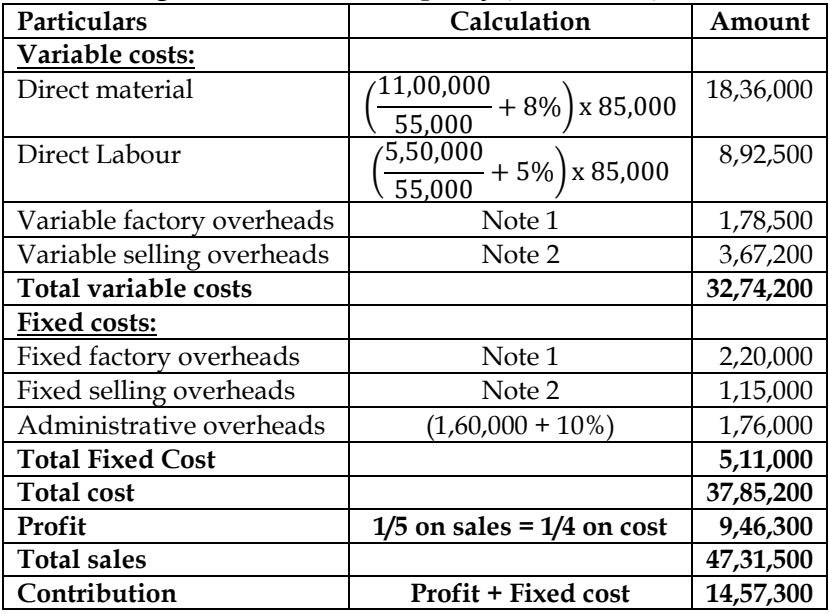

## **Note 1: Analysis of factory overheads:**

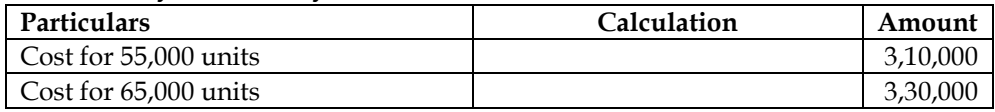

# **COST AND MANAGEMENT ACCOUNTING**

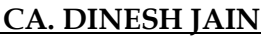

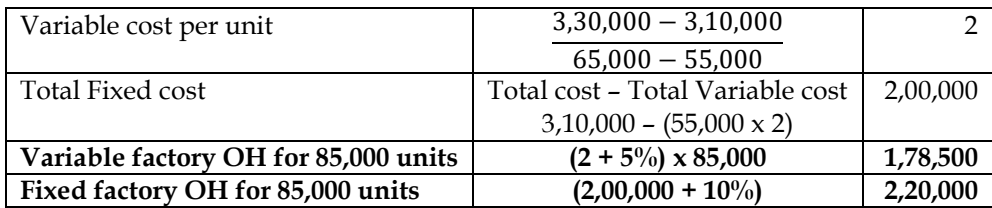

## **Note 2: Analysis of selling overheads:**

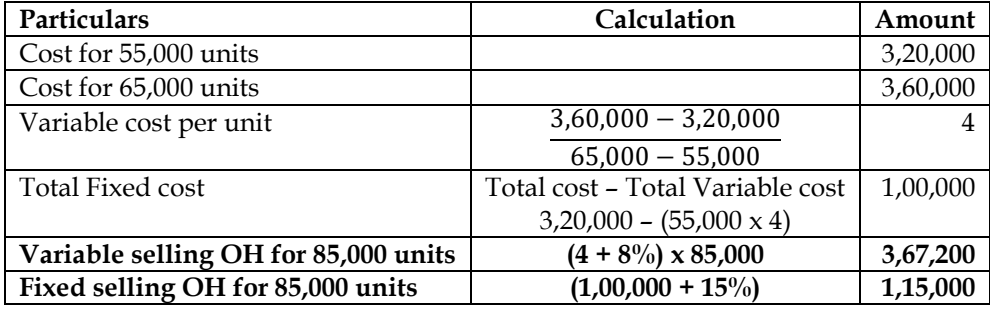

#### **3. Flexible budget:**

RST Limited is presently operating at 50% capacity and producing 30,000 units. The entire output is sold at a price of Rs.200 per unit. The cost structure at the 50% level of activity is as under:

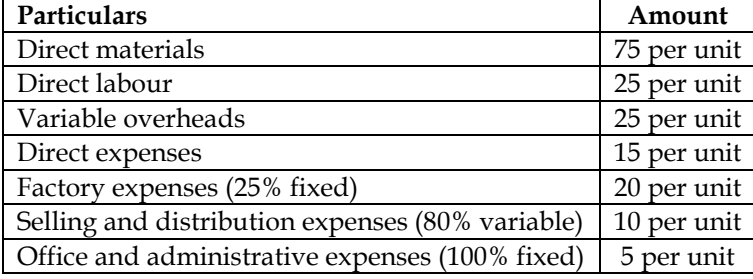

The company anticipates that the variable costs will go up by 10% and fixed costs will go up by 15%. You are required to prepare an expense budget, on the basis of marginal cost for the company at 50% and 60% level of activity and find out the profits at respective levels.

#### **Answer:**

## **Flexible budget for 50% and 60% capacity:**

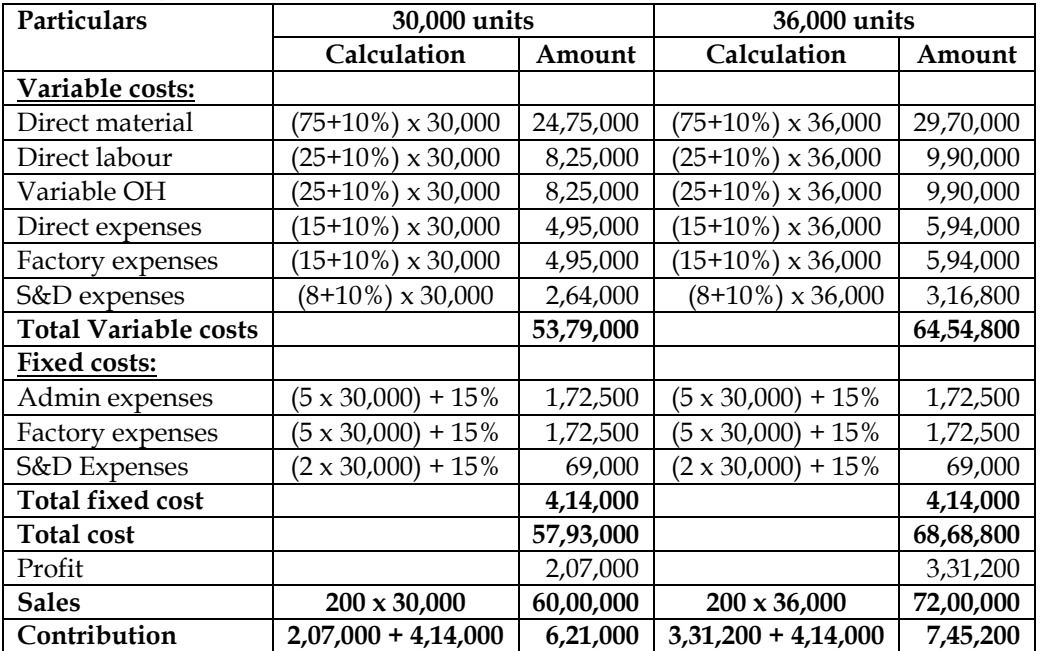

#### **4. Flexible budget:**

Little Angel School has a total of 150 students consisting of 5 sections with 30 students per section. The school plans for a picnic around the city during the weekend to places such as the zoo, the amusement

park, the planetarium etc. A private transport operator has come forward to lease out the buses for taking the students. Each bus will have a maximum capacity of 50 (excluding 2 seats reserves for the teachers accompanying students. The school will employ two teachers for each bus, paying them an allowance of Rs.50 per teacher. It will also lease out the required number of buses. The following are the other cost estimates:

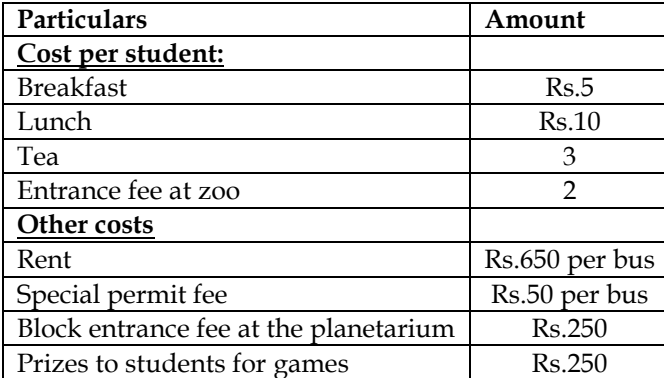

No costs are incurred in respect of the accompanying teachers (except the allowance of Rs.50 per teacher).

You are required to prepare:

- A flexible budget estimating the total cost for the levels of 30, 60, 90, 120 and 150 students. Each item of cost is to be indicated separately
- Compare the average cost per student at these levels
- What will be your conclusion regarding the break-even level of student if the school proposes to collect Rs.45 per student?

## **Answer:**

#### **WN 1: Flexible budget for 30, 60, 90, 120 and 150 students:**

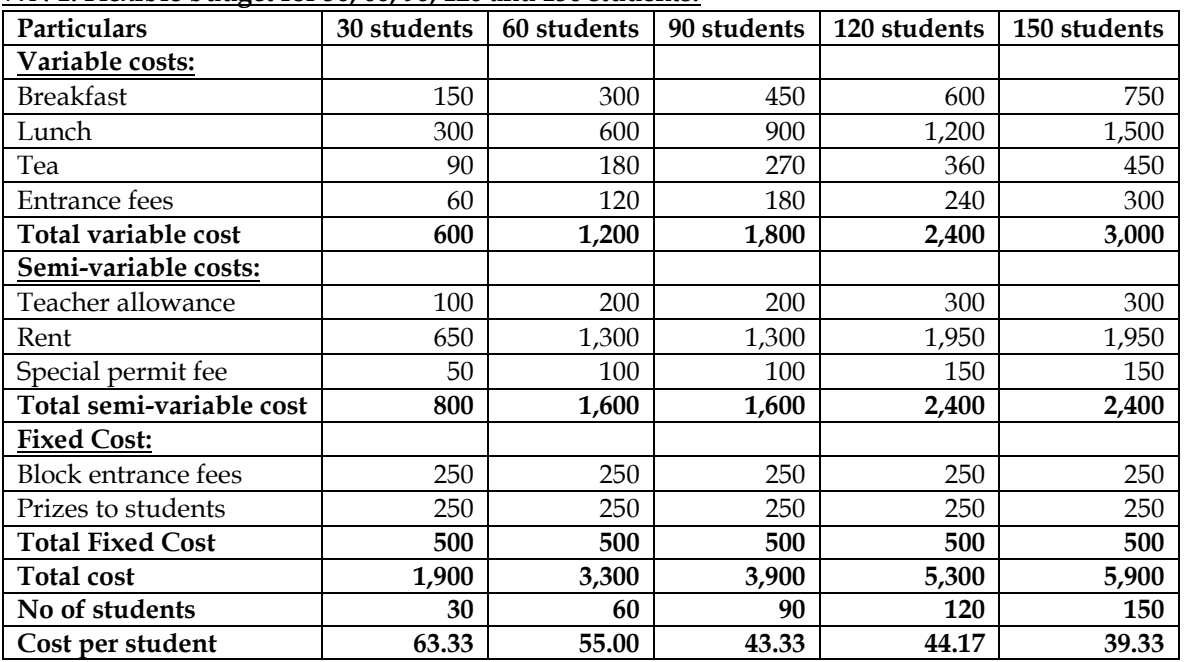

#### **WN 2: Computation of Break-even Point:**

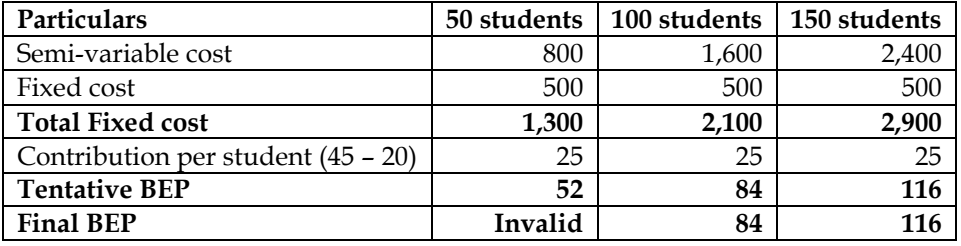

• 52 is invalid BEP as the same does not fall in class interval of 1 to 50

• 84 and 116 are valid BEP as they fall in respective class intervals

## **5. Flexible budget:**

Maximum production capacity of KM (P) Limited is 28,000 units per month. Output at different levels along with cost data is furnished below:

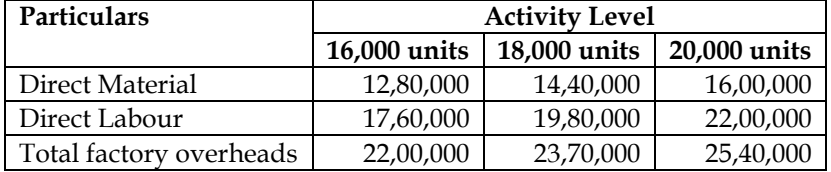

You are required to calculate the selling price per unit at an activity level of 24,000 units by considering a profit at the rate of 25% on sales.

**Answer:**

#### **Flexible budget for 24,000 units:**

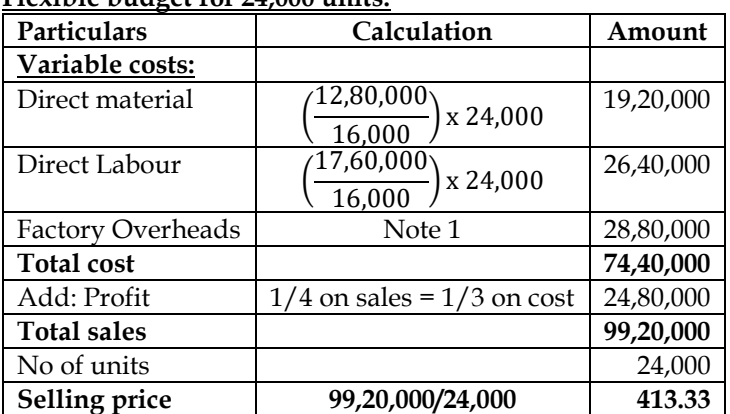

#### **Note 1: Analysis of factory overheads:**

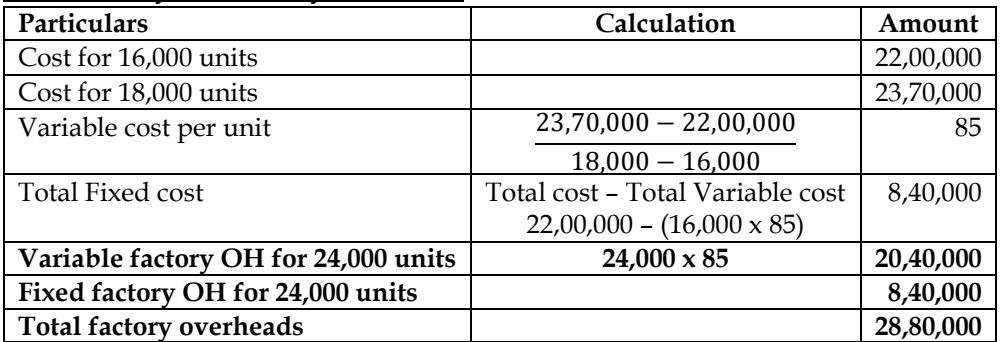

#### **6. Flexible budgets:**

Pentax Limited has prepared its expense budget for 20,000 units in its factory for the year 2013 as detailed below:

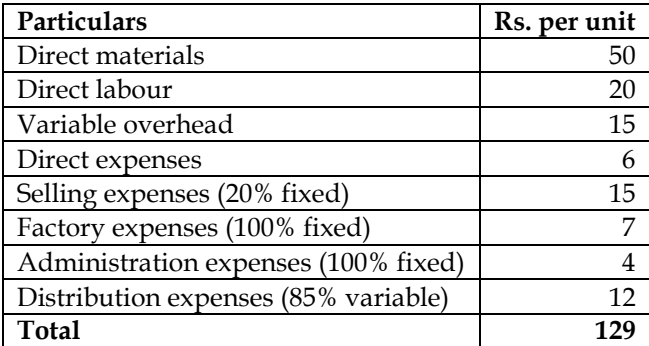

Prepare an expense budget for the production of 15,000 units and 18,000 units.

# **Answer:**

## **Flexible budget for 15,000 units and 18,000 units:**

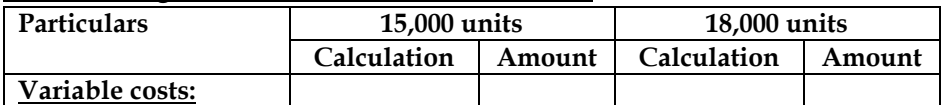

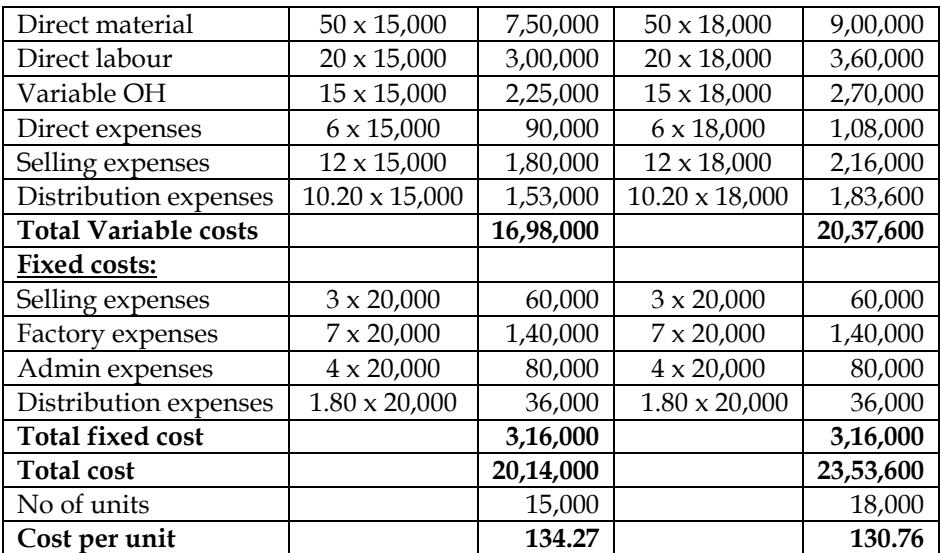

## **7. Functional Budgets**

A single product company estimated its sales for the next year quarter-wise as under:

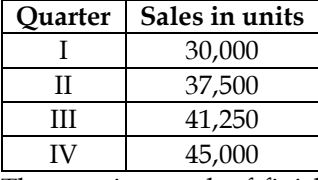

The opening stock of finished goods is 10,000 units and the company expect to maintain the closing stock of finished goods at 16,250 units at the end of the year. The production pattern in each quarter is based on 80% of the sales of the current quarter and 20% of the sales of the next quarter. The opening stock of raw materials in the beginning of the year is 10,000 kg. and the closing stock at the end of the year is required to be maintained at 5,000 kg. Each unit of finished output requires 2 kg. of raw materials.

The company proposes to purchase the entire annual requirement of raw materials in the first three quarters in the proportion and at the prices given below:

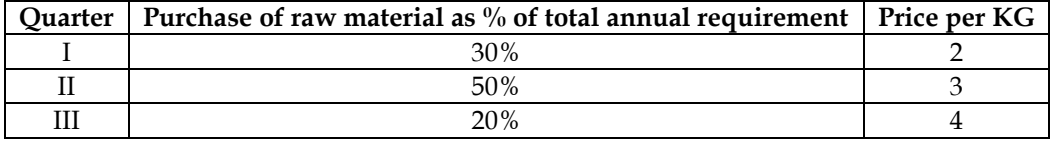

The value of the opening stock of raw materials in the beginning of the year is Rs. 20,000. You are required to present the following for the next year, quarter-wise:

- Production budget (in units).
- Raw material consumption budget (in quantity).
- Raw material purchase budget (in quantity and value).
- Priced stores ledger card of the raw material using First in First out method.

**Answer:**

# **WN 1: Quarterly Production Budget**

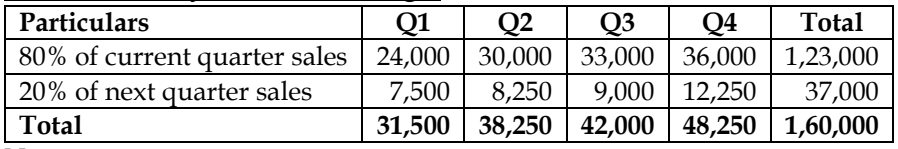

**Note:**

- Annual production for the year as per WN 2 is 1,60,000 units. Production for three quarters is known and hence Q4 production is balancing figure
- Q4 production = 1,60,000 31,500 38,250 42,000 = 48,250 units

# **WN 2: Annual Production Budget:**

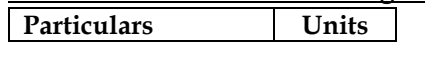

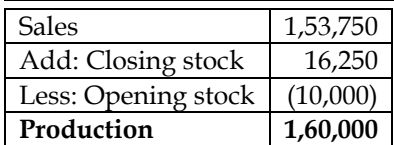

## **WN 3: Raw material consumption budget:**

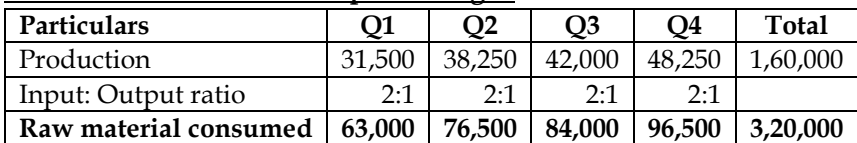

## **WN 4: Annual RM Purchase budget:**

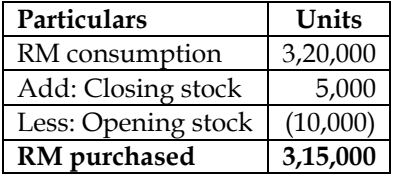

#### **WN 5: Quarterly RM Purchase budget:**

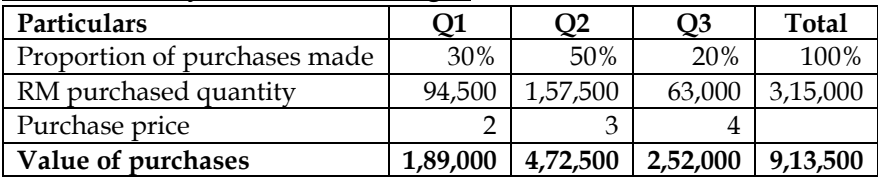

#### **WN 6: Priced stores ledger using FIFO Method:**

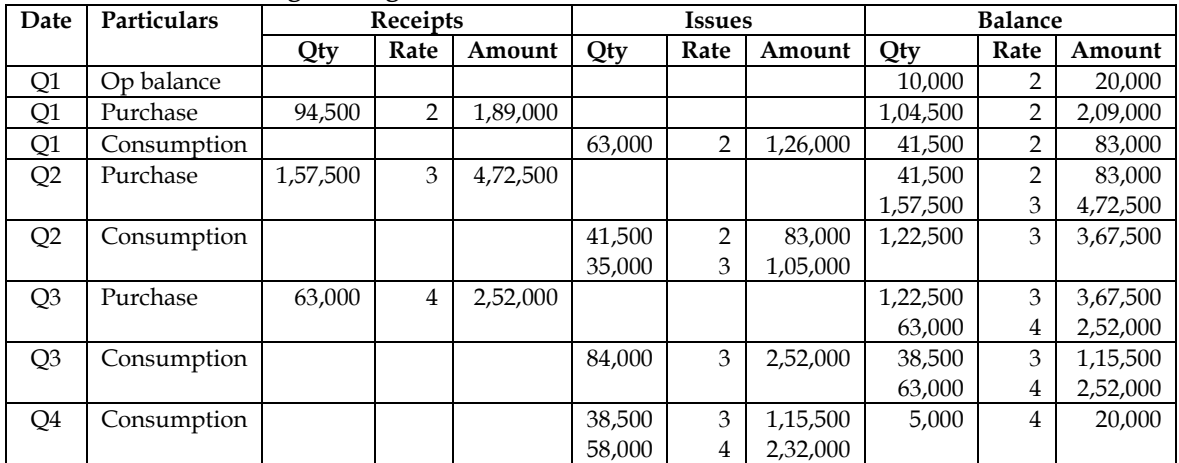

#### **8. Functional budgets**

Following is the budget for the first six months of the year 2009 in respect of PQR Limited:

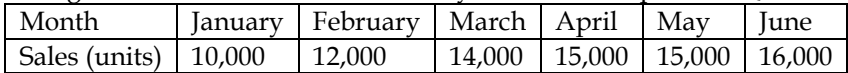

FG inventory at the end of each month is expected to be 20 percent of budgeted sales quantity for the following month. FG inventory was 2,700 units as on Jan 1, 2009. There would be no work in progress at the end of the month. Each unit of finished product requires two types of materials as detailed below:

- Material  $X = 4$  kgs @ Rs.10/kg
- Material  $Y = 6$  kgs @ Rs.15/kg

Material on hand on January 1, 2009 was 19,000 kgs of material X and 29,000 kgs of material Y. Monthly closing stock of material is budgeted to be equal to half of the requirements of the next month's production. Budgeted direct labour hour per unit of production is ¾ hour. Budgeted direct labour cost for the first quarter of the year was Rs.10,89,000.

Actual data for the quarter ended March 2009 was as follows:

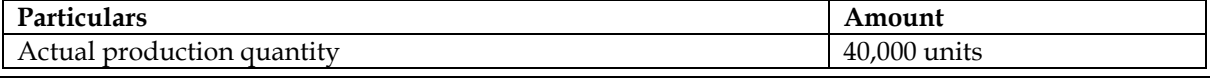

 **[www.bharadwajinstitute.com](http://www.bharadwajinstitute.com/) (CHENNAI)** 482

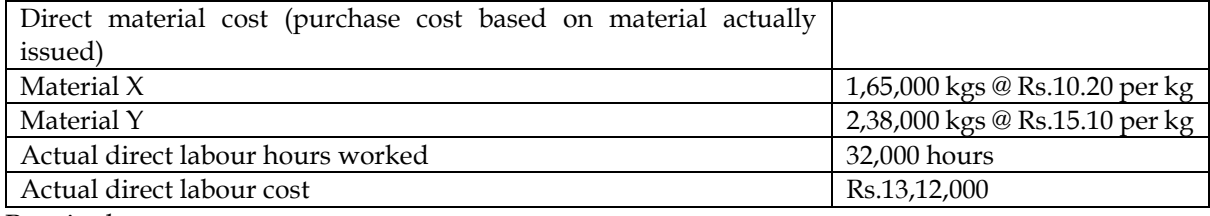

Required:

- Prepare the following budgets:
	- Monthly production quantity for the quarter one
	- Monthly raw material consumption budget from January 2009 to April 2009
	- Materials purchase quantity budget for the quarter one
- o Compute the following variances:
	- Material cost variance
		- Material price variance
		- Material usage variance
		- **•** Direct labour cost variance
		- Direct labour rate variance
		- Direct labour efficiency variance

#### **Answer:**

#### **WN 1: Production budget for the month of January to April 2009:**

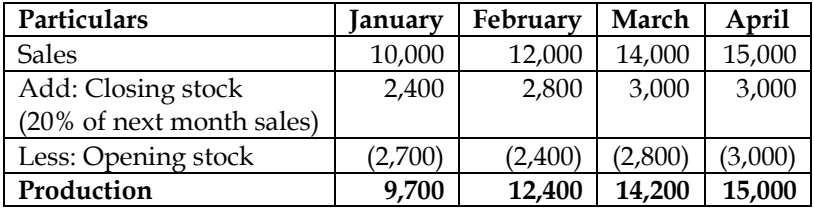

#### **WN 2: Raw material consumption budget for January to April 2009:**

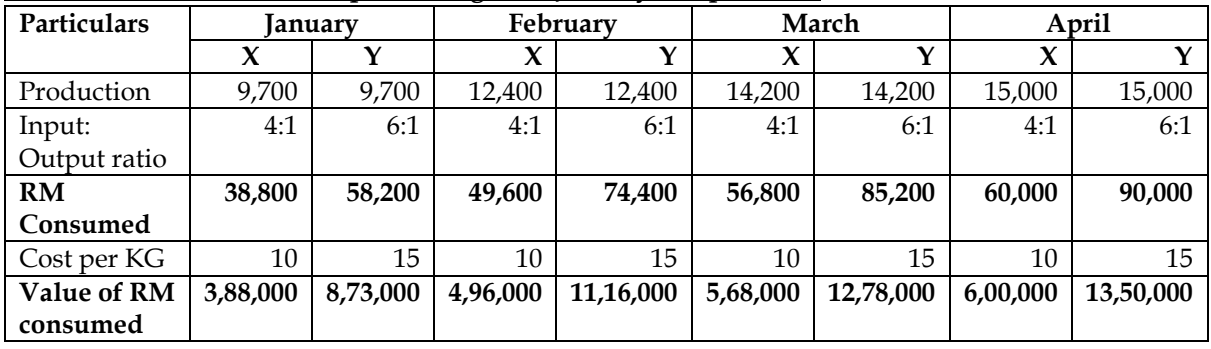

#### **WN 3: Raw material purchase budget for January to March 2009:**

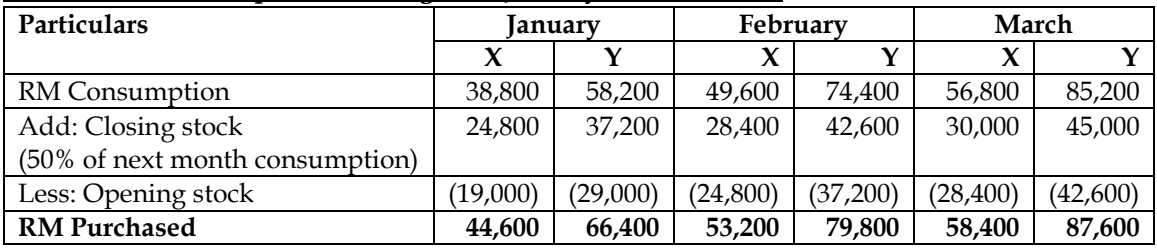

#### **9. Functional Budgets**

A company is engaged in the manufacture of specialized sub-assemblies required for certain electronic equipment. The company envisages that in the forthcoming month, December, 2006, the sales will take a pattern in the ratio of 3: 4: 2 respectively of subassemblies, ACB, MCB and DP.

The following is the schedule of components required for manufacture:

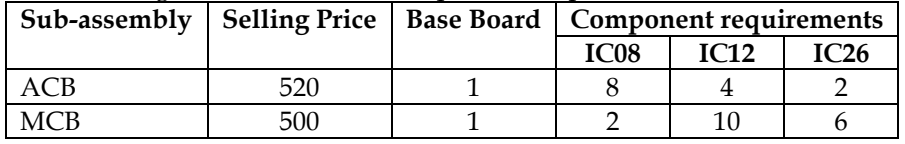

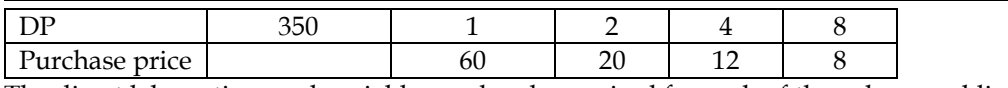

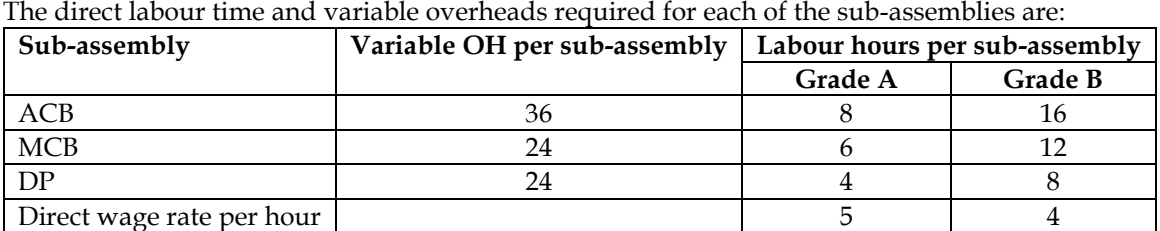

The labourers work 8 hours a day for 25 days a month. The opening stocks of sub-assemblies and components for December, 2006 are as under:

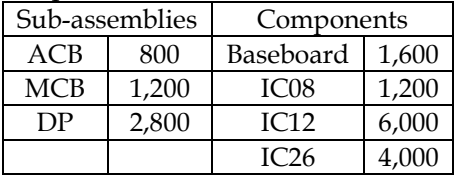

Fixed overheads amount to Rs. 7,57,200 for the month and a monthly profit target of Rs. 12 lacs has been set. The company is eager for a reduction of closing inventories for December, 2006 of subassemblies and components by 10% of quantity as compared to the opening stock.

Prepare the following budgets for December 2006:

(i) Sales budget in quantity and value.

(ii) Production budget in quantity

(iii) Component usage budget in quantity.

(iv) Component purchase budget in quantity and value.

(v) Manpower budget showing the number of workers and the amount of wages payable.

#### **Answer:**

## **WN 1: Computation of contribution per unit of ACB, MCB and DP:**

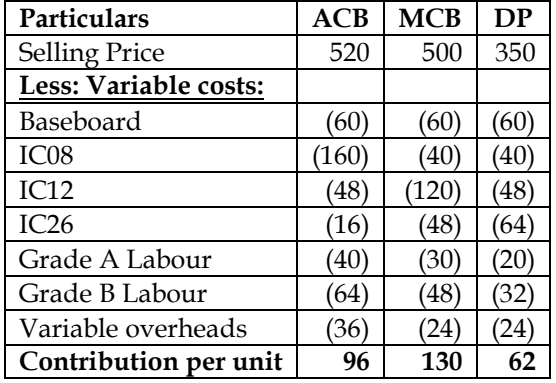

## **WN 2: Computation of units to be sold to achieve target profit:**

- Let us assume one set contains 3 units of ACB, 4 units of MCB and 2 units of DP
- Contribution per set =  $(3 \times 96) + (4 \times 130) + (2 \times 62) = 932$

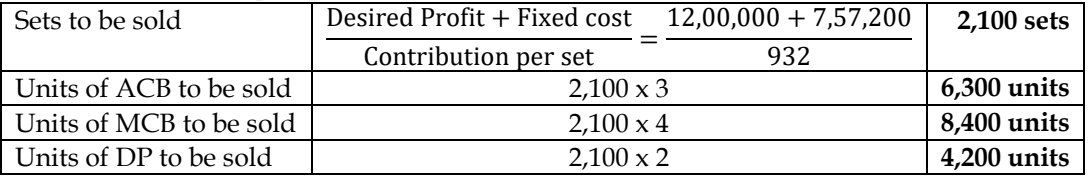

#### **WN 3: Sales budget:**

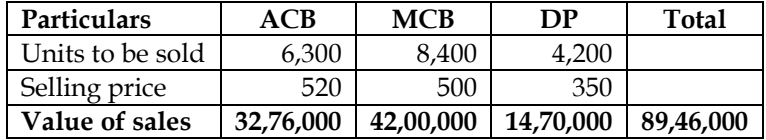

#### **WN 4: Production budget:**

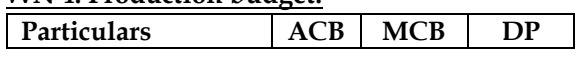

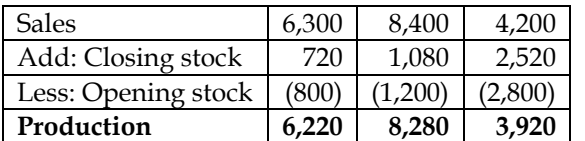

#### **WN 5: Component usage budget:**

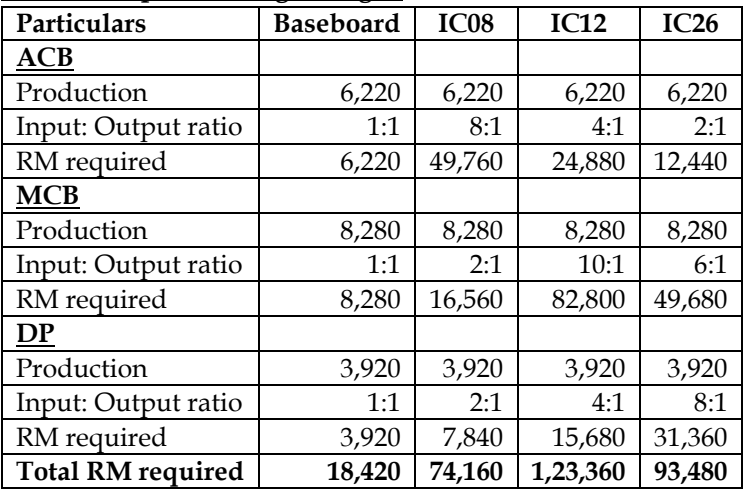

#### **WN 5: Component purchase budget:**

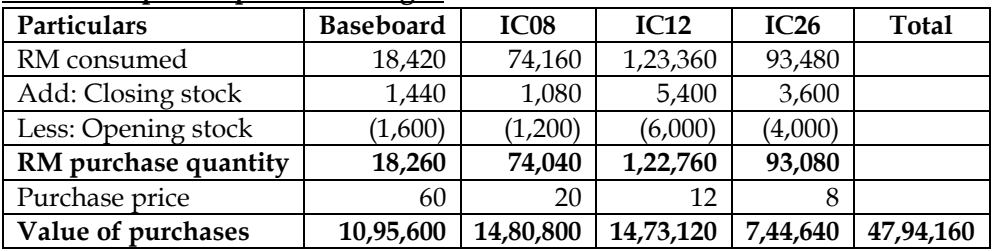

## **WN 6: Manpower budget:**

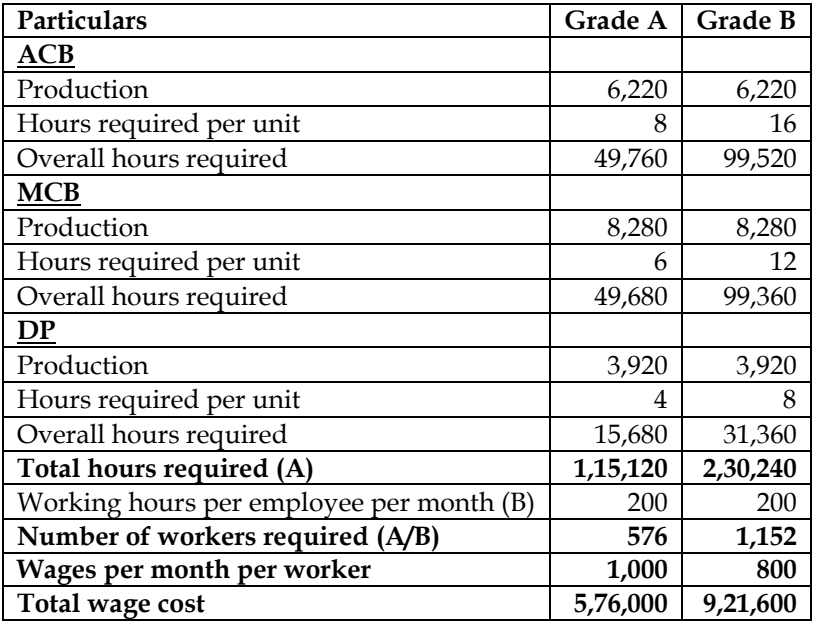

# **10. Functional budgets**

Concorde Ltd. manufactures two products using two types of materials and one grade of labour. Shown below is an extract from the company's working papers for the next month's budget:

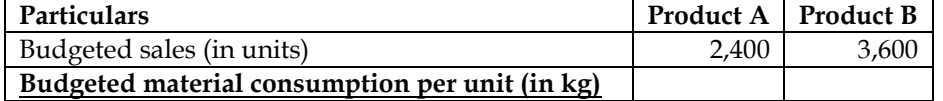

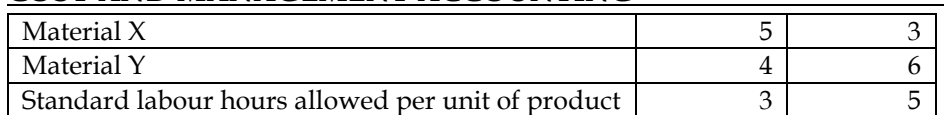

Material-X and Material-Y cost Rs. 4 and Rs. 6 per kg and labours are paid Rs. 25 per hour. Overtime premium is 50% and is payable, if a worker works for more than 40 hours a week. There are 180 direct workers. The target productivity ratio (or efficiency ratio) for the productive hours worked by the direct workers in actually manufacturing the products is 80%. In addition, the non-productive downtime is budgeted at 20% of the productive hours worked. There are four 5-days weeks in the budgeted period and it is anticipated that sales and production will occur evenly throughout the whole period.

#### **It is anticipated that stock at the beginning and end of the period will be:**

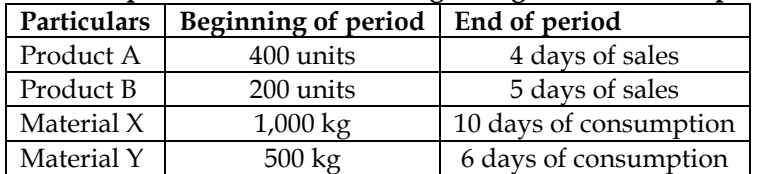

#### **Required:**

Calculate the Material Purchase Budget and the Wages Budget for the direct workers, showing the quantities and values, for the next month.

#### **Answer:**

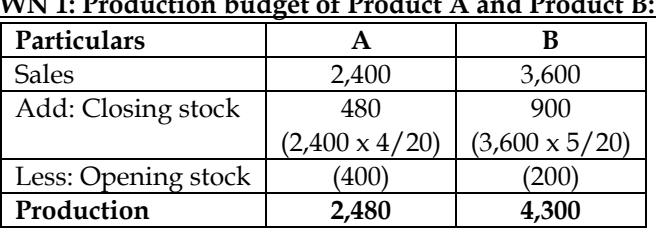

# **WN 1: Production budget of Product A and Product B:**

## **WN 2: Raw material consumption budget:**

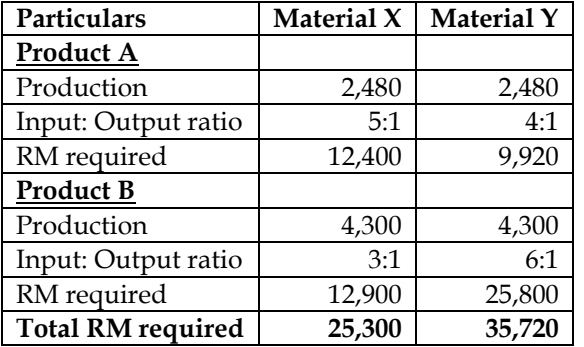

#### **WN 3: Raw material purchase budget:**

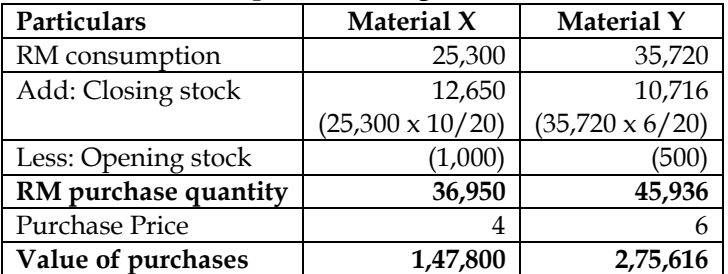

#### **WN 4: Manpower budget:**

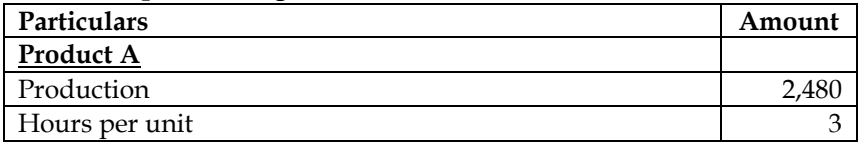

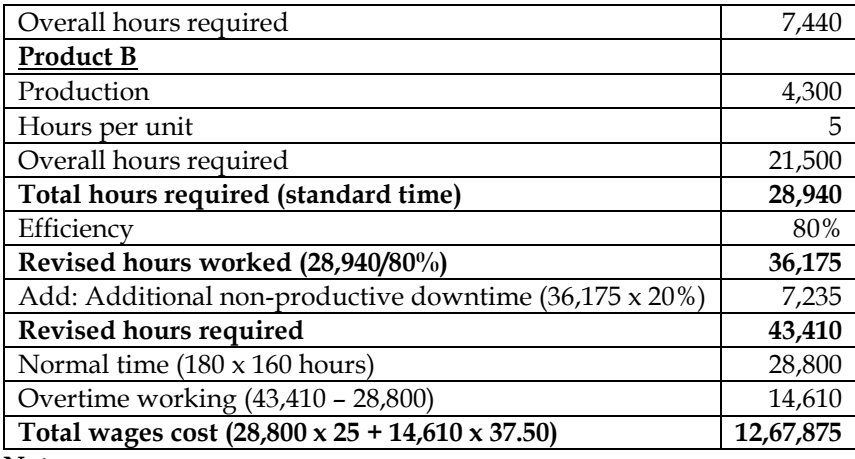

**Note:**

• It is assumed that non-productive downtime is on total hours worked by employees (36,175) and not on standard hours to be worked (28,940)

## **11. Functional budgets:**

V Limited produces and markets a very popular product called 'X'. The company is interested in presenting its budget for the second quarter of 2019:

The following information are made available for this purpose:

- It expects to sell 50,000 bags of 'X' during the second quarter of 2019 at the selling price of Rs.900 per bag
- Each bag of 'X' requires 2.5 kgs of a raw material called 'Y' and 7.5 kgs of raw material called 'Z'
- Stock levels are planned as follows:

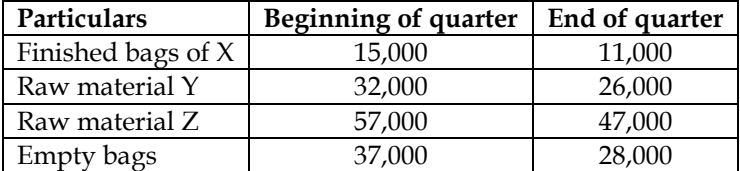

- Y cost Rs.120 per kg, Z costs Rs.20 per kg and empty bag costs Rs.80 each
- It requires 9 minutes of direct labour to produce and fill one bag of X. Labour cost is Rs.50 per hour
- Variable manufacturing costs are Rs.45 per bag. Fixed manufacturing costs Rs.30,00,000 per quarter.
- Variable selling and administration expenses are 5% of sales and fixed administration and selling expenses are Rs.20,50,000 per quarter.

#### **Required:**

- (i) Prepare a production budget for the said quarter
- (ii) Prepare a raw material purchase budget for  $Y$ ,  $Z$  and Empty Bags for the said quarter in quantity as well as in rupees
- (iii) Compute the budgeted variable cost to produced on bag of X
- (iv) Prepare a statement of budgeted net income for the said quarter and show both per unit and total cost data

#### **Answer:**

#### **WN 1: Production budget for Product X:**

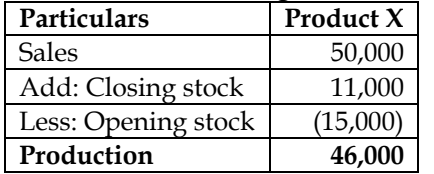

#### **WN 2: Raw material consumption budget for Y, Z and Empty Bags:**

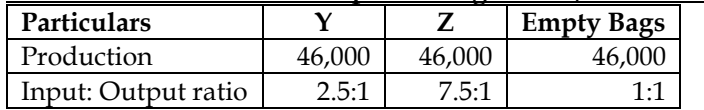

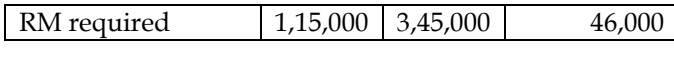

#### **WN 3: Raw material purchase budget:**

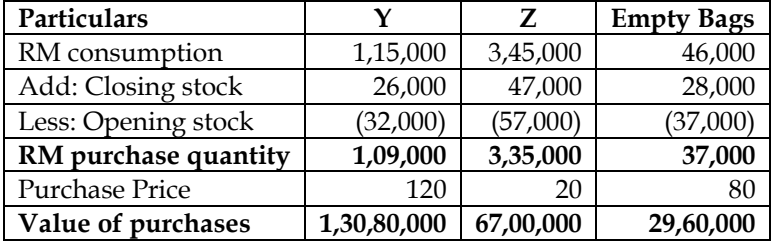

#### **WN 4: Computation of budgeted variable cost to produce one unit:**

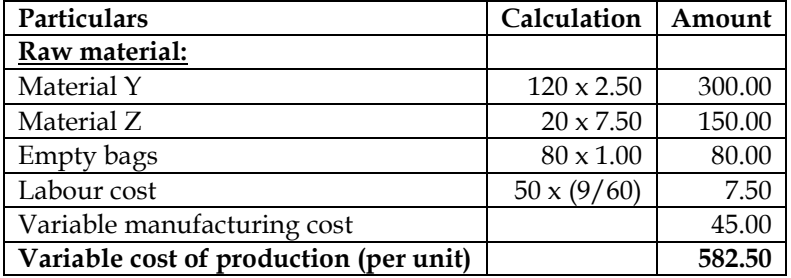

## **WN 5: Net income statement for the quarter:**

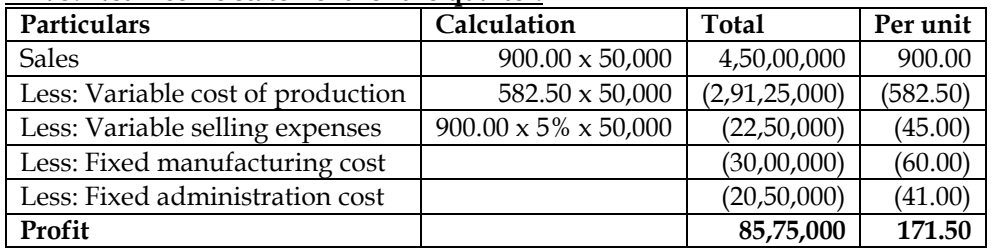

#### **12. Functional budgets:**

A firm is engaged in the manufacture of two products 'A' and 'B'. Product A uses one unit of component 'P' and two units of components 'Q'. Product B uses two units of component 'P', one unit of component 'Q' and two units of component 'R'. Component 'R' which is assembled in the factory uses one unit of component 'Q'. Components 'P' and 'Q' are purchased from the market.

The firm has prepared the following forecast of sales and inventory for the next year:

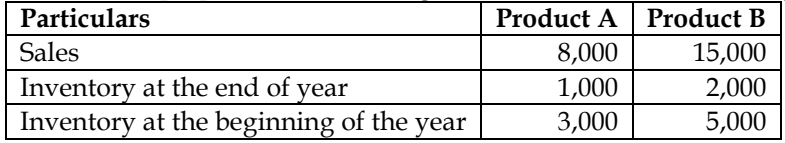

The production of both the products and the assembling of the component 'R' will be spread out uniformly throughout the year. The firm at present the orders its inventory of components 'P' and 'Q' in quantities equivalent to 3 months' consumption. The firm has been advised that savings in the provisioning of components can arise by changing over to the ordering quantities. The firm has compiled the following data relating to the two components:

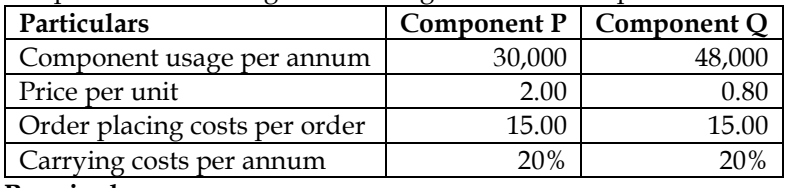

**Required:**

- (i) Prepare a budget of production and requirements of components for the next year
- (ii) Find the economic order quantity
- (iii) Based on the economic order quantity, calculate the savings arising from switching over to the new ordering system both in terms of cost and reduction in working capital

#### **Answer:**

#### **WN 1: Production budget:**

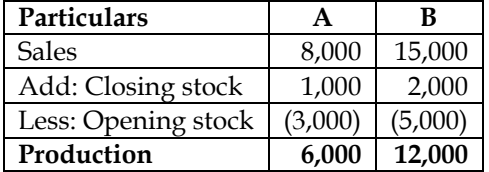

# **WN 2: Component requirement budget:**

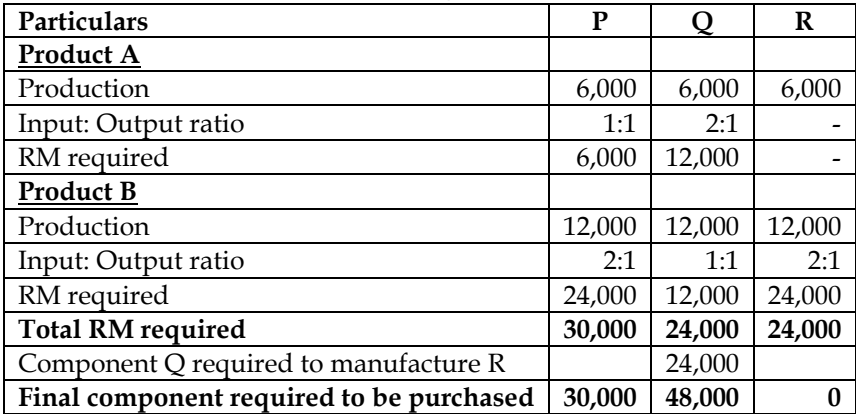

#### **WN 3: Computation of EOQ and savings from shifting to EOQ:**

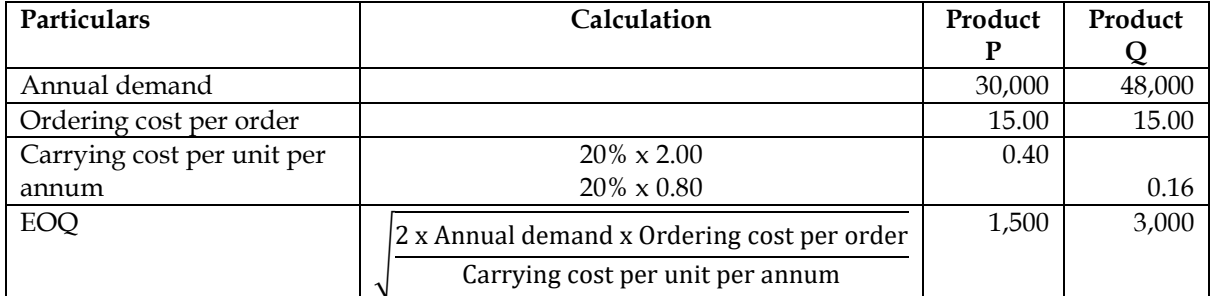

## **WN 4: Computation of savings in cost by shifting to EOQ:**

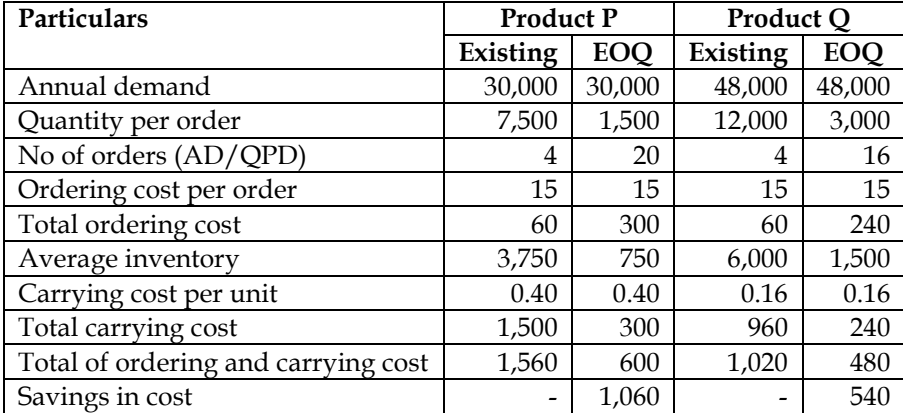

### **13. Production budget:**

The following information has been made available from the records of XYZ ltd for the six months of 2007 (and the sales of January 2008) in respect of Product X:

• Units to be sold in different months are:

|  | <b>July 2007</b> | 1.100 | November 2007 | 2.500 |
|--|------------------|-------|---------------|-------|
|  | August 2007      | 1.100 | December 2007 | 2,300 |
|  | September 2007   | 1.700 | January 2008  | 2,000 |
|  | October 2007     | 1,900 |               |       |

• There will be no work in progress at the end of any month

- Finished units equal to half the sales of the next month will be in stock at the end of every month (including June 2007)
- Budgeted production and production cost for the year ending 31st December 2007 are:
	- $\circ$  Production = 22,000 units
	- $\circ$  Direct material per unit = Rs.10
	- $\circ$  Direct wages per unit = Rs.4
	- o Total factory overhead apportioned to production = Rs.88,000

You are required to prepare production budget for the six months of 2007.

#### **Answer:**

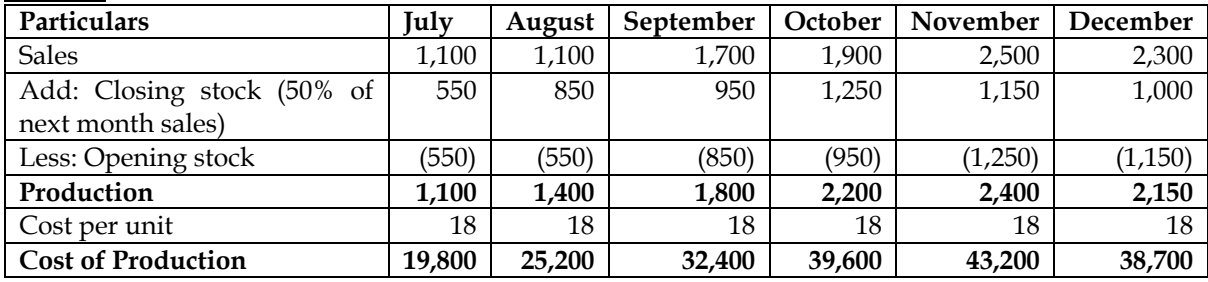

**Note:**

- Opening stock of July = Closing stock of June.
- Closing stock of June =  $50\%$  of July sales =  $1,100 \times 50\%$  =  $550$
- Cost per unit =  $10 + 4 + (88,000/22,000) = 18$  per unit

#### **14. Functional budget with loss:**

G Ltd. manufactures two products called 'M' and 'N'. Both products use a common raw material Z. The raw material Z is purchased  $\omega$  Rs. 36 per kg from the market. The company has decided to review inventory management policies for the forthcoming year. The following forecast information has been extracted from departmental estimates for the year ended 31st March 2016 (the budget period):

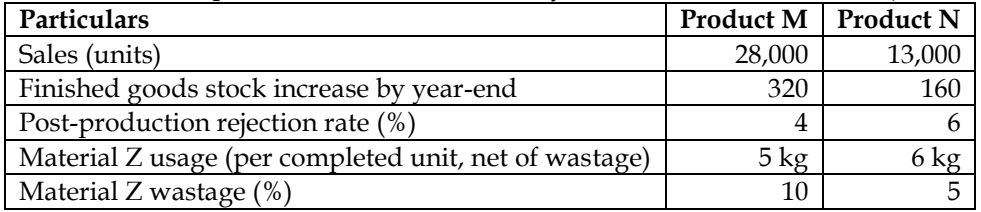

Additional information:

- Usage of raw material Z is expected to be at a constant rate over the period.
- Annual cost of holding one unit of raw material in stock is 11% of the material cost.
- The cost of placing an order is Rs. 320 per order.
- The management of G Ltd. has decided that there should not be more than 40 orders in a year for the raw material Z.

#### **Required:**

- (i) Prepare functional budgets for the year ended 31st March 2016 under the following headings:
	- a. Production budget for Products M and N (in units).
	- b. Purchases budget for Material Z (in kgs and value).
- (ii) Calculate the Economic Order Quantity for Material Z (in kgs).
- $(iii)$  If there is a sole supplier for the raw material Z in the market and the supplier do not sale more than 4,000 kg. of material Z at a time. Keeping the management purchase policy and production quantity mix into consideration, calculate the maximum number of units of Product M and N that could be produced.

## **Answer:**

#### **WN 1: Production budget:**

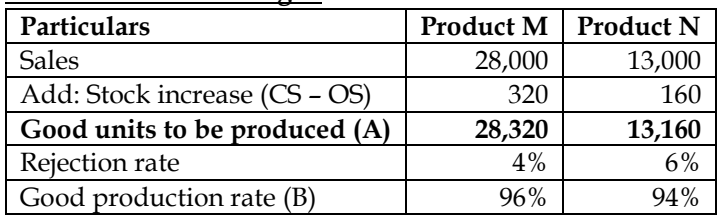

**Total Production (A/B) 29,500 14,000**

# **WN 2: Raw material consumption/purchase budget:**

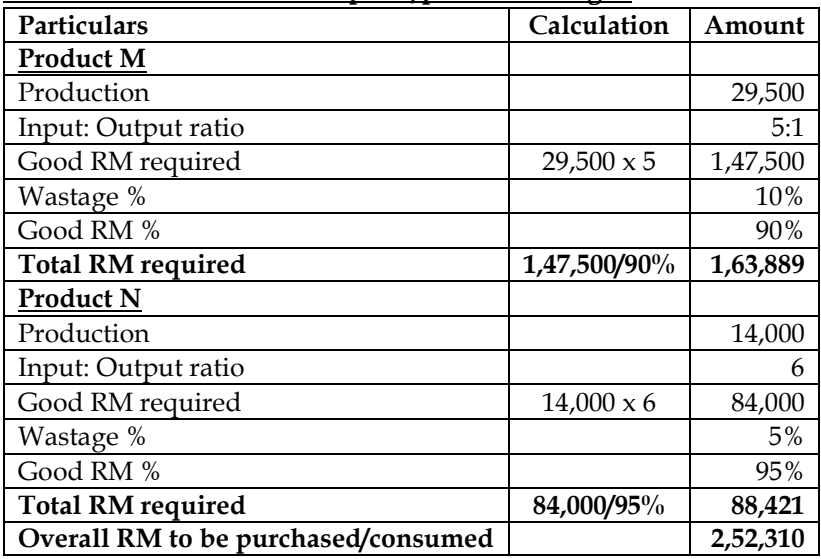

# **WN 3: Computation of EOQ:**

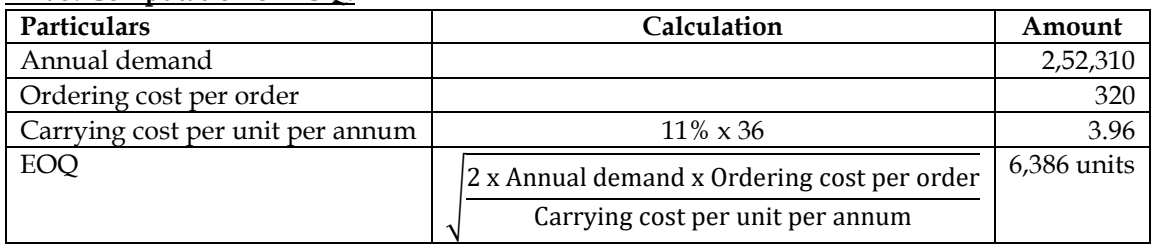

## **WN 4: Computation of maximum possible production if the supplier can give only 4,000 kgs at a time:**

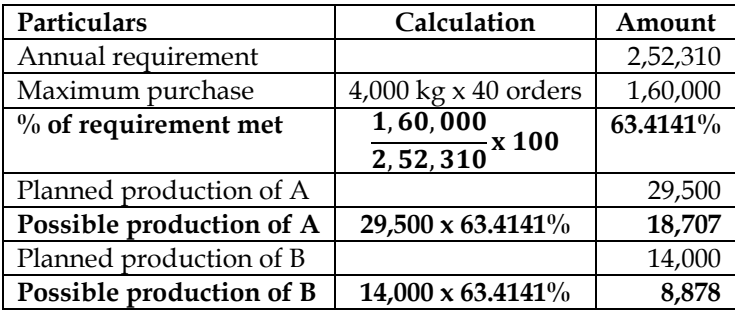

# **15. Calculation of budget ratios:**

Following data is available for ABC Limited:

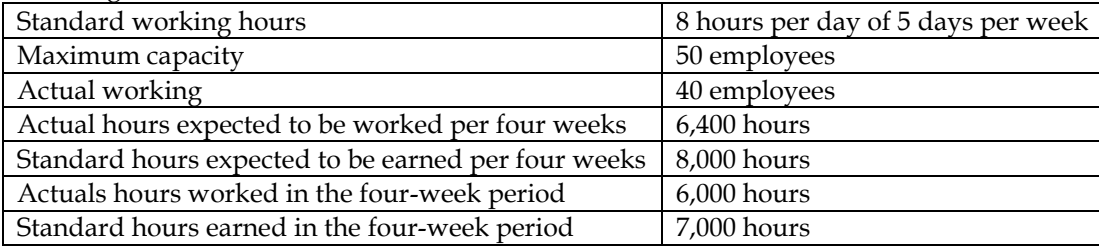

The related period is of 4 weeks. In this period there was one special day holiday due to national event. Calculate the following ratios:

- ❖ Efficiency ratio
- ❖ Activity ratio
- ❖ Calendar ratio
- ❖ Standard capacity usage ratio
- ❖ Actual capacity usage ratio

❖ Actual usage of budgeted capacity ratio

#### **Answer: Computation table:**

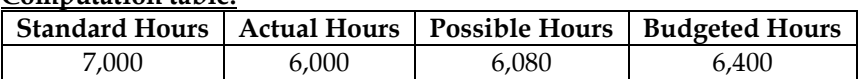

#### **Note 1: Computation of Possible Hours:**

- $\bullet$  20 days = 6,400 hours
- 19 days  $= ?$
- $\bullet$  19 days = 6,080 hours

#### **Note 2: Computation of FOH Ratios:**

Efficiency Ratio =  $\frac{\text{Standard Time}}{\text{Actual Time}} \times 100 = \frac{7,000}{6,000} \times 100 = 116.67\%$ Calendar Ratio  $=$   $\frac{\text{Possible Hours}}{\text{Total State Volume}}$ <u>Possible Hours</u>  $x 100 = \frac{6,080}{6,400} x 100 = 95\%$ Activity Ratio  $=\frac{\text{Standard Hours}}{\text{Budgeted Hours}} \ge 100 = \frac{7,000}{6,400} \ge 100 = 109.38\%$ Standard Capacity Usage Ratio =  $\frac{\text{Budgeted hours}}{\text{Maximum hours}} \times 100 = \frac{6,400}{8,000} \times 100 = 80\%$ Actual Capacity Usage Ratio =  $\frac{\text{Actual hours}}{\text{Maximum hours}} \times 100 = \frac{6,000}{8,000} \times 100 = 75\%$ Actual Usage of Budgeted Capacity Ratio =  $\frac{\text{Actual hours}}{\text{Budgeted hours}} \ge 100 = \frac{6,000}{6,400} \ge 100 = 93.75\%$ 

#### **16. Functional budget:**

Nakata Ltd a Vehicle manufacturer has prepared sales budget for the next few months, and the following draft figures are available:

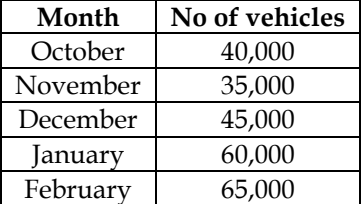

To manufacture a vehicle a standard cost of Rs.5,71,400 is incurred and sold through dealers at a uniform selling price of Rs.8,57,100 to customers. Dealers are paid 15% commission on selling price on sale of a vehicle.

Apart from other materials four units of Part - X are required to manufacture a vehicle. It is a policy of the company to hold stocks of Part-X at the end of each month to cover 40% of next month's production. 48,000 units of Part-X are in stock as on 1st October.

There are 9,500 nos. of completed vehicles are in stock as on 1st October and it is policy to have stocks at the end of each month to cover 20% of the next month's sales.

#### **You are required to**

(i) PREPARE Production budget (in nos.) for the month of October, November, December and January. (ii) PREPARE a Purchase budget for Part-X (in units) for the months of October, November and December.

(iii) CALCULATE the budgeted gross profit for the quarter October to December **Answer:**

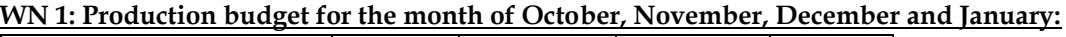

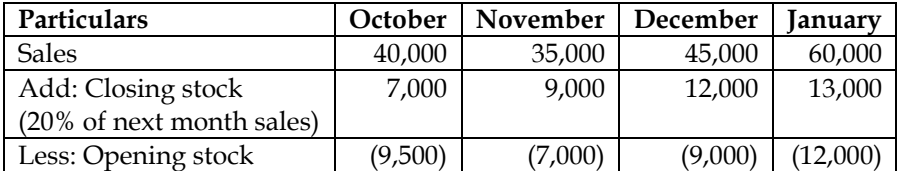

#### **WN 2: RM Consumption budget for the month of October, November, December and January:**

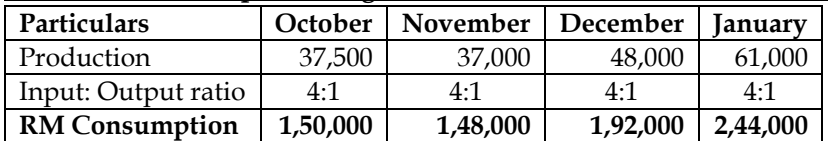

**Production 37,500 37,000 48,000 61,000**

#### **WN 3: RM Purchase budget for the month of October, November and December:**

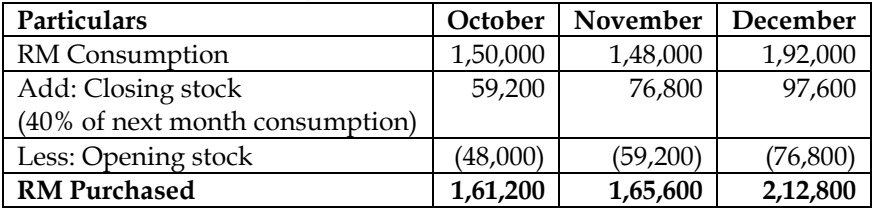

#### **WN 4: Income statement for the quarter of October to December:**

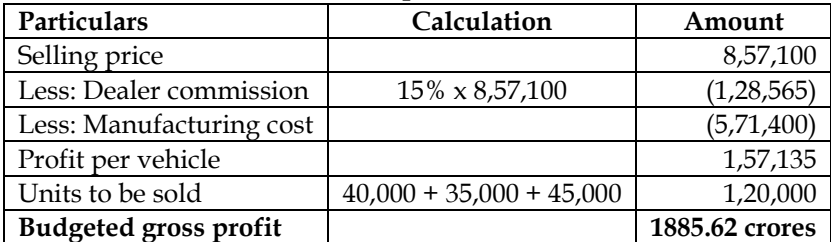

#### **17. Computation of selling price:**

A manufacturing company has an installed capacity of 1,50,000 units per annum. Its cost structure is given below:

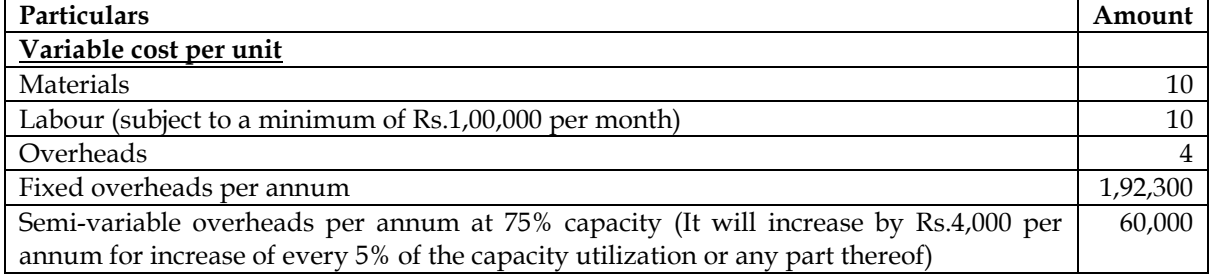

The capacity utilisation for the next year is budgeted at 75% for first three months, 80% for the next six months and 90% for the remaining three months.

**Required:** If the company is planning to have a profit of 20% on the selling price, calculate the selling price per unit for the next year

**Answer:**

**WN 1: Computation of production cost:**

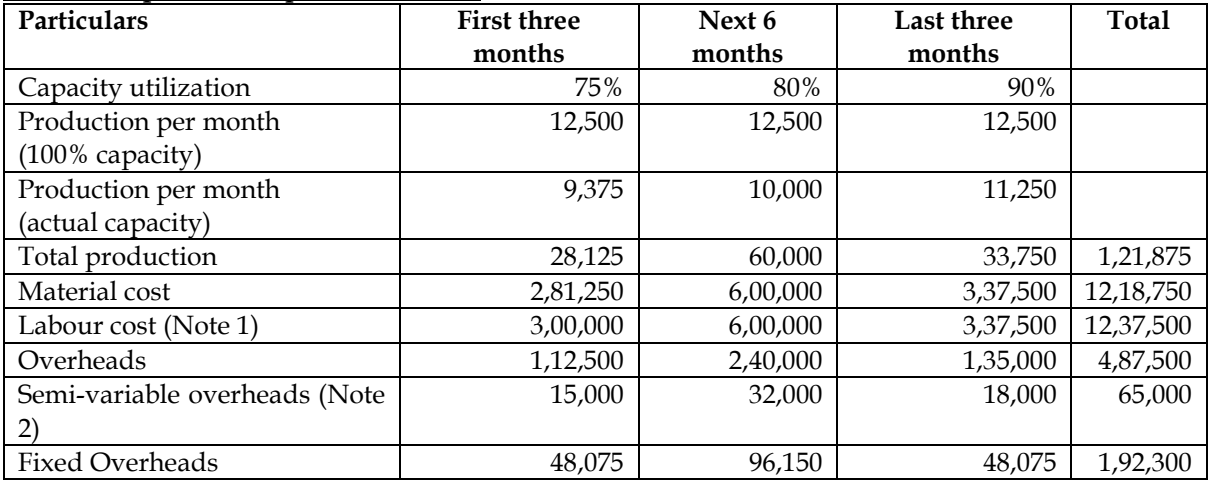

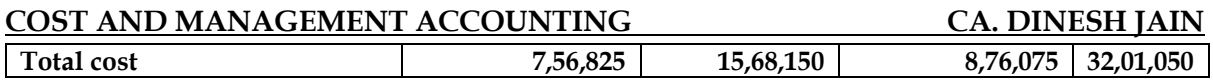

## **Note 1: Computation of labour cost:**

The company has to pay minimum of Rs.1,00,000 per month. The labour cost for first three months based on production is  $Rs.2,81,250$  (28,125 x 10). However, we need to pay minimum of Rs.1,00,000 and hence labour cost would be Rs.3,00,000

## **Note 2: Computation of semi-variable overheads:**

- Semi-variable overheads at 75% capacity is Rs.60,000 per annum and same increases by 4,000 for every 5% increase
- Semi-variable overheads for first three months =  $60,000 \times (3/12)$  = Rs.15,000
- Semi-variable overheads for next six months =  $64,000 \times (6/12)$  = Rs.32,000
- Semi-variable overheads for last three months =  $72,000 \times (3/12)$  = Rs.18,000

## **WN 2: Computation of selling price:**

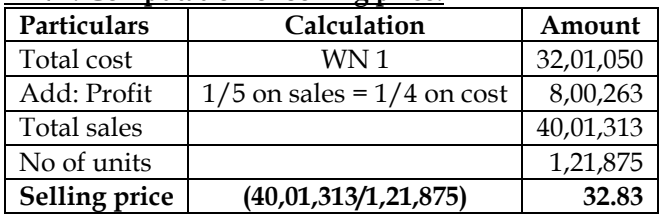

## **18. Computation of selling price:**

Maximum production capacity of JK Ltd. is 5,20,000 units per annum. Details of estimated cost of production are as follows:

- Direct material Rs. 15 per unit.
- Direct wages Rs. 9 per unit (subject to a minimum of Rs. 2,50,000 per month).
- Fixed overheads Rs. 9,60,000 per annum.
- Variable overheads Rs. 8 per unit.
- Semi-variable overheads are Rs. 5,60,000 per annum up to 50 per cent capacity and additional Rs.1,50,000 per annum for every 25 per cent increase in capacity or a part of it.

JK Ltd. worked at 60 per cent capacity for the first three months during the year 2013-14, but it is expected to work at 90 per cent capacity for the remaining nine months. The selling price per unit was Rs. 44 during the first three months. You are required, what selling price per unit should be fixed for the remaining nine months to yield a total profit of Rs.15,62,500 for the whole year.

**Answer:**

| WN 1: Computation of production cost: |                        |                     |  |  |
|---------------------------------------|------------------------|---------------------|--|--|
| Particulars                           | First three months     | Last 9 months       |  |  |
| Capacity utilization                  | 60%                    | 90%                 |  |  |
| Production per month                  | 43,333                 | 43,333              |  |  |
| $(100\%$ capacity)                    |                        |                     |  |  |
| Production per month                  | 26,000                 | 39,000              |  |  |
| (actual capacity)                     | $(43,333 \times 60\%)$ | (43,333 x 90%)      |  |  |
| Total production                      | 78,000                 | 3,51,000            |  |  |
|                                       | $(26,000 \times 3)$    | $(39,000 \times 9)$ |  |  |
| Material cost (units $x$ 15)          | 11,70,000              | 52,65,000           |  |  |
| Labour cost (Note 1)                  | 7,50,000               | 31,59,000           |  |  |
| Fixed overheads                       | 2,40,000               | 7,20,000            |  |  |
| Variable overheads (units x 8)        | 6,24,000               | 28,08,000           |  |  |
| Semi-variable overheads (Note 2)      | 1,77,500               | 6,45,000            |  |  |
| <b>Total Cost</b>                     | 29,61,600              | 1,25,97,000         |  |  |

#### **Note1: Computation of labour cost:**

• Minimum labour cost is Rs.2,50,000 per month. Variable labour cost is Rs.9 per unit. Hence for the first 3 months the labour cost works out to be Rs.7,02,000. However, the minimum cost has to be Rs.7,50,000 for three months and the same is taken as labour cost.

#### **Note 2: Computation of semi-variable overheads:**

- The company is working at 60 percent utilization for first three months. Annual semi-variable overheads for 60 percent utilization is Rs.7,10,000. Hence semi-variable overheads for first three months is Rs.1,77,500 (7,10,000 x 3/12)
- The company is working at 90 percent utilization for next nine months. Annual semi-variable overheads for 90 percent utilization is Rs.8,60,000. Hence semi-variable overheads for nine months is Rs.6,45,000 (8,60,000 x 9/12)

## **WN 2: Fixation of selling price:**

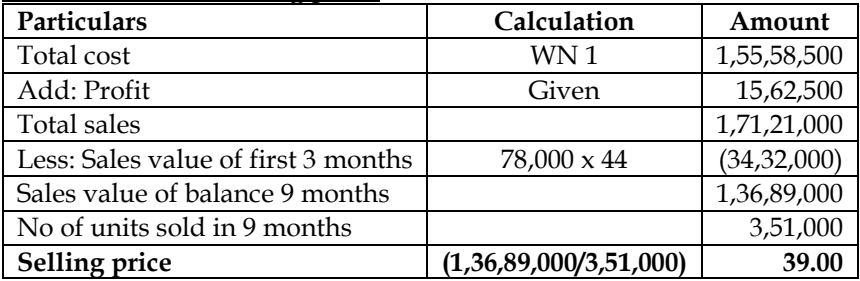

## **19. Flexible budget:**

You are given the following data of a manufacturing concern:

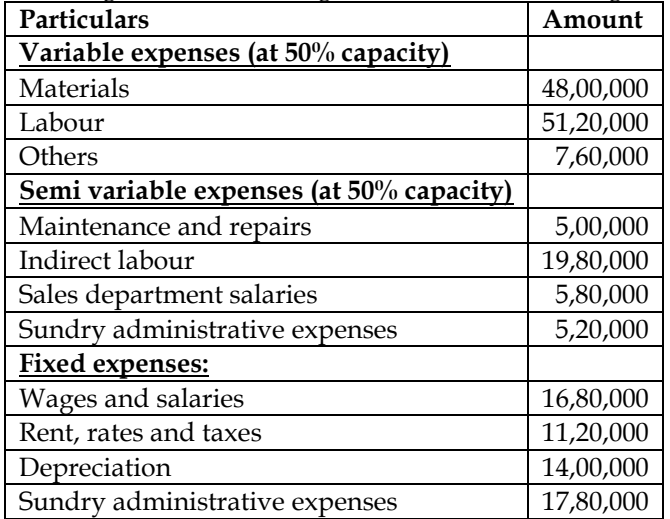

The fixed expenses remain constant for all levels of production. Semi variable expenses remain constant between 45% and 65% of capacity whereas it increases by 10% between 65% and 80% capacity and it increases by 20% between 80% and 100% capacity.

Sales at various levels are as under:

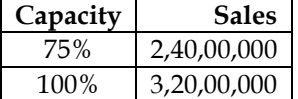

Prepare flexible budget at 75% and 100% capacity.

**Answer:**

**Preparation of flexible budget for 75% and 100% capacity:**

• Let us assume 100% capacity to be 100 units and hence the given data is for 50 units

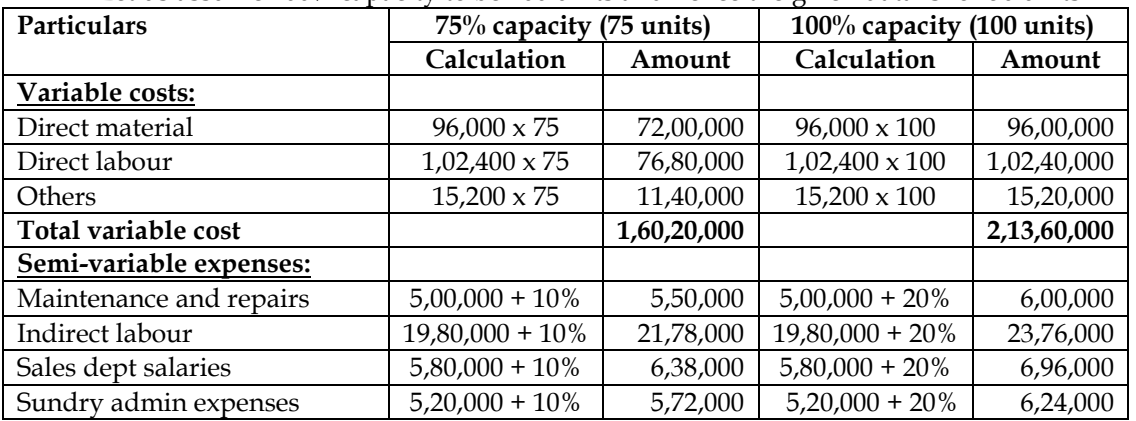

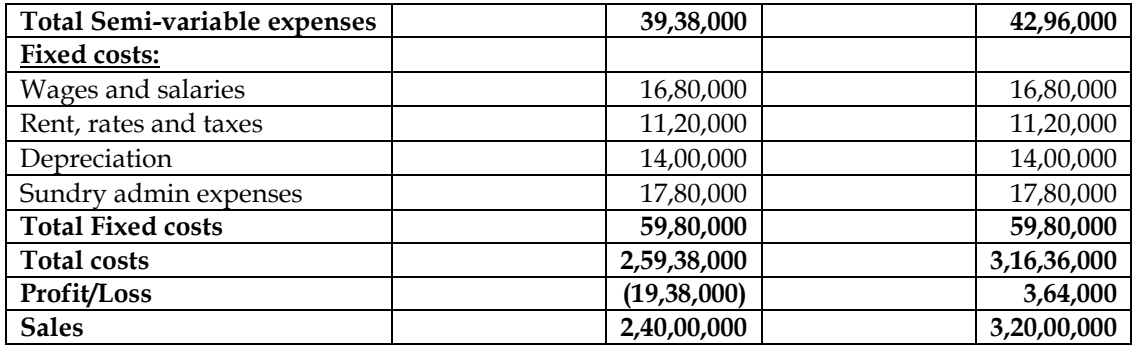

## **20. Flexible budget:**

S Limited has prepared budget for the coming year for its two products A and B:

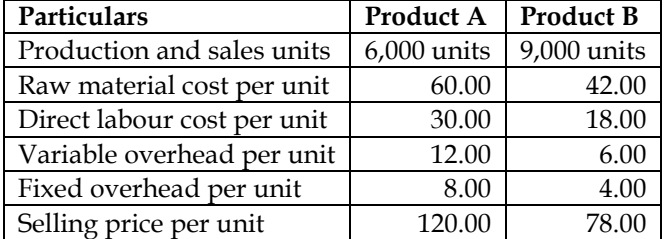

After some marketing efforts, the sales quantity of the product A and B can be increased by 1,500 units and 500 units respectively but for this purpose the variable overhead and fixed overhead will be increased by 10% and 5% respectively for both products. You are required to prepare flexible budget for both the products:

- Before marketing efforts
- After marketing efforts

#### **Answer:**

#### **WN 1: Flexible budget before marketing efforts:**

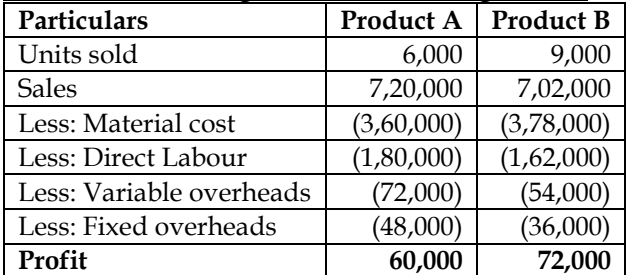

#### **WN 2: Flexible budget after marketing efforts:**

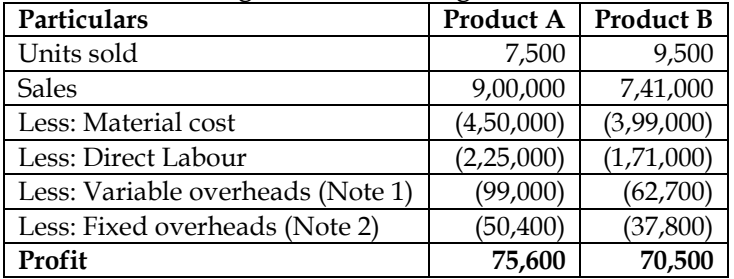

## **Note 1: Computation of variable overheads:**

- Variable overheads increase by 10%. Any change in variable overheads is to be considered as change in variable overheads per unit
- **Product A:** VOH per unit was Rs.12 and the same will increase to Rs.13.20. Total variable overhead is equal to Rs.99,000 (7,500 x 13.20)
- **Product B:** VOH per unit was Rs.6 and the same will increase to Rs.6.60. Total variable overhead is equal to Rs.62,700  $(9,500 \times 6.60)$

#### **Note 2: Computation of fixed overheads:**

- Fixed overheads increase by 5% and any change in fixed overheads is to be considered as change in total fixed overheads
- Product A: FOH is currently Rs.48,000 and the same will increase to Rs.50,400 (48,000 + 5%)
- Product B: FOH is currently Rs.36,000 and the same will increase to Rs.37,800 (36,000 + 5%)

## **Additional Homework Problems:**

## **1. Flexible budget:**

M/s NNSG Ltd, specialized in manufacturing of piston rings for motor vehicle. It has prepared budget for 8,000 units per annum at budgeted cost of Rs. 21,64,400 as detailed below:

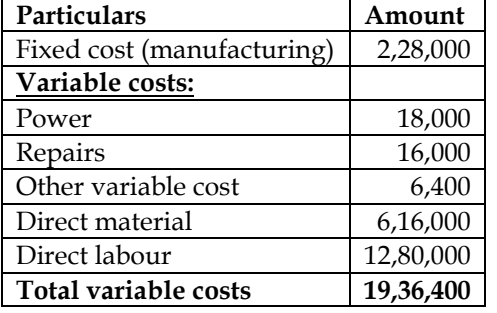

Considering the possible impact on sales turnover by market trends, the company decides to prepare flexible budget with a production target of 4,000 and 6,000 units. On behalf of the company you are required to prepare a flexible budget for production levels at 50% and 75%.

Assuming the selling price per unit is maintained at Rs. 400 as at present, indicate the effect on net profit. Administration, selling and distribution overheads continue at Rs. 72,000.

#### **Answer:**

**Flexible budget for 4,000 and 6,000 units:**

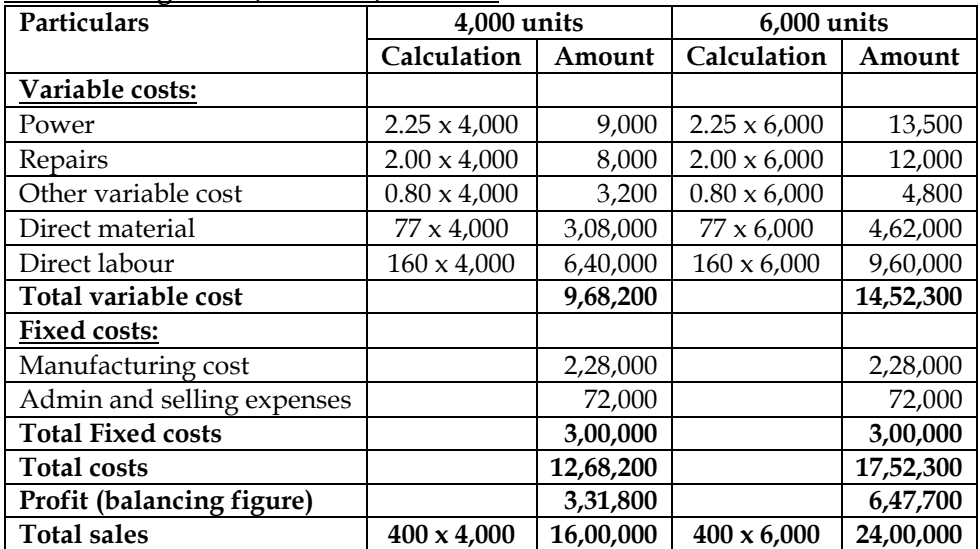

# **2. Production budget:**

Jigyasa Ltd. is drawing a production plan for its two products Minimax (MM) and Heavyhigh (HH) for the year 2013-14. The company's policy is to hold closing stock of finished goods at 25% of the anticipated volume of sales of the succeeding month. The following are the estimated data for two products:

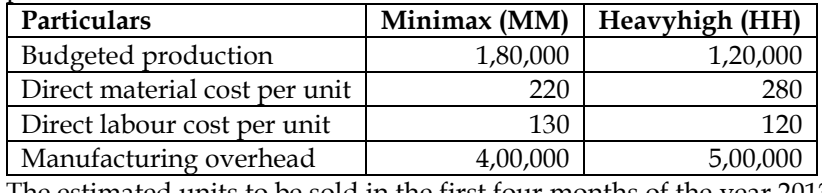

The estimated units to be sold in the first four months of the year 2013-14 are as under

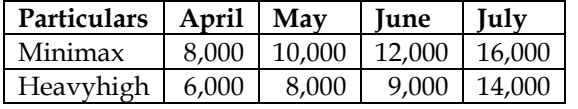

Prepare production budget for the first quarter in monthwise.

## **Answer:**

# **Production budget for the first quarter month wise:**

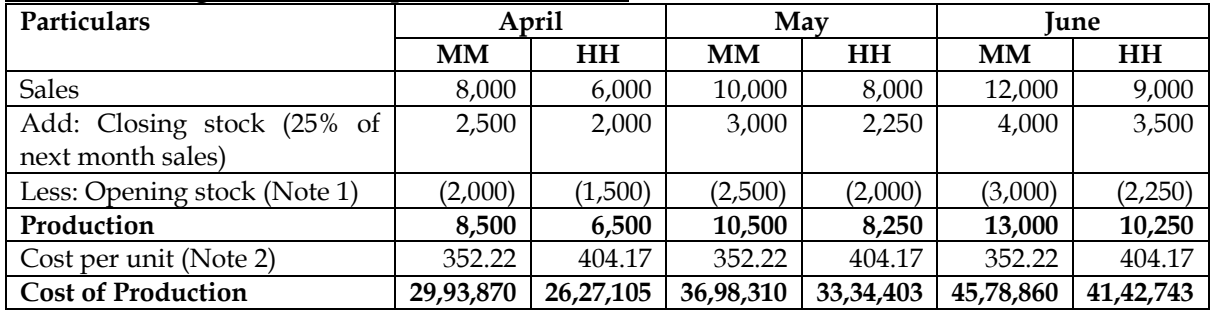

#### **Note 1: Opening stock:**

- Opening stock of April = Closing stock of March
- Closing stock of March is equal to 25 percent of next month (April) sales

#### **Note 2: Cost per unit:**

- MM =  $220 + 130 + (4,00,000/1,80,000)$  = Rs.352.22 per unit
- $HH = 280 + 120 + (5,00,000/1,20,000) =$ Rs.404.17 per unit

## **3. Production Budget**

AK Limited produces and sells a single product. Sales budget for calendar year 2013 by quarters is as under:

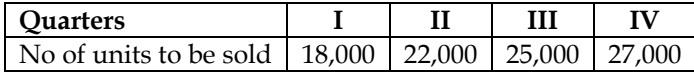

The year is expected to open with an inventory of 6,000 units of finished products and close with inventory of 8,000 units. Production is customarily scheduled to provide for 70% of the current quarter's sales demand plus 30% of the following quarter demand. The budgeted selling price per unit is Rs. 40. The standard cost details for one unit of the product are as follows:

- Variable Cost Rs. 34.50 per unit
- Fixed Overheads Rs. 2 hours 30 minutes @Rs. 2 per hour based on a budgeted production volume of 1,10,000 direct labour hours for the year.
- Fixed overheads are evenly distributed through-out the year.

#### You are required to calculate:

- i. Prepare production budget quarter wise
- ii. Compute Break-even point

#### **Answer:**

#### **WN 1: Production budget quarter-wise**

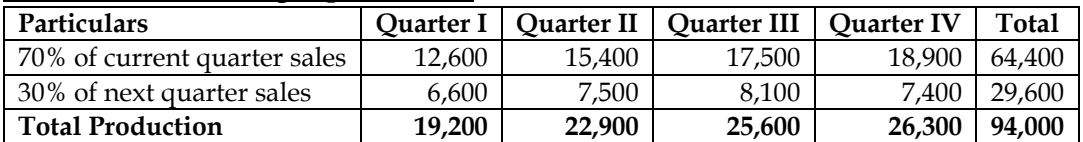

#### **Note 1: Computation of production of Quarter IV:**

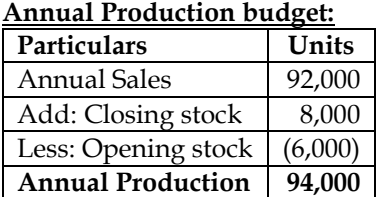

- $\overline{$ } Production of Quarter IV = 94,000 19,200 22,900 25,600 = 26,300 units
- 30% of next quarter sales for Quarter IV = 26,300 18,900 = 7,400 units

## **WN 2: Computation of Break-even Point:**

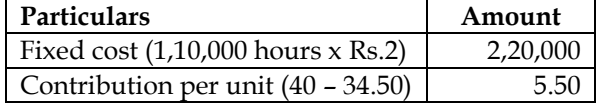

Break-even point (2,20,000/5.50) 40,000 units

Total sales in quarter II would be equal to 40,000 units and hence BEP will be achieved in II quarter

## **4. Profitability statement:**

The cost accountant of manufacturing company provides you the following details for year 2007:

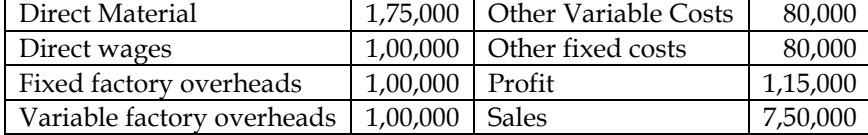

During the year, the company manufactured two products A and B and the output and costs were:

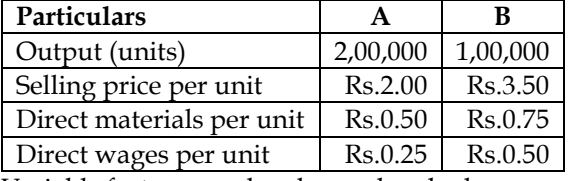

Variable factory overheads are absorbed as a percentage of direct wages. Other variable costs have been computed as: Product A Re.0.25 per unit; and B Re.0.30 per unit. During 2008, it is expected that the demand for product A will fall by 25 % and for B by 50%. It is decided to manufacture a further product C, the cost for which are estimated as follows:

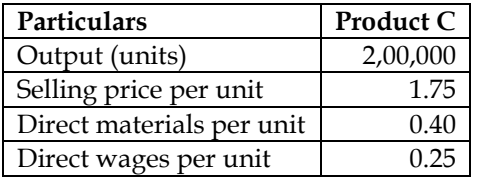

It is anticipated that the other variable costs per unit will be the same as for product A.

Prepare a budget to present to the management, showing the current position and the position for 2008. Comment on the comparative results.

#### **Answer:**

#### **WN 1: Analysis of current position:**

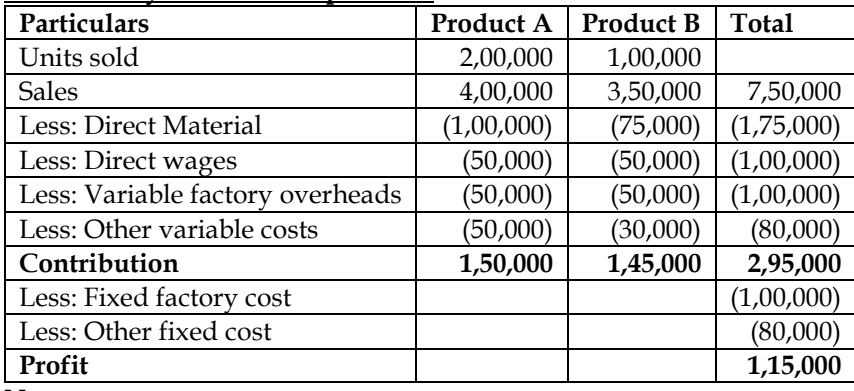

**Note:**

• Variable factory overheads are recovered as percentage of direct wages. Overall variable factory overheads is Rs.1,00,000 and Direct wages is Rs.1,00,000. Hence OAR would be 100 percent of wages

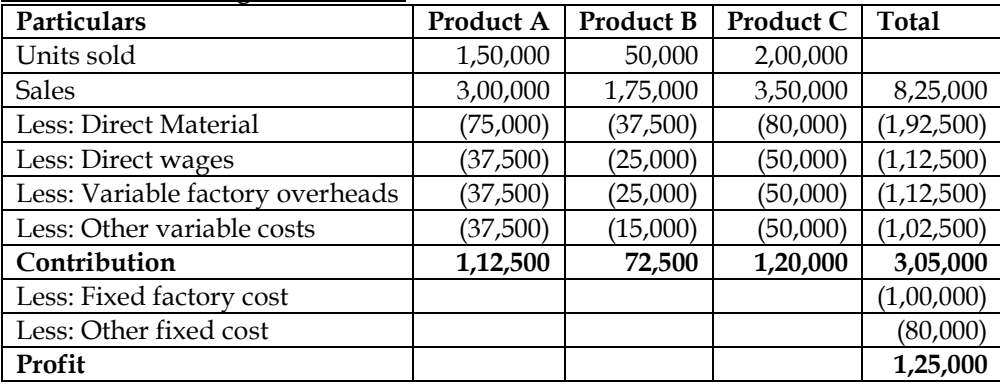

#### **WN 2: Revised budget statement:**

## **Comments:**

• Introduction of Product C is likely to increase profits by Rs.10,000. Therefore, introduction of Product C is recommended.

## **5. Master budget**

Floatglass Manufacturing Company requires you to present the Master budget for the next year from the following information:

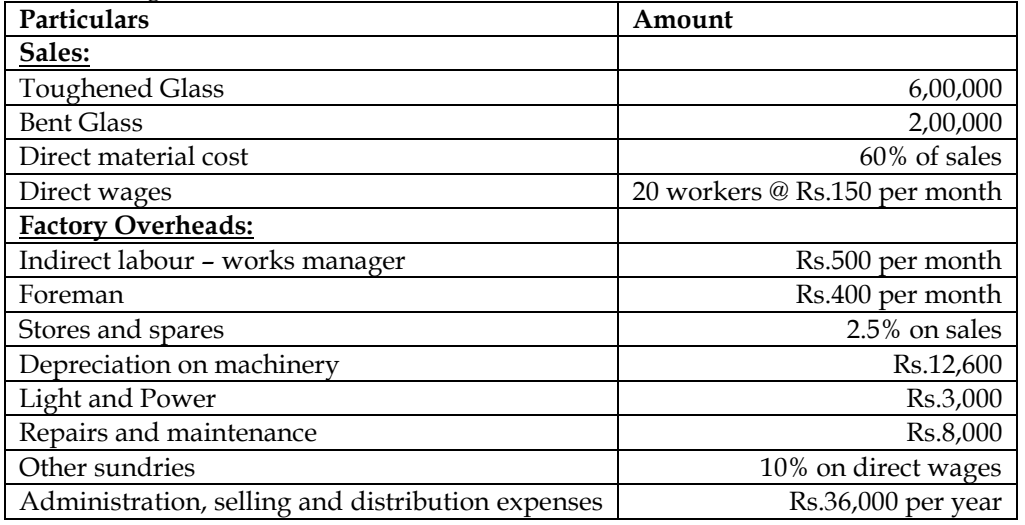

**Answer:**

#### **Master budget for the next year**

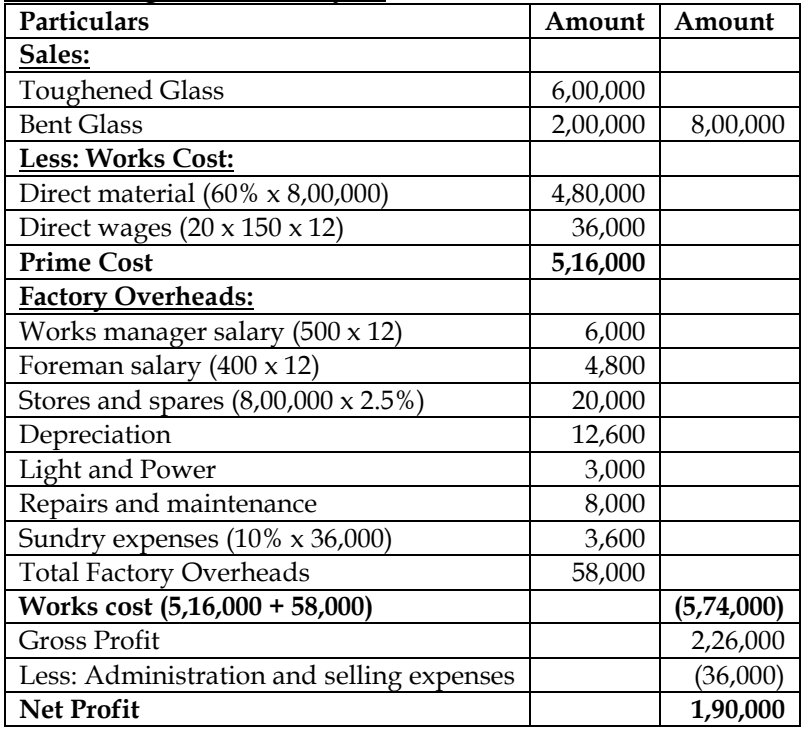